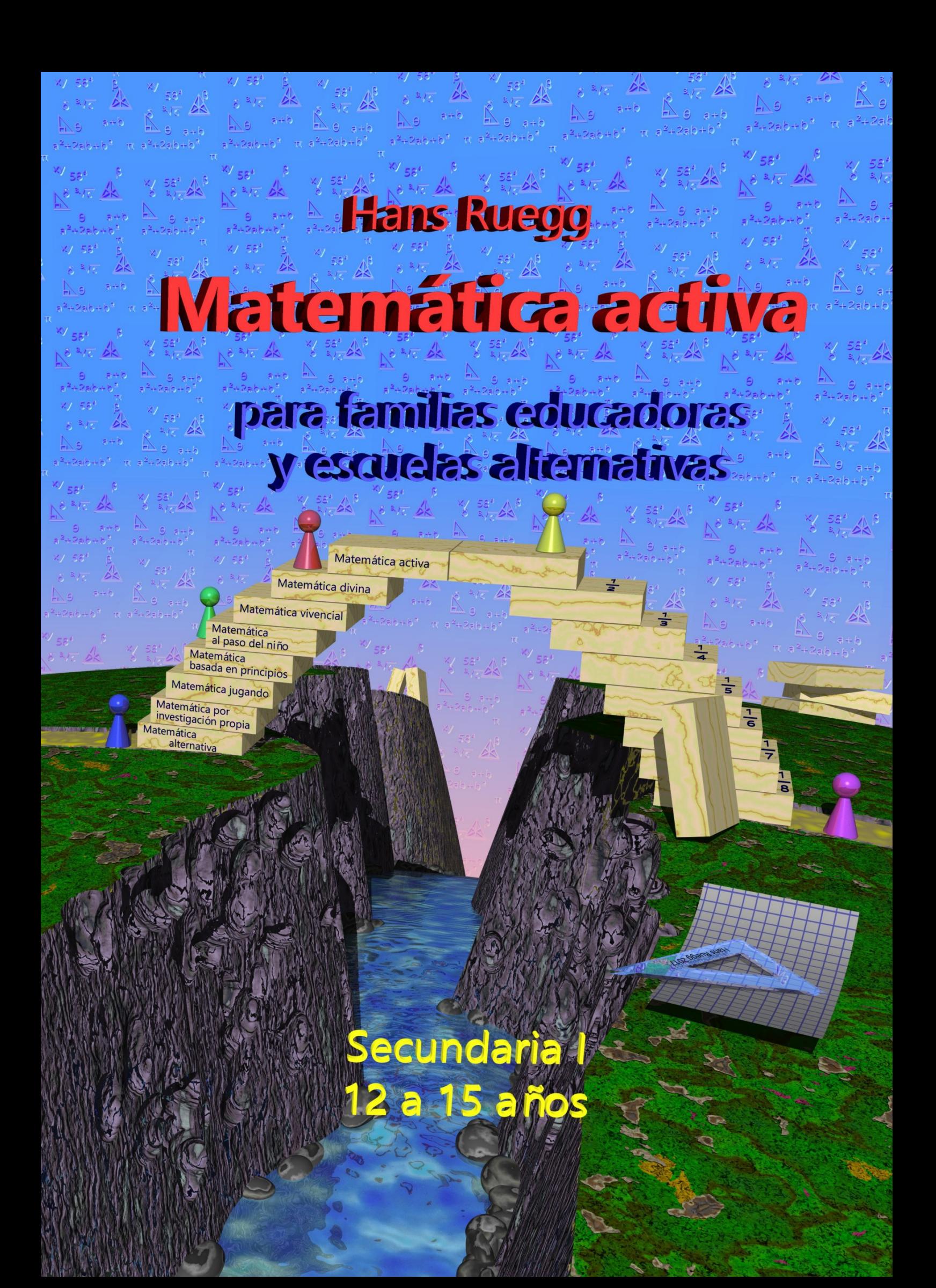

Hans Ruegg

# **Matemática activa**

# para familias educadoras

# y escuelas alternativas

# *Secundaria I*

*(de 12 a 15 años aproximadamente)*

*Se ofrecen los siguientes libros de "Matemática Activa ...":*

Pre-Matemática (4 a 6 años aprox.) - con hojas de trabajo incluidos.

Primaria I (6 a 9 años aprox.)

Primaria I, Libro de trabajo

Primaria II (9 a 12 años aprox.)

Primaria II, Libro de trabajo

#### **Secundaria I (12 a 15 años aprox.)**

Secundaria II (Pre-universitario)

Matemática Divina (Complemento para educadores)

#### *Edición digital 2023. Distribución gratuita. Prohibida su venta.*

© Hans Ruegg 2020 para la obra completa (Texto, gráficos, diagramación y diseño del interior y de la carátula). Todos los derechos reservados.

**A los usuarios de esta edición digital se les permite crear una única reproducción en papel, para uso personal, para cada persona que usa este libro para aprender o para instruir a otros.**

**Toda otra forma o cantidad de reproducción requiere solicitar permiso del autor.** *Esta edición digital es de distribución gratuita, pero no está en dominio público. El autor sigue manteniendo todos los derechos.*

Contacto por internet para consultas: *https://educacionCristianaAlternativa.wordpress.com/libros-de-matematica-activa/*

*Unas demostraciones en video de los métodos de la matemática activa se encuentran en: http://www.youtube.com/user/educadorDiferente*

# Índice de contenido

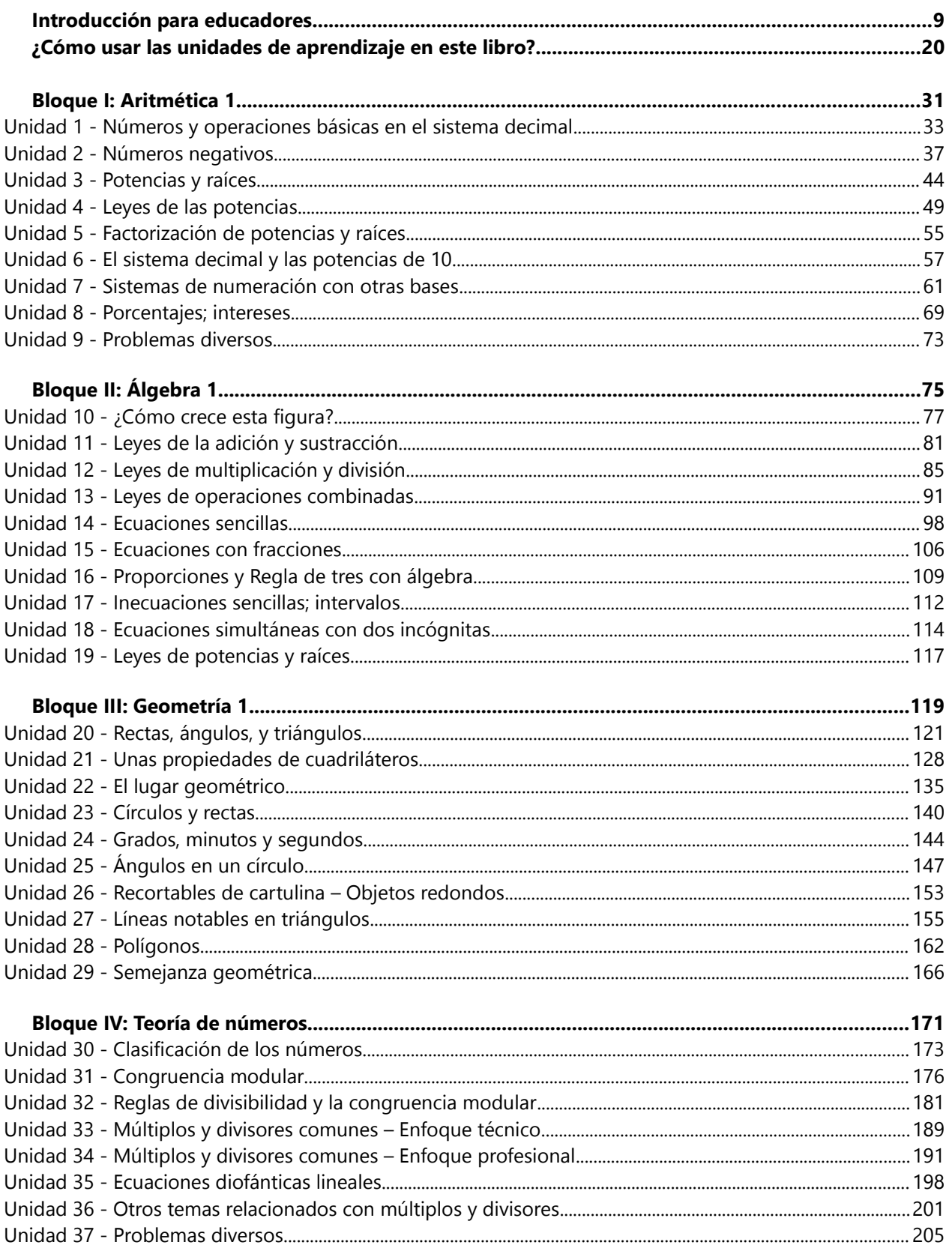

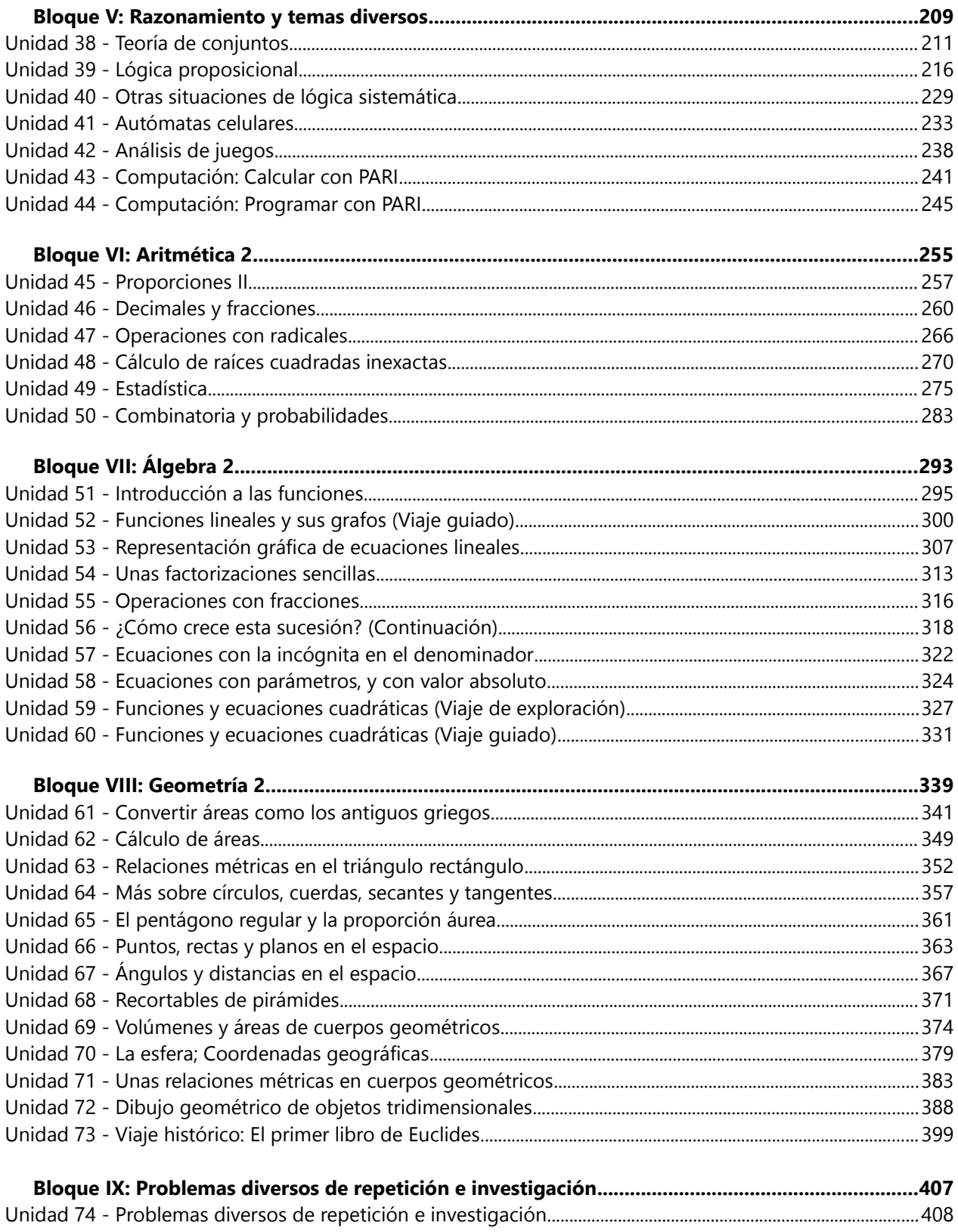

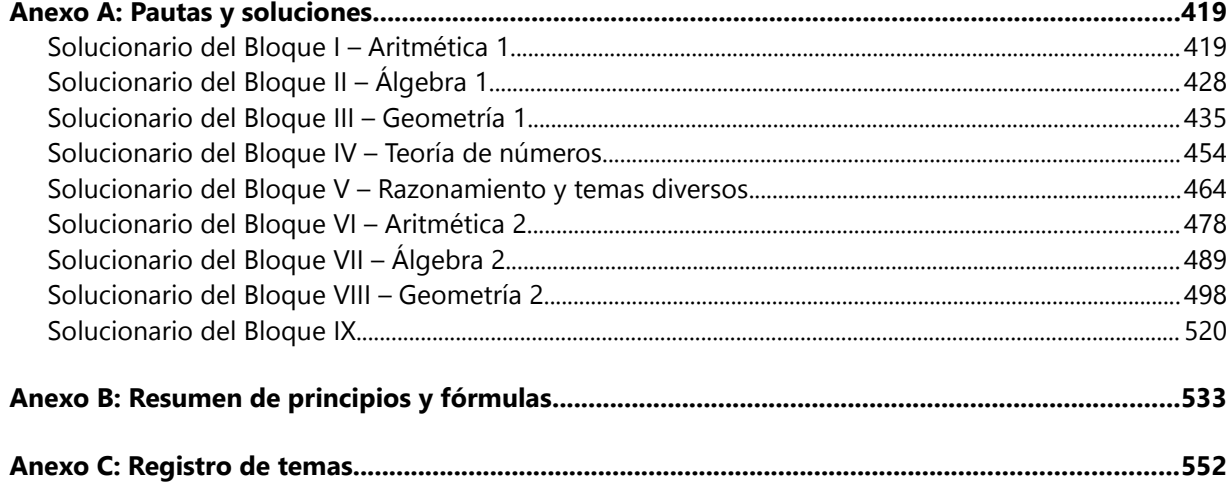

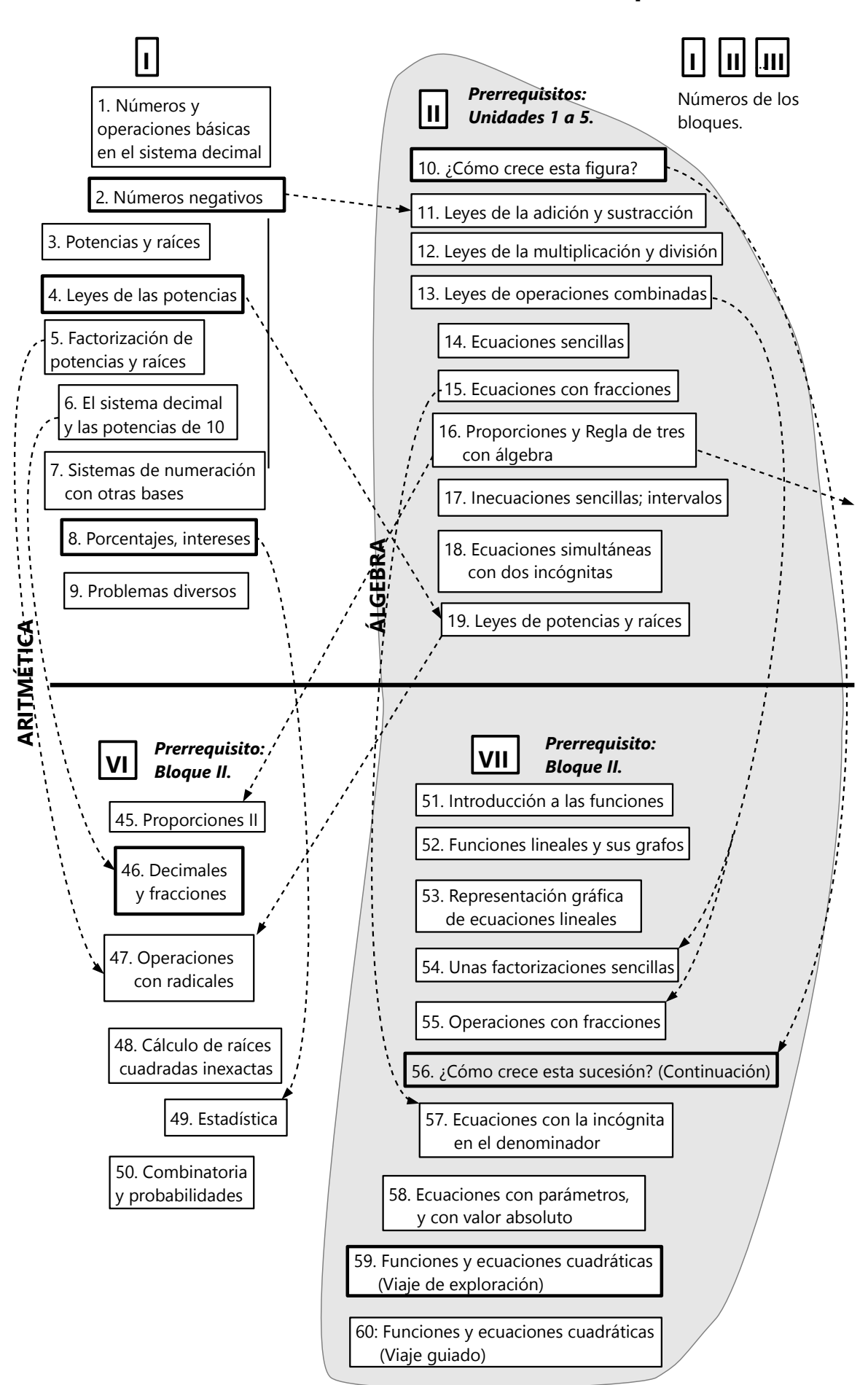

# **Mapa temático de las**

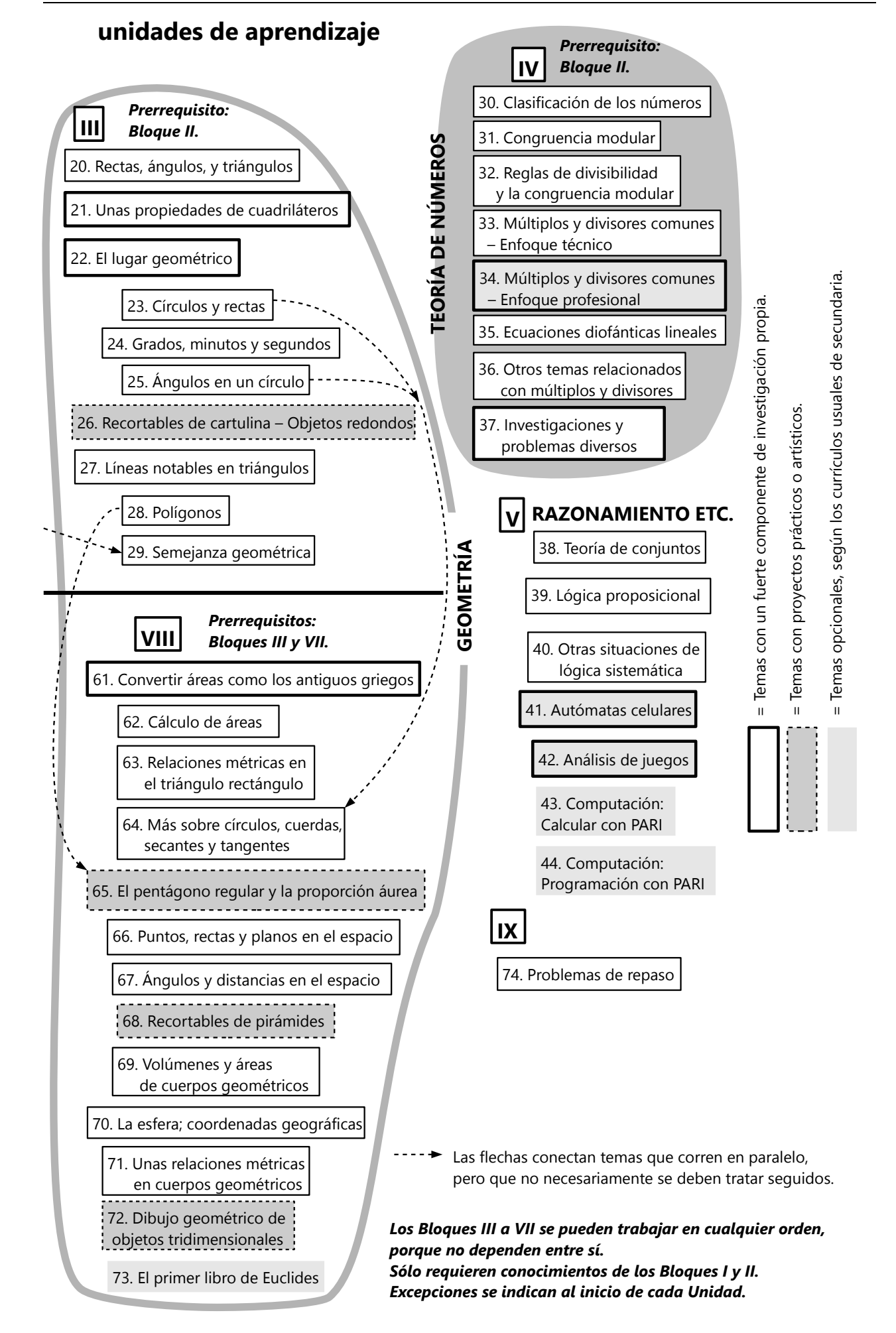

#### *Agradecimientos*

Agradezco en primer lugar a Dios, mi Padre celestial, por haberme dado fuerzas para la elaboración y publicación de este libro.

Agradezco a todos mis alumnos y las familias educadoras que participaron en la aplicación experimental de estos métodos y me permitieron desarrollarlos y mejorarlos.

Agradezco a los estudiantes de mis cursos a distancia, por sus comentarios y sugerencias.

Agradezco a todos los colaboradores de escuelas alternativas que me brindaron ideas, me abrieron las puertas de sus escuelas y compartieron su trabajo conmigo.

Agradezco a todos los amigos que contribuyeron a este proyecto con su apoyo económico y logístico.

Agradezco a mi esposa por todo su amor, ánimo y paciencia que me brindó durante los tiempos de trabajo intenso en este libro.

#### *Nota lingüística:*

Aprendí el idioma español en un tiempo cuando todavía se daba por sentado que un plural gramáticamente masculino incluye tanto a seres masculinos como femeninos, como es de hecho la regla oficial. Por tanto, para evitar complicaciones del lenguaje y para que nadie se sienta excluido, deseo aclarar desde el inicio que en este libro el plural "niños" incluye también a las niñas; el plural "padres" incluye también a las madres; el plural "educadores" incluye también a las educadoras; el plural "profesores" incluye también a las profesoras; etc; al igual como el plural femenino "personas" incluye también a los varones. Igualmente cuando se usan palabras como "el educador", "el niño", "una persona" en un sentido genérico, se incluyen tanto varones como mujeres. Algunas veces he diferenciado cuando me dirijo al lector o la lectora individual; pero por lo general he preferido ahorrarme los(las) "(os)" y "(as)" innecesarios(as), y librarme de malabares tales como: "Las y los educadores(as) buenos(as) son amigos(as) de los niños y las niñas pequeños(as)." Eso no implica menosprecio hacia nadie. La matemática no hace diferencia entre varones y mujeres; es igualmente accesible para todos.

# **Introducción para educadores**

#### **¿Qué hay de especial en este libro de matemática?**

Por favor tome el tiempo de leer esta introducción detenidamente. Aquí se explican los principios pedagógicos que hacen la diferencia entre este libro de matemática y otros libros. Sobre todo, si usted y sus alumnos quieren realmente beneficiarse de este método, ¡no use este libro como si fuera un "libro escolar" tradicional!

Este libro quiere ayudarle a descubrir nuevos caminos de enseñar y aprender matemática. Si usted aprendió matemática en una escuela tradicional, intente dejar atrás sus recuerdos escolares y olvidarlos. Conviértase nuevamente en un(a) aprendedor(a) y descubridor(a). Olvídese de la rutina tediosa, de las presiones y de las humillaciones que demasiado a menudo acompañan el aprendizaje en las escuelas tradicionales. En cambio, desentierre nuevamente la curiosidad que usted tenía de niño(a) pequeño(a) por explorar un mundo fascinante alrededor de usted. Explore este mundo al lado de sus alumnos.

Al nivel de Secundaria, los métodos activos presuponen que los alumnos alcanzan ahora un mayor grado de *independencia*. Si completaron el nivel de Primaria usando estos métodos, deberán ahora poco a poco llegar a la capacidad de trabajar independientemente con las instrucciones del libro, sin necesidad de muchas explicaciones o incentivos de parte de personas adultas. Por eso, las instrucciones del libro se dirigen *directamente a los alumnos*.

Sin embargo, en esta "Introducción pedagógica" daremos unas explicaciones adicionales para padres, profesores, y otros educadores, acerca de la "filosofía" y los métodos de este libro. No hará daño que los alumnos interesados también lean esta Introducción.

#### **¿Qué es "hacer matemática"?**

La matemática activa quiere no solamente "aprender" matemática o "practicar" matemática (según recetas y fórmulas prescritas). Quiere "hacer" matemática. Al nivel de Primaria, eso significaba mayormente manipular objetos concretos, y observar cómo se "comportan". (Aunque el libro de Primaria II ya contiene también unos desafíos de investigación un poco más abstractos y más exigentes.)

Ahora, en el nivel de Secundaria, el "hacer" matemática implica unos retos más avanzados: Investigar propiedades matemáticas; descubrir caminos y procedimientos propios para resolver problemas; crear o plantear problemas propios; establecer hipótesis y conjeturas acerca de propiedades matemáticas; verificar las conjeturas y demostrar o refutarlas. Todo eso es la esencia de lo que hace también un matemático profesional.

En todo eso es importante entender que *la matemática no es "propiedad" de los profesores, ni de los matemáticos profesionales.* Ellos no tienen ningún "poder de mando" sobre la matemática. Al contrario, las leyes de la matemática son establecidas por una lógica superior a la nuestra. Aun el mayor experto solamente puede reconocerlas, descubrirlas, explicarlas, y aplicarlas. Pero no puede dictarlas ni cambiarlas; igual como un científico no puede cambiar las leyes de la naturaleza.

Por tanto, la matemática es de dominio público. Cada uno puede investigarla y descubrirla, hasta donde sus capacidades lo permiten. La matemática se puede explicar, pero no se puede imponer. (Más sobre eso abajo en el apartado "Aprender matemática basada en principios".)

Por eso, en la verdadera matemática no hay lugar para exigencias como las que encontramos a menudo en el sistema escolar convencional: "Tienes que hacerlo exactamente según el procedimiento en el libro." - "Tienes que memorizar todas estas fórmulas." - Etc. - No. Todo procedimiento que respeta las leyes matemáticas, es válido y correcto. Y muchas fórmulas pueden deducirse razonando, y así se aprenden *entendiendo*, no solamente memorizando.

Entonces, "hacer matemática" no es memorizar fórmulas; no es resolver problemas de un libro, aplicando un procedimiento prescrito; no es seguir el dictado de un profesor. Aunque todo eso puede de vez en cuando ser necesario, para adquirir los conocimientos fundamentales; pero no es la esencia de la matemática. Su esencia es razonar, hacer descubrimientos creativos y explicar el "por qué" de esos descubrimientos, incluso crear objetos matemáticos novedosos e investigar sus propiedades.

Este libro contiene diversos problemas de investigación y "viajes de exploración" que incentivan a hacer tales descubrimientos. Ustedes no necesitan limitarse a las sugerencias del libro. Las investigaciones pueden ampliarse infinitamente con preguntas y problemas propios de ustedes.

#### **¡Atrévanse a hacerlo!**

Pensar matemáticamente es una función fundamental de la mente humana. Por principio, toda persona humana es capaz de pensar matemáticamente. Entonces, ¡atrévase a hacerlo! Si eso es algo nuevo para usted y sus alumnos, entonces comience con temas elementales como los que se presentan en los libros de Primaria. Observe el "comportamiento" de los números o de los objetos, e intente descubrir patrones, regularidades, propiedades nuevas. Cuando tenga más seguridad, avance a los temas de Secundaria.

No se deje limitar por los procedimientos preestablecidos de un libro escolar. – Para la mayoría de las operaciones y problemas descritos en este libro, se dan varias opciones de cómo se puede hacer. Así pueden escoger la forma más conveniente o la más entendible ... o pueden inventar su propio método.

Tome tiempo para probar, experimentar, descubrir. No exija resultados inmediatos – ni de los alumnos ni de usted mismo. Tengan paciencia con ustedes mismos, hasta que algo haga "clic" en la mente. Entonces alégrense, celebren el descubrimiento; y después pasen al siguiente desafío.

Pónganse tampoco bajo la presión de tener que "rendir" en un examen. En la matemática, el éxito no se mide por calificaciones en un examen. Se mide por las exploraciones y razonamientos que uno realiza para descubrir algo nuevo, y por el entusiasmo que uno experimenta a lo largo de estos "viajes de exploración". *(Para una forma de evaluar los progresos sin dar calificaciones, vea "El camino de aprendizaje", p.30.)*

De hecho, el hacer matemática resulta más satisfactorio cuando no nos dejamos limitar por nada y por nadie – ni por el tiempo, ni por las exigencias de un profesor o de un currículo, ni por nuestras propias expectativas acerca de lo que deberíamos alcanzar. Lo único que nos limita son las leyes de la matemática misma. De vez en cuando, estas leyes nos harán ver que alguno de nuestros razonamientos fue equivocado, o que algún procedimiento que intentamos no nos va a llevar a la solución que buscamos. Eso no es ningún fracaso; es una parte normal del proceso de aprendizaje, y nos da la oportunidad de aprender algo nuevo.

#### **Principios de una matemática activa**

Los métodos usados en este libro se basan en los siguientes principios:

#### *1. Aprender matemática* **con la actividad propia y con operaciones concretas.**

*"Pero sean hacedores de la palabra y no solamente oidores, con lo cual se engañarían a ustedes mismos (en el cálculo)\*\*[."](#page-11-0)*

La matemática activa requiere de diversas maneras la *actividad propia* del alumno:

- Los conceptos matemáticos se experimentan *manipulando objetos concreto*s (bloques de madera, semillas, cuentas, ábaco, regletas Cuisenaire, etc.) y jugando.

Este aspecto ya no es tan importante al nivel de la secundaria; pero siempre será de ayuda, poder ilustrar diversas leyes matemáticas mediante objetos concretos. Por eso seguiremos usando estos métodos de vez en cuando aun en este nivel.

- Muchas experiencias prácticas se pueden hacer con los *quehaceres diarios del hogar* (cocinar, limpiar, hacer compras, etc.), o con pequeñas *manualidades*. Un buen educador identificará y aprovechará las oportunidades educativas que se dan durante estas actividades, para señalar (por ejemplo) ciertos conceptos matemáticos relacionados con la experiencia.

- Se dan suficientes oportunidades para que el alumno haga *decisiones propias* acerca de sus actividades. Por

<span id="page-11-0"></span>\**Carta de Santiago 1:22. La palabra griega original en este pasaje significa literalmente "calcular falsamente (para engañar a alguien)".*

ejemplo, le presentamos diversos desafíos de investigación o sugerencias para proyectos, y permitimos que el alumno decida en cuál quiere trabajar.

Las actividades de este libro no son ninguna secuencia obligatoria, y es perfectamente posible adquirir los conocimientos matemáticos necesarios sin llevar a cabo todas las actividades sugeridas. (Más sobre eso en la sección "¿Cómo usar las unidades de aprendizaje en este libro?")

*2. Aprender matemática* **según las necesidades del alumno, y su nivel de desarrollo.**

*"Ustedes padres, no provoquen a vuestros hijos, para que no se desanimen."\*[\\*](#page-11-1)*

Para entender conceptos matemáticos, primero tienen que desarrollarse ciertas estructuras mentales en el alumno. Eso es un proceso natural que necesita tiempo. (Vea los siguientes apartados acerca del desarrollo del niño.) Entonces *no apresuremos al alumno;* no intentemos acelerarlo artificialmente. Hay que enseñarlo cuando está listo, no antes.

Los niños y jóvenes aprenden no todos de la misma manera. Algunos se desarrollan más rápidamente, otros necesitan más tiempo. Cuando tienen libertad de elegir entre diversas actividades, y no han sido sometidos previamente a las presiones del sistema escolar, entonces normalmente elegirán actividades que están de acuerdo a su nivel de comprensión actual. Así ejercen una autorregulación de su propio aprendizaje, inconscientemente y de manera natural.

<span id="page-11-1"></span><sup>\*</sup> *Pablo a los colosenses, 3:21*

También existen *estilos de aprendizaje* variados. Para tomar en consideración estas diferencias individuales, el aprendizaje activo de la matemática es *individualizado.* No sigue un currículo o cronograma normado; no obliga a los niños a hacer todos lo mismo, ni de la misma manera. Les *permite avanzar a cada uno a su propio paso.*

En una escuela alternativa, el avance individualizado no impide que se formen grupos de alumnos que trabajen juntos. Pero esos grupos no se forman artificialmente según su edad cronológica o su "grado". Se forman de manera espontánea y natural por el hecho de que varios alumnos decidan trabajar juntos con el mismo material, o investigar y hacer preguntas acerca de los mismos temas. En cuanto al nivel de conocimientos, estos grupos pueden ser homogéneos (alumnos del mismo nivel que aprenden juntos los mismos conceptos) o también heterogéneos (alumnos de distintos niveles, donde los más avanzados ayudan y enseñan a los menos avanzados).

Los niños y jóvenes tienen también necesidad de *experiencias emocionales positivas.* Su aprendizaje es mucho más eficaz cuando se sienten aceptados y valorados, y cuando pueden ocuparse en temas y actividades que llaman su atención y les interesan personalmente.

Esta es una razón más por permitir que los alumnos elijan entre diversas alternativas en cuanto a los temas, materiales y actividades de aprendizaje.

Este aspecto influencia también la manera de evaluar los progresos de los alumnos. La forma tradicional de evaluarlos mediante exámenes normados y notas, es contraproducente para la mayoría de los alumnos. En vez de comparar a los alumnos entre sí, una buena evaluación compara al alumno consigo mismo y lo anima a seguir adelante. El *"Camino de aprendizaje"* (vea p. 30) presenta una alternativa de evaluación individualizada.

El sistema tradicional enfatiza sobre todo la *cantidad* de las horas académicas y de las tareas que los alumnos cumplen. Una educación alternativa, en cambio, enfatiza la *calidad* de sus experiencias de aprendizaje. Ha sido mi propia experiencia, y la de muchos educadores alternativos, que los niños y jóvenes pueden aprender mucho más, con mucho menos horas académicas, esfuerzo y estrés, cuando se les permite aprender de acuerdo a sus necesidades, sus intereses, y su nivel de desarrollo natural. La matemática activa tiene menos necesidad de ejercicios rutinarios y repetitivos, pero es más eficaz.

#### *3. Aprender matemática* **basada en principios.**

*"El Señor fundó la tierra con sabiduría; afirmó los cielos con inteligencia.["](#page-12-0)\*\**

El sistema tradicional se enfoca mayormente en los *procedimientos*, o sea en el "cómo" se hace: "Este número se escribe aquí, éste se suma con éste, y éste se escribe aquí ..." Los alumnos reproducen los procedimientos de manera mecánica. Desde el punto de vista de la matemática profesional, eso no es matemática propiamente dicho; es solamente una "técnica para calcular".

El sistema tradicional enfatiza también la memorización de propiedades matemáticas, como "trozos de conocimiento" desconectados entre sí. Eso tampoco es matemática en su sentido propio.

La matemática verdadera se enfoca en el *"por qué"* de las propiedades matemáticas. Como dijo el matemático Paul Lockhart: *"La matemática es el arte de explicar."* Mientras el sistema tradicional hace memorizar a los alumnos que "los números divisibles entre 5 terminan con 0 ó con 5", la matemática activa les permite descubrir esta propiedad por observación propia; y después se interesa en saber *por qué* eso es así, y cómo se relaciona esta propiedad con otras reglas de divisibilidad, y qué otras aplicaciones tiene el principio que está detrás de esa propiedad.

Toda la gran variedad de propiedades matemáticas se puede deducir desde relativamente pocos principios fundamentales. Una vez que un alumno entiende estos principios y se ha acostumbrado a razonar, puede construir desde allí una gran parte de la matemática por sí mismo. Por ejemplo, para resolver ecuaciones existen dos principios fundamentales:

- La igualdad se mantiene cuando efectuamos por ambos lados *la misma operación*.

- Cada operación se anula efectuando su *operación inversa*.

Un alumno que ha entendido estos principios sencillos, ya tiene las herramientas necesarias para descubrir por sí mismo cómo resolver muchas clases de ecuaciones. Cuando más adelante aparecen casos especiales (tales como los que requieren multiplicar por la incógnita), se analizan *razonando*, y así no es necesario que los alumnos aprendan un nuevo procedimiento particular para cada caso especial.

La matemática activa invierte entonces mucho más tiempo en actividades que ayudan a entender los *principios,* y no se apresura en enseñar procedimientos mecánicos. Así tal vez los alumnos aprenderán los procedimientos más tarde que los alumnos del sistema tradicional; pero los aprenderán *con entendimiento.* Los alumnos que han aprendido según este método en la primaria, deben ahora más fácilmente entender p.ej. los principios del álgebra; porque son los mismos principios que ya aprendieron anteriormente mediante ejemplos con números.

#### *Principios, procedimientos y convenciones*

La matemática escolar convencional no distingue entre principios (o leyes), procedimientos, y convenciones. Le da al alumno la impresión de que todas estas partes sean igual de importantes e igual de "absolutos". En realidad, eso no es así.

<span id="page-12-0"></span><sup>\*</sup> *Proverbios de Salomón, 3:19*

Los **principios** o **leyes** son absolutos y no se pueden cambiar. Aun si un matemático "inventa" algún nuevo objeto matemático, descubrirá después que ese objeto obedece a leyes lógicas que él, el matemático, no puede definir como quiere; solamente puede *descubrirlas*. Así se inventaron por ejemplo los números negativos; los números complejos; los conjuntos; etc. Pero apenas inventados estos objetos, los matemáticos descubrieron que su comportamiento se rige según unas leyes fijas que "siempre habían estado allí".

Por eso, el entendimiento de los principios y leyes *empodera al alumno a "hacer matemática" por sí mismo*, sin depender del dictado de un profesor*.*

Los *procedimientos* son maneras prácticas de realizar ciertas operaciones, aplicando los principios. *¡No existe un "único procedimiento correcto" para realizar una operación dada!* Por ejemplo, la ecuación *x 2 = 5x* podría resolverse de una de las siguientes maneras:

A) "Hago que el lado derecho sea cero, después descompongo el lado izquierdo en factores, y busco las soluciones que hacen que uno de los factores sea cero:

$$
x2 - 5x = 0
$$
  
x(x-5) = 0  
x<sub>1</sub> = 0, x<sub>2</sub> = 5.

B) "Hago que el lado derecho sea cero, después aplico la fórmula:

$$
x^{2}-5x = 0
$$
  

$$
x = \frac{-b \pm \sqrt{b^{2}-4ac}}{2a} = \frac{5 \pm \sqrt{25-0}}{2} = \frac{5 \pm 5}{2}
$$

C) "Hago la comprobación para el caso de que *x* sea cero; después divido entre *x* asumiendo el caso de que *x* no es cero:

 $\sigma^2$  = **5·0**, correcto, entonces una solución es  $x = 0$ . Dividiendo entre *x* da *x* = 5, la comprobación demuestra que esta solución también es correcta."

No obliguemos entonces a los alumnos a seguir procedimientos determinados. Un alumno puede encontrar un procedimiento alternativo que para él es más práctico que el "escolar". *Todo procedimiento es válido, mientras obedece a los principios y leyes de la matemática.*

Por último, en la matemática existen *convenciones*, o sea *acuerdos comunes entre los matemáticos.* Estos afectan sobre todo *las definiciones, las notaciones y símbolos.* No hay nada en la matemática misma que nos obligaría a usar el símbolo "+" para la suma, o la notación "*x* 2 " para la operación de elevar algún número al cuadrado. Estas notaciones fueron inventados arbitrariamente, y en algún momento en la historia fueron establecidos como "normativas" mediante acuerdos entre los matemáticos. Es bueno conocer estas notaciones y usarlas correctamente, para poder entender libros matemáticos, y para comunicar con otras personas acerca de la matemática. Pero las notaciones no son "la matemática en sí"; son solamente medios para expresarla.

Algo similar aplica a las *definiciones*. Al hablar de matemática, usamos términos técnicos como "número entero", "número primo", "ángulo recto", etc. Con las definiciones aseguramos que todos entendemos lo mismo cuando usamos estas palabras. Las definiciones entonces no expresan verdades matemáticas; expresan acuerdos o convenciones de *cómo usar las palabras*.

Para aclarar la diferencia: Una verdad matemática sería, por ejemplo: "Si sumo cero a un número, el número no cambia." (Por ejemplo  $7 + 0 = 7$ .) Esta verdad expresa una propiedad del número cero que es absoluta: vale en todas las circunstancias y por todos los tiempos.

Una definición sería: "Los números naturales son los números enteros positivos." Esta definición excluye, por ejemplo, el cero; entonces es correcto decir: "El cero no es un número natural." Pero eso no es una verdad matemática en el sentido estricto; es una *convención*. La definición podría cambiarse, si los matemáticos más influenciales del mundo se pusieran de acuerdo. Por ejemplo, podrían ponerse de acuerdo en incluir al cero entre los números naturales. Pero este cambio no alteraría las propiedades matemáticas del número cero. Seguiría cierto que un número más cero da el mismo número.

Entonces, en vez de decir: "El cero no es un número natural", podríamos decir más exactamente: "Los matemáticos decidieron no incluir el cero entre los números naturales". – Por el otro lado, no tendría sentido decir: "Los matemáticos decidieron que un número más cero da el mismo número." Eso no está en el poder de los matemáticos decidirlo. Ellos pueden cambiar definiciones; pero no pueden cambiar verdades matemáticas (principios, leyes).

Mantengamos clara la distinción entre principios, procedimientos y convenciones.

#### *4. Aprender matemática* **por investigación propia.**

*"Gloria de Dios es encubrir un asunto; pero honra del rey es investigarlo." \*[\\*](#page-13-0)* 

Hemos visto que la matemática entera se basa en relativamente pocos principios fundamentales, y en el razonamiento lógico. O sea, teoréticamente sería posible que un alumno reconstruya toda la matemática desde esos principios fundamentales, sin la ayuda de algún profesor o libro.

En la práctica eso es improbable porque le faltaría tiempo. Por eso siempre habrá necesidad de adelantarnos al razonamiento propio del alumno, demostrándole alguna propiedad matemática que él todavía no conoce. Pero queremos también, tantas veces como sea posible, darle la oportunidad de descubrir cosas nuevas por investigación propia. Queremos mostrar a los niños que la matemática no es el patrimonio exclusivo de los profesores o de los libros de texto; es algo que ellos mismos pueden manejar. Queremos animar y empoderar a los niños para que hagan sus propias investigaciones. Por eso, este libro contiene tareas de investigación que no tienen

<span id="page-13-0"></span><sup>\*</sup> *Proverbios de Salomón, 25:2*

simplemente "una respuesta correcta", sino que animan a explorar un nuevo y desconocido campo de la matemática. *(Más acerca de las tareas de investigación en la sección "Cómo usar las unidades de aprendizaje".)*

#### **Desarrollo del pensamiento matemático en los niños**

El psicólogo Jean Piaget, quien investigó mucho acerca del desarrollo mental de los niños, distinguió tres clases básicas de razonamiento, que se desarrollan en distintas etapas de la vida: el pensamiento intuitivo, el pensamiento concreto, y el pensamiento abstracto. A grandes rasgos, estas formas de pensar corresponden a la etapa preescolar, la etapa de la primaria, y la etapa de la secundaria, respectivamente.

El *pensamiento intuitivo* es la forma de pensar de un niño pequeño que prácticamente no razona. Para él, las cosas son como a él le parecen, intuitivamente. Todavía no saca conclusiones lógicas.

El *pensamiento concreto* es la primera forma de llegar a conclusiones lógicas: se basa en la manipulación de objetos concretos. El razonamiento del niño se desarrolla mientras arma bloques de madera, corta y pega papel, ordena piedras según su tamaño, etc. Pero los niños en esta etapa todavía no pueden razonar de manera consistente mientras no pueden hacer experiencias prácticas con objetos concretos relacionados con el problema; o si no han hecho tales experiencias en el pasado.

El *pensamiento abstracto* comienza a desarrollarse recién en la adolescencia, en la mayoría de los niños. Es la capacidad de imaginarse unos procesos solamente en su mente, sin haber hecho alguna experiencia concreta. También la manipulación de símbolos abstractos sin relación con ningún objeto concreto (como por ejemplo en el álgebra) requiere la capacidad de pensar de manera abstracta.

Muchos alumnos empezarán a razonar de manera abstracta alrededor de la edad de 13 a 14 años. Pero existen grandes diferencias individuales en el desarrollo; así que en algunos sucederá más temprano, en otros más tarde. **El nivel de Secundaria es la etapa cuando estas diferencias están más acentuadas. Por tanto es muy importante en este nivel, permitir que cada alumno avance a su paso individual.**

"La Investigación Medford de Crecimiento y Desarrollo del Niño, llevada a cabo durante doce años por la universidad de Oregon (1957-1969), demostró que entre los 'alumnos de séptimo grado' existe una variación fisiológica de seis años: Algunos niños de una edad cronológica de 12 años, tienen fisiológicamente sólo 9 ó 10 años, mientras que otros tienen un desarrollo correspondiente a los 14 ó 15 años. (...) La variación 'académica' entre los 'alumnos de séptimo grado' refleja una gama de diez años en el rendimiento – desde puntajes correspondientes al tercer grado hasta el décimotercer grado según exámenes tradicionales estatales. No puede existir una clasificación de 'séptimo grado' *[basada en la edad cronológica]*, sin embargo, sigue persistiendo hasta hoy como si fuera un edicto de los dioses."

*(Don Glines, "100 years war against learning" ("Cien años de guerra contra el aprendizaje"), Educational Futures Project, artículo publicado en internet).*

#### **Consecuencias de las distintas etapas en el pensamiento infantil**

Es importante entender que el desarrollo de estas capacidades de razonamiento es un proceso natural que no se puede acelerar artificialmente. Aunque es posible que un ambiente emocionalmente positivo y con oportunidades para experiencias variadas beneficie el desarrollo de estas capacidades, gran parte de este proceso es controlado genéticamente. En particular, no se puede acelerar con un adiestramiento específico en "razonamiento". Es al contrario: Podemos incentivar al niño a razonar, una vez que las estructuras correspondientes del cerebro se han desarrollado.

Entonces, si queremos enseñar a los alumnos la matemática de acuerdo a su desarrollo natural, en primer lugar debemos saber *esperar el tiempo apropiado*. No hacemos ningún beneficio al alumno si

lo llenamos de conocimientos que todavía no puede procesar; al contrario, así le hacemos daño. Es lo mismo como si quisiéramos a la fuerza enseñar a un bebé de tres meses que camine. El bebé no puede pararse porque su cuerpo todavía no tiene la fuerza necesaria. Entonces, si lo obligamos a hacerlo, dañamos su cuerpo. De la misma manera se daña su cerebro cuando lo obligamos a realizar procesos demasiado avanzados.

Por esta razón, no clasificamos los contenidos por "grados escolares". No es la edad ni el "grado" del alumno que debe definir los contenidos, sino su madurez individual, su nivel de comprensión, y sus inclinaciones personales.

#### **Cómo saber cuáles actividades corresponden al nivel actual de madurez del alumno**

Si usted tiene una relación cercana con los alumnos y pasa bastante tiempo a su lado en sus actividades diarias, entonces ya tendrá una idea aproximada de su nivel de madurez. Son dos aspectos sobre todo que nos dan una impresión bastante clara:

*Las reacciones del alumno.* Sus preguntas y sus respuestas, su manera de hacer decisiones y de resolver situaciones de la vida diaria, todo eso nos permite ver a qué nivel está razonando. También podemos fijarnos en las situaciones y tareas que le causan estrés: Si una tarea es agobiante para el alumno, entonces es demasiado exigente para su nivel actual.

*Las actividades que el alumno elige por sí mismo.* Cuando los alumnos tienen libertad de elegir entre diversas actividades, normalmente escogen algo que es de acuerdo a su nivel actual de madurez. Si fuera algo

#### **La matemática en el nivel de secundaria (I)**

#### *El despertar del pensamiento abstracto*

Al inicio de este nivel, la gran mayoría de los alumnos estarán todavía en la etapa del pensamiento concreto. Por eso es preferible comenzar con operaciones con números, que se pueden todavía visualizar con material concreto o en la recta numérica. (Introducción de las potencias; de los números negativos; etc.) O construcciones y mediciones geométricas que tienen su representación gráfica en el papel, o que corresponden a objetos del mundo real. – Algunos alumnos pueden tener necesidad de completar primero varios temas de Primaria II, hasta que puedan entender los temas de este libro.

A medida que despierta en ellos el pensamiento abstracto, empezarán a ser capaces de enfrentar desafíos como los siguientes:

- Resolver problemas de texto que se refieren a entidades abstractas (números, figuras geométricas), en vez de objetos del mundo real.

- Entender y manipular expresiones algebraicas.

Entender demostraciones lógicas de leyes matemáticas, o aun encontrar ellos mismos tales demostraciones.

#### *El uso del álgebra*

En este contexto, uno de los temas más importantes de esta etapa es la *introducción al álgebra*. El álgebra es una "abstracción de segundo nivel": Las variables algebraicas son símbolos que representan números, que a su vez son símbolos que representan cantidades o medidas reales. Por tanto, es necesario que los alumnos hayan llegado mentalmente al nivel de las operaciones abstractas, antes de poder entender el álgebra.

Los procedimientos del álgebra son aun menos obvios que los de la aritmética (operaciones con números). Por eso es aun más importante, investigar y explicar

demasiado fácil, les parecería aburrido; y si fuera demasiado difícil, dirán: "No entiendo eso." – Así sucede, por lo menos, en alumnos que han podido desarrollarse de manera saludable. En alumnos del sistema escolar tradicional eso ya no es un criterio seguro, porque ellos fueron entrenados a "elegir" lo que piensan que es de acuerdo a las exigencias del profesor. Ellos necesitarán un tiempo de "desintoxicación", para volver a encontrar su equilibrio natural y para poder apreciar sus capacidades de manera realista.

Para facilitar esta autorregulación del aprendizaje, el libro presente no se debe tratar como una secuencia prescrita de contenidos. Al contrario, se debe permitir a cada alumno que elija individualmente los temas que va a trabajar, y en qué orden. Así puede cada uno trabajar según su nivel actual de desarrollo.

siempre el *"por qué".* Así los alumnos entenderán lo que hacen, y no estarán solamente aplicando unas "recetas" incomprensibles, aprendidas de memoria. Tratamos además de ilustrar con ejemplos, *para qué* sirve el álgebra:

- Para *generalizar* las propiedades de los números y de otros objetos matemáticos. En vez de enumerar un gran número de casos particulares, el álgebra nos permite expresar todos los valores posibles de un número con una única variable. Así podemos expresar con una *fórmula*, por ejemplo, "cuál es el área de un triángulo (cualquiera)", "cuál es el producto de dos potencias (cualesquieras) con bases iguales", etc.

Repasaremos diversas leyes matemáticas que ya son conocidas desde la primaria, pero ahora las expresaremos en el "lenguaje del álgebra".

- Para *demostrar* tales propiedades generalizadas; por ejemplo "*por qué* las potencias se pueden multiplicar de esta manera". Una explicación lógica con expresiones algebraicas es mucho más breve y "limpia" que una explicación con palabras.

Presentaremos demostraciones algebraicas de ciertas leyes matemáticas. En otras oportunidades desafiaremos a los alumnos a encontrar ellos mismos tales demostraciones.

- En la resolución de problemas, para poder *calcular con incógnitas como si ya fueran conocidas.* Eso es una parte importante del proceso de "traducir" un problema a una ecuación: Las cantidades desconocidas se representan con variables, y entonces podemos hacer cualquier operación con ellas, como si fueran números.

Así que, el entendimiento del álgebra tiene consecuencias también para otras ramas de la matemática:

En la *geometría* podemos empezar ahora a usar *fórmulas* para perímetros, áreas, ángulos, etc.

En todas las ramas (aritmética, teoría de números, geometría, etc.) podemos introducir el uso de *demostraciones formales* para explicar el *por qué* de las leyes matemáticas.

A medida que aumenta el entendimiento del álgebra y el razonamiento abstracto en los alumnos, podemos disminuir el uso de material concreto.

#### *Llegar a ser aprendedores independientes*

En cuanto a la *metodología* del aprendizaje, podemos esperar que los alumnos de este nivel necesiten menos actividades guiadas, y que aumente su capacidad de guiarse a sí mismos, sea con la ayuda de las instrucciones del libro, o mediante preguntas y problemas que ellos mismos plantean.

En este aspecto también pueden existir diferencias muy grandes en el nivel de madurez individual de cada alumno. Pero cada uno, desde el nivel donde se encuentra, puede dar pasos hacia una mayor independencia, iniciativa, y responsabilidad.

Mencionaremos algunas actividades posibles, que expresan una mayor independencia:

- Estudiar un tema nuevo por cuenta propia, usando solamente las instrucciones del libro y el razonamiento propio.

- Escribir un resumen, explicando el tema estudiado.

- Plantear preguntas y problemas propios en relación con el tema actual.

- Investigar un problema novedoso (por ejemplo un problema de investigación del libro), usando el razonamiento propio.

- Escribir un reporte acerca de los resultados de una investigación matemática propia.

- Crear una documentación multimedia acerca de un tema matemático estudiado, usando p.ej. fotos, diagramas, audios, videos, etc.

Actividades similares se pueden hacer también en *grupos pequeños*, para incentivar el aprendizaje colaborativo, y para que los alumnos más maduros pueden incentivar a los menos maduros. Por ejemplo:

- Que cada miembro del grupo estudie por su cuenta una parte de un tema nuevo, y después explique su parte a los otros miembros del grupo.

- Que cada miembro del grupo plantee unas preguntas y problemas propios, y que los otros miembros del grupo traten de resolverlos.

- Que el grupo en conjunto investigue un problema novedoso, contribuyendo todos con sus ideas.

- Que el grupo elabore en colaboración mutua un reporte o una documentación multimedia acerca de una investigación hecha, o acerca de un tema estudiado.

Las instrucciones del libro se dirigen directamente a los alumnos, para incentivar el estudio independiente sin la guía constante de un adulto.

Varios temas en este libro se abordan por caminos alternativos para elegir; por ejemplo un "viaje de exploración" y un "viaje guiado". Los alumnos más independientes podrán elegir el "viaje de exploración", el cual presenta mayores desafíos al razonamiento propio; mientras que los alumnos más dependientes o menos seguros podrán elegir el "viaje guiado", el cual contiene instrucciones paso a paso. (Vea también en la p.24 acerca de estos "viajes".)

*Ojo: Las instrucciones del libro normalmente no incluyen instrucciones acerca de la forma exacta de cómo llevar a cabo el estudio. Ustedes mismos (educadores y/o alumnos) tomen la iniciativa para aplicar las formas de trabajo arriba mencionadas, a los temas del libro.*

#### *Uso de programas de matemática para computadora*

Algunos alumnos empiezan en esta etapa a desarrollar un interés en el uso de la computadora como herramienta de productividad; o sea, no solamente para jugar o para comunicarse. Pueden encontrar programas gratuitos para visualizar funciones, para realizar construcciones geométricas en 2D y 3D, para graficar fractales, y otros temas matemáticos. Algunos pueden incluso aprender ya a programar. El uso de tales herramientas puede ampliar grandemente la gama de "experiencias matemáticas" accesibles.

Sin embargo, otros alumnos no tienen el interés o la capacidad de usar tales herramientas. Por tanto, opino que es bueno introducir tales programas como un elemento *opcional* del aprendizaje, pero no insistir en que todos los usen.

En este libro hacemos pocas referencias a las posibilidades de la matemática computarizada; con excepción de las *Unidades 43-44*, las cuales dan una introducción a la programación con una herramienta matemática. Los alumnos y educadores interesados podrán averiguar sobre temas relacionados en internet.

#### *¿Cuánto de matemática necesita el hombre?*

La matemática del nivel de primaria abarca temas que todos necesitamos en nuestra vida diaria. Casi todos nosotros alguna vez hacemos negocios, hacemos algún trabajo manual, planificamos algún evento o viaje, administramos nuestro tiempo y dinero, usamos una receta de cocina ... Por tanto necesitamos entender los números, las cuatro operaciones básicas, los conceptos básicos de la geometría, y probablemente también fracciones, decimales y porcentajes.

Eso cambia al nivel de secundaria. Los temas matemáticos que tratamos ahora, son relevantes para ingenieros, científicos, economistas, programadores de computadoras, profesores de matemática y de ciencias, y profesiones afines. Aparte de esas profesiones, pocas personas tendrán alguna vez en su vida diaria la necesidad de resolver una ecuación, de extraer una raíz cuadrada manualmente, de calcular el volumen de una pirámide, o de demostrar un teorema matemático.

Por tanto, es natural que en esta etapa los alumnos empiecen a preguntarse: ¿Para qué voy a usar eso? ¿Para qué me estoy preparando? ¿Cuánto de matemática necesito?

Además, esta etapa coincide con la adolescencia, donde muchos jóvenes están buscando orientación: ¿Quién soy? ¿Cuáles son mis metas? ¿Qué es importante para mí en la vida?

Ayudemos entonces a los jóvenes a decidir más conscientemente acerca de la matemática que van a aprender ahora. En la edad de primaria, su motivación fue mayormente inmediata: Se dejaron motivar por la oportunidad de jugar con un material interesante, o de realizar un proyecto interesante, o de poder ayudar a papá o a mamá. Esta clase de motivación seguramente seguirá siendo importante; pero a eso se añadirán ahora otras consideraciones de mayor alcance. Quiero resaltar las siguientes:

- ¿Qué es lo que me interesa en lo más profundo? ¿Cuáles son mis talentos, mi vocación?

- ¿Para qué futuro profesional me estoy preparando? ¿Qué deseo hacer con mi vida más adelante?

Ambas preguntas están relacionadas con la búsqueda de la vocación personal; solamente que la primera se enfoca más en la propia persona (¿Quién soy yo?), mientras que la otra se enfoca más en el mundo exterior, y puede manifestarse de una manera puramente materialista (¿Qué podré hacer para ganarme la vida?); pero es más deseable que los jóvenes descubran el amor al prójimo, y entonces plantearán la segunda pregunta de esta manera: ¿Cómo puedo servir mejor a mis prójimos?

En cuanto a la matemática, puede entonces darse una diversidad de decisiones individuales, como por ejemplo:

*- "Quiero aprender más de la matemática porque me interesa, me gusta hacer matemática."* – O sea, adicionalmente al interés en "actividades relacionadas con la matemática", despierta el interés por la matemática "en sí". Por ejemplo: "Me gusta resolver problemas de ingenio." O: "Me gusta descubrir relaciones inesperadas entre los números." O: "Me gusta practicar el razonar lógicamente, y llegar al fondo de los asuntos."

*- "Quiero ser químico; ingeniero de construcción; investigador científico; (etc), por eso necesito aprender matemática."* – O sea, el alumno percibe la matemática como un deber que tiene que cumplir para alcanzar otra meta. Pero si él decide prepararse para una de

estas profesiones, es de esperar que tenga también el interés matemático-científico que corresponde a la profesión. De otro modo habría que cuestionar su preferencia profesional.

*- "No me gusta la matemática, por eso prefiero no aprenderla."* – En este caso es de esperar que el alumno elija una ocupación o profesión que no exige muchos conocimientos matemáticos. Así no tendrá una desventaja. Pero es probable que en el contexto de sus campos de interés surjan de vez en cuando unos temas relacionados con la matemática, donde podemos motivarle a explorar estos temas. Por ejemplo encontramos interrelaciones de la matemática con la historia, el arte, la música, la arquitectura, y diversos otros campos.

*- "Quiero ser periodista; chef; guía de turismo; deportista; (etc), para eso no necesito aprender matemática."* – A eso se aplica lo mismo como a la situación anterior.

Algunas consideraciones adicionales en este contexto:

A menudo, el ingreso a una universidad o un instituto requiere conocimientos matemáticos mucho mayores de lo que es necesario para ejercer la carrera deseada. En algunos lugares, aun el certificado de estudios secundarios requiere conocimientos matemáticos relativamente avanzados. En estos casos, la preparación matemática se convierte en un "mal necesario". Pero aun en estos casos, intentemos mostrar a los alumnos unos aspectos interesantes, sorprendentes o creativos de la matemática, que logren captar su interés.

Algunos alumnos pueden al inicio no mostrar ningún interés matemático, y/o no son capaces de entender los temas, porque todavía no se desarrolló su pensamiento abstracto. Si les damos el tiempo suficiente para madurar, puede ser que el interés despierte más tarde. Lo que no se aprende ahora, siempre se puede aprender más tarde. Durante la juventud, una mayor madurez es incluso una ventaja para entender la matemática. Ciertas áreas del cerebro, especialmente las asociadas con el razonamiento abstracto, siguen desarrollándose y madurando hasta la edad de aproximadamente 25 años.

#### **Algunas otras características de los alumnos de secundaria**

#### *Inestabilidad emocional*

La adolescencia es un tiempo de cambios y transiciones: de la niñez hacia la edad adulta; de la dependencia hacia la independencia; de intereses antiguos hacia intereses nuevos... Muchos de estos cambios están relacionados con el desarrollo físico y hormonal; pero afectan también la vida emocional y social. En esta etapa de inestabilidad, los sucesos de la vida diaria pueden tener un impacto emocional mucho más fuerte que en otras etapas de la vida. Conflictos familiares; desilusiones personales; el "bullying"; cambios en el entorno acostumbrado; el enamoramiento; todo eso y muchas otras circunstancias pueden

desequilibrar emocionalmente a los adolescentes, de manera que su capacidad de concentrarse y de razonar se ve afectada. Por tanto, muchos supuestos problemas de aprendizaje pueden en realidad ser problemas emocionales.

#### *Cambios de intereses*

En esta etapa de transición, muchos adolescentes buscan y necesitan oportunidades para hacer experiencias nuevas y descubrir nuevos intereses. Están en un proceso de descubrir quiénes son; cuáles son sus inclinaciones y talentos, sus puntos fuertes y sus debilidades.

Especialmente en esta etapa, el aprendizaje no suele avanzar de manera constante y lineal. Los alumnos pueden pasar por etapas prolongadas de aparente letargo, donde no observamos ningún avance en un área determinada; y después pueden repentinamente dar un gran "salto" hacia adelante. O pueden pasar mucho tiempo con un único campo de interés; y después repentinamente cambiar a otro campo. Entonces no es razón de preocuparse si un alumno no hace progresos en matemática durante varios meses; su tiempo puede llegar más tarde.

#### *Cambios en los hábitos de la vida*

Los cambios físicos hacen que el cuerpo del adolescente ya no responda como antes. Puede necesitar más sueño, o una alimentación diferente. En muchos casos eso no es pereza, son las necesidades legítimas de un cuerpo en desarrollo.

El cerebro reacciona de manera muy sensible a la falta de sueño. Las capacidades intelectuales pueden disminuir dramáticamente, si los adolescentes se quedan despiertos hasta altas horas de la noche – sin importar si lo hacen por diversión, o por estudiar y terminar sus tareas. Si tienen que dar exámenes, deben saber que no ganan nada con renunciar al sueño para estudiar en la última noche antes del examen. Es mucho mejor estudiar con anticipación, y descansar bien en la noche anterior al examen.

#### *Autoestima baja e inseguridad*

Los cambios y la búsqueda de identidad producen inseguridad en las relaciones interpersonales. Muchos adolescentes sienten vergüenza por su apariencia, por su temperamento, por alguna debilidad, por su procedencia, o por algún otro aspecto de su persona. Pueden reaccionar de distintas maneras a este dilema: unos aislándose y evitando el contacto con sus compañeros; otros con un comportamiento extremamente agresivo y dominante; otros haciendo el papel de "payaso".

Por tanto, en situaciones como los trabajos grupales, necesitan ayuda no solamente en cuanto a los aspectos "técnicos" del trabajo. Pueden necesitar aun más ayuda en cuanto al aceptarse unos a otros y colaborar en armonía. Los trabajos grupales pueden ser oportunidades para aprender a relacionarse mejor y hacer amistad; pero pueden también convertirse en escenarios de conflictos y de heridas emocionales.

#### *Cada alumno es diferente.*

Aunque podemos ver las características descritas en muchos adolescentes, no podemos generalizarlo todo, ni mucho menos normar el desarrollo del niño por edades. No existe el "alumno promedio". Por tanto debemos respetar los intereses, talentos y características individuales de cada alumno, y permitirle aprender a su manera y a su paso. No hay necesidad ni provecho en querer "nivelar" el aprendizaje de todos los alumnos de un grupo.

#### **¿Qué hacer con alumnos que vienen desde el sistema tradicional?**

Si los alumnos usaron los métodos escolares tradicionales durante su etapa de primaria, la transición a los métodos de este libro puede ser un poco difícil. Puede que esos alumnos no hayan tenido la oportunidad de desarrollar ciertas habilidades y actitudes que son esenciales para beneficiarse de los métodos activos. Por ejemplo:

*Plantear preguntas propias.* – Los alumnos del sistema tradicional a menudo se acostumbran a que el sistema (o el profesor) hace las preguntas, y también dicta las respuestas. Así que la resolución de problemas se reduce a repetir las respuestas o "recetas" que ya se dieron anteriormente a problemas similares.

El aprendizaje activo, en cambio, anima a los alumnos a plantear preguntas propias. Ya que no existe un currículo estrictamente determinado, el aprendizaje puede seguir el camino señalado por las preguntas de los alumnos.

Por ejemplo, unos alumnos se proponen como proyecto, construir de cartulina unos modelos de aviones a escala. Descubren que para cierto modelo necesitan construir un cilindro cortado de manera oblicua. Entonces surgen las preguntas: ¿Qué figura geométrica forma el corte? ¿Cómo se la puede construir con exactitud? ¿Y qué forma tiene la línea de corte en el cilindro desenrollado? ¿Cómo se la puede construir? – Las respuestas completas (Elipse y función

seno) conducen a temas más allá del "currículo oficial" para esta edad. *(En la serie presente de libros, se tratan en el tomo de Secundaria II.)* Pero puesto que los alumnos están motivados por su propio interés, no hay problema en anticipar algunos de estos temas para responder a sus preguntas. No necesitamos limitarnos por un currículo prediseñado.

*Curiosidad investigadora.* – Los niños son curiosos por naturaleza. Quieren investigar, experimentar, descubrir ... El sistema escolar convencional a menudo apaga esa curiosidad, porque obliga al alumno a memorizar respuestas a preguntas que nunca hizo, y en cambio le impide investigar las preguntas que sí le interesan. Así que un alumno del sistema convencional, si quiere volver a un método activo, necesita "desenterrar" su curiosidad perdida.

En el campo de la matemática podemos contribuir a eso, señalando unas propiedades sorprendentes de los números, o unos "trucos" con métodos o resultados inesperados. Eso puede animar nuevamente al alumno a admirarse, a preguntar y a investigar: ¿De dónde viene eso? ¿*Por qué* es eso así? (Recordemos que la pregunta más importante en la matemática es el *por qué*.) – Así podemos devolver a la matemática un elemento de suspenso, sorpresa, y hasta de "aventura". Diversos problemas de investigación en este libro pueden ayudar para este fin.

*Relacionar los conceptos matemáticos con situaciones y objetos concretos.* – Los alumnos que en la etapa de Primaria aprenden con métodos activos, adquieren muchas experiencias prácticas con los conceptos matemáticos: Miden y pesan objetos; construyen figuras geométricas; hacen negocios, comparan precios y llevan una contabilidad; etc. Los alumnos que pasaron la primaria en el sistema convencional, pueden tener necesidad de hacer tales experiencias, antes que puedan proseguir a los conceptos más abstractos de la matemática.

*Creatividad.* – Al solucionar un problema novedoso, necesitamos creatividad para inventar y probar diversos caminos posibles, hasta encontrar uno que "funciona". Los métodos convencionales a menudo desaniman esa creatividad, porque insisten en que el alumno use el procedimiento prescrito por el libro o por el profesor. Hay que devolver a los alumnos la libertad de imaginar y probar soluciones novedosas. Puede ser más fácil, hacer eso primero en el campo del arte. Incentivemos a los alumnos a crear obras de arte propias, que no estén limitadas por muchas condiciones establecidas de antemano. Después les será más fácil, "trasladar" su creatividad redescubierta al campo de la matemática.

*Aprendizaje colaborativo.* – El sistema convencional pone mucho énfasis en la competencia: quien es el más rápido, quién saca la mejor nota, etc. El aprendizaje activo funciona mejor en un ambiente de colaboración mutua: donde los alumnos que saben más, ayudan a los que saben menos; o donde un grupo de alumnos se une para investigar *juntos* algún problema matemático. Para alumnos que vienen del sistema convencional, puede ser un desafío, acostumbrarse a un tal ambiente de colaboración. Trate de juntarlos con unos alumnos bien motivados que ya están acostumbrados a los métodos activos; ellos pueden hacer el papel de mentores para los alumnos "nuevos".

*Estudio independiente.* – Por el otro lado, los métodos activos incentivan a los alumnos también a ocuparse durante bastante tiempo con un material o un problema, sin ser constantemente "arreados" por un adulto. Los alumnos que vienen del sistema convencional, podrán necesitar bastante tiempo para desarrollar la iniciativa propia que es necesaria para trabajar y estudiar de esta manera independiente.

 - A los alumnos que vienen del sistema convencional, tenemos que brindarles un ambiente que les facilita adquirir estas habilidades y actitudes mencionadas. Unas pautas ya se dieron en las descripciones anteriores. Otras estrategias posibles son:

#### *Deles un tiempo de "desintoxicación".*

En el área de la matemática, eso significa que permitimos al alumno por algún tiempo no hacer nada de matemática, excepto si el alumno por sí mismo lo desea. Eso es particularmente importante para alumnos que sufrieron alguna forma de "trauma matemático", y asocian la matemática con experiencias dolorosas o de fracaso.

Como regla general, se dice que se necesita aproximadamente un mes de "desintoxicación" por cada año que uno pasó dentro de un sistema inadecuado. Por tanto, un alumno que pasó toda su primaria en el sistema convencional, puede necesitar más de seis meses hasta que podrá asimilar los métodos nuevos.

Los alumnos pueden aprovechar este tiempo de "desintoxicación" para hacer cosas que les gustan y que en el sistema convencional no se valoran mucho, tales como trabajos manuales y artísticos, deportes, aprender nuevos juegos, actividades que fomentan el compañerismo con otros alumnos, acompañar a personas adultas en sus trabajos, etc. Así recuperarán su desarrollo en algunas áreas que se descuidaron anteriormente. Es posible que algunos alumnos necesiten bastante tiempo hasta que logren descubrir sus intereses y talentos genuinos.

#### *Trabajen primero con el libro de Primaria II.*

Las actividades del libro de Primaria II permiten a los alumnos adquirir los prerrequisitos necesarios para el nivel de Secundaria, usando métodos activos. Aunque ese libro indica que es para alumnos de "9 a 12 años *aproximadamente*", eso no significa que sus actividades estén por debajo del nivel de un alumno de 13 ó de 15 años. Varios de sus problemas de investigación presentan un desafío fuerte aun para alumnos de secundaria, e incluso para muchos adultos. Algunos temas de ese libro casi no se tratan en el sistema convencional, así que de todos modos serán nuevos para los alumnos: Efectuar construcciones geométricas; analizar juegos de estrategia; realizar investigaciones propias; y otros. Otros temas son conocidos, pero se introducen con un enfoque más práctico y concreto; por ejemplo las operaciones básicas con números grandes. Así, los alumnos podrán acostumbrarse a los métodos activos, sin tener que aprender al mismo tiempo unos conceptos matemáticos nuevos.

La mayoría de los programas convencionales avanzan demasiado rápido en el nivel de Primaria. Introducen temas avanzados, tales como expresiones algebraicas, ecuaciones, potencias y raíces, etc, que la mayoría de los alumnos de primaria todavía no pueden entender. En cambio, tratan los conceptos fundamentales de manera muy breve y muy teórica, y así los alumnos los vuelven a olvidar. Como resultado, muchos alumnos entran al nivel de Secundaria sin cumplir los prerrequisitos básicos, tales como saber las tablas de multiplicación, saber efectuar una división larga correctamente, o entender las propiedades básicas del sistema decimal y de las fracciones.

Para tales alumnos será beneficioso, trabajar primero *todos* los temas del libro de Primaria II – con excepción del último bloque (VIII), cuyos temas se repiten en el tomo presente. Eso no significa que tengan que llevar a cabo todas las actividades sugeridas. Será suficiente que hagan en cada unidad o tema tantas actividades como sea necesario para dominar el tema, escogiendo aquellas actividades que son de mayor ayuda para ellos. Tenemos la ventaja de que muchos alumnos están ahora en una etapa donde comienza a despertar su razonamiento abstracto, y eso les permitirá comprender muchos conceptos matemáticos mejor y más rápidamente que cuando eran alumnos de primaria. Por tanto, para la mayoría de estos alumnos debería ser posible trabajar los temas del libro de Primaria II dentro de un año aproximadamente. Y cuando lo hayan terminado, *entendiendo* lo que hacen, estarán al nivel de un alumno promedio del 7º o incluso del 8º año del sistema convencional; excepto unos cuantos temas como el álgebra, que se pueden introducir posteriormente.

Aquellos alumnos que dominan bien las operaciones básicas, podrán limitarse a aprender brevemente las técnicas del ábaco y/o del material de canje, y por lo demás pasar por alto los Bloques I y III del libro de Primaria II. Se recomienda que sí hagan los experimentos e investigaciones relacionados con múltiplos y divisores (Bloque II), unas actividades con el material de fracciones y las investigaciones relacionadas (Bloque IV), las investigaciones acerca de los números decimales (Bloque V), que practiquen unas construcciones geométricas (Bloque VI), y hagan unas investigaciones adicionales (Bloque VII). Después de eso deben estar en las condiciones de comenzar con el tomo presente sin mayores dificultades.

Durante este proceso de transición, los alumnos del sistema convencional pueden reaccionar de distintas maneras a esos métodos "nuevos". Vea el apartado *"Desaprender para volver a aprender"* en el libro de Primaria II, p.19.

Si usted mismo(a) nunca trabajó con los libros de Primaria de esta serie, por favor lea también la "Introducción pedagógica" del libro de Primaria II. Allí encontrará explicaciones adicionales acerca del uso de estos métodos, y unas pautas pedagógicas adicionales.

#### **¿Qué hago como padre/madre o educador(a), si no entiendo los temas en el libro?**

Eso depende de la madurez de los alumnos. Algunos alumnos en esta edad ya tienen suficiente independencia para entender las instrucciones del libro (y de otros libros) por sí mismos, y así podrán avanzar sin la necesidad de alguien que les enseñe. También se pueden encontrar materiales y tutoriales adicionales en internet. (Solamente que la mayoría de esos materiales siguen métodos tradicionales: enseñan solamente el "cómo", pero no el "por qué".)

Si los alumnos todavía no llegaron a esta independencia, intente primero usted mismo(a) seguir las instrucciones del libro y entender los temas. Así, usted da el ejemplo de tomar la iniciativa y de aprender de manera independiente, y entonces será más fácil para los alumnos seguir su ejemplo. Quizás usted no va a poder decir: "Aprendan de mí"; pero por lo menos podrá decir: "Vamos a aprender juntos."

Si aun así no llegan a la meta, podrá ser necesario buscar a algún "experto" en matemática que pueda asesorarles de vez en cuando. Pero traten de hacer entender a esa persona lo que es el aprendizaje activo; e insistan en que les explique también el "por qué", no solamente el "cómo", de las leyes y procedimientos matemáticos. (Quizás pueden animarle a participar en algunos de los proyectos sugeridos en el libro.) Se ofrece además un *foro de discusión en internet*

para usuarios de esta serie de libros:

#### https://homeschoolperu.com/foro

- Para un profesor del sistema escolar puede ser un gran tabú, reconocer ante sus alumnos que no domina algún tema que debe enseñar. Pero en la educación casera y alternativa no deberíamos tener temor de admitir nuestras limitaciones, y de buscar ayuda cuando la necesitamos. También para nosotros como educadores vale: Es mejor aprender en colaboración, que hacernos la competencia unos a otros.

*Aquí termina la introducción para los educadores. A partir de aquí, esperamos que los alumnos puedan trabajar con el libro por cuenta propia. Pero manténgase disponible para brindarles toda ayuda que todavía pueden necesitar.*

# **¿Cómo usar las unidades de aprendizaje en este libro?**

#### **Querido(a) alumno(a) ...**

Estás llegando al nivel de Secundaria. Estás empezando a dejar atrás tu niñez, y a embarcarte hacia la edad adulta. Eso significa mayores *libertades*, pero también mayores *responsabilidades*.

Este libro quiere darte la *libertad* de diseñar tú mismo el camino que quieres seguir al aprender matemática. Para que eso funcione, tú tendrás que *responsabilizarte* de trabajar con el libro por tu cuenta, aun cuando nadie te impulsa o te anima.

Sin embargo, debe haber unos adultos en tu alrededor que te pueden ayudar cuando lo necesitas – tus padres, u otros educadores. Quizás encuentras también a algunos alumnos que te acompañan en una parte de tu camino personal.

Al momento de escribir esto, existe también un foro de discusión en internet para usuarios de este libro, en:

https://homeschoolperu.com/foro

O puedes inscribirte en uno de los cursos de "Matemática Activa" en *homeschoolperu.com* (direcciones en la p.2), y desde el curso comunicarte con el autor.

#### **La edad para estudiar este libro**

El título del libro dice "12 a 15 años *aproximadamente*". O sea, no necesita ser exactamente así. En realidad no importa mucho si terminas este libro a los 14 ó a los 17 años. Hay alumnos que se desarrollan rápidamente, y otros se desarrollan con más paciencia.

Escoge aquellos temas y actividades que son de

### **Encuentra tu secuencia**

La secuencia de las Unidades en este libro **no es obligatoria**. Puedes hacer las actividades en el orden que deseas. Tampoco es obligatorio hacer "todas" las actividades, o resolver "todos" los ejercicios. En cada tema, haz lo que necesitas para entenderlo bien.

Sin embargo, algunos temas más avanzados no se pueden entender sin haber entendido primero unos temas más sencillos. Éstos se enumeran en cada Unidad bajo el título "**Prerrequisitos**". Si te interesa el tema de una Unidad, pero todavía no dominas bien sus prerrequisitos, haz ésos primero.

También el "**Mapa temático**" al inicio del libro te ayuda a navegar por los temas.

Es posible que al inicio del período todavía no

acuerdo a tu nivel personal. O sea, que no sean demasiado fáciles ni demasiado difíciles. Si lees las preguntas de un tema o de una investigación, y puedes inmediatamente decir todas las respuestas, probablemente el tema es demasiado fácil. Si intentaste durante un día entero entender un tema, y aun con la ayuda de otras personas no entiendes nada, probablemente es demasiado difícil.

puedas entender bien los temas más abstractos, como el álgebra. El *Bloque I* (Aritmética I) contiene varias actividades con material concreto, similares a las que hicimos en la primaria. Así que es preferible empezar allí. Otro lugar bueno para empezar sería el *Bloque III* (Geometría); las primeras Unidades allí todavía no requieren mucho pensamiento abstracto.

Para cada tema, *toma el tiempo que necesitas para realmente entenderlo*. Quizás necesitas repasar algunos razonamientos o ejercicios varias veces, hasta que los entiendas bien. Y cuando lees las explicaciones, reproduce y calcula los ejemplos en una hoja aparte, o en tu cuaderno. Aun mejor: *Haz tus propios ejemplos.* Un matemático dijo una vez: "La matemática no hay que leerla; hay que escribirla." Eso significa no solamente copiar sin pensar. Mucho mejor es hacer tus propios cálculos y exploraciones.

#### **Colabora con amigos(as)**

Puede ser una ayuda, juntarte con unos amigos y amigas para estudiar un tema juntos. Así pueden ayudarse unos a otros a entenderlo mejor. En un grupo pequeño de estudio (dos a cuatro personas) pueden hacer cosas como las siguientes:

- Cada miembro del grupo estudia por su cuenta una parte de un tema nuevo, y después explica su parte a los otros miembros del grupo.

- Cada miembro del grupo plantea unas preguntas y problemas propios, y los otros miembros del grupo tratan de resolverlos.

- Cada miembro del grupo elabora unos ejercicios similares a los del libro, y los otros miembros del grupo tratan de resolverlos.

Las investigaciones y los viajes de exploración serán más interesantes si los emprenden entre dos o tres personas, y cada uno aporta sus ideas.

*Ojo: Las instrucciones del libro normalmente no incluyen instrucciones acerca de la forma exacta de cómo llevar a cabo el estudio. Ustedes mismos (educadores y/o alumnos) tomen la iniciativa para aplicar las formas de trabajo arriba mencionadas, a los temas del libro.*

#### **Organización de las unidades por bloques**

Para facilitar la ubicación de temas determinados, las Unidades están estructuradas en nueve bloques grandes.

A grandes rasgos, hay dos niveles claramente distintos:

- Bloques I a III: Aritmética 1, Álgebra 1, Geometría 1.

- Bloques VI a VIII: Aritmética 2, Álgebra 2, Geometría 2.

Estos son los temas más importantes. Obviamente, debes dominar primero los temas del nivel 1, antes de estudiar el bloque correspondiente del nivel 2.

Particularmente el *Bloque II (Álgebra 1)* es como una llave que te abrirá el entendimiento para los temas de los bloques que vienen después.

Intercalados entre los dos niveles se encuentran el

- Bloque IV: Teoría de números, y el
- Bloque V: Razonamiento y temas diversos.

Puedes estudiar éstos en cualquier momento después del Bloque II. Los temas del Bloque V no son secuenciales: se pueden estudiar en cualquier orden. En ese bloque, las *Unidades 39 a 42* no requieren álgebra. Si deseas, puedes adelantar ésas aun antes del Bloque II.

Finalmente, el Bloque IX es una colección de problemas de repaso, y desafíos de investigación. Muchos de éstos requieren conocimientos de los bloques VII y VIII; por eso se encuentran al último.

Con algunos temas se indica que son "opcionales". Eso significa que no son necesarios para entender los temas siguientes; o que no figuran en la mayoría de los currículos escolares usuales. Sin embargo, te pueden ayudar a entrenar tu capacidad de razonar, o a adquirir unos conocimientos especiales, p.ej. programación de computadoras *(Unidades 43-44)*, o dibujo técnico *(Unidad 72)*.

Dentro de cada Unidad, los temas en la sección "Ampliaciones" normalmente son opcionales.

#### **Acerca de los ejercicios**

Algunos prefieren hacer los ejercicios rápidamente, "para terminar". Otros prefieren hacerlos detenidamente, y razonando. Esta segunda manera es mejor para tu aprendizaje. Entonces *no te pongas bajo una presión de tener que terminar todos los ejercicios* de una Unidad.

El propósito de los ejercicios es hacerte razonar acerca de los nuevos temas que estudiaste, hasta que los entiendas bien. Si después de cinco ejercicios lo entiendes bien y te parece fácil, ¡ya no

necesitas hacer más! Pero si tienes todavía unas inseguridades, o si te equivocaste en unos ejercicios, entonces sigue practicando.

Este libro contiene varios tipos de ejercicios. Por ejemplo:

#### *- Ejercicios rutinarios para practicar una nueva destreza.*

Estos son del tipo que se encuentra más frecuentemente en los libros escolares convencionales. No

ayudan mucho para desarrollar el pensamiento matemático; pero a veces son necesarias para acostumbrarte a un nuevo procedimiento. Por ejemplo para resolver ecuaciones; o para practicar la "regla de tres compuesta".

#### *- Problemas de razonamiento.*

Estos exigen analizar una situación, y encontrar la manera más práctica de resolverla. Este tipo de problemas también pueden encontrarse en libros escolares, o en exámenes de admisión para institutos o universidades.

En tales exámenes se exige resolver la mayor cantidad posible de problemas en un tiempo limitado. Te recomiendo que *no intentes eso* mientras que estás recién aprendiendo. No estás estudiando "para aprobar un examen"; estás estudiando para *entender* los temas. Bajo la presión del tiempo, tu razonamiento se vuelve superficial. Pero para entender un tema, hay que razonar de manera profunda, y eso requiere tiempo. Mejor haz pocos ejercicios, pero razonando bien, en vez de hacer muchos, pero de manera superficial.

Por si ahora ya tuvieras que prepararte para algún examen con límite de tiempo, te recomiendo que te entrenes en esa "habilidad" con temas que ya dominas; o sea, en los que ya has concluido el proceso de aprender y razonar.

#### *- Problemas de demostrar o refutar una afirmación.*

¡Esta es una de las actividades más importantes del pensamiento matemático! Pero es una que casi no se entrena en los libros escolares convencionales. Más abajo encontrarás unas "Notas acerca de las demostraciones matemáticas", para iniciarte en este tema.

#### *- Temas de investigación, y "viajes de exploración".*

Estos son los ejercicios más interesantes, pero también los más exigentes. Algunos temas de investigación podrán mantenerte ocupado(a) por días o incluso semanas. ¡Pero te aseguro que no volverás a olvidar las propiedades matemáticas que descubres por investigación propia! Más abajo encontrarás más detalles de cómo hacer una investigación matemática.

#### *¿Qué si hice todos los ejercicios de una Unidad, y sigo sin entender el tema?*

Eso no debería suceder. Pero si sucede, las razones podrían ser las siguientes:

- Hiciste los ejercicios de manera rápida y superficial; o incluso consultaste las soluciones antes de hacer un esfuerzo serio de resolverlos.

Eso es difícil de "deshacer", si ya sucedió. Quizás puedes volver a hacer unos ejercicios, cambiando los datos (y entonces tú mismo tendrás que encontrar una manera de comprobar si tu resultado es correcto). O quizás puedes encontrar a alguien que te desafía a que *tú le expliques* el tema. (Explicar algo con tus propias palabras, es uno de los mejores ejercicios de repaso.) O puedes dejar el tema hasta después de unos meses, y después retomarlo con mayor seriedad.

- Tienes necesidad de muchas repeticiones y ejercicios rutinarios hasta dominar un tema.

En este caso, puedes buscar ejercicios adicionales en otros libros o en internet. Ejercicios del tipo "rutinario" son fáciles de encontrar; son los que se encuentran en todos los libros tradicionales: Operaciones y ecuaciones para resolver; problemas de geometría que requieren simplemente aplicar unas propiedades conocidas; etc.

Pero si hiciste una gran cantidad de tales ejercicios, y sigues equivocándote con mucha frecuencia, entonces evalúa si quizás estás en el caso descrito más arriba, o en el siguiente:

- Todavía no estás "listo" para el tema. Eso puede ser porque todavía no dominas los prerrequisitos; o porque tu cerebro necesita todavía más tiempo para crecer y madurar.

Si sospechas que eso puede ser el caso, revisa la lista de prerrequisitos para el tema respectivo. ¿Estás seguro que los dominas todos? Vuelve a las Unidades que se mencionan en los prerrequisitos, y resuelve algunos de los problemas. ¡Aun si son temas de primaria! De hecho, una de las dificultades más frecuentes de los alumnos de secundaria, es que todavía no han procesado bien los temas de la primaria.

El método de la Matemática Activa no exige que alcances un nivel determinado a una edad determinada. Mas bien, respeta tu propio ritmo de desarrollo. Entonces, si ves la necesidad de volver a temas anteriores, no te sientas mal por ello. Haz lo que corresponde a tu desarrollo actual.

Aprender matemática es como edificar un edificio alto. No tiene sentido construir un quinto piso, si el edificio todavía no tiene fundamentos. En la matemática, los fundamentos son los principios y leyes acerca de los números, las operaciones básicas, y las relaciones geométricas. Tienes que estar bien fundamentado(a) en esos temas sencillos, antes de avanzar a los temas más complejos. Y cuánto más alto debe ser un edificio, más fuertes tienen que ser sus fundamentos.

#### **¿Aprender de apariencia o de verdad?**

El sistema escolar pone mucho énfasis en calificaciones, libretas, diplomas, títulos académicos, etc. Esas distinciones exteriores se han vuelto más importantes que los conocimientos mismos. Por eso, muchos estudiantes buscan caminos de obtener esas distinciones, sin realmente dominar los conocimientos: Plagian en los exámenes, suplican o sobornan a los profesores, falsifican documentos, etc. Pero para ejercer bien un oficio, lo que importa son los conocimientos y las habilidades. Sería una gran vergüenza, si más adelante te toca hacer un trabajo profesional y no puedes hacerlo, porque no tienes los conocimientos necesarios.

Por tanto, recomiendo que te propongas desde ahora, *adquirir conocimientos verdaderos*, y no solamente la apariencia de tener conocimientos. Si eres sincero(a), tú mismo(a) te darás cuenta si realmente entiendes un tema, o si solamente estás aparentando.

En la matemática existe una forma adicional de "aprender de apariencia"; una que incluso es promovida por el sistema escolar: Memorizar una gran cantidad de fórmulas, procedimientos, y

soluciones de "problemas modelo", que después se pueden aplicar mecánicamente a las preguntas de un examen. De hecho, algunos estudiantes logran de esta manera aprobar exámenes de matemática, *sin haber entendido la matemática*. Si uno les pidiera explicar qué hicieron al solucionar los problemas, o *por qué* lo hicieron así, no serían capaces de responder. Es que el saber de memoria una fórmula, no es lo mismo como *entenderla*.

Este libro te incentivará a investigar y a entender siempre el *por qué* de las leyes matemáticas. Así aprenderás lo más importante: *pensar matemáticamente*. Si aprendes eso, ya no tendrás necesidad de memorizar tantas fórmulas. Si sabes las fórmulas básicas, podrás descubrir por ti mismo todas las demás, *razonando*. *(Vea también "Aprender matemática basada en principios" en la introducción pedagógica, p.11-12.)*

Por ejemplo, la *Unidad 61* contiene un "viaje de exploración" acerca de las áreas de las figuras geométricas. Al concluir ese viaje, entenderás que únicamente necesitas saber cuál es el área de un rectángulo, y además comprender unos razonamientos adicionales para los triángulos y los círculos. Con eso, y pensando matemáticamente, podrás calcular las áreas de todas las otras figuras.

#### **Cómo evitar errores**

Unos consejos sencillos te ayudarán a evitar errores por descuido:

- Escribe con letra clara, y ordenadamente en las cuadrículas. Si escribes de manera ordenada, también tus pensamientos serán más ordenados.

- En problemas de texto, léelos primero detenidamente, y asegúrate de entender bien lo que dice. A menudo suceden errores, no por una falla matemática, sino por no comprender bien el texto.

- En operaciones con expresiones largas, verifica en cada línea nueva, si contiene todo lo que hay en la línea anterior:

En las expresiones que se transformaron mediante una operación: ¿El cálculo es correcto?

Y en las expresiones que no se transformaron: ¿Las copiaste correctamente, y no olvidaste nada?

Un solo signo, paréntesis, o exponente omitido altera la operación entera.

Mira el siguiente ejemplo: En dos lugares no hay correspondencia entre la primera línea y la segunda.

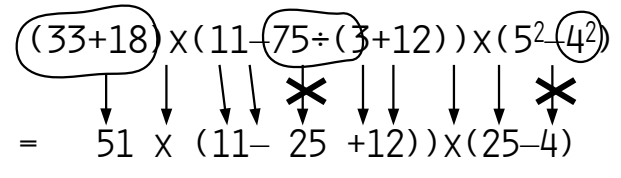

Error: Paréntesis pasado por alto Error: Exponente omitido

- En expresiones complicadas puede ayudar, marcar ciertos elementos con colores. Por ejemplo un color para un paréntesis que se abre, y el mismo color para el paréntesis correspondiente que lo cierra (si hay varios). O en una larga suma algebraica, marcar términos semejantes con colores iguales.

### **Viajes guiados, investigaciones, y viajes de exploración**

Si deseas conocer un territorio nuevo, hay varias maneras de hacerlo. Puedes lanzarte a la aventura y explorar los caminos por cuenta propia. O puedes conseguir un mapa y explorar el territorio con la ayuda del mapa. O puedes contratar un guía y seguirle por donde él camina. Cada forma tiene sus propias ventajas y desventajas.

Lo mismo para los nuevos "territorios matemáticos". Puedes investigar por tu cuenta, o puedes dejarte guiar por alguien. Este libro provee desafíos de ambas clases.

Muchos temas se introducen en la forma de un "*viaje guiado*": El libro te explica los principios, presenta quizás unas demostraciones de *por qué* eso es así, te enseña unos procedimientos, y te da unos ejercicios para aplicarlos.

Otros temas aparecen dentro de un *desafío de investigación*. En un problema de investigación, no puedes simplemente aplicar un procedimiento y llegar a un resultado. Primero tienes que descubrir las leyes y propiedades matemáticas que están "escondidas" dentro del problema. Y probablemente tienes que inventar tus propios procedimientos para llegar a la solución. En algunas investigaciones no sabrás cuál es realmente su "tema", hasta que hayas descubierto la respuesta.

Esta es una forma más exigente de aprender matemática. Requiere mayor esfuerzo; pero también te provee la emoción de explorar lo desconocido. Y cuando llegues a la solución, no la olvidarás tan pronto, porque fue tu propio descubrimiento.

Algunas investigaciones más largas se llaman "*Viajes de exploración*". Un viaje de exploración abarca un tema mayor, y contiene diversos problemas de investigación seguidos. Por ejemplo, encontrarás viajes de exploración acerca de las leyes que gobiernan las potencias; acerca de las reglas de divisibilidad; acerca de las áreas de figuras geométricas; acerca de las ecuaciones cuadráticas; y otros. Algunos de esos viajes te cuentan también algo acerca de la historia de los primeros descubridores de esos temas.

En algunas Unidades *podrás elegir* entre un viaje guiado y un viaje de exploración. Si eres valiente y te gusta razonar por ti mismo, elige el viaje de exploración. Si te sientes inseguro(a) y necesitas instrucciones paso por paso, elige el viaje guiado. – O puedes elegir una forma intermedia: Comienza con el viaje de exploración y avanza hasta donde puedes. Si te quedas en algún lugar y no tienes más ideas de cómo seguir, puedes saltar al viaje guiado. Éste te explicará los temas que se pueden descubrir en el viaje de exploración. Cuando hayas recuperado tu ánimo, podrás volver al viaje de exploración.

#### **Cómo hacer una investigación matemática**

- Primero y ante todo, *toma suficiente tiempo*. Una investigación matemática no es una carrera a tiempo. Al contrario, requiere reflexionar profundamente. Puede ser necesario que el tema dé vueltas en tu mente durante varios días o incluso semanas. Y entonces puede suceder que la solución te llegue en el momento menos esperado: en una noche antes de dormir, o al trabajar en la cocina, o al hacer deporte.

Así le sucedió a Arquimedes, cuando tenía un problema difícil: El rey Hieron lo había encargado con descubrir si su corona era de oro puro; pero sin dañar la corona de ninguna manera. Un día, cuando Arquimedes estaba sentado en la bañera, repentinamente se le ocurrió la solución (la ley del empuje, que hasta hoy se llama "el principio de Arquimedes"). La historia cuenta que Arquimedes se emocionó tanto, que corrió a la calle, desnudo como estaba, y gritó: "¡Heureka! ¡Heureka!" (¡Lo encontré!)

Keith Devlin, profesor de matemática en la Universidad de Stanford, dice:

"Nosotros los matemáticos profesionales nos desesperamos por los sistemas escolares, que imponen estrechos límites de tiempo sobre los exámenes de matemática, y obligan a trabajar rápidamente. *La verdadera matemática requiere tiempo.*"

Muchas investigaciones piden examinar las propiedades de cierta clase de números; por ejemplo múltiplos de 11; cuadrados perfectos; números primos; etc. En estos casos se recomienda primero *coleccionar ejemplos*. Estudia estos ejemplos detenidamente: ¿Qué se puede hacer con ellos (matemáticamente)? ¿Cómo se "comportan" los números? Probablemente harás unas observaciones interesantes.

- Otros problemas requieren que primero entiendas bien la situación. Para eso puede ayudar hacer *dibujos, diagramas*, etc, y "jugar" con los datos que tienes.

- *Usa tu creatividad*. Intenta diversos caminos para encontrar una solución o explicación. En temas con números, puedes intentar hacer nuevas operaciones con los números, que todavía no hiciste. En temas geométricos, unas líneas auxiliares pueden revelar nuevas propiedades. Si un camino no lleva a la meta, intenta otro.

- *Ordena y sistematiza* tus observaciones: ¿Dónde observas características similares? ¿Puedes distinguir distintos casos? ¿Qué efectos tienen determinados cambios en los datos? Etc.

- Pregunta *por qué*. ¿Por qué se comportan los números de la manera como lo observé? ¿Por qué no de otra manera? Intenta encontrar explicaciones lógicas.

- *Haz preguntas propias*. El libro te guía con algunas preguntas de investigación, pero ésas no abarcan el tema completo. Si amplías el tema con preguntas propias, puedes hacer descubrimientos nuevos.

- *Ayúdense unos a otros*. Si hacen la investigación en equipo, compartan sus ideas. No tengan miedo de decir algo equivocado; respeten los esfuerzos de todos. Aun una idea equivocada puede contribuir a que más adelante encuentren el camino correcto.

- Por el otro lado, recuerda que una investigación matemática significa llegar a la respuesta mediante el *razonamiento propio*. Si es un tema conocido, y encuentras la respuesta en alguna otra fuente de información (libros, profesores, internet), entonces quizás sabes la respuesta, pero no la entenderás con la misma profundidad como si lo hubieras razonado tú mismo(a).

#### **Presenta tus resultados ante un público**

Busca de vez en cuando una oportunidad de presentar ante otras personas tus resultados de una investigación. El "público" no necesitan ser muchos; puede ser tu familia, o unos amigos, vecinos, o compañeros. Eso te va a desafiar a expresar tus razonamientos claramente, de manera que otras personas pueden entenderlos.

Escribe con anticipación un resumen en pocas palabras, de lo que vas a exponer. Eso te ayuda a mantener el orden durante la exposición.

Usa unos medios visuales para ilustrar tus explicaciones: fórmulas, diagramas o dibujos en la pizarra; una presentación de diapositivas en computadora; o incluso un modelo hecho de cartulina o madera.

Si hay niños de primaria en tu público, tienes un desafío adicional: ¿Puedes explicar tus razonamientos de una manera que ellos también pueden entender?

#### **Escribe un reporte de investigación**

En este nivel es bueno que practiques también expresarte por escrito. Eso te obliga a ordenar bien tus pensamientos.

Un reporte de investigación matemática normalmente contendrá estas partes:

1. Una descripción del *problema* que investigaste. Si es un problema del libro, puedes simplemente copiar o resumir la(s) pregunta(s) del libro. Si es un problema que tú mismo planteaste, explica con claridad qué es lo que se requiere descubrir.

2. Una colección de *ejemplos*; por ejemplo números que cumplen las propiedades particulares que la investigación pide.

3. Una descripción de *observaciones* interesantes que se pueden hacer en los ejemplos: propiedades llamativas, regularidades, etc.

4. Una *explicación o fundamentación* de las observaciones. En el mejor caso, podrás presentar aquí una demostración matemática de una o varias propiedades que descubriste. De otro modo, puedes simplemente explicar por qué crees que aparecen las propiedades que observaste, aun si no puedes fundamentar lógicamente por qué. (En este caso, eso se llama una *conjetura* o *tesis*.)

5. *Conclusiones*. Resume brevemente los resultados más importantes de la investigación: Fórmulas, procedimientos o leyes matemáticas descubiertas; soluciones de un problema específico; etc.

Si la investigación abarca varios problemas o preguntas, habría que repetir estas partes para cada problema.

Si conoces a alguien que tiene buen entendimiento de matemática, puedes pedir a esa persona que revise tu reporte y te dé sugerencias de cómo mejorar. También puedes presentarlo en el foro de discusión:

https://homeschoolperu.com/foro

#### *Ejemplo de un reporte de investigación: "Diferencias de números al revés"*

**Problema:** Escribe un número de tres cifras. Después escribe el mismo número con las cifras en orden invertido. Calcula la diferencia entre los dos números.

Haz lo mismo con algunos otros números de tres cifras. Investiga los resultados. ¿Qué propiedades comunes tienen todos los resultados? ¿Puedes explicar el *por qué* de estas propiedades? ¿Puedes establecer una regla para predecir los resultados?

*Mario, un alumno que todavía no aprendió álgebra, escribió el siguiente reporte:*

#### "Ejemplos:

 872 462 743 601 943 933 923  $-278 -264 -347 -106 -349 -339 -329$ 594 198 396 495 594 594 594

#### Mis observaciones:

Todos los resultados tienen un 9 en el medio. Las otras dos cifras siempre suman 9.

#### Explicación:

En las decenas siempre se resta la misma cifra. Eso daría cero. Pero desde las unidades siempre nos prestamos 1. Por eso da 9, y otra vez tenemos que prestarnos 1. Por eso siempre hay un 9 en las decenas.

En las unidades se restan las mismas cifras como en las centenas, pero al revés. Tenemos una diferencia de centenas, y de eso restamos la misma diferencia en las unidades. Por ejemplo si la diferencia de centenas es 5, tenemos 500 – 5 = 495. Hay solamente 9 resultados distintos, uno para cada diferencia de centenas.

#### Regla:

Si conocemos la diferencia de las centenas, podemos calcular el resultado entero. La diferencia de las centenas es la diferencia entre centenas y unidades en el primer número.

#### *Comentarios del experto acerca de este reporte:*

Es un reporte bastante bueno; aunque unos detalles se pueden mejorar.

Los ejemplos son bien escogidos. Al inicio, Mario prueba combinaciones muy diversas. Los últimos ejemplos, en cambio, se distinguen únicamente en las decenas, y sus resultados son iguales. (Hubiera sido bueno señalar eso en "Mis observaciones".)

Las explicaciones y la regla son bastante bien expresadas. Solamente falta claridad en lo siguiente: Donde Mario dice "centenas" o "diferencia de centenas", ¿se refiere al valor absoluto de la cifra (por ejemplo 5), o a su valor posicional (por ejemplo 500)? – Fue bueno añadir un ejemplo con números; eso ayuda a aclararlo.

Mario usó la expresión "diferencia de centenas" como un nuevo término técnico para explicar su teoría. Eso es permitido y es útil, si es que se explica y define claramente el significado del nuevo término. Los matemáticos inventan términos técnicos todo el tiempo, cuando investigan y describen un tema nuevo.

Un detalle se le escapó a Mario: Si tenemos "cien veces la diferencia de las centenas", y de eso restamos "una vez la diferencia de las centenas", entonces el resultado es exactamente 99 veces la diferencia de las centenas. Por tanto, el resultado es siempre la diferencia entre las cifras de centenas y unidades, multiplicada por 99.

En su "Regla", Mario dice que "podemos calcular el resultado entero". Pero no explica *cómo* se puede calcular. Aunque no descubrió que es la "diferencia de las centenas" multiplicada por 99, pero podría haber escrito algo similar a esto:

> "En el resultado, la cifra de las unidades es 10 menos la diferencia de las centenas; la cifra de decenas es siempre 9, y la cifra de las centenas es la diferencia de las centenas menos 1."

*- Un(a) alumno(a) con conocimientos de álgebra podría haber escrito una explicación como esta:*

> "El número original puede escribirse como *100a + 10b + c.* (*a, b, c* significan las cifras del número.) Este número al revés es *100c + 10b + a*. Entonces la diferencia es: *(100a + 10b + c) – (100c + 10b + a) = 100a + 10b + c – 100c – 10b – a = 99a – 99c = 99(a–c),* o sea 99 multiplicado por la diferencia entre las cifras *a* y *c*."

#### **Cómo usar las pautas y soluciones**

El *Anexo A* contiene pautas y soluciones de muchos ejercicios y problemas. ¡No las consultes prematuramente!

Se recomienda resolver primero todos los problemas de una Unidad, o por lo menos una serie completa de problemas, sin mirar las respuestas. Anota las operaciones y sus resultados juntos en una hoja o un cuaderno. Solamente al final, si estás inseguro(a) acerca de tus resultados, compáralos con las soluciones correctas.

Muchos ejercicios consisten en *operaciones* que se pueden efectuar casi mecánicamente. En muchos de ésos, tú mismo(a) puedes *comprobar* si tu resultado es correcto:

- En las operaciones aritméticas, empieza con el resultado y haz la operación inversa.

- En las ecuaciones, remplaza en la ecuación original la incógnita por la solución, y calcula si la igualdad es correcta.

- En los problemas de texto, verifica si tu solución cumple las condiciones enunciadas en el problema.

Solamente si te quedan dudas, aun después de haber hecho la comprobación, consulta las soluciones. Si tienes resultados equivocados, ¡no los corrijas así no más! Primero intenta descubrir dónde está el error en tus cálculos. Eso entrena tu razonamiento, y te ayudará a evitar esos errores en el futuro.

En los *problemas que requieren razonamiento* puede haber casos donde simplemente no puedes "ver" cómo hacerlo. Pero inténtalo primero con perseverancia; quizás también con la ayuda de unos amigos y amigas. Solamente si has intentado por un buen tiempo, y realmente no puedes, consulta las soluciones.

En esos casos, el *Anexo A* a menudo explica un razonamiento (o varios) que te permiten llegar a la solución. Si no la pudiste encontrar por ti mismo, o si tu solución fue equivocada, entonces lee esas pautas detenidamente para entenderlas bien. Eso te ayudará a mejorar tu razonamiento.

Los *problemas de investigación* son más exigentes respecto al razonamiento. ¡No te rindas tan pronto! Es mejor aguantar primero la tensión de no saber cómo resolverlo. Intenta diversas ideas, y ten perseverancia.

Deseo al respecto citar un consejo muy bueno que encontré en el foro de discusión de un curso de matemática por internet. Se trata de una respuesta a una estudiante que se sintió desanimada, porque no pudo encontrar las soluciones de diversos problemas, y dijo que tenía ganas de tirar el lápiz por la ventana y rendirse. Ella recibió el siguiente consejo:

*"En tu lugar yo tiraría el lápiz por la ventana después de trabajar en un problema durante, digamos, una hora (o más, si te parece necesario). Pero al día siguiente yo iría afuera, recogería el lápiz, y lo intentaría otra vez. Yo haría esto durante por lo menos tres días. Entonces estarás totalmente enganchada al problema. Te concentras en él durante esa hora diaria; pero estarás pensando en el problema constantemente (mientras caminas en la calle, mientras intentas dormir, ...). Entonces llegará el momento donde o descubres la respuesta, o te das cuenta de que realmente no podrás solucionarlo. Si es lo último, en ese punto lo sabrás. Y en ese punto, leer la solución será algo bueno y no algo malo. Es que si llegas a ese punto, habrás pasado tanto tiempo pensando en el problema, que la solución será muy significativa para ti, y nunca la olvidarás."*

*(Paul Reiners, colaborador del curso "Introduction to Mathematical Thinking" por Keith Devlin.)*

Algunos problemas de investigación no tienen soluciones en el Anexo, solamente pautas de cómo acercarse a una solución. Algunas investigaciones son formuladas de manera abierta: no hay "una única" respuesta. Puede haber varias propiedades o "soluciones" a descubrir; y un sinnúmero de maneras de explicarlas. En esos casos no sería bueno que el libro te limitase a un único resultado, o a una única manera de demostrarlo. Pero las pautas te ayudarán a seguir adelante por tu cuenta, y hacer unos descubrimientos adicionales.

Cuando hay un "viaje de exploración" y un "viaje guiado" en una misma Unidad, normalmente el viaje guiado contiene las explicaciones necesarias para poder completar el viaje de exploración.

### **Unas notas acerca de las demostraciones matemáticas**

Algunos temas de este libro contienen muchas demostraciones, y también te desafían a encontrar demostraciones propias. Sobre todo en los Bloques III (Geometría 1) y IV (Teoría de números). Una demostración matemática no es otra cosa que *una respuesta convincente a la pregunta ¿por qué?*.

Un ejemplo: *¿Por qué todo cuadrado perfecto mayor a 1 es un número compuesto?*

*Demostración*: Porque todo cuadrado perfecto es el resultado de una multiplicación *n*·*n* (donde *n* es un número natural). Por tanto tiene por lo menos tres divisores distintos: 1, *n*, y *n·n*. Por definición, todo número con tres o más divisores es un número compuesto.

Las demostraciones son muy importantes en la matemática. Un matemático verdadero no aceptará ninguna declaración nueva sin una demostración. Por eso, lo haremos desde el principio de una manera "casi profesional". ¡Afila el machete de tu razonamiento, para abrirte paso a través de la jungla de la matemática!

Habrás notado que al inicio hemos especificado cuadrados perfectos *mayores a 1*. Eso es porque en el caso del 0 y del 1, tenemos *n* = *n·n*, así que ya no son tres divisores *distintos.* Por eso, en estos dos casos la demostración sería inválida.

Los matemáticos se esfuerzan por ser muy rigurosos en los detalles. Una ley general (o teorema) es verdadero solamente cuando *no tiene excepciones*. La afirmación "Todo cuadrado perfecto es un número compuesto", es falsa, porque el 0 y el 1 no son compuestos. Para que sea verdadera, tenemos que decir: "Todo cuadrado perfecto *mayor a 1* es un número compuesto."

Más adelante, cuando tengas que dar exámenes formales, tendrás que tener cuidado con esas "trampas lógicas". A veces te ponen preguntas que intentan hacerte caer con un detalle como éste.

#### Cuidado con demostraciones ilógicas ...

*"Un gato tiene más patas que ningún gato.*

*Ningún gato tiene seis patas. Por tanto, queda demostrado que todos los gatos tienen más que seis patas."*

#### *Partes de una demostración*

*- ¿Qué es lo que sabemos o definimos desde el inicio?* En el ejemplo anterior, sabemos que cierto número (podemos llamarlo *a*) es un cuadrado perfecto, y  $a > 1$ .

Esas son las *presuposiciones* o *condiciones iniciales*. *(Algunos autores llaman a esta parte la "hipótesis". Prefiero no usar este término, porque en el uso diario a menudo usamos esta palabra como sinónimo de "tesis" – vea abajo – o "conjetura".)*

*- ¿Qué es lo que afirmamos y queremos demostrar?* En el ejemplo anterior, queremos demostrar: "*a* es un número compuesto."

Esta es la *tesis* o *afirmación*. ("Tesis" significa literalmente "Propuesta".)

- A esto sigue la argumentación, o la *demostración* propiamente dicha. Si quisiéramos ser muy rigurosos, tendríamos que fundamentar en cada paso, *por qué* es así. Con el ejemplo anterior, eso podría verse así:

1. *a* = *n·n (n un número natural)* (por la definición de un cuadrado perfecto).

2. 1,  $\mathbf{n}$ ,  $\mathbf{v}$   $\mathbf{n}$  • n son divisores de  $\mathbf{n} \cdot \mathbf{n}$ , porque 1 · ( $\mathbf{n} \cdot \mathbf{n}$ ) = *n·n*, y *n* · *n* = *n·n*, y todos los factores son números naturales.

3. *n*>1 (por la condición inicial). Por tanto, 1 ≠ *n* ≠ *n·n*; entonces *a* tiene por lo menos 3 divisores distintos.

4. Entonces, *a* es un número compuesto (por la definición de un número compuesto). Esto concluye la demostración.

- No te asustes, el ejemplo anterior es realmente "exagerado". A este nivel no necesitas argumentar con tanto detalle; y las conclusiones obvias no necesitan fundamentación. Pero si tus demostraciones contienen unas conclusiones ingeniosas que no son nada obvias, entonces sí deberás explicar cómo llegaste a ellas.

Algunas conjeturas son bastante obvias, y es fácil encontrar una demostración. Pero con otras necesitarás bastante ingenio y creatividad para demostrarlas. Las pautas siguientes podrán ayudarte en algunas situaciones. Pero recuerda: Muchas veces no podrás simplemente seguir una "receta". Encontrar una buena demostración matemática es un *arte*.

#### *Una multitud de ejemplos todavía no es una demostración.*

Observa el siguiente razonamiento:

"120 es divisible entre 2.

- 120 es divisible entre 3.
- 120 es divisible entre 4.
- 120 es divisible entre 5.
- 120 es divisible entre 6.
- 120 es divisible entre 8.
- 120 es divisible entre 10.
- 120 es divisible entre 12.

Conclusión: 120 es divisible entre todos los números."

Obviamente, ¡la conclusión es falsa! Podemos encontrar muchos ejemplos que apoyan una afirmación. Pero eso no es suficiente para demostrar que la afirmación es válida para *todos* los casos.

Por eso, muchas demostraciones hacen uso del *álgebra.* El álgebra nos permite *generalizar* una afirmación. Las variables algebraicas pueden representar "todos" los números. Entonces, si las variables tienen cierta propiedad, *todos* los números tienen esa propiedad.

Algunas propiedades se pueden demostrar también de manera gráfica, usando dibujos y construcciones geométricas. En el libro de Primaria II, Unidad 81, hemos demostrado de manera gráfica unas propiedades de los cuadrados perfectos y de los números triangulares. Muchos teoremas geométricos se pueden demostrar gráficamente. En este caso, los gráficos tienen que ser tales que sus propiedades se apliquen a todos los casos posibles.

Encontrar una demostración requiere creatividad. Pueden existir muchas demostraciones posibles para un teorema particular. A veces hay que "jugar" un buen tiempo con las propiedades que se desean demostrar, hasta encontrar cómo se puede hacer.

#### *Una afirmación falsa se puede refutar con un único contraejemplo.*

A veces se te presenta el desafío de demostrar una afirmación, pero ni siquiera sabes si la afirmación es verdadera o falsa. Si es falsa, a veces es muy sencillo refutarla: Una ley general es verdadera solamente si no tiene excepción. Entonces, si encuentras una excepción (un contraejemplo), ya está demostrado que la afirmación es falsa.

Un ejemplo: "Todos los números que terminan con 4 son divisibles entre 4." – Puedes responder: "Pero 14 termina con 4, y no es divisible entre 4." Con eso, la afirmación ya está refutada.

#### *Cuidado con razonamientos circulares*

Una demostración rigurosa puede utilizar solamente propiedades o leyes que ya se demostraron anteriormente; o axiomas. (Un axioma es una verdad que se acepta "por fe" porque es obvia. Por ejemplo: "Si A=B y B=C, entonces también A=C." Eso no se puede demostrar de manera formal; simplemente se acepta como uno de los fundamentos de la matemática.)

*Nota:* En este libro introducimos algunas leyes y propiedades sin demostración, o solamente con una explicación breve, para no hacerlo demasiado "pesado".

En particular, ¡una demostración no puede utilizar la misma afirmación que se intenta demostrar! Por ejemplo, un alumno intentó demostrar que las diagonales de un paralelogramo se cortan en la mitad:

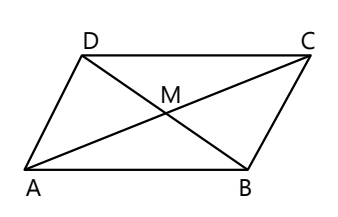

"Los triángulos ABM y CDM son congruentes, porque AB=CD, AM=CM, y BM=DM. Por tanto, las diagonales se cortan en la mitad."

Pero ¿de dónde sabemos que AM=CM? Eso es cierto solamente si las diagonales se cortan en la mitad. Pero eso no lo podemos saber todavía, ¡porque recién estamos intentando demostrarlo!

Eso es razonar en un círculo: "Las diagonales se cortan en la mitad, porque las diagonales se cortan en la mitad." Un tal razonamiento circular es inválido; no demuestra nada.

#### *El inverso de una afirmación debe demostrarse aparte.*

Arriba hemos demostrado: "*Todo cuadrado perfecto mayor a 1 es un número compuesto."* – El inverso de esta afirmación es: *"Todo número compuesto es un cuadrado perfecto."* ¿Es eso verdadero? – ¡Obviamente no! Si una afirmación es verdadera, eso todavía no demuestra su inverso.

Por eso, por ejemplo, en la *Unidad 20* demostramos que los triángulos isósceles tienen dos ángulos iguales. Pero todavía queda como tarea, demostrar que un triángulo con dos ángulos iguales es isósceles.

#### *Demostraciones indirectas*

Algunos teoremas matemáticos son un poco difíciles de "generalizar" y de demostrar directamente. A veces es más fácil usar una demostración indirecta: Asumimos que *el contrario* de la afirmación sea verdadero. Examinamos las consecuencias de esa suposición: Sacamos conclusiones lógicas hasta llegar a una contradicción. Si esto sucede, nuestra suposición fue falsa, porque las afirmaciones verdaderas no llevan a contradicciones. Por tanto, la

suposición fue falsa, y la afirmación original es verdadera.

Unos ejemplos históricos famosos son las demostraciones de Euclides de que la raíz de 2 es irracional *(Unidad 30)*, y de que existen infinitos números primos *(Unidad 37)*.

Unas notas adicionales acerca de las demostraciones matemáticas se encuentran en la *Unidad 39 (Lógica proposicional)*.

#### **La evaluación según el "Camino de aprendizaje"**

Al inicio de cada bloque se encuentra una hoja titulada "Camino de aprendizaje". Allí se enumeran las capacidades que se espera que adquieras al estudiar el bloque correspondiente. Recomiendo que fotocopies esas páginas, y las guardes en un lugar seguro; o puedes tenerlas en un lugar visible en la pared. Cada vez que llegas a dominar una de las capacidades que se mencionan allí, puedes marcar el cuadro correspondiente con una cara feliz o un estíquer, y la fecha.

Los libros de Primaria I y II explican con más detalle esta forma de evaluar tu progreso. Si trabajaste con esos libros, ya conoces el sistema. La única diferencia es que en la primaria, unas personas adultas te evaluaban; mientras que ahora tú mismo(a) tendrás una mayor responsabilidad en tu propia evaluación.

#### *¿Cómo sé si domino un tema?*

La mayoría de las Unidades contienen ejercicios y/o problemas para practicar. Cuando logras resolver la mayoría de esos ejercicios correctamente, sin ayuda ajena, entonces dominas el tema.

Otro criterio es este: ¿Puedes explicar el tema a otra persona, de manera que la otra persona lo entiende? Si puedes hacerlo, entonces dominas el tema. - Algunos cuadros en los "Caminos de aprendizaje" dicen explícitamente: "Expliqué a alguien lo que significa ...". Eso es para incentivarte a que busques a otra persona, para ver si puedes explicarle el tema.

Si no estás seguro(a), pide a una persona adulta que entiende el método de la Matemática Activa, que te evalúe. Esa persona puede observarte mientras resuelves ejercicios o proyectos, puede revisar los resultados de tus trabajos escritos, o puede pedirte que le expliques el tema.

Si te quedas por mucho tiempo con un tema y no llegas a dominarlo, quizás todavía no es el tiempo para que lo aprendas. En ese caso será mejor pasar a otro tema; uno que no tenga el primero como prerrequisito.

No es necesario avanzar por el camino en orden, excepto donde un tema es prerrequisito de otro. Tampoco es necesario terminar un bloque antes de comenzar otro. Incluso puede ser bueno y útil, alternar por ejemplo entre temas de números y temas de geometría.

*Nota para los educadores:* Si el estado exige calificaciones con notas (como en el caso de escuelas alternativas sujetas a las autoridades estatales), éstas pueden elaborarse sin problema a base de los logros documentados en el "Camino de aprendizaje".

Si el estado exige que los alumnos den exámenes estandarizados (como en el caso de las familias educadoras en algunos países), se recomienda buscar un arreglo de tal manera que el alumno dé su examen al nivel que corresponde a sus conocimientos actuales. Normalmente existe cierta tolerancia en cuanto a la edad normada para cada grado.

# **Bloque I: Aritmética 1**

Este bloque introduce las operaciones básicas con números negativos, y unas operaciones nuevas que van más allá de las cuatro operaciones básicas: las potencias y las raíces.

Además se amplían unos temas que ya se trataron en la primaria: Proporciones y porcentajes.

Este bloque se puso primero, porque sus temas se pueden entender todavía sin tener conocimientos de álgebra. Todos los otros bloques tienen como prerrequisito el Bloque II, donde introduciremos el álgebra.

## *Camino de aprendizaje – Bloque I*

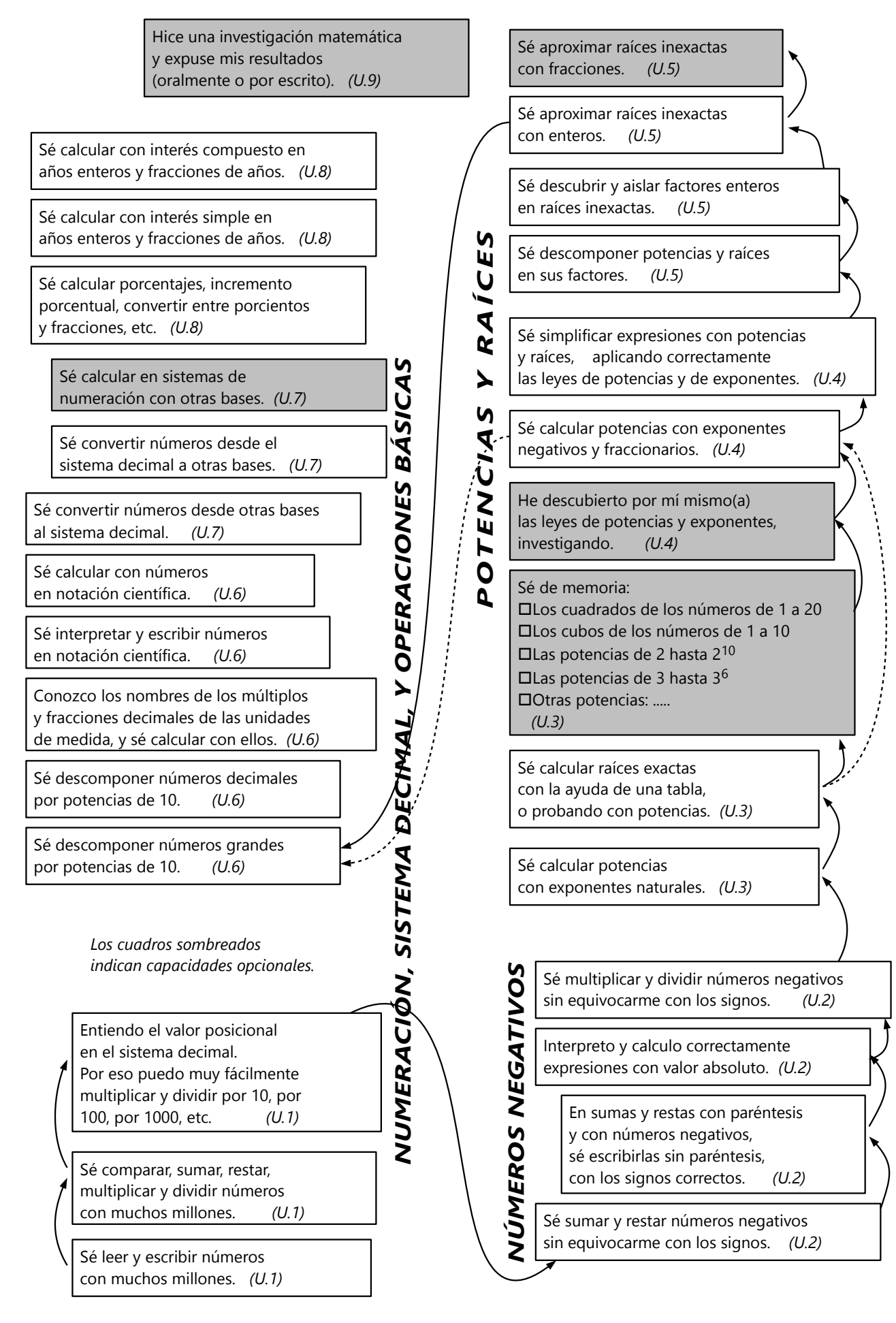

## **Unidad 1 - Números y operaciones básicas en el sistema decimal**

*Prerrequisitos:* Operaciones básicas *(Primaria II)*.

#### **Introducción**

En esta Unidad repasaremos muchos principios que ya aprendiste en el nivel de Primaria, acerca del sistema decimal y las operaciones básicas: adición (suma), sustracción (resta), multiplicación y división. Pero aplicaremos ahora estos principios a números mayores a un millón.

#### **Números más allá de un millón**

#### **Muchos millones:**

Se puede contar "por millones", de la misma manera como se cuenta por unidades, o por millares:

1'000'000 = un millón 2'000'000 = dos millones 3'000'000 = tres millones

100'000'000 = cien millones 101'000'000 = ciento un millones 102'000'000 = ciento dos millones

 $2'368'000'000 =$  dos mil trescientos sesenta y ocho millones

 $671'054'000'000 =$  seiscientos setenta y un mil cincuenta y cuatro millones

## ... etc.

...

...

...

#### *Para practicar:*

*Escribe con palabras:*

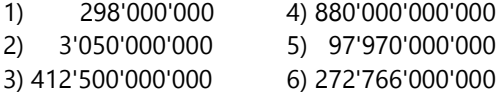

*Escribe con cifras:*

7) cincuenta y cinco millones

8) seiscientos ocho millones

9) veintiocho mil millones

10) cuarenta mil cuatrocientos cuarenta y cuatro millones

11) setecientos cincuenta y seis mil ciento catorce millones

12) novecientos nueve mil novecientos nueve millones

#### *Nota acerca del separador de miles:*

En números grandes, se prefiere usar algún símbolo para separar los millares de las unidades, los millones de los millares, etc. O sea, las cifras se agrupan en grupos de tres.

En diferentes países se usan diferentes símbolos para hacer esa separación. Por ejemplo, en los Estados Unidos y en algunos otros países, se usa la coma para separar los miles, y el punto para separar los decimales. En esos países, 12,000 significa "doce mil", y 12.000 significa "doce punto cero", o sea 12 unidades.

Pero en otros países se usa la coma en vez del punto decimal, entonces en esos países 12,000 significa "doce coma cero" (12 unidades). Como separador de miles se usa en este caso el apóstrofo (12'000), o un simple espacio (12 000). Sin embargo, usar un espacio también puede conducir a malentendidos, porque uno podría pensar que se trata de dos números separados.

En este libro, para minimizar las ambigüedades, usamos como separador de miles el apóstrofo (12'000 = "doce mil"), y como separador de decimales el punto (12.000 = "doce punto cero"). Pero si en tu país la costumbre es diferente, tú puedes escribir los números de la manera como estás acostumbrado.

#### *Algo para hacer:*

Busca números de varios millones en diarios, revistas, libros, páginas de internet, etc. Los que están en cifras, escríbelos en palabras; y los que están en palabras, escríbelos en cifras. – Si algunos de esos números contienen millares o unidades, aparte de los millones enteros, guárdalos para la siguiente actividad.

#### **Millones y unidades:**

Si añadimos unidades a estos números de millones, se leen como estamos acostumbrados. Por ejemplo:

3 4 8 ' 0 5 7 ' 5 0 9 ' 3 2 0 Trescientos cuarenta y ocho *mil* quinientos nueve *mil*  $\overline{\phantom{a}}$ cincuenta y siete trescientos veinte.*millones,*

En el tablero posicional se ve así: (Mll = millones, MMll = millares de millones)

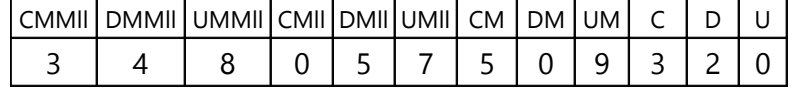

#### *Para practicar:*

*Escribe estos números con palabras:*

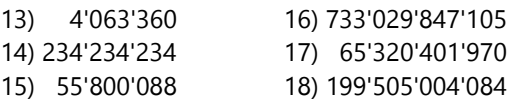

*Escribe los siguientes números con cifras:*

19) treinta millones, siete mil doscientos treinta

20) quinientos sesenta y tres millones, doscientos mil ochenta y cuatro.

21) cuarenta y cinco mil cuatrocientos millones, trescientos sesenta mil novecientos dos.

22) seiscientos cincuenta mil millones, cincuenta y seis.

23) seiscientos cincuenta mil cincuenta y seis millones.

24) seiscientos cincuenta millones, cincuenta y seis mil.

#### *Algo para hacer:*

Busca números de varios millones, juntos con millares y/o unidades. Los que están en cifras, escríbelos en palabras; y los que están en palabras, escríbelos en cifras.

#### **Millones de millones:**

Un millón de millones recibe un nuevo nombre: se llama *un billón*. Números aun mayores tienen los siguientes nombres:

un *trillón* = un millón de billones

un *cuatrillón* = un millón de trillones

un *quinquillón* o *quintillón* = un millón de cuatrillones

un *sextillón* = un millón de quinquillones

etc.

La multiplicación por un millón corresponde a un desplazamiento por 6 cifras. Por eso, esos números deben leerse en grupos de 6 cifras:

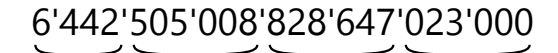

... trillones, ... billones, ... millones, (... unidades).

*Nota:* En los Estados Unidos, el uso de las palabras mencionadas es diferente. Allí se avanza solamente en pasos de miles:

un billón (EEUU) = mil millones,

un trillón (EEUU) = mil billones = un millón de millones, etc.

#### *Para practicar:*

*Escribe estos números con palabras:*

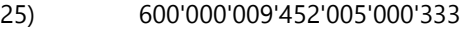

26) 752'632'000'000'000'000

27) 95'077'800'005'504'842'111'043'300

*Escribe estos números en cifras:*

28) dos mil cuarenta y siete billones, novecientos millones, ochenta mil seiscientos.

29) quinientos treinta trillones, trescientos setenta mil setenta billones, treinta y nueve mil.

30) cincuenta y nueve mil novecientos seis trillones, sesenta y tres mil seiscientos tres billones, ciento nueve mil noventa y ocho millones, trescientos setenta y cuatro mil ocho.

*Actividad adicional:* Por si no lo hiciste todavía, puedes hacer ahora las actividades acerca del sistema solar y los "números astronómicos" en el libro de Primaria II, Unidad 91.

#### **Aproximar y redondear:**

¿Recuerdas cómo redondear números? (Primaria II, Unidad 26 (Hojas de trabajo) y 50). Por ejemplo redondeando a millares, 46'344 se redondea a 46'000. Pero 46'512 se redondea a 47'000, porque es más cerca de 47'000 que de 46'000. (¿Cuál cifra en el número 46'512 te dice eso?)

*Para practicar: Redondea a millones:*

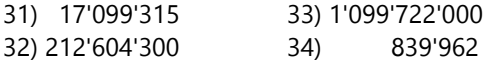

*Redondea a millares de millones:*

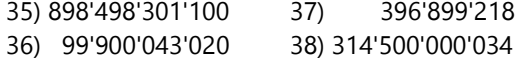
#### **Comparar números de muchos millones:**

El principio para comparar números es siempre el mismo: Las cifras con el mayor valor posicional son las que tienen el mayor "peso". Por ejemplo, ¿cuál es mayor, 51'000'001 ó 49'999'999 ? – El primer número es mayor, porque tiene más millones; entonces lo demás ya no importa. (Lo notamos también redondeando: El primer número es aproximadamente 51 millones; el segundo es aproximadamente 50 millones.)

Si tienes una inseguridad en eso, puedes representar unos números con regletas Cuisenaire y material Base 10. Puedes definir que el cubito de unidad vale ahora un millón. Entonces los millares y unidades corresponden solamente a fracciones de un cubito. 51'000'001 equivale a 5 regletas de 10, un cubito de unidad, y una fracción microscópicamente pequeña. 49'999'999 equivale a 4 regletas de 10, 9 cubitos de unidad, y una fracción de un cubito que es casi igual a un cubito entero, pero todavía un poco menor. Así vemos enseguida que el primer número es mayor.

Representa de la misma manera:

325'756'098 y 334'404'004,

400'876'800 y 49'897'992,

1'094'663'454 y 1'103'542'226.

En la comparación, los millares y unidades importan solamente si los millones son iguales. Por ejemplo, ¿cuál es mayor, 652'25**6**'118 ó 652'25**7**'109 ? – Aquí vemos que las posiciones mayores son todas iguales, y recién en las unidades de millares tenemos cifras distintas (las subrayadas). Entonces el segundo número es mayor, porque tiene más millares.

#### *Para practicar:*

*Copia los siguientes números, compara, y escribe el signo correcto entre ellos (<, =, >):*

39) 609'990'600 y 680'099'060,

40) 15'238'674'223 y 114'239'764'322,

41) 348'905'421'066 y 348'904'521'066,

42) 31'225'725'171 y 31'224'725'725'171,

43) 79'976'677'797 y 79'976'677'797,

44) 814'254'684'264 y 814'254'682'864.

45) *Ordena los siguientes números de menor a mayor:*

486'797'978'094, 487'099'797'978, 487'879'097, 486'797'977'099, 487'797'099, 486'798'099'797.

46) La siguiente tabla muestra datos de algunos países. (Población estimada en abril de 2019, según https://www.worldometers.info/world-population/)

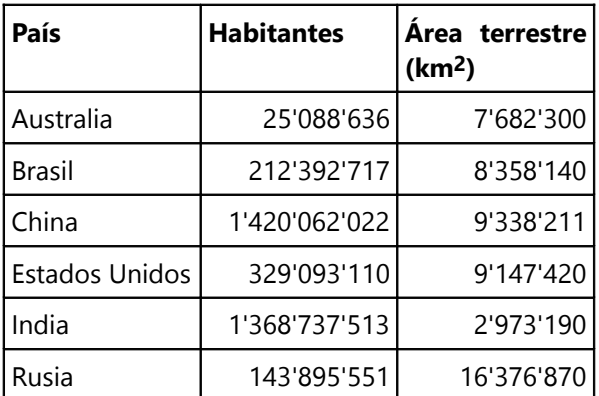

**a)** Ordena los países por población, de mayor a menor.

**b)** Ordénalos por área.

**c)** Calcula la densidad poblacional de cada uno de estos países (habitantes/km<sup>2</sup>), redondeada a números enteros.

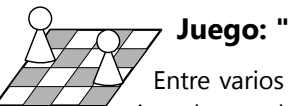

# **Juego: "Googol"**

Entre varios participantes, alisten unas tiras de papel, por lo menos siete. Cada participante, excepto uno, toma algunos de esos papeles (o uno solo, si son muchos participantes). Escriban en cada papel un número cualquiera, tan grande o tan pequeño como deseen. Nadie puede mirar los números que los otros escriben. Doblen los papeles, de manera que no se puede ver el número que contienen.

La persona que no escribió números, recibe todos los papeles. Los puede abrir uno por uno, y se detiene cuando cree que encontró el mayor número de todos. Después se abren todos los papeles restantes, para verificar si ése es realmente el mayor número. Si lo es, la persona ganó; de otro modo

perdió.

Si alguien se decide abrir todos los papeles, obviamente gana solamente si el último número es el mayor; de otro modo pierde.

El juego se llama "Googol" porque permite escribir números de cualquier tamaño, hasta el tamaño de un "Googol" (un 1 con 100 ceros), ¡o aun mayores! Pero igualmente, los participantes podrían decidir escribir solamente números pequeños; quién sabe, aun solamente fracciones menores a 1. Eso es lo que hace que el juego sea un desafío: La persona que abre los papeles, no puede saber en qué rango se ubican los números.

*\* Para pensar:* Si tú eres la persona que abre los papeles, ¿encuentras una estrategia para mejorar tus probabilidades de ganar?

## **Repaso de adición y sustracción**

*Escribe las siguientes operaciones de manera correcta en orden vertical, y resuelve:*

47) 48'373'202 + 32'383 + 56 48) 3'303'000'000 – 29 49) 259.00362 + 228'049'781 + 0.398039804 50) 672'003'001 – 0.00346 – 264'318.7 51) 406'004'234.89323 – 397'295'234.89325 52) 789'987'789 + 879'978'997 + 997'779'888

# **Cambios del valor posicional en la multiplicación y división**

Recordarás que la multiplicación por 10, por 100, por 1000, etc, simplemente "mueve" las cifras a posiciones mayores. Y de manera similar, la división entre estos números las mueve a posiciones menores. Si no estás seguro en este tema, repasa las Unidades 8, 29, 46, 49, y 51 en el libro de Primaria II. ¿Puedes ahora rápidamente escribir los resultados de las siguientes operaciones?

53) 67'895 x 1000 54) 209 x 100'000 55) 343'700 x 10'000'000 56) 3.0673 x 1000 57) 0.0049 x 1'000'000 58) 386.30921 x 10'000 59) 43'000'000 ÷ 10'000 60) 28'400 ÷ 10'000'000 61) 84.3303 ÷ 100'000 62) 250'000 x 0.0001 63) 218'325 x 0.000001 64) 3'470.08 x 0.000001 65) 0.00550 ÷ 0.001 66) 750'000 ÷ 0.00001 67) 2.300456 ÷ 0.000000001 68) 6'000 x 40'000 69) 0.003 x 0.0007 70) 240'000'000 ÷ 800'000 71) 66'000 ÷ 2'000'000 72) 500 x 0.00004 73) 40 ÷ 0.000008

### **Problemas diversos**

**74)** ¿Crees que alguien puede vivir un millón de segundos? ¿Mil millones de segundos? ¿Un billón de segundos? – Calcula a cuántos años corresponde cada una de estas cantidades de segundos.

**75.a)** Una persona adulta tiene aproximadamente 5 litros de sangre. En 1 mm $^3$  de sangre se encuentran 4.5 a 5 millones de glóbulos rojos. ¿Cuántos glóbulos rojos tiene una persona, aproximadamente?

**b)** Un glóbulo rojo vive 100 a 120 días. ¿Cuántos glóbulos rojos tiene que producir el cuerpo cada segundo, para remplazar los que mueren?

**c)** Aparte de las células en la sangre, se estimó que el cuerpo humano contiene aproximadamente 12 billones de otras células. Si el volumen del cuerpo de una persona, aparte de la sangre, es de 60 litros, ¿cuántas de esas otras células habría en 1 mm $^3$  de su cuerpo?

**d)** Se ha estimado que nuestro cuerpo contiene además aproximadamente 38 billones de bacterias; pero ésas ocupan solamente unos 200 cm<sup>3</sup>. Si las bacterias fueran distribuidas de manera uniforme en el cuerpo, ¿cuántas bacterias tendríamos en 1 mm<sup>3</sup>?

**76)** En septiembre de 2020, se reportó que los EEUU estaban endeudados con un total de 81.6 billones de dólares. ¿Cuál es entonces la deuda promedia con la que carga cada uno de sus 329 millones de habitantes?

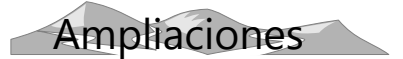

#### **Operaciones con resultados interesantes**

Copia y completa las siguientes "pirámides de operaciones", escribiendo los resultados al lado:

77) 11 x 11 = 121 111 x 111 = ... 1111 x 1111 = ... x ... = .... 111'111'111 x 111'111'111 = 78) 9 x 1 + 2 = 11 9 x 12 + 3 = 9 x 123 + 4 = 9 x ... + ... = .... 9 x 123'456'789 + 10 =

En las siguientes operaciones, calcula cada división en decimales hasta que se repita el período. Escribe los resultados uno debajo del otro, como lo hiciste en las operaciones anteriores:

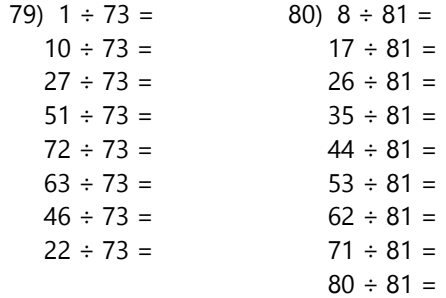

# **Unidad 2 - Números negativos**

#### *Prerrequisitos:*

- Operaciones básicas *(Primaria II)*.

#### *Materiales necesarios:*

- Recta numérica.

- Flechas de sumas y restas (con medidas de acuerdo a la recta numérica), o regletas Cuisenaire con flechas añadidas.

*Nota:* Esta Unidad es una repetición de las Unidades 92 y 93 en el libro de Primaria II. Solamente los ejercicios son diferentes; y los temas en la sección "Ampliaciones" son nuevos. Si ya trabajaste este tema en la primaria, puedes ahora hacer solamente los ejercicios, para ver si todavía dominas el tema; y después pasar a "Ampliaciones".

## **Extendemos la recta numérica**

Hasta ahora siempre hemos usado una recta numérica que comienza con cero. Pero ahora vamos a extenderla hacia el lado izquierdo, porque allí se encuentran los números negativos.

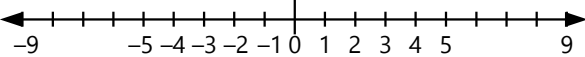

Un número como (–3) se lee "menos tres", o "tres negativo". (Hablando de temperaturas, se puede también decir "bajo cero": "Hay una temperatura de tres grados bajo cero.")

Alista unas flechas con las longitudes correspondientes, que representan operaciones de adición y sustracción. Si la unidad de tu recta numérica es 1cm, puedes usar regletas Cuisenaire y pegar flechas encima para indicar la dirección. Una flecha hacia la derecha significa aumentar; hacia la izquierda significa disminuir.

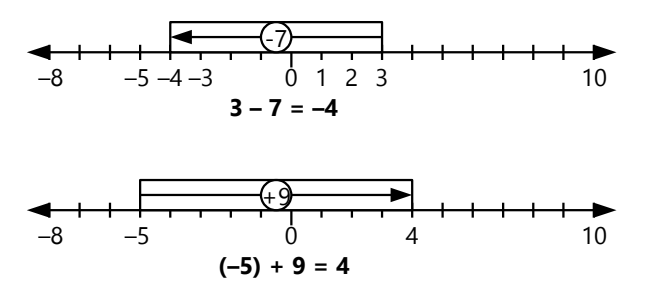

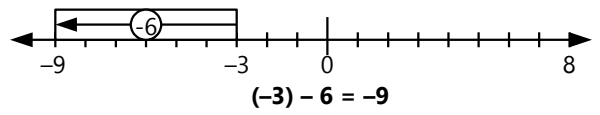

Representa unas operaciones sencillas con las flechas; después escribe la operación y su resultado:

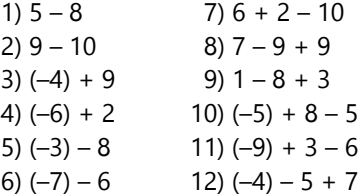

Al hacer estas actividades, observa lo que sucede en las sumas y restas que involucran números negativos. ¿Quizás encuentras ya unas reglas que te permiten resolver estas operaciones de manera sistemática?

Por ejemplo: ¿Puedes decir, antes de calcularlo, si el resultado de (–6574) + 9371 será positivo o negativo? ¿y el resultado de 4883 – 5024? ¿Y qué sucede si restamos algo de un número negativo, por ejemplo (–208) – 2208?

*Nota:* Dentro de una operación, los números negativos se escriben normalmente entre paréntesis.

### **Representar operaciones con números grandes en la recta numérica**

Podemos representar los ejemplos anteriores en la recta numérica, aun sin ubicar los números con exactitud. Solamente tenemos que mantener las relaciones de "menor" y "mayor". Por ejemplo (–6574) + 9371: Comenzamos por el lado negativo. 9371 es mayor que 6574, entonces la flecha que representa la suma nos lleva más allá del cero, hasta el lado positivo:

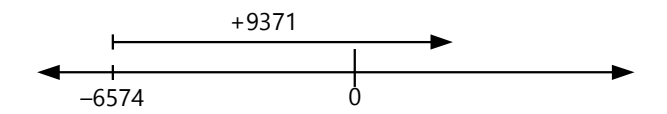

En cambio, si la operación es (–6574) + 4809, entonces la flecha no alcanza hasta el cero, y el resultado es negativo:

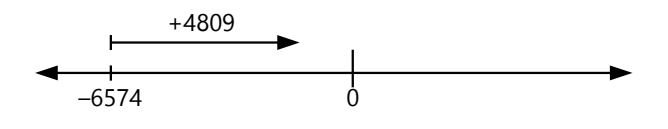

Finalmente, si restamos algo de un número negativo, en todo caso el resultado es "aun más negativo":

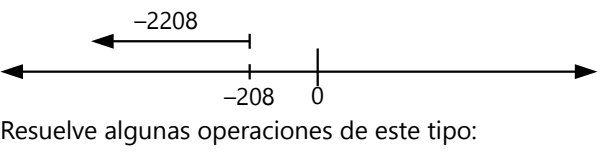

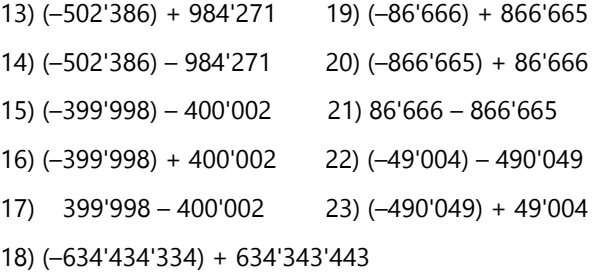

## **Leyes de los signos**

#### **La ley conmutativa**

En una suma y resta combinada, podemos intercambiar los sumandos sin alterar el resultado, *mientras que mantenemos cada número unido a su signo*:

$$
17(-3(-7)) = 17(-7)(-3) = 15
$$

Volvamos a nuestra recta numérica con flechas o regletas. Una operación como ésta se puede representar como un "viaje" con varias flechas. Por ejemplo  $5 + 4 - 7$ :

Comenzamos en el cero. 5 es un número positivo; usamos una flecha positiva. En el lugar donde esa flecha termina, colocamos el comienzo la siguiente flecha: +4. Esta flecha nos lleva hasta el 9. Allí colocamos el comienzo de la siguiente flecha (–7). Ésta nos lleva hacia la izquierda hasta el 2, el resultado final.

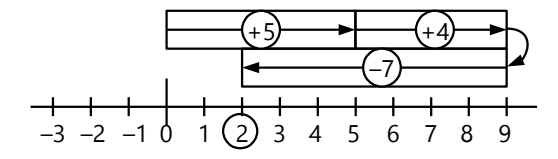

Ahora podemos intercambiar las flechas. Solamente que *no podemos cambiar su dirección*. Por ejemplo, podemos intercambiarlas así:  $4 - 7 + 5$ . Con las flechas, eso se ve así:

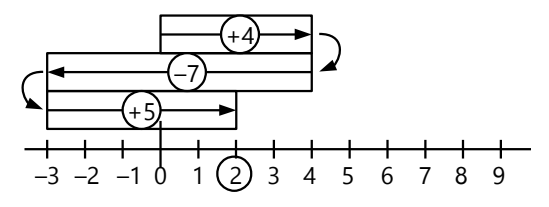

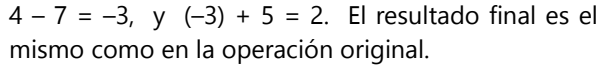

Incluso podemos comenzar con la flecha negativa primero:  $(-7) + 4 + 5$ . Nuevamente, el resultado final es 2:

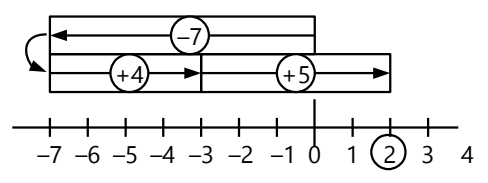

En este último ejemplo vemos que la expresión "–7" puede tratarse como un número negativo, en vez de una sustracción. Efectivamente, sustraer 7 es lo mismo como aumentar (–7). Eso lo entenderás mejor cuando llegues a la siguiente ley.

Por eso, en una operación como "4 + 5 – 7" podemos llamar "sumandos" a todos los miembros, aun a los que tienen signo negativo. Y podemos tratar la operación entera como una "adición" o "suma", aunque contenga "restas"; porque *un "sumando" puede ser tanto positivo como negativo*. Si entiendes eso, te puedes ahorrar muchas complicaciones en las sumas y restas combinadas.

#### *¿Cuándo es práctico aplicar la ley conmutativa?*

*- Cuando permite simplificar una operación.* 

Ejemplo:  $523 + 848 - 523 = 523 - 523 + 848$ 

En la segunda forma vemos inmediatamente que 523 – 523 = 0, entonces el resultado es 848.

- Algunos prefieren *juntar todos los sumandos positivos, y aparte todos los sumandos negativos.* Por ejemplo:

(–76'547) + 33'061 – 22'289 + 37'607 – 18'650

 $= 33'061 + 37'607 - 76'547 - 22'289 - 18'650$ 

 $= 33'061 + 37'607 - (76'547 + 22'289 + 18'650)$ 

(El último paso es según una ley que aprenderemos más adelante.)

Ahora se pueden sumar los sumandos positivos y los negativos aparte:

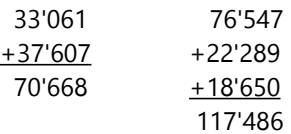

... y vemos que la operación entera es igual a 70'668 – 117'486. Eso es un poco más práctico que sumar y restar alternadamente.

*- En el álgebra, para juntar los sumandos que se pueden sumar.*

Más adelante, cuando aprendamos álgebra, tendremos que calcular con variables cuyo valor no se conoce. Entonces tenemos que juntar los sumandos que sí se pueden sumar. Por ejemplo:

$$
45 - a - 34 = 45 - 34 - a = 11 - a.
$$

No sabemos cuánto es *a*, entonces no podemos calcular 45 – *a*. Pero sí podemos calcular 45 – 34. *(Vea Unidad 11.)*

*Para practicar:* Encuentra la manera más simple de calcular las siguientes operaciones:

24) 1548 + 3398 – 548 25) 2247 – 883 – 3247 26) 8172 + 7339 – 275 – 8339 – 1725 27) (–998) + 2307 + 3797 + 693 – 5002

Si encuentras la forma más fácil, debes poder calcular los resultados mentalmente.

### **Adición y sustracción de números negativos**

En uno de los ejemplos anteriores hemos visto que  $4 - 7 = (-7) + 4$ . O intercambiándolo otra vez:  $4 - 7 = 4 + (-7)$ . Entonces, sumar el negativo de un número es lo mismo como restar ese número.

¿Y qué significa restar un número negativo, como en  $4 - (-3)$ ?

Lo entenderás mejor, si te acostumbras a un nuevo significado de los signos. En la primaria hemos dicho que el signo positivo significa "aumentar" o "avanzar"; y el signo negativo significa "quitar" o "retroceder". Pero eso no es suficiente para explicar las operaciones con números negativos. El significado más amplio de los signos es:

**El signo positivo mantiene la dirección.**

**El signo negativo invierte la dirección.**

Ésta es la ley fundamental que explica todas las leyes de los signos.

Un número sin signo se entiende como positivo; o sea, un viaje "hacia adelante". Si ponemos un signo negativo delante del número, su dirección es "hacia atrás". Si ponemos un segundo signo negativo por delante, la dirección se invierte otra vez, y es ahora "hacia adelante"; o sea, se vuelve positivo:

$$
-(-3) = +3.
$$

Con flechas o regletas podemos representar así la operación 4 – (–3):

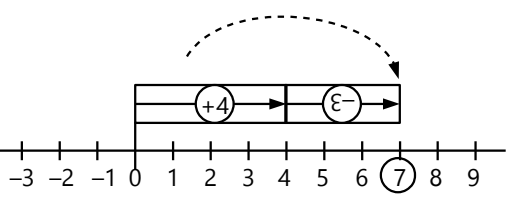

El número (–3) es una flecha "hacia atrás"; pero si le añadimos un signo negativo, la flecha invierte su dirección y señala ahora "hacia adelante". Por eso es  $4 - (-3) = 4 + 3 = 7$ .

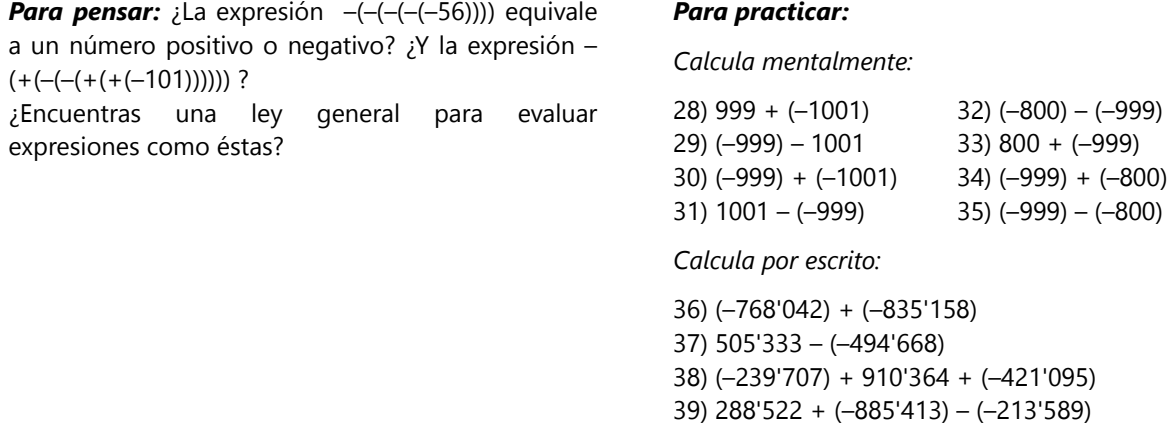

#### **Signos y paréntesis**

#### *A) Signo positivo delante del paréntesis:*

Veamos la siguiente operación:  $(-2) + (5 - 9)$ . Podemos resolverla de la manera acostumbrada, calculando el paréntesis primero:  $(5 - 9) = -4$ . Entonces  $(-2) + (-4) = -6$ .

Representando con regletas o flechas: La operación dentro del paréntesis es igual a (–4). O sea, corresponde a un viaje de 4 pasos hacia el lado negativo:

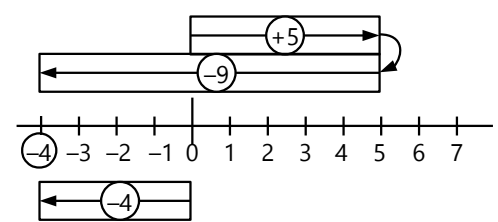

Colocamos este paréntesis en una posición tal que su "viaje" comienza en (–2). Entonces, el viaje termina en (–6), el resultado de nuestra operación:

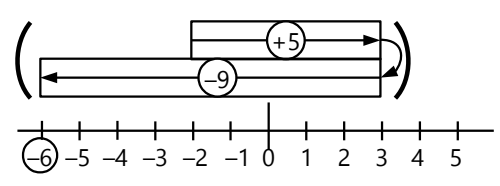

Analicemos esta imagen: El viaje empieza en (–2). Viajamos 5 pasos hacia el lado positivo; después 9 pasos hacia el lado negativo. Entonces, la operación es igual a:

 $(-2) + 5 - 9.$ 

Podríamos resolverla en este orden, sin paréntesis:  $(-2) + 5 = 3$ ;  $3 - 9 = -6$ .

Vemos que en este caso, la operación es *igual como la original, solamente sin paréntesis.* Eso sucede en cada caso donde hay un signo "más" (+) delante del paréntesis.

*Para hacer:* Representa unas operaciones con regletas o flechas en una recta numérica. Puedes

usar los siguientes ejemplos; o puedes inventar los tuyos propios. *(Todavía no uses ejemplos con un signo "menos" delante del paréntesis.)*

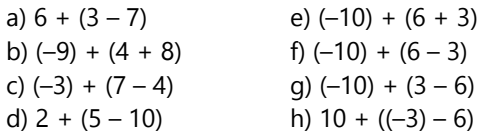

Resuelve cada operación primero de la manera "normal" (calculando el paréntesis primero), después quitando el paréntesis y calculando en orden. Compara si los resultados salen iguales de ambas maneras.

Con el ejemplo del inicio:

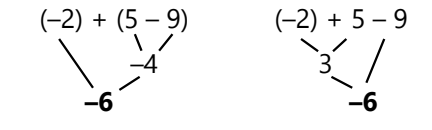

#### *B) Signo negativo delante del paréntesis:*

Tomamos como ejemplo la operación:  $7 - ((-5) + 8)$ . El paréntesis equivale a 3; entonces tenemos  $7 - 3 = 4$ .

Si queremos representar eso con regletas o flechas, tenemos que representar primero el paréntesis aparte. O sea, construimos un "viaje" sucesivo con una flecha (–5) y una flecha (+8).

Ahora hay un signo "menos" delante del paréntesis. Eso significa que *el paréntesis entero tiene que invertir su dirección*. O sea, cogemos las dos flechas juntas y las giramos por 180º. Este viaje "invertido" tiene que comenzar en el 7:

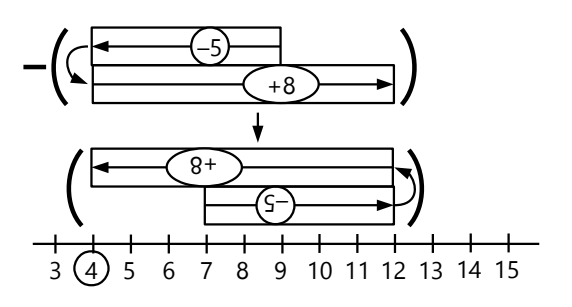

Las flechas dentro del paréntesis, en la posición como están ahora, corresponden a los "viajes" (+5) y (–8). Entonces, la operación puede también escribirse así:

$$
7 + 5 - 8 = 12 - 8 = 4.
$$

O sea, si queremos escribir esta operación sin paréntesis, *todos los sumandos dentro del paréntesis cambian de signo.*

*Para hacer:* Representa unas operaciones con regletas o flechas en una recta numérica. Puedes usar los siguientes ejemplos; o puedes inventar los tuyos propios. Usa ahora también el signo negativo delante del paréntesis.

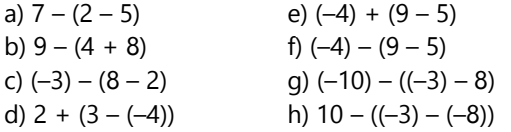

Resuelve cada operación primero de la manera "normal" (calculando el paréntesis primero), después quitando el paréntesis y calculando en orden. – Compara si los resultados salen iguales de ambas maneras.

Con el ejemplo anterior:

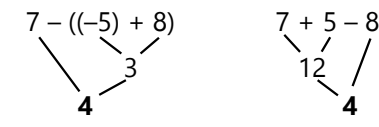

## *Para practicar:*

*Calcula de ambas maneras:*

*a) calculando el paréntesis primero,*

*b) escribiendo la operación sin paréntesis, y calculando en orden desde la izquierda hacia la derecha.*

*Comprueba si los resultados salen iguales.*

40) (–75'997) + (62'339 – 19'584)

41) 234'091 + (337'909 + (–600'022))

42) 158'406 – (491'392 – 344'554)

43) (–989'456) – ((–780'808) + 95'073)

44) (–12'502) – (316'003 – (–431'864))

*Transforma las siguientes operaciones para resolverlas de la manera más sencilla; después calcula mentalmente.*

Ejemplo: 
$$
78 - ((-66) + 29) + (34 - (-129))
$$
  
\n
$$
= 78 + 66 - 29 + 34 + 129
$$
\n
$$
= (66 + 34) + (129 - 29) + 78 = 278
$$
\n45) 999 + (45 - 366) - (633 + 345)  
\n46) 87 + ((-374) - 626) - (571 - 913)  
\n47) (-999) - (247 + 94) - (3001 - 694 - 4008 + 53)  
\n48) 777 - (83 - 223 + 600) - ((-583) - 677)  
\n49) (-14'384) - (684 - (-3579)) - (316 - 579)

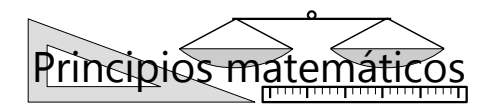

# **Aplicar leyes sencillas a situaciones complejas**

Las leyes de los signos son sencillas. En operaciones sencillas verás rápidamente cómo aplicarlas. Por ejemplo:

$$
6 + (-5) = 6 - 5
$$

 $13 - (6 - 8) = 13 - 6 + 8$ 

¿Y cómo lo hacemos en una operación más compleja? – ¡Tenemos que "descomponerla" en operaciones sencillas! Por ejemplo aquí:

$$
15 - (16 - (-(7 + (-12))))
$$

Dentro del paréntesis interior tenemos una operación sencilla:

$$
7 + (-12) = 7 - 12 = -5
$$

Entonces podemos sustituir esta operación por su resultado, –5:

$$
15 - (16 - (-(7 + (-12))))
$$

$$
= 15 - (16 - (-(-5)))
$$

Ahora tenemos otra operación sencilla en el paréntesis más adentro:

$$
-(-5) = +5
$$

Entonces sustituimos este resultado:

$$
15 - (16 - (-(-5)))
$$
  
= 15 - (16 - (+5))  
... y segments:  
= 15 - (16 - 5)  
= 15 - 11  
= 4.

Cuando tengas más práctica, podrás abreviar algunos pasos. Por ejemplo, podrás ver de frente que tres signos "–" combinados resultan en "negativo":  $-(-(-5)) = -5$ .

- Sería posible también resolver las paréntesis "desde afuera hacia adentro": El paréntesis de "más afuera" contiene la operación "16 menos algo".

 $15 - (16 - (-7 + (-12))))$ 

- = 15 (16 *(algo en paréntesis)*)
- = 15 16 + *(algo en paréntesis)*
- ... y ahora resolviendo el siguiente paréntesis.

Pero así es un poco más complicado ver dónde termina un paréntesis y comienza el siguiente. Probablemente te equivocarás menos si lo haces "desde adentro hacia afuera".

De cualquier manera, el principio es el mismo: *Descomponer lo complicado en sus componentes sencillos, y resolver éstos.* Las leyes matemáticas son las mismas, si tenemos una operación con dos números sencillos, o con dos paréntesis que contienen montones de operaciones. Tenemos que ser *consecuentes,* y aplicar las leyes de la misma manera como si fueran números sencillos.

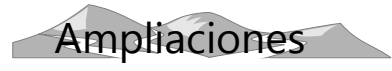

## **Valor absoluto**

El valor absoluto de un número es su *distancia del cero*; o podemos decir también: *la longitud de la "flecha"* que corresponde al número. Entonces, el valor absoluto es *siempre positivo*; excepto en el caso del cero.

Su símbolo son dos rayas verticales | | por ambos lados:

 $|13|$  = valor absoluto de 13 = 13

 $|-13|$  = valor absoluto de  $(-13)$  = 13

Los signos de valor absoluto pueden meterse uno dentro del otro, de la misma manera como los paréntesis:

$$
|-11 + |-9|| = |-11 + 9| = |-2| = 2
$$

En unas Unidades posteriores veremos unas aplicaciones del valor absoluto.

*Para practicar:* Calcula las siguientes expresiones:

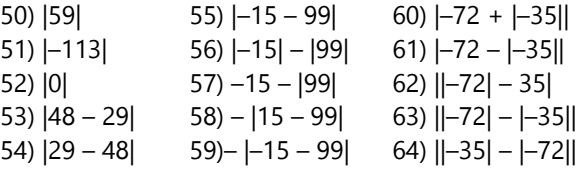

## **Signos en la multiplicación y división**

Existen varias maneras de explicar la multiplicación y división de números negativos. Vamos primero por un camino "concreto", que se puede representar con flechas en la recta numérica. Después vamos por otro camino más abstracto, pero que permite generalizarlo más.

## **Sumas repetidas**

Una multiplicación como (–5) x 3 se puede interpretar como una suma repetida:

$$
(-5) \times 3 = (-5) + (-5) + (-5) = -15.
$$

Si deseas, puedes representar eso con flechas en la recta numérica.

Así entendemos que la multiplicación de un número negativo por uno positivo da un resultado negativo.

Si multiplicamos dos números negativos, podemos entenderlo como el caso anterior, solamente con un signo negativo adicional:

$$
(-5) \times (-3) = -(-5) - (-5) - (-5) = 15.
$$

(En la continuación entenderás mejor por qué eso es así.)

Representa también esta operación en la recta numérica.

## **La división como operación inversa de la multiplicación**

Para encontrar las leyes para la división, podemos escribir las operaciones anteriores "al revés":

$$
(-5) \times 3 = -15
$$
; entonces:  
\n $(-15) \div 3 = (-5)$ ;  $y (-15) \div (-5) = 3$ .  
\n $(-5) \times (-3) = 15$ ; entonces:  
\n $15 \div (-3) = (-5)$ .

Resulta que los signos en la división se comportan exactamente igual como en la multiplicación. Compara:

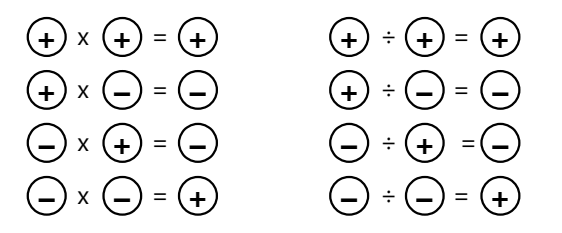

## **El signo negativo como multiplicación por (–1)**

Podemos convertir un número en su negativo, multiplicándolo por  $(-1)$ . Por ejemplo:  $(-1) \times 12 = -12$ .

Con eso entendemos que las leyes de los signos que estudiamos anteriormente, son *las mismas* como las leyes en la multiplicación. Observa y compara:

$$
+ (-7) = -7
$$
  
\n
$$
(+1) \times (-1) \times 7 = (-1) \times 7 = -7
$$
  
\n
$$
-(-7) = 7
$$
  
\n
$$
(-1) \times (-1) \times 7 = (+1) \times 7 = 7
$$

Y con combinaciones de más signos:

 $-(+(-(+(+(+(-101))))))$ 

$$
= (-1)x1x(-1)x(-1)x1x1x(-1)x101 = 1x101 = 101
$$

Y lo mismo para los paréntesis. En ese caso aplicamos la ley distributiva:

$$
-(3 + 8 - 5) = -3 - 8 + 5
$$
  
(-1) x (3 + 8 - 5) = (-1)x3 + (-1)x8 + (-1)x(-1)x5  
= -3 - 8 + 5

O sea, la "combinación" de varios signos (en un mismo número) es en realidad una multiplicación.

#### **Fracciones con números negativos**

Recordarás que una fracción es una división. Entonces aplican las mismas leyes de signos como para la división. Si la fracción resulta negativa, se suele escribir un único signo negativo delante de la fracción:

$$
\frac{-5}{-12} = \frac{5}{12}, \qquad \frac{-5}{12} = -\frac{5}{12}, \qquad \frac{5}{-12} = -\frac{5}{12}.
$$

#### *Para practicar:*

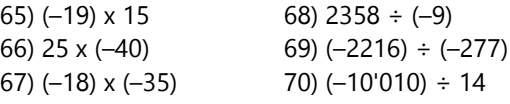

*Simplifica:*

71) 
$$
\frac{-27}{66}
$$
 72)  $\frac{-35}{-71}$  73)  $\frac{58}{-319}$  74)  $\frac{-875}{-2275}$   
\n75)  $\frac{45-101}{145-57}$  76)  $\frac{57-200}{79-300}$  77)  $\frac{-(-(-95))}{-(-(-(-171))}$   
\n78)  $\frac{(-42)x(-(-(-32)))}{-(-56)}$  79)  $\frac{(-(-(-110))x(97-199)}{(200-13)x(-(-75))}$ 

80) (–16) x 12 – (–14) x (–15) 81) 357 – ((–89) x (–12) – (268 – (–444))) 82) (–5) x 11 – (–6) x 12 + 7 x (–26) ÷ (–14) 83) (–2160) ÷ (37 x (–15) + (–9) x (–67)) 84) (–(–(–(–36)))) x (–(–(–35))) ÷ (–28) 85) 32 – (–4) x (–6) x (–5) – 78 + (–25) x (–(–7))

$$
\left\lfloor \frac{2 \text{Adónde vamos desde aqui?}}{2 \text{Adónde vamos desde aqui?}} \right\rfloor
$$

Las leyes de los signos se repasan desde el punto de la vista del álgebra, en la *Unidad 11*. Si piensas que ya estás "listo(a)" para aprender álgebra, puedes estudiar alternadamente los temas de este bloque y del Bloque II.

Pero normalmente, el camino más seguro consiste en aprender primero todas estas leyes con números (Bloque I), y después de eso pasar al álgebra.

# **Unidad 3 - Potencias y raíces**

#### *Prerrequisitos:*

- Operaciones básicas

#### *Materiales necesarios:*

- Material multibase (según la descripción en el Taller)

*Nota:* Esta Unidad es una repetición de las Unidades 89 y 90 en el libro de Primaria II. Solamente los ejercicios son diferentes. Si ya trabajaste este tema en la primaria, puedes ahora hacer solamente los ejercicios, para ver si todavía dominas el tema.

$$
\text{LLER} \leftarrow
$$

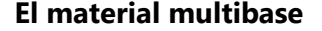

Consigue o fabrica un material multibase. Quizás ya lo tienes desde el nivel de Primaria II (Unidad 89). Lo usaremos en esta Unidad, y en algunas de las Unidades siguientes.

Este material es una extensión de las regletas Cuisenaire: Así como el material Base 10 contiene cuadrados de centenas (10 x 10 x 1 cm) y cubos de millares (10 x 10 x 10cm), el material multibase contiene las piezas correspondientes para otras bases (2, 3, 4, etc). Estas piezas representan las primeras potencias de estas bases (cuadrado y cubo):

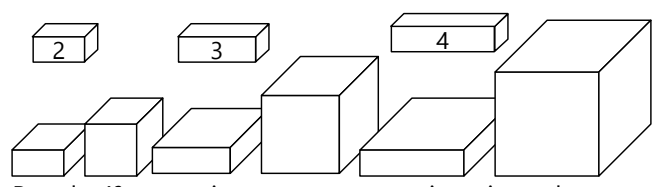

Para la 4ª potencia tenemos que unir varios cubos, de manera que tenemos nuevamente una "regleta", pero más gruesa que la original. Y para la 5<sup>ª</sup> potencia unimos varias de estas "regletas" grandes para conseguir un cuadrado grande.

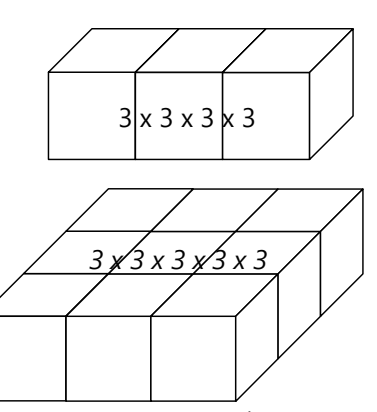

Puedes encargar a un carpintero que te corte madera en las medidas correspondientes, y pintar las piezas con los colores según las regletas Cuisenaire correspondientes: las piezas de Base 2 de rojo, las de Base 3 de verde claro, etc. – O si deseas, puedes fabricar las piezas de cartón o cartulina.

No es necesario que tengas estos materiales para todas las bases. Pero consíguelo por lo menos para las bases 2, 3, y 4.

Si por ahora no puedes conseguir este material, puedes también armarlo con regletas Cuisenaire: Une la cantidad correspondiente de regletas para obtener los cuadrados y cubos. Únelas con cinta adhesiva.

#### **Representar multiplicaciones sucesivas**

#### *Cuadrados*

Representa con regletas Cuisenaire unas multiplicaciones de dos factores iguales: 3 x 3, 5 x 5, 8 x 8 ... ¿Qué figuras geométricas resultan?

Ya que son cuadrados, podemos llamar estas multiplicaciones así: "tres al cuadrado", "cinco al cuadrado", "ocho al cuadrado" ... Podemos canjearlos por los cuadrados correspondientes del material multibase.

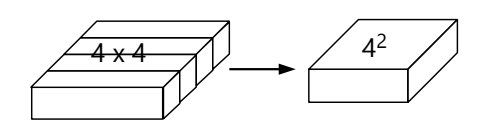

En vez de decir *"al cuadrado"*, podemos decir también: *"a la potencia de 2"*, porque son multiplicaciones con 2 factores. La figura geométrica correspondiente tiene 2 dimensiones: largo y ancho.

Calcula unos "cuadrados" de números mayores que ya no podemos representar con regletas: 12 al cuadrado; 30 al cuadrado; 81 al cuadrado; 700 al cuadrado; ...

## *Cubos*

Representa ahora unas multiplicaciones con *tres* factores iguales. Por ejemplo 4 x 4 x 4: Comenzamos con un cuadrado de 4 x 4 y lo repetimos 4 veces. Si ponemos los cuadrados uno sobre otro, resulta un cubo:

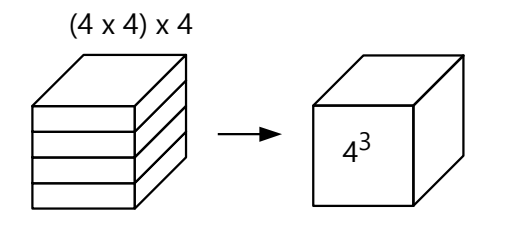

Por eso llamamos a esta operación "4 al cubo". Podemos canjear los 4 cuadrados por el cubo correspondiente del material.

En vez de decir *"al cubo"*, podemos decir también *"a la potencia de 3"*, porque ahora son 3 factores. El cubo tiene 3 dimensiones: largo, ancho y altura.

Representa algunas de estas operaciones con el material. Usa primero los cuadrados o las regletas, y después canjéalos por el cubo correspondiente: 2 al cubo; 4 al cubo; 7 al cubo ... – Calcula de cada cubo, cuántos cubitos de unidad contiene.

Calcula también unos "cubos" de números mayores: 11 al cubo; 13 al cubo; 40 al cubo; 600 al cubo; ...

#### *Potencias superiores*

Ahora podemos representar unas multiplicaciones con 4 o más factores iguales. Por ejemplo 3 x 3 x 3 x 3: Comenzamos con un cubo de 3 x 3 x 3. Ponemos 3 de estos cubos. Si tenemos la pieza correspondiente en nuestro material, podemos canjearlo:

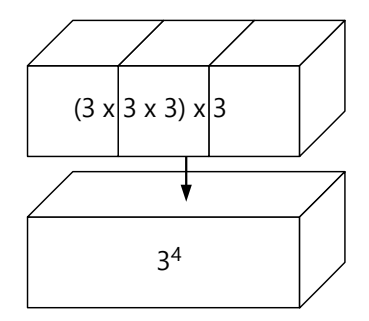

¿Cuántos cubitos de unidad contiene este cuerpo? – Esto es "3 a la potencia de 4", porque la multiplicación contiene el factor 3, 4 veces

Si tienes suficiente material, puedes representar también "3 a la potencia de 5", o sea  $3 \times 3 \times 3 \times 3$ x 3. Para eso tendríamos que poner 3 veces el cuerpo mostrado arriba:

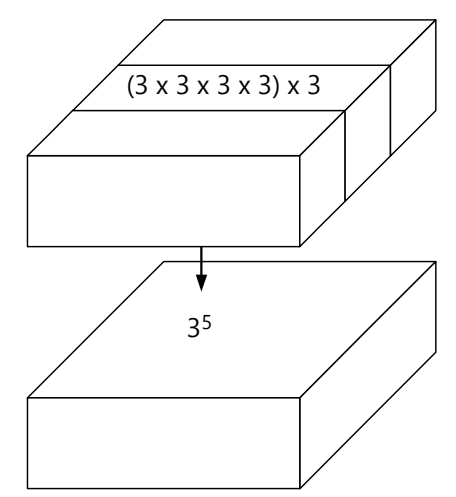

Representa y calcula algunas otras potencias de esta manera: 5 a la potencia de 4; 2 a la potencia de 5; etc.

*Nota:* No es posible hacer representaciones geométricas adecuadas de las cuartas potencias y superiores, porque esas corresponderían a cuerpos con 4 y más dimensiones, pero en nuestro mundo conocido existen solo 3 dimensiones. Juntar los cubos en fila es solamente una solución "auxiliar", para que la figura encaje en nuestro espacio de 3 dimensiones.

#### *Escribir y calcular potencias*

Las potencias se escriben de la siguiente manera:

"3 a la potencia de 5" = **3 5** = 3 x 3 x 3 x 3 x 3

El número que multiplicamos (aquí el 3) se llama *base;* el número pequeño que se escribe más arriba (aquí el 5) se llama *exponente*.

Para calcular potencias, normalmente tenemos que usar multiplicaciones repetidas.

#### *Calcula unas potencias:*

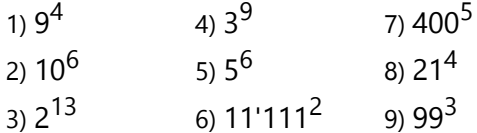

10) ¿Cuál es el mayor número que se puede escribir con tres cifras? (No necesitas calcular su valor exacto. Pero quizás puedes estimar cuántas cifras tiene ese número si se lo escribe de la manera "normal".)

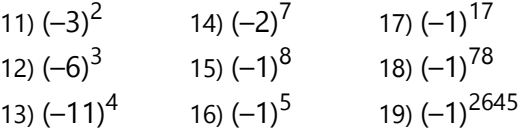

### **Hacemos una tabla de potencias**

Algunas potencias aparecen tan frecuentemente en problemas matemáticos, que es útil tenerlas listas en una tabla, o incluso saberlas de memoria. Calcula las siguientes potencias, y anótalas ordenadamente en una tabla:

- Las segundas potencias (cuadrados) de todos los números de 1 a 30.

- Las terceras potencias (cubos) de todos los números de 1 a 20.

- Las cuartas potencias de todos los números de 1 a 10.

- Todas las potencias de 2, hasta 2<sup>16</sup>.

- Todas las potencias de 3, hasta 3 $^{10}$ .

Esta tabla te será útil en algunas de las siguientes actividades.

## **"Máquinas" de potencias y raíces**

La radicación (sacar la raíz) es la *operación inversa* de la potenciación. Podemos ilustrarlo con nuestras "máquinas" que funcionan avanzando y retrocediendo. Tenemos una máquina que eleva a la 3<sup>a</sup> potencia todo lo que entra. Por ejemplo entra 4, y sale 64.

Ahora, si salió 512 de la máquina, ¿qué número entró?

$$
\lambda^? \longrightarrow \begin{pmatrix} 3 \\ 1 \end{pmatrix} \rightarrow 512
$$

**Nota:** En la máquina indicamos la operación de la 3<sup>a</sup> potencia con el símbolo ↑ 3 . *Este no es ningún símbolo "oficial".*

Tenemos que encontrar un número que elevado a la 3<sup>a</sup> potencia da 512. Probando, o consultando nuestra tabla, encontramos que este número es el 8. Decimos que 8 es la *tercera raíz* de 512; o la *raíz cúbica* de 512 (porque 512 es "8 al cubo").

Escribiéndolo con símbolos:

$$
\sqrt[3]{512} = 8
$$
 porque  $8^3 = 512$ .

El pequeño número 3 en el símbolo de la raíz se llama el *índice*. Corresponde al exponente en la potencia.

Podemos ahora dibujar la "máquina" que realiza la operación inversa: la 3<sup>a</sup> raíz.

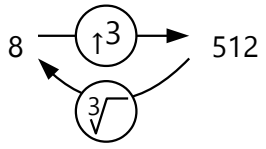

*Encuentra el número que va en lugar del cuadrado vacío:*

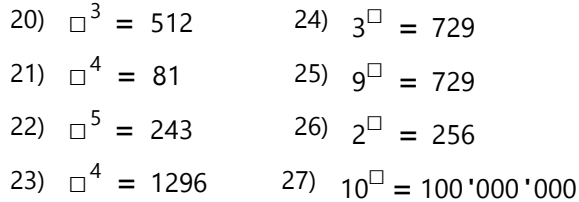

Haz unos ejemplos adicionales con esta misma máquina:

- A la máquina entra 17. ¿Qué número sale?

- De la máquina sale el número 1331. ¿Qué número entró?

- De la máquina sale el número 125'000. ¿Qué número entró?

Escribe estas operaciones como potencias y raíces.

Haz lo mismo con una máquina de 4<sup>as</sup> potencias y raíces: *(Cópialo en una hoja o en el cuaderno; no escribas en el libro.)*

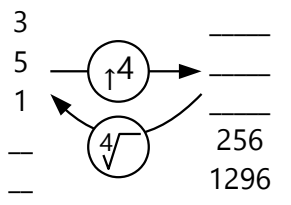

Y con una máquina de 2<sup>as</sup> potencias (cuadrados):

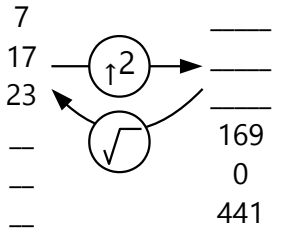

En la segunda raíz (*raíz cuadrada*) normalmente no se escribe el índice. Es el tipo de raíz más común; entonces cuando escribimos un símbolo de raíz sin índice, se sobreentiende que el índice es 2. Por ejemplo:

$$
\sqrt{196} = \sqrt[2]{196} = 14
$$
, porque 14<sup>2</sup> = 196.

## *Unos ejemplos adicionales para practicar:*

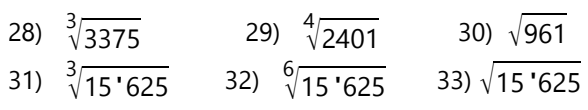

# **Precedencia de operaciones**

Anteriormente hemos representado las operaciones básicas con una "casa de dos pisos". Ahora podemos añadir un tercer piso para las operaciones de la potenciación, y su inverso, la radicación.

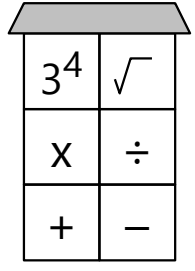

Cuando tenemos combinaciones

de diferentes operaciones, sigue válida la regla de que las operaciones de un piso superior tienen precedencia sobre las operaciones de un piso inferior. O sea, primero las potencias y raíces, después las multiplicaciones y divisiones, y finalmente las sumas y restas. (A no ser que haya paréntesis que indican un orden diferente.)

Ejemplo:

 $36 - 32 \div 4^2$ 

 $= 36 - 32 \div 16$  (Primero se resuelve la potencia)

 $= 36 - 2$  (... después la división ...)

 $= 34$  (... y finalmente la resta.)

Solamente que el símbolo de la raíz "funciona" de una manera diferente: Todo lo que está debajo de la raíz, se trata como si estuviera encerrado entre paréntesis. Entonces, en el siguiente ejemplo se suma primero, y después se saca la raíz del resultado:

$$
\sqrt{144+25} = \sqrt{169} = 13
$$

De manera similar, todo lo que está escrito en el exponente se trata como si estuviera entre paréntesis:

$$
3^{13-5 \times 2} = 3^{13-10} = 3^3 = 27
$$

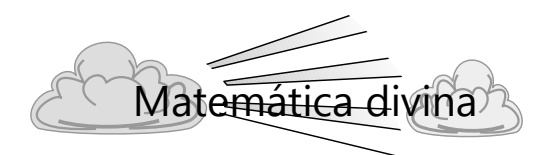

"Potencia" significa "poder". En la matemática, la

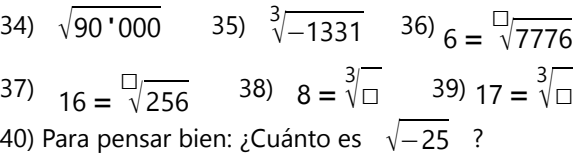

En potencias sucesivas, si no hay paréntesis, la convención es que la "última" potencia se resuelve primero (o sea, la que está escrita más arriba):

$$
2^{2^3} = 2^8 = 256
$$

Pero para evitar ambigüedades, es preferible en estos casos usar siempre paréntesis, o sea, escribir

$$
2^{(2^3)}
$$
 en vez de  $2^{2^3}$ .

#### *Practica con las siguientes operaciones:*

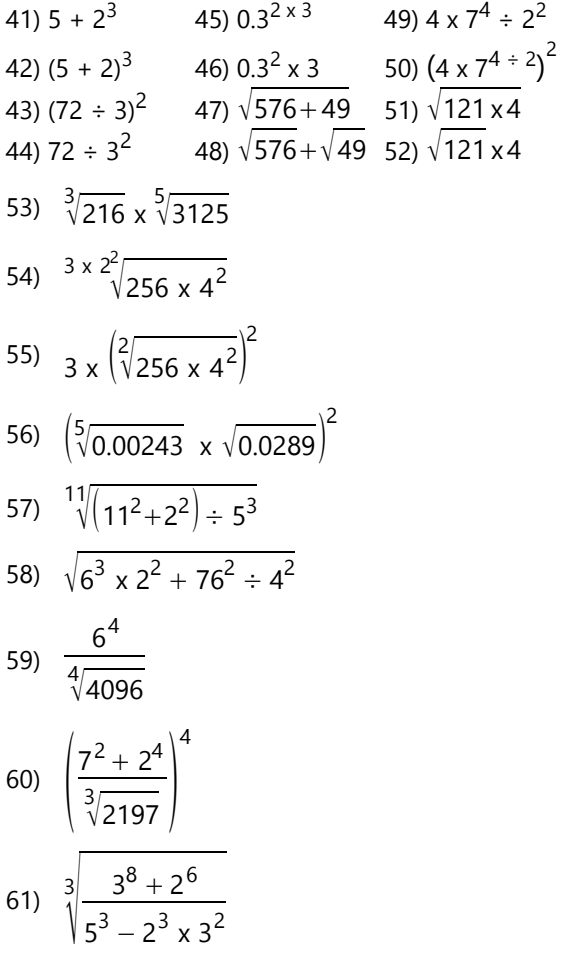

potencia es una operación "poderosa", porque produce resultados muy grandes. Así nos puede hacer recordar el poder de Dios: El universo que él ha creado, es tan inmenso que necesitamos números con potencias para describir su tamaño. *(Vea en la Unidad 6, "Notación científica".)*

## **Potencias con exponente 1 y 0**

¿Qué significa 4<sup>1</sup>? – Sería una "multiplicación" que contiene un único factor 4; o sea, simplemente el número 4 y nada más. 4<sup>1</sup> = 4. **Cada número a la** *potencia de 1 es el número mismo.*

¿Y qué significa 4<sup>0</sup>? – Podríamos pensar que es 0, porque no tenemos "ningún factor". Pero este razonamiento es equivocado. Observa la "regla" de la sucesión de las potencias de 4:

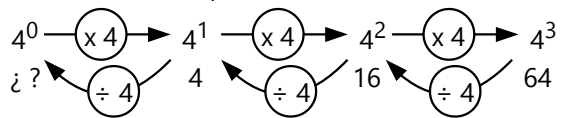

¿Qué número tiene que ocupar lógicamente el lugar de 4<sup>0</sup>?

- Podemos entenderlo también si observamos el tablero posicional del sistema decimal: Los valores posicionales son las potencias de 10.

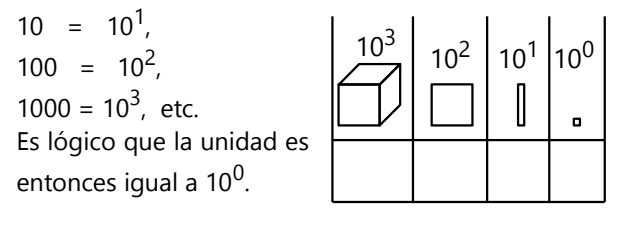

# - Con principios matemáticos un poco más avanzados, podemos entenderlo también así: Una multiplicación de "ningún factor" es lo que queda si hemos eliminado todas las factores, o sea el elemento neutro de la multiplicación. Ese es el 1, no el 0. Es lo mismo como si en una fracción se eliminan todos los factores al simplificar: el valor de la fracción es 1, no 0.

Cada número a la potencia de 0 es 1. (Excepto 0 $^0\!$ , eso es una expresión indeterminada cuyo valor no se puede definir.)

## *Unas operaciones para practicar:*

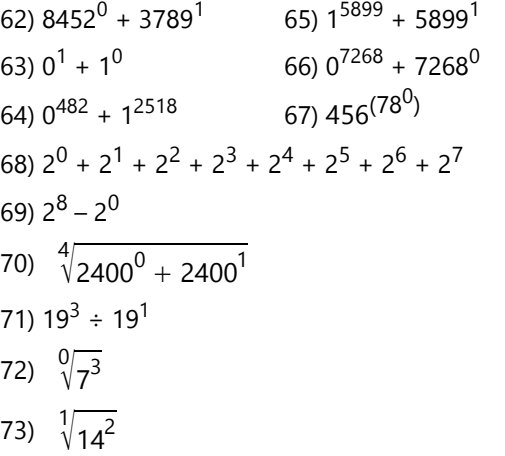

### **Problemas diversos**

**74)** Un tanque de agua tiene la forma de un cubo con aristas de 1.20 m. ¿Cuántos litros caben en el tanque?

**75**) Un reservorio en forma de un cubo tiene un volumen de 166'375 litros. ¿Cuánto miden sus aristas?

**76)** Se quieren pintar las paredes laterales y el techo del reservorio del problema anterior. ¿Cuántos metros cuadrados mide la superficie que se debe pintar?

**77)** Un papel de 0.1mm de grosor se dobla sucesivamente siete veces por la mitad.

**a)** ¿Cuál es el grosor del paquete de papel doblado? **b)** Si el papel entero mide un metro cuadrado, ¿cuánto mide el área del paquete de papel doblado?

**78)** Dos amigas recibieron una torta. Deciden compartirla de la siguiente manera: Cada día parten en dos mitades lo que queda de la torta. Una mitad comen, repartiéndola en partes iguales; la otra mitad dejan para el día siguiente. Si la torta pesaba 512 g, ¿después de cuántos días sobra solamente un gramo? – Si continúan de la misma manera, ¿después de cuántos días se habrá acabado todo?

#### **La recompensa por inventar el ajedrez**

Una leyenda cuenta que un rey hindú se emocionó

tanto por el invento del juego de ajedrez, que ofreció al inventor cumplirle un deseo cualquiera. El inventor del ajedrez respondió: "Entonces, si le plazca a su majestad, deme un grano de arroz en el primer cuadrado del tablero de ajedrez. En el segundo cuadrado, dos granos de arroz. En el siguiente, cuatro granos. En el siguiente, ocho; y así sucesivamente, en cada cuadrado el doble del anterior, hasta llenar todos los cuadrados del tablero." – Al rey le pareció éste un deseo muy fácil de cumplir, y dio orden a sus tesoreros a pagar enseguida al inventor del ajedrez su recompensa que había pedido. Pero cuando los tesoreros le presentaron la cuenta de la cantidad de arroz que había que entregar, el rey palideció: ¡Aun todas las provisiones de su reino entero no alcanzaban para suplir tanto arroz!

¿Cuántos granos de arroz debía haber pagado el rey? (Escríbelo como potencia; y calcula el número.

¿A cuántas toneladas corresponde esta cantidad? *(Tendrás que hacer unos experimentos para saber cuántos granos de arroz hay en un gramo, o en un kilo.)*

*Nota:* La cosecha mundial de arroz en 2014 fue de 741'500'000 toneladas. India produjo en aquel año 157'200'000 t.

# **Unidad 4 - Leyes de las potencias**

#### *Prerrequisitos:*

- Potencias y raíces *(Unidad 3)*.
- Números negativos *(Unidad 2)*.
- Leyes y principios fundamentales de las operaciones aritméticas *(Primaria II)*.

#### *Nota previa:*

Esta Unidad no contiene actividades con material concreto, ni dibujos. Haremos unas operaciones que serían difíciles de representar con material concreto. Éste es el desafío particular del nivel de Secundaria: Entender las operaciones sin poder imaginarte nada concreto.

Sin embargo, no te ayudaría solamente "memorizar cómo se hace". Ponte como meta, entender el *por qué* de estas operaciones. Para eso necesitarás *observar cómo se "comportan"* los números; y sacar *conclusiones lógicas*.

Las potencias con exponentes naturales se pueden representar en forma de multiplicaciones. Ya conoces las leyes de las multiplicaciones y divisiones. Solamente necesitas aplicar esas leyes en un nuevo contexto. Eso es otro principio matemático importante: *Aun si el entorno cambia, las leyes matemáticas no cambian.* Puedes descubrir nuevas leyes matemáticas, si aplicas las leyes "antiguas" a una situación nueva.

Una operación matemática puede contener muchas partes. No te asustes por la complejidad. Simplemente aplica a cada parte las leyes que le corresponden. Si una parte es una multiplicación, a ésa puedes aplicar las leyes de la multiplicación; no importa cuántas otras partes haya alrededor. Practica *aplicar las leyes sencillas aun en situaciones complejas*.

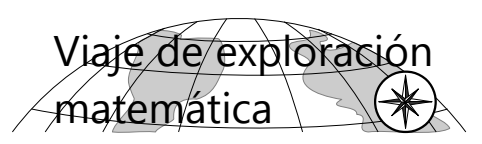

## **Potencias con bases iguales**

Examinemos el comportamiento de las potencias. Existen varias leyes matemáticas acerca de ello. Observando y experimentando, podrás descubrir muchas de esas leyes por ti mismo(a).

Todas las preguntas de esta tarea pueden responderse de la misma manera: Escribe las potencias como multiplicaciones repetidas, efectúa con ellas las operaciones que se indican, y observa los resultados.

**1)** Multiplica dos potencias con la misma base; por ejemplo 34 x 35. Escribe el resultado como una potencia de 3. ¿Qué operación hicieron los exponentes? – Verifica tu conclusión con otros ejemplos similares. ¿Es esa una ley general?

*Nota*: No necesitas calcular los valores numéricos de los resultados. Escribe las potencias como multiplicaciones repetidas; entonces puedes escribir el resultado nuevamente como una potencia.

**2)** Divide dos potencias con bases iguales; por ejemplo 210 *÷* 23. Escribe el resultado como una potencia de 2. ¿Qué operación hicieron los exponentes? – Verifica tu conclusión con otros ejemplos similares. ¿Es esa una ley general?

*Nota*: No necesitas calcular con los valores

numéricos de las potencias. Escribe las potencias como multiplicaciones repetidas, y aplica las leyes de multiplicación y división. Quizás será más fácil si escribes la división en forma de una fracción, y observas qué pasa al simplificarla.

**3)** Calcula la potencia de una potencia, p.ej. (53) 3 , mediante multiplicaciones repetidas. Escribe el resultado como una potencia de 5. ¿Qué operación hicieron los exponentes? – Verifica tu conclusión con otros ejemplos similares. ¿Es esa una ley general?

**\*4)** Piensa cómo se puede encontrar la raíz de una potencia; por ejemplo  $\sqrt[4]{3^{12}}$ . Escribe el resultado como una potencia de 3.

**\*5)** Aplica las leyes que encontraste, para simplificar expresiones como las siguientes:

$$
2^3 \times 4^5 \times 8^9
$$
,  $\frac{25 \times 625}{125^2}$ ,  $\sqrt[5]{81^2 \times 27^4}$ ,  $\sqrt{\frac{8^7}{32^3}}$ 

**\*6)** ¿Puedes resumir las leyes que encontraste, en forma generalizada como una única ley?

# **Exponentes negativos y fraccionarios**

**7)** ¿Qué significa 3–4? ¿Acaso podemos multiplicar el número 3 "menos cuatro veces" consigo mismo? – No, pero aun así la potencia tiene su significado. Puedes descubrirlo si anotas la sucesión de las potencias de 3 en orden descendiente. Continúa la sucesión de manera lógica:

$$
33 = 27
$$
  
\n
$$
32 = 9
$$
  
\n
$$
31 = 3
$$
  
\n
$$
30 = \lambda
$$
?  
\n
$$
3-1 = \lambda
$$
?  
\n
$$
3-2 = \lambda
$$
?

Obtendrás el mismo resultado si aplicas consecuentemente la ley acerca de la división de potencias *(Pregunta 2)*. Por ejemplo, 3–4 es igual a 3<sup>1 – 5</sup>. ¿Cuál es la división de potencias correspondiente? – Igualmente podríamos escribir:  $3^{0-4}$ , ó  $3<sup>2</sup>$  <sup>– 6</sup>. Verifícalo: el resultado de la división es el mismo.

**8)** ¿Y qué significa  $\frac{1}{3}$  $\left(\frac{1}{2}\right)$  ? ¿Podemos descubrirlo de una manera similar como en la pregunta

anterior? – En la sucesión de las potencias, eso puede ser un poco difícil de ver; pero puedes intentarlo: ¿Cuál número debe encontrarse en el medio entre  $3^0$  y  $3^1$ , para que la "lógica" de la sucesión sea correcta?

Piénsalo primero, antes de seguir leyendo. En el "Viaje guiado" encontrarás una idea de cómo llegar a la respuesta por este camino.

Otro camino consiste en aplicar nuevamente las leyes de la pregunta 6. ¿A qué conclusión llegas por este camino?

**9)** Aplica las leyes que encontraste, para simplificar expresiones como las siguientes:

$$
\left(\frac{1}{4}\right)^{-2}
$$
,  $625^{\frac{1}{4}}$ ,  $\left(2^{15}\right)^{\frac{1}{3}}$ ,  $\left(\frac{1}{729}\right)^{-\frac{1}{3}}$ 

## **Bases distintas, exponentes iguales**

Examinemos ahora unas operaciones con potencias de bases distintas.

**10.a)** Multiplica  $2^5 \times 3^5$ . ¿Puedes escribir el resultado en forma de una única potencia? (Como en las preguntas 1 a 4, trabaja con multiplicaciones repetidas. El valor exacto del resultado no es necesario para esta investigación.)

**b)** ¿Puedes decir de manera rápida y sencilla, cuánto es 26 x 56?

**c)** En general, ¿cómo se pueden simplificar multiplicaciones de potencias con exponentes iguales?

**d)** Intenta una operación similar "al revés". ¿Puedes escribir 14<sup>6</sup> como producto de dos sextas potencias?

**11)** Divide 10<sup>4</sup> ÷ 5<sup>4</sup>. ¿Puedes escribir el resultado en forma de una cuarta potencia?

En general, ¿cómo se pueden simplificar divisiones de potencias con exponentes iguales?

**12)** ¿Puedes transformar la expresión  $\sqrt[4]{192}$  x  $\sqrt[4]{108}$ , de tal manera que puedes aplicar la ley de la pregunta 10?

**13)** Lo mismo con la expresión  $\sqrt[3]{3}$  $\sqrt[3]{1029}$ , para la

ley de la pregunta 11 .

**\*14)** Como en la pregunta 6, también las leyes de esta tarea se pueden resumir en una sola. Es simplemente la *ley distributiva*, la que ya conoces con otras operaciones. ¿Puedes explicar cuál es la relación entre las leyes que acabamos de encontrar, y la ley distributiva para la multiplicación o división de una suma o diferencia?

**VIAJE GUIADO**

**Potencias con bases iguales**

## **1) Multiplicación de potencias:**

Ejemplo:

 $3<sup>4</sup> \times 3<sup>5</sup> = 3x3x3x3 \times 3x3x3x3x3  
\n4 factors 5 factors  
\n= 3x3x3x3x3x3x3x3x3 = 3<sup>9</sup>  
\n4+5 = 9 factors$ 4 factores 5factores  $4+5 = 9$  factores  $= 3^9$ 

O sea, **los exponentes se suman**.  $3^4 \times 3^5 = 3^{4+5}$ . Eso sucede en cada multiplicación de esta clase.

*Para practicar:* Escribe como una única potencia:  $5^3 \times 5^8$ ,  $10^5 \times 10^2$ ,  $7 \times 7^9$ ,  $6^7 \times 6^6 \times 6^5$ .

## **2) División de potencias:**

2 8  $rac{2^{\circ}}{2^3} = \frac{2 \times 2 \times 2 \times 2 \times 2 \times 2 \times 2}{2 \times 2 \times 2}$ 2x2x2  $= 2x2x2x2x2 = 2^5$ 

Al simplificar la fracción, en el numerador se eliminan tantos factores como tiene el denominador. Por eso, **los exponentes se restan**.  $2^8 \div 2^3 = 2^{8-3}$ . Eso sucede en cada división de esta clase.

*Para practicar:* Escribe como una única potencia:  $4^{10} \div 4^4$ ,  $13^{15} \div 13^{21}$ ,  $8^7 \div 8$ ,  $2^{33} \times 2^{16} \div 2^{45}$ .

#### **3) Potenciación de una potencia:**

$$
(53)3 = (5x5x5)3
$$
  
= 
$$
\frac{(5x5x5)}{3 \text{ factors}} \times \frac{(5x5x5)}{3 \text{ factors}} \times \frac{(5x5x5)}{3 \text{ factors}} = 59
$$

Los tres factores (5x5x5) se repiten tres veces. En total tenemos 3 x 3 = 9 factores. O sea, *los*  $exponents$  *se multiplican*.  $3 = 5^{3x^3}$ . Eso sucede en cada potencia de una potencia.

*Para practicar:* Escribe como una única potencia:

$$
(12^4)^5
$$
,  $(2^{13})^{10}$ ,  $(9^{23})^0$ ,  $((6^3)^4)^5$ ,  $(3^3 \times 3^7)^{12}$ .

#### **4) Raíz de una potencia:**

Usemos el ejemplo  $\sqrt[4]{3^{12}}$ . La 4ª raíz de 3<sup>12</sup> es aquel número que podemos elevar a la 4ª potencia, y el resultado es 3<sup>12</sup>. ¿Cómo podemos encontrar ese número, o esa potencia de 3? I numero que podemos<br>esultado es 3<sup>12</sup>. ¿Cómo<br>ero, o esa potencia de 3<sup>2</sup><br> $4 = (\underline{...})x(\underline{...})x(\underline{...})x(\underline{...})$ <br>12 factores

$$
(...)^4 = (\underbrace{...) \times (...) \times (...) \times (...)}_{12 \text{ factors}} = 3^{12}
$$

Cada paréntesis (...) contiene la misma cantidad de factores. Esa cantidad se multiplica por 4, y resultan 12 factores. Entonces, cada paréntesis contiene tres factores:  $\left(3^3\right)^4$ =  $3^{12}$ , por tanto  $\sqrt[4]{3^{12}}$  =  $3^3$ .

Esta es la operación inversa de la potenciación de una potencia. En la potenciación, los exponentes se multiplicaron. Entonces, en la radicación *los exponentes se dividen*; porque la división es la operación inversa de la multiplicación.

$$
\sqrt[4]{3^{12}} = 3^{\frac{12}{4}} = 3^3.
$$

*Para practicar:* Escribe como una única potencia:

$$
\sqrt[7]{3^{56}}, \quad \sqrt[13]{8^{26}}, \quad \sqrt[12]{(11^9)^8}, \quad \sqrt[5]{7^9 \times 7^{31}}, \quad \sqrt[4]{15^{39} \div 15^{15}}.
$$

#### **5) Convertir en potencias de la misma base**

Las leyes que hemos encontrado hasta ahora, son para potencias de bases iguales. Pero a veces encontramos potencias de bases distintas, que pueden convertirse en bases iguales, y así se puede simplificar la operación. Por ejemplo:

$$
273 \div 94 = (33)3 \div (32)4 = 33x3 \div 32x4
$$

$$
= 39 \div 38 = 39-8 = 31 = 3.
$$

De esta manera puedes resolver las operaciones en la pregunta **\*5)** del viaje de exploración.

#### **6) Todo en uno: La ley de los exponentes**

*ab* √  $x \rightarrow \div$ + –

En el nivel de Primaria hemos usado esta casita para ilustrar las relaciones entre las operaciones aritméticas. En el primer piso vive la adición, y su operación inversa, la sustracción. Encima de la adición

vive la multiplicación. (Con números naturales, podemos interpretar la multiplicación como "muchas sumas"). Y a su lado vive su operación inversa, la división. Ahora añadimos un tercer piso: Encima de la multiplicación vive la potenciación ("muchas multiplicaciones"), y a su lado su operación inversa, la radicación.

Ahora resumimos las leyes 1) a 4) en una sola, con la ayuda de esta casita:

> Cuando efectuamos una operación con potencias de la misma base, **los exponentes efectúan la operación que se encuentra inmediatamente debajo, en la casita.**

Verifícalo: Si escribimos las operaciones al nivel de los exponentes,

- la potenciación se convierte en multiplicación,
- la radicación en división,
- la multiplicación en adición,
- y la división en sustracción.

Simplemente hay que bajar un piso en la casa de las operaciones.

Vemos además, que la *adición* y la *sustracción* de potencias no se puede convertir en una operación de los exponentes. No existe ninguna operación "por debajo" de la adición y la sustracción.

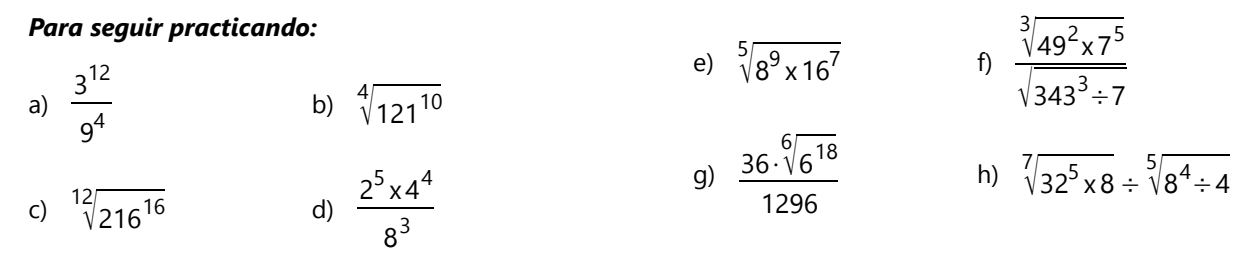

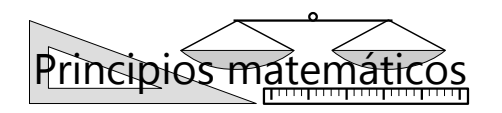

## **Razonamiento exponencial**

El el nivel de Primaria hemos aprendido a distinguir entre "razonamiento aditivo" y "razonamiento multiplicativo". En ciertas situaciones prácticas, las cantidades se suman (o se restan). Por ejemplo cuando sumamos los precios de varias compras; o cuando hacemos un viaje de varios tramos sucesivos. En esas situaciones necesitamos el razonamiento aditivo. – En otras situaciones, las cantidades se multiplican. Eso sucede cuando tenemos "muchos de lo mismo", y en todas las situaciones que implican proporcionalidades. (Por ejemplo, conocemos el precio de 5kg de azúcar, y

queremos saber cuánto cuestan otras cantidades de azúcar.) En esos casos tenemos que razonar de manera multiplicativa.

Con las leyes de los exponentes estamos entrando en otra clase de situaciones, donde tenemos que razonar de manera "exponencial". No existen muchas situaciones prácticas de la vida donde eso ocurre; pero el siguiente problema clásico presenta una situación así:

*Alicia vive cerca de un estanque. El 6 de marzo, unos nenúfares empiezan a crecer en el estanque. Alicia observa que cada semana se duplica la cantidad de nenúfares. El 29 de mayo, el estanque está completamente cubierto. ¿En cuál día estuvo exactamente la mitad del estanque cubierta de nenúfares?*

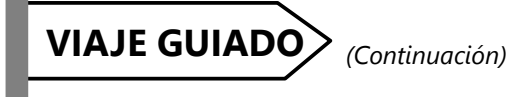

## **Exponentes no naturales**

### **7) Exponentes negativos**

Al avanzar en la sucesión de las potencias de 3, siempre multiplicamos por 3. Entonces, al retroceder dividimos entre 3:

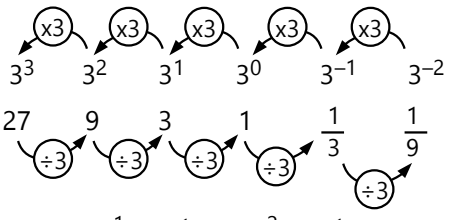

Entonces,  $3^{-1} = \frac{1}{2}$  $\frac{1}{3^1}$ ,  $3^{-2} = \frac{1}{3^2}$  $\frac{1}{3^2}$ , etc.

Si hacemos el exponente negativo, convertimos la potencia entera en su *valor recíproco*.

Podemos entender eso también, aplicando la ley de los exponentes:

$$
3^{-2} = 3^{(0-2)} = \frac{3^0}{3^2}
$$
, etc.

*Para practicar:* ¿A cuánto equivalen las siguientes potencias?

$$
5^{-3}
$$
,  $2^{-11}$ ,  $375^{-1}$ ,  $\left(\frac{1}{3}\right)^{-4}$ ,  $\left(\frac{1}{2}\right)^{-8}$ ,   
 $\left(\frac{1}{10}\right)^{-5}$ ,  $\left(\frac{2}{3}\right)^{-5}$ ,  $\left(\frac{3}{5}\right)^{-4}$ ,  $\left(\frac{99}{70}\right)^{-2}$ 

#### **8) Exponentes fraccionarios**

Las fracciones son divisiones. Entonces tenemos en el exponente de  $\frac{1}{3}\begin{pmatrix} \frac{1}{2} \end{pmatrix}$  una división. Según la ley de los exponentes, eso equivale a una *radicación*:

$$
3^{\left(\frac{1}{2}\right)} = 3^{1 \div 2} = \sqrt[2]{3^1} = \sqrt{3}.
$$

(Nota que el *denominador* de la fracción se convierte en el *índice* de la raíz. Éste es el número entre el cual dividimos; entonces este mismo número nos dice qué "clase" de raíz tenemos que sacar.)

Al mismo resultado podríamos llegar, examinando la sucesión de las potencias: Hemos visto que la "regla" de esta sucesión se basa en multiplicaciones.

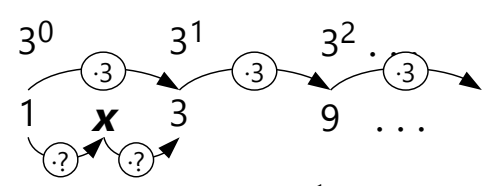

Para encontrar el "miembro <sup>1</sup>/2" en esta sucesión, buscamos un número – lo llamaremos *x* – que se encuentra en el medio entre 3<sup>0</sup> y 3<sup>1</sup>. Entonces, para llegar de 1 a *x* se debe usar la misma multiplicación como de *x* a 3. Pero para llegar de 1 a *x*, se tiene que multiplicar por *x*. Entonces, lo mismo aplica para el "camino" de *x* a 3. El número que se multiplica dos

veces para llegar a 3, es  $\sqrt{3}$ :

$$
\sqrt{3} \times \sqrt{3} = (\sqrt{3})^2 = 3.
$$

*Para recordar cómo efectuar operaciones, será más práctico usar la ley de los exponentes. Pero el razonamiento que acabamos de hacer, te da una evidencia más, de que esa ley efectivamente "funciona".* 

*Para practicar:* ¿A cuánto equivalen las siguientes potencias?

$$
\frac{1}{64^3}, \quad \frac{1}{324^2}, \quad \frac{3}{81^4}, \quad 1024^{0.4}, \quad 125^{\frac{1}{6}}, \quad 2401^{0.75}.
$$

(Calcula valores exactos, donde sale entero. Raíces inexactas se pueden escribir con el símbolo de raíz, sin calcular su valor exacto.)

### **Bases distintas, exponentes iguales**

**10) Multiplicación de potencias:**

Observa este ejemplo:

 $25 \times 35 = (2x2x2x2x2) \times (3x3x3x3x3)$ 

 $= (2x3) \times (2x3) \times (2x3) \times (2x3) \times (2x3) = (2x3)^{5} = 6^{5}$ .

Si los exponentes son iguales, la multiplicación de las potencias se puede escribir como una única potencia.

Así podemos calcular rápidamente, por ejemplo, 26 x 56:

 $26 \times 56 = (2 \times 5)6 = 106 = 1'000'000$ .

El mismo proceso funciona al revés. Por ejemplo:

 $14^6 = (2 \times 7)^6 = 2^6 \times 7^6$ .

*Para practicar:* Escribe como una única potencia:

 $6^4 \times 8^4$ ,  $7^9 \times 3^9$ ,  $2^5 \times 9^5 \times 5^5$ .

Escribe como producto de potencias:

22<sup>11</sup>, 39<sup>8</sup>, 42<sup>17</sup>.

#### **11) División de potencias:**

Aun si tenemos una combinación de multiplicaciones con divisiones, siempre podemos intercambiar factores como en la pregunta 10**):**

$$
\frac{10^4 \div 5^4}{2} = (10x10x10x10) \div (5x5x5x5)
$$

$$
= 10 \div 5 \times 10 \div 5 \times 10 \div 5 \times 10 \div 5 = (10 \div 5)^4 = 24.
$$

O escrito como fracción:

$$
10^4 \div 5^4 = \frac{10 \times 10 \times 10 \times 10}{5 \times 5 \times 5 \times 5}
$$

Cada factor 10 se simplifica con uno de los factores 5; entonces queda  $2x2x2x2 = 24$ .

Entonces, si los exponentes son iguales, también una división de potencias se puede escribir como una única potencia.

Este proceso también funciona al revés. Por ejemplo:

$$
\left(\frac{4}{5}\right)^4 = \frac{4^4}{5^4} = \frac{256}{625}.
$$

*Para practicar:* Escribe como una única potencia:  $26^5 \div 13^5$ ,  $33^3 \div 11^3$ ,  $54^{15} \div 3^{15} \div 2^{15}$ ,  $21^{12} \times 6^{12} \div 14^{12}$ .

Escribe como fracción, sin paréntesis:

$$
\left(\frac{12}{17}\right)^2
$$
,  $\left(\frac{2}{3}\right)^8$ ,  $\left(\frac{7}{10}\right)^4$ ,  $\left(\frac{11}{8}\right)^3 \times 4^3$ ,  $\left(\frac{3}{2}\right)^5 \div 6^5$ .

#### **12, 13) Multiplicación y división de raíces:**

Recuerda que las raíces también son una especie de potencias. (Vea el punto 8) arriba.) Entonces, las mismas leyes como en 10) y 11) aplican también a las raíces.

Un ejemplo para la multiplicación:

$$
\sqrt[4]{192} \times \sqrt[4]{108} = \sqrt[4]{192 \times 108} = \sqrt[4]{20'736} = 12.
$$

(En la siguiente *Unidad (5)* veremos cómo se puede calcular una raíz como ésta de una manera más sencilla.)

Un ejemplo para la división:

$$
\frac{\sqrt[3]{3}}{\sqrt[3]{1029}} = \sqrt[3]{\frac{3}{1029}} = \sqrt[3]{\frac{1}{343}} = \frac{1}{7}.
$$

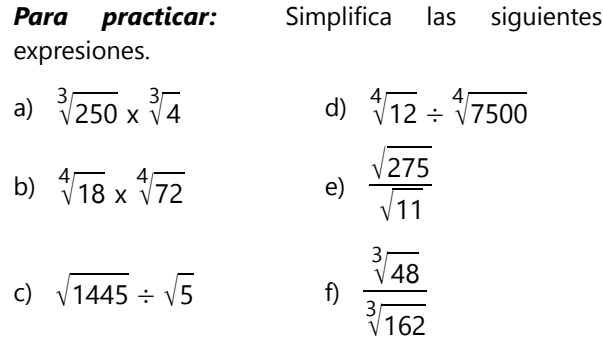

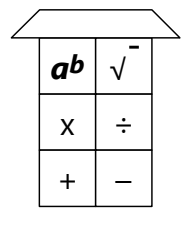

#### **\*14) La ley distributiva "un piso más arriba"**

Volvamos a nuestra casita de tres pisos. La ley distributiva es una ley acerca de unas expresiones que contienen operaciones del primer piso, a las que se aplica después una operación del segundo piso; como por ejemplo  $(1600 + 480 - 8) \div 8$ . La división "se distribuye" sobre todas las sumas y restas.

Las leyes 10 a 13 son exactamente lo mismo, solamente un piso más arriba: En vez de adiciones y sustracciones, tenemos multiplicaciones y divisiones. Y en vez de la multiplicación o división que "se distribuye", "se distribuye" ahora la potenciación o la radicación. Compara:

$$
(3+5)x2 = 3x2 + 5x2
$$

$$
(3x5)^{2} = 3^{2}x5^{2}
$$

$$
(3-5)x2 = 3x2 - 5x2
$$

$$
(9+4) \div 2 = 9 \div 2 + 4 \div 2
$$

$$
(9-4) \div 2 = 9 \div 2 - 4 \div 2
$$

$$
(9-4) \div 2 = 9 \div 2 - 4 \div 2
$$

$$
(9-4) \div 2 = 9 \div 2 - 4 \div 2
$$

$$
(9-4) \div 2 = 9 \div 2 - 4 \div 2
$$

$$
(9-4) \div 2 = 9 \div 2 - 4 \div 2
$$

## **¡Desafío de operaciones combinadas!**

Ya conoces las leyes más importantes de las operaciones con potencias y raíces. Hemos visto que en realidad son solamente dos leyes: La ley de los exponentes, y la ley distributiva. ¿Puedes ahora aplicar esas leyes, para resolver correctamente las siguientes operaciones? (Necesitarás también las leyes de las cuatro operaciones básicas, y de las operaciones con fracciones.)

15) 
$$
\sqrt[6]{9^4} \times \sqrt[3]{3^2}
$$
  
16)  $\sqrt[6]{125} \times \sqrt[14]{5^7}$ 

33, 33

$$
17)\quad \sqrt{\frac{2}{512^3}}
$$

18) 
$$
\sqrt[3]{\sqrt[3]{16^6}}
$$

19) 
$$
\sqrt{\frac{\sqrt[3]{2^6} \times \sqrt[5]{2^{10}}}{\sqrt[7]{2^{14}}}}
$$

20)  $4 \times 3^2 \div 3 \times 2^2$ 

21) 
$$
\sqrt[4]{\left(\sqrt[9]{\frac{45}{125^{21}}}\right)^{13}}\bigg)^{100}
$$
  
22) 
$$
\sqrt{\left(\frac{9^{2}}{3} - \frac{3}{5} \div \frac{6}{10} + 12^{2} \div (2^{3} \times 3)\right)} \div 2
$$

 $\vert - \vert$ 

23) 
$$
\left(\sqrt{\frac{1}{9} + \left(\frac{1}{4}\right)^2} + \frac{5}{3^4 + 3}\right)^3
$$
  
\n24)  $\frac{\sqrt[3]{7} + 21}{40 + \frac{21}{5^3}}$  x 11.4  
\n $\frac{1}{20} + \left(\frac{1}{20}\right)^2$  x 11.4  
\n25)  $50 \times 0.2^3 - \frac{\sqrt{4900}}{14} \div \frac{0.05}{\sqrt{0.0289}}$   
\n26)  $\left(-\sqrt{\frac{49}{144}} + \frac{\sqrt{1.21}}{3 - 0.2} + \frac{2}{3} \div \frac{7}{2}\right) \times \frac{3.979}{1.73}$   
\n27)  $143 \div \left(\frac{0.4^2 + 0.04}{0.07} - \sqrt[4]{\frac{20^2}{5}} + 1\right)$   
\n28)  $\sqrt[7]{-128} \times (1.728 \div 1.2^3)^{\frac{7.13}{0.23}} - \sqrt{\frac{99^2 - 1}{2 \cdot 70^2}}$   
\n29)  $\frac{\sqrt{0.358^{14} - \sqrt{196}}}{0.8} - \frac{1}{\sqrt{64} \div 5^2}$   
\n30)  
\n $\frac{231}{-15} \div \frac{\frac{-11}{14}}{\frac{10}{-49}} + \sqrt[4]{78 \div 0.13 + 5^2} - (15 - 17)^2$ 

# **Unidad 5 - Factorización de potencias y raíces**

## *Prerrequisitos:*

- Leyes de las potencias y raíces *(Unidad 4)*.

- Factorización de números naturales *(Primaria II)*.

# **Escribir factorizaciones de manera abreviada**

Cuando tenemos varios factores iguales, podemos abreviarlos, usando potencias. Por ejemplo:

 $288 = 2x2x2x2x2x3x3 = 2<sup>5</sup> x 3<sup>2</sup>$ 

*Para practicar:* Descompón los siguientes números en factores primos, y escribe la factorización con potencias:

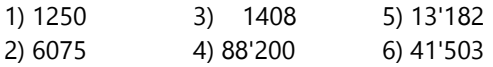

## **Factorizar potencias**

La ley distributiva nos permite factorizar potencias de manera rápida y directa. Por ejemplo:

$$
60^3 = (2^2 \times 3 \times 5)^3 = 2^6 \times 3^3 \times 5^3
$$

De esta manera podemos simplificar expresiones que contienen potencias de bases diferentes. A menudo es posible factorizarlas, y así obtener potencias de bases iguales. Por ejemplo:

$$
\frac{18^2 \times 12^3}{16^2 \times 27^2} = \frac{\left(2 \times 3^2\right)^2 \times \left(2^2 \times 3\right)^3}{\left(2^4\right)^2 \times \left(3^3\right)^2}
$$

$$
= \frac{2^2 \times 3^4 \times 2^6 \times 3^3}{2^8 \times 3^6} = \frac{3^7}{3^6} = 3
$$

*Para practicar:* Simplifica y calcula las siguientes expresiones:

7) 
$$
\frac{6^{4} \times 8^{3}}{12^{3} \times 4^{4}}
$$
  
\n8) 
$$
\left(\frac{7}{20}\right)^{3} \cdot \left(\frac{10}{7}\right)^{5}
$$
  
\n9) 
$$
\frac{15^{4} \times 14^{3}}{35^{5} \times 36}
$$
  
\n10) 
$$
\frac{77^{10} \times 63^{12}}{(99 \times 49)^{11}}
$$

4

 $\overline{3}$ 

11) 
$$
\frac{6^{\circ} \times 75^{\circ} \times 80^2}{15^4 \times 108^3 \times 200^4}
$$

12) 
$$
\frac{2^{13} \times 66^7 \times 65^6}{121^3 \times 52^7 \times 18^4 \times 25^2}
$$

13) 
$$
15^{-15} \times 25^6 \times 27^5
$$

$$
14) \ \frac{32^{-6} \times 24^{5} \times 7^{-24}}{98^{-13} \times 3^{7}}
$$

### **Multiplicar y factorizar raíces**

En el caso más sencillo, se puede sacar la raíz de cada factor debajo de la raíz. Por ejemplo:

$$
\sqrt{25 \times 6^4} = 5 \times 6^2 = 180
$$

A veces tenemos multiplicaciones de raíces que no salen exactas; pero después de multiplicar se puede sacar la raíz. En estos casos puede ser más práctico factorizar los números debajo de las raíces, en vez de multiplicar todo. Como en este ejemplo de la Unidad anterior:

$$
\sqrt[4]{192} \times \sqrt[4]{108} = \sqrt[4]{192 \times 108} = \sqrt[4]{20'736}
$$

Puede ser un poco difícil encontrar esta raíz, si no la tienes en una tabla. Factorizando primero, resulta así:

1024

$$
\sqrt[4]{2^6 \times 3} \times \sqrt[4]{2^2 \times 3^3} = \sqrt[4]{2^8 \times 3^4}
$$
  
=  $2^{8 \div 4} \times 3^{4 \div 4} = 2^2 \times 3 = 12$ .

*Para practicar:* Simplifica y calcula:

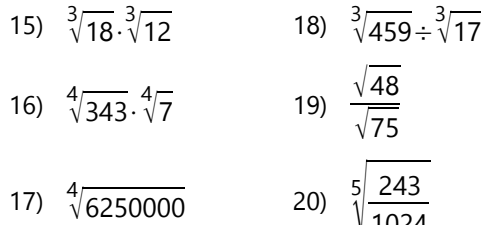

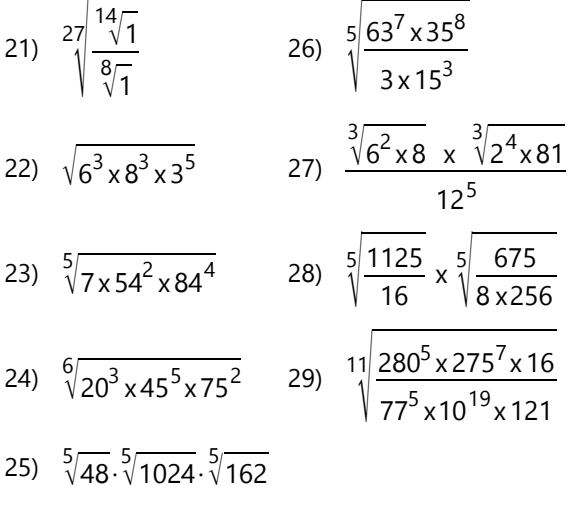

30) 
$$
^{25}\sqrt{154^{20}} \cdot 33^{15} \div \sqrt[5]{189} \cdot \left(5\frac{1}{11}\right)^{\frac{8}{20}}
$$

#### **"Radicación incompleta":**

A veces una raíz es inexacta, pero se puede sacar la raíz *de uno de sus factores*. En este caso se puede sacar ese factor afuera de la raíz, usando la ley distributiva:

$$
\sqrt[3]{189} = \sqrt[3]{27 \times 7} = \sqrt[3]{27} \times \sqrt[3]{7} = 3 \times \sqrt[3]{7}
$$

Inténtalo con las siguientes raíces:

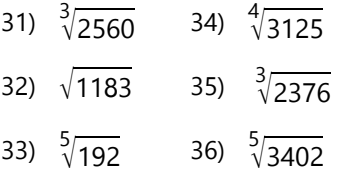

Simplifica también las siguientes expresiones:

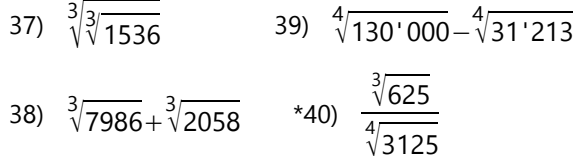

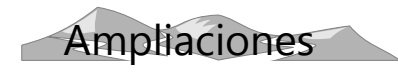

## **Aproximar raíces inexactas**

## **Aproximar al entero más cercano**

Cuando una raíz no sale exacta, a veces es suficiente aproximarla a enteros. Por ejemplo, queremos aproximar  $\sqrt{230}$ . Encontramos que 15<sup>2</sup> = 225, y  $16^2$  = 256. 230 es más cercano a 225 que a 256, entonces la mejor aproximación es  $\sqrt{230} \approx 15$ . (El signo ≈ significa "es aproximadamente igual".)

*Para practicar:* Aproxima a enteros:

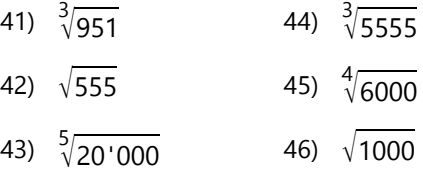

## **Aproximar con una fracción** *(Tema opcional)*

A veces, una raíz inexacta se puede aproximar con una fracción que permite sacar la raíz. Por ejemplo, para aproximar  $\sqrt{5}$ :

Observa una tabla de cuadrados perfectos. Encontrarás que 5 x 16 = 80  $\approx$  81; entonces:  $\sqrt{5} \approx \sqrt{\frac{81}{16}}$  $\frac{81}{16} = \frac{9}{4}$  $\frac{9}{4}$ . Esta aproximación es = 2.25. Comprobando con una calculadora, vemos que  $\sqrt{5}$  = 2.236... Nuestra aproximación no es exacta; pero es mucho mejor que una aproximación a enteros.

$$
\text{Ó } \frac{3}{\sqrt{7}}; \quad \frac{7 \times 1331}{3 \cdot 31} = 9317 \approx 9261; \quad \text{entonces:}
$$
\n
$$
\frac{3}{\sqrt{7}} \approx \frac{3}{\sqrt{9261}} = \frac{21}{11} = 1.9090... \quad \text{(El valor exacto)}
$$
\n
$$
\text{de } \frac{3}{\sqrt{7}} \text{ es } 1.9129... \text{)}
$$

O sea, para aproximar de esta manera la raíz de un número *n*, tenemos que encontrar una potencia que es aproximadamente igual a otra potencia, multiplicada por *n*.

Intenta de esta manera aproximar algunas raíces.

En la *Unidad 48* aprenderemos dos métodos sistemáticos para calcular raíces cuadradas. Para raíces superiores (cúbicas, cuartas, etc.) tendrás que esperar hasta el nivel de Secundaria II. Por mientras, puedes usar una calculadora si deseas saber los valores de unas raíces inexactas.

# **Unidad 6 - El sistema decimal y las potencias de 10**

#### *Prerrequisitos:*

- Concepto del valor posicional en el sistema decimal *(Primaria II; y Unidad 1 en este libro)*.

- Operaciones con números decimales *(Primaria II)*.

- Leyes de las potencias *(Unidades 4 y 5)*.

#### *Materiales necesarios:*

- Material de canje para el sistema decimal: Bloques en Base 10, tapas de botellas o fichas de cartulina con valores posicionales asignadas, etc.

- Alternativamente: Ábaco.

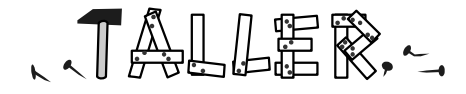

# **Las potencias de 10 en el tablero posicional**

Recuerda cómo funciona el tablero posicional: Cada vez que pasamos una posición hacia la izquierda, los valores posicionales se multiplican por 10. Entonces se forma la sucesión de las potencias de 10. En vez de escribir "Unidades", "Decenas", "Centenas", etc, podemos rotular el tablero posicional así:

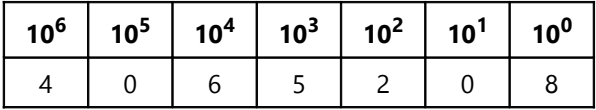

Anteriormente hemos explicado el valor del número 4'065'208 de la siguiente manera:

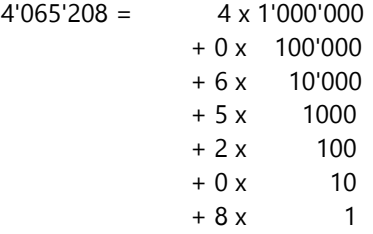

Ahora escribimos lo mismo con potencias de 10:

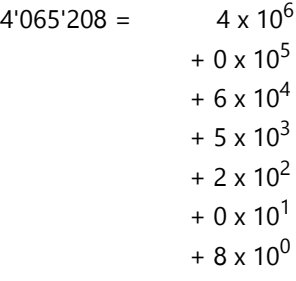

*Para hacer:* Si ya tienes un tablero posicional grande en cartulina, añade las potencias de 10 para marcar los valores posicionales correspondientes. Si no lo tienes, fabrica uno nuevo. Alternativamente, puedes dibujar el tablero posicional con tiza en la mesa, o en una pizarra echada sobre la mesa.

O puedes hacer lo mismo con un ábaco. Úsalo por columnas verticales, como hicimos en *Primaria II*. Rotula las columnas con las potencias de 10 correspondientes.

Usa un material de canje para representar unos números en el tablero: Material Base 10, tapas de botellas con valores posicionales, o similar. O representa unos números grandes en el ábaco. Escribe los números que representas:

- Primero en un tablero posicional dibujado en el cuaderno.

- Después de manera "normal" en cifras.

- Finalmente, descompuestos por potencias de 10, como en el ejemplo arriba.

#### *Para practicar en el cuaderno:*

Escribe los siguientes números primero en un tablero posicional, después de manera normal en cifras:

1)  $1 \times 10^{4} + 7 \times 10^{3} + 5 \times 10^{2} + 3 \times 10^{1} + 3 \times 10^{0}$ 2)  $9 \times 10^6 + 4 \times 10^5 + 1 \times 10^4 + 9 \times 10^3 + 1 \times 10^0$ 3)  $8 \times 10^9 + 8 \times 10^6 + 8 \times 10^4 + 8 \times 10^3 + 8 \times 10^2$ 4) 7 x 10<sup>7</sup> + 5 x 10<sup>5</sup> + 3 x 10<sup>3</sup> + 2 x 10<sup>2</sup> + 1 x 10<sup>1</sup> 5) 5 x  $10^{12}$  + 6 x  $10^{6}$ 

*OJO: ¿Recordaste llenar con ceros las posiciones que no están ocupadas?*

# **Ampliando el tablero posicional hacia la derecha**

Podemos hacer lo mismo con las cifras decimales. Al pasar una posición hacia la *derecha*, el valor posicional *se divide* entre 10. Entonces, al lado derecho del punto decimal tenemos exponentes negativos. (Recuerda lo que aprendiste acerca de las leyes de los exponentes, y los exponentes negativos.) Por ejemplo, el número 403.2205 se representa así:

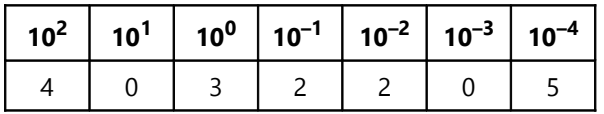

## *Para practicar en el cuaderno:*

Escribe los siguientes números en un tablero posicional, y descompuestos por potencias de 10:

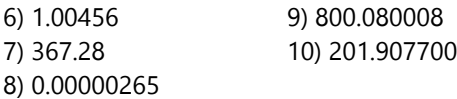

Escribe los siguientes números primero en un tablero posicional, después de manera normal en cifras:

```
11) 3 \times 10^{1} + 2 x 10^{0} + 5 x 10^{-1} + 9 x 10^{-2} + 9 x 10^{-3}12) 1 \times 10^{4} + 3 \times 10^{1} + 2 \times 10^{-1} + 7 \times 10^{-4}13) 4 \times 10^6 + 4 \times 10^{-7}14) 8 \times 10^{-5} + 7 \times 10^{-6} + 5 \times 10^{-8}15) 5 \times 10^{-1} + 9 \times 10^{-2} + 4 \times 10^{3} + 8 \times 10^{4}
```
# **Prefijos de las unidades de medida**

Las medidas de longitudes terminan todas con "metro". Pero pueden tener diferentes prefijos: "centí-metro", "milí-metro", "kiló-metro", etc.

Los mismos prefijos se pueden usar también con otras unidades de medida: "mili-gramo", "kilogramo", etc. Estos prefijos significan números, y se usan según las siguientes tablas:

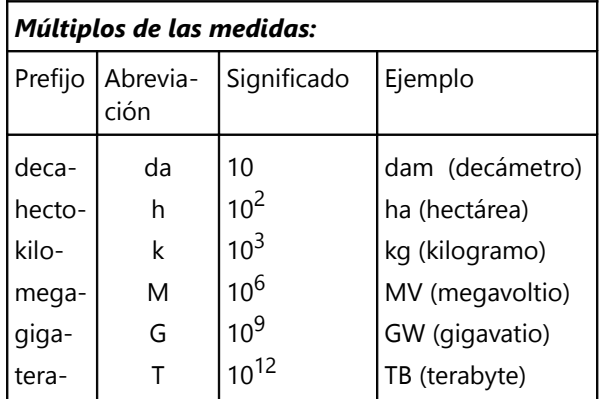

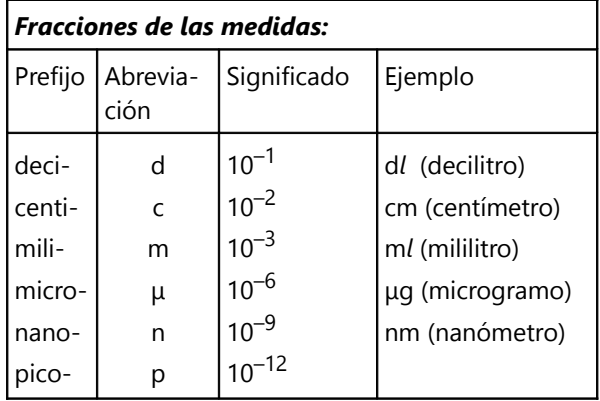

*Nota:* La abreviación de "micro-" es la letra griega "my", que corresponde a la "m" minúscula. – En su lugar, algunos usan "mc", p.ej. "mcg" = microgramo.

## *Para practicar:*

16) ¿Cuántos mg hay en un kg?

17) ¿Cuántos dam hay en un Mm?

18) Convierte en litros:

- a) 367 h*l*, b) 5800 m*l*, c) 400 μ*l*, d) 0.035 M*l*
- 19) Convierte en mm:
- a) 6.7 dam, b) 900 μm, c) 800.35 km, d) 7400 nm

20) Convierte en kg:

a) 75 g, b) 0.04 μg, c) 0.027 Tg, d) 471 dg

**21)** Una ciudad con 400'000 habitantes consume diariamente 1.4 GWh (gigavatios-hora) de electricidad. ¿Cuántos kWh consume una persona, en promedio?

**22)** Acerca de una medicina dice: "El paciente debe tomar diariamente 150 μg por kg de peso." – ¿Cuál es la dosis correcta para un paciente que pesa 72 kg?

**23)** Un glóbulo rojo tiene un diámetro de aproximadamente 8μm. ¿A cuántos glóbulos rojos habría que poner en fila para que la fila mida 1 mm?

**24)** Una persona puede tener hasta 24 x 10<sup>12</sup> glóbulos rojos. Si se pusieran todos estos en fila, ¿cuánto mediría la fila?

**25)** ¿Con qué otro nombre se conoce ...

- a) un megagramo?
- b) un kilolitro?
- c) una microárea?

¿Correcto?

"Un megáfono =  $10^{12}$  micrófonos"

## **Notación científica**

Para números muy grandes, o fracciones muy pequeñas, no sería práctico escribir el número entero con cifras: Necesitaríamos una gran cantidad de cifras, pero la mayoría de ellas serían ceros, o serían innecesarias. Por ejemplo, la masa de la tierra es de 5'972'000'000'000'000'000'000 toneladas (redondeado). Los muchos ceros se pueden escribir como una potencia de 10. Entonces el número es 5972 x  $10^{18}$ , ó 5.972 x  $10^{21}$ , lo que es lo mismo. (¿Con qué operaciones matemáticas puedes verificar que es realmente lo mismo?)

Esta forma de escribir los números se llama la *notación científica*. – Hemos visto que para escribir un número particular, se pueden escoger diversas potencias de 10. Normalmente se suele escoger el exponente de tal manera que quede *una única cifra, pero distinta de cero, delante del punto decimal*. Según esta convención, la forma 5.972 x 10<sup>21</sup> sería la correcta o la usual.

De manera similar, 0.0000248 en notación científica se escribe 2.48 x  $10^{-5}$ , porque la cifra 2 se encuentra en la posición de los cienmilésimos, que es

$$
\frac{1}{10^5} = 10^{-5}
$$

.

Ahora, para *multiplicar o dividir* números en notación científica, podemos aplicar la *ley de los exponentes* que hemos aprendido en la *Unidad 4*. Examina el siguiente ejemplo:

$$
(4.1 \times 10^{18}) \times (5 \times 10^{15}) = 20.5 \times 10^{18+15}
$$
  
= 20.5 × 10<sup>33</sup>

Ahora todavía falta corregir el resultado, para que quede una única cifra delante de la coma:

$$
20.5 \times 10^{33} = 2.05 \times 10 \times 10^{33} = 2.05 \times 10^{34}.
$$

Y de manera similar para una división:

$$
(2.05 \times 10^{14}) \div (8.2 \times 10^{22}) = 0.25 \times 10^{14-22}
$$

$$
= 0.25 \times 10^{-8} = 2.5 \times 10^{-9}.
$$

Para *sumar y restar* no podemos usar esas leyes. Aquí tenemos que tomar en cuenta los valores posicionales de los números. Para no tener que escribir números muy grandes, podemos convertir todos a potencias de 10 con el mismo exponente:

$$
3.2 \times 10^{13} + 5.8 \times 10^{15} - 9.9 \times 10^{12}
$$
  
= 32 x 10<sup>12</sup> + 5800 x 10<sup>12</sup> - 9.9 x 10<sup>12</sup>  
= (32 + 5800 - 9.9) x 10<sup>12</sup>

=  $5822.1 \times 10^{12}$  =  $5.8221 \times 10^{15}$ .

*Algo para hacer:* Busca unos libros o sitios web que contienen números en notación científica. Lo más probable es que los encuentres en artículos de astronomía o de física, que contengan datos como los siguientes:

- Distancias entre planetas o estrellas.

- Otros datos sobre planetas y estrellas (diámetro, masa, órbita, etc).

- Datos sobre átomos y partículas elementales (tamaño, carga eléctrica, etc).

- Frecuencias y longitudes de ondas electromagnéticas (luz visible; ondas de radio; etc).

- ... y temas similares.

Compara los números que encuentras. Escribe algunos de ellos en notación "normal".

#### *Para practicar:*

Escribe los siguientes números en notación científica:

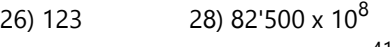

- 27) 0.0009009 29) 0.00534 x 10<sup>41</sup>
- 30) Densidad del oro: 19'290 kg/m $3$
- 31) Velocidad de la luz en el vacío: 299'800'000 m/s

Escribe los resultados de las siguientes operaciones en notación científica:

32) 6.36 x 10<sup>9</sup> + 3.66 x 10<sup>9</sup>

33) 
$$
4.88 \times 10^7 - 834'000
$$

34) 2.5 – 3.99 x  $10^{-5}$ 

35) 
$$
(5.5 \times 10^{-21}) \times (6.4 \times 10^{20})
$$

36) 
$$
(1.026 \times 10^{55}) \div (2.7 \times 10^{42})
$$

37) 
$$
(9.8 \times 10^{19})^3 \div (1.96 \times 10^{99})
$$

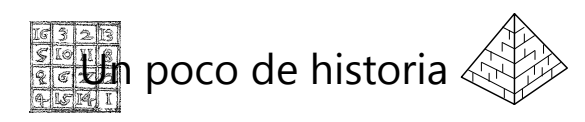

## **Arquimedes y el número de la arena**

Hace más de 2000 años, Arquimedes ya inventó algo como una "notación científica" para expresar números muy grandes. Pero solamente se podían expresar con palabras; Arquimedes no proveyó símbolos para escribir esos números.

Antes de eso, los antiguos griegos no tenían nombres para números mayores a una miríada (diez mil). Aunque se podía decir, por ejemplo, "cien miríadas" (¿cuánto sería eso en nuestra numeración?). Arquimedes extendió ese sistema hasta una miríada de miríadas (=10<sup>8</sup>). A ese número lo llamó "la unidad de los segundos números". Entonces se podía decir por ejemplo: "5'760 de los segundos números", eso sería 5'760 · 10<sup>8</sup>. Eso continuaba hasta "una miríada de miríadas de segundos números" (¿cuánto sería eso?). A ese número, Arquimedes lo llamó "la unidad de los terceros números". Y una miríada de miríadas de terceros números era "la unidad de los cuartos números"; y así sucesivamente hasta "la unidad de los números del orden de una miríada de miríadas".

Una miríada de miríadas de esas unidades era "la unidad del segundo período". (¿Cuánto sería eso, escrito como una potencia de 10?) Entonces seguía un segundo período, otra vez con una miríada de miríadas de "órdenes" de números, que a su vez contenían una miríada de miríadas. Y después un tercer período, y así sucesivamente se seguía potenciando hasta llegar a una miríada de miríadas de períodos. Ése era el mayor número que se podía expresar en el sistema de Arquimedes. (¿A cuánto equivale?)

A continuación, Arquimedes usó este sistema de numeración para estimar y calcular cuántos granos de arena podrían caber en el universo entero. Él hizo eso para convencer a la gente de que aun ese número no era "infinito"; que era un número que se podía calcular y expresar. En la introducción a su obra, "El contador de arena", dice:

"Existen algunos, Rey Gelón, que creen que el número de granos de arena es infinito en multitud; y cuando me refiero a la arena me refiero no sólo a la que existe en Siracusa y el resto de Sicilia, sino también la que se puede encontrar en cualquier región, ya sea habitada o deshabitada. Y hay otros quienes, aunque no lo consideran infinito, sin embargo piensan que no se puede nombrar ningún número lo suficientemente grande para expresar su magnitud..."

Para refutar eso, Arquimedes expone su método de nombrar los números y de estimar la cantidad de granos de arena. Él comienza con la suposición de que la proporción entre el diámetro del universo y la órbita de la Tierra alrededor del Sol, es igual a la proporción entre el diámetro de la órbita y el diámetro de la Tierra misma. Por supuesto que tuvo que apoyarse en estimaciones, ya que esas medidas no eran conocidas con la misma exactitud como hoy en día. Como resultado, llegó a un "número de arena" igual a "ocho mil miríadas de los octavos números". (O sea, ni siquiera tuvo necesidad de usar sus "períodos" superiores.)

Ahora, tú puedes hacer unas estimaciones y unos cálculos propios. Por ejemplo:

¿Cuánto mediría el universo, según las suposiciones de Arquimedes?

¿Cuántos granos de arena cabrían? ¿Llegas a un resultado similar al de Arquimedes?

Compara los resultados con una estimación actual, de que el universo entero contiene aproximadamente 10<sup>80</sup> átomos.

(Por supuesto que las dos estimaciones no se pueden comparar así no más. Las estimaciones actuales acerca de la extensión del universo son muchos millones de veces mayores que la estimación de Arquimedes. Por el otro lado, la mayor parte del universo consiste en espacio vacío con prácticamente nada de materia, mientras que Arquimedes calculó cuánto sería el número si el universo fuera repleto de arena. Y por supuesto que no es lo mismo si calculamos con granos de arena o con átomos.)

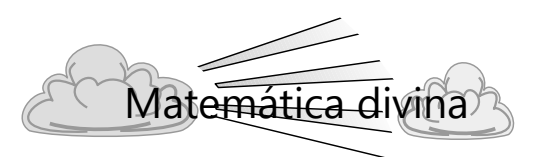

## **¿Por qué los hombres podemos calcular las dimensiones del universo?**

Si el universo fuera producto del azar, no tendría leyes que lo gobiernan. Su funcionamiento no se podría expresar con fórmulas matemáticas.

Y si nuestros cerebros fueran producto del azar, no podríamos formular leyes lógicas acerca del universo. Un cerebro creado por una evolución ciega, serviría solamente para la sobrevivencia en nuestro entorno inmediato.

Es uno de los milagros más grandes, que el hombre puede descubrir y calcular las leyes del universo. Eso se explica solamente con que Dios creó un universo ordenado, y que él también creó nuestros cerebros.

# **Unidad 7 - Sistemas de numeración con otras bases**

### *Prerrequisitos:*

- Concepto del canje en el sistema decimal *(Primaria I y II)*.
- Concepto del valor posicional en el sistema decimal *(Primaria II; y Unidades 1 y 6 en este libro)*.
- Potencias *(Unidad 3)*.

#### *Materiales necesarios:*

- Regletas Cuisenaire y material multibase *(vea Unidad 3)*.

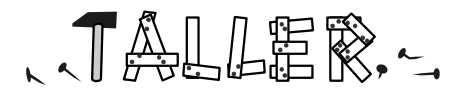

## **Contar con canjes de 4**

Del material multibase, escoge las piezas de Base 4. Adicionalmente, escoge de las regletas Cuisenaire las regletas de 4 y los cubitos de unidad. (Si deseas, puedes usar una base distinta en vez del 4.)

Empieza a contar con cubitos de unidad, aumentando cada vez un cubito: 1, 2, 3, 4. En el sistema decimal podemos contar hasta 10 cubitos, y recién tenemos que hacer el primer canje (por una regleta de 10). Pero ahora contamos en Base 4. Esto significa que cada vez que tenemos 4 objetos iguales, tenemos que canjearlos por un objeto mayor que equivale a los 4 juntos. Entonces, las 4 unidades se canjean por una regleta de 4.

Sigue contando: 5, 6, 7, 8. Ahora tienes una regleta de 4, y 4 cubitos. Nuevamente, los 4 cubitos se canjean por una regleta de 4.

Sigue de esta manera hasta el 16. Ahora, si canjeas las unidades, debes tener 4 regletas. Éstas se canjean por un cuadrado de 16 (del material Base 4).

Sigue contando hasta estar seguro de que entendiste bien cómo funciona.

*(Si dificultas en entender esta descripción, mira los dibujos en "Ahora lo escribimos.")*

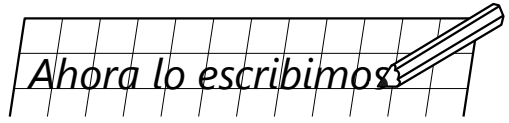

Puedes usar un tablero posicional como el que usamos al aprender los números en el sistema decimal. La última cifra a la derecha significa unidades. La siguiente ahora no significa decenas; significa regletas de 4. Y la siguiente, en vez de centenas, significa cuadrados de 16. Y así sucesivamente.

Así por ejemplo, en la actividad anterior, al llegar al número 45 debes tener 2 cuadrados de 16, 3 regletas de 4, y 1 unidad. Entonces, este número se escribe así:

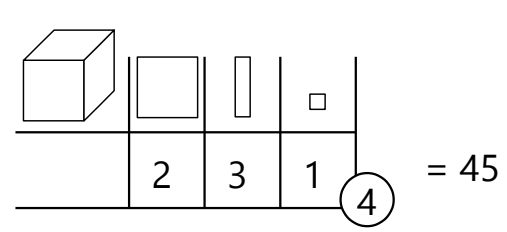

Añadimos a la derecha, abajo, el número 4 para indicar la base del número. Así sabemos que este número no significa "doscientos treinta y uno", porque en Base 4 no calculamos con decenas y centenas. Entonces leemos "dos, tres, uno, en Base 4." Este número es igual a 45. Cuando escribimos un número sin indicar su base, se sobreentiende que es en el sistema decimal.

*Para pensar:* ¿Cuál es la mayor cifra que un número en Base 4 puede contener? ¿y un número en Base 7?

Para dar una ilustración adicional, así se ven los primeros 16 números en Base 4:

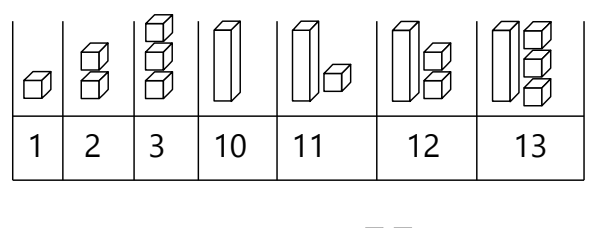

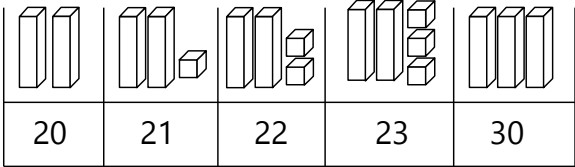

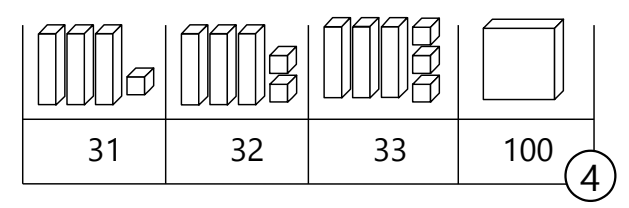

Si deseas, usa ahora el material multibase para contar en otras bases.

## *Para hacer:*

- Escribe los números de 1 a 27 en Base 3.

- Escribe los números de 1 a 32 en Base 2.

*Para los nombres particulares de los sistemas con otras bases, vea el Anexo B, 1.7.*

## **Convertir desde otras bases a Base 10**

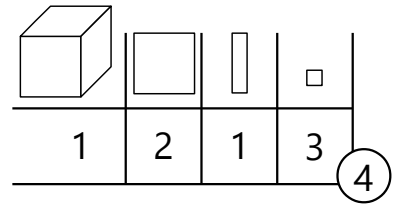

Aquí tenemos un número en Base 4. ¿A cuánto equivale esto en el sistema decimal?

Sabemos que aquí las regletas valen 4; los cuadrados valen  $4^2$  = 16; y los cubos valen  $4^3$  = 64. Entonces, el valor de este número es:

 $1213\text{a} = 1 \times 4^3 + 2 \times 4^2 + 1 \times 4^1 + 3$ 

Al multiplicar y sumar todo, obtenemos el número en el sistema decimal:

 $1 \times 64 + 2 \times 16 + 1 \times 4 + 3 = 103$ .

*(Hemos visto en la Unidad 6, que en el sistema decimal los números se componen de la misma manera, por potencias de 10.)*

*Nota:* En números con bases mayores a 10, se suelen usar las letras mayúsculas A, B, C, etc. para las cifras mayores a 9:  $A=10$ ,  $B=11$ ,  $C=12$ , etc.

Practica con los siguientes números. Conviértelos al sistema decimal:

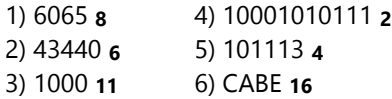

Con lo que sabes ahora, puedes volver al tema de los *números babilonios* en el libro de Primaria II, Unidad 80. Es un sistema de numeración con Base 60. Convierte los siguientes números babilonios al sistema decimal:

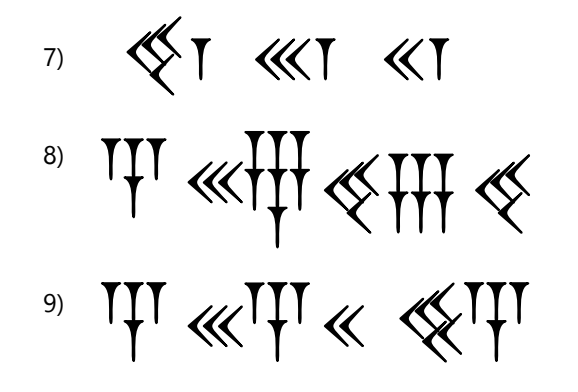

## **Convertir desde Base 10 a otras bases**

### **Hazlo con el material**

Eso lo practicaremos primero con el material Multibase. Después vamos a analizar lo que sucede aquí, matemáticamente.

Toma un puñado de cubitos de unidad. Si deseas, puedes primero satisfacer tu curiosidad y contar cuántos son.

Vamos a expresar este número en Base 4. Para eso, tenemos que canjear siempre 4 cubitos por una regleta de 4. ... ¿Hecho? – Ahora, si tienes 4 regletas o más, canjea siempre 4 regletas por un cuadrado de 16. Y si después de eso tienes 4 cuadrados o más, canjea siempre 4 cuadrados por un cubo de 64.

Ahora escribe en Base 4 el número que corresponde al material que tienes.

El dibujo en la página siguiente muestra este proceso para una cantidad de 103 cubitos.

En este ejemplo, al final terminamos con 1 cubo, 2 cuadrados, 1 regleta y 3 cubitos. Este es el número 1213 4.

Si deseas, haz otros ejemplos similares, también con otras bases. Piensa: ¿Cómo se puede expresar este proceso matemáticamente?

## **Analicemos lo que sucedió**

Si te gusta explorar por tu cuenta, trata de descubrir por ti mismo cómo puedes calcular lo que acabamos de hacer. Si no, entonces sigue el razonamiento a continuación:

Después del primer paso de canje, tuvimos una cantidad de regletas de 4, y algunas unidades. Esta cantidad de unidades tiene que ser menor a 4 (si estamos en Base 4); de otro modo podríamos canjearlas por otra regleta. En los siguientes pasos vamos a canjear regletas; pero ya no vamos a tocar las unidades. O sea, después del primer paso todavía no podemos saber cuántos cuadrados o cubos vamos a obtener; pero *ya conocemos la cantidad de unidades que contiene el resultado.*

Este primer canje es lo mismo como efectuar una *división con residuo*. Usando el ejemplo del dibujo anterior:

#### $103 \div 4 = 25$  R.3.

El cociente (25) es la cantidad de regletas que resultó, y el residuo (3) es la cantidad de unidades que sobró. Este residuo ya es parte del número final en Base 4: contiene 3 unidades. Con las 25 regletas seguimos haciendo canjes.

En el segundo paso resultan 6 cuadrados, y una regleta sobra. (Además de las 3 unidades, que se quedarán hasta el final.) Esa única regleta también se quedará hasta el final; ya no la vamos a tocar. Ya sabemos que el resultado final contiene 1 regleta de 4.

Esta es nuevamente una división con residuo; pero ahora hemos dividido la cantidad de las *regletas*:

$$
25 \div 4 = 6
$$
 R.1.

Por eso, ahora también el residuo indica la cantidad de *regletas* en el resultado.

En el tercer paso hacemos lo mismo con los cuadrados:

$$
6 \div 4 = 1
$$
 R.2.

El residuo significa que sobran 2 cuadrados (resultado). Y el canje produjo un único cubo de 64.

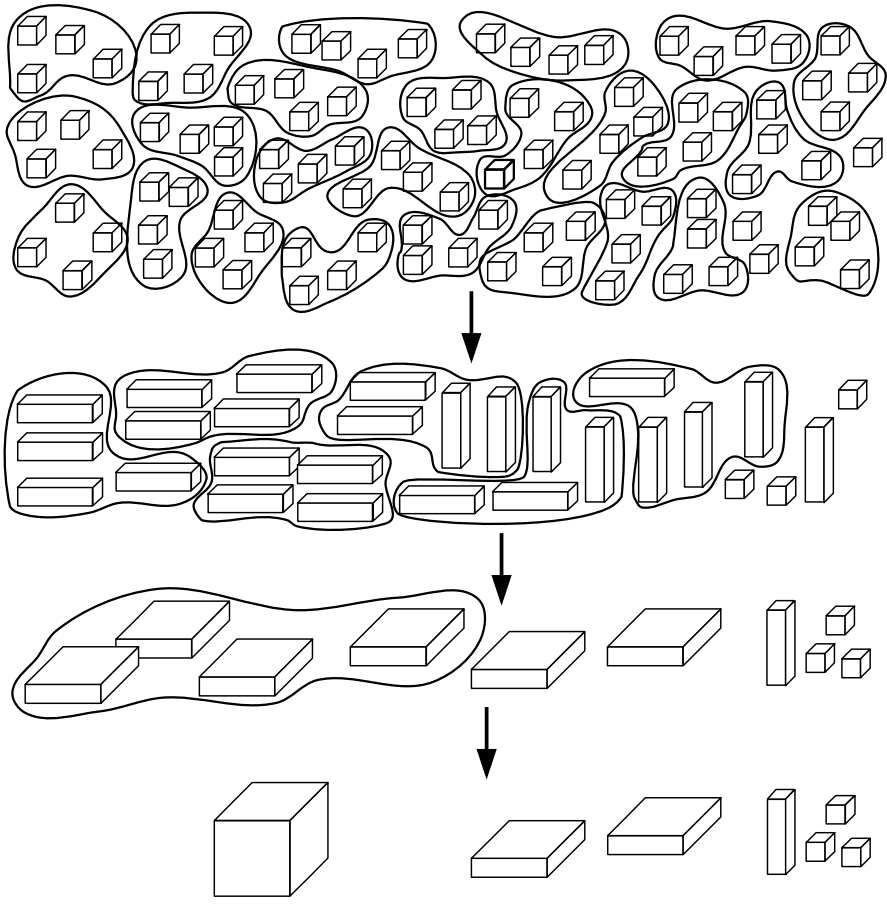

Ahora ya no hay 4 objetos iguales para canjear, entonces hemos terminado. (Si nos hubieran resultado 4 cubos o más, el proceso continuaría.)

Resumimos el proceso entero en operaciones matemáticas:

103 ÷ 4 = 25 R.*3*. (25 regletas, *3 unidades*) 25 ÷ 4 = 6 R.*1*. (6 cuadrados, *1 regleta*) 6 ÷ 4 = *1* R.*2*. (*1 cubo, 2 cuadrados*) 103 = 1213 4

Practica con los siguientes números. Conviértelos a la base indicada:

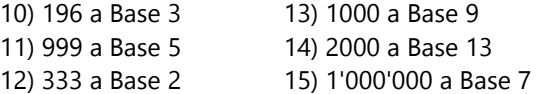

Escribe los siguientes números como números babilonios:

16) 123'456 17) 100'000 18) 12'959'999

# **Problemas adicionales con números en otras bases**

19) ¿Cuál es mayor, 736 **8** ó 583 **9** ?

20) ¿Cuál es el mayor número de cuatro cifras en Base 5? ¿y cuál es su valor en el sistema decimal?

21) ¿Cuál es el valor de *a*, para que 4*a*3 **6** = 171 ?

*(4a3 significa un número con las cifras 4, a, y 3.)*

22) ¿Cuál es el valor de *b*, para que *b*321 **4** = 185 ?

23) ¿Cuál es el menor número de cuatro cifras

*distintas* en Base 7? ¿y cuál es su valor en el sistema decimal?

- 24) ¿En cuál base *n* es 432 *n* = 219 ?
- 25) ¿En cuál base *n* es 1542 *n* = 1982 ?

26) ¿Cuál es (escrito en decimal) la suma de todos los números en Base 8 que se pueden formar de las cifras 2, 5 y 7, usando cada una de ellas exactamente una vez?

27) ¿En cuál base *n* es 22 *n* + 25 *n* = 50 *n* ?

\*28) ¿En cuál base *n* es 25 *n* x 44 *n* = 1232 *n* ?

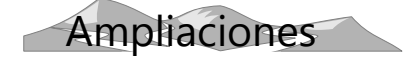

*Los temas que siguen en este apartado son opcionales.*

# **¿Para qué se pueden usar los números en otras bases?**

Primeramente, no hay nada especial en la base 10 que usamos en nuestro sistema decimal. Si tuviéramos 12 dedos en vez de 10, probablemente escribiríamos nuestros números en Base 12. Y efectivamente, algunas culturas usaron sistemas de numeración con otras bases. Los antiguos babilonios usaban el sistema sexagesimal (Base 60). Los mayas, y posiblemente también los incas, calculaban en Base 20.

En la actualidad, el uso más importante de sistemas con otra base es en la computación. Las computadoras calculan internamente en el sistema binario (Base 2). En este sistema existen solamente dos cifras distintas (0 y 1). Por eso, los números en el sistema binario pueden representarse fácilmente con elementos eléctricos que tienen solamente dos estados posibles: prendido o apagado.

Más adelante (en "Operaciones básicas") puedes practicar cómo se efectúan operaciones en el sistema binario. Unos detalles adicionales acerca de este tema se encuentran en la *Unidad 39 (Lógica proposicional)*.

Ahora, para nosotros sería un poco tedioso escribir números en el sistema binario. Por eso, cuando los programadores de computadoras quieren representar los datos internos de la computadora, lo hacen en el sistema hexadecimal (Base 16). Es que los números binarios pueden convertirse muy fácilmente a Base 16, porque 16 es una potencia de 2. Así, cada cifra hexadecimal representa 4 cifras binarias. Compara:

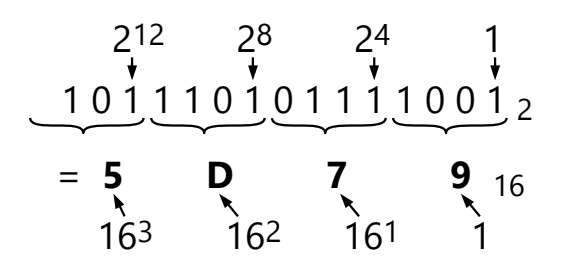

Para las cifras con los valores de 10 a 15, se usan las letras de A a F. Así por ejemplo el número A3D16 equivale a:

 $10 \times 16^2 + 3 \times 16 + 13 = 2560 + 48 + 13 = 2621$ .

## **El truco de las 27 cartas**

Alberto extiende 27 cartas sobre la mesa, en tres filas de 9 cartas, con las caras hacia arriba.

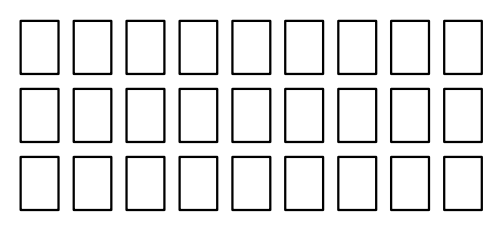

Pide a Érika: "Escoge una de las cartas y recuérdala. Pero no me digas cuál es. Solamente dime en cuál de las tres filas se encuentra."

Érika piensa por un momento, después señala la tercera fila. Alberto recoge todas las cartas, después vuelve a extenderlas en tres filas como antes. "Ahora, ¿en cuál fila se encuentra tu carta?" – Érika señala la fila del medio.

Alberto recoge las cartas y las extiende por tercera vez. Ahora, Érika señala que su carta se encuentra nuevamente en la tercera fila.

Alberto recoge todas las cartas y las mantiene detrás de su espalda. "Voy a sentir con mis dedos cuál es la carta de Érika", anuncia. Repasa las cartas detrás de

su espalda, sin mirar. Por fin arroja una carta sobre la mesa: "¿Es la tuya?" – "Sí", confirma Érika, toda asombrada.

"Algo tiene que ver la manera como Alberto recoge y extiende las cartas", dice Pablo. "El orden de las cartas era diferente cada vez."

Alberto no quiere descubrir su secreto. Pero ¿quizás tú lo descubres, razonando matemáticamente? ¿En qué orden tienen que recoger y extenderse las cartas? ¿y cuál es la explicación matemática para descubrir la carta de Érika?

(Intenta primero descubrirlo tú mismo(a). Si lo intentaste por bastante tiempo y no descubres nada, puedes buscar las pautas más adelante en esta misma sección.)

## **Adivinar números**

Enseguida, Alberto presenta otro truco: Trae cinco tiras de papel, con números escritos en ellas. Dice a Mario: "Piensa en un número de 1 a 30, pero no me lo digas. – ¿Ya lo tienes? – Bien. Coge todas las tiras que contienen tu número."

Mario revisa las tiras y coge algunas. Alberto mira las tiras que quedan sobre la mesa, y dice: "Tu número fue el 11." – "Sí", dice Mario, sorprendido. "¿Cómo lo supiste?"

# **Operaciones básicas en sistemas de numeración con otras bases**

Con los números en otras bases se puede calcular igual como en Base 10. Solamente tenemos que recordar que el canje no ocurre con 10, pero con el número que corresponde a la base. Eso requiere un esfuerzo para acostumbrarte y no equivocarte.

## **Nota acerca del uso de material concreto**

En las operaciones siguientes haremos unos ejemplos con el material multibase. Si desde el inicio te sientes seguro(a) en las operaciones abstractas con cifras, puedes pasar por alto esas actividades. Por el otro lado, si deseas hacer más actividades con material concreto, puedes practicar las mismas operaciones con otros "materiales de canje" que hemos usado en Primaria II: tapas de botella o fichas de cartulina; el ábaco con valores posicionales, etc. Esos materiales se pueden usar de la misma manera como en el sistema decimal, solamente que el número que requiere un canje es la base del nuevo sistema de numeración. Por ejemplo, en operaciones con Base 6, una columna del ábaco se considera "llena" cuando contiene 6 cuentas, y entonces se hace el canje.

Estos son los números en las cinco tiras:

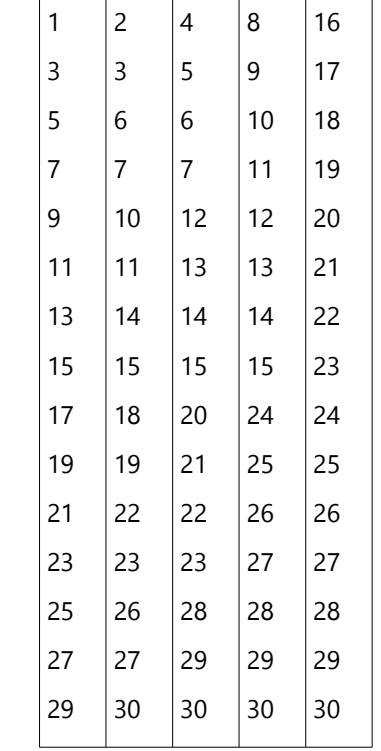

¿Descubres cómo lo hace Alberto para adivinar los números?

### **Adición y sustracción**

Haz primero un ejemplo con el material:

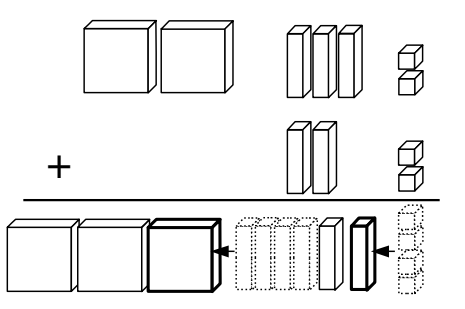

Tenemos 4 unidades; éstas se canjean por una regleta de 4. Ahora hay un total de 6 regletas. 4 de éstas se canjean por un cuadrado de 16, y sobran 2.

En cifras, esta operación se ve así:

Representa las siguientes operaciones con material; después escríbelas con cifras:

$$
2012_3 + 221_3
$$
  

$$
2011_4 - 1122_4
$$
  

$$
10000_2 - 101_2
$$

 $+ 224$  $\frac{1}{3}$   $\frac{1}{2}$   $0$  Inventa unos ejemplos propios de adiciones y sustracciones, efectúalos con el material, y después escríbelos en cifras.

Analiza también los siguientes ejemplos con cifras:

 4 3 0 2 1 <sup>5</sup>  $+ 1 2 3 4 2 5$ <u>110413</u>5 1 1

Aquí, en la segunda posición la adición es 2+4=6. Pero la base es 5; entonces se canjean 5: Llevamos 1, y escribimos el 1 que sobra. Con el material Base 5, eso correspondería a

canjear 5 regletas de 5 por un cuadrado de 25, y sobra una de las 6 regletas.

(Derecha): En esta operación,

los números que se "prestan" se anotaron de acuerdo al procedimiento de Euler (Primaria II, Unidad 6). Pero en cualquier procedimiento, los principios son los mismos.

 4 3 0 2 1 <sup>8</sup> – 2 5 6 0 3 <sup>8</sup>  $1^1$   $5^1$  2  $1^1$  6  $8$ 

En las unidades tenemos  $3+_{2}$ =118, pero 118 = 9, por eso la diferencia es 6. De manera similar funcionan las otras diferencias.

*Para practicar:* Calcula las siguientes operaciones.

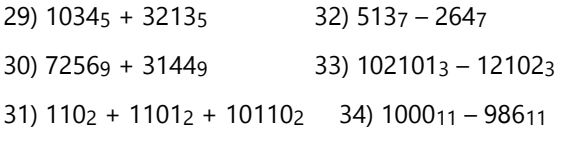

¿Descubriste cómo hacer cuando en una suma en Base 2 tienes que llevar 4?  $4 = 100$ <sub>2</sub>; entonces se lleva 1 en la columna que es *dos* posiciones más

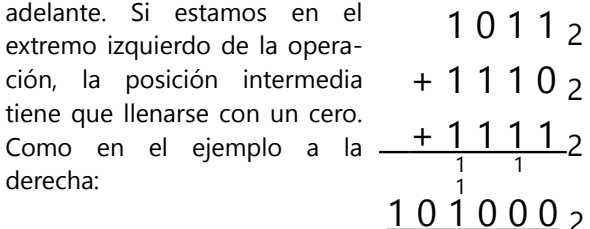

#### **Multiplicación**

Representemos 1234 x 3 con el material Base 4:

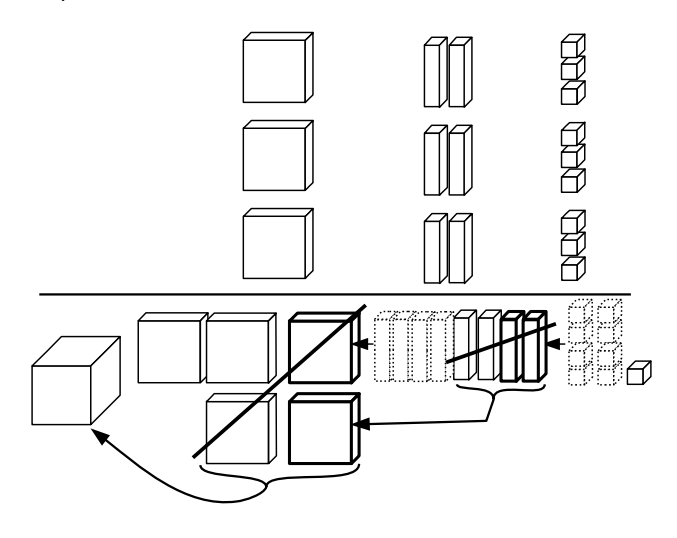

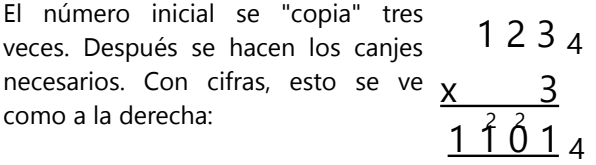

Multiplica de la misma manera con el material multibase:

$$
212_3 \times 2
$$

$$
243_5 \times 3
$$

1101<sub>2</sub> x 101<sub>2</sub>

La última operación se puede representar de dos maneras:

- Calculamos que 1012 = 5; entonces colocamos 5 veces el material que corresponde a 11012, y hacemos los canjes necesarios.

- Interpretamos la multiplicación por 1012 como "una vez el primer número, y una vez el mismo número trasladado 2 posiciones hacia la izquierda." Eso es fácil de ver en un tablero posicional; pero podemos hacer lo mismo con el material. Por ejemplo un cubo de 8, "trasladado dos posiciones hacia la izquierda", se convierte en una pieza de 32. Etc.

(Recuerda cómo hicimos multiplicaciones con material en la primaria: Centenas multiplicadas por centenas se convierten en decenas de millares. Lo mismo sucede aquí, pero en Base 2.)

Inventa unos ejemplos propios de multiplicaciones, efectúalos con el material, y después escríbelos en cifras.

Analiza también los siguientes ejemplos con cifras:

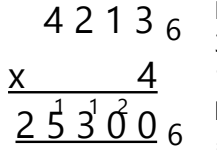

Esta multiplicación comienza con  $3 \times 4 = 12 = 206$ . La siguiente es  $1 \times 4 = 4$ , sumamos los 2 que llevamos, y tenemos  $4 + 2 = 6$  $= 106.$  Etc...

Habrás notado que multiplicar en sistemas con otra base no es fácil. En el sistema decimal nos parece más fácil, porque hemos memorizado la tabla de multiplicación. En sistemas con otra base tenemos las siguientes posibilidades:

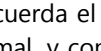

- Recuerda el resultado en el sistema decimal, y conviértelo a la base de la operación que estás resolviendo.

- Anota con anticipación la tabla de multiplicación en la base de la operación. Como ejemplo, aquí está la tabla de multiplicación en Base 4, y en Base 7:

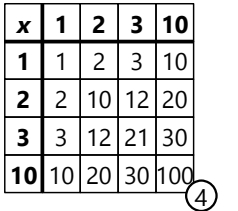

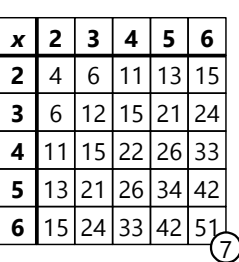

En la segunda tabla se omitieron las multiplicaciones por 1 y por 107, porque ésas son obvias.

- Una última posibilidad consiste en convertir los factores al sistema decimal, calcular la multiplicación en el sistema decimal, y convertir el resultado de regreso a la base deseada. Solamente que eso no te ayuda a practicar operaciones en otros sistemas de numeración. Pero si deseas, puedes hacerlo *después* de calcular en el otro sistema, para comprobar el resultado.

*Para pensar:* Las tablas de multiplicación en otros sistemas de numeración pueden dar lugar a unas observaciones interesantes. Por ejemplo, en la tabla en Base 7 arriba:

**a)** ¿Por qué la tabla del 2 contiene números que parecen "impares"?

**b)** ¿Por qué los números de la tabla del 3 se ven iguales como números de la tabla del 3 en el sistema decimal?

**c)** ¿Por qué la tabla del 4 contiene números con cifras repetidas, como si fueran múltiplos de 11?

**d)** La tabla del 6, en Base 7, tiene una propiedad en común con la tabla del 9 en el sistema decimal. ¿Encuentras esa propiedad? ¿y puedes explicar a qué se debe?

Si te interesa explorar preguntas como éstas, encontrarás unos temas similares en la *Unidad 32 (Demostrar reglas de divisibilidad), Sección "Ampliaciones".*

*Para practicar: Calcula las siguientes multiplicaciones.*

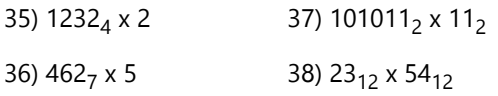

¿Por qué los programadores de computadoras confunden Haloween con Navidad?

Porque 31 Oct. = 25 Dec.

*Explicación:* 31**<sup>8</sup>** (31 octal) = 25 (decimal).

En el idioma inglés, que usan los programadores de computadoras, "diciembre" es "December", así que la correspondencia es perfecta.

El sistema octal es uno de los sistemas que se usan para representar los datos de las computadoras.

## **División**

Efectuamos con el material Base 4: 23014 ÷ 3

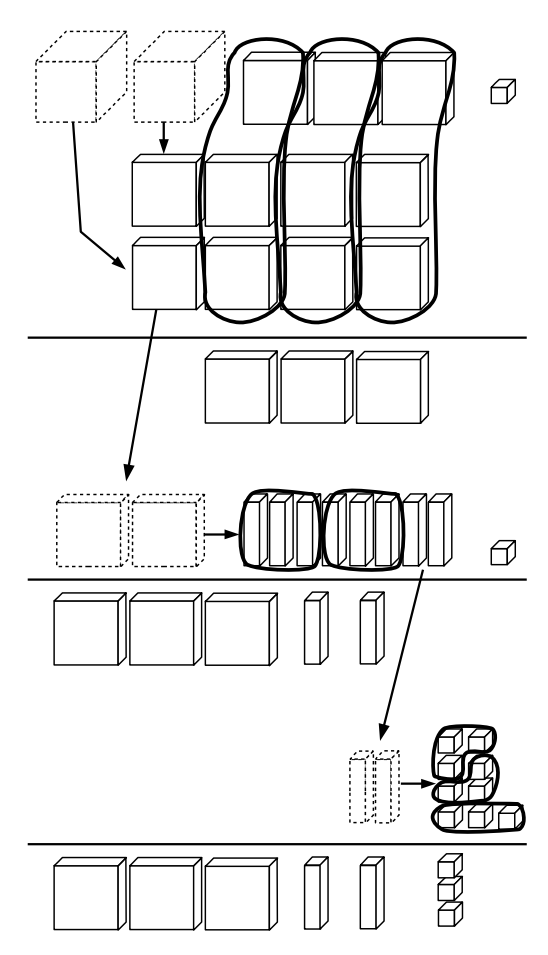

Aquí hacemos el canje "al revés": Un cubo de 64 se canjea por 4 cuadrados de 16; un cuadrado se canjea por 4 regletas de 4; y una regleta se canjea por 4 unidades. Cuando hay 3 o más objetos iguales, se reparten en grupos de 3, porque dividimos entre 3. (Para ahorrar espacio, no dibujé todo el material repartido entre 3 "personas". Solamente dibujé debajo de la línea horizontal el resultado, o sea lo

En cifras, esta operación se ve así:

que recibe una única "persona".)

Vemos que aquí tam-  $\equiv$ bién, todo funciona igual como en el sistema decimal. Pero hacemos el canje con 4, no con 10. Y aquí nuevamente nos sirve una tabla de multiplicación en Base 4.

$$
\begin{array}{r}\n 23014 \\
-21 \overline{)3234} \\
\hline\n 020 \\
-12 \\
\hline\n 021 \\
-21 \\
\hline\n 00\n \end{array}
$$

Practica con el material:

 $13345 \div 3$ 

200223 ÷ 123

1000002÷ 112

Inventa unos ejemplos propios de divisiones, efectúalos con el material, y después escríbelos en cifras.

Analiza también el siguiente ejemplo con cifras:

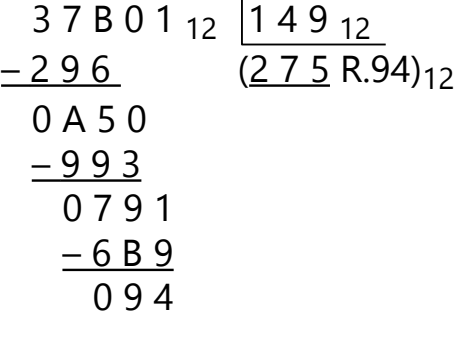

*Para practicar:* Calcula las siguientes divisiones.

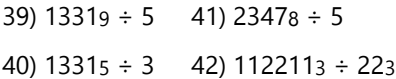

## **Operaciones incompletas:**

Completa las operaciones, sustituyendo los puntos por cifras.

*(Cópialas al cuaderno; no escribas en el libro.)*

#### *Reglas:*

- Cada operación se efectúa en la base indicada.
- Cada punto corresponde a una cifra.
- No se pueden colocar cifras donde no hay punto.
- Ningún número comienza con cero.

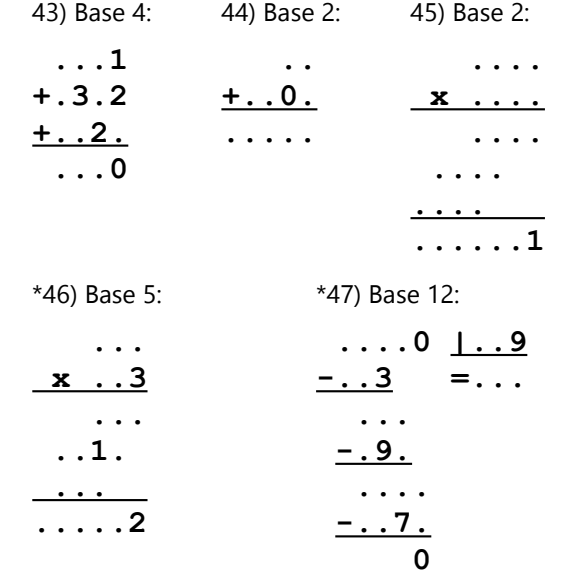

#### **El truco de las 27 cartas – Primeras pautas**

Existen varias variaciones de hacerlo, pero todas se basan en el mismo principio. Alberto lo hizo así: Recogió las cartas fila por fila: primero una fila cualquiera (pero no la que señaló Érika), después la fila que señaló Érika, y finalmente la fila que quedó. Recogió cada fila ordenadamente, desde la izquierda hacia la derecha. (Aunque podría hacerlo al revés, y funcionaría igualmente.)

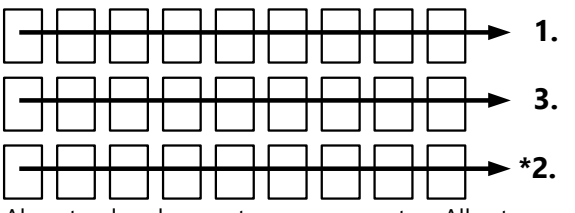

Al extender las cartas nuevamente, Alberto puso primero tres cartas a la izquierda, después las siguientes tres cartas, y así sucesivamente; siempre poniendo primero una carta en la primera fila, después en la segunda, después en la tercera.

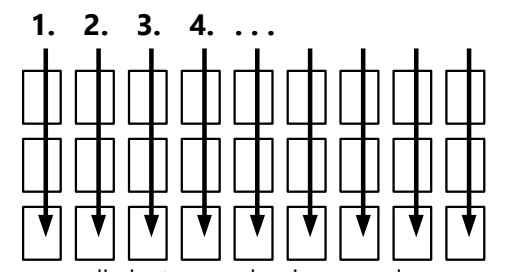

Este procedimiento es el mismo, cada vez que se recogen o se extienden las cartas.

Pruébalo: Extiende las cartas como lo hizo Alberto, y fíjate en una de ellas. Recoge las cartas y extiéndelas otra vez, según el procedimiento de Alberto. Fíjate en lo que pasa con la posición de tu carta. ¿En cuál parte del cuadro entero tiene que encontrarse, la segunda vez que se extienden las cartas? ¿Y la tercera vez? Y cuando se recogen las cartas por tercera vez, ¿dónde se encuentra tu carta? ¿Cómo puede entonces Alberto encontrarla sin mirar?

- Respecto a la explicación matemática, tiene algo que ver con la numeración en Base 3.

# **Unidad 8 - Porcentajes; intereses**

#### *Prerrequisitos:*

- Calcular porcentajes *(Primaria II)*.
- Potencias *(Unidad 3)*.

## **Repaso: Calcular porcentajes**

Si dificultas en resolver los siguientes ejercicios, repasa en el libro de *Primaria II* el tema de los porcentajes. En este libro no se dan mayores explicaciones acerca de este tema.

- 1) ¿Cuánto son 27% de 3900?
- 2) ¿A cuánto por ciento equivalen  $\frac{3}{8}$  del total?

3) En Tengazó viven 25'900 personas. 22'533 de ellas tienen una mascota. ¿A cuánto por ciento equivale eso?

4) El 38% de los habitantes de Barbaria son menores de 18 años, y el 46% tienen entre 18 y 65 años. ¿Qué porcentaje son mayores a 65 años?

5) Un carro se ofrecía a un precio de 58'540.–, pero el vendedor decidió rebajarlo a 51'807.90. ¿A qué porcentaje equivale el descuento?

6) En un coro de niños hay 48 niñas y 27 niños. ¿Cuál es el porcentaje de niñas en el coro?

7) "Les he traído el 0.3% de mi cosecha", dice el tío Jaime, y coloca un costal con 48 kg de papas en el piso. ¿Cuánto fue su cosecha?

\*8) En Celandia, el 32% de la población son menores a 18 años. El 45% de los menores de 18 años, y el 65% de los mayores, saben nadar. ¿Cuál porcentaje de la población total sabe nadar?

\*9) ¿A cuántos octavos de torta equivalen 15% de 35% de 20 tortas?

#### **Interés simple**

El interés simple es un porcentaje fijo que se paga, respecto a un capital depositado o prestado. (Este porcentaje se llama la *tasa de interés.*) Normalmente se calcula por años. Por ejemplo, si un banco paga anualmente 4% de interés por un depósito, y alguien tiene 20'000.– depositados, el banco le paga cada año  $20'000 \times \frac{4}{100} = 800$ . de interés. Lo mismo para los préstamos: Si alguien se prestó 15'000.–, a 10% anual, tiene que pagar cada año 15'000 x  $\frac{10}{100}$  = 1500. – de interés.

### *Fracciones de un año*

En muchas situaciones, el pago o cobro de los intereses se hace en intervalos más cortos, por ejemplo cada mes. En este caso, el interés mensual es <sup>1</sup>/12 del interés anual. En el ejemplo del préstamo (15'000.– a 10% anual), se calcula:

15'000 x  $\frac{10}{100 \times 12}$  = 125.– al mes.

## *Para practicar:*

**10)** Si un banco da 3% de interés para ahorros, ¿cuánto es el interés anual de un capital de 26'000.–?

**11)** El Sr.Gómez sacó un préstamo de 108'000.–, con 8% de interés, para comprar una casa. Si alquila la casa a 800.– mensuales, ¿cuánto gana cada mes?

**12)** Pedro sacó un préstamo de 3000.– a 11% de interés anual. Si cada año devuelve 1000.–, además de pagar los intereses, ¿cuánto de interés tendrá que pagar en total, hasta que el préstamo entero esté devuelto?

**13)** Un banco recibe un depósito de 33'000.–, y paga un interés de 2.5% anual. Al mismo tiempo, el banco presta 33'000.– a un cliente que paga 9.5% de interés. ¿Cuál es la ganancia mensual del banco por estas transacciones?

**14)** Un capital de 8'000.– ganó 816.– de interés en 3 años. ¿Cuál fue la tasa de interés?

**15)** Un capital de 27'120.– ganó 2486.– de interés en 4 años y 7 meses. ¿Cuál fue la tasa de interés?

**16)** El banco pagó a la Sra.Celia 7072.– por un depósito de un año, a 5.2% de interés. ¿Cuánto había depositado la Sra.Celia?

**17)** La Sra.Rosa tiene que pagar cada mes 351.– de interés por un préstamo que sacó a una tasa de 9%. ¿Cuál fue el monto del préstamo?

## **Interés compuesto**

Se habla de "interés compuesto" cuando los intereses no se pagan directamente al beneficiario, sino que se añaden a su cuenta. Eso es lo normal, por ejemplo, en los depósitos y cuentas de ahorro en el banco: El banco suma los intereses a la cuenta del cliente.

Por ejemplo, si se depositan 10'000.– a 5%, el interés del primer año es  $10'000 \times \frac{5}{100}$  = 500.-. Eso se añade al depósito, y el capital es ahora 10'500.–. Entonces, en el segundo año, el interés es 10'500 x  $\frac{5}{100}$  = 525.-. El nuevo capital es ahora 10'500 + 525 = 11'025.–. Y así sucesivamente.

En este caso, si el interés se paga con mayor frecuencia, el total resulta algo mayor que si se paga solamente una vez al año, porque el capital crece desde la primera vez que se paga interés. *(Vea el ejercicio 19 abajo.)*

## *Para practicar:*

**18)** El Sr.Minaya deposita 480'000.– a 5% anual, con interés compuesto. ¿Cuánto será su capital después de 6 años? (Redondea a centavos.)

**19)** Se depositaron 37'500.– a 4.8% anual. Compara: ¿Cuánto de interés gana este capital, si se paga una vez al fin del año? ¿Y cuánto de interés gana, si se paga cada mes y se añade al capital? (Redondea a centavos.)

## *Para hacer:*

Si conoces a alguien que tiene una cuenta en el banco, pídele que te explique cuánto de interés le paga el banco, con cuánta frecuencia, etc.

O si conoces a alguien que ha asumido un préstamo, por ejemplo para hacer negocios, pregúntale cuánto de interés tiene que pagar, con cuánta frecuencia, y cuánto tiene que ganar con su negocio para compensar los intereses, etc.

## *Expresamos el interés compuesto como potencia*

Observa nuevamente tus cálculos de los ejercicios anteriores. En el no.18) calculaste repetidamente 5% del capital, y lo sumaste al capital. Ya que el capital inicial corresponde a 100%, al final del primer año tenemos 105%. O sea, el capital inicial se multiplicó por 1.05.

En el segundo año se repite la misma operación, pero comenzando con 105% = 1.05. Esa cantidad se multiplica nuevamente por 1.05. Entonces, al final del segundo año, el capital inicial se multiplicó por  $1.05^2 = 1.1025$ .

Si hacemos eso sucesivamente, estamos efectivamente calculando las potencias de 1.05. Después de 6 años, el capital inicial se multiplicó por 1.05 $^6$ .

**\*20)** ¿Y cómo es en el caso del interés que se paga mensualmente? ¿Puedes expresar la operación del ejercicio 19) como una potencia?

– Para calcularlo en el papel, no ahorramos mucho tiempo con eso, porque para calcular la potencia, siempre tenemos que multiplicar repetidas veces. Pero si tienes una calculadora con la función de potencia, puedes ahora hacerlo con una única operación.

### *Para seguir practicando:*

**21)** Un capital de 12'800.– está invertido con una tasa de interés de 6% anuales. Si cada año el interés se añade al capital, ¿cuánto es el capital después de cuatro años? – Calcúlalo primero en el papel. Después expresa la operación como potencia, y calcula de esta manera con una calculadora. Compara los resultados.

**22)** Calcula de las mismas maneras el capital después de 4 años, si el capital inicial fue de 320'000.–, a 6% anuales, y el interés se añade al capital cada 3 meses.

**\*23)** Un capital se depositó a una tasa de interés compuesto de 4.5% anuales durante el primer año. En el segundo año, la tasa de interés se redujo a 4%. Al fin del segundo año, el interés total ganado fue de 310.31. Calcula el capital inicial.

**\*24)** Para un capital de 43'750.–, el banco pagó interés al cabo de un año, y lo añadió al capital. Después de otro año, pagó el interés del nuevo capital y lo añadió al capital, que ahora es 48'418.30. Si la tasa de interés fue la misma en ambos años, ¿cuánto fue?

**\*25)** Un capital de 62'500.– se invirtió con interés compuesto, de pago anual. Después de 7 años, el capital fue de 96'487.58. ¿Cuál fue la tasa de interés? (Eso no lo podrás calcular con lápiz y papel. Pero puedes hacerlo con una calculadora que tiene una función de potencia. ¿Descubres cómo?)
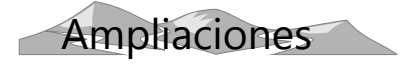

#### **Cuidado con las estadísticas**

Interpretar estadísticas correctamente, es un arte difícil. En los medios de comunicación, a menudo se presentan datos estadísticos con conclusiones muy superficiales, o aun equivocadas. Eso sucede a veces por ignorancia respecto a los principios de la estadística, pero a veces también con la intención de torcer la verdad para influenciar la opinión pública.

En la famosa novela "1984", el autor George Orwell describe un gobierno que controla y vigila cada detalle en la vida de los ciudadanos, y a la vez les hace creer que todo es para su bien. En una ocasión, todos los medios noticiosos de ese país anuncian que el gobierno "decidió aumentar la ración permitida de chocolate a 20 gramos para cada ciudadano". Pero no dicen que antes de eso, la ración era de 30 gramos, así que en realidad *disminuyó* y no aumentó.

Los abusos de las estadísticas no siempre son tan obvios. Los siguientes ejemplos son inventados; pero podemos encontrar ejemplos similares en muchas noticias.

#### *Usar porcentajes sin aclarar cuál es el total al que se refieren*

En cierto país, el diario "Nación" dice: *"Aprobación del gobierno se mantiene estable."* La noticia menciona que en una encuesta reciente, el porcentaje de ciudadanos que aprueban al gobierno, disminuyó sólo de manera insignificante desde la encuesta anterior, de 79% a 78%. – El mismo día, el diario "La Última" titula: *"Desaprobación del gobierno aumenta en 5%."* Refiriéndose a la misma encuesta, dice que el porcentaje de quienes desaprueban al gobierno aumentó de 10% a 15%. – Mientras que el diario "Opinión" reporta el mismo hecho de esta manera: *"¡Desaprobación del gobierno creció en 50%!"*.

Ninguno de los tres diarios mintió directamente. Pero cada uno seleccionó solamente una parte de la verdad, y la presentó de tal manera que se crea una impresión distinta. En las encuestas como las citadas, normalmente se dan tres opciones para marcar: "Aprueba", "Desaprueba", y "No sé". En este caso, los datos fueron los siguientes:

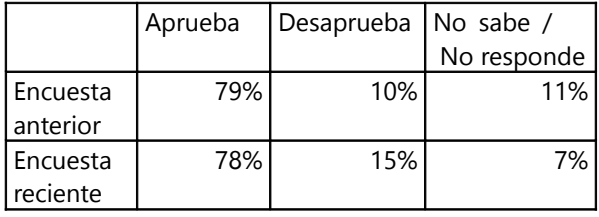

El diario "Nación" se enfocó únicamente en los porcentajes de quienes "aprueban", y omitió los datos acerca de quienes "desaprueban". Así se da la impresión de que no hubiera ningún cambio significativo.

Los otros dos diarios se enfocaron únicamente en los datos de quienes "desaprueban", y allí hay un cambio más importante. Pero ¿por qué "La Última" dice que el aumento fue de 5%, mientras que "Opinión" dice que fueron 50%? – Cuando interpretamos los porcentajes *respecto al total de los encuestados*, podemos decir que el aumento fue de 5%: Un 5% *del total* se añadió a los que desaprueban el gobierno. Pero si calculamos el cambio porcentual *respecto al porcentaje anterior*, llegamos a un resultado distinto: Esos 5% son la mitad de 10%; o sea, corresponden al 50% *de quienes desaprobaron* el gobierno en la encuesta anterior.

La información hubiera sido más equilibrada, si los diarios hubieran publicado los datos completos, y hubieran permitido al lector interpretarlos por sí mismo, para decidir cuán dramático (o no) se deba considerar el cambio en la opinión de los encuestados.

- Otro ejemplo: El titular de un diario dice: *"Reducción en los delitos de violencia"*. El artículo informa que hace un año, los delitos de violencia constituyeron el 48% de todos los delitos cometidos; mientras que en el año presente fueron solamente el 42%, o sea, una reducción en 6%. Pero otro diario informa: *"Aumento alarmante de la delincuencia"*. Dice que en el año presente se cometieron más delitos que el año pasado. En particular, el año pasado hubo 13'708 delitos violentos, mientras que en el año presente fueron 14'076, lo que corresponde a un aumento de 2.7%.

¿Cómo se explica esta contradicción entre las dos noticias? – El segundo diario reporta los números absolutos, los cuales muestran que la delincuencia aumentó. El primer diario, en cambio, relata el porcentaje de los delitos de violencia *respecto a todos los delitos cometidos*. O sea, en el año presente se cometieron porcentualmente más delitos de otras clases: robos, sobornos, estafas, falsificaciones, y otros delitos "sin violencia". Pero si el número total de delitos aumentó, entonces el 42% de un número mayor (del año presente) puede ser más que el 48% de un número menor (del año pasado), en números absolutos. O sea, el primer diario hace una comparación engañosa: No es correcto, comparar el 48% del año pasado con el 42% del año presente, porque los porcentajes *no se refieren al mismo total*.

*(Para pensar: Con los datos de las noticias en este ejemplo, ¿puedes calcular cuál fue el aumento efectivo de la delincuencia total en aquel lugar?)* 

#### *Comparar datos que se obtuvieron con criterios distintos*

En el país de Alandia, una noticia anuncia una drástica reducción de la pobreza: Hace un año, se contaron 1'253'000 personas que tuvieron que vivir con un monto menor a un sueldo mínimo; mientras que en el año presente son solamente 781'000. En comparación, dicen, que en Belandia la pobreza aumentó en 4%.

Las noticias de Belandia, en cambio, anuncian que el país está progresando: "Por tercera vez en años sucesivos, se aumentó el sueldo mínimo oficial; esta vez de 1300 a 1450 pesos mensuales. Así aseguramos el bienestar de nuestros ciudadanos. Eso muy a diferencia de Alandia, donde el sueldo mínimo se queda a un nivel de 1100 pesos desde hace cuatro años."

Lo que no dicen las noticias, es que ambos países sufrieron una inflación de 16% respecto al año anterior. Eso significa, que aunque las personas ganen ahora más dinero, pueden comprar menos con ello, porque todo cuesta ahora más caro. Alandia mantuvo su sueldo mínimo al mismo nivel; por eso hay ahora más personas que ganan por lo menos el mínimo; pero ese dinero vale ahora menos, y por eso no mejoró su nivel efectivo de vida. Belandia aumentó su sueldo mínimo, y con eso obligó a los empleadores a pagar mayores sueldos a sus trabajadores; pero con eso tuvieron que aumentar también los precios de sus productos, para poder pagar los sueldos. Por eso, en Belandia también hubo inflación, y no mejoró el nivel efectivo de vida.

¿La moraleja? – Las estadísticas sobre la "pobreza" pueden decir casi cualquier cosa que su autor quiere, porque todo depende de cómo definimos "pobreza". Las noticias de Alandia y de Belandia difieren entre sí, porque aplican criterios distintos de cómo medir "la pobreza".

Lo mismo vale para estadísticas acerca de "la salud", "el nivel educativo", y temas similares. Esos temas complejos no se pueden reducir a unos pocos números. Si queremos entender cuál es la situación verdadera, por lo menos tenemos que indagar cuáles son los criterios y las definiciones que se aplicaron al elaborar la estadística.

#### *Confundir correlación con causalidad*

La "correlación" es un concepto importante de la estadística, que se puede expresar de manera matemática. Se dice que hay una correlación entre dos tipos de datos, cuando se "comportan" de una manera similar. Por ejemplo, se puede encontrar una correlación entre la velocidad de los automóviles y la frecuencia de accidentes: a mayor velocidad, más accidentes. En este caso podemos suponer que hay una relación causal: el exceso de velocidad *causa* más accidentes.

Pero no siempre es así. Por ejemplo, se puede encontrar también una correlación entre el peso de una persona, y su capacidad de comprensión lectora. *Las personas que pesan más, saben leer mejor.* ¿Cómo interpretas esa estadística? ¿Aumentar de peso te ayudará a comprender mejor lo que lees? ¿O al revés, saber leer bien causa un aumento del peso? – No, no es ninguno de los dos. Es que la estadística se elaboró con niños y jóvenes de 5 a 15 años. En el caso normal, un niño de 12 años tiene mayor peso que uno de 6 años – y también sabe leer mejor. Pero ninguno de los dos factores es la *causa* del otro. Mas bien es un tercer factor (el desarrollo físico y mental durante la niñez), que causa los otros dos.

Entonces, la próxima vez que leas alguna noticia diciendo por ejemplo, que se encontró una correlación entre comer chocolate y enamorarse, no saques conclusiones prematuras. Puede que alguna investigación haya encontrado tal correlación estadística; pero eso todavía no demuestra que el comer chocolate causaría que te enamores.

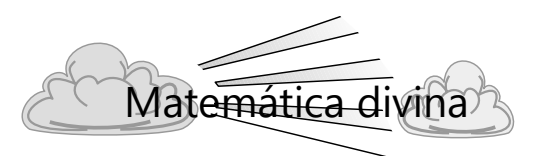

La Biblia nos advierte que en los últimos tiempos, Dios enviará un "engaño eficaz", para que la gente crea en mentiras, todos quienes no aceptaron el amor de la verdad. (2 Tesalonicenses 2:8-12).

Muchas de estas mentiras se difunden por las noticias en los diarios, la radio, la televisión y la internet. Y muchas de estas mentiras se basan en estadísticas, falsificando los números, o interpretándolos de una manera equivocada.

Los conocimientos de estadística nos pueden ayudar a no dejarnos engañar tan fácilmente con números. Pero aun más importante es amar la verdad de Dios, para estar del lado de él.

# **Unidad 9 - Problemas diversos**

#### **¿Qué número soy?**

**1)** - Mi raíz cuadrada es un número entero de 2 cifras.

- Mi raíz cúbica también es un número entero de 2 cifras.

**2)** - Soy una potencia de 13.

- Si cambias una de mis cifras por otra, me convierto en una potencia de 3.

**3)** - El 7% de mí es un número entero de 2 cifras.

- El 715% de mí es un número entero de 5 cifras.

**4)** - Consisto en tres cifras sucesivas (pero no necesariamente en orden).

- Soy el producto de multiplicar un cuadrado perfecto por un cubo perfecto.

- Si lees mis cifras en su orden al revés, me convierto en un cuadrado perfecto.

- **5)** En Base 10 consisto en 3 cifras iguales.
- En Base 6 consisto en 4 cifras iguales.

**6)** - Soy una 4ta potencia. Si pones mis cifras en otro orden, me convierto en una 5ta potencia.

- Lo curioso es que si me elevas al cuadrado, tengo otra vez las mismas cifras como aquella 5ta potencia al cuadrado.

**7)** - Soy un número primo capicúa.\*

- Tengo tres cifras.
- La suma de mis cifras es 22.

\*Un número capicúa es uno que leído al revés es el mismo como el número original. Ej: 12521.

**\*8)** - Soy un número triangular.

- Tengo las cifras de 1 a 9, una vez cada una.
- Soy divisible entre 16.
- Mi mayor factor primo es 641.

# **Ny**stigación

#### **¡De 1,2,3,4 construye todos los números!**

¿Puedes con los números 1, 2, 3, 4 (y operaciones matemáticas) escribir todos los números naturales de 1 a 100? – usando cada uno de los cuatro números exactamente una vez.

Unos ejemplos: El número 1 se puede escribir  $(4-2) \div (3-1)$ , o también 1 =  $(4+1) \div (2+3)$ .

 $2 = 2 + 4 - 3 - 1$  (y aquí también existe una segunda solución.) ¡Ahora continúa tú!

**a)** Inténtalo primero con la regla estricta: Se permiten solamente las cuatro operaciones básicas (y paréntesis). Cada uno de los cuatro números tiene que quedar solo; o sea, no se permite formar números de varias cifras. ¿Cuál es el mayor número que puedes construir con esta regla? ¿Cuántos números desde 1 hasta ese número máximo puedes construir así?

**b)** Si se permite formar números de varias cifras: ¿Qué números adicionales de 1 a 100 puedes construir ahora?

Ejemplo:  $46 = 12 + 34$ .

**c)** Permitimos ahora unas operaciones adicionales: Potencias, raíces, factoriales\*. ¿Qué números adicionales de 1 a 100 puedes construir ahora?

**d)** Si permitimos adicionalmente el punto decimal; y si definimos que por ejemplo .4 significa lo mismo como 0.4 (según el uso en Estados Unidos), ¿qué números adicionales puedes formar ahora?

**e)** El tema se puede ampliar infinitamente. Por ejemplo:

¿Qué números *mayores a 100* puedes construir con las reglas mencionadas?

¿Cuál es el número *máximo* que puedes formar según la regla b), c), y d) ?

¿Cómo puedes construir los números de 1 a 100 con otras combinaciones de números, por ejemplo 2, 3, 4, 5 ?

¿Existe una combinación de cuatro cifras que permite construir todos los números de 1 a 100, usando solamente las reglas a) y b) (o sea, únicamente con las cuatro operaciones básicas)?

Etc...

\*El *factorial* de un número se escribe con un signo de admiración después del número, y significa la multiplicación de todos los números naturales desde 1 hasta ese número. Así por ejemplo 4! = 1·2·3·4,  $6! = 1.2.3.4.5.6$ , etc.

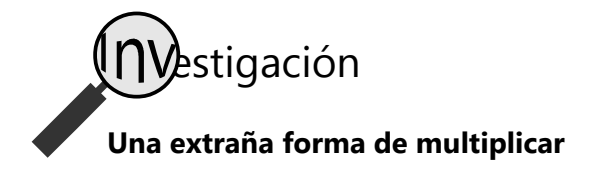

Los antiguos babilonios usaban un método de multiplicar, que requiere solamente las operaciones de sumar, calcular el doble y la mitad:

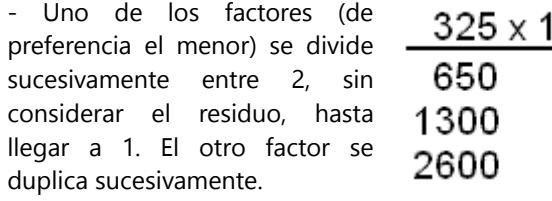

- En la columna donde hemos dividido entre 2, anotamos al lado de cada número si es par (P) o impar (I). (Incluimos la primera línea, o sea los factores originales.)

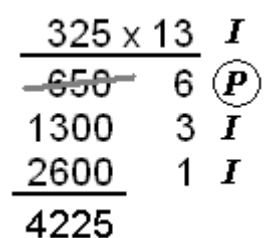

- En la columna donde

hemos duplicado los números, tachamos todos los números donde aparece una P en la otra columna.

- Sumamos los números restantes de esta columna. Su suma es el resultado de la multiplicación.

*a)* Practica este método con algunas multiplicaciones, y comprueba si el resultado es correcto.

*b)* Descubre por qué funciona este método, y demuéstralo matemáticamente.

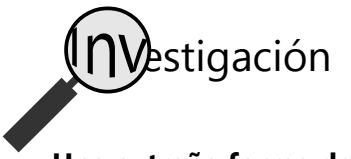

#### **Una extraña forma de dividir**

El siguiente método de división requiere únicamente las operaciones de adición, sustracción, calcular el doble y la mitad:

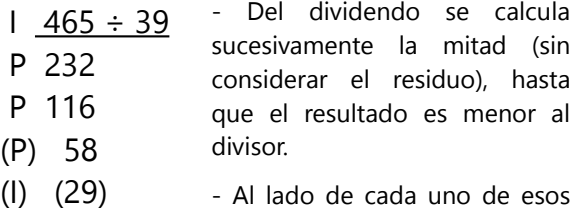

números anotamos si es par (P) o impar (I). Incluimos en eso la primera línea, o sea, el dividendo original.

Ahora empezamos desde abajo con el penúltimo número; o sea, el que todavía es mayor que el divisor. Restamos el divisor, duplicamos el resultado y lo escribimos encima. Seguimos duplicando, pero cada vez

que el resultado es mayor que el divisor, lo restamos. Además, en cada fila donde dice "I", hacemos que el resultado de duplicar se vuelva impar, aumentando 1. (Así con el número marcado con un círculo en el siguiente diagrama.)

(I) (29)

6 3

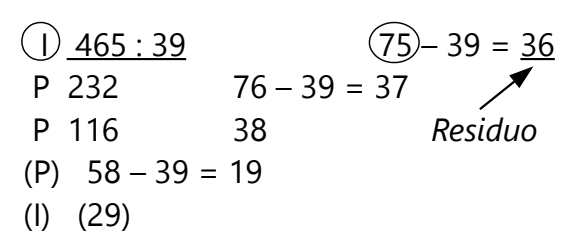

El último resultado de esta duplicación sucesiva es el *residuo* de la división.

Para encontrar el cociente, tenemos que empezar otra vez desde abajo. A la derecha al lado del penúltimo número escribimos 1. Este número lo duplicamos sucesivamente, y escribimos el resultado encima. Pero en cada fila donde antes hemos restado el divisor, aumentamos 1 al resultado. (Los números marcados con rectángulos en el siguiente diagrama.)

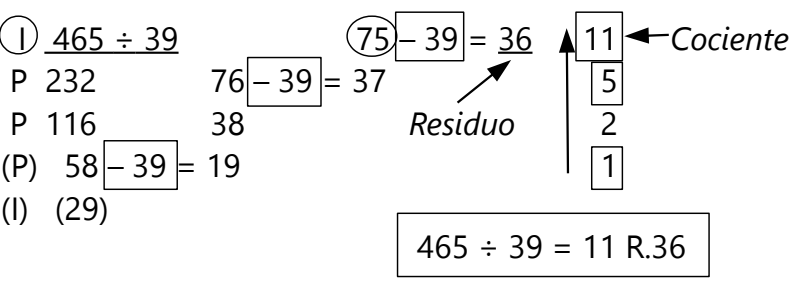

El último resultado de esas duplicaciones es el cociente de la división.

**a)** Practica este método con unas divisiones, y verifica que los resultados salen correctos.

**b)** Descubre por qué funciona este método, y fundaméntalo matemáticamente. (¿Qué es lo que hace este método exactamente?)

# **Bloque II: Álgebra 1**

Este bloque introduce los temas más importantes del período entero de Secundaria I. Todos los bloques siguientes requieren el álgebra para entenderlos.

Las primeras Unidades de este bloque repiten las leyes acerca de las operaciones básicas y las potencias, que ya tratamos en el Bloque I. Pero ahora generalizamos estas leyes, usando variables. Este es el propósito principal del álgebra: expresar verdades matemáticas con símbolos que pueden significar *cualquier* número.

A partir de la *Unidad 14* entraremos al otro gran tema del álgebra, que son las ecuaciones. Pondremos mucho énfasis en entender los *principios* que nos ayudan a resolver ecuaciones. En este punto, los métodos usuales del sistema escolar introducen muchas ideas poco útiles o incluso equivocadas. Por tanto, es importante aprenderlo de la manera correcta desde el inicio.

# *Camino de aprendizaje – Bloque II*

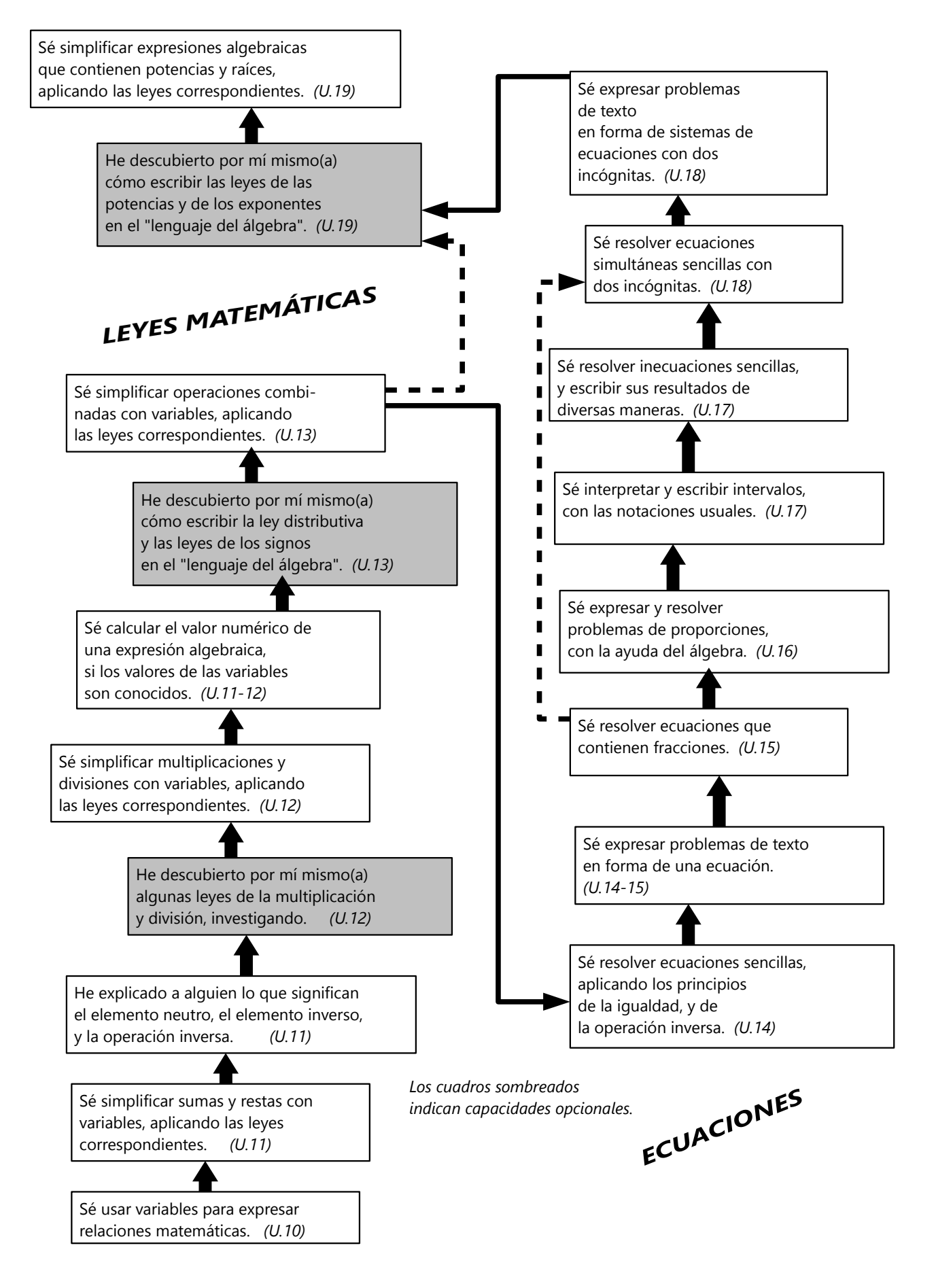

# **Unidad 10 - ¿Cómo crece esta figura?**

#### *Prerrequisitos:*

- Operaciones básicas; potencias.

#### *Materiales necesarios:*

- Piedritas, cubitos de unidad, o similares.

**E**stigación

**1)** Este dibujo muestra los primeros cuatro días del crecimiento de una planta matemática. Describe con tus propias palabras: ¿Cómo crece esta planta?

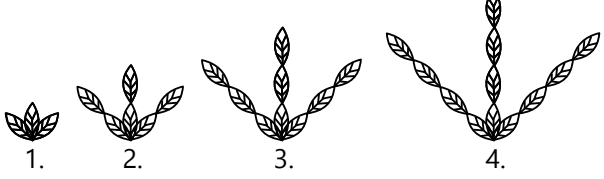

**2)** Examina la cantidad de hojas que la planta tiene, para cada día. ¿Puedes predecir cuántas hojas tendrá la planta en el día 5? ¿en el día 6? ¿en el día 100?

**3)** Describe de manera generalizada: Si te doy el número de un día, ¿cómo puedes calcular la cantidad de hojas que la planta tiene en ese día?

**4)** El dibujo abajo muestra el crecimiento de otra figura. Responde las mismas preguntas (1 a 3) para esta figura, respecto a la cantidad de cuadrados que contiene:

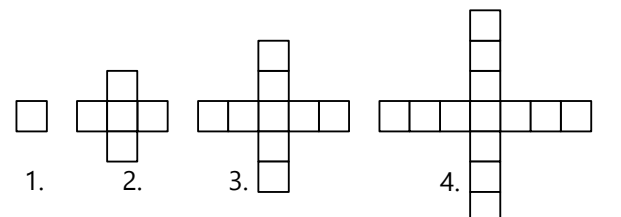

Termina de formular tus respuestas, antes de continuar con la Unidad.

#### **Las variables nos ayudan a generalizar**

Las preguntas anteriores se pueden responder de una manera más breve, usando variables. Una variable es una letra o un símbolo que puede significar cualquier número.

En el ejemplo de la planta, podemos llamar *n* al número del día. Ahora, la variable *n* puede representar cualquier día. Podemos formular la pregunta 3) de esta manera: ¿Cuántas hojas tiene la planta en el día *n*?

Llamemos *a* a la cantidad de hojas. Habrás notado que la cantidad de hojas es siempre el triple del número del día. Entonces, la respuesta a la pregunta 3) se puede escribir simplemente así:

#### *a* = 3*n*

(3*n* significa "3 multiplicado por *n*". En multiplicaciones con variables, el signo de multiplicación se puede omitir. O se puede usar un punto un poco elevado: 3 · *n*)

Esta "fórmula" vale ahora para cualquier día. Por ejemplo, en el día 27 tenemos: *a* = 3 · 27 = 81. O en el día 1001: *a* = 3 · 1001 = 3003. La fórmula con las variables incluye todos los días. Este es uno de los propósitos importantes del álgebra: Nos permite *generalizar* expresiones matemáticas.

El segundo ejemplo, el de los cuadraditos, es un poco más difícil. Observa a nuestros amigos en sus intentos de resolverlo:

– "Cada día hay 4 cuadraditos más", dice Mario. "Pero ¿cómo escribimos eso con variables?"

– "¿Qué tal *a* = *a* + 4?", sugiere Anita. "Si la *a* es 1, la siguiente *a* es 5."

– "¿Y cómo mantienes la cuenta de los días?", pregunta Pablo. "Vas a tener una sucesión de muchas *a*'s, pero tu fórmula no dice a cuál día pertenece cada una."

– "De todos modos no puede ser así", dice Teora a Anita. "Si por ejemplo la *a* es 1, tu fórmula dice que 1 es igual a 5, y eso no es verdad."

– "Creo que entiendo", responde Anita. "La *a* del segundo día no es la misma como la *a* del primer día. ¿Y si decimos *b* = *a* + 4? La *b* es la cantidad que hay al día siguiente."

– "¿Y para el tercer día?", pregunta Pablo. "Tendríamos que llamar *c* a la cantidad del tercer día. Después *d*, y así sucesivamente. Estaríamos gastando todo el abecedario, y todavía no alcanzaría."

– "Eso deshace el propósito del álgebra", dice Teora. "Queremos una fórmula que incluya todos los casos. Entonces tenemos que usar una única variable para las cantidades de todos los días."

– "Ya sé cómo hacer", dice Pablo. "Tenemos que relacionar la *a* con el número del día. La fórmula tiene que contener la *a* y también la *n*."

– "¿Cómo entonces?", pregunta Anita.

– "Em ... eso tengo que pensarlo todavía."

– "Siempre tiene que ver con el 4", dice Mario. "¿No será *a* = 4*n* ?"

– "Pero eso no es cierto. Para el día 2, eso da 8, y hay solamente 5 cuadrados."

– "Quizás podemos arreglarlo", sugiere Teora, y empieza a elaborar una lista:

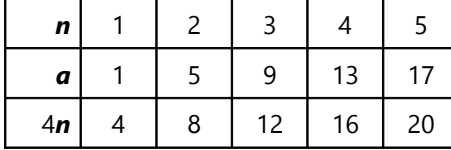

– "¿Para qué es eso?", pregunta Mario.

– "Quiero comparar tu idea con los números verdaderos. La *a* es la cantidad de cuadrados que hay en cada figura. Las 4*n* son los números que salen con tu fórmula."

– "¡Ya sé!", exclama Pablo, después de estudiar la lista. "La *a* siempre es 3 menos. La fórmula es  $a = 4n - 3$ ."

– "Yo tenía otra idea", dice Anita. "Si no fuera por el cuadradito del medio, tendríamos efectivamente la tabla del 4. Pero empezando con el cero. La fórmula sería entonces cada vez para el día anterior."

– "Ah", dice Teora, "creo que entiendo. Entonces, en tu fórmula hay que escribir *n* – 1 en vez de *n*. Sería *a* = 4·(*n* – 1). Pero después se aumenta el cuadradito del medio. Entonces es  $\mathbf{a} = 4 \cdot (\mathbf{n} - 1) + 1$ ."

– "Pero no pueden ambas fórmulas ser correctas", objeta Mario.

– "Quizás sí pueden", responde Teora. "Vamos a ver. Si en mi fórmula multiplico el paréntesis por 4, tengo 4*n* – 4 + 1. Y si sumo los números, da 4*n* – 3. ¡Sí es lo mismo como lo de Pablo!"

*(Los últimos comentarios de Teora contienen unas manipulaciones algebraicas que aprenderemos poco a* *poco, en las Unidades siguientes. Pero en realidad no es nada complicado. Simplemente se aplican a las variables las mismas leyes que ya conoces desde las operaciones con números.)*

*Para practicar: Describe el crecimiento de las siguientes figuras. Primero con palabras, después con variables y operaciones matemáticas. Verifica si tus fórmulas son correctas para cada miembro de la sucesión.*

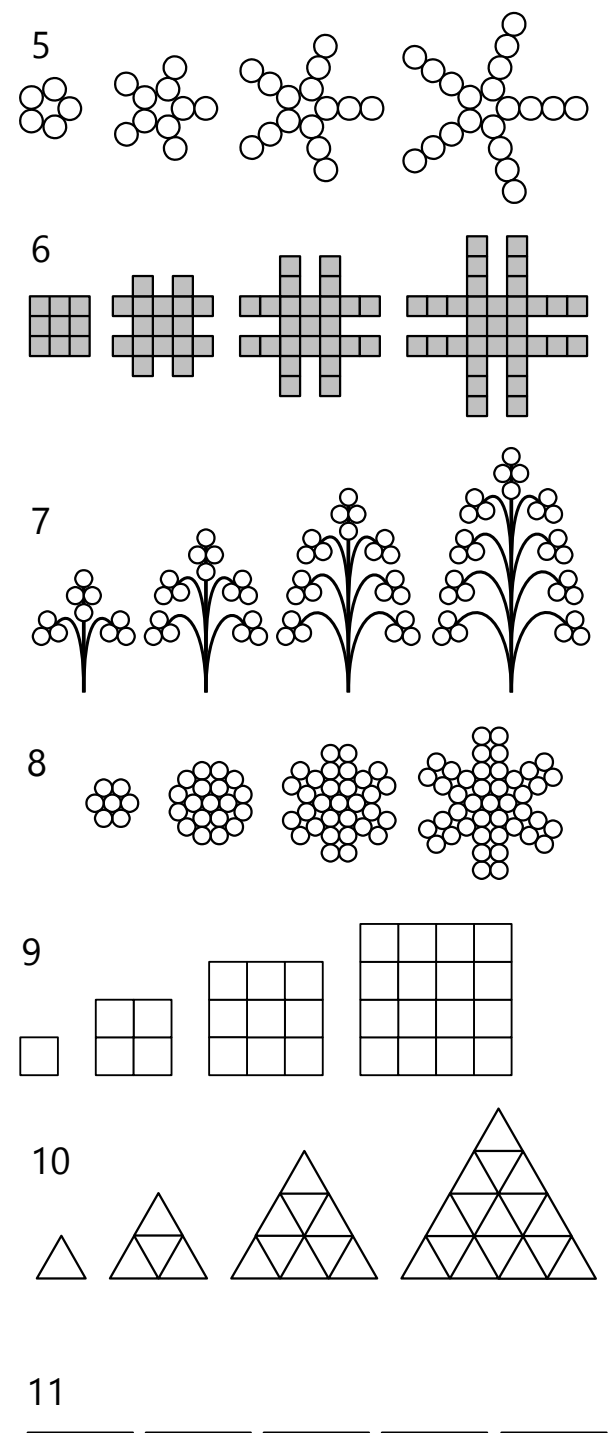

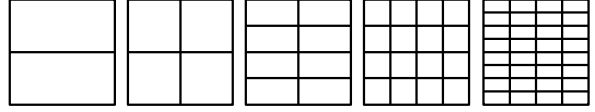

**12)** *Practiquen entre dos:* Usen piedritas, cubitos de unidad, u objetos similares. Una persona inventa una secuencia de figuras, y la representa con los objetos. La otra persona intenta descubrir una fórmula que describe la secuencia. Si no encuentra ninguna fórmula, la persona que inventó la secuencia tiene que encontrar una fórmula. (Las secuencias tienen que ser lógicas.)

- Alternativamente pueden también dibujar sus

#### **Generalizamos sucesiones de números**

Haremos lo mismo como en la sección anterior, pero con sucesiones de números. Por ejemplo, tenemos la sucesión:

75, 78, 81, 84, 87, ...

La sucesión es infinita; así que no es posible escribirla completa. Pero asumiendo que continúa de la manera más lógica, podemos escribir la secuencia completa de la siguiente manera:

*a* = 72 + 3*n*

Esta fórmula con variables contiene la sucesión *completa*. O sea, ¡encierra una infinidad de números!

*Para practicar: Expresa las siguientes sucesiones con una fórmula:*

- **14)** 998, 993, 988, 983, 978, ...
- **15)** –77, –54, –31, –8, 15, ...

**16)** 1, 
$$
\frac{1}{2}
$$
,  $\frac{1}{3}$ ,  $\frac{1}{4}$ ,  $\frac{1}{5}$ , ...  
\n**17)**  $\frac{2}{5}$ ,  $\frac{5}{12}$ ,  $\frac{13}{30}$ ,  $\frac{9}{20}$ ,  $\frac{7}{15}$ , ...

figuras en papel, como en los ejercicios arriba.

**13)** Para las figuras de 5) a 10), calcula el número de "elementos" (círculos, cuadrados, etc, dependiendo de la figura), para:

**a)** el "día 10",

**b)** el "día 100", **c)** el "día 999",

**d)** el "día 0".

**18)** 84, 42, 28, 21, 16.8, ... **19)** 1, 8, 27, 64, 125, ... **20)** 1, 0, 1, 4, 9, 16, ... **21)** 1, 3, 9, 27, 81, ... **\*22)** 12, 19, 38, 75, 136, ... **\*23)** 2, 6, 12, 20, 30, ... **24)** Para todas las sucesiones anteriores (excepto 21), calcula el miembro número 100.

*Nota:* Para ciertas sucesiones puede ser difícil encontrar una fórmula directa; y para algunas es imposible, por más que la sucesión sea "lógica". Por ejemplo, no existe una fórmula directa y exacta para la sucesión de los factoriales *n*! = 1 · 2 · 3 · ... · *n*:

1, 2, 6, 24, 120, 720, ...

No se puede calcular directamente un miembro arbitrario de esta sucesión, sin calcular los anteriores.

En la *Unidad 56* volveremos al tema de expresar sucesiones con fórmulas; esa vez a un nivel más avanzado.

#### **Uso de fórmulas**

Ya hemos usado fórmulas todo el tiempo en esta Unidad. Pero hagamos unos ejemplos adicionales, con situaciones más usuales. Por ejemplo:

*¿Cómo se calcula el área de un rectángulo con lados*  $a \vee b$ ?

- Se multiplican los lados. Entonces, en el lenguaje del álgebra:

$$
Area \, \mathbf{A} = \mathbf{a} \cdot \mathbf{b}
$$

Ahora podemos remplazar los valores de *a* y *b* para cualquier rectángulo. Por ejemplo, un rectángulo con  $\mathbf{a} = 17$ mm y  $\mathbf{b} = 30$  mm:

$$
A = 17 \cdot 30 = 510 \text{ mm}^2
$$
.

Haz lo mismo para:

*a* = 22.5 km, *b* = 16.4 km. (¿Cuál es la unidad de medida del resultado?)

*¿Cómo se calcula la velocidad de un vehículo que avanzó d kilómetros en t horas?*

- Se divide la distancia entre el tiempo. Entonces, en el lenguaje del álgebra:

$$
Velocidad \t\mathbf{v} = \frac{d}{t}
$$

Usemos la fórmula para un carro que avanzó 192 km en 4 horas:

$$
v = \frac{192}{4} = 48
$$
 km/h

¿Y para un atleta que recorrió 800 metros en 2 minutos? – Ojo: Si remplazamos directamente los números, el resultado saldrá en "metros por minuto", una unidad de medida bastante inusual. Si queremos saberlo en km/h, tenemos que convertir los metros en kilómetros, y los minutos en horas:

$$
v = \frac{0.8}{\frac{1}{30}} = 24 \text{ km/h}
$$

Haz lo mismo para:

- *d* = 28 km; *t* = 25 min.

- una hormiga que avanzó 80 cm en 18 segundos.

- la velocidad del sonido (1 km en 3 segundos).

*¿Cómo se calcula la altura que desciende una piedra, si cae libremente durante t segundos?*

- Puede que no lo sepas, pero la fórmula es (cerca de la superficie de la tierra):

#### Distancia *d* = 4.9 · *t* 2

(El resultado *d* es en metros. – Cuando estudies física, entenderás el por qué de esta fórmula.)

Entonces, si alguien hizo caer una piedra en un antiguo pozo, y la piedra demoró 2.5 segundos en llegar al fondo, ¿cuál fue la profundidad del pozo?

#### *Para practicar:*

**25)** Escribe una fórmula para calcular cuántos segundos hay en *n* días.

**26)** Escribe una fórmula para calcular el área de un cuadrado de lado *l*.

**27)** Escribe una fórmula para calcular el volumen de un cubo de lado *l*.

**28)** Cada mes, Timoteo gana 2450.–, gasta 2170.–, y ahorra en el banco lo que queda. Escribe una fórmula para calcular cuántos ahorros tiene Timoteo después de *n* meses.

**29)** Una librería envía libros a pedido, a un costo de 8.– por libro, más una cuota fija de 20.– por pedido. Escribe una fórmula para calcular el costo del envío *por libro*, cuando se hace un pedido de *n* libros.

**30)** El padrino de Dina le regala una propina en cada cumpleaños. Cuando Dina cumplió un año, le dio 3.–; y después en cada cumpleaños 6.– más que en el anterior.

**a)** Escribe una fórmula para calcular el monto que Dina recibe al cumplir *n* años.

**\*b)** Escribe una fórmula para calcular el *total* de todas las propinas que Dina recibió de su padrino, desde su nacimiento hasta cumplir *n* años.

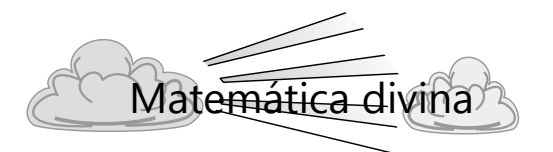

Las variables se pueden usar para expresar verdades generales. En este sentido, la Biblia también contiene variables. Por ejemplo, el Señor Jesús dijo: *"Cualquiera* que beba del agua que yo le daré, no tendrá más sed eternamente, sino que el agua que yo le daré, se volverá en él una fuente de agua que salta a la vida eterna." (Juan 4:14)

La palabra *"cualquiera"* es como una variable, que se puede remplazar por el nombre de cualquier persona. Puedes remplazarla por tu propio nombre, y tendrás la aplicación de este dicho a tu propia vida.

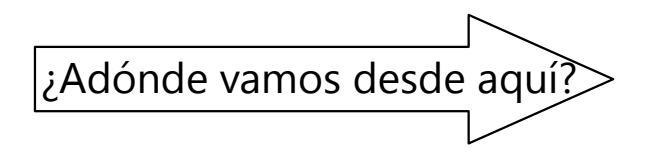

Se recomienda continuar con las *Unidades 11 a 15* en orden. En estas Unidades se coloca el fundamento de las operaciones algebraicas, usando variables de la manera como acabas de aprenderlo.

# **Unidad 11 - Leyes de la adición y sustracción**

#### *Prerrequisitos:*

- *Adición y sustracción con números negativos (Unidad 2).*
- *Leyes de los signos (Unidad 2).*

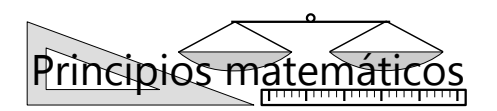

#### **Unos pensamientos acerca del uso de variables**

¿Cuánto es *a + b* ? – No podemos decir ningún resultado, porque no hemos definido cuánto es *a* y cuánto es *b*. Estas variables pueden significar *cualquier* número. Por eso, las expresiones algebraicas no se pueden "calcular".

El asunto es diferente si por alguna razón *sabemos, o definimos*, que por ejemplo  $a = 15$  y  $b = 28$ . En este caso podemos decir que  $\mathbf{a} + \mathbf{b} = 15 + 28 = 43$ . ¡Pero solamente *en este caso*! Decimos que estamos calculando el *valor numérico* de *a + b*, para *a*=15 y  $b = 28$ .

Eso se hace a menudo cuando usamos *fórmulas.* En la Unidad anterior hemos expresado con fórmulas el "crecimiento" de las sucesiones. De la misma manera podemos decir, por ejemplo, que para calcular el área de un rectángulo hay que multiplicar sus lados. Traducido al lenguaje del álgebra: *A = a·b*, donde *A* significa el área, *a* y *b* los lados del rectángulo.

Entonces, si tenemos una mesa rectangular de 75 cm de ancho y 104 cm de largo, podemos decir que *a*=75cm y *b*=104cm, y podemos calcular el valor numérico de *a·b* con estos valores. El resultado será el área de la mesa.

Si después tenemos otro rectángulo con otras medidas, en ese caso *a* y *b* tendrán otros valores. Pero la fórmula algebraica sigue siendo la misma.

La fórmula algebraica es una *generalización.* Expresa el cálculo de las áreas de todos los rectángulos que pueden existir, no importa cuáles sean sus medidas. Esta generalización no se puede expresar con un número, solamente con variables.

La mesa de 75cm por 104cm, en cambio, es un *caso*

*particular*. De este caso particular podemos calcular su valor numérico, y escribirlo con un número.

Pero mira ahora esta igualdad:

$$
a+b=b+a
$$

¿Es verdadera o es falsa? ¿O para cuáles valores de *a* y *b* es verdadera?

Te habrás dado cuenta de que esta igualdad se cumple *siempre*. Es la ley conmutativa para la adición, que seguramente conoces. *a* y *b* pueden significar números cualesquieras, y siempre es verdad. (Por supuesto que la *a* al lado izquierdo significa el mismo número como la *a* al lado derecho. Y lo mismo para la *b*.)

Una tal igualdad, que se cumple siempre, se llama una *identidad.* Muchas leyes matemáticas pueden expresarse como identidades.

Aquí tenemos otra clase de igualdad:

#### $x + 2 = 7$

¿Es verdadera o es falsa? ¿O para cuáles valores de *x* es verdadera?

Esta igualdad se cumple solamente cuando *x* es igual a 5. Una igualdad como ésta se llama una *ecuación.*

A primera vista todavía no podemos decir cuánto es la *x*. Decimos que la *x* es una variable desconocida, o una *incógnita.* Pero la ecuación permite calcular el valor de *x*, de manera que la igualdad sea verdadera. Decimos que la *solución* de la ecuación es *x* = 5.

En la *Unidad 14* practicaremos la resolución de ecuaciones.

Es una costumbre en el álgebra, usar para las incógnitas las últimas letras del abecedario (..., *x, y, z*), y para las variables conocidas las primeras letras (*a, b, c*, ...). Pero eso no es ninguna "ley", es simplemente una costumbre de los matemáticos.

# **VIAJE GUIADO**

En esta Unidad "traduciremos" las

leyes de la adición y sustracción al "lenguaje del álgebra". Anteriormente hemos usado palabras, o ejemplos con números, o material concreto, para describir esas leyes. Ahora lo haremos con expresiones algebraicas.

*Algo para hacer: Para cada ley o identidad que enumeramos a continuación, haz dos o tres ejemplos con números. O sea, sustituye las variables por números, y verifica que la igualdad es correcta.*

#### **Elemento neutro**

El *cero* es el elemento neutro de la adición y sustracción: Si a un número aumentamos cero, o si quitamos cero, el número no cambia. En el lenguaje del álgebra:

 $a + 0 = a$   $a - 0 = a$ 

#### **Operación inversa**

La sustracción es la operación inversa de la adición, y vice versa:

$$
a + b = c \ \leftrightarrow \ c - b = a
$$

La flecha doble *↔* significa el conector lógico "si y sólo si". *(Vea Unidad 39.)* O sea, la conclusión funciona hacia ambos lados:

#### Si  $a + b = c$ , entonces  $c - b = a$ .

Pero también:

Si  $c - b = a$ , entonces  $a + b = c$ .

#### **Elemento inverso**

Para cada número positivo existe un número negativo correspondiente. El número negativo es el *inverso aditivo* del positivo, y vice versa. O sea:

El inverso aditivo de *a* es *–a*.

*Nota 1:* En esta expresión, *a* puede ser positivo o también negativo. Estamos diciendo, por ejemplo, que el inverso de 18 es –18. Pero también estamos diciendo que el inverso de –23 es –(–23), o sea 23.

*Algo para hacer: En la recta numérica, los inversos son simétricos respecto al cero (el elemento neutro). Si deseas hacer una ilustración, dibuja una recta numérica y marca el 18 y el –18. Verás que el cero se encuentra exactamente en el medio entre ambos.* 

*Nota 2:* El cero es su propio inverso:  $+0 = -0$ . Por eso, el cero se considera ni positivo ni negativo.

#### *Lo que podemos hacer con estas leyes*

Con lo que hemos hecho hasta aquí, ya podemos sacar algunas conclusiones.

Por ejemplo, podemos aplicar la ley conmutativa también a sumas con más sumandos:

$$
a + b - c = a - c + b = (-c) + b + a = ...
$$
 (etc.)

Si combinamos esto con la anulación de las operaciones inversas, podemos concluir por ejemplo lo siguiente:

$$
a - b - a = (-b) + a - a = -b
$$

#### **Anulación de operaciones inversas**

La suma de los inversos aditivos es cero, el elemento neutro. (Eso es la definición de "inverso": Dos inversos se anulan.) O sea:

$$
a+(-a)=0
$$

O más corto:

 $a - a = 0$ 

Esto significa que los efectos de una adición y una sustracción con el mismo número se anulan:

$$
a+b-b = a+0 = a
$$

Y también:

$$
a-b+b = a
$$

#### **Ley conmutativa**

En la adición, los sumandos pueden intercambiarse, y la suma es la misma:

$$
a+b=b+a
$$

Aquí nuevamente, tomemos en cuenta que las variables *a* y *b* pueden significar números positivos, o también negativos. Por eso podemos aplicar esta misma ley también a una sustracción; en este caso tenemos un sumando negativo. Por ejemplo:

$$
36-48 = 36 + (-48) = (-48) + 36
$$

O generalizado con álgebra:

$$
a-b = (-b) + a
$$

Esta es exactamente la misma identidad como la anterior (*a+b = b+a*). Solamente que hemos decidido escribir la *b* con el signo invertido.

Si hiciste anteriormente los "viajes hacia adelante y hacia atrás" con flechas en la recta numérica, no debe ser difícil entender cómo funciona eso con los sumandos negativos. Si dificultas en este tema, repasa la *Unidad 2*.

Y así podemos ver a primera vista que 568 – 239 – 568 = –239. No necesitamos hacer ningún cálculo para eso; las leyes de la matemática nos dicen de frente el resultado.

Lo mismo con una expresión como esta:

$$
m + 47 - m - 22
$$

No podemos calcular cuánto es *m*+47, porque no sabemos cuánto es la *m*. Pero podemos transformar la expresión con la ley conmutativa:

$$
m + 47 - m - 22 = m - m + 47 - 22
$$

Ahora sabemos que *m – m* = 0. Entonces la expresión es igual a  $47 - 22 = 25$ .

*Para practicar: Calcula el valor numérico de:*

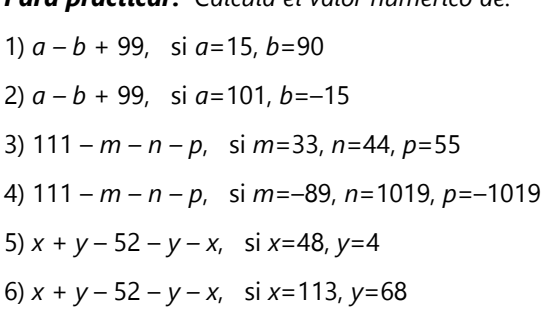

#### **Leyes de signos y paréntesis**

Un signo *positivo* antes de un paréntesis *deja iguales los signos* de todos los sumandos dentro del paréntesis.

Un signo *negativo* antes de un paréntesis *invierte los signos* de todos los sumandos dentro del paréntesis.

O sea:

$$
a + (b - c) = a + b - c
$$
  
 $a - (b - c) = a - b + c$ 

Como en todas las identidades anteriores, las variables pueden significar tanto sumandos positivos como negativos. Entonces, podríamos escribir lo mismo también con (*–a*) en vez de *a*, y lo mismo respecto a *b* y *c*.

*Algo para hacer: Escribe las identidades arriba de dos otras maneras, con unos signos cambiados.*

- Y en particular, concluimos que:

$$
-(-a) = a
$$

O sea, el inverso del inverso de un número es el número mismo.

 - El primer elemento de toda expresión, cuando no tiene signo, se sobreentiende que tiene signo positivo. Así por ejemplo:

$$
(a - b) - c = a - b - c
$$

$$
(a + b) + c = a + b + c
$$

Si a la última expresión aplicamos otra vez la ley de arriba, y colocamos el paréntesis en otra parte, tenemos:

$$
(a + b) + c = a + (b + c),
$$

la ley asociativa "normal". La ley asociativa es entonces un caso particular de las leyes de los signos y paréntesis.

*Escribe las siguientes expresiones de la manera más sencilla posible:*

7) 
$$
a + b - a
$$
  
\n8)  $-c + b + c - c$   
\n9)  $15 - k - 54 + k + h$   
\n10)  $-z - y - x + 67 + x + y$   
\n11)  $m + n - m + 504 + p - q - 405 - n$   
\n12)  $a + b + c + d - b - c - a + b - d - c$ 

*Para practicar: Reduce las siguientes expresiones a la forma más sencilla posible:*

13) *a + (b – a)* 14) *(a + c) – (a – b)* 15) *(a + b +* 19*) – (b +* 15 *+ a)* 16) *a – (z – x) – (x – z)* 17) 5 – *(–p – (–q)) + (–p – (–q) – p)* 18) *(z – y + x)* + 29 *– y – (z – y + x)* 19) 47 *– (a – (–b) – (*55 *– (–c) – b + a))*  20)  $-(-(-(-q + h)) - (i - q)) - (i - (-(-q) - h) + i)$ 

*Nota:* Cuando hay varios paréntesis, uno dentro de otro, el método más seguro consiste en resolverlos "desde adentro hacia afuera". O sea, comienzas eliminando los paréntesis interiores, y después los siguientes. Como en este ejemplo:

$$
-(- (a - (-b) - c) - (-b - c - (a - c)))
$$
  
= -((- (a + b - c) - (-b - c - a + c)))

*Ahora ya podemos simplificar el segundo paréntesis, porque los c se anulan:*

$$
= -(-a + b - c) - (-b - a)
$$
  
= -(-a - b + c + b + a)  
= -(+c)  
= -c

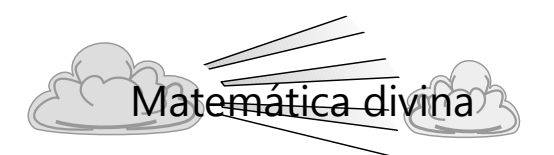

## **Interpretación espiritual de las leyes de los signos**

Las leyes de los signos pueden ayudarnos a entender desde una nueva perspectiva el propósito para el cual vino Jesucristo al mundo:

La creación original de Dios fue "muy buena" (Génesis 1:31). Podemos decir que tenía "signo positivo". Pero llegó el momento en que el hombre, por una decisión de su propia voluntad, decidió dar la espalda a Dios y caminar en la dirección opuesta. Así que el hombre y todos sus descendientes adquirieron el "signo negativo". "Como por un solo hombre entró el pecado al mundo, y con el pecado la muerte, así también pasó la muerte a todos los hombres, en tanto que todos pecaron." (Romanos 5:12)

Ahora ya no es posible al hombre, "cambiar de signo" por voluntad propia. Desde que nace, se encuentra por el lado negativo de la recta numérica, y está programado para seguir caminando hacia lo más negativo. Tampoco es posible que un hombre redima a otro: Si se suman dos números con signo negativo, el resultado es aun más negativo. Una persona endeudada ante Dios no puede pagar la deuda de otra persona: las dos deudas juntas resultan en una deuda mayor.

En esta situación imposible de resolver por el hombre, Dios envió a su Hijo al mundo. El Hijo de Dios nunca pecó: mantuvo su "signo positivo". Además, por ser Hijo de Dios, corresponde a un

nivel superior a nosotros los humanos. Podemos decir que Jesús tuvo una "calidad multiplicativa" en vez de solamente aditiva.

Pero todavía faltó algo para poder efectuar la redención. Un número negativo multiplicado por algo positivo sigue siendo negativo. Si un hombre pecador decidiera seguir a Jesús, simplemente porque Jesús es bueno, eso no cambiaría en nada la naturaleza "negativa" del hombre.

Era necesario que Jesús adquiriera un "signo negativo". Por eso tuvo que ser condenado como si fuera pecador; tuvo que cargar nuestro pecado y ser "herido por nuestras rebeliones", como fue profetizado en Isaías 53:5–6. Ahora, un hombre con "signo negativo" puede reconocer que su pecado ofende a Dios, que tiene necesidad de ser redimido, y que fue *su* pecado el que cargó Jesús en la cruz. Así puede someterse a Jesús, y permitir que este "signo negativo" de Jesús se aplique a su propia vida. Y así se cumple la fórmula –(–y) = +y, donde la "y" significa el "yo" del hombre. El hombre que "se niega a sí mismo y lleva su cruz" (Mateo 16:24), recupera el "signo positivo" que el primer hombre tuvo al inicio de la creación.

Y por supuesto, Jesús no se quedó con el "signo negativo", porque nunca fue suyo propio. Él había cargado *nuestro* pecado, el signo negativo colectivo de toda la humanidad. Después de cumplir la obra de la redención, donde este signo negativo se multiplica con el signo negativo de cada persona que está dispuesta a recibirlo, Jesús recuperó su verdadero signo original, que es y siempre fue "positivo". La demostración de ello es Su resurrección: la muerte (el "negativo infinito") no tuvo poder sobre Él.

# **Unidad 12 - Leyes de multiplicación y división**

#### *Prerrequisitos:*

- Leyes de la adición y sustracción *(Unidad 11)*.

- Es recomendable haber estudiado las leyes de la multiplicación y división de fracciones, y del valor recíproco *(Primaria II, Unidades 41 y 42)*.

#### **¡Persevera!**

Esta Unidad es un poco larga y abstracta. Estamos aprendiendo el uso de las herramientas fundamentales del álgebra. Esto requiere perseverancia y práctica ... igual como el aprender a patinar, o a cortar madera con un serrucho, o a manejar una moto o un carro. Más adelante usaremos estas herramientas para atacar problemas más intricados.

En realidad, ni siquiera hay muchos temas nuevos en esta Unidad. Casi todas las leyes que se explican aquí, ya las conoces desde antes. Lo único nuevo es que ahora expresamos estas leyes en el lenguaje del álgebra. Pronto te acostumbrarás a ello.

#### **Unos detalles de la notación:**

En la primaria nos acostumbramos a usar una crucecita **x** como signo de la multiplicación. En el álgebra ya no podemos usar este signo, porque se confundiría con la letra *x* (equis). En su lugar usamos un punto un poco elevado. "3 por 7" se escribe entonces 3 · 7, "*a* por *b*" se escribe *a·b*.

(En algunos libros podemos encontrar ese punto escrito abajo, así: *a.b* – Pero eso es mala práctica, porque ese punto se puede confundir con el punto que termina una oración; o con el punto decimal cuando ocurre entre números.)

El signo de multiplicación puede también omitirse completamente, *excepto entre números*. Así por ejemplo:

*a·b·c·d = abcd*

$$
34 \cdot y = 34y
$$

$$
(d-13)\cdot (f+g) = (d-13)(f+g)
$$

Pero no:  $5.4 = 54$ *(eso sería el número cincuenta y cuatro).*

Y tampoco: 
$$
6 \cdot \frac{5}{7} = 6\frac{5}{7}
$$

*(eso sería un número mixto y significa que los enteros y la fracción se suman, no se multiplican).*

Cuando se multiplica un número por una variable, se acostumbra escribir primero el número: 34*y*, no *y*34.

Las *divisiones* se escriben de preferencia en forma de fracciones. Se puede escribir *a*÷*b*, pero más usual es

$$
\frac{a}{b}
$$
. (Se lee: "**a** sobre **b**".)

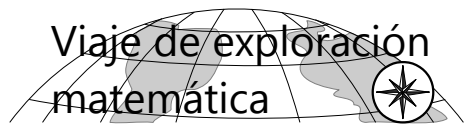

Si trabajaste el Bloque IV en el libro de Primaria II (Fracciones), entonces ya conoces las leyes de la multiplicación y división. Ahora solamente se trata de expresarlas en el lenguaje del álgebra. ¡Intenta hacerlo tú! Puedes guiarte con las preguntas que siguen. Si en una pregunta te quedas estancado(a) por mucho tiempo, puedes consultar la sección correspondiente en el viaje guiado.

**1)** ¿Cuál es el *elemento neutro* de la multiplicación y división? ¿Cómo podemos expresar las leyes correspondientes en el lenguaje del álgebra?

**2)** ¿Cómo podemos expresar algebraicamente que la división es la *operación inversa* de la multiplicación, y viceversa?

**3.a)** ¿Cómo podemos escribir algebraicamente la *ley conmutativa* para la multiplicación?

**b)** En la Unidad anterior hemos encontrado la siguiente identidad, para el caso donde un sumando tiene un signo negativo:

$$
a-b = (-b) + a
$$

¿Encuentras una identidad similar para la división  $a \div b$ ?

*Pauta: Quizás te ayuda si piensas primero cómo se podrían intercambiar la b y la c en la expresión*  $a \cdot b \div c$ .

**4)** ¿Cuál es el *inverso multiplicativo* de un número? O sea, ¿el elemento inverso del número, respecto a la multiplicación y división? ¿Cómo lo expresas algebraicamente?

**5. a)** ¿Cómo escribimos en el lenguaje del álgebra, que una multiplicación y una división con el mismo número *se anulan*?

 **b)** ¿Qué puedes decir acerca de la expresión *a÷a* ? ¿Cuál es su resultado? ¿Es eso cierto para *todos* los valores de *a*?

 **c)** ¿Puedes sacar unas conclusiones adicionales, de cómo se pueden simplificar expresiones algebraicas con multiplicaciones y divisiones? – Haz unos ejemplos.

**6. a)** ¿Cómo se puede escribir sin *paréntesis* una expresión como ésta: *a·*(*b* ÷ **c**)? ¿O ésta: *a* ÷ (*b* ÷ *c*) ? ¿Encuentras una ley general para los paréntesis, en combinaciones de multiplicaciones y divisiones?

*Pautas: Puedes intentar uno de los siguientes caminos:*

*- Haz unos ejemplos con números, y examina los resultados.*

*- Aplica las leyes de las operaciones con fracciones, y saca conclusiones.*

*- Hasta ahora, las leyes para la multiplicación y división siempre tenían cierta similitud con las leyes correspondientes para la adición y sustracción. Si esta similitud existe aquí también, ¿cuál sería la ley correspondiente? - Verifica con unos ejemplos numéricos, si esta hipótesis es cierta.*

 **b)** Escribe en forma algebraica las leyes para la *multiplicación y división de fracciones*. ¿Encuentras una relación entre estas leyes, y las leyes de paréntesis que encontraste en la pregunta a) ?

 **c)** ¿Cuál es el *inverso multiplicativo de una fracción*? ¿Puedes usar el álgebra para *demostrar* esta propiedad?

**d)** ¿Cómo se *simplifican fracciones* en el álgebra?

## En esta Unidad pro-**VIAJE GUIADO**cederemos de manera similar como en la anterior. Ahora "traduciremos" las leyes de la multiplicación y división

*Algo para hacer: Para cada ley o identidad que enumeramos a continuación, haz dos o tres ejemplos con números. O sea, sustituye las variables por números, y verifica que la igualdad es correcta.*

#### **1) Elemento neutro**

al "lenguaje del álgebra".

El *uno* es el elemento neutro de la multiplicación y división: Si un número se multiplica por uno, o se divide entre uno, el número no cambia. En el lenguaje del álgebra:

 $a \cdot 1 = a$   $a \div 1 = a$ 

#### **2) Operación inversa**

La división es la operación inversa de la multiplicación, y vice versa:

$$
a \cdot b = c \ \leftrightarrow \ c \div b = a
$$

¿Recuerdas el significado de la flecha doble *↔* ? *(Vea Unidad 39.)* La conclusión funciona hacia ambos lados:

Si 
$$
\mathbf{a} \cdot \mathbf{b} = \mathbf{c}
$$
, entonces  $\mathbf{c} \div \mathbf{b} = \mathbf{a}$ .

Pero también:

Si  $c \div b = a$ , entonces  $a \cdot b = c$ .

#### **3) Ley conmutativa**

En la multiplicación, los factores pueden intercambiarse, y el producto es el mismo:

#### *a · b = b · a*

Ahora, en la adición y sustracción hemos visto que la ley conmutativa se puede aplicar también a sumandos con un signo negativo:

#### *a – b = (–b) + a*

Si quisiéramos "trasladar" eso al ámbito de la multiplicación y división, una identidad correspondiente se vería así:

#### $a \div b = (\div b) \cdot a$

¡Pero una expresión como *(÷b)* no tiene sentido!

Lo siguiente sí tiene sentido:

$$
a \cdot b \div c = a \div c \cdot b
$$

*Algo para hacer: Haz unos ejemplos con números, para verificar que esta identidad es correcta.*

Pero ¿cómo interpretamos una expresión que comienza con un signo de división, como *(÷b)* ?

Recuerda que *(–b)* significa el *inverso aditivo* de *b*. En consecuencia, *(÷b)* debería significar el *inverso multiplicativo* de *b*. Nuestras convenciones de los signos no nos permiten escribirlo de esta manera. Vamos a ver entonces cuál es el inverso multiplicativo de un número, y cómo podemos escribirlo correctamente:

#### **4) Elemento inverso**

En la adición y sustracción hemos visto que el inverso se calcula respecto al elemento neutro. O sea, (–*a*) = 0 – *a*. Eso es para que funcione la anulación de las operaciones inversas: *a + (–a) =* 0.

Entonces, el *inverso multiplicativo* debe definirse de la misma manera. El elemento neutro aquí es 1, por tanto:

El inverso multiplicativo de **a** es 
$$
\frac{1}{a}
$$

En vez de "inverso multiplicativo" se dice también *valor recíproco*.

.

Ahora podemos terminar de responder la pregunta que arriba quedó sin respuesta: La expresión *(÷b) · a*

se escribe correctamente  $\frac{1}{1}$ *b · a* . Por tanto:

$$
a \div b = \frac{1}{b} \cdot a
$$

#### **5) Anulación de operaciones inversas**

El producto de los inversos multiplicativos es 1, el elemento neutro. O sea:

$$
a\cdot\frac{1}{a} =
$$

= 1

Por tanto, los efectos de una multiplicación y una división con el mismo número se anulan:

$$
a \cdot b \div b = a \cdot 1 = a
$$

Y también: *a ÷ b · b = a*

**(5.b)** Y en particular:  $\mathbf{a} \div \mathbf{a} = 1$ .

Pero OJO: Recordarás que no se puede dividir entre cero. Por tanto, **las variables no pueden asumir valores que hacen que un divisor (o denominador) se vuelva cero**. Si la *a* en la expresión anterior fuera cero, la expresión sería inválida. ¡Recuerda eso cada vez que tienes que manejar divisiones en el álgebra!

#### *Algo para hacer:*

a) Haz unos ejemplos con números, para verificar las identidades arriba.

b) Calcula 1/32 en decimales. Multiplica el resultado por 32. ¿Qué concluyes?

c) ¿Puedes decir muy rápidamente cuánto es  $570 \cdot 84 \div 57$  ?

#### *(5.c) Lo que podemos hacer con estas leyes*

Podemos aplicar la ley conmutativa también a combinaciones de multiplicaciones y divisiones más largas:

$$
\mathbf{a} \cdot \mathbf{b} \div \mathbf{c} = \mathbf{a} \div \mathbf{c} \cdot \mathbf{b} = \frac{1}{c} \cdot \mathbf{b} \cdot \mathbf{a} = \dots \text{(etc.)}
$$

Todas estas expresiones corresponden a:

*ab c*

Si combinamos esto con la anulación de las operaciones inversas, podemos concluir por ejemplo lo siguiente:

$$
a \div b \div a = \frac{1}{b} \cdot \frac{a}{a} = \frac{1}{b}
$$

Y así podemos ver a primera vista que:

568 *÷* 239 *÷* 568 = 1/239.

No necesitamos hacer ningún cálculo para eso; las leyes de la matemática nos dicen de frente el resultado.

De manera similar con una expresión como esta:

*m* · 72 *÷ m ÷* 12

No podemos calcular cuánto es *m·*72, porque no sabemos cuánto es la *m*. Pero podemos transformar la expresión con la ley conmutativa:

$$
m \cdot 72 \div m \div 12 = m \div m \cdot 72 \div 12
$$

Sabemos que  $m \div m = 1$ . Entonces la expresión es igual a 72 *÷* 12 = 6.

Eso se hace más obvio si lo escribimos en la forma de una fracción. Todos los miembros que se multiplican, se escriben arriba. Todos los que tienen el signo de división, se escriben abajo, y *se multiplican entre sí*. (¿Por qué? – Eso lo entenderás más abajo, cuando hablamos de las leyes de paréntesis.) Así vemos que la fracción se puede simplificar con *m*:

$$
\frac{m \cdot 72}{m \cdot 12} = \frac{72}{12} = 6
$$

#### *Para practicar:*

*Calcula el valor numérico de:*

- 1) 15*ab*, para *a*=2, *b*=7
- 2) 15*ab*, para *a*=9, *b*=8
- 3) 8*x* ÷ *y*, para *x*=21, *y*=24
- 4) 8*x* ÷ *y*, para *x*=45, *y*=9

5) 
$$
\frac{p}{13qr}
$$
, para *p*=1300, *q*=5, *r*=4

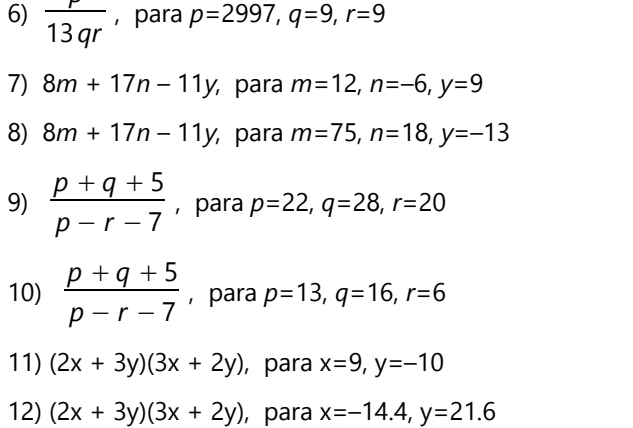

#### **6) Leyes de paréntesis y fracciones**

Las combinaciones de multiplicaciones y divisiones funcionan igual como las combinaciones de adiciones y sustracciones. La ley general es:

**Un signo de** *multiplicación* **antes de un paréntesis** *deja iguales los signos* **de multiplicación y división dentro del paréntesis.**

**Un signo de** *división* **antes de un paréntesis** *invierte los signos* **de multiplicación y división dentro del paréntesis.**

O sea:

*p*

$$
a \cdot (b \div c) = a \cdot b \div c
$$
  

$$
a \div (b \div c) = a \div b \cdot c
$$

O en forma de fracciones:

$$
a \cdot \frac{b}{c} = \frac{ab}{c}
$$

$$
a \div \frac{b}{c} = \frac{a}{b} \cdot c = \frac{ac}{b}
$$

*Algo para hacer: Haz unos ejemplos con números, para verificar que estas identidades son correctas.*

- Y en particular, concluimos que:

$$
\frac{1}{\frac{1}{a}} = \frac{1}{1} \cdot a = a
$$

O sea, el inverso del inverso de un número es el número mismo.

*Algo para hacer:* Calcula 1/625 en decimales. Después divide 1 entre el resultado. ¿Qué concluyes?

*Nota: Resultados fraccionarios se deben simplificar, pero no es necesario convertirlos a decimales.*

*- Escribe las siguientes expresiones de la manera más sencilla posible:*

13) 
$$
a \cdot b \div a
$$
  
\n14)  $\frac{1}{f} \cdot 6fg$   
\n15)  $28ab \div c \div b \div 7$   
\n16)  $x \cdot 66y \cdot z \cdot \frac{1}{3yz}$ 

#### *(6.b) Multiplicación y división de fracciones*

Estas leyes nos sirven ahora para explicar las leyes de la multiplicación y división de fracciones. Convertimos las fracciones en expresiones con paréntesis, y aplicamos las leyes de los paréntesis. (Ten presente que la barra horizontal de una fracción actúa como un paréntesis: Agrupa todo lo que está encima de ella en un paréntesis, y todo lo que está debajo de ella en otro paréntesis.)

$$
\frac{a}{b} \cdot \frac{c}{d} = (a \div b) \cdot (c \div d) = a \div b \cdot c \div d
$$

$$
= a \cdot c \div b \div d = (a \cdot c) \div (b \cdot d) = \frac{ac}{bd}
$$

Y de manera similar:

$$
\frac{a}{b} \div \frac{c}{d} = (a \div b) \div (c \div d) = a \div b \div c \cdot d
$$

$$
= a \div b \cdot d \div c = (a \div b) \cdot (d \div c) = \frac{a}{b} \cdot \frac{d}{c} = \frac{ad}{bc}
$$

#### *(6.c) Valor recíproco de una fracción*

Quizás recuerdas que el valor recíproco de una fracción se produce, intercambiando el numerador con el denominador. Eso lo vamos a demostrar ahora con la ayuda del álgebra. Llamamos a nuestra

fracción *a b* . El valor recíproco de un número es 1 dividido entre el número. Entonces tenemos que demostrar que 1 *a b* = *b a* . Usando las leyes de

los paréntesis, y la ley conmutativa:

**1 ÷ (a+b)** = 1 ÷ a · b = 1 · b ÷ a = b ÷ a = 
$$
\frac{b}{a}
$$
.

#### *Otra ley acerca del valor recíproco*

El valor recíproco se puede usar para convertir una división en una multiplicación, y viceversa. Así es como hemos aprendido a dividir fracciones.

**Dividir entre un número, es igual a multiplicar por el valor recíproco del número.**

Traducimos esto al lenguaje del álgebra:

$$
a \div b = a \cdot \frac{1}{b}.
$$

Sabemos que **a** = **a**·1. Así es fácil demostrar esto:

$$
a \div b = a \cdot 1 \div b = a \cdot (1 \div b) = \mathbf{a} \cdot \frac{1}{\mathbf{b}}.
$$

Lo mismo funciona si dividimos entre una fracción. Entonces habrá que demostrar que:

$$
a \div \frac{b}{c} = a \cdot \frac{c}{b}.
$$

Usamos nuevamente las leyes de los paréntesis, y la ley conmutativa:

$$
\mathbf{a} \div (\mathbf{b} \div \mathbf{c}) = a \div b \cdot c = a \cdot c \div b = a \cdot (c \div b) = \mathbf{a} \cdot \frac{\mathbf{c}}{\mathbf{b}}.
$$

#### *(6.d) Amplificar y simplificar fracciones*

Para simplificar una fracción, dividimos el numerador y el denominador entre el mismo número. Lo mismo se puede hacer con variables. Primero demostramos que el resultado es realmente una fracción equivalente. O sea:

$$
\frac{a+c}{b+c}=\frac{a}{b}
$$

Escribimos *c* arriba y abajo, porque tenemos que asegurar que estamos dividiendo ambas veces entre el *mismo* número.

Usamos nuestras leyes conocidas:

$$
(\mathbf{a} \div \mathbf{c}) \div (\mathbf{b} \div \mathbf{c}) = a \div c \div b \cdot c = a \cdot c \div c \div b = \mathbf{a} \div \mathbf{b}.
$$

(En el tercer paso, *· c ÷ c* se anulan, por el principio de la operación inversa.)

De la misma manera podemos demostrar el procedimiento de amplificar, o sea:

$$
\frac{a \cdot c}{b \cdot c} = \frac{a}{b}
$$

 $(a \cdot c) \div (b \cdot c) = a \cdot c \div b \div c = a \cdot c \div c \div b = a \div b$ .

Se puede demostrar también de otra manera. Usamos la ley de la multiplicación de fracciones, "al revés":

$$
\frac{a \cdot c}{b \cdot c} = \frac{a}{b} \cdot \frac{c}{c} = \frac{a}{b} \cdot 1 = \frac{a}{b}
$$

¡Ya estamos en medio de un uso muy importante del álgebra! *El álgebra sirve para demostrar leyes matemáticas.* Cuando una operación "funciona" con variables, entonces funciona con todos los números. Es que las variables encierran dentro de sí todos los casos posibles, porque pueden significar *cualquier* número. (Con la excepción de que un denominador no puede ser cero.)

Acabamos de demostrar todas las propiedades de la multiplicación y división de fracciones, y del valor recíproco, mediante muy pocas leyes fundamentales: la ley conmutativa, la ley de los paréntesis para la multiplicación y división, y la anulación de las operaciones inversas. Si conoces las leyes fundamentales, y sabes razonar, entonces puedes deducir desde allí muchas otras leyes matemáticas.

Volviendo al simplificar fracciones: Podemos entonces simplificar con números, y también con variables. Por ejemplo:

$$
\frac{15abc}{21bd} = \frac{5ac}{7d}
$$

Hemos simplificado con 3, y también con *b*, porque la *b* es un factor común del numerador y del denominador.

*Nota 1:* A veces existen varias formas válidas de escribir una expresión algebraica. Por ejemplo, 8*bmx* es lo mismo como 8*mxb*. (Normalmente se escriben las variables en orden alfabético; pero eso

no es obligatorio.) También, 26 *· b c* es lo mismo

como 26 *b c* . Así que en los ejercicios siguientes, si tu solución no está escrita exactamente como en el

solucionario, revisa primero si quizás tienes solamente una variación de la misma expresión.

*Nota 2:* Hay que evitar notaciones ambiguas. Por ejemplo si escribimos 12*ab*÷4*b*, no está claro si la última *b* se divide o se multiplica. En estos casos se deben usar paréntesis: 12*ab*÷(4*b*) (en el primer caso), resp. (12*ab*÷4)*b* (en el segundo caso). O aun mejor, fracciones: <sup>12</sup>*ab* 4*b* resp. 12*ab · b*.

4 (La ambigüedad surge porque una multiplicación escrita sin punto, como 4*b*, se percibe como una única expresión, como si fuera escrita entre paréntesis. Pero por el otro lado, las convenciones acerca de la precedencia de operaciones dicen que las operaciones "del mismo piso" se resuelven en su orden; o sea primero dividiendo entre 4, después multiplicando por *b*.)

*Para practicar: Reduce las siguientes expresiones a la forma más sencilla posible:*

- 17)  $6bc \cdot \frac{8}{10}$ *cd*
- 18) 85*gh* ÷ (34*fg*)
- 19)  $3a \div (1 \div (9b \div a))$
- 20)  $\frac{2y}{2}$  $\frac{2y}{3z} \div \frac{4x}{9z}$ 9 *z*

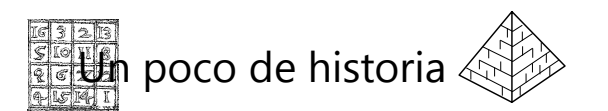

La palabra "Álgebra" viene del título de un libro escrito por el matemático árabe Al-Juarismi en el siglo 9. El título, en árabe, es: "Al-Gebr we'l Muqabalah". – "Al-Gebr" significa "restauración", y se refiere al proceso de efectuar la misma operación por ambos lados de una ecuación *(vea Unidad 14)*. "Al-Muqabalah" significa "simplificación", y se refiere a la anulación de dos operaciones inversas (por

21) 
$$
\frac{\frac{7ab}{22de}}{\frac{14ac}{33bde}}
$$
  
22) 
$$
\frac{20pq \div (12r)}{(pr \div (15 pqr)) \div (7r \div (5 pq))}
$$
  

$$
\frac{\frac{65z}{39xz}}{\frac{39xz}{6yz}}
$$
  
23) 
$$
\frac{6yz}{\frac{2z}{5x}}
$$

*Demuestra que:*

24) 
$$
a \div b \div c \div d = \frac{a}{bcd}
$$
  
\n25)  $\frac{a}{b} \div \frac{c}{d} = \frac{a \div c}{b \div d}$   
\n26)  $\frac{1}{abc} = \frac{a}{bc} \frac{b}{ac} \frac{c}{ab}$   
\n27)  $\frac{a}{b} \cdot \frac{b}{c} \cdot \frac{c}{d} = \frac{c}{b} \div \frac{c}{a} \div \frac{d}{b}$ 

ejemplo +*a* – *a* = 0). – Al-Juarismi usó también la palabra "raíz" en el sentido de "solución de una ecuación".

En aquel tiempo todavía no se usaban símbolos ni variables para describir la matemática. Al-Juarismi describió todas las operaciones con palabras. El francés Francisco Vieta (siglo 16) fue el primero en usar letras como variables en el álgebra.

Del nombre de Al-Juarismi se deriva también la palabra "algoritmo", que significa un proceso generalizado para resolver cierta clase de problemas. (Conocemos p.ej. el "algoritmo de Euclides" para encontrar el MCD de dos números.)

# **Unidad 13 - Leyes de operaciones combinadas**

#### *Prerrequisitos:*

- Leyes de las operaciones básicas en el álgebra *(Unidades 11 y 12)*.

#### *Materiales necesarios:*

- Regletas Cuisenaire y material multibase (para el Taller opcional, y para la sección "Ampliaciones").

#### **Introducción**

En la Unidad anterior hemos examinado las leyes que gobiernan las combinaciones de multiplicaciones y divisiones. Todas estas leyes corresponden exactamente a las leyes de la adición y sustracción. Podemos escribirlas prácticamente de la misma manera, solamente sustituyendo la adición por la multiplicación, y la sustracción por la división. Adicionalmente tenemos que tener en mente que el elemento neutro de la adición es el cero, mientras que para la multiplicación es el 1.

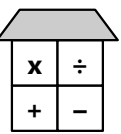

Si representamos las operaciones básicas en nuestra casa de dos pisos, dentro del segundo piso valen las mismas leyes como dentro del primer piso. Pero todavía no hemos examinado

lo que pasa cuando combinamos operaciones del primer piso junto con operaciones del segundo piso. Eso lo haremos en esta Unidad.

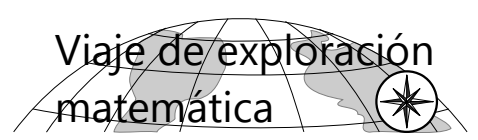

#### **Signos en la multiplicación y división**

**1)** ¿Recuerdas las leyes de los signos en la multiplicación? ¿Qué signo tiene el producto de dos números positivos? ¿y de dos números negativos? ¿y de uno positivo con uno negativo? – Escribe estas leyes en el lenguaje del álgebra.

**2)** Lo mismo para la división.

**3)** Conociendo las leyes para la multiplicación, ¿puedes usar estas leyes para *demostrar* que las leyes correspondientes para la división son ciertas?

**4)** Investiga la multiplicación por (–1). Escribe de manera generalizada (con álgebra): ¿Cuál es el resultado de multiplicar cualquier número por (–1)?

¿Y si lo multiplicamos dos veces por (–1)? ¿Y si multiplicamos el contenido entero de un paréntesis por (–1)? ¿Qué puedes concluir desde allí, acerca de las leyes de los signos en la adición y sustracción?

#### **La ley distributiva**

**5)** ¿Puedes escribir la ley distributiva en el lenguaje del álgebra? – Recuerda que existen varios casos: Multiplicación de una suma, multiplicación de una diferencia, división de una suma, y división de una diferencia.

**6)** ¿Cómo se aplicaría la ley distributiva a una suma como esta: 5*x* + 9*x* ? – ¿Y a esta: 5*x* + 9*y* ?

# **VIAJE GUIADO**

### **Signos en la multiplicación y división**

#### **1) Signos en la multiplicación**

Las leyes de los signos al multiplicar, las podemos escribir de esta manera:

$$
a \cdot b = ab
$$
  
\n
$$
(-a) \cdot b = -ab
$$
  
\n
$$
a \cdot (-b) = -ab
$$
  
\n
$$
(-a) \cdot (-b) = ab
$$

*Nota:* Si quisiéramos ser muy estrictos, tendríamos que escribir *–(ab)* en vez de *–ab*, para aclarar que el signo *–* aplica a la expresión entera. Pero razonando un poco, verás que *–(ab)* es lo mismo como *(–a)b*. Por tanto, el paréntesis no es necesario: no hay ninguna posibilidad de confusión.

#### **2-3) Signos en la división**

Recordarás que para la división, las leyes son las mismas. Por ejemplo,  $\boldsymbol{a} \div (-\boldsymbol{b}) = -\frac{\boldsymbol{a}}{\boldsymbol{b}}$ *b* . ¿Podemos usar el álgebra para *demostrar* que esto es cierto? – Sí; podemos usar la ley de la operación inversa. Si la identidad anterior es cierta, entonces le corresponde la operación inversa: − *a*  $\frac{a}{b} \cdot (-b) = a$ . Las leyes para la multiplicación nos dicen que esto es correcto: "negativo por negativo da positivo". – De la misma manera podemos "invertir" los otros casos de divisiones, y así demostrar que las leyes son ciertas. *¡Inténtalo!*

#### *Una nota para quienes disfrutan del razonamiento exacto:* Labán presentó la siguiente demostración:

$$
\mathbf{a} \div (-\mathbf{b}) = \mathbf{a} \cdot \left(-\frac{1}{\mathbf{b}}\right) = -\frac{\mathbf{a}}{\mathbf{b}}, \text{ según la ley de los}
$$

signos para la multiplicación ("positivo por negativo da negativo"). Parece correcto: Dividir entre (–*b*) es lo mismo como multiplicar por el valor recíproco de (–*b*). Sin embargo, el experto tiene que rechazar esta demostración. El recíproco de (–*b*) es 1÷(–*b*). Labán, en su demostración, ha *asumido* silenciosamente que eso es lo mismo como –(1÷*b*). Eso es cierto, si la ley de los signos para la división es válida. ¡Pero esa es la ley que recién estamos intentando demostrar! Todavía no podemos asumir que sea cierta. Eso se llama un *"razonamiento circular"*. La argumentación de Labán da vueltas en círculo. En el fondo, él está diciendo: "Esta ley de signos es correcta, porque esta ley es correcta."

Una demostración válida puede utilizar solamente leyes que *ya se demostraron anteriormente*.

Si te interesa saber más acerca de los métodos matemáticamente correctos para demostrar algo, puedes estudiar las *Unidades 32* (cómo demostrar las leyes de divisibilidad), y *73* (el método de Euclides para demostraciones geométricas). La *Unidad 32* requiere conocimientos un poco más avanzados de álgebra. La *Unidad 73* no requiere álgebra, solamente una buena capacidad para razonar.

#### **4) Multiplicación por (–1)**

Si multiplicamos un número por (–1), simplemente cambia su signo:

$$
a \cdot (-1) = -a,
$$
  $(-a) \cdot (-1) = a$ 

Sabemos que lo mismo ocurre cuando colocamos un signo "menos" delante de un número. O sea, colocar un signo "menos" delante de una expresión, *es lo mismo como multiplicar la expresión por (–1)*.

Eso aplica también para el entero contenido de un paréntesis. Por ejemplo:

$$
(-1){\cdot}({\bf x}-{\bf y}+{\bf z}) = -({\bf x}-{\bf y}+{\bf z}) = -{\bf x}+{\bf y}-{\bf z}.
$$

Así podemos entender que *¡las leyes de signos para la adición y sustracción, son las mismas como para la multiplicación!* No son "leyes diferentes", solamente son aplicaciones distintas de una misma ley. Compara:

$$
-(-a) = a, \qquad \qquad (-1) \cdot (-a) = a
$$

Y cuando se trata de paréntesis, descubrimos que en realidad estamos aplicando la ley distributiva:

$$
-(x-y+z) = (-1) \cdot (x-y+z) = (-1) \cdot x + (-1) \cdot (-y) + (-1) \cdot z
$$
  
= -x + y - z.

#### *Para practicar: Reduce a la forma más sencilla:*

1) *ab*·(–*cd*)

2) 
$$
(-5) \cdot (-x) \cdot (-2z)
$$

3) 126*fgh* ÷ (–7*h*) ÷ (–6*f*)

4)  $\frac{(-8x) \cdot (15y) \div (-9z)}{2}$  $6 xz \div (-7 yz) \cdot (-20 x)$ 

#### (Opcional:) **Ilustramos unas operaciones con regletas Cuisenaire**

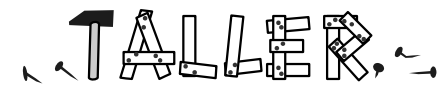

El álgebra es

un tema muy abstracto. Pero intentaremos visualizar algunas operaciones con material concreto.

#### **Suma y resta**

Elegimos dos colores de regletas. (Puedes elegir los que quieres, excepto las unidades.) Definimos que las regletas de un color represetan *a*, los otros *b*. Entonces, la suma 3*a* + 2*b* se vería así:

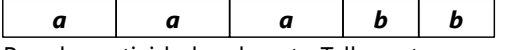

Para las actividades de este Taller estamos cambiando las reglas usuales de usar las regletas:

- Los valores numéricos de las regletas no se toman en cuenta. Colores iguales significan variables iguales.

- Números se representan con cubitos de unidad. No se efectúan canjes entre variables (regletas) y números (cubitos de unidad).

Entonces, esto sería 4*b* + 5:

*b b b b*

Para combinar adiciones y sustracciones, nos imaginamos las regletas con flechas, como en la *Unidad 2*. Por ejemplo: (4*a* + 5) – (*a* + 2):

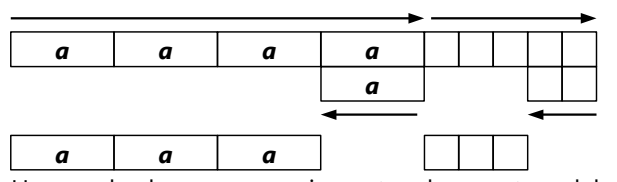

Hemos hecho un espacio entre las partes del paréntesis (*a* + 2), para calcular con cada "especie" aparte: las *a* aparte, y los números aparte. Así vemos que el resultado es 3*a* + 3.

En el álgebra no podemos "canjear" entre variables y números, porque las variables no significan números definidos.

*Para practicar: Representa de la misma manera algunas otras operaciones, y sus resultados. Por ejemplo:*

a) (5*b* + *c*) – (4*b* – 4*c*)

b) 4*a* + 5*b* + 9 – 8*b* – 6*a* – 5 + 2*a*

c) *x* – (6 + 9*y* – 6*x*)

*Inventa unas operaciones propias.*

#### **Multiplicación según la ley distributiva**

Las multiplicaciones corresponden a un rectángulo, como lo hicimos en la primaria con varios materiales concretos. Por ejemplo  $(2x + 5)$  $(x + 3)$ :

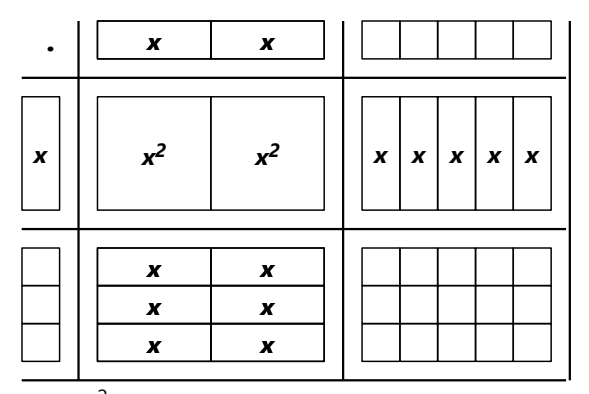

Para  $x^2$  usamos los cuadrados del material multibase. (No podemos usar una cantidad determinada de regletas, porque no está definido cuánto es *x*.)

Contando todo, vemos que el resultado es  $2x^2 + 11x + 15$ .

Si quieres multiplicar con variables distintas, puedes fabricar los rectángulos correspondientes de cartón. (O puedes pegar la cantidad correspondiente de regletas juntas con cinta adhesiva.)

Por ejemplo  $(2a + b + 3)$  $(a + 2b + 2)$ :

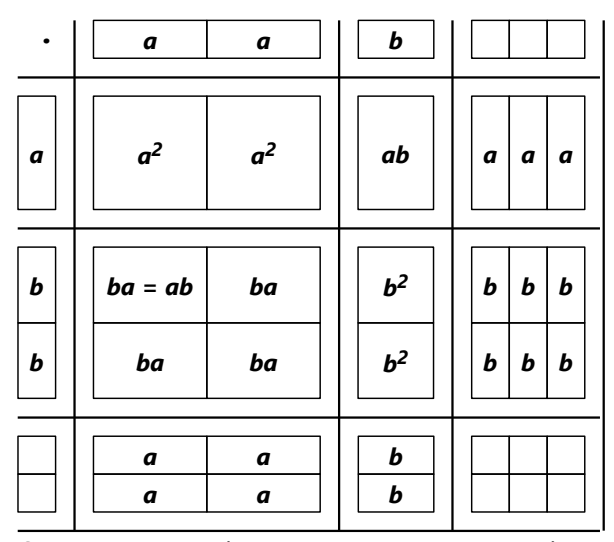

Como antes, podemos contar y sumar todo, y encontramos que el resultado es:

$$
2a^2 + 5ab + 2b^2 + 7a + 8b + 6.
$$

*Inventa tus propias multiplicaciones, y experimenta con ellas.*

#### **(5-6) La ley distributiva**

Escribimos la ley distributiva en el lenguaje del álgebra, para la multiplicación:

$$
(\boldsymbol{a} + \boldsymbol{b}) \cdot \boldsymbol{c} = \boldsymbol{a} \boldsymbol{c} + \boldsymbol{b} \boldsymbol{c}, \qquad (\boldsymbol{a} - \boldsymbol{b}) \cdot \boldsymbol{c} = \boldsymbol{a} \boldsymbol{c} - \boldsymbol{b} \boldsymbol{c}
$$

 $-$  A veces se usa el signo  $\pm$  para indicar que una propiedad aplica para ambos signos, tanto positivo como negativo. Así se pueden escribir las dos identidades anteriores en una sola:

$$
(\boldsymbol{a} \pm \boldsymbol{b}) \cdot \boldsymbol{c} = \boldsymbol{ac} \pm \boldsymbol{bc}
$$

Y para la división:

$$
\frac{a \pm b}{c} = \frac{a}{c} \pm \frac{b}{c}
$$

OJO: En el caso de la multiplicación, también funciona así:  $\mathbf{c} \cdot (\mathbf{a} \pm \mathbf{b}) = \mathbf{c} \mathbf{a} \pm \mathbf{c} \mathbf{b}$ . Pero en el caso de la división, ¡no podemos intercambiar el orden! O sea, no hay una manera fácil de transformar la

expresión *c a*±*b*

Uno de los casos más fáciles es una suma como esta:

.

$$
5x + 9x = (5 + 9) \cdot x = 14x
$$

Es tan fácil como "cinco papas más nueve papas son catorce papas". Sin embargo, si lo analizamos, descubrimos que hemos usado la ley distributiva para calcularlo.

#### ¿Y en este caso? 5*x* + 9*y*

- Aquí no podemos aplicar la ley distributiva, porque ¡no hay ningún factor en común! Así que esta expresión no se puede escribir de una manera más sencilla. Es como intentar sumar "cinco papas más nueve muñecas". No se puede hacer.

Por el otro lado, sí podemos transformar una expresión como esta: 9*x* + 9*y*

En este caso, el 9 es un factor común. Entonces podemos escribir:

$$
9x + 9y = 9(x + y)
$$

A veces nos encontramos con sumas más largas. Podemos simplificarlas si agrupamos las variables iguales juntas, y después las sumamos entre sí. Por ejemplo:

$$
6a - 19b + 4c - 13a + 9c + 11d - 2b
$$
  
= 
$$
6a - 13a - 19b - 2b + 4c + 9c + 11d
$$
  
= 
$$
-7a - 21b + 13c + 11d
$$

Más adelante, cuando tengas más práctica, ya no necesitarás anotar el paso intermedio.

*Nota:* En una expresión como 7*a* ó 18*xy*, el número por el cual se multiplican las variables se llama *coeficiente*. En la primera expresión, el coeficiente es 7; en la segunda es 18.

Entonces, para el caso más sencillo, la ley distributiva puede formularse así: Para sumar expresiones con variables iguales, se suman sus coeficientes. (Por ejemplo 18*xy* + 11*xy* = 29*xy*.)

#### *Para practicar:*

*Recuerda que puedes comprobar tus resultados mediante la operación inversa, de la misma manera como en la aritmética (cálculo con números): La multiplicación puedes comprobar, dividiendo el resultado; y la división puedes comprobar, multiplicando el resultado.*

*Multiplica como en el ejemplo:*

5*a*(*b + c*) = 5*ab* + 5*ac*

5) 15*x*(2*z* – 9*y* + 5*u*)

6) 
$$
(-ab) \cdot (-f - 17xy + 25)
$$

- 7) 2*pq*·(*m n*)·27*x*
- 8) (–19*uvw*)·(13*a* + 2*u* 3*a* 4*u*)
- 9) (*a* + 2*bc* 3*def* 4*g*)(5*hik*)

10) 3*x*·(22*ar* – 5*a*(*p* + 3*r*))

$$
11)\quad \left(-\frac{x}{3c}-\frac{y}{12a}+\frac{z}{28ac}\right)\cdot 42ac
$$

12) 
$$
\frac{15mx}{7ny} \left( \frac{14}{3}an + \frac{28by}{5cm} + \frac{7any}{60mx} \right)
$$

*Divide como en el ejemplo:*

$$
(abc + 7a) \div a = bc + 7
$$

 $\Delta$   $\sim$   $\Delta$ 

- 13) (39*x* 52*y*) ÷ 13
- 14) (*ap* 5*aq*) ÷ *a*
- 15) (30*abc* 55*ad* + 20*a*) ÷ (5*a*)
- 16) (6*xy* + 4*xyz* + 2*wxy*) ÷ (12*xy*)

17) 
$$
\frac{81fgh - 27fg + 18f - 12fh}{27fg}
$$

18) (34*acefh* – 25*abcfg*) ÷(85*abcdeh*)

19) 
$$
\left(\frac{ab}{x} + 5\frac{ac}{xy} - \frac{15bc}{7y}\right) \div \left(-35\frac{bcd}{yz}\right)
$$

$$
-\frac{132 mnpst}{25 acxy} + \frac{36 mprt}{35 bcyz}
$$
  
20) 
$$
\frac{72 mpstu}{175 acdy}
$$

*Pon los factores comunes fuera del paréntesis, como en el ejemplo:*

$$
5ab + 5ac = 5a(b + c)
$$

21) *pq + qr*

- 22) 4*af* 6*ax*
- 23) 9*abx* + 21*acx*
- 24) 41*bcd* 42*acd* + 43*abd*

$$
25)\quad \frac{10a}{b}+\frac{14cd}{b}
$$

$$
26)\quad \frac{57\,kmn}{pq} - 95\frac{knp}{qr}
$$

27) 91*acfghk* – 143*bcefgi*

28) 
$$
\frac{25 b c xy}{81 mnpq} - \frac{35 a c x}{54 npqr} + \frac{49 c f x}{135 mnpq}
$$

*Reduce a la forma más sencilla, como en el ejemplo:*

$$
6a + 7b - 4a - 11b = 2a - 4b
$$
  
\n29) -18u + 11v - 75 - 27u + 38 + 25v  
\n30) 77 - (19a - 6b) + (13b - 14a)  
\n31) 52 + (999z - (32 - 64z - (-600 + 12z) - 99z))  
\n32) -(-5a - (562 - (-19a)) - (208 - 65a))  
\n33) -(-1000a - (999a - 998a) - (-997a - (-996a))  
\n- 995a)  
\n34) 25p - (100p - (-(-25q + 50p) - 49q) - 49p)  
\n+ 50q) - 24p  
\n35) 1001x + (-2x - (388 - 3x)) - (-(-999x + 399)))  
\n36) 1 - (-2n + (-3 - (-4n + (5 + 6n - (7 + 8n - (-9 - 10n)))))  
\n37) 7·(9f + 14g + 12) - 11·(7 + 4f + 12g)  
\n38) 3·(79c - 12·(9c - 5d)) + 5·(18c - 38d)

#### *Simplifica:*

(Si no descubres cómo simplificar estas fracciones, consulta el *Anexo A*. Pero primero inténtalo por ti mismo.)

**39)** 
$$
\frac{7x+7y}{21y+21x}
$$
  
**40)** 
$$
\frac{36a+84b}{36a+90b}
$$

$$
41) \quad \frac{36a+84b}{51a+119b}
$$

42) 
$$
\frac{abmn + bgmp}{acdn + cdgp}
$$

43) 
$$
\frac{105 \text{ suvx} + 175 \text{ suwx}}{165 \text{ tuxy} + 275 \text{ tuxyz}}
$$

44) 
$$
\frac{252acde + 420bcef}{315acde + 420bcef}
$$

**45)** 
$$
\frac{117 \text{ } act + 99 \text{ } cde}{77 \text{ } abf + 91 \text{ } bef}
$$

46) 
$$
\frac{156\,npr + 104\,mnr + 208\,mpr}{234\,pqt + 156\,mqst + 312\,mpqt}
$$

*Demuestra que:*

47) 
$$
\frac{a+b}{c+d} = \frac{ax+bx}{cx+dx}
$$
  
48) 
$$
\frac{x}{a} \div \frac{x}{b} = \frac{by}{ay}
$$
  
49) 
$$
\frac{m}{a} + \frac{n}{a} = \frac{m+n}{a}
$$
  
50) 
$$
\frac{1}{a} + \frac{1}{b} = \frac{a+b}{ab}
$$
  
\*51) 
$$
\frac{c}{a} \left( \frac{ab}{bc+cc} + \frac{a+b}{b+c} \right) = 1 + \frac{bc}{ab+ac}
$$

#### **Ley distributiva – Continuación**

Existen diversos casos más complicados para aplicar la ley distributiva. Por ahora veremos solamente uno de ellos: la multiplicación de dos sumas sencillas. Por ejemplo: (*a* + 3)·(*b + c*).

Lo haremos primero paso por paso. Aplicamos la ley distributiva al primer paréntesis:

 $(a + 3) \cdot (b + c) = a(b + c) + 3(b + c)$ 

Ahora tenemos dos multiplicaciones, y a ambas

aplicamos nuevamente la ley distributiva:

$$
\mathbf{m} = \mathbf{a}\mathbf{b} + \mathbf{a}\mathbf{c} + 3\mathbf{b} + 3\mathbf{c}.
$$

Observando lo que pasa, podemos resolverlo todo de una vez. Simplemente se multiplica *cada sumando* del primer paréntesis, por *cada sumando* del segundo paréntesis:

$$
\begin{array}{c}\n\mathbf{a} & \mathbf{a} & \mathbf{a} \\
\hline\n(\mathbf{a} + 3) \cdot (\mathbf{b} + \mathbf{c}) \\
\hline\n3\mathbf{b} & 3\mathbf{c}\n\end{array}
$$

O podemos anotarlo de esta manera, en forma de una tabla de multiplicación:

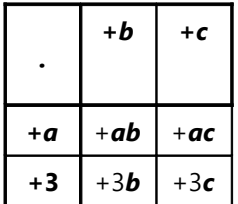

Si representamos la multiplicación en forma de rectángulos, vemos que cada producto parcial corresponde a uno de los rectángulos en la figura:

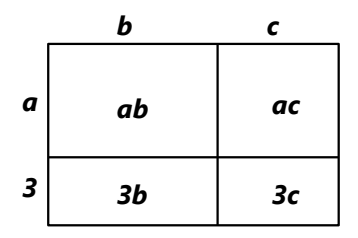

Ahora otro ejemplo:  $(x + 7)$ · $(x - 12)$ . Multiplicando como antes, resulta: *x·x* – 12*x* + 7*x* – 84.

Ahora, en vez de *x·x* podemos también escribir *x* 2 . Y podemos sumar juntos: –12*x* + 7*x* = –5*x*. Entonces, como resultado final escribimos:

$$
\mathbf{x}^2 - 5\mathbf{x} - 84.
$$

*Para practicar: Multiplica, y escribe de la forma más corta:*

52) 
$$
(a + b) \cdot (x + y)
$$
  
\n53)  $(g - h) \cdot (m - n)$   
\n54)  $(5x + 6y) \cdot (3x + 4y)$   
\n55)  $(-5 - y) \cdot (11 + y)$   
\n56)  $(-mn + ab) \cdot (-am - bn)$   
\n57)  $(34a + 7ab) \cdot (2b^2 - 9b)$   
\n58)  $(105 pq - 70 pr) \cdot \left(\frac{6a}{35qr} + \frac{11b}{21p}\right)$   
\n59)  $\left(\frac{34ab}{25x} + \frac{51bc}{55y}\right) \cdot \left(\frac{550xy}{17b} - \frac{825xyz}{34ab}\right)$ 

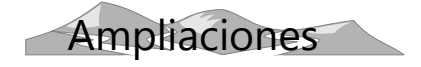

#### **Unos productos notables**

Multiplica y observa:

60)  $(a + b)^2$ 61)  $(a - b)^2$ 62) (*a + b*)·(*a – b*)

Estos productos se pueden representar con el material multibase. Necesitas un cuadrado y dos regletas de una misma base, y un cubo de unidad. Para (*a* + *b*)<sup>2</sup>, definimos que la longitud de la regleta es *a*, y la unidad es *b*. Entonces podemos formar la siguiente figura:

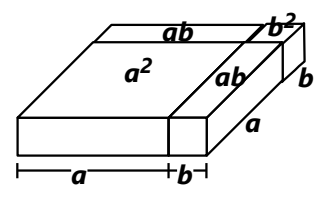

Cada parte corresponde a una parte de la multiplicación. Observa: Tenemos una vez *a* 2 , dos veces *ab*, y una vez *b* 2 . Eso es exactamente el resultado de la multiplicación: **a**<sup>2</sup> + 2**ab** + **b**<sup>2</sup>.

Para (**a – b**)<sup>2</sup>, tenemos que definir que la regleta más la unidad *juntos* son *a*; y la unidad sigue siendo *b*. Entonces, *a – b* es la longitud de la regleta. Piensa tú cómo puedes encontrar en la figura arriba el resultado de esta multiplicación.

Para (*a + b*)·(*a – b*) podemos definir como en el primer caso, que *a* sea la longitud de la regleta. Piensa también para esta multiplicación, cómo representarla con el material. *(Pautas en el Anexo A.)*

Estos productos podemos usar como "fórmulas", porque a menudo encontramos situaciones que corresponden a estos productos. Por ejemplo:

Multiplica (5*x* + 7*y*) 2 . Esto corresponde al producto (*a* + *b*) 2 . Solamente que en este caso,  $a = 5x$ ,  $y b = 7y$ . Entonces, en vez de multiplicar los paréntesis, es un poco más rápido si recordamos que este producto es  $\mathbf{a}^2$  + 2**ab** +  $\mathbf{b}^2$ . Remplazando, obtenemos 25**x**<sup>2</sup> + 70**xy** + 49**y**<sup>2</sup>.

Otro ejemplo: ¿Cuánto es 998<sup>2</sup>? – Es (1000 – 2)<sup>2</sup> =  $1000^2 - 2.2.1000 + 2^2 = 996'004$ .

Ahora practícalo tú mismo. Calcula de manera "rápida" (con las fórmulas) las siguientes multiplicaciones: 63)  $(8x + 9)^2$ 67) (13*y* + 7)(13*y* – 7) 64) (20*a* – 15*b*) 2 68) (16*f* – 9*g*)(16*f* + 9*g*) 65) 304 $2$  69)(22*m* – 19*n*)(–19*n* – 22*m*) 66) 5996<sup>2</sup> 70) 498 · 502 71)  $\left(\frac{ab}{c}\right)$  $\left(\frac{ab}{c} + \frac{3c}{a}\right)^2$ 2 72)  $\begin{pmatrix} \frac{7}{9} \end{pmatrix}$  $\left(\frac{7}{9}xy-\frac{3}{7x}\right)^2$ 2

- 73) 16 *mnp*  $\frac{6 \text{ mnp}}{35 \text{ gr}} + \frac{21 \text{ mq}}{8 \text{ npr}}$ 2
- 74)  $\left(\frac{6ax}{by}\right)$  $\left(\frac{b}{by} - \frac{ay}{11bx}\right) \cdot \left(\frac{6ax}{by}\right)$  $\frac{\partial ax}{\partial y} + \frac{ay}{11bx}$

75) 
$$
((200 + 5) \cdot (200 - 5))^2
$$

#### **Unas identidades adicionales**

Expresa las siguientes operaciones en su forma más sencilla:

76) 
$$
(\mathbf{a} + \mathbf{b})^2 + (\mathbf{a} - \mathbf{b})^2
$$
 77)  $(\mathbf{a} + \mathbf{b})^2 - (\mathbf{a} - \mathbf{b})^2$   
78)  $(\mathbf{x} + \mathbf{a}) \cdot (\mathbf{x} + \mathbf{b})$ 

- En el resultado de (*x + a*)·(*x + b*) aparecen dos sumandos que contienen *x* como factor. Podemos escribir eso de la siguiente manera:

$$
(x + a) (x + b) = x2 + (a+b)x + ab.
$$

Notamos que el coeficiente de *x* es la *suma* de *a + b*; y la constante es el *producto a·b*. Eso nos ayuda para multiplicar rápidamente expresiones como (*x* + 13)·(*x* – 9). Nos ayuda también para factorizar expresiones cuadráticas como *x* 2 + 10*x* + 21. (Eso lo practicaremos en la *Unidad 54*. Pero si deseas, puedes ahora ya pensar cómo lo harías.)

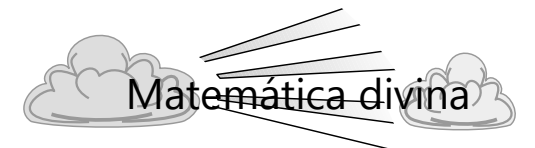

Al aplicar la ley distributiva, hemos visto que no podemos sumar expresiones que contienen *a*, con expresiones que contienen *b*. Tampoco podemos sumar expresiones que contienen *x* 2 , con otras que contienen *x* 3 . Son de "especies" distintas.

Dios prohibió a su pueblo Israel mezclar distintas especies de semillas, de animales, o aun de tejidos:

"No sembrarás tu viña de varias semillas (...). No ararás con buey y con asno juntamente. No te vestirás de una mezcla de lana y lino juntamente." (Deuteronomio 22:9-10)

¿Cuál será el propósito de estos mandamientos? ¿Eran tan importantes los animales, o la clase de tejidos que uno vestía? – Hay una enseñanza más profunda en eso. Dios quiso que los israelitas siempre recordasen una cosa: *No hay que mezclar lo que es de Dios, con lo que no lo es.* No puedes meter un poco de pecado en una vida que es para Dios. No puedes hablar una pequeña mentira, si eres una persona honesta. No puedes continuar en una costumbre de la vida antigua, si comenzaste una vida nueva con Jesús.

Aun las leyes de la matemática nos hacen recordar esta verdad de Dios.

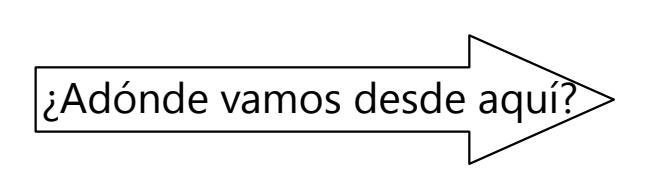

El tema de las leyes acerca de las operaciones matemáticas continúa en la *Unidad 19* (Leyes de las potencias.

Las Unidades que siguen, introducen otro tema importante del álgebra: Ecuaciones, y cómo resolverlas.

# **Unidad 14 - Ecuaciones sencillas**

#### *Prerrequisitos:*

- Operaciones básicas con expresiones algebraicas *(Unidades 11 a 13)*.

#### *Materiales necesarios:*

- Balanza de platillos; o material para construir una de manera casera (madera, clavos, sierra, martillo, etc.)
- Regletas Cuisenaire
- Unos objetos de la vida diaria

#### **Introducción**

En esta Unidad aprenderemos los dos principios fundamentales para resolver ecuaciones. Si entiendes estos dos principios, ya podrás resolver

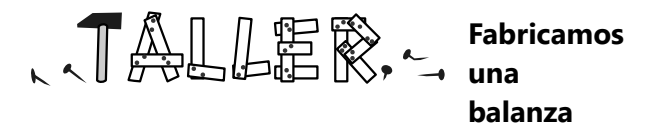

¿Puedes conseguir una balanza de platillos? Si tienes una, no necesitas hacer esta actividad. Si no tienes, entonces fabrica la tuya. Si te falta talento para los trabajos de carpintería, pide la ayuda de alguien que sabe hacerlo.

El dibujo te muestra cómo hacer el soporte para la balanza. Corta la base (A) y las piezas laterales (C) de madera delgada, y la pieza central (B) de un listón un poco más grueso (aprox. 2.5 x 2.5 cm). Lima bien las piezas para que no se desprendan astillas. Las piezas laterales (C) deben ser iguales, y tener el agujero en el mismo lugar.

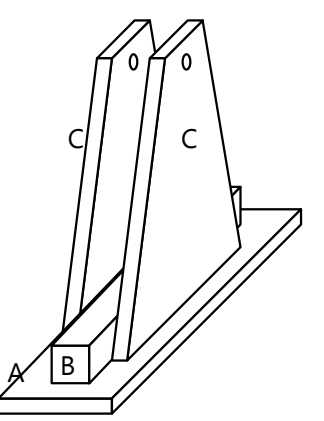

Clava primero el listón a la base, introduciendo clavos desde abajo. Después clava las piezas laterales al listón. Si quieres que sea más estable, puedes usar tornillos y goma.

Ahora consigue otro listón, de 50 a 70 cm de largo, y un clavo de 2 a 3 pulgadas (5 a 7 cm). Perfora el listón en el medio, de manera que el clavo puede una gran variedad de ecuaciones, sin necesidad de memorizar muchos "trucos" y procedimientos particulares. Lo haremos primero con objetos en una balanza, y después con expresiones algebraicas en el papel.

pasar fácilmente. Ármalo sobre el soporte, pasando el clavo por los agujeros en las piezas laterales:

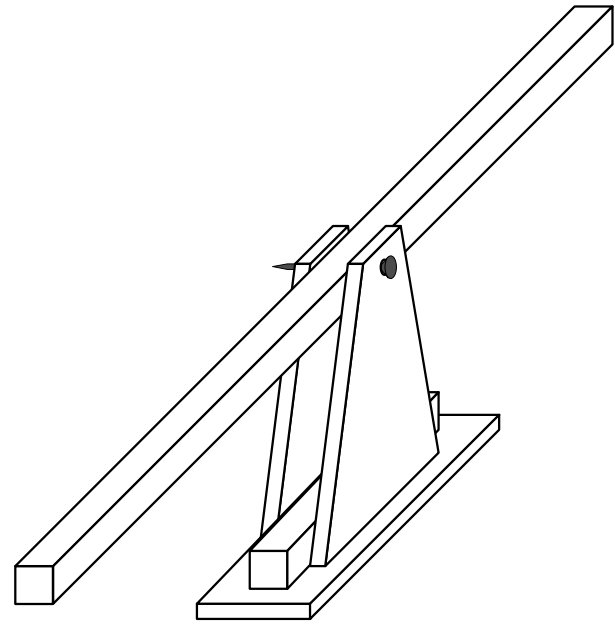

En cada extremo del listón, amarra un platillo, o una cajita, canastita, o similar. Será más fácil si cortas unas muescas en la madera, o si le pones un gancho por debajo:

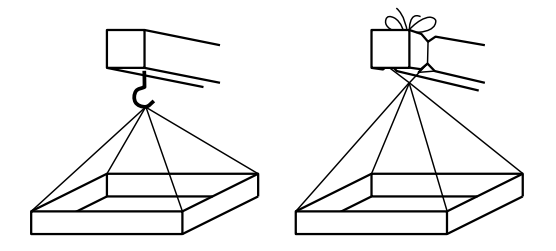

La balanza debe estar en equilibrio si ambos platillos están vacíos. Si no lo está, puedes equilibrarla, pegando unas pequeñas pesas en el platillo más ligero: clavos pequeños, pedazos de alambre, etc.

#### **El principio de la igualdad**

Pon en el platillo izquierdo de la balanza una regleta Cuisenaire de 4, y otra de 2. Pon en el platillo derecho una regleta de 6. La balanza debe estar en equilibrio. *(A veces no es tan exacto, por unas imperfecciones en la balanza o en las regletas. Aceptaremos también un equilibrio "imperfecto", con tal que la matemática sea correcta.)*

La balanza está en equilibrio cuando el contenido de ambos platillos pesa igual. Hemos representado la igualdad:

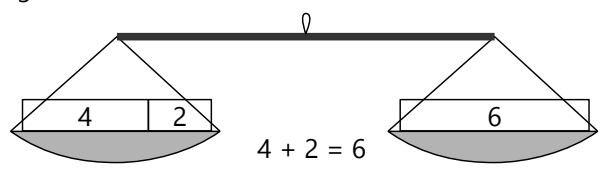

Ahora añade una regleta de 5 al platillo izquierdo. La balanza se desequilibra. ¿Qué puedes hacer para equilibrarla nuevamente, pero *sin quitar la regleta que acabas de colocar*?

- Pues, puedes añadir una regleta de 5 al platillo derecho. Ahora tenemos la igualdad:

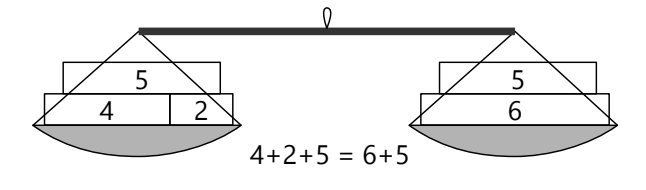

Usaremos esta balanza para explorar las propiedades de las ecuaciones. Si tienes unas pesas exactas, puedes usarla también para pesar objetos.

El equilibrio se mantiene, si hacemos lo mismo por ambos lados. Este es el principio fundamental para entender las ecuaciones:

#### **La igualdad se mantiene, si efectuamos la misma operación con ambos lados.**

Probamos con otra operación: Multiplicamos el contenido de ambos platillos por 3. Multiplicar es "hacer copias de lo mismo". A la izquierda hay una regleta de 4. Añadimos dos regletas de 4, ahora hay tres de ellas. De la misma manera multiplicamos la regleta de 2 y la de 5. Y hacemos lo mismo por el lado derecho. La balanza debe otra vez estar en equilibrio:

$$
(4 + 2 + 5) \cdot 3 = (6 + 5) \cdot 3
$$

Ahora una sustracción: Quitamos por ambos lados dos regletas de 5. Ahora tenemos:

$$
(4 + 2 + 5) \cdot 3 - 5 - 5 = (6 + 5) \cdot 3 - 5 - 5
$$

Si deseas, haz lo mismo con algunas otras operaciones. Mientras hacemos *lo mismo* por ambos lados, el equilibrio se mantiene.

Cuando estés satisfecho con el experimento, continúa al siguiente paso:

#### **Introducimos una incógnita**

Coloca unas regletas al platillo izquierdo. Por ejemplo un 4 y un 5. Añade algún objeto pequeño; por ejemplo un bolígrafo, una cucharita, o una frutita.

Ahora llena el platillo derecho con regletas, hasta que la balanza esté en equilibrio. Hazlo de manera sistemática, para saber fácilmente cuánto valen las regletas: Primero pon tantas regletas de 10 como puedes sin que este lado pese más. Después aumenta regletas pequeñas, o cubitos de unidad, hasta alcanzar el equilibrio.

Ahora tenemos una ecuación con una incógnita. Llamemos *x* al objeto "incógnito". Supongamos que las regletas en el platillo derecho valen 18, entonces la ecuación es:

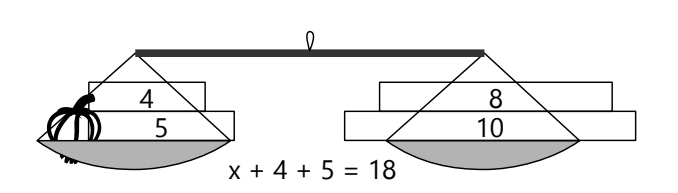

*Anota tu propia ecuación, según las regletas que tú tienes en tu balanza.*

Queremos que la *x* quede sola en el platillo izquierdo. Lo hacemos paso por paso: Primero quitamos la regleta del 4. ¿Qué tenemos que hacer por el lado derecho, para que la balanza esté en equilibrio? – Después lo mismo con la regleta del 5.

(Para poder quitar las cantidades correctas por el lado derecho, tendrás que canjear unas regletas por cubitos de unidad, o por regletas pequeñas.)

Anotemos cómo se transformó la ecuación durante este proceso. Al lado de cada línea anotamos por separado la *operación* que efectuamos por ambos lados, para llegar al siguiente paso:

$$
x + 4 + 5 = 18 \t | -5
$$
  

$$
x + 4 = 13 \t | -4
$$
  

$$
x = 9
$$

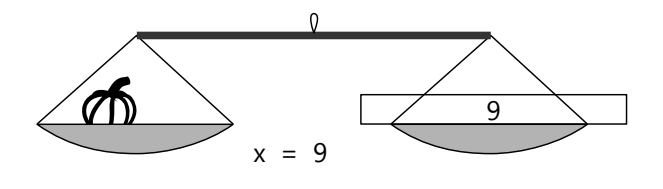

**Un ejemplo que no se puede representar en la balanza**

$$
\boldsymbol{x} - 7 - 2 = 13
$$

Esta ecuación no la podemos representar en la balanza, porque no tenemos "regletas con peso negativo". Pero podemos resolverla en el papel, aplicando los principios que conocemos:

Para que la *x* quede sola, tenemos que eliminar las sustracciones. Su operación inversa es la adición. Entonces:

$$
x-7-2 = 13 +2
$$
  

$$
x-7 = 15 +7
$$
  

$$
x = 22
$$

¡La *x* quedó sola! (Se dice también: Hemos "despejado" la *x*.) Ahora sabemos que el objeto *x* equivale a 9 unidades de las regletas.

*Anota de la misma manera la transformación de tu ecuación, según los números de tu propio ejemplo.*

En este proceso hemos utilizado el segundo principio importante de las ecuaciones, el principio de la operación inversa:

> **Cada operación se anula con su operación inversa.**

En la ecuación original, se *sumaban* unas regletas a la *x*. Para tener la *x* sola, tuvimos que *restar* esas regletas, porque la sustracción es la operación inversa de la adición.

*Haz uno o dos ejemplos similares, con otros números y con otros objetos "incógnitos". Anótalos de la misma manera. Continúa hasta entender bien lo que estamos haciendo.*

#### **La comprobación de una ecuación**

Quizás dudas de este resultado, porque no lo hemos hecho con la balanza. Pero podemos comprobarlo: Si *x*=22, entonces la ecuación original debe ser verdadera si escribimos 22 en lugar de la *x*:

$$
22 - 7 - 2 = 13
$$
  

$$
13 = 13
$$

¡Correcto! (Si hubiera salido algo como "17=13", entonces nuestra solución sería equivocada.)

*Comprueba de la misma manera algunas de tus ecuaciones de los experimentos anteriores.*

#### **Hacerlo de manera más eficaz**

Dejemos la balanza de un lado por un tiempo, y resolvamos ecuaciones en el papel. Podemos mejorar un poco nuestra técnica.

Comenzamos con esta ecuación:

$$
x + 4 + 5 + 8 = 33
$$

En vez de hacer tres operaciones separadas, podemos escribir el lado izquierdo de una manera más sencilla. Así se resuelve la ecuación con una sola operación:

$$
x + 17 = 33 \t | -17
$$
  

$$
\underline{x} = 16
$$

Entonces: Si se puede simplificar algo en un lado de la ecuación (o en ambos), hagamos eso primero.

#### *Para practicar:*

Intenta si ya puedes resolver ecuaciones en el papel. Simplemente haz con ambos lados de la ecuación la misma operación, hasta que la *x* se quede sola.

1) 
$$
16 + x = 78
$$
  
\n2)  $x - 59 = 46$   
\n3)  $112 = 288 - x$   
\n4)  $x - 135 + 23 = -55 + 19$   
\n5)  $25 - (x - 78) = 96 - (-45)$   
\n6)  $x + (-52 - (-13 + x)) = 22 - (x + 91)$ 

*Nota:* En una ecuación como 64 – *x* = 37, queremos que la *x* se vuelva positiva. Hay dos maneras de lograr eso:

**a)** Sumamos *x* por ambos lados de la ecuación:

$$
64 - x = 37 \t\t | +x
$$
  

$$
64 = 37 + x \t\t | -37
$$
  

$$
\frac{27}{ } = x
$$

#### **La incógnita multiplicada**

Volvamos a usar la balanza. Para el siguiente experimento necesitas varios objetos iguales; por ejemplo tres bolígrafos del mismo tipo. Empieza como antes, con unas regletas en el platillo izquierdo. Añade los objetos iguales. Después llena el platillo derecho con regletas, hasta equilibrar la balanza. Anota tu ecuación.

Anita tiene la siguiente ecuación:

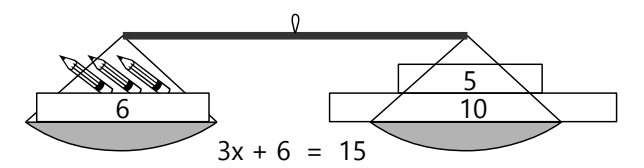

Ella escribe 3*x*, porque tiene 3 lápices en el platillo izquierdo.

Queremos despejar la *x* como antes. Quitamos las regletas sobrantes:

 $3x + 6 = 15$  | –6

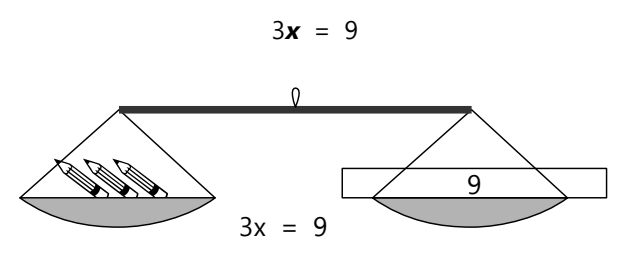

*Hazlo con tu propia ecuación, y anota los pasos.*

"¿Qué hacemos ahora?", pregunta Anita. - "Quitemos dos lápices", sugiere Mario, "entonces queda uno solo." – "Pero ¿qué hacemos entonces por el lado derecho? Allí no hay lápices para quitar." – ¿Cuál es la operación correcta para que quede un único lápiz?

"3*x*" significa una *multiplicación.* "Un lápiz multiplicado por 3." La multiplicación se anula con una *división.* Entonces, en el platillo derecho tenemos que dejar un tercio de lo que había:

$$
3x = 9 \qquad \Rightarrow \qquad 3x = 3
$$

**b)** Multiplicamos ambos lados de la ecuación por (–1). Eso tiene el efecto de que todos los sumandos cambian de signo:

$$
64 - x = 37
$$
 | · (-1)  
-64 + x = -37 | + 64  
x = 27

Por ambos caminos llegamos al mismo resultado.

Esta es la solución correcta. – Puede ser que en el caso de tu ecuación la división no salga exacta. Si quieres, puedes usar pedazos de papel o de plastilina como "fracciones de la unidad", para lograr un equilibrio exacto.

La sugerencia de Mario hubiera dado el siguiente resultado:

$$
3x = 9 \t |-2x
$$

$$
x = 9-2x
$$

Eso es matemáticamente correcto. Pero no nos ayuda, porque ahora tenemos incógnitas por ambos lados. Así seguimos sin saber cuánto es la *x*.

*Haz con tu balanza unos ejemplos de ecuaciones con "la incógnita multiplicada", y anota las ecuaciones correspondientes. Continúa hasta que lo entiendas bien.*

#### **Otros ejemplos**

Para el siguiente ejemplo necesitamos otra vez unos objetos iguales. Ahora ponemos incógnitas por *ambos* lados de la balanza – pero en cantidades distintas. Después equilibramos con regletas el platillo que pesa menos.

Pablo pone 2 cucharitas en el platillo izquierdo, y 5 cucharitas en el platillo derecho. La balanza se equilibró con 69 unidades de regletas en el platillo izquierdo:

$$
2\mathbf{x} + 69 = 5\mathbf{x}
$$

*Haz tu propio ejemplo y anótalo.*

¿Qué harías aquí para que quede una *x* sola? Recuerda que siempre tenemos que hacer la misma operación con ambos lados.

"No puedo quitar regletas", dice Pablo, "porque al lado derecho no hay ninguna. Pero ¿qué tal si quito cucharitas?"

$$
2\mathbf{x} + 69 = 5\mathbf{x} \qquad \qquad |-2x
$$

$$
69 = 3\mathbf{x}
$$

¡Sí, esto sirve! Ahora tenemos las incógnitas por un solo lado de la ecuación. Ya sabemos cómo continuar:

$$
69 = 3x \quad | \div 3
$$

$$
\underline{23 = x}
$$

Si te incomoda la *x* por el lado "equivocado" de la ecuación, puedes intercambiar los lados; eso no afecta la igualdad:

$$
3x = 69 \quad | \div 3
$$

$$
\underline{x = 23}
$$

*Resuelve de la misma manera tu propio ejemplo. Haz otros ejemplos similares, hasta entender bien cómo funciona.*

Aquí hay otro ejemplo similar, pero no podemos representarlo en la balanza:

$$
5x = 132 - 6x
$$

¿Puedes resolverlo en el papel? – Solamente tienes que aplicar los mismos principios como siempre. Si no estás seguro de tu solución, haz la comprobación.

#### **Hacerlo de manera más eficaz (2)**

**a)** También en este tipo de ecuaciones, a menudo se pueden simplificar las expresiones primero:

$$
8x + 13 - 5x + 27 = 16 + 5x - 22
$$

$$
3x + 40 = 5x - 6
$$

... y ahora es más fácil continuar. ¿Puedes terminar de resolverlo?

**b)** De manera similar, podemos encontrar una ecuación así:

$$
5(3x + 4) = 2(8x + 19)
$$

En vez de dividir entre el 5 y entre el 2, es más práctico multiplicar los paréntesis primero:

$$
15x + 20 = 16x + 38
$$

Ahora puedes resolverlo como las que ya conoces. ¿Cuánto es la *x*?

*(Sí, la x resulta negativa. No hay ningún problema con eso.)*

**c)** Ahora mira este ejemplo:

68 + 12*x* + 75 + 7*x* = 75 + 19 + 12*x*

Podríamos empezar sumando 68+75 al lado

#### **Lo resumimos todo**

Siempre aplica los dos principios fundamentales de las ecuaciones:

**- La igualdad se mantiene, si efectuamos la misma operación con ambos lados.**

- **Cada operación se anula con su operación inversa.**

izquierdo, y 12*x*+7*x* ... pero primero mira bien. Tenemos por ambos lados 12*x*, y tenemos por ambos lados 75. Podemos restar ésos directamente por ambos lados. (Ya que es tan fácil, hacemos ambas operaciones en un solo paso.)

$$
68 + 12x + 75 + 7x = 75 + 19 + 12x \quad | -12x - 75
$$

$$
68 + 7x = 19
$$

Y ahora la ecuación ya es mucho más sencilla. ¿Puedes terminar de resolverla?

**d)** Hasta ahora siempre hemos resuelto las sumas y restas primero, y al último hemos hecho la división (cuando era necesario). Normalmente, éste es el orden recomendable. Pero podríamos también dividir primero:

$$
4x + 884 = 1040 \t\t | \div 4
$$
  

$$
x + 221 = 260 \t\t | \div 221
$$
  

$$
\underline{x} = 39
$$

En este caso particular, eso podría ser un poco más sencillo que empezar con restar 1040 – 884.

Tenemos la libertad de escoger el orden más conveniente de las operaciones. Solamente tenemos que mantener la igualdad, efectuando siempre la misma operación por ambos lados.

... y los siguientes consejos te ayudan a hacerlo de la manera más eficaz:

Primero simplifica todo lo que puedes simplificar.

Si hay incógnitas por ambos lados, quítalas del lado donde hay más.

Evalúa cuál será el orden más conveniente de las operaciones. *(Normalmente conviene resolver las sumas y restas primero, y las divisiones al final. Pero puede haber excepciones.)*

#### *Para practicar:*

Resuelve las siguientes ecuaciones. Haz la comprobación para saber si tu solución es correcta:

7) 238 - 5x = 173  
\n8) 
$$
6x + 17 = 185 - 8x
$$
  
\n9)  $3845x = -731x$   
\n10)  $99x + (171 - 70x) = 23x - (-155 + 6x)$   
\n11)  $-25 - x = -6x - 80$   
\n12)  $4 \cdot (18 - 5x) = 3 \cdot (23 - 7x)$   
\n13)  $13x - (-27 + 6x) = -(35 + x) - (-x - 62)$   
\n14)  $12 \cdot (7x - 3) = -8 - 14 \cdot (2 - 6x)$   
\n15)  $3(12x + 25) - 10(2x + 6) = 4(9x - 15)$   
\n16)  $13(5x - 6) + x - 2 = 11(6x - 7)$   
\n17)  $4(x - 8) - 9(3x - 2) - (11 - 18x) = 0$ 

18) 
$$
5 \cdot (-4x - 7) = -4 \cdot (\frac{45}{2} - 5x)
$$
  
\n19)  $7x^2 + 5x + 19 = 7x^2 - 16$   
\n20)  $3x \cdot (x - 9) = x \cdot (3x - 18) + 45$   
\n21)  $(2x + 5)(3x - 7) = 2x + 6(x^2 + 18)$   
\n22)  $(x + 11)^2 = (x - 9)(x - 2) - 7$   
\n23)  $(x - 11)(x - 14) - (30 - x) = (6 - x)(26 - x)$   
\n24)  $(2x + 5)(9 - 4x) = -(2 - 7x)(3 - x) - (15 + x^2)$   
\n25)  $(3x - 5)(7x - 3) = (x - 1)(20x - 24)$ 

*Nota:* Las ecuaciones 14) y 16) son casos especiales. Si las has resuelto hasta el final y no entiendes cuáles son sus soluciones, lee los comentarios en el *Anexo A.*

#### *Practicar de dos en dos:*

Júntate con un(a) amigo(a). Cada uno inventa unas ecuaciones. Después intercámbienlas para resolver.

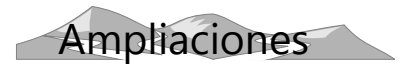

## **"Traducir" problemas al lenguaje del álgebra**

Muchos problemas de texto se pueden resolver con menos esfuerzo, si los transformamos en una ecuación. Simplemente "traducimos" la descripción al lenguaje del álgebra. La solución que buscamos es la incógnita, y la descripción del problema nos dice qué operaciones tenemos que hacer con ella.

**a)** Empezamos con un ejemplo sencillo:

"La Sra.Ana compró 4.5 kg de papas, y otros alimentos por 10.–. La Sra.Berta compró 7 kg de papas, y otros alimentos por 4.50. Resultó que ambas señoras gastaron la misma cantidad de dinero. ¿Cuánto costó el kilo de papas?"

La incógnita es el precio del kilo de papas; eso lo llamamos *x*.

Entonces, las compras de la Sra.Ana costaron 4.5*x* + 10.

Las compras de la Sra.Berta costaron 7*x* + 4.50.

Y sabemos que ambas pagaron lo mismo; entonces las dos sumas son iguales:

$$
4.5x + 10 = 7x + 4.50
$$

Ya tenemos nuestra ecuación, y ya sabes cómo resolver eso. Así sabrás cuánto costó el kilo de papas.

#### **b)** Otro ejemplo:

"A un número se le sustrae 34, el resultado se multiplica por 8, y a ese producto se añade 14. El resultado es 102. ¿Cuál fue el número?"

El número que buscamos es la incógnita, *x*. Ahora que le hemos dado ese nombre, podemos hacer con la *x* todas las operaciones que el problema menciona:

Se le sustrae 34. Eso es *x* – 34.

Eso se multiplica por 8:  $(x - 34)$ ·8.

A eso se añade 14: (*x* – 34)·8 + 14.

Y sabemos que el resultado de esta operación es 102:

$$
(\mathbf{x} - 34) \cdot 8 + 14 = 102
$$

Notarás que para resolver esta ecuación, podemos hacer con el 102 todas las operaciones del problema "al revés", y en orden invertido. En este caso, eso funciona igual como las "cadenas de máquinas" que hicimos en la primaria:

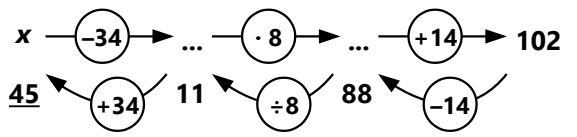

*Nota:* Muchos problemas de este tipo se pueden resolver también de otras maneras, sin hacer una ecuación. Pero ahora lo hacemos con ecuaciones, para adquirir experiencia. Más adelante nos encontraremos con problemas que serían muy difíciles o imposibles de resolver sin álgebra.

#### *Para practicar:*

Ahora te toca a ti. Convierte los siguientes problemas en ecuaciones, y resuélvelas. No olvides hacer la comprobación al final:

**26)** La suma de un número más 19 se multiplicó por 15. Al producto se sustrajo 678, y el resultado fue 192. ¿Cuál fue el número?

**27)** El triple de un número más 38 es igual a siete veces el mismo número menos 46. ¿Cuál es el número?

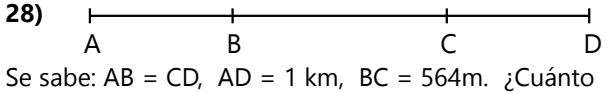

mide AB? **29)** Detrás de un número entero se añade una cifra 7. La diferencia entre este nuevo número y el

número original es 1375. ¿Cuál es el número?

**30)** En un estacionamiento hay autos y bicicletas. Son 7 autos más que bicicletas. Todos los vehículos juntos tienen 142 ruedas. ¿Cuántas bicicletas y cuántos carros son?

**31)** Juana compra un gallo y una gallina. La gallina costó 6.– más que el gallo. Los dos juntos costaron 74.–. ¿Cuánto costó el gallo?

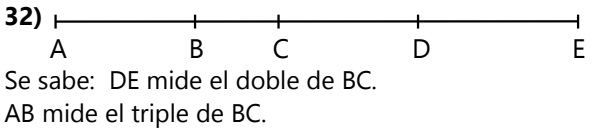

 $AE = 2 km$ ,  $CE = 748 m$ . ¿Cuánto mide AB?

**33)** En una casa de tres pisos viven 56 personas. En el segundo piso viven 13 personas más que en el primer piso; y en el tercer piso viven 6 personas menos que en el segundo piso. Calcula para cada piso cuántas personas viven allí.

**34)** Una botella de jugo cuesta 1.– más que una botella de gaseosa. 9 gaseosas y 16 jugos cuestan juntos 101.-. ¿Cuánto cuesta una gaseosa?

**35)** Clara dice a Sandra: "Piensa en un número cualquiera, pero no me lo digas."

– "Está bien", dice Sandra, "ya lo tengo."

– "Entonces toma el antecesor de tu número, y multiplícalo por 6. ... Al resultado réstale tu número original. ... Multiplica el resultado por 2. ¿Cuánto te sale?"

– "568", responde Sandra.

– "Entonces tu número fue 58", dice Clara inmediatamente.

– "¿Cómo lo pudiste saber tan rápido?", pregunta Sandra. "Yo he demorado bastante en calcularlo."

#### Sí, ¿cómo lo hizo Clara?

**36)** Pablo también sabe un truco. Dice a Antonio: "Piensa en un número cualquiera, pero no me lo digas. ... Escribe una cifra 5 detrás de tu número, para hacerlo más largo. ... A este nuevo número súmale 125. ... Ahora calcula la mitad del resultado. ... Otra vez suma 125. ... Divide el resultado entre 5. ... Ahora resta del resultado tu número original. No me digas nada. Ya sé que tu resultado es 38."

¿Cómo pudo saberlo?

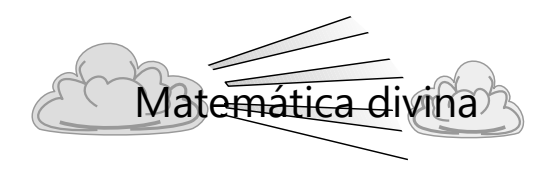

Ser *equitativo* es una virtud importante. Los jueces deben juzgar con equidad. También en los asuntos pequeños de la vida diaria es importante ser equitativo.

Las palabras "equidad" y "ecuación" tienen el mismo origen: ambas significan "igualdad". En las ecuaciones, "equidad" significa hacer por ambos lados lo mismo; no podemos sumar 25 por un lado y 26 por el otro lado. – En la justicia, "equidad" significa tratar a las personas por igual, no favorecer a una persona en perjuicio de otra.

#### **Una aclaración importante**

Muchos libros escolares enseñan que en las ecuaciones se deba "llevar algo al otro lado". Pero esa manera de explicarlo confunde, y distrae de los principios verdaderos. Por ejemplo dicen: "En la ecuación  $x + 8 = 33$ , llevamos el 8 al otro lado y le cambiamos el signo. *x* = 33 – 8."

El resultado es correcto; la *x* efectivamente es 33 – 8 = 25. Pero la explicación citada no explica correctamente lo que sucede. Puedes comprobarlo fácilmente con la balanza: Si llevas una regleta de 8 de un platillo al otro, la balanza se desequilibra. La igualdad se destruye. *"Llevar algo al otro lado" no es una operación matemáticamente correcta.* – Igualmente, si a un número le cambiamos el signo, la igualdad se destruye. 33 + 8 no es lo mismo como 33 – 8. "Cambiar el signo a un número" tampoco es una operación matemáticamente correcta.

Así que la explicación citada contiene dos errores. Solamente que los efectos de esos dos errores se anulan mutuamente, de manera que al final sale el resultado correcto.

Analicemos lo que sucede en realidad, anotando las operaciones con todo detalle:

$$
x + 8 = 33 \n x + 8 - 8 = 33 - 8 \n x = 33 - 8
$$

Mirando solamente la primera y la tercera línea, realmente *parece* que el 8 se hubiera "pasado al otro lado", y además hubiera "cambiado de signo". Pero la explicación correcta es otra: *Hemos restado 8 de ambos lados de la ecuación.*

Mientras que se trata solamente de adiciones y sustracciones, uno puede todavía salvarse con esa idea de "llevarlo al otro lado". Pero cuando intervienen multiplicaciones y divisiones y quizás otras operaciones más, te confundirás con esa manera de verlo. Es mucho más claro (y matemáticamente correcto), si te guías con los principios que hemos introducido en esta Unidad.

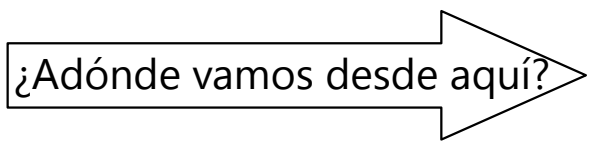

Se recomienda continuar con el tema de las ecuaciones en la siguiente Unidad.

# **Unidad 15 - Ecuaciones con fracciones**

#### *Prerrequisitos:*

- Operaciones básicas con expresiones algebraicas *(Unidades 11 a 13)*.
- Ecuaciones sencillas *(Unidad 14)*.

#### *Materiales necesarios:*

- Balanza de platillos.
- Regletas Cuisenaire.
- Material de fracciones (sectores circulares de madera), o similar.

#### **Un caso sorprendente para pensar**

Mario resuelve la siguiente ecuación:

 $5x + 7 = 3x + 7$  | – 7  $5x = 3x$  |  $\div x$  $5 = 3$ 

"Eso no tiene sentido", dice Mario. – "Entonces la

ecuación no tiene solución", dice su amigo Pablo. – "Pero yo la he resuelto de otra manera", dice Anita, "y sí tiene una solución."

Analiza esta situación. ¿Cómo puede Anita haber resuelto la ecuación? ¿Cuál es su solución? ¿Y dónde está el problema con la "solución" de Mario?

Piénsalo tú mismo primero. Esta historia continúa más adelante en esta Unidad.

#### **Otro ejemplo con la balanza**

Para este experimento necesitas un material de fracciones en forma de sectores de círculos, como lo hemos usado en la primaria. O puedes usar cualquier objeto cortado en fracciones iguales, por ejemplo pedazos de una manzana, o de una torta.

Comienza con unas regletas en el platillo izquierdo. Añade una fracción del objeto que tienes. Después equilibra la balanza con regletas en el platillo derecho.

Ahora definimos que la *x* es el objeto entero: el círculo entero, o la manzana o la torta entera. Por ejemplo, Susana colocó un octavo de una manzana, y su ecuación completa se ve así:

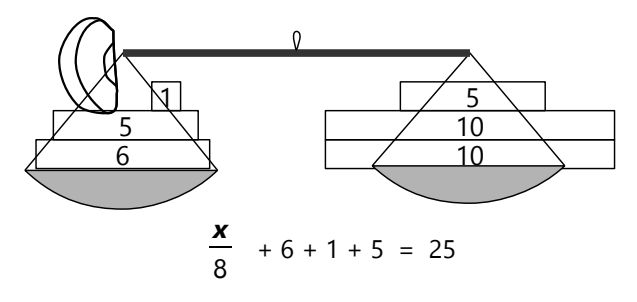

*Anota tu propia ecuación, de acuerdo al objeto y las regletas que pusiste.*

Los primeros pasos son como en la Unidad anterior. Simplificamos las sumas del lado izquierdo, y queda así:

$$
\frac{x}{8} + 12 = 25
$$
 | -12  

$$
\frac{x}{8} = 13
$$

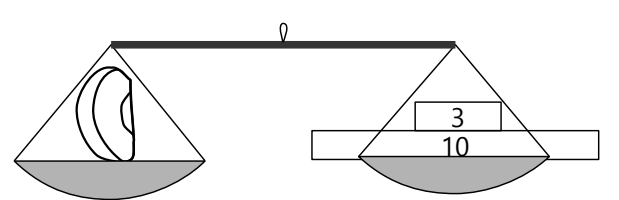

Ahora, ¿qué hacemos para tener la *x* entera en el lado izquierdo?

La *x* está *dividida* entre 8. Entonces, para deshacernos de esta división, tenemos que *multiplicar* por 8. Así, Susana puede colocar en el lado izquierdo la

manzana entera, porque *x*  $\frac{\lambda}{8} \cdot 8 = \mathbf{x}$ . Y al lado derecho tiene que poner 8 veces lo que había:

$$
\frac{\mathbf{x}}{8} = 13 \qquad | \cdot 8
$$
  

$$
\mathbf{x} = 104
$$
*Hazlo con tu propia ecuación en la balanza, y anota los pasos.*

*Nota:* En esta operación puede suceder que la balanza esté bastante lejos del equilibro. Eso es porque al multiplicar también se multiplican las inexactitudes; por ejemplo si tus fracciones no están cortadas muy exactamente. Pero matemáticamente todo es correcto. Lo puedes verificar si haces la comprobación de tu resultado.

Hagamos otro ejemplo, pero ahora colocamos *varias* fracciones iguales en el platillo izquierdo. Por ejemplo, Pablo pone tres séptimos del material de fracciones, juntos con unas regletas, y su ecuación se ve así:

$$
\frac{3}{7}x + 7 + 5 = 27
$$
  

$$
\frac{3}{7}x + 12 = 27 \qquad \boxed{-12}
$$
  

$$
\frac{3}{7}x = 15
$$

*Haz un ejemplo similar con tu balanza, anota y resuelve la ecuación.*

Ahora, esto lo podemos interpretar como una multiplicación: La *x* está multiplicada por 3/7. Entonces tenemos que dividir ambos lados entre 3/7. Pero sabemos que eso equivale a multiplicar por el valor recíproco, 7/3:

$$
\frac{3}{7} \mathbf{x} = 15 \quad | \cdot \frac{7}{3}
$$
  

$$
\mathbf{x} = 15 \cdot \frac{7}{3} = 35
$$

*Termina de resolver tu ecuación de la misma manera. – Es posible que tu resultado no sea un número entero. En ese caso, aproxima en la balanza el resultado con la ayuda de algún objeto pequeño que pesa menos que una unidad.*

Como hemos visto en la Unidad anterior, normalmente es ventajoso resolver las sumas y restas primero. Pero este orden no es "obligatorio". En la ecuación de Susana podríamos también haber multiplicado primero:

$$
\frac{x}{8} + 12 = 25
$$
 | · 8  

$$
x + 96 = 200
$$
 | -96  

$$
x = 104
$$
, como antes.

A veces es mejor multiplicar primero. Veamos este ejemplo: *(Si quieres, puedes reproducir un ejemplo similar en tu balanza.)*

$$
\frac{3 \mathbf{x}}{4} - 20 = \frac{4 \mathbf{x}}{7}
$$

Podríamos empezar, restando 4 *x*  $\frac{7}{7}$  por ambos

lados. Entonces, en el lado izquierdo tendríamos que restar dos fracciones heterogéneas, una operación un poco tediosa. ¿Qué tal si multiplicamos primero – y por *ambos* denominadores?

$$
\frac{3\mathbf{x}}{4} - 20 = \frac{4\mathbf{x}}{7} \qquad | \cdot 4 \cdot 7
$$

$$
21\mathbf{x} - 560 = 16\mathbf{x}
$$

*(Si eso fue demasiado rápido, haz las dos operaciones por separado: Multiplica primero por 4, después por 7. Verás que efectivamente sale así.)*

Ahora podemos calcular todo con números enteros, y eso es un poco más agradable. Por eso, en las ecuaciones con fracciones, a menudo es recomendable *multiplicar primero por todos los denominadores – o por el MCM de los denominadores.*

#### **Para practicar:**

*Resuelve las siguientes ecuaciones. Busca la manera más práctica de hacerlo.*

1) 
$$
\frac{x}{8} = 64
$$
  
\n2)  $\frac{x+14}{9} = 23$   
\n3)  $\frac{x}{4} = 5x - 32$   
\n4)  $35 + \frac{x}{11} = 28$   
\n5)  $\frac{7-9x}{3} = \frac{21x-18}{-7}$   
\n6)  $\frac{1000-x}{17} = 47$   
\n7)  $\frac{12x-31}{367} = \frac{17x-76}{367}$   
\n8)  $13x - 32 = \frac{212x+104}{25}$   
\n9)  $\frac{23x-18}{14} = x + 13$   
\n10)  $\frac{15x+20}{7} = \frac{9x+16}{5}$ 

# **Un caso sorprendente para pensar – Continuación**

¿Ya pensaste acerca del problema de Mario? ¿Cómo lo resolvió Anita?

"Mira como lo hice", dice Anita:

$$
5x + 7 = 3x + 7 | -7
$$
  

$$
5x = 3x | -3x
$$
  

$$
2x = 0 | \div 2
$$
  

$$
\underline{x} = 0
$$

"Entonces ¿por qué a mí no me salió?", pregunta Mario. Los amigos examinan la solución de Mario. Por fin, Pablo dice: "Tú has dividido entre *x*. Pero sabemos ahora que la *x* es cero. Entonces tú has

dividido entre cero. ¡Eso no se puede hacer!" – "¡Pero yo no podía saber que la *x* era cero!", se defiende Mario. "También podría haber sido otro número." – "Sí", dice Pablo, "pero pienso que por seguridad es mejor que nunca dividamos entre la incógnita, porque no sabemos si tal vez es cero."

Teora, que había escuchado la conversación, se acercó: "Opino que debemos examinar esta situación un poco más. Quizás encontramos una regla que nos dice en qué casos podemos dividir entre *x*."

¿Qué piensas tú? ¿Nunca debemos dividir entre la incógnita? ¿O existe una manera "segura" de hacerlo?

*La continuación está en el Anexo A. Pero piénsalo tú primero.*

*Para practicar: Expresa los siguientes problemas en forma de una ecuación, y resuélvela. Haz también la comprobación:*

**11)** La edad de la mamá de Sonia es cuatro veces la edad de Sonia. La edad de su papá es cinco veces la edad de Sonia. La suma de las edades de papá, mamá y Sonia juntos es de 90 años. ¿Cuántos años tiene Sonia?

**12)** En un cumpleaños, una cantidad de galletas se iba a repartir entre 12 invitados. Pero vinieron 3 personas más. Así, cada invitado recibió 2 galletas menos de lo provisto. ¿Cuántas galletas eran?

**13)** Una oferta dice: "Chocolatillos: Compre 18 unidades, y le rebajamos 4.–. Compre 25 unidades, y le rebajamos 6.–." Jaime compra 15 paquetes de 18 chocolatillos. Pedro descubre que al mismo precio puede comprar 11 paquetes de 25. ¿Cuánto cuesta un chocolatillo?

**\*14)** La edad de un padre es siete veces la edad de su hija. Dentro de dos años, su edad será cinco veces la edad de su hija.

a) Calcula las edades del padre y de la hija.

b) ¿En cuántos años la edad del padre será el triple de la edad de la hija?

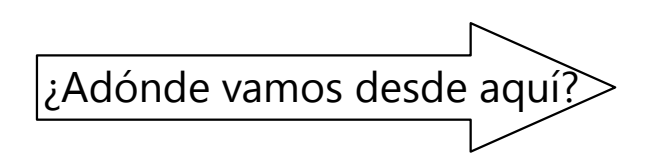

Las siguientes *Unidades (16 a 19)* son bastante independientes entre sí. Podrás estudiarlas en cualquier orden.

# **Unidad 16 - Proporciones y Regla de tres con álgebra**

#### *Prerrequisitos:*

- Proporciones como "máquinas paralelas" de multiplicación *(Primaria II, Unidades 20, 21, 43)*.
- Operaciones básicas en el álgebra *(Unidades 11 a 13)*.
- Ecuaciones *(Unidades 14 y 15)*.

# **Proporcionalidad directa como ecuación**

Representaremos un problema de proporcionalidad directa. Por ejemplo:

3 litros de jugo cuestan 14.40. ¿Cuánto cuestan 10 litros de jugo?

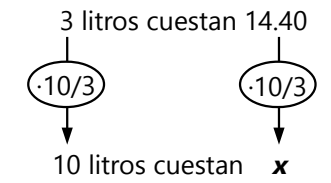

En el diagrama hemos marcado la respuesta con *x*, como la incógnita en una ecuación.

Sabemos desde la primaria que una proporcionalidad directa se puede expresar también como un par de fracciones equivalentes:

$$
\frac{3}{10} = \frac{14.40}{\mathbf{x}}
$$

Ahora tenemos una ecuación, y podemos resolverla. Con eso llegaremos al procedimiento que muchos libros escolares enseñan para la resolución de los problemas con proporcionalidades. El álgebra nos explica *por qué* ese procedimiento funciona.

Resolveremos nuestra ecuación de dos maneras distintas:

$$
\frac{3}{10} = \frac{14.40}{x} \qquad | \cdot x \cdot 10
$$
  
3x = 14.40 \cdot 10 \qquad | \div 3  
x =  $\frac{14.40 \cdot 10}{3}$  = 48. -

Esta es la manera "normal" de resolver una ecuación así. Pero como veremos en la *Unidad 57*, multiplicar por los denominadores puede ser problemático si la incógnita se encuentra en un denominador. En las situaciones de proporcionalidad, normalmente se puede hacer sin problema. Sin embargo, veamos un camino un poco distinto:

Para no tener *x* en el denominador, tomamos primero el valor recíproco de ambos lados. Eso mantiene la igualdad; es simplemente otra forma de escribir la misma proporcionalidad. Después resolvemos de la manera acostumbrada:

$$
\frac{10}{3} = \frac{x}{14.40}
$$
 | · 14.40  

$$
x = \frac{14.40 \cdot 10}{3} = 48
$$
 - como arriba.

De ambas formas, llegamos a la operación que corresponde al procedimiento escolar.

*Para practicar: Escribe las ecuaciones que corresponden a las siguientes proporcionalidades, y resuélvelas:*

1) <sup>3</sup>/<sub>8</sub> litros de un determinado líquido pesan 360 gramos. ¿Cuánto pesa un litro?

**2)** Si en un campo de 2.27 ha se necesitan 127 kg de abono, ¿cuánto se necesita en un campo de 5.95 ha?

**3)** Un tren avanza 57 km en 24 minutos. Avanzando a la misma velocidad, ¿cuánto tiempo necesita el tren para 119 km?

**4)** Priscila hizo 79 pulseras, Pamela hizo 56, y Paula hizo 45. Juntas vendieron todas las pulseras con una ganancia de 300.–. ¿Cómo se debe repartir la ganancia de manera proporcional?

**5)** ¿Cuántos días demoraría una hormiga para caminar desde la Ciudad de México hasta Santiago de Chile (aprox. 7500 km), si pudiera caminar sin descanso? (Una hormiga camina aproximadamente 5cm en un segundo.)

**6)** Javier y Jaime tienen ambos la misma cantidad de dinero. Javier lo tiene en una cuenta corriente donde recibe 2% de interés. Jaime lo depositó al plazo de un año con 8% de interés. Al cabo de un año, ambos recogen su dinero, y juntos compran con ello un terreno de 385 m<sup>2</sup>. Si se reparte en proporción a la cantidad de dinero que cada uno contribuyó, ¿cuánto corresponde a cada uno?

# **Proporcionalidad inversa como ecuación**

Ahora haremos lo mismo con una proporción inversa. Por ejemplo:

15 trabajadores necesitan 80 días para terminar un tramo de una carretera. ¿Cuánto tiempo necesitarían 12 trabajadores para el mismo trabajo?

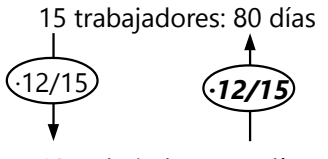

12 trabajadores: *x* días

Aquí, las máquinas de multiplicación señalan en direcciones opuestas. Eso significa que en una de las fracciones, el numerador y el denominador se intercambian:

$$
\frac{15}{12} = \frac{\mathbf{x}}{80} \qquad | \cdot 80
$$
  

$$
\mathbf{x} = \frac{15 \cdot 80}{12} = 100
$$

*Para practicar: Escribe y resuelve las ecuaciones que corresponden a las siguientes proporcionalidades. Analiza en cada caso si se trata de una proporcionalidad directa o inversa :*

**7)** Un tren que avanza a una velocidad promedia de 176 km/h, necesita 55 minutos para un viaje. ¿Cuánto tiempo necesita para el mismo viaje un tren que avanza a 200 km/h?

**8)** 18 obreros completan un trabajo en 24 días. ¿Cuántos obreros se necesitan, si el trabajo debe terminarse en 9 días?

**9)** Con 26 máquinas se pueden completar <sup>3</sup>/<sub>16</sub> de un trabajo en un día. ¿Qué parte del trabajo se podría completar con 39 máquinas?

**10)** Las provisiones de alimentos para un ejército de 45'684 soldados iban a alcanzar para 53 días. Pero se incorporan 5832 soldados adicionales. ¿Para cuántos días alcanzan los alimentos?

**11)** Un barco con una tripulación de 56 personas avanza a 70 km/h. ¿A qué velocidad avanzaría el mismo barco, si la tripulación fuera de 64 personas?

**12)** Un reservorio se llena en 3 días cuando se le suministran 17 litros de agua por minuto. ¿En cuánto tiempo se llena cuando entran solamente 9 litros de agua por minuto?

# **Leyes de las proporciones**

El álgebra nos ayuda a descubrir unas leyes acerca de las proporciones. Para todas las leyes que siguen, asumimos como condición inicial que la proporción

$$
\frac{a}{b} = \frac{c}{d}
$$
 es verdadera.

O con una notación alternativa: *a* : *b* = *c* : *d*.

#### *Notas:*

- Más exactamente, esta clase de proporción se llama una proporción *geométrica*. A diferencia de ésta, se llama proporción *aritmética* cuando *a* – *b* = *c* – *d*.

- En unos libros podemos encontrar unos nombres especiales para los miembros de una proporción:

- *a*, *c* se llaman *"antecedentes"*;
- *b*, *d* se llaman *"consecuentes"*.
- *a*, *d* se llaman *"extremos";*
- *b*, *c* se llaman *"medios"*.

*Para hacer: Para todas las leyes que siguen, haz unos ejemplos con números. Remplaza las variables a, b, c, d por números (tales que la proporción a:b = c:d es verdadera), y verifica que las leyes se cumplen.*

## *Producto de los extremos:*

Multiplicamos la igualdad por los denominadores, entonces tenemos:

$$
\frac{a}{b} = \frac{c}{d} \qquad |b \cdot d
$$

 *ad = bc*

O sea, los productos de los "extremos" son iguales.

#### *Valores recíprocos:*

Podemos dividir estos productos entre *a* y *c*, entonces tenemos (intercambiando los lados de la igualdad):

$$
bc = ad \qquad | \div a \div c
$$
  

$$
\frac{b}{a} = \frac{d}{c}
$$

O sea, podemos tomar los valores recíprocos de una proporción, y la proporcionalidad se mantiene.

(Hemos usado esta propiedad en la resolución de la ecuación para una proporcionalidad directa.)

#### *Multiplicación por una constante:*

| · *k*

Multiplicamos la igualdad original por una constante *k*:

$$
\frac{a}{b} = \frac{c}{d} \qquad |
$$

$$
\frac{ak}{b} = \frac{ck}{d}
$$

O dividiendo entre la constante:

$$
\frac{a}{b} = \frac{c}{d} \qquad | \div k
$$

$$
\frac{a}{bk} = \frac{c}{dk}
$$

# **Problemas diversos**

**13)** En un mapa a escala 1:18'000'000, la distancia de Buenos Aires a La Paz mide 12.4 cm. ¿Cuánto es la distancia en realidad?

**14)** Un avión vuela de Lima a Panamá. En condiciones normales llega a su destino a tiempo, si vuela con una velocidad constante de 660 km/h. Pero en cierto día, después de haber volado un tercio del tramo, el piloto se da cuenta de que en todo este tiempo había volado en contra de un viento de 80 km/h, y por tanto está atrasado. ¿Con qué velocidad tiene que volar el resto del trayecto para llegar a tiempo?

**15.a)** En un balde de pintura de 4.5 litros dice: "Alcanza para 36m2." Sebastián necesita pintar 4 paredes de 8.40m por 5m cada una. ¿Cuántos litros de pintura necesita?

**b)** En el mismo balde de pintura dice: "Diluir con agua en la proporción de 4 a 1." Sebastián entendió mal la instrucción y diluyó una parte de pintura con 4 partes de agua. Ya hizo eso con un balde de 4.5 litros de pintura, cuando llegó su amigo Sinesio y le

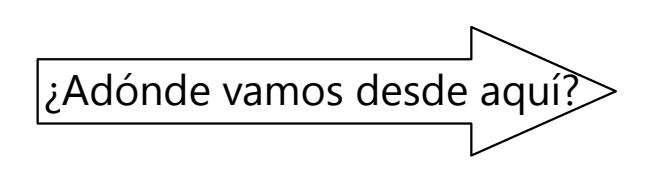

#### *Sumas y restas entre miembros:*

Demuestra: Si *a* : *b* = *c* : *d*, entonces se cumplen las siguientes igualdades:

A. 
$$
\frac{a \pm b}{b} = \frac{c \pm d}{d}
$$
  
B. 
$$
\frac{a}{a \pm b} = \frac{c}{c \pm d}
$$
  
C. 
$$
\frac{a+b}{a-b} = \frac{c+d}{c-d}
$$
  
D. 
$$
\frac{a \pm c}{b \pm d} = \frac{a}{b} = \frac{c}{d}
$$

*(Usa las leyes de las operaciones con fracciones. Si lo intentaste por un buen tiempo y no te resulta, consulta el Anexo A.)*

hizo ver su error. ¿Cuántos litros de pintura hay que añadir a esta mezcla, para que la proporción de pintura a agua sea la correcta?

**c)** Después de hacer el cálculo, Sebastián dice: "¡Pero no necesito tanta pintura!" – "Bueno", responde Sinesio, "usaremos de tu mezcla tanto como necesitamos, y le aumentaremos la cantidad necesaria de pintura." – ¿Cuántos litros de la mezcla se deben usar, y cuántos litros de pintura hay que añadirle?

**\*16)** Un gato doméstico, que mide 60 cm (sin cola), come diariamente 144g de carne. Suponiendo que el consumo de alimento es proporcional al peso, ¿cuánto come un tigre que mide 2.30m?

**\*17)** Rosa lee en un libro: "Una hormiga de 5 mm de largo pesa 3 mg, y puede mover objetos de hasta 0.3g, o sea 100 veces su propio peso." – Su hermana Mery dice: "Imagínate que existieran hormigas de un metro. ¿Cuánto pesarían? ¿Y cuánto peso podrían levantar?"

*La respuesta correcta es bastante sorprendente. Para encontrarla, hay que conocer unas propiedades de la física. Después de hacer tus cálculos, consulta el Anexo A.*

El tema de las proporciones continúa en las *Unidades 29* (Semejanza geométrica) y *45* (Regla de 3 compuesta).

- O continúa normalmente con álgebra en una de las siguientes *Unidades (17, 18, ó 19)*.

# **Unidad 17 - Inecuaciones sencillas; intervalos**

# *Prerrequisitos:*

- Operaciones básicas con expresiones algebraicas *(Unidades 11 a 13).*

- Ecuaciones sencillas *(Unidad 14)*.

# **Explicaciones y notaciones**

Como dice su nombre, una *inecuación* indica que la incógnita *no* es igual a algo; o sea, que es mayor o que es menor. Por ejemplo:

*x* > 12

Ahora, la solución no es un número. La *x* puede significar *muchos* números. Pero todos esos números se encuentran en una parte específica de la recta numérica: por el lado "mayor" del 12.

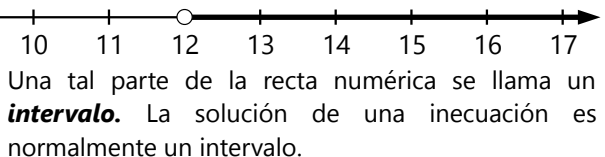

Hemos dibujado un pequeño "hueco" en el lugar del 12, para indicar que el 12 no es parte del intervalo solución: La *x* es *mayor* que 12, entonces no puede ser exactamente 12.

El caso es diferente, si la inecuación se ve así:

# *x* ≥ 12

Este símbolo significa "mayor o igual". En este caso, el 12 está incluido en el intervalo solución:

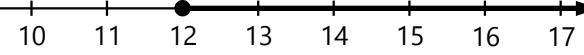

Ahora, para complicarnos la vida, los matemáticos y profesores han inventado varias formas de escribir un intervalo con símbolos:

**a)** Una inecuación resuelta. La expresión "*x* ≥ 12" *ya es* la solución, porque la incógnita ya está despejada.

**b)** Un conjunto por comprensión. Un intervalo es un conjunto de infinitos números. Podemos escribir así el último ejemplo (vea *Unidad 38*):

$$
\{ \boldsymbol{x} \in \mathbb{R} \mid \boldsymbol{x} \geq 12 \}
$$

Eso se llama el *conjunto solución* de la inecuación (abreviado C.S.); entonces podemos escribir:

$$
C.S. = \{ \mathbf{x} \in \mathbb{R} / \mathbf{x} \geq 12 \}
$$

**c)** Existe además una notación especial para intervalos. El inicio y el final del intervalo se escriben entre paréntesis. La forma de los paréntesis varía según el tipo de intervalo:

En un *intervalo cerrado*, sus extremos son incluidos. Se escriben entre corchetes (paréntesis rectangulares): **[3; 5]**

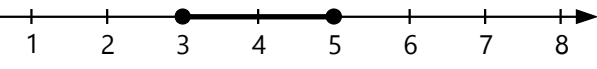

Este intervalo va de 3 a 5, e incluye el 3 y el 5. Como inecuación, se escribiría: 3 ≤ *x* ≤ 5.

En un *intervalo abierto*, los extremos se excluyen. Se escribe con paréntesis redondos, o triangulares (como los signos "mayor" y "menor"), o con corchetes invertidos: **(3; 5), <3; 5>, ]3; 5[**

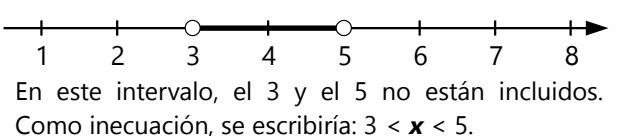

Un intervalo puede también estar abierto por un lado y cerrado por el otro:

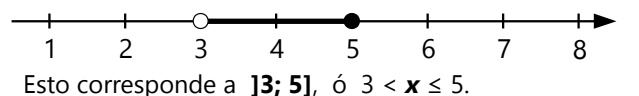

Un intervalo de este tipo se llama *"semiabierto"*.

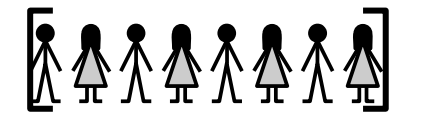

**[26; 33]** *Intervalo cerrado:*  25 **26** 27 28 29 30 31 32 **33** 34

*Los que están en el límite, se incluyen.*

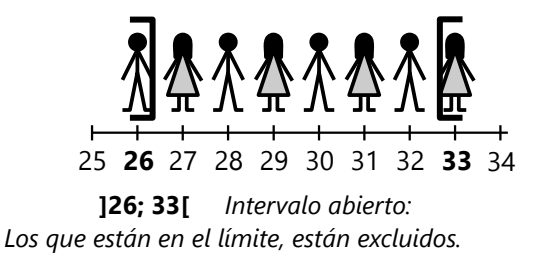

Nuestro ejemplo anterior,  $x \geq 12$ , se escribe así como intervalo: **[12; ∞[** El intervalo incluye el 12 (es cerrado por ese lado), y va hasta el infinito. Por el lado infinito, el intervalo necesariamente es abierto: El infinito es más allá de todo número, no se puede alcanzar. Por eso, ningún intervalo puede incluir el infinito.

# **Para practicar**

Vamos a resolver unas inecuaciones. Puedes aplicar los mismos principios como para ecuaciones. Con unas excepciones, que vamos a examinar más tarde.

*Para practicar, escribe los resultados de varias formas: como inecuación resuelta, como conjunto, y como intervalo.*

1) 17*x* > 119 2) 3*x* < 5*x* – 6 3) 15*x* – 19 < 7*x* + 69 4)  $11x + (3 - 6x) \le 57 - (14 - 4x)$ 5) 3(2*x* + 7) ≥ 7(5*x* + 3) 6) 8(3*x* – 5) > 6(4*x* – 7)

# **Para pensar: Una operación particular**

**a)** Mira este ejemplo: **3 < 5**. Eso es verdadero. Multiplicamos ambos lados por (–2). Tenemos: –6 < –10. ¿Verdadero o falso? ¿Qué concluyes? ¿Qué regla tenemos que establecer entonces para transformar inecuaciones?

**b)** Examina también este otro ejemplo: **–***x* **> 7**. Si multiplicamos ambos lados por (–1), tenemos *x* > –7. Pero existe otra forma de resolver esta inecuación; una que requiere solamente sumas y restas. ¿La encuentras? ¿Cuál es el resultado?

Compara con lo que observaste en la pregunta a), y saca tus conclusiones.

*Si pensaste acerca de eso por mucho tiempo y sigues con una confusión, consulta el Anexo A. Pero primero intenta llegar a una conclusión por ti mismo(a).*

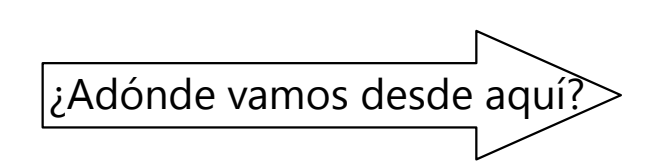

Cuando hayas entendido las conclusiones de estas preguntas, puedes hacer los siguientes ejercicios.

# **Para practicar**

*Resuelve ahora las siguientes inecuaciones:*

7) 
$$
-x < -5
$$
  
\n8)  $33 - x > 46$   
\n9)  $3x \ge 7x + 28$   
\n10)  $\frac{x}{-9} \le -27$   
\n11)  $26 - 8x < 15 - 3x$   
\n12)  $65 \le \frac{5x}{-13}$   
\n\*13)  $x^2 < 121$ 

Puedes continuar con cualquiera de las siguientes *Unidades (18 ó 19)*.

# **Unidad 18 - Ecuaciones simultáneas con dos incógnitas**

# *Prerrequisitos:*

- Ecuaciones *(Unidades 14-15)*.

# **Introducción**

Esta es una ecuación con dos incógnitas:

$$
\mathbf{x} + 7 = \mathbf{y} - 5
$$

Podríamos despejar la *x*: *x* = *y* – 12. Pero con eso todavía no sabemos cuánto es la *x*, porque tampoco sabemos cuánto es la *y*.

En cambio, si tenemos una segunda ecuación, y *ambas* ecuaciones tienen que ser verdaderas, entonces podemos resolverlas. Por ejemplo así:

$$
\begin{cases} x + 7 = y - 5 \\ y + 8 = 3x \end{cases}
$$

A eso lo llamamos *ecuaciones simultáneas*; o un *sistema de ecuaciones*.

Existen varios métodos para resolver tales ecuaciones. Veamos los más usuales:

#### **1) Método de sustitución:**

**a)** En una de las ecuaciones despejamos una de las incógnitas, como lo hemos hecho arriba para la primera ecuación: *x* = *y* – 12.

Eso nos da una expresión que es *igual a x*. Por eso, en todo lugar donde aparece una *x*, podemos en su lugar escribir "*y* – 12". Por ejemplo en la segunda ecuación:

$$
y + 8 = 3(y - 12)
$$

Hemos *sustituido* la *x* por (*y* – 12). Con eso hemos obtenido una única ecuación con una única incógnita. Ya sabemos cómo resolver eso:

$$
y + 8 = 3y - 36 \t | -y
$$
  
8 = 2y - 36 \t | +36  
44 = 2y \t | +2  

$$
y = 22
$$

Ya sabemos cuánto es *y*. Ahora podemos hacer una segunda sustitución: En cada lugar donde aparece *y*, podemos en su lugar escribir 18. Por ejemplo en la primera ecuación con la *x* despejada:

$$
x = y - 12
$$
  

$$
x = 22 - 12 = 10.
$$

Ahora conocemos ambas incógnitas.

Como siempre, podemos hacer la comprobación. Ahora tenemos que sustituir *ambas* variables por sus valores. La primera de las ecuaciones originales da:

$$
10 + 7 = 22 - 5
$$
  

$$
17 = 17, \text{ correcto.}
$$

Y la segunda:

$$
2 + 8 = 3 \cdot 10
$$
  
30 = 30, correcto.

**b)** Otro ejemplo: El señor Martín compra una maleta y una mochila. La mochila cuesta un tercio de la maleta. Las dos piezas juntas cuestan 192.–. ¿Cuánto cuesta la maleta, y cuánto cuesta la mochila?

Llamemos *x* a la maleta, y *y* a la mochila. Entonces, los dos datos nos dan las siguientes ecuaciones:

$$
\mathbf{y} = \frac{\mathbf{x}}{3}
$$
\n
$$
\mathbf{x} + \mathbf{y} = 192
$$

En la primera ecuación, *y* ya está despejada. La sustituimos en la segunda ecuación. O sea, sustituimos "mochila" por "un tercio de la maleta":

$$
x + \frac{x}{3} = 192
$$

Ahora podemos terminar de resolver:

$$
\frac{4}{3} \mathbf{x} = 192 \quad | \quad \frac{3}{4}
$$
  

$$
\mathbf{x} = 192 \cdot \frac{3}{4} = 144
$$

Ya sabemos que la maleta cuesta 144.–. Ahora sustituimos este precio en la primera ecuación:

$$
y = \frac{144}{3} = 48
$$

Haz tú mismo(a) la comprobación.

#### **2) Sumar ecuaciones enteras.**

El siguiente método no funciona con todas las clases de ecuaciones. Pero con ecuaciones lineales, como las que hemos tratado hasta ahora, funciona.

**a)** Veamos el primer ejemplo de antes. *Sumamos ambas ecuaciones.* O sea, el lado izquierdo de la primera ecuación se suma con el lado izquierdo de la segunda ecuación; y de la misma manera se suman los lados derechos:

$$
\begin{cases} \mathbf{x} + 7 = \mathbf{y} - 5 \\ \mathbf{y} + 8 = 3\mathbf{x} \end{cases} + \begin{cases} \mathbf{x} + 7 + \mathbf{y} + 8 = \mathbf{y} - 5 + 3\mathbf{x} \end{cases}
$$

*¿Por qué podemos hacer eso?*

- Imagínate dos balanzas, con objetos distintos en sus platillos. Ambas balanzas están en equilibrio. Ahora juntamos el contenido de ambos platillos derechos en uno solo. Y el contenido de ambos platillos izquierdos se junta en el platillo izquierdo de la misma balanza. Esa balanza estará nuevamente en equilibrio, porque hemos juntado pesos iguales con iguales.

De la misma manera, también la *diferencia* de dos ecuaciones produce una nueva ecuación correcta. Y lo mismo, si efectuamos estas operaciones repetidamente.

Ahora seguimos trabajando con nuestra suma de las dos ecuaciones:

$$
x + y + 15 = y - 5 + 3x \t | -y
$$
  

$$
x + 15 = 3x - 5
$$

La *y* desapareció de la ecuación, y podemos seguir resolviendo por *x*. Resultará *x* = 10.

Ahora, para saber la *y*, podemos hacer una sustitución como antes. Por ejemplo en la segunda ecuación:

 $y + 8 = 3x = 3 \cdot 10 = 30$ ,  $y = 22$ .

Pero podemos también sumar nuestras ecuaciones de otra manera; esta vez para que se elimine la *x*. Eso no lo logramos simplemente sumando o restando. La primera ecuación tiene *x* a la izquierda, y la segunda ecuación tiene 3*x* a la derecha. Entonces, la *x* se eliminará si multiplicamos la primera ecuación por 3, antes de sumar:

$$
\begin{cases} x + 7 = y - 5 \\ y + 8 = 3x \end{cases} \begin{vmatrix} -3 \\ +1 \\ +3 \end{vmatrix} + 3x + 21 + y + 8 = 3y - 15 + 3x \end{vmatrix} - 3x
$$
  

$$
y + 29 = 3y - 15
$$

... y resultará *y* = 22, como antes.

*Para pensar:* ¿En qué forma tienen que estar las dos ecuaciones, para que podamos aplicar este método?

**b)** Aplicamos este método a nuestro segundo ejemplo. La *y* se elimina, si restamos la primera ecuación de la segunda:

$$
\mathbf{y} = \frac{\mathbf{x}}{3}
$$
\n
$$
\mathbf{x} + \mathbf{y} = 192
$$
\n
$$
\mathbf{x} + \mathbf{y} - \mathbf{y} = 192 - \frac{\mathbf{x}}{3}
$$
\n
$$
\mathbf{x} = 192 - \frac{\mathbf{x}}{3}
$$

(Podríamos en su lugar restar la segunda ecuación de la primera, pero eso es un poco menos práctico, por los signos. ¡Pruébalo!)

Resolviendo esta ecuación, da *x* = 144. Ahora podríamos sustituir eso en la primera ecuación; o podemos otra vez usar la suma de las ecuaciones:

$$
\mathbf{y} = \frac{\mathbf{x}}{3} \begin{vmatrix} \mathbf{y} \\ + \\ \mathbf{x} + \mathbf{y} = 192 \end{vmatrix} + 3\mathbf{x} + \mathbf{y} = \mathbf{x} + 192 \mathbf{x}
$$
  
3 $\mathbf{y} + \mathbf{x} + \mathbf{y} = \mathbf{x} + 192 \mathbf{x} - \mathbf{x}$   
4 $\mathbf{y} = 192$ 

... y da *y* = 48, como antes.

 $\epsilon$ 

# **3) Método de la igualdad**

Este método es similar al método de la sustitución. A veces se puede directamente sustituir una expresión más complicada, antes de despejar cualquier variable. Como en este caso:

$$
\begin{pmatrix}\n\frac{\mathbf{x}}{4} + \frac{\mathbf{y}}{5} = \frac{\mathbf{x} + 11}{2} \\
\frac{\mathbf{x}}{4} + \frac{\mathbf{y}}{5} = \frac{\mathbf{x}}{5} + \frac{65}{2}\n\end{pmatrix}
$$

Notamos que el lado izquierdo es igual en ambas ecuaciones. Entonces los lados derechos también son iguales:  $\frac{x+11}{2}$  $=\frac{x}{x}$ 5  $+$  65  $\frac{25}{2}$  ... y podemos despejar *x*. Después de eso, podemos sustituir *x* en cualquiera de las dos ecuaciones, y calcular *y*. *(Completa tú el proceso.)*

A veces se necesita alguna transformación, antes de poder aplicar este método. Por ejemplo:

$$
\frac{x}{y} = 18
$$
  

$$
5y = \frac{48y - x}{y}
$$

La segunda ecuación se puede escribir de la siguiente manera:

$$
5\mathbf{y} = 48 - \frac{\mathbf{x}}{\mathbf{y}}
$$

*Para practicar: Resuelve los siguientes sistemas de ecuaciones. Elige el método que te parece más práctico.*

1) 
$$
\begin{cases} 2x-3y = 133 \\ x = 5y \end{cases}
$$
  
\n2) 
$$
\begin{cases} 8x+7y = 193 \\ 3x-7y = 5 \end{cases}
$$
  
\n3) 
$$
\begin{cases} x+y = 29 \\ 4x+4y+17 = 140-x \end{cases}
$$
  
\n4) 
$$
\begin{cases} 18x = 7y-8 \\ 5y = 8x-38 \end{cases}
$$
  
\n5) 
$$
\begin{cases} 4y+24 = 7y \\ 2x(y-5) = 90 \end{cases}
$$
  
\n6) 
$$
\begin{cases} 4(x-y)+8 = 9-y \\ 7x-(5-6y) = 4+5x+5y \end{cases}
$$
  
\n7) 
$$
\begin{cases} 80x+470 = 20y \\ 98-21x = 35y \end{cases}
$$
  
\n8) 
$$
\begin{cases} \frac{3}{8}x + \frac{17}{9}y = 13 \\ \frac{3}{8}x + \frac{8}{9}y = 22 \\ 9 \end{cases}
$$
  
\n9) 
$$
\begin{cases} 7(9x-1) = 8(6y-8) \\ 9(2x+7) = 5(4y-7) \end{cases}
$$
  
\n10) 
$$
\begin{cases} 33x+55y = 385 \\ 16x-56y = 352 \end{cases}
$$

*Resuelve los siguientes problemas, usando un sistema de ecuaciones con dos incógnitas:*

**11)** La suma de dos números es 1233; su diferencia es 459. ¿Cuáles son los números?

Ahora podemos sustituir *<sup>x</sup> y* desde la primera ecuación, y tenemos:

$$
5y = 48 - 18
$$
 (… etc.)

**12)** Jorge dice a Pedro: "Dame tres de tus canicas, para que yo tenga el doble que tú." – Pedro responde: "Mejor dame tú tres de tus canicas, para que tengamos ambos la misma cantidad." – ¿Cuántas canicas tiene cada uno de ellos?

**13)** Claudia compró 6.5 kg de manzanas y 2.5 kg de peras, y pagó 47.40. Dámaris compró de las mismas frutas, 3.5 kg de manzanas y 4.5 kg de peras, y pagó 39.40. – ¿Cuánto cuesta el kilo de manzanas, y cuánto cuesta el kilo de peras?

**14)** Marta pregunta a su tío: "¿Cuántas gallinas tienes en tu granja?" – "26 más que conejos", responde el tío. – "¿Y cuántos conejos tienes?" – "Las gallinas y los conejos juntos tienen 238 patas." – ¿Cuántas gallinas son, y cuántos conejos?

**15)** ¿Cómo se pueden cambiar 34.– en monedas de –.10 y de –.50, de manera que sean un total de 160 monedas?

**16)** 1 cm<sup>3</sup> de cobre pesa 8.92 g; 1 cm<sup>3</sup> de zinc pesa 7.14 q. 18  $cm<sup>3</sup>$  de una aleación de cobre y zinc pesan 152.016 g. ¿Cuántos gramos de cobre y de zinc contiene?

**17)** En una fiesta se venden diferentes tortas. Un tercio de una torta de chocolate cuesta 1.– menos que la mitad de una torta de plátano; y un séptimo de una torta de plátano cuesta 1.– menos que un octavo de una torta de chocolate. ¿Cuánto cuestan las tortas?

**18)** La señora Clara y la señora Dámaris compran ambas una torta del mismo tipo y tamaño. La señora Clara reparte 16 pedazos iguales, y se queda con 740g de la torta. La señora Dámaris reparte 25 pedazos del mismo tamaño como los de la señora Clara, y se queda con 254g de su torta. ¿Cuánto pesó la torta?

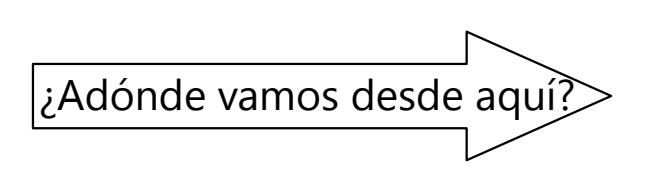

Desde aquí ya es posible pasar a uno de los bloques siguientes. Pero es recomendable concluir también el tema de la siguiente Unidad (Leyes de potencias y raíces).

# **Unidad 19 - Leyes de potencias y raíces**

#### *Prerrequisitos:*

- Leyes de las potencias *(Unidad 4)*.

**1)** Usamos ahora el álgebra para generalizar las leyes de potencias y raíces. Inténtalo tú mismo: Por ejemplo, sabemos que  $7^2 \cdot 7^3 = 7^5$ .

**a)** Entonces, ¿cuál expresión es equivalente a *a <sup>m</sup>·a<sup>n</sup>* ?

De la misma manera, escribe expresiones equivalentes a:

b) 
$$
\frac{a^m}{a^n}
$$
, c)  $(a^m)^n$ , d)  $\sqrt[n]{a^m}$ , e)  $a^{-n}$ ,  
f)  $\frac{1}{a^n}$ , g)  $\frac{m}{a^n}$ , h)  $(a \cdot b)^n$ , i)  $(\frac{a}{b})^n$ ,  
j)  $\sqrt[m]{a \cdot b}$ , k)  $\sqrt[m]{\frac{a}{b}}$ .

*Si estás inseguro(a) en estas operaciones, repasa la Unidad 4.*

Aplica ahora estas leyes para simplificar las siguientes expresiones. Haz tantos ejercicios como necesitas para tener seguridad en estas operaciones. La dificultad aumenta poco a poco. Si los primeros te parecen muy fáciles, puedes saltar directamente a los más difíciles.

2) 
$$
\frac{x^{15}}{x^6}
$$
, 3)  $\mathbf{d}^{12} \div \mathbf{d}^{11}$ , 4)  $\mathbf{f}^9 \cdot \mathbf{f}^{23}$ , 5)  $\frac{x^9}{x^{11}}$ ,  
\n6)  $\mathbf{z}^{15} \div \mathbf{z}^{29}$ , 7)  $\mathbf{m}^{a+7} \cdot \mathbf{m}^{a-4}$ , 8)  $\frac{v^{5n+8}}{v^{n-13}}$ ,  
\n9)  $\mathbf{a}^{17-9h} \cdot \mathbf{a}^{3h-8}$ , 10)  $\frac{\mathbf{a}^3 \mathbf{a}^5}{\mathbf{a}^{10}}$ , 11)  $\frac{\mathbf{b}^{11}}{\mathbf{b}^9 \mathbf{b}^7}$ ,

12) 
$$
(6\mathbf{a}^5\mathbf{b}^8)^3
$$
, 13)  $(\mathbf{x}^6\mathbf{y}^5)^4 \cdot (\mathbf{x}^2\mathbf{y}^3)^3$ ,

14) 
$$
\left(\frac{m^7}{7n^2}\right)^4
$$
, 15)  $\frac{(ab^2)^3}{(a^3b)^2}$ , 16)  $\frac{a^{7n-5}}{a^{5n-7}}$ ,

17) 
$$
\frac{(4 m^4 n^7)^5}{(m^3 n^5)^6}
$$
, 18)  $\frac{x^7 y^{-3}}{x^{-6} y^5}$ , 19)  $\frac{a^{15} a^{-6}}{a^{-10} a^3}$ ,

#### **Llevar todas las operaciones al exponente**

Cuando en una operación tenemos muchas potencias y raíces de una misma base, a menudo es práctico llevar todas estas operaciones al exponente, y de esta manera "rebajamos" todas las operaciones a un "piso inferior". Por ejemplo:

$$
\sqrt[5]{(\boldsymbol{a}^6)^3 \div \boldsymbol{a}^8} \cdot (\boldsymbol{a}^3)^{2m-5} \cdot \boldsymbol{a}^{11-6m}
$$

Convertimos consecuentemente multiplicaciones en adiciones, divisiones en sustracciones, potencias en multiplicaciones, y raíces en divisiones. Comprueba que las siguientes operaciones corresponden exactamente a las operaciones en el ejemplo arriba:

*a*<sup>(6 • 3 − 8)÷ 5 + 3 •(2*m* − 5) + (11−6 *m*)</sup>

Ahora solamente nos falta resolver las operaciones en el exponente, y ya no tenemos que preocuparnos por potencias y raíces. Resultará **a**<sup>-2</sup>. (¡Verifícalo!)

20)  $e^{59}d^{-72}$  $rac{e^{59}d^{-72}}{d^{-55}e^{67}}$ , 21)  $rac{x^{5n+2}x^{3-7n}}{x^{-6-6n}x^{4n-5}}$ *x*<sup>-6−6*n*</sup> *x*<sup>4*n*−5</sup> 22)  $(mn)^9 \cdot (m^2n)^{-7}$ *,* 23)  $(a b^3)^{-5} (a^{-2} b^{-5})^{-3}$ *,* 24)  $(a^2)^{7n-5} (a^3)^{7-5n}$ , 25)  $\left(\frac{a^4 \cdot a^7}{a^2}\right)$  $\overline{a^2}$ 11 *,* 26)  $\left(\frac{u^{112}}{u^{79} \cdot u^{11}}\right)$  $\overline{u^{79} \cdot u^{31}}$ 27  $(27) \frac{7^{5n+6} \cdot 343^{n+2}}{6n^2}$ 49<sup>6</sup> *<sup>n</sup>*−<sup>3</sup> *,* 28)  $\frac{x^{57} \cdot x^{13} \div x^{10}}{22}$  $\frac{x^{3} \cdot x^{3} \div x^{10}}{x^{22} \cdot x^{23} \div x^{35}}$ , 29) 21<sup>5</sup> (49 *x*)<sup>-7</sup>  $\left(\frac{3}{7}\right)$ −6 *,* 30)  $\frac{(\mathbf{a}^{-5} \mathbf{b}^6 \mathbf{c}^{-7})^{-4}}{6}$  $\frac{a^{-5}b^6c^{-7}}{(a^3b^4c^{-5})^{-6}}$ , 31)  $\frac{f^{22}\cdot g^{-15}\cdot h^{37}}{f^{14}\cdot g^{12}\cdot h^{-3}}$  $f^{14} \cdot g^{12} \cdot h^{-3}$ 32)  $\left( \frac{x^5}{x^{-5}} \right)$ *y*<sup>-8</sup> −3  $\cdot \left( \frac{y^{-2}}{x^{-7}} \right)$ *x*<sup>-7</sup> | ′ 6 *,* 33)  $\left(\boldsymbol{a}^{-6}\boldsymbol{b}^{9}\right)^2$  $(a^4b^{-6})^{-3}$ 

¿Cuánto es *x*?

34) 
$$
\left(\frac{1}{2}\right)^x = 16
$$
, 35)  $20^x = \frac{1}{8000}$ 

Simplifica las siguientes expresiones:

36) 
$$
\sqrt[7]{x^{42}}
$$
, 37)  $1\sqrt[1]{a^{55}}$ , 38)  $1\sqrt[3]{b^{13}}$ ,  
\n39)  $P(\overline{4^{3p}}$ , 40)  $\left(\frac{2x}{d}\right)^{10x}$ , 41)  $\left(\frac{12y}{q}\right)^{4}y$ ,  
\n42)  $\sqrt[4]{c^{5} \cdot c^{11}}$ , 43)  $6\frac{m^{5}}{m^{35}}$ , 44)  $1\sqrt[3]{\frac{x^{61}x^{47}}{x^{17}}}$ ,  
\n45)  $\sqrt[3]{a^{9} \cdot b^{12} \cdot c^{15}}$ , 46)  $\sqrt[4]{x^{3} \cdot y^{5} \cdot z^{4} \cdot x \cdot y^{3}}$ ,  
\n47)  $\sqrt[7]{x^{40}}$ , 48)  $\sqrt[4]{162x^{20}y^{11}}$ ,  
\n49)  $\sqrt[5]{x^{37a-19}x^{43a+44}}$ , 50)  $\sqrt[3]{(ae^{2})^{2} \cdot (de)^{4} \cdot e}$ ,  
\n51)  $\sqrt[3]{(405x^{7})^{8} \cdot (15x)^{7}}$ , 52)  $\frac{\sqrt[7]{a^{225}}}{\sqrt[7]{a^{106}}}$ ,  
\n53)  $\sqrt[4]{2500m^{14}}$ , 54)  $\sqrt[9]{a^{18}b^{19}c^{27}}$ ,  
\n55)  $\sqrt{25a^{3}} + \sqrt{9a^{3}}$ , 56)  $\sqrt{\frac{a^{10}}{b^{14}}}$ ,

57) 
$$
\sqrt[5]{32x^{10}y^7} + \sqrt[5]{1024x^{10}y^7}
$$
,  
\n58)  $\sqrt[3]{\frac{27x^{12}}{343y^{15}}}$ , 59)  $\sqrt[9]{\frac{c^{27}d^{81}}{b^{54}d^{36}}}$ , 60)  $-\sqrt[4]{\frac{x^{20}}{y^{24}}}$ ,  
\n61)  $-\sqrt[11]{\frac{22^{-22}x^{55}}{11^{-11}}}$ , 62)  $\sqrt[5]{\frac{243a^{15}}{y^{35}z^{40}}}$ ,  
\n63)  $\frac{\sqrt[8]{x^{55}y^{62}}}{\sqrt[8]{6561x^{23}y^6}}$ , 64)  $\sqrt[13]{\frac{(ab^2)^{17} \cdot (a^2b)^6 \cdot a^5b^9}{(a^4b^5)^2}}$ ,  
\n65)  $\frac{\sqrt[3]{2560m^27n^{28}}}{\sqrt[3]{5n^3p^{34}}}$ , 66)  $\frac{\sqrt[5]{m^{23a-12}n^{4-16a}}}{\sqrt[5]{n^{14-31a}m^{28a+13}}}$ ,  
\n67)  $\sqrt[11]{\frac{(8a^2)^{15} \cdot (25b^3)^{20}}{(ab^2)^8 \cdot 500^6}}$ , 68)  $\frac{\sqrt[5]{160a^{30}b^{90}}}{\sqrt[4]{81a^9b^{12}}}$   
\n67)  $\sqrt[11]{\frac{(8a^2)^{15} \cdot (25b^3)^{20}}{(ab^2)^8 \cdot 500^6}}$ , 68)  $\frac{\sqrt[5]{160a^{30}b^{90}}}{\sqrt[4]{81a^9b^{12}}}$ 

69) 
$$
\sqrt[7]{x}
$$
 = 3, 70)  $\sqrt[7]{64} = \frac{1}{4}$ , 71)  $\frac{1}{9\sqrt{x}} = 4096^{\circ}$ 

*(En el no.71 se supone que a ≠ 0.)*

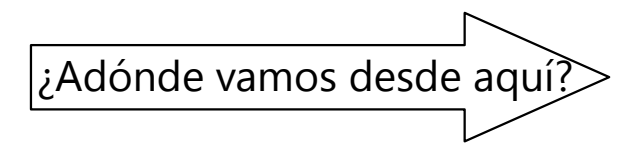

¡Felicidades! Ya dominas los fundamentos del álgebra.

El álgebra es la "llave" que te abre el entendimiento para casi todos los temas de los siguientes bloques: Bloque III (Geometría 1) Bloque IV (Teoría de números) Bloque V (Razonamiento y temas diversos) Bloque VI (Aritmética 2) Bloque VII (Álgebra 2).

Puedes escoger cualquiera de estos bloques para continuar.

# **Bloque III: Geometría 1**

Las primeras Unidades de este bloque *(20 a 22)* repasan brevemente unas propiedades que ya introdujimos en el nivel de Primaria II. Solamente que ahora ponemos más énfasis en las demostraciones del "por qué" de esas propiedades.

*No repasamos las construcciones fundamentales con regla, escuadra, compás y transportador,* que hemos aprendido en el libro de Primaria II: Puntos y rectas; paralelas y ángulos rectos con la escuadra; arcos de círculos; ángulos con el transportador; triángulos congruentes, rectángulo, paralelogramo, rombo, mediatriz.

Este bloque empieza en un nivel de razonamiento bastante elevado; y requiere el dominio de las construcciones mencionadas. Si te parece que las primeras Unidades de este bloque avanzan demasiado rápido, o si el dibujo geométrico es un mundo completamente nuevo para ti, entonces trabaja primero las Unidades 56, 57, 58, 59 y 62 en el libro de Primaria II. Resuelve los problemas de construcción, y asegúrate de entenderlos bien. Después de eso, debes estar en condiciones de continuar aquí.

Este bloque contiene muchas demostraciones. También contiene problemas que te desafían a encontrar demostraciones propias. Lee en la introducción del libro las *"Notas acerca de las demostraciones matemáticas" (p.28-30).*

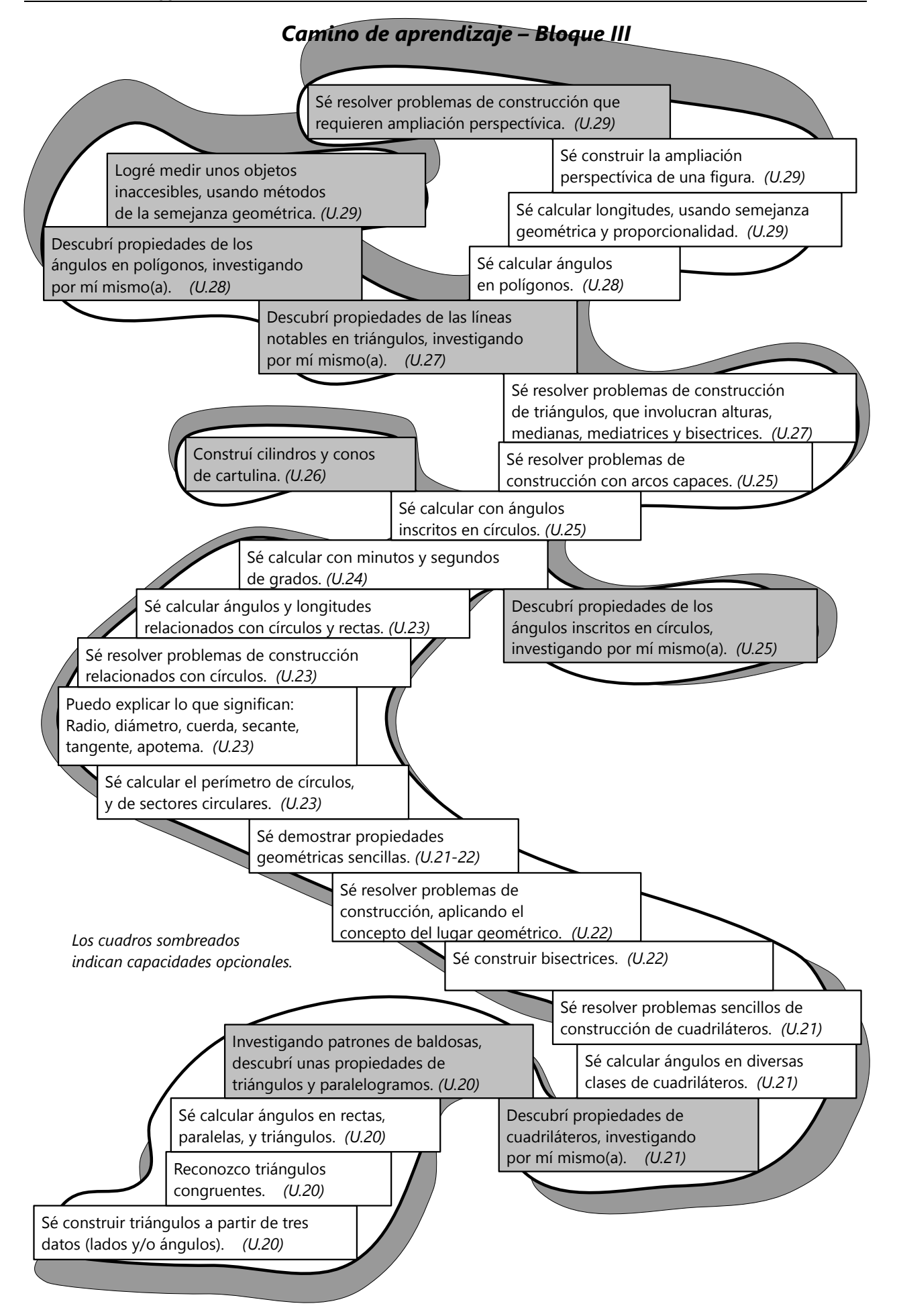

# **Unidad 20 - Rectas, ángulos, y triángulos**

#### *Prerrequisitos:*

- Conceptos de punto, recta, ángulos, paralelas, y figuras geométricas básicas. *(Primaria II, Unidades 54 y 59).*

- Uso de regla, escuadra, compás y transportador, para construcciones básicas. *(Primaria II, Unidades 56, 57, 59).* - *(Opcional, pero útil):* Nociones básicas de álgebra: variables, operaciones básicas, ecuaciones sencillas *(Unidades 11 a 16)*.

#### *Materiales necesarios:*

- Herramientas de dibujo geométrico: Lápiz con punta fina, regla, escuadra, compás y transportador.

- Papel blanco (de preferencia sin líneas ni cuadrículas).
- Tijeras.

#### **Vista general de esta Unidad:**

Examinaremos varias propiedades geométricas que ya hemos encontrado en el nivel de Primaria. Pero daremos ahora más importancia a la *demostración* de estas propiedades.

Si te interesa cómo fundamentar los teoremas

geométricos de manera rigurosa, consulta la *Unidad 73* acerca del método de Euclides.

Por lo demás, seguiremos resolviendo problemas de construcción y de cálculo, como ya lo hicimos en algunas Unidades del libro de Primaria II. En Unidades posteriores haremos unos proyectos concretos, basados en construcciones geométricas.

# **Congruencia de triángulos, y construcciones básicas**

**A)** *¿Sabes construir un triángulo, si se conocen las medidas de sus tres lados?*

Por si no lo recuerdas, aquí un pequeño repaso. Queremos construir un triángulo con lados AB = 5 cm,  $AC = 4$  cm,  $BC = 3.5$  cm.

1. Construimos de frente el segmento AB, midiendo.

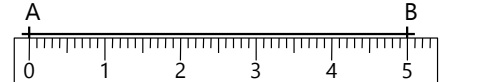

2. Con centro en A, trazamos un arco de círculo con radio 4 cm.

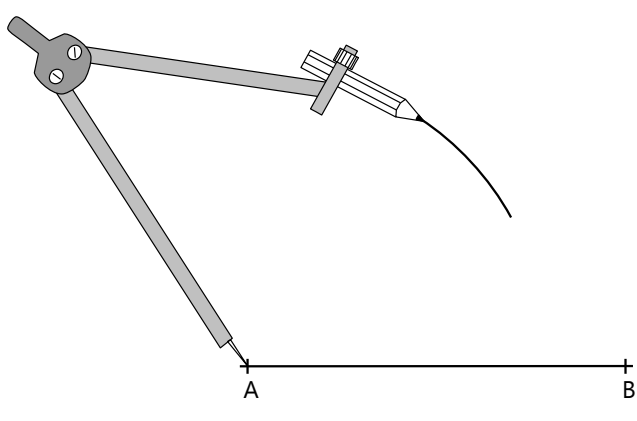

3. Con centro en B, trazamos un arco de círculo con radio 3.5 cm. La intersección de los dos arcos es C.

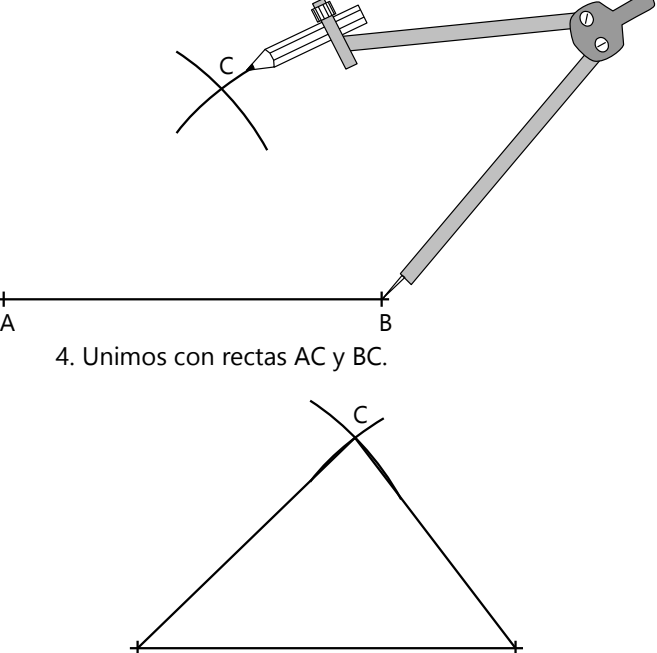

Esta construcción "funciona", porque la distancia entre el centro de un círculo (o arco) y un punto en la circunferencia es siempre igual al radio. Con los arcos de círculo hemos asegurado que efectivamente C se encuentra a una distancia de 4 cm de A, y a 3.5 cm de B.

A B

La construcción demuestra a la vez que existe *una única solución*. (Excepto que podríamos dibujar los arcos por el otro lado de AB. Pero eso resultará en un triángulo congruente al primero, solamente que es su reflejo simétrico.) Por tanto sabemos:

# *Triángulos que coinciden en las medidas de sus tres lados, son congruentes.*

De manera abreviada, podemos llamarlo la congruencia "**LLL**" (lado – lado – lado).

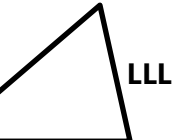

- Construye ahora un triángulo con AB = 6 cm,  $AC = 3$  cm,  $BC = 2$  cm. ¿Qué observas? – En consecuencia, ¿qué condición tienen que cumplir los lados de un triángulo?

(Si lo pensaste por un buen tiempo y no llegas a una conclusión, consulta el *Anexo A*.)

*Nota:* Normalmente, los vértices de un triángulo se llaman A, B, C. El lado *opuesto* a A se llama *a*; el lado opuesto a B es *b*, y el lado opuesto a C es *c*. En general, para puntos se usan mayúsculas, y para rectas minúsculas.

Los ángulos se suelen nombrar con minúsculas griegas: α (alfa), β (beta), γ (gamma). *(Vea el alfabeto griego en el Anexo B, 5, Geometría).*

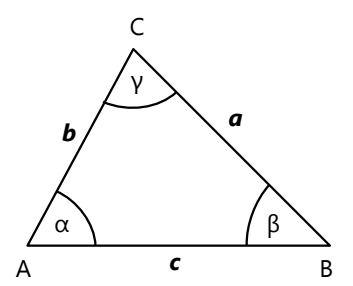

- Los ángulos se pueden indicar también mediante tres puntos:  $\angle$  BAC = el ángulo con lados AB y AC. El vértice del ángulo siempre es la letra del medio.

Algunos usan también una única letra mayúscula para un ángulo, pero eso es menos usual.

- Según la costumbre internacional, los vértices A, B, C se siguen en sentido antihorario (contrario a las agujas del reloj). Aunque en algunos países se usa la dirección opuesta (en el sentido de las agujas del reloj); pero en este libro seguimos la costumbre internacional.

## *Nota acerca de los problemas de construcción:*

1. Se recomienda mucho que hagas primero un *dibujo aproximado* (borrador o esbozo) de los objetos que se mencionan. Así podrás imaginártelos mejor. Puedes usar colores para distinguir los elementos que son conocidos, y los que se desean construir.

2. Después razona, para descubrir cómo se puede construir lo que se pide. *Describe por escrito* los pasos de la construcción. Si deseas, puedes usar abreviaciones. Por ejemplo, la construcción A) se podría describir abreviadamente así:

- $-$  Segm.  $AB = 5cm$
- Arco desde A, r=4cm
- Arco desde B, r=3.5cm
- C = Intersecc. de los arcos
- Unir AC, BC.

3. Finalmente, efectúa la construcción exacta.

**B)** *Construye un triángulo con c = 5 cm, α = 82º, y β = 30º.*

(Si lo intentaste por un buen tiempo y no lo logras, consulta el *Anexo A*.)

La construcción demuestra que también en este caso existe una única solución. (Excepto el reflejo simétrico, como en el caso anterior.) Por tanto:

*Triángulos que coinciden en la medida de un lado, y los dos ángulos adyacentes a ese lado, son congruentes.*

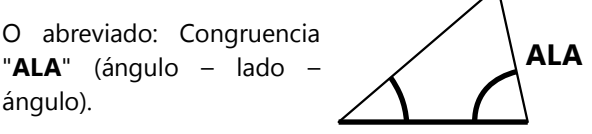

**C)** *Construye un triángulo con c = 6 cm, α = 50º, y γ = 110º.*

Si lograste la construcción, habrás visto que aquí también existe una única solución. Podemos llamar esto la congruencia "**AAL**" o "**LAA**".

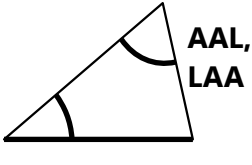

Sin embargo, más adelante veremos que si conocemos dos ángulos de un triángulo, podemos calcular el tercero. Por eso, no necesitamos contar este caso como uno distinto del anterior. En general, *si dos triángulos coinciden en un lado y en dos ángulos (cualesquieras), son congruentes.*

**D)** *Construye un triángulo con c = 4.5 cm, α = 35º, b = 6 cm.*

Nuevamente, tenemos una única solución. *Triángulos que coinciden en dos lados, y el ángulo formado por ellos, son congruentes.* ("**LAL**") **LAL** **E)** *Construye un triángulo con*  $c = 6$  *cm,*  $\alpha = 35^\circ$ *, a = 4 cm.*

Si lograste la construcción, habrás notado que en este caso tenemos dos soluciones distintas, o sea, que *no son congruentes*. O sea, no existe la congruencia "ALL". Si dos triángulos coinciden en dos lados, y un ángulo que es *opuesto* a uno de los dos lados, no está garantizado que sean congruentes.

Sin embargo, en ciertos casos sí tenemos congruencia. Intenta esta otra construcción:

*Un triángulo con c = 4 cm, α = 55º, a = 4.5 cm.*

¿Cuántas soluciones válidas (y no congruentes) tiene esta construcción?

**N**estigación

¿Bajo qué circunstancias sí podemos asegurar una con-

gruencia "ALL"? ¿Cuáles son las condiciones exactas?

# **Propiedades de ángulos**

# **Ángulos complementarios y suplementarios**

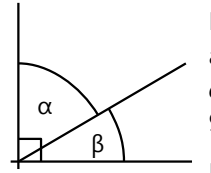

Dos ángulos que juntos forman un ángulo recto, se llaman *complementarios*. O sea,  $α + β =$ 90º.

Dos ángulos que juntos forman un ángulo llano, se llaman *suplementarios*. Estos son ángulos adyacentes en una sola recta. O sea,  $\alpha + \beta = 180^\circ$ . α β

## **Ángulos opuestos en el vértice**

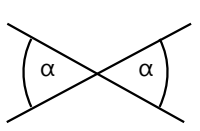

Los ángulos opuestos (en la intersección de dos rectas) son iguales. Eso es obvio a la vista, pero se puede también demostrar

matemáticamente. Es la Proposición 15 en el primer libro de Euclides (vea *Unidad 73*).

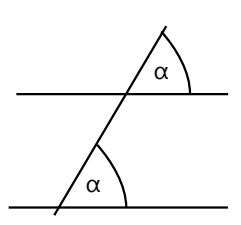

#### **Ángulos en paralelas**

Si una recta corta dos otras rectas que son paralelas, los ángulos correspondientes son iguales.

*Para pensar:* Esta propiedad es

una consecuencia inmediata del axioma de las paralelas (el quinto postulado de Euclides, vea *Unidad 73*). Si deseas, puedes estudiar ese postulado, y piensa: ¿Cómo argumentarías para fundamentar que los ángulos correspondientes son iguales, si ese postulado es verdadero?

Ejemplo: Si  $\alpha$  = 52°, ¿puedes decir de todos los otros ángulos cuánto miden?

Si completaste el ejemplo anterior, habrás visto que en particular son iguales también los ángu-

los que forman juntos una forma de Z con las dos paralelas:

# *Una consecuencia adicional:*

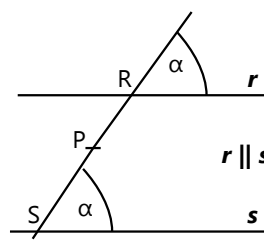

Entre las paralelas *r* y *s* se encuentra un punto P.

α

α

α

Elegimos R en *r*, y S en *s*, de *r* manera que se forman ángulos iguales como en el *r ‖ s* <sup>P</sup> dibujo. Entonces *R, P, S son colineales* (se encuentran *s* en una misma recta).

Lo podemos demostrar con una demostración indirecta:

Supongamos que R, P, S no son colineales.

Entonces podemos prolongar RP hasta obtener una intersección S1 con *s*.

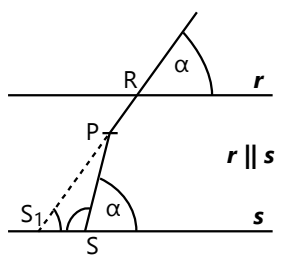

Sabemos que  $\angle$  PS<sub>1</sub>S =  $\alpha$  (ángulos en paralelas).

Además,  $\angle$  PSS<sub>1</sub> = 180° – α (ángulos suplementarios).

Entonces, la suma de estos dos ángulos es 180º.

Pero en este caso, las rectas SP y S<sub>1</sub>P no podrían cortarse; serían paralelas.

Eso está en contradicción contra la construcción hecha.

Por tanto, la suposición fue falsa: R, P, S sí son colineales.

*r*

*r ‖ s*

*s*

*Para practicar: En las siguientes situaciones, calcula el ángulo α:*

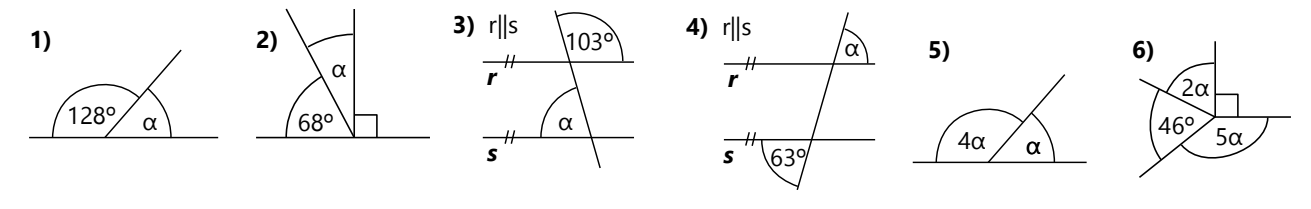

#### **Ángulos en triángulos**

**)** estigación

**7)** En el siguiente dibujo, suponemos que los ángulos α y

β son conocidos. Usa las propiedades de ángulos que conoces, para expresar todos los ángulos marcados mediante α y β (y números, donde es necesario). Copia el dibujo a una escala mayor, y escribe dentro de cada ángulo la expresión correspondiente:

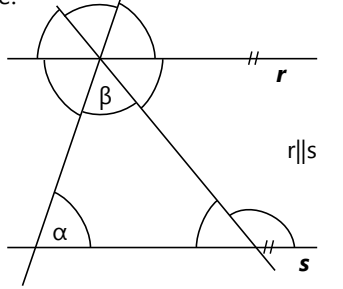

Examina el dibujo y los resultados, para responder a las siguientes preguntas:

**a)** ¿Qué sabemos acerca de la suma de los tres *ángulos interiores* en un triángulo?

**b)** ¿Qué sabemos acerca de la medida de un *ángulo exterior* en un triángulo? (En el dibujo, el ángulo marcado se llama "ángulo 4 exterior".)

#### *Un experimento con triángulos*

Con este experimento podemos verificar el resultado de la pregunta a) en la investigación.

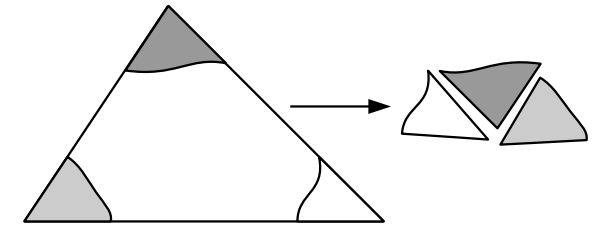

Dibuja un triángulo en papel, usando la regla para que sus lados sean bien rectos. Corta el triángulo. Ahora rompe sus esquinas con la mano. No las cortes con tijera, para que puedas fácilmente

reconocer cuáles son las esquinas originales del triángulo. Junta estas esquinas con sus ángulos juntos. ¿Qué observas?

#### *Consecuencias para la congruencia de triángulos*

Si conocemos dos ángulos en un triángulo, podemos calcular el tercero. Por ejemplo, en un triángulo miden α=77º y β=85º. ¿Cuánto mide el ángulo γ?

Entonces, si conocemos dos ángulos cualesquieras de un triángulo, en realidad conocemos todos los tres ángulos. En consecuencia, las reglas de congruencia "ALA", "AAL" y "LAA" son equivalentes. Podemos abreviarlas en una sola, y decir: *"Si dos triángulos coinciden en un lado y en dos ángulos correspondientes, son congruentes."*

*Para practicar: En las siguientes situaciones, calcula el ángulo α:*

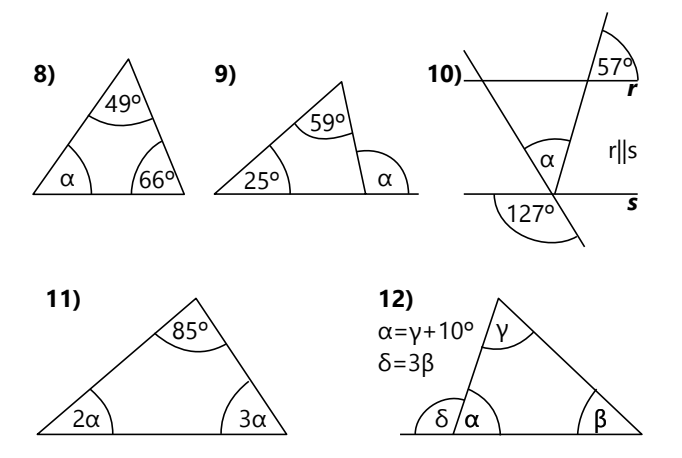

*Problemas de construcción:*

**13)** Construye un triángulo con  $c = 8$  cm,  $y = 105^\circ$ , y el ángulo exterior en B = 125º.

**14)** Son dadas dos rectas paralelas *r*, *s* con una distancia de 5 cm. Construye un triángulo con A y B en *r*, C en *s*, α=65º, β=40º.

**15)** Es dada una recta *r*, y un punto A en *r*. Construye una recta *s* paralela a *r*, y un punto B en *s*, tal que la recta AB forma un ángulo de 38º con *s*, y  $AB = 7$  cm.

# **El triángulo rectángulo**

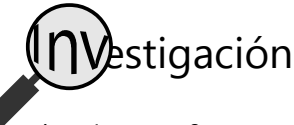

**16. a)** ¿Cuál es la relación entre los

ángulos α y β en un triángulo rectángulo (o sea, los ángulos adyacentes a la hipotenusa)?

**b)** La altura parte el ángulo recto en dos ángulos menores. ¿Qué podemos decir acerca de esos dos ángulos?

*Nota:* En un triángulo rectángulo, su lado largo se llama *hipotenusa*.

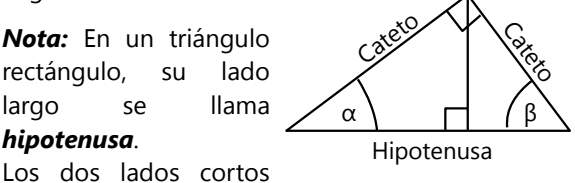

(los que encierran el ángulo recto) se llaman *catetos*.

# **El triángulo isósceles**

Un triángulo isósceles es uno que tiene dos lados iguales. El tercer lado, que no es igual a los otros, lo llamamos su *base*.

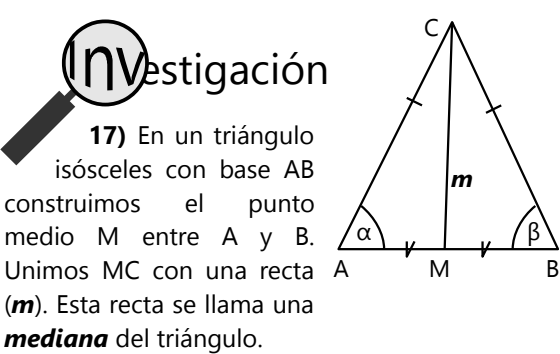

(*Nota:* En los esbozos geométricos, se suelen marcar segmentos iguales con marcas iguales. En el dibujo anterior, se indica que los segmentos con una rayita son iguales entre sí  $(AC = BC)$ ; y los segmentos con una marca en forma de V son iguales entre sí (AM = MB).

**a)** La mediana divide el triángulo en dos. ¿Qué propiedades tienen ahora estos dos triángulos pequeños?

**b)** ¿Qué podemos concluir de ello acerca de los ángulos α y β ?

**c)** ¿Qué podemos concluir acerca de los ángulos en M?

**d)** En otro triángulo isósceles con base AB, construimos ahora la *altura* (*h*) del triángulo, desde C. (Recuerda que la altura se construye *perpendicular* a la base, porque la distancia más corta entre un punto y una recta es la que se mide en ángulo recto.) – La altura *h* corta AB en el punto H. ¿Qué podemos decir acerca de la ubicación de H? (Haz un dibujo; después razona.)

**e)** Demuestra o refuta esta afirmación: *"Si un triángulo tiene dos ángulos iguales, entonces es isósceles."*

# **El triángulo equilátero**

Un triángulo equilátero es uno que tiene los tres lados iguales. ¿Qué sabemos entonces acerca de sus ángulos?

**18)** El triángulo ABC es equilátero. Calcula las medidas de los ángulos marcados (en grados).

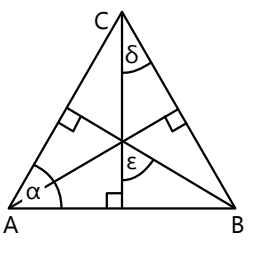

#### **Para practicar**

*En las siguientes situaciones, calcula el ángulo α:*

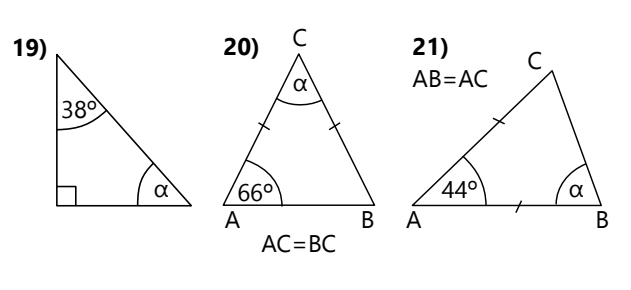

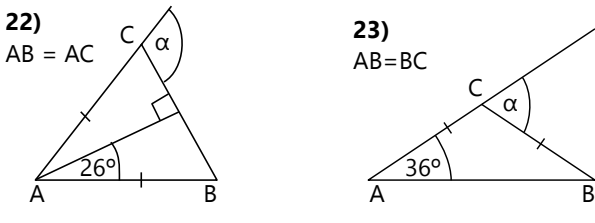

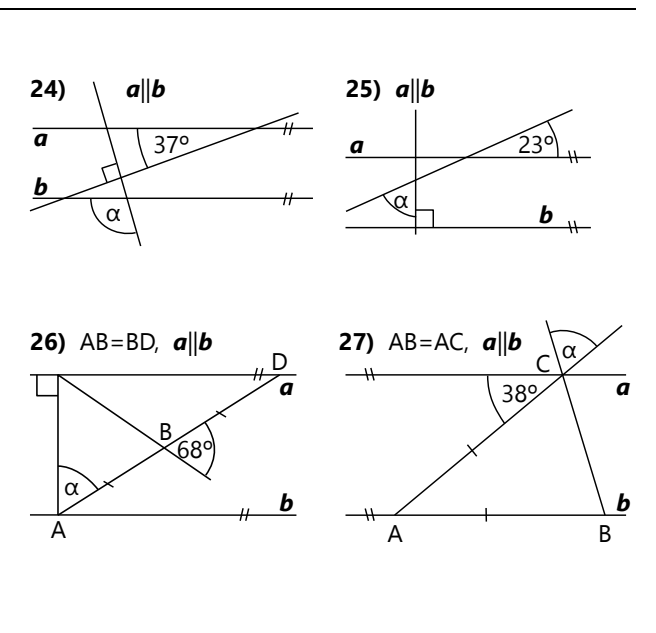

# *Problemas de construcción:*

**28)** Construye un triángulo isósceles con base 5 cm y altura 6 cm.

**29**) Construye un triángulo isósceles con base AB = 9 cm y ángulo  $y = 126$ °.

#### **Unos conceptos geométricos fundamentales**

# **Dimensiones del espacio**

Con "dimensiones" entendemos las direcciones en las que un objeto puede tener extensión o tamaño. Un *punto* es un objeto de *cero dimensiones*: no tiene ninguna extensión, en ninguna dirección.

Una *recta*, o un segmento de una recta, tiene *una única dimensión*: tiene solamente longitud y nada más. (Aunque con nuestras herramientas podemos dibujar rectas gruesas y delgadas. Pero en el sentido matemático tenemos que imaginarnos que las rectas no tienen "grosor" en absoluto.)

Un *plano*, o una figura geométrica plana, tiene *dos dimensiones*: largo y ancho.

El *espacio* que conocemos, o un cuerpo geométrico, tiene *tres dimensiones*: largo, ancho, y altura.

**30)** Es dado un cuadrado con lados de 6 cm. Construye un triángulo equilátero, tal que su vértice A sea uno de los vértices del cuadrado, y sus vértices B y C se encuentren cada uno en uno de los lados del cuadrado.

Cada dimensión se puede definir por un *eje de coordenadas*. Con un único eje de coordenadas podemos definir todos los puntos de una recta. (Ejemplo: la recta numérica.) Con dos ejes de coordenadas, se definen todos los puntos de un plano. Con tres ejes de coordenadas, se puede definir cada punto del espacio que conocemos.

*Para pensar:* Normalmente usamos ejes de coordenadas que son perpendiculares entre sí. En un plano (por ejemplo una hoja de papel) podemos dibujar dos ejes perpendiculares. Si queremos tener un tercer eje que es perpendicular a *ambos* que ya tenemos, ¿qué dirección tendría ese tercer eje? ¿Y si después de eso queremos un cuarto eje, perpendicular a los tres que ya tenemos?

# **Determinación de puntos, rectas y planos**

*Dos puntos distintos determinan una recta.* O sea, si tenemos dos puntos dados, existe exactamente una recta que pasa por los dos puntos. Siempre es posible trazar una recta; pero

A

nunca dos o más. (Una definición popular dice: "La recta es la unión *más corta* entre dos puntos.")

*Dos rectas (no paralelas) en un plano determinan un punto.* O sea, si dos rectas no son paralelas, tienen exactamente una intersección, y esa intersección es un punto.

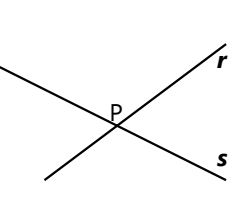

B *r*

Es importante definir que las rectas se encuentren *en un mismo plano*. Porque si consideramos el espacio de tres dimensiones, pueden existir rectas que no son paralelas, y sin embargo no tienen

ninguna intersección. (Trata de imaginarte dos rectas de esa clase.)

*Tres puntos distintos determinan un plano.*

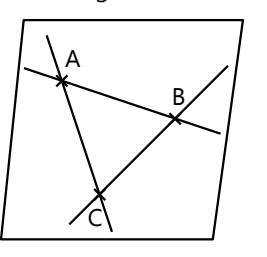

*Dos planos (no paralelos) determinan una recta.*  Imagínate por ejemplo un cuaderno medio

son dos planos no

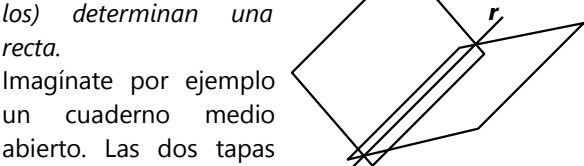

paralelos. Su intersección es el lomo del cuaderno, o sea una recta.

*Para pensar:* Bajo ciertas condiciones, *tres planos determinan un punto.* ¿Cómo exactamente tienen que ser las condiciones, para que eso sea verdad? *(Volveremos a este tema en la Unidad 66.)*

*Nota:* Las propiedades que hemos mencionado ahora, no se pueden demostrar a partir de otras propiedades "más sencillas". Se aceptan sin demostración, porque son tan "obvias". Tales propiedades fundamentales, que se aceptan sin demostración, se llaman *axiomas*.

Si deseas leer más acerca de conceptos fundamentales en la geometría, consulta la *Unidad 73* acerca del método de Euclides.

#### *Unas definiciones adicionales:*

Un punto en una recta la divide en dos *semirrectas*. Una semirrecta tiene entonces un inicio (el punto), pero no tiene fin, porque se prolonga hasta el infinito.

*Dos* puntos en una recta delimitan un *segmento recto*. Un segmento recto tiene entonces un inicio y un fin; y por tanto tiene una longitud determinada.

Una recta en un plano lo divide en dos *semiplanos*.

Puntos que pertenecen a una misma recta, se llaman *colineales*.

Puntos o rectas que pertenecen a un mismo plano, se llaman *coplanares*.

En este bloque nos ocupamos de la *geometría plana*, que estudia objetos coplanares en un único plano. En el Bloque VIII, a partir de la *Unidad 66,* entraremos a la geometría del espacio. Allí será importante distinguir entre objetos que son coplanares, y objetos que no lo son.

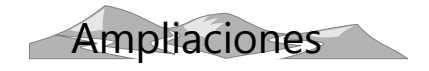

# **Baldosas de triángulos escalenos**

En el libro de Primaria II (Unidad 64) hemos investigado cómo se pueden usar polígonos regulares a manera de "baldosas" para cubrir un plano, sin que queden huecos. Pero lo mismo se puede hacer también con polígonos irregulares.

**31.a)** En una cartulina, construye un triángulo escaleno. Corta una cantidad de triángulos con-

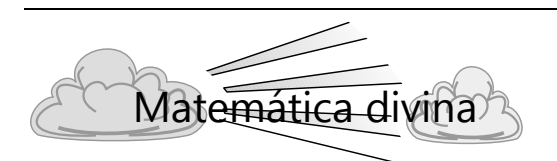

# **El espacio es "justo"**

Desde los tiempos de Euclides, la *congruencia* geométrica se define como la *sobreposición* de dos figuras. Si puedo colocar una figura sobre otra, y las dos encajan exactamente, entonces son congruentes.

Con eso estamos silenciosamente suponiendo que *las figuras no se deforman* al transportarlas de un lugar a otro. O sea, si he dibujado un segmento recto de 5 cm y lo llevo a la casa de mi amigo, el segmento seguirá siendo recto, y su longitud seguirá siendo 5 cm.

Eso nos parece obvio. Pero al reflexionar acerca de los fundamentos de la geometría, tenemos que hacernos la pregunta: ¿Y qué, si no fuera así? En ese caso no podríamos hacer geometría tal como la conocemos. Por eso, Euclides tuvo que definir explícitamente que dos figuras son congruentes si se pueden sobreponer exactamente.

En otras palabras: El espacio geométrico guarda medidas justas. Una "medida justa" es una que no cambia según las circunstancias, ni según la persona gruentes a ése; por lo menos diez. (Después de cortar el primero, puedes usarlo como molde para cortar los otros.) ¿Encuentras una manera de cubrir el plano con estos triángulos, sin sobreponerlos y sin que queden huecos?

**b)** Observa el patrón de "baldosas" que resultó en a). ¿Qué conclusiones puedes sacar acerca de los ángulos en un triángulo?

**c)** ¿Qué conclusiones puedes sacar acerca de los lados y los ángulos de un paralelogramo? (Busca dónde aparecen paralelogramos en tu patrón, y observa.)

que lo usa, ni se altera con el tiempo. Para que las mediciones y los negocios sean justos, tengo que poder confiar en que el kilo que me compran es igual al kilo que me venden; que un litro en el Perú es la misma cantidad como un litro en Colombia; y que mañana un metro tendrá la misma longitud como hoy. (Vea Lev.19:35-36, Deut.23:13-15.)

Por eso, todo instrumento de medir debe ser calibrado: se debe asegurar que un kilo en la balanza sea igual a un kilo en las otras balanzas, y que un centímetro en la regla sea igual a un centímetro en las otras reglas.

Lo que Euclides dice acerca del espacio, es básicamente lo mismo como la ley de Dios acerca de los pesos y medidas. Pero Euclides se mantiene en un ámbito puramente lógico. Las figuras geométricas no tienen libertad de decidir si obedecerán a las leyes matemáticas o no.

La ley de Dios, en cambio, incluye el aspecto moral: Como seres humanos somos *responsables* de cumplir las leyes acerca de las medidas justas. Estas leyes se reflejan en el mundo creado, así que aun Euclides pudo describirlas, sin conocer la Biblia. Pero la Biblia nos señala que es Dios quien creó el mundo de esta manera, para enseñarnos a ser justos.

# **Unidad 21 - Unas propiedades de cuadriláteros**

#### *Prerrequisitos:*

- Clasificación de los cuadriláteros *(Primaria II, Unidad 54)*.

- Propiedades de rectas, ángulos y triángulos *(Unidad 20)*.

- Uso de regla, escuadra, compás y transportador, para construcciones básicas. *(Primaria II, Unidades 56, 57, 59)* - Unos cuantos problemas requieren nociones básicas de álgebra: variables, operaciones básicas, ecuaciones sencillas *(Unidades 11 a 15)*.

## *Materiales necesarios:*

- Herramientas de dibujo geométrico.
- Papel blanco (de preferencia sin líneas ni cuadrículas).
- Colores *(para el proyecto de arte)*.

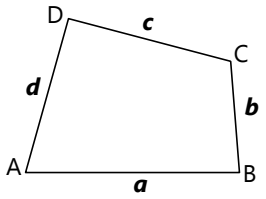

# **Introducción**

En los cuadriláteros, normalmente sus cuatro vértices se rotulan en sentido antihorario A, B, C, D.

Y los lados sucesivamente:  $AB = a$ ,  $BC = b$ ,  $CD = c$ , DA = *d*. Cada cuadrilátero tiene dos *diagonales.* Normalmente, las diagonales se cortan en el interior del cuadrilátero. (*Para pensar:* ¿Puedes dibujar un cuadrilátero donde eso no es el caso?)

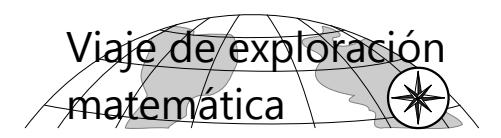

# **Suma de los ángulos en un cuadrilátero**

#### *Investigación:*

**a)** ¿Cuál es la suma de los ángulos (interiores) en un cuadrilátero? ¿Es la misma en todo cuadrilátero? ¿Puedes demostrarlo?

**b)** ¿Y qué puedes descubrir acerca de la suma de los ángulos exteriores?

*(Recuerda siempre hacer unos dibujos, eso te ayudará a razonar. Muchas veces ayudan también unas líneas auxiliares.)*

# **Paralelogramos**

En un paralelogramo, los lados son paralelos de dos en dos.

*Investigación:* Demuestra los siguientes teoremas:

**a)** En un paralelogramo, los lados opuestos son iguales de dos en dos. (*a*=*c*, *b*=*d*).

**b)** En un paralelogramo, los ángulos opuestos son iguales de dos en dos. ( $\alpha = \gamma$ ,  $\beta = \delta$ ).

**c)** Si en un cuadrilátero los lados opuestos son iguales de dos en dos, es un paralelogramo.

**d)** Si en un cuadrilátero los ángulos opuestos son iguales de dos en dos, es un paralelogramo.

**e)** La distancia entre dos rectas paralelas es constante. (O sea, es la misma en todos sus puntos.

**f)** En un paralelogramo, sus diagonales se cortan en la mitad.

**g)** Si las diagonales de un cuadrilátero se cortan en la mitad, entonces es un paralelogramo.

*(Usa dibujos. A menudo te ayudarán los teoremas acerca de la congruencia de triángulos, que hemos examinado en la Unidad 20. Si te quedas estancado por mucho tiempo en alguna pregunta, consulta el viaje guiado.)*

# **Rectángulos**

Un rectángulo es un cuadrilátero con cuatro ángulos rectos. Por tanto, es a la vez un *paralelogramo;* o sea sus lados son paralelos de dos en dos. *(¿Puedes demostrarlo?)*

Adicionalmente, *las diagonales de un rectángulo son iguales. (¡Demuéstralo!)*

*Nota:* El viaje guiado contiene unos problemas adicionales para practicar.

#### **Rombos**

Un rombo es un cuadrilátero con cuatro lados iguales.

*Investigación:* Investiga las propiedades de los rombos: Ángulos en los vértices, entre las diagonales, y entre diagonales y lados; y otras propiedades interesantes que encuentres.

# **Trapecios**

Un trapecio es un cuadrilátero con dos lados paralelos.

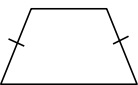

*Trapecio isósceles:* Sus lados no paralelos son iguales.

En este caso, también sus ángulos en la base son iguales. *(¡Demuéstralo!)*

*Nota:* El viaje guiado contiene unos problemas adicionales para practicar.

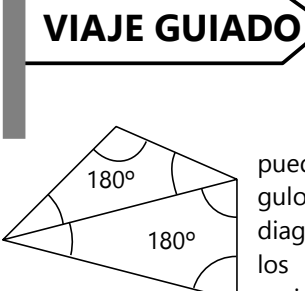

# **Suma de los ángulos en un cuadrilátero**

*a)* Cada cuadrilátero puede partirse en dos triángulos, por medio de una diagonal. Ahora, la suma de los ángulos del cuadrilátero es igual a la suma de todos los ángulos de los triángulos.

Sabemos que en cada triángulo, la suma es 180º. Entonces, en un cuadrilátero es 180º+180º = 360º.

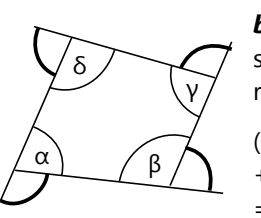

*b*) Los ángulos exteriores son suplementarios a los interiores. Entonces, su suma es:

(180º–α) + (180º–β) +  $(180^{\circ}-\gamma)$  +  $(180^{\circ}-\delta)$  $= 720^{\circ} - (\alpha + \beta + \gamma + \delta).$ 

Pero ya sabemos que la suma de los ángulos interiores es 360º. Entonces, la suma de los exteriores es 720º – 360º = también 360º.

# **Paralelogramos**

A continuación demostraremos unas propiedades de los paralelogramos. (Éstas son a la vez las respuestas a las preguntas de investigación en el viaje de exploración. Pero quizás pudiste encontrar otras demostraciones igualmente válidas.)

#### *a) En un paralelogramo, los lados opuestos son iguales de dos en dos. (a=c, b=d).*

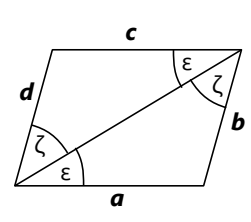

Como línea auxiliar, dibujamos una de las diagonales. Ahora podemos usar las propiedades de los ángulos en paralelas (en la figura de la Z). Además, los dos triángulos tienen la diagonal como lado

común. Entonces son congruentes (ALA). Por tanto, sus lados correspondientes también son iguales.

# *b) En un paralelogramo, los ángulos opuestos son iguales de dos en dos. (α=γ, β=δ).*

La figura anterior demuestra esta propiedad también:  $\alpha = \varepsilon + \zeta$ , γ = ε+ζ. Por tanto,  $\alpha = v$ .

Los ángulos β y δ son ángulos correspondientes en los dos triángulos congruentes, entonces también son iguales.

# *c) Si en un cuadrilátero los lados opuestos son iguales de dos en dos, es un paralelogramo.*

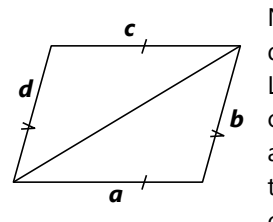

Nuevamente nos ayuda la diagonal como línea auxiliar. La diagonal es un lado común de los dos triángulos; además *a=c* y *b=d*. Por tanto, los triángulos son congruentes (LLL).

Entonces también sus ángulos correspondientes son iguales. Eso nos da la misma figura como en a). Por las propiedades de los ángulos en paralelas, los lados son paralelos de dos en dos.

# *d) Si en un cuadrilátero los ángulos opuestos son iguales de dos en dos, es un paralelogramo.*

Eso podemos demostrar con la suma de los ángulos en un cuadrilátero, y un poco de álgebra: Si α=γ, y β=δ, entonces la suma de los cuatro ángulos es  $\alpha + \beta + \alpha + \beta = 360^\circ$ . Entonces:

$$
2(\alpha + \beta) = 360^{\circ} \quad | \div 2
$$
  

$$
\alpha + \beta = 180^{\circ}
$$

... y por tanto, los lados *b* y *d* son paralelos. De manera similar se puede demostrar que *a* y *c* son paralelos.

Y a la vez hemos demostrado que *los ángulos α y β en un paralelogramo son suplementarios (suman 180º)*.

# *e) La distancia entre dos rectas paralelas es constante.*

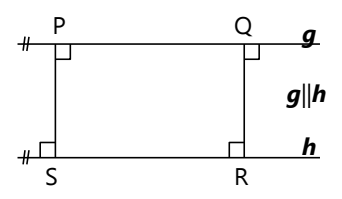

Llamamos a las paralelas *r* y *s*.

Escogemos en *r* dos puntos P y Q.

Por cada uno de estos puntos construimos una perpendicular a *s*, para medir la distancia.

Entonces, estas perpendiculares son también perpendiculares a *r*, por las propiedades de los ángulos en paralelas.

Por tanto, PQRS es un rectángulo.

Un rectángulo es un caso especial de un paralelogramo, entonces aplican todas las propiedades de los paralelogramos. Por ejemplo, que dos lados opuestos son iguales. O sea, PS = QR.

Con eso está demostrado que la distancia entre *r* y *s*, en dos puntos cualesquieras, es siempre la misma.

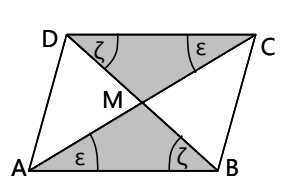

# *f) En un paralelogramo, sus diagonales se cortan en la mitad.*

Para demostrarlo, podemos usar las mismas propiedades como en a),

pero ahora con *ambas* diagonales.

Los ángulos correspondientes son iguales, porque son ángulos en paralelas.

Por tanto, los triángulos sombreados son congruentes (ALA).

Entonces también los segmentos correspondientes de las diagonales son iguales:  $AM = CM$ ,  $y BM = DM$ .

# *g) Si las diagonales de un cuadrilátero se cortan en la mitad, entonces es un paralelogramo.*

Demostración: Dibujamos ambas diagonales.

Sabemos que AM=CM, y BM=DM.

Además, los ángulos opuestos en el centro son iguales (ε).

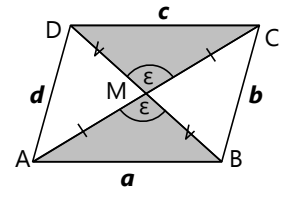

Por tanto, los triángulos sombreados son congruentes (LAL).

Entonces también los otros ángulos correspondientes en estos triángulos son iguales. Por las propiedades de los ángulos en paralelas, *a* y *c* son paralelos.

Usando los dos triángulos blancos, podemos demostrar lo mismo para los lados *b* y *d*.

**h)** ¿Deseas intentar una demostración más? Entonces demuestra:

# *Si dos lados opuestos de un cuadrilátero son iguales y paralelos, entonces es un paralelogramo.*

En otras palabras, si *a* y *c* son iguales y paralelos, entonces también *b* y *d* son paralelos.

(No hay pautas acerca de este problema. Si hiciste los anteriores, éste no debe presentar mayores dificultades.)

# **Rectángulos**

# *Todos los rectángulos son paralelogramos.*

Eso podemos ver inmediatamente por las propiedades de los ángulos en paralelas: Cada lado corta dos otros lados en ángulos iguales. Por tanto, esos lados opuestos son paralelos.

Entonces, un rectángulo tiene todas las propiedades de los paralelogramos que acabamos de demostrar.

# *Las diagonales de un rectángulo son iguales.*

Existen varias maneras de demostrarlo. Aquí una posibilidad:

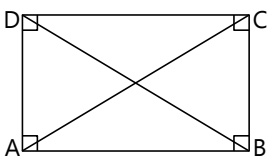

Dibujamos las dos diagonales.

Consideramos los triángulos ABC y BCD: AB=CD (porque es un paralelogramo). BC es un lado

común. Los ángulos en B y C son iguales (ángulos rectos). Entonces, los dos triángulos son congruentes (LAL).

Pero entonces también AC = BD. Las diagonales del rectángulo son iguales.

### *Para practicar:*

*En los siguientes dibujos, calcula el ángulo α:*

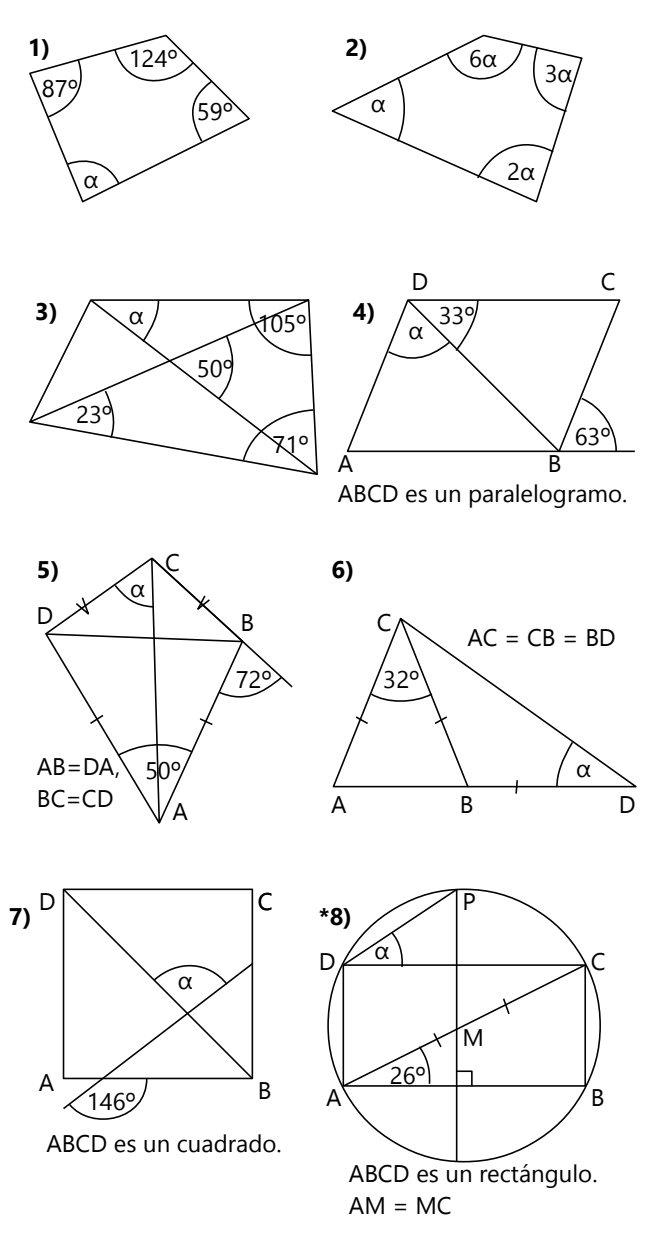

# *Problemas de construcción:*

*(Recuerda dibujar siempre primero un borrador o esbozo que te ayuda a visualizar la situación. Después haz la construcción exacta.)*

**9)** Construye un rectángulo con diagonales de 8 cm, y un ángulo de 39º entre una diagonal y un lado. - ¿Cuántas soluciones (no congruentes) hay?

**10)** Construye un rectángulo con un lado de 6 cm, y un ángulo de 112º entre las diagonales.

- ¿Cuántas soluciones (no congruentes) hay?

**11)** Construye un paralelogramo con el lado  $AB = 5.9$  cm, la diagonal  $AC = 8.2$  cm, y el ángulo  $\alpha = 77^\circ$ .

**12)** Construye un cuadrilátero con diagonal BD = 10 cm, ángulos  $\alpha$  = 108° y β = 42°. Se sabe además que los lados *a* = *b*, y *c* = *d*.

#### *Demuestra o refuta:*

**13)** Los cuadriláteros como en 12), donde *a* = *b* y *c* = *d*, se llaman "cometas". Demuestra que en cada cometa, sus diagonales se cortan en ángulo recto.

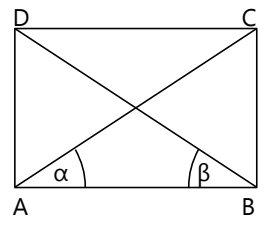

**14)** ABCD es un rectángulo. Demuestra que los ángulos α y β son iguales.

**15)** Demuestra que todo cuadrilátero que no es un rectángulo, tiene por lo menos un ángulo obtuso.

# **Rombos**

# *Cada rombo es un paralelogramo.*

En "Paralelogramos", c), hemos demostrado que: Si en un cuadrilátero los lados opuestos son iguales de dos en dos, es un paralelogramo. Sin duda, eso es verdad para los rombos. Entonces aplican todas las propiedades de los paralelogramos.

# *Las diagonales de un rombo se cortan en ángulo recto.*

Cada rombo es también una "cometa" (vea Problemas 12 y 13). Entonces aplica aquí la demostración del Problema 13).

# *Las diagonales de un rombo cortan los ángulos en los vértices en dos mitades iguales.*

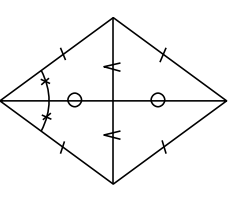

Como hemos visto, el rombo es a la vez un paralelogramo; entonces sus diagonales se cortan en la mitad. Por tanto, las diagonales dividen el rombo en cuatro triángulos congruentes (LLL). Entonces

también los ángulos correspondientes son iguales.

# **Trapecios**

Un trapecio es un cuadrilátero con dos lados paralelos.

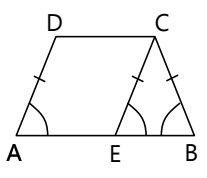

*Trapecio isósceles:* Sus lados no paralelos son iguales. En este caso, también *sus ángulos en la base son iguales*:

Construimos una paralela a DA que pasa por C. Ahora, AECD es un paralelogramo; entonces CE=DA.

# *Para practicar:*

*En los siguientes dibujos, calcula el ángulo α: Problemas de construcción:*

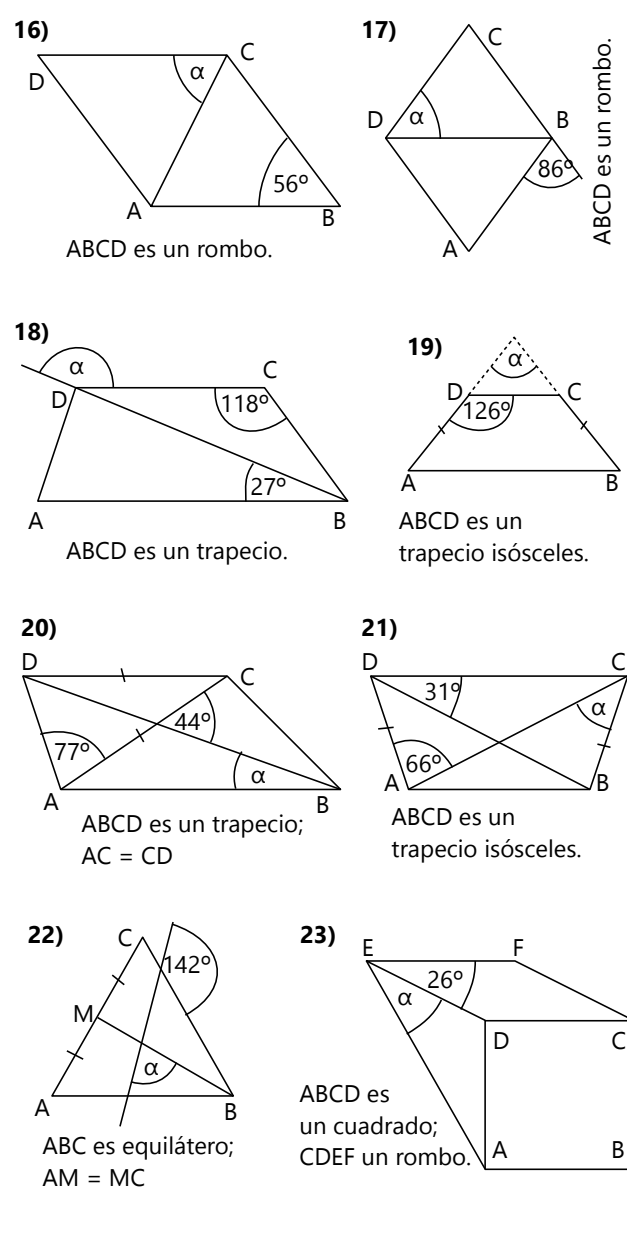

O sea, BCE es un triángulo isósceles y tiene ángulos iguales en su base.

Pero  $\angle$ EAD =  $\angle$ BEC (ángulos en paralelas). Por tanto, los ángulos en la base del trapecio son

iguales.

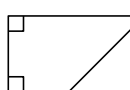

*Trapecio rectángulo:* Tiene dos ángulos rectos.

24) Construye un rombo con lados de 5 cm y una diagonal de 8 cm.

**25)** Construye un rombo con una altura de 5 cm y lados de 7.5 cm.

*(La altura de un rombo es la distancia entre dos lados opuestos.)*

**26)** Construye un trapecio rectángulo (ángulo recto en A) con  $AB = 6$  cm,  $BC = 6.4$  cm,  $AD = 5.5$  cm.

**27)** Construye un trapecio con  $AB = 5$  cm,  $AD = 6$ cm, CD = 8 cm,  $α = 104°$ .

**28)** Construye un trapecio isósceles con altura 4 cm,  $BC = 6$  cm, y diagonal  $AC = 7.8$  cm.

**\*29.a)** De un cuadrilátero se conocen tres ángulos. ¿Cuántos lados tienen que ser conocidos, para que el cuadrilátero esté determinado?

**b)** Describe cómo se construiría el cuadrilátero, en cada uno de los casos que se pueden dar.

# *Demuestra o refuta:*

**30)** ABCD es un trapecio isósceles (BC=DA, AB>CD). Se prolongan BC y DA hasta obtener una intersección E. Demuestra que ABE es un triángulo isósceles.

**31)** En todo trapecio (AB ‖ CD), los ángulos β+γ = 180<sup>o</sup>, y  $\alpha + \delta = 180$ <sup>o</sup>.

**32)** Si en un rombo se unen los puntos medios de sus lados seguidamente, resulta un rectángulo.

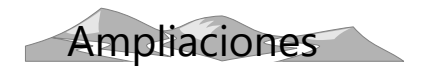

# **Baldosas de cuadriláteros**

¿De qué maneras se puede cubrir un plano completamente con cuadriláteros? Investiga diversas posibilidades.

Por supuesto que se puede hacer con rectángulos congruentes. ¿Qué tal con paralelogramos congruentes? ¿con trapecios? ¿con "cometas"? ¿con cuadriláteros irregulares?

¿Y qué tal si combinamos dos o más tipos distintos de cuadriláteros?

Puedes investigarlo, haciendo construcciones en el papel, o cortando figuras de cartulinas como lo hicimos en la *Unidad 20*. – Si crees que encontraste todo lo que puedes, puedes adicionalmente consultar el *Anexo A*.

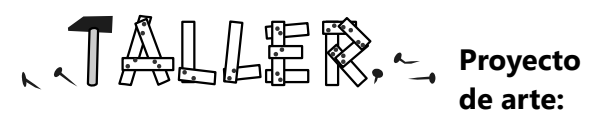

# **Mosaicos en forma de "tablero de ajedrez"**

Un mosaico sencillo de cuadriláteros se puede transformar en toda clase de figuras. Comienza con un tal mosaico en forma de tablero de ajedrez (cuadros claros y oscuros alternando). Ahora cambia la forma de un cuadro oscuro, pero mantén sus vértices en su lugar. Crea un nuevo mosaico con copias del cuadro oscuro. Observa cómo cambia la forma de los cuadros claros de manera correspondiente.

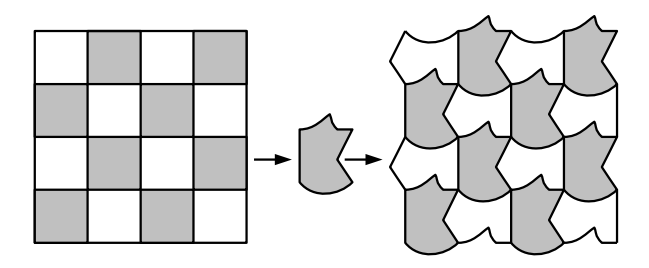

Prueba con diversas formas, y colorea tus mosaicos. Con un poco de práctica, podrás lograr que ambas figuras, las claras y las oscuras, representen algún objeto, como en este mosaico de peces:

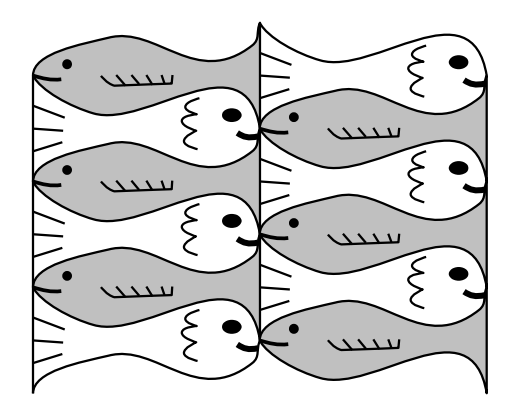

Este mosaico de árboles, casas y pájaros es un poco más complicado:

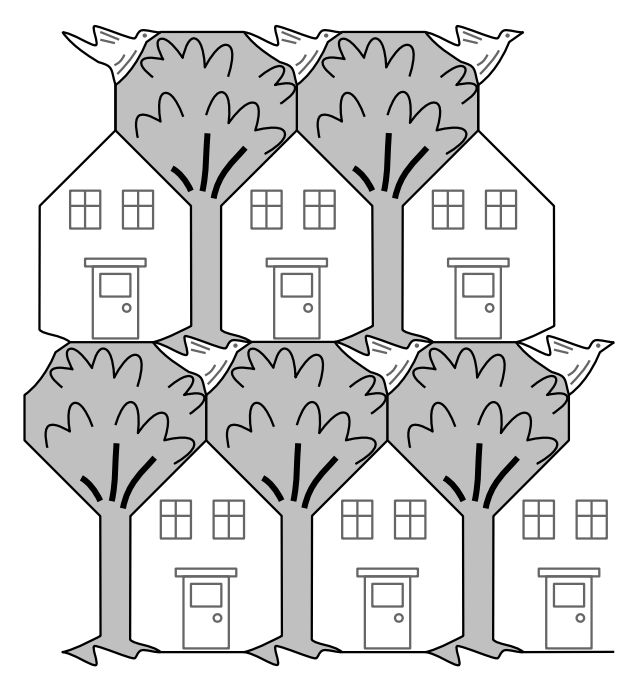

¡Sigue experimentando! O déjate inspirar por las obras del artista holandés Maurits Cornelis Escher. Él creó diversos mosaicos de esta clase; algunos bastante sencillos como en los ejemplos arriba, otros con transformaciones ingeniosas adicionales. Míralos en:

https://www.mcescher.com/gallery/symmetry/ https://www.mcescher.com/gallery/transformationprints/

# **Conjeturitis**

Esta actividad se puede hacer entre varias personas donde cada uno juega por sí mismo, o como desafío entre dos o varios grupos.

Cada participante o grupo inventa una conjetura geométrica. (Una conjetura es una suposición de la cual todavía no se sabe si es verdadera o falsa.) Por ejemplo:

- Si las diagonales de un cuadrilátero se cortan en ángulo recto, es una "cometa".

- En un trapecio isósceles, sus diagonales son iguales.

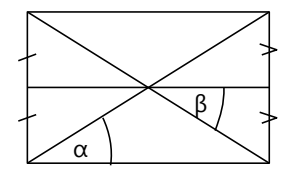

En un rectángulo, los ángulos α y β (vea el dibujo) son iguales.

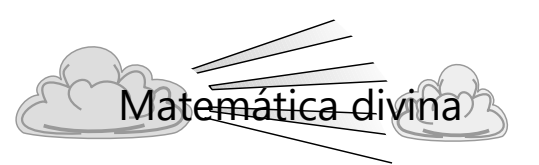

La matemática no puede edificarse sobre conjeturas. Toda ley matemática necesita una *demostración*. Excepto cuando se trata de algo tan obvio o fundamental que se acepta como axioma (vea *Unidad 73*).

¿Y qué hay de la fe bíblica en este respecto? ¿Las verdades bíblicas se pueden demostrar de la misma manera como las matemáticas?

El matemático austriaco Kurt Gödel (1906-1978) dejó entre sus papeles una demostración matemática de que Dios existe. No se atrevió a publicarla mientras vivía, porque temía la censura de sus colegas ateos. Esa demostración se dio a conocer recién después de su muerte.

Pero el argumento de Gödel demuestra solamente que debe existir un Creador. No demuestra que ese Creador sea el Dios de la Biblia. Eso no se puede demostrar matemáticamente, porque las verdades de la Biblia no son verdades matemáticas.

Por el otro lado, una gran parte de la Biblia consiste en verdades *históricas*. Las verdades históricas no se demuestran de la misma manera como las matemáticas. Se demuestran mediante *testimonios escritos* de los testigos de los hechos.

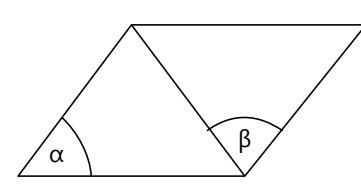

En un paralelogramo, los ángulos α y β son iguales.

Ahora, cada participante o grupo recibe las conjeturas de los otros participantes o grupos. Su tarea es decidir de cada conjetura si es verdadera o falsa; demostrarla, si es verdadera, o refutarla, si es falsa.

(Para refutar una conjetura falsa, se puede encontrar un contraejemplo; o se puede demostrar que la conjetura produce contradicciones. Repasa las *"Notas acerca de las demostraciones matemáticas"* en la introducción del libro, *p.28-30*.)

Y eso es efectivamente lo que encontramos en la Biblia. El evangelista Juan testifica que él mismo vio las cosas que escribe (Juan 1:14, 21:24, 1 Juan 1:1-3). - De Mateo sabemos que él fue uno de los primeros discípulos del Señor (Mateo 9:9). Él mismo estaba presente en casi todos los sucesos que describe en su Evangelio. - Lucas escribe: "... así como lo contaron los que desde el principio eran testigos oculares y ayudantes de la palabra, me pareció bien también a mí, habiendo seguido todo de cerca desde el inicio, escribírtelo exactamente en su orden (...)" (Lucas 1:2-3). Entonces Lucas no escribe su propio testimonio; pero escribe lo que le contaron los testigos de los hechos. - Pablo escribe, respecto a Jesús resucitado: "... después le vieron más de quinientos hermanos de una vez, de los cuales la mayoría siguen con vida hasta ahora, pero algunos también murieron." (1 Corintios 15:6). Entonces, si en aquel tiempo alguien tenía dudas acerca de la resurrección de Jesús, podía encontrar a muchas personas que lo habían visto ellos mismos. Históricamente, los sucesos de la vida, muerte y resurrección de Jesús son mejor confirmados que las vidas de Alejandro Magno o de Julio César.

Por tanto, las verdades bíblicas son más que conjeturas. Aunque no son verdades matemáticas; pero son confirmadas por los testimonios de quienes estaban allí, y por la palabra de Jesús, la única persona que resucitó de la muerte y ahora vive para siempre.

# **Unidad 22 - El lugar geométrico**

## *Prerrequisitos:*

- Propiedades de rectas, ángulos y triángulos *(Unidades 20 y 21)*.
- Uso de regla, escuadra, compás y transportador, para construcciones básicas. *(Primaria II, Unidades 56, 57, 59)*
- Conceptos básicos de la teoría de conjuntos (unión, intersección).

# *Materiales necesarios:*

- Herramientas de dibujo geométrico.
- Papel blanco (de preferencia sin líneas ni cuadrículas).

# **Concepto del lugar geométrico**

Tenemos un punto P. Queremos construir todos los puntos que se encuentran a una distancia de 4.8 cm de P. ¿Dónde se encuentran estos puntos?

Si no puedes "ver" la respuesta, entonces construye algunos de esos puntos (por lo menos seis), midiendo la distancia hacia diferentes direcciones desde P. Ahora debes poder ver qué figura forman.

La línea que contiene todos esos puntos, se llama el *lugar geométrico* de todos los puntos que tienen una distancia de 4.8 cm de P.

En general, llamamos "lugar geométrico" a la línea o figura que contiene todos los puntos que cumplen una determinada condición.

#### *El lugar geométrico como conjunto de puntos*

Toda línea, por ejemplo una recta o una circunferencia, es un *conjunto de infinitos puntos.*

*Para pensar:* ¿Por qué decimos "infinitos" puntos? Algunas líneas tienen un tamaño finito y definido; por ejemplo un segmento de una recta, o una circunferencia. ¿Esas líneas también contienen infinitos puntos? ¿O podemos indicar el número de puntos que contienen?

(Si lo piensas bien, llegarás a un concepto matemático importante. Si lo has pensado por un buen tiempo y sigues confundido, consulta el *Anexo A*.)

Podemos aplicar las operaciones de conjuntos a los lugares geométricos. Por ejemplo, más adelante encontraremos unos lugares geométricos que consisten en la *unión* de dos líneas. – Si un punto debe cumplir dos o más condiciones a la vez, entonces debe encontrarse en la *intersección* de los lugares geométricos respectivos. Esa intersección (de conjuntos) puede consistir en un único punto, o en varios. (Piensa: ¿Qué líneas pueden tener varios puntos de intersección entre sí?)

Y podemos escribir lugares geométricos en forma de conjuntos por comprensión *(Unidad 38)*. El primer ejemplo se podría escribir así:

L.G. *(lugar geométrico)* = {X ∈π / PX = 4.8 cm}

π significa el plano de dibujo. Si definimos el plano por coordenadas, podemos escribir en su lugar  $X \in \mathbb{R}^2$  (el plano de los números reales en dos dimensiones, vea *Unidad 51*). Efectivamente, el concepto del lugar geométrico tiene mucho en común con el concepto del grafo de una función o ecuación. Pero en esta Unidad no exploraremos esas conexiones; nos limitaremos al aspecto geométrico.

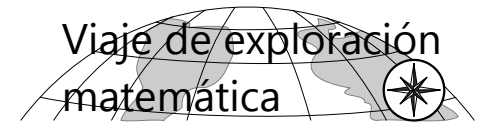

Si deseas explorar el tema por ti mismo, investiga y encuentra las respuestas a las siguientes preguntas:

**1)** Es dado un punto P. ¿Cuál es el lugar geométrico de todos los puntos que se encuentran a una distancia *a* de P? – Demuestra por qué. – Construye un ejemplo.

**2)** Es dada una recta *r*. ¿Cuál es el lugar geométrico

de todos los puntos que se encuentran a una distancia *a* de *r*? – Demuestra por qué. – Construye un ejemplo.

**3)** Son dados dos puntos A y B. ¿Cuál es el lugar geométrico de todos los puntos que tienen distancias iguales de A como de B? – Demuestra por qué. – Construye un ejemplo.

**4)** Son dadas dos rectas *paralelas r* y *s*. ¿Cuál es el lugar geométrico de todos los puntos que tienen distancias iguales de *r* como de *s*? – Demuestra por qué. – Construye un ejemplo.

**\*5)** Son dadas dos rectas *secantes r* y *s*. ¿Cuál es el lugar geométrico de todos los puntos que tienen distancias iguales de *r* como de *s*? – Demuestra por qué. – Construye un ejemplo.

# **VIAJE GUIADO**

# **1) Lugar geométrico de los puntos que tienen distancia** *a* **hacia un punto P:**

Este ejemplo ya hemos visto en la introducción.

Habrás descubierto que es la *circunferencia de un círculo* con centro P y radio *a*. Eso no necesita demostración; es la misma definición de una circunferencia.

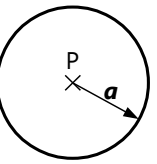

# **2) L.G. de los puntos que tienen distancia** *a* **hacia una recta** *r***:**

Construyendo algunos de esos puntos, encontraremos que se encuentran en una *paralela* a *r*. Pero ojo: la distancia se puede medir hacia ambos lados de *r*. Por eso, el L.G. completo consiste en *dos*

paralelas a *r*. (Hablando en el lenguaje de los conjuntos: es la *unión* de las dos paralelas.)

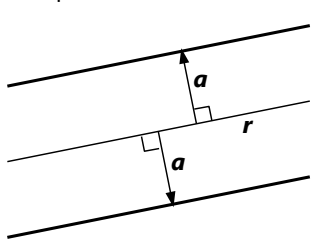

En la *Unidad 21 ("Paralelogramos", e)* hemos demostrado que la dis-

tancia entre dos rectas paralelas es constante. Eso demuestra a la vez que las dos paralelas son efectivamente el lugar geométrico de los puntos que tienen la misma distancia hacia una recta.

# **3) L.G. de los puntos que tienen distancias iguales hacia dos puntos A y B:**

Sabemos desde el nivel de *Primaria II (Unidad 62)*, que este L.G. es la *mediatriz m*. O sea, la recta que pasa por el punto medio entre A y B, y es perpendicular a AB. Ahora lo demostraremos de manera formal:

Escogemos cualquier punto P ∈ *m*. Los triángulos PAM y PBM son A congruentes: PM es un lado  $\lambda$ común. AM = BM, porque M es el punto medio. Y ambos tienen un ángulo recto en M. (Congruencia LAL.)

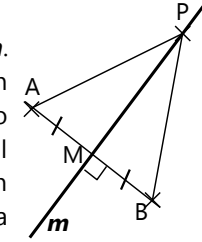

Por tanto, PA = PB. Eso aplica a todos los puntos de *m*.

(Si alguien quisiera ser muy exacto, diría que para el punto M no aplica esta demostración, porque allí no se forma ningún triángulo. Pero en este caso la propiedad es trivial, porque MA = MB por construcción.)

# **4) L.G. de los puntos que tienen distancias iguales hacia dos rectas paralelas** *r***,** *s***:**

Obviamente, estos puntos tienen que encontrarse en el medio entre *r* y *s*. Encontramos entonces que el L.G. es la *paralela media* entre las dos rectas; o sea, la que tiene distancias iguales hacia am-

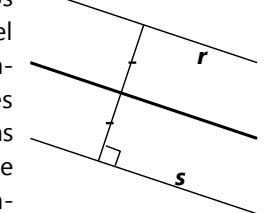

bas. Ya hemos demostrado en 2) que la distancia entre rectas paralelas es la misma por todas partes.

# *Otra propiedad de la paralela media:*

Si tenemos una recta que corta *r* y *s*, la paralela media *la divide en dos segmentos iguales.*

Demostración:

1. Desde M construimos las distancias hacia *r* y *s*. 2. Puesto que M es un punto

*r s* M B D C

A

de la paralela media, esas distancias son iguales.

3. Y por las propiedades de los ángulos en paralelas, sabemos que C, M, D son colineales.

4. Por tanto,  $\angle$ CMA =  $\angle$ DMB (ángulos opuestos en rectas).

5. Además tenemos MC = MD (Paso 2); y ángulos rectos en C y D. Entonces los triángulos CMA y DMB son congruentes (ALA).

6. Por tanto, también MA = MB. Eso es lo que había que demostrar.

# **5) L.G. de los puntos que tienen distancias iguales hacia dos rectas secantes** *r***,** *s***:**

Construimos una recta que divide el ángulo entre *r* y *s* en dos partes iguales. Esta recta se llama *bisectriz*. Demostramos que todo punto P de la bisectriz tiene distancias iguales hacia *r* y *s*:

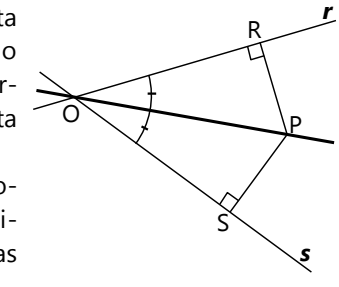

Construimos esas distancias (rectas perpendiculares a *r* resp. *s*). Llamamos las intersecciones R y S. Ahora, los triángulos OPR y OPS son congruentes:  $\angle$ POR =  $\angle$ POS (porque P es un punto de la bisectriz). OP es un lado común; y en R y S tenemos ángulos rectos. (Congruencia AAL.)

Entonces, también PR = PS, para todo punto P de la bisectriz. Eso concluye la demostración.

- Ahora, las rectas *r* y *s* forman un segundo ángulo (adyacente). En ese ángulo también podemos construir una bisectriz. Entonces, el L.G. completo consiste en *las dos bisectrices*.

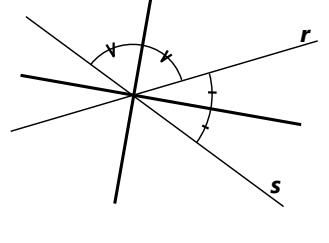

## *Construcción de la bisectriz con regla y compás:*

Con centro en O, dibujamos un arco de círculo que corta *r* y *s*. Podemos elegir cualquier radio; pero cuanto mayor, tanto más exacta resultará la construcción. Se producen las intersecciones R y S.

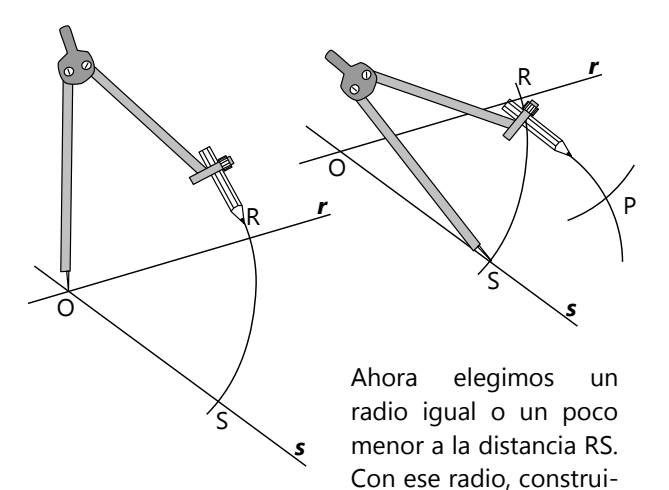

mos un arco con centro en R y otro arco con centro en S, de manera que los dos arcos se cortan. Así obtenemos un punto P, tal que PR = PS.

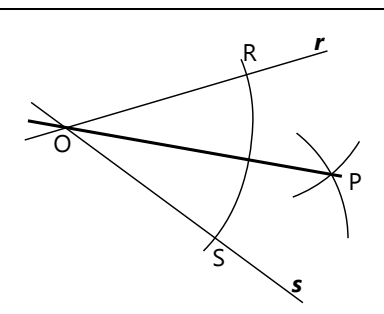

La recta OP es la bisectriz. Se puede demostrar eso con un razonamiento similar al anterior, solamente "al revés": Ahora no sabemos nada acerca de los ángulos en O, pero sabemos que PR = PS. Desde allí podemos demostrar que los ángulos en O son iguales.

(¿Puedes tú completar la demostración?)

*Para hacer:* Dibuja dos rectas secantes, y construye sus dos bisectrices.

# *Teorema de las bisectrices:*

Hemos visto que entre dos rectas *r* y *s* se pueden construir *dos* bisectrices. Ahora queremos saber cuál es el ángulo entre las bisectrices. Si llamamos α al ángulo marcado en el dibujo, ¿puedes expresar el ángulo entre las bisectrices en función de α?

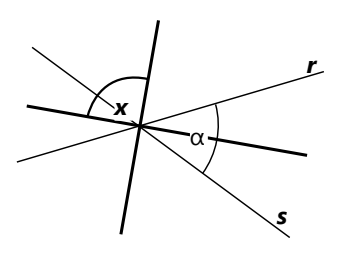

# **Intersección de lugares geométricos**

*Ejemplo:* Son dadas dos rectas secantes *r*, *s*, y un punto P. Se buscan los puntos S que se encuentran a distancias iguales de *r* y *s*, y además a una distancia de 2 cm de P.

El L.G. que cumple la primera condición, son las dos bisectrices de *r* y *s*. El L.G. que cumple la segunda condición, es un círculo con centro P y radio 2 cm. Para que un punto cumpla ambas condiciones, tiene que pertenecer a ambos L.G, o sea a la intersección entre ellos.

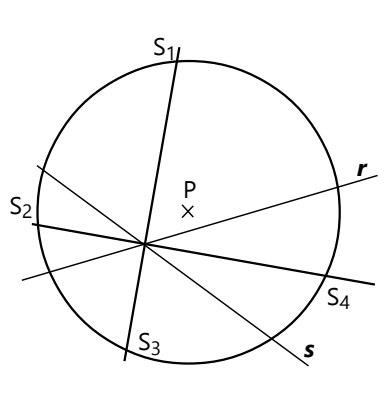

Dependiendo de la ubicación mutua de P, *r*, *s*, pueden darse más o menos soluciones. En el dibujo tenemos una *r* situación con el número máximo de soluciones (4). Si P se encuentra alejado de las bisectrices, no habrá ninguna solución.

# **Problemas de construcción:**

*Si hay varias soluciones no congruentes, construye todas.*

**6)** Son dadas dos rectas secantes *r* y *s*. Construye todos los puntos que se encuentran a una distancia de 3.5 cm de *r*, y a 2.5 cm de *s*.

- ¿Cuántas soluciones hay?

**7)** Se tiene una recta *r*, y un punto Q afuera de la recta. Construye todos los puntos P, tales que PQ = 4 cm, y la distancia entre P y *r* sea de 3 cm.

Con diferentes ubicaciones de Q respecto a *r*, ¿cuántas soluciones hay como mínimo? ¿como máximo? ¿De qué depende si hay muchas o pocas soluciones?

**8)** Construye un triángulo isósceles con AC = BC = 7 cm, y la altura en  $C = 4.7$  cm.

**9)** Son dados una recta *r*, y dos puntos A, B afuera de la recta. Construye un triángulo isósceles ABC con base AB, tal que la distancia entre C y *r* sea de 4 cm.

**10)** Construye un triángulo con *c* = 7.5 cm, la altura en C = 4 cm, y  $\alpha$  = 64°.

**11)** Construye un triángulo con *b* = 6 cm, la altura en C = 5.4 cm,  $y = 57^{\circ}$ .

**12)** Construye un triángulo con *c* = 8 cm, la altura en  $C = 5$  cm, y la mediana en B = 7.8 cm.

**13)** Construye un triángulo isósceles con base  $AB = 4.6$  cm y la altura en  $B = 4$  cm.

**14)** Construye un triángulo con α=35º, la mediana en C = 5.8 cm, y la altura en C = 5.2 cm.

**15)** Construye un triángulo con *b* = 6 cm, γ=56º, y la bisectriz en C = 5.5 cm.

**16)** Construye un rombo con una altura de 6 cm y una diagonal de 7 cm.

**17)** Construye un paralelogramo con diagonales 7.8 cm y 5.8 cm, y una altura de 3.8 cm.

**\*18)** Es dado un triángulo ABC, y dos rectas secantes *r* y *s*. Construye un triángulo A1B1C1 congruente a ABC, tal que A1, B1 ∈*r*, y C1 ∈*s*.

**\*19)** Son dadas dos rectas paralelas *r*, *s*, con una distancia de 7 cm. Construye un triángulo isósceles con base AB, la altura en C = 4 cm, A y C ∈*r*, B ∈*s*.

# **Demuestra o refuta:**

**20)** En un paralelogramo se construye una recta paralela a dos de sus lados, que pasa por la intersección de las diagonales. Esta recta corta los dos otros lados en segmentos iguales.

**21)** En un rombo ABCD se prolonga la diagonal AC. Sobre esta prolongación, afuera del rombo, se escoge un punto P. Se afirma que:

**a)** PB = PD.

**b)** Las distancias de P hacia los lados AB y AD (o sus prolongaciones) son iguales.

**c)** Los ángulos PBC y PDC son iguales.

**22)** En un triángulo ABC se prolonga el lado AC más allá de C, y en la prolongación se marca el punto E, tal que CE = AC. Se traza una paralela a BC que pasa por E. La intersección de esa paralela con la prolongación de AB se llama D. Se afirma que: **a)** AB = BD.

**b)** La altura del triángulo ADE es el doble de la altura del triángulo ABC.

**\*23)** En el trapecio ABCD, la diagonal AC es la bisectriz de α, y es perpendicular al lado BC. Se prolongan los lados BC y AD, de manera que se cortan en E y forman el ángulo ε. Demuestra o refuta las siguientes afirmaciones:

**a)** La altura del triángulo ABE (en E) es el doble de la altura del trapecio.

**b)** Los ángulos  $β = ε$ .

**c)** Las diagonales AC = BD.

**d)** Los lados CD = DA.

**24)** En el dibujo, A y B son las intersecciones de los círculos con centros O y P. Se afirma que AB es perpendicular a OP.

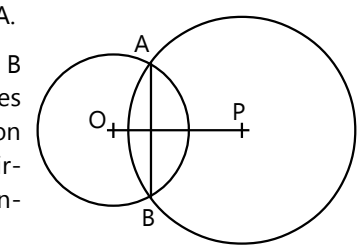

**25)** Una figura se refleja simétricamente en un eje. Toda recta que une un punto de la figura original con el punto correspondiente de la imagen reflejada, es perpendicular al eje.

**26)** En un triángulo isósceles con base AB, las bisectrices en A y B tienen la misma longitud.

**27.a)** Si las diagonales de un cuadrilátero son bisectrices de los ángulos en cada vértice, se trata de un rombo.

**\*b)** ¿Se puede afirmar lo mismo, si se ha verificado solamente en *tres* vértices que las diagonales son bisectrices?

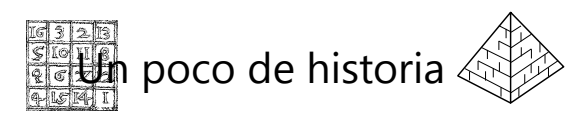

## **La trisectriz**

Los antiguos griegos ya conocían bien la construcción de una bisectriz con regla y compás. Era natural que empezaran a preguntar: ¿Y cómo se puede dividir un ángulo en *tres* partes iguales?

Ahora, la solución de este problema fue obstaculizada por una condición que el filósofo Platón había impuesto a la geometría: Todas las construcciones se debían efectuar únicamente con una regla (sin escala) y un compás. Es que en la filosofía de Platón, solamente las ideas abstractas y generalizadas tenían valor; los objetos concretos eran (para él) solamente "sombras" de las ideas abstractas. Por eso, Platón opinaba que la geometría era una ocupación tan celestial que no se debía practicar con herramientas terrenales, excepto las más sencillas.

Así que los matemáticos intentaron durante muchos siglos, solucionar este problema con regla y compás, y no encontraron ninguna solución. Este es uno de los tres "problemas clásicos" de la geometría, que mantuvieron ocupados a los matemáticos durante dos mil años. Los otros dos son la cuadratura del círculo *(vea Unidad 61)*, y la duplicación del cubo.

En el siglo 16, Vieta demostró que la trisección de un ángulo equivale a resolver una ecuación cúbica; y eso es imposible mediante una construcción con regla y compás. Nadie iba a encontrar una solución, bajo estas condiciones.

Por el otro lado, ya en la antigua Grecia, algunos matemáticos se atrevieron a sobrepasar los límites que Platón había impuesto a la geometría. Ellos encontraron diversas soluciones; pero los seguidores más estrictos de Platón no las reconocieron, por ser "mecánicas y no geométricas". La solución más sencilla es la de Arquimedes. Incluso se puede efectuar con regla y compás; solamente requiere que se coloquen dos marcas en la regla:

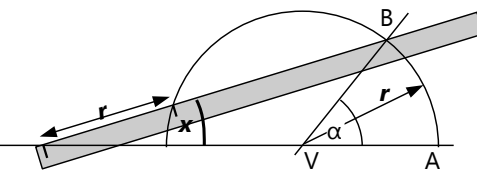

Es dado un ángulo α con vértice V.

Construye un círculo con centro V. (Cuanto mayor el radio, más exacta la construcción.) Así se producen las intersecciones A y B.

Prolonga AV más allá de V.

Marca en la regla un segmento igual al radio AV.

Ubica la regla de manera que una marca coincide con la prolongación de AV, la otra marca coincide con la circunferencia, y la prolongación de la regla pasa por B. Traza esa recta.

La recta trazada forma con AV un ángulo *x* que es un tercio de α. Solamente tenemos que construir su paralela que pasa por V, y tenemos una "trisectriz". La segunda trisectriz se construye con facilidad, duplicando el ángulo *x*.

#### **28)** *Para pensar:*

**a)** Demuestra que en esta construcción, *x* es exactamente un tercio de α.

**\*b)** Demuestra o refuta la siguiente afirmación: "La trisectriz es el lugar geométrico de los puntos cuya distancia a una recta *r* es el doble de su distancia a una recta *s*." – En el caso de que la afirmación fuera falsa, encuentra una manera de construir ese lugar geométrico de manera correcta.

# **Unidad 23 - Círculos y rectas**

#### *Prerrequisitos:*

- Propiedades de ángulos, triángulos, etc. *(Unidad 20).*
- Lugares geométricos *(Unidad 22)*.
- Algunos problemas requieren plantear y resolver ecuaciones *(Unidades 14 y 15)*.

#### *Materiales necesarios:*

- Herramientas de dibujo geométrico.
- Papel blanco (de preferencia sin líneas ni cuadrículas).

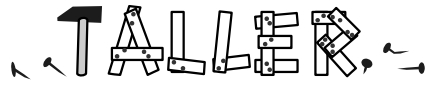

# **Un experimento acerca del perímetro de un círculo**

Busca objetos circulares de diversos tamaños. Por ejemplo una moneda, una taza, una lata de conservas, un plato, un balde, la tapa de una olla, una rueda de bicicleta o de carro, etc. Mide con la mayor exactitud posible el perímetro y el diámetro de cada uno de estos objetos, y anota las medidas en una tabla. Después, con las medidas de cada objeto, divide el perímetro entre el diámetro y anota el cociente, con por lo menos tres decimales.

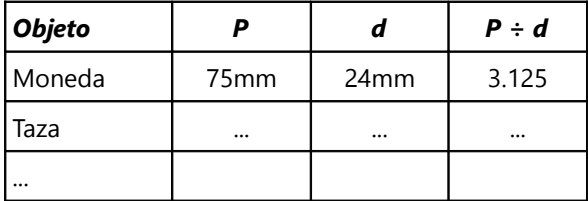

Si has medido exactamente y has calculado correctamente, entonces los cocientes no deben diferir mucho entre sí. Todos los círculos son geométricamente semejantes *(vea Unidad 29)*. Por eso, en todos los círculos *la proporción entre perímetro y diámetro es la misma.* Esta proporción se abrevia con la letra griega π (pi).

Calcula ahora el promedio de todos los cocientes que obtuviste en tu tabla. Eso debe darte aproximadamente el valor de π.

Al hacer tu experimento, te habrás dado cuenta de que el número π no es ningún número exacto o "redondo". Ni siquiera es una fracción decente; o sea, no es posible expresarlo exactamente mediante una fracción. Se dice que π es un *número irracional*. *(Vea Unidad 30.)* Redondeado a 10 decimales, su valor es:  $\pi \approx 3.1415926536$ . Pero para el uso diario,

normalmente es suficiente calcular con π ≈ 3.1416, o incluso solamente π ≈ 3.14. Otra aproximación útil es π ≈  $\frac{22}{7}$  $\frac{22}{7}$ .

*Nota:* En todas estas aproximaciones no usamos el signo = ("igual"), porque ninguno de estos números es el valor *exacto* de π. El signo ≈ significa "aproximadamente igual". Para dar el valor exacto, necesitaríamos infinitos decimales; o una fórmula que se debe aplicar infinitas veces.

Podemos ahora escribir una fórmula para el perímetro de un círculo:

$$
P = d \cdot \pi = 2r\pi
$$

(*r* significa el radio. La segunda igualdad es cierta porque el diámetro es dos veces el radio.)

#### *Longitud de un arco*

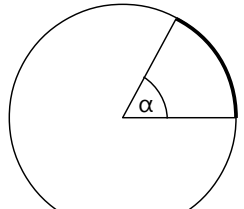

Con eso podemos ahora calcular también la longitud de cualquier *arco* de un círculo: El arco es *proporcional al ángulo en el centro*. A un ángulo de 360º corresponde el perímetro completo. Si el ángulo mide,

por ejemplo, un quinto de 360º, el arco es un quinto del perímetro. Generalizado, podemos establecer la siguiente fórmula (*a* = longitud del arco):

$$
a = \frac{\alpha}{360^\circ} \cdot 2r\pi
$$

Ahora podemos calcular también el perímetro de sectores circulares. Un *sector circular* es una figura delimitada por dos radios y el arco correspondiente de un círculo, como

un pedazo de torta (vea el dibujo). Descubre tú mismo cómo calcular el perímetro de un tal sector.

# *Los aficionados al número π*

Unos matemáticos aficionados al número π celebran cada año el 14 de marzo como el "día de π". (Según la costumbre estadounidense de escribir fechas, el 14 de marzo se escribe 3-14.) Inventan acertijos y publican curiosidades matemáticas relacionadas con el número π, y preparan pasteles redondos (en inglés "pie", lo que se pronuncia igual como "pi").

Pero algunos otros matemáticos dijeron que la mayoría de las fórmulas matemáticas usan el radio, no el diámetro, de un círculo. Por eso sería más sensato calcular con la proporción entre el *radio* y el perímetro. A esa proporción la llamaron τ (tau). Así que τ = 2π ≈ 6.283185. En consecuencia, ellos celebran el "día de τ" el 28 de junio (6-28).

#### *Para practicar: (Redondea a 2 decimales.)*

**1)** Un pozo circular tiene un diámetro de 1.6m. ¿Cuál es su perímetro?

**2)** Jorge dibujó un círculo con un perímetro de 38cm. ¿Cuál es su radio?

**3)** En un reloj circular de 28cm de diámetro, una mosca caminó por su circunferencia desde el número 1 hasta el número 5. ¿Cuántos centímetros caminó la mosca?

**4)** María quiere llevar a su amiga un sexto de una torta circular con un radio de 16cm. Quiere envolver el pedazo con un papel a lo largo de su perímetro. ¿Cuánto mide ese perímetro?

**5)** La carpa circular de un circo tiene un radio de 12 metros. Su pista circular tiene un diámetro de 10 metros. El público se ubica en un sector de 250º, alrededor de la pista y hasta el fondo. Cada fila de bancas ocupa un espacio de un metro (medido en la dirección del radio, desde el centro hacia afuera). Cada asiento tiene un ancho de 60cm, y entre las filas de bancas existen tres pasillos radiales de 1.60m de ancho para llegar desde el fondo hasta el centro. ¿A cuántas personas puede acomodar el circo?

**6)** Un sector circular de 75º tiene un perímetro de un metro. ¿Cuál es su radio?

**7)** Un sector circular con radio 35cm tiene un perímetro de dos metros. ¿Cuál es su ángulo?

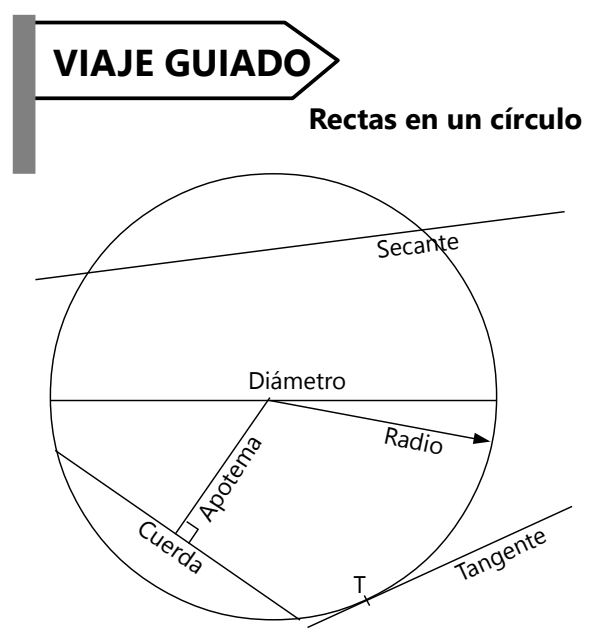

Ya conocemos el *radio* y el *diámetro* de un círculo.

Una *secante* es una recta o semirrecta que corta la circunferencia en dos puntos.

Una *cuerda* es un segmento recto delimitado por sus intersecciones con la circunferencia.

La distancia entre una cuerda y el centro se llama *apotema*.

Una *tangente* es una recta que toca la circunferencia en un único punto.

*Para pensar:* ¿Pueden existir rectas que cortan una circunferencia en *tres* o más puntos? En caso que sí, ¿puedes dibujar un ejemplo? En caso que no, ¿puedes fundamentar *por qué* no pueden existir?

# **Propiedades de las cuerdas**

Los dos radios forman con la cuerda un *triángulo isósceles*. Por tanto, aplican todas las propiedades de los triángulos isósceles. Por ejemplo:

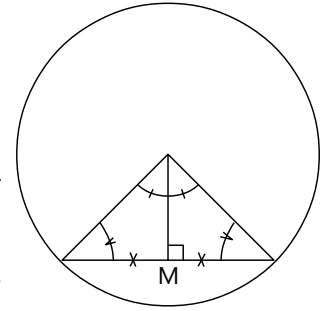

*La apotema divide la cuerda en mitades iguales. La apotema divide el ángulo central en mitades iguales.*

*Los ángulos entre los radios y la cuerda son iguales.*

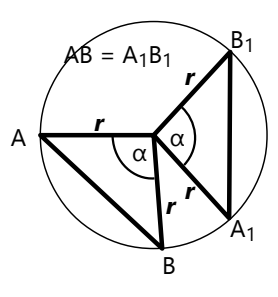

Si en un mismo círculo tenemos dos cuerdas iguales, entonces forman juntos con los radios dos *triángulos congruentes* (LLL). Por tanto: En un mismo círculo, *cuerdas iguales corresponden a ángulos centrales iguales* (α).

Igualmente vale su inverso: En un mismo círculo, *ángulos centrales iguales definen cuerdas iguales.* (Congruencia LAL.)

Lo mismo aplica si tenemos cuerdas en dos círculos distintos, pero de radios iguales.

**8)** Demuestra que en un mismo círculo (o en dos círculos con radios iguales), *cuerdas iguales tienen apotemas iguales*, y viceversa.

# *Unos problemas de construcción:*

**9)** Es dado un círculo con radio 5 cm, y un punto A en su circunferencia. Construye un cuadrado inscrito en el círculo, de manera que A sea uno de sus vértices.

**10)** Es dado un segmento recto AB de 8 cm. Construye un círculo, tal que AB sea una cuerda que corresponde a un ángulo central de 110º.

**11)** Es dado un círculo con radio 6 cm. Construye una cuerda con una apotema de 4.5 cm.

**12)** Es dado un círculo con radio 6 cm, y un punto A en su circunferencia. Construye un triángulo ABC inscrito en el círculo, con lado *c* = 7.5cm y β = 75º.

**13)** Es dado un círculo con radio 5 cm, y un punto A en su circunferencia. Construye un rectángulo ABCD inscrito en el círculo, con lado AB = 9 cm.

**\*14)** Es dado un círculo con radio 6.6 cm, y un punto A en su circunferencia. Encuentra el punto B en la circunferencia, tal que la cuerda AB tenga una apotema de 5.2 cm.

#### **Propiedades de las tangentes**

# *La tangente es perpendicular al radio en el punto de tangencia.*

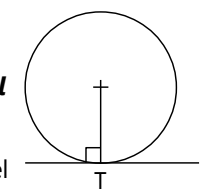

*¿Por qué?* – Supongamos que el ángulo no fuera recto. Entonces

por uno de los lados se formaría un ángulo menor a 90º. En este caso podríamos por ese lado completar un triángulo isósceles con ese mismo ángulo. Pero entonces el segundo lado de ese triángulo sería igual al radio, y entonces tendríamos un segundo

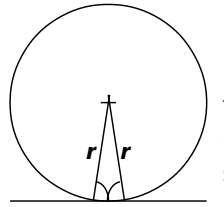

punto de la tangente que pertenece a la circunferencia. Esto es una contradicción: una tangente toca el círculo en un único punto. Por tanto, la suposición fue equivocada: el ángulo sí es recto.

# *Las dos tangentes a un mismo círculo, desde un punto P afuera del círculo, tienen la misma longitud.*

*Demostración:* Unimos P con el centro del círculo. Ahora tenemos dos triángulos congruentes (A*l*L). *(Completa tú mismo(a) los detalles de la demostración.)*

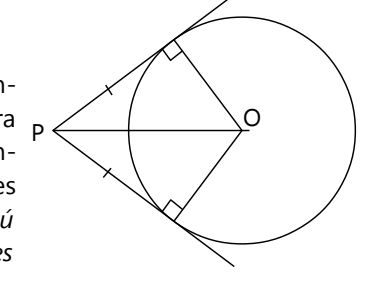

## *Una consecuencia: Propiedad del cuadrilátero circunscrito*

Un cuadrilátero se llama *circunscrito*, cuando todos sus lados son tangentes a un mismo círculo. En este caso tenemos las tangentes iguales *m*, *n*, *p*, *q*. Se cumple:

 $a + c = (m + n) + (p + q)$  $$ por tanto:  $\boldsymbol{a} + \boldsymbol{c} = \boldsymbol{b} + \boldsymbol{d}$ .

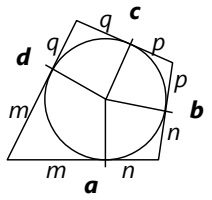

O sea, *las sumas de los lados opuestos son iguales.*

#### *Para practicar:*

**15)** Es dado un círculo con radio 4 cm, y un punto A en su circunferencia. Construye una tangente que toca el círculo en A.

**16)** Es dado un círculo con centro C y radio 4 cm. Construye dos tangentes al círculo que tienen entre sí un ángulo de 68º.

**17)** Son dadas dos rectas secantes *s*, *t*. Construye un círculo con radio 3 cm, de manera que *s* y *t* son tangentes.

**\*18)** Es dado un círculo con radio 4 cm, y una secante *s*. Encuentra un punto A en *s*, de manera que las tangentes desde A al círculo miden 6 cm.

**19)** En el cuadrilátero circunscrito ABCD, *a* = 5cm, *b* = 6.4cm, *c* = 4.1cm. Calcula *d*.

**20)** Es dado un círculo con centro C, y un punto P afuera del círculo. Las tangentes desde P al círculo tocan la circunferencia en los puntos A y B, respectivamente.

**a)** Demuestra que AB es perpendicular a CP.

**b)** Demuestra que  $\angle$ APB +  $\angle$ ACB = 180°.
*En los siguientes dibujos, calcula el ángulo α: (C=Centro del círculo; Tn = puntos de tangencia.)*

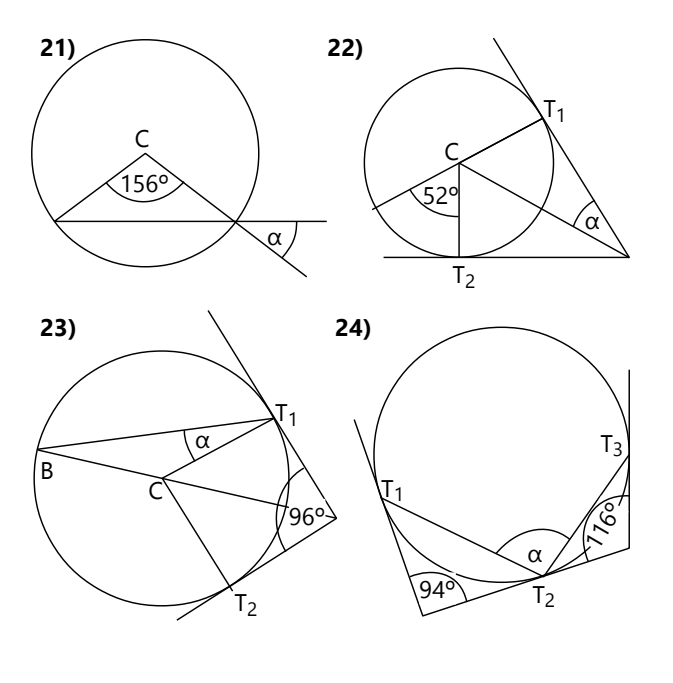

*En los siguientes dibujos, calcula la longitud del segmento x:*

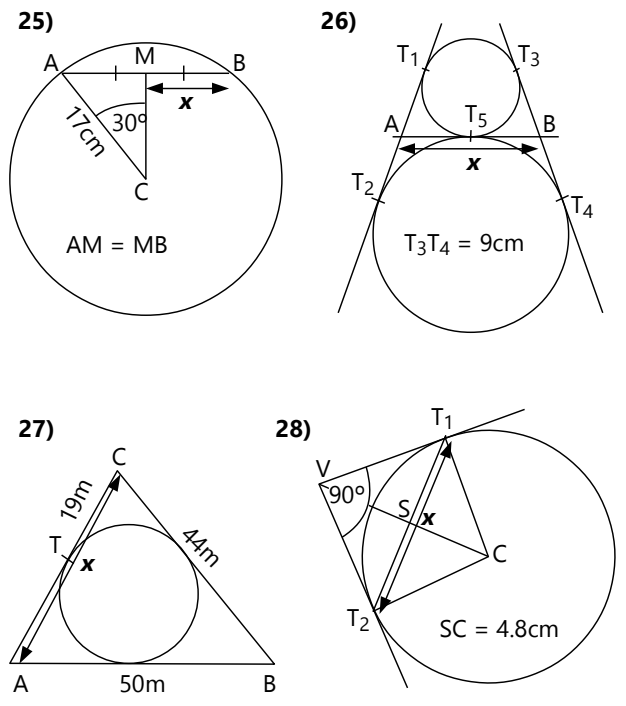

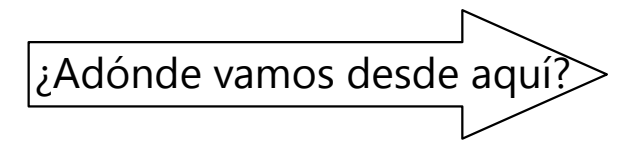

Varias otras Unidades contienen temas relacionados con círculos:

En la *Unidad 25* exploraremos las propiedades de ángulos inscritos en un círculo.

En la *Unidad 26* aplicaremos algunos de nuestros

conocimientos acerca de los círculos, para fabricar objetos redondos de cartulina.

En la *Unidad 61* veremos uno de los métodos más antiguos para calcular el valor de π.

La *Unidad 64* continúa el tema de las cuerdas, secantes y tangentes.

O puedes simplemente avanzar a la siguiente Unidad, donde aprenderemos a expresar ángulos con mayor exactitud.

# **Unidad 24 - Grados, minutos y segundos**

#### *Prerrequisitos:*

- Medición de ángulos.

- Propiedades de ángulos, triángulos, etc. *(Unidad 20).*
- Algunos problemas requieren plantear y resolver ecuaciones *(Unidades 14 y 15)*.

*Nota:* Esta Unidad se puede trabajar en cualquier momento del período. Su tema no es un prerrequisito indispensable para ninguna de las Unidades siguientes, con excepción de la *Unidad 70 (Coordenadas geográficas)*.

Si decides postergarla para más tarde, en las siguientes Unidades puedes saltar aquellos problemas que requieren calcular con minutos y segundos de ángulos.

#### **Expresar ángulos con mayor exactitud**

Hasta ahora hemos medido ángulos en grados. Esa es la mayor precisión que podemos alcanzar con el transportador. Pero hay situaciones donde necesitamos calcular con fracciones de grados. Por ejemplo en las coordenadas geográficas que se usan para describir la ubicación de lugares en la Tierra. Cuando tratamos de una esfera del tamaño de la Tierra, ¡el arco de un ángulo de un grado llega a ser enorme! (Si deseas, puedes calcular ahora mismo cuánto mide. En la *Unidad 70* estudiaremos las coordenadas geográficas con más detalle.) – Un sistema similar se usa en la astronomía, para describir con exactitud la ubicación de objetos en el cielo.

Podríamos usar fracciones o decimales, para expresar ángulos menores a un grado. Pero nuestra forma de medir ángulos se basa en el sistema sexagesimal (con base 60), tal como lo usaron los antiguos babilonios, quienes inventaron la medición de ángulos. Por eso, normalmente se sigue esta costumbre también con las fracciones de grados:

# *Un grado se divide en 60 minutos.*

#### *Un minuto se divide en 60 segundos.*

Eso es fácil de recordar: Imagínate que un grado es como una "hora", entonces funciona igual como con las medidas del tiempo.

La abreviación para "minutos" es una rayita '. Para "segundos" es dos rayitas ". 33 grados 24 minutos 15 segundos se escribe: **33º 24' 15"**

Si deseas explorar por tu cuenta, trata de descubrir por ti mismo: ¿Cómo se puede convertir 3.2º a grados y minutos? ¿55.645°? ¿18 $\frac{7}{15}$ °?

 $\zeta$ 49 $\frac{4}{9}$ °? –  $\zeta$ Cómo se puede convertir 66° 33' en decimales? ¿o en una fracción de grados? ¿Y 23º 4' 12" ?

O si deseas instrucciones, lee el siguiente apartado.

#### **Conversión a minutos y segundos, y viceversa**

Recuerda que 1' =  $1/60^{\circ}$ , y 1" =  $1/60^{\circ}$ , o sea 1/3600º.

Entonces, si tenemos grados con fracciones, podemos convertirlos de esta manera:

$$
18\frac{7}{15} \bullet = 18\frac{28}{60} \bullet = 18^{\circ}28
$$

Solamente tenemos que amplificar la fracción para obtener un denominador de 60. Si no funciona con 60, usamos un denominador de 3600, para obtener segundos. Como en este ejemplo:

$$
49\frac{4}{9} \cdot \cdot \cdot = 49\frac{1600}{3600} \cdot \cdot \cdot = 49\frac{26 \cdot 60 + 40}{3600} \cdot \cdot = 49\frac{26}{60} + \frac{40}{3600} \cdot \cdot = 49^{\circ}26' \cdot 40''
$$

(Observa cómo funciona la descomposición de una fracción con denominador 3600, en una con denominador 60 y otra con 3600. Tuvimos que dividir  $1600 \div 60 = 26$  R.40.)

Si con un denominador de 3600 tampoco funciona, tenemos fracciones de segundos. En este caso tendrías que calcular una proporción, para tener un denominador de 3600, y tendrás un número fraccionario en el numerador. No entraremos en esos detalles; si deseas puedes explorar unos ejemplos tú mismo(a).

De manera similar funciona con decimales; los interpretamos también como fracciones:

$$
3.2^{\circ} = 3\frac{2}{10}^{\circ} = 3\frac{12}{60}^{\circ} = 3^{\circ}12^{\circ}
$$
  

$$
55.645^{\circ} = 55\frac{645}{1000}^{\circ} = 55\frac{129}{200}^{\circ}
$$
  

$$
= 55\frac{2322}{3600}^{\circ} = 55\frac{38}{60} + \frac{42}{3600}^{\circ} = 55^{\circ}38^{\circ}42^{\circ}
$$

 $12.2$ 

#### *Para practicar:*

*Convierte a grados y minutos (y segundos):*

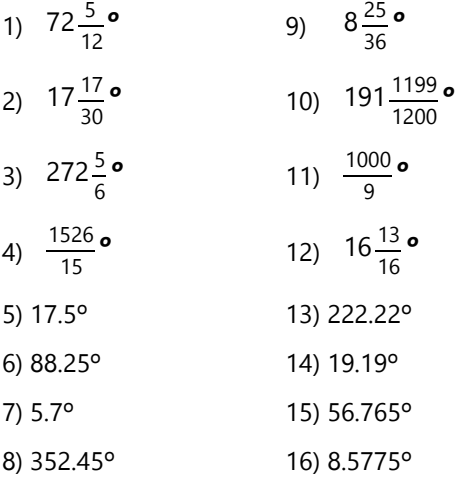

Para la conversión inversa convertimos los minutos y segundos en fracciones de un grado, y después usamos las operaciones con fracciones que conocemos, para transformarla en la fracción más sencilla, o en decimales. Por ejemplo:

$$
93°36' = 93\frac{36}{60} \bullet = 93\frac{3}{5} \bullet = 93.6°
$$
  

$$
29°1' = 29\frac{1}{60} \bullet = 29.01666...°
$$

En este segundo caso, la expresión decimal resulta infinita.

Con minutos y segundos tenemos que calcular una suma de fracciones:

$$
32^{\circ}22'12'' = 32\frac{22}{60} + \frac{12}{3600} \bullet = 32\frac{1332}{3600} \bullet
$$

$$
= 32\frac{37}{100} \bullet = 32.37^{\circ}
$$

#### *Para practicar:*

*Convierte a fracciones de grados, y a decimales:*

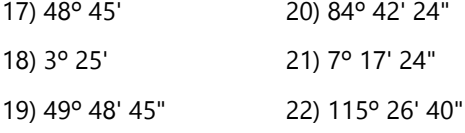

## **Operaciones básicas con minutos y segundos**

Observa esta adición:

$$
\begin{array}{r}\n 15^{\circ} \quad 24^{\circ} \quad 33^{\circ} \\
 +22^{\circ} \quad 45^{\circ} \quad 17^{\circ} \\
 \hline\n 37^{\circ} \quad 69^{\circ} \quad 50^{\circ}\n \end{array}
$$

Podemos simplemente sumar grados con grados, minutos con minutos, segundos con segundos. Solamente hace falta un pequeño ajuste: En el resultado tenemos más que 60 minutos. 69' equivalen a 1º 9'; entonces el resultado final es: **38º 9' 50"**.

De manera similar funciona la sustracción:

$$
\begin{array}{cccc}\n71^{\circ} & 35' & 22'' \\
 - & 28^{\circ} & 19' & 52''\n\end{array}
$$

No podemos restar 22" – 52". Entonces nos "prestamos" un minuto y lo convertimos en segundos; así tenemos 60 segundos más:

$$
\begin{array}{r}\n71^{\circ} \quad 34^{\circ} \quad 82^{\circ} \\
-28^{\circ} \quad 19^{\circ} \quad 52^{\circ} \\
\hline\n43^{\circ} \quad 15^{\circ} \quad 30^{\circ}\n\end{array}
$$

Estos procedimientos son muy similares a unas operaciones que ya conoces:

#### *El canje en el sistema decimal.*

Si en una posición tenemos 10 ó más, lo canjeamos por el valor de la siguiente posición. Y si en una sustracción nos falta, nos "prestamos" el valor de la siguiente posición. Lo mismo hacemos con los minutos y segundos; solamente que la siguiente posición vale 60 veces la anterior, no 10 veces. Si hiciste la *Unidad 7, "Ampliaciones"*, ya practicaste

hacer eso en sistemas de numeración donde la base no es 10. En base 60 funciona igual.

#### *Operaciones con fracciones y números mixtos.*

Si el numerador de una fracción es igual o mayor al denominador, entonces podemos convertir en enteros lo que "sobra". Y si en una sustracción nos faltan fracciones, podemos convertir uno o varios enteros en fracciones. Así podemos calcular también con las medidas de ángulos: un minuto es 1/60 de un grado, y un segundo es 1/60 de un minuto. Compara la suma anterior, escrita en fracciones:

$$
\left(15 + \frac{24}{60} + \frac{33}{3600}\right) + \left(22 + \frac{45}{60} + \frac{17}{3600}\right)
$$
  
= 37 + \frac{69}{60} + \frac{50}{3600}  
= 37 + 1 + \frac{9}{60} + \frac{50}{3600} = 38 + \frac{9}{60} + \frac{50}{3600}

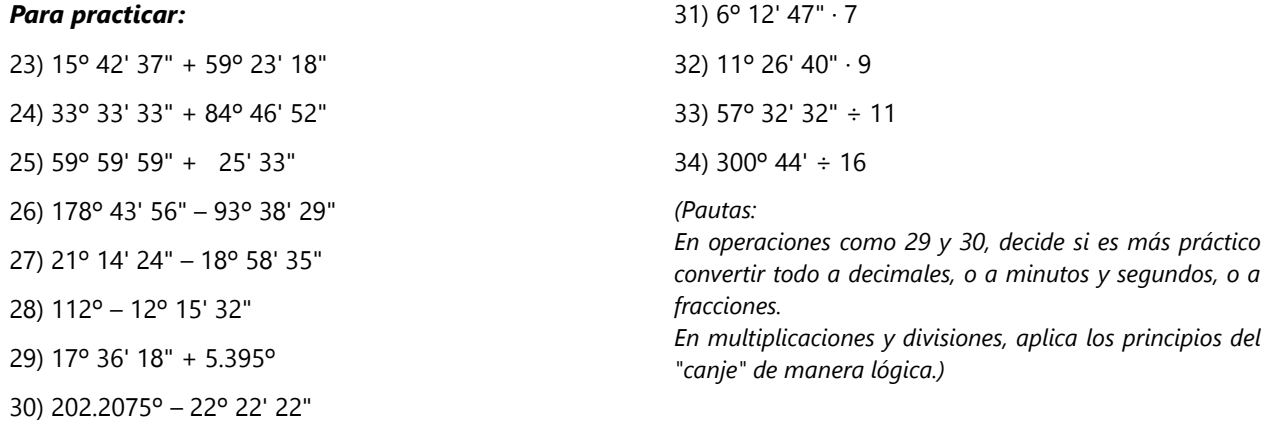

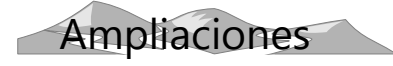

# **Grados centesimales**

Existe otro sistema de medición, donde la circunferencia se divide en 400 grados en vez de 360. Se usa en algunas ramas de la ingeniería. La unidad de medida correspondiente se llama *"grados centesimales"*, o *"gradianes"*. Se abrevia con una letra *g* elevada. Así que 360º = 400*<sup>g</sup>* .

(Para distinguir, los grados "normales" se llaman también "grados sexagesimales").

Entonces, para convertir entre grados normales y gradianes, tenemos que calcular con una proporción de 360 : 400. *(Simplifica esta proporción. ¿A cuánto equivale, en su forma más sencilla?)*

Al usar grados centesimales, las fracciones de grados suelen indicarse con decimales. Alternativamente, algunos usan minutos y segundos centesimales (1*<sup>g</sup>* = 100'; 1' = 100"). Eso es fácil de convertir a decimales, ya que la base es 100:

3*<sup>g</sup>* 13' 28" = 3.1328*<sup>g</sup>* .

*Para practicar: Convierte a grados centesimales:*

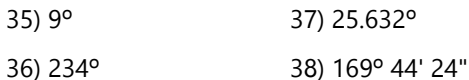

*Convierte a grados sexagesimales, minutos y segundos:*

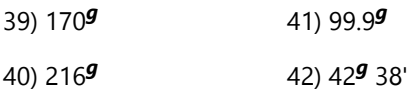

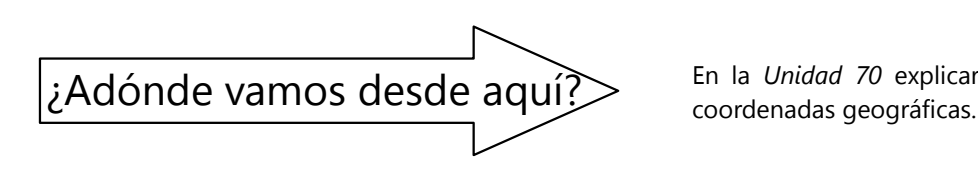

En la *Unidad 70* explicaremos con más detalle las

# **Unidad 25 - Ángulos en un círculo**

#### *Prerrequisitos:*

- Propiedades de ángulos, triángulos, etc. *(Unidad 20).*
- Lugares geométricos *(Unidad 22)*.
- Círculos y rectas *(Unidad 23)*.
- Algunos problemas requieren plantear y resolver ecuaciones *(Unidades 14 y 15)*.
- Algunos problemas requieren calcular con ángulos en minutos y segundos *(Unidad 24)*.

## *Materiales necesarios:*

- Herramientas de dibujo geométrico.
- Papel blanco (de preferencia sin líneas ni cuadrículas).

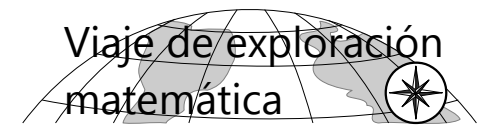

En este viaje descubriremos una ley muy importante acerca de los ángulos. Esta ley servirá de base para descubrir y demostrar varios otros teoremas.

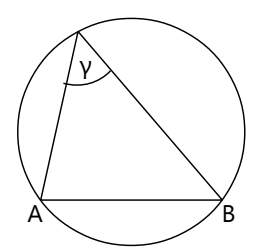

# **Ángulos inscritos**

Tenemos un triángulo inscrito en un círculo. El ángulo γ se llama "*ángulo inscrito* sobre la cuerda AB".

**1)** Hagamos un pequeño

experimento: Construye un círculo, y en el círculo una cuerda AB. Sobre AB construye varios ángulos inscritos (por lo menos tres diferentes). Con el transportador, mide cada uno de esos ángulos. ¿Qué observas? ¿Puedes explicar tu observación?

*Hazlo y piénsalo, antes de continuar.*

**2)** A la cuerda AB corresponde el ángulo central ζ. (O = centro del círculo.) Examina la relación entre los ángulos γ y ζ. Inténtalo primero por tu cuenta, antes de seguir leyendo. Si no se te ocurre ninguna idea, lee la pauta adicional.

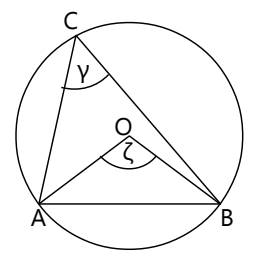

*Pauta* (solamente si no lo descubres por tu cuenta): A menudo se descubren propiedades geométricas, trazando unas líneas auxiliares. ¿Cuáles serían las líneas auxiliares más obvias, si se trata de un círculo? – Después busca figuras cuyas propiedades ya conoces.

**3)** En la figura anterior hemos supuesto que el centro del círculo se encuentra dentro del triángulo ABC. Pero existen también triángulos inscritos donde el centro se encuentra *afuera*

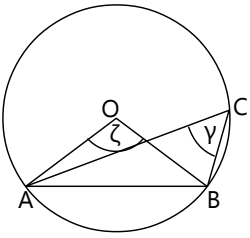

del triángulo. ¿Puedes demostrar que también en este caso vale la propiedad que hemos encontrado en 2)?

**4)** En los dos casos anteriores hemos dibujado los ángulos inscritos en la parte "mayor" del círculo, o sea en la parte por donde se encuentra el centro. ¿Qué pasa si construimos un ángulo inscrito en la parte "pequeña" del círculo,

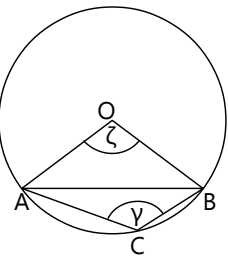

por el lado opuesto de la cuerda? Investiga esta situación, y descubre las propiedades que valen en este caso.

# **El cuadrilátero inscrito**

**5)** Un cuadrilátero se llama "inscrito" cuando todos sus vértices se encuentran en una misma circunferencia. ¿Qué podemos decir en este caso acerca de sus ángulos?

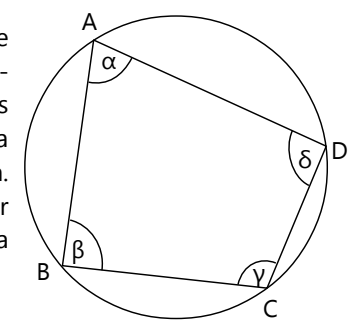

#### Considera

especialmente la relación entre dos ángulos opuestos (α y γ; o también β y δ).

#### **Ángulos sobre un diámetro**

**6)** Examinemos el caso particular de un ángulo inscrito en un semicírculo. ¿Qué podemos decir acerca de este ángulo?

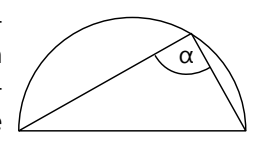

(Para demostrarlo, puedes usar las propiedades que hemos encontrado antes. Pero en este caso particular existen también unas demostraciones más sencillas.)

**7)** *Construcción exacta de tangentes:* Usa el resultado de 6) para resolver el siguiente problema de construcción:

Se tiene un círculo, y un punto P afuera del círculo. Se requiere construir las dos tangentes desde P al círculo, con exactitud. Eso significa, que se quieren conocer los puntos de tangencia con exactitud, antes de dibujar las tangentes mismas.

**8)** En un triángulo rectángulo (ángulo recto en C) se construye la mediana CM (M = punto medio de AB). Demuestra que esta mediana mide la mitad del lado AB.

## **Ángulo ex-inscrito**

**9)** El ángulo adyacente a un ángulo inscrito se llama "ángulo ex-inscrito". Investiga las propiedades del ángulo ex-inscrito β, respecto al ángulo central ζ.

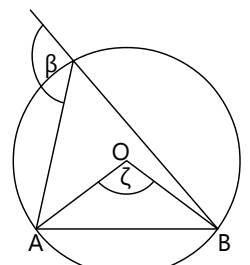

# **Ángulo semi-inscrito**

**10)** El ángulo entre una cuerda y una tangente se llama "ángulo semiinscrito". Investiga las propiedades de los ángulos semi-inscritos α y β, respecto al ángulo central ζ.

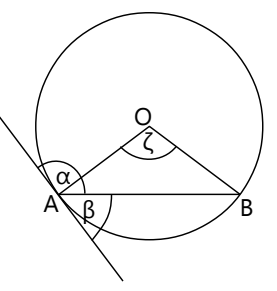

#### **Ángulos exteriores e interiores a un círculo**

**11)** Un ángulo entre dos secantes, afuera del círculo, se llama "*ángulo exterior* al círculo". ¿Encuentras alguna relación entre la medida del ángulo exterior, y los ángulos

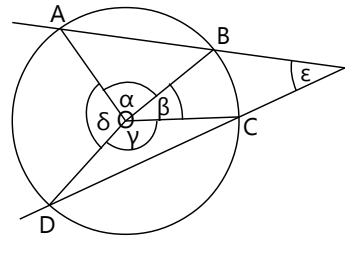

centrales que se forman en el cuadrilátero ABCD? (Quizás no con todos encuentras algo interesante.)

**12)** Un ángulo entre dos cuerdas, dentro del círculo, se llama "*ángulo interior* al círculo".

¿Encuentras alguna relación entre la medida del ángulo interior, y los ángulos centrales que se forman en el cuadrilátero ABCD?

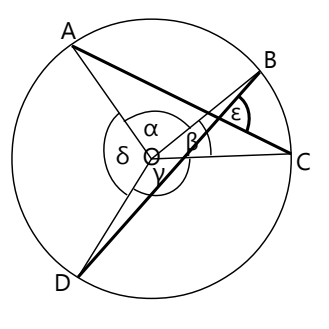

*Nota:* El viaje guiado contiene ejercicios adicionales para practicar; y unos temas adicionales.

# **Ángulos inscritos: VIAJE GUIADO**

**1)** Se recomienda que hagas primero el experimento del viaje de exploración, Tarea 1 (Construcción de ángulos inscritos sobre una cuerda), si no lo hiciste todavía.

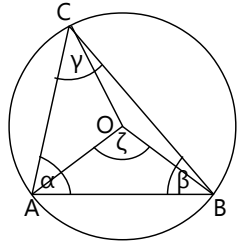

**2)** Los radios dividen el triángulo en tres triángulos isósceles.

Consideremos primero el triángulo AOB: Los ángulos en A y B miden cada uno 90° – ζ/2.

Ahora el triángulo AOC: En A

tenemos un ángulo de  $\alpha$  – (90° – ζ/2); entonces el ángulo en C mide igual.

De manera similar, en el ángulo BOC, los ángulos en B y C miden β – (90º – ζ/2).

Entonces, γ es la suma de los dos:

$$
\gamma = \alpha - (90^{\circ} - \zeta/2) + \beta - (90^{\circ} - \zeta/2)
$$

=  $\alpha + \beta - 180^\circ + \zeta$  (¡Verifica la operación!)

Pero ahora, 180° =  $\alpha + \beta + \gamma$  (suma de los ángulos en un triángulo). Remplazamos:

$$
\gamma = \alpha + \beta - (\alpha + \beta + \gamma) + \zeta
$$
  
= -\gamma + \zeta \qquad | + \gamma

**2γ = ζ**, o también: **γ = ζ/2.**

Este es el resultado importante de esta operación:

*El ángulo inscrito sobre una cuerda es la mitad de su ángulo central.*

Y así se confirma lo que probablemente ya sospechaste con el experimento en 1):

## *Todos los ángulos inscritos sobre una misma cuerda son iguales.*

Estas son las propiedades más importantes de los ángulos inscritos, y te ayudarán a entender muchas otras propiedades.

**3)** Lo mismo vale si el centro del círculo se encuentra afuera del triángulo. Se puede demostrar de una manera similar como antes; solamente que unos signos en las ecuaciones serán distintos. Pero el resultado final será el mismo. ¡Compruébalo!

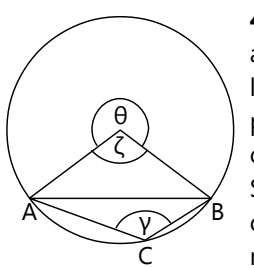

**4)** Construimos ahora el ángulo inscrito por el otro lado de la cuerda, en la parte del círculo que no contiene su centro.

Si haces la misma operación como en 2) y 3), debe resultar: **γ = 180º – ζ/2.**

Observa la figura: Hemos llamado θ al "otro" ángulo central, el que es mayor a 180º. Calcula y verifica que en este caso, **γ = θ/2.** Tenemos entonces la misma ley como antes. Solamente hay que usar el "otro" ángulo central, si el ángulo inscrito está por el otro lado de la cuerda.

#### **El cuadrilátero inscrito**

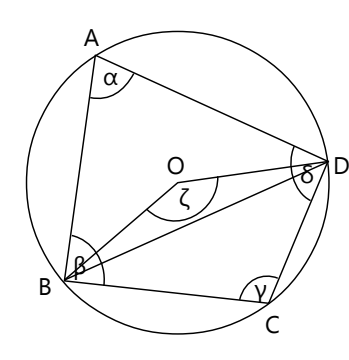

**5)** Dibujamos la cuerda BD con su ángulo central ζ. α es un ángulo inscrito por un lado, y γ es un ángulo inscrito por el otro lado, sobre la misma cuerda. Según el resultado de 4),  $γ = \zeta/2$ , y α = 180º – ζ/2.

Pero entonces, **α+γ = 180º**. O sea:

*En un cuadrilátero inscrito, ángulos opuestos son suplementarios.*

#### **Ángulos sobre un diámetro**

**6)** Podemos considerarlo un caso especial de lo anterior: α es un ángulo inscrito sobre una cuerda con un ángulo central de 180º; entonces mide  $180^{\circ} \div 2 = 90^{\circ}$ .

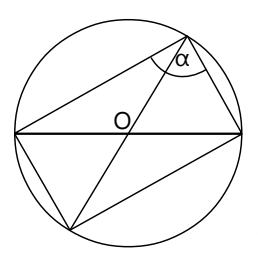

¿Encontraste una demostración sencilla? Aquí hay una posibilidad: Completa el círculo, y dibuja el reflejo simétrico del ángulo α, respecto al centro del círculo. Ahora podemos demostrar que la figura que se formó es

un rectángulo. (Completa tú la demostración.)

El semicírculo que permite inscribir un ángulo recto, se llama también el círculo de Thales, porque según la historia, fue Thales quien primero descubrió esta propiedad.

#### **7)** *Construcción exacta de una tangente a un círculo:*

Queremos construir una tangente desde P al círculo con centro C.

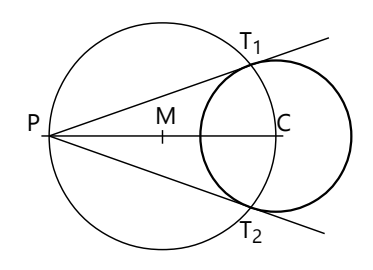

Sabemos que el radio en el punto de tangencia es perpendicular a la tangente. Con el resultado de 6) sabemos cómo construir un ángulo recto sobre un diámetro de un círculo. El diámetro, en este caso, es PC. Construimos el punto medio M de PC. Construimos un círculo con centro en M y radio MP=MC. Las intersecciones de este círculo con el primer círculo son los puntos de tangencia T<sub>1</sub>, T<sub>2</sub>.

**8)** Observa nuevamente el círculo de Thales (6): El radio MC es a la vez la mediana del triángulo. Por tanto, esta mediana mide igual como las mitades

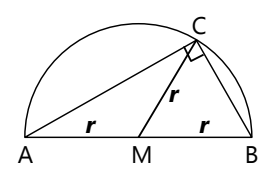

del lado AB (MA y MB), que también son radios. Lo mismo vemos en la figura del rectángulo (6): Las diagonales se cortan en la mitad; entonces la mediana del triángulo es la mitad de AB.

# **Otros ángulos en círculos**

*Para las definiciones de los siguientes ángulos, vea en el viaje de exploración.*

#### *Ángulo ex-inscrito*

**9)** Ángulos adyacentes a una misma recta suman 180°. Entonces  $β = 180° - α = 180° - \zeta/2$ .

#### *Ángulo semi-inscrito*

**10)** Para calcularlo, usa los ángulos en el triángulo isósceles ABC, y el hecho de que el radio y la tangente son perpendiculares. – Resultará que los ángulos α y β representan ambas clases de ángulos inscritos que se pueden construir sobre AB (por ambos lados de la cuerda). Podemos considerar esto un "caso límite" de un ángulo inscrito, donde su vértice se acerca tanto al punto B que coincide con él.

#### *Ángulos exteriores e interiores a un círculo*

**11)** Añadimos las diagonales del cuadrilátero. Ahora, los ángulos en los vértices A, B, C, D del cuadrilátero son ángulos inscritos sobre las cuerdas AC y BD. Los ángulos entre diagonales y lados son ángulos inscritos sobre otro lado. (Como ejemplo, en el dibujo está marcado un ángulo que mide α/2.)

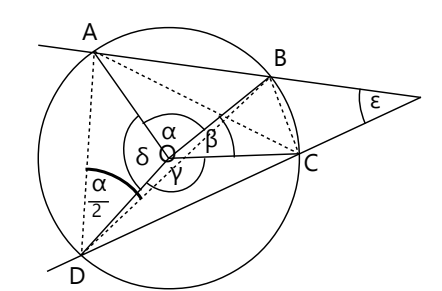

Podemos investigar las propiedades de esos ángulos. Además tenemos que considerar las propiedades de los ángulos interiores y exteriores de algún triángulo que contiene el ángulo ε. Así podemos encontrar:

$$
\mathbf{\epsilon} = \frac{\delta - \beta}{2} = \frac{\alpha + \gamma}{2} + \delta - 180^{\circ} = 180^{\circ} - \frac{\alpha + \gamma}{2} - \beta
$$

La igualdad más sencilla es sin duda la primera (en negritas).

**12)** Procede de manera similar como en 11). Así encontramos por ejemplo:

$$
\mathbf{\epsilon} = \frac{\beta + \delta}{2} = 180^{\circ} - \frac{\alpha + \gamma}{2}
$$

Y de manera análoga para el ángulo adyacente a ε, que es también un "ángulo interior".

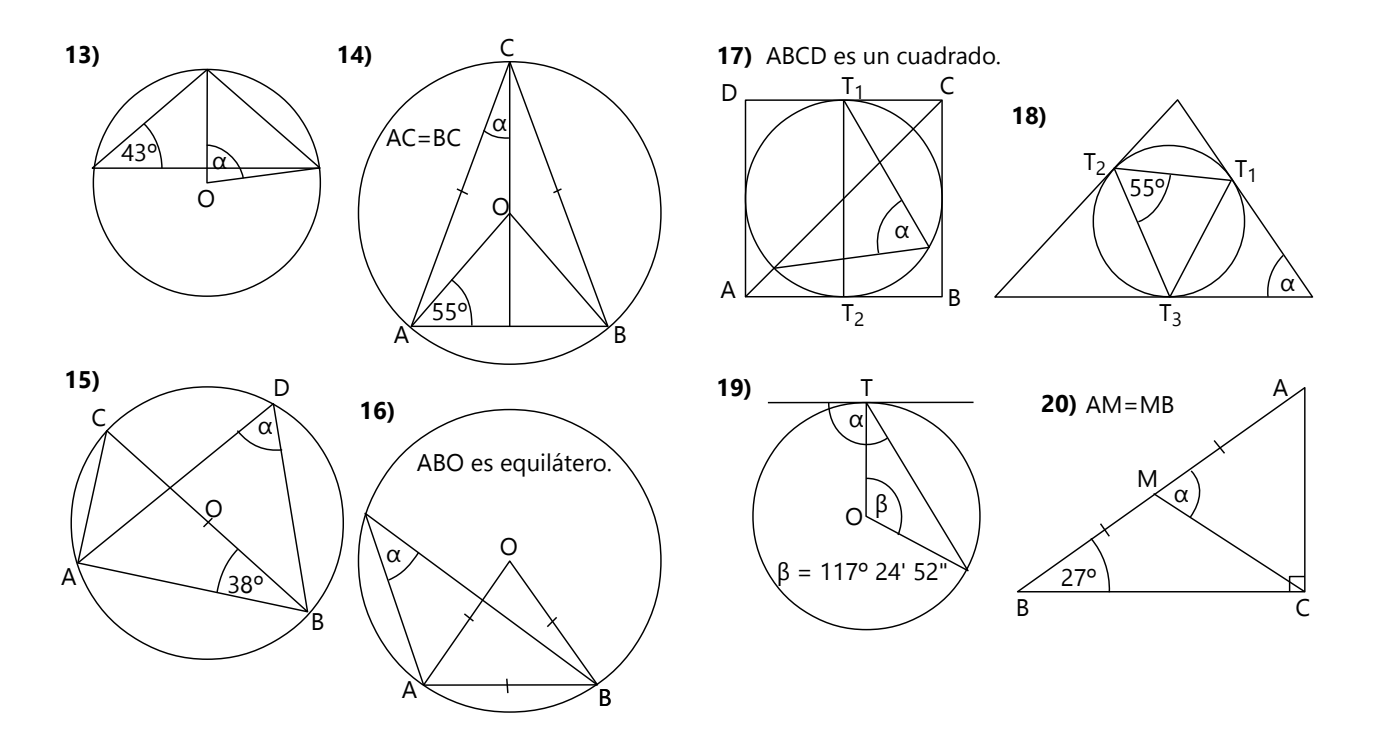

*Para practicar: En los siguientes dibujos, calcula el ángulo α.*

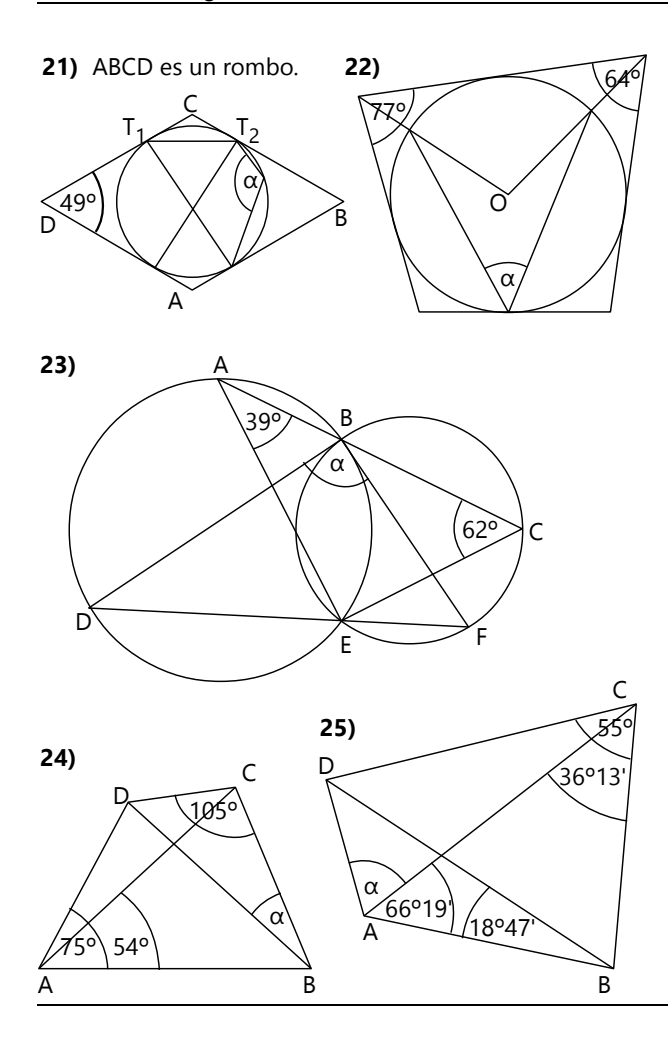

# **Construcciones con ángulos en círculos**

*Ejemplo:* Construye un triángulo con *c* = 5 cm,  $y = 24^{\circ}$ , y la altura en C = 6.6 cm.

Podemos construir el segmento AB = *c*, y una paralela a una distancia de 6.6 cm. Esa paralela es un lugar geométrico para el vértice C. Un segundo lugar geométrico para C tiene que ver con el ángulo γ. *¿Cuál es ese lugar geométrico?*

En la exploración anterior encontramos que todos los ángulos inscritos en un círculo, sobre una cuerda AB, son iguales. Se trata entonces de construir un círculo, tal que AB es una cuerda, y los ángulos inscritos sobre AB miden 24º. Un tal círculo (o arco de círculo) se llama "*arco capaz*". *Descubre cómo construir ese arco capaz, y completa la construcción.*

- En realidad existen *dos* arcos capaces, porque podríamos construir el mismo arco por el otro lado de AB. Pero en este caso no es necesario: Obtendríamos las mismas soluciones, solamente reflejados en espejo.

**26)** Los vértices de un dodecágono regular se enumeran de 1 a 12, como en un reloj. El vértice 2 se une mediante rectas con el vértice 12 y con el

vértice 7. ¿Cuánto mide el ángulo que resulta?

**27)** En el dibujo a la derecha, ¿qué propiedad particular tienen los ángulos α y β?

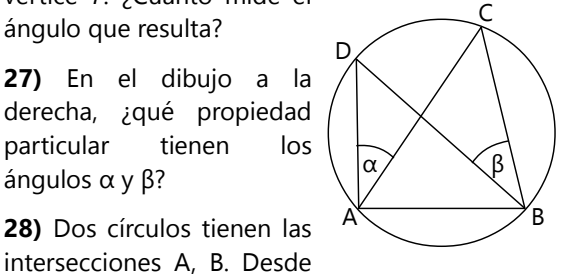

A, se construyen los diámetros AC y AD de ambos círculos. Demuestra que C, B, D son colineales.

**29)** En un trapecio isósceles, sea M el punto medio de la base AB. Si se cumple que MA=MB=MC, y el ángulo α (en A) = 66º, calcula los ángulos entre diagonales y lados, y de las diagonales entre sí.

**\*30)** Desde un punto A se construyen las tangentes a un círculo con centro C. Se unen los puntos de tangencia T1 y T2 con una recta. También se une A con C. La recta AC produce la intersección M con T1T2, y las intersecciones S1 y S2 con la circunferencia.

Jaime afirma que las rectas T1S1 y T1S2 son bisectrices de los ángulos en T1. ¿Es eso verdadero? Demuestra o refuta la afirmación.

#### Podemos resumir:

*Si son dados dos puntos A y B, el L.G. de todos los puntos P, tales que APB = α (constante), consiste en los dos arcos capaces sobre AB con un ángulo central de 2α.*

Y en el caso particular de que α es un ángulo recto:

*Si son dados dos puntos A y B, el L.G. de todos los puntos P, tales que APB es un ángulo recto, consiste en un círculo tal que AB es su diámetro.*

#### *Para practicar: Problemas de construcción*

**31)** Construye un triángulo con  **cm,**  $β = 50°$ **, y** la mediana en  $B = 4$  cm.

**32)** Construye un triángulo con *c* = 7cm, β = 72º, y la altura en  $B = 6.3$  cm.

**33)** Construye un paralelogramo ABCD con diagonales AC = 6.4 cm, BD = 9 cm,  $y \alpha = 138^\circ$ .

**34)** Construye un paralelogramo ABCD con AB = 7 cm, altura 5.6 cm, y cuyas diagonales se cortan en un ángulo de 97º.

**35)** Construye un rombo tal que la perpendicular desde su centro hacia uno de sus lados lo parte en segmentos de 2 y de 4.5 cm.

**36)** Construye un trapecio ABCD con AB = 6 cm, altura 5 cm,  $\angle$ ACB = 40°, y cuyas diagonales se cortan en un ángulo de 52º.

**37)** Es dado un segmento BD, y una recta *r* (no colineal a BD). Construye un rectángulo ABCD, tal que BD sea su diagonal, y C ⋲ *r*.

**38)** Construye un cuadrilátero ABCD con AB = 7cm,  $BC = 5cm$ ,  $\angle ABC = 112^{\circ}$ ,  $\angle BDC = 54^{\circ}$ , v  $\angle$ ADB = 44°.

**\*39)** Es dado un círculo con radio 4.5 cm, y un punto A afuera del círculo. Construye una secante que pasa por A, de manera que la circunferencia corta de ella una cuerda de 7.5 cm de longitud.

**40)** Cuatro cerros A, B, C, D, se ubican en los vértices de un cuadrado con lados de 8 km. Un ingeniero se encontró en un lugar donde el cerro B apareció directamente detrás del cerro A, y la distancia CD apareció bajo un ángulo de 33º. Construye un mapa a escala 1:100'000, y construye en el mapa la ubicación del ingeniero.

El dibujo ilustra lo que significa que "la distancia CD apareció bajo un ángulo de 33º". Para un observador ubicado en P, el segmento CD ocupa 33º de su campo de vista horizontal de 360º. Esos ángulos se pueden medir con instrumentos de medición topográfica.

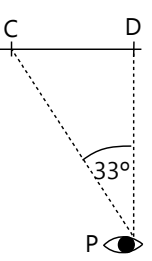

**41)** Construye un triángulo con  $\alpha = 68^\circ$ . La bisectriz en A parte BC en segmentos de 3 y 4 cm.

**42)** Es dado un triángulo ABC, y una recta *r* que corta dos lados del triángulo. Construye un triángulo equilátero circunscrito, de manera que uno de sus vértices pertenece a *r*. ("Circunscrito" significa que cada uno de los vértices A, B, C, pertenece a uno de los lados del triángulo circunscrito.)

**\*43)** Es dado un triángulo con *a* = 5 cm, *b* = 4.5 cm, *c* = 6.5 cm. Construye un triángulo equilátero circunscrito con lados de 9.5 cm.

#### **Construcción de una cuerda con apotema dada**

Volvamos al ejercicio 14) de la *Unidad 23:* Es dado un círculo con radio 6.6 cm, y un punto A en su circunferencia. Encuentra el punto B en la circunferencia, tal que la cuerda AB tenga una apotema de 5.2 cm.

La cuerda es perpendicular a la apotema *a*. Por tanto, es una tangente a un círculo con radio *a*. Eso permite una construcción más fácil:

Construye un círculo con centro C y radio 5.2 cm.

Construye las tangentes desde A a ese círculo (vea Tarea 7 de esta Unidad); éstas son las soluciones.

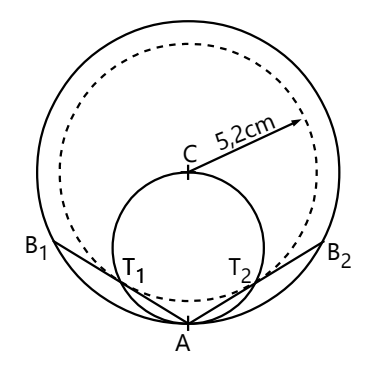

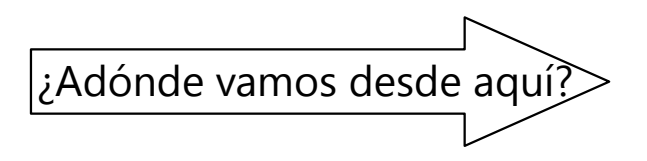

Varias otras Unidades contienen temas relacionados con círculos:

En la *Unidad 61* veremos uno de los métodos más antiguos para calcular el valor de π.

La *Unidad 64* continúa el tema de las cuerdas, secantes y tangentes.

En la siguiente *Unidad (26)* aplicaremos algunos de nuestros conocimientos acerca de los círculos, para fabricar objetos redondos de cartulina.

Si por ahora no te interesa ninguno de estos temas, puedes también saltar a la *Unidad 27*. Allí continuaremos con las propiedades de las figuras geométricas planas.

# **Unidad 26 - Recortables de cartulina – Objetos redondos**

#### *Prerrequisitos:*

- Perímetro y arcos de círculos y sectores circulares *(Unidad 23)*.
- Concepto básico de cilindro y cono.
- Construcción de recortables de cartulinas *(Primaria II)*.

#### *Materiales necesarios:*

- Herramientas de dibujo geométrico.
- Cartulina, colores, tijera, goma.
- Un tubo de papel higiénico.

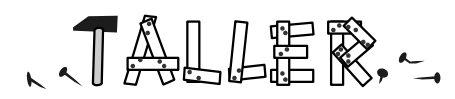

## **Un experimento preliminar**

Toma un tubo de papel higiénico, o algún otro tubo de cartón. Intenta imaginarte qué pasa si lo cortamos a lo largo y lo abrimos. ¿Qué forma geométrica resultará? – Cuando piensas que lo sabes, haz el experimento y verifica si tu predicción fue correcta.

# **Construimos cilindros**

Geométricamente, el tubo de papel higiénico es un cilindro. Podemos usar cilindros para modelos de diversos objetos: ollas, tazas, torres redondas, columnas de un edificio, sillas o mesas con patas cilíndricas, aviones, cohetes, ruedas para carros, etc.

Para la mayoría de estos objetos necesitamos que el cilindro esté cerrado, por lo menos por un lado. Entonces no es suficiente con construir solamente el "manto" (la cara lateral), como en un tubo de papel higiénico. Tenemos que construir también un círculo (o dos) como "tapa".

¿Te atreves a construir tu primer cilindro, sin seguir leyendo? La experiencia te enseñará si tu razonamiento fue correcto o no.

Ahora, las medidas del círculo y del manto tienen que concordar. ¿Qué longitud debe tener el manto, para envolver el círculo exactamente? – Por ejemplo, si el círculo tiene un diámetro de 6cm, ¿cuán largo debe ser el manto?

Si te imaginas un círculo que tapa tu tubo de papel higiénico, verás que el manto envuelve el círculo a lo largo de su *perímetro.* Entonces, su longitud debe ser igual al perímetro del círculo. En la Unidad 23 hemos aprendido cómo calcular eso.

Para pegar las partes a lo largo de una línea curvada, no podrás usar una única lengüeta como al pegar aristas rectas. Tendrás que construir muchas lengüetas pequeñas seguidas. Geométricamente, estamos aproximando la forma redonda con un polígono de muchos lados.

Intenta ahora construir un cilindro. Define su radio (o diámetro), y su altura, y construye las partes necesarias. – Si lo intentaste y todavía no puedes imaginarte cómo hacerlo, consulta el *Anexo A*.

Ahora ya podrás construir diversos objetos que contienen cilindros, tales como los sugeridos al inicio. O por ejemplo este modelo sencillo de un puente requiere construir medio cilindro:

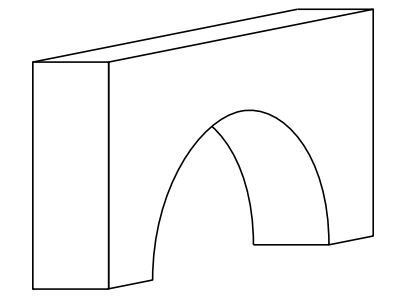

*El Anexo A contiene pautas acerca de los desafíos de construcción.*

## **Prismas rectos con base curvada**

El cilindro se puede considerar un caso especial de un prisma recto. De manera similar podemos construir prismas con bases de otras formas. Solamente que en este caso no podemos calcular el perímetro con exactitud, si la base no es una forma matemáticamente definida. En este caso tendrás que hacer una medición aproximada.

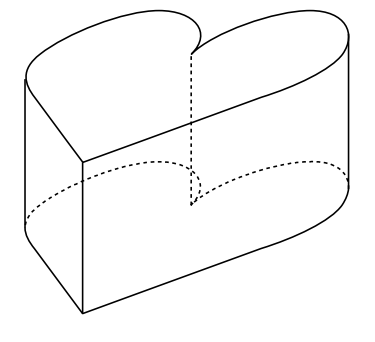

#### Por ejemplo:

Ajusta el extremo de un hilo sobre un punto de la base. Acomoda el hilo a lo largo del perímetro de la base, tan exactamente como puedes, hasta volver al punto donde empezaste. Haz una marca en el hilo en ese punto, o córtalo allí. Ahora puedes estirar el hilo y medirlo.

Si la base contiene ángulos y segmentos rectos, además de las líneas curvadas, en el manto tenemos que construir líneas para doblar en los lugares que corresponden a los ángulos. En los segmentos rectos podemos construir una única lengüeta para pegar; en las líneas curvadas tenemos que hacer lengüetas pequeñas como para el cilindro.

## **Conos enteros y truncados**

Para construir un cono, ¿qué figura geométrica tenemos que construir en la cartulina? – Piénsalo primero, antes de seguir leyendo.

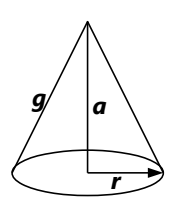

Las partes de un cono, como en el dibujo, se llaman: Radio (*r*), altura (*a*), generatriz (*g*). En realidad necesitamos solamente dos de estas medidas para definir un cono; entonces podemos calcular o construir la

tercera. – Piensa: Si conocemos la altura y el radio, ¿cómo podemos encontrar la medida de la generatriz?

Si queremos abrir el manto de un cono y "aplanarlo" (o sea, obtener su "desarrollo"), entonces tenemos que cortarlo a lo largo de una generatriz. La figura

que resulta, es un sector circular. Su radio es *g*, y su ángulo ... ¿cómo sabemos cuán grande tiene que ser su ángulo?

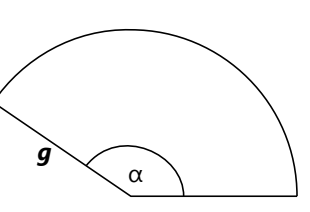

Bueno, si queremos un cono cualquiera, podemos construir un sector con cualquier ángulo, enrollar y pegarlo, y resultará un cono. Puedes experimentar: Construye unos sectores con diversos radios y ángulos, y observa qué conos resultan de ellos.

Pero normalmente no queremos un cono *cualquiera,* queremos uno con medidas definidas. En la mayoría de los casos, conocemos el radio y la altura que el cono debe tener. Por ejemplo, queremos construir una torre redonda con un techo en punta. Este techo es un cono con un radio igual o un poco mayor al radio de la torre, y definimos su altura de manera que se vea bien para nuestros propósitos. Ahora, teniendo el radio y la altura, ¿cómo descubrimos las medidas de nuestro sector circular?

Un carro como éste requiere construir un prisma con líneas curvadas en su base:

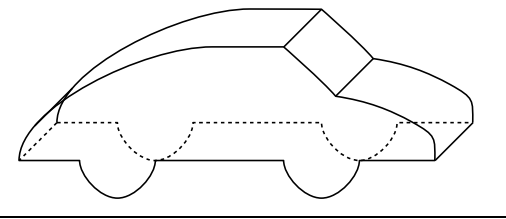

- En algunas situaciones podemos necesitar un cono *cerrado.* En este caso tenemos que construir también el círculo que forma su base. Eso es fácil si conocemos el radio. Pero si hemos decidido comenzar con el manto (el sector circular), ¿cómo descubriremos el radio del círculo que es la base?

Investiga estas preguntas. Intenta construir un cono con su radio y altura dados. Intenta construir otro cono, empezando con un sector circular, y descubre cuál es el radio de su base.

Ahora construye un objeto (o varios) que contiene un cono. Por ejemplo una torre redonda con un techo en forma de cono. O un cohete, cuya punta es un cono. ¡Usa tu creatividad!

#### **Cono truncado**

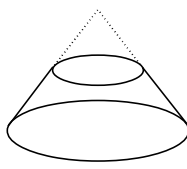

Como dice su nombre, este cono fue truncado o cortado a cierta altura por debajo de su vértice. Si el corte es paralelo a su base, la construcción no es difícil: Primero

construimos el manto y la base como si el cono fuera entero. Después cortamos del manto un sector que corresponde a la parte del cono que fue cortada. Ahora solamente falta el círculo que lo cierra por arriba. Podemos calcular su radio de la misma manera como lo hicimos para un cono entero, sabiendo las medidas del sector circular correspondiente. *(Vea en el Anexo A acerca del cono*

*entero.)* O alternativamente podemos construir el corte vertical del cono, y obtener las medidas de allí.

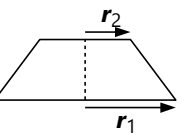

Construye un cono truncado. Quizás se te ocurre algún objeto donde lo puedes usar.

#### *¿Se puede construir una esfera de cartulina?*

Los cuerpos que hemos construido hasta ahora, contienen rectas por lo menos en una dirección. Por eso se pueden construir con cartulina. Una esfera, en cambio, es "redonda en todas las direcciones". Por

eso no se puede construir con exactitud. Solamente podríamos aproximarla. Por ejemplo con una serie de cintas delgadas en forma de conos truncados, uno sobre otro. O con una serie de sectores delgados, de la forma como cortamos una manzana en pedazos. Si eres ambicioso(a), puedes intentarlo.

# **Unidad 27 - Líneas notables en triángulos**

#### *Prerrequisitos:*

- Conceptos de altura y mediana en un triángulo *(Unidad 20)*.

- Conceptos de mediatriz y bisectriz *(Unidad 22)*.

- *(Para el tema de las medianas):* Concepto de la semejanza geométrica *(Unidad 29, y Primaria II, Unidades 70 y 96)*.

## *Materiales necesarios:*

- Herramientas de dibujo geométrico; papel.

- Cartulina, tijera (para el experimento del baricentro)

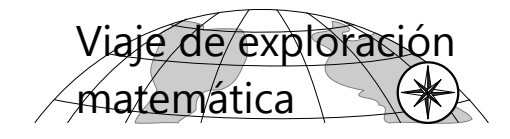

# **Alturas**

En ejemplos anteriores hemos visto que en un triángulo, desde *cada* vértice se puede construir una altura. La altura es siempre la recta perpendicular al lado opuesto.

Construye tres o cuatro triángulos distintos: uno obtusángulo, uno rectángulo, y uno o dos acutángulos. En cada triángulo, construye todas las tres alturas. ¿Qué observas? – En el triángulo obtusángulo tendrás que prolongar los lados para poder construir alturas. Prolonga también las alturas hasta que obtengas intersecciones entre ellas. ¿Qué observas?

## *Ángulos entre las alturas*

En un triángulo con sus tres alturas, rotula los ángulos interiores del triángulo con α, β, γ, como estamos acostumbrados. Investiga:

¿Qué ángulos forman las alturas con los lados, en los vértices?

¿Qué ángulos forman las alturas entre sí, en el lugar de su intersección?

## **Medianas**

También se pueden construir tres medianas en un triángulo. Construye tres triángulos distintos, y en cada uno las tres medianas. ¿Qué observas?

Une también los tres puntos medios de los lados entre sí. Así resulta un pequeño triángulo invertido, inscrito en el triángulo grande. ¿Qué propiedades tiene este triángulo pequeño, respecto al triángulo grande? Observa detenidamente, porque hay varias propiedades interesantes a descubrir.

## **Mediatrices**

La mediatriz es el lugar geométrico de los puntos que tienen distancias iguales hacia dos puntos dados. En un triángulo ABC, construye la mediatriz de AB, de AC, y de BC. ¿Qué significado tiene el punto de intersección de las mediatrices? ¿y puedes demostrar que las tres mediatrices se cortan en un único punto? (Verifícalo, construyendo varios triángulos y sus mediatrices.)

# **Bisectrices**

**a)** La bisectriz es el lugar geométrico de los puntos que tienen distancias iguales hacia dos rectas dadas. En un triángulo, ¿qué significado tiene entonces el punto que es la intersección de las bisectrices? ¿y puedes demostrar que las tres bisectrices se cortan en un único punto? (Verifícalo, construyendo unos triángulos y sus bisectrices.)

**b)** Investiga los ángulos que se forman entre las bisectrices.

**c)** Recordarás que cada ángulo tiene *dos* bisectrices. En un ángulo de un triángulo, una de esas bisectrices pasa por el interior del triángulo, y la otra se queda en su exterior. Ésa se llama la *bisectriz exterior*. Investiga las propiedades de las bisectrices exteriores. (Intersecciones; ángulos; y todo lo demás que puedas encontrar.)

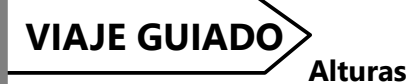

Las tres alturas de un triángulo se cortan en un único punto. (Verifícalo con una construcción, si todavía no lo hiciste.)

(Para una demostración de esta propiedad tenemos que esperar todavía hasta que lleguemos al tema de las mediatrices.)

#### *Ángulos entre las alturas*

Observa los triángulos rectángulos que se forman en el dibujo. Primero los "grandes", como por ejemplo ABG. Vemos que el ángulo parcial en B es el complemento de  $\alpha$ , o sea 90° – α. Así, cada ángulo en un vértice es partido en dos ángulos que son complementos de los otros ángulos.

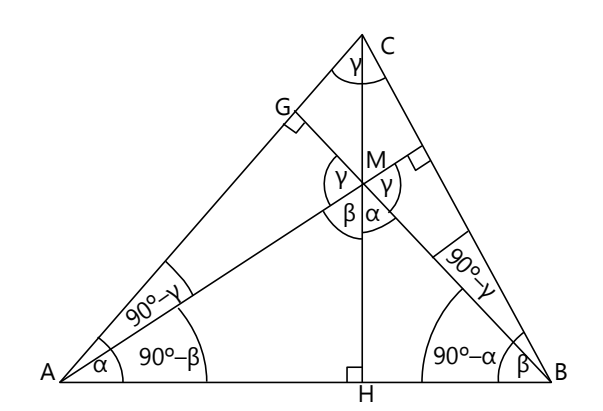

Ahora observa los triángulos pequeños, como por ejemplo BHM. Vemos que el ángulo en el centro es a su vez el complemento de 90° –  $\alpha$ , o sea nuevamente α. Los ángulos en M son iguales a los tres ángulos en los vértices α, β, γ.

#### **Medianas**

Si construyes las tres medianas de un triángulo, notarás que tienen su intersección en un único punto. Verifícalo, si todavía no lo hiciste.

#### *El pequeño triángulo del medio*

Unimos entre sí los puntos medios de los lados del triángulo. Se forma un triángulo pequeño en el medio. Este pequeño triángulo es un verdadero tesoro de propiedades geométricas, como veremos enseguida:

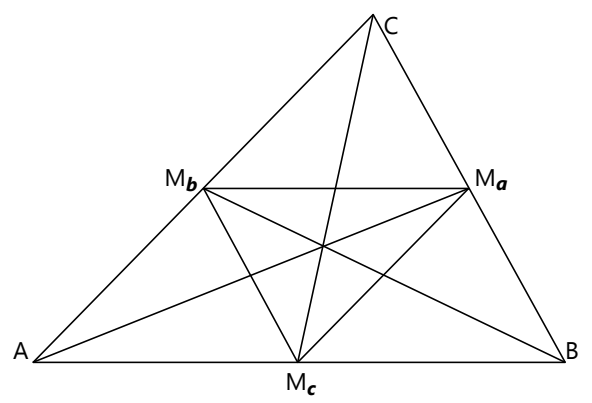

Los puntos medios de *a* y *b* se encuentran ambos en la *paralela media* entre AB y C. Por tanto, el mismo segmento M*a*M*<sup>b</sup>* es paralelo a AB. De la misma manera, también los otros lados del triángulo pequeño son *paralelos a los lados correspondientes del triángulo grande.*

En consecuencia, también los *ángulos* del triángulo pequeño son *iguales a los ángulos del triángulo grande.* ¿Recuerdas el concepto de la semejanza geométrica? El triángulo pequeño es *semejante* al triángulo grande.

Efectivamente, el triángulo pequeño es el grande *reducido a la mitad de su tamaño.* Eso se puede comprobar si notamos que p.ej. AM*c*M*a*M*<sup>b</sup>* es un paralelogramo. Por tanto, M*a*M*<sup>b</sup>* = AM*<sup>c</sup>* . Pero AM*<sup>c</sup>* es la mitad del lado AB; entonces también M*a*M*<sup>b</sup>* es la mitad de AB. Y lo mismo para los otros lados del triángulo pequeño.

Una diagonal parte un paralelogramo en dos triángulos congruentes. Entonces, los otros tres triángulos pequeños que se han formado (AM*b*M*<sup>c</sup>* , BM*a*M*<sup>c</sup>* , CM*a*M*<sup>b</sup>* ), son todos congruentes al triángulo del medio. O sea, hemos dividido el triángulo grande en *cuatro pequeños triángulos congruentes.*

Eso demuestra a la vez que el área del triángulo pequeño es *un cuarto del área* del triángulo grande.

Las diagonales de un paralelogramo se cortan en la mitad. Entonces, por ejemplo la mediana por A corta M*c*M*<sup>b</sup>* en la mitad. Y lo mismo para las otras medianas. Eso significa que *las medianas del triángulo grande son a la vez las medianas del triángulo pequeño.*

*Proporciones entre los segmentos de las medianas*

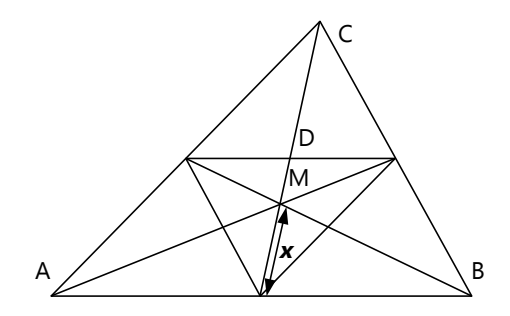

En este dibujo hemos llamado *x* al segmento inferior de la mediana por C. Vamos a descubrir la longitud de *x*, respecto a la mediana completa. O sea, si la mediana mide 1, ¿cuál fracción representa *x*?

Hemos visto que el triángulo pequeño del medio es una imagen reducida del grande. Más exactamente, sus longitudes son *la mitad* de las longitudes del triángulo grande.

*x* en el triángulo pequeño corresponde a CM en el triángulo grande. Entonces:

$$
CM = 2x
$$

Pero también: CM + *x* = 1.

En esta segunda ecuación remplazamos CM por 2*x*, entonces tenemos:

$$
2\mathbf{x} + \mathbf{x} = 3\mathbf{x} = 1,
$$

y por tanto:  $x = \frac{1}{3}$ .

O sea, *la intersección parte la mediana en segmentos de 1/3 y 2/3 de su longitud.*

Lo mismo se puede demostrar de manera geométrica, usando las propiedades de triángulos semejantes *(Unidad 29)*:

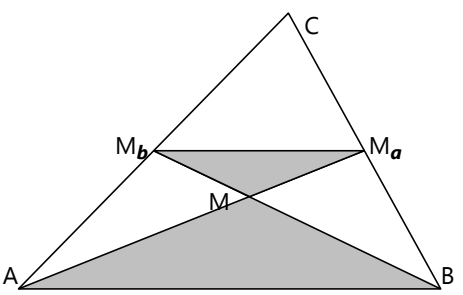

Hemos demostrado antes que M*a*M*<sup>b</sup>* es la mitad de AB, y que es una paralela a AB.

Los dos triángulos sombreados son semejantes, porque sus ángulos son ángulos en paralelas.

Por tanto es también AM = 2MM<sub>a</sub>, y BM = 2MM<sub>b</sub>.

Aquí lo hemos demostrado, usando solamente dos medianas. Con eso podemos ahora demostrar algo que ya hemos observado, pero sin demostrarlo: *Las tres medianas se cortan en un único punto.*

Es que existe un único punto M en AM*<sup>a</sup>* , tal que AM = 2 MM*<sup>a</sup>* . Por tanto, ese punto tiene que ser la intersección de las *tres* medianas.

## *El baricentro – Un experimento*

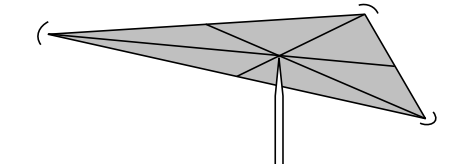

La intersección de las medianas se llama *baricentro* (un sinónimo de "centro de gravedad"). Construye un triángulo en cartón o cartulina, y construye su baricentro. Corta el triángulo de manera exacta. Si lo hiciste bien, puedes ahora apoyar el triángulo en su baricentro con la punta de una aguja o de un clavo, y debe mantenerse en equilibrio. (Puede ser necesario punzar un pequeño hueco en ese lugar, para que la punta no resbale.) Eso funciona solamente con el baricentro; con ningún otro punto del triángulo.

# **Mediatrices**

Si tenemos un punto M en la mediatriz de AB, entonces MA = MB. Si ese punto pertenece a la vez a la mediatriz de AC, entonces también MA = MC. Por tanto,  $MB = MC$ ; y entonces M pertenece también a la mediatriz de BC. Con eso está demostrado que *las mediatrices se cortan en un único punto.* Es una simple consecuencia del axioma de la transitividad.

En consecuencia, podemos construir un círculo con centro M y radio AM, y los vértices B y C también se encontrarán en su circunferencia. Este círculo se llama el *círculo circunscrito*, o *circuncírculo*, del triángulo; y su centro el *circuncentro*.

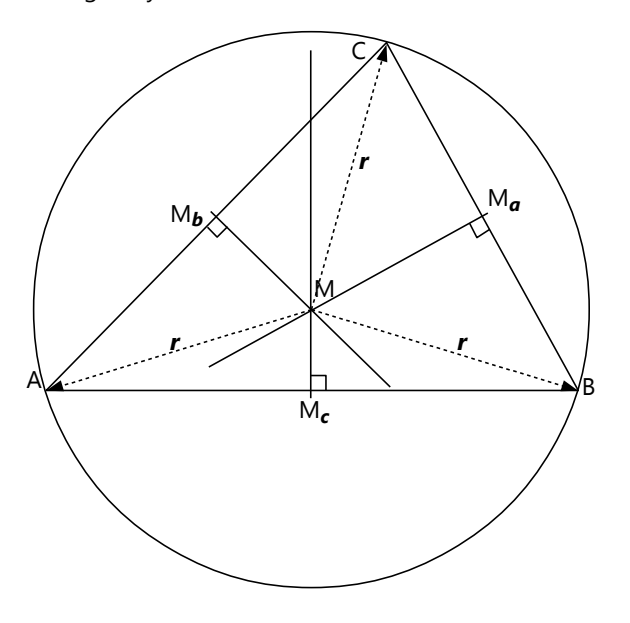

#### *Consecuencias para las alturas*

Usemos nuevamente nuestro pequeño triángulo del medio. *(Vea el siguiente dibujo.)* Construimos las mediatrices del triángulo grande. Los lados del triángulo pequeño son paralelos a los lados del triángulo grande. Por eso, las mediatrices son perpendiculares también a los lados del triángulo pequeño. Además, pasan por los *vértices* del triángulo pequeño. Por eso, son las *alturas* del triángulo pequeño.

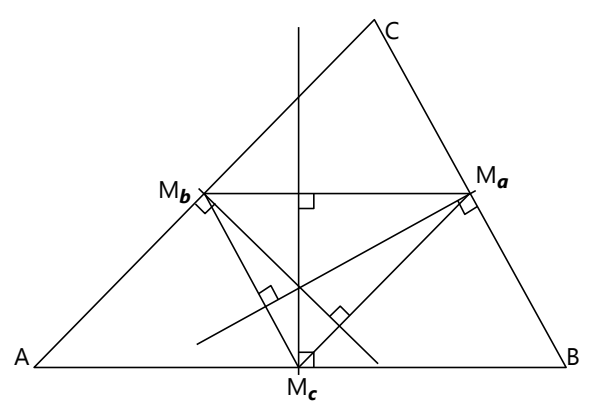

Ya que las mediatrices se cortan en un único punto, también *las alturas de todo triángulo se cortan en un único punto.* (Eso ya lo hemos descubierto antes; pero entonces todavía no lo pudimos demostrar.)

#### *Dos investigaciones adicionales*

**a)** Construye un triángulo, sus mediatrices, y los radios de su circuncírculo en A, B y C. Investiga los ángulos que se forman entre las mediatrices; y entre radios y lados del triángulo en los vértices.

**b**) Construye un triángulo escaleno, sus mediatrices, y su circuncírculo. Construye la bisectriz en C, y prolóngala hasta obtener una intersección con la mediatriz de AB. ¿En qué lugar particular se encuentra esa intersección? – Haz lo mismo con las otras bisectrices, para verificar que la propiedad se aplica en todo caso. ¿Puedes demostrar que siempre tiene que ser así?

# **Bisectrices**

**a)** Si tenemos un punto T en la bisectriz en A, entonces la distancia de T a *c* es la misma como a *b*. Si ese punto pertenece a la vez a la bisectriz en B, entonces también su distancia a *c* es la misma como a *a*. Por tanto, su distancia a *b* es la misma como a *a*; y entonces T pertenece también a la bisectriz en C. Así que también las bisectrices se cortan en un único punto.

En consecuencia, podemos construir un círculo con centro T, y su radio igual a esa distancia hacia los tres lados. Todos los lados del triángulo serán tangentes a ese círculo; porque las distancias se miden en ángulo recto, y los radios de un círculo son perpendiculares a sus tangentes. – Este círculo se llama *círculo inscrito* o *incírculo*, y su centro el *incentro*.

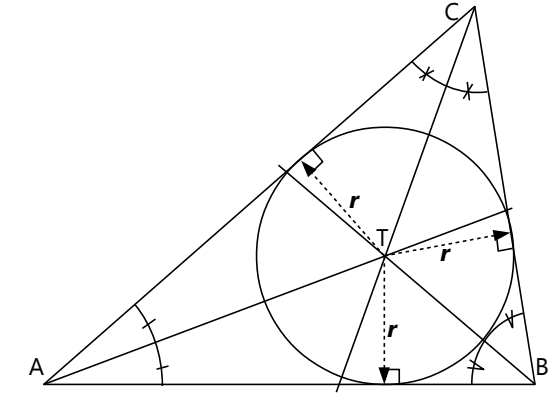

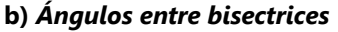

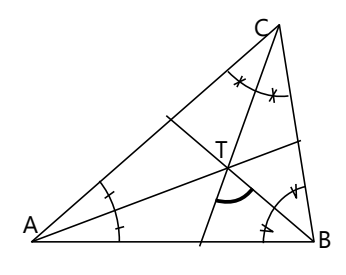

El ángulo marcado en el centro es un ángulo exterior del triángulo BTC. Así vemos enseguida que su medida es (β+γ)/2, porque los ángulos en los vértices son

divididos en dos mitades iguales. – De la misma manera encontramos las medidas de los otros ángulos entre las bisectrices.

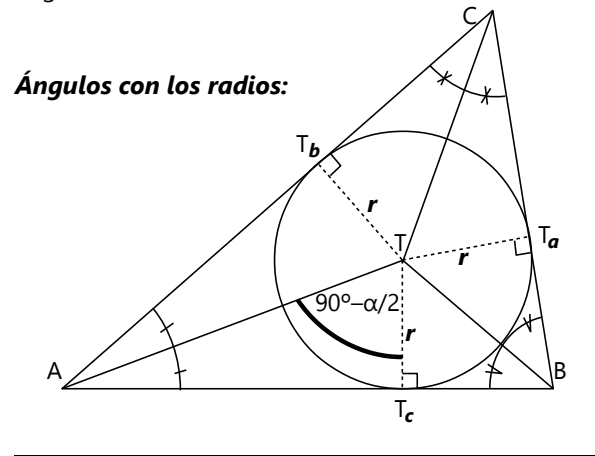

Los radios del incírculo en los puntos de tangencia forman triángulos rectángulos. Por tanto, los ángulos en el centro son el complemento de los ángulos en los vértices.

Vemos además que por ejemplo AT $_b$  = AT<sub>c</sub>, y de manera similar desde los otros vértices: Las tangentes de un punto hacia un mismo círculo tienen la misma longitud.

#### **c)** *Bisectrices exteriores y excírculos*

Afuera del triángulo existen intersecciones de dos bisectrices exteriores con una de las interiores. Con estas intersecciones como centro, se pueden construir otros círculos que son tangentes a los tres lados del triángulo; solamente que dos de esos lados tienen que prolongarse hacia afuera. Estos círculos se llaman *excírculos*, y sus centros *excentros*.

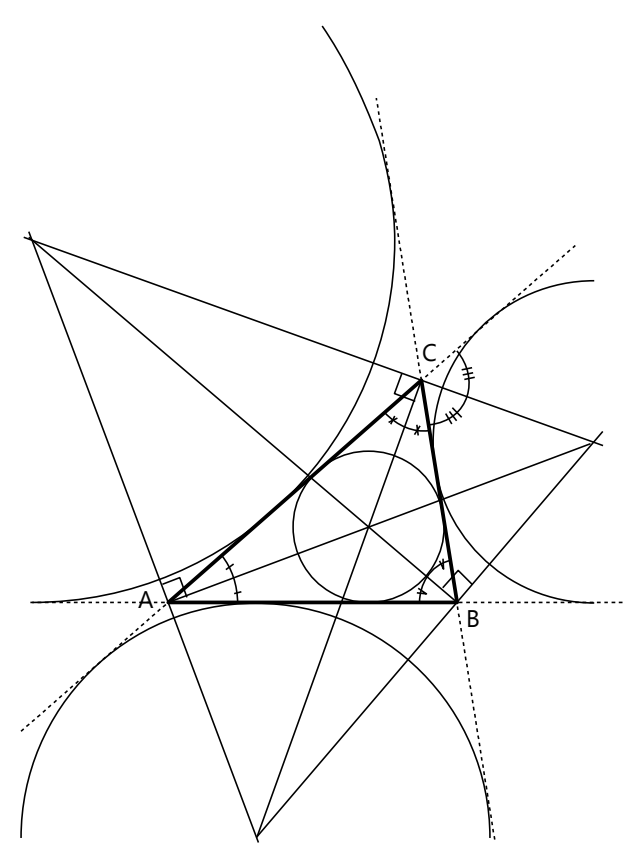

Recuerda que las dos bisectrices de un mismo ángulo son perpendiculares. Usando esta propiedad, debes poder descubrir los ángulos que se forman en los excentros entre las bisectrices, y entre bisectrices y radios.

*Para hacer:* Construye un triángulo, sus bisectrices, su incírculo y sus excírculos.

## *Problemas de construcción:*

**1)** Construye un triángulo con  $a = 5.4$  cm,  $b = 7$  cm, y *ma* (mediana por A) = 7.4 cm.

**2)** Construye un triángulo con medianas  $ma = 6.6$  cm,  $mb = 5.1$  cm, y lado  $c = 6.8$  cm.

**3)** Construye un triángulo con medianas *ma* = 6 cm,  $m_b$  = 7.2 cm, y lado  $b$  = 7 cm.

**\*4)** Construye un triángulo con *a* = 6.5 cm,  **cm, y**  $**m**<sub>c</sub>$  **(mediana por C) = 4.2 cm.** 

**5)** Construye un triángulo con *a* = 8 cm, ángulo β = 56º, y *tc* (bisectriz en C) = 7.5 cm.

**6)** Construye un triángulo con  $\boldsymbol{b}$  = 8 cm,  $\alpha$  = 33°, y  $circ$ unradio  $R = 5$  cm.

**7)** Construye un triángulo con *c* = 7.7 cm, circunradio  $R = 4$  cm, y la altura en  $C = 2.5$  cm.

**8)** Construye un triángulo equilátero con circunradio  $R = 4.5$  cm.

**9)** Construye un triángulo isósceles (AB=AC) con ángulo α = 78º y circunradio R = 4.2 cm.

**10)** Construye un triángulo con *b* = 8 cm, inradio  $r = 2.5$  cm, y α = 50<sup>o</sup>.

**11)** Construye un triángulo isósceles (AC = BC) con *c* = 6 cm, inradio *r* = 2.6 cm.

**12)** Construye un triángulo con  $\alpha = 69^\circ$ ,  $\beta = 47^\circ$ , inradio  $r = 3$  cm.

**13)** Construye un triángulo con *b* = 11 cm, altura en  $C = 9$  cm, inradio  $r = 3.3$  cm.

**\*14)** Construye un triángulo con γ = 75º, altura en C  $= 10$  cm, inradio  $r = 4.2$  cm.

**\*15)** En un triángulo, la bisectriz *tc* corta el lado *c* en segmentos de 2.5 y 4.5cm; y la mediana por *c* mide 3.5cm. Construye el triángulo.

\*16) Construye un triángulo con  $\alpha$  = 52°, mediana  $m_q$  = 7 cm, y circunradio R = 5 cm.

#### *Otros problemas:*

**17)** Un triángulo tiene un ángulo  $\alpha$  = 76°. Calcula el ángulo entre el lado *a* y el circunradio en C.

**18)** Un triángulo tiene ángulos  $\alpha = 42^\circ$  v  $\beta = 58^\circ$ . Calcula el ángulo entre la mediatriz de AB y la bisectriz en C.

**19)** En un triángulo, el lado *c* mide 6 cm, y las medianas en A y B miden ambas 9 cm. Calcula el ángulo entre estas dos medianas.

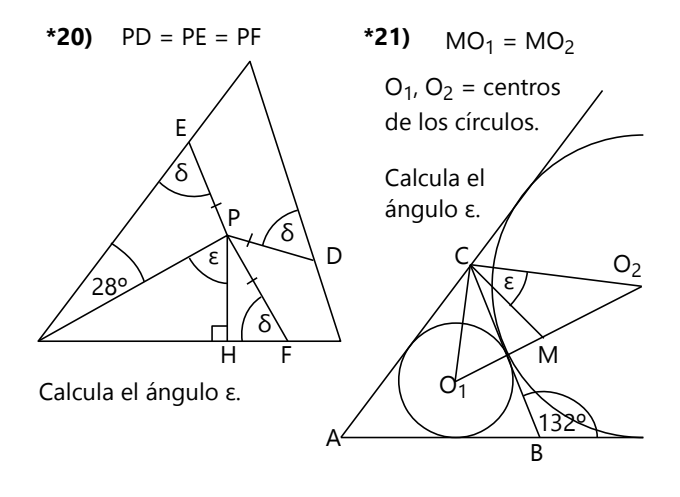

## **Constructivitis**

Esta actividad se puede hacer entre varias personas donde cada uno juega por sí mismo, o como desafío entre dos o varios grupos.

Cada participante o grupo inventa un problema de construcción de un triángulo, del que se conocen tres partes (similares a los problemas 1 a 16).

Ahora, cada participante o grupo recibe los problemas de los otros participantes o grupos. Su tarea es ahora encontrar una manera de construir el triángulo que se pide, con regla y compás.

OJO: Algunos problemas de este tipo requieren conocimientos más avanzados para su solución; y algunos no se pueden resolver en absoluto. Si un participante o grupo piensa haber encontrado uno de esos problemas, puede devolverlo a la persona o al grupo que lo planteó, para que sus autores lo resuelvan.

## **"Todos los triángulos son equiláteros."**

Un día, Alberto sorprende a sus amigos con este anuncio. "¡Pero tú sabes que eso no es verdad!", responde Mario inmediatamente. "¿Y si te lo demuestro?" – "No se puede demostrar lo imposible", dice Teora.

Alberto, sin decir más, empieza a dibujar un triángulo ABC. Rápidamente esboza unas líneas: "Ésta es la bisectriz. Y ésta es la mediatriz. Como sabemos, se cortan afuera del triángulo." (¡Alberto lo sabe por la investigación acerca de la mediatriz!) "Estas rectas (SE, SF) son perpendiculares a las prolongaciones de AC y BC. También voy a unir S con A y con B. Ahora, miren:

Las distancias SE=SF, porque S es un punto de la bisectriz. Entonces, los triángulos grandes ECS y FCS son congruentes, porque además CS es un lado común, y ambos tienen ángulos rectos.

Entonces, en particular, **EC = FC**.

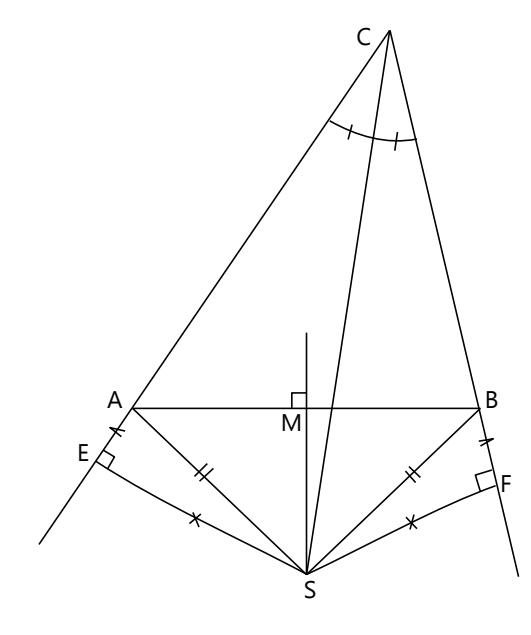

También SA=SB, porque S es un punto de la mediatriz. Junto con las igualdades anteriores, vemos que también los triángulos SAE y SBF son congruentes.

Entonces, en particular, **EA = FB**.

Pero ahora,  $AC = EC - EA$ ,  $y$   $BC = FC - FB$ . Son diferencias entre segmentos iguales. Por tanto, **AC = BC**. ¿Ven? Ya he demostrado que el triángulo es isósceles.

Ahora solamente tengo que repetir la misma demostración con otro par de lados, y veremos que los tres lados son iguales. ¡Todos los triángulos son equiláteros!"

Los amigos se quedan perplejos. Les toma algún tiempo, seguir los razonamientos de Alberto. Pero finalmente logran repasar cada paso del argumento, y no encuentran ningún error. "De verdad, parece ...", dice Mario, pensativo. – "¡Pero no puede ser!", exclama Teora. "¡Si vemos a simple vista que este triángulo no es equilátero!" – "Hay que examinarlo más exactamente", propone Mario. Y eso es lo que hacen los chicos. Por fin encuentran lo que está mal con la demostración de Alberto. ¿Lo descubres tú también?

# **Unidad 28 - Polígonos**

#### *Prerrequisitos:*

- Propiedades de rectas y ángulos *(Unidad 20).*
- Círculos y rectas *(Unidad 23).*
- Ángulos en un círculo *(Unidad 25)*.
- Líneas notables en triángulos *(Unidad 27)*.

# *Materiales necesarios:*

- Herramientas de dibujo geométrico, papel, colores *(para el proyecto de arte).*

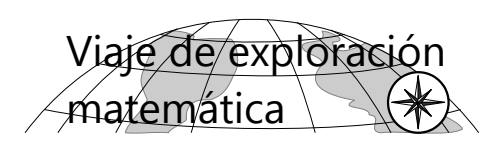

# **Sumas de ángulos en polígonos**

**1)** Ya sabemos que la suma de los ángulos en un triángulo es siempre 180º, y en un cuadrilátero es siempre 360º. *(Unidades 20 y 21).* ¿Qué tal con polígonos de más lados? – Encuentra una manera de calcular la suma de los ángulos en un pentágono, un hexágono, etc.

**2)** ¿Puedes generalizar los resultados de 1)? O sea, si tenemos un polígono de *n* lados, ¿puedes expresar la suma de sus ángulos en forma de una fórmula que contiene *n*?

**3)** Examina de la misma manera la suma de los ángulos *exteriores* en un polígono de *n* lados.

## **Ángulos en polígonos regulares**

En el libro de Primaria II hemos aprendido cómo construir cualquier polígono regular a partir de un círculo, usando el transportador. Esta misma propiedad nos sirve también para calcular sus ángulos.

**4)** Demuestra que la construcción con el círculo, partiendo los 360º alrededor del centro en ángulos iguales, produce efectivamente un polígono regular. (Recuerda: Un polígono es regular si todos sus lados, y también todos sus ángulos en los vértices, son iguales.)

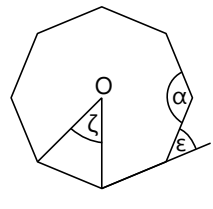

**5)** Examina los ángulos en un polígono regular. Encuentra fórmulas para el ángulo interior (α), el ángulo exterior (ε), y el ángulo central (ζ) de un polígono con *n* lados.

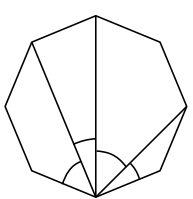

**6)** Examina los ángulos que forman las *diagonales* en los vértices. ¿Encuentras una manera de calcular esos ángulos, si el polígono es regular?

**7)** En 4) hemos demostrado que en cada círculo se puede inscribir un polígono regular de *n* lados. ¿Es el inverso también verdadero? O sea, ¿tiene todo polígono regular un circuncírculo? ¿Puedes demostrarlo?

**8)** ¿Qué maneras encuentras de partir un polígono regular completamente en polígonos regulares más pequeños?

- Una posibilidad fácil consistiría en partir un cuadrado en cuatro cuadrados pequeños. Pero los polígonos pequeños no necesitan ser del mismo tipo como el grande; y también entre sí no necesitan ser iguales. Solamente queremos que sean regulares. ¿Qué particiones puedes encontrar que cumplen estas condiciones?

**9)** Encuentra patrones "semirregulares" de baldosas de polígonos regulares que cubren un plano sin dejar huecos. – Un patrón "semirregular" es uno que contiene más que un solo tipo de polígonos regulares; pero de tal manera que en cada vértice se unen los mismos tipos de polígonos en el mismo orden. O sea, los ángulos que se juntan en un vértice pueden sobreponerse de manera congruente sobre los ángulos en cualquier otro vértice – aunque una rotación y/o reflexión puede ser necesaria.

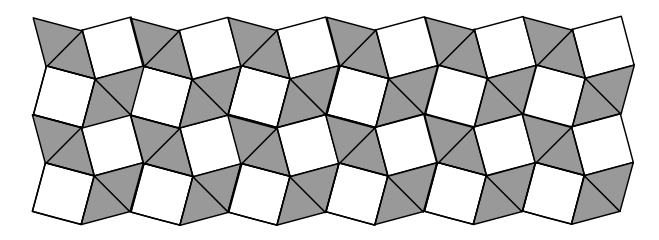

El dibujo muestra un tal patrón semirregular. En cada vértice tenemos, en orden, un cuadrado, un

# **VIAJE GUIADO**

## **Sumas de ángulos en polígonos**

**1, 2)** Todo polígono se puede partir en triángulos. Solamente hay que hacerlo de tal manera que todos los ángulos se encuentren en los vértices del polígono.

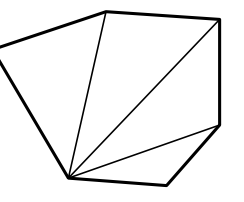

Con polígonos convexos, eso no es ningún problema: Escoge cualquier vértice, y únelo con todos los otros vértices. Si el polígono tiene *n* lados, ¿cuántos triángulos resultan? ¿Cuál es entonces la suma de los ángulos? (Es el número de triángulos, multiplicado por 180º.)

*(Esta pregunta no tiene pautas en el Anexo A. Si realmente no logras dar los pasos que faltan, consulta las fórmulas en el Anexo B, 5.4.)*

*Nota:* Si deseas demostrar que lo mismo vale para polígonos *cóncavos,* podrías encontrar unas dificultades en los detalles. Por ejemplo, el polígono en el primer dibujo no tiene ningún punto que permite partirlo de la misma manera como el ejemplo anterior; siempre habrá uno o varios triángulos que no quedan dentro del polígono. Una opción consistiría en demostrar que

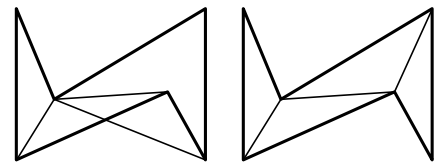

en todo caso existirá otra partición, como la que muestra el segundo dibujo. Otra opción consistiría en permitir triángulos afuera del polígono, y demostrar que en ese caso se puede calcular con las *diferencias* de ángulos. Pero ambas opciones son bastante difíciles de demostrar rigurosamente.

**3)** La suma de los *ángulos exteriores* se puede también examinar con triángulos, pero eso se hace un poco complicado. Más fácil es usar lo que ya sabemos acerca de la suma de los ángulos interiores:

Cada ángulo exterior es el suplemento del ángulo

triángulo equilátero, otro cuadrado, y dos triángulos equiláteros.

¿Cuántos otros patrones semirregulares encuentras?

*Para investigar las preguntas 8) y 9), quizás te ayuda el mosaico del libro de Primaria II, Unidad 64.*

El viaje guiado contiene ejercicios adicionales acerca de este tema.

interior correspondiente. Entonces, su suma es:

(180<sup>o</sup>–α<sub>1</sub>) + (180<sup>o</sup>–α<sub>2</sub>) + ... + (180<sup>o</sup>–α<sub>n</sub>)

 $= n.180^{\circ} - (\alpha_1 + \alpha_2 + \ldots + \alpha_n)$ 

... y la fórmula para la suma en paréntesis ya conocemos. (α1, α2, ... α*n* significan los ángulos interiores del polígono.) Termina tú mismo el cálculo.

Existe otra demostración aun más sencilla y más práctica:

Dibuja un polígono cualquiera. Es preferible que sea convexo, y por supuesto que sus lados tienen que ser rectos. Prolonga sus lados afuera de los vértices. Coloca un palito de fósforo o un lápiz pequeño sobre uno de los lados. Muévelo a lo largo del lado hacia afuera del polígono, hasta que su extremo posterior coincide con el vértice. Gíralo hasta que coincide con el siguiente lado. Este giro corresponde a la medida del ángulo exterior en ese vértice. *(Vea el dibujo.)* Mueve el fósforo hasta el siguiente vértice, gíralo de la misma manera, continúa por el siguiente lado, y así sucesivamente hasta volver al inicio. Entonces el fósforo habrá dado exactamente una vuelta entera alrededor de su eje. Este ángulo de giro – una vuelta completa, es la suma de todos los ángulos exteriores. Es fácil de ver que esto aplica a todos los polígonos. Lo sorprendente es que ¡la suma de los ángulos exteriores no depende del número de lados!

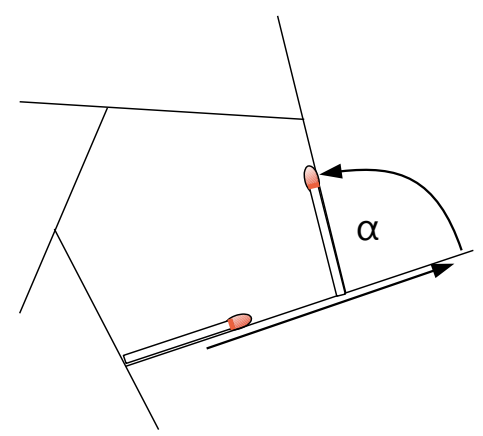

*(Fuente de esta demostración: Martin Gardner, "Martin Gardner's New Mathematical Diversions from Scientific American", Nueva York 1966)*

# **Ángulos en polígonos regulares**

**4)** Demostraremos que la construcción que hemos aprendido en el libro de Primaria II, para un polígono regular, es correcta:

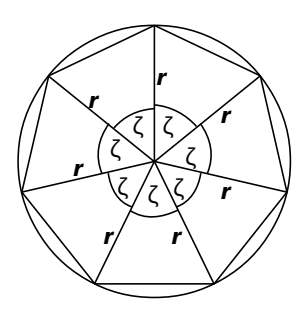

Los ángulos en el centro son iguales, porque los hemos construido así. Los radios son iguales entre sí, porque son radios de un mismo círculo. Por tanto, todos los triángulos que hemos construido son congruentes (LAL).

En consecuencia, también sus bases son iguales (los lados del polígono); y sus ángulos en los vértices son iguales. Con eso se cumplen las condiciones para que el polígono sea regular.

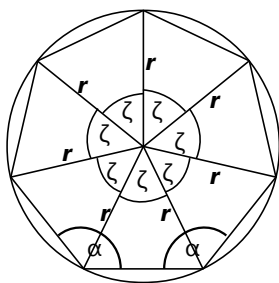

**5)** Calcularemos los *ángulos de un polígono regular* con *n* lados. Lo más fácil es el ángulo central ζ: es 360º/*n*, porque hemos dividido los 360º del centro en *n* partes iguales.

Ahora, un ángulo interior

α es la suma de los dos ángulos en la base de un triángulo parcial. Por tanto es el suplemento de ζ:  $\alpha = 180^{\circ} - \zeta = 180^{\circ} - 360^{\circ}/n$ .

El ángulo exterior ε es a su vez el suplemento de α; entonces es nuevamente igual a ζ: ε = ζ = 360º/*n*.

**6)** Examinemos ahora los *ángulos entre las diagonales*. Estos ángulos son ángulos inscritos en un círculo, sobre una cuerda que es el lado del polígono. Por tanto, todo ángulo entre diagonales "vecinas" es igual a la mitad del ángulo central:

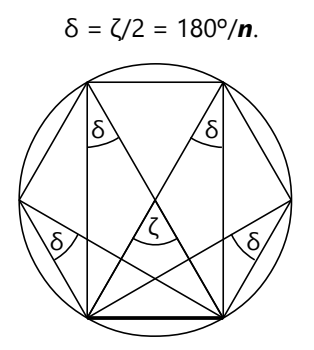

#### **7)** *Todo polígono regular tiene un circuncírculo.*

Deben existir diversas maneras de demostrarlo. Ésta es una de ellas:

Llamemos a los vértices sucesivamente A, B, C, etc. Construimos las mediatrices de AB y de BC. Su intersección O tiene distancias iguales desde A, B y C. O sea, O es el circuncentro del triángulo ABC.

Consideremos ahora el triángulo BCD. Su circuncentro se encuentra en la mediatriz de BC que ya construimos.

Ahora, según la condición inicial, el polígono es regular.

Entonces AB=BC=CD,  $y \angle ABC = \angle BCD$ .

Entonces los triángulos ABC y BCD son congruentes (LAL).

Pero entonces también sus circunradios son iguales. Por tanto, O es también el circuncentro del triángulo  $BCD$ ;  $y OD = OC = OB$ .

Este razonamiento se puede continuar para todos los vértices siguientes. La distancia de O a todos los vértices es igual. Por tanto, O es el circuncentro del polígono entero.

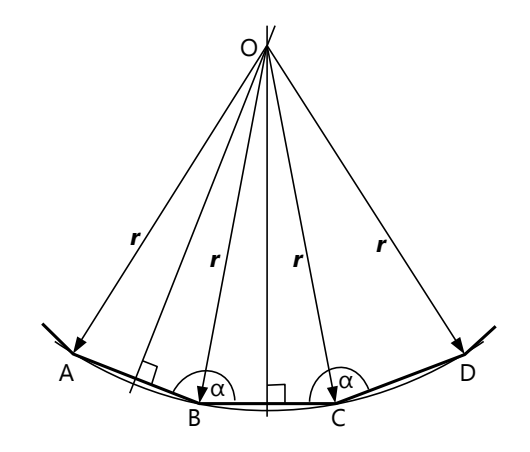

**8, 9)** Unas pautas acerca de estos problemas del viaje de exploración se encuentran en el *Anexo A*.

# *Para practicar:*

*En los siguientes dibujos, calcula el ángulo α (excepto donde se indica otra cosa).*

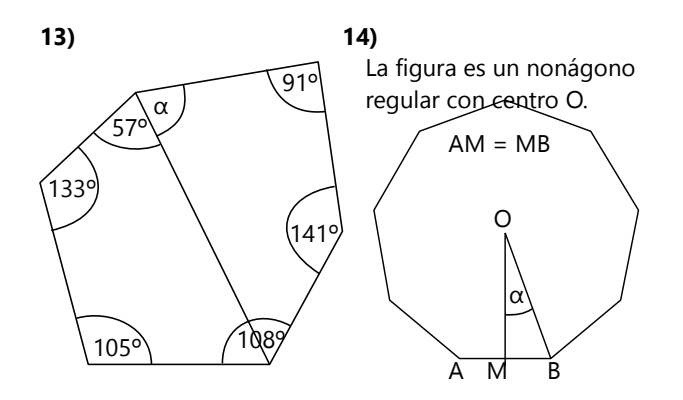

**15)** La figura es un heptágono regular. Calcula α en fracciones de grados, y en minutos y se-

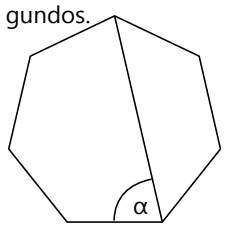

**16)** La figura es parte de un polígono regular de *n* lados con centro O.

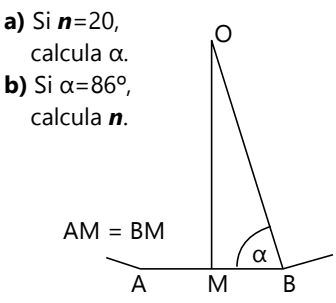

55º α **17)** La figura es un pentágono regular. α **18)** La figura es parte de un polígono regular de *n* lados. **a)** Si *n*=16, calcula α. **b)** Si α=122º 24', calcula *n*.

**19)** Los vértices de un dodecágono regular se nombran sucesivamente A, B, C, ..., L.

**a)** Demuestra que CGK es un triángulo equilátero.

**b)** Demuestra que BEHK es un cuadrado.

**c)** ¿Qué clase de cuadrilátero es DFIK?

**20)** Construye un dodecágono regular con apotemas de 5cm.

**21)** Construye un pentágono regular con diagonales de 6cm. *(Usa el transportador.)*

**22)** Son dadas dos rectas paralelas. Construye un octágono regular, de manera que uno de sus lados coincide con una de las rectas, y otro lado con la otra recta.

**23)** Son dadas dos rectas paralelas. Construye un heptágono regular, de manera que uno de sus lados coincide con una de las rectas, y el vértice opuesto a ese lado con la otra recta. *(Usa el transportador.)*

**\*24)** Demuestra o refuta: Se tiene un polígono regular con *n* lados;  $n \ge 8$ , y *n* es un número par. Demuestra que existen por lo menos *n*+1 puntos en el interior del polígono que son la intersección de por lo menos tres diagonales.

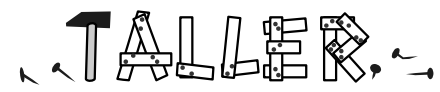

# **Proyecto de arte: Polígono decorativo**

Construye un polígono regular del tamaño de una hoja entera. Dibuja todas sus diagonales. Dentro de esta "red" de diagonales encontrarás muchas estrellas y otras figuras geométricas interesantes.

Escoge las que te parecen interesantes, repásalas con líneas más gruesas, y/o coloréalas. Los dibujos muestran un ejemplo con un heptágono, y otro con un nonágono.

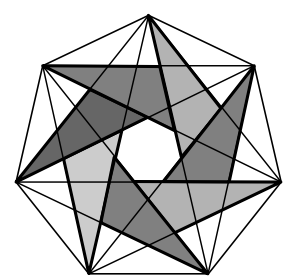

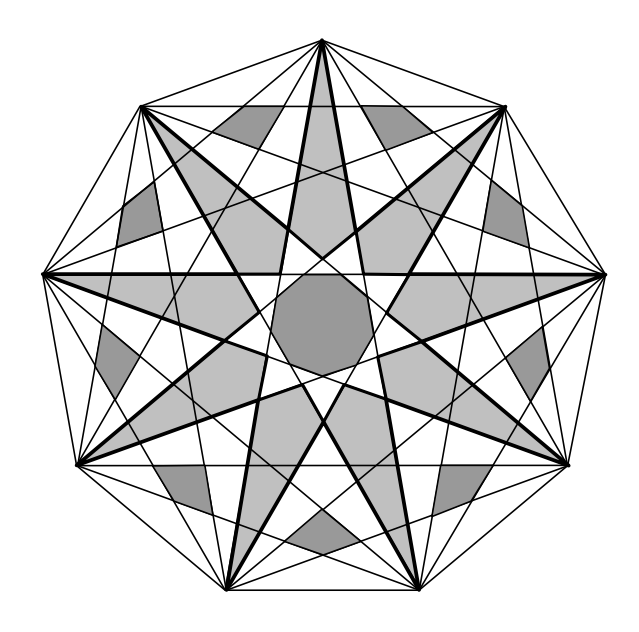

# **Unidad 29 - Semejanza geométrica**

#### *Prerrequisitos:*

- Propiedades de la ampliación de figuras *(Primaria II, Unidad 70)*.
- Proporcionalidad *(Unidad 16)*.
- Si esta Unidad avanza demasiado rápido para ti, estudia primero *Primaria II, Unidad 96.*

#### *Materiales necesarios:*

- Cinta métrica (para el problema de investigación).
- Herramientas de dibujo geométrico, papel.

# **Cómo medir un árbol ⁄estigación**

Sonia dice a Anita: "¿Qué altura tendrá ese árbol grande en la esquina?"

- "Por lo menos treinta metros", dice Anita.
- "Quizás incluso cincuenta metros", dice Sonia.

"Vamos a medirlo", responde Anita. "Voy a traer una cinta métrica."

– "¿Acaso quieres trepar ese árbol? ¿Cómo piensas hacer eso?"

– "No, eso no es necesario. Ya lo verás", dice Anita. Pronto regresa Anita con su cinta métrica y pregunta a Sonia: "¿Cuánto mides?"

– "No tengo idea."

– "Entonces te mediré a ti primero. Por favor, ponte aquí debajo del árbol."

– Obedientemente, Sonia se para debajo del árbol, y Anita mide su estatura: 156 cm.

– "Ahora quédate aquí, por favor." – Anita retrocede un poco. Entonces mantiene la cinta métrica estirada delante de sí, con los brazos extendidos, mirando el árbol. Regresa satisfecha: "Treinta y seis metros."

– "¿Estás segura?", pregunta Sonia.

– "Pues, podría ser un poquito más, o un poquito menos. Pero seguramente el error no es muy grande."

– "¿Y cómo hiciste eso?"

**a)** ¿Cómo lo hizo Anita para saber la altura del árbol tan exactamente?

**b)** ¿Cuán exacto es este método? O sea, ¿cuál sería el error máximo del número que dio Anita?

**c)** Busca un árbol y mídelo con este método.

**d)** Fran dice: "Conozco un método más exacto, pero necesito una cinta métrica más larga." – En un día soleado, mide la longitud de la sombra del árbol. ¿Qué más necesita hacer Fran ahora para poder calcular la altura del árbol?

**e)** Mide la altura de un árbol, o de un edificio alto, con la ayuda de su sombra.

# **El teorema de Thales**

Repasamos los criterios para la semejanza geométrica:

> **Dos figuras son semejantes si y sólo si sus ángulos correspondientes son iguales, y sus lados correspondientes son proporcionales.**

En el siguiente dibujo, el pentágono 2. es semejante al pentágono 1, porque tiene ángulos iguales, y *a* : *b* : *c* : *d* : *e* = *a*1 : *b*1 : *c*1 : *d*1 : *e*1 .

El pentágono 3. no es semejante a 1. Tiene ángulos iguales, pero los lados no están en la misma proporción.

El pentágono 4. tampoco es semejante a 1. Sus

lados tienen la misma proporción; pero los ángulos no son iguales.

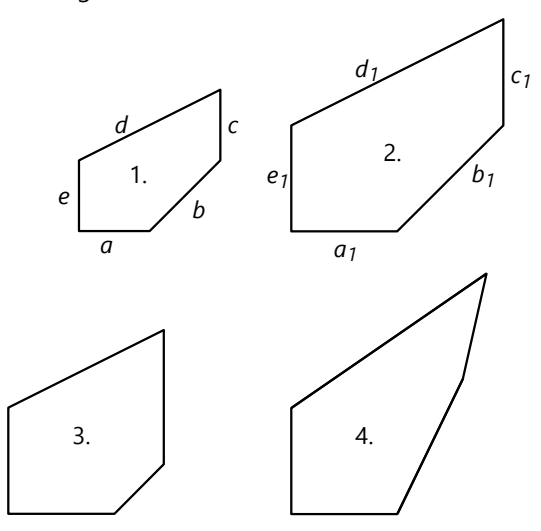

En el caso de un *triángulo*, es suficiente que se cumpla *una* de las dos condiciones. O sea:

**Si dos triángulos tienen ángulos iguales, sus lados correspondientes son proporcionales.**

# *Y también:*

**Si los lados correspondientes de dos triángulos son proporcionales, sus ángulos son iguales.**

Esto es básicamente lo que dice el teorema de Thales. A partir de allí, casi todos los teoremas acerca de la semejanza geométrica se pueden demostrar, usando *triángulos* semejantes.

*Nota:* Para que dos triángulos tengan "ángulos iguales", es suficiente que *dos* ángulos correspondientes sean iguales. Con eso, el tercer ángulo está determinado, porque la suma de los tres ángulos es 180º.

Esbozaremos una demostración de la primera parte de este teorema: C

 $\mathscr{A}$   $\rightarrow$ 

*b*

*b1*

 $A_1 \qquad \qquad B_1$ 

*b1*

*u*

*u*

*u*

C

*b*

 $A \rightarrow B$ 

*u u*

Si los ángulos de dos triángulos son iguales, se pueden sobreponer en un vértice y dos lados, y los lados opuestos al vértice común son paralelos.

Expresamos la proporción  **:**  $**b**1$  **con**  $**m**$  **:**  $**n**$ **, tales** 

que *m* y *n* son números enteros. Entonces podemos partir el segmento AC en *m* partes iguales, y el segmento A1C en *n* partes iguales del mismo tamaño. Llamemos *u* a la longitud de una de estas partes. *(Dibujo a la derecha.)*

Ahora construimos paralelas a AB, pasando por cada punto de partición; y paralelas a AC, pasando por cada intersección que se produjo en BC. Tenemos ahora una serie de paralelogramos con lados *u* por la izquierda y por la derecha.

Los pequeños triángulos sombreados son todos congruentes, por las propie-

dades de los ángulos en paralelas (congruencia ALA). Entonces también sus lados derechos son todos iguales; los llamamos *v*.

Por tanto, el segmento BC está ahora partido en *m* partes de longitud *v*; y el segmento B1C está partido en *n* partes de longitud *v*. Entonces:

**BC**: **B**<sub>1</sub>**C** =  $(m \cdot v)$  :  $(n \cdot v) = m : n = AC : A_1C$ .

Ahora podemos sobreponer los dos triángulos en el vértice A, y demostramos de la misma manera que AC : A1C = AB : A1B. Con eso, la demostración está completa.

*Comentario del experto:*

*En realidad, la demostración no está completa.*

*Hemos asumido silenciosamente que los números enteros m y n existen. Pero eso es el caso solamente si la proporción b : b1 es un número racional. (Vea en la Unidad 30 acerca de los números racionales e irracionales.)* 

*¿Y qué si no lo es? – En ese caso, las partes u y v se volverían "infinitesimalmente pequeñas", y tendríamos que aplicar unos razonamientos del cálculo infinitesimal, para demostrar que aun en ese caso la proporcionalidad se mantiene. Eso nos llevaría más allá de los temas de este libro.*

*Por ahora, será suficiente con notar que todo número irracional se puede aproximar arbitrariamente cerca con números racionales. Entonces, si b : b1 fuera irracional, podemos en su lugar usar para la demostración un número racional con un "error" tan pequeño como queremos.*

Demostraremos ahora la segunda parte del teorema; o sea el inverso de la primera parte. Eso podemos ahora hacer fácilmente con una demostración indirecta:

Tenemos un triángulo ABC, y otro A1B1C1 con lados proporcionales a ABC. Desde C, marcamos sobre el lado AC un segmento A2C de la longitud A1C1.

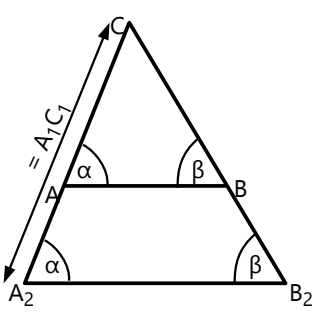

Construimos

*u v*

*u v*

sobre este segmento un triángulo A2B2C con ángulos iguales a los de ABC. Entonces, B2C2 es colineal con BC, y A2B2 es paralelo a AB.

Por la primera parte del teorema sabemos que entonces los lados de A2B2C son proporcionales a los lados de ABC. Por tanto, los lados de A2B2C son iguales a los lados de A1B1C1.  $A_1$   $B_1$ *u v*

> Ahora, suponiendo que los ángulos de A1B1C1 fueran distintos a los de ABC, entonces A1B1C1 no sería congruente a A2B2C. Pero hemos visto que sus lados son iguales. Eso sería una contradicción contra la congruencia LLL. Por tanto, A1B1C1 sí tiene los mismos ángulos como ABC.

*v*

## **Corolarios**

*(Un "corolario" es un teorema similar, que se puede deducir inmediatamente de otro.)*

*Si dos triángulos tienen un ángulo igual, y los lados adyacentes a ese ángulo son proporcionales, entonces los triángulos son semejantes.*

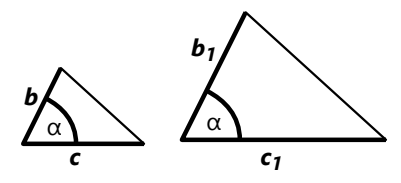

Eso se puede demostrar de manera similar como la segunda parte del teorema, con una demostración indirecta. ¿Quieres intentarlo tú?

#### *Tres paralelas cortan todas sus rectas secantes en segmentos proporcionales.*

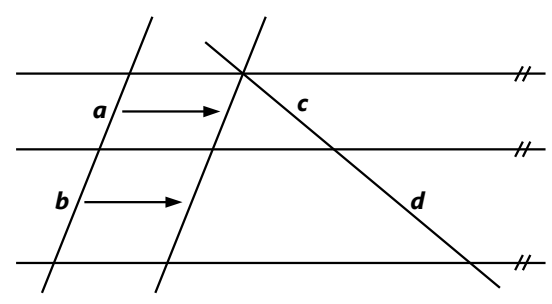

Construimos una paralela a una de las rectas oblicuas, de la manera como muestra el dibujo. Entonces tenemos triángulos semejantes, y vemos inmediatamente que  $\boldsymbol{a} : \boldsymbol{b} = \boldsymbol{c} : \boldsymbol{d}$ .

*En realidad, los triángulos semejantes en la figura demuestran que a : (a+b) = c : (c+d). Pero según las leyes de las proporcionalidades, eso implica que a : b = c : d. – La paralela puede construirse también de la siguiente manera, y así la conclusión es inmediata:*

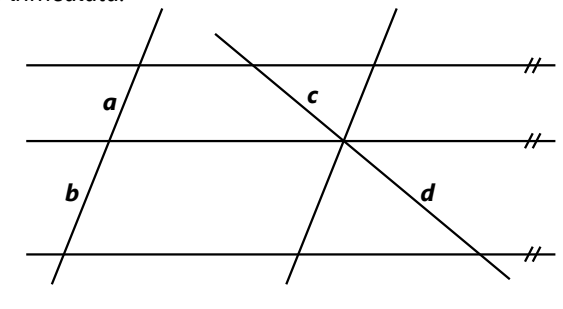

*Tres o más rectas, procedentes de un mismo vértice, cortan un par de paralelas en segmentos proporcionales.*

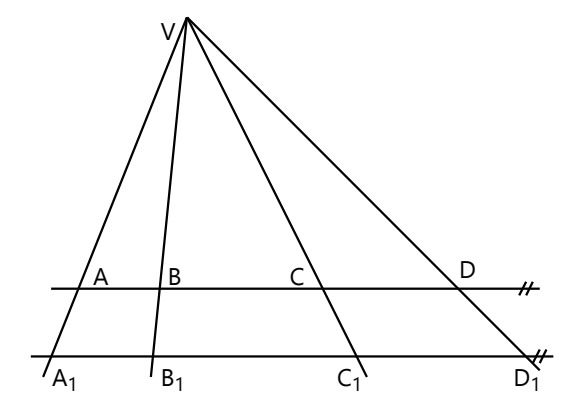

Nuevamente, usamos los triángulos semejantes para demostrarlo:

Consideremos el lado VB1, y los triángulos adyacentes.  $VAB \sim VA_1B_1$ 

*(El símbolo* ~ *significa "semejante".)*

Entonces  $AB : A<sub>1</sub>B<sub>1</sub> = VB : VB<sub>1</sub>$ .

Pero también VBC ~ VB<sub>1</sub>C<sub>1</sub> entonces  $BC : B1C1 = VB : VB1$ . De ahí se concluye que  $AB : BC = A_1B_1 : B_1C_1$ .

Ahora podemos hacer lo mismo con los triángulos adyacentes al lado VC<sub>1</sub>, y resulta que  $\underline{BC : CD} =$ B<sub>1</sub>C<sub>1</sub> : C<sub>1</sub>D<sub>1</sub>. Y así sucesivamente para cualquier cantidad de segmentos.

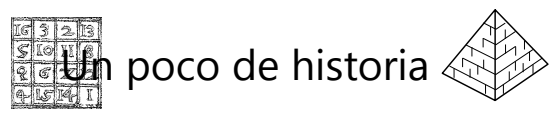

Este teorema se atribuye al filósofo griego Thales de Mileto, quien vivía en el siglo 6 antes de Cristo. Él lo usó para medir la altura de las pirámides de Egipto. Su método fue similar al método de Fran para medir un árbol, en la investigación al inicio de esta Unidad. Los detalles se explican en el libro de Primaria II, Unidad 96.

*Para practicar: En los siguientes dibujos, calcula la longitud de los segmentos marcados con x, y, etc. Asume que las rectas dibujadas como paralelas son efectivamente paralelas.*

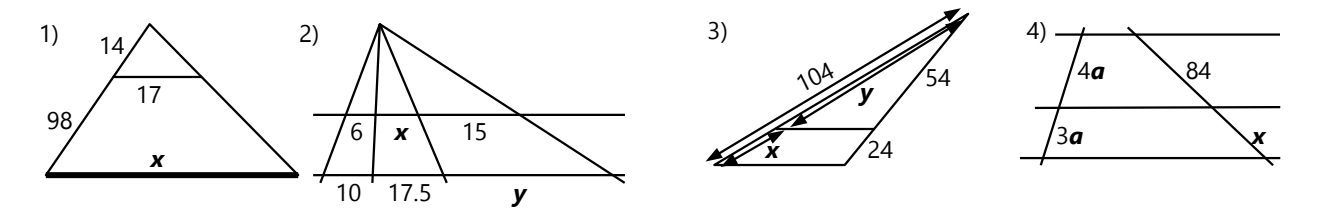

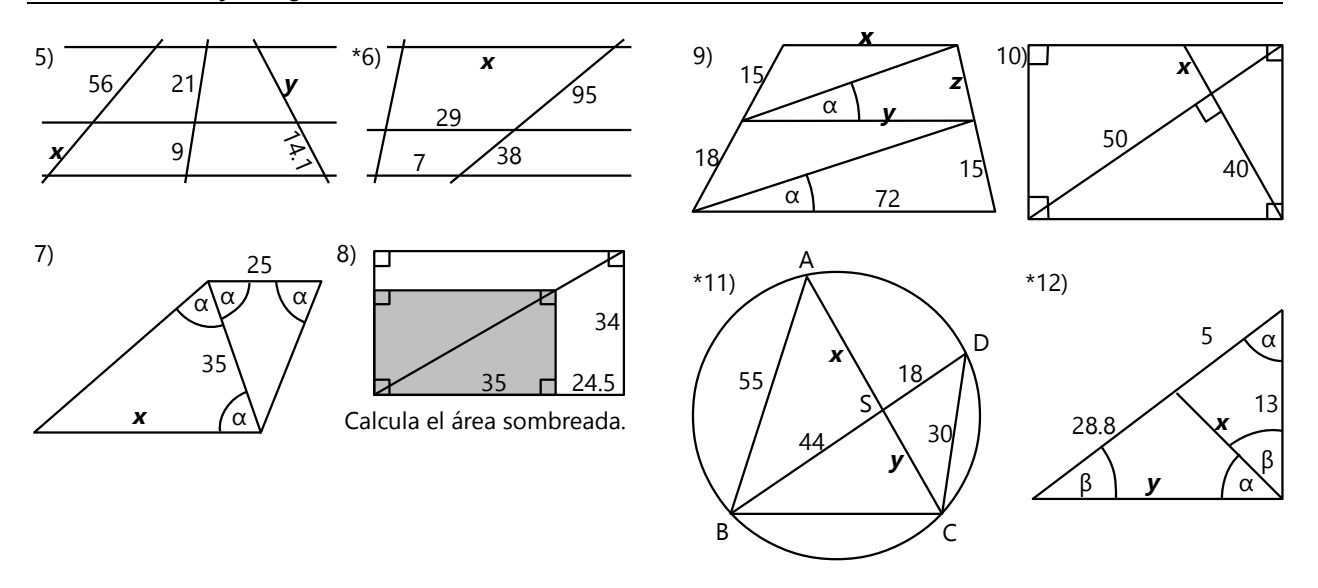

#### **Ampliación perspectívica**

Cuando los lados de dos figuras semejantes son paralelos, *las rectas que unen vértices correspondientes se cortan en un único punto.*

(Este punto O se llama el *centro* de la ampliación.)

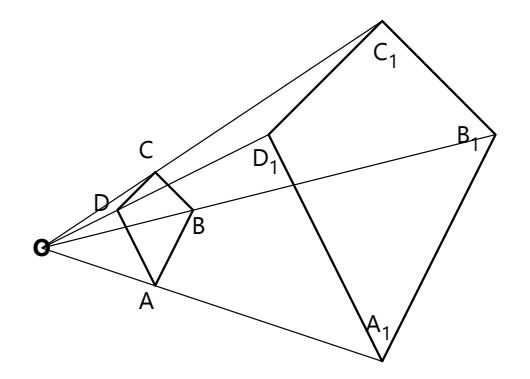

¿Por qué? – Las rectas que unen vértices correspondientes, juntas con los lados correspondientes de las figuras semejantes, forman triángulos semejantes. Por ejemplo,  $\left. \textsf{OAB} \sim \textsf{OA}_1\textsf{B}_1. \right.$  Y puesto que las figuras son semejantes, la proporción entre los tamaños de estos triángulos es siempre la misma:  $OA : OA = OB : OB_1 = OC : OC_1 = ...$ 

## *Problemas de construcción:*

**13)** Es dado un triángulo escaleno ABC. Inscribe un cuadrado dentro del triángulo, de manera que uno de sus lados pertenezca a AB, y sus otros dos vértices se encuentren en AC y BC, respectivamente.

**14)** Construye un triángulo con lados *b* = 6 cm, *c* =7 cm, y la bisectriz en A = 5 cm.

*(Vea "Teorema de la bisectriz" en la página siguiente)*

Por eso, el vértice O es el mismo para cada uno de estos triángulos.

Y viceversa, se puede construir una figura semejante a una dada, construyendo semirrectas desde un centro O hacia cada uno de sus vértices, y uniendo esas semirrectas con lados que son paralelos a los lados de la figura original.

*Ejemplo:* Es dado un pentágono ABCDE, y un punto A1. Construye un pentágono semejante a ABCDE, ampliado al doble de su tamaño, y que A1 sea el vértice correspondiente a A.

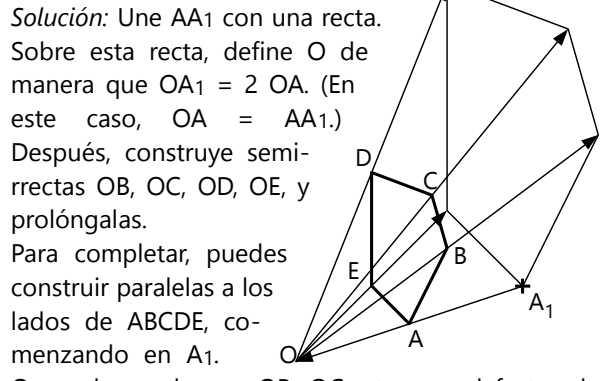

O puedes prolongar OB, OC, etc. por el factor de ampliación (en este caso el doble).

**15)** Son dadas dos rectas *r*, *s*, y un punto P que no pertenece a ninguna de las rectas. Encuentra un punto  $Q \in r$  que tiene distancias iguales hacia P y hacia *s*.

**16)** Construye un triángulo con medianas *ma* = 8.1 cm, *mb* = 5.4 cm, y la altura en C = 3.3cm.

# **Unas aplicaciones de la semejanza geométrica**

#### **Partir un segmento de manera proporcional**

Es dado un segmento AB. Deseamos partirlo en tres partes que tengan entre sí la proporción 2 : 3 : 4.

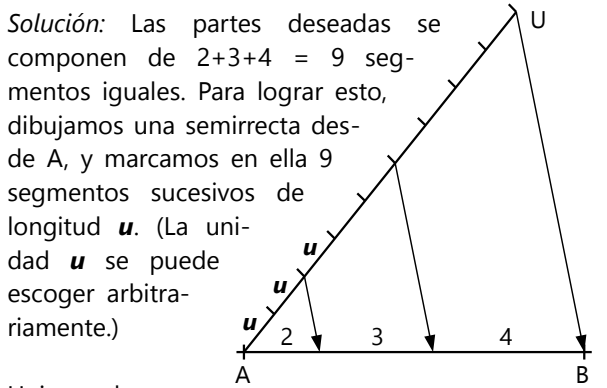

Unimos el pun-

to final del último segmento (U) con B.

Construimos paralelas a UB que pasan por los puntos correspondientes a 2*u* y (2+3)*u*. Sus intersecciones con AB son los puntos de partición.

*¿Por qué funciona eso?* – Las paralelas, juntas con AB y AU, forman triángulos semejantes a ABU. Por eso, los segmentos en AB tienen entre sí las mismas proporciones como los segmentos correspondientes en AU.

#### **Construir una recta hacia un punto inaccesible**

Son dadas dos rectas *r*, *s*, que se cortan afuera de la hoja de papel; y un punto A. Se quiere construir la recta que une A con la intersección de *r* y *s* (pero sin tener que aumentar papel).

*Solución:* Escoge puntos B ϵ *r*, y C ϵ *s*, para formar un triángulo ABC. Después escoge otro punto B<sup>1</sup> ϵ *r*. Construye una paralela a BC que pasa por B1. Su intersección con *s* es C1. Completa el triángulo A<sub>1</sub>B<sub>1</sub>C<sub>1</sub> mediante paralelas a AB y AC. Ahora, AA<sub>1</sub> es la recta que buscamos.

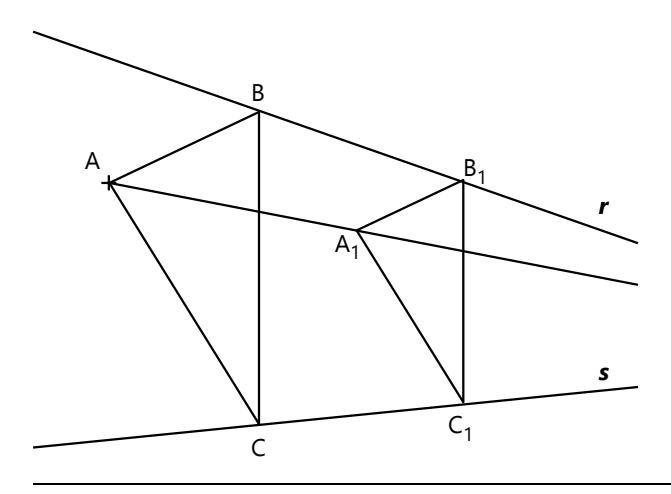

*¿Por qué funciona eso?* – Con la construcción de las paralelas, aseguramos que ABC $\sim$  A<sub>1</sub>B<sub>1</sub>C<sub>1</sub>. Sabemos que las rectas que unen vértices correspondientes, se cortan en un único punto. Por tanto, la intersección entre *r* y *s* es el centro de la ampliación perspectívica, y AA<sub>1</sub> tiene que pasar por la misma intersección.

#### **Teorema de la bisectriz en el triángulo**

En un triángulo ABC construimos la bisectriz del ángulo γ. Prolongamos el lado AC, y marcamos desde C un segmento CD de la misma longitud como el lado *a*. Unimos DB.

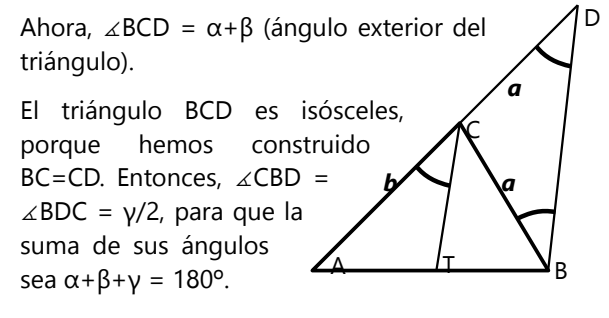

Por tanto, BD es paralelo a la bisectriz CT. Entonces los triángulos ATC y ABD son semejantes. De allí se concluye que **AT : BT** *= b : a*.

O sea, **la bisectriz parte el lado opuesto de manera proporcional a los lados adyacentes.**

#### **Bisectriz exterior del triángulo**

Un teorema muy similar aplica a la bisectriz exterior. Lo encontramos si medimos el segmento de longitud *a* "hacia adentro", en vez de hacia afuera:

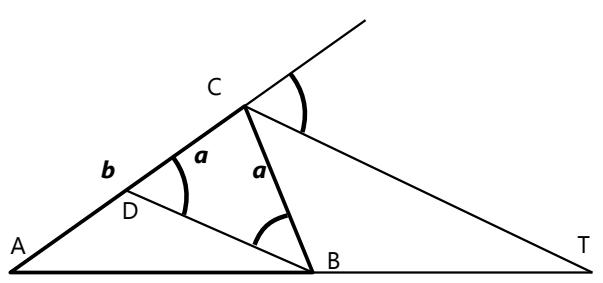

El triángulo BCD es isósceles. Entonces,  $\angle$ CBD =  $\angle$ BDC =  $(\alpha + \beta)/2$ .

La bisectriz parte el ángulo exterior en dos partes de (α+β)/2.

Por tanto, BD es paralelo a la bisectriz CT.

Entonces los triángulos ATC y ABD son semejantes. De allí se concluye que **AT : BT** *= b : a.*

... exactamente igual como en el caso de la bisectriz interior; solamente que el punto T se encuentra ahora *afuera* del segmento AB.

# **Bloque IV: Teoría de números**

Este bloque amplía los temas relacionados con múltiplos, divisores, y factores primos, que introdujimos ya en el nivel de Primaria II. Estos temas se consideran ahora bajo el concepto más fundamental de la *congruencia modular*. Este concepto no figura en los libros escolares usuales. Pero una vez que lo entiendas, te facilitará enormemente la comprensión de todos los principios relacionados con la divisibilidad, y de varios otros temas relacionados con los números naturales.

Una Unidad introductoria *(30)* trata además de la distinción entre números naturales, racionales, irracionales, etc.

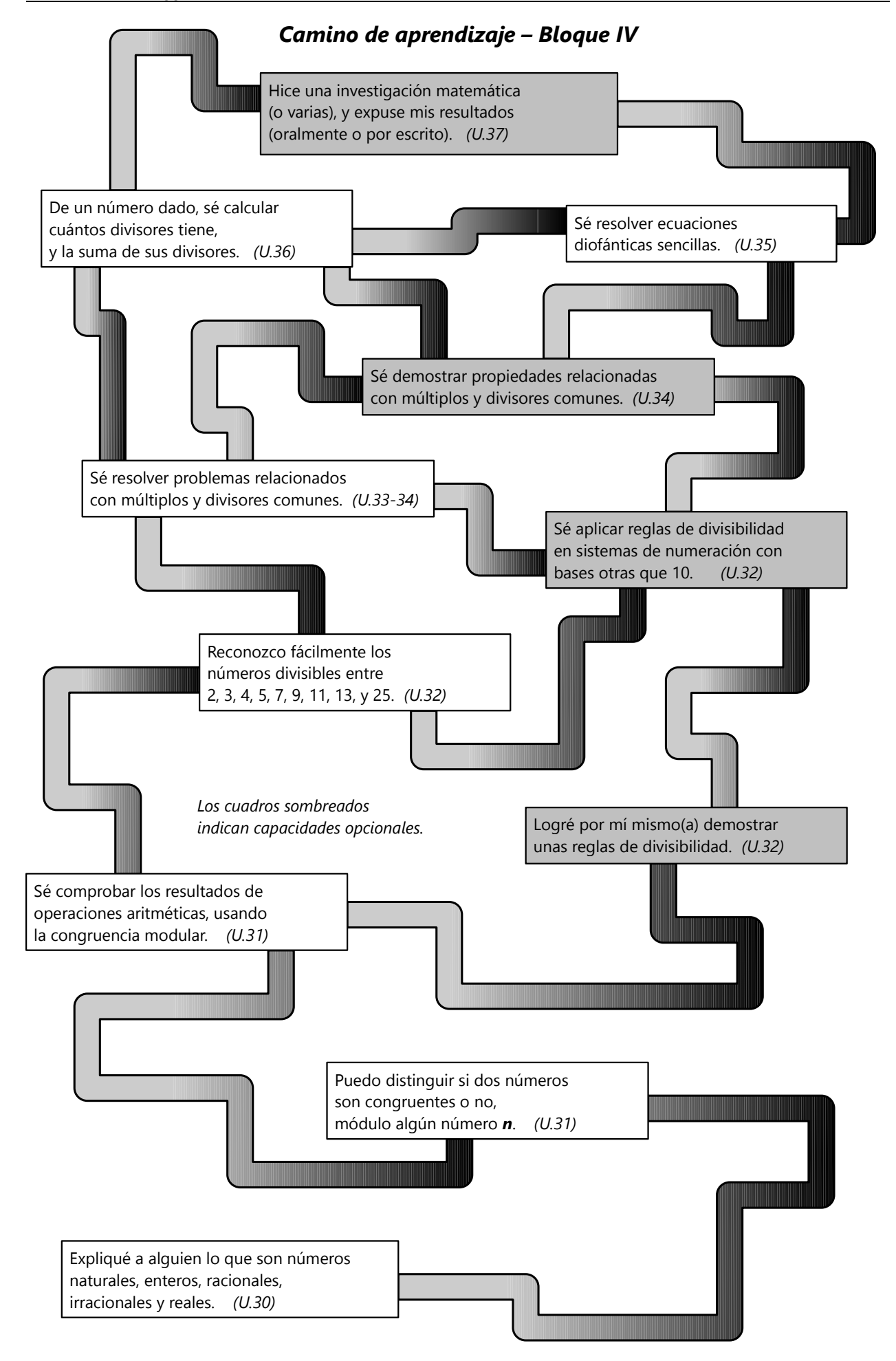

# **Unidad 30 - Clasificación de los números**

#### *Prerrequisitos:*

- Operaciones básicas; potencias; raíces.
- Conceptos básicos de la teoría de conjuntos.
- Nociones básicas de álgebra.

# **Números naturales**

Los números naturales son los números que usamos al contar: 1, 2, 3, 4, etc. En otras palabras, son los números *enteros positivos*. Debemos notar en particular, que según la definición generalmente aceptada, *el cero no es un número natural*.

El conjunto de los números naturales normalmente se indica con el símbolo ℕ.

A veces se usa el símbolo  $\aleph_0$  para indicar el conjunto de los números naturales, más el cero.

#### **Operaciones en** ℕ

La *suma* de dos números naturales cualesquieras es a su vez un número natural.

También el *producto* de dos números naturales cualesquieras es a su vez un número natural.

Se dice que el conjunto de los números naturales es "*cerrado"* respecto a la adición y la multiplicación.

*Para pensar:* Examina la situación respecto a la sustracción y la división. ¿Encuentras ejemplos de estas operaciones con números naturales, donde el resultado no es un número natural? – ¿Qué clases de números necesitamos para poder incluir los resultados de esas operaciones?

## **Números enteros**

Los números enteros abarcan los números naturales, más los números negativos correspondientes a ellos, más el cero.

El conjunto de los números enteros normalmente se indica con el símbolo ℤ. (La letra Z viene de la palabra alemana "Zahlen" = "números".)

A veces se usan los símbolos  $\mathbb{Z}^+$  para indicar el conjunto de los números enteros positivos (o sea, Los números naturales), y  $\overline{\mathbb{Z}}$  para indicar el conjunto de los números enteros negativos.

#### **Operaciones en** ℤ

El conjunto de los números enteros es cerrado respecto a la adición, la sustracción y la multiplicación. ¡Verifícalo!

#### **Números racionales**

Si deseamos tener un conjunto de números que permita también efectuar la operación de la *división* en todos los casos, tenemos que incluir las *fracciones*. Los números enteros y las fracciones juntos se llaman los números racionales. Se indican con el símbolo ℚ. (La letra Q viene de la palabra inglesa y alemana "Quotient" = "cociente".)

#### **Operaciones en** <sup>ℚ</sup>

El conjunto de los números racionales es cerrado respecto a las cuatro operaciones básicas (adición, sustracción, multiplicación y división) – *con excepción de la división entre cero*, la cual no se puede efectuar en ningún caso.

# **Densidad de los números racionales**

Los números racionales llenan la recta numérica de manera "densa". Con eso se entiende que podemos hacer los espacios entre dos números racionales tan pequeños como deseamos:

# *En un intervalo entre dos números racionales cualesquieras (pero distintos), siempre existen infinitos otros números racionales.*

En otras palabras, los números racionales no tienen "antecesores" o "sucesores" en el mismo sentido como los números enteros. Podríamos pensar que por ejemplo  $\frac{79}{1'000'000}$  es el "sucesor" de  $\frac{78}{1'000'000}$ . Pero eso no es cierto, porque entre estos dos números se encuentran por ejemplo los números 781 10 '000 '000 , 782  $\frac{782}{10'000'000'}$ ,  $\frac{783}{10'000}$  $\frac{10^{100}}{10^{1000}}$  (move that the etc. Estos números parten el intervalo en 10 partes iguales. Pero igualmente podríamos partirlo en 100 partes, o en 1000, o en tantos como quisiéramos. Y esos nuevos intervalos los podríamos partir otra vez, y así sucesivamente, infinitamente. Nunca llegaremos a un intervalo tan pequeño que no podría dividirse más. (Esta es una consecuencia del hecho de que ℚ es cerrado respecto a la división.) Con eso queda demostrado que los números racionales efectivamente son "densos".

# **Representación decimal de los números racionales**

Si calculamos el resultado de una división inexacta en decimales, resulta un número decimal infinito. Pero recordarás de la Primaria que esos números infinitos suelen ser *periódicos*. O sea, a partir de algún momento empieza a repetirse siempre la misma secuencia de cifras. Efectivamente, ésta es una ley matemática:

*La representación decimal de todo número racional o es finita, o es infinita periódica.* 

Y también lo inverso es verdadero:

*Todo número decimal infinito periódico representa un número racional.*

La *Unidad 46* contiene una demostración de esta ley.

Ahora ya podemos sospechar que debe existir todavía una clase adicional de números: Números decimales infinitos que no son periódicos. Como por ejemplo: 0.707007000700007... Si seguimos de la misma manera lógica, ninguna secuencia de cifras se repetirá infinitamente. Y según la ley que acabamos de mencionar, los números de esta clase no se pueden representar por ninguna fracción.

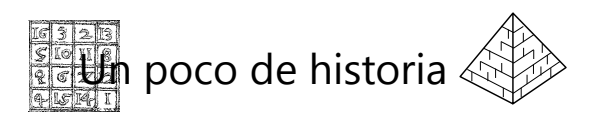

## **El paso hacia lo "irracional"**

En el siglo 6 antes de Cristo vivía en Grecia el filósofo Pitágoras. Él y sus estudiantes fueron los matemáticos más destacados de sus tiempos. Pitágoras pensaba que la matemática entera podía construirse a partir de los números naturales, y las proporciones entre números naturales (o sea, fracciones). Esas se usaban por ejemplo al comparar longitudes: "¿Cuántas veces cabe la longitud de mi lápiz en la longitud de mi mesa?" Se puede medir la mesa, usando el lápiz como medida; y si el resultado no es un número entero, podemos usar fracciones de la longitud del lápiz.

En el mundo real, eso se puede hacer siempre, porque la precisión de nuestras mediciones es limitada, y siempre encontraremos una fracción que "encaja", hasta donde podemos verificarlo. Pero en el mundo abstracto de la matemática, se requiere expresar las medidas y proporciones con exactitud

absoluta. Algún día, uno de los seguidores de Pitágoras descubrió una proporción matemática que no se puede expresar exactamente con una fracción. Eso fue un gran choque para la entera comunidad de los "pitagoreos", porque sacudió su convicción de que los números naturales eran la base de todo. Una tradición no confirmada dice incluso que ellos se escandalizaron tanto, que ahogaron al infeliz descubridor en el mar.

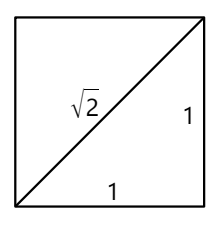

El descubrimiento se refirió a la proporción entre el lado de un cuadrado, y su diagonal. Si conoces el teorema de Pitágoras *(Unidades 61, 63)*, puedes verificar que si el lado es 1, la diagonal es  $\sqrt{2}$ . Y efectivamente, no existe ninguna fracción que

pueda expresar el valor de  $\sqrt{2}$  de manera *exacta*.

El famoso libro "Los elementos", por Euclides, contiene una demostración de este hecho. Su razonamiento fue similar al siguiente:

Supongamos que exista una fracción *<sup>a</sup> b* que es igual a  $\sqrt{2}$  (con **a**, **b** números naturales). Supongamos además que la fracción es irreducible; o sea, no puede simplificarse más. Entonces podemos escribir la igualdad de esta manera:

*a2 = 2b2*.

El lado derecho es una multiplicación por 2, entonces representa un número par. Entonces *a* tiene que ser un número par, para que su cuadrado sea par. Entonces *b* es impar, porque de otro modo podríamos simplificar la fracción *<sup>a</sup> b* con 2; pero hemos definido que la fracción es irreducible.

Podemos entonces escribir *a* como un múltiplo de 2: *a = 2c*. La igualdad anterior es entonces, sustituyendo:

> *(2c)2 = 2b2*  $4c^2 = 2b^2$ .

#### **Los números racionales no son "completos"**

Ahora llegamos a una paradoja bastante difícil de entender. Hemos visto antes que los números racionales son "densos". Pero ahora hemos descubierto que aun así, parecen quedar unos "huecos" en la recta numérica donde no se encuentra ningún número racional. La raíz cuadrada de 2 es uno de esos "huecos". Entonces, aunque los números racionales cubren la recta numérica de manera "densa", *no la cubren de manera "completa"*. (¡Incluso se puede demostrar que existen *mucho más* números irracionales que racionales!)

Si deseamos un conjunto de números que permite efectuar operaciones como la radicación de manera exacta, entonces los números racionales no son suficientes. Necesitamos añadir los números irracionales. Este conjunto, los números racionales e irracionales juntos, se llaman los *números reales*. Se indican con el símbolo ℝ. Los números reales abarcan la recta numérica completa.

Podemos dividir entre 2 y tenemos:

 $2c^2 = b^2$ .

De allí concluimos que *b* debe ser un número par.

Pero acabamos de ver arriba que *b* es un número impar. Ningún número es par e impar a la vez, eso es imposible. Por tanto, nuestra suposición inicial fue equivocada: No puede existir ninguna fracción irreducible  $\frac{a}{b}$  que sea igual a  $\sqrt{2}$ .

Números como  $\sqrt{2}$ , que no pueden representarse por ninguna fracción, se llaman *números irracionales*. Su representación decimal es infinita y no periódica. O sea, las secuencias de sus cifras nunca llegan a repetirse.

*Para pensar:* ¿Todas las raíces inexactas son irracionales? ¿Puedes aplicar la demostración de Euclides a otras raíces, como  $\sqrt{3}$ , ó  $\sqrt[3]{2}$ ?

Por el otro lado, cada número irracional puede aproximarse con números racionales, "arbitrariamente cerca". O sea, si tenemos por ejemplo un número racional que es muy cercano a  $\sqrt{2}$ , siempre podemos encontrar otro que es aun más cercano.

En la *Unidad 48* aprendemos dos métodos para aproximar raíces cuadradas inexactas.

*Para pensar:* ¿Es correcto decir que el conjunto ℝ es cerrado respecto a la radicación? ¿O existen excepciones?

# Un 2 enojado dice a su hijita  $\sqrt{2}$  : **"¿¿Por qué no puedes comportarte de manera racional??"**

*Nota:* En realidad, el término "irracional" aquí no significa "loco" o algo así. Se refiere a que los números racionales expresan una "razón" (*=proporción*) entre dos números naturales, mientras que los números irracionales no se pueden expresar con una tal "razón".

*Para practicar:* Diseña un diagrama de Venn que muestra correctamente la ubicación mutua de los conjuntos ℕ, ℤ, ℚ, ℝ. Anota los siguientes números en el lugar correcto en el diagrama:

6.8; 
$$
-\frac{7}{14}
$$
;  $\frac{15}{3}$ ; -375;  $\pi$ ;  $1^{\pi}$ ;  $\sqrt[4]{625}$ ; 82'909;  
\n $\sqrt{55}$ ;  $\frac{3798}{4013}$ ;  $\sqrt{-121}$ .

# **Unidad 31 - Congruencia modular**

#### *Prerrequisitos:*

- Nociones básicas de álgebra.

# **Introducción**

La congruencia modular es un concepto clave para entender el "por qué" de muchas reglas de divisibilidad, y otras propiedades relacionadas con múltiplos y divisores. En el nivel de Primaria II ya

hemos aplicado este principio, por ejemplo al introducir la "prueba del 9" (Unidad 22). Ahora lo explicaremos de una manera más sistemática. Después lo usaremos para demostrar diversas propiedades que ya conoces, pero que todavía no hemos demostrado de manera concluyente.

# **El teorema de la división**

Para cualquier par de números naturales *n***,** *d* existe un único par de números enteros *q***,** *r***,** de manera que:

*n* =  $qd + r$  (*q* ≥ 0, 0 ≤ *r* < *d*).

O en otras palabras: La división con residuo tiene siempre una única solución, donde el residuo es menor que el divisor.

(Observa el teorema arriba. Notarás que describe la división inexacta *n÷d*, donde *q* significa el cociente, y *r* el residuo.)

Eso puede parecer obvio, pero demostrarlo rigurosamente no es tan sencillo. Si deseas, intenta encontrar una demostración lógicamente concluyente.

(Para una demostración completa, tendríamos que demostrar dos partes:

- que *q* y *r* existen en todo caso;

- y que son únicos, o sea, que no puede existir una segunda solución.)

El teorema de la división es la base para clasificar los números naturales por "clases de residuos". Por ejemplo, si consideramos la división entre 3, ciertos números dejarán un residuo de 0: los que son múltiplos de 3: 3, 6, 9, 12, ...

Otra clase de números dejan un residuo de 1:

1, 4, 7, 10, ...

Y otra clase son los que dejan un residuo de 2: 2, 5, 8, 11, ...

Según el teorema de la división, no pueden existir residuos mayores a 2 cuando dividimos entre 3.

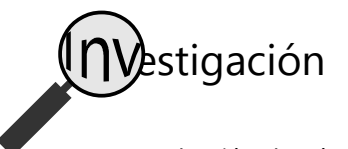

Haz una colección de números naturales que al dividir entre 7 dejan un residuo de 3. Por ejemplo 10, 24, etc. Que tu colección contenga por lo menos 10 números.

Ahora escoge al azar dos números de tu colección, y calcula su diferencia. Haz lo mismo con otros pares

de números, hasta que tengas por lo menos 6 diferencias. Analiza estas diferencias, respecto a su divisibilidad entre 7. ¿Qué observas? ¿Cómo puedes explicar tu observación?

Si deseas, haz un experimento similar con otras condiciones. Por ejemplo, con una colección de números que al dividir entre 11 dejan un residuo de 8.

¿Puedes generalizar los resultados?

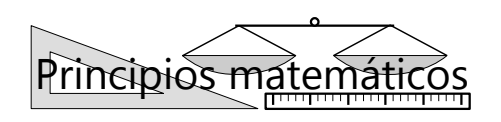

#### **La congruencia modular**

Cuando dos números naturales *a* y *b* dejan el mismo residuo, al dividir entre *n*, se dice que "*a* es congruente a *b*, módulo *n*".

Se escribe:  $\mathbf{a} \equiv \mathbf{b} \pmod{\mathbf{n}}$ 

Por ejemplo, al dividir entre 8, los números 29 y 205 dejan ambos un residuo de 5. Por tanto:

$$
29 \equiv 205 \equiv 5 \pmod{8}
$$
.

Los múltiplos de 8 son congruentes a cero (mod.8), porque la división deja un residuo de cero.

#### *Para practicar:*

**1)** Escribe 5 números que son congruentes a 108 (mod.7).

**2)** ¿Las siguientes congruencias son verdaderas o falsas?

a) 70 ≡ 125 (mod.11)

- b)  $300 \equiv 416 \pmod{14}$
- c) 376286 ≡ 89986 (mod.100)
- d)  $96534 ≡ 10001$  (mod.1)

**3.** a) ¿Cuál es el menor número positivo congruente a 376 (mod.20) ?

b) ¿Cuántos números congruentes a 775 (mod.9) hay entre 2000 y 2100 ?

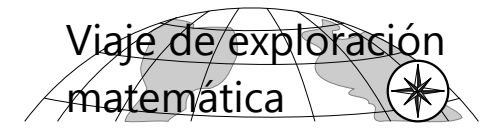

Investiga el comportamiento de los residuos, al efectuar las operaciones básicas (adición, sustracción, multiplicación y división) con diversos números naturales. Calcula algunas de estas operaciones, con números arbitrarios. Después efectúa las mismas operaciones con los residuos de los mismos números; por ejemplo los residuos al dividir entre 8. Compara los resultados con los residuos de los resultados de las operaciones originales.

Describe tus observaciones por separado para cada una de las cuatro operaciones básicas. ¿Puedes formular unas hipótesis acerca del comportamiento de los residuos? Después intenta fundamentar tus observaciones algebraicamente.

Por si necesitas instrucciones más detalladas:

Observa una suma, por ejemplo 102 + 55 = 157. Dividiendo estos números entre 8, obtenemos:

$$
102 \div 8 = 12 \text{ R.6}
$$

$$
55 \div 8 = 6 \text{ R.7}
$$

$$
157 \div 8 = 19 \text{ R.5}
$$

Entonces, la misma operación con los residuos sería  $6 + 7 = 13$ . Compara este resultado con el residuo de 157.

Hazlo varias veces con diversos números, hasta que encuentres una regularidad.

Quizás te ayuda representar estas propiedades con regletas Cuisenaire.

Después haz lo mismo con sustracciones, con multiplicaciones y con divisiones.

– Los residuos no necesariamente tienen que ser los de la división entre 8. Puedes usar cualquier número como divisor; pero dentro de una misma operación tienes que usar siempre el mismo divisor.

\*) Verifica que los números 100, 1000, 10'000, etc, escritos como números babilonios, siempre tienen la misma cantidad de unidades. Explica por qué es eso así.

(Los números babilonios son un sistema de numeración con Base 60. Vea *Unidad 7*; y en el libro de Primaria II la Unidad 80.)

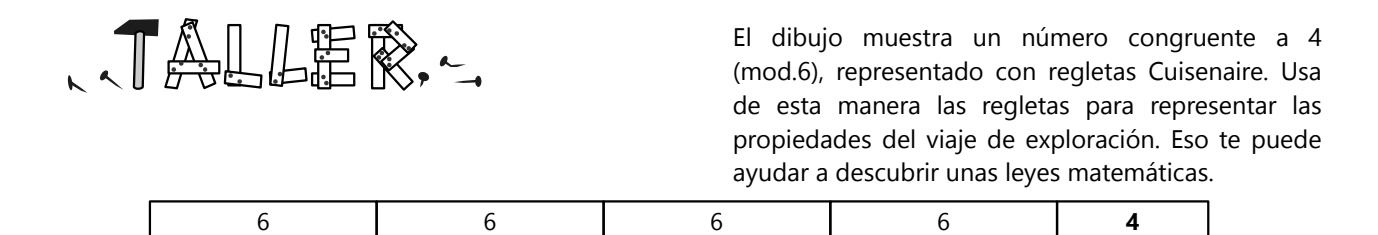

# **Congruencia VIAJE GUIADO**

#### **modular en las operaciones básicas**

Si tenemos dos pares de números congruentes (mod. *n*), observamos lo siguiente:

$$
\begin{cases}\n\mathbf{a} \equiv \mathbf{c} \pmod{n} \\
\mathbf{b} \equiv \mathbf{d} \pmod{n}\n\end{cases}\n\Rightarrow\n\begin{cases}\n\mathbf{a} + \mathbf{b} \equiv \mathbf{c} + \mathbf{d} \pmod{n} \\
\mathbf{a} \cdot \mathbf{b} \equiv \mathbf{c} \cdot \mathbf{d} \pmod{n} \\
\mathbf{a}^k \equiv \mathbf{c}^k \pmod{n} \pmod{k \in \mathbb{N}}\n\end{cases}
$$

O sea, la congruencia se mantiene en la *adición*, en la *multiplicación,* y en la *potenciación por una constante natural*. (Este último caso es solamente una multiplicación, aplicada varias veces.)

Para poder aplicar la congruencia a la *sustracción*, solamente nos hace falta definirla para números negativos. Veremos eso en la sección "Ampliaciones".

El caso de la *división* es más complicado. Lo examinaremos en el nivel de Secundaria II.

#### *Ejemplos:*

a) 102 + 49 = 151, o con los residuos módulo 8:

$$
6 + 1 = 7,
$$

y efectivamente, 7 es el residuo de 151 módulo 8.

b) 
$$
102 + 55 = 157
$$
, o con los residuos módulo 8:

$$
6 + 7 = 13
$$

13 no es un residuo válido al dividir entre 8, pero la congruencia sigue siendo verdadera: 157 ≡ 13 ≡ 5 (mod.8).

c)  $37 \times 15 = 555$ , o con los residuos módulo 6:

$$
1 \times 3 = 3
$$

d)  $29 \times 16 = 464$ , o con los residuos módulo 6:

$$
5 \times 4 = 20
$$

20 no es un residuo válido al dividir entre 6, pero la congruencia sigue siendo verdadera: 464 ≡ 20 ≡ 2 (mod.6).

En el Viaje de Exploración se pidió fundamentar estas propiedades algebraicamente. Para hacer eso, podemos representar la congruencia modular de la siguiente manera:

Si  $a \equiv b \pmod{n}$ , entonces:

 $a = kn + r$ ,  $b = mn + r$  (con  $k, m \in \mathbb{N}$ ,  $y \r < n$ .)

Así aplicamos el teorema de la división para expresar el hecho de que *a* y *b* dejan el mismo residuo *r*, al dividirlos entre *n*.

Demostramos primero la propiedad de la *diferencia entre números congruentes.* Definimos dos números congruentes *a* y *b* como arriba, entonces:

$$
a - b = (kn + r) - (mn + r)
$$
  
= kn + r - mn - r  
= kn - mn  
= (k - m) \cdot n

La última expresión es un múltiplo de *n*, porque es *n* multiplicado por un número entero. Con eso hemos demostrado que la diferencia de dos números congruentes (mod.*n*) es un múltiplo de *n*.

Generalizamos ahora la situacion de una *suma a + b*, mod.*n.* Llamemos *r* al residuo de *a*, y *s* al residuo de *b*. Entonces:

$$
a = kn + r; \qquad b = mn + s
$$

La suma de los números es:

$$
a + b = (kn + r) + (mn + s)
$$
  

$$
= kn + r + mn + s
$$
  

$$
= kn + mn + r + s
$$
  

$$
\equiv n \cdot (k + m) + (r + s)
$$

Aquí ya podemos ver que el resultado es congruente a la suma de los residuos, *r + s* (mod.*n*). Pero podemos completar la demostración, calculando la diferencia:

$$
(a + b) - (r + s) = n \cdot (k + m) + (r + s) - (r + s)
$$
  
= n \cdot (k + m)

La diferencia es un múltiplo de *n*. Por tanto,  $a + b \equiv r + s \pmod{n}$ .

O sea, la suma de dos números es congruente a la suma de sus residuos (mod.*n*). Eso es lo que había que demostrar.

*Para pensar: ¿Puedes hacer lo mismo para una multiplicación?*

- En la siguiente Unidad entraremos más profundamente al tema de las demostraciones matemáticas.

#### **La prueba del 9**

En el nivel de Primaria II aprendimos la "prueba del 9" para comprobar los resultados de nuestros cálculos. Podemos entender ahora que esta prueba es solamente un caso especial de las leyes de la congruencia modular.
#### **La investigación acerca de los números babilonios**

\*) *¿Por qué los números 100, 1000, 10'000, etc, escritos en números babilonios, tienen todos la misma cantidad de unidades?*

- Recuerda cómo se convierten números a un sistema con otra base: Las unidades son el *residuo* al dividir el número entre la base. 100÷60 deja un residuo de 40.

Ahora, de 100 a 1000 tenemos una diferencia de 900; de 1000 a 10'000 una diferencia de 9000. Podemos ver que todas las diferencias sucesivas son múltiplos de 900. Pero 900 a su vez es un múltiplo de 60. Eso significa que todos los números 1000, 10'000, 100'000, etc, son congruentes a 100 (mod.60). Por tanto, sus residuos al dividir entre 60 son los mismos.

Puedes verificar que a partir de 10'000, los números 100'000, 1'000'000, etc, son congruentes a 10'000 aun módulo  $60^2$  = 3600. Por eso, en esos números aun las *dos* últimas posiciones en el sistema babilonio son iguales.

Sigue investigando...

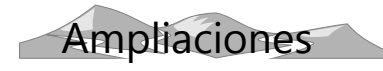

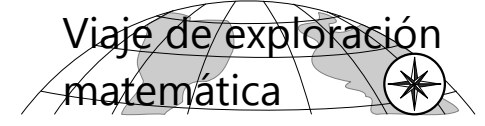

**Congruencia modular con números negativos**

¿Cómo definirías la congruencia modular para números negativos? Por ejemplo, ¿qué número negativo sería congruente a 4 (mod.9)? Formula tu definición.

**Pauta:** Toma en cuenta que la definición debe ser tal, que todas las leyes de la congruencia modular siguen cumpliéndose. En particular, que la diferencia entre dos números congruentes (mod.*n*) es siempre un múltiplo de *n*.

**a)** Si *a* ≡ –*b* (mod. *n*), con *a* **<** *n* y *b* **<** *n*, ¿qué relación entre *a*, *b* y *n* se cumple siempre?

**b)** ¿En qué casos se cumple que *a* ≡ –*a* (mod. *n*) ?

**c)** Comprueba la congruencia modular para la multiplicación de números negativos. Por ejemplo, 5  $\equiv$  -4 (mod.9), y 2  $\equiv$  -7 (mod.9). Entonces, 5.2 debería ser congruente a (–4)·(–7) (mod.9). Verifícalo. ¿Puedes generalizar y demostrar esta relación algebraicamente?

#### **Arte matemático: Tablas de multiplicación modulares**

Elabora unas tablas de multiplicación modulares. O sea, en vez de escribir los resultados de las multiplicaciones, escribes solamente los residuos de esos resultados, módulo un número *n* que tú escoges. Por ejemplo, el siguiente cuadro muestra una tabla de multiplicación "módulo 4", hasta 8x8:

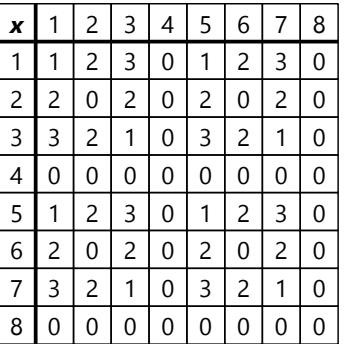

Notamos que después del 4, todo se repite. Eso es lógico, porque 5 ≡ 1 (mod.4), entonces la tabla del 5 resulta igual como la tabla del 1.

Ahora pinta los cuadros, usando colores iguales para

números iguales: Un color para todos los cuadros con 0, otro color para el 1, otro para el 2, etc.

Elabora tales tablas para diversos números *n*, y compáralas.

#### *Para investigar:*

**a)** En algunas de esas tablas, pinta solamente los cuadros con cierto número *a*, y los que tienen un número *b* ≡ *–a* (mod.*n*). Por ejemplo, en una tabla "módulo 8", pinta solamente los cuadros con 2 y con 6. ¿Qué observas? ¿Cómo explicas tu observación?

**b)** Averigua en qué se distinguen las tablas con *n* primo, y con *n* compuesto. ¿Qué observas? ¿Qué característica común tienen todas las tablas donde *n* es primo, a diferencia de aquellas donde *n* es compuesto? ¿A qué se deben esas diferencias?

*Nota:* En un nivel anterior hemos pintado tablas de multiplicación según las últimas cifras de los resultados: Resultados que terminan con 0, con 1, con 2, etc. Eso corresponde a establecer una tabla "módulo 10".

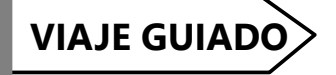

Consideremos el concepto de la "división

por defecto" y la "división por exceso": La forma normal, que definimos en el teorema de la división (*n = qd + r*), se llama *"división por defecto"*: El producto *qd* es *menor* (o igual) que el dividendo **n**. Por ejemplo,  $67 \div 9 = 7$  R.4, porque  $7.9 + 4 = 67$ .

Pero podemos definir también una *"división por exceso"*, donde se cumple: *n = qd – r*. En este caso tenemos un "residuo negativo". Con el ejemplo arriba, podríamos decir que  $67 \div 9 = 8$  R.-5, porque  $8.9 - 5 = 67$ .

Concluimos de eso que  $4 \equiv -5 \pmod{9}$ . Verifica: Efectivamente se cumple que la diferencia entre dos números congruentes (mod.9) es un múltiplo de 9.

**a)** Observando los números anteriores, notamos que  $4 + 5 = 9$ ; o sea, la diferencia entre 4 y -5 es 9. Generalizado:

Si  $a \equiv -b \pmod{n}$ , con  $a \le n \le b \le n$ , entonces *a + b = n*.

Eso tiene que ser así, porque la diferencia entre dos números congruentes (mod.*n*) es siempre un múltiplo de *n*. Si el valor absoluto de ambos es menor a *n*, entonces su diferencia es menor a 2*n*; por tanto tiene que ser igual a *n*.

Así por ejemplo,  $3 \equiv 7 \pmod{10}$ , porque  $3 + 7 = 10$ .

Con eso tenemos una regla sencilla para encontrar un número negativo congruente a uno positivo, y vice versa.

- Con esta ampliación, podemos ahora aplicar la congruencia modular también a la operación de la sustracción. Cuando la diferencia es negativa, podemos convertirla a un número positivo congruente, y veremos que la congruencia se cumple.

La pregunta **b)** del viaje de exploración se puede ahora responder fácilmente:

*a* ≡ –*a* (mod. *n*) cuando la diferencia, o sea 2*a*, es un múltiplo de *n*.

Eso sucede cuando *a* mismo es un múltiplo de *n*. O si *n* es par, también si *a* es un múltiplo de *n*/2.

**c)** Demostramos algebraicamente que el producto de dos módulos negativos es congruente al producto de los módulos positivos correspondientes:

Calculando mod.*n*, *a ≡ a – n*. Eso vale también en el caso donde *a* es positivo y *a – n* es negativo (o sea, *a* < *n*). Entonces podemos usar estas expresiones; y lo mismo para el otro factor *b*:

#### (*a–n*)·(*b–n*) *= ab–an–bn+n2 = ab + n(–a–b+n).*

Con eso está demostrado que la diferencia entre este producto y *ab* es un múltiplo de *n*; o sea, el producto es congruente a *ab*.

Se puede hacer la misma demostración también para el caso de *a* > *n*. En este caso, los módulos negativos pueden representarse con *a – kn* y *b – mn*.

## **Unidad 32 - Reglas de divisibilidad y la congruencia modular**

#### *Prerrequisitos:*

- Reglas de divisibilidad. *(Primaria II, Unidad 15)*
- Concepto de la congruencia modular *(Unidad 31)*.
- Calcular con expresiones algebraicas. *(Unidades 11 a 13)*.
- *(solamente para la sección "Ampliaciones"):* Calcular en sistemas de numeración con otras bases *(Unidad 7)*.

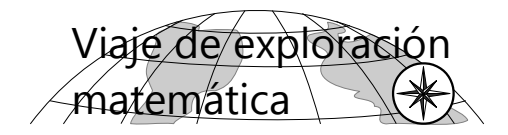

#### **Demostración de las reglas de divisibilidad**

Las leyes de la congruencia modular nos permiten demostrar por qué funcionan las reglas de divisibilidad. Con un poco de creatividad, nos permiten incluso encontrar reglas nuevas.

#### **Divisibilidad entre 2 y entre 5**

Estas reglas se basan en la última cifra del número. Matemáticamente, ¿a qué equivale "la última cifra de un número"? O sea, ¿qué operación tenemos que efectuar con un número, para que el resultado sea su última cifra? ¿Cómo podemos entonces expresar algebraicamente "un número que termina con 5"? ¿"un número que termina con una cifra par"? etc. Cuando logras expresar los números de esta manera, la demostración ya está casi hecha.

#### **Divisibilidad entre 4, entre 8, y entre 25**

Recordarás que para la divisibilidad entre 4 tenemos que considerar las *dos* últimas cifras. Algo similar aplica para la divisibilidad entre 8 y entre 25. Intenta expresar estas propiedades algebraicamente, para demostrar la veracidad de estas reglas.

#### **Divisibilidad entre 3 y entre 9**

En el caso de estos divisores, la regla se basa en la *suma de las cifras*. Para explicar por qué funciona, es recomendable comenzar con números de una determinada longitud. Por ejemplo, un número de 4 cifras se puede generalizar así: *abcd*. (Con la línea horizontal indicamos que eso no significa el producto *a·b·c·d*, sino un número con las cifras *a*, *b*, *c*, *d*.) ¿Cómo podemos escribir algebraicamente el valor de este número? ¿y la suma de sus cifras? ¿y cómo podemos demostrar desde allí que la regla del 9 funciona? ¿Y puedes ahora generalizarla para números de cualquier longitud?

#### **Divisibilidad entre 11**

Este tema lo hemos comenzado a investigar en el nivel de Primaria II, pero quizás no pudiste descubrir todavía la regla general. Un número es divisible entre 11, cuando la *"suma alternante"* de sus cifras es un múltiplo de 11. Esta es la suma que resulta cuando tomamos la cifra de las unidades como positiva, la de las decenas negativa, la siguiente positiva, y así sucesivamente, siempre alternando entre positivo y negativo.

$$
\begin{array}{c}\n4 \rightarrow 4 \\
+ - + - + \\
53'812\n\end{array}
$$
 2 - 1 + 8 - 3 + 5 = 11

Además, cuando el número no es divisible entre 11, existe una relación entre esta "suma alternante", y el residuo del número al dividirlo entre 11.

Para demostrar que esta regla es correcta, puedes usar métodos similares como para la regla del 9. ¡Inténtalo!

#### **Divisibilidad entre 1001**

Para el 1001 existe una regla similar a la del 11. Solamente que aquí agrupamos las cifras en grupos de tres, y calculamos la "suma alternante" de esos números de tres cifras. En otras palabras, nos imaginamos que el número fuera escrito en "base 1000", y aplicamos la misma regla como para el 11. Y podemos demostrar que esta regla es correcta, de la misma manera como lo demostramos para la regla del 11.

$$
\uparrow
$$
 652 - 476 + 6 = 182  
6'476'652

Ahora, ¿para qué nos sirve una regla de divisibilidad entre 1001?

– Pues, si lo factorizamos, 1001 =  $7 \cdot 11 \cdot 13$ . Así que tenemos aquí una regla que funciona simultáneamente para la divisibilidad entre 7, entre 11 y entre 13.

En el ejemplo arriba, 182 es divisible entre 7 y entre 13, pero no entre 11. Entonces también 6'476'652 es divisible entre 7 y entre 13, pero no entre 11.

## **VIAJE GUIADO**

Lee las "Notas acerca de las demostraciones

matemáticas" en la introducción del libro.

Esta Unidad contiene unos ejemplos de cómo se pueden demostrar las reglas de divisibilidad. Se podrían demostrar también de otras maneras.

Ya que eres todavía novato en este tema de las demostraciones, avanzamos paso por paso, con explicaciones detalladas. Sigue los razonamientos cuidadosamente, para entender cómo cada paso de una demostración edifica lógicamente sobre los anteriores.

Te ayudará si anotas en una hoja aparte, a manera de resumen y en orden, los procedimientos algebraicos que se usan en cada demostración.

#### **Divisibilidad entre 2 (Demostración)**

Sabemos que un número es divisible entre 2 cuando su última cifra es par. Traduciremos esta regla al lenguaje del álgebra, para demostrar que realmente es cierta.

En el álgebra no podemos calcular con "cifras". Tenemos que pensar entonces: ¿Qué operaciones matemáticas estamos representando con las cifras?

Veamos un ejemplo. En el número 2378, la última cifra es 8, y la otra parte del número es 237. Si lo escribimos así, son 237 unidades. Pero en el número 2378, el 7 ocupa la posición de las *decenas.* Tenemos entonces en total 237 *decenas,* y 8 unidades. O sea, 2378 = 237·10 + 8. (Vea en la *Unidad 6* acerca de la descomposición de números en el sistema decimal.) Podemos generalizar eso. Todo número entero consiste en cierta cantidad de decenas, más una cantidad de unidades (que es la última cifra). Si nuestro número es *n*, podemos escribir: *n* = *10a* + *r*.

(Decidí llamar *r* a la última cifra, para recordarnos que eso es el *residuo* al dividir *n*÷10. Recuerda el teorema de la división.)

Demostremos ahora la regla de divisibilidad. Si *r* es par – ¿cómo escribimos algebraicamente "un número par"? *(Piénsalo por un momento.)*

Pues, un número par es un múltiplo de 2. Entonces es 2 multiplicado por algún número entero: *r = 2k*. Volvemos a nuestra igualdad anterior, pero escribimos ahora *2k* en vez de *r*:

La regla dice que en este caso, el número *n* es divisible entre 2. ¿Cómo podemos demostrar eso, usando la igualdad que acabamos de anotar? *(Piénsalo por un momento.)*

*n* es divisible entre 2, si podemos escribirlo como el producto de 2 por algún número entero. Eso lo podemos lograr, usando la ley distributiva:

$$
n = 10a + 2k = 2(5a + k).
$$

La última expresión es 2 multiplicado por un número entero. Por tanto, *n* es un múltiplo de 2. Eso es lo que había que demostrar.

*Nota:* Si quisiéramos ser matemáticamente rigurosos, todavía nos faltaría demostrar que la expresión entre paréntesis *(5a + k)* es realmente un número entero. Al establecer nuestra igualdad, hemos declarado que *k* es un número entero. También *a* es un número entero; lo hemos definido así según el teorema de la división. Ahora aplicamos las propiedades de los números enteros que hemos estudiado en la *Unidad 30*:

El producto de dos números enteros es un número entero; entonces *5k* es entero.

Y la suma de dos números enteros también es un número entero; entonces *5a+k* es entero.

Con eso hemos completado la demostración aun con criterios más exigentes.

Pero la regla tiene una segunda parte: Si *r* es impar, entonces *n no* es divisible entre 2. – ¿Cómo escribimos algebraicamente "un número impar"? *(Piénsalo por un momento.)*

Un número impar es un número que deja un residuo, al dividirlo entre 2. (Más exactamente, el residuo es 1.) Entonces: *r = 2k + 1*.

Ahora hacemos lo mismo como antes:

*n = 10a + 2k + 1 = 2·(5a + k) + 1.*

Vemos que en este caso, *n* es un múltiplo de 2, más 1. O sea, en este caso *n* no es divisible entre 2. Con eso, la demostración está completa.

*Nota:* Podríamos haber escrito también:

*n = 10a + 2k + 1 = 2·(5a + k + 1/2).*

Pero en este caso, el paréntesis (probablemente) ya no es un número entero. Eso no nos ayuda para la demostración. Tenemos que calcular con números enteros, para poder aplicar los teoremas acerca de los números enteros.

*n = 10a + 2k*.

#### **Divisibilidad entre 5 (Demostración)**

De manera similar demostramos ahora la regla para la divisibilidad entre 5. Un número es divisible entre 5 cuando su última cifra es divisible entre 5 (o sea, es 0 ó es 5). – Empezamos como antes: *n = 10a + r.*

 **Caso 1:** *r* = 0 (el número termina con 0). La regla dice que en este caso, *n* es divisible entre 5. Lo verificamos:

$$
n = 10a + 0 = 5-(2a).
$$

Efectivamente, *n* es un múltiplo de 5. (El razonamiento funciona como en la demostración de la regla para el 2.)

 **Caso 2:** *r* = 5 (el número termina con 5). La regla dice que también en este caso, *n* es divisible entre 5. Veamos:

*n = 10a + 5 = 5·(2a + 1).*

Correcto, *n* es un múltiplo de 5.

 **Caso 3:** *r* no es 0 ni 5 (o sea, *r* no es un múltiplo de 5). En este caso, *r* deja un residuo al dividirlo entre 5. O sea, *r = 5k + s* (donde *s* es el nuevo residuo, y no es cero.)

Ahora: *n = 10a + 5k + s = 5·(2a + k) + s*.

Ya que *s* no es cero, en este caso *n* no es un múltiplo de 5. Con eso, la demostración está completa.

*¿Por qué funcionan estas reglas justo para el 2 y el 5, y no para otros divisores?* – Habrás notado que en cada demostración, en algún momento tuvimos que descomponer el 10 en los factores 2 y 5. (¿Por qué apareció el 10 ahí? – Es que es la base de nuestro sistema de numeración.) Las reglas funcionan porque el 10 es un múltiplo de 2, y un múltiplo de 5.

#### **Una demostración más sencilla, usando la congruencia modular**

En la última parte de la demostración, hemos demostrado incluso algo más: Si *s* es el residuo de *r* (al dividirlo entre 5), *s* es a la vez el residuo del completo número *n*. O sea, *r ≡ n* (mod.5).

Ahora recordamos una propiedad de la congruencia modular: Si la *diferencia* entre dos números es un múltiplo de 5, los números son congruentes (mod.5). En nuestra demostración tuvimos: *n = 10a + r*. La diferencia entre *n* y *r* es:

#### *n – r = 10a + r – r = 10a = 5·(2a)*.

O sea, esta diferencia es un múltiplo de 5 *¡en todos los casos!* Con eso hemos reducido los tres casos de la demostración anterior a un único caso. Y podemos formular la regla de la siguiente manera:

#### *La última cifra de un número es congruente al número completo, módulo 5.*

Esto incluye todos los casos: Si la última cifra es 0 ó 5, su residuo al dividir entre 5 es cero, entonces para el número completo también es cero (o sea, el número es divisible entre 5). Si la última cifra es otra, entonces nos indica el residuo. Por ejemplo, si un número termina con 8, su residuo al dividir entre 5 será 3, porque  $8 \equiv 3 \pmod{5}$ .

Usaremos razonamientos similares en las demostraciones siguientes.

*Nota:* Quizás te preguntas: "Si esta demostración es más sencilla que la anterior, ¿por qué no lo hicimos así desde el inicio?"

Es que el método de esta demostración es *menos obvio* que en la otra. ¿O se te hubiera ocurrido que se puede hacer así, si nadie te lo hubiera dicho?

Los matemáticos a menudo tienen que pasar por muchos razonamientos complicados, hasta que al final descubren la solución más sencilla. Es que primero tienen que probar con los métodos que ya conocen. Y una vez que llegan a un resultado, quizás pueden ver después que el mismo resultado se pudo alcanzar por un camino más sencillo.

Por eso hemos dado esta "vuelta" en el camino: Hemos usado primero los métodos del álgebra que ya conoces bien. Y cuando entendiste cómo hacer una demostración de este tipo, y cómo representar "la última cifra" con álgebra, después recién hemos usado el concepto de la congruencia modular, que es todavía algo bastante nuevo para ti.

*Para practicar:* Para los siguientes números, determina sus residuos al dividir entre 5, sin efectuar la división. (O sea, usando la regla que acabamos de demostrar.) Después, si no estás seguro, comprueba tus resultados, efectuando la división.

135, 228, 2432, 9557, 8009, 9990.

#### **Divisibilidad entre 4, entre 8, y entre 25**

Para la regla del 4, la clave consiste en que 100 es un múltiplo de 4. Por eso, si anotamos la tabla del 4, las *dos* últimas cifras se repiten después del 100.

Para la demostración, separamos el número *n* en dos partes como antes; pero ahora las *dos* últimas cifras forman una parte, y todo lo demás es la otra parte. Esta otra parte representa ahora *centenas.* Por ejemplo: 63127 = 631·100 + 27.

Generalizado con álgebra: *n = 100a + r*

Demostramos como antes, que *n ≡ r* (mod.4). Este es el caso si la diferencia *n – r* es un múltiplo de 4. Y eso efectivamente es así:

#### *n – r = 100a + r – r = 100a = 4·(25a).*

Entonces, si *r* es divisible entre 4, *n* también lo es. Y si no lo es, entonces *n* dejará el mismo residuo como *r*, al dividir entre 4.

Ahora, para la divisibilidad entre 8, usamos el hecho de que 1000 es un múltiplo de 8. Entonces tenemos que usar las *tres* últimas cifras. ¿Puedes tú completar esta demostración? ¿Y de manera similar para el 25 y para el 125?

*Para practicar:* Para los siguientes números, determina sus residuos al dividir entre 4, entre 8, entre 25,

#### **Divisibilidad entre 3 y entre 9**

Haremos la demostración primero para el caso particular donde el número tiene cuatro cifras, *abcd*. La cifra *a* significa millares, entonces vale *1000a*. La cifra *b* vale *100b*, y así sucesivamente. Entonces, el número completo vale:

#### *n = 1000a + 100b + 10c + d*

Ahora, sabemos que la *suma de las cifras* indica la divisibilidad. Esta suma es *a+b+c+d*. Demostramos la congruencia modular, examinando la diferencia entre *n* y esta suma:

*n – (a + b + c + d) = 1000a + 100b + 10c + d – (a + b + c + d) = 999a + 99b + 9c = 9·(111a + 11b + c)*

Ahora, el razonamiento se completa como en las demostraciones anteriores:

La diferencia entre *n* y la suma de las cifras es un múltiplo de 9.

Por tanto, *n ≡ a+b+c+d* (mod.9).

Entonces, si la suma de las cifras es divisible entre 9, *n* también lo es.

y entre 125, sin efectuar la división del número completo. (O sea, usando las reglas que acabamos de demostrar.) Después, si no estás seguro, comprueba tus resultados, efectuando la división.

547, 3013, 8624, 8631, 6999, 7461.

#### *Un desafío adicional:*

La regla del 4 se puede también formular de otra manera:

*"Un número es divisible entre 4, si termina en 0, 4 u 8, y la cifra de las decenas es par; o si termina en 2 ó 6, y la cifra de las decenas es impar."*

Ejemplos:

56 es divisible entre 4, porque termina en 6, y la cifra de decenas (5) es impar.

68 es divisible entre 4, porque termina en 8, y 6 es par. 278 no es divisible entre 4, porque termina en 8, pero 7 es impar.

446 no es divisible entre 4, porque termina en 6, pero 4 es par.

¿Encuentras una manera de demostrar esta variación? – Para eso tendrás que descubrir cómo escribir en el lenguaje del álgebra, que "la cifra de las decenas es par" (o impar). Y quizás tendrás que partir el número *n* en *tres* partes: la cifra de unidades, la cifra de decenas, y las demás cifras.

Y en todo caso, el residuo al dividir entre 9 es el mismo para *n* y para la suma de las cifras. Por eso, la suma de las cifras indica no solamente la divisibilidad; indica también el *residuo* del número al dividir entre 9.

Si esto vale para la divisibilidad entre 9, automáticamente vale también para la divisibilidad entre 3, porque 3 es un divisor de 9.

Ahora la pregunta: *¿Cómo podemos generalizar eso para números con cualquier cantidad de cifras?*

El resultado anterior ya contiene también el resultado para números de dos y de tres cifras: Para tres cifras, la diferencia sería *99b + 9c*; para dos cifras sería *9c*. Es fácil de ver que éstos son múltiplos de 9.

Para números mayores, podemos ver que las diferencias tendrán siempre coeficientes con puros nueves: Para la siguiente cifra sería 9'999, después 99'999, y así sucesivamente. Todos esos son múltiplos de 9. Por tanto, la regla vale para números de cualquier cantidad de cifras.

*Nota:* Para fundamentar este último razonamiento con todo rigor, necesitaríamos el método de la *inducción matemática*. Pero este es un tema más avanzado que no tratamos en este nivel.

#### **Divisibilidad entre 11**

Hacemos la demostración de la misma manera como para el 9. Solamente que ahora usamos la *"suma alternante"* de las cifras (empezando con las unidades). Para el número *abcd*, eso sería *d – c + b – a*. Entonces:

*n – (–a + b – c + d) = 1000a + 100b + 10c + d – (–a + b – c + d)*

$$
= 1001a + 99b + 11c
$$

$$
= 11 \cdot (91a + 9b + c)
$$

*(Revisa los signos. Hay un signo "–" delante del paréntesis grande, entonces las operaciones son: 1000a + a; 100b – b; 10c + c; d – d.)*

La diferencia es un múltiplo de 11. Así la regla está demostrada, de la misma manera como para el 9.

- Aquí es un poco más difícil de ver que eso sigue válido para números con más cifras. Podemos verlo así:

En la diferencia aparecen dos tipos de coeficientes, dependiendo de si tuvimos que sumar o restar. Examinamos los dos casos por separado.

#### *Donde restamos:*

Por ejemplo en las centenas, resulta 100 – 1 = 99.

En las decenas de millares también tendremos que restar: 10'000 – 1 = 9'999.

También en los millones. Y así sucesivamente. Los resultados forman la siguiente secuencia:

> 99 9'999 999'999 99'999'999 ... etc.

Quizás ya puedes entender que todos estos números son múltiplos de 99, y por tanto de 11. – O calculamos las diferencias entre cada miembro y el siguiente:

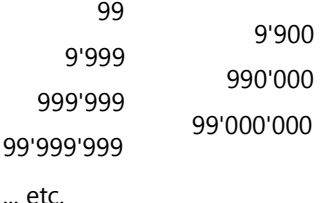

Ahora lo vemos más claramente: Las diferencias son múltiplos de 99 (y por tanto, de 11). Pero si sumamos un múltiplo de 11 con otro múltiplo de 11, el resultado es también un múltiplo de 11. Por eso, la secuencia entera contiene múltiplos de 11.

*Donde sumamos:*

En las decenas:  $10 + 1 = 11$ 

En los millares: 1000 + 1 = 1001

Resulta la siguiente secuencia, con sus diferencias:

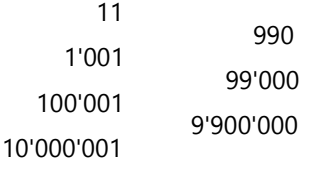

... etc.

Vemos que todas estas diferencias serán múltiplos de 11, y entonces esta secuencia entera también consiste en múltiplos de 11. Por tanto, no importa cuántas cifras tenga nuestro número *n*, la diferencia entre *n* y la suma alternante de sus cifras siempre es un múltiplo de 11.

#### *Un desafío adicional:*

La regla del 11 se puede formular también de otra manera:

*"Si se forman grupos de dos cifras, y esos grupos se suman, el resultado es congruente al número original (mod.11)."*

Por ejemplo para *n* = 361'471:

36 + 14 + 71 = 121, es un múltiplo de 11, entonces *n* es un múltiplo de 11.

¿Puedes demostrar algebraicamente que esta regla es correcta?

*Para practicar: Determina los residuos de los siguientes números, al dividir entre 11. Después comprueba, efectuando la división:*

2992, 478'325, 77'777, 90'408, 719'081.

#### **Divisibilidad entre 1001**

*(Si no leíste la regla en el Viaje de exploración, léela ahora.)*

Ahora ya hemos practicado tanto, que tú mismo(a) podrás descubrir una demostración para esta regla. Te doy el inicio:

Tenemos que partir el número en grupos de 3 cifras,

empezando desde las unidades. Por ejemplo para un número de 10 cifras:

#### *abcdefghij =*

#### *1'000'000'000a + 1'000'000bcd + 1000efg + hij*

La suma alternante de estas partes es:

*hij – efg + bcd – a*

Ahora tú puedes continuar la demostración.

#### **Para practicar:**

**1.** Descubre cómo resolver problemas como los siguientes de manera fácil:

- a) 742a es un múltiplo de 6. ¿Qué cifra es **a**?
- b) 7b4b es un múltiplo de 9. ¿Qué cifra es **b**?
- c) 86c47 es un múltiplo de 17. ¿Qué cifra es **c**?

d) d7d9 es un múltiplo de 11. ¿Qué cifra es **d**?

e) ee5e es un múltiplo de 8. ¿Qué cifra es **e**?

f) 122ff4 es un múltiplo de 23. ¿Qué cifra es **f**?

#### *Notas:*

- Como siempre, la línea horizontal significa que p.ej. 742*a* es un número de 4 cifras, donde *a* representa una de sus cifras. (No es el producto 742·*a*.)

- Si no estás seguro de tus resultados, haz la comprobación: La división correspondiente debe salir exacta.

- Los problemas de este tipo pueden tener varias soluciones, o ninguna.

**2.** Factoriza en factores primos:

a) 4319, b) 4717, c) 2042, d) 29'757

(Si no recuerdas cómo factorizar números, repasa la *Unidad 16* en el libro de *Primaria II*. – Algunos pueden requerir bastante perseverancia. Hay una pauta adicional abajo en "Ampliaciones".)

**3. a)** ¿Cuántos números primos capicúas de 3 cifras hay? Encuéntralos.

(Un número capicúa es un número que se lee igual hacia adelante como hacia atrás. 575 y 243342 son números capicúas.)

**b)** ¿Y cuántos números primos capicúas de 4 cifras hay?

**4.** Los números primos 11, 13, 17, 19 se encuentran todos en la misma decena. Lo mismo sucede con 101, 103, 107, 109. ¿Cuál es la siguiente decena que contiene 4 primos? ¿Y después? – ¿Cómo se pueden encontrar tales decenas de manera sistemática?

**5.** ¿Los siguientes enunciados son verdaderos? – Fundamenta en cada caso, por qué sí, o por qué no.

**a)** Si *a* y *b* son ambos divisibles entre *n*, entonces *a* + *b* es divisible entre *n*.

**b)** Si *a* y *b* son ambos divisibles entre *n*, entonces *a* – *b* es divisible entre *n*.

**c)** Si *a* es divisible entre *n*, todos los múltiplos de *a* son divisibles entre *n*.

**d)** Si *a* y *b* son ambos divisibles entre *n*, entonces *a* ÷ *b* es divisible entre *n*.

**e)** Si *a* es divisible entre *b*, y *b* es divisible entre *n*, entonces *a* es divisible entre *n*.

# Ampliaciones

#### **Divisibilidad: Cuando no hay regla**

En el ejercicio 2 resultaron unos factores bastante grandes, por ejemplo 617. Tenemos que probar la divisibilidad con todos los números primos  $\langle \sqrt{617} \rangle$  o sea hasta 23. Pero no con todos es necesario efectuar la division. Por ejemplo: ¿Es 617 divisible entre 17? En este caso,  $617 - 17 = 600$ también sería divisible entre 17, según las leyes de la congruencia modular. Es obvio que 600 no es

divisible entre 17, entonces 617 tampoco lo es.  $E$ <sub>i</sub>Es divisible entre 13? En este caso, 617 + 13 = 630 también lo sería. Pero aquí también es bastante obvio que no lo es, porque  $630 = 7 \cdot 90$ .

Así podemos descartar muchos factores, de una manera un poco más fácil. (Para el 19 en cambio, sí tendremos que calcular la división.)

#### **Reglas de divisibilidad en sistemas de numeración con otras bases**

#### *(Tema opcional)*

Las reglas de divisibilidad que se basan en las propiedades de las cifras, obviamente tienen que ver con las particularidades de nuestro sistema decimal. Entonces, si escribimos los números en otros sistemas de numeración, estas reglas de divisibilidad cambiarán. ¿Cuáles serán las reglas de divisibilidad para los números en base 5? ¿o en base 8? Examina las siguientes preguntas, haciendo tus propios ejemplos:

1. ¿Para cuáles divisores podemos establecer reglas basadas en la última cifra de un número? Por ejemplo, si escribimos los números en base 7, ¿los múltiplos de cuál número terminan con una cifra especial? ¿y cómo es la situación en base 12?

2. Si consideramos las dos o tres últimas cifras de un número, ¿qué reglas adicionales de divisibilidad podemos establecer? Por ejemplo, en el sistema binario (base 2), ¿qué información nos dan las tres últimas cifras de un número? ¿Y en base 6?

\*3. ¿Cuál información contiene la *suma* de las cifras en un sistema con base diferente? Por ejemplo, en base 8, ¿la divisibilidad entre cuál divisor se puede descubrir con la suma de las cifras? ¿Por qué?

\*4. ¿Y cuál información contiene la *suma y resta alternando* de las cifras (o sea, lo que corresponde a la "regla del 11")? ¿Para cuáles divisores aplica esta regla en sistemas con otras bases?

## **VIAJE GUIADO**

*1. Divisibilidad según*

*la última cifra de un número:*

En el sistema decimal, la última cifra de un número es su residuo módulo 10. Entonces indica la divisibilidad entre 10, y entre los divisores de 10 (el 2 y el 5). Lo mismo aplica para otras bases: En cada número en base *n*, su última cifra es su residuo módulo *n*. Entonces indica la divisibilidad entre *n*, y entre los divisores de *n*.

Por ejemplo en base 7: 6430 **7** es divisible entre 7. 31065 **7** deja un residuo de 5, al dividir entre 7.

O en base 12: 3A590 **12** es divisible entre 12. 7149 **12** no es divisible entre 12, pero es divisible entre 3 (porque 9 es divisible entre 3).

#### *2. Divisibilidad según las dos o tres últimas cifras:*

En el sistema decimal, las *dos* últimas cifras de un número son su residuo módulo 100 (o sea, 10<sup>2</sup>). Entonces indican la divisibilidad entre 100, y entre los divisores de 100; por ejemplo entre 4 y entre 25.

De manera similar, las *tres* últimas cifras son el residuo módulo 10 $3$  = 1000.

Entonces, generalizando para números en base *n*:

Las dos últimas cifras indican la divisibilidad entre *n* 2 y sus divisores.

Las tres últimas cifras indican la divisibilidad entre *n* 3 y sus divisores.

Por ejemplo, en base 2, las tres últimas cifras de un número son su residuo módulo 8 (porque  $8 = 2<sup>3</sup>$ ).

En base 6, las tres últimas cifras de un número son su residuo módulo 216. Entonces indican también la divisibilidad entre 8, entre 9, entre 27, y entre otros divisores de 216. (Para la divisibilidad entre 9 ya serían suficientes las *dos* últimas cifras, porque  $6<sup>2</sup>$ =36 ya es un múltiplo de 9.)

#### *\*3. Divisibilidad según la suma de las cifras:*

Generalizamos la demostración de la regla del 9 para números en base *n*. Como antes, comencemos con el ejemplo de un número de 4 cifras. Calculamos la diferencia entre el número mismo, y su suma de cifras:

$$
\begin{array}{ll}\n\overline{abcd} \, n = & n^3a + n^2b + nc + d \\
\underline{-(a + b + c + d)} \\
a(n^3 - 1) + b(n^2 - 1) + c(n - 1)\n\end{array}
$$

Ahora puede ser un poco difícil encontrar señales de divisibilidad en este resultado. Pero observemos cómo se escriben en cifras las expresiones en paréntesis. Por ejemplo, si la base *n* = 6:

$$
6 - 1 = 5
$$
  
\n $6^2 - 1 = 55 \text{ s}$   
\n $6^3 - 1 = 555 \text{ s}$  (… etc.)

Es obvio que todos estos números son divisibles entre 5. Si la base es *n*, la cifra que se repite es siempre *n* – 1. Por tanto:

*En un número en base n, la suma de las cifras indica la divisibilidad entre (n–1) (y sus divisores).*

En base 6, la suma de las cifras indica la divisibilidad entre 5. En base 9, indica la divisibilidad entre 8. Etc.

Podemos verlo también al calcular las diferencias entre expresiones sucesivas:

$$
(n2 - 1) - (n - 1) = n2 - n = n(n - 1)
$$
  
\n
$$
(n3 - 1) - (n2 - 1) = n3 - n2 = n2(n - 1)
$$
  
\n
$$
(n4 - 1) - (n3 - 1) = n4 - n3 = n3(n - 1)
$$
  
\n... etc.

Vemos que todas estas diferencias son múltiplos de (*n*–1). Entonces, si el primer miembro es *n*–1, todos los miembros siguientes (*n*2–1, *n*3–1, *n*4–1, etc.) también son múltiplos de (*n*–1).

#### *\*4. Divisibilidad según la suma y resta alternando de las cifras:*

De la misma manera podemos generalizar la demostración para este caso. Calculamos la diferencia entre un número y la suma y resta alternando de sus cifras, en base *n*:

$$
(abcd n =) \t n3a + n2b + nc + d
$$
  
= (-a + b - c + d)  

$$
a(n3 + 1) + b(n2 - 1) + c(n + 1)
$$

Aquí, la menor de las expresiones entre paréntesis es (*n*+1). Ya podemos sospechar que las siguientes son también múltiplos de (*n*+1).

Ahora, recuerda que en la demostración de la regla del 11 tuvimos que considerar dos grupos de números por separado: los que corresponden al signo positivo, y los que corresponden al signo negativo. Eso tenemos que hacer aquí también, para que se eliminen las constantes de 1. Para las expresiones con signo positivo:

$$
(n3 + 1) - (n + 1) = n3 - n = n(n2 - 1)
$$
  
\n
$$
(n5 + 1) - (n3 + 1) = n5 - n3 = n3(n2 - 1)
$$
  
\n
$$
(n7 + 1) - (n5 + 1) = n7 - n5 = n5(n2 - 1)
$$
  
\n... etc.

Y para las que tienen signo negativo:

 $(n^4 - 1) - (n^2 - 1) = n^4 - n^2 = n^2(n^2 - 1)$  $(n^6 - 1) - (n^4 - 1) = n^6 - n^4 = n^4(n^2 - 1)$  $(n^8 - 1) - (n^6 - 1) = n^8 - n^6 = n^6(n^2 - 1)$ ... etc.

Vemos que todas estas diferencias contienen el factor (*n*2 – 1). Ahora, quizás recuerdas que (*n*2 – 1) = (*n*+1)(*n*–1). (Si no lo sabías, efectúa la multiplicación, para verificarlo.) Entonces, efectivamente todas estas diferencias son múltiplos de (*n*+1).

*(Volveremos a este tema en el nivel de Secundaria II, cuando tratemos la división de polinomios.)*

Por tanto, esta regla vale para la divisibilidad entre (*n*+1):

*En un número en base n, la suma y resta alternando de las cifras indica la divisibilidad entre (n+1) (y sus divisores).*

Por ejemplo en base 6, la suma y resta alternando de las cifras indica la divisibilidad entre 7. En base 12, indica la divisibilidad entre 13. Etc.

*Para pensar:* Si ya estamos calculando en uno de esos sistemas de numeración, la divisibilidad entre ciertos números puede verse muy fácilmente. Por ejemplo, en base 12, es fácil ver si un número es divisible entre 11, entre 12, o entre 13. Entonces, ¿se podría usar esta propiedad para determinar más fácilmente la divisibilidad entre otros números primos? Por ejemplo, para saber si un número es divisible entre 47, podríamos convertirlo a base 46 (ó a base 47), y veríamos muy rápidamente si es divisible o no. ¿Te parece eso una buena idea? ¿Por qué sí, o por qué no?

## **Unidad 33 - Múltiplos y divisores comunes – Enfoque técnico**

#### *Prerrequisitos:*

- Concepto de MCD y MCM (Primaria II).

Esta Unidad se llama "Enfoque técnico", porque aquí nos limitamos a *aplicar* los principios relacionados con los múltiplos y divisores comunes. Si no recuerdas esos principios, repasa los temas correspon-

dientes en el libro de Primaria II (Unidades 17 a 19). – En la siguiente Unidad *(34)* procederemos a *demostrar* esos principios, e introduciremos algunos adicionales.

#### **El algoritmo de Euclides abreviado**

En el libro de Primaria II (Unidad 18) hemos aprendido el algoritmo de Euclides para calcular el MCD de dos números. Hemos sacado repetidamente la diferencia entre los dos números, hasta que nos quedamos con dos números iguales; ese es el MCD. (En la Unidad siguiente *(34)* demostraremos la ley matemática que fundamenta este algoritmo.)

Este algoritmo se puede abreviar un poco. Veamos un ejemplo, primero con el método de las diferencias: Buscamos el MCD de 1815 y 810.

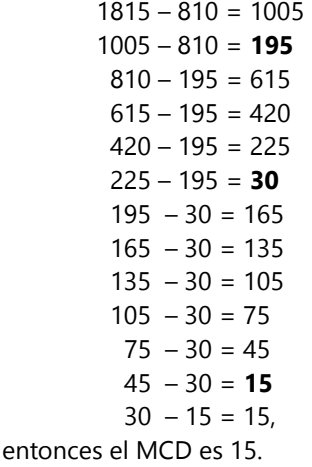

#### *Para practicar:*

1) *Calcula el MCD de:*

- a) 132 y 297 b) 1105 y 1495 c) 1102, 1729, y 2527 d) 5832, 7776, y 8748
- 2) *Calcula el MCM de:*

a) 270 y 120 b) 2057 y 1989 En esta lista hemos restado muchas veces 195. También hemos restado muchas veces 30. En vez de calcular tantas diferencias repetidas, se puede hacer una única división, y seguir calculando con el residuo:

$$
1815 \div 810 = 2 R.195
$$
  
\n
$$
810 \div 195 = 4 R.30
$$
  
\n
$$
195 \div 30 = 6 R.15
$$
  
\n
$$
30 \div 15 = 2 R.0
$$

entonces el último divisor, 15, es el MCD.

Los residuos son los mismos como las diferencias después de la última sustracción repetida, en la primera tabla (los números en negrita). El teorema de la división *(Unidad 31)* nos explica por qué eso es así:

$$
n = qd + r \ \ (r < d), \ \ \text{entonces} \ \dots
$$
\n
$$
n - qd = r
$$

O sea, si restamos *d* repetidas veces (exactamente *q* veces), nos queda el residuo *r* de la división.

Hacerlo así, es ventajoso especialmente cuando uno de los números es mucho mayor que el otro.

En los ejercicios a continuación, tú decides cuál método quieres usar para calcular el MCD y el MCM.

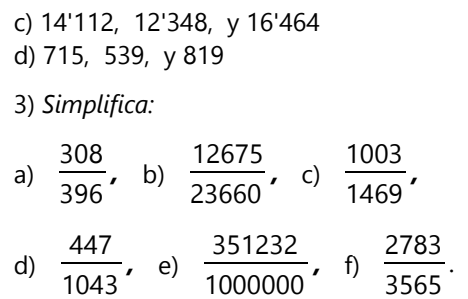

**4)** *Suma y simplifica:*

a) 
$$
\frac{8}{45} + \frac{11}{60} + \frac{5}{36}
$$

b) 
$$
\frac{21}{400} + \frac{17}{875} + \frac{9}{560}
$$

c) 
$$
\frac{2}{7} + \frac{2}{9} + \frac{2}{11} + \frac{2}{13}
$$

d) 
$$
\frac{87}{988} + \frac{47}{1482} + \frac{97}{1976}
$$

**5)** En un engranaje, la rueda dentada A, con 64 dientes, encaja con la rueda B que tiene 36 dientes. La rueda B encaja con la rueda C, de 90 dientes. Cada rueda tiene un diente marcado de rojo. Inicialmente, los dientes rojos señalan exactamente hacia arriba. ¿Cuántas vueltas tiene que dar la rueda B, hasta que nuevamente los tres dientes rojos señalen todos hacia arriba?

**6)** Jaime tiene dos pedazos rectangulares de cartulina, uno de 45 por 36 cm, y otro de 60 por 30 cm. Quiere cortar tarjetas rectangulares iguales, del mayor tamaño posible, pero sin desperdiciar cartulina. ¿Cuáles son las medidas de las tarjetas?

**7)** ¿Cuántas fracciones de la serie 1  $+\frac{1}{2}$  $+\frac{1}{2}$  $+\frac{1}{2}$ 

3 5 7  $\frac{1}{9}$  + ... tienen que sumarse, hasta que el resultado sea mayor a 1?

**8)** ¿Cuál es el MCM de todos los números naturales de 1 a 20?

**9)** Enumera todas las fracciones irreducibles con denominador 72, que se encuentran en el intervalo entre  $\frac{10}{72}$  y  $\frac{20}{72}$ .

$$
^{enure} 72 \text{ } ^y 72
$$

**10)** Enumera todas las fracciones irreducibles con denominador 1800, que se encuentran en el intervalo entre  $\frac{1}{2}$  $\frac{1}{30}$  y  $\frac{1}{20}$  $\frac{1}{20}$ .

**11)** Si *abba*0 es un múltiplo de todos los números naturales de 1 a 10, ¿cuáles son las cifras *a* y *b*?

**12. a)** ¿Cuántas maneras distintas existen de descomponer 220'500 en dos factores que son PESI? **b)** *i*Encuentras una regla general que permite resolver este problema para cualquier número?

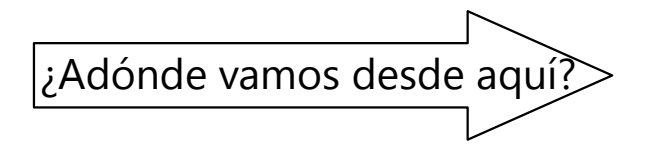

La siguiente *Unidad (34)* es un entrenamiento en la forma de razonar de los matemáticos, al demostrar leyes matemáticas y refutar conjeturas falsas. Si no tienes necesidad de eso, y si no necesitas profundizar el tema del MCD y MCM, puedes ir directamente a la *Unidad 35*.

## **Unidad 34 - Múltiplos y divisores comunes – Enfoque profesional**

#### *Prerrequisitos:*

- Principios relacionados con los múltiplos y divisores comunes.

- Calcular con expresiones algebraicas *(Unidades 11 a 13)*.

Los principios más importantes acerca de los múltiplos y divisores comunes se introdujeron en el nivel de Primaria II. Si fuera necesario, repásalos con la ayuda del libro de Primaria II, o con el resumen en el *Anexo B* de este libro.

En esta Unidad vamos a investigar unas propiedades adicionales de los múltiplos y divisores, y las vamos a demostrar con la ayuda del álgebra.

Además vamos a plantear unos problemas más difíciles, relacionados con múltiplos y divisores.

El propósito de esta Unidad es entrenar tu capacidad de razonar, especialmente en relación con las demostraciones matemáticas. El contenido en sí es opcional, desde la perspectiva de la mayoría de los currículos escolares.

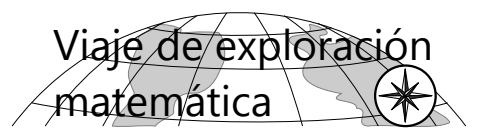

*Investiga si los siguientes enunciados son ciertos. ¿Puedes demostrar que son verdaderos, o refutar los que son falsos?*

#### **Divisores de divisores, y múltiplos de múltiplos**

**1)** 90 es divisible entre 3. 15, 18 y 30 son divisores de 90, y también son divisibles entre 3. ¿Podemos entonces concluir lo siguiente?

"Si *n* es divisible entre *a*, todos los divisores de *n* también son divisibles entre *a*."

**2)** 60 es divisible entre 12. 2, 4 y 6 son divisores de 12, y 60 también es divisible entre 2, entre 4 y entre 6. ¿Podemos entonces concluir lo siguiente?

"Si un número *n* es divisible entre un número compuesto *a*, entonces *n* es divisible entre todos los divisores de *a*."

**3)** 40 es divisible entre 8. 80, 200 y 240 son múltiplos de 40, y son también divisibles entre 8. ¿Podemos entonces concluir lo siguiente?

"Si *n* es divisible entre *a*, todos los múltiplos de *n* también son divisibles entre *a*."

4) 
$$
\frac{a}{MCD(a; b)}
$$
 y  $\frac{b}{MCD(a; b)}$  son PESI.

¿Falso o verdadero? ¿Por qué?

**5)** Demuestra o refuta:

$$
\frac{\mathsf{MCM}(\mathbf{a};\mathbf{b})}{\mathbf{a}} \quad y \quad \frac{\mathsf{MCM}(\mathbf{a};\mathbf{b})}{\mathbf{b}} \quad \text{son PESI.}
$$

**6)** El MCD de 36 y 60 es 12. Otros divisores comunes de 36 y 60 son 2, 3, y 6; y éstos también son divisores de 12.

 **a)** ¿Podemos entonces concluir lo siguiente? "Todos los divisores del MCD de *a* y *b* son divisores comunes de *a* y *b*."

**b)** ¿Y también lo siguiente?

"Todos los divisores comunes de *a* y *b* son divisores de MCD(*a*; *b*)."

**7)** El MCM de 12 y 18 es 36. Otros múltiplos comunes de 12 y 18 son 72, 144, y 180. Éstos son también múltiplos de 36.

**a)** ¿Podemos entonces concluir lo siguiente?

"Todos los múltiplos de MCM(*a*; *b*) son múltiplos comunes de *a* y *b*."

**b)** ¿Y también lo siguiente?

"Todos los múltiplos comunes de *a* y *b* son múltiplos de MCM(*a*; *b*)."

**8)** Demuestra o refuta: Si *a* y *b* son PESI, entonces *a* y *a+b* son PESI.

**9)** Si  $d = \text{MCD}(a, b)$ , entonces  $d = \text{MCD}(a, b+a)$ .

**10)** Si *d* = MCD(*a*, *b*), entonces *d =* MCD(*a, b*–*a*).

**11)** Dos números sucesivos son PESI.

**12)** Dos números impares que tienen entre sí una diferencia de 2, son PESI.

13) Dos números impares que tienen entre sí una diferencia de 4, son PESI.

**14)** Dos números impares que tienen entre sí una diferencia de 6, son PESI.

**15)** Dos números cuya diferencia es un número primo, son PESI.

**16)** ¿Bajo qué condiciones es MCM(*a*; *b*) = *ab* ?

#### **Divisibilidad entre números compuestos**

Para la divisibilidad entre números compuestos, podemos "componer" las reglas para sus factores. Por ejemplo, sabemos que un número es divisible entre 6, si es divisible entre 2 y entre 3, porque  $2 \times 3 = 6$ .

Solamente que tenemos que hacer esta "composición" de la manera correcta. Analiza los siguientes casos y razona:

**17)** "Si un número es divisible entre 3 y entre 5, también es divisible entre 15." ¿Verdadero o falso? ¿Puedes fundamentar por qué?

**18)** "Si un número es divisible entre 4 y entre 6, también es divisible entre 24." ¿Verdadero o falso? ¿Puedes fundamentar por qué?

**19)** ¿Encuentras una regla general? Si un número *n* es divisible entre *a* y entre *b*, ¿entre cuál número compuesto es *n* divisible?

## **VIAJE GUIADO**

1) "Si *n* es divisible entre *a*, todos los divisores de *n* también son divisibles entre *a*."

Podríamos encontrar otros ejemplos: 300 es divisible entre 5.

15, 25, 30, 60, 100, y 150 son divisores de 300, y también son divisibles entre 5.

Pero *¡una multitud de ejemplos todavía no es una demostración!* 4 es un divisor de 300, y no es

#### **2) "Si un número** *n* **es divisible entre un número compuesto** *a,* **entonces** *n* **es divisible entre todos los divisores de** *a."*

Esto sí es correcto. Podemos demostrarlo así:

Sea *d* un divisor de *a*. Entonces es *a = dp*, donde *p* es un número natural.

#### **3) "Si** *n* **es divisible entre** *a***, todos los múltiplos de** *n* **también son divisibles entre** *a***."**

Se puede demostrar de manera similar como 2):

*n* es divisible entre *a*, entonces  $n = ap$ , con  $p \in \mathbb{N}$ .

divisible entre 5. Por tanto, nuestra conjetura es falsa. Si *n* es divisible entre *a*, *no necesariamente* todos sus divisores son divisibles entre *a*.

*Nota:* Este único *contraejemplo* es suficiente para refutar la conjetura. Si queremos establecer una regla general, y ésa falla en un único caso, la regla es falsa. Puede aplicar en *algunos* casos, pero no sirve como regla *general.*

Podemos ir incluso más lejos: Entre los divisores de *n* se encuentra necesariamente el 1. Pero el 1 *nunca* es divisible entre *a*; excepto si *a* = 1.

A su vez, *n* es divisible entre *a*. Entonces es *n = aq*, con  $q \in \mathbb{N}$ .

En esta igualdad sustituimos *a = dp*, y tenemos *n = dpq*. Eso nos dice que *d* es un factor de *n*; o sea que *n* es divisible entre *d*.

Cada múltiplo de *n* se puede escribir como *nq* (con  $q \in \mathbb{N}$ ).

Sustituimos la primera igualdad, entonces ese múltiplo es *apq*. Contiene el factor *a*, entonces es divisible entre *a*.

4) 
$$
\frac{a}{\text{MCD}(a; b)}
$$
 y  $\frac{b}{\text{MCD}(a; b)}$  son PESI.

Demostración:

Llamemos a estos cocientes 
$$
\frac{a}{\text{MCD}(a; b)} = p, y
$$

$$
\frac{\mathbf{b}}{\text{MCD}(\mathbf{a}; \mathbf{b})} = \mathbf{q}. \quad \text{El MCD} \quad \text{lo} \quad \text{llamamos} \quad \mathbf{m}.
$$

Entonces *a = pm*; *b = qm*.

Supongamos que *p* y *q no* fueran PESI. Entonces tendrían un divisor común *d* > 1.

Entonces podríamos escribir:

$$
p = df \ \ (f \in \mathbb{N}); \quad q = dg \ \ (g \in \mathbb{N}).
$$

Sustituimos en las primeras igualdades:

$$
a = dfm
$$
;  $b = dgm$ .

Vemos que *dm* es un factor común de *a* y *b*.

Pero si  $d > 1$ , entonces  $dm > m$ . O sea,  $a \vee b$ tendrían un divisor común que es mayor que el MCD.

Pero el MCD, por definición, es el *máximo* común divisor; no puede haber otro mayor. Esto es una contradicción.

Por tanto, nuestra suposición no puede ser cierta: *p* y *q* no pueden tener tal divisor común.

Entonces, la conjetura original es verdadera: *p* y *q* son PESI.

*Nota:* Esta clase de demostración se llama una *demostración indirecta*. Comienza, suponiendo que la conjetura fuera falsa. Con conclusiones lógicas, demuestra que esa suposición produce una *contradicción.* O sea, lleva a una conclusión imposible. Por tanto, la suposición no puede ser cierta. O sea, es falso que la conjetura sea falsa.

Entonces la conjetura es verdadera.

En la *Unidad 30* ya hemos encontrado un ejemplo de una demostración indirecta: La demostración de Euclides, de que  $\sqrt{2}$  es irracional.

- En vez de usar el álgebra, podemos visualizar la situación con el diagrama de Venn que hemos usado en el nivel de Primaria II. A es el conjunto de los factores primos de *a*, y B es el conjunto de los factores primos de *b*.

El MCD es el producto de todos los factores primos en la intersección. Entonces el cociente *p* es la "media luna"

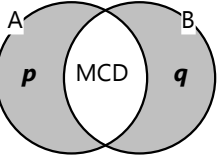

por el lado de A (o sea, A – B), y *q* es la "media luna" por el lado de B (o sea, B – A). Todos los factores primos que *a* y *b* tienen en común, están en la intersección A ∩ B. Por tanto, no queda otro factor que *p* y *q* podrían tener en común.

5) 
$$
\frac{\mathsf{MCM}(\mathbf{a};\mathbf{b})}{\mathbf{a}} \quad \text{y} \quad \frac{\mathsf{MCM}(\mathbf{a};\mathbf{b})}{\mathbf{b}} \quad \text{son PESI.}
$$

Recordarás que en el nivel de Primaria II hemos demostrado una propiedad importante:

#### **MCD***(a; b) ·* **MCM***(a; b) = ab*

Analiza el diagrama de Venn arriba, para ver que eso es cierto. (El MCM es el producto de todos los factores primos en la unión A U B.)

Dividimos ambos lados de esta ecuación entre *a*, y entre MCD(*a*; *b*). Entonces tenemos:

$$
\frac{\text{MCM}(\mathbf{a};\mathbf{b})}{\mathbf{a}} = \frac{\mathbf{b}}{\text{MCD}(\mathbf{a};\mathbf{b})}
$$

Y si en su lugar dividimos entre *b* y entre el MCD, tenemos:

$$
\frac{\text{MCM}(\bm{a};\bm{b})}{\bm{b}} = \frac{\bm{a}}{\text{MCD}(\bm{a};\bm{b})}
$$

O sea, los cocientes de este teorema son exactamente los mismos como en el Teorema **4)**. Y para ésos ya hemos demostrado que son PESI.

*(Podríamos hacer también una demostración indirecta, similar a la que hicimos en 4). Pero ahora que ese teorema ya está demostrado, es más fácil demostrar que aquí tenemos lo mismo.)*

#### **6.a) Todos los divisores del MCD de** *a* **y** *b* **son divisores comunes de** *a* **y** *b***.**

Definimos *m* = MCD(*a*; *b*). *m* es un divisor de *a* y de *b*, entonces:

$$
a = mp (p \in \mathbb{N}); \quad b = mq (q \in \mathbb{N}).
$$

Sea *d* un divisor de *m*. Entonces *m = dr* (*r* ⋲ ℕ). Sustituimos arriba, y tenemos:

$$
a = dr p; \quad b = dr q.
$$

Obviamente, *d* es un divisor de *a* y de *b*, o sea un divisor común.

- En vez de usar el álgebra, podemos visualizar la situación con el diagrama de Venn que hemos usado en el nivel de Primaria II. A es el conjunto de los factores primos de *a*, y B es el conjunto de los

factores primos de *b*.

Los divisores del MCD contienen únicamente factores primos de la intersección. Por eso, sus conjuntos de factores son necesariamente

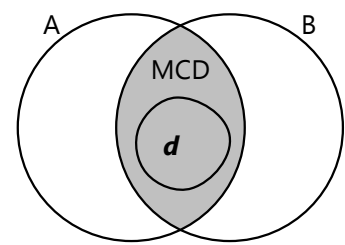

subconjuntos de A y de B. Por tanto, esos divisores son divisores de *a* y de *b*.

## **6.b) Todos los divisores comunes de** *a* **y** *b* **son divisores de MCD(***a***;** *b*)**.** ¡Eso no es lo mismo como lo anterior! Hemos demostrado que los divisores del MCD son divisores

de *a* y de *b*. Pero ¿podrían *a* y *b* tener *otros* divisores comunes, que no son divisores del MCD? – Con el diagrama de Venn vemos enseguida que eso no puede ser: Todos los factores primos de un divisor común tienen que ser comunes a *a* y *b*. Entonces, necesariamente tienen que encontrarse dentro de la intersección. Por tanto, el divisor común es divisor del MCD.

Si queremos demostrarlo con álgebra, tenemos que recurrir al teorema **4)**. Decimos como antes:

 $a = mp (p \in \mathbb{N}); \quad b = mq (q \in \mathbb{N}).$ 

Ahora, el teorema 4) nos dice que *p* y *q* son PESI.

Supongamos que existiera un divisor común *d*, que

#### **7.a) Todos los múltiplos de MCM(a; b) son múltiplos comunes de** *a* **y** *b.*

Demostración:

Llamemos *M* al MCM. *M* es un múltiplo de *a* y también de *b*; entonces:

 $M = ap (p \in \mathbb{N});$   $M = bq (q \in \mathbb{N}).$ 

Cada múltiplo de *M* se puede escribir como *Mf*  $(f \in \mathbb{N}).$ 

Sustituimos en *Mf* las primeras igualdades, y tenemos:

#### *Mf = apf*; *Mf = bqf*.

Con eso está demostrado que *Mf* es un múltiplo de *a*, y también de *b*.

#### **7.b)** *Todos los múltiplos comunes de a y b son múltiplos de MCM(a; b*).

Con el diagrama de Venn podemos verlo fácilmente: Para que un número sea múltiplo de *a*, su factorización tiene que contener todos los factores en A.

Y para que sea múltiplo de *b*, su factorización tiene que contener todos los factores en B.

Para que sea múltiplo de ambos, tiene que contener el entero contenido de A y B, o sea la unión A U B. Pero eso es exactamente el MCM de *a* y *b*.

Entonces, todos los múltiplos comunes de *a* y *b* contienen los factores del MCM, y posiblemente no es divisor de *m*. Entonces *d* contendría por lo menos un factor primo *f* que no está en *m*.

Por tanto, en la factorización de *a*, *f* tiene que ser un factor de *p* (porque no está en *m*). Y en la factorización de *b*, *f* tiene que ser un factor de *q*.

Pero entonces, *f* sería un factor común de *p* y *q*. Eso contradice lo que establecimos antes, que *p* y *q* son PESI.

Por tanto, nuestra suposición inicial fue falsa: No puede existir tal divisor común *d*, sin que sea divisor de *m*.

Por tanto, la conjetura inicial es correcta. Todo divisor común de *a* y *b* es también divisor del MCD.

(Eso fue nuevamente una demostración indirecta.)

*Ejemplo:* Enumera todos los divisores comunes de 126 y 180.

- Sabemos ahora que ésos son los divisores de MCD(126; 180) = 18. Entonces son: 1; 2; 3; 6; 9; 18.

algunos más. Entonces son el producto del MCM por esos factores adicionales; o sea, son múltiplos del MCM.

Podemos demostrarlo también algebraicamente:

Escribimos como antes:

*M* = *ap* ( $p \in \mathbb{N}$ ); *M* = *bq* ( $q \in \mathbb{N}$ ).

Por el Teorema 5) sabemos que *p* y *q* son PESI.

Supongamos que exista un número *n* que es múltiplo de *a* y de *b*, pero no de *M*.

Entonces, *M* tiene que contener por lo menos un factor primo *f* que no es factor de *n*.

Pero *f* no puede ser un factor de *a* ni de *b*, porque en ese caso sería también un factor de *n*.

Si *f* es un factor primo de *M*, pero no de *a*, entonces tiene que ser un factor de *p*. Y si no es factor de *b*, entonces tiene que ser un factor de *q*.

Pero entonces *f* es un factor común de *p* y de *q*.

Eso es imposible, porque sabemos que *p* y *q* son PESI.

Por tanto, nuestra suposición fue falsa: No existe tal número *n*.

Entonces, la conjetura original es verdadera.

#### *Ejemplo:*

Escribe en forma generalizada todos los múltiplos comunes de 51 y 119.

- Sabemos ahora que esos múltiplos comunes son los múltiplos de MCM(51; 119) = 357. Por tanto, una forma generalizada sería **357***k* ( $k \in \mathbb{N}$ ).

#### **MCD de sumas y diferencias**

#### **8) Si** *a* **y** *b* **son PESI, entonces** *a* **y** *a+b* **son PESI.**

Demostración indirecta:

Si *a* y *a+b* no fueran PESI, se podrían expresar como múltiplos de un divisor común *d* > 1:  $a = dp$  ( $p \in \mathbb{N}$ );  $a + b = dq$  ( $q \in \mathbb{N}$ )

Ahora,  $\underline{b} = (a + b) - a = dq - dp = \underline{d(q - p)}$ .

Si *p* y *q* son números naturales, *q* – *p* también es

un número natural. Entonces *b* es un múltiplo de *d*.

Entonces, *d* es un divisor común de *a* y *b*. Eso contradice la condición inicial de que *a* y *b* son PESI.

Por tanto, la suposición fue falsa: *a* y *a+b* no pueden tener ningún divisor común.

De la misma manera se puede demostrar que también *a* y *a* – *b* son PESI.

#### **9), 10) Si** *d* **= MCD(***a***,** *b***), entonces**   $d = \text{MCD}(a, b \pm a).$

Esta ley es el fundamento del algoritmo de Euclides. *(Primaria II, Unidad 18.)*

*d* es un divisor de *b***±***a* por la ley distributiva:  $a = dp$  ( $p \in \mathbb{N}$ );  $b = dq$  ( $q \in \mathbb{N}$ ). Entonces:  $$ 

Pero todavía hay que demostrar que *d* es el *máximo* común divisor de *b***±***a*, o sea, que no hay otro mayor.

Si hubiera un divisor común mayor a *d*, por lo menos uno de sus factores sería común a *p* y *q±p*.

Sabemos que *p* y *q* son PESI (Teorema 4). Pero entonces, también *p* y *q±p* son PESI (Teorema 8). Por tanto, no hay otro divisor común, más allá de *p*.

#### **11) Dos números sucesivos son PESI.**

Demostración:

Dos números sucesivos se pueden escribir como *a* y *a*+1.

MCD(*a*; 1) = 1. Entonces también MCD(*a*; *a*+1) = 1 (Teorema 9). O sea, *a* y *a*+1 son PESI.

#### **12) Dos números impares que tienen entre sí una diferencia de 2, son PESI.**

Demostración:

Llamamos los números *a* y *a*+2.

 $MCD(a; a+2) = MCD(a; a+2-a) = MCD(a; 2)$ (Teorema 10)

MCD(*a*; 2) tiene que ser un divisor de 2. O sea, solamente puede ser 1 ó 2.

Pero 2 no puede ser un divisor, porque según la condición inicial, los números son impares.

Por tanto, el MCD es 1; o sea, los números son PESI.

#### **13) Dos números impares que tienen entre sí una diferencia de 4, son PESI.**

La demostración es igual como la anterior: El MCD tiene que ser un divisor de 4. Pero no puede ser 2 ni 4, porque los números son impares.

**14)** Dos números impares que tienen entre sí una diferencia de 6, *no necesariamente son PESI.*

Si intentamos una demostración como en 12) y 13), resulta que el MCD tiene que ser un divisor de 6. Pero entonces es posible que sea 3.

Por ejemplo, 9 y 15 son números impares con una diferencia de 6. Su MCD es 3. Entonces la conjetura es falsa.

**15)** Dos números cuya diferencia es un número primo, *no necesariamente son PESI.*

El MCD podría ser ese mismo número primo. Por ejemplo la diferencia entre 21 y 28 es 7, un número primo. No son PESI; 7 es el MCD.

#### **Otras propiedades**

**16)** ¿Bajo qué condiciones es MCM(*a*; *b*) = *ab* ?

Sabemos que  $MCD(a; b) \cdot MCM(a; b) = ab$ . Para que MCM(*a*; *b*) = *ab*, el MCD tiene que ser igual a 1. O sea, la igualdad se cumple si *a* y *b* son PESI.

#### **Divisibilidad entre números compuestos**

Es fácil de ver que:

#### *Si un número es divisible entre un número compuesto, también es divisible entre todos los divisores de ese número.*

Por ejemplo: Si un número es divisible entre 24, también es divisible entre 4, entre 6, y entre todos los demás divisores de 24.

Vamos a expresarlo con variables:

*Si n es divisible entre un número compuesto a, entonces n también es divisible entre todos los divisores de a.*

Demostración:

Sea *d* un divisor de *a*. Entonces es *a = dp*, donde *p* es un número natural.

A su vez, *n* es divisible entre *a*. Entonces es *n = aq*, con  $q \in \mathbb{N}$ .

En esta igualdad sustituimos *a = dp*, y tenemos *n = dpq*. Eso nos dice que *d* es un factor de *n*; o sea que *n* es divisible entre *d*.

Veamos ahora otra situación: Sabemos que *n* es divisible entre *a* y entre *b*. Entonces, ¿es *n* también divisible entre el producto *ab*? – A esta situación se refieren las preguntas de investigación en el Viaje de exploración. ¡No es la misma situación como la anterior!

Examina este ejemplo: 36 es divisible entre 4, y también es divisible entre 6. Pero 36 no es divisible entre 24. Por tanto, nuestra conjetura es falsa. Si *n* es divisible entre *a* y entre *b*, no necesariamente tiene que ser divisible entre *ab*.

*Nota:* Este único *contraejemplo* es suficiente para refutar la conjetura. Si queremos establecer una regla general, y ésa falla en un único caso, la regla es falsa. Puede aplicar en *algunos* casos, pero no sirve como regla *general.*

La regla correcta puede ser un poco difícil de descubrir, pero es la siguiente:

*Si n es divisible entre a y entre b, entonces n es divisible entre el MCM (mínimo común múltiplo) de a y b.*

Aplicado al ejemplo anterior: MCM(4; 6) = 12, y efectivamente, 36 es divisible entre 12.

Vamos a demostrar que esta regla es cierta:

Sabemos que todos los múltiplos comunes de *a* y *b* son múltiplos de su MCM. (Teorema 7.b)

Según las condiciones iniciales, *n* es un múltiplo de *a*, y también de *b*. O sea, es un múltiplo común de *a* y *b*; y por tanto es un múltiplo del MCM de *a* y *b*. Eso es lo mismo como decir que *n* es divisible entre MCM(*a*; *b*); lo que había que demostrar.

Con eso podemos ahora responder a las preguntas de investigación:

**17)** "Si un número es divisible entre 3 y entre 5, también es divisible entre 15." - Correcto, porque 15 = MCM(3; 5). (En este caso, el MCM es igual al producto de los dos números. ¿Por qué?)

18) "Si un número es divisible entre 4 y entre 6, también es divisible entre 24." - Falso. Hace poco hemos visto un contraejemplo.

**19)** La regla general ya la hemos formulado y demostrado.

#### *Para practicar:*

1) El MCD de dos números es 84. Uno de los números es 1008.

a) ¿Cuál es el otro número, como mínimo?

b) ¿Y cuál es la siguiente solución?

 \*c) ¿Encuentras un método sistemático para encontrar todas las soluciones?

2) El MCM de dos números es 41'580. Uno de los números es 396.

a) ¿Cuál es el otro número, como mínimo?

 \*b) ¿Encuentras un método sistemático para encontrar todas las soluciones?

3) Encuentra 4 números consecutivos mayores a 100, de los cuales el primero es divisible entre 7, el siguiente entre 8, el tercero entre 9, y el último entre 10.

4) Encuentra todas las combinaciones de cifras **g** y **h**, de manera que 6g3h6 sea un múltiplo de 44.

5. a) Encuentra 9 números compuestos consecutivos.

 \*b) Encuentra un método sistemático para encontrar *n* números compuestos consecutivos, con *n* arbitrariamente grande.

6) Calcula la suma de todos los números entre 960 y 1050 que son PESI con 900.

7) Encuentra los menores números *a* y *b*, que cumplen las siguientes condiciones:

- *a* es un múltiplo de 78.
- *b* es un múltiplo de 306.
- El MCD de *a* y *b* es 54.

\*8) Formando todos los números de 9 cifras que contienen cada una de las cifras de 1 a 9 exactamente una vez, ¿cuántos de estos números son divisibles entre 72? – O sea, números como 123456789, 265437819, 975318642, etc.

9) ¿Los siguientes enunciados son verdaderos o falsos? – Fundamenta en cada caso, por qué. (Todas las variables significan números naturales.)

a) Si *a* es un divisor de *b*, entonces MCD(*a*; *b*) = *a*.

b) Si *a* es un divisor de *b*, entonces MCM(*a*; *b*) = *b*.

c) Si *d* = MCD(*a; b*), y *c* es divisible entre *d*, entonces  $d = \text{MCD}(a; c)$ .

d) Si *d* = MCD(*a; b*), y *c* es un divisor de *d*, entonces *c* es un divisor de *a*.

e) Si *m* = MCM(*a; b*), y *d* es divisor de *a*, entonces *d* es divisor de *m*.

f) Si *m* = MCM(*a; b*), y *d* es divisor de *m*, entonces *d* es divisor de *a*.

g) Si *m* = MCM(*a; b*), y *d* es divisor de *m*, entonces *d* es divisor de *a*, o *d* es divisor de *b*.

h) Si *m* = MCM(*a; b*), entonces *m* es divisor de *a·b*.

i) Si *m* = MCM(*a; b*), entonces *k·m* es un múltiplo de *a* y de *b*.

j) Si *d* = MCD(*a*, *b*), entonces *d =* MCD(*k·a, b*).

k) Si *d* = MCD(*a*, *b*), entonces *k·d =* MCD(*k·a, b*).

l) Si *m* = MCM(*a; b*), entonces *m =* MCM*(k·a; b)*.

m) Si *m* = MCM(*a; b*), entonces *km =* MCM*(k·a; b)*.

n) Se pueden encontrar números naturales *a*, *b*, *k*, de manera que *m* = MCM(*a; b*) y *m* = MCM(*k·a; b*).

o) Se pueden encontrar números naturales *a*, *b*, *k*, de manera que *m* = MCM(*a; b*) y *km* = MCM(*k·a; b*).

## **Unidad 35 - Ecuaciones diofánticas lineales**

#### *Prerrequisitos:*

- Principios de la congruencia modular *(Unidad 31)*.

- *(para una de las investigaciones opcionales):* Grafos de las ecuaciones lineales.

#### **Introducción**

*Ecuaciones diofánticas* son ecuaciones donde como condición adicional, todas las incógnitas significan *números naturales*. Tales ecuaciones pueden tener varias soluciones, o ninguna. Para resolverlas, a menudo tenemos que aplicar aritmética modular.

Unos ejemplos de ecuaciones diofánticas lineales:

1.  $5x + 6y = 28$ 

Probando, encontramos que hay una sola solución con números naturales: *x* = 2, *y* = 3.

2.  $3x = 7y + 2$ 

Una primera solución es *x* = 3, *y* = 1. La siguiente es *x* = 10, *y* = 4. Y podemos encontrar más soluciones ... de hecho, hay infinitas. (¿Descubres un método sistemático para encontrar más soluciones?)

#### 3.  $6x = 8y - 3$

Puedes probarlo con diversos números, pero no encontrarás ninguna solución. La aritmética modular te explica por qué: 8*y* – 3 siempre da un resultado impar. Pero 6*x* siempre es par. Podemos escribir la misma ecuación "módulo 2":

 $0x \equiv 0y - 1 \pmod{2}$ , o sea  $0 \equiv 1 \pmod{2}$ .

Esta es una contradicción; por eso no hay ninguna solución posible.

**N**ybstigación

Plantea unas ecuaciones similares a las anteriores. Investiga cómo se pueden resolver de manera rápida. (Siempre tendrás que probar un poco, pero algunas maneras de "probar" son más eficaces que otras.)

# **VIAJE GUIADO**

A menudo es práctico, escribir la ecuación "módulo *n*", escogiendo *n* de tal manera que una de las incógnitas se elimina. Por ejemplo:

17*x* + 19*y* = 1000

$$
0x + 2y \equiv 14 \pmod{17}
$$

Ahora podemos probar, cuáles valores para *y* cumplen esta condición. Una primera solución obvia es *y = 7*, y podemos calcular la *x* correspondiente. La siguiente es  $y = 24$ , y así podemos continuar buscando soluciones. En este caso no hay muchas soluciones, porque en algún momento 19*y* se vuelve mayor a 1000, y entonces *x* se volvería negativo.

Podemos expresar las soluciones algebraicamente: Encontramos que  $y \equiv 7 \pmod{17}$ ; entonces *y k* = 17*k* – 10. La *k* es un "índice" que enumera las soluciones: *y*1 = 7; *y*2 = 24; *y*3 = 41; etc. En nuestro

caso, 41 es la última solución, porque con la siguiente, 19 · 58 es mayor a 1000. Entonces 0 < *k* ≤ 3.

Podemos expresar de la misma manera las soluciones para *x*: Si las *y* se siguen en pasos de 17, las *x* se siguen en pasos de 19. La primera *x* se puede calcular, sustituyendo *y*1 en la ecuación:

17*x* + 19·7 = 1000; entonces *x*1 = 51.

Generalizado: *x k* = 70 – 19*k*.

(Ojo con el signo: En nuestra ecuación, cuando *y* aumenta, *x* disminuye; por eso 19*k* debe tener un signo negativo.)

Alternativamente, podemos calcular *x* directamente con la expresión generalizada:

$$
\mathbf{x}_{k} = \frac{1000 - 19 \mathbf{y}_{k}}{17}
$$
  
= 
$$
\frac{1000 - 19 \cdot (17 \mathbf{k} - 10)}{17}
$$
  
= 
$$
\frac{1190 - 19 \cdot 17 \mathbf{k}}{17} = 70 - 19 \mathbf{k}
$$

Si la *x* no saliera entera, hemos cometido un error; porque desde un inicio hemos solucionado la ecuación bajo la condición de que ambas incógnitas son enteras.

Resumiendo: *x k* = 70 – 19*k*; *y k* = 17*k* – 10; 0<*k*≤3.

Estas condiciones generalizan todas las soluciones de la ecuación.

De manera similar podemos encontrar expresiones algebraicas para generalizar las soluciones de otras ecuaciones diofánticas.

Veamos otro ejemplo: 10*x* = 18*y* + 8

Aquí podemos de frente dividir la ecuación entera entre 2:

$$
5x = 9y + 4
$$

Probando, podemos encontrar la primera solución *x*=8, *y*=4.

O escribiendo la ecuación "módulo 5":

 $0 \equiv 4y + 4 \pmod{5}$ ; entonces  $y \equiv -1 \equiv 4 \pmod{5}$ . Así también encontramos que *y*1 = 4.

Por la congruencia mod.5, las *y* se siguen en pasos de 5; entonces:

$$
\mathbf{y}_{\mathbf{k}} = 5\mathbf{k} - 1.
$$

Podríamos sustituir eso en la ecuación original, y despejar *x*, para obtener la expresión correspondiente para *x*. O podemos ver de frente que si *y* aumenta en pasos de 5, *x* aumenta en pasos de 9; entonces:

$$
x_k = 9k - 1.
$$

En el caso de esta ecuación, ambas incógnitas aumentan cuando *k* aumenta. Entonces hay infinitas soluciones; ninguna se vuelve negativa. Podemos definir la condición *k* > 0 (y no hay límite superior).

Resumiendo:

$$
x_k = 9k - 1
$$
,  $y_k = 5k - 1$ ,  $k > 0$ .

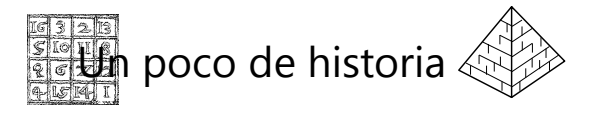

**Diofanto** fue un matemático griego que vivía en el siglo 3 después de Cristo. Lo único que se sabe acerca de su vida, es una inscripción posterior en su tumba (vea Primaria II, Unidad 40).

Diofanto escribió 13 libros de aritmética, pero solamente 6 de ellos fueron preservados. En ellos plantea muchos problemas que deben resolverse con números racionales positivos. ¡La mayoría de esos problemas son mucho más difíciles que los de esta Unidad! (En el nivel de Secundaria II nos ocuparemos de unas ecuaciones diofánticas más difíciles.)

Hoy en día llamamos "ecuaciones diofánticas" a las que exigen números *naturales.* Pero los métodos de solución son similares a los de Diofanto.

Diofanto fue el primero en usar símbolos para anotar sus problemas. Antes de él, todos los razonamientos aritméticos se expresaban únicamente en palabras.

#### *Para practicar:*

**1)** ¿Cuántas soluciones tiene la ecuación diofántica 9*x* + 11*y* = 202 ?

**2)** Encuentra una expresión algebraica que describe de manera generalizada todas las soluciones de la ecuación diofántica: 10*x* – 7*y* = 144.

**3)** Encuentra todas las soluciones de la ecuación diofántica 7*x* + 8*y* + 9*z* = 151.

**4)** Juanito ordena sus soldaditos de juguete en filas. Cuando hace filas de 4, sobran 3 soldaditos; igualmente con filas de 5. Pero con filas de 7 no sobra ninguno. Si son menos de 200 soldaditos, ¿cuántos son?

**5)** Jaimito también ordena sus soldaditos en filas. Con filas de 11 le sobra un soldadito. Con filas de 15 sobran 9. Si son menos de 200 soldaditos, ¿cuántos son?

**6)** ¿Cuál es el número menor a 300 que al dividir entre 5 deja un residuo de 4, al dividir entre 6 deja un residuo de 5, y al dividir entre 7 deja un residuo de 6?

**7)** ¿Cuántos números hay entre 1000 y 2000, que terminan con 7 y son múltiplos de 13?

**8)** ¿Cuál es el número que escrito en base 5 termina con 3, en base 6 termina con 2, y en base 7 termina con 5; y que en todos estos tres sistemas de numeración tiene cuatro cifras?

**9)** Encuentra una expresión algebraica que describe de manera generalizada todas las soluciones de la ecuación diofántica: 18*x* + 73 = 25*y* + 87.

**10.a)** Diofanto va a comprar buzos para un grupo de jóvenes. El vendedor dice: "Este rojo con amarillo cuesta 70 dólares. El celeste es a 72 dólares. Y este blanco le doy económico, a sólo 45 dólares." – Diofanto responde: "Quiero algunos de cada uno, y que en total sean exactamente mil dólares."

¿Cuántos de cada color va a llevar?

**b)** Lo mismo, pero con precios de 41, 37, y 31 dólares.

#### *Dos problemas de gran antigüedad:*

**11)** "¿Cuál es el número que se puede multiplicar por 221 y al producto sumarse 65, de manera que el resultado es divisible entre 195?"

*Bhaskara II (1114-1185), matemático indio*

**12)** "Se repartieron cien medidas de trigo entre cien personas. Cada hombre recibió tres medidas, cada mujer dos, y cada niño media medida. ¿Cuántos hombres, mujeres y niños eran?"

*Alcuino de York (735-804), maestro en la corte de Carlomagno*

#### **\*13) Círculos de tres colores**

En Primaria II hemos armado "círculos de dos colores" con el material de fracciones (sectores circulares). Hemos encontrado que existen fracciones "incompatibles" que no permiten complementarse a 1. Con dos colores es fácil de ver cuando no es posible formar un círculo exacto.

Ahora, si formamos círculos de *tres* colores, podríamos pensar que hemos encontrado una solución, cuando en realidad queda una pequeña inexactitud. Por ejemplo, parece que se puede formar un círculo con  $\frac{2}{5} + \frac{1}{6}$  $\frac{1}{6} + \frac{3}{7}$  $\frac{5}{7}$ . Pero si lo calculamos, encontramos que la suma es 210 . Es casi un entero, pero hay un error de  $\frac{1}{210}$ .

Investiga cómo se pueden encontrar tales círculos "casi-correctos" – o sea, sumas de tres fracciones que son muy cercanas a un entero, pero no exactamente 1. Si tenemos fracciones con los denominadores de 2 a 10, ¿cuál es el círculo "casicorrecto" de tres colores que tiene el menor error? ¿Y con denominadores hasta 12?

Si deseas investigar **E**stigación

un poco más acerca de las propiedades de las ecuaciones diofánticas lineales, haz lo siguiente:

En papel cuadriculado, dibuja los grafos de algunas de las ecuaciones planteadas en este capítulo. *(Vea Unidad 51.)* El grafo representa todas las soluciones de la ecuación en números reales. Ahora, las soluciones de la ecuación diofántica se encuentran en aquellos puntos donde *x* y *y* son ambos números naturales, o sea, donde el grafo pasa exactamente por una intersección de las cuadrículas de unidades. Marca esos puntos.

Compara las propiedades de diferentes ecuaciones diofánticas entre sí: las que tienen un número finito de soluciones; las que tienen infinitas soluciones; las que no tienen ninguna solución. (Puede haber diferentes casos.) ¿A qué conclusiones llegas?

## **Unidad 36 - Otros temas relacionados con múltiplos y divisores**

#### *Prerrequisitos:*

- Congruencia modular.
- Propiedades de múltiplos y divisores.
- *(Solamente para la sección "Para programadores"):* Programación con PARI *(Unidades 43 y 44)*.

#### **Diagramas de divisores**

En el nivel de Primaria II hemos dibujado diagramas de divisores (Unidad 24). Comenzamos con el 1, y dibujamos flechas de multiplicación en diversas direcciones, una dirección para cada factor primo distinto. Si hay dos factores primos distintos, el diagrama tiene la forma de un rectángulo:

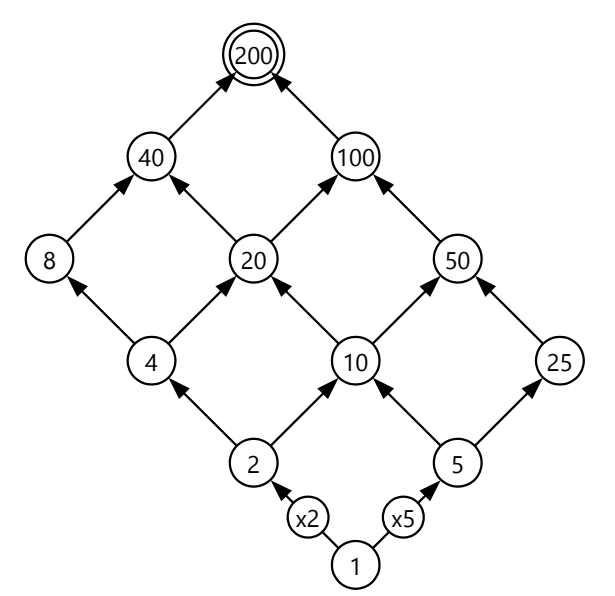

*Para pensar:* ¿Qué forma tiene el diagrama de divisores de un número con un único tipo de factores primos, como por ejemplo 81?

¿y a qué figura geométrica corresponde el diagrama de divisores de un números con tres factores primos distintos, como por ejemplo 180?

(Por si no conoces estos diagramas, en el *Anexo A* hay unos ejemplos adicionales.)

*Para practicar:* Dibuja diagramas de divisores para los siguientes números:

154, 1375, 256, 900, 360, 330.

Estos diagramas pueden ayudarnos a deducir unas propiedades de los divisores. Por ejemplo, nos proveen una manera sistemática de enumerar *todos los divisores* de un número, si conocemos sus factores primos.

En vez de elaborar un diagrama con flechas y círculos, podemos enumerar los divisores en una simple tabla, pero según el mismo orden. Por ejemplo los divisores de 200:

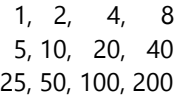

Es exactamente lo mismo como el diagrama de divisores: Un paso a la derecha significa multiplicar por 2, y un paso hacia abajo significa multiplicar por 5.

Si tenemos tres factores distintos, necesitamos varios rectángulos. Por ejemplo los divisores de 1800:

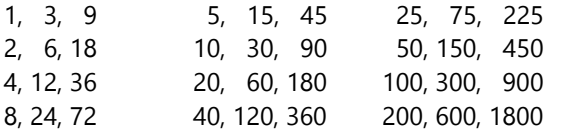

Un paso a la derecha (dentro de un rectángulo) es una multiplicación por 3. Un paso hacia abajo es multiplicar por 2. Y un paso de un rectángulo al siguiente, hacia la derecha, es multiplicar por 5.

# estigación

**1)** Observando estos diagramas y tablas, encuentra una regla que te permite decir fácilmente *cuántos divisores* tiene un número, si conoces su factorización en factores primos.

**\*2)** Con la ayuda de estas tablas, ¿encuentras también una regla para calcular fácilmente la *suma de todos los divisores* de un número?

**\*3)** ... ¿y una regla para calcular la *suma de los valores recíprocos* de todos los divisores?

# **VIAJE GUIADO**

#### **1. Número de divisores**

Es fácil calcular cuántas entradas contiene una tabla rectangular. Solamente necesitamos saber cuántas filas y cuántas columnas contiene. En un diagrama o una tabla rectangular de divisores, ¿qué relación hay entre el número de filas y columnas, y la factorización de nuestro número en factores primos?

Por ejemplo, si nuestro número contiene 4 veces el factor 2  $(2 \cdot 2 \cdot 2 \cdot 2)$ , podemos dar 4 pasos multiplicando por 2:

1, 2, 4, 8, 16

Eso es un total de 5 números. (4 + 1, porque también cuenta el primero, antes de dar cualquier paso.)

*Nota:* Este efecto del "uno más", se ha llamado también "el efecto de los postes del cerco", porque es un error común en problemas como este:

"Se quiere construir un cerco recto de 30 metros de longitud, con un poste cada 3 metros. ¿Cuántos postes se necesitan?"

Si pensamos que la respuesta es 10 (=30÷3), entonces hemos olvidado que el cerco necesita un poste al inicio, y también uno al final. La respuesta correcta es 11 (uno más que 10). Si no entiendes por qué, dibuja el cerco con sus postes.

Si el número contiene adicionalmente 3 veces el

#### **2. Suma de todos los divisores**

Comencemos nuevamente con un diagrama rectangular, porque esos son los más fáciles de entender. Sumamos los divisores fila por fila:

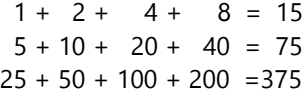

En esta tabla, un paso hacia abajo significa multiplicar por 5. Por eso, también las sumas de las filas se multiplican por 5, de una fila a la siguiente. Si llamamos *s* a la suma de la primera fila, entonces la suma de la segunda fila es 5*s*, y la suma de la tercera fila es 25*s*. La suma total de los divisores es:

 $(1 + 5 + 25) \cdot$  *s*.

O, remplazando los números:

 $(1+5+25) \cdot (1+2+4+8)$ .

Podemos calcularlo: 31·15 = 465.

factor 3  $(3 \cdot 3 \cdot 3)$ , entonces podemos dar 3 pasos en otra dirección:

 1, 2, 4, 8, 16 3 9 27

Eso resulta en una tabla de 5 por 4, o sea, un total de 20 divisores.

El número 2<sup>4</sup>·3<sup>3</sup> (=432) tiene 5·4 = 20 divisores.

Vemos que simplemente tenemos que multiplicar los exponentes de la factorización, después de sumarles 1 (por el "efecto de los postes del cerco").

Lo mismo funciona con un mayor número de factores primos distintos. En el ejemplo anterior, del 1800, tenemos 3 rectángulos de 3 por 4 (o un "ladrillo" tridimensional de 3 por 3 por 4). La factorización es 1800 = 2 $3.3^2.5^2$ , y el número de divisores es 4·3·3 = 36. El principio es el mismo: *Sumamos 1 a cada exponente, y los multiplicamos.*

Por supuesto que funciona también con un único tipo de factor primo. 81 =  $3<sup>4</sup>$  tiene 5 divisores (4+1) ¡Verifícalo!

*Para practicar: ¿Cuántos divisores tienen los siguientes números?*

a) 100; b) 400; c) 288; d) 360; e) 1001; f) 407; g) 1331; h) 4096; i) 1260.

¿Puedes ver lo que sucede? En el primer paréntesis tenemos la suma de las potencias de 5, tantas como hay en la factorización del 200. Y en el segundo paréntesis tenemos lo mismo para las potencias de 2. Y estos dos paréntesis se multiplican, porque es una tabla rectangular.

Lo mismo funciona para el 1800. Verifica con la ayuda de la tabla anterior, que el siguiente procedimiento es correcto:

$$
1800 = 23 \cdot 32 \cdot 52
$$
  
(1 + 2<sup>1</sup> + 2<sup>2</sup> + 2<sup>3</sup>) \cdot (1 + 3<sup>1</sup> + 3<sup>2</sup>) \cdot (1 + 5<sup>1</sup> + 5<sup>2</sup>)  
= (1+2+4+8) \cdot (1+3+9) \cdot (1+5+25)

 $= 15.13.31 = 6045$ , la suma de todos los divisores.

Entonces, la "receta" es la siguiente:

*Para cada factor primo distinto aparte, suma todas sus potencias que son parte de la factorización. Después multiplica estas sumas juntas.*

Aplica esta regla a algunos números, y verifica los resultados.

*Nota:* En el nivel de Secundaria II veremos que hay todavía una manera un poco más sencilla de calcular esas sumas de potencias.

Para indicar la suma de los divisores de un número, se suele usar el símbolo **σ** ("sigma"; la *s* minúscula del alfabeto griego). Así podemos escribir los resultados de los ejemplos anteriores:

σ(200) = 465

σ(1800) = 6045

*Para practicar: Calcula la suma de los divisores de los siguientes números:*

a) 35; b) 99; c) 144; d) 630; e) 686; f) 1024; g) 101; h) 9000; i) 7007.

#### **3. Suma de los valores recíprocos de los divisores**

Cuando sumamos fracciones, necesitamos un denominador común. Si los denominadores son todos los divisores de un número dado, ¿cuál es su denominador común? – ¡Obviamente el número mismo!

Usemos primero un ejemplo muy sencillo: los divisores de 12. Observa lo que pasa:

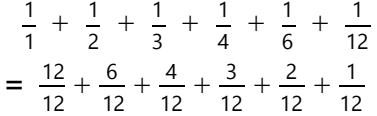

En la segunda suma, los numeradores son otra vez todos los divisores del 12, solamente en orden inverso, de mayor a menor. ¿Por qué sucede eso? (Piénsalo por unos momentos.)

Es que los divisores de un número vienen en pares: 1·12, 2·6, 3·4. Cada par de divisores, multiplicado, da 12. Por eso, al homogeneizar las fracciones, tenemos ahora todos los divisores en el numerador.

Entonces hay una "receta" sencilla para calcular la suma de los valores recíprocos de los divisores: Es *la suma de todos los divisores, dividida entre el* **número mismo.** O sea  $\frac{\sigma(n)}{n}$ . Y ya sabemos cómo

calcular la suma de todos los divisores.

#### **Unos problemas con divisores**

**4)** ¿Cuál es el menor número con exactamente 35 divisores?

**5)** ¿Cuál es el menor número con más de 25 divisores?

**6)** ¿Cuál es el menor número que cumple las siguientes condiciones?:

El número de sus divisores se duplica cuando el

número se multiplica por 4. Lo mismo sucede cuando el número se multiplica por 81, y también cuando se lo multiplica por 125.

**7)** ¿Cuál es el número cuyos divisores suman 91?

**\*8)** Encuentra todos los números cuyos divisores suman 992.

**\*9)** ¿Cuál es el mayor número capicúa que es producto de dos números de tres cifras?

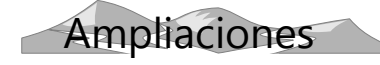

#### **Números perfectos y números amigables**

Ya los antiguos griegos investigaban números que tienen ciertas propiedades especiales respecto a la suma de sus divisores:

Los *números perfectos* son números que son iguales a la suma de sus divisores propios (o sea, sin incluir el número mismo). Por ejemplo, 28 es un número perfecto, porque 1 + 2 + 4 + 7 + 14 = 28.

Los números cuya suma de divisores propios es *menor* que el número mismo, se llaman *"números defectivos"*. Por ejemplo 21 es un número defectivo, porque  $1 + 3 + 7 = 11 < 21$ .

Los números cuya suma de divisores propios es *mayor* que el número mismo, se llaman *"números abundantes"*. Por ejemplo 30 es un número abundante, porque  $1 + 2 + 3 + 5 + 6 + 10 + 15 = 42$ > 30.

*Números amigables* son pares de números donde cada uno es la suma de los divisores propios del otro número. El primer par de números amigables son 220 y 284:

 $1 + 2 + 4 + 5 + 10 + 11 + 20 + 22 + 44 + 55 + 110$  $= 284$ 

 $1 + 2 + 4 + 71 + 142 = 220$ 

Si deseas, puedes investigar acerca de estos números especiales. En el nivel de Secundaria II veremos unos detalles adicionales.

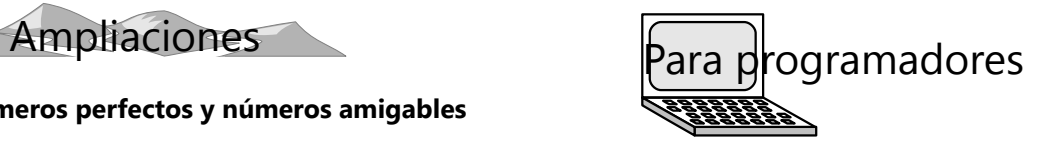

**10)** Escribe un programa en PARI *(Unidades 43-44)* para encontrar números amigables.

- Usa PARI para resolver estos problemas más exigentes:

**11)** Cuál es el primer número que tiene más de mil divisores?

**12)** ¿Cuál es el primer número triangular que tiene más de mil divisores?

**13)** Encuentra números cuya suma de divisores es:

- exactamente el doble del número,
- exactamente el triple del número,
- exactamente el cuadruple del número,

- etc.

O sea, donde σ(*n*) = 2*n*, σ(*n*) = 3*n*, σ(*n*) = 4*n*, etc. (Nota: En el primer caso se trata de los números perfectos.)

## **Unidad 37 - Problemas diversos**

#### *Prerrequisitos:*

- Congruencia modular.

- Propiedades de múltiplos y divisores.

- Algunos problemas pueden requerir conocimientos básicos de combinatoria *(Unidad 50)*.

#### **Un nuevo truco de Alberto**

Alberto, "el mago de los números", nos presenta su nuevo truco. "Que alguien de ustedes escoja un número de cuatro cifras. Escribe el mismo número con las cifras en orden inverso, y calcula la diferencia entre los dos números. Por si la diferencia tuviera cifras iguales, vuelve a comenzar con otro número. Necesitamos una diferencia que tenga cuatro cifras distintas. No me hagas ver tus números."

Pablo calcula, y pregunta: "¿Y si la diferencia tiene sólo tres cifras?" – "Ah, eso no es ningún problema", responde Alberto. "Escribe un cero en los millares, y tienes cuatro cifras."

"Ahora", advierte Alberto a su público, "mejor se ayuden todos entre sí, porque van a tener bastante trabajo. Quiero que anoten todos los números que se pueden formar con las cifras de esa diferencia, usando cada cifra una vez. También valen los que tienen un cero adelante. Después sumen todos esos números."

"Está bien", dice Anita. "Yo haré los números que empiezan con 7." – "¡Chis! No me digan sus números", interviene Alberto.

Después de un buen rato, los chicos anuncian que terminaron. "Bien", dice Alberto. "Aunque no me lo crean, yo he visto en mi mente la suma final que obtuvieron. Como prueba, aquí está." Entrega a Susana un sobre cerrado. Susana lo abre. El sobre contiene un papel con un número escrito. Para sorpresa de todos, ¡es la suma final que acaban de calcular!

¿Puedes explicar cómo funciona este truco?

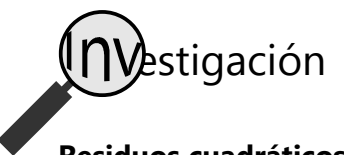

#### **Residuos cuadráticos**

**a)** Escribe la sucesión de los cuadrados perfectos (0, 1, 4, 9, 16, ...). Observa las últimas cifras (unidades) de los números. ¿Aparecen todas las cifras de 0 a 9 al final de algún cuadrado perfecto? ¿o hay cifras que nunca aparecen? – Con la ayuda de esta observación, ¿puedes decir rápidamente si 7458 es un cuadrado perfecto o no? ¿Por qué? – ¿Encuentras otros patrones regulares en las cifras finales de los cuadrados perfectos? – ¿Puedes fundamentar matemáticamente el *por qué* de las propiedades que observaste?

**b)** La cifra final de un número es el residuo al dividir ese número entre 10; o sea el número "módulo 10". Investiga ahora los residuos de los cuadrados perfectos "módulo 3", "módulo 4", "módulo 5", y así sucesivamente, por lo menos hasta "módulo 12". Anota todas las propiedades interesantes que encuentras. ¿Observas una propiedad común de todas estas sucesiones de residuos? – ¿Puedes fundamentar por qué las sucesiones resultan así?

**c)** ¿En qué se distinguen las sucesiones de residuos "módulo *n*", dependiendo de si *n* es primo o compuesto? ¿Por que las sucesiones con *n* compuestos resultan diferentes?

**\*d)** Si un número *a* ocurre en la secuencia de los residuos de los cuadrados perfectos "módulo *n*", se dice: "*a* es un residuo cuadrático módulo *n*". Por ejemplo, 4 es un residuo cuadrático módulo 10; pero 3 no es un residuo cuadrático módulo 10.

Investiga ahora el siguiente enunciado:

"Si *a* es un residuo cuadrático módulo *n*, entonces *n – a* también es un residuo cuadrático módulo *n*." ¿Es esto verdadero o falso? – ¿o bajo qué condiciones es verdadero? Fundamenta respuesta.

**e)** ¿Qué otras propiedades interesantes de los residuos cuadráticos encuentras?

**f)** Anota ahora unos números que son sumas de dos cuadrados perfectos (5 = 1+4, 13 = 4+9, 10 = 1+9, etc.) Examina sus residuos módulo 4. ¿A qué conclusión llegas? – ¿Qué clase de números pueden escribirse como la suma de dos cuadrados perfectos? – Puedes examinar también los residuos de esas "sumas de cuadrados" al dividir entre otros números aparte del 4.

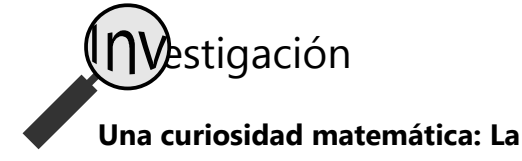

# **constante de Kaprekar** Empieza con un número de 4 cifras; por ejemplo

4742. Escribe sus cifras en orden descendiente: 7442. Calcula la diferencia entre este número, y el mismo número con las cifras en orden ascendiente: 7442 – 2447 = 4995. Ahora haz con el resultado nuevamente lo mismo: 9954 – 4599 = 5355.

Si una diferencia tiene sólo tres cifras, se añade un cero como cuarta cifra.

El matemático indio D.R.Kaprekar (1905-1986) observó que si se repite esta operación, sin importar

con qué número se comenzó, en algún momento se llegará al número 6174. A partir de allí, el resultado se repite: 7641 – 1467 = 6174. Desde entonces, este número se llama "la constante de Kaprekar".

Verifícalo: Comienza con cualquier número de 4 cifras, y repite la operación hasta llegar a 6174.

La única excepción son los números con 4 cifras iguales, como 3333: con ésos obviamente se llega a cero.

Ahora podemos investigar otras preguntas relacionadas con este tema:

¿Existe una constante similar para los números de 3 cifras? ¿y los de 5, 6, 7 ... cifras?

¿Y qué tal si se hace lo mismo en sistemas de numeración con otras bases?

#### **Un experimento con monedas**

Imagínate que en una mesa larga hay quinientas monedas en una fila, todas con la cara arriba. Volteas todas las monedas, una por una. Después comienzas de nuevo, pero ahora volteas solamente cada segunda moneda. Después repasas toda la fila otra vez, pero ahora volteas solamente cada tercera

#### **Simplificación aproximada**

Los alumnos resuelven operaciones matemáticas. Susana dice: " $^{10}/_{13}$  no se puede simplificar."

- "Pero aproximadamente", responde Alberto.
- "¿Qué quieres decir con eso?"
- "  $^{10}\!/_{13}$  es aproximadamente  $^3\!/_{4}$  ."

- "Puede ser, pero eso no me ayuda para mi tarea. Si la respuesta no es exacta, es equivocada."

- "Depende", dice Alberto. "Para muchos propósitos prácticos, una solución aproximada es suficiente. Por ejemplo, ¿podrías servirme una  $^{10}/_{13}$  taza de leche? ¿O cortar  $^{10}$ /<sub>13</sub> de una manzana?  $^{3}$ /<sub>4</sub> es mucho más

práctico." - "Sí, pero no me hables de comida ahora. Para mi

tarea no sirve tu simplificación aproximada."

- "Pero debería. Propongo que se incluya en los libros escolares una lección acerca de la simplificación aproximada."

Déjate inspirar por esta conversación para hacer unas investigaciones. Según sé, los libros escolares todavía no contienen lecciones acerca de la moneda. Después cada cuarta moneda, después cada quinta ... y así sucesivamente, hasta que en el último turno volteas cada 500ª moneda (o sea, únicamente la moneda no.500).

Después de terminar este procedimiento entero, ¿cuáles son las monedas que están con el escudo arriba?

simplificación aproximada. Pero tú mismo(a) puedes descubrir los contenidos de una tal lección. Las siguientes preguntas te darán unas ideas:

**a)** ¿Cuán buena es la aproximación de Alberto? – O sea, ¿cuánto es el error?

**b)** Intenta simplificar aproximadamente otras fracciones, p.ej.  $10/17$  ó  $19/29$ . ¿Encuentras un procedimiento sistemático para descubrir la mejor simplificación aproximada?

Donde hay varias soluciones, ¿cuál de ellas es la "mejor"? – Encontrarás que pueden existir varias opiniones acerca de ello. ¿Qué criterios usarías para definir cuál es la "mejor" simplificación aproximada? – Fundamenta por qué.

**c)** ¿Qué condiciones tiene que cumplir una fracción, para que se la pueda simplificar aproximadamente?

**d)** Intenta descubrir otras propiedades matemáticas de la "simplificación aproximada".

Unas primeras pautas se encuentran al final de esta Unidad. Pero intenta primero descubrirlo tú mismo(a).

*Nota:* Si no pudiste resolver los problemas *"¿Qué número soy?" (Unidad 9)*, quizás querrás volver ahora a ésos. (Pautas en el *Anexo A* en esta Unidad.)

#### **Crucinúmeros**

Los crucinúmeros 1 a 9 tienen la misma forma, como la que se muestra en el dibujo. El cuadrado debe llenarse con números de tres cifras, una cifra en cada

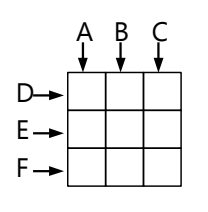

cuadro. Los números A, B, C deben escribirse desde arriba hacia abajo; los números D, E, F desde la izquierda hacia la derecha.

#### Como regla adicional, *ningún número comienza con cero.*

**1)** A: Un producto de una potencia de 2 por una potencia de 3.

B: Un número capicúa\*.

C: Una potencia de 3.

D: Una potencia de 2.

E: La suma de A más una potencia de 2.  $F = R + D$ 

*\*Un número capicúa es un número que se lee igual desde la derecha como desde la izquierda; como por ejemplo 64346.*

**2)** A: Un cuadrado perfecto.

B: Un múltiplo de  $\sqrt{A}$ .  $C = E - D$ ;  $D > A$ ;  $E = 3 \cdot A$ ;

F: El producto de dos números naturales sucesivos.

**3)** 
$$
A = \frac{29}{3}x
$$
;  $B = 6x$ ;  $C = 12x$ ;  
D = 9x;  $E = 13x$ ;  $F = \frac{26}{3}x$ .

*(La x significa el mismo número en todos los casos.)*

**4)**  $A > D$ ;  $B = D + E$ ; C: Un múltiplo de  $\sqrt{D}$ . D: Un cuadrado perfecto. E: Un múltiplo de D. F: Un múltiplo de  $\sqrt{D - 1}$ . **5)** A: Un cubo perfecto.

B: Un múltiplo de 154.

- C: Un cuadrado perfecto.
- D: Un múltiplo de 25.
- E: Un número primo.

F: El producto de dos números naturales sucesivos.

**\*6)** A: Un cuadrado perfecto.

- B: Un múltiplo de 17.
- C: Tiene 4 factores primos distintos.
- D: Un múltiplo de F.
- E: Un múltiplo de 125.
- F: Sucesor de un número primo.

**\*7)** A: Un cuadrado perfecto;  $B < C$ . C: Un múltiplo de  $\sqrt{A}$ . D: Tiene dos cifras iguales. E: La diferencia entre A y F. F: Producto de dos números primos distintos mayores a 20.

**\*8)** A: Un múltiplo de 9. B: Un divisor propio de E. C: tiene tres cifras distintas. D: La suma de sus cifras es 19;  $E > F$ .

F: La mitad de D.

**\*9)** A: Un cubo perfecto.

- B y C no son PESI.
- D: Un número primo.
- E: Una cuarta potencia.
- $F = D + E$ .
- **\*\*10)** A: Un cubo perfecto.
- B: Un múltiplo de 5.
- C: Un número primo.
- E: Un número primo.
- F: Un múltiplo de C y de E.
- $G = B \cdot D \cdot H$
- J: Un divisor propio de A.
- K: Una potencia de 3.
- L: Un divisor propio de A.

#### *Crucinúmeros en sistemas de numeración con otras bases*

Estos funcionan igual; excepto que los números deben escribirse en la base indicada. *(Copia los cuadrados al cuaderno; no escribas en el libro.)*

#### **11)** Base 4:

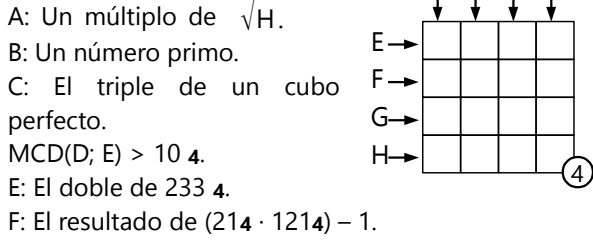

 $G = F - B$ ; H: Un cuadrado perfecto.

**12)** Base 8:

- A: Un cuadrado perfecto. B: Un número de la sucesión de Fibonacci\*.
- C y E no son PESI.
- D: Un número primo capicúa.
- E: El producto de 15**8** · 47**8**. F: Un número primo.

*\*En la sucesión de Fibonacci (1; 1; 2; 3; 5; 8; 13; ...), cada miembro es la suma de los dos anteriores.*

**13)** Base 6: *(Un cuadrado de 3 x 3 como el anterior.)* A: Producto de dos números sucesivos.

- B y D son números primos capicúas.
- $C = E A$ .
- E: Un cubo perfecto.
- F: Producto de tres números primos distintos.

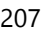

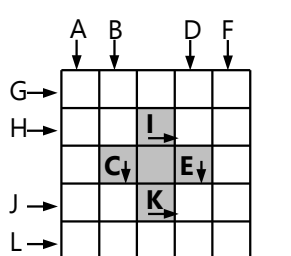

A B C D

A B C

8

E F

D

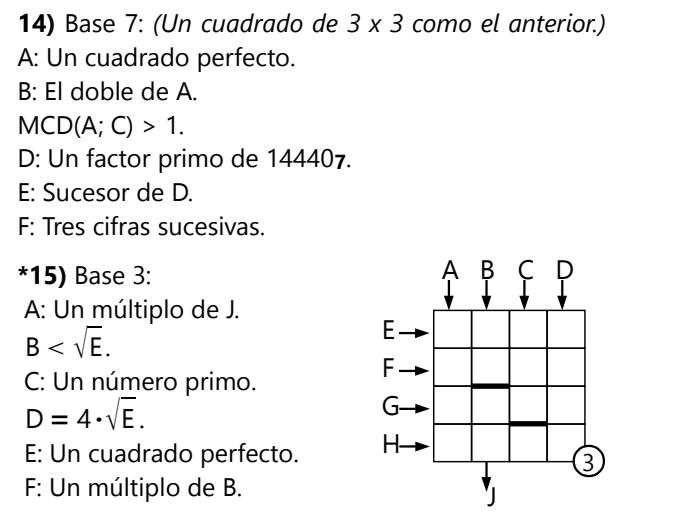

G: La suma de A más la mitad de A. H: Un cubo perfecto.

J: Un múltiplo de 2.

*Las dos líneas gruesas son separaciones entre números. O sea, B y J tienen solamente dos cifras; C tiene tres cifras.*

#### **\*16)** Base 3:

Cada fila y cada columna contiene un número primo distinto. O sea, la meta es llenar el crucinúmeros con ocho números primos distintos.

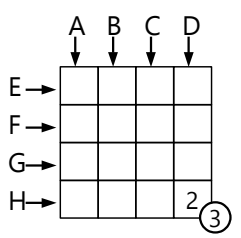

*(D y H terminan con 2.)*

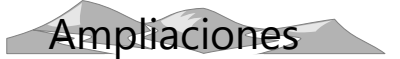

#### **¿Los números primos alguna vez terminan?**

Cuando se investigan números grandes, y se buscan los números primos entre ellos, entonces se nota que hay menos números primos, cuanto mayores son los números. Por ejemplo, entre 1 y 100 hay 25 números primos. Entre 10'000 y 10'100 hay 11 números primos. Entre 1'000'000 y 1'000'100 hay solamente 6. Por eso, en los tiempos antiguos la gente se preguntaba si los números primos alguna vez terminan. O sea, ¿existe un último número primo? ¿O hay infinitos de ellos?

Euclides descubrió una demostración ingeniosa, de que hay infinitos números primos. Es una demostración indirecta:

Supongamos que existe un "último" número primo. Entonces podríamos multiplicar *todos* los números primos que existen, desde 2 hasta el último. Llamemos a ese producto P. P es divisible entre todos los números primos. Entonces el siguiente número, P+1, ¡no es divisible entre *ningún* número primo! Por tanto, o es un nuevo número primo; o contiene nuevos factores primos que no figuran entre los existentes. Así o así, tenemos una contradicción contra nuestra suposición: Nuestro producto P no contiene todos los números primos que existen. Por tanto, nuestra suposición fue falsa: No existe ningún "último" número primo.

#### **Simplificación aproximada – Continúa**

Teora se enteró del tema y comenzó a investigar. Dice a Alberto: "<sup>10</sup>/<sub>13</sub> es también aproximadamente <sup>7</sup>/<sub>9</sub>. Incluso con un error menor que  $\frac{3}{4}$ ." – "Sí", dice Alberto, "pero yo he simplificado más, porque he usado números menores." – "Entonces yo puedo decir que 1 es también una aproximación, con números aun menores." – "¡Eso ya es demasiado lejos! Si el denominador es 13, el error debe ser menor a  $^{1}/_{13}$ ." – "Hm... Una aproximación es buena si usa números pequeños, y si el error es pequeño. Debe existir una manera de combinar los dos criterios."

Unos días más tarde, Teora dice: "Creo que lo tengo. Definimos la 'imperfección' de una aproximación como su error multiplicado por su denominador. Así por ejemplo, la imperfección de <sup>7</sup>/<sub>9</sub> respecto a <sup>10</sup>/<sub>13</sub> es:

∣∓ 10  $\frac{10}{13} - \frac{7}{9}$  $\frac{7}{9}$  • 9 =  $\frac{1}{13}$  $\frac{1}{13}$ . Cuanto menor la imperfección de una aproximación, mejor es." – "Interesante. ¿Y por qué

multiplicas por el denominador y no por el numera-

dor?" – "Me pareció más práctico. Descubrí que así siempre se puede simplificar." – Calculan y descubren que la 'imperfección' de <sup>3</sup> /4 también es <sup>1</sup> /13. *(¡Verifícalo!)* Alberto duda: "¿Y si siempre sale así?"– Pero no; encuentran que p.ej.  $^{4}/_{5}$  tiene una imperfección de  $^{2}/_{13}$ . Efectivamente,  $\frac{3}{4}$  y  $\frac{7}{9}$  son las mejores aproximaciones, y no hay otras.

Unos días más tarde, Teora dice: "Descubrí algo más. Si se encontró la mejor simplificación aproximada de una fracción, siempre existe una segunda solución que es igual de buena, o sea, que tiene la misma imperfección. Y esa solución se puede encontrar muy fácilmente, si se conoce la primera."

De ahí surgen unas preguntas adicionales:

**e)** Si se multiplica el error de una aproximación con su denominador, ¿por qué se puede siempre simplificar la fracción resultante?

**f)** ¿Es correcta la última afirmación de Teora? Y si es correcta, ¿en qué consiste el procedimiento "muy fácil" que permite encontrar la segunda solución?

## **Bloque V: Razonamiento y temas diversos**

Este bloque se centra en la *teoría de conjuntos* y la *lógica proposicional*. Además contiene algunos otros temas de razonamiento matemático.

Las *Unidades 39 a 42* no requieren conocimientos previos más allá de la Primaria. Por tanto, se pueden trabajar *en cualquier momento del período.*

Algunos temas de este bloque tienen mucha injerencia en la *informática*, o sea la ciencia de programar computadoras. Las *Unidades 43 y 44* dan una introducción directa al uso de un lenguaje de programación matemática. Estos temas son opcionales; pero serán de mucho beneficio para quienes consideran estudiar más adelante una carrera relacionada con las ciencias y/o las computadoras.

Unos problemas de razonamiento y de investigación más avanzados se encuentran en la *Unidad 74* (Bloque IX). Esa Unidad sirve como un gran repaso de los temas de este período.

## *Camino de aprendizaje – Bloque V*

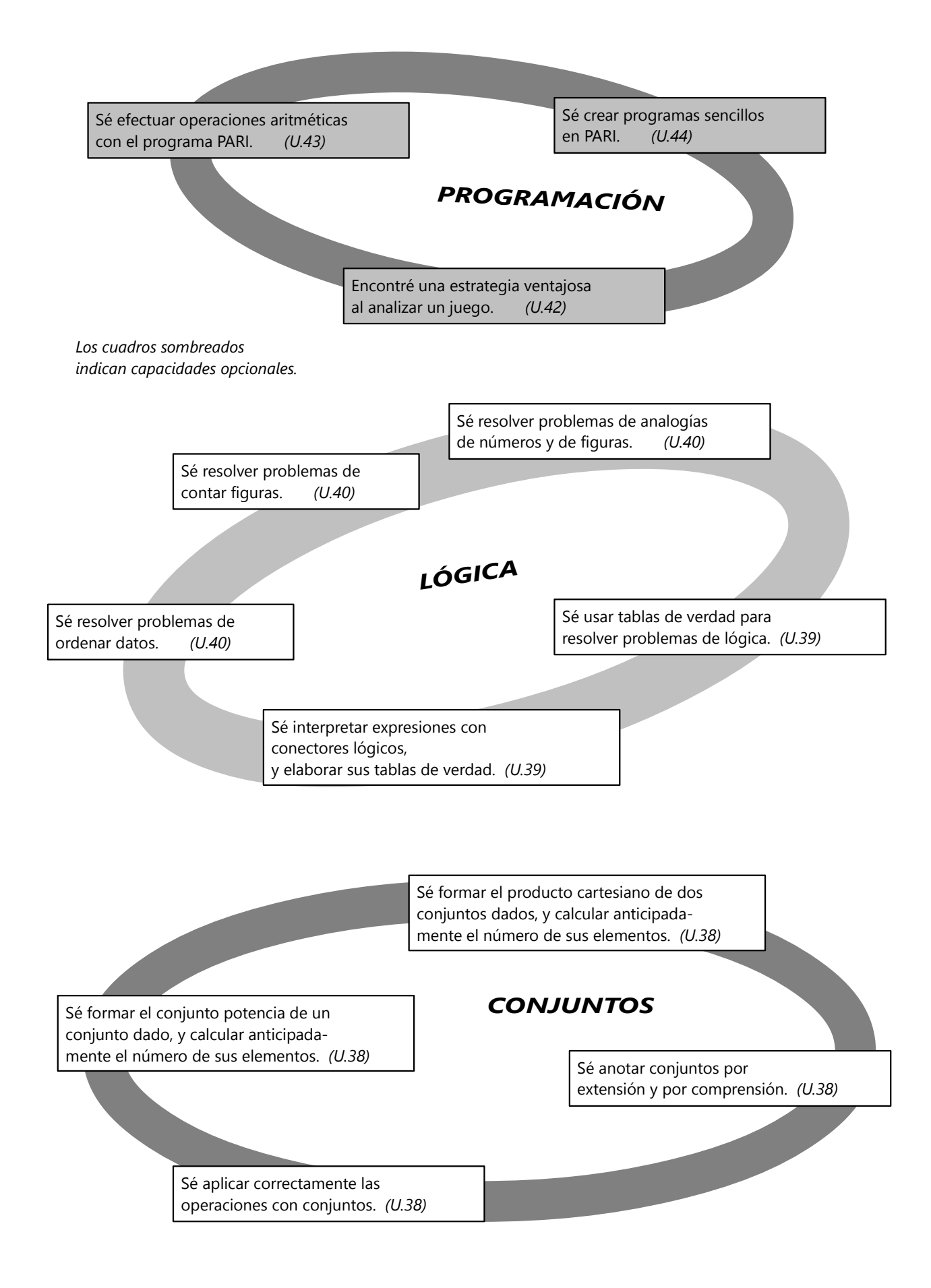

## **Unidad 38 - Teoría de conjuntos**

#### *Prerrequisitos:*

- *Operaciones con conjuntos (Primaria II, Unidades 86 y 87).*
- *Potencias y raíces (Unidad 3).*
- *Uso de variables y expresiones algebraicas (Unidades 11 a 13).*
- *Conjuntos* ℕ, ℤ, ℚ, ℝ *(Unidad 30).*
- *(Para la sección "Ampliaciones"): Sistemas de numeración con otras bases (Unidad 7).*

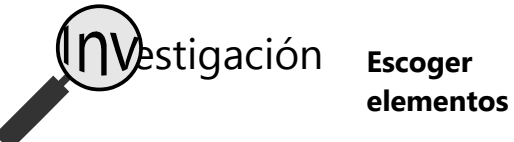

**1. a)** Tienes en tu billetera un billete de 10.–, uno de 20.– y uno de 50.–. ¿Cuántos montos diferentes puedes pagar con estos billetes?

**b)** Si tienes adicionalmente un billete de 100.–, ¿cuántos montos diferentes puedes pagar ahora?

**c)** ¿Cuántas posibilidades distintas existen de formar un conjunto, usando cualesquieras de los elementos de M = {a; b; c; d; e} ?

**2. a)** En el problema 1) hemos formado subconjuntos con los elementos de un conjunto dado. En la pregunta 1.a) hubo 3 elementos, en la pregunta b) 4, y en la pregunta c) 5 elementos. Compara los resultados de esas tres preguntas. ¿Cómo cambia el número de subconjuntos posibles, cuando añadimos un elemento al conjunto que tenemos? Por ejemplo, si sabemos el número de subconjuntos que se pueden formar con 4 elementos, ¿cómo cambia este número si añadimos un quinto elemento?

**b)** Generaliza el resultado: ¿Cuántos subconjuntos distintos se pueden formar de un conjunto con *n* elementos?

#### **Repaso: Operaciones con conjuntos**

*Dibuja diagramas de Venn, y colorea las áreas que corresponden a las siguientes operaciones. Si deseas, puedes también usar las transparencias de Primaria II, Unidad 86, para representar las operaciones.*

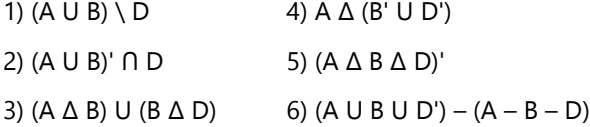

*Expresa las siguientes áreas mediante operaciones con conjuntos:*

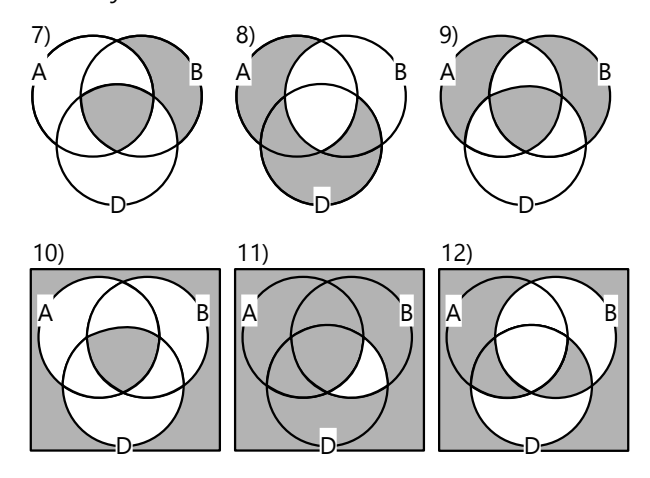

13) Representa la operación (A U B)' en un diagrama de Venn. Después expresa la misma área con otra operación, la cual contenga los conjuntos A' y B'.

14) Representa la operación A' U B' en un diagrama de Venn. Después expresa la misma área con otra operación, la cual contenga la *intersección* de dos conjuntos.

15) Representa la operación (A ∩ D) U (B ∩ D) en un diagrama de Venn. Después expresa la misma área con otra operación, la cual contenga (A U B).

16) Representa la operación (A n B) U D en un diagrama de Venn. Después expresa la misma área con otra operación, la cual contenga (A U D).

*Nota:* Las igualdades que resultan de estos problemas, son unas leyes matemáticas importantes.

Las identidades de 13) y 14) son conocidas como las *leyes de Morgan*.

Las de 15) y 16) se llaman la *ley distributiva* para las operaciones de conjuntos.

#### **Notación de conjuntos por comprensión**

Algunos conjuntos consisten en elementos que comparten una misma propiedad. Por ejemplo, podemos formar un conjunto de "todos los carros rojos", o de "todos los números primos". En estos casos, en vez de enumerar todos los elementos, es más fácil mencionar la propiedad común para describir el conjunto. Eso se llama describir un conjunto "por comprensión". Cuando los elementos son objetos de la matemática, eso se puede hacer con símbolos del álgebra.

Por ejemplo, un conjunto A = {17; 18; 19; 20; 21; 22; 23}.

En vez de eso, podemos escribir:

 $A = \{ x \in \mathbb{N} / 17 \le x \le 23 \}.$ 

Eso significa: "A es el conjunto de todos los números naturales *x*, tales que 17 ≤ *x* ≤ 23." La variable *x*, en este caso, representa todos los elementos de A.

Otro ejemplo: B = {4; 14; 24; 34; 44; 54; ...}.

En este caso ni siquiera sería posible, enumerar todos los elementos de B, porque son infinitos. Pero podemos describir B por comprensión:

 $B = \{ x \in \mathbb{N} / x \equiv 4 \pmod{10} \}.$ 

Alternativamente, podríamos escribir esto:

 $B = \{10x + 4 / x \in \mathbb{N}_0\}.$ 

Nota que en este caso, los elementos son representados no por *x*, sino por 10*x*+4. Y tenemos que definir que *x* sea un elemento de ℕ<sub>0</sub>, no de ℕ, porque de otro modo el 4 estaría excluido.

Un último ejemplo: C = {1; 4; 9; 16; 25; 36; ...} En este caso podemos escribir: C = { $\mathbf{x}^2 / \mathbf{x} \in \mathbb{N}$ }.

#### **Conjuntos que contienen conjuntos**

Un conjunto puede contener otros conjuntos como elementos. Esas situaciones pueden requerir un poco de "acrobacia mental" para entenderlas bien. Por ejemplo:

 $F = \{3; \{1; 3\}; \{1; 2; 3\}\}\$ 

El conjunto F contiene tres elementos: un elemento "suelto" (el 3), y dos conjuntos. Entonces, las siguientes expresiones son correctas:

 $3 \in F$ ; {1; 3}  $\in F$ ; {1; 2; 3}  $\in F$ .

En cambio, el 1 y el 2 *no son elementos de F*. Son elementos de otros conjuntos, que a su vez son elementos de F.

*Para practicar: Escribe los siguientes conjuntos por extensión (o sea, enumerando todos sus elementos):*

17) P = { *x* ∈ ℕ / *x* < 6 }

17) P = {**x** ∈ N / **x** < 6}  
\n18) D = {**x** ∈ N / 394 < **x** < 414}  
\n19) E = {**x** ∈ N / 200 < **x** < 200}  
\n20) F = {**x** ∈ Z / **x**<sup>2</sup> < 55}  
\n21) M = {**x** / **x** ÷ 17 ∈ N}  
\n22) Y = {**x** < 1600 / 
$$
\sqrt[3]{x}
$$
 ∈ N}  
\n23) H = {**x**<sup>2</sup> / **x**<sup>2</sup> = **y**<sup>3</sup>, **x** ∈ N, **y** ∈ N}  
\n24) K = {**x** ∈ N / 7**x** + 3**y** = 100, **y** ∈ N}  
\n\*25) J = {**x**<sup>2</sup> ∈ N / **x**<sup>2</sup> < 10}  
\nEcribe los siguientes conjuntos por comprensión:  
\n26) A = {0; 1; 2; 3; 4; 5; 6; 7}  
\n27) B = {1; 2; 4; 8; 16; 32; 64; 128; ...}  
\n28) C = {303; 306; 309; 312; 315; 318; 321}  
\n29) D = {1;  $\sqrt{2}$ ;  $\sqrt{3}$ ; 2;  $\sqrt{5}$ ;  $\sqrt{6}$ ;  $\sqrt{7}$ }

*Escribe por extensión los conjuntos que resultan de las siguientes operaciones:*

30) { *x* ∈ ℕ / 7 < *x* < 99} ꓵ { *x* ∈ ℕ / *x* ≤ 12} 31) { *x* ∈ ℕ / *x* < 5} U { *x* ∈ ℕ / 234 < *x* < 237} 32) { *x* 2 / *x* ∈ ℕ } – { *y* ∈ ℕ / *y* > 64} 33) {2*x* / *x* ∈ ℕ } ∆ { 3*y* / *y* ∈ ℕ } 34)  $\{ x \in \mathbb{N} / x < 58 \}$   $\cap \{ x \in \mathbb{N} / x > 57 \}$ 35) {  $\mathbf{x} \in \mathbb{Z}$  /  $|\mathbf{x}| < 7$ } – {  $\mathbf{y} \in \mathbb{N}$  /  $\mathbf{y} < 4$ }

Si queremos formar *subconjuntos* de F, podemos escoger elementos cualesquieras de F. Por ejemplo,  $\{(1; 2; 3); (1; 3)\}\subset F.$ 

Por el otro lado, {{1; 3}; 2}  $\nsubseteq$  F, porque 2  $\nsubseteq$  F.

Otro ejemplo, para pensar:

**36)** G =  $\{ {x; y} \}$ ; x;  ${a; b; {x; z}}$ }; b}

a) ¿Cuántos elementos tiene G?

Determina si las siguientes expresiones son verdaderas o falsas:

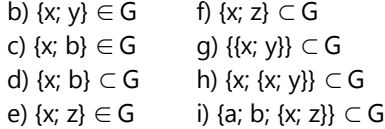

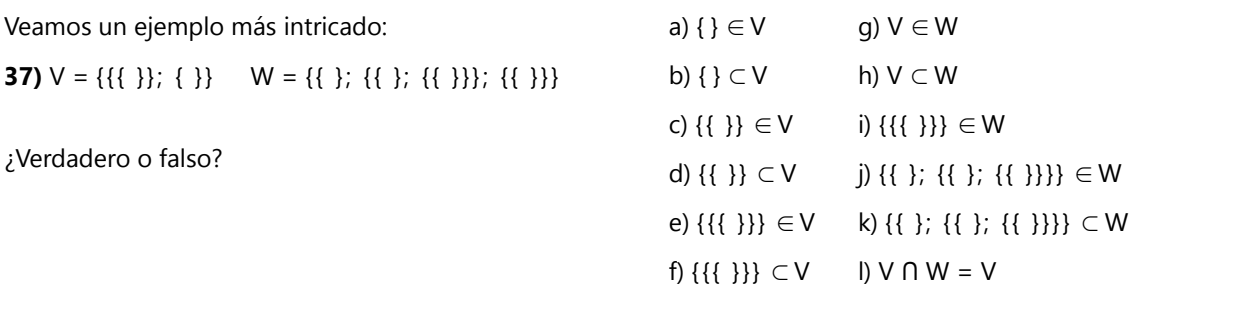

#### **El conjunto potencia**

*Este tema está relacionado con la investigación "Escoger elementos" al inicio de la Unidad. Si no quieres perderte la emoción de descubrir los resultados tú mismo(a), haz esa investigación primero.*

Volvamos al problema de la billetera. Representamos la billetera como un conjunto  $B = \{10, 20, 50\}$ . Entonces podemos sacar las siguientes combinaciones de billetes: {10}, {20}, {50}, {10; 20}, {10; 50}, {20; 50}, {10; 20; 50}. Eso da 7 montos distintos que se pueden pagar.

*(Recordarás que en un conjunto, el orden de los elementos no importa. O sea, el conjunto {20; 10} es lo mismo como {10; 20}.)*

Pero ojo: Adicionalmente existe la opción de no usar *ningún* billete; o sea el conjunto vacío { }. Entonces, la respuesta matemáticamente correcta a la pregunta 1.a) es: 8 montos diferentes.

Ahora, si añadimos un billete de 100.–, podemos usar cada uno de los subconjuntos anteriores; y adicionalmente *cada uno de ellos* con el billete de 100 añadido:

{ }, {10}, {20}, {50}, {10; 20}, {10; 50}, {20; 50}, {10; 20; 50};

{100}, {10; 100}, {20; 100}, {50; 100}, {10; 20; 100}, {10; 50; 100}, {20; 50; 100}, {10; 20; 50; 100}.

O sea, el número de subconjuntos *se duplica*. En vez de 8 tenemos ahora 16.

Por supuesto que este resultado es el mismo si remplazamos los billetes por las letras {a; b; c; d}.

Si añadimos la *e* como quinta letra, nuevamente podemos usar todos los subconjuntos anteriores; y adicionalmente cada uno de ellos con la *e* añadida. O sea, el número nuevamente se duplica, y tenemos ahora 32 subconjuntos.

El número de subconjuntos sigue entonces la sucesión de las potencias de 2. Generalizamos:

#### **Un conjunto con** *n* **elementos tiene 2***<sup>n</sup>*  **subconjuntos diferentes.**

Ahora, si tenemos el conjunto  $B = \{10, 20, 50\}$ , podemos formar un conjunto que contiene todos los subconjuntos de B. Este "conjunto de subconjuntos" se llama *conjunto potencia* de B; abreviado *P*(B). Entonces:

 $P(B) = \{\{\}\}; \{10\}; \{20\}; \{50\}; \{10\}; 20\}; \{10\}; 50\}; \{20\}; 50\};$ {10; 20; 50}}

Y nuestra regla acerca del número de subconjuntos se puede ahora escribir así:

$$
n(P(A)) = 2^{n(A)}.
$$

*Para practicar:*

**38)** Si K =  $\{m; n; o; p\}$ , escribe  $P(K)$  por extensión.

**39)** Si L = {5; 10; 25; 48; 57; 99; 103}, ¿cuántos elementos tiene *P*(L)?

**40)** Si *n*(*P*(A)) = 2048, ¿cuántos elementos tiene A?

#### **El producto cartesiano**

**41)** En un juego se requiere tirar simultáneamente dos dados: uno normal, y uno que contiene los cuatro colores: rojo, azul, amarillo y verde. Entonces, cada resultado consiste en una combinación de un número con un color; por ejemplo: (1; verde), o (4; azul). ¿Cuántos resultados distintos son posibles? ¿Puedes enumerarlos?

**42)** En un tablero de ajedrez, las filas se indican con números de 1 a 8, y las columnas con letras de *a* hasta *h*. De esta manera, cada cuadro tiene una "dirección" que consiste en un número y una letra; por ejemplo *a*1; *c*6; *g*3. ¿Cuántos cuadrados contiene el tablero de ajedrez? ¿Cómo se calcula este número?

**43)** Vuelve a la pregunta 41. Representa los resultados posibles en una tabla, similar a un tablero de ajedrez, donde las filas son enumeradas de 1 a 6, y las columnas se indican con los colores rojo, azul, amarillo y verde.

- En las tres preguntas anteriores hemos formado *pares ordenados* de valores. En el ejemplo de los dados, cada resultado consiste en un número y un color. En el ejemplo del tablero de ajedrez, cada cuadro se identifica con una letra y un número.

El conjunto de todos estos pares ordenados se llama *producto cartesiano*.

En el ejemplo de los dados, podemos escribir todos los valores posibles del dado normal como un conjunto: A = {1; 2; 3; 4; 5; 6}. Y los valores del dado de colores como otro conjunto: B = {rojo; azul; amarillo; verde}. El producto cartesiano se escribe con una crucecita x (igual como se escriben multiplicaciones con números). Entonces:

A  $\times$  B = {(1; rojo); (2; rojo); (3; rojo); ... (1; azul); (2; azul); ... } *(etc.)*

(Si deseas ver una tabla del conjunto completo, vea en el *Anexo A* acerca de la pregunta 43.)

De la misma manera, en el tablero de ajedrez, podemos definir conjuntos con los "nombres" de las filas y de las columnas:

 $D = \{a; b; c; d; e; f; g; h\}$ ,  $E = \{1; 2; 3; 4; 5; 6; 7; 8\}$ .

Entonces, los cuadros del tablero entero forman el producto cartesiano:

D  $x \in = \{(a; 1); (b; 1); (c; 1); (d; 1); \ldots (a; 2); (b; 2); \ldots\}$ (a; 3); ...} *(etc.)*

Nota que el producto cartesiano es un *conjunto*; y sus elementos son *pares ordenados* (no los valores individuales). Por ejemplo:

$$
(f; 7) \in D \times E
$$
,  $(b; 4) \in D \times E$ ,  $(e; 2) \in D \times E$  (etc.)

Pero los valores a, b, c, 1, 2, 3, etc, no son elementos de D x E.

#### *Número de elementos en el producto cartesiano*

Ya habrás observado que para saber el número de elementos en el producto cartesiano, tenemos que *multiplicar* los números de elementos en los conjuntos que participan. Escrito con símbolos:

 $n(A \times B) = n(A) \cdot n(B)$ .

#### *Para practicar:*

**44)** Son dados los conjuntos M = {35; 37; 41} y P = {4; 8; 12; 16}.

 **a)** ¿Cuántos elementos tiene M x P?

**b)** Escribe M x P por extensión.

**45)**  $S = \{ x \in \mathbb{N} / x < 15 \},\$ T = { *x* ∈ ℕ / 213 < *x* < 263}.

¿Cuántos elementos tiene S x T ?

### **El conjunto potencia y los números binarios** Ampliaciones

Observemos una forma un poco más sistemática de construir un conjunto potencia. Comenzamos con un conjunto que contiene como único elemento la letra *a*: A ={*a*}. Para formar subconjuntos, tenemos solamente dos posibilidades: O escogemos la *a*, o no la escogemos. O sea, los subconjuntos son { } y {*a*}.

Ahora aumentamos un elemento más: B = {*a*; *b*}. Entonces, cada una de las posibilidades anteriores se combina con las mismas posibilidades para el elemento *b*. Representamos los subconjuntos en una tabla, y marcamos para cada elemento si lo escogemos o no:

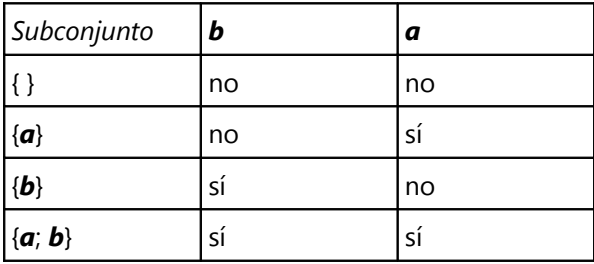

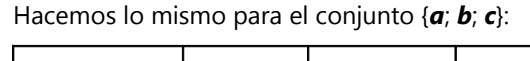

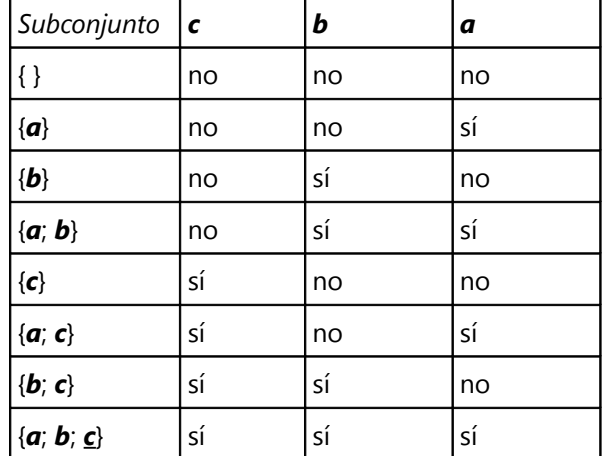
Remplazamos "no" por la cifra 0, y "sí" por la cifra 1, y escribimos todo un poco más junto:

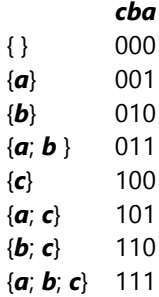

Observa la columna derecha: ¡Tenemos aquí los números de 0 a 7, escritos en el sistema binario! – Eso es porque estos números representan todas las combinaciones posibles de tres cifras 0 ó 1.

Aumentamos un elemento más, y veamos la tabla correspondiente:

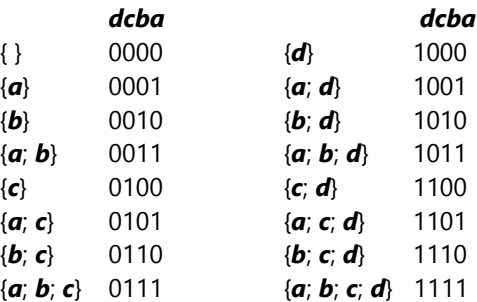

Ahora tenemos los números binarios de 0 a 15. Cada subconjunto puede identificarse exactamente con uno de los números binarios. El número binario contiene un dígito para cada elemento del conjunto original; y el dígito indica si elegimos o no el elemento correspondiente (0=no, 1=sí).

# **Problema adicional**

**\*46)** En Problemalandia, 1/39 de los varones adultos y 4/9 de las niñas no saben leer ni escribir. El mismo número de niños como de niñas saben leer y escribir. 2/3 de los habitantes son adultos. 3/7 de los habitantes son mujeres que saben leer y escribir

**¿Para qué se usa el producto cartesiano?**

El producto cartesiano ocurre por ejemplo en la combinatoria *(Unidad 50)*. La pregunta 41) arriba es un problema de combinatoria.

Pero uno de sus usos más frecuentes es en la teoría de las *relaciones y funciones (Unidades 51 a 53)*. De hecho, hay una relación estrecha entre el producto cartesiano y las *coordenadas cartesianas*.

Por ejemplo, consideremos el producto A x B donde ambos conjuntos abarcan todos los números naturales (A =  $\mathbb{N}$ , B =  $\mathbb{N}$ ). En un sistema de coordenadas cartesianas, los elementos de A x B corresponden a todas las intersecciones de la cuadrícula, si las líneas corresponden a los números naturales:

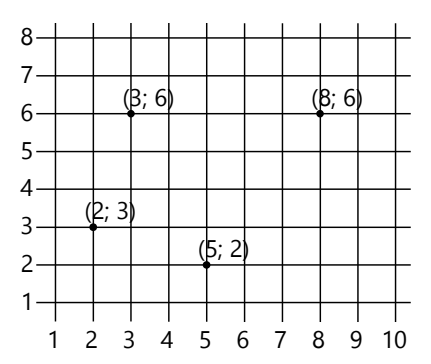

(incluyendo a las niñas). 1/7 son analfabetos menores de edad. 1/60 de la población total son analfabetos adultos.

a) ¿Qué fracción de la población son varones adultos que saben leer?

b) ¿Cuántos habitantes como mínimo tiene Problemalandia?

(En el dibujo, algunos puntos específicos están marcados con su par ordenado correspondiente.)

Ya que se trata de un producto de  $\mathbb N \times \mathbb N$ , este producto puede también escribirse así:  $\mathbb{N}^2$ .

Podemos hacer lo mismo con dos conjuntos de números reales (ℝ), o sea, que ambos abarcan la recta numérica entera. En este caso, el producto ℝ x ℝ = ℝ 2 abarca *todos los puntos del plano*. En el siguiente dibujo, también están marcados algunos puntos con el par ordenado que les corresponde:

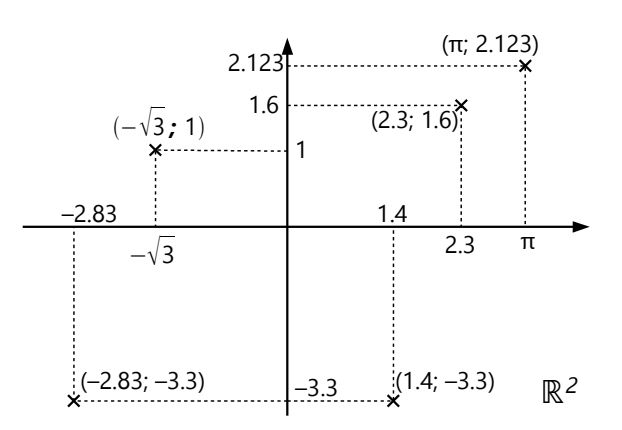

# **Unidad 39 - Lógica proposicional**

### *Prerrequisitos:*

**Introducción**

*- Operaciones con conjuntos (Primaria II).*

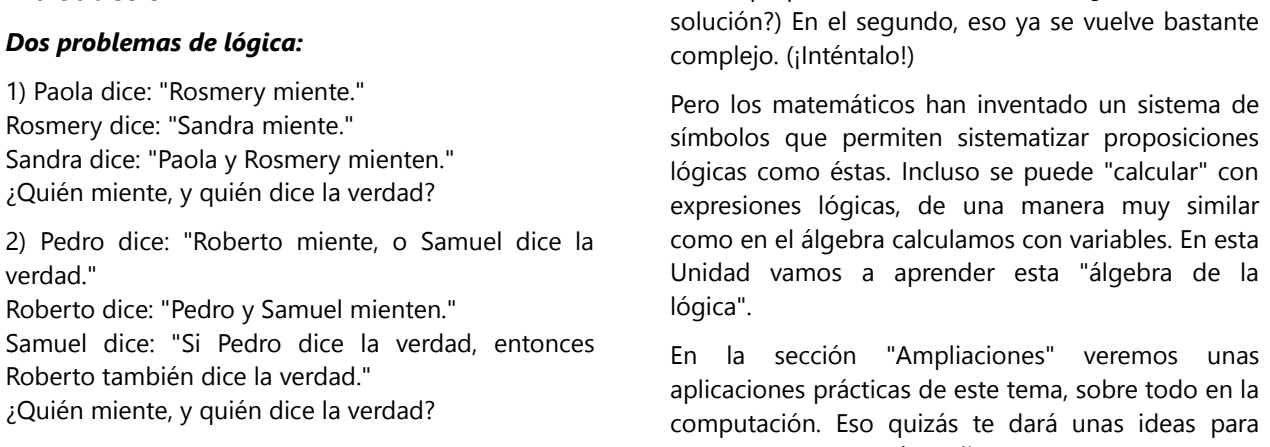

- El primer problema quizás se puede resolver con

### **Expresar proposiciones con variables**

Una *proposición* es cualquier enunciado que *puede ser verdadero o falso*. Por ejemplo:

- a) "Ahora llueve en Bogotá."
- b) "Los elefantes manejan automóviles."
- c) "5 + 7 = 23"
- d) "287 es un número compuesto."

(De éstas, la proposición b) es obviamente falsa; c) también es falsa; d) es verdadera; la verdad de a) depende de las circunstancias.)

En cambio, las siguientes no son proposiciones:

"Melinda, ¡ven acá!" "Tres carros verdes." "5 + 7"

proyectos que querrás realizar.

No son proposiciones, porque no se les puede asignar un valor de verdad. O sea, no tiene sentido decir que alguna de esas expresiones sea verdadera, o que sea falsa. Por eso, la lógica proposicional no se puede aplicar a expresiones como esas.

unos pequeños razonamientos. (¿Descubres la

Las proposiciones se pueden sustituir por variables. Por ejemplo, podemos decir que *p* representa la proposición: "Los elefantes manejan automóviles." En este caso, **p** es falso. – Si  $q = "5 + 7 = 12$ ", entonces *q* es verdadero.

#### **La negación**

La negación, o sea lo contrario, de una proposición *p* se representa con el símbolo *~p*. (En algunos libros se puede encontrar en su lugar el símbolo **¬***p*; o también *p*.)

Entonces, si *p* = "Los elefantes manejan automóviles", ~*p* = "Los elefantes no manejan automóviles."

La negación de toda proposición es su contrario exacto. O sea, si *p* es verdadero, ~*p* es falso; y si *p* es falso, ~*p* es verdadero. No pueden ambos a la vez ser verdaderos; y tampoco pueden ambos a la vez ser falsos.

Dicho de otra manera: La negación de la negación es otra vez la proposición original. ~(~*p*) equivale a *p*. Si digo: "Es falso que los elefantes no manejen automóviles", es lo mismo como decir: "Los elefantes sí manejan automóviles."

Entonces, si  $q = 5 + 7 = 12$ ", ¿cuál es la negación de *q*? (Piénsalo por un momento.) ¿Sería correcto decir que ~*q* = "5 + 7 = 13" ?

Obviamente, si "5 + 7 = 12" es verdadero, "5 + 7 = 13" es falso. Pero si "5 + 7 = 12" fuera falso,  $\text{zimplicaría}$  eso que necesariamente "5 + 7 = 13" sea verdadero? Si no supiéramos sumar, podríamos en este caso también concluir que "5 + 7 = 11" podría ser verdadero. O sea, ~(~*q*) no equivaldría realmente a *q*.

La negación correcta es  $\sim q = 5 + 7 \neq 12$ ; o sea, "5 + 7 no es igual a 12". Ahora la negación de la negación funciona: Decir "Es falso que 5 + 7 ≠ 12", equivale a decir que  $5 + 7 = 12$ .

Todas las operaciones lógicas tienen su correspondencia en las *operaciones con conjuntos*. La negación corresponde a la operación del *complemento:* 

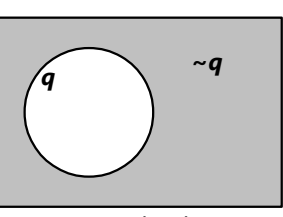

Si el círculo representa todos los casos donde *q* es verdadera, el complemento de *q* (el área sombreada) corresponde a ~*q*.

Por eso, si  $q = "5 + 7 = 12$ ", su negación no es una única solución falsa como "5 + 7 = 13". La negación tiene que abarcar *todos* los otros números, aparte del 12, que existen en el universo.

# **Conectores lógicos y tablas de verdad**

Las proposiciones pueden conectarse entre sí para formar proposiciones compuestas:

# **La conjunción (conector "y")**

"Los elefantes manejan automóviles, y 5 + 7 = 12." – ¿Verdadero o no?

La segunda parte es verdadera (5+7=12). Pero si unimos dos proposiciones con "y", decimos que *ambas* son verdaderas. La primera parte es falsa, y por eso la expresión entera es falsa.

La "y" lógica se escribe con el símbolo  $\Lambda$ .

Si *p* = "Los elefantes manejan automóviles", y  $q =$  "5 + 7 = 12", el ejemplo arriba se escribe:  $p \wedge q$ .

El conector "y" corresponde a la *intersección* de conjuntos:

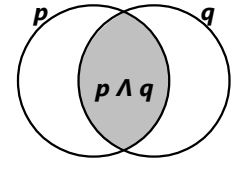

Por ejemplo, si *p* es el conjunto de las personas que juegan fútbol, y *q* es el

conjunto de las personas que juegan volei, *p* ꓵ *q* es el conjunto de las personas que juegan ambos, fútbol *y* volei.

Para analizar los casos donde una proposición compuesta es verdadera, se usa una *tabla de verdad*. Para el caso del conector "y", la tabla se ve así:

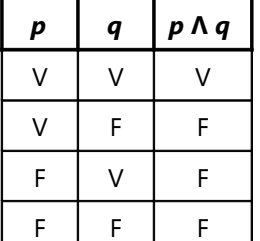

"V" significa "verdadero", "F" significa "falso".

En las dos primeras columnas enumeramos todas las combinaciones posibles para los valores de verdad de *p* y *q*: Pueden ser ambas verdaderas; puede ser *p* verdadera y *q* falsa; o *p* falsa y *q* verdadera; o ambas falsas. La tabla contiene una fila horizontal para cada una de estas cuatro combinaciones.

En la tercera columna anotamos para cada caso el valor de verdad de **p**  $\wedge$  **q**. Esta proposición compuesta es verdadera solamente si *p* y *q* son ambas verdaderas. En todos los otros casos es falsa.

- Podemos de la misma manera elaborar una tabla de verdad para la negación ~*p*. Esta tabla es muy sencilla, porque hay solamente dos casos: Si *p* es verdadera, ~*p* es falsa. Si *p* es falsa, ~*p* es verdadera.

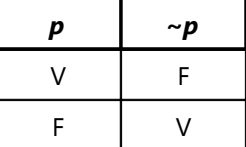

*Para practicar: Determina si las siguientes proposiciones son verdaderas o falsas:*

3) "Los perros tienen cuatro patas, y las palomas vuelan."

4) "45  $\div$  3 = 15, y 6 es un divisor de 56."

5) "En Brasil no vive gente, y en la luna no crecen palmeras."

6) "Los cocodrilos no construyen computadoras, y existen niños que se llaman Pablo."

7) "Dos naranjas y cinco manzanas."

8) "18 es un número compuesto impar."

# *Otros ejercicios:*

9) Elabora una tabla de verdad para la expresión  $p \wedge \neg q$ .

10) Elabora una tabla de verdad para la expresión  $\sim$  (**p**  $\wedge$  **q**).

## **La disyunción (conector "o")**

"La luna es redonda o cuadrada." – ¿Verdadero o no?

- Ya que la luna es redonda, la expresión entera es verdadera. Cuando unimos dos proposiciones con "o", decimos que es suficiente que *una de ellas* sea verdadera.

La "o" lógica se escribe con el símbolo v.

Si *p* = "La luna es redonda", y *q* = "La luna es cuadrada", el ejemplo arriba se escribe: *p* v *q*.

¿Cómo es en este caso? "Las vacas son mamíferos o son animales."

En el lenguaje cotidiano no estamos acostumbrados a usar el conector "o" para un caso como este. Normalmente usamos la "o" para decir "una de las dos alternativas". Pero en la lógica, la conexión con "o" es verdadera también cuando *ambas* proposiciones son verdaderas. Entonces, la proposición de este ejemplo también es verdadera.

El conector "o" corresponde a la *unión* de conjuntos:

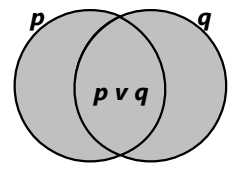

Por ejemplo, si *p* es el conjunto de las personas que juegan fútbol, y *q* es el conjunto de las personas que juegan volei, *p* U *q* es el conjunto de las personas que juegan fútbol *o* volei. (Y eso incluye a las personas que practican ambos deportes.)

La tabla de verdad para el conector "o" se ve así:

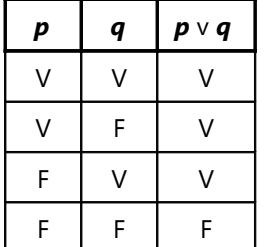

*Nota:* Para recordar los símbolos correctos, puedes notar su correspondencia con los símbolos de las operaciones con conjuntos: La "y" (ꓥ) corresponde a la intersección (ꓵ); ambos símbolos son abiertos hacia abajo. La "o" (v) corresponde a la unión (U); ambos símbolos son abiertos hacia arriba.

*Para practicar: Determina si las siguientes proposiciones son verdaderas o falsas:*

11) "Los osos comen verduras o carne."

12) "12 es un cuadrado perfecto o un número primo."

13) "Los plátanos son azules o amarillos."

14) "En la luna no cae nieve, o la nieve es caliente."

15) " $4 + 5$  no es igual a 9, ó 13 no es un número primo."

16) "Ven acá o quédate allí."

*Otros ejercicios:*

17) Si  $p =$  "Hoy es viernes",  $y \ q =$  "Hoy Ilueve", escribe con los símbolos de la lógica proposicional: "Hoy llueve y no es viernes."

18) Si *p* = "Soy Fabiana", y *q* = "Sé tocar el piano", escribe con los símbolos de la lógica proposicional: "No soy Fabiana, o no sé tocar el piano."

19) Si *p* = "Soy Fabiana", y *q* = "Sé tocar el piano", expresa en palabras: ~*p* ꓥ *q*.

20) Si *p* = "Hoy es martes", y *q* = "Hoy es miércoles", escribe con los símbolos de la lógica proposicional: "Hoy no es martes ni miércoles."

21) Si *p* = "Hoy es martes", y *q* = "Hoy es miércoles", escribe con los símbolos de la lógica proposicional: "No es verdad que hoy sea martes o miércoles."

22) Elabora una tabla de verdad para la expresión  $\sim p \wedge \sim q$ .

23) Elabora una tabla de verdad para la expresión  $\sim$  (**p**  $\vee$  **q**).

\*24) Elabora una tabla de verdad para la expresión  $({\sim}p \land q) \lor (p \land {\sim}q).$ 

\*25) Elabora una tabla de verdad para la expresión  $(p \vee q) \wedge \neg r$ .

*Nota:* Los ejercicios 20 a 25 permiten hacer unas observaciones interesantes y sacar conclusiones; por ejemplo respecto a expresiones equivalentes (que significan lo mismo). Por si no llegas a descubrirlo, después de resolver los ejercicios, consulta las explicaciones adicionales en el *Anexo A*.

# **La disyunción exclusiva (conector "o ... o")**

"El gato o es doméstico o es silvestre." – ¿Verdadero o no?

Es verdadero, porque un gato puede ser lo uno o lo otro, pero *no ambas cosas a la vez*. Eso es lo que expresamos con el conector "o ... o": *Exactamente una* de las dos proposiciones tiene que ser verdadera, y la otra falsa. A diferencia de la "o" simple, se *excluye* el caso donde ambas proposiciones son verdaderas; por eso se llama disyunción "exclusiva".

Eso corresponde más con la manera como usamos la "o" en el lenguaje cotidiano. Por ejemplo, mamá dice: "Puedes tomar leche o jugo" (y quiere decir "pero no ambos"). En este caso sería más correcto, lógicamente, decir "Puedes tomar *o* leche *o* jugo."

Otro ejemplo: "25 o es impar, o es un cuadrado perfecto." – Esta expresión es *falsa*, porque 25 es ambas cosas, impar y cuadrado perfecto. Si hubiéramos dicho: "25 es impar, o es un cuadrado perfecto" (con la "o" simple), sería verdadero, porque ese conector *incluye* el caso donde ambas proposiciones son verdaderas. (Por eso, la "o" simple se llama también "disyunción *inclusive*".)

El conector "o ... o" se escribe con el símbolo Δ.

Si *p* = "El gato es doméstico", y *q* = "El gato es silvestre", el ejemplo arriba se escribe: *p* Δ *q*.

Este conector corresponde a la *diferencia simétrica* de conjuntos (y notamos que se usa el mismo símbolo):

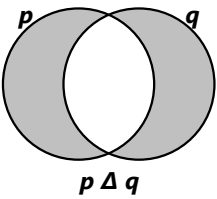

Por ejemplo, si *p* es el conjunto de las personas que juegan fútbol, y *q* es el conjunto de las personas que juegan volei, *p* Δ *q* es el conjunto de las personas que juegan *o* fútbol *o* volei (pero no ambos).

La tabla de verdad para el conector "o ... o" se ve así:

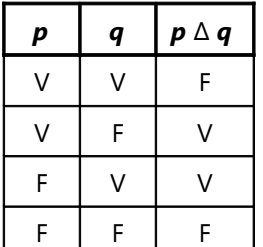

### **Una observación importante:**

Elaboramos la tabla de verdad de *p* Δ ~*p*:

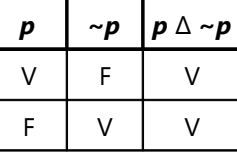

Vemos que siempre es verdadero. Toda proposición o es verdadera o es falsa; eso se cumple siempre. *No existe proposición que no sea ni verdadera ni falsa;* no existe ninguna tercera posibilidad. Eso se llama "la ley del tercero excluido".

Una expresión como ésta, que es verdadera *en todos los casos*, se llama una *tautología*. (Es lo mismo como lo que en el álgebra se llama una *identidad*.)

(De manera similar, también *p* v ~*p* es una tautología.)

En las operaciones con conjuntos, una tautología corresponde a una expresión que abarca el universo entero.

- Veamos ahora la tabla de verdad de  $p \wedge \neg p$ :

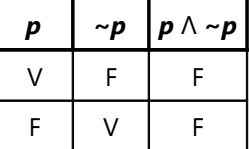

Vemos que esto siempre es falso. *Ninguna proposición puede ser verdadera y falsa a la vez.*

Una expresión como ésta, que no es verdadera en ningún caso, se llama una *contradicción*.

En las operaciones con conjuntos, una contradicción corresponde al conjunto vacío.

Las demás proposiciones compuestas, las que pueden ser verdaderas o falsas, dependiendo de las proposiciones que la componen, se llaman *contingencias*.

Notamos además, que *la negación de una contradicción es una tautología:*

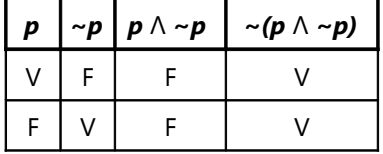

Para hacer un ejemplo: "Está lloviendo, y (a la vez) no está lloviendo." Eso es una contradicción; nunca puede ser verdadero. Ahora, si decimos: "No es posible que esté lloviendo y (a la vez) no esté lloviendo", eso siempre es verdadero, porque hemos negado la contradicción.

Razonamientos como éstos son importantes al fundamentar demostraciones matemáticas. Por ejemplo, la demostración de Euclides de que  $\sqrt{2}$ es irracional *(Unidad 30)*, se basa en el hecho de que ningún número es par e impar a la vez, o sea, una expresión de la forma *~*(*p* ꓥ **~***p*). El método de la demostración indirecta *(Unidades 20, 34)* se basa en el hecho de que si un enunciado es equivalente a una contradicción, su negación es verdadera.

*Para practicar: Determina si las siguientes proposiciones son verdaderas o falsas:*

26) "Las ranas o son mamíferos o son reptiles."

27) "*x* < 133 ∆ *x* ≥ 133"

- 28) "Los patos o son aves o nadan."
- 29) "Los patos son aves o nadan."

30) "*y* < 7 ∆ *y* > 7"

31) "*z* < 15 ∆ *z* > 14"

32) "*z* < 15 v *z* > 14"

*Otros ejercicios:*

33) Si *p* = "La nieve es morada", y *q* = "La nieve es verde", expresa con palabras: a) *p* ∆ ~*q*;

b) ~(*p* ∆ *q*)

34) Si *p* = "Jaime es panadero", y *q* = "Jamila es cocinera", escribe con los símbolos de la lógica proposicional:

a) "O Jaime no es panadero, o Jamila no es cocinera."

b) "O Jaime es panadero y Jamila es cocinera, o Jaime no es panadero y Jamila no es cocinera."

35) Elabora tablas de verdad para las expresiones en 34.a) y b). – ¿Descubres expresiones más sencillas, equivalentes a ésas?

### **La implicación (Conector condicional, "si ... entonces")**

"Si los gatos tienen cuatro patas, entonces los gatos vuelan." – ¿Verdadero o no?

La primera parte es verdadera. Entonces, la consecuencia también debería ser verdadera. Pero la segunda parte es falsa. Por tanto, la expresión entera es *falsa.*

Un enunciado verdadero sería por ejemplo: "Si los gatos tienen cuatro patas, los gatos caminan sobre cuatro patas."

También el siguiente enunciado es lógicamente verdadero: "Si los gatos tienen cuatro patas, 17 es un número primo." Aquí podemos preguntarnos qué tiene que ver el número 17 con las patas de los gatos. Pero ambas proposiciones son verdaderas; entonces desde el punto de vista de la lógica, la proposición compuesta también es verdadera.

Notamos, además, que este enunciado *no dice nada* acerca de lo sucedería si los gatos no tuvieran cuatro patas. No permite sacar ninguna conclusión acerca de ese caso.

Existen varias maneras de formular una expresión condicional. Por ejemplo:

"Todos los triángulos isósceles tienen ángulos iguales en su base." – Es una expresión condicional, porque podemos formularla de esta manera:

"*Si* un triángulo es isósceles, *entonces* los ángulos en su base son iguales."

Igualmente se podría decir: "Que un triángulo sea isósceles, *implica* que los ángulos en su base sean iguales." (Por eso, este conector se llama también "implicación".)

O a veces se invierte el orden de la condición y la consecuencia: "Un triángulo tiene ángulos iguales en su base, si es isósceles." – Todas estas formas que hemos visto ahora, son lógicamente equivalentes.

El conector condicional se escribe con el símbolo →.

Si *p* = "Los gatos tienen cuatro patas", y *q* = "Los gatos vuelan", el primer ejemplo arriba se escribe:  $p \rightarrow q$ .

Con la ayuda de la tabla de verdad más abajo, investiga tú mismo(a) cuál operación de conjuntos corresponde al conector condicional. (Encontrarás que no existe una operación sencilla que corresponde a este conector. Tendrás que expresarlo con una combinación de dos o más operaciones.)

El conector  $p \rightarrow q$  (Si  $p$ , entonces  $q$ ) tiene la siguiente tabla de verdad:

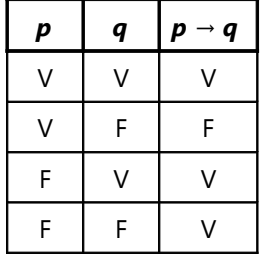

Observa la tabla de verdad. Si *p* es falso, en cada caso la expresión condicional es *verdadera.* Considera los siguientes ejemplos:

"Si los gatos tienen alas, los perros ladran." "Si los gatos tienen alas, los peces manejan carros."

Ambos enunciados se consideran verdaderos. A primera vista, eso puede parecer sorprendente, porque los enunciados son absurdos, y por eso podríamos pensar que son "falsos". Pero la manera correcta de verlo es ésta: "Si los gatos tienen alas, *todo es posible.*" Entonces no importa lo que diga la continuación, el enunciado siempre es verdadero.

*Para practicar: Determina si las siguientes proposiciones son verdaderas o falsas:*

36) "Si la heladería está abierta, podemos entrar."

37) "Si los peces nadan, los cocodrilos vuelan."

38) "Si 18 es un número primo, la luna es una naranja."

39) "Todos los gatos verdes usan botas."

40) "3 + 5 = 8  $\rightarrow$   $(3 + 5)^2$  = 64"

41) "3 + 5 = 8  $\rightarrow$   $(3 + 5)^2$  = 63.9"

42) "3 + 5 = 267  $\rightarrow$   $(3 + 5)^2$  = 64"

43) "Todos los números primos pares son mayores a 10."

44) "Todos los números primos que son cuadrados perfectos, son negativos."

*Otros ejercicios:*

45) *p* = "Mónica tiene dinero"; *q* = "Mónica puede comprarse algo." – Expresa en palabras: ~*p* → ~*q*

46) *p* y *q* como en 45); además *r* = "La tienda está abierta." – Escribe con los símbolos de la lógica proposicional:

a) "Si Mónica tiene dinero y la tienda está abierta, Mónica puede comprarse algo."

b) "Mónica no puede comprarse nada si no tiene dinero, o si la tienda no está abierta."

47) Elabora tablas de verdad para las siguientes expresiones:

a) 
$$
(\mathbf{p} \rightarrow \mathbf{q}) \wedge (\mathbf{q} \rightarrow \mathbf{p})
$$

b)  $(\mathbf{p} \rightarrow \mathbf{q}) \vee (\sim \mathbf{q} \rightarrow \sim \mathbf{p})$ 

c)  $((p \rightarrow q) \land (q \rightarrow r)) \rightarrow (p \rightarrow r)$ 

48) Jorge llama por teléfono a su amigo José: "¿Está lloviendo en tu ciudad?" – José responde: "Si no llueve, llueve." – Suponiendo que José dijo la verdad: ¿está lloviendo o no?

### **La equivalencia (Conector bicondicional, "si y sólo si")**

"Mañana es jueves, si y sólo si hoy es miércoles." – ¿Verdadero o falso?

Obviamente es verdadero; igual como la expresión condicional: "Mañana es jueves, si hoy es miércoles." Pero ¿cuál es la diferencia entre las dos expresiones?

Cuando decimos "si y sólo si", queremos decir que también el inverso es verdadero. O sea, el primer ejemplo arriba dice que las siguientes expresiones son *ambas* verdaderas:

"Si hoy es miércoles, entonces mañana es jueves", y: "Si mañana es jueves, entonces hoy es miércoles."

Eso puede parecer un punto insignificante. Pero considera el siguiente ejemplo:

"Un animal es un mamífero, si y sólo si es un perro."

Eso quiere decir: "Si es un perro, es un mamífero",

y: "Si es un mamífero, es un perro."

O con otra forma de expresarnos:

"Todo perro es un mamífero",

y: "Todo mamífero es un perro."

Nos damos cuenta de que solamente el primer enunciado es verdadero; el segundo es falso. O sea, aquí la expresión condicional es verdadera, pero la expresión bicondicional es falsa.

El conector bicondicional se escribe con el símbolo ↔.

Si *p* = "Hoy es miércoles", y *q* = "Mañana es jueves", el primer ejemplo arriba se escribe:  $p \leftrightarrow q$ .

Con la ayuda de la tabla de verdad más abajo, investiga tú mismo cuál operación de conjuntos corresponde al conector condicional. (Encontrarás que no existe una operación sencilla que corresponde a este conector. Tendrás que expresarlo con una combinación de dos o más operaciones.)

El conector  $p \leftrightarrow q$  (q, si y sólo si p) tiene la siguiente tabla de verdad:

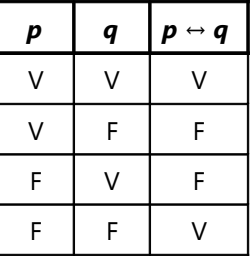

Observa la tabla. Se distingue de *p* → *q* en un único caso: donde *p* es falsa y *q* es verdadera. En este caso, la expresión bicondicional es falsa, porque el inverso  $\boldsymbol{q} \rightarrow \boldsymbol{p}$  es falso.

Otra manera de verlo: La expresión bicondicional es verdadera, "si y sólo si" *p* y *q tienen el mismo valor* (ambas verdaderas, o ambas falsas). O sea, *p* y *q* son *equivalentes.*

A veces, para expresar equivalencia, se usa también este símbolo: *p* ≡ *q*.

Entonces, por ejemplo, podemos ahora escribir así las leyes de Morgan (Ejercicio 23, vea las explicaciones adicionales en el *Anexo A*):

$$
\neg p \wedge \neg q \equiv \neg (p \vee q)
$$
  

$$
\neg p \vee \neg q \equiv \neg (p \wedge q)
$$

Nota que dos proposiciones compuestas son equivalentes solamente si sus tablas de verdad son *completamente idénticas*, para todos los casos.

*Para practicar: Determina si las siguientes proposiciones son verdaderas o falsas:*

- 49) "En Lima está lloviendo, si y solo si no llueve."
- 50) "El sol es frío, si y solo si la luna es cuadrada."

51) "3 
$$
< 6 \leftrightarrow 25 + 16 = 41
$$
"

52) " $|x| > 7 \equiv x^2 > 49$ "

53) "π es un número racional" ↔ "34 > 3<sup>4</sup>"

54) "*y* es divisible entre 2" ↔ "*y* termina con una cifra par."

55) "*z* es divisible entre 4" ↔ "*z* termina con una cifra par."

56) "*z* es divisible entre 4" → "*z* termina con una cifra par."

*Otros ejercicios:*

57) Sea *p* = "*x* > 4", *q* = "*x* < 4", *r* = "*x* = 4".

Expresa en palabras:  $({\sim} p \land {\sim} q) \leftrightarrow r$ 

58) Sea *p* = "Marcelo sabe hablar japonés", y *q* = "Marcelo sabe hablar chino".

a) Representa la siguiente expresión con los símbolos de la lógica proposicional: "Decir que es falso que Marcelo sepa hablar japonés o chino, equivale a decir que Marcelo no sabe hablar ni japonés ni chino."

b) ¿Es esta expresión falsa o verdadera? ¿En qué casos?

59) Representa y verifica la triple equivalencia:

$$
p \leftrightarrow q \equiv \sim (p \triangle q) \equiv (p \rightarrow q) \land (q \rightarrow p)
$$

a) usando tablas de verdad; b) usando operaciones con conjuntos.

# **Implicación y equivalencia en la teoría de conjuntos**

Echemos otra mirada a este tema. En el problema no. 59) ya hemos representado estas relaciones con operaciones de conjuntos. Pero podemos sacar unas conclusiones adicionales:

La expresión A *→* B significa que la diferencia A – B no existe. O sea, **A** ⊂ **B**. En este caso, el entero universo es "verdadero".

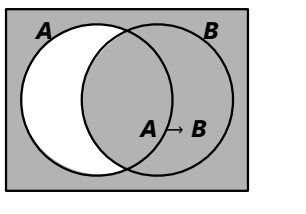

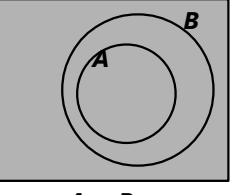

 $A \subset B$ 

La expresión  $A \leftrightarrow B$  significa que ambas diferencias no existen. O sea, **A = B**; existe una identidad completa de los dos conjuntos.

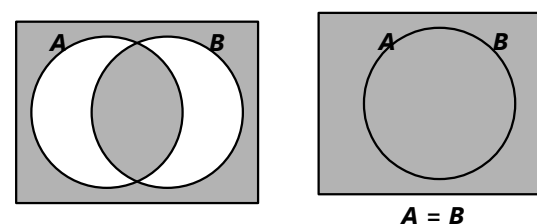

**Conclusiones lógicas**

Si tenemos unas proposiciones verdaderas, podemos deducir otras que también son verdaderas. Por ejemplo:

"Todos los gatos tienen cuatro patas."

"Mini es un gato."

Entonces podemos concluir:

"Mini tiene cuatro patas."

Las primeras dos proposiciones se llaman las *premisas.* Lo que deducimos de ellas, se llama la *conclusión*.

Con los símbolos de la lógica proposicional, podemos escribir la primera premisa así:

*p* → *q*

... donde *p* = "Es un gato", *q* = "Tiene cuatro patas".

La segunda premisa nos dice que *p* es verdadera. La tabla de la verdad nos dice que en este caso, *q* también tiene que ser verdadera. Esa es la conclusión.

Según los conectores lógicos que se usan, se pueden encontrar diversas maneras de sacar conclusiones válidas.

### **Conclusiones válidas y verdaderas**

*Nota:* Unas partes de las explicaciones siguientes se basan en: Vern S. Poythress, *"Logic – A God-Centered Approach to the Foundation of Western Thought"* (Lógica – Un acercamiento al fundamento del pensamiento occidental, centrado en Dios)*,* 2013

Podemos distinguir entre razonamientos "válidos" y "verdaderos". Un razonamiento "válido" es uno que se deduce lógicamente. Un razonamiento "verdadero" es uno que es de acuerdo con la realidad. Un razonamiento válido no es necesariamente verdadero, y viceversa.

Por ejemplo, uno podría hacer el siguiente razonamiento:

"Todos los caballos son verdes.

Jorge es un caballo.

Por tanto, Jorge es verde."

La conclusión es *válida*: se deduce lógicamente desde las premisas. Pero *no es verdadera*. En casos como estos, el problema no está en la lógica; está en las premisas. Si las premisas no corresponden con la

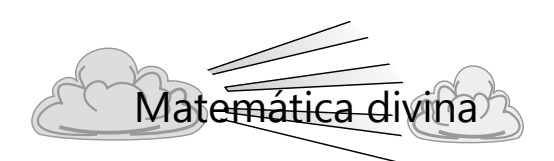

# **La universalidad de la lógica**

Entre los pensadores hay muchos desacuerdos en cuanto a lo que es *verdadero*; pero existe prácticamente unanimidad en cuanto a lo que es lógicamente *válido*. Cristianos y ateos tienen desacuerdos acerca de muchos puntos; pero normalmente coinciden en lo que es una conclusión lógicamente válida, y lo que no lo es.

O sea, los *principios de la lógica* son universalmente reconocidos. Un ateo puede decir que esos principios están simplemente programados en el cerebro humano. Pero ¿por qué entonces tenemos desacuerdos en tantas otras áreas del pensamiento? Si nuestra manera de pensar fuera simplemente programada en nuestro cerebro, entonces también estaríamos todos de acuerdo en asuntos filosóficos, políticos, y muchos otros. Pero no lo estamos. Eso demuestra que nuestro cerebro tiene libertad de pensar de distintas maneras.

Pero entonces, los principios de la lógica son más grandes que nuestros cerebros. Existen en un ambiente más allá de la mente, que es común a todos. (Los filósofos llaman a ese ambiente la "trascendencia").

Eso todavía no es una demostración de que Dios existe. Por ejemplo, el famoso matemático G.H. Hardy era ateo. Aun él estaba convencido de que la

realidad, aun un razonamiento correcto producirá conclusiones falsas en la mayoría de los casos.

Por el otro lado, un razonamiento puede ser verdadero, y sin embargo lógicamente inválido:

"Todos los mamíferos son animales.

Todos los gatos son animales.

Por tanto, todos los gatos son mamíferos."

La conclusión es *verdadera* (como lo son también las premisas), pero no es ninguna consecuencia lógica de las premisas. Nos damos cuenta de ello si sustituimos "mamíferos" por "perros":

"Todos los perros son animales.

Todos los gatos son animales.

Por tanto, todos los gatos son perros."

Hemos usado el mismo razonamiento como antes. Pero ahora nos damos cuenta de que la conclusión es un disparate. El razonamiento es inválido – aunque a veces puede llevar a conclusiones verdaderas.

Para que un razonamiento sea "sano", tiene que ser tanto válido como verdadero.

matemática tiene una existencia propia, más allá de nuestra mente.

Entonces, como mínimo, tenemos que concluir que existen principios y verdades que son universales y absolutos. O sea, que valen para todas las personas, en todas las circunstancias, independientemente de nuestras propias opiniones y gustos.

Y si existen ideas más allá de nuestras mentes, ¿quién piensa esas ideas? Lo más natural es asumir que Dios existe, y que es Él quien piensa esos pensamientos.

- Si no existiera Dios, nuestros cerebros y su lógica serían solamente el producto de una evolución ciega sin propósito alguno, excepto el de asegurar nuestra sobrevivencia. El matemático Vern Poythress dice acerca de esta opinión:

"Entonces también la cosmovisión evolucionista, que se edifica sobre argumentos lógicos, es solamente un medio útil para la sobrevivencia, y no tiene ninguna relación con lo que es verdad. Así la entera cosmovisión colapsa. De hecho, cualquier cosmovisión que mantiene que la lógica es solamente casualidad o que es inestable, pierde todo su sustento racional."

O sea, si Dios no existe, ¿de dónde viene el razonamiento de que "Dios no existe"? Sería nada más que el producto del azar; el resultado de unas reacciones electroquímicas que por casualidad suceden en el cerebro de un ateo. Y así no hay ningún fundamento para afirmar que ese razonamiento sea válido o verdadero. Y aun las mismas leyes de la lógica ya no serían confiables.

# **Uso de la lógica proposicional para formalizar y resolver problemas de lógica**

Ahora estamos listos para aplicar nuestra "álgebra de proposiciones" a los problemas que planteamos al inicio de esta Unidad.

1) Paola dice: "Rosmery miente." Rosmery dice: "Sandra miente." Sandra dice: "Paola y Rosmery mienten." ¿Quién miente, y quién dice la verdad?

Las tres chicas representan tres proposiciones, que podemos representar con las variables *p*, *r*, *s*. "Traduciendo" al idioma de la lógica proposicional, se ven así:

*p* ≡ ~*r r* ≡ ~*s s* ≡ ~*p* ∧ ~*r* 

Ahora podemos establecer una tabla de verdad, y averiguar para cuáles valores se cumplen estas equivalencias:

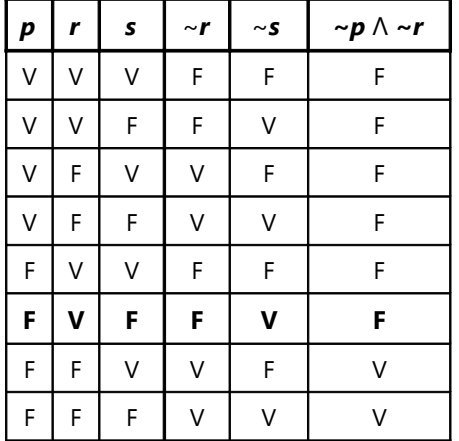

Vemos que solamente en la sexta fila (F-V-F) tenemos valores iguales en las tres columnas izquierdas y en las tres columnas derechas. Entonces, solamente para estos valores se cumplen las tres equivalencias. Ahora sabemos que Paola miente, Rosmery dice la verdad, y Sandra miente.

Podemos hacerlo aun de una manera un poco más eficaz. Al evaluar ~*r*, podemos enseguida eliminar las filas donde esta proposición no es equivalente a *p*: éstas ya no necesitamos considerar en la continuación. (Los valores puestos entre paréntesis.)

Y lo mismo con la siguiente columna. Así, nuestra tabla tiene algunas entradas menos:

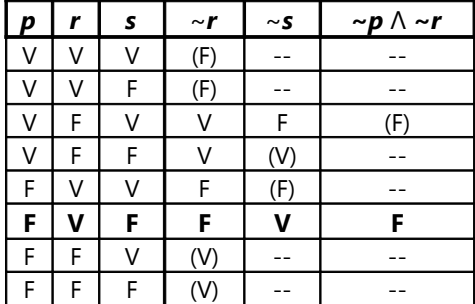

Intenta ahora resolver de la misma manera el segundo problema:

2) Pedro dice: "Roberto miente, o Samuel dice la verdad."

Roberto dice: "Pedro y Samuel mienten."

Samuel dice: "Si Pedro dice la verdad, entonces Roberto también dice la verdad."

¿Quién miente, y quién dice la verdad?

(Si lo has intentado por un buen tiempo y no lo logras, consulta el *Apéndice A*.)

Y unos problemas adicionales:

**60)** Alberto dice: "Si Bruno dice la verdad, Claudio también dice la verdad."

Bruno dice: "Alberto dice la verdad, pero Claudio miente."

Claudio dice: "Los cocolitricos tienen minilamunas."

¿Quiénes dicen la verdad? ¿Y los cocolitricos tienen minilamunas o no?

**61)** Si los siguientes enunciados son verdaderos, ¿cuáles son los deportes que José practica? - José juega o fútbol o tenis.

- Si José juega fútbol, entonces no juega volei.

- José juega tenis, si y sólo si no juega volei.

**62)** La ardilla dice: "El mono y el camaleón dicen la verdad."

El mono dice: "Si la girafa miente, el camaleón dice la verdad."

El camaleón dice: "Si yo miento, el mono dice la verdad."

La girafa dice: "La ardilla miente."

¿Quién miente, y quién dice la verdad?

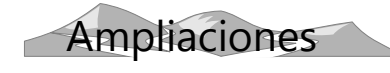

# **Circuitos lógicos, y cómo las computadoras suman números**

Con circuitos eléctricos se pueden efectuar todas las operaciones lógicas. Por ejemplo, dos interruptores en serie corresponden al conector "y":

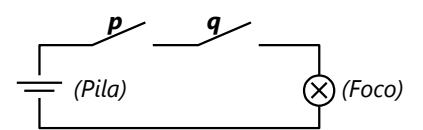

La corriente fluye solamente si ambos interruptores están cerrados (en posición "prendido"). Los interruptores pueden representar dos proposiciones *p*, *q*. La posición "prendido" significa que la proposición es verdadera; "apagado" significa que es falsa. El foco se prende cuando la proposición compuesta es verdadera. Esta combinación de interruptores se llama una *puerta "y"*.

Si ponemos los dos interruptores en paralelo, tenemos una puerta "o": Para que la corriente fluya, es suficiente que uno de los dos interruptores esté en posición "verdadera":

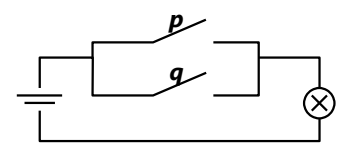

La negación se puede lograr con el siguiente circuito:

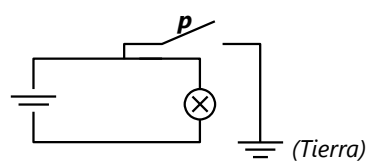

El foco se prende cuando el interruptor está en posición "falsa" ("apagado"). Cuando el interruptor se pone en posición "verdadera" ("prendido"), la corriente es llevada a tierra, y el foco se apaga.

# **Investigaciones y proyectos con circuitos lógicos**

Lo siguiente son unas ideas, por si te interesa este tema:

- Investiga cómo se podrían construir circuitos para otras operaciones lógicas: "o ... o", "si ... entonces", "si y sólo si", etc.

- En la construcción de computadoras verdaderas, a menudo se emplea la operación "NAND", que equivale a  $\sim (p \land q)$ . Se ha demostrado que se pueden efectuar todas las operaciones lógicas, combinando varias puertas NAND. ¿Puedes verificar si eso es cierto?

Una puerta NAND se puede construir así:

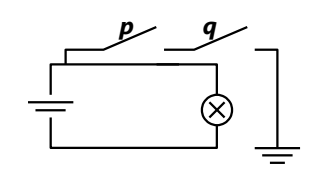

- Si te gusta experimentar con circuitos eléctricos, construye algunos de estos circuitos. Por ejemplo, un juego de paciencia interesante consiste en tres o cuatro interruptores unidos en serie (conector "y"), y un foco que se prende solamente si todos los interruptores están en posición "prendido". Los interruptores se montan de tal manera que desde afuera no se puede ver cuál es su posición "prendida". El problema consiste en encontrar la posición de los interruptores, tal que el foco se prende.

- Investiga cómo construir un aparato que suma cifras en el sistema binario. Este aparato debe reproducir la siguiente tabla de verdad (1 = verdadero,  $0 = false$ ):

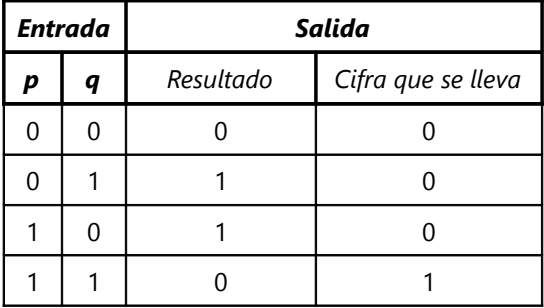

(Este circuito debe manejar entonces *dos* líneas de salida, correspondientes a *dos* focos que pueden estar prendidos o apagados.)

Un proyecto más ambicioso consistiría en construir un aparato para sumar números de *varias cifras*, en el sistema binario. Para eso, la "cifra que se lleva" desde la posición anterior, tiene que pasar como entrada al circuito que suma las siguientes dos cifras. Entonces, ese circuito tiene que manejar la suma de *tres* cifras, según la tabla de verdad en la siguiente página:

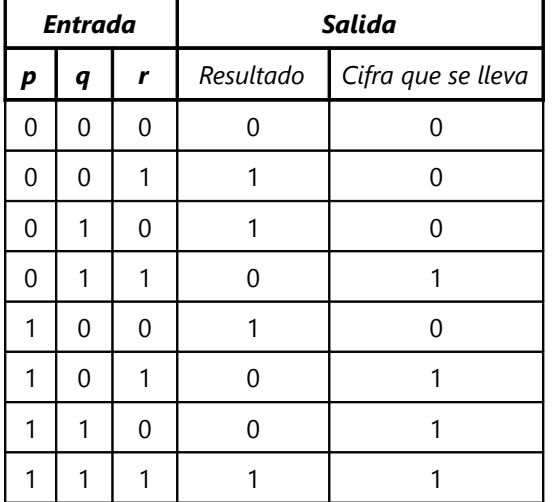

Ahora, la "cifra que se lleva" desde este circuito, pasa a un siguiente circuito igual, y así sucesivamente para todas las cifras.

Esta es efectivamente la manera cómo una computadora suma números. Solamente que no lo hace con interruptores y cables, sino con circuitos integrados sumamente miniaturizados. Pero funciona con los mismos principios.

*Nota:* Algunos libros y programas de computadora usan las siguientes siglas ingleses para los conectores lógicos:

 $NOT = negación (\sim)$  $AND = "y" (\Lambda)$  - también se usa el símbolo &  $OR = "o" (v)$  - también se usa el símbolo |  $XOR = "o ... o" (\Delta)$  $IMP = "si ...$  entonces"  $(\rightarrow)$ EQV = "si y sólo si"  $(\rightarrow)$ NAND =  $\sim$  (**p**  $\wedge$  **q**) NOR =  $\sim$  (*p* v **q**)

### **Circuitos lógicos con dominóes**

¿Te gusta el juego de parar fichas de dominó en fila, y hacerlas caer? En este caso puedes intentar construir unas "puertas lógicas" con dominóes. Por ejemplo, una puerta "o" es muy sencilla:

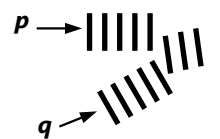

Para que la ficha final se caiga, es suficiente empujar *una* de las fichas *p*, *q*.

¿Cómo se podría construir una puerta "o ... o"? O sea, una similar a la anterior, pero de manera que la última ficha se quede parada si se empujan ambas fichas *p* y *q* a la vez? (Tendrás que inventar algún mecanismo que hace que los movimientos causados por *p* y por *q* se "anulen" mutuamente.)

¿Qué otras puertas lógicas puedes construir con dominóes? ¿Es posible efectuar todas las operaciones lógicas de esta manera? Investiga, y construye unos circuitos lógicos con dominóes.

Con mucha perseverancia, ¡unos aficionados han logrado sumar números binarios de hasta cinco dígitos con un "circuito" de dominóes!

## **Operaciones lógicas en el procesamiento computarizado de gráficos**

Las operaciones lógicas son importantes al sobreponer varias imágenes u objetos gráficos. La computadora almacena imágenes en forma de "píxeles"; pequeños cuadrados que componen la imagen, y cada cuadradito tiene un color definido.

Para entender cómo funciona eso, usamos como ejemplo el caso más sencillo: una imagen en blanco y negro. En este caso, cada píxel tiene uno de dos valores, blanco o negro. Podemos definir que blanco significa "falso", y negro significa "verdadero":

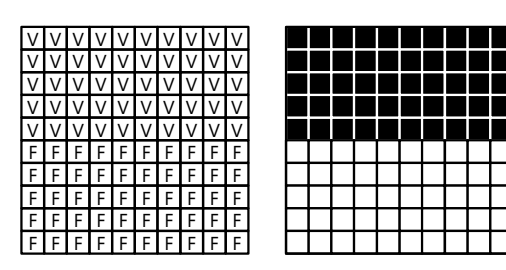

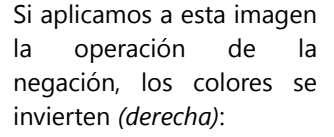

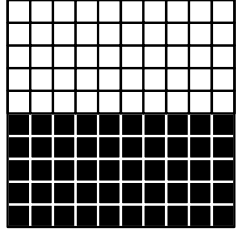

Vamos a sobreponer ahora las siguientes dos imágenes:

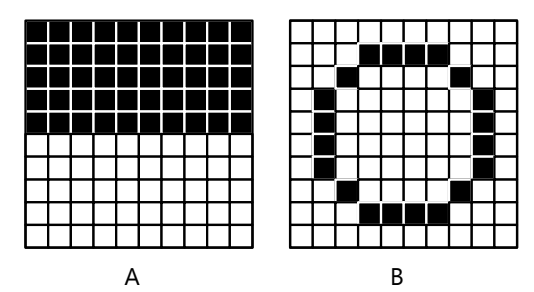

¿Cómo exactamente hacemos eso? Tenemos que definir cuál conector lógico usamos para esta operación. Por ejemplo, si usamos el conector "o" (A v B), el resultado será negro en cada píxel donde A, o B, o ambos, tienen un píxel negro:

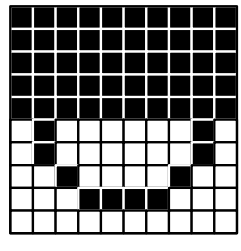

A v B

Vemos que esto corresponde a una sobreposición donde el color blanco se considera transparente.

Éstos son los resultados con algunos otros conectores:

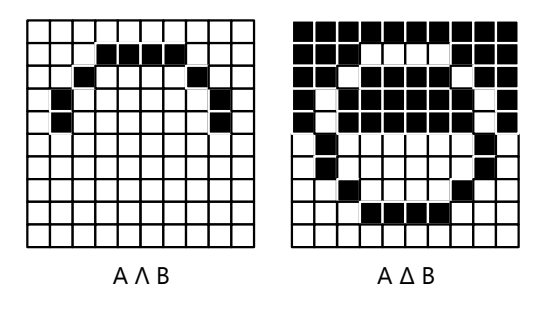

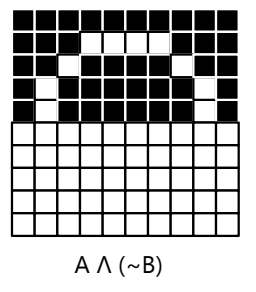

Puedes seguir experimentando con otras imágenes y con otras operaciones lógicas.

Quizás tienes un programa de edición de gráficos en la computadora, que te permite experimentar con estas operaciones. Por supuesto

que el asunto se vuelve más complejo si tenemos imágenes a colores.

# **Unos problemas adicionales:**

*Nota:* Para estos problemas no basta aplicar mecánicamente la lógica proposicional. Necesitarás también algo de ingenio.

**63)** Estás caminando al pueblo de Villa Verdad, donde todos los habitantes siempre dicen la verdad. Pero en el camino hay un desvío que lleva al pueblo de Villa Falsedad, donde todos los habitantes siempre mienten. Llegas al desvío y no sabes cuál es el camino correcto. Hay una persona allí a quien puedes preguntar; pero desafortunadamente no sabes de cuál de los dos pueblos es esa persona. ¿Qué pregunta podrías hacerle para descubrir con seguridad el camino correcto?

**\*64)** Te encuentras con un grupo de tres personas. Sabes que son de los pueblos Villa Verdad y Villa Falsedad, pero no sabes quién es de dónde. ¿Puedes descubrirlo, haciendo una sola pregunta a cada uno de ellos? ¿Qué preguntas les haces?

**65)** En los tiempos antiguos vivía en Creta el escritor Epimenides. Él dijo una vez: "Los cretenses siempre son mentirosos." Ahora, esta declaración presenta un problema de lógica, porque el mismo Epimenides también era un cretense. Entonces, si su dicho era verdadero, él mismo también era un mentiroso. Pero en este caso, su dicho sería falso, y los cretenses dirían la verdad. Pero entonces, su dicho sería verdadero ... así que, por fin, ¿él dijo la verdad o era mentiroso?

**66)** Una variación de lo anterior. Una pregunta que no se puede responder correctamente: "¿Vas a decir No?"

**67)** En un pueblo viven 100 personas. La primera dice: "En este pueblo vive exactamente un mentiroso." La segunda dice: "En este pueblo viven exactamente dos mentirosos." La tercera dice: "En este pueblo viven exactamente tres mentirosos." Y así sucesivamente, hasta la última persona que dice: "En este pueblo viven exactamente cien mentirosos." ¿Cuántos mentirosos viven en el pueblo?

**68)** En otro pueblo viven también 100 personas. La primera dice: "En este pueblo vive *por lo menos* un mentiroso." La segunda: "En este pueblo viven por lo menos dos mentirosos." Y así sucesivamente, hasta la última persona que dice: "En este pueblo viven por lo menos cien mentirosos." ¿Cuántos mentirosos viven en este pueblo?

### **Aplicaciones en las demostraciones matemáticas**

Muchos axiomas y teoremas matemáticos se expresan con el conector condicional. Por ejemplo: "Si A=B y B=C, entonces A=C."

A veces, la estructura condicional no es obvia. Por ejemplo: "Los triángulos isósceles tienen ángulos iguales en su base." Es un enunciado condicional, porque podemos formularlo de esta manera:

"*Si* un triángulo es isósceles, *entonces* los ángulos en su base son iguales."

Al formularlo de esta manera, vemos más claramente cuáles son las condiciones iniciales, y cual es la conjetura.

### **El inverso y el contrapositivo**

Estos conceptos son importantes para razonar correctamente en una demostración matemática. El *inverso* de A → B es B → A. Podríamos pensar que si un teorema es demostrado, su inverso estaría demostrado también. Por ejemplo:

*"Si un triángulo es isósceles, entonces los ángulos en su base son iguales."*

*"Si un triángulo tiene ángulos iguales en su base, entonces es isósceles."*

Si hemos demostrado el primer teorema, ¿sabemos que el segundo también es verdad? – No; tenemos que demostrarlo aparte. En este ejemplo, sí es verdadero. Mira el siguiente ejemplo:

*"Todos los múltiplos de 4 terminan con una cifra par."*

Eso es correcto. Entonces, ¿lo siguiente también es verdadero?

*"Todos los números que terminan con una cifra par, son múltiplos de 4."*

Obviamente no. Por ejemplo 18 termina con una cifra par, pero no es múltiplo de 4. – Considera también el siguiente ejemplo, menos matemático:

*"Todos los gatos tienen cuatro patas."*

*"Todo lo que tiene cuatro patas, es un gato."*

El primer enunciado es verdadero (por lo menos si no consideramos a gatos mutilados). Pero el segundo obviamente es falso. Entonces, *un enunciado condicional puede ser verdadero, y sin embargo su inverso puede ser falso.*

Notamos eso también si elaboramos una tabla de verdad del inverso:

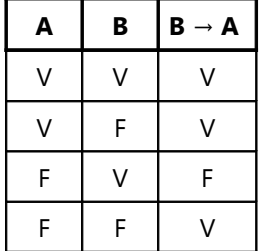

Esta tabla no es idéntica con la tabla de verdad de A → B. Por tanto, el inverso B → A *no es equivalente*  $a \land A \rightarrow B$ .

En cambio, una proposición que sí es equivalente, es el *contrapositivo* ~B → ~A. La tabla de verdad demuestra que esta proposición tiene exactamente los mismos valores de verdad como  $A \rightarrow B$ :

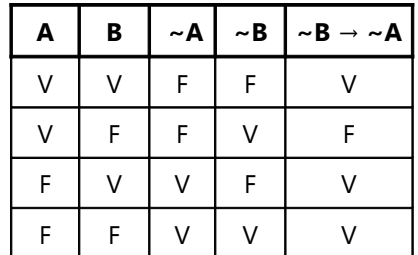

Entonces, en una demostración matemática, a veces puede ser útil demostrar el contrapositivo de un enunciado; y con eso está demostrado también el enunciado original.

Usando otra vez los ejemplos anteriores:

"Todos los múltiplos de 4 terminan con una cifra par." – O sea, formulándolo como condicional: *"Si un número es múltiplo de 4, entonces termina con una cifra par."*

El contrapositivo es:

*"Si un número no termina con una cifra par, entonces no es múltiplo de 4."*

Y eso, sin duda es cierto. – Y con el otro ejemplo:

*"Todos los gatos tienen cuatro patas."*

Entonces también:

*"Todo lo que no tiene cuatro patas, no es un gato."*

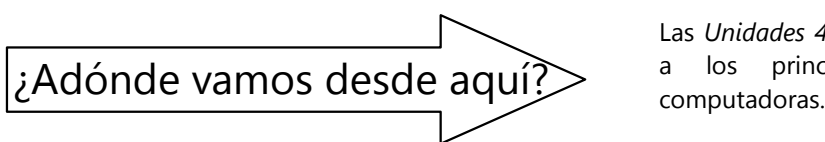

Las *Unidades 43 y 44* dan una primera introducción a los principios de la programación

# **Unidad 40 - Otras situaciones de lógica sistemática**

# **Problemas de ordenamiento lineal**

*Ejemplo:* Raúl es más alto que Ramiro. Roger es menos alto que Roberto, pero más alto que Ramiro. Raúl es menos alto que Roberto. – ¿Quién es el más alto, quién el menos alto?

Se puede hacer simplemente en el papel, anotando los nombres en orden y probando. Un poco más práctico es alistar pequeños papeles o tarjetitas y escribir un nombre en cada uno. Entonces podemos moverlos en la mesa hasta que el orden sea correcto.

Ordenando de más bajo a más alto, el primer dato permite colocar estos nombres:

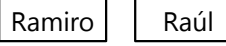

Con el segundo dato:

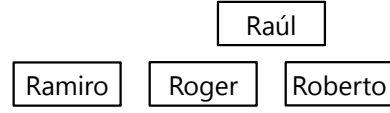

(A Raúl lo ponemos un poco aparte, porque de él sabemos solamente que es más alto que Ramiro, pero todavía no conocemos su posición respecto a los demás.)

Con el tercer dato sabemos que Raúl se encuentra en el intermedio:

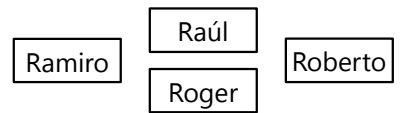

Los datos no permiten decidir si Roger o Raúl es más alto. Pero ya podemos responder a la pregunta: Ramiro es el menos alto, Roberto el más alto.

Un segundo método consiste en hacer un diagrama con flechas. Definimos que la flecha significa "es más alto que ...". Representamos los datos:

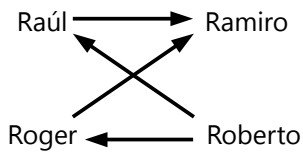

El diagrama permite ver inmediatamente que de Roberto salen dos flechas, y ninguna llega a él; entonces Roberto es el más alto. A Ramiro llegan dos flechas, y ninguna sale; entonces Ramiro es el menos alto.

La ley de la transitividad nos permite completar una flecha adicional:

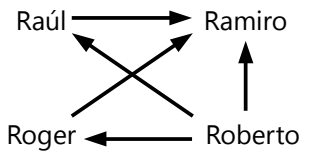

El diagrama revela además lo que ya vimos, que entre Raúl y Roger el orden no está definido.

#### *Para practicar:*

**1)** En un bloque de cinco pisos vive en cada piso una familia. Las familias Beltrán y Camacho viven en pisos adyacentes. La familia Elgar vive más abajo que la familia Domínguez, pero más arriba que la familia Álvarez. La familia Beltrán vive directamente debajo de la familia Domínguez. La familia Camacho vive más arriba que la familia Álvarez. ¿Quién vive en el tercer piso?

**2)** En la calle se encuentran cinco perros.

Fido dice: "Tarzán, aléjate de mí, eres más pulgoso que yo."

Tarzán: "Pero no tanto como Princesa."

Princesa se defiende: "Eso es solamente porque tengo que compartir el patio con ese Oso."

Oso: "Pero no tengo tantas pulgas como Tarzán." Fido: "Pero más que yo."

Chiquita dice, indignada: "Mejor me voy. Yo no tenía ni una sola pulga, antes de ponerme a conversar con ustedes."

- Ordena los perros de menos pulgoso a más pulgoso.

**3)** Emilio habla a Máximo acerca de unos pueblos que se encuentran todos a lo largo de una misma línea de tren, la cual recorre de norte a sur:

"Playa Chica es más al sur que Roca Grande. Si llegas a Jurel, aprovecha para visitar Brisas; es el pueblo más cercano de allí. En Brisas podrás tomar un tren directo hasta Barullo; ése no para en las estaciones intermedias."

– "¿Y cuántas estaciones intermedias hay?"

– "No lo recuerdo. Pero pasa por Playa Chica, y después por Perales más al sur."

– "¿Y Brisas se encuentra al norte o al sur de Jurel?" – "Eso tampoco recuerdo. Pero si de Jurel vas en la dirección opuesta a Brisas, llegas a Playa Chica." Ordena los pueblos de norte a sur.

# **Problemas de datos cruzados**

*Ejemplo:* La señora Casaverde se encuentra con su vecina de la casa blanca y dice: "¡Qué curioso! ¿Ya se dio cuenta? En nuestra calle tenemos una casa verde, una casa blanca y una casa grande. Y en estas casas vivimos la familia Casaverde, la familia Casablanca, y la familia Casagrande." – "Sí", responde la vecina, "pero lo que es aun más curioso, es que ninguna familia vive en la casa que corresponde a su apellido." – ¿Cuál es el apellido de la vecina? ¿Y cuál familia vive en la casa grande?

Los problemas de este tipo pueden resolverse de manera sistemática, elaborando una tabla de datos cruzados. Con tan pocos datos como en este ejemplo, se puede resolver también en la cabeza. (¿Ya sabes la respuesta?) Pero como ejemplo, lo haremos con una tabla. Inicialmente mantenemos todas las posibilidades abiertas; o sea, cualquier familia puede vivir en cualquier casa:

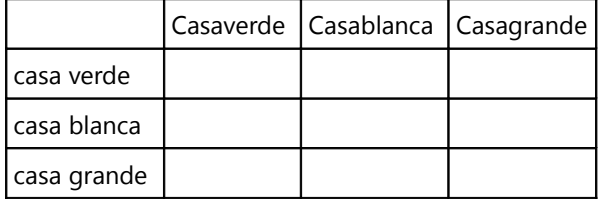

Ahora tachamos todo cuadro que corresponde a una combinación inválida. Por ejemplo, sabemos que ninguna familia vive en la casa que corresponde a su apellido. Entonces tachamos esos cuadros:

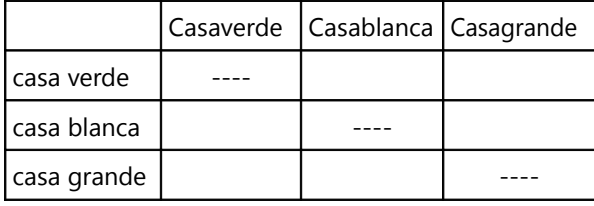

También sabemos que la señora Casaverde no vive en la casa blanca, porque allí vive su vecina. Con eso queda una única casa para la familia Casaverde: la casa grande. Marcamos este cuadro con una X:

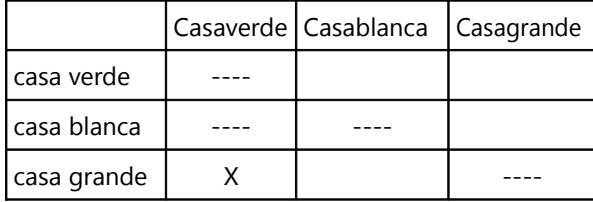

Ahora que la casa grande está ocupada, esa opción se descarta para la familia Casablanca. Con eso sabemos también dónde vive la familia Casablanca, y se completa el cuadro:

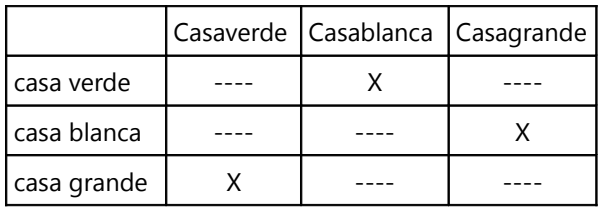

Y podemos ver en la tabla las respuestas a las preguntas.

*Para practicar: Resuelve los siguientes problemas. Las tablas como arriba te pueden ayudar a hacerlo de una manera sistemática.*

**4)** Los amigos Álex, Bruno, Camilo y Daniel tienen cada uno una mascota: un gato, un perro, una tortuga y una tarántula.

Álex pregunta a su amigo: "¿Por qué a Camilo no le gustan los perros?"

– "Porque ensucian mucho", responde el dueño de la tarántula."

– "A mí tampoco me gustan los perros", interviene Daniel, "ni los gatos."

¿Quién tiene cuál mascota?

**5)** Vanesa, Wendy, Xenaida, Yolanda y Zoila tocan cada una un instrumento: Piano, violín, guitarra, trompeta y flauta. Zoila practica a solas, y no toca piano. Las otras chicas practican juntas de dos en dos: La flauta y el violín tocan juntas en la misma orquesta. Yolanda suele practicar junta con la chica que toca guitarra. Vanesa toca un instrumento de viento. Ella no conoce a Xenaida.

¿Quién toca cuál instrumento?

**6)** Un astronauta volvió de un planeta extraño donde hizo un descubrimiento sensacional: cuatro especies de microbios que viven cada una en un hábitat particular, y se alimentan exclusivamente de una única sustancia. En sus apuntes dice:

"A los vibrófilos no les gustan las cuevas ni los bicarbonatos.

En el bosque mineral y en las dunas de cuarzo no se detectó metano.

Los sinoides y los caramélidos no se alimentan de ácido acético ni de bicarbonato.

En las dunas de cuarzo no viven rinópodos.

En el pantano alcalino no hay ácido acético ni caramélidos.

Las cuevas auríferas son el único lugar donde se encontró glucosa."

Relaciona cada especie cono su hábitat y con su alimentación.

**7)** En un restaurante están comiendo cuatro hombres de negocio, en dos mesas distintas. Sus nombres son Henry, Marcos, Samuel y Wilson. Sus apellidos también son Henry, Marcos, Samuel y Wilson; pero no en el mismo orden.

Dos de ellos son amigos, y están conversando:

"¿Cómo estás, Henry?"

– "Bien, Samuel. Estoy trabajando ahora para Marcos. Aunque no es tan experimentado como Wilson, pero tiene mejores conexiones. ¿Y tú?"

– "Sigo en el equipo de Wilson. A veces hacemos negocios con Henry, pero no lo veo a menudo."

Uno de los otros señores se acerca y dice:

"Señor Marcos, ¿podría pasarse a nuestra mesa por unos momentos? Su jefe quisiera hablar con usted." – "Por supuesto, Henry. Me disculparás un momento, Samuel", responde ¿quién?

Y si Henry y Samuel son los nombres de los dos amigos, ¿cuáles son los apellidos de cada uno?

Nota que el asunto se complica un poco, porque los señores tienen la costumbre de llamarse unos a otros indistintamente por sus nombres o sus apellidos.

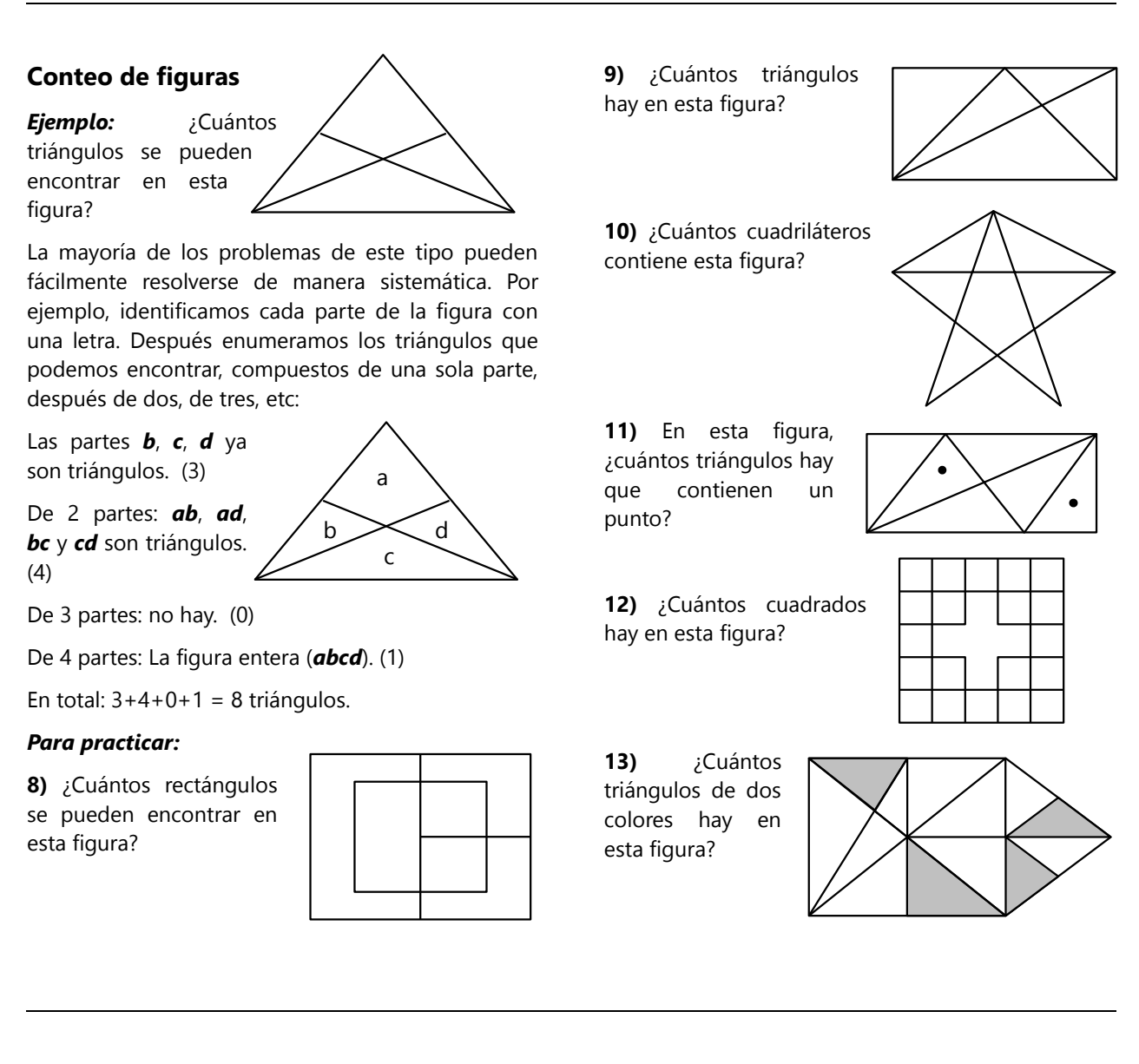

# **Analogías numéricas**

Estos problemas son similares a las sucesiones *(Unidades 10, 56)*. Se trata de encontrar la "regla" que rige los números dados.

*Ejemplo:* ¿Qué número tiene que estar lógicamente en el lugar de la *x*?

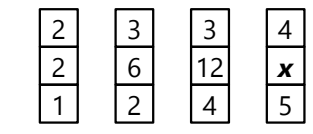

*Respuesta:* 20, porque el número del medio siempre es el producto de los dos números por encima y por debajo.

# *Para practicar:*

**14)** Llena el espacio vacío de manera lógica:

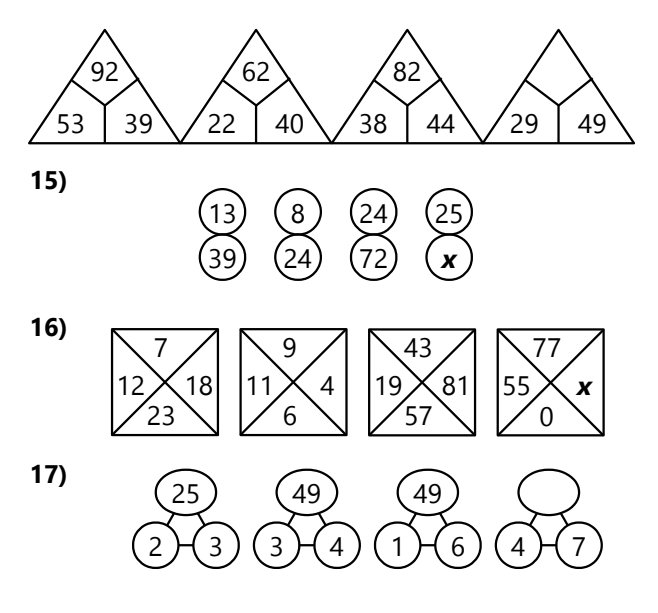

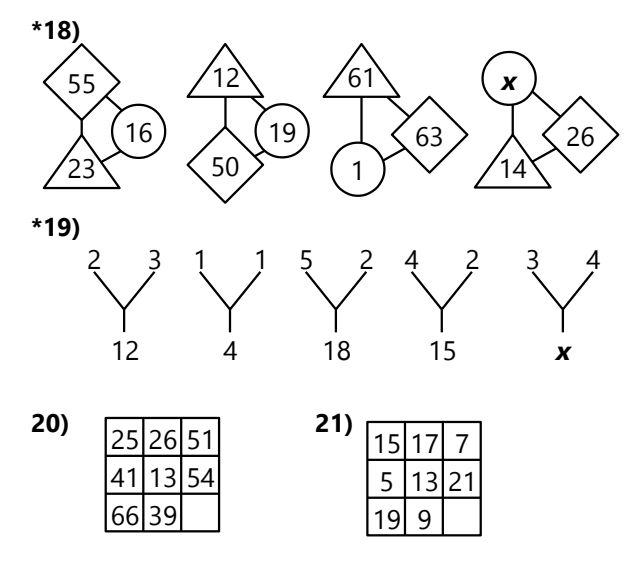

*Para hacer:* Entre varias personas, algunos pueden inventar problemas adicionales de este tipo, para que los demás los resuelvan. (Lo mismo con el conteo de figuras.)

# **Analogías de figuras**

Ejemplo: ¿Cuál figura continúa la sucesión de manera lógica?

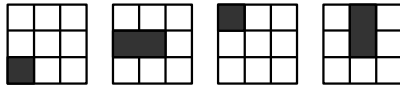

Respuesta: La "regla" se puede describir así: Hay un cuadrado negro que "gira" en sentido horario alrededor del cuadrado grande, un paso a la vez. Y hay un cuadrado en el medio que alterna entre blanco y negro. El siguiente paso es así:

*Para practicar: Dibuja para cada sucesión el siguiente paso. (Usa el cuaderno; no dibujes en el libro.)*

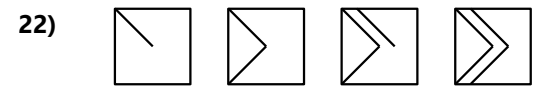

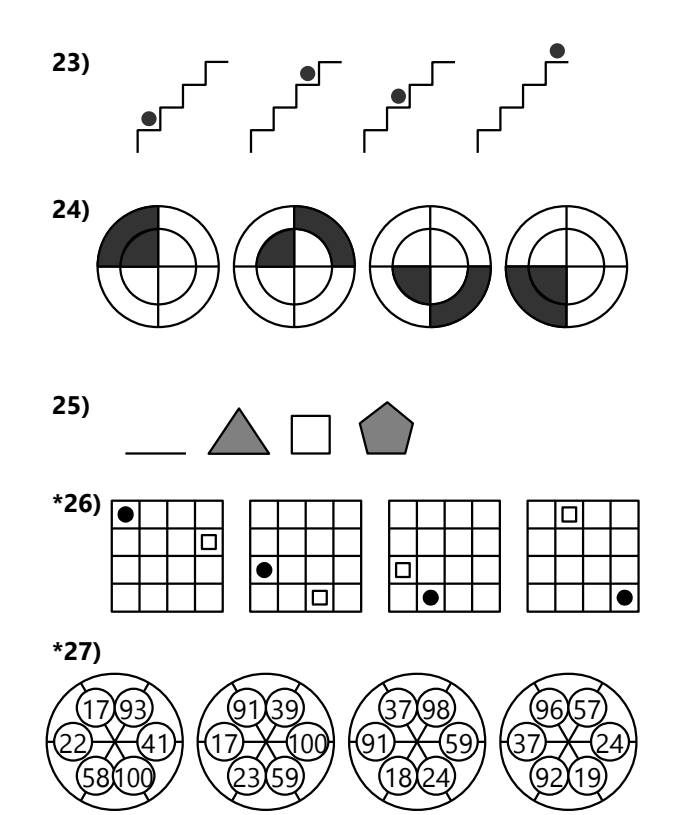

# **Unidad 41 - Autómatas celulares**

*Esta Unidad es opcional.*

Un "autómata celular" es una máquina imaginaria que juega un juego matemático según reglas específicas. Consiste en muchas "células" que tienen que comportarse exactamente según las reglas. Las reglas no dejan libertad de elección, de manera que el entero desarrollo del juego está determinado desde el inicio.

Los autómatas celulares tienen mucha similitud con la manera como se programa una computadora. Efectivamente, una computadora es también un autómata celular. Pero uno muy complejo; y uno que puede adicionalmente procesar la comunicación con dispositivos de entrada y salida, tales como teclado, pantalla, y muchos otros.

### **El juego de la vida**

Este juego fue inventado en 1970 por el matemático John Horton Conway. Se puede dibujar en papel cuadriculado, donde algunos cuadros representan células vivas. Dibujándolas como círculos, podríamos empezar por ejemplo así:

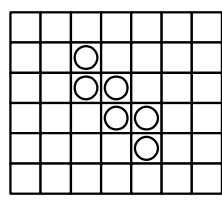

Ahora, el destino de cada célula y de cada cuadro depende del número de vecinos que tiene en los cuadros adyacentes (en horizontal, vertical y diagonal). Éstos son los números de vecinos en nuestro ejemplo:

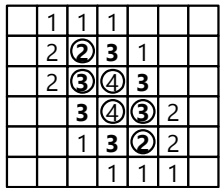

Las reglas son las siguientes:

- Cada célula que tiene menos de dos vecinos, muere por aislamiento.

- Cada célula que tiene más de tres vecinos, muere por sobrepoblación.

- En cada cuadro vacío que tiene exactamente tres vecinos, nace una célula nueva.

Entonces, en nuestro ejemplo, la siguiente generación se ve así:

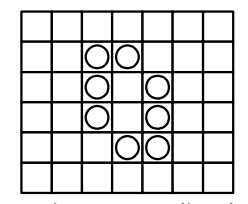

El proceso se repite: Dependiendo del número de vecinos, algunas células mueren, y algunas células nuevas nacen:

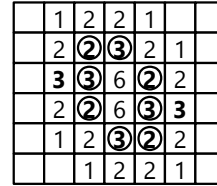

Y las siguientes generaciones:

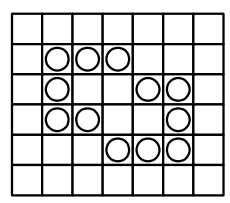

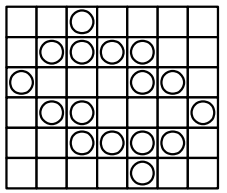

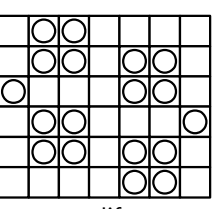

Puedes probar con diferentes configuraciones iniciales, y experimentar qué sucede. Con algunas configuraciones, con el tiempo la mayoría de las células mueren. Otras alcanzan un estado estable. Y hay algunas que siguen creciendo por mucho tiempo; unas pocas incluso infinitamente.

Aquí hay algunas configuraciones iniciales que puedes probar:

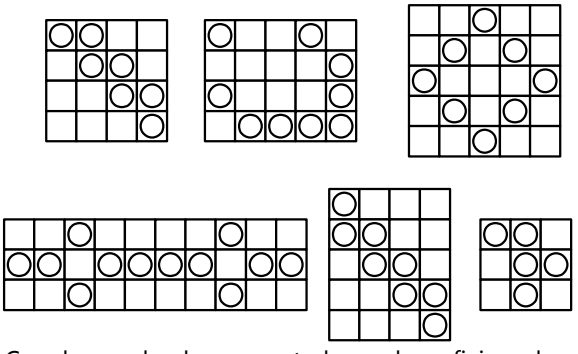

Con la ayuda de computadoras, los aficionados a este juego han encontrado una gran cantidad de figuras que hacen cosas interesantes: que se desplazan y transforman a las figuras con las que se chocan; que crean otras figuras; que efectúan operaciones lógicas; etc.

### *Variaciones*

- Se pueden inventar otras variaciones. Por ejemplo, se pueden cambiar las reglas acerca de los números de vecinos necesarios para que una célula sobreviva, o para que una nueva nazca. (Aunque la mayoría de estas variaciones no son tan interesantes.) O podríamos definir que pueden nacer nuevas células también en los cuadros que ya están ocupados; entonces habrá varias células en un cuadro. O podríamos hacer algo similar en una malla de hexágonos, o en una "cuadrícula" tridimensional de cubos.

# **El gusano de Paterson**

Fue inventado en 1971 por el matemático Mike Paterson, inspirado por unas huellas de gusanos fosilizados que encontró.

El gusano se mueve a lo largo de las líneas de una malla triangular. Las líneas son el alimento del gusano. Una vez que el gusano comió un segmento, ya no puede volver por el mismo segmento. Si el gusano llega a una intersección donde todos los segmentos están comidos, ya no puede continuar y muere.

En cada intersección, el gusano analiza la configuración de segmentos que ya comió. Cada configuración distinta tiene una regla distinta, que le dice al gusano en qué dirección continuar. Así que se pueden inventar muchas especies distintas de gusanos, según las reglas que establecemos. Si quieres inventar un gusano nuevo, establece la primera regla y haz caminar al gusano hasta que encuentres una situación nueva. Entonces establece la regla para esa situación, y repite el proceso.

Haremos un ejemplo. Al inicio, el gusano está en una intersección con cinco seg-

mentos intactos. Podemos enumerar las direcciones posibles:

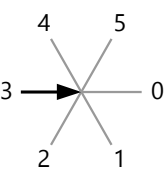

La flecha simboliza al gusano. Entonces la dirección cero significa continuar de frente; 1 significa

doblar ligeramente hacia la derecha, 2 = doblar fuertemente hacia la derecha, 3 = volver por donde vino, etc.

Pero la dirección 3 es imposible, porque ése es el segmento que el gusano acaba de comer. Si establecemos como regla en esta situación la dirección 0, el gusano continuará infinitamente en línea recta, porque nunca se encontrará con un segmento que ya comió. Entonces, las reglas interesantes para comenzar son las direcciones 1, 2, 4 y 5.

Haremos caminar a nuestro gusano en la dirección 2. Allí encuentra nuevamente una intersección con cinco segmentos intactos. Entonces aplica la misma regla: voltear a la derecha-atrás.

(Ten presente que "adelante" siempre es la dirección en la que viaja el gusano.)

Ahora, el gusano vuelve a su

origen, donde un segmento ya está comido. Esta es

una situación nueva, y tenemos que establecer una regla para ella. Podemos definir, por ejemplo, que en

esta situación el gusano tiene que seguir en línea recta (Dirección 0).

una regla.

Llegamos otra vez a dos intersecciones vacías; para eso ya tenemos 0 2 1 3

4 5

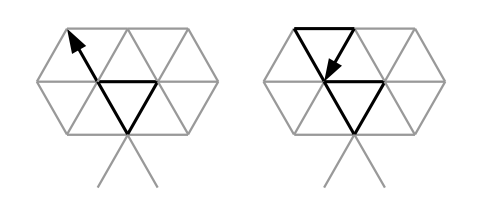

Ahora tenemos una situación nueva. Establecemos como regla que aquí volteamos en la dirección 1:

Entonces el camino del gusano continúa así. La siguiente intersección es otra vez una con los cinco segmentos intactos:

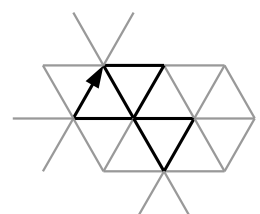

Ahora tenemos una situación nueva. Definimos que en esta situación seguimos en línea recta:

3

0

 $\bigcap$ 

4 5

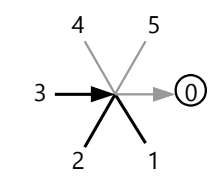

Entonces el gusano continúa así:

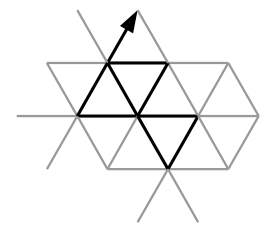

Descubrirás que a partir de ahora ya no tendremos necesidad de ninguna regla nueva. El gusano llegará hasta el fin de su camino con las reglas que tenemos, y después de pocos pasos morirá.

¿Qué hubiera sucedido si la última regla hubiera sido diferente? Por ejemplo, ¿si en esta situación el gusano elige la dirección 5 (izquierda-adelante)?

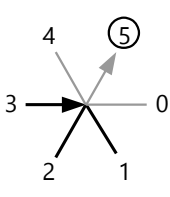

Investígalo tú mismo.

- Se ha calculado que según las posibilidades de reglas que existen, se podrían crear 1296 diferentes especies de gusanos. Pero algunos de esos son reflejos simétricos de otros; y para algunos las posibilidades de nuevas reglas se agotan más antes. Así que en total se han encontrado alrededor de 400 especies distintas de "gusanos de Paterson".

Algunas especies de gusanos mueren después de pocos pasos. Otras pueden hacer un recorrido largo. De unas cuantas, los matemáticos han calculado millones de pasos.

# **La hormiga de Langton**

El matemático Christopher Langton inventó este "autómata" en 1986. Imagínate una hormiga que se desplaza por los cuadros de una cuadrícula infinita. Hay cuadros blancos y negros. Cuando la hormiga llega a un cuadro blanco, voltea hacia la derecha. Cuando llega a un cuadro negro, voltea hacia la izquierda. En cada caso, cambia el color del cuadro de donde vino.

Observemos qué pasa si la hormiga comienza en una cuadrícula completamente blanca. Empieza en dirección hacia abajo:

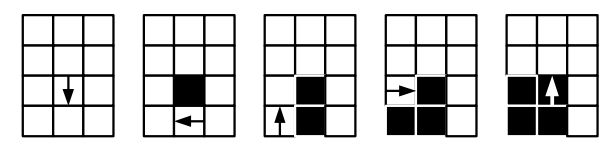

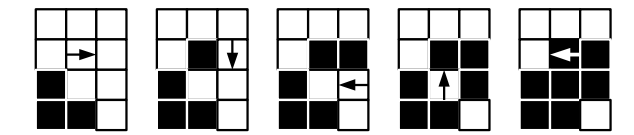

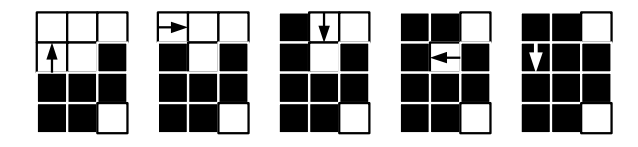

(Como en el caso del gusano, aquí también, las direcciones de "izquierda" y "derecha" siempre son respecto a la dirección en la que está caminando la hormiga.)

Puesto que algunos cuadros cambiaron a negro, el camino de la hormiga se vuelve cada vez más complicado. Así se ve la imagen después de 97 pasos:

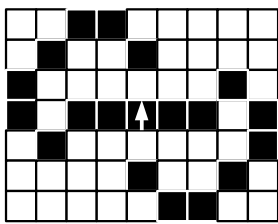

Y después de 368 pasos:

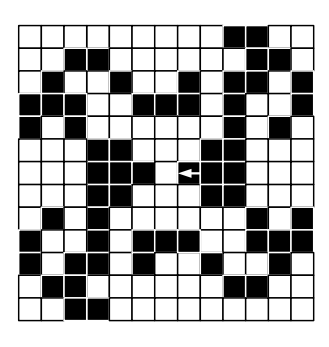

Con la ayuda de una computadora se puede descubrir que después de unos diez mil pasos sucede algo sorprendente: La hormiga empieza a entrar en un "bucle infinito" donde sus movimientos se repiten cada 104 pasos, pero diagonalmente desplazados. Entonces la hormiga construye una "autopista" larga, que continúa hasta el infinito.

Después de 10'250 pasos:

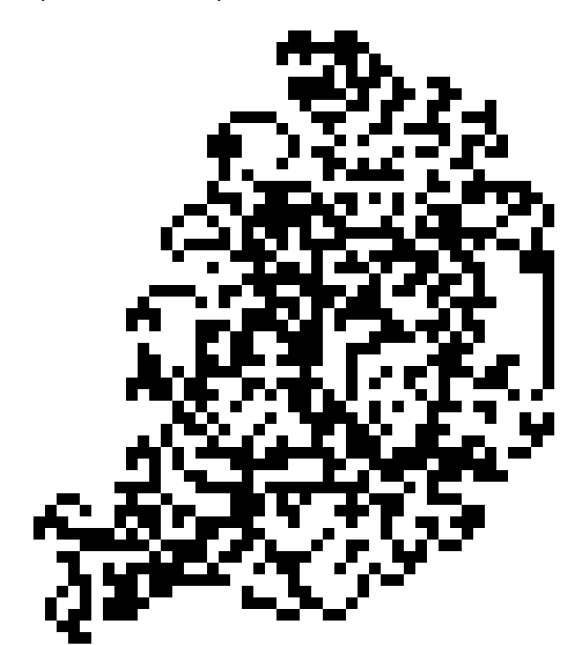

Después de 10'800 pasos:

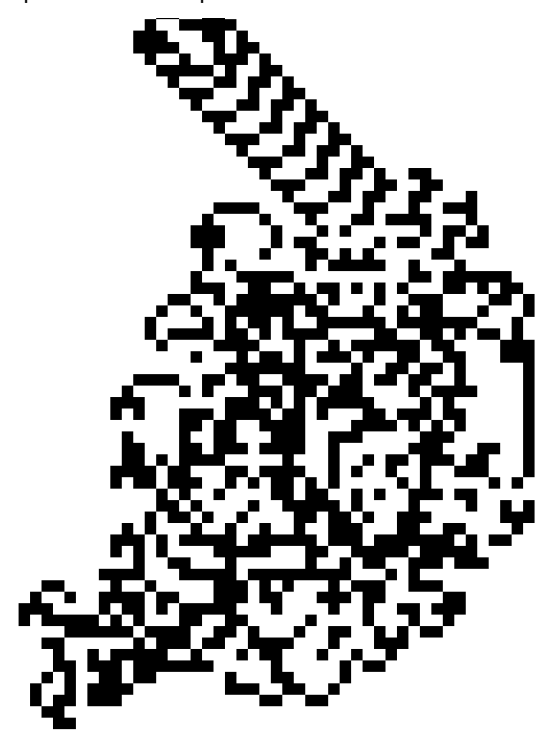

Ahora puedes analizar qué pasa si la hormiga comienza en una cuadrícula donde unos cuantos cuadros son negros. ¿Cómo altera eso su camino? Por ejemplo, ¿si hay un único cuadro negro, y es el

que la hormiga alcanza con su primer paso? Encontrarás que este pequeño cambio altera completamente el camino de la hormiga.

¿Y qué pasa si la hormiga comienza a caminar en un tablero de ajedrez, con cuadros alternando de blanco y negro? – ¿O si empieza a caminar dentro de un rectángulo de cuadrados negros, y todo alrededor es blanco? – ¿O si empieza en una única fila recta infinita de cuadrados negros, y todo lo demás es blanco? – Etc.

En vez de hacerlo en papel, puedes fabricar unas tarjetitas cuadradas que son negras por un lado y blancas por el otro lado. Estíralos sobre la mesa en forma de cuadrícula, en la configuración inicial que deseas. Coloca un animalito de juguete sobre la tarjeta de inicio. Da un paso, gíralo según el color de la tarjeta donde se encuentra, y voltea la tarjeta de donde vino. Continúa así mientras que alcancen las tarjetas.

# *Variaciones*

Para mayor variación, se pueden también inventar otras "especies" de hormigas. Por ejemplo una hormiga que en un cuadro negro no gira, sino que sigue de frente. O una que en un cuadro negro invierte su dirección (hacia el cuadro de donde vino). ¿Cómo se ve el camino de esas hormigas?

O se puede hacer lo mismo con más colores. Por ejemplo, los cuadros blancos cambian a rojo, los rojos a amarillo, los amarillos a azul, y los azules de regreso a blanco. En los cuadros azules y blancos, la hormiga voltea a la derecha; en los rojos y amarillos a la izquierda. Esta hormiga, si comienza en una cuadrícula blanca, produce figuras muy diferentes de la primera: más regulares y más simétricas. Pero hay que analizar bastantes pasos para verlo.

La hormiga podría caminar también sobre una malla de hexágonos. Allí hay más variaciones posibles, porque se puede caminar en seis direcciones en vez de cuatro. – O la hormiga podría caminar en un "edificio" tridimensional de muchos cubos. – O podríamos hacer caminar varias hormigas simultáneamente.

Para analizar bien todas esas variaciones, se necesitaría una computadora. En internet se pueden encontrar unas simulaciones en línea; busca por "Langton Ant". O si tienes conocimientos de programación, podrías programarlo tú mismo(a).

# **Ampliaciones**

# **Computación con autómatas celulares**

Un programa de computadora se podría también representar como un autómata celular. Aquí hay uno sencillo:

Una "hormiga" comienza en el cuadro marcado con una estrella. Cada cuadro blanco corresponde a la misma instrucción: "Suma los dos números encima del cuadro donde estás, y escribe el número en el cuadro donde estás. Después avanza

1 1 \*

Después de unos pasos, la situación se ve así:

Continúa unos pasos más.

un cuadro hacia abajo."

¿Reconoces la secuencia de números que resulta?

- Otro ejemplo:

**The Contract of Contract of Contract of Contract of Contract of Contract of Contract of Contract of Contract o** 

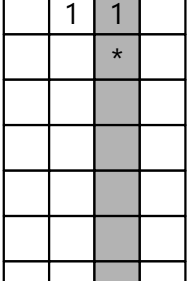

La hormiga comienza en el cuadro con estrella. La columna de cuadros oscuros continúa hacia abajo infinitamente. En cada *cuadro oscuro*, la hormiga ejecuta la siguiente instrucción:

"Suma 2 al número directamente encima de ti. Escribe el resultado

en el cuadro donde estás. Después desplázate un paso hacia la izquierda."

En cada *cuadro blanco*, la hormiga ejecuta la siguiente instrucción:

"Calcula la suma del número directamente encima de ti, más el numero a tu derecha. Escribe el resultado en el cuadro donde estás. Después desplázate un paso diagonalmente hacia la derechaabajo."

Los siguientes pasos se ven entonces así:

Continúa de la misma manera. ¿Qué secuencias de números resultan?

- Y un tercer ejemplo:

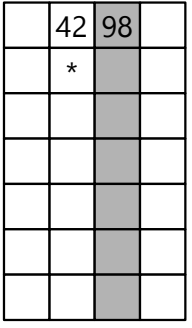

La columna de cuadros oscuros continúa hacia abajo, tan lejos como sea necesario. En cada *cuadro blanco* hay que ejecutar la siguiente instrucción:

"Compara los dos números encima de ti. Si son distintos, escribe el menor de ellos en el cuadro donde estás; después

desplázate un paso hacia la derecha. Si los dos números son iguales, detente; tu camino

termina aquí." En cada *cuadro oscuro* hay que ejecutar la

siguiente instrucción:

"Calcula la diferencia entre los dos números encima de ti, y escríbela en el cuadro donde estás. Después desplázate un paso diagonalmente hacia la izquierda-abajo."

Ejecuta este ejemplo hasta llegar al fin del camino. Después haz lo mismo, escogiendo dos otros números para comenzar. ¿Puedes descubrir qué es lo que hace este programa?

- De hecho, la programación de una computadora funciona de una manera muy similar a estos ejemplos.

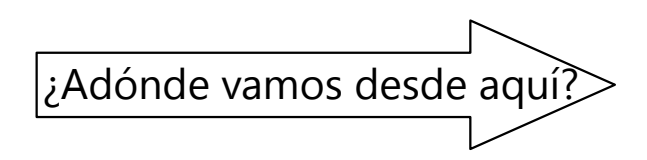

Las *Unidades 43 y 44* dan una primera introducción a los principios de la programación de computadoras.

# **Unidad 42 - Análisis de juegos**

*Esta Unidad es opcional.*

*Material necesario:* Bloques lógicos (para "Quattro").

# **Timbiriche (Llenar cuadritos)**

Este juego es también conocido con otros nombres. Se juega entre dos personas. Primero dibujas en papel cuadriculado un rectángulo, del tamaño que deseas. Esta es la cancha de juego.

Ahora, por turnos cada jugador traza un único segmento de la cuadrícula, o sea un lado de un cuadradito. El que logra con su trazo completar un cuadradito, de manera que sus cuatro lados son trazados, puede marcar ese cuadrado con su signo, y enseguida puede trazar otro segmento. (Por ejemplo, el primer jugador puede marcar sus cuadrados con un círculo, y el segundo jugador con una X.) Si con este segundo trazo puede completar otro cuadrado, lo marca también y puede dibujar otro trazo, y así sucesivamente hasta que su último trazo ya no completa ningún cuadrado. Los lados del rectángulo que se dibujaron al inicio, valen como segmentos ya trazados.

Aun si alguien logra completar dos cuadraditos con un único trazo, puede dibujar un único trazo adicional, no dos a la vez.

Gana quien al final tiene el mayor número de cuadrados marcados.

Un ejemplo:

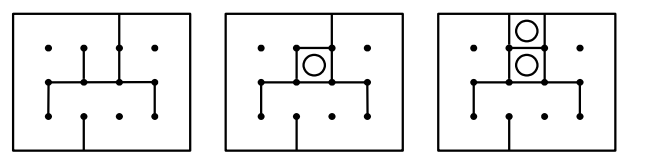

En la situación a la izquierda, el jugador de turno puede marcar sucesivamente los dos cuadrados marcados, y después puede trazar un segmento más. El otro jugador podrá entonces completar un cuadrado abajo en el medio.

Intentemos analizar unos aspectos de este juego.

**a)** Si todavía no conoces el juego, juégalo primero algunas veces, hasta que entiendas como funciona.

**b)** Intenta descubrir una estrategia de cómo puedes ganar.

- Por si esta pregunta fuera demasiado abierta, aquí tienes unas indicaciones de lo que podrías investigar:

**c)** En algunas situaciones, un jugador puede en su turno marcar un gran número de cuadrados sucesivos. ¿Qué tienen esas situaciones en común?

**d)** ¿Qué puede hacer el adversario para impedir que ocurran esas situaciones?

**e)** ¿Existe una estrategia para asegurar *de antemano*, que al final uno tenga la sucesión más larga de cuadrados sucesivos que se pueden marcar? ¿O cómo se podría por lo menos intentar eso?

**f)** Investiga unos "juegos mínimos", por ejemplo en una cancha de 3x3, 3x4, ó 4x4 cuadraditos. ¿Qué estrategias encuentras?

- Con un juego tan pequeño podría incluso ser factible, enumerar *todos* los juegos posibles – o por lo menos todos los juegos "inteligentes". (Definimos como "juego inteligente" uno donde ninguno de los jugadores comete un error grave.)

**g)** Una añadidura a f): ¿Qué exactamente debe considerarse un "error grave"? Por ejemplo, si un jugador tuviera la posibilidad de completar un cuadradito, y no lo hace, ¿es eso siempre un "error grave"? ¿O existen situaciones donde uno consigue una ventaja, al *no* marcar un cuadrado posible?

¿Y es un "error grave", dar al adversario la

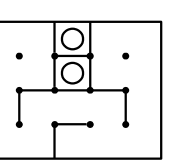

posibilidad de ganar un cuadrado, si existe la posibilidad de evitar eso? ¿O puede existir una situación donde uno podría ganar una ventaja de esa manera?

Dicho de otra manera, ¿es siempre

la mejor estrategia, marcar el mayor número posible de cuadrados, y hacer que el adversario pueda marcar sólo un mínimo de cuadrados? ¿O existen casos donde otra estrategia es al fin de cuentas la mejor?

**h)** En los "juegos mínimos" de la pregunta f), ¿tiene uno de los jugadores una ventaja, o tienen ambos las mismas posibilidades de ganar?

**i)** ¿Qué más puedes descubrir acerca de este juego?

**j)** ¿Cómo cambian las posibilidades y las estrategias para ganar, si se empieza con un rectángulo cuyo marco todavía no está trazado?

# **Golf matemático (avanzado)**

- Si no lo hiciste, haz primero la investigación correspondiente en el libro de Primaria II (Unidad 79). Allí se explican también las reglas del juego.

**a)** Seguimos investigando la variación más sencilla del "golf matemático": Tienes a disposición dos diferentes "palas". Cada una de ellas suma un número determinado. Con esas dos operaciones tienes que alcanzar una meta dada, con un mínimo de jugadas.

Hemos visto que ese juego se puede jugar entre dos jugadores, en una recta numérica con regletas Cuisenaire. Cada jugador, por turnos, añade una regleta a su lado de la recta numérica. Gana el que llega a la meta con el menor número de jugadas.

Ahora no sería completamente equitativo que ambos jugadores tengan los mismos tipos de "palas" (o regletas): El segundo jugador podría copiarse las jugadas del primero. Sería preferible que tengan combinaciones distintas de "palas" – pero de tal manera que ambos pueden llegar a la meta con el mismo número de jugadas.

Por ejemplo, la meta es 10. El primer jugador puede usar las operaciones +2 y +4; el segundo las operaciones +3 y +4. En este caso, la solución más rápida para cada jugador consiste en tres jugadas:

 $2 + 4 + 4 = 3 + 3 + 4 = 10$ .

Ahora imagínate que eres director del juego, y tienes que dar a dos jugadores un número como meta, y dos combinaciones de "palas", de manera que el juego sea equitativo, según las condiciones antes explicadas. ¿Cómo puedes fácilmente encontrar tales combinaciones equitativas?

**b)** Una añadidura: ¿Cómo puedes encontrar tales combinaciones, si deseamos que en cada caso los dos números que se pueden sumar sean PESI? ¿Y cómo cambiaría el procedimiento, si esa condición no aplica? – En ambos casos no admitimos la operación +1. (Eso sería demasiado fácil, tanto para ti como "director", como para los jugadores.)

**\*c)** Investigaremos ahora otra variación del golf matemático, para un único jugador: Tienes varias "metas" dadas. Por ejemplo, se quiere llegar del 0 al 13, al 15, y al 21. De entre todos los números naturales puedes elegir dos "palas". ¿Cuáles tienes que elegir, para que puedas alcanzar las tres metas, y la suma de todas las jugadas sea mínima?

Por ejemplo, puedes elegir las "palas" 3 y 5:

 $3+5+5 = 13$ ;  $5+5+5 = 15$ ;  $5+5+5+3+3 = 21$ .

Eso es un total de 11 jugadas.

Pero existen soluciones mejores. Por ejemplo, puedes elegir el 2 y el 13:

 $13 = 13$ ;  $13+2 = 15$ ;  $13+2+2+2+2 = 21$ .

Así necesitas solamente 8 jugadas.

O el 5 y el 8:

 $5+8 = 13$ ;  $5+5+5 = 15$ ;  $8+8+5 = 21$ .

Esta solución también requiere solamente 8 jugadas.

Investiga otras combinaciones de tres "metas." ¿Encuentras un método para encontrar la mejor solución? ¿Depende eso de unas propiedades particulares de las tres "metas"?

Investiga también variaciones más amplias. Por ejemplo: Se tienen cinco o seis metas, y se permiten tres "palas" distintas. Etc...

*(No encontrarás un única método que sirve para todo. Tendrás que analizar diversos casos especiales.)*

O se puede definir que la mejor solución no es la que tiene la menor *suma* de jugadas; sino la que permite alcanzar cualquier meta con un mínimo de jugadas. Bajo esta condición, en el ejemplo dado, el 5 y el 8 sería la mejor solución, porque permite alcanzar cualquier meta en solamente 3 jugadas; mientras que las otras soluciones requieren 5 jugadas para alcanzar el 21.

**d)** Ahora vamos a involucrar otras operaciones. Por ejemplo: Tienes dos "palas", una de ellas es una adición, y la otra es una multiplicación. En este caso, el juego comienza con el número 1. Por ejemplo, puedes usar las operaciones ·2 y +5. ¿Qué propiedades tienen los números que puedes alcanzar con estas operaciones? ¿Cuáles números no puedes alcanzar? ¿Y cómo puedes proceder para encontrar el camino más corto hacia una meta dada?

**e)** Usemos ahora como "palas" una multiplicación y una *sustracción.* (Por ejemplo ·2 y –5). En este caso también comenzamos en el 1. ¿Puedes demostrar que con estas operaciones se pueden alcanzar todos los números naturales? ¿O hay ciertos números que no se pueden alcanzar? ¿Qué propiedades tienen esos números "imposibles"? ¿Y existe para ciertas combinaciones de operaciones un *último* número imposible, de manera que todos los números mayores a ése se pueden alcanzar? ¿O continúan los números imposibles hasta el infinito? – Investiga diversas combinaciones de una multiplicación con una sustracción.

**f)** Inventa e investiga otras variaciones del golf matemático. Por ejemplo una que incluye la división; o combinaciones con tres y más operaciones.

# **Quattro**

Este juego se juega entre dos personas, con bloques lógicos en un tablero de 4 x 4 cuadrados. Se eligen los bloques de dos colores (p.ej. rojos y azules), y de dos formas (p.ej. cuadrados y círculos). Junto con las combinaciones de "grande/pequeño" y "grueso/ delgado", eso da un total de 2 $^4$  = 16 bloques.

Al inicio, todos los bloques se encuentran en la caja, y el tablero está vacío. Por turnos, cada jugador elige un bloque de la caja y lo da a su oponente. Éste elige un cuadro vacío del tablero donde coloca el bloque.

*Pierde* quien coloca su bloque de manera que en alguna fila, columna o diagonal se encuentren 4 bloques con una característica en común; por ejemplo 4 rojos, o 4 delgados.

**a)** Jueguen el juego algunas veces, y analicen: ¿Cómo hay que *elegir* un bloque, para tener mayores posibilidades de ganar? ¿Y cuál es la mejor forma de *colocar* un bloque?

**b)** ¿Existe el empate en este juego? O sea, ¿es posible llenar el tablero con los 16 bloques, de manera que ninguna fila, columna o diagonal contenga 4 bloques con una característica en común?

# **Unidad 43 - Computación: Calcular con PARI**

### *Prerrequisitos:*

- Operaciones con expresiones algebraicas *(Bloque II)*.
- Números racionales e irracionales *(Unidad 30)*.

### *Materiales necesarios:*

- Computadora, tablet, o teléfono celular con capacidades de computación.

- Programa PARI instalado *(descargar desde http://pari.math.u-bordeaux.fr/)*.

# **Introducción**

PARI es un programa gratuito de matemática, creado y mantenido por un equipo especial de la Universidad de Burdeos (Bordeaux), Francia. Se puede usar como una simple calculadora, pero ofrece también herramientas sofisticadas para matemáticos profesionales. Es disponible para los sistemas operativos más importantes (Windows, Linux, Android, y otros).

Esta Unidad y la siguiente son opcionales. Pero las posibilidades de las computadoras, especialmente para la matemática, adquieren cada vez más importancia en el mundo actual. Los principios de programación que aprenderás en la *Unidad 44,* te ayudarán también si más adelante decides aprender a programar en algún otro lenguaje de programación.

### **Preparación**

En internet, entra a la página:

*http://pari.math.u-bordeaux.fr/download.html* Busca tu sistema operativo en la lista, y descarga el programa de instalación correspondiente. Ejecútalo para instalar PARI en tu dispositivo.

Abre la aplicación. Debe abrirse una ventana que permite entrar texto. Allí puedes tipear instrucciones y operaciones matemáticas para que PARI las ejecute. A continuación aprenderemos cómo hacerlo.

# **Operaciones aritméticas**

PARI usa los siguientes símbolos para operaciones aritméticas:

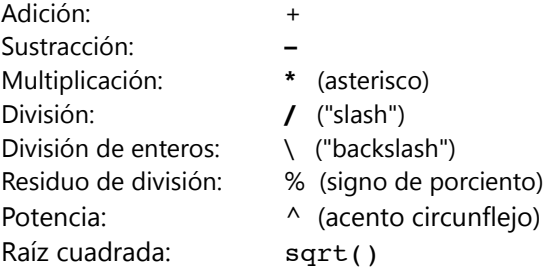

Experimenta: Tipea unas operaciones en PARI, después aprieta "Enter", y debe aparecer el resultado. – Aparecerá también una numeración antes de cada resultado; no te dejes confundir por ello. Por ejemplo:

> 328\*134  $81 = 43952$ 

*(En los ejemplos, el signo > indica el inicio de la línea de entrada. No hay que tipearlo.)*

Para calcular una raíz cuadrada, tienes que escribir el radicando entre paréntesis. Por ejemplo:

 $>$  sqrt $(3)$ %2 = 1.73205080756887729352744634151

Acostúmbrate desde el inicio a usar los símbolos correctos. Los lenguajes de programación para computadoras tienen reglas muy estrictas. Si no sigues exactamente esas reglas, la computadora no va a poder ejecutar tu instrucción, y va a reportar un error.

Por ejemplo, para una multiplicación en PARI no puedes escribir "3x4", y tampoco "3·4". El único símbolo admitido para la multiplicación es el asterisco, "3\*4".

La instrucción **sqrt()** debe escribirse todo con minúsculas. **Sqrt()** genera un error.

Puedes también escribir operaciones más complicadas con paréntesis. Por ejemplo:

```
> sqrt((79+11)*24) + 17*9
%3 = 199.475800154489002622151184797
```
*Para practicar: ¿Cómo hay que escribir en PARI las siguientes operaciones? – Prueba si salen correctas:*

1) 
$$
(\sqrt{27})^4 + (\sqrt{11})^6
$$
 2)  $(32 \div \sqrt{32}) \cdot (50 \div \sqrt{50})$   
3)  $(\sqrt{9+8\cdot 5}) \div (\sqrt{9^3+11\cdot 5})$ 

- Sigue experimentando con operaciones propias ...

### **Fracciones y números reales**

Si experimentaste con divisiones, habrás notado que las divisiones inexactas no funcionan de la misma manera como en una calculadora "normal". Por ejemplo:

 $> 238/153$  $84 = 14/9$ 

Es que PARI distingue entre cálculos con números racionales y números reales. *(Vea Unidad 30.)* Las divisiones entre números enteros se interpretan como números racionales; o sea, se expresan como fracciones. Por eso, el resultado de 238/153 no se da en decimales; pero la fracción aparece simplificada.

Así podemos hacer también otras operaciones con fracciones. Por ejemplo:

 $> 13/12 + 25/15$  $85 = 11/4$  $>$  (24/25)/(17/89)  $%6 = 2136/425$ 

Si queremos el resultado en decimales, tenemos que indicar a PARI que estamos usando números reales. *Todo número que contiene decimales,* se interpreta como número real (aun si fuera un entero). Entonces podemos escribir lo siguiente:

 $> 238.0/153$  $87 = 1.555555555555555555555556$ 

Las raíces se interpretan siempre como números reales, por más que sean exactas:

 $>$  sqrt $(49)$ %8 = 7.00000000000000000000000000000

# **Uso de variables**

PARI permite usar variables, que se usan para "memorizar" números. Por ejemplo:

 $> a = 375*26$  $81 = 9750$ 

El resultado, 9750, está ahora almacenado en la variable **a**. Podemos imaginarnos las variables como cajitas en la memoria de la computadora, que guardan números. Hemos creado una cajita con la etiqueta "**a**", y estamos guardando dentro de ella el número 9750.

Ahora podemos usar **a** en otras operaciones:

 $> a+10000$  $82 = 19750$ > a\*a  $83 = 95062500$  Se puede usar **round()** para redondearlo y convertirlo a un número entero:

> round(sqrt(49))  $89 = 7$ 

#### **Cambio de la precisión**

Con números enteros, PARI calcula con una precisión casi ilimitada. Puedes introducir una potencia como 13^267, y saldrá un número con varias cientas de cifras.

En números reales, PARI tiene que decidir cuántos decimales calcular. De manera predeterminada, son 28 cifras significativas (en sistemas de 32 bit) resp. 38 cifras (en sistemas de 64 bit). Eso se puede cambiar con la instrucción **\p**, seguida por un número. Por ejemplo:

```
> \p 200
    realprecision = 202 significant 
digits (200 digits displayed)
```
PARI nos informa que ahora va a calcular internamente con 202 dígitos, de los cuales 200 aparecerán en pantalla. Si ahora tipeas por ejemplo **sqrt(2)**, recibirás el resultado con una precisión de 200 cifras.

Lo mismo vale para la constante **Pi** (el número π; tienes que escribirlo con P mayúscula). Si usas **Pi** en un cálculo, PARI lo usará con la precisión indicada.

Podemos también asignar un nuevo valor a la variable:

 $> a=a*1000$  $84 = 9750000$ 

A partir de ahora, el valor de **a** es 9750000.

OJO: En los lenguajes de programación, el signo = no indica una "ecuación". Es una *instrucción* que significa: "Guarda en la variable del lado izquierdo el resultado de la expresión por el lado derecho." Entonces, al lado izquierdo del signo = puede encontrarse únicamente una variable, y nada más. Instrucciones como las siguientes son inválidas:

 $> x + 1 = 5$  $> 19 = x$  $> x+y = 21$ 

### *Nombres de variables*

Podemos dar a las variables los nombres que deseamos, aun palabras completas, con las siguientes limitaciones:

- No pueden ser palabras reservadas de PARI. Por ejemplo, una variable no puede llamarse **sqrt**.

- Solamente pueden contener letras del alfabeto inglés, o números; y tienen que comenzar con una letra. O sea, no se pueden usar letras con acentos á, é, etc; ni la ñ.

- En todas las palabras y nombres se distinguen mayúsculas y minúsculas. O sea, **numero**, **NUMERO**, **Numero**, y **numeRo** son cuatro variables distintas.

En el siguiente ejemplo se usan las variables **raiz2** y **raiz3**:

 $>$  raiz2 = sqrt(2) %5 = 1.4142135623730950488016887242  $>$  raiz3 = sqrt(3) %6 = 1.7320508075688772935274463415 > raiz2\*raiz3\*raiz2\*raiz3 %7 = 6.0000000000000000000000000000

#### **Operaciones abreviadas con variables**

Para ahorrarnos trabajo, PARI permite escribir unas operaciones con variables de manera abreviada. Por ejemplo:

En vez de **a = a+1** se puede escribir: **a++** En vez de **a = a–1** se puede escribir: **a – –** En vez de **a = a+b** se puede escribir: **a += b** ... y de manera similar  $a = b$ ,  $a* = b$ ,  $a/ = b$ , etc.

*Para practicar: Intenta predecir cuál será el resultado final de la siguiente secuencia de instrucciones. Después ejecútalas en PARI y verifica tu predicción.*

 $> p = 24$ > p++  $> q = p$  $> p \neq q$ > p = (p**–**q)/q

- Experimenta con operaciones propias.

### **Funciones especiales**

PARI contiene una gran cantidad de funciones especiales. Mencionaré unas cuantas de ellas:

**abs(a)** = valor absoluto de **a**.

**floor(a)** = Redondea **a** "hacia abajo" al número entero anterior.

**ceil(a)** = Redondea **a** "hacia arriba" al siguiente número entero.

**round(a)** = Redondea **a** al número entero más cercano.

**sqrtn(a,n)** =  $\sqrt[n]{a}$ . Ejemplo: > sqrtn(1000, 5) %1 = 3.98107170553497250770252

**issquare(a)** = 1 si **a** es un cuadrado perfecto; 0 si no lo es. OJO: Si **a** es un número real positivo, el resultado siempre es 1, porque todo número real positivo tiene una raíz cuadrada que también es un número real. Ejemplos:

```
> issquare(121)
82 = 1> issquare(16/49)
83 = 1> issquare(19)
84 = 0> issquare(19.0)
85 = 1
```
**max(a,b)** = el mayor de los números **a** y **b**.

**min(a,b)** = el menor de los números **a** y **b**.

 $a! =$  Factorial de  $a (=1.2.3...a)$ . Ejemplo:  $> 6!$  $86 = 720$ 

**gcd(a,b)** = MCD de **a** y **b**. (Del inglés: "**g**reatest **c**ommon **d**ivisor".) Ejemplo:

 $>$  gcd (999, 2590)  $87 = 37$ 

**lcm(a,b)** = MCM de **a** y **b**. (Del inglés: "**l**east **c**ommon **m**ultiple".) Ejempo:

 $>$  lcm (540, 2025) %8 = 8100

**numdiv(a)** = número de divisores de **a**. Ejemplo:

 $>$  numdiv(60)  $%9 = 12$ 

**sigma(a)** = suma de los divisores de **a**. Ejemplo:

 $>$  sigma(60)  $$10 = 168$ 

**isprime(a)** = 1 si **a** es primo, 0 si **a** es compuesto. Ejemplos:

```
> isprime(99)
811 = 0> isprime(101)
812 = 1
```
**nextprime(a)**= el siguiente número primo ≥**a**. Si **a** es primo, devuelve el mismo número. Ejemplos:

> nextprime(115) %13 = 127 > nextprime(127)  $814 = 127$ 

**prime(n)** = el **n**-ésimo número primo. Ejemplo:

 $>$  prime(25)  $815 = 97$ 

**primepi(a)** = cuántos números primos ≤ **a** existen. Ejemplo:

> primepi(100)  $$16 = 25$ 

## **Crear funciones propias**

Como todo lenguaje de programación, PARI te permite crear tus propias funciones. Este es un ejemplo sencillo:

 $>$  cubo(n) = { $return (n*n*n)$ }

Con eso definimos una nueva función que se llama **cubo**. La variable **n** representa un número o una variable que "entra" en la función. Eso se llama el *parámetro* de la función. (Las funciones pueden tener más que un solo parámetro.)

La instruccion **return()** dice que la expresión entre paréntesis es el resultado de la función (en este caso, **n** al cubo).

Las instrucciones que pertenecen a la función, se ponen entre llaves **{}**.

Ojo con los paréntesis: En el ejemplo, después de la última **n**, hay primero un paréntesis **)** que cierra la instrucción **return()**, y después una llave **}** que cierra la definición de la función.

Después de definir esta función, podemos "llamarla" como cualquiera de las funciones anteriores. En lugar del parámetro podemos escribir cualquier número, variable o expresión. Eso se llama el *argumento* de la función:

 $> a = 17$  $81 = 17$  $>$  cubo(a)  $82 = 4913$  $> a = cubo(a-7) + cubo(13)$  $82 = 3197$ 

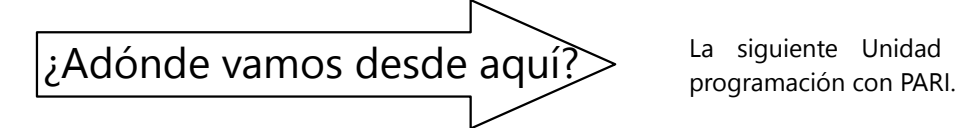

OJO: ¡Las funciones **prime()** y **primepi()** pueden ser *muy* lentas, si el argumento es un número grande! Si el programa se queda "colgado" por efectuar una operación muy larga, se puede interrumpirlo con presionar Ctrl+C.

### *Para hacer:*

- Sigue experimentando con las operaciones que se pueden efectuar en PARI.

- Usa PARI para verificar con algunos números grandes que MCD(*a*,*b*) · MCM(*a*,*b*) = *ab*.

- Calcula algunas de las funciones especiales a mano: 9!; MCD(520, 1144); el número de divisores de 2800; el número primo siguiente a 200; etc. Después comprueba con PARI si tus cálculos fueron correctos.

El siguiente ejemplo es una función con tres parámetros. Calcula el volumen de una pirámide rectangular *(vea Unidad 70)*:

```
> volPir(largo, ancho, alto) =
       {return(largo*ancho*alto/3.0)}
```
(Escribimos 3.0 en vez de 3, porque queremos que el resultado sea en decimales, no como fracción.)

> volPir(32, 25, 19) %3 = 5066.666666666666666666666667

Tipea estos ejemplos en PARI para probarlos.

### *Para practicar:*

4) Define una función con tres parámetros que calcula el MCD de los tres números. Después pruébala con varios ejemplos.

5) Se define la siguiente función:

 $> f(x) = {return(11*x-50)}$ 

¿Cuál es el resultado de  $f(f(9)+1)?$  – Calcúlalo primero a mano; después usa PARI para verificar tu predicción.

6) Define una función con los parámetros **a**, **b**, que calcula el valor de 2 $\mathbf{a}^2$  +  $\mathbf{a}\mathbf{b}$  – 3 $\mathbf{b}^2$ . Después define otra función que evalúa si el resultado de la primera función es primo o compuesto.

Trata de encontrar un par de valores **a**, **b** que hace que el resultado de la función sea primo.

- Inventa otras funciones propias y experimenta con ellas.

La siguiente Unidad continúa el tema de la

# **Unidad 44 - Computación: Programar con PARI**

### *Prerrequisitos:*

- Operaciones y funciones aritméticas en PARI *(Unidad 43)*.
- Lógica proposicional *(Unidad 39)*.
- Conocimientos de la edición de textos, y del manejo del sistema de archivos, en tu computadora.

### *Materiales necesarios:*

- Computadora, tablet, o teléfono celular con capacidades de computación.
- Programa PARI instalado.

*-* Un programa de edición de textos sin formato. Por ejemplo "Bloc de notas" en Windows; "Jota Text Editor" (u otro similar) en Android.

### **Uso de archivos de programas (scripts) en PARI**

Continuaremos con el tema de la Unidad anterior, pero ahora escribiremos programas un poco más largos. Para eso es práctico guardar los programas en archivos de texto. Así podemos editarlos y corregir errores, sin tener que tipear de nuevo el programa entero. (Al aprender a programar, ¡tendrás que acostumbrarte a detectar y corregir muchos errores!)

Tenemos que guardar nuestros scripts como *texto sin formato*. O sea, no servirá un archivo formateado como p.ej. un documento de MS Word®. Esos contienen, aparte del texto, un montón de datos adicionales que PARI no va a entender. Por eso tenemos que usar un editor de texto sin formato. O sea, uno que no usa texto en negrita, cursiva, tamaños diferentes, marcos o gráficos insertados, etc.

### **Procedimiento en Windows**

Redacta tus programas en "Bloc de notas". Guárdalos con nombres seguidos por la extensión .gp, por ejemplo "sumas.gp". (.gp es la extensión predefinida de los scripts para PARI.)

OJO: Si usas las opciones predefinidas para guardar archivos en "Bloc de notas", el sistema añadirá automáticamente una extensión .txt al nombre del archivo. O sea, en vez de "sumas.gp" tu archivo se llamará "sumas.gp.txt". Para que no suceda eso, tienes que cambiar la opción "Tipo de archivo". En vez de "Archivos de texto (\*.txt)", tienes que cambiarlo a "Todos los archivos".

Para abrir un script tuyo, busca el archivo .gp en el explorador de archivos, y ábrelo con doble clic. Debe abrirse la ventana de PARI, y deben ejecutarse las instrucciones del script.

Si eso no sucede, entonces el sistema operativo todavía no ha asociado la extensión .gp con PARI.

Entonces te preguntará con cuál programa quieres abrir el archivo, y presentará una lista de opciones. Busca hasta que encuentres GP/PARI. (El ejecutable se llama "gp.exe", y en una instalación normal se encuentra en una carpeta que se llama "Pari" más un número de versión.)

Alternativamente, dentro de PARI puedes usar la instrucción **read()** para abrir y ejecutar un script. Para eso necesitas saber la ubicación exacta del archivo. Por ejemplo:

**read**("C:/Mis documentos/PARI/sumas.gp")

Como ves, el nombre entero tiene que ir entre comillas dobles.

Si inicialmente abriste PARI desde un archivo en la misma carpeta, esa carpeta se convierte en la carpeta predeterminada durante esa sesión de PARI. En este caso puedes abrir scripts de la misma carpeta sin tipear la dirección entera. O sea, es suficiente con **read**("sumas.gp").

### **Procedimiento en Android**

Los dispositivos de Android normalmente no tienen ningún editor de textos preinstalado. Tendrás que buscar uno en internet, descargar e instalarlo. Por ejemplo, uno práctico y gratuito es "Jota Text Editor".

En el momento de escribir esto, la versión de PARI para Android todavía no tiene acceso al sistema de archivos. Pero puedes hacer lo siguiente:

- En el editor de textos, selecciona y copia el texto entero del script.

- Cambia a la ventana de PARI, y pega el texto en la línea de entrada.

- Presiona "Enter", y las instrucciones deben ejecutarse.

*Pruébalo:* Crea un archivo .gp con una operación o instrucción sencilla; por ejemplo print(100\*55). *(print() le dice a PARI que muestre el resultado en*

# **La instrucción print()**

Esta instrucción permite controlar mejor los resultados que aparecen en la pantalla. Permite mostrar el valor de variables y operaciones, y también texto. Por ejemplo:

 $> a = 18$ > **print**(a) 18

¿Notas la diferencia? Con **print()**, aparece únicamente lo que hemos puesto entre los paréntesis (el valor de **a**); la cuenta de resultados ya no aparece.

Si queremos mostrar texto, tenemos que ponerlo entre comillas. **a** muestra el valor de la variable **a**; **"a"** muestra la letra **a**.

**print()** puede tener varios argumentos seguidos, separados por comas. Se mostrarán todos seguidos en una sola línea, sin espacios. Si queremos que haya espacios, tenemos que incluirlos entre las comillas. Por ejemplo:

> **print** ("Multiplicamos ", a, " x ",  $a, " = ", a * a)$ Multiplicamos 18 x 18 = 324

OJO: Aquí podemos usar el signo x, porque es texto literal, no es una instrucción de PARI. Se muestra en pantalla tal como está entre las comillas.

Por el otro lado, donde instruimos a PARI que multiplique (a\*a al final), allí sí tenemos que usar el asterisco.

Instrucciones como **print()** pueden aparecer también dentro de funciones. Por ejemplo, podemos modificar nuestra función cubo() de la Unidad anterior, de la siguiente manera:

```
cubo(n) = {c = n * n * n; print (n, " al cubo es ", c);
   return (c);
}
```
Notamos lo siguiente:

- Tenemos ahora más que una sola instrucción dentro de la función. *Esas instrucciones deben terminarse con punto y coma* (**;**), para separarlas entre sí.

- Las llaves **{}** encierran todas las instrucciones que pertenecen a la función, desde la primera hasta la última.

*pantalla. Vea abajo.)* - Abre el archivo en PARI según las explicaciones anteriores, y ejecuta la instrucción presionando "Enter". Debe aparecer el resultado (5500 en este ejemplo).

- La instrucción **return()** es la última. Si hubiera alguna instrucción después de esa, ya no se ejecutaría, porque **return()** le dice a PARI que salga de la función y vuelva al lugar de donde se llamó la función.

- Delante de las instrucciones entre las llaves se suelen hacer unos espacios. Eso no es obligatorio, pero ayuda a ubicarse mejor en un programa largo: Se nota a primera vista dónde empieza la función y dónde termina.

Ahora, una función de varias líneas ya no se puede tipear en la línea de entrada de PARI. Para eso necesitamos un archivo de texto (script).

(Podríamos tipearlo todo junto en una sola línea. Pero eso no es práctico.)

*Pruébalo:* - Crea un archivo de texto con la función cubo() arriba.

- Guárdalo (por ejemplo con el nombre "cubo.gp").

- Ábrelo en PARI, tal como se explicó anteriormente.

- Si aparece un mensaje de error, revisa si copiaste todo correctamente. Recuerda: ¡Un único símbolo equivocado puede invalidar la función entera!

*Nota:* Los mensajes de error de PARI suelen tener varias líneas. Normalmente es en la última donde se señala la ubicación exacta del error.

Si el archivo se pudo leer sin error, tipea y ejecuta la siguiente instrucción:

 $cube(13)$ 

Debe aparecer:

13 al cubo es 2197

*Nota adicional:* ¿Para qué introducimos una nueva variable **c**? ¿No podríamos hacerlo así:?

```
 print (n, " al cubo es ", n*n*n);
 return (n*n*n);
```
Sí, funcionaría igual. Pero daríamos doble trabajo a la computadora, porque tendría que multiplicar dos veces: una vez en la instrucción **print()**, y una segunda vez en la instrucción **return()**. Si guardamos el resultado en otra variable, tenemos que efectuar la multiplicación una única vez.

Si la función se ejecuta solamente de vez en cuando, eso no importa: La multiplicación toma menos que un milésimo de segundo, aun con números muy grandes. Pero hay programas donde una misma función tiene que ejecutarse millones de veces seguidas. Allí sí importa si multiplicamos una vez o dos veces.

# **Los programadores tienen que trabajar con mucha exactitud.**

Un programa como PARI se llama un "intérprete" de instrucciones. "Lee" las instrucciones que tú tipeas, las "traduce" a instrucciones que la computadora comprende, y las envía al procesador para que las ejecute.

Este intérprete es muy exigente. Funciona según unas reglas muy exactas. Si usas un paréntesis **(** en vez de una llave **{**, o viceversa, el intérprete no entenderá lo que quieres decir. También si por equivocación escribes primt en vez de **print**, el programa no funcionará.

Como humanos, podemos "adivinar" lo que alguien quiere decir. Podemos pasar por alto unos errores ortográficos, o unos símbolos equivocados. Pero la computadora no puede hacer eso. Si escribes

primt, la computadora no puede "pensar" que quizás quisiste decir **print**. Por eso, todos los símbolos y letras tienen que ser correctos.

### *Nota: La computadora no piensa.*

*La computadora solamente ejecuta exactamente las instrucciones que recibe. Por eso, el trabajo de pensar lo tiene que hacer el(la) programador(a) - o sea, tú.*

*Lo único que no importa en PARI, son los espacios entre palabras o símbolos (y en un archivo de script, tampoco los saltos de línea). O sea, se pueden poner varias instrucciones en una sola línea; o una única instrucción larga se puede repartir entre varias líneas en un archivo.*

### *Para practicar:*

**1)** Crea una función con dos parámetros **a**, **b**, que muestra el MCD y el MCM de los dos números.

**2)** Crea una función potencias(a), que muestra las potencias 1ª a 5ª de **a**.

**3)** Crea una función raices(a), que muestra las raíces 2ª a 5ª de **a**.

**4)** Crea una función que recibe como parámetros el numerador y el denominador de una fracción. Usa **print()** para representar la fracción como número mixto, si es que es una fracción impropia.

### **Instrucciones condicionales**

A veces, una función tiene que actuar de maneras distintas, dependiendo de ciertas condiciones. Esas condiciones se evalúan con la instrucción **if()**. Por ejemplo:

```
evalua(n) = { if(n>10, 
     print("El número es mayor a 10."),
     print("El número es pequeño.")
   )
}
```
*Pruébalo:* Crea un archivo .gp con este texto. Ábrelo con PARI.

Ejecuta **evalua(6)**, **evalua(10)**, **evalua(247)**, etc.

(Dependiendo de la configuración del sistema operativo, las letras con acento y la ñ podrían no aparecer correctamente en la pantalla.)

Notamos:

- Los paréntesis después de **if()** contienen tres grupos de instrucciones, separados por comas: **if**( *condición, instrucciones si es verdadera, instrucciones si es falsa* )

En nuestro ejemplo, si *n*>10, se ejecuta la primera instrucción **print()**; en el caso contrario la segunda.

No es necesario dar instrucciones para ambos casos. Por ejemplo:

```
 if(n>10, 
   print("El número es mayor a 10.")
\lambda
```
En este caso, si *n*≤10, la función no hace nada.

O también:

```
 if(n>10, ,
   print("El número es pequeño.")
\lambda
```
(¡Nota la segunda coma "vacía" después de n>10,!)

En este caso, si *n*>10, la función no hace nada.

- Por el otro lado, un "grupo" puede contener múltiples instrucciones, *separadas con punto y coma:*

```
evalua(n) = \{ if(n>10, 
     print("El número es mayor a 10.");
     print("n-10=", n-10)
   )
}
```
Ahora, la primera instrucción **print()** termina con punto y coma. Eso hace que las dos instrucciones formen un único "grupo": Si *n*>10, se ejecutan *ambas.* En el caso contrario no se ejecuta nada, porque no hay ningún grupo de instrucciones para ese caso. ¡Ves la gran diferencia que hace un pequeño símbolo! (Prueba esta variación también.)

*Otro ejemplo:* Programamos una función que resuelve la ecuación lineal generalizada *ax* + *b* = 0. La función recibe como parámetros los coeficientes *a* y *b*. Normalmente, la solución es *x* =− *b a* . Pero si *a*=0, eso genera un error, porque no se puede

dividir entre cero. Entonces tenemos que manejar ambos casos:

```
resuelve(a,b) = \{ if(a==0,
     print("No hay solución."),
    print(''x = '', -b/a)
  \lambda}
```
Notamos:

- Para evaluar la igualdad a==0, tenemos que escribir *dos* signos = sucesivos. Es que a=0 sería una instrucción que *asigna el valor 0* a la variable **a**. Eso no es lo que queremos.

(¡Eso es un error frecuente! Si escribiste un script que evalúa una condición de manera incorrecta, o que altera misteriosamente el valor de una variable, entonces revisa si olvidaste el doble signo =.)

Otros operadores de comparación son:

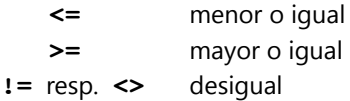

- Este ejemplo (como también el anterior) no tiene ninguna instrucción **return()**, porque estas funciones no devuelven ningún resultado. En este caso, la ejecución continúa hasta llegar al fin de la función, o sea la llave **}** que la cierra.

En el segundo ejemplo podríamos devolver la solución de la ecuación, si existe:

```
resuelve(a,b) = \{if(a == 0, print("No hay solución."),
    x = -b/a;
     print("x = ", x);
     return(x);
   )
}
```
Pero eso es insatisfactorio: Si ejecutamos por ejemplo x = resuelve(0,11), la función no devuelve ningún resultado, y entonces a x se le asigna 0. Pero esa no es la solución de la ecuación; deberíamos señalar de alguna otra manera que no existe solución.

# **Valor numérico como condición**

En vez de una comparación, podemos evaluar también un número. Si es cero, se considera "falso"; todos los otros números se consideran "verdadero". Eso es útil por ejemplo para las funciones **issquare()**, **isprime()**, que devuelven 0 si la evaluación sale negativa, y 1 si sale positiva:

```
cuadrado(n) = \{ if(issquare(n),
     print(n, " es un cuadrado 
perfecto."),
     print(n, " no es un cuadrado.")
   )
}
```
¡Pruébalo, llamando esta función con diferentes argumentos!

# *Para practicar:*

**5)** Mejora la función de la tarea 4). En la versión actual, si los argumentos describen una fracción propia, la función escribe un 0 en la posición de los enteros. Usa un bloque **if()** para que no aparezca ese 0.

**6)** Otra mejora: Si la fracción es igual a un número entero, el numerador del número mixto es cero. Haz desaparecer ese cero también.

**7)** Crea una función que escribe "Es primo" o "Es compuesto", según sea el caso.

**8)** Crea una función que extrae la raíz cuadrada de un número, y que advierte que no hay solución si el número es negativo.

(*Nota:* PARI sí puede calcular raíces de números negativos, usando números complejos – un tema que trataremos en Secundaria II. Pero aquí queremos limitarnos a los números reales, y no efectuar la operación si no existe una solución real.)

**9)** Crea una función que extrae la raíz cuadrada de un número, solamente si se trata de un cuadrado perfecto entero; y en caso contrario advierte "No es un cuadrado perfecto".

# **Combinación lógica de condiciones**

*Conector "y":* A veces, una acción depende de varias condiciones. Por ejemplo, si queremos que una función calcule el factorial de un número sin que se genere un error, tenemos que asegurar que el argumento sea un número entero positivo. O sea, se tienen que cumplir dos condiciones: el número tiene que ser entero *y* positivo.

```
fact(a) ={
   if(a==round(a) && a>0,
     print (round(a)!),
     print ("Factorial no existe.")
   )
}
```
Notamos:

- Con **a==round(a)** evaluamos si el número es entero. (Como en la tarea 9, vea *Anexo A*.)

- Con **a>0** evaluamos si es positivo.

- Las dos condiciones se conectan con **&&**. Éste es el símbolo de PARI para el conector lógico "y" *(vea Unidad 39)*.

- Si la condición combinada se cumple, calculamos el factorial de **round(a)**. Usamos **round()** aquí, porque PARI requiere un número entero para calcular su factorial. Recordemos que números con decimales, como 5.0, se interpretan como "irracionales"; entonces **5.0!** generaría un error. Pero el resultado de **round()** siempre se interpreta como un número entero.

*Conector "o":* El símbolo de PARI para "o" es **||** (dos rayas verticales). En la mayoría de los teclados de computadoras, la raya vertical se produce apretando simultáneamente la tecla "Alt" derecha, y el número 1. En un teclado táctil en pantalla, tienes que rebuscar las páginas de símbolos para encontrarlo.

Supongamos que para algún propósito necesitamos un número que sea primo, o mayor a 10000. Entonces podemos evaluarlo de la siguiente manera:

```
evalua(n) = { if(isprime(n) || n>10000,
     print ("El número es bueno");
     return(1),
     print ("El número no es bueno");
     return(0),
   )
}
```
Nota que en este ejemplo no solamente mostramos en pantalla el resultado de la evaluación; también devolvemos un 1 si el número "pasa" la evaluación, y un 0 si no pasa. (¡Fíjate en el uso de la coma y del punto y coma!)

### *Para practicar:*

**10)** Si tu función de la tarea 9) contiene alguna instrucción duplicada (como en la versión del *Anexo A*), mejórala, para que la condición se evalúe con una única instrucción **if()**.

**11.a)** Crea una función que dice "Sí", si su argumento termina con 7 y es divisible entre 3; y "No" en el caso contrario.

**b)** Lo mismo, si el argumento termina con 7 *o* es divisible entre 3. – Prueba con varios números.

**12)** Crea una función con dos parámetros **a**, **b**, que calcula  $\sqrt[b]{a}$  si existe una solución real, o en el caso contrario advierte que no hay solución.

### **Bucles: Repetir instrucciones muchas veces**

El verdadero poder de la computadora está en poder ejecutar las mismas instrucciones muchas veces seguidas, y muy rápidamente. Una instrucción que permite eso, es:

**while (***condición*, *instrucciones***)**

"While" significa "mientras". Las instrucciones de un bloque **while()** se ejecutan repetidamente, mientras que la condición sigue verdadera.

*Pruébalo:* Ejecuta en PARI la siguiente secuencia de instrucciones:

 $> a=12;$ **> while**(a>1, a--; **print**(a)); En la pantalla aparecerán seguidamente los números de 11 a 1, en orden descendiente. ¿Por qué?

Al entrar por primera vez al bloque **while()**, **a** es igual a 12. La condición es verdadera (12>1), entonces se ejecutan las siguientes instrucciones: **a** se decrementa en 1, y su valor se muestra en la pantalla (ahora es 11).

Ahora, *la ejecución del programa vuelve al inicio del bucle*. La condición sigue verdadera (11>1), entonces el proceso se repite. Y así sucesivamente hasta que **a** es igual a 1. En ese momento, la condición ya no es verdadera. Entonces, la ejecución sale del bucle, a la primera instrucción *después* del bloque **while()**.

(En nuestro ejemplo ya no hay ninguna instrucción después; entonces el programa llega a su fin.)

Vuelve a ejecutar el mismo bloque **while()**. (En la versión de Windows puedes simplemente apretar la tecla de la flecha hacia arriba, entonces vuelve a aparecer la última instrucción que tipeaste. En la versión de Android, el botón "Prev" tiene el mismo efecto.)

Esta vez no aparece nada en la pantalla. ¿Por qué? – La vez anterior, el bucle terminó con **a** = 1. Si ejecutamos el bucle otra vez, la condición ya es falsa en la primera vez; entonces las instrucciones no se ejecutan nunca.

Otro ejemplo:

 $> a=1$ : **> while**(a<1000, a+=a; **print**(a));

*Pruébalo:* Analiza este programa, e intenta predecir lo que aparecerá en la pantalla. Después ejecútalo en PARI, y verifica tu predicción.

# **Bucles infinitos**

El siguiente programa se ve casi igual como el anterior:

- $> a=1$ :
- **> while**(a<1000, **print**(a));

Pero si lo ejecutas, aparece una columna de 1's en la pantalla ... ¡y nunca termina! (Recuerda, en PARI puedes detener el programa, presionando Ctrl+C. En la versión Android será necesario cerrar la aplicación y reiniciarla.)

El problema está en que la condición nunca se vuelve falsa, porque nunca cambiamos el valor de **a**. Por eso, el bucle sigue ejecutándose infinitamente ... o hasta que lo interrumpimos a la fuerza.

Eso es lo que sucede la mayoría de las veces que la computadora "se cuelga": Un programa está ocupado ejecutando un bucle infinito, y por eso el procesador ya no puede hacer otra cosa. En nuestro ejemplo podemos ver que el programa está ocupado, porque sigue poniendo números en la pantalla. Pero si un bucle no produce ninguna salida en la pantalla, lo único que podemos observar es que el programa "deja de responder". Como ves, un bucle infinito es un serio error de programación. Siempre tienes que asegurarte de que los bucles lleguen a un punto donde terminan.

# **Programamos el algoritmo de Euclides**

La mayoría de los lenguajes de programación no tienen ninguna función incorporada para calcular el MCD. Supongamos que PARI tampoco la tuviera, y la queremos programar nosotros. El método más fácil (desde el punto de vista de la programación) es el algoritmo de Euclides *(Unidad 33)*. Por ejemplo así:

```
MCD(a, b) = \{ while(a<>b,
     if (a>b, a-=b, b-=a)
   );
   return(a);
}
```
El algoritmo termina cuando alcanzamos dos números iguales. O sea, tiene que continuar mientras que los números son *desiguales*; ésa es la condición del bloque **while()**.

En cada paso del algoritmo, el *mayor* de los dos números se remplaza por su diferencia. No sabemos si **a** o **b** es mayor; entonces necesitamos una instrucción **if()** que lo evalúa. Si **a** es mayor, de **a** restamos **b**; y si **b** es mayor, de **b** restamos **a**.

Y cuando llegamos al punto donde los dos son iguales, devolvemos uno de los dos (no importa cuál) como resultado.

¡Pruébalo con unos números!

*Unos detalles adicionales:*

- Nota el punto y coma después del paréntesis que cierra el bloque **while();**. El bloque entero cuenta como una instrucción; entonces tenemos que usar punto y coma para separarlo de la instrucción **return()** que sigue.

Es más seguro, terminar *toda* instrucción con punto y coma. Un punto y coma por demás, normalmente no hace daño; pero si lo omitimos erróneamente, el programa no va a funcionar.

- Esta función altera internamente los valores de **a** y **b**. Pero si llamas la función con dos *variables* como parámetros, y después examinas el valor de las variables, encontrarás que no cambiaron. (Para saber el valor de una variable **a**, simplemente tipea **a**, y aparecerá su valor.)

 $> a=9; b=15; MCD(a, b);$ > a  $> h$ 

Por ejemplo:

Como resultado de **MCD()** aparecerá 3; pero después de terminar la función, **a** sigue siendo 9, y **b** sigue siendo 15. O sea, *las funciones de PARI no alteran los valores de sus parámetros*. En otras palabras, la **a** y **b** *dentro* de la función no son las mismas como la **a** y **b** *afuera* de la función. La función trabaja internamente con una "copia" de las variables originales.

(No en todos los lenguajes de programación es así. Muchos permiten al programador definir si un parámetro puede ser alterado por una función o no.)
**\*13)** *Para pensar:* Esta función es todavía propensa a errores, porque da por sentado que **a** y **b** son dos números naturales. ¿Qué pasa si no lo son? – Para cada uno de los casos siguientes, intenta predecir cuál será el resultado de la función. Después ejecútala para verificar tu predicción:

**a)** ¿si **a** y **b** son fracciones, p.ej. MCD(2/7, 3/9)?

- **b)** *i*si uno de ellos es cero?
- **c)** ¿si uno de ellos es negativo?

**\*\*d)** ¿si son dos números irracionales, como p.ej. MCD(**sqrt**(2), **sqrt**(3)) ? (En este caso, posiblemente PARI devuelve un resultado que no esperabas, incluso si tu predicción fue teoréticamente correcta. Intenta explicarlo.)

**e)** Intenta mejorar la función, para que maneje estos casos adecuadamente. Compara también con la manera como los maneja la función interna **gcd()**.

**f)** Haz que la función use el algoritmo de Euclides *abreviado* (usando residuos de divisiones; vea *Unidad 33*). Prueba con unos números muy grandes, si notas alguna diferencia en la velocidad de esta versión, respecto a la versión anterior.

#### *Para practicar:*

**14)** Crea una función que multiplica el argumento sucesivamente por 5 y muestra los resultados, hasta que el resultado sea mayor a un millón.

**15.a)** Crea una función con dos parámetros **a**, **b**, que muestra en pantalla todos los cuadrados perfectos entre **a** y **b**.

**b)** Haz que adicionalmente la función diga al final cuántos cuadrados encontró.

**16)** Crea una función que detecta si el argumento es una potencia de 3.

**17)** Crea una función que repite el siguiente proceso:

- Si el argumento es par, lo divide entre 2.

- Si el argumento es impar, lo multiplica por 3 y suma 1.

Con el resultado se repite el mismo proceso sucesivamente, hasta llegar a 1.

*Nota:* Estas secuencias son relacionadas con un famoso problema sin resolver. Lothar Collatz conjeturó que se puede comenzar con cualquier número natural, y la secuencia siempre llega alguna vez al 1. Hasta hoy nadie pudo demostrar que eso es cierto; pero tampoco se encontró un contraejemplo.

#### **Bucles que llevan la cuenta**

A veces sabemos con anticipación cuántas veces debe ejecutarse un bucle. En este caso nos sirven los bucles **for()**, que incluyen una "variable contadora". Por ejemplo, queremos crear una tabla de los cuadrados de los números de 1 a 20:

**for** (i=1, 20, **print**(i, " ", i\*i));

¡Pruébalo, y mira el resultado!

El bloque **for()** contiene tres partes, separadas por comas:

- Inicialización de la variable contadora. En nuestro ejemplo, la variable contadora se llama **i**, y le asignamos un valor inicial de 1.

- El valor final; en nuestro ejemplo es 20.
- Una secuencia de instrucciones.

La primera vez que se ejecutan las instrucciones, **i** tiene su valor inicial. Después se incrementa en 1, y las instrucciones se ejecutan nuevamente. Y así sucesivamente, hasta que **i** alcanza el valor final.

Podemos poner este bucle en una función que permite variar el valor inicial y final:

```
tablaf(a,b) = { for (i=a, b, print(i, " ", i*i));
}
```
Ahora podemos llamar, por ejemplo, tabla1(1000, 1100), y recibimos una tabla de los cuadrados de los números de 1000 a 1100.

#### *Incremento en otros pasos*

Quizás queremos incrementar la variable contadora en pasos mayores o menores que 1. Por ejemplo, creamos una tabla de las raíces cuadradas de los números de 1 a 2, en incrementos de 0.1. Para eso usamos un bucle **forstep()**. (En inglés, "step" significa "paso".)

**forstep** (i=1, 2, 0.1,  **print**(i, " ", **sqrt**(i)) )

Aquí tenemos *cuatro* partes:

- Inicialización de la variable contadora  $(i=1)$ ,
- Valor final (2),
- Valor del "paso" resp. incremento (0.1),
- Las instrucciones.

#### Notamos además:

- Ya que tenemos un número con decimales en el cálculo, todos los números se interpretan como reales, y salen en la pantalla con la cantidad correspondiente de decimales. Existen opciones para formatear la salida en pantalla de otra manera; pero eso nos llevaría más allá del enfoque de este libro.

- Dependiendo de la precisión actual, puede ser que la entrada para **i**=2 ya no salga en la pantalla. ¿Por qué? – Eso se debe nuevamente a los errores de redondeo. Recuerda que la computadora calcula en el sistema binario; y en ese sistema, 0.1 es un número con infinitos dígitos. Entonces puede suceder que el resultado de la última adición se redondee hacia arriba, y resulte 2.000...001. Eso es >2, y las instrucciones ya no se ejecutan.

Para evitar eso, podemos indicar como valor final un número un poco mayor a 2, p.ej. 2.01.

#### *Para practicar:*

**18)** Crea una tabla de las raíces cuadradas y cúbicas de los números de 1 a 100.

**19)** Crea una tabla de los números de 1 a 100, que indique de cada número si es primo o compuesto.

**20)** Crea una tabla de los números de 1 a 100 con sus cubos, en cuatro columnas: la primera de 1 a 25, la segunda de 26 a 50, y así sucesivamente.

*Nota:* Aquí puede ser útil la instrucción **print1()**. Hace lo mismo como **print()**, pero no salta a la siguiente línea; entonces la siguiente salida se añadirá al final de la misma línea.

**21)** Crea una tabla de los primeros 100 "números triangulares".

**22)** Crea una tabla de los primeros 100 "números pirámides", o sea las sumas de los cuadrados  $1^2 + 2^2$  $+3^2$   $+ n^2$ .

**23)** Programa una función que crea una tabla de las quintas potencias de los números de **a** a **b**, en incrementos de 0.01.

**24)** Crea una tabla de los primeros 20 miembros de la siguiente sucesión: 1.110, 1.01100, 1.0011000, 1.000110000, etc.

*Nota:* Los miembros de esta sucesión se acercan a un determinado valor límite, el cual se suele abreviar con *e*. Tiene unas propiedades muy interesantes. Examinaremos algunas de ellas en el nivel de Secundaria II.

**25)** Programa una función que crea una tabla de los números menores a **n**, que al dividir entre 30 dejan un residuo de 1, indicando de cada uno de ellos si es primo o compuesto.

**26)** Programa una función que muestra todas las fracciones irreducibles con un denominador **d** y numeradores en el intervalo [**a**; **b**].

**\*27)** Crea un programa que responde a la siguiente pregunta: ¿Cuántos miembros de la siguiente serie tienen que sumarse para alcanzar una suma de 2?

de 3? de 4? etc: 
$$
\frac{1}{2} + \frac{1}{3} + \frac{1}{4} + \frac{1}{5} + ...
$$

#### *Copiar texto de PARI*

Si creaste una tabla matemática con PARI, quizás quieres copiarla a un documento de texto. En Android puedes directamente seleccionar el texto en la ventana de PARI, copiarlo, y pegarlo en un documento en un editor de textos.

En Windows, eso no es tan sencillo, porque la ventana de PARI es una "consola" que no permite la selección directa de texto. Pero puedes hacer clic en la ventana con el botón *derecho* del mouse. Aparecerá el "menú de sistema"; allí haz clic en "Marcar". Ahora puedes seleccionar texto con el mouse. El texto seleccionado se copia presionando la tecla "Enter" (¡!). Después puedes pegarlo normalmente en un documento de texto.

Nota que la selección con el mouse no sigue el flujo del texto: siempre se selecciona un *rectángulo.* – Alternativamente puedes en el menú de sistema elegir "Seleccionar todo"; así podrás seleccionar y copiar el entero contenido de la ventana.

#### **Bucles especiales**

PARI ofrece unas extensiones interesantes de los bucles **for()**. Mencionaré solamente unas pocas:

```
- fordiv (n, i, instrucciones)
```
La variable **i** recorre todos los divisores de **n**. Así, la siguiente instrucción muestra todos los divisores de **n**: **fordiv** (n, i, **print**(i));

```
- forprime (i=a, b, instrucciones)
```
La variable **i** recorre todos los números primos desde **a** hasta **b**.

```
- forcomposite (i=a, b, instrucciones)
```
La variable **i** recorre todos los números compuestos desde **a** hasta **b**.

#### *Desafíos diversos de programación:*

**28)** Crea una lista de los números de 1 a 100, que enumera todos los divisores de cada número.

**29)** Dos números *a* y *b* se llaman "números amigables" si la suma de los divisores propios de *a* es igual a *b*, y la suma de los divisores propios de *b* es igual a *a*. "Divisores propios" se llaman todos los divisores excepto el número mismo.

Escribe un programa que encuentra tales pares de números amigables.

**30)** Crea una función que pone **n** miembros de la sucesión de Fibonacci en la pantalla.

**31)** Escribe un programa que encuentra "primos gemelos". O sea, números primos cuya diferencia es 2; como 11 y 13, ó 59 y 61.

**\*32)** Los números primos se siguen en espacios irregulares; pero la tendencia general es que esos espacios aumentan a medida que los números aumentan. Por eso, si avanzamos en la sucesión de los números primos, encontramos de vez en cuando un "espacio récord", que es mayor que todos los anteriores. Por ejemplo, entre 7 y 11 hay una diferencia de 4; eso es mayor que todas las diferencias anteriores entre primos consecutivos. El siguiente "espacio récord" es 29 – 23 = 6; el siguiente es  $97 - 89 = 8$ .

Escribe un programa que encuentra tales "espacios récord" entre números primos sucesivos.

**\*33)** Escribe una función con un argumento **n** ∈ ℕ, que muestra todas las formas de representar **n** como una suma de dos cuadrados perfectos.

**\*34)** Escribe un programa que encuentra sumas de tres fracciones heterogéneas, irreducibles, que suman 1. Ejemplo:  $\frac{1}{3} + \frac{1}{4}$  $\frac{1}{4} + \frac{5}{12}$  $\frac{3}{12}$  = 1.

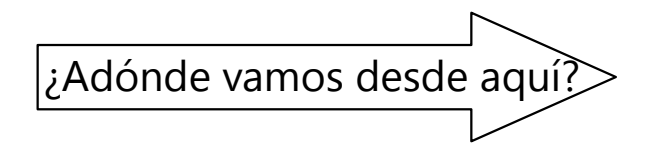

La programación de computadoras es un tema muy amplio – de hecho, es una entera carrera profesional. En esta Unidad pudimos ver solamente los principios más fundamentales. En algunas Unidades posterio-

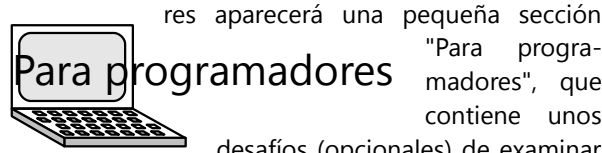

res aparecerá una pequeña sección "Para progracontiene unos desafíos (opcionales) de examinar

algún problema matemático con las herramientas que ofrece PARI. En el libro de Secundaria II avanzaremos un poco más con el tema de la programación.

PARI es un lenguaje especializado en matemática. Existen muchos otros lenguajes de programación, que son más aptos para otros propósitos: creación de aplicaciones y juegos, programación de sitios web, etc. Pero todos usan las mismas estructuras básicas como las que hemos estudiado en esta Unidad: variables, funciones, instrucciones condicionales, conectores lógicos, bucles condicionales, y bucles con una variable contadora.

Si deseas aprender más, quizás te interesará *Scratch* (*http://scratch.mit.edu*). Es particularmente bueno para crear juegos y aplicaciones que incorporan gráficos y sonidos. Los programas se crean mediante una interfaz gráfica, así se evitan los errores por haber tipeado un símbolo equivocado.

El sitio web promueve la inscripción en una comunidad online donde puedes usar Scratch mediante la conexión a internet. Pero también se puede descargar para usar en tu propia computadora:

*http://scratch.mit.edu/download* (versión actual) *http://scratch.mit.edu/download/scratch2*

(una versión anterior que funciona también en sistemas más antiguos.)

Otro lenguaje relativamente fácil de aprender y gratuito es *FreeBasic* (*http://freebasic.net*). Permite escribir programas muy sencillos como los que hicimos en esta Unidad, pero también permite crear aplicaciones profesionales para Windows y Linux.

Para poder diseñar y ejecutar programas "al instante", se recomienda conseguir adicionalmente el editor FBEdit en *http://sourceforge.net/projects/ fbedit/files/*.

Un curso fácil de entender para iniciarse en los lenguajes del tipo BASIC, se encuentra en:

*http://www.aprendeaprogramar.com/course/view.php ?id=6*

## **Bloque VI: Aritmética 2**

Este bloque trata de unos temas avanzados de aritmética. Se requieren conocimientos de álgebra para entender los métodos que se presentan en este bloque. Por eso es recomendable completar el Bloque II, antes de entrar aquí.

La *Unidad 48* (Cálculo de raíces cuadradas inexactas) es opcional, porque normalmente se usa una calculadora para este tipo de cálculos. Aunque algunas universidades todavía exigen conocimientos de esta operación en sus exámenes de admisión.

Las Unidades de este bloque son independientes entre sí; se pueden estudiar en cualquier orden.

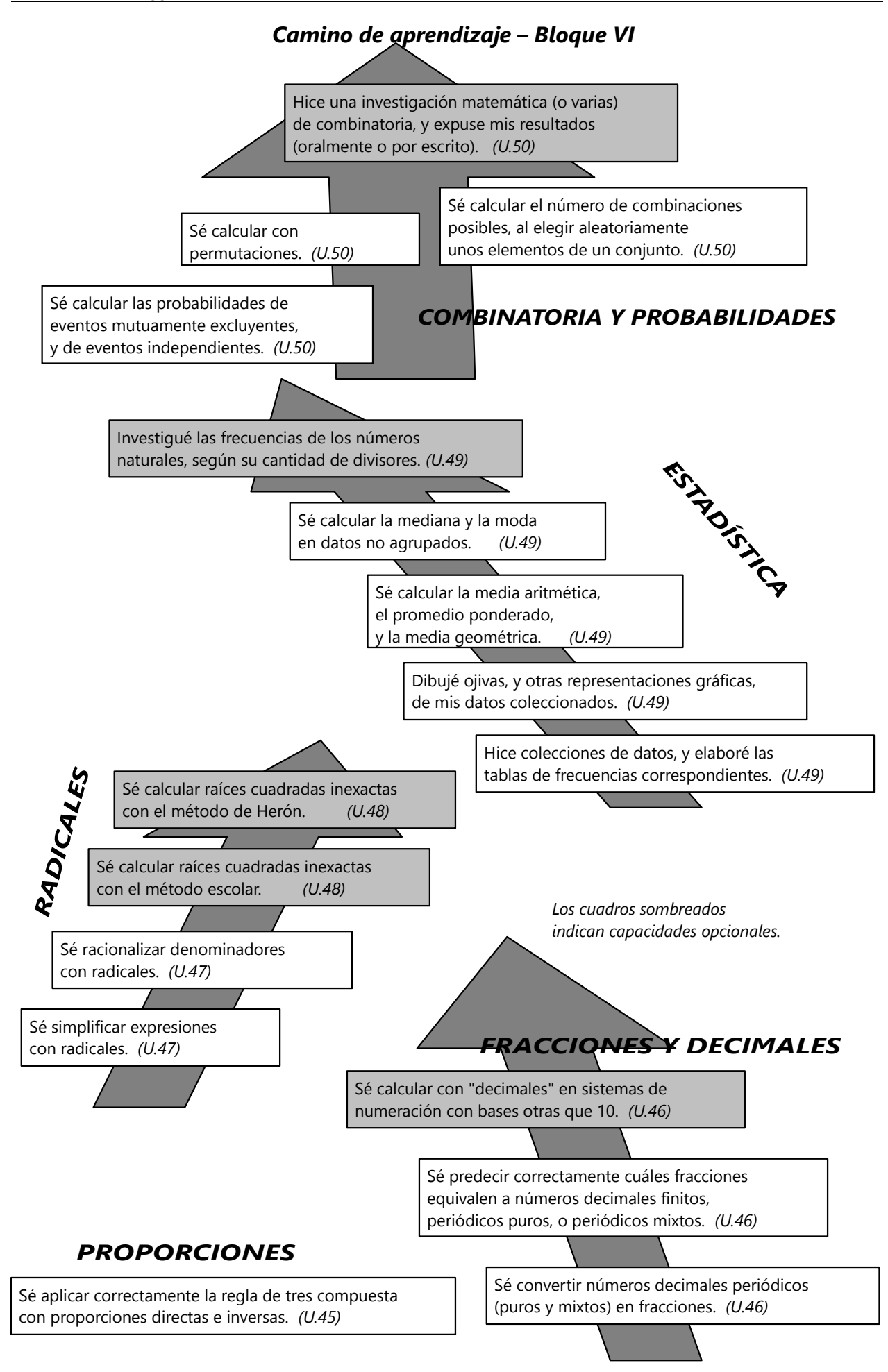

## **Unidad 45 - Proporciones II**

#### *Prerrequisitos:*

- Operaciones básicas *(Primaria II)*.
- Proporciones *(Primaria II)*.
- Leyes algebraicas acerca de las proporciones *(Unidad 16)*.

#### **La regla de 3 compuesta**

*Ejemplo:* **A)** 123 costales de 50 kg de azúcar cuestan 18'920.–. ¿Cuánto cuestan 144 costales de 47.5 kg?

- El precio aumenta en proporción a *dos* magnitudes: la cantidad de costales, y el peso de cada costal.

Podemos resolverlo paso por paso: Primero cambiamos solamente una de las magnitudes, después la otra. Más adelante veremos cómo se puede combinar todo en una única operación.

Cambiamos primero la cantidad de costales:

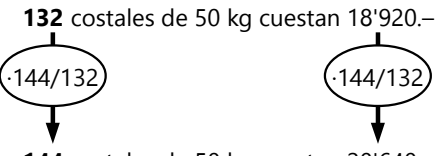

**144** costales de 50 kg cuestan 20'640.–

El peso del costal (50 kg) no participa en esta operación, porque se mantiene constante; por tanto no influencia en el precio.

Ahora cambiamos el peso del costal:

144 costales de **50 kg** cuestan 20'640.–

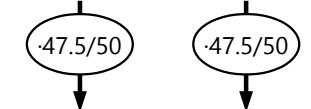

144 costales de **47.5 kg** cuestan **19'608.–**

Con eso tenemos el resultado final.

Observa las operaciones que hicimos con el precio. Podemos escribir la operación entera de la siguiente manera:

$$
18'920 \cdot \frac{144}{132} \cdot \frac{47.5}{50} = 19'608
$$

La primera fracción es la proporción de las cantidades de costales; la segunda es la proporción de los pesos. – Verifica que el resultado es correcto.

**B)** Si 7 camiones de 7 toneladas necesitan 147 *l* de gasolina para avanzar 150 km, ¿cuánta gasolina necesitan 8 camiones de 15 t para una distancia de 295 km?

Anotamos en orden:

7 camiones, 7 t, 150 km → 147 *l*

8 camiones, 15 t, 295 km → ¿? *l*

Como en el ejemplo anterior, todas las magnitudes están en proporción *directa* con el resultado: A más camiones, más gasolina se gasta. A mayor peso, más gasolina se gasta.

A mayor distancia, más gasolina se gasta.

Podemos escribir de una vez la operación completa:

$$
147 \cdot \frac{8}{7} \cdot \frac{15}{7} \cdot \frac{295}{150} = 708
$$

Verifica el resultado.

Como en la regla de 3 simple, aquí también observamos que en la operacón escrita, las fracciones salen "al revés": En una proporción directa tenemos *arriba* el segundo dato, y *abajo* el primero. Eso es porque tenemos que *multiplicar* por el "nuevo" dato, y el "viejo" tiene que anularse *(dividiendo* entre él).

#### *Para practicar:*

**1)** 3 obreros necesitan 4 horas para fabricar 21 cajas. ¿Cuántas cajas pueden fabricar 4 obreros en 6 horas?

**2)** 28 vacas comen en 8 días <sup>1</sup>/<sub>5</sub> de un pastizal. ¿Qué porción del pastizal comen 36 vacas en 7 días?

**3)** Con 10 *l* de un desinfectante de 77% de pureza se pueden desinfectar 275 m<sup>3</sup> de agua de una piscina. ¿Qué cantidad de agua se puede desinfectar con 14 *l* de un desinfectante de 86% de pureza?

**4)** En cierta ruta, 4 trenes de 7 vagones que avanzan a una velocidad promedia de 52 km/h pueden transportar 4316 personas cada día. La empresa de transporte decide mejorar los rieles, para que puedan circular trenes con 15 vagones a una velocidad promedia de 84 km/h. ¿Cuántos pasajeros diarios pueden transportar 9 de estos trenes?

**5)** 132 máquinas fabrican en 54 días 924 piezas. 216 máquinas de otra marca fabrican en 48 días 1210 piezas. Compara el rendimiento de las máquinas: ¿Cuál marca tiene mayor rendimiento?

#### **Regla de 3 compuesta con proporcionalidad inversa**

*Ejemplo:* **C)** Un zoológico gastó en 30 días 6480.– para alimentar a sus 9 leones. Si dos leones mueren, ¿para cuantos días alcanzarían 4368.– para alimentar a los restantes?

Cambiemos primero el precio. Esta es una proporción directa: Mayor inversión alcanza para más días. Funciona entonces como en los problemas anteriores:

**6480.–** para 9 leones alcanza para 30 días.

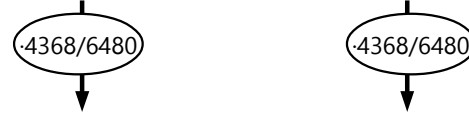

Ahora cambiamos el número de leones. Ésta es una proporción inversa: Si hay más leones, alcanza para *menos* días. Entonces se *invierte* la operación que tenemos que hacer con los días: **4368.–** para 9 leones alcanza para 182/9 días.

4368.– para **9** leones alcanza para 182/9 días.

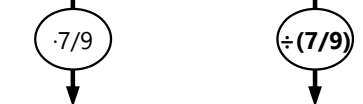

Lo escribimos como una única operación: 4368.– para **7** leones alcanza para 26 días.

$$
30 \cdot \frac{4368}{6480} \div \frac{7}{9} = 26
$$

O más práctico, para poder escribirlo todo en una única fracción:

$$
30 \cdot \frac{4368}{6480} \cdot \frac{9}{7} = 26
$$

Observamos, como ya en la regla de 3 simple:

En una proporción *directa*, el orden de los datos se *invierte* (la segunda situación arriba, la primera abajo.) En una proporción *inversa*, el orden de los datos se *mantiene* (la primera situación arriba, la segunda abajo).

#### *Para practicar:*

Razona bien en cada situación, si se trata de proporciones directas o inversas.

**6)** 21 obreros completan en 10 días 18 km de una carretera de 15 m de ancho. ¿Cuántos kilómetros de una carretera de 20 m de ancho pueden completar 24 obreros en 14 días?

**7)** Una empresa tiene 15 paneles solares, que le permiten usar 21 laptops de 90 W durante 8 horas al día. La empresa decide cambiar los laptops por otros que consumen solamente 72 W, instalar 9 paneles solares adicionales, y reducir el horario a 7 horas por día. ¿Cuántas computadoras se pueden operar de esta manera?

**8)** 7 bolsas de 8 kg de alimento alcanzan para alimentar a 48 cuyes durante 22 días. ¿Cuántos días alcanzan 10 bolsas de 14 kg para 88 cuyes?

**9)** Cien millones de hormigas comen 4 elefantes muertos en 25 días. ¿A cuántas hormigas tiene que reclutar la reina para que coman 7 elefantes en 32 días?

**10)** 12 obreros con 12 palas trasladan una tonelada de arena en 15 minutos. ¿Cuánto tiempo necesitan 7 obreros con 23 palas para trasladar 3.220 t de arena?

**11)** Una plancha de metal de 198 x 98 cm, y de 2 mm de grosor, pesa 28 kg. ¿Cuál sería el largo de una plancha de 35 kg del mismo metal, con un ancho de 55 cm y un grosor de 4.5 mm?

OJO: Si en el problema 10) te resultaron 43.2 minutos, revisa tu razonamiento.

estigación

Hemos visto problemas donde todas las proporcionalidades son directas. En otras situaciones hay ambas, proporcionalidades directas

e inversas. ¿Puede existir también una situación donde *todas* las magnitudes están en proporción *inversa* con la magnitud que se debe calcular? – Investiga, encuentra un ejemplo, o fundamenta por qué no puede existir.

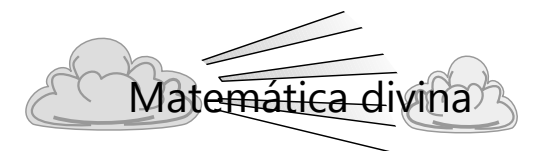

Hay un pasaje bíblico donde podemos hacer un descubrimiento sorprendente, si lo analizamos con la regla de 3 compuesta.

En Marcos 8:17-21 parece que Jesús plantea a sus discípulos un problema bastante exigente de proporcionalidades: *"¿Qué discuten porque no tienen pan? ¿No entienden ni comprenden? ¿Todavía tienen su corazón endurecido? ¿Teniendo ojos no ven, y teniendo oídos no oyen?* 

*¿Y no recuerdan, cuando partí los cinco panes entre los cinco mil, cuántas canastas llenas de los pedazos recogieron? – Le dijeron: Doce. – Y cuando [partí] los siete panes entre cuatro mil, ¿cuántas canastas llenas de los pedazos recogieron? – Y ellos dijeron: Siete. – Y les dijo: ¿Cómo todavía no entienden?"*

Es de suponer que la cantidad de pan que cada persona recibe, es inversamente proporcional al número de personas: cuánto más personas, menos pan recibe cada uno. Y esperaríamos que la cantidad de pan que sobra, sería directamente proporcional a lo que se dio a cada persona: cuánto más pan está a disposición, más sobrará. Pero bajo estas premisas, la operación no sale: Pongamos como incógnita al número de las sobras que recogieron en la alimentación de los 4000. Lo calculamos desde los otros datos. Tenemos entonces:

$$
\mathbf{x} = 12 \cdot \frac{7}{4000} \div \frac{5}{5000} = \frac{12 \cdot 7 \cdot 5000}{4000 \cdot 5} = 21.
$$

O sea, se esperaría que en la alimentación de los 4000 sobrarían 21 canastas llenas de sobras; más que en la alimentación de los 5000. Con los 4000 había más pan, y se repartía entre menos gente. Pero este cálculo no corresponde a los hechos.

Cambiamos entonces nuestra premisa: ¿Cómo resulta el cálculo si suponemos que la cantidad de sobras es *inversamente proporcional* a la cantidad de pan que se puede repartir? Veamos:

$$
\mathbf{x} = 12 \div \frac{7}{4000} \cdot \frac{5}{5000} = \frac{12 \cdot 4000 \cdot 5}{7 \cdot 5000} = 6.857... \approx 7.
$$

¡Este resultado (redondeado a enteros) es conforme a los hechos!

No sé si los discípulos tenían suficiente capacidad matemática para entender esta enseñanza profunda. Estos números ilustran la generosidad y la milagrosa provisión de Dios. No solamente que Dios es capaz de multiplicar el alimento que hay; Él incluso lo multiplica *más* cuando hay menos. A mayor escasez de pan, ¡más pan sobra!

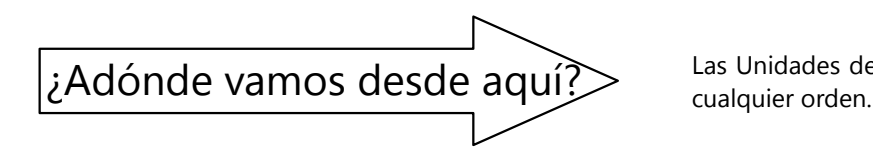

Las Unidades de este bloque se pueden estudiar en

## **Unidad 46 - Decimales y fracciones**

#### *Prerrequisitos:*

- Calcular con fracciones y con decimales *(Primaria II)*.
- Calcular con expresiones algebraicas sencillas *(Unidades 11 a 13)*.
- *(Sólo para "Ampliaciones"):* Sistemas de numeración con otras bases *(Unidad 7)*.

En esta Unidad exploraremos las relaciones entre las fracciones y sus representaciones decimales. Observando los números, podrás descubrir muchas de estas relaciones por ti mismo(a). Las preguntas del viaje de exploración te guiarán.

Si no te atreves a explorarlo por cuenta propia, puedes ir al viaje guiado en esta misma Unidad.

Como preparación para ambos viajes, haz una *tabla de los valores recíprocos de los números de 2 a 20* (1/2, 1/3, 1/4, etc.) *en decimales*. Para cada valor,

sigue calculando decimales hasta que resulte exacto, o hasta que se repita un período. Necesitarás esa tabla para algunas de las preguntas que siguen.

*Acerca de la notación:* Para no tener que repetir un período múltiples veces, la parte que se repite se puede marcar con una raya horizontal sobre las cifras respectivas:

 $0.\overline{074} = 0.074074074...$ 

 $0.083 = 0.0833333...$  (aquí las cifras 08 no se repiten).

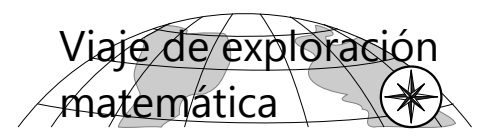

**1)** Al calcular una fracción en decimales, ¿cómo puedes saber que llegaste al punto donde el período empieza a repetirse?

**2)** ¿Puede existir alguna fracción que resulta en un número decimal infinito, no periódico? ¿o sea, un número donde nunca se llega a repetir una misma secuencia de cifras infinitamente? ¿Puedes dar un ejemplo de una tal fracción? ¿o puedes demostrar que no existe?

**3)** ¿Qué tienen en común aquellos denominadores donde la división sale exacta (o sea, el número decimal es finito)? Dado un número cualquiera, ¿cómo puedes predecir si su valor recíproco en decimales será finito o infinito? – Comprueba tu conclusión con las siguientes fracciones:

$$
\frac{1}{64}, \frac{1}{75}, \frac{1}{80}, \frac{1}{81}, \frac{1}{96}, \frac{1}{125}, \frac{1}{250}
$$

**4)** Con algunos denominadores, la representación decimal es infinita periódica, pero delante del período aparece una parte que no se repite, como en  $1/6$  = 0.166666... Estos números se llaman *periódicos mixtos*.

¿Qué tienen en común aquellos denominadores que resultan en un número decimal periódico mixto? – ¿Y *por qué* sucede eso exactamente con los denominadores con aquella propiedad?

**5)** Para los valores recíprocos que dan un número decimal infinito:

Investiga la longitud de los períodos, en relación con el denominador de la fracción. ¿Encuentras alguna ley o regularidad?

**6)** Examina el número decimal que representa 1/7. Después verifica la siguiente multiplicación: 7 · 142'857 = 999'999. ¿Encuentras una explicación de por qué sucede eso? ¿Qué conclusiones interesantes puedes sacar de ello?

*Nota:* El viaje guiado contiene unos ejercicios y temas adicionales, aparte de los que aparecen en estas preguntas.

## *Pregunta curiosa* (para quienes ya estudiaron química): ¿Cuál es el período del ácido periódico? *(Respuesta en el Anexo A)*

## **VIAJE GUIADO**

**1)** Al calcular una división inexacta con decimales,

#### **¿dónde empieza a repetirse el período?**

A primera vista podríamos pensar que eso sucede cuando en el cociente se repite una cifra anterior. Pero si calculaste tu tabla de los valores recíprocos hasta el 20, habrás notado que eso no es cierto.

Por ejemplo, si calculamos 3÷17 en decimales, resulta 0.17647... Tenemos por segunda vez la cifra 7. Entonces, ¿a partir de ahora se repite todo? – No, si seguimos dividiendo, tendremos: 0.1764705882... (y todavía no se repite). Observemos la operación de la división:

$$
3 \div 17 = 0.176470...
$$
  
\n
$$
\underline{-17}
$$
  
\n
$$
130
$$
  
\n
$$
\underline{-119}
$$
  
\n
$$
110
$$
  
\n
$$
-102
$$
  
\n
$$
80
$$
  
\n
$$
-68
$$
  
\n
$$
120
$$
  
\n
$$
-119
$$
  
\n100 (etc.)

El primer 7 fue el resultado de dividir 130  $\div$  17, y eso dejó un residuo de 11. El segundo 7, en cambio, es el resultado de dividir 120  $\div$  17, y eso produce un residuo de 1. Por tanto no se trata de la misma operación, y la continuación no es igual.

Al mismo tiempo vemos: Lo que decide sobre la repetición o no, son los *residuos* que se producen en el transcurso de la división. Cuando se repite un mismo residuo (después de acabarse las cifras del dividendo), allí sí se empieza a repetir todo: Siempre bajamos ceros; entonces todos los resultados siguientes serán iguales. Como en este ejemplo:

$$
7 \div 37 = 0.189189...
$$
  
\n
$$
\frac{-37}{330}
$$
  
\n
$$
\frac{-296}{340}
$$
  
\n
$$
\frac{-333}{330}
$$
  
\n
$$
\frac{-37}{330}
$$
  
\n
$$
\frac{-296}{340} \text{ (etc.)}
$$

Cuando aparece un residuo de 7, se repite la operación 70÷37; y a partir de aquí se repiten todos los resultados.

#### **2) ¿Todos los números decimales infinitos son periódicos?**

Si hablamos de números que representan fracciones, la respuesta es Sí. Hemos visto que eso depende de los residuos que aparecen en la división. ¡Pero no existen infinitos residuos distintos! Por ejemplo, si dividimos entre 17, los residuos no pueden ser mayores a 16. Entonces, después de un máximo de 16 cifras tiene que repetirse un residuo anterior, o tiene que aparecer un residuo de cero (y entonces el resultado es un número finito). Al calcular tu tabla de valores recíprocos, habrás notado que efectivamente la representación decimal de 1/17 tiene un período de 16 cifras.

Por tanto, ninguna fracción (o número racional) puede tener una representación decimal que no sea periódica.

*(Acerca de los números racionales e irracionales, vea la Unidad 30.)*

#### **3) ¿Cuáles fracciones tienen una representación decimal finita?**

Eso es fácil de entender, si pensamos cómo convertiríamos el número decimal de regreso a una fracción. Por ejemplo  $0.673 = \frac{673}{1000}$  $\frac{015}{1000}$ .

Necesariamente, el denominador de una tal fracción tiene que ser una potencia de 10.

Ahora, podría ser que la fracción se puede

simplificar. Entonces el denominador no va a ser una potencia de 10, pero necesariamente tiene que ser *un divisor de una potencia de 10.* O en otras palabras: *No puede contener factores primos otros que 2 ó 5.*

Por ejemplo 0.3875 = 
$$
\frac{3875}{10000} = \frac{31}{80}
$$
;  
0.804 =  $\frac{804}{1000} = \frac{201}{250}$ .

- "Pero", dice Jaime, "eso no es cierto. 75 tiene el 3 como factor primo. Entonces con 75 como denominador, los números decimales deberían ser infinitos. Pero yo he calculado  $9/75$  en decimales, y salió finito, salió 0.12."

¿Dónde está el error en el razonamiento de Jaime?

*(Si no lo descubres, consulta el Anexo A.)*

#### **4) ¿Cuáles fracciones tienen una representación decimal periódica mixta?**

Cuando todas las cifras detrás del punto decimal se repiten, el número se llama "periódico puro". Como en  $\frac{2}{27}$  = 0.074074074.... = 0.074.

"Periódico mixto" se llama un número donde delante del período aparece una parte que no se repite, como en  $\frac{1}{12}$  = 0.083333... = 0.083.

Algo similar sucede con fracciones impropias. Compara los siguientes ejemplos:

 $1 \div 3 = 0.33333...$  (periódico puro)

 $25 \div 3 = 8.33333...$  (Podríamos decir que es "periódico mixto". Aunque en este caso, la parte que no se repite son los *enteros*.)

Pero entonces también:

25 ÷ 300 = 0.0833333.... (Es el mismo número decimal como antes, solamente trasladado dos posiciones hacia la derecha.)

Por el otro lado,  $\frac{25}{300} = \frac{1}{12}$  $\frac{1}{12}$ . ¿Puedes ahora ver la conexión con la fracción impropia 25/3 ?

- Nota además que también 1/300 = 0.0033333... es periódico *mixto*; porque los ceros no se repiten.

O podemos escribir la operación de esta manera:

$$
\frac{1}{12} = \frac{1}{4} \div 3 = 0.25 \div 3
$$

O sea, 1/12 se puede representar como un número

Por si no lo hiciste en el viaje de exploración, verifica esta ley con las siguientes fracciones:

.

$$
\frac{1}{64}, \frac{1}{75}, \frac{1}{80}, \frac{1}{81}, \frac{1}{96}, \frac{1}{125}, \frac{1}{250}
$$

Intenta predecir de cada una, si su representación decimal será finita o infinita. Después calcula y verifica tu predicción.

decimal *finito,* dividido entre otro divisor que produce un número decimal infinito. Eso tiene el mismo efecto como en el caso de la fracción impropia. Solamente que las cifras adicionales aquí no son enteros; están detrás del punto decimal.

Entonces, los decimales periódicos mixtos se producen cuando el denominador contiene factores primos que producen un número finito (factores 2 y 5), y además otros factores. En otras palabras:

*Los números decimales periódicos mixtos resultan de un denominador "mixto"*, o sea, que contiene tanto factores 2 y/o 5, como también otros factores primos.

En cambio, *los números decimales periódicos puros resultan de un denominador que no contiene ninguno de los factores primos 2 ó 5.*

Verifícalo: Intenta predecir de las siguientes fracciones, si su representación decimal será periódica pura, periódica mixta, o finita. (Para no equivocarte, ¡recuerda el "error de Jaime" en la Pregunta 3!)

$$
\frac{1}{30}, \frac{7}{125}, \frac{3}{48}, \frac{4}{21}, \frac{12}{13}, \frac{5}{42}, \frac{10}{42}, \frac{1}{33}, \frac{1}{330}
$$

Después de hacer tus predicciones, calcula los decimales para verificarlas.

*Nota: Las preguntas 5) y 6) del viaje de exploración no son parte del viaje guiado. El Anexo A contiene unas pautas acerca de estas preguntas.*

#### **Conversión de números decimales en fracciones** *(hallar la fracción generatriz)*

Repetimos brevemente cómo convertir un número decimal *finito* en una fracción. Las cifras detrás del punto decimal tienen sucesivamente los valores posicionales  $\frac{1}{10}$ ,  $\frac{1}{10}$  $\frac{1}{100}$ ,  $\frac{1}{100}$ 1000 *,* etc. Entonces, por ejemplo, 0.425 =  $\frac{4}{10}$  $\frac{4}{10} + \frac{2}{10}$  $\frac{2}{100} + \frac{5}{100}$  $\frac{5}{1000}$ . Pero podemos "homogeneizar" esta expresión:  $0.425 = \frac{400}{1000}$  $\frac{400}{1000} + \frac{20}{100}$  $\frac{20}{1000} + \frac{5}{100}$  $\frac{5}{1000} = \frac{425}{1000}$ 1000 .

Vemos que la suma contiene en el numerador exactamente las cifras del número decimal, 425. Eso funciona por causa de las propiedades del sistema decimal. Entonces podemos tomar estas cifras como un único número, y le damos el valor posicional que corresponde a la *última* cifra de ellas.

#### Por supuesto que ahora se puede simplificar:  $0.425 = \frac{425}{1000}$  $\frac{425}{1000} = \frac{17}{40}$  $\frac{17}{40}$ .

Por si necesitas practicar estas conversiones, aquí hay unos ejercicios. Convierte los siguientes números decimales en fracciones. (Si eso es "muy fácil" para ti, no necesitas hacer los ejercicios.)

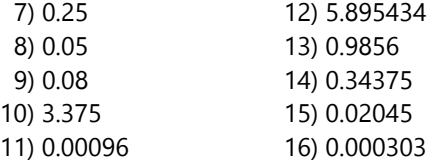

*Nota:* Algunos llaman a la fracción que es igual a un número decimal dado, la *"(fracción) generatriz"* del número decimal.

#### **Conversión de números decimales periódicos puros en fracciones**

Ahora llegamos al "gran truco" que permite convertir un número decimal *infinito* en una fracción. (En realidad no es un "truco"; es solamente una aplicación ingeniosa de las leyes de la matemática.)

Por ejemplo, queremos convertir 0.513 en una fracción. Recuerdas que eso significa el número infinito 0.513513513... . Nuestro problema consiste en hacer desaparecer la "cola infinita" de este número decimal. ¡Eso es posible!

Llamemos *x* a nuestro número. Su período tiene tres cifras. Entonces, si trasladamos el número entero por tres posiciones hacia la izquierda, va a tener otra vez todas las cifras del período en el mismo lugar. Sabemos que "trasladarlo tres posiciones hacia la izquierda" equivale a una multiplicación por 1000. Observa:

 $x = 0.513513513...$  $1000x = 513.513513513...$ 

Ahora podemos calcular la *diferencia* entre estos dos números, ¡y la entera "cola infinita" desaparece!

 $1000x = 513.513513513...$  $\frac{\mathbf{x} - \mathbf{x} = -0.513513513...}{x}$  $999x = 513.0$ 

Solamente falta dividir esta ecuación entre 999, y tenemos el valor de *x*:

$$
x = \frac{513}{999} = \frac{19}{37}.
$$

Hacemos otro ejemplo, el que nos ocupó en la Pregunta 6 del viaje de exploración: 0.142857. Aquí el período tiene 6 cifras; entonces tenemos que trasladar el número 6 cifras hacia la izquierda:

$$
1'000'000x = 142857.142857...
$$
  
\n
$$
- x = - 0.142857...
$$
  
\n999'999x = 142857  
\n
$$
x = \frac{142'857}{999'999} = \frac{1}{7}.
$$

(Verifica que está simplificado correctamente.)

Haz lo mismo con los siguientes ejemplos:

| 17) $0.\overline{63}$ | 19) $0.\overline{074}$  |
|-----------------------|-------------------------|
| 18) $0.\overline{6}$  | 20) $0.\overline{0297}$ |

Habrás visto que en los decimales periódicos puros se puede abreviar este proceso de manera sencilla: Es casi como si fuera un número finito; solamente que el denominador es uno menos. Compara:

$$
0.288 = \frac{288}{1000}; \qquad 0.\overline{288} = \frac{288}{999}.
$$

Aquí hay unos ejemplos adicionales para practicar:

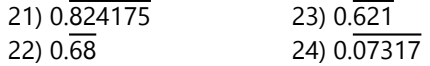

#### **Conversión de números decimales periódicos mixtos en fracciones**

Haremos ahora un ejemplo con un número periódico mixto: 0.583. El período tiene una única cifra; entonces tenemos que trasladar el número por una única posición hacia la izquierda:

$$
10x = 5.83333...
$$
  
\n
$$
-x = -0.58333...
$$
  
\n
$$
9x = 5.25
$$
  
\n
$$
x = \frac{5.25}{9}
$$

Vemos que en este caso nos quedan unos decimales en el numerador; ésos vienen de la parte del número decimal que no se repite. Recién a partir de la tercera posición detrás del punto decimal se elimina la "cola infinita".

Pero eso no es ningún problema. Sabemos que podemos amplificar tales fracciones, para tener números enteros en el numerador y denominador. En nuestro caso, amplificamos con 100. Después podemos simplificar:

$$
x = \frac{5.25}{9} = \frac{525}{900} = \frac{7}{12}.
$$

En este caso no se puede ver a primera vista cómo resultará la fracción. Por eso es más recomendable anotar el proceso entero, como en el ejemplo arriba. Veamos otro ejemplo: 0.010726. Tenemos que trasladar por 4 posiciones:

$$
10000\mathbf{x} = 107.260726...
$$
  
\n
$$
-\mathbf{x} = -0.010726...
$$
  
\n
$$
9999\mathbf{x} = 107.25
$$
  
\n
$$
\mathbf{x} = \frac{107.25}{9999} = \frac{10725}{999900} = \frac{13}{1212}.
$$

#### *Practica con los siguientes ejemplos:*

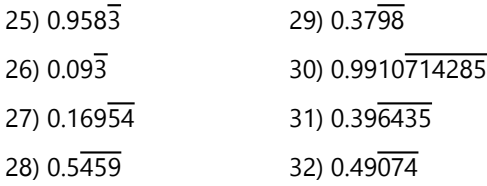

#### *Operaciones combinadas:*

*Nota:* Cuando tenemos fracciones y decimales juntos en una misma operación, puedes convertir todo a fracciones, o todo a decimales. Descubre tú mismo(a) en cada caso, cuál es más práctico.

33) 
$$
\frac{0.\overline{7}}{0.7} - \frac{0.4}{0.\overline{4}} - 0.2 - 0.\overline{01}
$$
  
34) 
$$
\frac{\left(\frac{1}{3} + 0.2\overline{6}\right) \div 1.4}{1.5 - \frac{6}{7}}
$$
  
35) 
$$
\sqrt[3]{\frac{13}{24} + 0.037} - \sqrt[4]{1.08 \cdot \frac{3}{25}}
$$

36) De un camión se quitaron 1.125% de su carga, o sea 275.4 kg. Con eso, el peso total del camión disminuyó en <sup>1</sup>/<sub>99</sub>. ¿Cuánto pesa el camión vacío?

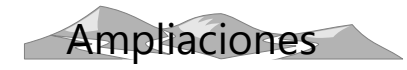

#### **"Decimales" en sistemas de numeración con otras bases**

Los mismos principios funcionan también con números en otras bases. Para convertir una fracción en "decimales", simplemente se efectúa la división. (Solamente que aquí no podemos hablar de "deci-

males", porque la base no es diez. Tenemos que hablar de dígitos binarios, ternarios, - 14 cuaternarios, etc.) En el ejemplo estamos calculando  $\frac{2}{3}$  en Base 5.  $2.05 \mid 3$  $0.3135$  $010$  – 0 3 0 2 0  $-14$ 0 1 0 *(etc)*

Se pueden hacer unas investigaciones interesantes con estos números. Por ejemplo, observa esta tabla de valores recíprocos en Base 6 y en Base 9:

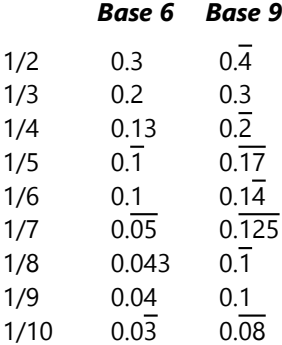

Verifica los valores de la tabla; amplía la tabla; observa y razona:

**37)** ¿Cuáles denominadores producen números finitos en Base 6? ¿y en Base 9? ¿Cuáles denominadores producen números periódicos puros; cuáles periódicos mixtos? ¿Puedes formular una ley generalizada para todas las bases?

Verifica tus conclusiones con ejemplos adicionales.

**38)** También es interesante observar, en Base *n*, el comportamiento de los valores recíprocos de los números *n* – 1, *n*2 – 1, *n*3 – 1, etc; y *n* + 1, *n*2 + 1,  $n^3$  + 1, etc. Calcula unos ejemplos, observa, y saca tus conclusiones.

*Nota:* En algunos libros se puede encontrar el término **"número aval"** para la generalización de los "decimales" a otras bases. También se pueden encontrar términos como "pentaval" para cifras quinarias, "octaval" para cifras octanarias, etc. Ésos no son términos "oficiales" ni "profesionales"; tampoco figuran en los diccionarios. Pero puede ser que alguna vez te encuentres con ellos en algún ambiente escolar o de preparación preuniversitaria.

La conversión de estos números a fracciones también funciona según los mismos principios como en el sistema decimal. Por ejemplo, en Base 5, el valor posicional de la primera posición detrás del punto es 1/5; el siguiente es 1/25; y así sucesivamente.

Entonces:  $0.314$ <sub>5</sub> = 314 5  $1000<sub>5</sub>$  $= \frac{84}{1}$ 125

Y para números infinitos periódicos en Base *n*, para "moverlos" una posición a la izquierda, tenemos que multiplicarlos por *n* en vez de 10. Por ejemplo:

$$
\mathbf{x} = 0.\overline{1567}
$$
  
7<sup>3</sup> $\mathbf{x}$  = 343 $\mathbf{x}$  = 156.1567  
342 $\mathbf{x}$  = 1567  

$$
\mathbf{x} = \frac{156}{342} = \frac{90}{342} = \frac{5}{19}
$$

... o si deseas, puedes hacer la operación entera en Base 7.

*Para practicar:* (Este tema es opcional. Pero quizás te gustará practicarlo. Lo necesitarás solamente si piensas postular a una universidad que lo tiene en su temario, o si piensas especializarte en programación de computadoras, teoría de números, análisis numérico, y temas afines. Los programadores tienen que entender cómo se representan las fracciones en números binarios y hexadecimales.)

*Convierte en fracción:* 39) 0.1513 **<sup>6</sup>** 42) 0.2046 **<sup>7</sup>** 40) 0.122 **<sup>3</sup>** 43) 0.0111010001 **<sup>2</sup>** 41) 0.537 **<sup>14</sup>** 44) 0.1694 **<sup>11</sup>**

\*45) *z*En cuál base **n** es 
$$
\frac{8}{15}
$$
 = 0.618 **n** ?

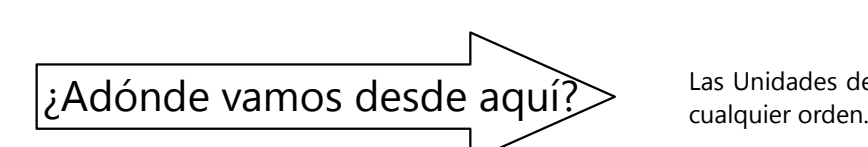

Las Unidades de este bloque se pueden estudiar en

## **Unidad 47 - Operaciones con radicales**

#### *Prerrequisitos:*

- Potencias y raíces *(Unidad 3)*.
- Leyes de las potencias *(Unidades 4 y 19)*.
- Calcular con expresiones algebraicas.
- Concepto de número irracional y racional *(Unidad 30)*.

#### **Introducción**

Con *"radicales"* entendemos expresiones que contienen raíces, tales como  $\sqrt{5}$  ,  $\sqrt[5]{2}$  ,  $\sqrt{\textbf{xy}}$  , etc.

El tema es bastante abstracto; requiere que estés acostumbrado(a) a manipular expresiones con potencias, raíces y variables.

En las *Unidades 4 y 19* ya hemos practicado unas operaciones con radicales. Ahora aplicaremos las leyes que encontramos allí, para resolver unas operaciones un poco más complicadas.

#### **Simplificar sumas de radicales**

Algunas sumas de radicales se pueden simplificar, usando la "radicación incompleta" *(vea Unidad 5)*. Por ejemplo:

$$
\sqrt{12} + \sqrt{27} = 2\sqrt{3} + 3\sqrt{3} = 5\sqrt{3}
$$

Practica con las siguientes:

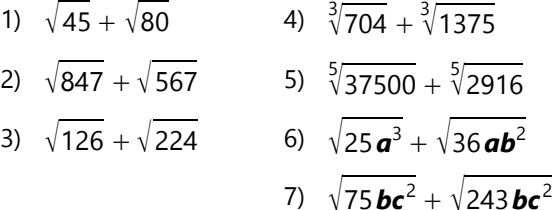

- 8)  $\sqrt{150} x^5 y^6 + \sqrt{384} x^9 y^4$
- 9)  $\sqrt[3]{1331 \, n^{29}} + \sqrt[3]{2197 \, n^{29}}$

10) 
$$
\sqrt[4]{2025 \mathbf{u}^{10}} + \sqrt[4]{400 \mathbf{u}^{14}}
$$

11) 
$$
\sqrt{432} + \sqrt{300} + \sqrt{507}
$$

12) 
$$
\sqrt{99} + \sqrt{117} + \sqrt{275}
$$

13) 
$$
\sqrt[3]{875} + \sqrt[3]{1500} + \sqrt[3]{2592}
$$

14)  $\sqrt{375} + \sqrt[4]{57600} + \sqrt[6]{216000}$ 

15) 
$$
\sqrt[5]{1701} + \sqrt[5]{224} + \sqrt[5]{21875}
$$

#### **Multiplicación de radicales**

**A)** Si los índices son iguales, los radicales pueden multiplicarse simplemente con la *ley distributiva*.

Por ejemplo:

$$
\sqrt[3]{20} \cdot \sqrt[3]{200} = \sqrt[3]{20 \cdot 200} = \sqrt[3]{4000} = \frac{10 \sqrt[3]{4}}{10}
$$

**B)** *Con índices diferentes*, tenemos que "homogeneizarlos", de la misma manera como en las fracciones heterogéneas:

$$
\sqrt{6} \cdot \sqrt[3]{9} = \sqrt[6]{6^3} \cdot \sqrt[6]{9^2} = \sqrt[6]{2^3 \cdot 3^7} = \frac{3\sqrt[6]{24}}{1}
$$

Analiza cada paso. ¿Entiendes la operación?

Efectivamente, estamos haciendo operaciones con fracciones en el exponente. El primer paso podría escribirse también así:

$$
\frac{1}{6^2 \cdot 9^3} = 6^{\frac{3}{6}} \cdot 9^{\frac{2}{6}}
$$
 Yeso a su vez es igual a:  

$$
\left(6^3 \cdot 9^2\right)^{\frac{1}{6}}
$$

Descomponemos la expresión entre paréntesis en factores, y juntamos factores iguales:

$$
(2\cdot3)^3\cdot (3\cdot3)^2 = 2^3\cdot3^3\cdot3^2\cdot3^2 = 2^3\cdot3^7,
$$

y así llegamos al resultado de la operación anterior.

**C)** Algunos de los siguientes ejercicios requieren *multiplicar paréntesis*. Como aquí:

$$
(\sqrt{2} + \sqrt{3}) \cdot (\sqrt{8} + \sqrt{3})
$$
  
=  $\sqrt{2 \cdot 8} + \sqrt{2 \cdot 3} + \sqrt{3 \cdot 8} + \sqrt{3 \cdot 3}$   
=  $4 + \sqrt{6} + 2\sqrt{6} + 3$   
=  $7 + 3\sqrt{6}$ 

Más práctico es aplicar la "radicación incompleta" *antes* de multiplicar; entonces tenemos:

$$
(\sqrt{2} + \sqrt{3}) \cdot (\sqrt{8} + \sqrt{3}) = (\sqrt{2} + \sqrt{3}) \cdot (2\sqrt{2} + \sqrt{3})
$$

*Completa la operación de esta manera; debes llegar al mismo resultado como arriba.*

#### *Para practicar:*

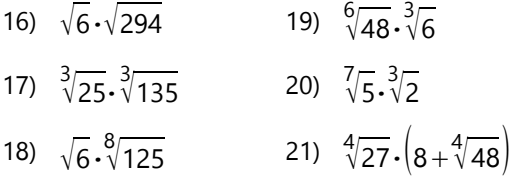

#### **Racionalización de denominadores**

 $\frac{1}{\sqrt{2}}$  $\sqrt{3}$ ? – Si queremos calcularlo en decimales, tenemos que calcular primero 3 = 1.73205... *(vea en la Unidad 48)*. Después tenemos que dividir 1 entre ese número. Pero cuánto más decimales queremos en el resultado, más decimales necesitamos en la raíz para que salga exacto; y así tenemos que dividir entre un número muy largo.

*Dividir entre un número irracional es tedioso;* y por eso tratamos de evitar tales operaciones. ¿Podemos convertir nuestra fracción en otra equivalente, que tenga un número *racional* en el denominador?

 $\overline{\phantom{a}}$ - Amplificamos nuestra fracción con  $\sqrt{3}$ :

$$
\frac{1}{\sqrt{3}} = \frac{1 \cdot \sqrt{3}}{\sqrt{3} \cdot \sqrt{3}} = \frac{\sqrt{3}}{3}.
$$

Ahora, si quisiéramos calcularlo en decimales, solamente necesitaríamos dividir la raíz entre 3.

Hoy en día, eso ya no es tan importante, porque podemos calcular la división con una calculadora. Pero también otras operaciones serán más fáciles, si eliminamos las raíces de los denominadores. Este proceso se llama *racionalización.*

Cuando el denominador consiste en una única raíz cuadrada, eso es fácil: Amplificamos con la misma raíz, y ya tenemos un denominador racional.

## 22)  $(2 + \sqrt{7}) \cdot (3 + 2\sqrt{7})$ 23)  $(\sqrt{10} + \sqrt{21}) \cdot (\sqrt{14} + \sqrt{15})$ 24)  $(6 - \sqrt{11}) \cdot (5 - \sqrt{22})$ 25)  $\left(\sqrt[3]{10} + \sqrt[3]{100}\right) \cdot \left(\sqrt[3]{5} + \sqrt[3]{50}\right)$ 26)  $(7\sqrt{5}-5\sqrt{6})\cdot(3\sqrt{6}+7\sqrt{5})$ 27)  $(\sqrt{8} + \sqrt[3]{2}).(\sqrt[3]{4} + \sqrt{2})$ \*28)  $\sqrt[15]{a^2b^3} \cdot \sqrt[20]{a^5b^2}$ \*29)  $\sqrt[14]{\mathbf{x}} \cdot \sqrt[35]{\mathbf{x}^8} \cdot \sqrt[10]{\mathbf{x}^9}$ \*30)  $(1 + 3\sqrt[3]{6} (\sqrt[3]{6} - 2)) \cdot (109 + 3\sqrt[3]{3} (20\sqrt[3]{2} + 11\sqrt[3]{12}))$

*Raíz superior en el denominador:*

Veamos este caso: 4  $\sqrt[5]{9}$ . ¿Con cuánto tenemos que multiplicar  $\sqrt[5]{9}$  para obtener un número racional? Sabemos que 9 es una potencia de 3.

Y sabemos que  $3 = \sqrt[5]{3^5} = \sqrt[5]{3^2 \cdot 3^3}$ . Entonces amplificamos así:

$$
\frac{4}{\sqrt[5]{9}} = \frac{4 \cdot \sqrt[5]{3^3}}{\sqrt[5]{3^2} \cdot \sqrt[5]{3^3}} = \frac{4 \cdot \sqrt[5]{27}}{3}
$$

#### *Suma de raíces cuadradas en el denominador:*

¿Qué hacemos en est

te caso? 
$$
\frac{1}{\sqrt{5} + \sqrt{3}}
$$

4

.

No sirve amplificar con  $\sqrt{5}$ , ni con  $\sqrt{3}$ . En ambos casos queda una raíz en el denominador. Pero recuerda la siguiente identidad *(vea Unidad 13)*:

$$
(\boldsymbol{a} + \boldsymbol{b}) (\boldsymbol{a} - \boldsymbol{b}) = \boldsymbol{a}^2 - \boldsymbol{b}^2
$$

Eso nos permite amplificar de la siguiente manera:

$$
\frac{4}{\sqrt{5} + \sqrt{3}} = \frac{4 \cdot (\sqrt{5} - \sqrt{3})}{(\sqrt{5} + \sqrt{3})(\sqrt{5} - \sqrt{3})} = \frac{4 \cdot (\sqrt{5} - \sqrt{3})}{\sqrt{5}^2 - \sqrt{3}^2}
$$

$$
= \frac{4 \cdot (\sqrt{5} - \sqrt{3})}{5 - 3} = \frac{2 \cdot (\sqrt{5} - \sqrt{3})}{5 - 3}.
$$

Lo mismo se puede hacer si el denominador consiste en una *diferencia* de raíces cuadradas: en este caso amplificamos con la *suma* correspondiente.

#### *Racionaliza los denominadores:*

*(Busca la manera más sencilla de hacerlo.)*

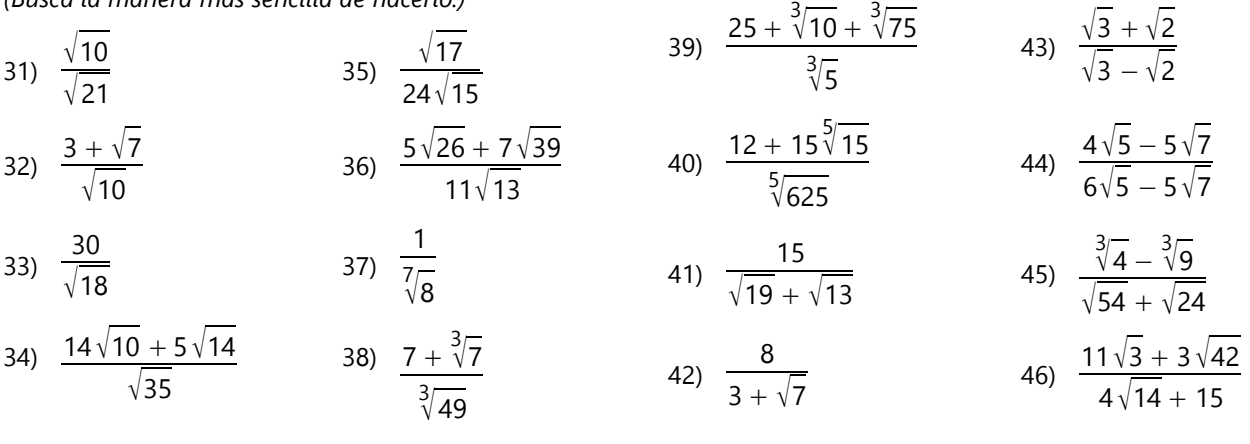

#### **\*Raíces dobles**

A veces nos encontramos con expresiones como esta:  $\sqrt{7} + 4\sqrt{3}$ . ¿Se puede escribir eso de una manera más sencilla? – Se puede, si la expresión debajo de la raíz grande puede escribirse en forma de un cuadrado perfecto. Analicemos la situación algebraicamente, calculando "de regreso":

Buscamos una expresión que elevada al cuadrado da

 $7 + 4\sqrt{3}$ . Esa expresión no puede ser más complicada que  $\sqrt{\mathbf{a}} + \sqrt{\mathbf{b}}$ . (Una suma de *tres* raíces, elevada al cuadrado, daría varias raíces distintas en el resultado.)

Su cuadrado es:

$$
(\sqrt{a} + \sqrt{b})^2 = a + 2\sqrt{ab} + b = a + b + 2\sqrt{ab}.
$$

Entonces, regresando a nuestro ejemplo, la parte entera (7) tiene que ser igual a  $a + b$ ; y el radical  $(4\sqrt{3})$  tiene que ser igual a  $2\sqrt{ab}$ .

Lo escribimos en esta forma:  $4\sqrt{3} = 2\sqrt{12}$ . O sea,  $ab = 12$ .

Ahora tenemos que buscar dos números *a* y *b*, de manera que:

$$
\begin{cases}\n\mathbf{a} + \mathbf{b} = 7 \\
\mathbf{a}\mathbf{b} = 12\n\end{cases}
$$

Podemos ver directamente que los números son 3 y 4. Entonces:

$$
(\sqrt{3} + \sqrt{4})^2 = (\sqrt{3} + 2)^2 = 7 + 4\sqrt{3}.
$$

Por tanto:  $\sqrt{7+4\sqrt{3}} = \sqrt{3} + \sqrt{4} = \sqrt{3} + 2$ .

Podemos generalizar esto en una fórmula o "receta":

- Escribimos la expresión debajo de la raíz en la forma:  $\mathbf{n} + 2\sqrt{\mathbf{m}}$  (donde **n** no contiene raíces).

- Buscamos dos números *a* y *b*, de manera que *a* + *b* = *n*, y *ab* = *m*.

- Entonces la raíz es igual a  $\sqrt{\mathbf{a}} + \sqrt{\mathbf{b}}$ .

*Nota 1:* No siempre se pueden encontrar tales números *a* y *b*. Cuando no se puede, la raíz doble no se puede simplificar.

*Nota 2:* Todavía no analizamos el caso donde la expresión debajo de la raíz grande contiene varias raíces distintas; ni los casos con raíces superiores.

*Para practicar: Intenta simplificar:*

47) 
$$
\sqrt{18 + 2\sqrt{77}}
$$
  
\n48)  $\sqrt{70 + 20\sqrt{10}}$   
\n49)  $\sqrt{172 + 18\sqrt{91}}$   
\n50)  $\sqrt{27 - 12\sqrt{5}}$   
\n51)  $\sqrt{31 + 4\sqrt{30}}$   
\n52)  $\sqrt{97 + \sqrt{9240}}$   
\n53)  $\sqrt{224 - 48\sqrt{3}}$   
\n54)  $\sqrt{6 + \sqrt{27}}$ 

#### **Operaciones diversas**

Aplica las leyes y los procedimientos que aprendiste, en estas operaciones más complicadas:

55) ¿Cuál es mayor,  $49\sqrt{2}$  ó  $40\sqrt{3}$ ? (¿Cómo se puede descubrirlo sin saber el valor numérico de las raíces?)

56) Calcula:  $(\sqrt{5} + 1)^5$ 57)  $(\sqrt{4} + \sqrt{5} + \sqrt{6}) \cdot (\sqrt{10} - \sqrt{12} + \sqrt{15})$ 

58) ¿Cuál es mayor,  $\sqrt{3} + \sqrt{10}$  ó  $\sqrt{2} + \sqrt{12}$ ? (Como en 55, descúbrelo sin saber el valor numérico de las raíces.)

59) ¿Cuál es mayor,  $\sqrt{\sqrt{32}} \cdot \sqrt[3]{3}$  $\sqrt[3]{\sqrt[3]{2187}}$  ó  $2 \cdot \sqrt[5]{81} \cdot \sqrt[7]{4}$  ?

60) Racionaliza y simplifica:

$$
\frac{15\sqrt{3}+27}{\left(\sqrt{11}+2\sqrt{2}\right)\cdot\left(3\sqrt{3}+5\right)}
$$

61) Racionaliza y simplifica:

$$
\frac{20+9\sqrt{5}}{(38+17\sqrt{5})\cdot(5\sqrt{5}-11)}
$$
\n\*62) 
$$
\frac{\sqrt{3}+3\sqrt{9}+4\sqrt{27}}{3\sqrt{3}+4\sqrt{3}+1\sqrt{3}}
$$
\n\*63) 
$$
\sqrt{\frac{17+6\sqrt{7}}{8-3\sqrt{7}}}+\frac{415-197\sqrt{7}}{13-5\sqrt{7}}
$$

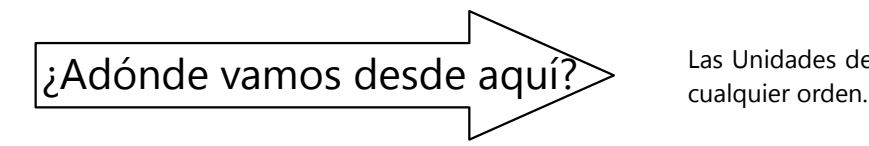

Las Unidades de este bloque se pueden estudiar en

## **Unidad 48 - Cálculo de raíces cuadradas inexactas**

#### *Prerrequisitos:*

- Potencias y raíces *(Unidad 3)*.

- Calcular con expresiones algebraicas *(Unidades 12 a 14)*.

Este tema es opcional, porque hoy en día se suelen usar calculadoras para calcular raíces cuadradas. Pero puede ser útil saber cómo hacerlo "a mano", para el caso que no tengas una calculadora

**Método escolar de sacar raíces cuadradas**

Este es el método más usual. Se basa en la fórmula para el cuadrado de una suma *(vea a la derecha)*:

Este método calcula una raíz cuadrada dígito por dígito, de una manera similar a la división larga. Pero a diferencia de la división, *una* cifra en la raíz corresponde a *dos* cifras en el radicando: Si tengo un número con decenas y unidades, y lo elevo al cuadrado, el resultado tendrá como mínimo tres dígitos (posiblemente cuatro), porque las decenas al cuadrado resultan en centenas (y posiblemente millares):  $24^2 = 576$ ,  $37^2 = 1369$ , etc. – De la misma manera, centenas al cuadrado dan decenas de millares, y millares al cuadrado dan millones. – Lo mismo se aplica a los decimales:

 $0.3<sup>2</sup> = 0.09$ ,  $0.045<sup>2</sup> = 0.002025$ , etc.

Entonces, al inicio tenemos que juntar en el radicando grupos de a dos cifras, *comenzando desde el punto decimal:* Unidades y decenas juntas corresponden a las unidades de la raíz; centenas y millares juntas corresponden a las decenas de la raíz; etc.

Tomemos como ejemplo la raíz cuadrada de 69987:

 $\sqrt{6'99'87}$ 

Ahora comenzamos, como en la división larga, a la izquierda con las cifras que tienen el mayor valor posicional. El grupo de cifras al extremo izquierdo consiste en una única cifra, el 6. Sacamos la raíz:  $\sqrt{6}$  = 2. ... (Si fuera un grupo de dos cifras, sacaríamos igualmente la raíz del número formado por las dos cifras.) Ahora, recordemos que la raíz de las decenas de millares resulta en centenas. Entonces, el número 2 al inicio de la raíz significa *centenas*.

disponible, o simplemente para entender los principios matemáticos que están detrás de esta operación. Y algunas universidades lo tienen todavía como un tema en sus exámenes de admisión.

Ahora calculamos el residuo que queda después de restar el cuadrado de 2, y pasamos al siguiente *grupo* de cifras. (Entonces, a diferencia de la división, aquí tenemos que "bajar" dos cifras a la vez):

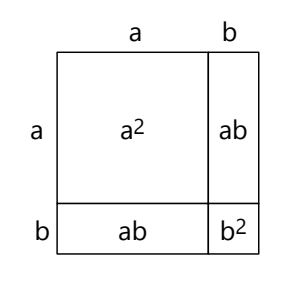

 $\sqrt{6'99'87} = 2...$  $-4$  $\frac{1}{2}$  99 Ahora, recuerda cómo se

compone el cuadrado de una suma (*a+b*) 2 : Nuestra raíz se encuentra entre 20 y 30. Podemos entonces

representarla como la suma de 20 con un número menor. Llamaremos *b* a ese número menor. Nuestro cuadrado (o sea las primeras tres cifras, 699) es entonces =  $20^2 + 2.20$ *b* + *b*<sup>2</sup>.

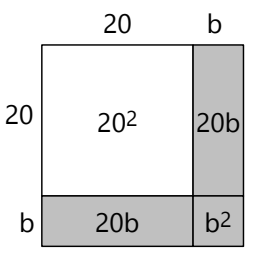

Pero ya hemos restado 20<sup>2</sup>. Entonces, el residuo de 299 corresponde a  $2.20b + b^2$ . Normalmente podemos desestimar *b* 2 , puesto que *b* es pequeño en relación a 20. Así podemos decir que el residuo es *aproximadamente*

2·20*b* = 40*b*. O sea, podemos aproximar el número *b*, dividiendo el residuo entre 40. Esto es, lo dividimos entre el doble de la raíz que ya hemos encontrado, pero con un cero aumentado al final, porque nos hemos desplazado un dígito hacia la derecha en nuestra raíz: *b* ≈ 299 ÷ 40 = **7**.

Al calcular el nuevo residuo, ahora sí tenemos que tomar en cuenta también *b* 2 . Entonces tenemos que restar *dos* números: 40*b* y *b* 2 . O sea: 299 – 280 – 49. Pero ya podemos ver que el resultado saldrá negativo. Esto significa que hemos sobreestimado el número *b*. (Eso sucede a menudo en el primer dígito

que calculamos de esta manera. Más tarde, *b* será cada vez menor en relación con la parte de la raíz que ya conocemos, y así *b* 2 tendrá cada vez menos peso.)

Ponemos entonces *b* = **6**: Restamos 299 – 240 – 36, y eso es ahora positivo. Así podemos continuar:

$$
\sqrt{6'99'87} = 26.
$$
  
\n
$$
\frac{-4}{2}99 \qquad (+40)
$$
  
\n
$$
-240 \qquad (-6.40)
$$
  
\n
$$
\frac{-36}{23}87 \qquad (-6^{2})
$$

Ahora podemos continuar de la misma manera. Solamente que la parte conocida de nuestra raíz tiene ahora *dos* cifras en vez de una. Entonces ya no dividimos el nuevo residuo entre 40, sino entre el doble de 260, o sea entre 520.

Estimamos que 2387 ÷ 520 =  $4$ , y calculamos el nuevo residuo:

$$
\sqrt{6'99'87} = 264
$$
  
\n
$$
\frac{-4}{2}99
$$
  
\n
$$
-240
$$
  
\n
$$
\frac{-36}{2387}
$$
  
\n
$$
-2080
$$
  
\n
$$
\frac{-16}{291}
$$
  
\n(4<sup>2</sup> = 16)

Como en la división, tenemos ahora dos opciones, según la precisión que se exige: Podemos detenernos y decir que el resultado es 264, con un residuo de 291.

O podemos continuar, calculando decimales. En este caso tenemos que "bajar" ahora *dos* ceros de detrás del punto decimal, y dividimos entre 5280 (porque  $2.264 = 528$ :  $29100 \div 5280 = 5$ .

Ahora que ya tenemos un poco de práctica, nos ahorramos un poco de tinta y juntamos  $5^2$  de frente con el producto 5·5280. O sea, calculamos 5·528**5**:

```
\sqrt{6'99'87} = 264.5
-4 2 99
-2 40
    - 36
    23 87
  -20\,80 (4.520 = 2080)16 \t(4^2 = 16) 2 91 00 (÷5280)
   -2 64 25 (5·5285 = 26425)
      26\ 75\ 00 \div 52900 = ?
```
Estimamos que el resultado de la nueva división es otra vez 5; y así podemos continuar hasta donde queremos.

# **Sacar raíces con material de canje**

Si te gusta trabajar con material concreto, puedes representar esta operación con uno de los materiales del sistema decimal, por ejemplo las tapas de botella o "monedas" de cartón. Tomemos el mismo ejemplo como antes, y representemos 69987 con el material:

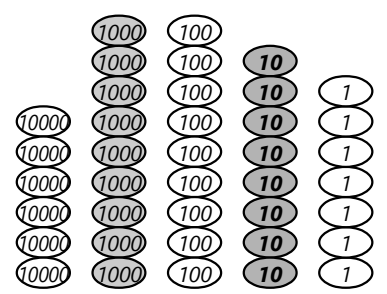

Para sacar la raíz cuadrada, tenemos que representar este número en forma de un *cuadrado*; o sea, una multiplicación con dos factores iguales. Ten presente que las 6 decenas de millares son el producto de "centenas por centenas". Entonces, nuestro cuadrado comienza así:

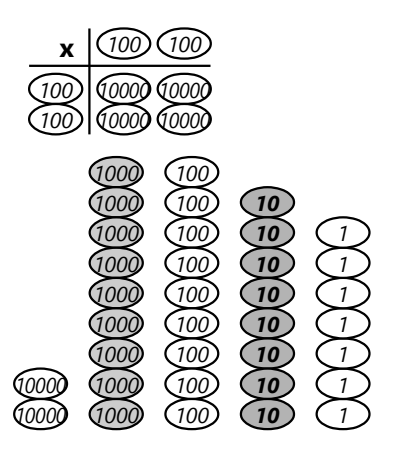

Sobran 2 decenas de millares. Las canjeamos por unidades de millares, y seguimos repartiendo. Los millares son el producto de decenas por centenas. Recuerda que tenemos que colocar la misma cantidad de decenas en la horizontal como en la vertical, para que resulte un cuadrado:

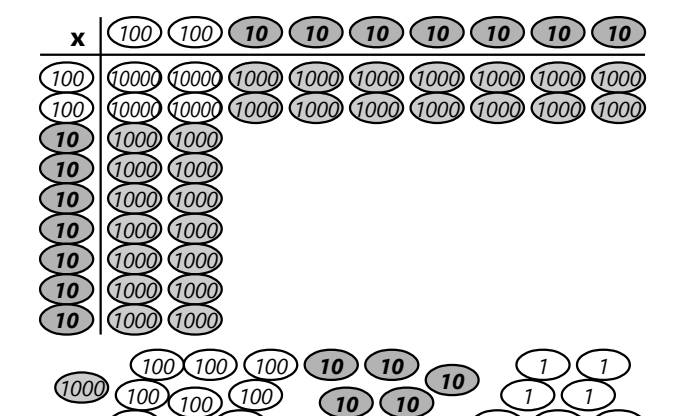

Nos sobra un millar, y lo canjeamos por centenas. Las centenas son el producto de decenas por decenas. Tenemos 19 centenas, y las repartimos en el lugar apropiado: *10 10*

*1 1*

*100 100*

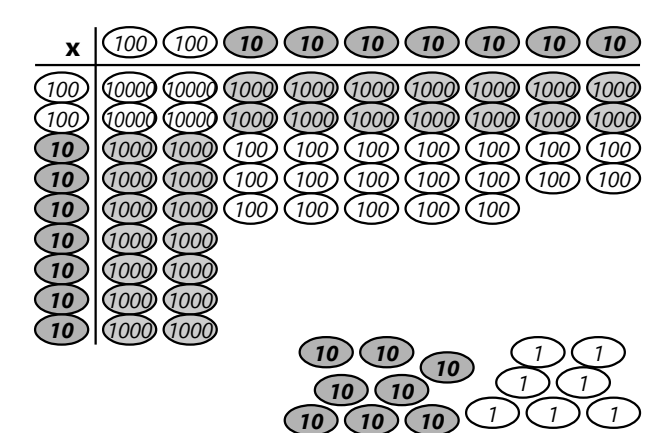

Pero ahora tenemos un problema: No hay suficientes centenas para completar el cuadrado. Eso significa que hemos repartido demasiados millares: Tenemos que reducir el tamaño del cuadrado. Quitamos dos millares a la derecha, y dos millares de abajo, y los canjeamos por centenas. Ahora podemos completar lo que falta:

*(Imagen siguiente arriba)*

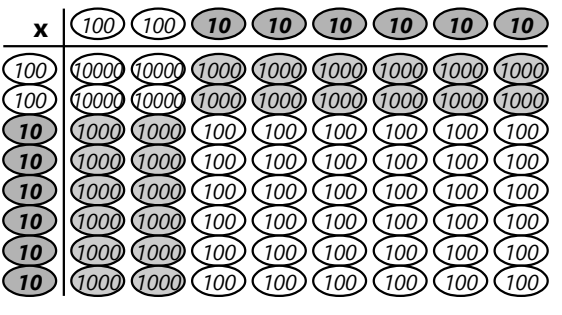

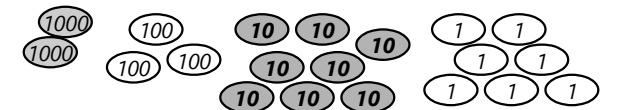

Los millares que sobran se canjean por centenas, y con ellas aumentamos el tamaño del cuadrado. (Las centenas son también el producto de las unidades por centenas.) Tenemos 23 centenas; eso permite añadir 5 unidades al cuadrado, hacia la derecha y hacia abajo. Pero nuevamente notaremos que después nos faltan decenas para completar el cuadrado; entonces tenemos que reducir el cuadrado por una fila y una columna. El resultado final se verá como en la imagen abajo:

Vemos que los dos factores de la multiplicación son ambos 264; ésa es la raíz cuadrada. Y queda un residuo de 291.

*Compara esta operación con la operación escrita, y observa cómo el material corresponde a los números escritos.*

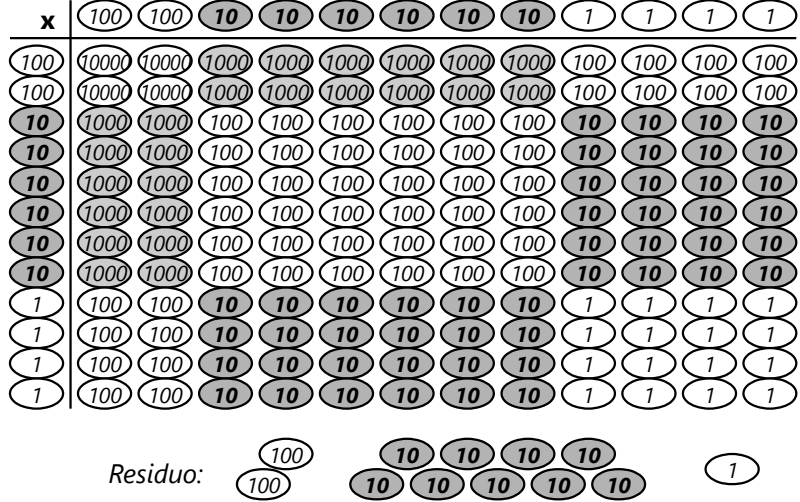

### **Sacar la raíz de un número con decimales**

Haremos otro ejemplo escrito:  $\sqrt{57.713}$ 

Recuerda que tenemos que formar grupos de dos cifras *comenzando desde el punto decimal, hacia ambos lados.* Es que por el lado derecho del punto decimal también vale: Décimos y centésimos juntos corresponden a los décimos de la raíz; milésimos y diezmilésimos juntos resultan en los centésimos de la raíz, etc.

Analiza la operación, para entender cómo funciona:

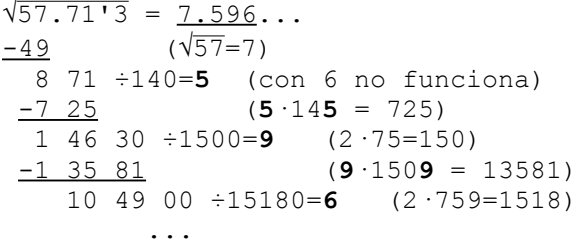

Nota que cuando llegamos a la última cifra del radicando (3), tenemos que bajar un cero adicional, para completar el grupo de dos cifras. Podríamos continuar, bajando ceros, para calcular la raíz con una precisión mayor.

#### *Para practicar:*

Calcula las siguientes raíces. Los ejercicios 1) a 3) se pueden efectuar con el material concreto, si deseas. – Calcula raíces inexactas a por lo menos 3 decimales; aun mejor a 5.

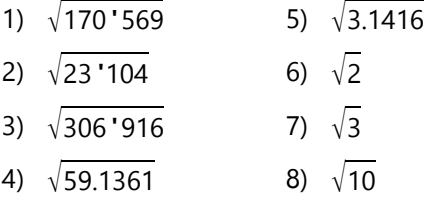

**9)** Si sabes como calcular en otros sistemas de numeración *(Unidad 7)*, calcula una raíz cuadrada en el sistema binario (base 2). Al sacar raíces cuadradas, ¿tiene este sistema alguna **⁄e**stigación

**10)** Habrás notado que el trabajo de cálculo aumenta al aumentar la precisión, porque tenemos que calcular cada vez con más cifras. Pero si decidimos de antemano calcular hasta una precisión determinada (p.ej. ocho dígitos decimales), ¿realmente tenemos que calcular con *todas* las cifras que aparecen? ¿O podemos desde cierto punto desestimar algunas cifras poco significativas, y así aliviar nuestro trabajo? ¿Cuáles son las cifras que

ventaja en comparación con el sistema decimal?

podemos desestimar, sin alterar el resultado? – Inténtalo con la raíz cuadrada de cualquier número que desees (¡pero no de un cuadrado perfecto!), y calcula la raíz con una precisión de ocho dígitos decimales.

**\*11)** En la división larga (si es que no sale exacta), en algún momento el número decimal se vuelve periódico, o sea, un mismo grupo de cifras se repite infinitamente. ¿Cómo es en el caso de una raíz cuadrada? ¿También se vuelve periódica? ¿En cuáles casos? ¿O se puede demostrar que *siempre* saldrá periódica? ¿o *nunca*? ¿O que en algún momento tiene que salir exacta (aunque sea después de muchas, muchas decimales)?

*(Esta pregunta no tiene pautas en el Anexo A. El tema se trata en la Unidad 30.)*

#### **Método babilonio o de Herón**

El siguiente método fue descrito por el inventor y matemático griego, Herón de Alejandría (aprox. 10 a 70 D.C). Pero se sabe que los antiguos babilonios ya lo conocían varios siglos antes, y por tanto se llama también "método babilonio".

Esas civilizaciones antiguas no sabían calcular con decimales. Números "inexactos" se escribían en forma de fracciones. Por tanto, ellos usaban las operaciones con fracciones para calcular raíces cuadradas.

Este método se basa en la propiedad de que un número dividido entre su raíz cuadrada da como resultado la misma raíz cuadrada, p.ej. 5 ÷  $\sqrt{5}$  =  $\sqrt{5}$ . (Eso es muy fácil de demostrar, ¡inténtalo!) Entonces, si un número es *aproximadamente* igual a la raíz cuadrada, el radicando dividido entre este número debe también ser *aproximadamente* igual a la raíz cuadrada. Podemos decir aun más: Si el número

aproximado es un poco *mayor* que el valor exacto de la raíz, el cociente será un poco *menor,* y viceversa. En otras palabras: El valor efectivo de la raíz debe encontrarse entre la primera aproximación y el cociente. Si tomamos el *promedio* de estos dos números, tendremos una aproximación que con seguridad es mejor que la primera. Con esa nueva aproximación podemos repetir el proceso, y así nos aproximamos cada vez más al valor exacto. (Sí, ¡eso ya lo entendieron los matemáticos babilonios hace más de tres mil años! La gente de la antigüedad no era tan ignorante o "primitiva" como a veces se cree.)

Como ejemplo, calcularemos  $\sqrt{10}$ . Puesto que  $3^2$  = 9, el resultado debe ser un poco mayor a 3. Tomemos entonces 3 como primera aproximación, y calculemos el cociente: 10 ÷ 3 =  $^{10}/_3$ . La siguiente aproximación será entonces el promedio de 3 y  $^{10}\!/\rm{_{3}}$ :

$$
\frac{\frac{3}{1} + \frac{10}{3}}{2} = \frac{9 + 10}{6} = \frac{19}{6}
$$

Con esta nueva aproximación calculamos nuevamente el cociente: 10 ÷  $({}^{19}/_6) = {}^{60}/_{19}$ .

El promedio de  $^{19}/_6$  y  $^{60}/_{19}$  nos da la siguiente aproximación:

$$
\frac{\frac{19}{6} + \frac{60}{19}}{2} = \frac{361 + 360}{228} = \frac{721}{228}
$$

Al calcular la representación decimal de esta última aproximación, obtenemos:

$$
721 \div 228 = 3.1622807...
$$

El valor correcto, con una precisión de 7 decimales, es 3.1622777. El error absoluto de nuestra aproximación es solamente 0.000003. O sea, redondeando, ¡nuestro resultado ya es correcto hasta cinco decimales!

*Para practicar:* Calcula las siguientes raíces con el método babilonio. En cada caso, piensa cuál número será práctico como primera aproximación. Después aplica el método babilonio, hasta obtener una fracción con un denominador mayor a 200 (en su forma simplificada). Calcula la representación decimal de esa última aproximación, y compara con el valor exacto.

12) 
$$
\sqrt{2}
$$
 13)  $\sqrt{3}$  14)  $\sqrt{1000}$ 

**15)** Observa los números que aparecen en el transcurso del procedimiento. ¿Encuentras una fórmula que permite calcular desde una aproximación dada (p.ej. <sup>19</sup>/<sub>6</sub>) directamente la siguiente (en el ejemplo <sup>721</sup>/<sub>228</sub>), o sea, sin tener que calcular primero el cociente y después el promedio? – Fundamenta tu fórmula algebraicamente.

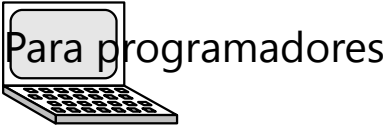

Programa una función en PARI que efectúa el algoritmo de Herón.

El algoritmo en sí no es difícil. Una dificultad puede consistir en encontrar la primera aproximación. Trata de encontrar un método que usa solamente las operaciones básicas, que es rápido, y sin embargo produce una primera aproximación relativamente buena.

El algoritmo funciona también con una primera aproximación que no es tan buena; pero requiere más iteraciones. Compara, por ejemplo, la operación anterior de calcular  $\sqrt{10}$  , con la misma operación si usamos 1 en vez de 3 como primera aproximación.

## **Unidad 49 - Estadística**

#### *Prerrequisitos:*

- Concepto del promedio (media aritmética), Primaria II, Unidad 84.
- Gráficos estadísticos (Primaria II, Unidad 83).
- Porcentajes (Primaria II, Unidad 52; *Unidad 8* en este libro).
- *(Solamente para la investigación "Estadísticas de divisores"):* Número y suma de divisores *(Unidad 36)*.

 $\mathbb{R}$  TALLER.

#### **Haz unas colecciones de datos**

Colecciona datos acerca de las personas que conoces. Por ejemplo, pregúntales su edad, su estatura, su peso, su número de calzado, cuántos hermanos tiene, cuántos animales domésticos tiene, etc.

O puedes coleccionar datos acerca de objetos: Si tienes una bolsa de papas, puedes pesar cada papa y anotar su peso en gramos. Si tienes acceso a una plantación de maíz, de habas, de girasoles, o plantas similares, puedes medir las alturas de las plantas y anotarlas. Si vives cerca de una calle transitada, puedes contar durante una hora (o media hora): ¿Cuántos carros están pasando? ¿Cuántos vehículos pesados? ¿Cuántas motos? ¿Cuántas bicicletas? ¿Cuántos peatones?

Realiza tus propias ideas.

Los datos coleccionados se pueden anotar en una tabla de frecuencias. Por ejemplo:

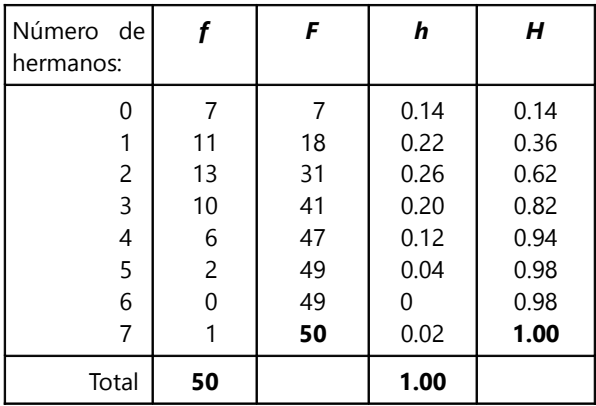

En la tabla significan:

*f = Frecuencia absoluta.* Indica para cada valor, cuántas veces ocurre. Por ejemplo, 13 personas encuestadas tienen 2 hermanos. Al valor 2 corresponde la frecuencia 13. Se escribe también: *f*<sub>2</sub> = 13.

#### *F = Frecuencia absoluta acumulada.*

Las frecuencias **f** se suman sucesivamente.  $F_2 = 31$ , porque 31 personas tienen 2 hermanos o menos. Es la suma de 7+11+13, las frecuencias para 0, 1 y 2 hermanos.

La última frecuencia absoluta acumulada es igual al total de todas las frecuencias (50 en nuestro caso). Con eso tenemos un control si hemos sumado correctamente.

#### *h= Frecuencia relativa.*

Indica para cada valor, *qué proporción del total* representa. Por ejemplo, las 13 personas que tienen 2 hermanos son  $^{13}$ /<sub>50</sub> = 0.26 del total.

El total de las frecuencias relativas tiene que sumar 1, porque es  $50/50$  (en nuestro ejemplo), el total dividido entre el total.

Las frecuencias relativas pueden escribirse también como porcentajes: **h**<sub>2</sub> = 26%. En este caso, el total es 100%.

#### *H = Frecuencia relativa acumulada.*

Se suman sucesivamente las frecuencias relativas.

*Para hacer:* Elabora tablas de frecuencias con los datos que coleccionaste, donde es posible.

#### **Representaciones gráficas**

En el libro de Primaria II (Unidad 83) ya conociste unos tipos de gráficos estadísticos: Gráficos lineales, de barra, circulares, etc.

*Para hacer:* Dibuja unas representaciones gráficas de los datos que coleccionaste.

#### *La ojiva*

La ojiva es un gráfico que visualiza bien las frecuencias acumuladas. Para datos simples, se ve igual como un gráfico lineal continuo; excepto que los datos están ordenados de menor a mayor. Por ejemplo, si los números de calzado de 10 personas eran: 31, 33, 33, 34, 37, 38, 38, 38, 39, 40:

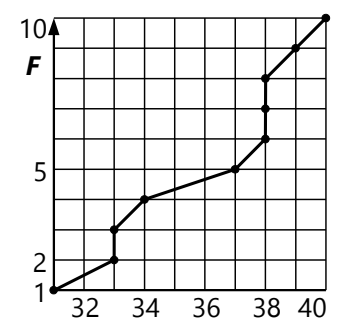

Con una tabla de frecuencias, la ojiva muestra en el eje vertical las frecuencias acumuladas. El gráfico a la derecha muestra la ojiva del primer ejemplo (número de hermanos).

La misma ojiva sirve también para representar las frecuencias *relativas.* Solamente la escala es diferente: En vez de ir de 0 a 50, va de 0 a 1. (La escala al lado derecho.)

Veremos más ejemplos más adelante, en la sección "Datos agrupados y el promedio ponderado".

#### **El promedio (La media)**

En Primaria II, ya practicaste cómo calcular el promedio.

**Vocabulario matemático**

El promedio "normal" se llama también la *media aritmética***.**

*Para hacer:* De tu colección de datos,

escoge algunos que son prácticos para calcular el promedio, y calcúlalo. Por ejemplo: La estatura promedia de las personas que entrevistaste; su peso promedio; su edad promedia.

Los matemáticos han definido dos otras clases de promedios, aunque se usan con menor frecuencia:

#### *La media geométrica*

La media geométrica es un "promedio" que usa las operaciones de un nivel superior: En vez de sumar multiplicamos; y en vez de dividir sacamos la raíz.

Media geométrica de dos números  $\boldsymbol{a}, \boldsymbol{b} = \sqrt{\boldsymbol{a}} \boldsymbol{b}$ .

Con tres números *a*, *b*, *c*: <sup>3</sup>  $\sqrt[3]{abc}$ . Etc.

¿Dónde se puede usar la media geométrica? – Por ejemplo, en una *proporción continua*: *a* : *x* = *x* : *b* En una proporción continua, los dos miembros interiores (*x*) son iguales. *x* se llama la *"media proporcional"*. No es otra cosa que la media geométrica, porque resolviendo obtenemos:  $x = \sqrt{ab}$ .

#### *Ejemplo:*

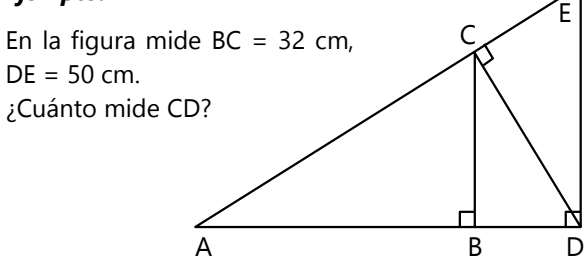

*Respuesta:* Los triángulos ABC, ACD y ADE son semejantes. Por tanto, BC : CD = CD : DE. Entonces:

$$
CD = \sqrt{BC \cdot DE} = \sqrt{1600} = 40 \, \text{cm}.
$$

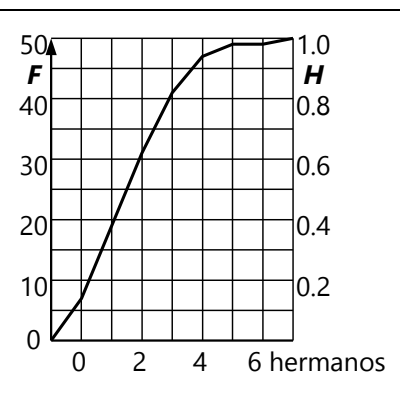

El dibujo anterior nos responde a la vez a la pregunta: ¿Por qué se llama "media geométrica"? Es que está relacionada a los problemas que resultan de la semejanza geométrica.

La media geométrica aparece también en las sucesiones de potencias. Observa la siguiente operación con potencias de 2:

 $\sqrt{32 \cdot 128} = \sqrt{2^5 \cdot 2^7} = 2^6 = 64$  ... o sea, la media geométrica es exactamente la potencia de 2 que se encuentra entre 32 y 128.

Lo mismo aplica a exponentes fraccionarios:

 $\sqrt{2} \cdot 4 = \sqrt{2^1} \cdot 2^2 = 2^{1.5} = 2\sqrt{2}$ 

Recordarás que en la *Unidad 4* hemos aplicado un razonamiento similar a éste, para entender cómo se definen las potencias con exponentes fraccionarios.

#### *Para practicar:*

**1)** Calcula la media geométrica de: a) 72 y 98, b) 176 y 539, c) 8 y 10, d) 4, 10, y 25, e) 27, 28, y 98.

**2)** Una bacteria se multiplica diariamente por un factor constante. El 13 de junio a mediodía, las bacterias cubrieron  $^{2}\!/ _{7}$  del cultivo. El 15 de junio a mediodía cubrieron el 56%. ¿Qué parte del cultivo estaba cubierto de bacterias el 14 de junio a mediodía?

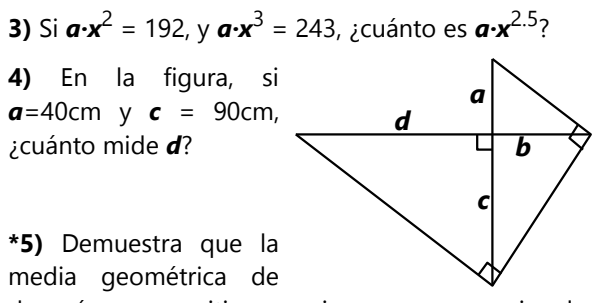

dos números positivos es siempre menor o igual a su media aritmética.

#### *La media armónica*

Es una medida poco usual. Pero la mencionaremos aquí para completar el tema. La media armónica se basa en los *valores recíprocos* de los números.

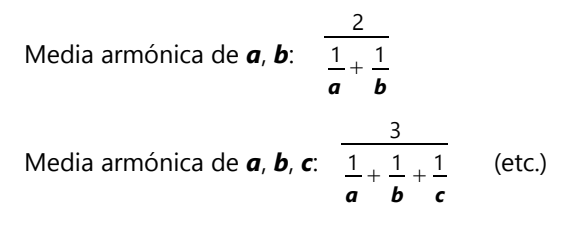

#### **La mediana**

La mediana se define tal que *la mitad de los datos es menor a ella*, y la otra mitad mayor. Por ejemplo:

7 personas tienen los siguientes pesos:

35, 37, 41, 42, 48, 59, 65 kg.

La mediana es 42kg, porque tres personas pesan menos que 42kg, y tres personas pesan más. O sea, es *el valor "del medio"*, cuando los valores se ordenan de menor a mayor.

6 personas tienen las siguientes estaturas:

131, 145, 150, 158, 159, 160 cm.

El número de datos es par. Por eso tenemos dos "valores del medio", 150 y 158 cm. En este caso, la mediana es *la media aritmética* de estos dos valores; o sea 154 cm.

En la ojiva se puede ver fácilmente la mediana: Es el valor que corresponde a la "altura media" de las frecuencias acumuladas. Aquí con el ejemplo del número de calzados (en el "Taller" al inicio):

Así por ejemplo, la media armónica de 4 y 6 es:

$$
\frac{2}{\frac{1}{4} + \frac{1}{6}} = 4.8
$$

**\*6)** Demuestra que la media armónica de dos números positivos es menor o igual que la media geométrica.

#### *Para practicar:*

**7)** En una familia, las edades de los miembros en años son: 2; 6; 7; 11; 13; 41; 46.

**a)** Calcula la media y la mediana.

**b)** En este ejemplo, la mediana es menor que la media. Inventa un ejemplo propio con unos datos donde la mediana es mayor que la media.

**8)** Las edades de cinco personas, en orden, son:

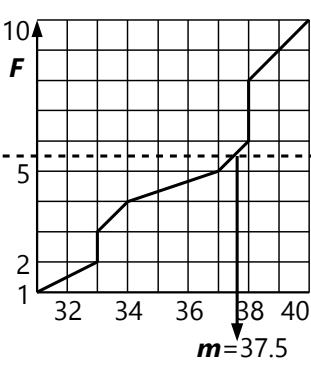

5; 9; *x*; 19; 21 años. Si la media de sus edades es igual a la mediana, ¿cuánto es *x*?

**\*9)** De cinco personas, las edades de cuatro de ellas son: 29; 25; 36; 15 años. Si la media de sus edades es igual a la mediana, ¿cuál es la edad de la quinta persona?

#### **La moda**

"Moda" llamamos al valor que ocurre con mayor frecuencia. O sea, el valor que "está de moda". En el primer ejemplo, del número de hermanos, la moda es 2, porque hay más personas con 2 hermanos que con cualquier otro número de hermanos.

**10)** En el ejemplo del número de calzados (en "Taller", "La ojiva"), ¿cuál es la moda?

*Para hacer:* En tus colecciones de datos, descubre la moda.

*Nota:* A veces no hay ninguna moda, o varias. En el ejemplo de los pesos ("La mediana") no hay moda, porque cada peso ocurre una única vez. - Si en el ejemplo de los hermanos hubiera también 13 personas con 4

#### **Vocabulario matemático**

La media, la mediana, y la moda se resumen juntas bajo el término de: *"Medidas de tendencia central".*

hermanos, entonces tendríamos dos modas, 2 y 4.

### **Datos agrupados y el promedio ponderado**

En un pueblo se pesaron todos los niños de una determinada edad. Tenemos ahora 154 datos diferentes como p.ej. 31.750 kg, 38.660 kg, etc. Sería tedioso, calcular el promedio de todos estos datos.

En situaciones como ésa, se prefiere agrupar o "clasificar" los datos: Contamos cuántos niños pesan de 25 a 30 kg, cuántos pesan de 30 a 35 kg, y así sucesivamente en pasos de 5 kg. Con esta cuenta elaboramos una tabla de frecuencias. Así perdemos un poco de precisión, pero los datos se vuelven mucho más manejables:

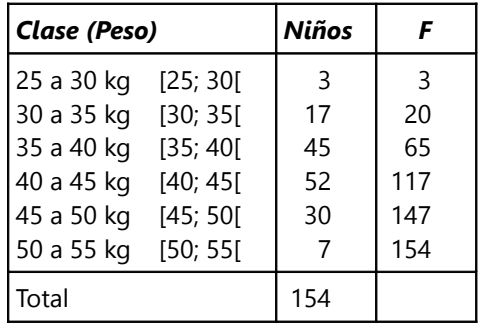

Ves que las "clases" pueden expresarse con la notación de intervalos *(vea Unidad 17)*. Eso permite definir a cuál clase pertenecen los valores que están en el límite. Por ejemplo, si un niño pesa exactamente 30kg, ¿lo anotamos en la clase de "25 a 30kg", o en "30 a 35kg"? – Tal como hemos definido los intervalos, el 30 está excluido de la clase "25 a 30", pero incluido en la clase "30 a 35". Así no hay ambigüedades.

*Para hacer:* Añade a la tabla las frecuencias relativas. (Recuerda: Se dividen las frecuencias entre el total.)

### *La ojiva para datos clasificados*

Este gráfico corresponde a la tabla anterior:

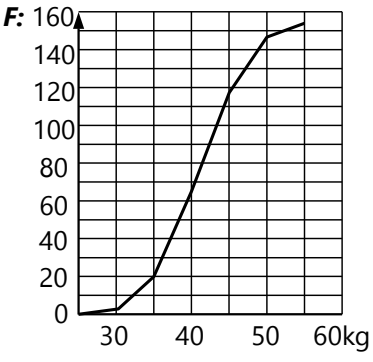

En la primera clase (25 a 30kg) hay 3 niños. La ojiva "asume" que entre estos 3 niños hay un aumento gradual desde los 25 hasta los 30kg. Por eso muestra una recta que sube desde una altura de 0 hasta una altura de 3, en el intervalo de 25 a 30kg. De la misma manera en la siguiente clase, la línea sube desde una altura de 3 hasta 20 (la siguiente frecuencia acumulada), dentro de la clase de 30 a 35kg.

*Para hacer:* Vuelve a tus colecciones de datos. Seguramente tienes algunos que se pueden analizar mejor si los clasificas: Estatura y peso de personas; altura de plantas; etc. Decide tú acerca del ancho de clase que deseas usar. Elabora la tabla de frecuencias, y dibuja la ojiva.

## **El promedio ponderado**

Éste se calcula cuando algunos datos tienen más "peso" que otros. Se usa, por ejemplo, en algunas instituciones del sistema escolar para calcular el promedio de notas: Se define (de manera arbitraria) que ciertos cursos "valen más"; por ejemplo que comunicación y matemática valen "el doble" de los otros cursos. Supongamos que alguien tiene las siguientes notas:

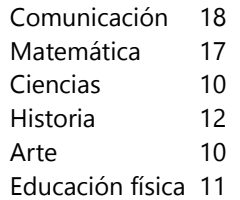

Entonces el promedio ponderado se calcula como si comunicación y matemática fueran cada uno "dos cursos":

 $18 \cdot 2 + 17 \cdot 2 + 10 + 12 + 10 + 11$  $\frac{10+12+10+11}{8}$  = 16.125

Nota que dividimos entre 8, no entre 6, porque comunicación y matemática tienen ahora el "peso" de dos cursos.

*Para pensar:* Calcula el promedio "sencillo" de estas notas. ¿A esta persona le beneficia o no, el contar comunicación y matemática doblemente? ¿Puede haber otros estudiantes donde la situación es al revés? ¿Cómo serían sus notas en ese caso?

### *El promedio ponderado en datos agrupados*

Este es el uso más común del promedio ponderado. Volvamos al ejemplo del peso de los niños.

Para calcular el promedio, se asume que los niños en cada "clase" pesan igual como el promedio de la "clase". O sea, que todos los niños en la "clase" de 25 a 30 kg pesan 27.5 kg; etc. *(Eso introduce un pequeño error en el cálculo. Pero con una gran cantidad de datos, ese error se vuelve insignificante.)*

Entonces, el peso promedio es:

 $27.5·3 + 32.5·17 + 37.5·45 + 42.5·52 + 47.5·30 + 52.5·7$ 154 = 41.07kg *redondeado.*

Este cálculo es un poco trabajoso; ¡pero es mucho más sencillo que sumar 154 datos individuales!

#### *Para practicar:*

**11)** Calcula el promedio de los datos de tu propia colección que usaste en la actividad de agrupar los datos. Revisa si el resultado es razonable, considerando los datos.

**12)** En un bosque se midieron las alturas de una muestra aleatoria de 100 árboles. Los resultados fueron los siguientes:

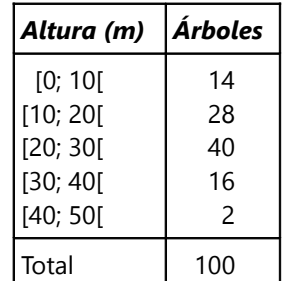

Calcula la altura promedia de los árboles.

**13)** Para preparar cierto tipo de tortas, el pastelero mezcla 2.8 kg de nueces de a 43.– el kilo, 4.8 kg de nueces de a 22.– el kilo, y 800g de nueces de a 64.– el kilo. ¿Cuánto vale un kilo de esta mezcla?

**14)** Calcula el número promedio de hermanos, de las personas en la tabla del ejemplo en el "Taller".

#### *Problemas con mezclas*

Al mezclar sustancias en concentraciones distintas, la concentración de la mezcla resultante es el promedio ponderado de todos sus componentes.

#### *Ejemplo:*

Se mezclan 1 litro de alcohol 96% con 1/4 litro de alcohol 80%. ¿Qué concentración tendrá el alcohol resultante?

Se puede calcular directamente el promedio ponderado de los porcentajes:

$$
\frac{96 \cdot 1 + \frac{80}{4}}{1 + \frac{1}{4}} = \frac{116}{\frac{5}{4}} = 92.8
$$

O sea, la mezcla contiene 92.8% de alcohol.

Normalmente, la concentración de una sustancia en una mezcla se indica en porcentajes. Pero existen otras medidas de concentración que se usan en ciertas situaciones; como se explica en los ejemplos abajo.

#### *Para practicar:*

**15)** Se mezclan 700 m*l* de ácido sulfúrico al 18% con 245 m*l* de ácido sulfúrico al 45%. ¿Cuál es la concentración de la mezcla?

**16)** En una taza se encuentran 140 m*l* de agua de 60ºC. Se añaden 100 m*l* de agua de 15ºC. ¿Cuál es la temperatura de la mezcla?

**17)** La leche fresca contiene 87.5% de agua. Cierta marca de leche condensada contiene 70% de agua. ¿Cuál porcentaje de agua contiene una mezcla de 250 g de leche fresca con 100 g de leche condensada?

**18)** Se mezclan 2.5 g de oro de 20 kilates con 5.5 g de oro de 12 kilates. ¿De cuántos kilates es la mezcla resultante?

*Nota:* Los kilates son una medida de la pureza del oro. 24 kilates significa oro puro. El oro de 18 kilates consiste en <sup>18</sup>/24 de oro, y <sup>6</sup>/24 de otros metales.

**19)** Se funden juntos 30 g de plata de ley 800, con 23 g de ley 920, y 17 g de plata pura. Calcula la ley de la mezcla.

*Nota:* La "ley" de la plata corresponde a milésimos. Así que la plata pura tiene una ley de 1000. En una mezcla de ley 800, 800 milésimos del total son plata.

#### *El centro de gravedad*

El centro de gravedad (C.G.) de un cuerpo es el punto donde actúa sobre él la fuerza de la gravedad. El cuerpo se mantiene en equilibrio cuando es apoyado debajo de su C.G.

Si el cuerpo se ubica en un sistema de coordenadas, las coordenadas del C.G. son el promedio de las coordenadas de los C.G. de todos los componentes del cuerpo, ponderado respecto a la masa de cada componente.

#### *Ejemplo:*

Un martillo tiene una cabeza de hierro de 750 g, de un grosor de 4 cm, y un mango de madera de 32 cm de largo, que pesa 125 g. ¿A cuántos centímetros del extremo del mango se encuentra su C.G.?

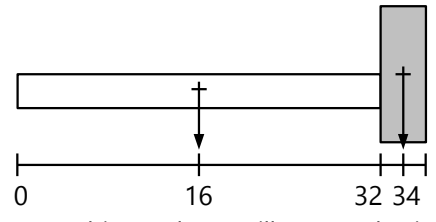

Podemos ubicar el martillo en el sistema de coordenadas de la manera como queremos. En el dibujo arriba hemos usado como origen el extremo del mango, ya que la solución se indicará respecto a ese punto.

Asumiendo que sus componentes son homogéneos y de forma regular, sus C.G. se encuentran en su centro respectivo. Entonces el C.G. del mango se encuentra en la coordenada 16 cm, y el C.G. de la cabeza en 34 cm. Eso da para el C.G. de ambos combinados:

$$
\frac{16 \cdot 125 + 34 \cdot 750}{125 + 750} = \frac{27'500}{875} = 31\frac{3}{7}
$$

El C.G. del martillo se encuentra a  $31<sup>3</sup>/7$  cm del extremo del mango, o sea, a pocos milímetros de la cabeza. *(Si tienes un martillo de características similares, haz el experimento: Busca el punto donde tienes que apoyarlo para que se encuentre en equilibrio. Encontrarás que ese punto está muy cerca de la cabeza.)*

*Vea también en la Unidad 27 acerca del centro de gravedad de un triángulo.*

**20)**

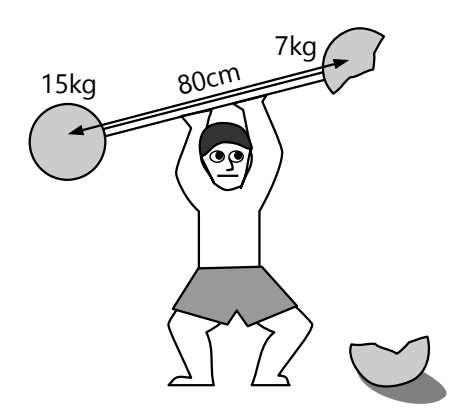

A este atleta se le rompió una de sus pesas. Igualmente decide seguir entrenando. ¿En qué punto tiene que apoyar sus pesas, para que estén en equilibrio? – La barra que une las pesas tiene 2 kg.

#### **21)**

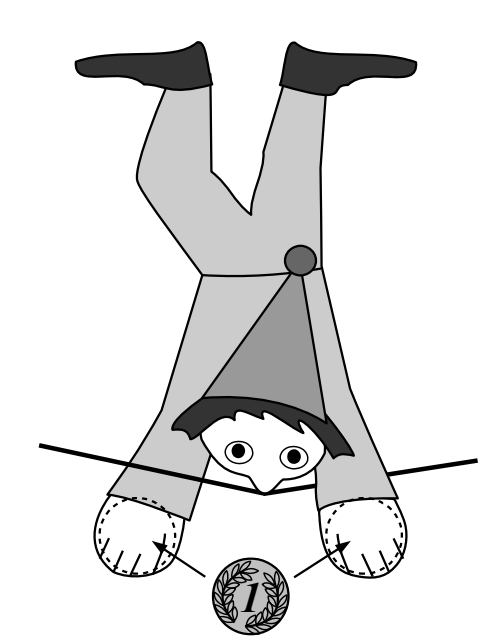

Este payaso equilibrista consiste en dos capas de papel o cartulina, entre las que se pegaron dos monedas a la altura de las manos. El payaso puede balancearse de cabeza sobre su nariz, porque su C.G. se encuentra por debajo del punto de apoyo. Compruébalo: Calcula la altura del C.G, si la figura de papel tiene una altura de 14 cm y mide 1 g, y cada moneda tiene un diámetro de 2 cm y pesa 3.5 g. (Puedes asumir que el C.G. de la figura de papel se encuentra a la mitad de su altura.)

**22)** Este adorno se encuentra en equilibrio. Calcula el peso del cuadrado del medio.

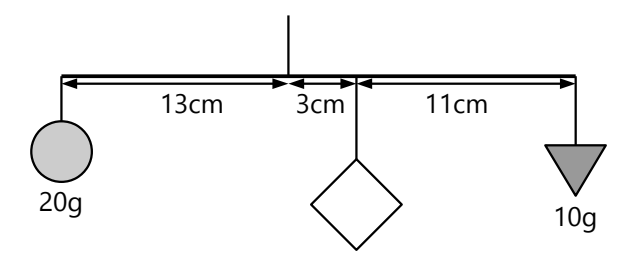

**\*23)** Supongamos que en algún momento todos los ocho planetas del sistema solar se encontrasen en una misma línea recta, por el mismo lado del sol. En ese momento, ¿a cuántos kilómetros del centro del sol se encontraría el C.G. del sistema solar? (Puedes redondear a dos cifras significativas.) – Compara esa distancia con el diámetro del sol, que es de 1'392'530 km.

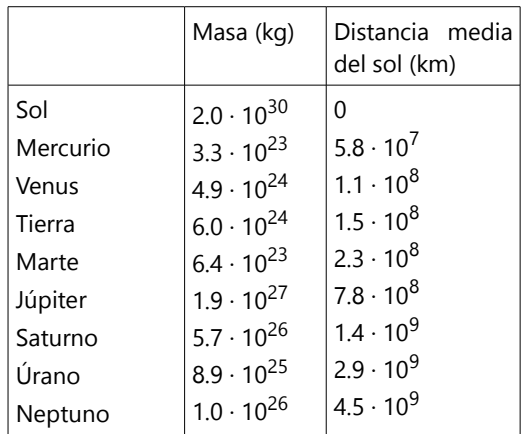

#### *Problemas diversos:*

**24)** Marta compró 2.5 kg de manzanas rojas, a 7.20 el kilo; 0.5 kg de manzanas verdes, a 3.60 el kilo, y 3 kg de manzanas amarillas. Su compra costó 5.– el kilo. ¿Cuánto costó el kilo de manzanas amarillas?

**25)** ¿Qué cantidad de una solución 2.4M (2.4-molar) de sal común hay que añadir a 50 ml de una solución 0.6M, para obtener una solución 1M? *Nota:* Una solución 1M (1-molar) es una mezcla que contiene 1 mol de una sustancia en un litro de solución. 1 mol es una cantidad que varía de una sustancia a otra, según su masa molecular; en el caso de la sal común es de 58.5 gramos. Pero para resolver el problema, no es necesario saber cuánto es un mol.

**26)** El orfebre tiene oro de 20 kilates y de 12 kilates. ¿Cuánto de cada uno tiene que usar para obtener 6 g de oro de 18 kilates?

*Nota:* Los kilates son una medida de la pureza del oro. 24 kilates significa oro puro. El oro de 18 kilates consiste en 18/24 de oro, y 6/24 de otros metales.

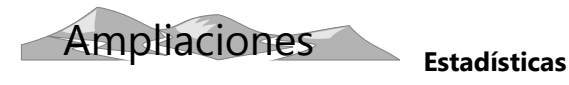

**de letras**

¿Alguna vez te preguntaste cuáles son las letras más frecuentes en el idioma español? – Puedes descubrirlo contando y haciendo una estadística. Busca algún texto, de aproximadamente mil letras. Si tienes perseverancia, puedes usar uno más largo. (En un texto de este libro, como aquí, una línea tiene aproximadamente 40 letras. ¿A cuántas líneas equivalen entonces mil letras?)

Prepara una lista con las letras de A a Z. Cuenta las letras del texto, haciendo en tu lista una rayita al lado de cada letra cuando aparece en el texto. Para poder contar mejor las rayitas, puedes agruparlas en grupos de 5. Por ejemplo así:

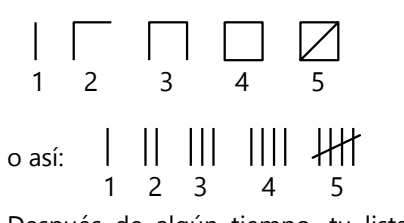

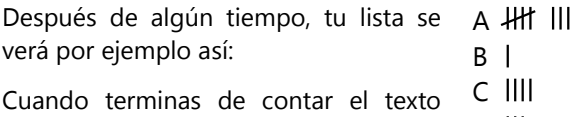

entero, busca cuáles son las letras más frecuentes. D III ...

- Si deseas, puedes además contar: ¿Con qué letras *comienzan* más palabras? ¿y con qué letras *terminan* más palabras?

#### *¿Qué porción del texto abarcan las letras más frecuentes?*

Calcula también el total de todas las letras que contaste. Compara con la frecuencia de la letra más frecuente. ¿Qué porcentaje del texto corresponde a esa letra? ¿Y a las dos letras más frecuentes? – Ordenando las letras por frecuencias, ¿dónde está la mediana? O sea, sumando las frecuencias de las letras más frecuentes, ¿cuántas de estas letras abarcan juntas la mitad del texto completo? (Encontrarás que es un número relativamente pequeño de letras.)

#### *Usa tu estadística para descifrar un código secreto:*

En el siguiente texto cifrado, cada símbolo corresponde a una letra. Los acentos (tildes) no se toman en cuenta. CH, LL y RR cuentan como dos letras. Tu estadística te puede ayudar a descubrir cuáles símbolos corresponden a las letras más frecuentes. Analiza además la estructura de las palabras, e intenta descubrir el significado de todos los símbolos.

ꓛΩ ♣ΩΦ▼♣ΩΦՁꓯΩ ▼ØΦΩ ▼þ ΦʒΠΩØ ΔΩ■Φ▼Ø. Π▼Øꓯ■ՁИ▼ ꓛΩØ ꓛ▼Я▼Ø Π▼ ꓛΩ þΩΦѰ■Ωꓛ▼ՈΩ. ΩѰþ ▼þ ▼ꓛ ꓛ▼þ◄ѰΩ₱▼ ♥ΩЯ Ѱþ ʒ■Π▼þ ♣ΩΦ▼♣ΩΦՁꓯʒ. ▼Ø▼ ʒ■Π▼þ Ø▼ ΔѰ▼Π▼ ѰØΩ■ ΔΩ■Ω ꓛ▼▼■ Ѱþ Φ▼ШΦʒ ꓯՁ∂■ΩΠʒ ꓯʒ♣ʒ ▼ØΦ▼. þʒ ▼Ø ΦΩþ ΠՁ∂Ձ∀ՁϽ, ØՁ þʒ ∀ʒ♠▼Φ▼Ø Ψþ ▼■■ʒ■.

*Nota:* Las frecuencias de las letras no van a coincidir exactamente con tu estadística. Pero por lo menos las dos letras más frecuentes debes poder descubrir así; quizás aun algunas más. Si lo intentaste por mucho tiempo y no lo logras, consulta el *Anexo A*.

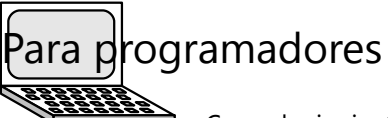

Con el siguiente programa de PARI puedes usar la computadora para contar letras. Contiene unas instrucciones que no se introdujeron en la *Unidad 44.*

Un *"vector"* en PARI es una variable que almacena muchos elementos juntos. La instrucción

#### cuenta = **vector**(256);

crea las variables cuenta[1], cuenta[2], cuenta[3], etc, hasta cuenta[256].

#### La instrucción

}

#### v = **Vecsmall**(texto);

crea un vector que tiene como elementos las letras individuales de un texto. Las letras se codifican con números: A=65, B=66, C=67, etc; a=97, b=98, c=99, etc. Si texto="ABC", entonces se crean los elementos  $v[1] = 65$ ,  $v[2] = 66$ ,  $v[3] = 67$ .

**length**(v) devuelve la cantidad de elementos de un vector. En nuestro ejemplo, eso sería la cantidad de letras y símbolos que contiene el texto.

Con la siguiente instrucción recorremos todas las letras del texto, e incrementamos la cuenta correspondiente a cada letra:

for  $(i=1,$  **length** $(v)$ , **cuenta** $[v[i]]++$ ; Por ejemplo, si la décima letra es C, entonces v[10]=67, y se incrementa cuenta[67]. (La cuenta necesita 256 elementos, porque existen 256 códigos de letras.)

Esta es la función completa que devuelve la cuenta de todas las letras en texto:

```
CuentaLetras (texto) = {
  cuenta = vector(256);
  v = Vecsmall(texto);
  for (i=1, length(v), cuenta[v[i]]++);
  return (cuenta);
```
Podemos llamar esta función, y después mostrar en pantalla su resultado:

c=CuentaLetras("Un texto de prueba"); **print**(c);

Un vector se muestra como una lista de todos sus elementos, separados por comas, y encerrados entre un par de corchetes: **[3, 18, 9, 4]** De la misma manera podemos *definir* un vector:

a = [67, 9.9, **sqrt**(5), 99]

Si pruebas el programa anterior, aparecerá una lista larga (¡256 elementos!). La mayoría de ellos serán ceros, porque no corresponden a ninguna letra del alfabeto. Sería fastidioso, descubrir en esta lista cuál valor corresponde a cuál letra. Además, las cuentas para "A", "a", "Á" y "á" aparecerán en lugares distintos, porque cada una de estas letras se codifica con un número distinto.

Creamos entonces otra función para sumar esas cuentas de letras iguales, y mostrarlas según las letras del alfabeto. La función espera que el argumento **c** sea un vector con 256 elementos (la cuenta de la función anterior):

```
MuestraCuenta (c) = \{
```

```
 \\ Sumar mayúsculas con minúsculas:
  for (i=65, 90, c[i]+=c[i+32]);
 c[65] += c[193]+c[225]; \ \ \ \ \ \ \ \ \ \c[69] += c[201] + c[233]; \ \ \lceil E+6 \rceilc[73] += c[205]+c[237]; \\I+í<br>c[79] += c[211]+c[243]; \\0, ->U
 c[79] += c[211] + c[243];
  c[85]+=c[218]+c[220]+c[250] +c[252];
 c[209] += c[241]; \sqrt{\text{N}}
```

```
 \\ Muestra A a N:
  for (i=65, 78, print(Strchr([i]), 
": ", c[i]));
   \\ la Ñ es especial...:
  print (Strchr([165]),": ", c[209]);
   \\ Muestra O a Z:
   for (i=79, 90, print(Strchr([i]),
": ", c[i]));
}
```
La instrucción **Strchr()** convierte un vector de números en un texto con las letras correspondientes. Por ejemplo **Strchr**([67]) = C. Entonces:

**print(Strchr([i]),** ": ", c[i]) pone primero una letra, después dos puntos y un espacio, y después la cuenta de la letra.

Nota que **Vecsmall** y **Strchr** comienzan con mayúscula.

Pon las dos funciones juntas en un script, y debajo añade lo siguiente:

```
 c = CuentaLetras("Este es un texto");
 MuestraCuenta(c);
```
En lugar de "Este es un texto" puedes poner cualquier texto, para contar sus letras. Carga el script en PARI, y debe aparecer la cuenta de las letras.

OJO: El texto no puede contener comillas dobles ("), porque PARI asumirá que el texto termina allí.

Tampoco puede contener saltos de línea fijos. O sea, al tipear un texto largo *no debes usar la tecla "Enter"* para saltar a una línea nueva. Debes seguir tipeando en la misma línea, y dejar que "Bloc de notas" salte automáticamente a la línea nueva cuando sea necesario. De otro modo, cuando cargas el script en PARI aparecerá un mensaje de error:

"run-away string".

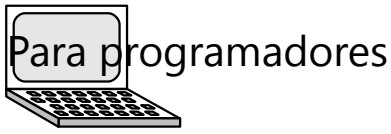

Con tus conocimientos sobre "vectores", puedes ahora crear otros programas estadísticos. Por ejemplo:

- Crea una función que toma como parámetro un vector con datos, y que calcula el promedio y la mediana.

*Nota:* Para calcular la mediana, es necesario que los datos estén ordenados. Si no lo están, se puede usar esta instrucción: v = **vecsort**(v);

Eso hace que los elementos del vector v se ordenen en orden ascendente.

- Lo mismo para datos agrupados. En este caso, el vector contendría la frecuencias, y adicionalmente se deben pasar datos acerca de las clases. Por ejemplo, una variable que contiene el inicio de la primera clase, y otra que contiene el ancho de clase.

*(Acerca del cálculo de la mediana para datos agrupados, vea Unidad 53, "Ampliaciones".)*

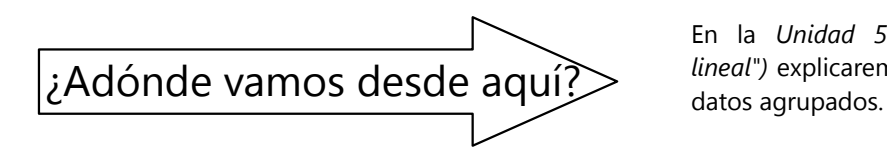

En la *Unidad 53 ("Ampliaciones – Interpolación lineal")* explicaremos cómo se calcula la mediana en

## **Unidad 50 - Combinatoria y probabilidades**

#### *Prerrequisitos:*

- Operaciones básicas con números y con expresiones algebraicas.

#### *Materiales necesarios:*

- Dados.
- *(Para la investigación "El dado dodecaedro"):*

Cartón o cartulina, tijera, goma, herramientas de dibujo geométrico.

#### **El concepto matemático de probabilidad**

En el nivel de *Primaria II (Unidad 82)* hicimos unos experimentos con dados, para probar cuáles números salen con mayor frecuencia. O sea, hemos investigado la *probabilidad* de que salga un número determinado.

En la matemática, la probabilidad se define como el cociente:

 $P =$   $\frac{\text{Número de casos favorable}}{\text{N} + \text{N} + \text{N}}$ Número de casos posibles

Con "casos favorables" entendemos los casos que cumplen con la condición para la cual queremos calcular la probabilidad. Por ejemplo, al calcular "la probabilidad de que el jugador A gane el juego", los casos favorables son todos los casos donde A gana.

*Ejemplos:*

**a)** Probabilidad de tirar un 5 con un dado:

Existen 6 casos posibles, porque el dado tiene 6 puntajes diferentes.

El 5 es *uno* de esos 6 casos. Entonces la probabilidad es  $\frac{1}{6}$  $\frac{1}{6}$ .

**b)** Probabilidad de tirar un número par con un dado:

El dado tiene 3 números pares (2; 4; 6). O sea, tenemos 3 casos favorables. La probabilidad es

 $\frac{3}{2} = \frac{1}{2}$ . 6 2

(En estos cálculos siempre se supone que el dado es "regular". O sea, que todos los números aparecen con la misma probabilidad.)

**c)** Probabilidad de tirar uno de los puntajes de 1 a 6 con un dado:  $\frac{6}{6}$  = 1.

Esto es un *evento seguro:* Todos los casos son "favorables"; entonces "ganamos" con seguridad. Una probabilidad de 1 significa un evento seguro.

Una probabilidad no puede ser mayor a 1; porque no pueden existir más casos favorables que casos posibles.

**d)** Probabilidad de tirar un 8 con un dado:  $\frac{0}{2} = 0$ . 6

Esto es un *evento imposible:* El dado no tiene ningún puntaje de 8; entonces eso nunca va a suceder. Una probabilidad de 0 significa un evento imposible.

*Nota:* El conjunto de los casos posibles se llama también *"espacio muestral"*.

*Para practicar: Calcula las siguientes probabilidades:*

**1)** La probabilidad de que al mirar la hora en un reloj digital, el número de los minutos sea 23.

**2)** La probabilidad de que el número de los minutos termine con 7.

**3)** La probabilidad de que el número de los minutos sea menor a 100.

**4)** La probabilidad de que el número de los minutos sea un número primo.

**5)** Al sacar al azar una carta de un paquete de naipes barajado (52 cartas), la probabilidad de que sea un as.

**6)** La probabilidad de que la carta sacada sea de corazones.

**7)** Se tienen tarjetas con los números de 1 a 100, cada número una vez. Al sacar una tarjeta al azar, ¿cuál es la probabilidad de que el número sea un cuadrado perfecto?

**8)** Al sacar al azar una tarjeta de 1 a 100, ¿cuál es la probabilidad de que el número contenga el dígito 4?

**9)** En una bolsa hay 14 canicas verdes, 8 amarillas y 5 blancas. Se saca una canica al azar, sin mirar. ¿Cuál es la probabilidad de que sea amarilla?

#### *La "Ley de los números grandes":*

El cálculo de probabilidades no puede predecir eventos específicos. Por ejemplo, al tirar un dado, cada puntaje tiene una probabilidad de  $\frac{1}{6}$  de aparecer. Pero eso no significa que al tirar un dado 6 veces, cada puntaje aparezca exactamente una vez. Los eventos individuales son *aleatorios*, o sea, no predecibles.

Lo que sí se puede predecir, es que al hacer *un número muy grande de intentos*, la frecuencia de cada puntaje *se acercará* a 1/<sup>6</sup> . (En los experimentos del libro de Primaria II hemos verificado ese hecho.)

El cálculo de probabilidades se puede aplicar solamente a eventos aleatorios; o sea, que no se pueden controlar o planificar con anticipación. Por ejemplo, no tiene mucho sentido hablar de "la probabilidad de que el tren pase por el cruce entre las 8:10 y las 8:30"; porque los trenes suelen circular según un horario predeterminado, no de manera aleatoria. Por el otro lado, si mi hora de salir de la casa es más o menos aleatoria, entonces sí se podría hablar de una "probabilidad de que el tren pase justo cuando yo llego al cruce".

#### *Probabilidad y porcentajes*

Hasta ahora hemos expresado las probabilidades en fracciones. Pero se pueden expresar también en decimales, o en porcentajes. Simplemente hay que convertirlo como corresponde. *(Vea Unidad 46.)* Así se puede decir, por ejemplo, que un evento seguro tiene una probabilidad de 100% ("es 100% seguro que eso va a pasar"); porque 100% corresponden a 1 entero. Una probabilidad de  $1\llap /_2$  corresponde a 0.5 ó 50% (o sea, hay la misma probabilidad de que suceda, como que no suceda).

*Para practicar:* Convierte las probabilidades de los ejercicios 1 a 9 en decimales, y en porcentajes.

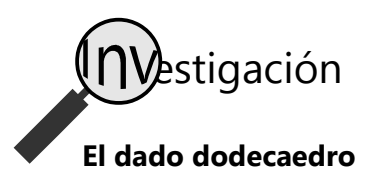

Construye un dodecaedro regular de cartulina o cartón. (Un dodecaedro es un cuerpo geométrico cuyas caras son doce pentágonos.) Escribe en cada cara uno de los números de 1 a 12. Ahora puedes usar el dodecaedro para jugar a los dados.

Existen varios juegos de dados donde se deben tirar dos dados juntos, y el puntaje es la suma de los dos dados. De esta manera, el puntaje máximo es 12 (=6+6). Entonces, en vez de dos dados normales se podría usar el dodecaedro. La pregunta es, ¿si eso tiene el mismo efecto?

Siempre consideramos que el dodecaedro es completamente regular; o sea, que cada uno de los números de 1 a 12 aparece con la misma probabilidad. Por supuesto que asumimos lo mismo también respecto a los dados normales: que cada uno de los puntajes de 1 a 6 ocurre con la misma probabilidad.

Por ejemplo, con un(a) amigo(a) puedes probar e investigar los siguientes juegos:

**a)** Dos jugadores juegan a la competencia; el uno con dos dados normales, el otro con un dodecaedro. Ambos tiran simultáneamente. Gana el que primero tira 12. ¿Es este juego equitativo? O sea, ¿tienen ambos jugadores la misma probabilidad de ganar?

**b)** En el juego a), ¿cambian las probabilidades de ganar si el número ganador es otro, por ejemplo el 6?

**c)** Dos jugadores juegan a la competencia; el uno con dos dados normales, el otro con un dodecaedro. Gana el que tira el puntaje mayor. ¿Es este juego equitativo?

**\*d)** Calcula las probabilidades exactas de ganar para cada uno de los jugadores en los juegos descritos. – Toma en cuenta que un juego puede también terminar en empate.

*Nota: Si eres valiente, investiga estas preguntas ahora. Descubrirás varias leyes del cálculo de probabilidades.*

*Alternativamente, puedes continuar con el viaje guiado que sigue. En el transcurso de ese viaje se te ofrecerán unas opciones de volver a esta investigación, después de adquirir más conocimientos acerca del tema.*

## **Eventos combinados – Regla de la multiplicación VIAJE GUIADO**

*Para pensar:* Tiramos simultáneamente un dado y una moneda. ¿Cuántos resultados diferentes son posibles?

El dado tiene 6 puntajes posibles. La moneda tiene 2 lados: cara y escudo. *Cada* "resultado" del dado puede combinarse con *cada* "resultado" de la moneda. Entonces podemos enumerar los resultados posibles en una tabla como la siguiente:

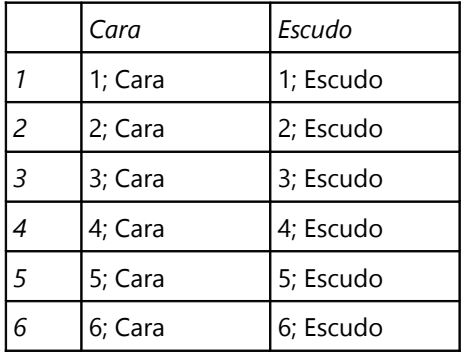

Si estudiaste la *Unidad 38* (Teoría de conjuntos), habrás notado que esta tabla se ve como la del *producto cartesiano*. Y efectivamente es eso: Si combinamos dos acciones o eventos, el conjunto de los posibles resultados combinados es el producto cartesiano de los conjuntos de los resultados posibles de cada evento individual.

Aun si no estudiaste todavía la *Unidad 38*, podrás ver inmediatamente que el número de los resultados posibles es el *producto* de los números de resultados individuales. En nuestro ejemplo, 6·2 = 12 resultados distintos.

De manera similar, al tirar dos dados, existen 36 diferentes resultados posibles:

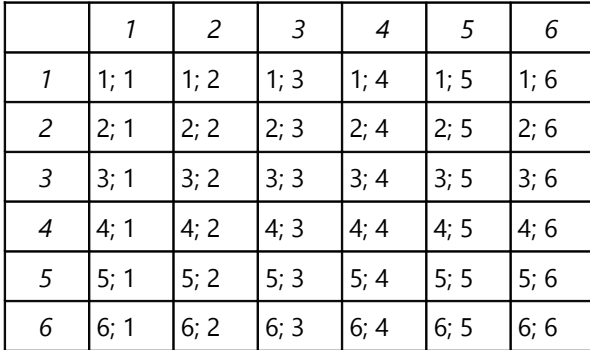

Nota que no es lo mismo si tiro 2 con el primer dado y 5 con el segundo, o si tiro 5 con el primer dado y 2 con el segundo. O sea, *el orden importa*, cuando enumeramos los resultados distintos.

- OJO: Esta regla aplica solamente si los dos eventos son *independientes* el uno del otro. El resultado del dado no influencia el resultado de la moneda, y viceversa.

No es lo mismo, si preguntamos por ejemplo, cuántas maneras diferentes existen de colocar dos cartas sucesivas en un juego de cartas como "Uno". En este caso hay reglas que limitan las posibilidades para la segunda carta. O sea, el segundo evento *depende del primero*; entonces no podemos aplicar la regla de la multiplicación.

- Si tiramos dos dados, el espacio muestral contiene entonces 36 casos. Por ejemplo, la probabilidad de que ambos dados muestren un 4, es de  $1/36$ .

#### *Para practicar:*

**10)** En un juego se usa un dado normal, y un dado en forma de octaedro que contiene ocho colores distintos. ¿Cuántos resultados distintos pueden darse al tirar ambos dados simultáneamente?

**11)** ¿Cuántos resultados distintos existen al tirar cuatro dados simultáneamente?

**12)** El señor Salinas tiene 3 pares de zapatos, 8 pantalones y 4 chaquetas. ¿Cuántas combinaciones distintas existen de vestirse con estas prendas?

**13)** Los códigos Morse consisten en sucesiones de 1 a 5 señales que pueden ser cortas o largas. Por ejemplo, las letras A, B, C se codifican con **· -**, **- · · ·**, **- · - ·**. Los puntos significan señales cortas y las rayas señales largas. ¿Cuántos códigos Morse distintos pueden existir?

**14)** ¿Cuántas palabras de tres letras (con o sin sentido) se pueden formar, donde la primera y la última letra son consonantes, y la del medio es una vocal?

**15)** Las computadoras almacenan y procesan información en forma de "bits". Un "bit" se representa con un impulso eléctrico o un elemento magnético que puede asumir uno de dos estados (encendido o apagado; positivo o negativo; 0 ó 1; etc).

**a)** Para almacenar textos sencillos, se usa el código ANSI, donde cada letra se representa con 8 bits. ¿Cuántas letras o símbolos distintos se pueden codificar con un conjunto de 8 bits?

**b)** Si se desea acomodar letras de diferentes alfabetos, o símbolos especiales, se usa el código Unicode, el cual emplea 16 bits para cada letra o símbolo. ¿Cuántos símbolos distintos se pueden codificar con estos códigos?

#### **Evaluación de probabilidades en resultados combinados**

Volvamos al ejemplo de tirar dos dados simultáneamente. ¿Cuál es la probabilidad de que la suma de los puntajes sea 10?

Ahora tenemos que evaluar todos los 36 resultados posibles. Encontramos que 3 de ellos suman 10:

4+6; 5+5; 6+4. Entonces la probabilidad es 3  $\frac{3}{36} = \frac{1}{12}$  $\frac{1}{12}$ .

#### *Para practicar:*

**16)** Al tirar dos dados simultáneamente, ¿cuál es la probabilidad de que la suma de los puntajes sea 7?

**17)** Al tirar tres dados simultáneamente, ¿cuál es la probabilidad de que la suma de los puntajes sea 6?

**18)** Al tirar tres dados simultáneamente, ¿cuál es la probabilidad de que los tres dados muestren el mismo puntaje?

**19)** Se tira una moneda 5 veces sucesivamente. ¿Cuál es la probabilidad de que caiga exactamente dos veces "cara"?

**20)** Un dado tiene las letras A, B, C, R, S, T; otro dado tiene los colores amarillo, azul, blanco, negro, rojo, y verde. Al tirar ambos dados simultáneamente, ¿cuál es la probabilidad de que salga un color que empieza con la letra que muestra el primer dado?

*Si todavía no hiciste la investigación acerca del dado dodecaedro, puedes volver a ella. Ya debes ahora tener unas ideas adicionales de cómo resolver las preguntas.*

#### **La regla de multiplicación para la probabilidad combinada de eventos independientes**

La misma regla aplica también para las *probabilidades.* Considera este ejemplo:

Alfredo saca al azar una canica de una bolsa que contiene 5 canicas blancas y 2 negras. Berta tira un dado. ¿Cuál es la probabilidad de que Alfredo saque una canica blanca, y Berta tire un puntaje mayor a 4?

Los dos eventos son *independientes:* El resultado de sacar una canica, no influencia en el resultado del dado; ni influencia el puntaje del dado en el color de la canica. Por tanto, cada resultado de Alfredo puede combinarse con cada resultado de Berta: un total de  $7·6 = 42$  casos posibles.

De éstos hay 5·2 = 10 casos donde una canica blanca se combina con un puntaje de 5 ó 6. Entonces, la probabilidad es  $\frac{5 \cdot 2}{7 \cdot 6} = \frac{5}{2^2}$  $\frac{3}{21}$ .

Esta es la misma operación como multiplicar las probabilidades de cada evento: La probabilidad de sacar una canica blanca es 5/<sub>7</sub>, y la probabilidad de tirar un puntaje mayor a 4 es 2/<sub>6</sub>. La probabilidad de

que sucedan *ambos* eventos, es 5  $\frac{5}{7} \cdot \frac{2}{6}$  $\frac{2}{6} = \frac{5}{2^2}$  $\frac{3}{21}$ .

Podemos escribirlo como fórmula:

#### *Si A y B son dos eventos independientes, entonces*  $P(A \land B) = P(A) \cdot P(B)$ *.*

(El signo  $\Lambda$  significa el conector lógico "y": P(A  $\Lambda$  B) significa la probabilidad de que sucedan ambos, A y B. *Vea Unidad 39, Lógica proposicional.*)

#### *Para practicar:*

**21)** Yolanda y Zenaida tienen cada una un paquete completo de naipes, y sacan una carta al azar. ¿Cuál es la probabilidad de que la carta de Yolanda sea de tréboles, y la carta de Zenaida sea un rey?

**22)** En cierto lugar se observó que en promedio, en 18 días del mes de noviembre llueve, y en 24 días del mes de noviembre solea. ¿Cuál es la probabilidad de que en un día determinado de noviembre solee y también llueva?

**23)** Un cazador de leones advierte a su compañero: "Ese león que piensas cazar, te va a atacar si tiene hambre y tu olor no le gusta. Suele estar con hambre durante 3 horas al día, y no le gusta el olor de uno en siete personas." ¿Cuál es la probabilidad de que el cazador será atacado?

**24)** En cierta calle viven 120 familias. Se sabe que 96 de ellas tienen perro; 80 tienen gato; 45 tienen canario. Si tocas al azar la puerta de una casa en esa calle, ¿cuál es la probabilidad de que la familia que vive allí tiene los tres animales?

**25)** La proteína "topoisomerase IIα" (que tiene una función esencial en la replicación del ADN), consiste en 1531 aminoácidos. O sea, su síntesis es controlada por una secuencia de 1531 códigos en el código genético. Éste puede codificar 20 aminoácidos distintos. Si se junta una cadena de 1531 códigos genéticos al azar, ¿cuál es la probabilidad de que por casualidad esa secuencia codifique esta proteína?

(Nota: En realidad, el asunto es un poco más complicado. Existen en total 64 códigos para los 20 aminoácidos, y para el inicio y el final de una secuencia. Pero para una estimación cruda podemos calcular con la suposición de que cada aminoácido tuviera la misma probabilidad de aparecer en la secuencia.)
#### **Eventos mutuamente excluyentes – Regla de la adición**

*Ejemplo:* Una bolsa contiene 4 canicas blancas, 5 celestes, 7 verdes y 11 amarillas. Si se saca una canica al azar, sin mirar, ¿cuál es la probabilidad de que sea celeste o verde?

Los casos favorables son  $5 + 7 = 12$ ; entonces la probabilidad es:  $\frac{5+7}{27} = \frac{12}{27}$  $\frac{12}{27} = \frac{4}{9}$  $\frac{4}{9}$ .

Hemos *sumado* las cantidades que corresponden a los dos eventos: sacar una canica celeste, y sacar una verde. Los dos eventos son *mutuamente excluyentes*: Si saco una canica celeste, no puede a la vez ser verde; y viceversa.

En vez de sumar los casos favorables, se pueden también sumar las *probabilidades*, ya que estamos dividiendo entre el mismo denominador:

5  $rac{5}{27} + \frac{7}{27}$  $\frac{7}{27} = \frac{12}{27}$  $\frac{12}{27} = \frac{4}{9}$  $\frac{4}{9}$ .

Por tanto, podemos escribir como fórmula:

## *Si A y B son dos eventos mutuamente excluyentes, entonces P(A v B) = P(A) + P(B).*

(El signo **v** significa el conector lógico "o": P(A **v** B) significa la probabilidad de que suceda A o B. *Vea Unidad 39, Lógica proposicional.*)

#### **Permutaciones**

"Permutaciones" se llaman las diferentes maneras de ordenar un conjunto de objetos. *(Vea Primaria II, Unidad 82.)* Por ejemplo, para las letras A, B, C existen las siguientes 6 permutaciones:

ABC, ACB, BAC, BCA, CAB, CBA.

Si añadimos la letra D, ¿cuántas permutaciones existen ahora?

- Si usamos la permutación ABC, existen 4 posiciones donde podemos colocar la D:

#### DABC, ADBC, ABDC, ABCD.

Lo mismo podemos hacer con cada una de las 6 permutaciones de ABC. Entonces, con 4 letras tenemos un total de  $6.4$  = 24 permutaciones. (Si deseas, puedes anotarlas todas.)

De manera similar, si añadimos una quinta letra, tendremos 24·5 = 120 permutaciones.

En general, *n* objetos tienen 1·2·3·4·...·*n* permutaciones.

#### *Para practicar:*

**26)** En una bolsa hay 15 naranjas, 8 manzanas, 9 peras, y 19 duraznos. Si sacas una fruta al azar, sin mirar, ¿cuál es la probabilidad de que sea manzana o pera?

**27)** Para un sorteo se prepararon 3131 tickets. Como premios se ofrecen una refrigeradora, dos bicicletas, tres licuadoras, 25 canastas de alimentos, y 70 cuadernos.

**a)** Al comprar un ticket, ¿cuál es la probabilidad de ganar un premio?

**b)** ¿Cuál es la probabilidad de ganar un premio que no sea un cuaderno?

**28)** En Malandia, un hombre de 50 años tiene una probabilidad de  $\frac{1}{400}$  de morir en el año presente de un ataque cardiaco; una probabilidad de  $\frac{1}{500}$ de morir en un accidente de tránsito;  $\frac{1}{1500}$  por negligencia médica;  $\frac{1}{12'000}$  de tuberculosis; y  $\frac{1}{1000}$  de otras causas. ¿Cuál es la probabilidad

para un hombre de 50 años de morir en el año presente?

**29)** Se tienen tarjetas con los números de 1 a 100, cada número exactamente una vez. Si se saca una tarjeta al azar, ¿cuál es la probabilidad de que sea un cuadrado perfecto o un número triangular?

Esta operación se llama *factorial* de *n*, y se escribe *n!*. Por ejemplo,  $6! = 1 \cdot 2 \cdot 3 \cdot 4 \cdot 5 \cdot 6 = 720$ .

#### *n objetos distintos tienen n! permutaciones.*

#### *Para practicar:*

**30)** En una repisa hay 10 libros distintos. ¿Cuántas posibilidades distintas existen de colocar los libros en orden?

**31. a)** A seis niños se les asigna sus asientos en fila, por sorteo. ¿Cuál es la probabilidad de que Ana esté sentada al lado de su amiga Dana?

 **b)** Se hace un segundo sorteo, para cambiar el orden de los asientos. ¿Cuál es la probabilidad de que solamente dos niños tengan que intercambiar sus asientos, para lograr el nuevo orden?

 **c)** Si están sentados en una mesa redonda, ¿cuál es ahora la probabilidad de que Ana está el lado de Dana?

**32)** Se tienen tarjetas con los números de 1 a 10, y se barajan. ¿Cuál es la probabilidad de que los números 2, 3, 4 aparezcan seguidos y en este orden?

#### **Sacar objetos "con devolución" o "sin devolución"**

*Ejemplo:* **A)** Se tienen tarjetas con las cifras de 1 a 9, cada cifra exactamente una vez. Se sacan dos tarjetas al azar, para formar un número de 2 cifras. ¿Cuántos números diferentes pueden salir?

Es más fácil calcularlo si nos imaginamos que las dos tarjetas se sacan una tras otra. Para sacar la primera tarjeta existen 9 posibilidades. Después de sacar una, quedan solamente 8 tarjetas. Entonces tenemos un total de 9·8 = 72 combinaciones.

Hemos sacado las dos tarjetas "sin devolución". O sea, después de sacar la primera tarjeta, nos quedamos con ella y no la devolvemos a la pila.

**B)** Con las mismas tarjetas, se saca una tarjeta al azar, se anota su cifra, y se la devuelve a la pila. Después se saca otra tarjeta y se anota su cifra. ¿Cuántos números diferentes de 2 cifras se pueden formar de esta manera?

Para la primera tarjeta, la situación es igual como en A). Pero si la devolvemos, tenemos 9 posibilidades también para la segunda tarjeta. Entonces son 9·9 = 81 combinaciones.

Analiza las dos situaciones. ¿Cuáles números pueden formarse en B), que no pueden formarse en A)?

#### *Para practicar:*

**33.a)** Con las mismas tarjetas de cifras 1 a 9, ¿cuántos números distintos se pueden formar, sacando 4 tarjetas?

**b)** ¿Cuántos números distintos de 4 cifras se pueden formar, si cada tarjeta se devuelve a la pila después de sacarla?

#### **Probabilidad complementaria**

A veces es más fácil calcular la probabilidad de que cierto evento *no* ocurra. Esta probabilidad es el *complemento* de la probabilidad de que sí ocurra. O sea: las dos probabilidades juntas abarcan todos los casos posibles; por tanto suman 1.

#### $P(A) + P(-A) = 1$

*Ejemplo:* Si señalamos al azar un día en el calendario, ¿cuál es la probabilidad de que no sea un miércoles?

- La probabilidad de que sea un miércoles, es  $\frac{1}{7}$ .

Entonces la probabilidad de que *no* sea un miércoles, es  $1-\frac{1}{7}$  $\frac{1}{7} = \frac{6}{7}$  $\frac{6}{7}$ .

#### *Para practicar:*

**40)** En una bolsa hay cien canicas. 13 de ellas son rojas. Si sacas una canica al azar, ¿cuál es la probabilidad de que no sea roja?

**34)** En una bolsa hay cuatro tarjetas con las cifras de 1 a 4. Una segunda bolsa contiene las cifras de 1 a 5, y una tercera bolsa contiene las cifras de 1 a 6. Se saca una tarjeta de la primera bolsa, después una de la segunda bolsa, y finalmente una de la tercera. ¿Cuántos números de 3 cifras se pueden formar de esta manera?

**35)** Se tienen 27 tarjetas, una para cada letra del alfabeto. Se sacan sucesivamente dos tarjetas. ¿Cuál es la probabilidad de que las dos letras sacadas, en su orden, formen una palabra española?

**36)** En una bolsa hay 6 canicas rojas y 7 azules. **a)** Si se sacan al azar dos canicas sin mirar, ¿cuál es la

probabilidad de que sean del mismo color?

**b)** Si se saca una canica al azar, después se la devuelve a la bolsa, y se saca otra, ¿cuál es la probabilidad de ambas que sean del mismo color?

**\*37)** Al tirar tres dados simultáneamente, ¿cuál es la probabilidad de que exactamente dos dados muestren el mismo puntaje?

**\*38)** La señora Alegre tiene 5 vestidos, en los colores amarillo, celeste, rosado, verde y blanco; 3 abrigos (amarillo, verde y blanco); y 4 sombreros (amarillo, rosado, verde y blanco). Una noche no hubo electricidad, y tuvo que sacar en la oscuridad una prenda de cada tipo. ¿Cuál es la probabilidad de que fueron de tres colores distintos?

**\*39)** Una bolsa contiene 3 canicas celestes, 6 rojas y 7 blancas. Si se sacan al azar dos canicas sin mirar, ¿cuál es la probabilidad de que sean del mismo color?

**41)** Se tiran simultáneamente 4 dados. ¿Cuál es la probabilidad de tirar por lo menos un 6?

**42)** La policía de Fraudulandia comunicó: "Uno de cada 998 billetes de 20.– es falso. Uno de cada 500 billetes de 50.– es falso. Y uno de cada 101 billetes de 100.– es falso."

Si alguien te da un billete de 20.–, uno de 50.– y uno de 100.–, ¿cuál es la probabilidad de que uno de ellos, o varios, sean falsos?

**43)** Una canasta contiene 21 manzanas. Dos de ellas están podridas.

**a)** Si sacas dos manzanas al azar, ¿cuál es la probabilidad de que te toque por lo menos una podrida?

**b)** ¿Y si sacas tres manzanas al azar?

**\*44)** Se tiran simultáneamente 4 dados. ¿Cuál es la probabilidad de que por lo menos dos de ellos muestren el mismo puntaje?

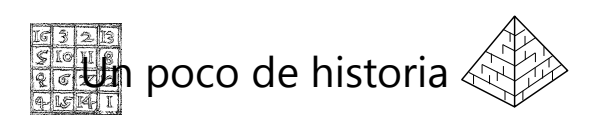

#### **Los inicios del cálculo de probabilidades**

Esta rama de la matemática se originó en el siglo 17. En aquel tiempo, los juegos de azar eran de moda entre la nobleza europea; y se solía jugar por dinero. Así, por supuesto, surgían también disputas entre los jugadores. El matemático Blas Pascal fue consultado por el caballero de Méré en un caso así: El caballero había acordado con otro señor jugar hasta que uno de ellos gane un determinado número de partidos. Ambos aportaron una cantidad igual de dinero. Pero fueron obligados a interrumpir el juego antes de que uno de ellos alcanzase el número acordado de puntos. ¿Cómo se puede calcular la manera más justa de repartir el dinero, si se asume que ambos jugadores son igualmente "buenos" en el juego (o sea, que tienen la misma probabilidad de ganar)?

Pascal inició una correspondencia acerca de este tema con Pierre de Fermat (otro matemático francés). Ambos llegaron a la mismo conclusión, aunque con razonamientos distintos.

Pascal comienza con el caso de que a A falta todavía un punto para ganar, mientras que a B faltan dos puntos. Si A gana el siguiente partido, el juego está terminado: A gana. Si A pierde, están en empate; o sea, a A correspondería la mitad del dinero. Entonces se puede razonar así: A ya tiene asegurado la mitad del premio. Respecto a la otra mitad, la probabilidad de ganarla es igual para A como para B. Entonces esa otra mitad se debe repartir en partes iguales, de manera que A recibe  $^3\prime_4$  del total, y B  $^1\prime_4$ .

Después, Pascal usa un razonamiento recursivo; o sea, reduce los casos más complejos a los más sencillos. Por ejemplo, si a A falta un punto y a B le faltan tres:

Si A gana el siguiente partido, ha ganado el juego entero. Si B gana, entonces estamos en el caso anterior, donde A recibe  $\frac{3}{4}$  y B  $\frac{1}{4}$  del total.

Entonces, a A corresponden  $\frac{3}{4}$  en todo caso; y el restante  $\frac{1}{4}$  debe repartirse en partes iguales. O sea, A recibe  $^{7}/_{8}$  del total y B  $^{1}/_{8}$ .  $-$  Etc....

- Fermat usó un razonamiento un poco más avanzado, que hoy en día llamaríamos "de combinatoria", y que permite llegar al resultado de una manera más directa. Por ejemplo, si a A le faltan 2 puntos y a B 3: Después de un máximo de 4 partidos, el juego está decidido. Enumeramos todos los posibles resultados de esos 4 partidos (A=A gana; B=B gana); y examinamos quién ganaría el juego en cada caso:

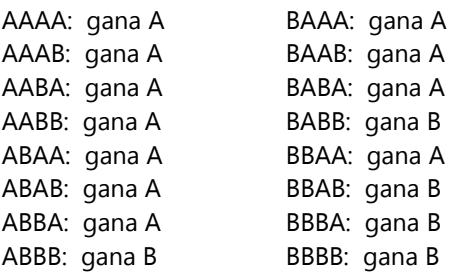

A gana en 11 de los 16 casos. Entonces A debe recibir  $^{11}$ /<sub>16</sub>, B  $^{5}$ /<sub>16</sub> del premio.

#### *Para resolver:*

- Otro problema que el caballero de Méré propuso a Pascal, fue el siguiente: "¿Con cuántos tiros con dos dados puede uno esperar tirar un doble 6?"

Esta pregunta está formulada de manera imprecisa: ¿qué significa "esperar"? Sabemos que no existe ninguna seguridad *absoluta* de tirar alguna vez un doble 6, ni aun con un número muy grande de intentos; porque los eventos individuales no se pueden predecir. Pero obviamente, la *probabilidad* de tirar alguna vez un doble 6, aumenta con el número de intentos.

Planteamos entonces la pregunta de una manera más exacta: ¿Cuál es la probabilidad de tirar por lo menos una vez un doble 6, al hacer 20 intentos? ¿y con 36 intentos? ¿y con 50 intentos?

¿Con cuántos intentos se tiene una probabilidad mayor a 50% (o sea, que es más probable sacar un doble 6, que no sacar ninguno)?

\*¿Cuántos intentos se necesitan para que la probabilidad sea mayor a 99% (=0.99)?

*(Probablemente necesitarás una calculadora o computadora para hacer los cálculos.)*

*Advertencia:* Uno podría pensar que el cálculo de probabilidades permitiría descubrir estrategias para ganar en un juego de azar como la ruleta, la lotería, etc. Pero lo contrario es el caso: Los diseñadores y organizadores de tales juegos usan el cálculo de probabilidades para asegurar que ellos siempre obtienen una ganancia. O sea, el monto que inviertes siempre será mayor que la ganancia que puedes esperar; a lo largo siempre sufrirás una pérdida. Por tanto, no participes en tales juegos por dinero.

#### **La apuesta de Pascal**

En su juventud, el mismo Blas Pascal había sido un aficionado a los juegos de azar. Pero más tarde tuvo un encuentro personal con Dios que cambió su vida de manera radical. En consecuencia, dejó esa afición, y dedicó más tiempo al estudio de la Biblia y la comunión con Dios.

Por el otro lado, dijo que aun si nuestra decisión a favor o en contra de Dios fuera un juego de azar, sería preferible decidirse a favor de Dios. De manera resumida, su argumento fue así:

Supongamos que la existencia de Dios fuera incierta. Si él no existe, entonces todo lo que podemos ganar o perder son los bienes de este mundo: las riquezas; los deleites y diversiones, la libertad de hacer cualquier cosa que uno desea. En cambio, si Dios existe, nuestro destino eterno está en juego.

Entonces existen las siguientes cuatro posibilidades:

1. Decido en contra de Dios, y él no existe. En este caso gano los bienes de esta vida; o sea, una ganancia limitada.

2. Decido en contra de Dios, y él existe. En este caso pierdo la vida eterna; o sea, una pérdida infinita.

3. Decido a favor de Dios, y él no existe. En este caso pierdo los bienes de esta vida; o sea, una pérdida limitada.

4. Decido a favor de Dios, y él existe. En este caso gano la vida eterna; o sea, una ganancia infinita.

Lo finito siempre es insignificante en comparación con lo infinito. Por tanto, dijo Pascal, aun si la existencia de Dios fuera dudosa, siempre sería más razonable ponerse del lado de él: así la ganancia potencial es infinita, mientras que la pérdida potencial es limitada.

## **Problemas diversos**

**45)** Se tiran tres dados sucesivamente, y sus puntajes se interpretan como un número de 3 cifras. (Por ejemplo, se tiran 4, 1, 4, entonces el número es 414.) ¿Cuál es la probabilidad de que el número tirado sea divisible entre 7?

**46)** Se tiran cuatro dados sucesivamente, y sus puntajes se interpretan como un número de 4 cifras. ¿Cuál es la probabilidad de que el número tirado sea divisible entre 5?

**47)** Se tiran cuatro dados sucesivamente, y sus puntajes se interpretan como un número de 4 cifras. ¿Cuál es la probabilidad de que el número tirado sea un cuadrado perfecto?

**\*48)** Se tiran cuatro dados. ¿Cuál es la probabilidad de que con las cifras tiradas se pueda formar un número de 4 cifras que es un cuadrado perfecto?

**49)** Al tirar cuatro dados sucesivamente en orden, ¿cuál es la probabilidad de que cada dado (excepto el primero) muestre un puntaje mayor que el anterior?

**\*50)** Carlos y Daniel tiran cada uno 4 monedas simultáneamente. ¿Cuál es la probabilidad de que ambos hayan tirado el mismo número de "caras"?

*Nota:* No es <sup>1</sup>/4. El caso es un poco más complicado.

**\*51)** En cierta calle poco frecuentada, se verificó que entre las 6:00 y las 7:00 de la mañana suelen pasar 12 carros. Si los momentos en que pasan los carros son aleatorios, ¿cuál es la probabilidad de que entre las 6:20 y las 6:25 de la mañana pase por lo menos un carro?

**\*52)** El siguiente es un problema "clásico" con una respuesta bastante sorprendente:

En un grupo de 30 personas, escogidas al azar, ¿cuál es la probabilidad de que por lo menos dos de ellas tengan su cumpleaños en el mismo día?

*Nota 1:* Para evitar complicaciones innecesarias, vamos a asumir que ninguna de las personas haya nacido en un 29 de febrero.

*Nota 2:* ¡Cuidado con conclusiones prematuras! La respuesta no es  $30/365$ ; tampoco es  $29/365$ . Quizás te ayuda pensar primero cómo sería la situación con solamente 3 personas.

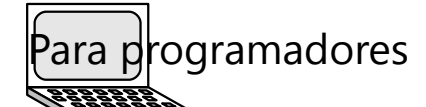

La respuesta correcta del problema 52

requiere un cálculo extenso. ¿Puedes programar una función en PARI que tome como entrada el número de personas, y calcule la probabilidad correspondiente?

#### *El dado dodecaedro:*

Por si no pudiste responder todas las preguntas de esa investigación del inicio, vuelve a intentarlo ahora.

*(Pautas en el Anexo A en este lugar.)*

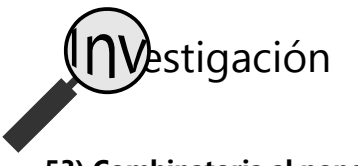

## **53) Combinatoria al poner la mesa - Continuación**

En Primaria II (Unidad 82) hemos investigado las permutaciones de cuatro o más objetos en la mesa – por ejemplo un plato, un tenedor, un cuchillo y una cuchara. Ampliaremos ahora este tema con unas preguntas un poco más difíciles:

**a)** Si se permite omitir objetos, ¿cuántas posibilidades existen entonces? Por ejemplo, si se permite colocar solamente el cuchillo y el tenedor; o colocar el cuchillo, el plato, y la cuchara. O los mismos objetos en un orden diferente.

**b)** ¿Encuentras una ley matemática para describir el número total de las posibilidades con 5, 6, 7, ... objetos, si se permite omitir objetos? – Posiblemente no encontrarás una fórmula directa. Pero por lo menos puedes describir un procedimiento sistemático y no demasiado complicado, para calcularlo.

**c)** ¿Cuántas posibilidades existen si puedes omitir objetos, pero el orden no importa? O sea, poner un cuchillo y un tenedor sería lo mismo como poner primero el tenedor y después el cuchillo. La pregunta es entonces: ¿De cuántas maneras diferentes se pueden escoger unos objetos de 4? ¿Y de 5, 6, 7 ... objetos? ¿Encuentras una ley matemática para eso?

## **54) Análisis de juego: El chancho**

Este es un juego sencillo de dados. Cada jugador, en su turno, tira un dado tantas veces como quiere, y suma los puntos sucesivamente. Después pasa el dado al siguiente jugador. Pero el 1 es el "chancho": Quien tira 1, pierde todos los puntos de su turno, y el dado pasa al siguiente jugador. Entonces, para alcanzar un puntaje máximo, tienes que saber cuándo detenerte.

La pregunta es: ¿Existe una estrategia óptima para este juego? ¿Y en qué consiste? – O sea, ¿se puede establecer alguna regla que te dice cuándo debes dejar de tirar el dado, si quieres alcanzar un puntaje máximo?

## **55) ¿Cuántas diagonales?**

**a)** Dibuja unos polígonos: un cuadrilátero, un pentágono, un hexágono, un heptágono. Dibuja todas las diagonales posibles. *(Todo segmento recto que une dos vértices y no es un lado, es una diagonal.)* ¿Cuántas diagonales puedes dibujar en un cuadrilátero? ¿En un pentágono, un hexágono, un heptágono?

**b)** ¿Encuentras una relación matemática entre el número de lados, y el número de diagonales en un polígono? – Anota esa relación, y fundaméntala.

**\*c)** ¿Encuentras también una relación matemática entre el número de lados, y el número de *intersecciones* entre las diagonales? – Para este tema presuponemos que se trata de un polígono "normal" *convexo,* o sea, uno que tiene todas las diagonales en el *interior* del polígono.

#### **56) ¿Cuántas sumas?**

**a)** ¿Cuántas diferentes sumas de números naturales existen, que tienen 10 como resultado? (Por ejemplo 4+6=10, 2+4+4=10, 2+1+1+2+1+3=10, etc.) Consideramos como iguales las sumas que tienen solamente un orden distinto de los mismos sumandos. Por ejemplo, 3+3+4 es la misma suma como 3+4+3 ó 4+3+3.

¿Puedes anotar estas sumas de una manera sistemática y ordenada, para asegurarte de que encontraste todas?

**b)** ¿Encuentras una ley matemática o un método que te permite calcular cuántas sumas diferentes existen con un resultado de 11, de 12, de 13, ...?

**c)** ¿Cómo cambia la ley o el método cuando definimos que el orden de los sumandos sí importa? O sea, ¿si contamos por ejemplo 7+3 y 3+7 como dos sumas distintas?

#### **57) Las torres de Hanoi**

Este es un juego de paciencia muy antiguo. Consiste en cierto número de discos circulares de diferentes tamaños. Éstos se apilan en forma de una torre resp. un cono, ordenadamente desde el mayor hasta el menor:

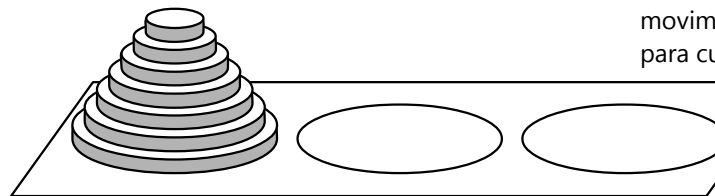

El tablero de juego contiene dos sitios adicionales de construcción, donde se pueden construir torres similares. Si quieres fabricar tu propio juego, puedes usar una tabla de madera, y desde abajo clavar un clavo largo en el medio de cada "sitio de construcción". Perfora cada disco en el medio. Así puedes deslizar los discos sobre los clavos, y se quedarán en su sitio.

Inicialmente, la torre se encuentra en el sitio 1. El desafío consiste en trasladar la torre entera al sitio 3, observando las siguientes reglas:

- Se puede trasladar un único disco a la vez.

- Los discos pueden colocarse únicamente en el medio de uno de los sitios de construcción; encima de los discos que ya están allí, si los hay.

- Nunca se puede colocar un disco mayor sobre uno menor.

Ahora las preguntas:

**a)** Comienza con unos pocos discos (tres o cuatro), e intenta descubrir cómo trasladar la torre con un mínimo de movimientos. Después inténtalo con más discos. ¿Qué relación matemática existe entre el número de discos, y el número mínimo de movimientos? – Demuestra que esta relación vale para cualquier número de discos.

> **\*b)** ¿Encuentras una fórmula que te permite determinar la posición exacta del juego después de *n* movimientos, si es que se juega siempre de la manera

óptima? – de manera que por ejemplo podrás predecir exactamente dónde se encontrará cada disco después de 1761 movimientos?

**c)** Según una leyenda budista existe en algún lugar un monasterio escondido, donde los monjes están ocupados desde el comienzo del mundo con trasladar cien discos de oro según las reglas de la "Torre de Hanoi". Suponiendo que los monjes trasladan un disco cada segundo, ¿cuánto tiempo les tomará trasladar la torre entera?

**d)** Según una interpretación judía, la historia del mundo dura seis mil años desde la creación hasta la venida del Mesías. ¿Cuántos discos podría tener una "Torre de Hanoi" a lo máximo, para que se pueda trasladar completamente dentro de ese tiempo?

# **Bloque VII: Álgebra 2**

Este bloque introduce el tema de las funciones. A partir de la *Unidad 57* continúa el tema de las ecuaciones.

Las operaciones que aprendemos en este bloque serán importantes para entender diversos temas del Bloque VIII (Geometría 2).

## *Camino de aprendizaje – Bloque VII*

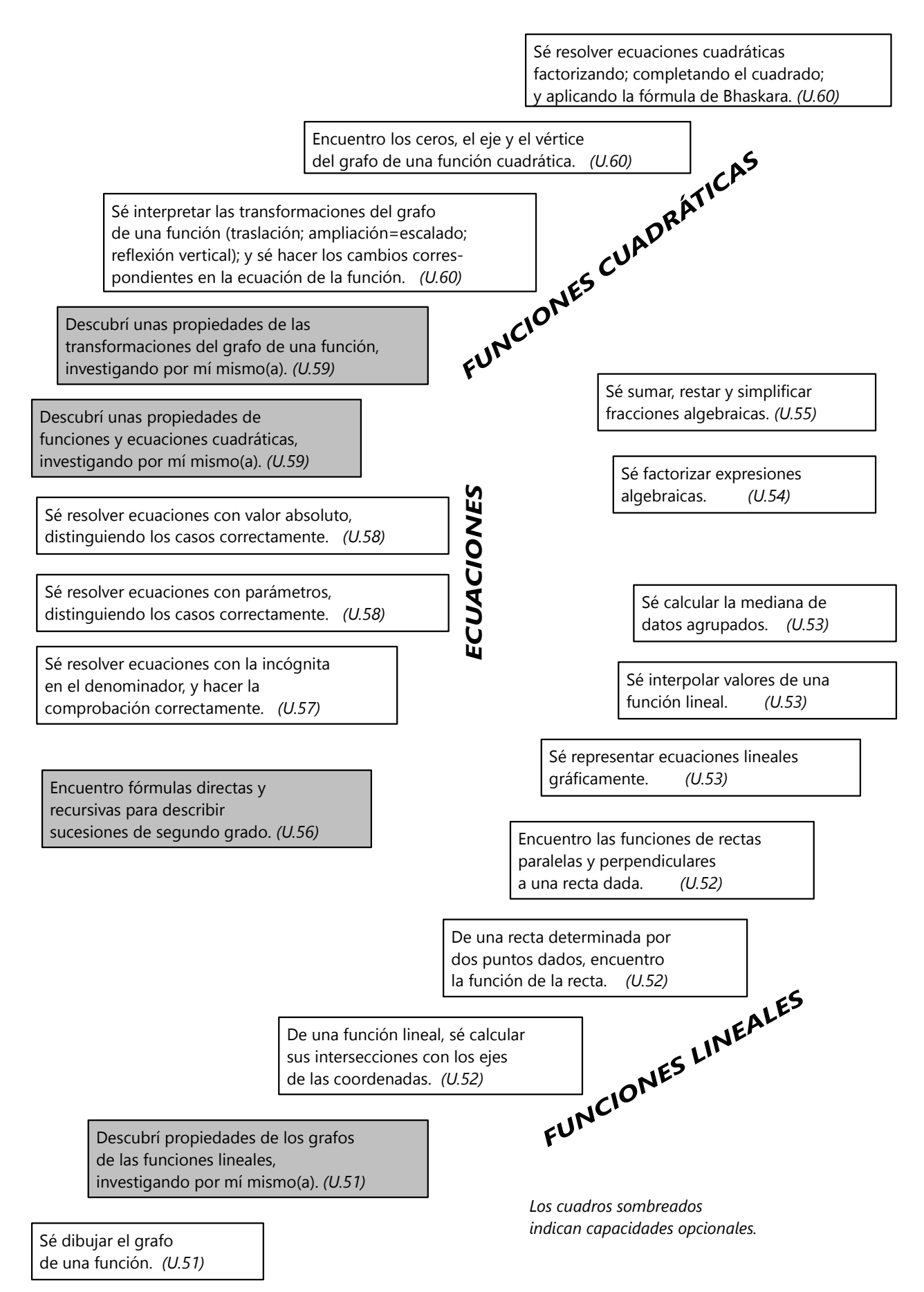

## **Unidad 51 - Introducción a las funciones**

#### *Prerrequisitos:*

- Calcular con expresiones algebraicas *(Unidades 11 a 13)*.
- Ecuaciones simultáneas con dos incógnitas *(Unidad 18)*.
- *(Opcional):* Producto cartesiano de conjuntos *(Unidad 38)*.

#### *Materiales necesarios:*

- Papel cuadriculado, regla, escuadra.

#### **Ejemplo de una función**

Seguramente ya has visto gráficos como el siguiente:

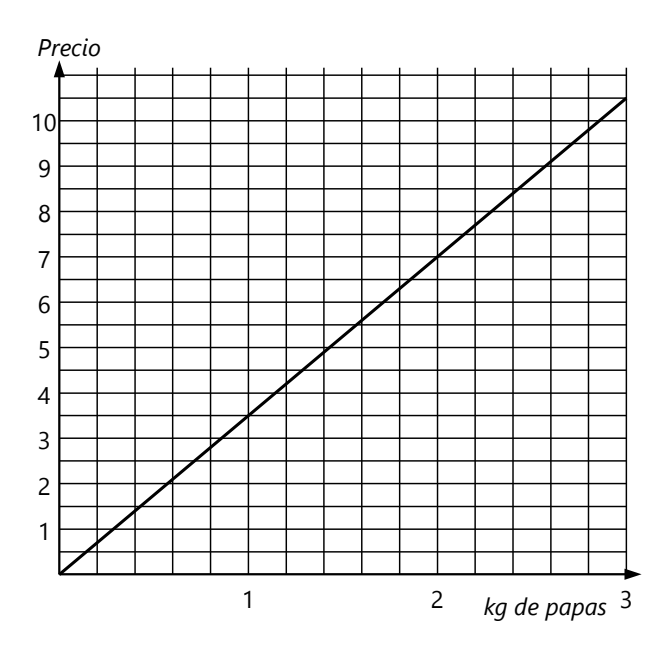

Este gráfico indica para cada cantidad de papas (hasta 3 kg) su precio correspondiente. Eso lo podemos llamar una *función.* El gráfico indica el precio de las papas "en función" a su peso.

Matemáticamente, una función relaciona cada valor de entrada (el *argumento*) con un valor de salida (el *valor* de la función). En nuestro ejemplo, el valor de la función es siempre el argumento multiplicado por 3.5. Al peso de las papas lo podemos llamar *x* , y a la función *f*(*x*) (*f* de *x*). Entonces podemos escribir:

## $f(x) = 3.5x$ .

También podemos llamar *y* al precio de las papas; entonces es  $y = f(x) = 3.5x$ .

Podemos indicar los valores de la función para argumentos específicos, por ejemplo: *f*(1) = 3.5;  $f(2) = 7$ ;  $f(10) = 35$ ;  $f(0.1) = 0.35$ ; etc.

Como otro ejemplo, definimos una función

$$
\boldsymbol{g}(\boldsymbol{x}) = 2\boldsymbol{x} + 3.
$$

Calculamos su valor para algunos valores de *x*: ¿Cuánto es *g*(0)? Remplazamos *x* por 0, y resulta:

$$
g(0) = 2.0 + 3 = 3.
$$

De manera similar,  $g(1) = 2.1 + 3 = 5$ .

*Para hacer: Calcula g(2), g(3), etc.*

Para dibujar el grafo de esta función, comenzamos con un sistema de coordenadas con ejes *x*, *y*. Para cada valor de *x*, marcamos un punto con la coordenada *y* correspondiente. Por ejemplo para *x* = 0,  $y = g(0) = 3$ ; entonces el punto (0; 3) es parte del grafo.

*g*(1) = 5; entonces el punto (1; 5) es parte del grafo.

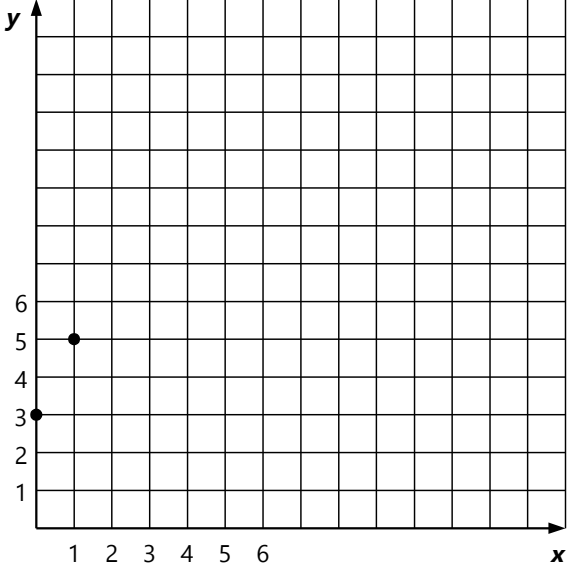

*Para hacer: Copia el sistema de coordenadas y marca algunos otros puntos del grafo. Únelos para completar el grafo.*

## **Definición de funciones desde la teoría de conjuntos**

En la actualidad, los matemáticos usan la *teoría de conjuntos* para explicar lo que es una función: *Una función relaciona cada elemento de un conjunto origen ("dominio") con un elemento de un conjunto destino ("rango").* Como en este ejemplo:

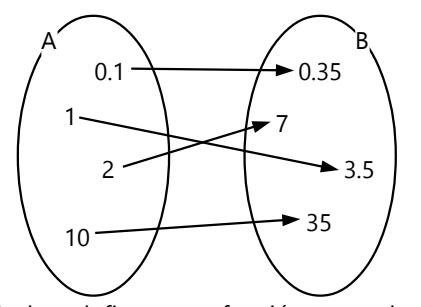

Las flechas definen una función que relaciona cada elemento de A con un elemento de B. Si la función se llama **f**, podemos escribir: **f**:  $A \rightarrow B$ . (**f** es una función de A a B.) Y sus valores son los siguientes:  $f(1) = 3.5$ ;  $f(2) = 7$ ;  $f(10) = 35$ ;  $f(0.1) = 0.35$ .

En el primer ejemplo de esta Unidad (el precio de las papas), el dominio son los números en el eje *x*, y el rango son los números en el eje *y*. Hemos definido la función solamente para valores positivos de *x*, porque no tendría sentido comprar una cantidad negativa de papas. Y los valores de la función son también todos positivos. Entonces su dominio es  $\mathbb{R}^+$ (el conjunto de los números reales positivos), y su rango también es  $\mathbb{R}^+$ . Se escribe:  $f: \mathbb{R}^+ \to \mathbb{R}^+$ .

Nota los siguientes puntos en la definición de una función:

*Cada* elemento del dominio se relaciona con *un (único)* elemento del rango.

En el siguiente ejemplo, los elementos *c* y *n* no pertenecen al dominio, porque el valor de la función no está definido para ellos. Entonces, el dominio es solamente el conjunto {*a*; *b*; *h*; *m*; *z*} :

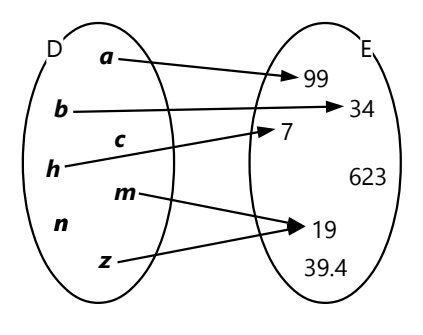

El siguiente ejemplo no es una función, porque los elementos *pi* y *si* están relacionados con más que un único valor. Es una *relación*, pero no una función. (Toda función es una relación; pero existen relaciones que no son funciones.)

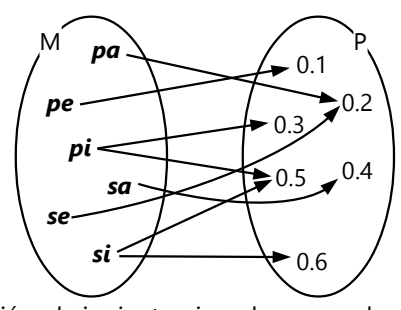

También el siguiente ejemplo no es el grafo de una función, porque los números en el intervalo de 6 a 9 están relacionados con más que un único valor. Aunque puede existir una ecuación que describa esta relación, pero no es una función.

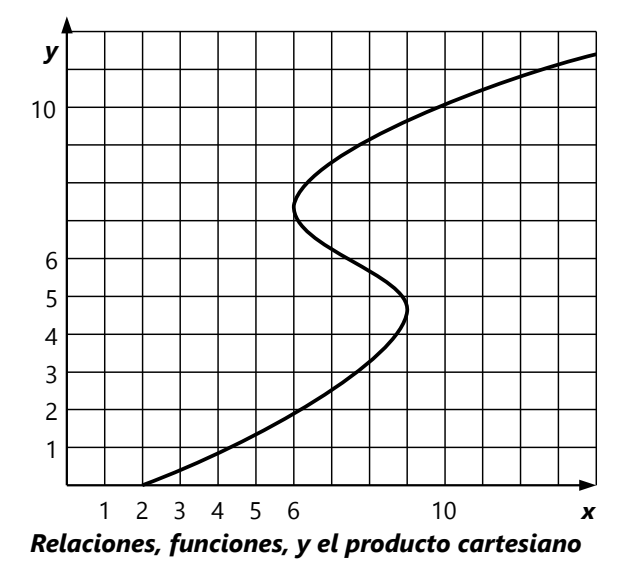

Las relaciones matemáticas pueden expresarse en forma de *pares ordenados*, donde cada elemento del dominio se junta con el elemento correspondiente del rango. En el ejemplo a la izquierda, la función se puede escribir también en forma de este conjunto de pares ordenados:

*f* = {(*a*; 99); (*b*; 34); (*h*; 7); (*m*; 19); (*z*; 19)}

Los pares se llaman *ordenados* porque el orden de los elementos es importante: primero el elemento del dominio, después el elemento del rango.

Estos pares ordenados se pueden representar como puntos en un sistema de coordenadas, donde un eje representa el dominio y el otro eje el rango *(dibujo siguiente)*:

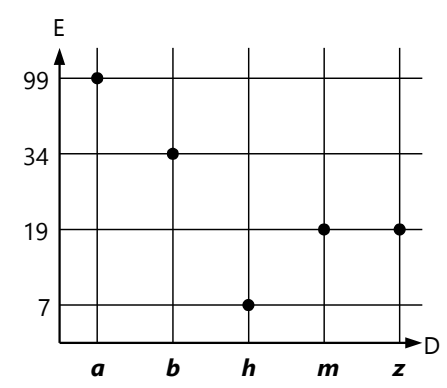

Este es el grafo de la función *f* definida en el ejemplo anterior.

Todas las intersecciones de la cuadrícula juntas forman el *producto cartesiano* D x E. (Vea *Unidad 38*.) Por tanto, una función o relación es siempre un subconjunto del producto cartesiano del dominio con el rango.

#### *Para practicar:*

*Dibuja los grafos de las siguientes funciones.* (Cuando no se especifica nada, siempre se supone que el dominio son todos los números reales. Incluye entonces los números negativos en tu sistema de coordenadas.)

Ya que el grafo consiste en infinitos puntos, no podrás dibujar "todos" sus puntos. Pero puedes calcular y dibujar algunos, por ejemplo los valores para todos los números enteros. Con eso ya tendrás una idea de cómo debe verse el grafo, y puedes completar aproximadamente lo que falta.

Por ejemplo para la función *y* = *x* 2 : Calculando los valores para *x* enteros desde –4 hasta 4, obtenemos los puntos:

 $(-4; 16)$ ,  $(-3; 9)$ ,  $(-2; 4)$ ,  $(-1; 1)$ ,  $(0; 0)$ ,  $(1; 1)$ ,  $(2; 4)$ , (3; 9), (4; 16).

Marca estos puntos en el sistema de coordenadas; después únelos con una curva.

Para los valores que no salen enteros, estima la ubicación aproximada del punto como fracción de una cuadrícula.

a) 
$$
y = \frac{x^2}{6}
$$
  
b)  $y = 2x - 5$   
c)  $y = 2^x$   
d)  $y = \frac{12}{x}$ 

Lo mismo aplica a relaciones y funciones entre conjuntos infinitos, como por ejemplo los números reales. Cuando dibujamos un sistema de coordenadas cartesianas con dos ejes de números reales, el plano entero representa el producto cartesiano  $\mathbb{R} \times \mathbb{R}$ . (Se puede escribir  $\mathbb{R}^2$ .) Cada punto del plano representa un par ordenado de coordenadas.

Cuando dibujamos el grafo de una función *f*(*x*) en el plano cartesiano, dibujamos todos los puntos que corresponden a pares ordenados (*x*; *y*), de manera que *y* = *f*(*x*). En el ejemplo al inicio de la Unidad, el grafo contiene todos los puntos (*x*; *y*) donde *y* = 3.5*x*.

- En ese ejemplo ya no podríamos enumerar todos esos puntos en forma de pares ordenados, porque son infinitos. Pero podemos escribirlos en forma de un conjunto "por comprensión" *(vea Unidad 38)*:  $f = \{ (x; y) / x > 0 \land y = 3.5x \}.$ 

e) 
$$
y = \frac{x^3}{60}
$$
  
f)  $y = |\frac{x^2}{4} - 4| - |x - 2|$ 

3

*Inventa unas funciones propias, y dibuja sus grafos.*

*Dibujo codificado:* Las siguientes funciones describen un dibujo sencillo. Dibuja todos los grafos dentro de un mismo sistema de coordenadas. Dibújalos solamente dentro del intervalo indicado para el dominio de cada función.

$$
\mathbf{a}(\mathbf{x}) = |2 - |2 - |2 - |\mathbf{x}| \mid | + 4 \qquad (-8 \leq \mathbf{x} \leq 8)
$$

$$
\mathbf{b}(\mathbf{x}) = \frac{\mathbf{x}^2}{4} - 2|\mathbf{x}| + 3 \qquad (2 \leq |\mathbf{x}| \leq 6)
$$

$$
c(x) = -b(x) \qquad \text{(dominio igual como para } b)
$$

$$
d(x) = \frac{x^2}{25} - 5 \qquad (-5 \le x \le 5)
$$

$$
e(x) = \frac{3x^2}{25} - 7 \qquad (-5 \le x \le 5)
$$

$$
f(x) = \sqrt{100 - x^2}
$$
 (-10  $\le$  x  $\le$  10)

$$
g(\mathbf{x}) = -f(\mathbf{x})
$$
 (dominio igual como para f)

*Nota:* El dominio para *b*(*x*) y *c*(*x*) describe dos intervalos separados, uno para *x* negativos y otro para *x* positivos.

## **Unas definiciones adicionales**

Usaremos las siguientes expresiones en la continuación de esta Unidad, y en la siguiente:

Una expresión con la variable *x* se llama "de *primer grado*" cuando *x* no aparece potenciada. Las siguientes expresiones son de primer grado:

 $x + 9$ ;  $45x - 17$ ; 1000*x*.

Si *x* aparece al cuadrado, la expresión se llama "de segundo grado"; como en estos ejemplos:

 $x^2 + 67$ ;  $5x^2 - 13x + 2$ ;  $9a - 12x^2$ .

Los números con los que se multiplica la variable, se llaman *coeficientes*. Por ejemplo, en la expresión 45*x* – 17, el coeficiente de *x* es 45.

Los números que aparecen solos, se llaman *constantes* (porque no hay ninguna variable que podría alterar su valor). En el ejemplo anterior, (–17) es una constante.

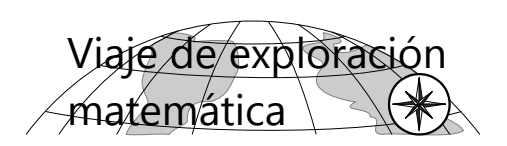

## **Grafo y propiedades de funciones lineales**

**1)** Dibuja el grafo de una función de primer grado, como *y* = 2*x* + 3. ¿Qué figura se produce? ¿Dónde corta el grafo el eje *y*? ¿Dónde corta el eje *x*?

**2)** Sabiendo los coeficientes de una función, ¿cómo puedes calcular los puntos de intersección con los ejes? – Haz dos otros ejemplos de funciones de primer grado, y verifica la ley que encontraste: Calcula los puntos de intersección primero; después dibuja el grafo de la función y comprueba si tu cálculo fue correcto.

**3)** Dibuja la recta que pasa por los puntos X(12; 0) y Y(0; 4). Encuentra la función que corresponde a esta recta.

**4)** Generaliza: ¿Cómo puedes determinar la función de una recta, si conoces sus puntos de intersección con los ejes de coordenadas? – Haz unos ejemplos adicionales, calcula primero los coeficientes de la función, y después dibuja su grafo para comprobar si es igual a la recta dada.

**5)** Dibuja la recta que pasa por los puntos P(–2; 6) y Q(4; 3). Encuentra la función que corresponde a esta recta.

**6)** Generaliza: ¿Cómo puedes determinar de manera sencilla la función de una recta, si conoces dos puntos de ella? – Haz unos ejemplos adicionales, calcula primero los coeficientes de la función, y después dibuja su grafo para comprobar si es igual a la recta dada.

**\*7)** ¿Puedes demostrar que el grafo de una función de primer grado es siempre una recta? – Y el inverso de esta hipótesis, o sea, ¿que una recta siempre representa una función de primer grado?

## **Funciones lineales: Paralelas y ángulos rectos**

**8)** Dibuja el grafo de una función lineal, por ejemplo *y* = 3*x*/4 – 3. Construye dos paralelas a esta recta. (De preferencia ubica las paralelas de tal manera que cada una de ellas pase por una intersección de la cuadrícula del papel; o sea, por un punto donde ambas coordenadas, *x* y *y*, son enteras.) Determina las funciones de estas rectas paralelas. Compáralas con la función original. ¿Qué concluyes?

**9)** Con la ayuda del resultado de 8), calcula: ¿Cuál es la ecuación de una paralela a *y* = –2*x*/5 + 8, que pasa por el punto P(10; 10)? – Si todavía no descubriste cómo calcularlo directamente, dibuja primero el grafo y calcula después. Haz otros ejemplos, hasta descubrir cómo puedes calcularlo directamente.

**10)** En toda función lineal de la forma *y = ax + b*, ¿cuál es el significado del coeficiente *a*, respecto a las propiedades del grafo? ¿Y el significado del coeficiente *b*? ¿Y qué observación hiciste respecto a esos coeficientes, al observar rectas *paralelas*?

**11)** Dibuja el grafo de una función lineal, por ejemplo *y* = 3*x* – 6. Construye una recta perpendicular a la primera. (De preferencia de tal manera que pase por un punto con coordenadas enteras que pertenece a la primera recta.) Determina la función de esa recta. Compárala con la función de la primera recta. ¿Qué concluyes? – Si no estás seguro, sigue dibujando y calculando otros ejemplos, hasta que encuentres una regla general que aplica a todos los casos.

*(Si tu construcción es exacta, puedes descubrirlo, contando cuadraditos.)*

**12)** Con la ayuda del resultado de 11), calcula: ¿Cuál es la función de una recta perpendicular a  $y = x/7 + 3$ , que pasa por el punto P(-1; -5)? – Si todavía no puedes calcularlo directamente, dibújalo primero y calcula después. Haz otros ejemplos, hasta que descubras cómo puedes calcularlo directamente.

Generaliza: ¿Cuál es la relación entre los coeficientes "*a*" (o sea, los coeficientes de *x*) en dos funciones, si sus grafos son perpendiculares entre sí?

*(Nota: Estas tareas no tienen pautas en el Anexo A. La siguiente Unidad (52) contiene un viaje guiado acerca de este mismo tema.)*

## **Unos problemas adicionales**

**13)** Una pulgada (abreviado 1") es igual a 2.54cm. ¿Cuál es la función de conversión de pulgadas a centímetros? ¿y de centímetros a pulgadas?

**14)** Al medir temperaturas, en la escala usual de grados Celsius, el agua se congela a 0ºC y hierve a 100ºC (a una presión atmosférica normal).

Los grados Kelvin usan la misma escala, pero se define 0ºK como el mínimo absoluto (–273ºC), de

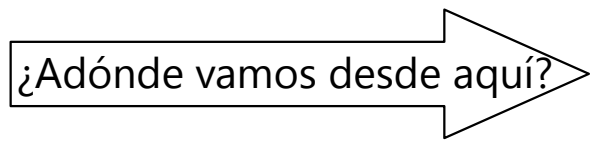

manera que  $0^{\circ}$ C = 273°K.

Usa estos datos para establecer las funciones de conversión de ºC a ºK, y viceversa.

**15)** En la escala de Fahrenheit (que está todavía en uso en los EEUU), el agua se congela a 32ºF y hierve a 212ºF. La fórmula de conversión es una función lineal. Establece las funciones de conversión de ºC a ºF, y viceversa.

**16)** Grafica las funciones de los problemas 13 a 15.

Si deseas estudiar el tema de las funciones lineales en forma de un "viaje guiado", pasa a la siguiente *Unidad (52)*.

Si completaste exitosamente el viaje de exploración, puedes también ir directamente a la *Unidad 53*.

## **Unidad 52 - Funciones lineales y sus grafos (Viaje guiado)**

#### *Prerrequisitos:*

- Introducción a las funciones *(Unidad 51)*. (No es necesario haber completado el viaje de exploración.)

#### *Materiales necesarios:*

- Papel cuadriculado, regla, escuadra.

*Nota:* La numeración de los párrafos en esta Unidad se refiere a las tareas de investigación en la *Unidad 51*.

**VIAJE GUIADO**

**Grafo y propiedades de funciones lineales**

#### **2) Intersecciones con los ejes de coordenadas:**

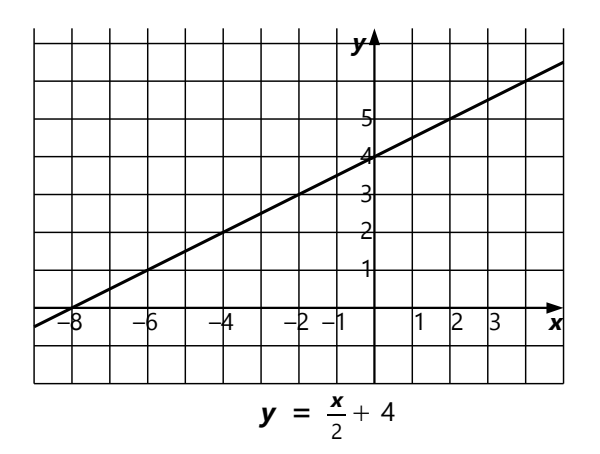

Observa el grafo del ejemplo arriba. La línea cruza el eje *x* en (–8; 0), y el eje *y* en (0; 4). Si no hubiéramos dibujado el grafo, ¿cómo podríamos calcular esos puntos?

Primeramente, recuerda que el grafo contiene todos los puntos (*x*; *y*) que cumplen la ecuación de la función; en nuestro caso *y* = *x*  $\frac{\mathbf{x}}{2}$  + 4. Entonces, esta ecuación se cumple también para las intersecciones con los ejes.

De ambas ya conocemos una de sus coordenadas: Para que un punto pertenezca al eje *x*, su coordenada *y* tiene que ser igual a cero. Entonces podemos sustituir *y* por 0 en la ecuación de la función  $y = \frac{x}{2}$  $\frac{x}{2}$  + 4:

$$
0 = \frac{x}{2} + 4 \qquad |-4
$$
  
-4 =  $\frac{x}{2}$  | ·2  
 $x = -8$ 

Y para todo punto del eje *y*, *x* = 0. Entonces, para la intersección con el eje *y*, sustituimos *x* por 0:

$$
y = \frac{0}{2} + 4 = 4
$$

La ecuación de una función de primer grado se puede escribir de manera generalizada: *y = ax + b*. Así podemos también calcular sus intersecciones con los ejes de manera generalizada, y establecer fórmulas:

Intersección con el eje *x*: (*y* = 0)

$$
0 = ax + b
$$

$$
x = -\frac{b}{a}
$$

Intersección con el eje *y*: (*x* = 0)

$$
y = a \cdot 0 + b = b
$$

*Para practicar:* Para las siguientes ecuaciones, calcula las intersecciones de sus grafos con los ejes. Después dibuja los grafos, y verifica si tus cálculos fueron correctos:

**a)**  $y = 3x - 21$  **e)**  $7y = 3x + 11$ 

**b)** 
$$
y = \frac{x}{4} + 4
$$
 **f)**  $8x + 5y = 60$ 

**c)** 
$$
y = \frac{4x}{5} - 13
$$
  
\n**d)**  $y = \frac{9x}{11}$   
\n**e)**  $\frac{4x + 7y}{17} = 0$   
\n**f)**  $\frac{x + 3y}{2} = 9$ 

#### **3, 4) Determinar una función desde sus intersecciones con los ejes:**

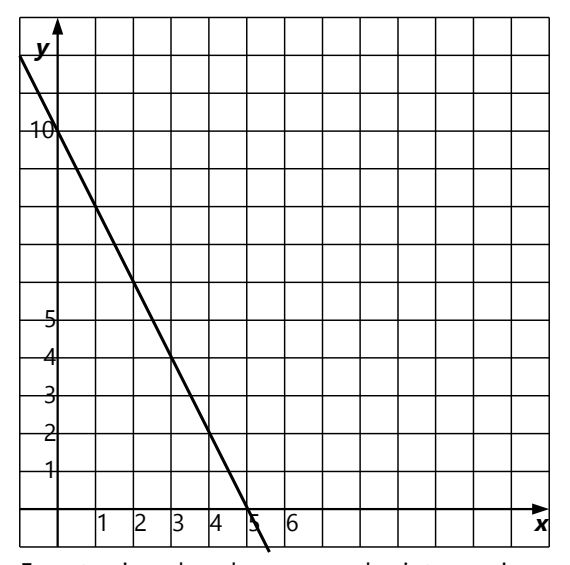

En este ejemplo sabemos que las intersecciones con los ejes son (0; 10) y (5; 0). ¿Cómo podemos descubrir la ecuación de esta función?

Recuerda: El álgebra nos sirve para calcular con variables incógnitas, como si ya fueran conocidas. Sabemos que nuestra ecuación debe tener la forma *y = ax + b*. Solamente que todavía no sabemos cuánto es la *a* y la *b*; pero podemos descubrirlo. Podemos hacer eso de dos maneras:

A) Las intersecciones con los ejes nos dan dos puntos con (*x*; *y*) conocidos. Podemos sustituir esos en  $\mathbf{v} = \mathbf{a} \mathbf{x} + \mathbf{b}$ , y así tenemos dos ecuaciones:

$$
10 = \mathbf{a} \cdot 0 + \mathbf{b}
$$

$$
0 = \mathbf{a} \cdot 5 + \mathbf{b}
$$

En la primera ecuación vemos directamente que *b* = 10. Podemos sustituir eso en la segunda ecuación; entonces tenemos:

$$
0 = a·5 + 10
$$
 | -10  
-10 = **a**·5 | ÷ 5  
**a** = -2

Entonces, la ecuación de la función es *y* = –2*x* + 10.

*B)* Podemos también usar el resultado de la pregunta 2), y aplicar la operación inversa: Sabemos que las intersecciones con los ejes son  $\left(-\frac{b}{2}\right)$  $\frac{a}{a}$ ; 0) y (0; *b*). Comparamos esto con las intersecciones que conocemos, entonces vemos de frente que *b* = 10. Además, − *b*  $\frac{b}{a} = -\frac{10}{a}$  $\frac{10}{a}$  = 5. En esta última ecuación despejamos *a*, y obtenemos *a* = –2 como arriba. *(Completa tú los pasos que faltan.)*

*Para practicar:* Determina las ecuaciones de las funciones lineales con las siguientes intersecciones con los ejes. Después dibuja los grafos de las funciones, y verifica que sus intersecciones sean las correctas.

**a)** (12; 0), (0; 9) **e)** (-26; 0), (0; -12)  
\n**b)** (-14; 0), (0; 1) **f)** (8.4; 0), (0; -4.9)  
\n**c)** 
$$
\left(\frac{5}{16} : 0\right), \left(0; -\frac{15}{16}\right)
$$
 **g)** (12.375; 0), (0; 11)  
\n**d)**  $\left(-\frac{33}{7} : 0\right), \left(0; -6\right)$  **h)**  $\left(-1\frac{67}{98} : 0\right), \left(0; 5\frac{25}{182}\right)$ 

*Nota:* Para dibujar los grafos, usa un tamaño adecuado para la unidad. Por ejemplo, en c) es mejor usar una unidad grande (quizás 8 cuadrículas, o aun mayor), porque las coordenadas de las intersecciones son menores a 1. En e), en cambio, tendrás que usar una unidad pequeña (1 cuadrícula, o media cuadrícula), para que quepan 26 unidades.

En h) no podrás ubicar los puntos de manera exacta; tendrás que calcular unos puntos a dos decimales, y después aproximarlos en el papel.

## **5, 6) Determinar una función desde dos puntos dados**

En los ejemplos anteriores sucedió algo extraño, y eso podría dificultar tu razonamiento: Las "conocidas" se convierten en "incógnitas", y viceversa. Estamos acostumbrados a que las letras *x*, *y* significan "incógnitas" que se deben descubrir. Pero si sabemos que por ejemplo el punto (–2; 6) pertenece al grafo, entonces *conocemos x* y *y* en este punto. Lo que no conocemos, son los coeficientes de la ecuación. Sabemos que la ecuación tiene la forma *y = ax + b*. Pero las "incógnitas" aquí son *a* y *b*. En cambio, la *x* y la *y* podemos sustituir por sus valores, porque ésos son conocidos.

Entonces, si el grafo de una función lineal pasa por los puntos (–2; 6) y (4; 3), podemos establecer las siguientes ecuaciones:

$$
\begin{cases} 6 = -2\mathbf{a} + \mathbf{b} \\ 3 = 4\mathbf{a} + \mathbf{b} \end{cases}
$$

Podemos resolver esto con uno de los métodos que aprendimos en la *Unidad 18*, y resulta:  $\mathbf{a} = -\frac{1}{2}$  $\frac{1}{2}$ , *b* = 5 . *(¡Verifícalo!)* Entonces la ecuación de la función es:  $y = -\frac{x}{2}$  $\frac{x}{2} + 5$ . *(Vea el dibujo siguiente.)*

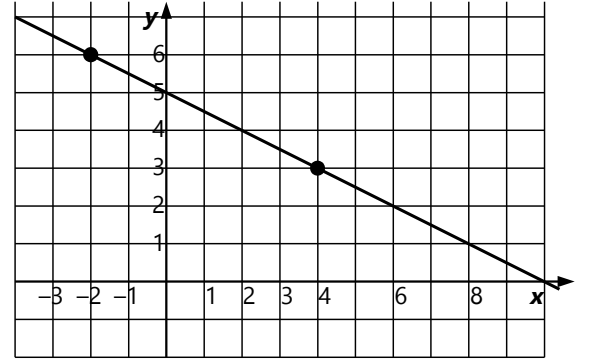

*Para practicar:* Determina las ecuaciones de las funciones lineales que pasan por los siguientes puntos. Después dibuja los grafos de las funciones, para verificar tus cálculos:

**a)** (12; 11), (5; 4) **e)** (4.83; 9.04), (–3.99; 9.04) **b)**  $(-9; -6)$ ,  $(15; 10)$  **f)**  $(-7; 5)$ ,  $(11; -18)$ **c)**  $(-7; 15)$ ,  $(-3; 3)$  **g)**  $(-4.25; 1.2)$ ,  $(0; 0)$ **d)**  $\left(\frac{12}{7}\right)$  $\left(\frac{12}{7}, \frac{64}{7}\right)$ ,  $\left(-\frac{10}{9}\right)$  $\frac{10}{9}$ ;  $\frac{2}{3}$ **h)**  $\left(-6.6, -0.95\right)$ ,  $\left(11\frac{3}{4}, 10\frac{8}{11}\right)$ 

*Unos problemas adicionales:* Si todavía no hiciste los problemas 13 a 16 de la *Unidad 51*, puedes resolverlos ahora.

## **7) ¿Por qué las funciones de primer grado se llaman "lineales"?**

Hasta ahora hemos asumido silenciosamente que los grafos de las funciones de primer grado siempre son líneas rectas; y que la ecuación de una línea recta siempre es de primer grado. Por eso, las ecuaciones y funciones de primer grado se llaman "lineales".

Pero ahora vamos a examinar si eso realmente es cierto, y vamos a demostrarlo (o refutarlo, donde es necesario).

## Primero demostraremos que *el grafo de una función de primer grado es siempre una recta.*

Hemos visto que podemos generalizar nuestra función con *y = ax + b*. Dibujamos su grafo, asumiendo que *a* y *b* sean positivos. (Después, tú mismo(a)

podrás verificar que el mismo razonamiento funciona también si uno de ellos es negativo, o ambos.) Llamemos X y Y sus intersecciones con los ejes.

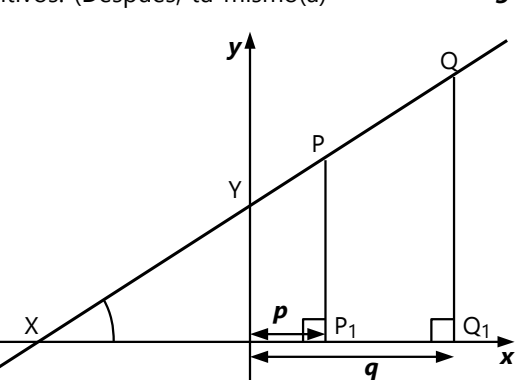

Elegimos dos puntos P y Q en el grafo, con coordenadas *x = p*, respectivamente *q*. Aplicamos la ecuación de la función, para determinar las coordenadas de los puntos:

P(*p*; *ap+b*), Q(*q*, *aq+b*).

Construimos rectas perpendiculares al eje *x*, que pasan por P y Q. Llamemos las intersecciones que se producen, P1 y Q1. Ahora examinamos las propiedades de los triángulos XPP1 y XQQ1:

$$
XP_1 = p + \frac{b}{a}; \qquad PP_1 = ap + b = a(p + \frac{b}{a})
$$
  

$$
XQ_1 = q + \frac{b}{a}; \qquad QQ_1 = aq + b = a\left(q + \frac{b}{a}\right)
$$

La última expresión en cada línea resulta de aplicar la ley distributiva: Sacamos *a* afuera del paréntesis, como un "factor común". Notamos que dentro del paréntesis queda una expresión igual al otro lado del triángulo. O sea:

$$
PP1 = \boldsymbol{a} \cdot XP1, \qquad QQ1 = \boldsymbol{a} \cdot XQ1.
$$

Esto significa que estos lados de los triángulos son *proporcionales* entre sí. Además, los ángulos entre estos lados correspondientes son iguales: ángulos rectos en P1 y Q1. Por tanto, los dos triángulos son *semejantes*.

(En realidad, eso ya lo sabíamos. Anteriormente ya hemos usado líneas rectas para graficar proporcionalidades. Pero ahora tenemos la demostración matemática de que efectivamente es así, siempre.)

Pero si son semejantes, entonces todos sus ángulos son iguales. En particular, ∢P1XP = ∢Q1XQ. Por tanto, XP y XQ son la misma recta; o sea, X, P, Q son colineales.

Pero lo mismo aplica a *todos* los puntos del grafo que podríamos elegir. Entonces, todos los puntos del grafo son colineales. O sea, el grafo es una recta. Eso es lo que había que demostrar.

*(Repasa esta demostración, para asegurarte de entender bien el razonamiento. Completa la demostración para los casos de coeficientes negativos.)*

Examinemos ahora la pregunta inversa: *¿Es toda recta el grafo de una función de primer grado?*

> Podemos usar un dibujo similar como arriba, y hacemos el mismo razonamiento al revés. Solamente que usamos Y como vértice de uno de nuestros triángulos; eso simplifica las cosas un poco.

*(Vea el dibujo siguiente.)*

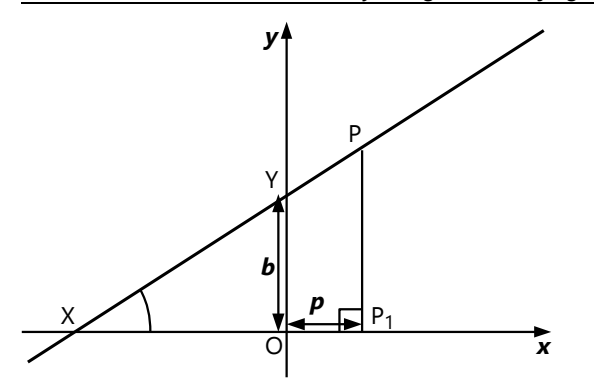

Hemos dibujado PP1 paralelo a YO. Por tanto, los triángulos XPP1 y XYO son semejantes; porque todos sus ángulos son iguales.

Pero entonces, los lados de esos triángulos son proporcionales entre sí. Por ejemplo, si YO = *a* · XO, entonces  $PP1 = a \cdot XP1$ .

Ahora, las coordenadas de Y (según el dibujo) son (0; *b*). Entonces *b* = *a*·XO.

Las coordenadas de P son (*p*; *a*·XP1).

 $a \cdot XP_1 = a \cdot (XO + p) = ap + a \cdot XO$ .

En esta expresión, *a*·XO es una constante; *a*·XO = *b*.

Entonces, para cualquier punto P en la recta, sus coordenadas son (*p*; *ap* + *b*). Con eso está demostrado que la recta es el grafo de la función *y = ax + b*; o sea, de una función de primer grado.

Esta demostración está *casi* completa. Hay todavía un problema: Para algunas rectas especiales, este razonamiento no funciona. Por ejemplo en este caso:

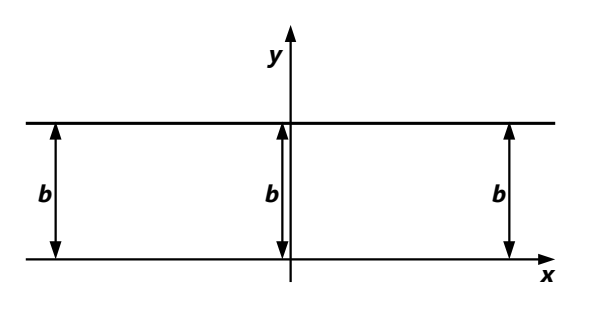

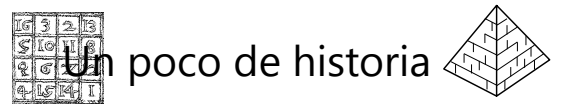

#### **¿Qué es la geometría analítica?**

En las demostraciones anteriores hemos usado razonamientos geométricos para demostrar propiedades algebraicas. Eso tal vez te pareció desacostumbrado o novedoso; y lo es. Hemos llegado ahora a un punto muy importante en la matemática: La geometría y el álgebra empiezan a unirse, y juntos

En este caso no hay intersección con el eje *x*. Felizmente, aquí podemos ver rápidamente cuál es la ecuación de esta recta: *y = b*. Esto se llama una *función constante*. La *x* no aparece en la ecuación; entonces podríamos decir también que es una "función de grado cero".

Ahora observa este ejemplo:

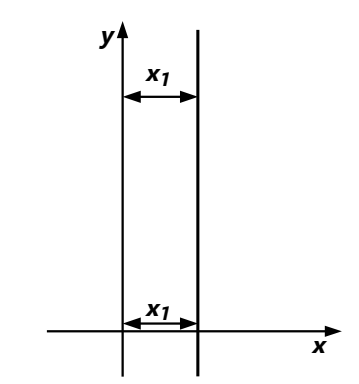

La ecuación de esta recta sería *x = x*1. Pero *¡eso no es ninguna función!* Para que sea una función, a cada valor de *x* se le debería asignar un (único) valor de *y*. Pero si *x* es igual a *x*1, existen *infinitos* valores correspondientes para *y*. Vemos aquí que existen figuras geométricas que se pueden expresar con una ecuación, pero que *no son funciones*.

Entonces tenemos que corregir nuestro teorema: Toda recta es el grafo de una función de primer grado, *excepto las rectas paralelas a uno de los ejes de coordenadas*.

*Para practicar: ¿Las siguientes ecuaciones describen rectas, o no?*

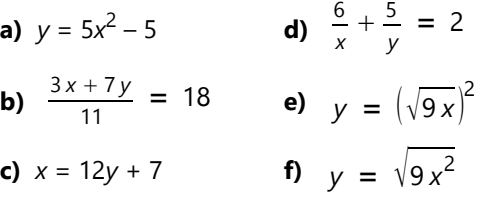

producen la *geometría analítica*. En el desarrollo histórico de la matemática, ese punto se alcanzó recién en el siglo 17 con René Descartes. (Por eso hablamos hasta hoy de coordenadas "cartesianas".) En Unidades posteriores, y más todavía en el nivel de Secundaria II, veremos que prácticamente todas las figuras geométricas pueden expresarse con ecuaciones algebraicas. Por ejemplo, uno de los ejercicios en la *Unidad 51* contenía la ecuación de un círculo; ¿te diste cuenta?

## **Paralelas y ángulos rectos**

#### **8) Las ecuaciones de rectas paralelas**

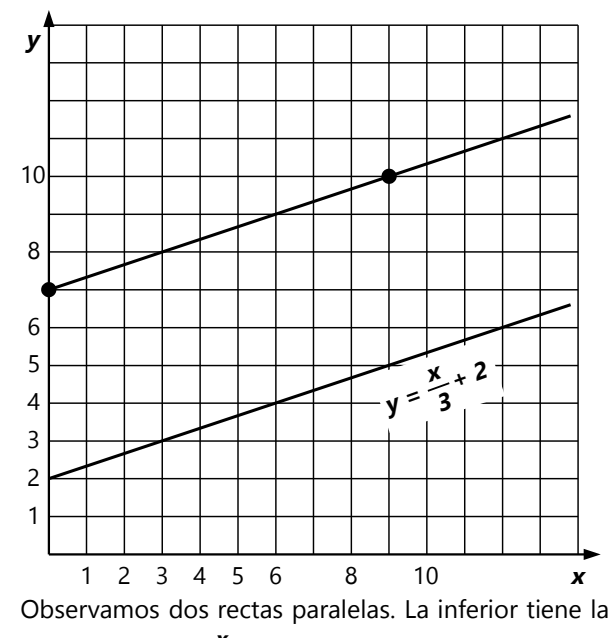

ecuación **y** =  $\frac{x}{2}$  $\frac{x}{3} + 2$ .

La recta superior pasa por los puntos (0; 7) y (9; 10). Eso permite determinar su ecuación:

$$
\begin{cases}\n7 = 0\mathbf{a} + \mathbf{b} \\
10 = 9\mathbf{a} + \mathbf{b}\n\end{cases}
$$

La primera ecuación da *b* = 7. Remplazando en la segunda ecuación, tenemos:

$$
10 = 9a + 7 \t\t\t|-7\n3 = 9a \t\t\t\t| \div 9\na =  $\frac{1}{3}$
$$

... entonces la ecuación es *y* = *x*  $\frac{x}{3}$  + 7.

Comparando con la ecuación de la primera recta, vemos que *x* tiene en ambas el mismo coeficiente  $(^{1}/_{3}).$ 

## *Dos rectas son paralelas cuando el coeficiente de x es igual en sus ecuaciones.*

Para verificarlo, añadimos ahora el grafo de  $y = \frac{x}{2}$ 3 5. *(Vea el dibujo siguiente.)* Vemos que esta recta también es paralela a las anteriores.

Más adelante demostraremos este hecho. Pero antes de eso, resolveremos otro problema.

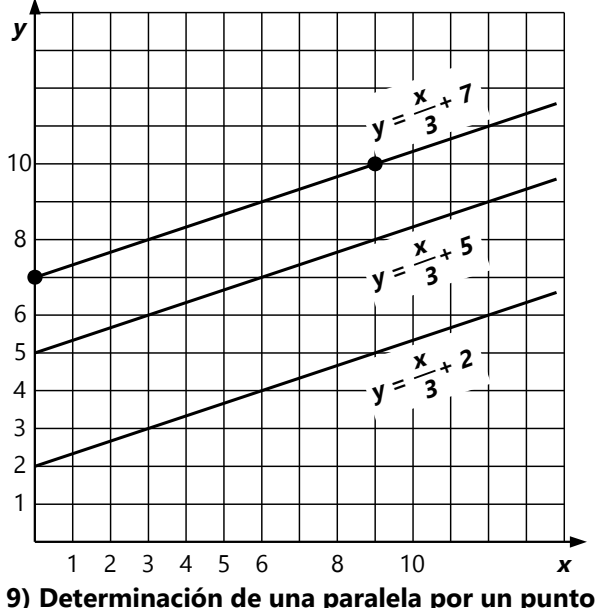

**dado**

¿Cuál es la ecuación de una paralela a la recta  $y = 3x - 2$ , que pasa por el punto  $P(4; 5)?$  – Podríamos construirla geométricamente, y después descubrir su ecuación, analizando el grafo. Pero queremos ahora *calcularlo* primero.

Para que sea una paralela, el coeficiente de *x* debe ser 3. Entonces, la ecuación es: *y* = 3*x* + *b*. Ahora, para descubrir *b*, usamos las coordenadas de P que conocemos:

$$
5 = 3 \cdot 4 + b \qquad \qquad |-12
$$
  
**b** = -7

... entonces la recta que buscamos es *y* = 3*x* – 7.

*Dibuja los grafos de las dos rectas, para verificarlo.*

*Para practicar: Determina las ecuaciones de las siguientes rectas. Después dibuja los grafos, para verificar tu cálculo.*

- **a)** Una paralela a  $y = 2x 5$  que pasa por  $(6, 6)$ .
- **b)** Una paralela a  $y = 5x 2$  que pasa por  $(-6, 6)$ .

**c)** Una paralela a  $y = \frac{2x}{7}$  $\frac{1}{7}$  + 4 que pasa por

$$
\left(\frac{11}{2};\ -\frac{17}{7}\right).
$$

.

- **d)** Una paralela a *s* que pasa por (5; –3). **s** es la recta que pasa por  $(7, -10)$  y  $(-1, 2)$ .
- **e)** Una paralela a *t* que pasa por (0; 0). *t* es la recta que pasa por (17.1; 25.6) y (16.8; 26.2).
- **f)** Una paralela a  $y = \frac{112x}{91}$  $\frac{12x}{81} + 34$  que pasa por  $\left(21\frac{3}{14}; 3.4\right)$ .

**g)** Una paralela a 22*y* = 17*x* – 97 que pasa por (132; 70).

**h)** Una paralela a *y* = 193*x* que pasa por  $(-11; -864)$ .

#### **10) La pendiente de una recta**

Volvamos al ejemplo en 8). La primera recta fue  $y = \frac{x}{x}$  $\frac{\mathbf{x}}{3}$  + 2. Elegimos un punto en la recta; por ejemplo P( –3; 1). Desde P construimos un triángulo rectángulo, con un lado paralelo al eje *x*, y otro lado paralelo al eje *y*. El tercer punto del triángulo es Q(6; 4). El lado horizontal del triángulo mide 9 unidades; ésa es la diferencia entre las coordenadas *x* de P y Q. Llamamos esta distancia Δ*x*. (La letra Δ = Delta es la D mayúscula del alfabeto griego; D de "diferencia".) De la misma manera, el lado vertical del triángulo es la diferencia de las coordenadas *y* (3 unidades); lo llamamos Δ*y*.

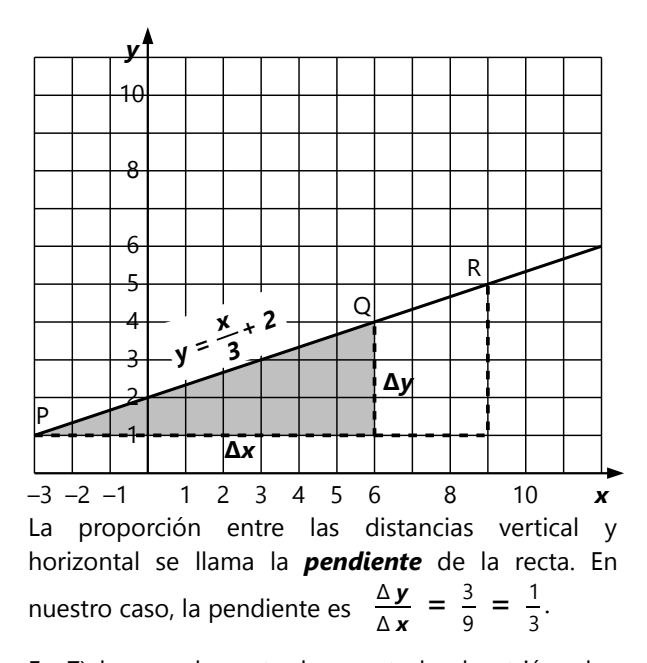

En 7) hemos demostrado que todos los triángulos rectángulos entre la recta y el eje *x* son semejantes. Lo mismo aplica a *todos* los triángulos con lados paralelos a los ejes de coordenadas, desde cualquier punto de la recta. La proporción entre Δ*y* y Δ*x* es siempre la misma. Por ejemplo para el triángulo entre P y R, la proporción es  $\frac{4}{12} = \frac{1}{3}$  $\frac{1}{3}$ . Y también hemos demostrado en 7) que esta proporción es igual al coeficiente de *x* en la ecuación de la recta.

*Nota: De la misma manera se indica también la pendiente de una carretera. Solamente que allí se suele indicar en porcentajes. Por ejemplo, si una carretera sube 30 m a lo largo de una distancia de 500 m, se dice que tiene una pendiente de 6%, porque 30 m son 6% de 500 m. – Puedes experimentar cómo se siente subir y bajar en bicicleta por carreteras de diferentes pendientes. Usa un mapa para calcular las pendientes.*

De la misma manera podemos ahora construir triángulos debajo de la paralela *y* = *x*  $\frac{x}{3}$  + 7. Si el coeficiente *a* es el mismo para ambas rectas, también sus triángulos serán semejantes, y por tanto sus lados serán paralelos. Y viceversa, si las rectas son paralelas, los triángulos serán semejantes, y por tanto el coeficiente *a* será el mismo en ambas rectas.

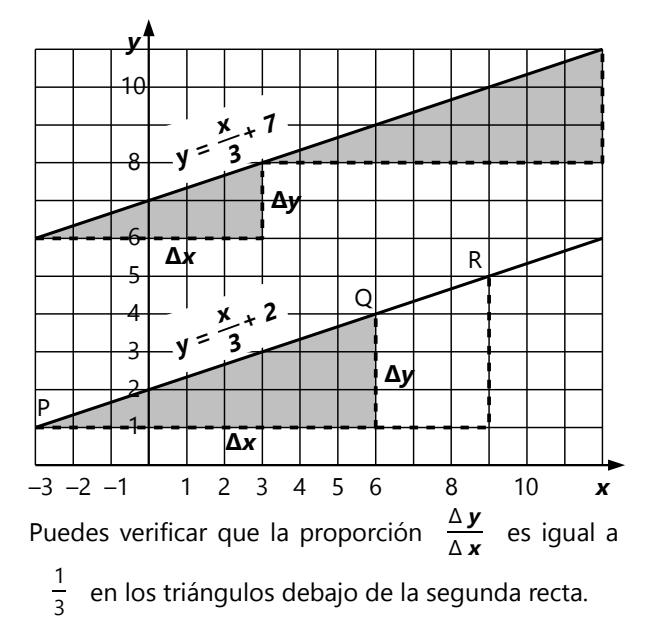

Con eso podemos resumir el significado geométrico de los coeficientes *a* y *b* en la ecuación de una recta:

> *y = ax + b* **es la ecuación de una recta con pendiente** *a***, que corta el eje** *y* **en la coordenada** *b***.**

#### *Determinar una recta por medio de su pendiente*

Con eso tenemos ahora un nuevo método de descubrir la ecuación de una recta que pasa por dos puntos dados: Calculamos su pendiente; y después tenemos una única ecuación para resolver.

*Ejemplo:* Una recta pasa por los puntos A( –5; 10) y  $B(-1; 4)$ .

Su pendiente es:

$$
\frac{\Delta y}{\Delta x} = \frac{4-10}{(-1)-(-5)} = -\frac{6}{4} = -\frac{3}{2}.
$$

(¡Nota que Δ*y* es negativo en este caso!)

Entonces, la ecuación de la recta es:

 $y = -\frac{3x}{2}$  $\frac{\mathbf{x}}{2} + \mathbf{b}$ . Podemos usar cualquiera de los puntos dados para calcular *b*. Por ejemplo con A:

$$
10 = -\frac{3 \cdot (-5)}{2} + b
$$
  
**b** =  $\frac{5}{2}$  = 2.5

*Para pensar:* ¿Qué significa geométricamente una pendiente negativa? – Piénsalo primero; después dibuja el grafo de esta recta, y comprueba tu conjetura.

Lo mismo para una pendiente de cero.

#### *Para practicar:*

**a)** ¿Cuál es la pendiente de la recta *y* = 6*x* – 99 ?

**b)** ¿Cuál es la pendiente de la recta que pasa por los puntos C(12; 5) y D(3; 11) ?

## **11, 12) Las ecuaciones de rectas perpendiculares**

En el dibujo, la recta *r* tiene la ecuación  $y = \frac{3x}{2}$  $\frac{3}{5}$  + 3. Se construyó una perpendicular a

*r* en el punto (5; 6).

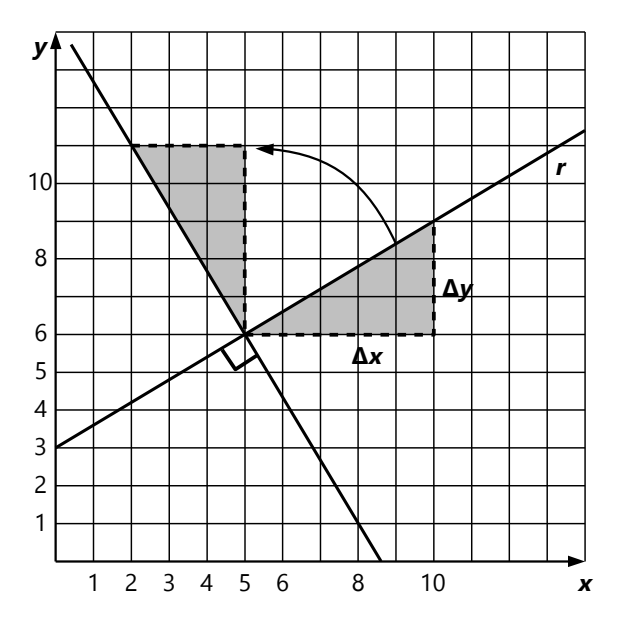

Para analizar lo que sucede, hemos dibujado un "triángulo de diferencias" debajo de *r*. Al lado de la perpendicular hemos dibujado el mismo triángulo, pero rotado en 90º. Observa: Lo que era Δ*x* en el primer triángulo, es Δ*y* en el nuevo triángulo. Y lo que era Δ*y* en el primer triángulo, es –Δ*x* en el **c)** ¿Cuál es la ecuación de la recta que pasa por E(23; –13) y F(–7; 2)? (Calcula primero su pendiente.)

**d)** ¿Cuál es la ecuación de la recta con pendiente 0.75 que pasa por G(8; 14) ?

**e)** Una recta *s* pasa por R(1; –7) y S(8; 3). ¿Cuál es la ecuación de la paralela a *s* que pasa por Q(7; 14)? (¿Puedes calcularlo sin calcular la ecuación de *s*?)

**f)** La recta *s* pasa por M(–19; –7) y N(3; 17). La recta *t* pasa por K(1; 11) y L(12; 24). ¿*s* y *t* son paralelas?

nuevo triángulo (se hizo negativa). La pendiente de la perpendicular es  $-\frac{5}{3}$ 3 . Eso es el *valor recíproco negativo* de la pendiente de *r*.

Generalizado:

#### **Si una recta tiene la pendiente** *a***,**

**su perpendicular tiene la pendiente** − **1** *a* .

#### *Para practicar:*

**a)** ¿Cuál es la pendiente de una recta perpendicular a *y* = –7*x* – 113 ?

**b)** La recta *s* pasa por los puntos A(17; 2) y B(–8; –3). Calcula la pendiente de una recta perpendicular a *s*.

**c)** ¿Cuál es la ecuación de la recta perpendicular a  $y = \frac{2x}{2}$  $\frac{3}{9}$ , que pasa por (44; –99) ?

**d)** La recta *r* pasa por los puntos C(35; –117) y D(35; 23). ¿Cuál es la ecuación de la recta perpendicular a *r*, que pasa por (–49; 56)?

**e)** ¿Cuál es la ecuación de la recta perpendicular a

 $y = -\frac{x}{a}$ <mark>8</mark> − 17, que pasa por su intersección con el eje *x*?

**f)** La recta *t* pasa por T(–3; –79) y U(5; –23). ¿Es la recta  $y = -\frac{x}{7}$  $\frac{x}{7}$  – 55 perpendicular a **t**?

#### **Problemas adicionales**

Si todavía no resolviste los problemas adicionales de la *Unidad 51* (13 a 16), inténtalo ahora.

## **Unidad 53 - Representación gráfica de ecuaciones lineales**

#### *Prerrequisitos:*

- Funciones lineales y sus grafos *(Unidades 51 y 52)*.
- Sistemas de ecuaciones lineales con dos incógnitas *(Unidad 18)*.
- *(Para "Ampliaciones Cálculo de la mediana"):* Estadística *(Unidad 49)*.

#### *Materiales necesarios:*

- Papel cuadriculado; regla.

#### **Representación gráfica de una sola ecuación**

Vamos a dibujar la ecuación  $\frac{3x}{4} + 1 = 7$ .

Podemos interpretar el lado izquierdo como una función de *x*:  $f(x) = \frac{3x}{4}$  $\frac{x}{4} + 1.$ 

Graficamos esta función:

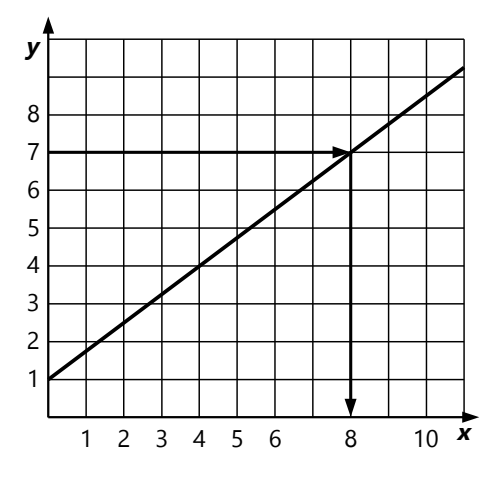

Ahora podemos ver fácilmente la solución de la ecuación inicial: Se encuentra en el lugar donde *f*(*x*) = 7. Solamente tenemos que dibujar una recta horizontal, a la altura de *y* = 7. Su intersección con el grafo de la función es la solución. Vemos que corresponde a  $x = 8$ .

*Para practicar:* Representa y resuelve gráficamente las siguientes ecuaciones. Usa para cada caso un tamaño adecuado para la unidad.

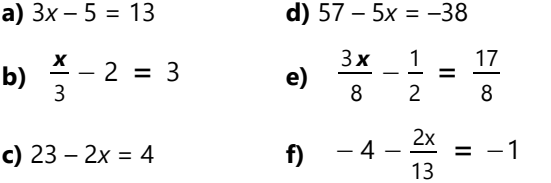

## **Representación gráfica de sistemas de dos ecuaciones**

**1)** Dibuja en un mismo sistema de coordenadas los grafos de las dos funciones *y* = 3*x* – 7 y *y* = *x* – 9. ¿Dónde es la intersección de las dos rectas? ¿Puedes descubrir cómo calcular esta intersección directamente, sin dibujar los grafos? **N**ystigación

**2)** Haz unos ejemplos adicionales con dos funciones lineales. Esta vez calcula primero la intersección. Después comprueba tu resultado, dibujando los grafos.

**3)** Examina los siguientes sistemas de ecuaciones. (Calcula primero, dibuja después.) ¿Qué podemos decir en estos casos acerca de las intersecciones? ¿Y qué relación existe entre el resultado algebraico, y los grafos de las funciones?

a. 
$$
\begin{bmatrix} \mathbf{y} = 3 - 2.5\mathbf{x} \\ \mathbf{y} = \frac{-10\mathbf{x} + 12}{4} \end{bmatrix}
$$
 b.  $\begin{bmatrix} \mathbf{y} = \frac{\mathbf{x}}{5} + 4 \\ \mathbf{y} = 7 + 0.2\mathbf{x} \end{bmatrix}$ 

*Nota: Puedes elaborar el tema por ti mismo, usando estas tareas de investigación; o puedes seguir el viaje guiado a continuación.*

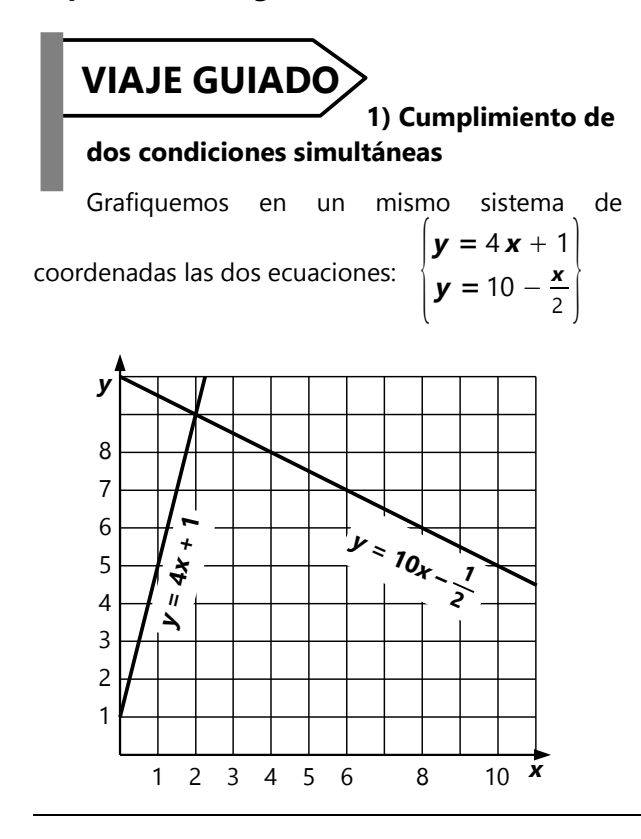

#### **Representación gráfica de sistemas de dos ecuaciones**

La solución de las ecuaciones simultáneas es el par (*x*; *y*) que cumple ambas ecuaciones.

Ahora, la primera recta contiene todos los puntos que cumplen  $y = 4x + 1$ . La segunda recta contiene todos los puntos que cumplen  $y = 10 - \frac{x}{2}$ 2 . Para que un punto cumpla *ambas* condiciones, tiene que pertenecer a ambas rectas. Por tanto, ese punto es la *intersección* de las dos rectas. Vemos en el gráfico que es el punto (2; 9). Entonces, la solución es *x* = 2,  $y = 9$ .

Tenemos aquí el mismo principio como en los *lugares geométricos* (L.G; *vea Unidad 22*): Un L.G. es un conjunto de puntos que cumplen una condición determinada. Si tenemos dos L.G, los puntos que cumplen ambas condiciones son los que pertenecen a ambos L.G; o sea la intersección de los dos conjuntos.

De la misma manera, el grafo de una función o ecuación es un conjunto de puntos que cumplen la condición expresada por la ecuación. Por eso, se aplica aquí el mismo principio.

#### **2) Calcular la intersección de dos rectas**

En 1) hemos realizado una construcción *geométrica* (intersección de dos rectas); y eso nos dio la solución de un problema *algebraico* (dos ecuaciones simultáneas). Ahora caminaremos en la dirección opuesta: Usaremos el álgebra para determinar la solución de un problema geométrico.

*Ejemplo:* Son dadas dos rectas.

*s* pasa por R(–2; 11), S(13; 1). *t* pasa por T(7; –2), U(10; 10).

¿Cuáles son las coordenadas de su intersección?

Para calcularlo algebraicamente, necesitamos primero las ecuaciones de las rectas. Usando los métodos de la *Unidad 52*, resulta:

s: 
$$
y = -\frac{2x}{3} + \frac{29}{3}
$$
,   
t:  $y = 4x - 30$ .

#### *(¡Verifica este resultado!)*

Ahora, la intersección es la solución de las dos ecuaciones. Vemos inmediatamente que los lados izquierdos de ambas ecuaciones son iguales, así que podemos eliminar *y*:

$$
4 \mathbf{x} - 30 = \frac{-2 \mathbf{x} + 29}{3} \qquad | \cdot 3
$$
  

$$
12 \mathbf{x} - 90 = -2 \mathbf{x} + 29 \qquad | + 2 \mathbf{x} + 90
$$
  

$$
14 \mathbf{x} = 119 \qquad | \div 14
$$

$$
x = \frac{119}{14} = \frac{17}{2}
$$

Remplazando en una de las ecuaciones originales, resulta *y* = 4. *(¡Verifícalo!)* Entonces la intersección es (8.5; 4).

*Para hacer:* En un sistema de coordenadas, dibuja las dos rectas indicadas, y verifica el resultado geométricamente.

#### *Para practicar:*

Calcula la intersección de las siguientes rectas. Después dibújalas en coordenadas, y verifica tu solución:

a) 
$$
\begin{cases} \mathbf{y} = \mathbf{x} - 6 \\ \mathbf{y} = 11 - \mathbf{x} \end{cases}
$$
  
\nb) 
$$
\begin{cases} \mathbf{y} = 13 - \frac{\mathbf{x}}{3} \\ \mathbf{y} = 12 - \frac{\mathbf{x}}{2} \end{cases}
$$
  
\nc) 
$$
\begin{cases} \mathbf{y} = 40 - 6\mathbf{x} \\ \mathbf{y} = 7\mathbf{x} + 1 \end{cases}
$$
  
\nd) 
$$
\begin{cases} \mathbf{y} = \frac{2}{5}\mathbf{x} - 2 \\ \mathbf{y} = -\frac{3}{2}\mathbf{x} + 15 \end{cases}
$$

**e)** Calcula la intersección de las rectas *s* y *t* que pasan por los siguientes puntos:

*s***:** A(–4; 16), B(16; 1); *t***:** C(12; 9), D(–2; –1.5). Después verifica con un gráfico.

**f)** Calcula la intersección de la recta *r*: *y* = 2*x* – 7 con la recta perpendicular a *r* que pasa por (0; 0). Después verifica con un gráfico.

**g**) Sea la recta  $f: y = -\frac{x}{x}$  $\frac{x}{3}$ . Las rectas **g, h, i** son las paralelas a *f* que pasan por (3; 1), (3; 4) y (3; 7), respectivamente. Calcula las intersecciones de *k:*

 $y = \frac{x}{x}$  $\frac{\mathbf{x}}{6}$  + 5 con **g, h, i**. *i*. *i*. Dbservas una

propiedad interesante? Verifica con un gráfico.

**\*h)** Un triángulo ABC tiene un ángulo recto en A. El vértice B tiene las coordenadas (5; 14). El lado BC es paralelo a 8*y* = 7 – 11*x*. El lado AB pasa por (–1; –4). El vértice C tiene las coordenadas (13; *c*). Calcula las coordenadas de A y C.

**i)** Representa el siguiente problema en forma de un sistema de dos ecuaciones, y resuélvelo gráficamente:

Cinco cajas llenas de arena pesan 305 kg. Nueve cajas, llenadas hasta la mitad con arena, pesan 306 kg. ¿Cuánto pesa una caja, y cuánta arena cabe en una caja?

## **3) Casos especiales en ecuaciones lineales simultáneas**

**a) *Ejemplo:*** Tenemos el siguiente sistema de  
ecuaciones, con **y** despejada: 
$$
\begin{cases} y = 3 - 2.4 x \\ y = \frac{-12x + 15}{5} \end{cases}
$$

Primero lo resolvemos algebraicamente:

$$
\frac{-12x + 15}{5} = 3 - 2.4x
$$
 | · 5  
-12x + 15 = 15 - 12x | + 12x - 15  
0 = 0

*(El último paso ya no es necesario, porque podemos ver antes que los dos lados son idénticos.)*

Tenemos una *identidad***.** O sea, existen infinitas soluciones. Eso sucede porque las dos ecuaciones del sistema original son *equivalentes*. Cualquier *x* puede cumplir las condiciones.

Un sistema de ecuaciones como éste se llama también un *sistema indeterminado*.

Pero ojo: ¡No cualquier par (*x*; *y*) es una solución! Si escogemos una *x*, entonces *y* está definida por la ecuación. Por ejemplo, si *x* = 0, entonces la ecuación define que *y* = 3. Así que (0; 3) es una solución; pero (0; 7) no es ninguna solución.

**j)** Resuelve gráficamente:

Clara, la amiga de Susana, vive en la altura de una colina. A las 7:35h sale Susana de su casa para visitar a Clara. Avanza con una velocidad de 3 km/h por la subida de 950 metros. A las 7:42h, Clara ve a Susana y corre a su encuentro con una velocidad de 15 km/h. ¿A qué hora y en qué lugar se encuentran las dos?

#### **k)** Igualmente:

Pablo está en la papelería. Examina los precios de los cuadernos: "Tres cuadernos grandes cuestan como cinco pequeños, más 1.–. Si compro siete grandes y tres pequeños, me costará 74.20." – ¿Cuánto cuesta un cuaderno grande, y cuánto cuesta uno pequeño?

Ahora, ¿qué significa esta identidad *geométricamente*?

Si escribimos las ecuaciones originales en la forma *y* = *ax* + *b*, entonces vemos que ambas representan la misma recta. Ambas son equivalentes a

n equivalentes  

$$
\mathbf{y} = -\frac{12}{5}\mathbf{x} + 3.
$$

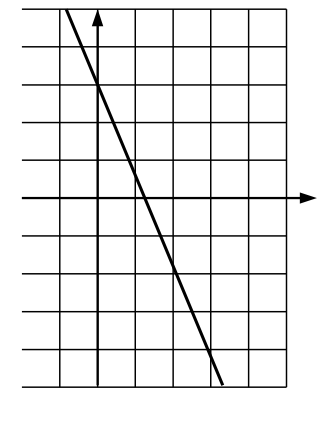

Entonces, la "intersección" es *la recta entera*. Todo punto de la recta es solución.

*b) Ejemplo:* Veamos ahora el siguiente sistema de  $\sqrt{2}$  $y = \frac{3x}{2} + 3$ 

$$
\begin{array}{ll}\n\text{equaciones:} & \left| \mathbf{y} = \frac{3\mathbf{A}}{4} + 3 \right| \\
\left| \mathbf{y} = 7 + 0.75 \mathbf{x} \right|\n\end{array}
$$

Resolvemos algebraicamente:

$$
7 + 0.75 \mathbf{x} = \frac{3\mathbf{x}}{4} + 3
$$
 | · 4  
28 + 3 $\mathbf{x} = 3\mathbf{x} + 12$  | -3 $\mathbf{x}$   
28 = 12

Esta es una *contradicción*. No existe ninguna solución; porque en ningún caso puede 28 ser igual a 12.

Un sistema de ecuaciones como éste se llama también un *sistema incompatible*.

¿Qué significa esto geométricamente?

Escribimos las ecuaciones originales en la forma *y* = *ax* + *b*:

$$
\mathbf{y} = \frac{3}{4}\mathbf{x} + 3
$$
  

$$
\mathbf{y} = \frac{3}{4}\mathbf{x} + 7
$$

Los coeficientes *a* (las pendientes) son iguales en ambas ecuaciones. Entonces, las dos rectas son *paralelas*:

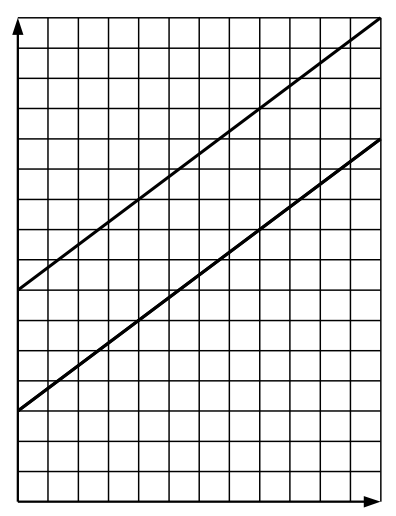

Dos rectas paralelas no tienen intersección. Esa es la confirmación geométrica de que no existe solución.

#### *Para practicar:*

Examina los siguientes sistemas de ecuaciones, para descubrir si existe ninguna, una, o infinitas soluciones. Si existe una única solución, resuelve las ecuaciones. En cada caso, dibuja después una representación gráfica para verificar tu predicción.

$$
\mathbf{a} \begin{bmatrix} \mathbf{y} = \frac{70 - 34 \mathbf{x}}{20} \\ \mathbf{y} = -1.7 \mathbf{x} + 7 \end{bmatrix} \qquad \mathbf{b} \begin{bmatrix} \mathbf{y} = 4.5 \mathbf{x} - 9 \\ \mathbf{y} = 9 - \frac{9}{2} \mathbf{x} \end{bmatrix}
$$

c) 
$$
\begin{cases} 14y = 91x + 105 \\ y = \frac{13x + 15}{2} \end{cases}
$$
 d) 
$$
\begin{cases} 4y + 3x = -56 \\ 4y = 3x - 56 \end{cases}
$$
  
e) 
$$
\begin{cases} \frac{2y - 3x}{4} = 8 - 2x \\ y = 8 - 5x \end{cases}
$$
 f) 
$$
\begin{cases} 1.75y - 9x = 14 \\ \frac{7y - 11}{9} = 4x + 5 \end{cases}
$$
  
g) 
$$
\begin{cases} 7 - \frac{14x + 15y}{11} = 6x + 3 \\ y = 3 - \frac{16}{3}x \end{cases}
$$
  
h) 
$$
\begin{cases} 6y = 2x - 11 \\ \frac{15y + 6x - 55}{10} = \frac{3}{5}x - \frac{11 - 3y}{2} \end{cases}
$$

**i)** Examina la ubicación relativa de las rectas:

*s***:** la recta que pasa por (3; 16) y (–3; 31);

*t***:** la perpendicular a  $y = \frac{2}{5}$  $\frac{2}{5}$ **x** + 13 que pasa por  $(13; -9)$ .

Calcula la intersección, si es que existe.

**j)** Como i), para las siguientes rectas: *f***:** la recta que pasa por (2334; 4823) y (2386; 4791);

*g*: la recta que pasa por (2367; 4795) y (2328; 4819).

**k)** Como i), para las siguientes rectas: *u:* la recta que pasa por (10; 5) y (11; 15); *v*: perpendicular a  $9y = 23 - x$ ; pasa por (12; 9).

#### *Notas:*

1. Para representar ecuaciones simultáneas de esta manera gráfica, primero hay que despejar *y* en cada ecuación.

2. De esta forma, el mismo gráfico puede interpretarse también como la representación de *una única* ecuación, que tiene *x* por ambos lados.

Por ejemplo, el sistema  $\frac{\mathbf{y}}{\mathbf{s}} = 4 \mathbf{x} + 15$  $\begin{cases} y = 11x - 27 \end{cases}$  es equivalente a la ecuación 4*x* + 15 = 11*x* – 27.

Podemos graficar ambos de la misma manera.

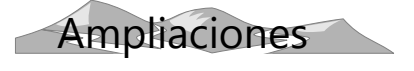

## **Interpolación lineal**

"Interpolar" significa aproximar valores intermedios de una función.

*Ejemplo:* De una función *f*(*x*) conocemos los valores  $f(5) = 8$  y  $f(10) = 11$ . Queremos saber  $f(7)$ . Suponiendo que *f*(*x*) es una función lineal, podemos usar proporciones para calcular este valor:

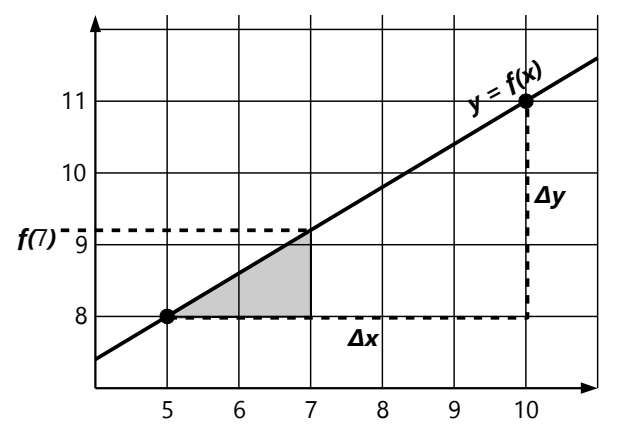

#### **Aproximación de valores mediante interpolación**

La interpolación lineal se puede usar también en funciones que en realidad no son lineales. En este caso, los valores que calculamos no son exactos. Pero si los valores conocidos están cercanos el uno al otro, normalmente podemos asumir que la función es "casi" lineal entre esos dos valores; y en este caso, la aproximación será bastante buena.

*Ejemplo:* Aproxima √394, sabiendo que  $\sqrt{361}$  = 19 y  $\sqrt{400}$  = 20.

La interpolación lineal da:

$$
\sqrt{394} \approx \sqrt{361} + (394 - 361) \cdot \frac{20 - 19}{400 - 361} \approx 19.846
$$

El cálculo exacto, a 3 decimales, da 19.849. O sea, tenemos un error de 0.003. La aproximación es bastante buena.

Efectivamente, el gráfico muestra que en este intervalo, la función casi no se puede distinguir de una función lineal:

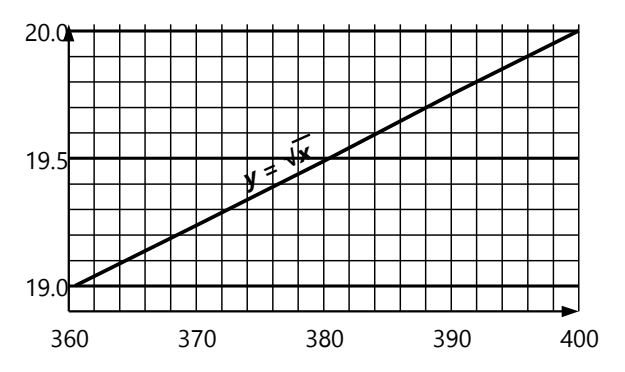

Usando nuestros triángulos semejantes, vemos que *y*  $\frac{\Delta y}{\Delta x} = \frac{f(7)-f(5)}{7-5}$ <sup>7–</sup>7∪<sup>57</sup>. (Compara el triángulo grande con el triángulo sombreado.)

Resolviendo por *f*(7), resulta:

$$
f(7) = f(5) + (7-5) \cdot \frac{\Delta y}{\Delta x} = 8 + 2 \cdot \frac{3}{5} = 9.2
$$

Así podemos calcular valores de la función, aun sin conocer la función misma.

#### *Para practicar:*

**4)** Se conocen los valores  $g(167) = 4$ ,  $y g(212) = -23$ . Interpolando, calcula los siguientes valores:

**a)** *g*(203), **b)** *g*(211), **c)** *g*(160).

(*Nota:* El cálculo de *g*(160) se llama más correctamente una "*extra*polación", porque 160 se encuentra *afuera* (*"extra"*) del intervalo definido por los dos valores conocidos.)

**d)** Grafica *g(x)* (asumiendo que la función es lineal) en el intervalo [160; 212], y verifica tus cálculos.

#### *Para practicar:*

**5)** Aproxima  $\sqrt{110}$  mediante interpolación lineal, usando raíces exactas conocidas.

**6)** Approxima 
$$
\sqrt{10'100}
$$
, sabiendo que  $\sqrt{10'000} = 100$  y  $\sqrt{10'201} = 101$ .

**\*7)** Calcula los valores exactos de las raíces en los ejemplos anteriores ( $\sqrt{394}$ ,  $\sqrt{110}$ ,  $\sqrt{10'}$ 100*)*, a 4 decimales. (Usa uno de los procedimientos de la *Unidad 48*, o una calculadora.) Compara las exactitudes de las aproximaciones que resultaron en los ejemplos. ¿Qué condiciones hacen que la aproximación salga más exacta?

**8)** Aproxima  $\sqrt[3]{10}$ , calculando primero 3 10'000 *,* sabiendo que  $\sqrt[3]{9261} = 21$  y  $\sqrt[3]{10'648} = 22.$ 

**9.a)** Aproxima  $\sqrt[3]{2} = 2$ 1  $\frac{1}{3}$ , sabiendo que 2<sup>0</sup> = 1 y  $2^1 = 2$ .

**b)** Lo mismo; pero usa ahora como valores conocidos  $2^0 = 1$  y  $2$ 1  $2 = \sqrt{2} \approx 1.41421$ .

 **c)** Usa una calculadora científica o computadora para calcular el valor exacto de  $\sqrt[3]{2}$ . Compara con las aproximaciones que resultaron en a) y b).

## **Cálculo de la mediana en datos agrupados**

Esta operación también requiere una interpolación lineal. Volvamos a nuestro ejemplo de los árboles, de la *Unidad 49*.

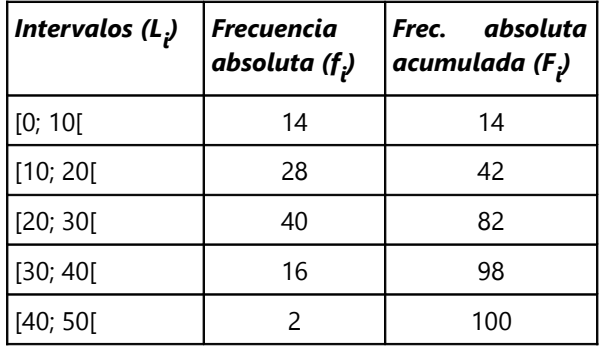

Tenemos un total de 100 muestras. La mediana se encuentra donde la frecuencia acumulada es igual a 100/2=50. Esta frecuencia cae dentro de la clase de 20 a 30m. Entonces, la mediana está entre 20 y 30; pero ¿cuánto es, exactamente?

Para eso usamos la interpolación. Lo podemos ver mejor si dibujamos la ojiva:

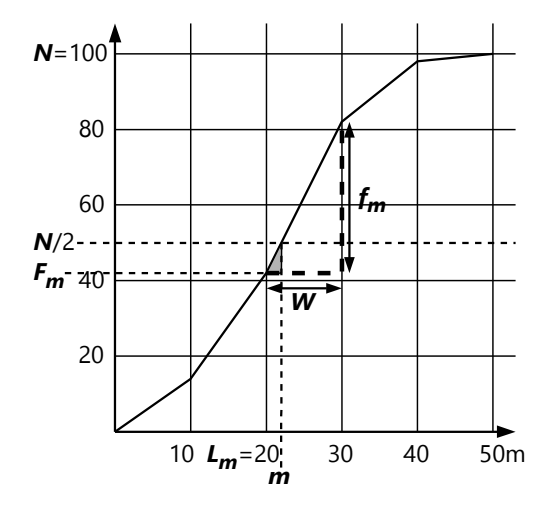

En el gráfico significan:

*N* = Número de muestras (=100).

*Fm* = Frecuencia acumulada de las clases inferiores a la que contiene la mediana (=42)

*fm* = Frecuencia de la clase que contiene la mediana  $(=40)$ 

*m* = Mediana.

*Lm* = Límite inferior de la clase que contiene la mediana (=20)

 $W =$  Ancho de clase  $(=10)$ 

Observa los triángulos semejantes. Tenemos la siguiente proporcionalidad:

$$
(\mathbf{m} - \mathbf{L}_{\mathbf{m}}) : (\mathbf{N}/2 - \mathbf{F}_{\mathbf{m}}) = \mathbf{W} : \mathbf{f}_{\mathbf{m}}
$$

El lado izquierdo de la igualdad representa los catetos del pequeño triángulo sombreado. El lado derecho representa los catetos del triángulo grande.

Resolvemos por *m*, y obtenemos la siguiente fórmula:

$$
m = L_m + W \cdot \frac{N/2 - F_m}{f_m}
$$

Con los números del ejemplo:

$$
m = 20 + 10 \cdot \frac{50 - 42}{40} = 22
$$

#### *Para practicar:*

**10)** Calcula la mediana en el ejemplo de los pesos de los niños en la *Unidad 49*.

**11)** Usa los datos agrupados de tus propias colecciones de datos de la *Unidad 49*. Calcula para cada conjunto de datos la mediana.

## **Unidad 54 - Unas factorizaciones sencillas**

#### *Prerrequisitos:*

- Leyes de las operaciones combinadas *(Unidad 13)*.

En la *Unidad 13* hemos aplicado la ley distributiva para efectuar multiplicaciones, tales como (3*a* + 5*b*)·(7*b* – 9*c*). A veces tenemos necesidad de la operación inversa: Tenemos una expresión como 6*x* 2 + *x* – 12, y queremos descomponerla en factores. Eso no es tan sencillo. Como en los números naturales, vale aun más para las expresiones algebraicas: "Multiplicar es una técnica; factorizar es un arte."

Esta Unidad, y la siguiente, requieren entrenar ciertas técnicas de cálculo. Necesitaremos ésas en las Unidades posteriores, para resolver ciertas clases de ecuaciones.

#### **Factorización por productos notables**

En la *Unidad 13* hemos aprendido también unos productos notables:

$$
(\mathbf{a} \pm \mathbf{b})^2 = \mathbf{a}^2 \pm 2\mathbf{a}\mathbf{b} + \mathbf{b}^2
$$

$$
(\mathbf{a} + \mathbf{b}) \cdot (\mathbf{a} - \mathbf{b}) = \mathbf{a}^2 - \mathbf{b}^2
$$

Si una expresión tiene la forma de uno de estos productos, podemos usarlo directamente como "fórmula" para factorizar. Por ejemplo una diferencia de cuadrados perfectos:

$$
81m2 - 100n2p2 = (9m + 10np) (9m - 10np)
$$
  
[ =  $a2 - b2$ , con  $a = 9m$ ,  $b = 10np$ .]

O un cuadrado perfecto:

$$
4x4 - 20x2y + 25y2 = (2x2 - 5y)2
$$
  
[ =  $a2 - 2ab + b2$ , con  $a = 2x2$ ,  $b = 5y$ .]

O una combinación de ambos:

$$
d^2 + 12de + 36e^2 - 16e^4
$$

= 
$$
(d + 6e)^2 - (4e^2)^2
$$
  
=  $(d + 6e + 4e^2) \cdot (d + 6e - 4e^2)$ 

(En este último ejemplo ya se necesita un poco más de ingenio, para identificar el cuadrado perfecto y la diferencia de cuadrados.)

## **Sacar afuera los factores comunes**

Este es el caso más sencillo, y ya lo hemos practicado en la *Unidad 13*. Si *todos* los sumandos tienen uno o varios factores en común, podemos sacar ésos afuera de un paréntesis. Por ejemplo:

9*ab* + 15*ac* + 24*ad* = 3*a*·3*b* + 3*a*·5*c* + 3*a*·8*d*  $= 3a (3b + 5c + 8d)$ .

Si tienes alguna dificultad con este procedimiento, repasa este tema en la *Unidad 13*, y vuelve a hacer algunos de los ejercicios relacionados.

#### *Para practicar:*

*Descompón las siguientes expresiones en sus factores:*

1) 
$$
121a^2 + 66ab + 9b^2
$$
  
\n2)  $49p^2 - 28pqr + 4q^2r^2$   
\n3)  $144x^4 + 196y^2 - 336x^2y$   
\n4)  $125m^2 + 80n^2 + 200mn$   
\n5)  $64a^2d - 144ad^2 + 81d^3$   
\n6)  $256e^2f^4 - 576g^6$   
\n7)  $99a^8 - 704b^{22}$   
\n8)  $16x^2 - 144xy + 324y^2 - 81x^2y^2$   
\n9)  $375a^2b^2 - 240a^2 - 450a^2bc + 135a^2c^2$   
\n\*10)  $x^2 + 12x + 20$   
\n\*11)  $33m^2n^2 + 10mnpq - 7p^2q^2$   
\n\*12)  $x^4 + x^2y^2 + y^4$ 

#### *Para practicar entre dos personas o grupos:*

Cada persona (resp. grupo) efectúa una multiplicación, y pasa el resultado a la otra persona (resp. grupo). Después intenten factorizar el resultado que recibieron.

Por ahora, limítense a expresiones que corresponden a los productos notables que conocemos, y factores comunes. En las siguientes secciones practicaremos unos casos más generales.

### **Sacar factores comunes de dos en dos**

En el producto de una multiplicación del tipo (*a* + *b*)·(*c* + *d*) podemos distinguir dos "pares" de sumandos con factores comunes. Por ejemplo:

$$
ac + ad + bc + bd = a(c + d) + b(c + d)
$$

Ahora notamos que los dos paréntesis tienen exactamente el mismo contenido. Entonces podemos "sacar afuera" *el paréntesis entero* como un nuevo factor común:

 $\ldots$  =  $(a + b) \cdot (c + d)$ 

y con eso hemos descubierto los factores originales.

Considerando los sumandos en un orden distinto, también hubiera sido posible hacerlo de esta manera:

 $ac + bc + ad + bd = (a + b)c + (a + b)d$ 

$$
= (\mathbf{a} + \mathbf{b}) \cdot (\mathbf{c} + \mathbf{d}), \text{ como antes.}
$$

Apliquemos este procedimiento al siguiente ejemplo:

$$
18xz + 6yz + 9x + 3y = 6z(3x + y) + 3(3x + y)
$$

$$
= \underline{(6z + 3)(3x + y)}
$$

En el siguiente ejemplo tenemos que cambiar primero el orden de los sumandos:

$$
18a^2 + 36bc + 24ac + 27ab
$$

 $= 18a^2 + 24ac + 36bc + 27ab$ 

$$
= 6\boldsymbol{a}\cdot(3\boldsymbol{a}+4\boldsymbol{c}) + 9\boldsymbol{b}\cdot(4\boldsymbol{c}+3\boldsymbol{a})
$$

 $=$   $(6a + 9b) \cdot (3a + 4c) = 3 \cdot (2a + 3b) \cdot (3a + 4c)$ 

OJO: Por supuesto que este método funciona solamente si los paréntesis son realmente iguales. Compara este ejemplo:

18*a* 2 + 24*ac* + 36*bc* + 45*ab*

6*a*·(3*a* + 4*c*) + 9*b*·(4*c* + 5*a*)

En este caso no se puede completar la factorización, porque los paréntesis tienen contenidos diferentes.

*Para practicar: Factoriza las siguientes expresiones:*

13) 
$$
ax + by + ay + bx
$$
  
\n14)  $10a + 84b + 35ab + 24$   
\n15)  $x^{12} + x^7y^2 + x^5y^4 + y^6$   
\n16)  $6d^2 + 9de + 8df + 12ef$   
\n17)  $12a - 7ab + 126b^2 - 216b$   
\n18)  $36rs + 39rt + 84st + 104t^2$   
\n19)  $\frac{20}{3}m^2 + \frac{15}{2}m + 6mp + \frac{27}{4}p$   
\n20)  $a^3b^3c + c^2d^4 + a^2bc^3d + ab^2d^3$ .

## **Factorización de expresiones cuadráticas ("aspa simple")**

Consideremos ahora una multiplicación del siguiente tipo:

$$
(\mathbf{x} + \mathbf{a}) \cdot (\mathbf{x} + \mathbf{b}) = \mathbf{x}^2 + \mathbf{a} \mathbf{x} + \mathbf{b} \mathbf{x} + \mathbf{a} \mathbf{b}
$$

$$
= \mathbf{x}^2 + (\mathbf{a} + \mathbf{b}) \mathbf{x} + \mathbf{a} \mathbf{b}
$$

En este caso, dos de los sumandos se "esconden" juntos en uno solo, y el producto puede p.ej. verse así:  $x^2 + 11x + 18$ . La multiplicación arriba nos muestra que tenemos que buscar dos números *a* y *b*, de manera que  $a + b = 11$ , y  $ab = 18$ .

Probando un poco con los divisores de 18, encontramos que los números son 2 y 9.

Efectivamente,  $(x + 2)(x + 9) = x^2 + 11x + 18$ .

Lo mismo sucede si la *x* es acompañada por un coeficiente adicional:

$$
(cx + a)\cdot (dx + b) = cdx2 + adx + bcx + ab
$$

$$
= cdx2 + (ad+bc)x + ab
$$

Un producto así es por ejemplo:  $8x^2 + 18x - 5$ .

Ahora tenemos que encontrar *cuatro* números que cumplen: *cd* = 8, *ab* = –5, *ad*+*bc* = 18.

Felizmente, aquí no hay muchas opciones para *a* y *b*: solamente pueden ser  $1 y (-5)$ , ó  $(-1) y 5$ .

Probando un poco, encontramos la siguiente combinación: 5·4 – 1·2 = 18, 4·2 = 8; entonces los factores son  $(4x - 1)$  $(2x + 5)$ .

Este procedimiento se puede dibujar con el siguiente esquema, que por su forma recibió el nombre de "aspa simple":

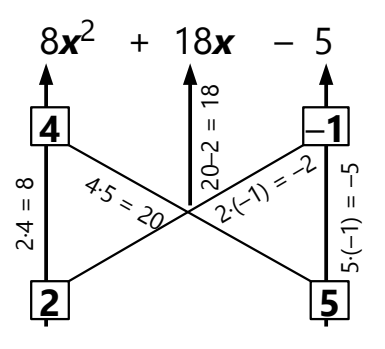

Cada línea recta une dos números que se multiplican. A la izquierda tenemos el producto de los coeficientes de *x*, a la derecha el producto de las constantes, y en el medio la suma de los dos productos "cruzados" *ad*+*bc*.

Para encontrar esos números, no existe un método directo. Tenemos que probarlo con los distintos divisores de *cd* y *ab* (8 y –5 en nuestro ejemplo).

No todas las expresiones cuadráticas se pueden factorizar en coeficientes enteros. Por ejemplo:  $2x^2 + 15x + 1$ . Obviamente no existe ninguna combinación de divisores de 2 y 1, de manera que la suma del medio sea 15.

De manera similar, no se puede factorizar  $100x^2 + 7x + 108$ : la suma de los productos en el medio resulta en todo caso mucho mayor que 7.

*Para practicar: Factoriza las siguientes expresiones. Encuentra la manera más práctica de hacerlo:*

21) 
$$
x^2 + 17x + 66
$$
  
\n22)  $a^2 - a - 72$   
\n23)  $h^2 + 20hk + 84k^2$   
\n24)  $p^2 + 9p - 252$   
\n25)  $16x^2 + 86x + 30$   
\n26)  $16x^2 + 120x + 225$   
\n27)  $16x^2 - 100x + 126$   
\n28)  $7x^3 + 49x^2 + 5x + 35$   
\n29)  $18u^6 - 3u^3v^2 - 36v^4$   
\n\*30)  $3a^2 - 20.9ab + 6b^2$   
\n\*31)  $99x^2 + 1579x - 80$   
\n\*32)  $36m^4 + 3m^2n^2 + 49n^4$ 

#### *Para practicar entre dos personas o grupos:*

Intercambien resultados de multiplicaciones como antes; ahora con casos que pueden requerir alguno de los últimos métodos.

## **Problemas adicionales**

**33)** Demuestra que no existe ningún número natural *n*, de manera que (*n*+7)(*n*+9) sea un cuadrado perfecto.

**34)** ¿Para cuál número natural *n* es (*n*+3)(*n*+17) un cuadrado perfecto?

**35)** ¿Para cuál número natural *n* es *n* 2 – 2*n* – 63 un número primo?

**36)** Demuestra que  $x^3 - x$  es divisible entre 6 para todo *x* ∈ℕ.

## **Unidad 55 - Operaciones con fracciones**

#### *Prerrequisitos:*

- Principios básicos acerca de los múltiplos y divisores comunes *(Primaria II; Unidades 33 y 34)*.

.

- Operaciones básicas con expresiones algebraicas *(Unidades 11 a 13)*.
- Factorizaciones sencillas *(Unidad 54)*.

#### **Simplificar fracciones**

Las operaciones con expresiones algebraicas obedecen a los mismos principios como las operaciones con números. Para simplificar una fracción completamente, tenemos que dividir el numerador y el denominador entre su MCD; o sea, entre todos sus divisores comunes.

Para encontrar los divisores comunes, tenemos que

factorizar. Por ejemplo: Simplifica <mark>18 **ac**<sup>2</sup> +18 **bc<sup>2</sup>**<br>24 **acd** +24 **bcd**</mark>

La factorización da:

 $2(a+b)$  $\frac{16c(af-b)}{24\,cd(a+b)}$ .

El MCD es 6*c*(*a*+*b*); podemos simplificar con todos estos factores. Como fracción simplificada queda: 3*c*

4*d* .

En la *Unidad 13* ya hemos practicado simplificar fracciones. Los siguientes ejercicios contienen unos ejemplos del mismo tipo como allí; después avanzan a casos más difíciles.

*Nota:* La meta es encontrar los divisores *comunes;* no necesariamente factorizar todo completamente. Si lograste factorizar el numerador, entonces en el denominador necesitas buscar solamente aquellos factores que ya aparecen en el numerador; y viceversa.

*Para practicar: Simplifica las siguientes fracciones:*

1) 
$$
\frac{ab^2c^3}{a^3b^2c}
$$
  
2) 
$$
\frac{15xy + 25xz}{10x^2 + 20x}
$$

3) 
$$
\frac{24p^2 + 28pq}{54pq + 63q^2}
$$

4) 
$$
\frac{16 m^2 n + 80 mn}{24 mn^2 + 120 mn}
$$

$$
5) \quad \frac{9a^2+30ac+25c^2}{21a+35c}
$$

6) 
$$
\frac{x^2 - 81}{x^2 + 18x + 81}
$$

7) 
$$
\frac{h^2 + 19h + 88}{2h^2 + 25h + 33}
$$

$$
8) \quad \frac{5ac-10ad+3bc-6bd}{10ac-5ad+6bc-3bd}
$$

9) 
$$
\frac{60a^2b+336abc-480ab^2-42a^2c}{63a^2bc-45a^2b^2-504ab^2c+360ab^3}
$$

10) 
$$
\frac{210 u^2 - 805uv - 140v^2}{540u^2 - 180uv + 15v^2}
$$

11) 
$$
\frac{36 \mathbf{x}^3 \mathbf{y} + 105 \mathbf{x}^2 \mathbf{y}^3 + 96 \mathbf{x} + 280 \mathbf{y}^2}{108 \mathbf{x}^3 + 315 \mathbf{x}^2 \mathbf{y}^2 + 48 \mathbf{x} \mathbf{y} + 140 \mathbf{y}^3}
$$

12) 
$$
\frac{924 \text{ tal} - 495 \text{ alto} + 308 \text{ las} - 165 \text{ olas}}{616 \text{ sal} - 330 \text{ sola} - 660 \text{cola} + 1232 \text{ cal}}
$$

#### **Sumar y restar fracciones**

Para sumar y restar fracciones, tenemos que homogeneizarlas; o sea, convertirlas a fracciones con *un mismo denominador común*. El denominador común es el MCM de todos los denominadores. (Recuerda: Si los denominadores no tienen divisores comunes, entonces el MCM es igual a su producto.)

Ejemplos:

a) 
$$
\frac{3a}{12bc} + \frac{4b}{15cd} = \frac{15ad + 16b^2}{60bcd}
$$
  
b) 
$$
\frac{1}{2a} + \frac{2}{3b} - \frac{3}{5c} = \frac{15bc + 20ac - 18ab}{30abc}
$$

$$
\frac{x-y}{x+y} - \frac{x+y}{x-y} = \frac{(x-y)^2 - (x+y)^2}{x^2 - y^2}
$$

$$
= \frac{-4xy}{x^2 - y^2} = \frac{4xy}{y^2 - x^2}
$$

En el último paso de c) hemos "amplificado con (–1)"; o sea, hemos cambiado los signos del numerador y del denominador, para tener una expresión positiva en el numerador.

*Para practicar: Efectúa las siguientes operaciones:*

- 13)  $\frac{a}{b} + \frac{c}{d}$ *d*
- 14)  $\frac{a}{a}$  $\frac{a}{x^2} + \frac{b}{x^3}$  $\frac{b}{x^3} + \frac{c}{x^2}$ *x* 4
- 15)  $\frac{cd}{42ab} + \frac{8}{105}$  $\frac{8}{105}$ a +  $\frac{4a}{63}$ 63 *b*
- 16)  $\frac{x+4y}{24y}$  $\frac{x+4y}{21x^2} - \frac{3y}{14x^2 +}$  $14x^2 + 7xy$

iles siguientes Unidades (56

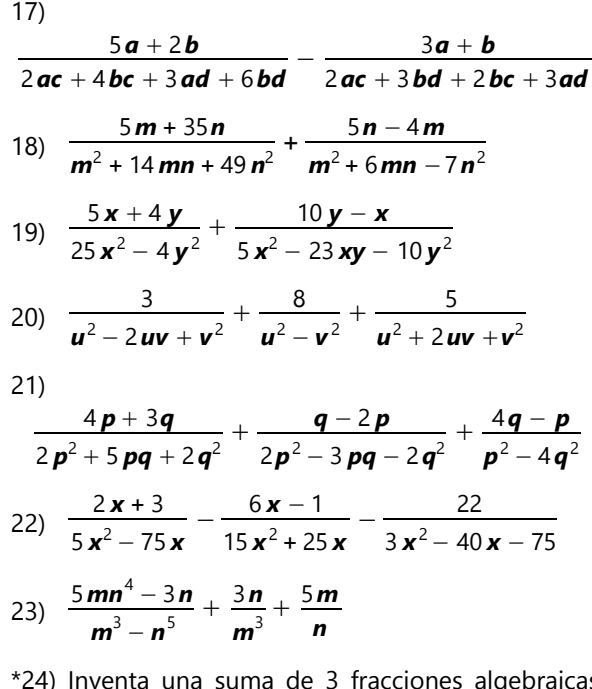

\*24) Inventa una suma de 3 fracciones algebraicas heterogéneas que es igual a cero.

Las siguientes *Unidades (56, 57, 58, 59)* se pueden

## **Unidad 56 - ¿Cómo crece esta sucesión? (Continuación)**

### *Prerrequisitos:*

- Calcular con expresiones algebraicas *(Bloque II)*.
- Concepto de función *(Unidad 51)*.

Comenzamos con unas figuras que ya hemos investigado en el nivel de Primaria II (Unidad 81):

#### *Cuadrados perfectos*

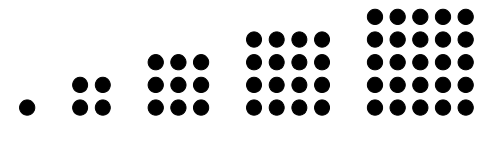

Ahora que sabemos álgebra, podemos fácilmente expresar esta sucesión con variables. Si *n* es el "índice" de una figura, contiene *n*<sup>2</sup> puntos.

Podemos expresarlo también como función: Llamemos *a*(*n*) a la función que relaciona cada índice *n* con su número correspondiente de puntos. Entonces:  $a(n) = n^2$ .

**1)** En Primaria II hemos investigado también cómo llegar de un cuadrado perfecto al siguiente. Analizando las figuras de puntos (o experimentando con piedritas o semillas), podemos descubrir cuánto hay que añadir a cada cuadrado, para obtener el siguiente. ¿Puedes ahora expresar esa ley con variables y expresiones algebraicas?

#### *Números triangulares*

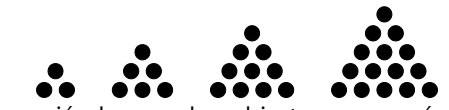

En esta sucesión hemos descubierto que es más fácil describir cómo llegar de un triángulo al siguiente. Lo haremos ahora también con álgebra: Para llegar del triángulo número *n* al triángulo número *n*+1, hay que añadirle *n*+1 puntos. Si llamamos *b*(*n*) la función de los números triangulares, entonces:

$$
\boldsymbol{b}(n+1) = \boldsymbol{b}(n) + \boldsymbol{n} + 1.
$$

Una fórmula como ésta se llama una *fórmula recursiva*: Tenemos que "recurrir" al triángulo anterior, para poder calcular el siguiente.

**2)** Descubre y describe una *fórmula directa* para los números triangulares. O sea, una fórmula que permite calcularlos directamente con la *n*, sin necesidad de conocer los triángulos anteriores.

Si no sabes cómo descubrir la fórmula directa, vuelve al libro de Primaria II, y lee allí las pautas del Anexo A para la Unidad 81. Si aun con eso no llegas a la solución, y lo probaste por mucho tiempo, entonces pasa al *Anexo A* de este libro.

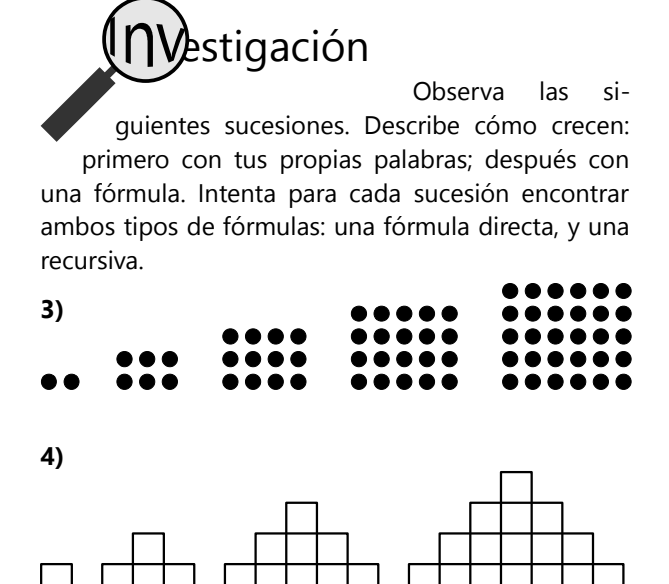

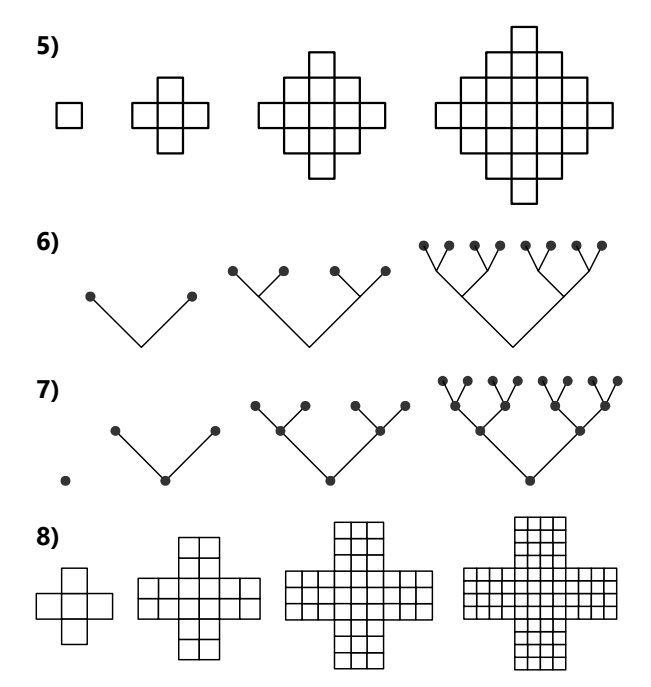

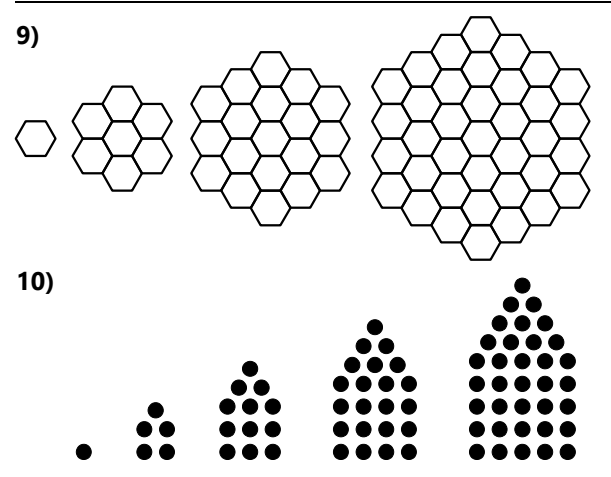

**VIAJE GUIADO**

Nuestros amigos están examinando las figuras de la tarea 3).

- "Se parecen a los cuadrados", comenta Anita.

- "Sí, pero no son", responde Mario. "Podemos llamarlos 'casi-cuadrados'."

Por mientras, Teora había comenzado a elaborar una lista sistemática de la sucesión:

 $1·2 = 2$  $2·3 = 6$  $3.4 = 12$  $4.5 = 20$ 

- "Cada número se multiplica con su sucesor", observa Pablo. Entonces la fórmula es *n*·(*n*+1)."

- "Sí", confirma Teora. "Ahora, ¿cómo encontramos la fórmula recursiva?"

- "¿Si lo hacemos como con los cuadrados?", sugiere Anita. "Formamos una figura con piedritas, y después le quitamos lo que pertenece a la anterior."

Encuentran que efectivamente, como en el caso de los cuadrados, cada vez sobra una figura como a la derecha:

Pablo analiza el número de piedritas en cada una de esas figuras: "A la figura no.1 tenemos que añadir 4 piedritas. A la figura no.2, 6 piedritas. A la figura no.3, 8 piedritas. Cada vez 2 más."

"¡Qué interesante!", exclama Anita. "¡De verdad son casi-cuadrados! Son las sumas de los números pares, así como los cuadrados son las sumas de los números impares."

De hecho:  $1·2 = 2 = 2$  $2.3 = 6 = 2+4$  $3.4 = 12 = 2 + 4 + 6$  $4.5 = 20 = 2 + 4 + 6 + 8$  ... etc. **\*11)** Vuelve a examinar aquellas sucesiones donde encontraste ambos tipos de fórmula: una directa y una recursiva. Para cada uno de esos casos, ¿puedes demostrar que las dos fórmulas son equivalentes (o sea, que describen la misma sucesión)?

(El viaje guiado a continuación va a retomar ese tema. Pero intenta resolverlo primero con tu propio razonamiento. Cuando llegas a un punto donde ya no puedes avanzar más, pasa al viaje guiado.)

Y concluyen que la fórmula recursiva se puede escribir así:  $f(n+1) = f(n) + 2n + 2$ .

- "Ahora la pregunta más difícil", dice Teora. "La que tiene una estrella. ¿Podemos demostrar que las dos fórmulas describen la misma sucesión?"

- "Es obvio", responde Pablo. "Las figuras ya lo demuestran."

- "Pero supongo", objeta Teora, "que la pregunta se refiere a una demostración con álgebra."

Los chicos se quedan pensando por un tiempo. Teora escribe lo siguiente:

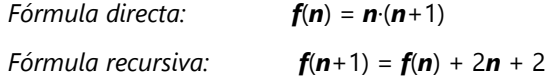

- "Como un sistema de dos ecuaciones", dice Mario. "¿No se podría hacer algo con sustituir una incógnita por otra, o algo así?"

- "Tienes razón", dice Pablo. "*f*(*n*) aparece en ambas ecuaciones." – Y escribe debajo de "Fórmula recursiva":

$$
f(n+1) = n \cdot (n+1) + 2n + 2
$$

- "Creo que nos estamos acercando", dice Teora. "Si tan solamente pudiéramos remplazar esa *f*(*n*+1) también."

- "Creo que podemos", dice Pablo después de un tiempo. "Si hubiera un número allí, por ejemplo *f*(7), pondríamos un 7 en la fórmula, en todo lugar donde hay una *n*. Entonces, si dice *f*(*n*+1), tenemos que escribir *n*+1, en todo lugar donde la fórmula dice *n*."

- "¿*n*+1 en vez de *n*? ¿No sería eso un error?", pregunta Anita.

- "No en este caso. Una función puede tomar cualquier expresión como argumento; entonces ¿por qué no *n*+1?"

Y escribe:

$$
f(n+1) = n+1 \cdot (n+1+1)
$$

- "Tienes que ponerlo entre paréntesis", observa Teora, con su atención a los detalles.

- "¿Cómo? – Ah, entiendo", dice Pablo. Corrige, y a la vez simplifica:

$$
f(n+1)=(n+1)\cdot(n+2)
$$

- "Sí, eso se ve lógico. La figura número *n*+1 es *n*+1 multiplicado por su sucesor. Entonces, remplacemos esto en nuestra ecuación:"

$$
(n+1)\cdot (n+2) = n\cdot (n+1) + 2n + 2
$$

- "¡Perfecto!", se alegra Teora. "Nos quedan solamente 'enes' y números. Ahora hay que demostrar que los dos lados son iguales. A ver, multipliquemos primero *n* por (*n*+2)..."

- "*n* 2 + 2*n*", responde Mario, quien pareció haber descubierto un talento inesperado para las operaciones algebraicas. Con la ayuda de todos, completan:

$$
n2 + 2n + n + 2 = n2 + n + 2n + 2
$$

$$
n2 + 3n + 2 = n2 + 3n + 2
$$

- "¡Sí es igual! Entonces sí, las dos fórmulas son equivalentes."

- "¿Por qué?", pregunta Anita. "Todavía no entiendo cómo eso es una demostración."

- "Hemos calculado el valor de *f*(*n*+1) de dos maneras", explica Teora. "Una vez con la fórmula directa; eso es el lado izquierdo de nuestra ecuación. Y una vez con la fórmula recursiva; eso es el lado derecho de la ecuación. Si los dos lados son iguales, entonces las dos fórmulas son equivalentes."

#### **El detalle olvidado**

Unos días más tarde, Teora sorprende a sus amigos diciendo: "Tengo una duda acerca de nuestras demostraciones..."

- "¿Por qué, si ya hemos resuelto todos los problemas?", pregunta Anita. "Y tú misma nos has enseñado cómo se hacen las demostraciones."

- "Es que he intentado aplicar la fórmula recursiva al primer miembro de la sucesión, y parece que eso no funciona. Mira:"

$$
f(n+1) = f(n) + 2n + 2
$$
  

$$
f(1) = \lambda^{2}
$$

"Si queremos aplicar esta fórmula, *n*+1 = 1. Entonces *n*=0, pero la sucesión no tiene ningún miembro cero."

- "El miembro cero es cero, por supuesto", dice Pablo.

- "¿Cómo lo sabes?"

- "Pues, antes del primer miembro no hay nada. Y también la fórmula directa da *f*(0) = 0·1 = 0."

- "Pero no podemos meter la fórmula directa aquí, porque estaríamos razonando en círculo. Además, mira por ejemplo la sucesión 6). Allí hemos encontrado que la fórmula directa es *f*(*n*) = 2*<sup>n</sup>* . Entonces, en ese caso el miembro cero es  $2^0$  = 1. No podemos asumir que siempre sea cero."

- "O sea", dice Anita, "para poder usar la fórmula recursiva, ¿tenemos que saber cuánto es el miembro cero? ¿Y cómo podemos saberlo, sin usar la fórmula directa?"

- "Eso es exactamente el problema", responde Teora.

- "¿Aplicando otra vez la fórmula recursiva?", sugiere Mario.

- "Hmm ... con eso regresaríamos al miembro (–1)", dice Pablo.

- "Y para calcular ése, tenemos que recurrir al miembro (–2)", dice Anita, "y así sucesivamente ... ¡y nunca termina!"

- "Algo así he presentido yo también", dice Teora. "Es como querer colocar ladrillos uno sobre otro, pero después te das cuenta de que el último ladrillo en la base está suspendido sobre un vacío."

- "Pero en nuestro ejemplo funciona bien si el miembro cero es cero", dice Pablo.

- "Sí ... pero eso todavía no me parece bien fundamentado", responde Teora.

- "¿Y si inventamos un miembro cero tal como queremos?", sugiere Mario.

- "Yo quiero que sea 5", dice Anita.

- "Me parece una broma", dice Teora, "pero igual, vamos a ver qué sucede. Apliquemos la fórmula recursiva:"

 $f(0) = 5$  $f(1) = 5 + 0 + 2 = 7$  $f(2) = 7 + 2 + 2 = 11$  $f(3) = 11 + 4 + 2 = 17$  $f(4) = 17 + 6 + 2 = 25$  ...

"Eso da una sucesión distinta. ¿Podríamos descubrir su fórmula directa?"

Observando los números, dice Pablo: "Es siempre 5 más que la sucesión original. Entonces la fórmula sería *n*·(*n*+1)+5."

- "Pero si es otra sucesión, nuestra demostración debe fallar en este caso. Vamos a ver:"

*Fórmula recursiva:*  $f(n+1) = f(n) + 2n + 2$ 

*Remplazando: (n*+1)*·(n*+2)+5 = *n*·(*n*+1)+5 + 2*n* + 2

$$
n^2 + 3n + 7 = n^2 + 3n + 7
$$

"¡También es igual! Entonces ... nuestra fórmula recursiva vale para esta otra sucesión también ..."

- "O sea", pregunta Anita, "¿una misma fórmula recursiva puede describir más que una sola sucesión?"

"Así parece. Todo depende de dónde comenzamos."

- "Pero entonces no es realmente una fórmula", objeta Pablo. "No sirve tener una fórmula que puede dar varios resultados distintos."

- "No diría que no sirve", responde Teora, "pero que es incompleta. Tenemos que definir adicionalmente el primer miembro:"

*Fórmula recursiva:*  $f(n+1) = f(n) + 2n + 2$ ;  $f(1) = 2$ .

"Entonces el primer miembro es como un fundamento firme que sostiene nuestra torre de ladrillos."

- "Entiendo", dice Pablo. "Pero entonces la demostración también fue incompleta. Tenemos que demostrar adicionalmente que la fórmula directa también da *f*(1) = 2. De otro modo, las fórmulas no coinciden."

#### *Comentario del experto:*

Teora y Pablo tienen mucha razón. Para definir una recursión, se necesitan dos cosas: Definir dónde comenzamos; y definir cómo llegamos de un miembro al siguiente.

Si alguna vez llegas a estudiar matemática a un nivel universitario, volverás a encontrarte con estos principios bajo el nombre de *"inducción matemática"*.

*Para practicar:* Termina ahora de resolver los problemas 3) a 11), si todavía no lo hiciste.

#### **Sucesiones con números**

Haz ahora lo mismo con las siguientes sucesiones. Descubre una fórmula directa y una recursiva, y demuestra que son equivalentes:

12) 3, 9, 18, 30, 45, 63, ... 13) 7, 22, 47, 82, 127, 182, ... 14) 7, 9, 13, 21, 37, 69, 133, ... 15) 2, 13, 28, 47, 70, 97, ...

**⁄e**stigación

**16)** Si la fórmula directa de una su-

cesión es conocida, ¿cómo puedes desde allí deducir una fórmula recursiva? – Haz unos ejemplos con las sucesiones de esta Unidad; o inventa unos ejemplos propios.

**\*\*17)** Supongamos que de una sucesión se conoce solamente la fórmula recursiva (y el primer miembro). ¿Es posible desde allí deducir la fórmula directa? ¿Cómo se haría eso?

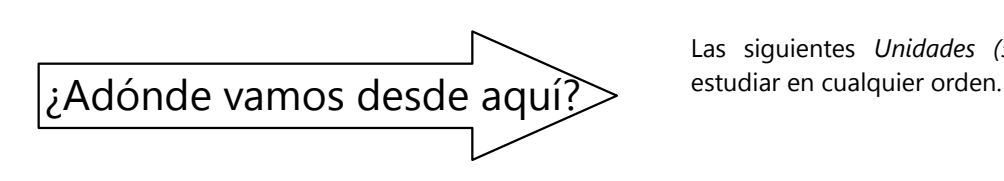

Las siguientes *Unidades (57, 58, 59)* se pueden

## **Unidad 57 - Ecuaciones con la incógnita en el denominador**

#### *Prerrequisitos:*

- Ecuaciones con fracciones *(Unidad 15)*.
- Operaciones con fracciones *(Unidad 55)*.

#### **¿Qué pasa si multiplicamos por la incógnita?**

Nuestros amigos han descubierto que puede ser problemático dividir entre la incógnita. *(Unidad 15)*. "Me pregunto", dice Pablo, "si nos metemos en problemas también si *multiplicamos* por *x*." – "Pero ¿por qué quisiéramos hacer eso?", pregunta Anita. "Con eso la ecuación se vuelve más complicada." – "Quizás no siempre", responde Teora. "Propongo examinar si hay ecuaciones que se vuelven más sencillas cuando las multiplicamos por *x*."

Por algún tiempo los chicos se quedan en silencio, pensando y escribiendo. Por fin, Anita exclama: "¡Sí hay ecuaciones así! ¡Cuando la ecuación contiene una división entre *x*! Miren:

$$
\frac{5}{x} = \frac{3}{x} + 4 \qquad | \cdot x
$$
  

$$
5 = 3 + 4x \qquad | -3
$$
  

$$
2 = 4x \qquad | \div 4
$$
  

$$
\frac{x}{5} = \frac{1}{2}
$$

"Entonces podemos multiplicar por *x* sin problemas", concluye Mario. – "No me convencería tan pronto", responde Teora. "Recién hemos visto un único caso. ¿Qué tal en este caso?

$$
\frac{5}{x} = \frac{3}{x}
$$
 | ·x  
5 = 3

Esto no puede ser. Quizás en este caso no deberíamos multiplicar por la incógnita." – "Pero ¿qué otra cosa quieres hacer?", pregunta Mario. "No veo otra manera de resolver tu ecuación." – "Podríamos hacer que un lado sea cero", dice Anita. "Mira, así:

$$
\frac{5}{x} = \frac{3}{x}
$$
  

$$
\frac{2}{x} = 0
$$
  

$$
\left| -\frac{3}{x} \right|
$$

"¿Y ahora?", pregunta Mario. "Siempre tienes que multiplicar por  $x$ , y tienes  $2 = 0$ . Eso no es mejor." – "Entonces esta ecuación no tiene solución", opina Pablo. – "¿Y si la *x* fuera cero?", pregunta Mario. – "No, eso no puede ser. Así la primera ecuación ya tendría divisiones entre cero." – "Ya veo. Pero entonces podemos multiplicar por *x* sin problemas porque sabemos que no puede ser cero."

Sigue investigando. ¿De verdad la multiplicación por la incógnita nunca presenta problemas? ¿O encuentras un caso donde sí es problemático?

*La continuación está en el Anexo A. Pero piénsalo tú primero.*

#### *Para practicar:*

*Resuelve las siguientes ecuaciones. Busca la manera más práctica de hacerlo. Y toma en cuenta las precauciones mencionadas en los casos que acabamos de examinar.*

1) 
$$
\frac{75+x}{x-13} = 12
$$
  
\n2) 
$$
\frac{56x+24}{5} = 21x+9
$$
  
\n3) 
$$
\frac{37}{11x-19} = 5
$$
  
\n4) 
$$
\frac{56x+24}{21x+9} = 5
$$
  
\n5) 
$$
\frac{99}{5x-14} = 7 + \frac{22}{5x-14}
$$
  
\n6) 
$$
\frac{14}{5x+3} = \frac{32}{12x+20}
$$
  
\n7) 
$$
\frac{27x+16}{12x-5} = \frac{9}{4}
$$
  
\n8) 
$$
\frac{91}{28x+42} = \frac{52}{16x+24}
$$
  
\n9) 
$$
\frac{5x+38}{17-2x} = 13 + \frac{3x+13}{17-2x}
$$
  
\n10) 
$$
\frac{45x+39}{3x+11} = 9
$$
  
\n11) 
$$
\frac{5}{18x-75} = \frac{9}{48x-200}
$$
  
\n12) 
$$
\frac{11}{17x+25} = \frac{5}{8x+13}
$$
  
\n13) 
$$
\frac{18x^2-22x+19}{3x-8} = 6x + 7
$$
$$
14) \frac{x-9}{x-8} = \frac{x+6}{x+10}
$$

$$
15) \frac{3x-11}{x-57} = \frac{x-9}{3x-11}
$$

16) En un cumpleaños, se iban a repartir 504 caramelos. Se prepararon bolsas con la misma cantidad de caramelos para cada uno. Pero 4 invitados no vinieron; así que sobraron 72 caramelos. ¿Cuántas personas estaban invitadas?

\*17) Pedro y Jaime se encuentran por primera vez en el país de Uruguagua. Por casualidad escuchan una conversación entre dos hombres. Uno de ellos dice:

"¡Ese taquimotor es fantástico! Hizo las 83 caminatas hasta Puerto Nuevo en siete siestas menos nueve minutos." – "Sí, te lo creo", dice el otro hombre. "Hace una semana viajé con él a Río Verde, y demoré solamente once siestas menos diecinueve minutos." – "¿Y cuánto es la distancia hasta allí?" – "128 caminatas."

Jaime pregunta a Pedro: "¿Qué es un taquimotor?" – "No tengo idea. Y unas medidas extrañas tienen aquí." – "Sí. ¿A cuánto equivaldrá una caminata? ¿y una siesta?" – "Quizás lo podemos calcular, suponiendo que la velocidad del taquimotor fue la misma en ambos viajes."

¿Lo descubres tú?

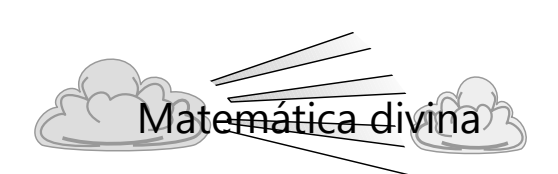

### **La operación prohibida**

La división entre cero es una "operación prohibida". Si la aplicamos en algún cálculo, el resultado se destruye, y pierde su significado.

Cuando Dios puso al primer hombre y la primera mujer en el huerto de Edén, allí también había una "operación prohibida". Dios les dijo que si comían del árbol del conocimiento del bien y del mal, iban a morir. (Génesis 2:17)

Pero en el huerto había miles de árboles. Había mucho más frutas de lo que Adán y Eva podían comer. Dios era muy generoso con ellos. La prohibición no limitaba su calidad de vida.

Aun así, sabemos que Adán y Eva no superaron la prueba. Por eso, la muerte vino al mundo (Romanos 5:12).

En la matemática también existe una inmensa cantidad de operaciones posibles. Una sola de ellas es prohibida. Solamente que esa operación entra a veces en el cálculo de manera escondida. Por ejemplo, simplificamos una fracción con (*x*–3), y sólo más tarde nos damos cuenta de que *x*=3, o sea, hemos dividido entre cero, y el resultado sale mal.

Así también el pecado a veces intenta entrar a tu vida de una manera escondida, para que no te des cuenta de que es pecado. Por eso es importante conocer bien a Dios, entender bien su palabra, y confiar en Jesús, no en nuestra propia fuerza o astucia. Él nos ayudará a no caer en la tentación.

Felizmente, en la matemática no morimos si aplicamos una operación prohibida. Pero nos sale un resultado que no tiene sentido. Y ojo: Si eso le sucede a un ingeniero en un cálculo crítico para la construcción de un edificio, la navegación de un avión, o un propósito similar, entonces un error sí podría tener consecuencias mortales.

# **Unidad 58 - Ecuaciones con parámetros, y con valor absoluto**

### *Prerrequisitos:*

- Ecuaciones *(Unidades 14, 15, 18, 57)*.
- Operaciones con fracciones *(Unidad 55)*.
- Ecuaciones con la incógnita en el denominador *(Unidad 56)*.
- Concepto y símbolo del valor absoluto *(Unidad 2)*.

### **Introducción**

A veces encontramos ecuaciones que contienen variables adicionales, aparte de la incógnita. Por ejemplo:

$$
5x + a = b + c
$$

En este caso se asume que *a*, *b* y *c* son conocidas, y se despeja *x* como estamos acostumbrados:

$$
x = \frac{b+c-a}{5}
$$

Esta es la solución, porque *x* está despejada. Si tenemos valores dados para *a*, *b*, *c*, entonces podemos calcular el valor numérico de *x*.

Las variables adicionales se llaman *parámetros*. (Un parámetro es una variable que condiciona el resultado.)

## **Distinción de casos**

Veamos el siguiente ejemplo:

$$
ax + 9 = bx
$$

$$
x = \frac{9}{b-a}
$$

Esta solución también se puede calcular; pero *¡no en todos los casos!* ¿Qué pasa si *a*=*b* ? Entonces tenemos  $x = \frac{9}{9}$ <sup>5</sup>/ y eso es una operación imposible. Entonces tenemos que especificar:

Si *a* ≠ *b*: La solución es  $\boldsymbol{x} = \frac{9}{5}$  $\frac{9}{b-a}$ .

Si *a* = *b*: No hay solución.

### **Caso general de la ecuación lineal**

Toda ecuación lineal se puede ordenar y simplificar de manera que asume la siguiente forma:

 $ax + b = 0$ 

¿Sería correcto decir que *x* = − *b a* ? – En el caso normal, sí ... ¡pero solamente si *a* ≠ 0 ! Tenemos que distinguir los siguientes casos:

Si *a* ≠ 0: La solución es *x* = − *b a* .

## *(Ecuación determinada.)*

Si *a =* 0 y *b ≠* 0*:* No hay solución. *(Contradicción.)*

Si *a =* 0 y *b =* 0*:* Infinitas soluciones; C.S.=ℝ. *(Ecuación indeterminada; identidad.)*

(En este caso, la ecuación equivale a  $0 = 0$ .)

*Para practicar: En las siguientes ecuaciones, despeja x, y analiza las soluciones para los distintos casos que se pueden dar.*

1)  $6x + 8 = b$ 2)  $7x + a = bx + 4$ 3)  $(**a** + 9)**x** - 5 = 0$ 4)  $ax - a + 7x = 7$ 

## **Ecuaciones con fracciones**

En estos casos tenemos que hacer *dos* comprobaciones: si la solución obtenida para *x* es válida; y si ningún denominador es cero en la ecuación original. Por ejemplo:

$$
\frac{a}{x+3} = 5
$$
  

$$
x = \frac{a}{5} - 3
$$

En este caso, la solución es válida para todos los valores de *a*. Pero en la ecuación original vemos que la *x* no puede ser –3; entonces tenemos que evaluar este caso:

$$
-3 = \frac{a}{5} - 3, \text{ si } a = 0.
$$

Entonces no hay solución si *a* = 0. (Lo vemos también evaluando la ecuación original: En este caso, la ecuación es equivalente a 0 = 5, una contradicción.)

*Para practicar: En las siguientes ecuaciones, despeja x, y analiza las soluciones para los distintos casos que se pueden dar.*

5) 
$$
\frac{x+a}{b} = 12
$$
  
\n6)  $\frac{14}{x-a} = 5$   
\n7)  $\frac{a}{x+2} = \frac{b}{x+7}$   
\n8)  $\frac{x+2}{x+a} = 5$   
\n9)  $\frac{x}{a} = \frac{x}{b}$   
\n10)  $\frac{x}{a} = \frac{x}{b} + 11$   
\n11)  $\frac{6}{x-a} = \frac{11}{x-b}$   
\n12)  $\frac{x+a}{x-12} = \frac{x+b}{x-21}$   
\n\*13)  $\frac{x}{a} = \frac{b}{x}$   
\n\*14)  $x^2 + 9 = a$   
\n\*15)  $\sqrt{x} = a + 12$ 

## **Matemáticamente demostrado: 3 = 5**

Alberto sorprende a sus amigos con otro anuncio insólito: "Voy a demostrar que 3 es igual a 5."

Por supuesto que nadie quiere creerle. Pero Alberto comienza enseguida a explicar:

"Primero voy a definir tres variables, de manera que *a + b = c*. Entonces también:

$$
3\mathbf{a} + 3\mathbf{b} = 3\mathbf{c},
$$
  
y: 
$$
5\mathbf{c} = 5\mathbf{a} + 5\mathbf{b}.
$$
 
$$
2\text{Correcto?}^n
$$

"Sí", dicen los amigos, sin entender adónde quiere llegar Alberto.

"Entonces podemos sumar estas dos ecuaciones juntas, y tenemos:

$$
3\boldsymbol{a} + 3\boldsymbol{b} + 5\boldsymbol{c} = 5\boldsymbol{a} + 5\boldsymbol{b} + 3\boldsymbol{c}
$$

Restamos 8*c* por ambos lados, y tenemos:

$$
3\boldsymbol{a} + 3\boldsymbol{b} - 3\boldsymbol{c} = 5\boldsymbol{a} + 5\boldsymbol{b} - 5\boldsymbol{c}
$$

¿Están de acuerdo conmigo hasta aquí?"

Los amigos revisan los cálculos de Alberto, y después confirman: "Sí, es correcto."

Alberto sigue: "Sacamos factores comunes por ambos lados:

$$
3(\mathbf{a}+\mathbf{b}-\mathbf{c}) = 5(\mathbf{a}+\mathbf{b}-\mathbf{c})
$$

Ahora podemos dividir entre el paréntesis, porque es lo mismo por ambos lados. Y ya tenemos lo que les prometí:

$$
3 = 5.
$$
 [Demostrado!"

Los amigos se miran unos a otros. No pueden encontrar ningún error en los cálculos de Alberto. "Y sin embargo, ¡es imposible!", dice Pablo.

¿Encuentras tú el error en la demostración?

## **Ecuaciones con valor absoluto**

**a)** Un ejemplo sencillo:  $|x| = 16$ 

Existen *dos soluciones* que cumplen con la ecuación. Podemos escribir:  $x_1 = 16$ ;  $x_2 = -16$ 

O también: C.S. = {16; –16}

Las ecuaciones de esta clase también requieren una *distinción de casos*, porque la expresión entre los signos | | puede ser *positiva o negativa*. Si es positiva, los signos de valor absoluto se pueden quitar sin cambio. Si es negativa, la expresión entre los signos tiene que cambiar de signo.

**b)**  $|3x| = x + 12$ 

Distinguimos los dos casos:

 $-$  Si  $x \ge 0$ :  $3x = x + 12$ 

Resolviendo, da *x* = 6. (Compruébalo.) Eso cumple la condición, 6 es positivo, así que es una solución válida.

$$
-Si x \leq 0: \qquad -3x = x + 12
$$

Resolviendo, da *x* = –3. También es una solución válida.

En conclusión:  $C.S. = \{-3, 6\}$ 

Nota que ambos casos *incluyen* el caso donde *x* es *igual* a cero. Si la expresión entre los signos | | es cero, podemos dejar su signo igual o podemos cambiarlo, siempre es correcto, porque  $|+0| = |-0| = 0$ .

**c)**  $|x| = 3x + 12$ 

$$
- Si x \ge 0: \qquad \qquad x = 3x + 12
$$

Resolviendo, da *x* = –6. Pero OJO: Hemos puesto como condición que *x* es positiva. Nuestra solución no cumple con la condición. Por tanto, *¡no es válida!*

Efectivamente, si hacemos la comprobación, la ecuación original equivale a: 6 = –6. No es correcto.

$$
- Si x \leq 0: \qquad -x = 3x + 12
$$

Resolviendo, da *x* = –3. Esta solución sí cumple con la condición.

En conclusión, hay una única solución: *x* = –3

**d)**  $||x| - 7| = 5$ 

$$
- Si |x| - 7 \ge 0;
$$
  $|x| - 7 = 5$ 

*(Esto cumple la condición; 5 es positivo.)*

Ahora tenemos que distinguir "sub-casos":

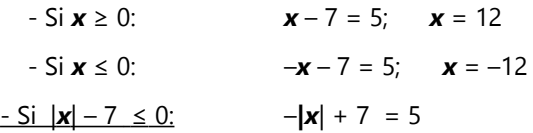

Y los "sub-casos" como arriba:

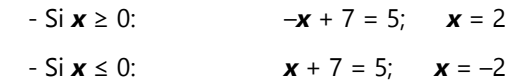

Todas las soluciones cumplen con las condiciones. Hay 4 soluciones válidas: C.S.={-12; -2; 2; 12}

*Para hacer:* Grafica los ejemplos anteriores de la siguiente manera: En un mismo sistema de coordenadas, grafica la función donde *y* es igual al lado izquierdo de la ecuación, y donde es igual al lado derecho. P.ej. para b), grafica las funciones *y* = |3*x*| y  $y = x + 12$ . Las intersecciones de las dos funciones indican las soluciones.

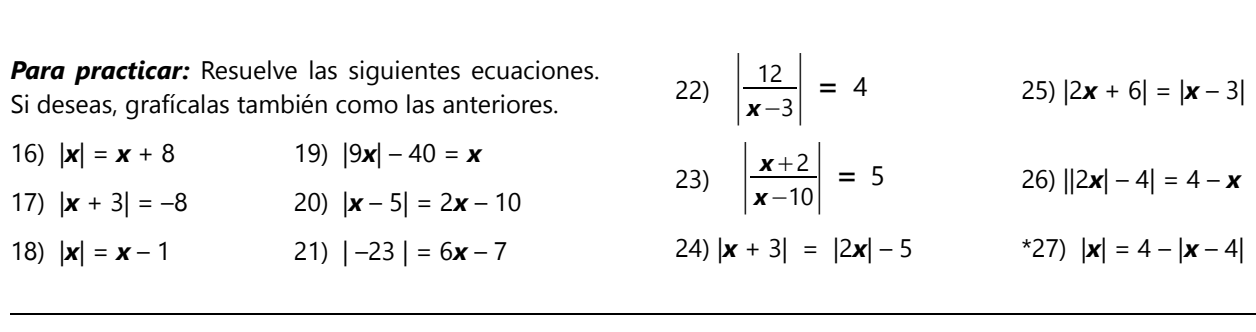

# **Unidad 59 - Funciones y ecuaciones cuadráticas (Viaje de exploración)**

### *Prerrequisitos:*

## *- Fundamentos del álgebra:*

Operaciones básicas *(Unidades 11 a 13).*

Ley distributiva para la multiplicación de dos sumas *(Unidad 13).* Uso de variables para generalizar propiedades matemáticas *(Unidades 10, 56).* Principios de la resolución de ecuaciones *(Unidades 15, 18, 57).*

- **Grafos de funciones en coordenadas cartesianas** *(Unidad 51)*.

- Puede ser útil conocer la fórmula para ( $a \pm b$ <sup>)2</sup>. Pero también es posible descubrir esta fórmula en el transcurso de la investigación (Tarea 16).

Esta Unidad consiste enteramente en tareas de investigación. Éstas te permitirán elaborar el tema completo por tu cuenta. Al final tendrás un entendimiento sólido de las funciones y ecuaciones cuadráticas (o sea, de segundo grado). El *Anexo A* contiene pautas de cómo proceder, por si no encuentras las respuestas por ti solo(a).

Por el otro lado, este camino requiere tiempo. La Unidad entera podrá tomar hasta un mes

(trabajando una a dos horas diarias en las investigaciones).

Alternativamente, podrás estudiar el mismo tema mediante un viaje guiado *(Unidad 60)*. Ése avanza más rápidamente, pero no provee un entendimiento tan profundo.

O puedes primero avanzar en este viaje de exploración hasta donde llegas, y después aclarar las dudas y llenar los vacíos con el viaje guiado.

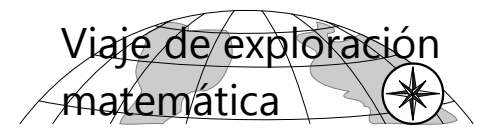

## **¿Se puede dividir entre la incógnita?** *(Continuación)*

En la *Unidad 15* hemos discutido de si se puede dividir una ecuación entre la incógnita o no. Teora propuso hacer primero la comprobación con *x*=0, y si resulta falsa, se puede dividir entre *x* sin problemas. *(Vea en el Anexo A acerca de la Unidad 15.)*

Otro día viene Anita y dice: "Miren, he hecho unos experimentos con la regla de Teora, y he encontrado algo muy curioso. Uso esta regla con esta ecuación:

$$
\mathbf{x}^2 = 5\mathbf{x}
$$

$$
0^2 = 5.0
$$

$$
0 = 0
$$

eso está bien, entonces *x = 0,* y hemos terminado.

Pero supongamos que no he hecho esta prueba y divido entre *x*, entonces me da esto:

$$
\mathbf{x}^2 = 5\mathbf{x} \mid \div \mathbf{x}
$$

$$
\mathbf{x} = 5
$$

y eso también está bien, porque 5 $^2$  = 5·5. Entonces ¿la *x* puede ser 0 y 5 a la vez? ¿y aquí se puede dividir entre *x* o no?"

*Comentario del experto:*

*Lo que ha descubierto Anita aquí, señala que la situación es más complicada cuando en la ecuación aparece x elevado al cuadrado. Si deseas, puedes analizar esta situación, a ver a qué conclusión llegas.*

## **Grafos de funciones cuadráticas, y sus simetrías**

**1)** Dibuja los grafos de las siguientes funciones, todas en un mismo sistema de coordenadas:

(Recomendaciones: Usa una hoja entera (A4) en orientación vertical. Usa aproximadamente 4 cm como unidad de las coordenadas. Coloca el origen en el centro de la hoja. Te ayudará si distingues los diferentes grafos con diferentes colores.)

 $y = x^2$ ,  $y = 2x^2$ ,  $y = 4x^2$ ,  $y = 0.5x^2$ ,  $y = 0.2x^2$ , *y* =  $-x^2$ , *y* =  $-2x^2$ , *y* =  $-4x^2$ , *y* =  $-0.5x^2$ , *y* =  $-0.2x^2$ 

**2)** Observa y describe: ¿Cómo cambia el grafo de la función, en relación con los coeficientes distintos?

**3)** Compara entre sí los grafos de una función *y = ax<sup>2</sup>* y *y = –ax<sup>2</sup>* . (*a* puede significar cualquiera de los coeficientes de las funciones que dibujaste.) ¿Qué relación geométrica existe entre los dos grafos? ¿Puedes explicar el *por qué* de esa relación, usando ejemplos con números, y/o con álgebra?

**4)** Escoge como ejemplo una de las funciones que dibujaste. Examina en esa función la relación entre los valores *f(x)* y *f(–x)*, para cualquier *x*. ¿Qué consecuencias tiene esta relación para las propiedades geométricas del grafo? – Para comprobación adicional, examina otra de las funciones dibujadas de la misma manera. – ¿Aplica esta observación para todas las funciones que dibujaste?

*Nota:* Las curvas de la forma como los grafos que dibujamos aquí, se llaman *parábolas*. Cada parábola tiene un punto particular que se llama *vértice.* En una parábola en orientación vertical, el vértice se encuentra donde el valor de la función es mínimo (en una parábola abierta hacia arriba), resp. donde es máximo (en una parábola abierta hacia abajo). Entonces, todas las parábolas que hemos dibujado aquí tienen su vértice en el origen de las coordenadas.

La recta vertical que pasa por el vértice, se llama el *eje* de la parábola. En todas las parábolas que hemos dibujado aquí, su eje es igual al eje *y* de las coordenadas.

## **Traslación de los grafos de funciones cuadráticas; simetría.**

**5)** Dibuja los grafos de las siguientes funciones, todas en un mismo sistema de coordenadas:

(Recomendaciones: Usa una hoja entera (A4) en orientación vertical. Usa aproximadamente 2 cm como unidad de las coordenadas. Coloca el origen un poco por debajo del centro de la hoja. Dibuja las funciones de la segunda línea con un color distinto.)

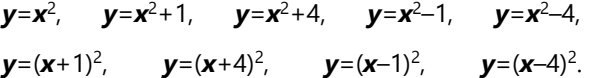

**6)** Observa y describe: ¿Qué efectos tienen las distintas operaciones sobre el grafo de la función, respecto al grafo original  $y = x^2$ ?

**7)** ¿Dónde se encuentran los vértices y los ejes de las parábolas que dibujaste? ¿Qué relación encuentras entre la ecuación de la función, y las coordenadas del vértice?

**8)** ¿Puedes predecir la forma de los grafos de las siguientes funciones? (¿Dónde se encuentra el vértice? ¿Qué forma tendrá la parábola, en comparación con la función *y* = *x* 2 ?)

 $$  $y = - (x + 2)^2 + 3$ ,  $y = 0.3(x - 5)^2 + 4$ , + 4,  $y = 3(x + 4)^2 - 2$ .

Después dibuja los grafos, para comprobar tus predicciones.

**\*9)** ¿Qué cambios se deben hacer en la ecuación de una función dada (no necesariamente una cuadrática), para que el grafo de la nueva función sea congruente a la original, pero trasladado a otra parte del sistema de coordenadas? ¿Puedes establecer un principio general acerca de ello? – Comprueba tu principio, haciendo varios ejemplos. – ¿Encuentras una *demostración* de este principio?

**10)** En la pregunta 4 hemos observado una simetría en el grafo de una función cuadrática. ¿Qué podemos decir acerca de la simetría de una función cuadrática, si su eje no es el eje *y*? ¿Por ejemplo en la función  $y = (x - 4)^2$ ? – ¿Puedes fundamentar tu observación con unos ejemplos numéricos, o algebraicamente?

**\*11)** ¿Es el grafo de *toda* función cuadrática  $y = ax^2 + bx + c$  simétrico respecto a un eje vertical? – *Demuestra* o *refuta* esta hipótesis.

*Nota:* En vez de decir "eje de simetría de la parábola", se suele decir más brevemente: "eje de la parábola".

### **Intersecciones con el eje** *x*

**12)** Vuelve a examinar las funciones de la tarea 5:

$$
y = x^2
$$
,  $y = x^2 + 1$ ,  $y = x^2 + 4$ ,  $y = x^2 - 1$ ,  
 $y = x^2 - 4$ .

¿Dónde corta el grafo el eje *x*? ¿Encuentras una relación entre la ubicación de esas intersecciones, y la ecuación de la función? (¿Cómo se podrían calcular estas intersecciones sin dibujar el grafo?) – Para mayor comprobación, examina otras funciones similares, como por ejemplo  $y = x^2 - 9$ ,  $y = x^2 + 9$ , etc.

**13)** ¿Qué se puede decir acerca de las intersecciones con el eje *x*, en el caso de funciones "trasladadas horizontalmente"?

Ejemplos:  $y = (x-4)^2 - 9$ ,  $y = (x + 2)^2 - 4$ , etc.

**14)** Dibuja en un mismo sistema de coordenadas los grafos de las siguientes funciones:

$$
\mathbf{y} = (\mathbf{x} + 2)^2 - 4, \qquad \mathbf{y} = 2 \cdot [(\mathbf{x} + 2)^2 - 4],
$$
  
\n
$$
\mathbf{y} = 0.5 \cdot [(\mathbf{x} + 2)^2 - 4], \qquad \mathbf{y} = - [(\mathbf{x} + 2)^2 - 4],
$$
  
\n
$$
\mathbf{y} = -0.5 \cdot [(\mathbf{x} + 2)^2 - 4].
$$
  
\n
$$
\mathbf{y} = -0.5 \cdot [(\mathbf{x} + 2)^2 - 4].
$$

¿Qué puedes decir acerca de las intersecciones de estos grafos con el eje *x*? – Encuentra una explicación del por qué de esta observación.

**15)** ¿Encuentras una relación entre la ubicación de las intersecciones con el eje *x*, y la ubicación del eje de la parábola? – Describe esta relación, y explícala algebraicamente.

## **Transformaciones y soluciones de ecuaciones cuadráticas**

**16)** Examina la función  $y = x^2 + 10x + 25$ . ¿Puedes transformar esta ecuación de una manera que te permite predecir la forma del grafo y la ubicación del vértice y del eje, como lo hiciste en la tarea 8? – Si no logras encontrar una tal transformación, entonces dibuja primero el grafo de la función, investígalo, y después inténtalo otra vez.

(Alternativamente, puedes también quitar los paréntesis en las ecuaciones de las preguntas 5 y 8, multiplicando las expresiones, y examinar lo que pasa.)

**17)** Lo mismo con las siguientes funciones:

*y* =  $x^2$ –6*x*+9, *y* =  $x^2$ +12*x*+36, *y* =  $-x^2$ –10*x*–25,  $y = x^2-6x+5$ ,  $y = x^2+6x+10$ ,  $y = x^2+10x+18$ ,  $y = -x^2 - 8x - 20$ ,  $y = -x^2 + 4x$ .

**18)** Descubre una manera de calcular los ceros de estas funciones (las intersecciones con el eje *x*), sin dibujar el grafo. Después comprueba tus resultados, dibujando el grafo, o haciendo la comprobación con las ecuaciones.

(Las ecuaciones se comprueban de la siguiente manera: Si sustituyes *x* por la coordenada *x* de una intersección, el valor de la función (*y*) debe resultar cero.)

– Plantea más ejemplos propios, e intenta resolverlos.

**19)** Investiga las mismas preguntas como arriba para las siguientes ecuaciones:

$$
y = 2x^{2}-4x-6, \qquad y = 3x^{2}+12x, \qquad y = 5x^{2}-5x-10, y = -4x^{2}-17x+15, \qquad y = 3x^{2}+6x-12, y = \frac{x^{2}}{4}+2x+1, \qquad y = \frac{-x^{2}}{6}+x-2,
$$

*y*=0.1 *x*<sup>2</sup>+ *x* − 1.1.

Inventa otros ejemplos propios.

¿Cuál es la manera más práctica de transformar una ecuación, si queremos saber su vértice? ¿Y si queremos saber sus ceros?

**20)** Aplica el proceso anterior a la expresión cuadrática generalizada: *ax<sup>2</sup> + bx + c*. (Ese proceso se llama "completar el cuadrado".) Con eso deberías poder deducir unas fórmulas generalizadas para el vértice y los ceros de una función cuadrática.

**21)** Investiga la función  $y = (x - 2) \cdot (x + 5)$ . Dibuja el grafo, y encuentra el vértice y los ceros. Compara los ceros con la ecuación dada. ¿Qué observas? ¿Puedes fundamentar tu observación algebraicamente?

– Investiga ecuaciones similares, como por ejemplo:  $y = (x + 3) (x + 4),$   $y = 3(x - 5) (x - 6),$  etc.

**22)** ¿Puedes desarrollar un método adicional para encontrar los ceros de una función cuadrática, usando las observaciones de la tarea 21? Aplica este método a las funciones de 17 y 19. – ¿Qué condiciones tiene que cumplir una función cuadrática, para que sea posible usar este método?

**23)** Si todavía no pudiste resolver la pregunta 11, inténtalo otra vez con lo que sabes ahora.

**24)** ¿Cómo puedes usar los métodos que hemos encontrado hasta ahora, para resolver ecuaciones como en el siguiente ejemplo?

$$
7x^2 + 5 = 3x^2 - 17x + 20
$$

## **Determinar funciones cuadráticas a partir de unos puntos dados**

**25)** El grafo de una función cuadrática tiene su vértice en V(9; 1), y pasa por el punto P(5; 9). ¿Puedes decir cuál es la ecuación de esa función? – Para verificarlo, dibuja el grafo de tu función. – ¿Puedes dar un método generalizado, o una fórmula, que permite encontrar la ecuación de la función, si el vértice y un punto adicional son conocidos?

**26)** El grafo de una función cuadrática tiene ceros en

 $x_1 = 3 + \sqrt{5}$ ,  $x_2 = 3 - \sqrt{5}$ , y pasa por el punto (0; 20). ¿Cuál es la ecuación de la función? – Verifícalo, dibujando el grafo de tu función.

- Puedes dar un método generalizado, o una fórmula, que permite encontrar la ecuación de la función, si los ceros y un punto adicional son conocidos?

**\*** Si los ceros son dados, ¿existe una solución para cualquier tercer punto del grafo? ¿o existen ciertos puntos por los que el grafo de una función cuadrática no puede pasar? ¿Cuáles?

**\*27)** ¿Cuántos puntos *cualesquieras* (o sea, no necesariamente el vértice o los ceros) se necesitan para determinar el grafo de una función cuadrática? – Haz un ejemplo, y halla la función correspondiente.

**\*28)** Imagínate que tomamos el grafo de la función *y* = *x* 2 , y lo giramos muy ligeramente hacia un lado, hacia la izquierda o hacia la derecha (pero sin estirarlo o deformarlo). Si subimos a lo largo del eje *y*, encima del origen, ¿llegaremos en algún momento a una segunda intersección con ese grafo "girado"? ¿o es el origen (0; 0) la única intersección entre el grafo y el eje *y*? ¿O depende la respuesta del ángulo del giro? En ese caso, ¿cuál es el ángulo mínimo para producir una segunda intersección?

## **Propiedades adicionales de las soluciones de una ecuación cuadrática**

**29)** Usando la fórmula general (Tarea 20), expresa mediante los coeficientes *a, b, c*:

- la *suma* de las dos soluciones de una ecuación cuadrática;

- el *producto* de las dos soluciones de una ecuación cuadrática.

**30)** Usando las propiedades encontradas en la tarea 21, intenta demostrar las fórmulas de la tarea 29 de una manera más sencilla, usando la descomposición en factores.

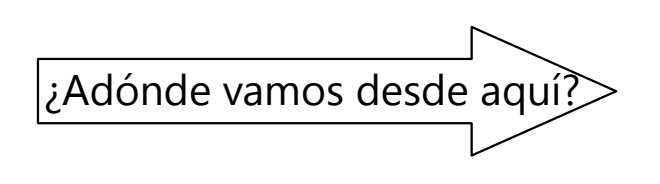

Si te quedas con dudas acerca de algunas investigaciones de esta Unidad que no pudiste resolver, la siguiente *Unidad (60)* puede proveer las respuestas. Trata los mismos temas en forma de un "viaje guiado".

# **Unidad 60 - Funciones y ecuaciones cuadráticas (Viaje guiado)**

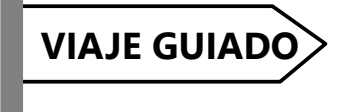

## *Prerrequisitos:*

- Resolución de ecuaciones.
- Calcular con expresiones algebraicas.
- Funciones y sus grafos *(Unidades 51, 52, 53)*.
- Factorizaciones sencillas *(Unidad 54)*.

## **Transformaciones geométricas en el sistema de coordenadas**

Una *función cuadrática* (o de *segundo grado*) es una función donde *x* aparece en segunda potencia. Entonces, la función cuadrática más sencilla es  $y = x^2$ .

Observaremos cómo se transforma el grafo de esta función, si aplicamos diversos cambios a la ecuación. Primero, la multiplicamos por diversas constantes:

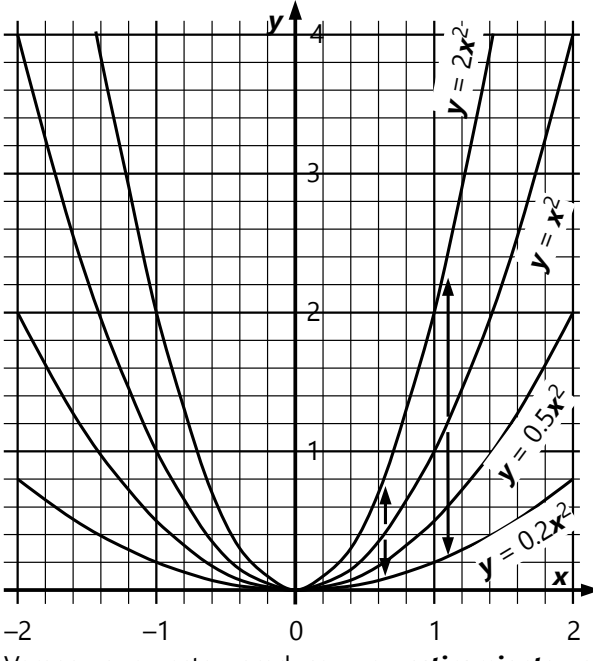

Vemos que esto produce un *estiramiento* o *"escalado"* en dirección vertical. Con un factor de multiplicación mayor a 1, el grafo se estira; y con un factor menor a 1 se comprime.

¿Y qué sucede si multiplicamos por una constante negativa? – Observamos que el grafo se voltea hacia abajo. O sea, si cambiamos el signo de toda la función, se produce una *reflexión en el eje x*.

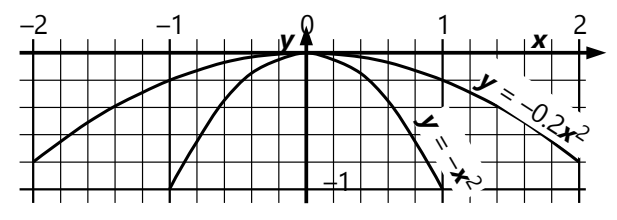

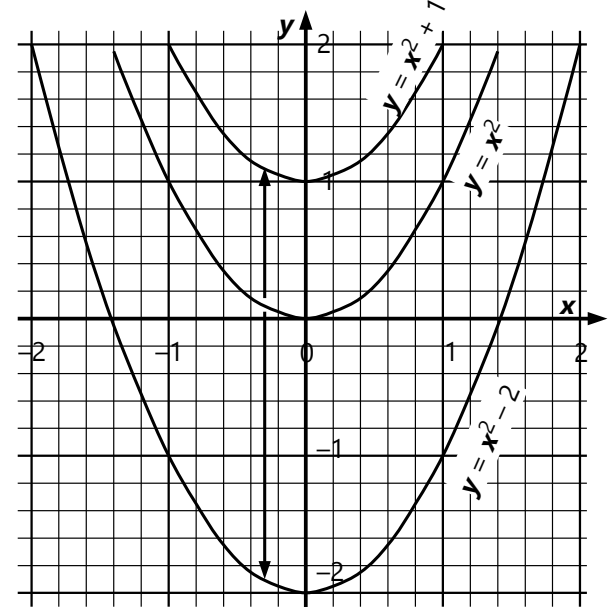

Ahora sumamos o restamos unas constantes a  $x^2$ :

Vemos que eso produce una *traslación vertical*.

Ahora, si queremos una *traslación horizontal*, tenemos que remplazar *x* por "*x* más una constante":

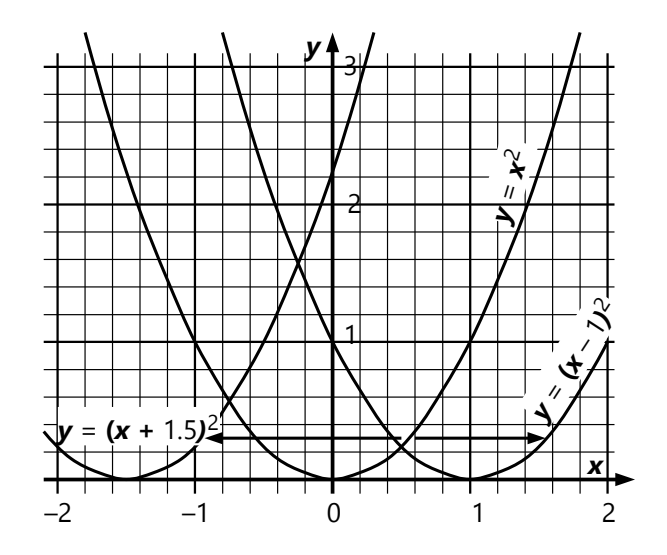

Observa bien la situación del dibujo anterior. Si remplazamos *x* por (*x* – 1), el grafo se desplaza *hacia la derecha*, o sea hacia el lado positivo. ¿Por qué es eso?

Si a la *x* le *restamos* 1, resulta para *y* el valor que la función *y* = *x* 2 tiene una unidad más a la izquierda. Ese punto "de la izquierda" se mueve entonces una unidad hacia la derecha.

¿Y por qué la traslación vertical no funciona de la misma manera?

- En realidad, sí funciona igual, solamente que no la hemos escrito de la misma manera. El grafo trasladado una unidad hacia arriba, tiene la ecuación  $y = x^2 + 1$ . Pero eso es lo mismo como:  $y - 1 = x^2$ . Entonces aquí también, a la *y* se le debe *restar* una constante, para trasladar el grafo hacia el lado *positivo.* Solamente que estamos acostumbrados a escribir las funciones de la manera que la *y* queda sola; y entonces esa constante aparece con el signo opuesto.

Queda por examinar cómo reflejamos el grafo en el eje *y*. Para reflejarlo en el eje *x*, toda la función (o sea el valor de *y*) tuvo que cambiar de signo. Para reflejarlo en el eje *y*, el valor de *x* tendrá que cambiar de signo. O sea, la ecuación del grafo reflejado es:  $\mathbf{y} = (-\mathbf{x})^2$ .

Pero sabemos que  $(-x)^2 = x^2$ . Por tanto, el grafo reflejado es exactamente igual a la función original, *y* = *x* 2 . O sea, el grafo de *y* = *x* 2 es *simétrico respecto al eje y*.

#### *Unos términos técnicos:*

Las curvas que hemos dibujado en estos ejemplos, se llaman *parábolas*.

Cada parábola tiene un *eje*, que es su eje de simetría. (En la función *y* = *x* 2 , su eje es igual al eje *y*. En los grafos trasladados, el eje se traslada con el grafo.)

Ya que el grafo de *y* = *x* 2 es simétrico al eje *y*, también todos los grafos transformados son *simétricos respecto a su eje*.

El punto de intersección del eje con el grafo se llama el *vértice* de la parábola. (En la función *y* = *x* 2 , su vértice es (0; 0). En los grafos trasladados, el vértice se traslada con el grafo.)

### *Combinación de transformaciones*

Queremos trasladar el grafo de  $y = x^2$  por 7 unidades hacia la derecha, y 3 unidades hacia arriba. ¿Cuál es la ecuación del grafo trasladado?

Tenemos que aplicar dos transformaciones: remplazar *x* por (*x* – 7), y sumar 3 al valor de la función. Entonces, la ecuación es  $y = (x - 7)^2 + 3$ . (Si deseas, dibuja el grafo de esta función, para verificar que es correcto.)

Podemos quitar el paréntesis, efectuando la multiplicación; entonces la ecuación equivale a:  $y = x^2 - 14x + 52$ .

Otro ejemplo: ¿Cuál es la ecuación del grafo de  $y = x^2$  escalado verticalmente por un factor de <sup>1</sup>/6, y trasladado por (–9; 5)? – Tenemos que multiplicar *x* 2 por <sup>1</sup> /6, remplazar *x* por (*x* + 9), y finalmente sumar 5 al valor de la función:

$$
y = \frac{(x+9)^2}{6} + 5
$$
, o multiplicado:  
 $y = \frac{x^2}{6} + 3x + \frac{37}{2}$ .

OJO: Sería un error, sumar 5 primero, y multiplicar por <sup>1</sup> /6 al final. Eso nos daría la ecuación  $y = \frac{(x+9)^2 + 5}{5}$  $\frac{f(1) + 3}{6}$ . Tenemos que escalar el grafo mientras que su vértice esté todavía en (0; 0). Si lo escalamos después de trasladarlo, movemos también la ubicación del vértice de su lugar: el grafo de la segunda función tiene su vértice en (–9; <sup>5</sup>/6 ), en vez de (–9; 5).

#### *Para practicar:*

*Determina las ecuaciones de los siguientes grafos, transformados respecto al grafo de y = x 2 . Si deseas, dibuja los grafos para verificar tus soluciones.*

1) Trasladado de manera que el vértice se encuentra en (12; –3).

2) Reflejado en el eje *x*, y trasladado de manera que el vértice se encuentra en (–2; 4).

3) Estirado verticalmente por un factor de 3, y con vértice en (–7; –8).

4) Escalado verticalmente por un factor de 0.2, reflejado en el eje *x*, y con vértice en (5; 10).

*Describe las transformaciones que se aplicaron al grafo de y = x 2 , para obtener los grafos de las siguientes funciones:*

5) 
$$
y = -4.5x^2 + 9
$$
  
\n6)  $y = -(x - 11)^2 + 5$   
\n7)  $y = 8 \cdot (x + 0.5)^2 - 8$   
\n8)  $y = \frac{(x - 14)^2 + 13}{3}$ 

## **El método de completar el cuadrado**

Tenemos la ecuación *y* = *x 2* + 12*x* + 48. Queremos saber dónde se encuentra el vértice de la parábola. Para eso, necesitamos saber cuál transformación se aplicó al grafo de *y* = *x 2* . O sea, necesitamos que la ecuación esté en la forma *y* = (*x* + *b*) *2* + *c*, donde *b* y *c* son números (o sea, no pueden contener otra vez la *x*).

Caminamos "de regreso":

$$
y = (x + b)^2 + c
$$
, entonces:  
 $y = x^2 + 2bx + b^2 + c$ .

Nuestra ecuación original contiene 12*x*. Entonces sabemos que  $2\boldsymbol{b} = 12$ ; por tanto  $\boldsymbol{b} = 6$ . Remplazamos:

$$
y = x^2 + 12x + 36 + c.
$$

La constante de la ecuación original es 48. Entonces: 36 + *c* = 48; *c* = 12. Y ya tenemos la ecuación transformada:

$$
y = (x + 6)^2 + 12.
$$

Con eso sabemos que el vértice se encuentra en (–6; 12).

Otro ejemplo:  $y = 8x^2 + 24x + 48$ .

Aquí tenemos que añadir el factor de "escala" (8) a nuestra "ecuación provisional":

$$
y = 8(x + b)^2 + c
$$
, entonces:  
 $y = 8x^2 + 16bx + 8b^2 + c$ .

Ahora, 16*b* = 24; entonces *b* = 3 /2. Remplazamos:

$$
y = 8 x2 + 24 x + 8 \cdot \left(\frac{3}{2}\right)^{2} + c
$$

$$
y = 8x2 + 24x + 18 + c
$$

Según la ecuación original, 18 + *c* = 48; entonces *c* = 30. El vértice de la parábola se encuentra en  $(-3/2; 30)$ .

Si no te gustan los malabares con variables, puedes también escribir el procedimiento entero sólo con números. Con el primer ejemplo:

$$
y = x2 + 12x + 48
$$
  

$$
y = (x2 + 2.6x + 62) - 62 + 48
$$

Aquí logramos que la expresión ( $x^2 + 2.6x + 6^2$ ) sea un cuadrado perfecto. Ya que hemos añadido **6 2** , tenemos que volver a sustraer la misma cantidad, para que la expresión completa siga igual como la anterior. – Seguimos:

$$
y = (x + 6)^2 - 36 + 48
$$
  

$$
y = (x + 6)^2 + 12.
$$

Y con el segundo ejemplo: Aquí tenemos que aplicar primero la ley distributiva, para tener el factor de "escala" afuera del paréntesis:

$$
y = 8x^{2} + 24x + 48
$$
  
\n
$$
y = 8 \cdot (x^{2} + 3x) + 48
$$
  
\n
$$
y = 8 \cdot \left(x^{2} + 2 \cdot \frac{3}{2}x + \left(\frac{3}{2}\right)^{2}\right) - 8 \cdot \left(\frac{3}{2}\right)^{2} + 48
$$
  
\n
$$
y = 8 \cdot \left(x + \frac{3}{2}\right)^{2} - 18 + 48
$$
  
\n
$$
y = 8 \cdot \left(x + \frac{3}{2}\right)^{2} + 30.
$$

2

Observa la tercera línea: Sumamos  $\left(\frac{3}{2}\right)^2$ dentro de un paréntesis que se multiplica por 8. Por eso tenemos que aplicar el factor 8 también a la "corrección", donde restamos la misma cantidad.

*Para practicar: Aplica el método de "completar el cuadrado" a las siguientes ecuaciones, para determinar el vértice de la parábola:*

9)  $y = x^2 + 14x - 1$ 10)  $y = x^2 - 9x + 20$ 11)  $y = 5x^2 + 30x + 38$ 12)  $y = 9x^2 + 24x + 16$ 13)  $y = -x^2 + 16x$ 14)  $y = -11x^2 - 66x - 100$ 

*x* 2

## **Los ceros de la función cuadrática; Resolución de ecuaciones cuadráticas**

Es dada la función *y = x* 2 – 16. Deseamos saber los puntos de *intersección del grafo con el eje x*. Esos puntos se llaman también los *"ceros"* de la función; porque si estamos en el eje *x*, el valor de *y* es cero. Se trata entonces de resolver la siguiente ecuación:

$$
x^{2} - 16 = 0
$$
 | + 16  

$$
x^{2} = 16
$$
 |  $\sqrt{ }$   

$$
\underline{x} = \pm 4
$$

OJO: Existen *dos* números que elevados al cuadrado dan 16: 4 y –4. Por tanto, la ecuación tiene dos soluciones.

*Al sacar la raíz cuadrada en una ecuación, tenemos que considerar dos soluciones: la raíz positiva y la raíz negativa.*

Si dibujamos el grafo de la función  $y = x^2 - 16$ , vemos que efectivamente tiene estas dos intersecciones con el eje *x*:

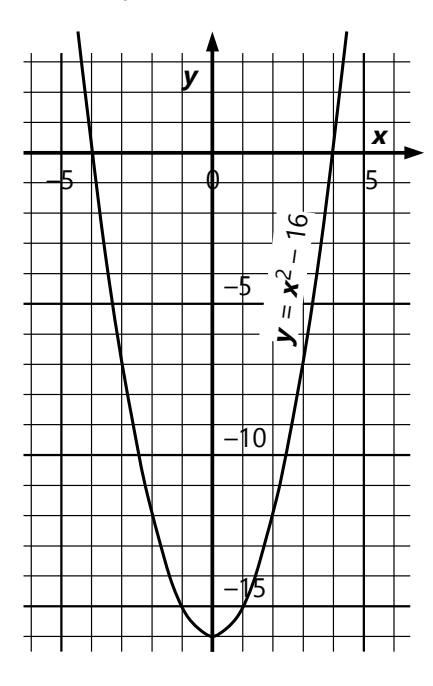

Un segundo ejemplo: ¿Cuáles son los ceros de la función  $y = x^2 - 8x + 12$ ?

Eso no lo podemos resolver tan fácilmente como el ejemplo anterior. Podríamos hacer lo siguiente:

$$
x^{2}-8x + 12 = 0 \t\t | +8x - 12
$$
  

$$
x^{2} = 8x - 12 \t\t | \sqrt{2x - 12}
$$
  

$$
x = \pm \sqrt{8x - 12} \t\t \therefore
$$

... pero eso no ayuda, solamente complica las cosas.

Podemos resolver esta ecuación con el método de "completar el cuadrado", que aprendimos antes:

 $x^2 - 8x + 12 = 0$  | –12

 $x^2 - 8x = -12$  | +16 *(Sumamos 16 para completar el cuadrado.)*

$$
x^{2}-8x+16=4
$$
\n
$$
(x-4)^{2}=4
$$
\n
$$
x-4=±2
$$
\n
$$
x_{1} = 2; x_{2} = 6
$$

(Podemos escribirlo también como *conjunto solución*: C.S. = {2; 6}.)

Dibujando el grafo, vemos que la solución es correcta:

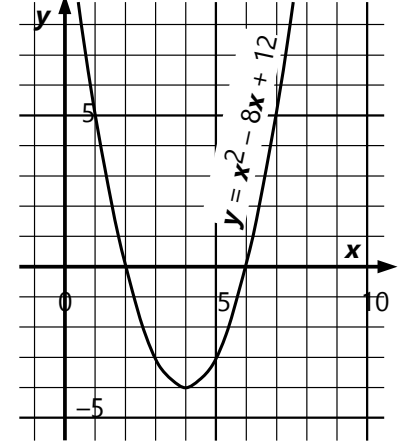

*Nota:* Si tenemos un factor de "escala", podemos primero dividir la ecuación entre ese factor. Eso hace que el "completar el cuadrado" sea un poco más fácil:

$$
5x2 - 40x + 60 = 0
$$
 | ÷5  

$$
x2 - 8x + 12 = 0
$$
 (etc. como arriba.)

*Para practicar: Resuelve con el método de completar el cuadrado:*

15) 
$$
\mathbf{x}^2 + 10\mathbf{x} - 11 = 0
$$
  
\n16)  $\mathbf{x}^2 - 10\mathbf{x} - 11 = 0$   
\n17)  $\mathbf{x}^2 + 24\mathbf{x} = -95$   
\n18)  $\mathbf{x}^2 - 13\mathbf{x} = 30$   
\n19)  $\mathbf{x}^2 + \mathbf{x} - 12 = 0$   
\n20)  $9\mathbf{x}^2 + 30\mathbf{x} = 96$   
\n21)  $7\mathbf{x}^2 - 42\mathbf{x} - 112 = 0$   
\n22)  $12\mathbf{x}^2 + 60\mathbf{x} + 63 = 0$   
\n23)  $45\mathbf{x}^2 - 30\mathbf{x} = 75$   
\n24)  $637\mathbf{x}^2 + 546\mathbf{x} = 520$ 

*Los siguientes casos presentan unas complicaciones adicionales. Descubre por ti mismo cómo manejar estas situaciones:*

25) 
$$
150x^2 + 8 = 25
$$
  
\n26)  $2x^2 + 3x - 6 = 0$   
\n27)  $121x^2 - 352x + 300 = 0$   
\n28)  $196x^2 + 8x + \frac{200}{49} = 4$ 

## **Método de factorización**

¿Cuáles son los ceros de la función *y* = (*x*+1)·(*x*– 8)? Podríamos multiplicar la expresión, y resolver con el método de completar el cuadrado:

$$
x^{2}-7x-8=0
$$
 48  

$$
x^{2}-7x=8
$$
 44  

$$
\left(x-\frac{7}{2}\right)^{2}=\frac{81}{4}
$$
 45  

$$
x-\frac{7}{2}=\pm\frac{9}{2}
$$
 44  

$$
\frac{7}{2}=\pm\frac{9}{2}
$$
 44  

$$
\frac{7}{2}=\pm\frac{1}{2}
$$
 45  

$$
\frac{7}{2}=\pm\frac{1}{2}
$$
 46  

$$
\frac{7}{2}=\pm\frac{1}{2}
$$
 47  

$$
\frac{7}{2}=\pm\frac{1}{2}
$$
 48

Comparemos esta solución con la ecuación original. Notamos que los mismos números aparecen en los factores de la multiplicación; solamente con los signos invertidos. ¿Es eso casualidad? – No, es una ley matemática. Observa:

$$
(\mathbf{x} + 1)\cdot(\mathbf{x} - 8) = 0
$$

Para que el producto sea cero, *uno de los factores tiene que ser cero*. Entonces:

 $6 \times + 1 = 0$  (entonces  $x = -1$ ),

 $6 \text{ } \mathbf{x} - 8 = 0$  (entonces  $\mathbf{x} = 8$ ).

No hubo necesidad de algún cálculo adicional: los factores nos llevan casi directamente a la solución.

Lo mismo podemos hacer si tenemos solamente la ecuación "multiplicada", *x* 2 – 7*x* – 8 = 0: Podemos descomponerla en factores (vea *Unidad 54*), y así no hay necesidad de "completar el cuadrado".

Otro ejemplo:  $x^2 + 8x + 15 = 0$ 

Podemos factorizar:  $(x + 3)$ · $(x + 5) = 0$ 

... y vemos inmediatamente: C.S. =  $\{-3; -5\}$ 

Solamente que no todas las expresiones cuadráticas se pueden factorizar. Pero si se puede, este método normalmente es el más rápido.

*Nota 1:* ¡Este razonamiento es válido solamente si el otro lado de la ecuación es cero! Entonces, si queremos aplicar el método de la factorización, primero tenemos que asegurar que uno de los lados de la ecuación sea cero.

*Nota 2:* No es práctico factorizar expresiones que contienen fracciones. En esos casos es mejor multiplicar la ecuación primero por el MCM de los denominadores.

#### *Para practicar:*

*- Intenta resolver con el método de factorización los ejercicios 15 a 24, si es que se puede.*

*- Resuelve también los siguientes, factorizando:*

29) 
$$
x^2 - 4x - 285 = 0
$$
  
\n30)  $x^2 + 29x + 138 = 0$   
\n31)  $x^2 - 43x + 100 = 58$   
\n32)  $2x^2 + 7x = 85$   
\n33)  $x^2 + \frac{5}{6}x = 1$   
\n34)  $x^2 - \frac{5x}{12} + 12 = 18$ 

### **Fórmulas generalizadas para las funciones y ecuaciones cuadráticas**

## *La fórmula de Bhaskara*

Volvamos al método de completar el cuadrado. Usaremos el álgebra para generalizar este procedimiento. Así obtendremos una fórmula general que se puede aplicar en todos los casos.

Generalizamos la ecuación de la siguiente manera:

$$
ax^2 + bx + c = 0
$$

*(Nota que las variables a, b, c significan aquí los coeficientes de la ecuación original; no los de la ecuación transformada.)*

Para poder completar el cuadrado, primero era necesario sacar afuera el factor *a*, o dividir entre él. Optamos por la división (pero igualmente funcionaría de la otra manera):

$$
x^{2} + \frac{b}{a}x + \frac{c}{a} = 0 \qquad | -\frac{c}{a}
$$
  

$$
x^{2} + \frac{b}{a}x = -\frac{c}{a}
$$

Ahora completamos el cuadrado:

$$
x^{2}+2\cdot\frac{b}{2a}x+\left(\frac{b}{2a}\right)^{2}=\left(\frac{b}{2a}\right)^{2}-\frac{c}{a} \quad | \quad \sqrt{ }
$$

... y sacamos directamente la raíz, porque ya sabemos cómo funciona:

$$
\mathbf{x} + \frac{\mathbf{b}}{2a} = \pm \sqrt{\frac{b^2}{4a^2} - \frac{c}{a}}
$$
\n
$$
\mathbf{x} = -\frac{\mathbf{b}}{2a} \pm \sqrt{\frac{b^2}{4a^2} - \frac{c}{a}}
$$
\n|  $-\frac{\mathbf{b}}{2a}$ 

Se simplifica un poco si homogeneizamos los denominadores, y sacamos su raíz:

$$
x = -\frac{b}{2a} \pm \sqrt{\frac{b^2 - 4ac}{4a^2}} = -\frac{b}{2a} \pm \frac{\sqrt{b^2 - 4ac}}{2a}
$$

$$
x = \frac{-b \pm \sqrt{b^2 - 4ac}}{2a}
$$

Esta fórmula es también conocida como "fórmula de Bhaskara", según el matemático indio Bhaskara I (nacido en 1114). Él fue el primero en describir procedimientos generalizados para resolver ecuaciones cuadráticas.

En los casos donde no podemos factorizar la expresión cuadrática, puede ser más práctico aplicar esta fórmula, en vez de hacer el procedimiento de "completar el cuadrado".

### *La "fórmula media"*

Cuando el coeficiente *b* es par, podemos definir que **β** sea la mitad de *b*, y con eso la fórmula entera se simplifica con 2. Sustituimos *b* = 2**β** :

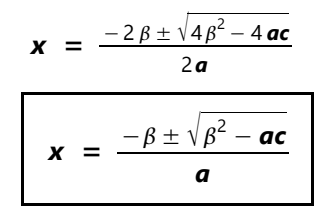

#### *Número de soluciones*

La fórmula permite ver de una manera relativamente fácil, cuántas soluciones tiene la ecuación. Solamente tenemos que examinar la expresión debajo de la raíz (*b* 2 – 4*ac*; resp. **β** 2  **–** *ac*). Esta expresión se llama también el *"discriminante"*, porque permite "discriminar" (distinguir) cuántas soluciones hay:

Si el discriminante es *positivo*, ambas soluciones son válidas: hay *dos soluciones*.

Si el discriminante es *cero,* las dos soluciones son idénticas. O sea, hay *una sola solución*. (Ésa se llama también una "solución doble".)

Si el discriminante es *negativo,* no hay *ninguna solución*, porque la raíz cuadrada de un número negativo no existe en los números reales.

*Para practicar: Examina el discriminante de las siguientes ecuaciones, para predecir cuántas soluciones hay:*

35)  $x^2 - 68x + 1156 = 0$ 36)  $x^2 + 13 = 0$ 37) 19*x* 2 – 143*x* = 24 38)  $x^2 + 37x + 343 = 0$ *Resuelve las siguientes ecuaciones:* 39)  $x^2 + 49x + 600 = 0$ 40)  $x^2 + 51x + 600 = 0$ 41)  $11x^2 + 14x = 5$ 42)  $10x^2 + 56x + 73 = 0$ 43) 13*x* 2 = 101*x* – 196 44) 19*x* 2 – *x* = 20 45)  $(2x + 6)(x + 25) = (x + 36)(x + 3)$ 46)  $(2x + 3)(2x + 5) = (x + 4)(x + 7)$ 47)  $5(2x^2 + 1) = 2x (2x + 7)$ 

*Para pensar:* ¿Cómo se distinguen los grafos de la ecuación cuadrática, según los tres casos? ¿Qué propiedad común tienen los grafos de las ecuaciones con dos soluciones, con una, y con ninguna?

## *Vértice y eje de la parábola*

Tenemos la función *y* = *ax*<sup>2</sup> + *bx* + *c*. La transformamos como arriba, completando el cuadrado; pero ahora mantenemos *y* al lado izquierdo:

$$
y = a\left(x^2 + \frac{b}{a}x\right) + c
$$
  

$$
y = a\left(x + \frac{b}{2a}\right)^2 - a\left(\frac{b}{2a}\right)^2 + c
$$
  

$$
y = a\left(x + \frac{b}{2a}\right)^2 - \frac{b^2}{4a} + c
$$

De aquí vemos que las coordenadas del *vértice* son:

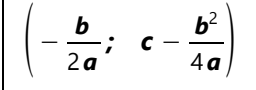

Y el *eje* es una recta vertical que pasa por el vértice; o sea, con la misma coordenada *x*.

La parábola es simétrica respecto a su eje. Por tanto, la coordenada 
$$
x
$$
 del eje se encuentra en el medio entre los ceros; o sea, es el *promedio* de los ceros.

Para calcularlo de esta manera, calculamos primero la *suma* de los ceros, usando la fórmula:

$$
\mathbf{x}_1 + \mathbf{x}_2 = \frac{-\mathbf{b} + \sqrt{\mathbf{b}^2 - 4ac} - \mathbf{b} - \sqrt{\mathbf{b}^2 - 4ac}}{2a}
$$

Las dos raíces se anulan, y queda:

Ampliaciones

$$
\mathbf{x}_1 + \mathbf{x}_2 = \frac{-2\mathbf{b}}{2\mathbf{a}} = -\frac{\mathbf{b}}{\mathbf{a}}
$$

El promedio es la mitad de esta suma; entonces la coordenada *x* del eje es − *b* 2*a ,* como ya hemos encontrado en la sección anterior.

La fórmula para la suma de las soluciones se puede demostrar también a partir de la *factorización*:

Si podemos factorizar la ecuación de la forma

$$
\mathbf{a}\cdot(\mathbf{x}-\mathbf{x}_1)\cdot(\mathbf{x}-\mathbf{x}_2)=0,
$$

**Ceros y eje; Suma de las soluciones (Teorema de Vieta)**

entonces  $x_1$  y  $x_2$  son las soluciones de la ecuación. Y viceversa: Si  $\bm{x}_1$  y  $\bm{x}_2$  son las soluciones, entonces la expresión cuadrática se puede factorizar en

*a*·(*x* – *x*<sub>1</sub>)·(*x* – *x*<sub>2</sub>). Multiplicamos esto, y tenemos:

$$
ax^2 - a(x_1 + x_2)x + a x_1 x_2 = 0
$$

Si la ecuación original es  $ax^2 + bx + c = 0$ , entonces concluimos desde aquí:

$$
\boldsymbol{b} = - \boldsymbol{a} \cdot (\boldsymbol{x}_1 + \boldsymbol{x}_2)
$$

 $x_1+x_2 = -\frac{b}{a}$ *a ,* lo que había que demostrar.

Y además:

$$
c = a x_1 x_2
$$
  

$$
x_1 x_2 = \frac{c}{a}
$$

Así que también el *producto* de las soluciones se puede expresar de manera sencilla mediante los coeficientes. (¿Puedes verificar eso, usando la fórmula de Bhaskara para calcular el producto de las soluciones?)

## **Resolución de ecuaciones cuadráticas según Po Shen y Savage**

Este método se basa en el teorema de Vieta:

Comenzamos con una ecuación de la forma:

$$
x^2 + bx + c = 0
$$

(Si *x* 2 tiene un coeficiente *a*, podemos dividir la ecuación entre *a*, y llegamos a la forma arriba.)

Por el teorema de Vieta, sabemos que:

$$
\begin{cases} \mathbf{x}_1 + \mathbf{x}_2 = -\mathbf{b} \\ \mathbf{x}_1 \cdot \mathbf{x}_2 = \mathbf{c} \end{cases}
$$

Para resolver este sistema de ecuaciones, introducimos una variable *y* que es el promedio de las dos soluciones:

$$
y = \frac{x_1 + x_2}{2} = -\frac{b}{2}
$$

Ya que *y* es el promedio, su diferencia con *x*<sup>1</sup> y con *x*2 es la misma. Llamemos a esta diferencia *z*. Entonces (si **x**<sub>1</sub> es la solución menor):

$$
\boldsymbol{x}_1 = \boldsymbol{y} - \boldsymbol{z}, \quad \boldsymbol{x}_2 = \boldsymbol{y} + \boldsymbol{z}.
$$

Sustituimos eso en la segunda ecuación del sistema arriba:

$$
(\mathbf{y}-\mathbf{z})\cdot(\mathbf{y}+\mathbf{z})=\mathbf{c},
$$

o multiplicando:

$$
y^2 - z^2 = c
$$

Despejamos *z*:

$$
y^2 - c = z^2
$$

$$
z = \pm \sqrt{y^2 - c}
$$

Con eso conocemos *y* y **z**, y podemos calcular las soluciones como está indicado arriba:

$$
\mathbf{x}_1 = \mathbf{y} - \mathbf{z}, \quad \mathbf{x}_2 = \mathbf{y} + \mathbf{z}.
$$

*Un ejemplo con números:*

$$
5x^{2} - 6x - 8 = 0 \t\t | \div 5
$$
  

$$
x^{2} - \frac{6}{5}x - \frac{8}{5} = 0
$$
  

$$
y = -\frac{b}{2} = \frac{3}{5}
$$
  

$$
z = \pm \sqrt{y^{2} - c} = \pm \sqrt{\frac{9}{25} - \left(-\frac{8}{5}\right)} = \pm \sqrt{\frac{49}{25}} = \pm \frac{7}{5}
$$
  

$$
x_{1} = \frac{3}{5} - \frac{7}{5} = -\frac{4}{5}; \t x_{2} = \frac{3}{5} + \frac{7}{5} = 2
$$

*Nota: Este método alternativo fue descubierto recién en el siglo 20. Fue descrito por primera vez por John Savage en 1989 ("Factoring Quadratics", en la revista "The Mathematics Teacher"), y demostrado rigurosamente en 2019 por Po Shen Loh ("A Simple Proof of the Quadratic Formula", Carnegie Mellon University).*

### *Para practicar:*

**a)** Resuelve unas ecuaciones cuadráticas con este método. (Puedes usar algunos de los ejercicios anteriores, o inventar tus propios ejemplos.)

**b)** Resuelve con este método algebraicamente la ecuación generalizada *ax* 2 + *bx* + *c* = 0. Verifica que la solución es equivalente a la fórmula de Bhaskara.

## **Problemas diversos relacionados con ecuaciones cuadráticas**

**48)** ¿Cuánto miden los lados de un rectángulo con perímetro 176 m y área 1680 m<sup>2</sup>?

**49)** Un carro tenía un precio de 82'500.–; pero el vendedor decidió incrementar su precio en cierto porcentaje. Dos meses después, ese nuevo precio se redujo nuevamente en el mismo porcentaje. ¿Cuál fue ese porcentaje, si después del incremento y de la reducción, el carro costó 79'827.–?

**50)** En un cumpleaños había 504 caramelos para repartir. Tres de los invitados no llegaron; y así alcanzó para cada uno a cuatro caramelos más de lo provisto. ¿Cuántas personas estaban invitadas?

**51)** ¿Cuál número, elevado al cuadrado, es igual a su mitad más 770?

# **Bloque VIII: Geometría 2**

Este bloque contiene unos temas un poco más avanzados de la geometría plana, y da una introducción a la geometría del espacio.

Como prerrequisitos necesitas dominar los temas del Bloque III (Geometría 1), y los temas más importantes del álgebra: Calcular con expresiones algebraicas *(Unidades 11, 12, 13, 19, 54, 55)*, ecuaciones lineales *(Unidades 14, 15, 18)*, ecuaciones cuadráticas *(Unidades 59, 60)*.

Las últimas dos Unidades opcionales tratan de unos temas que son bastante importantes, pero que casi no figuran en los currículos escolares:

- Dibujo geométrico de figuras tridimensionales *(Unidad 72)*, un tema importante en diversas ramas del diseño, de la ingeniería, la arquitectura, y la mecánica.

- El método de Euclides para conducir demostraciones matemáticas, y para fundamentar la geometría de una manera estrictamente lógica. *(Unidad 73.)* Este método, de una antigüedad de más de 2000 años, ha sido refinado y adaptado a lo largo de la historia. Pero sus principios de fondo definen hasta hoy los fundamentos de la matemática.

# *Camino de aprendizaje – Bloques VIII y IX*

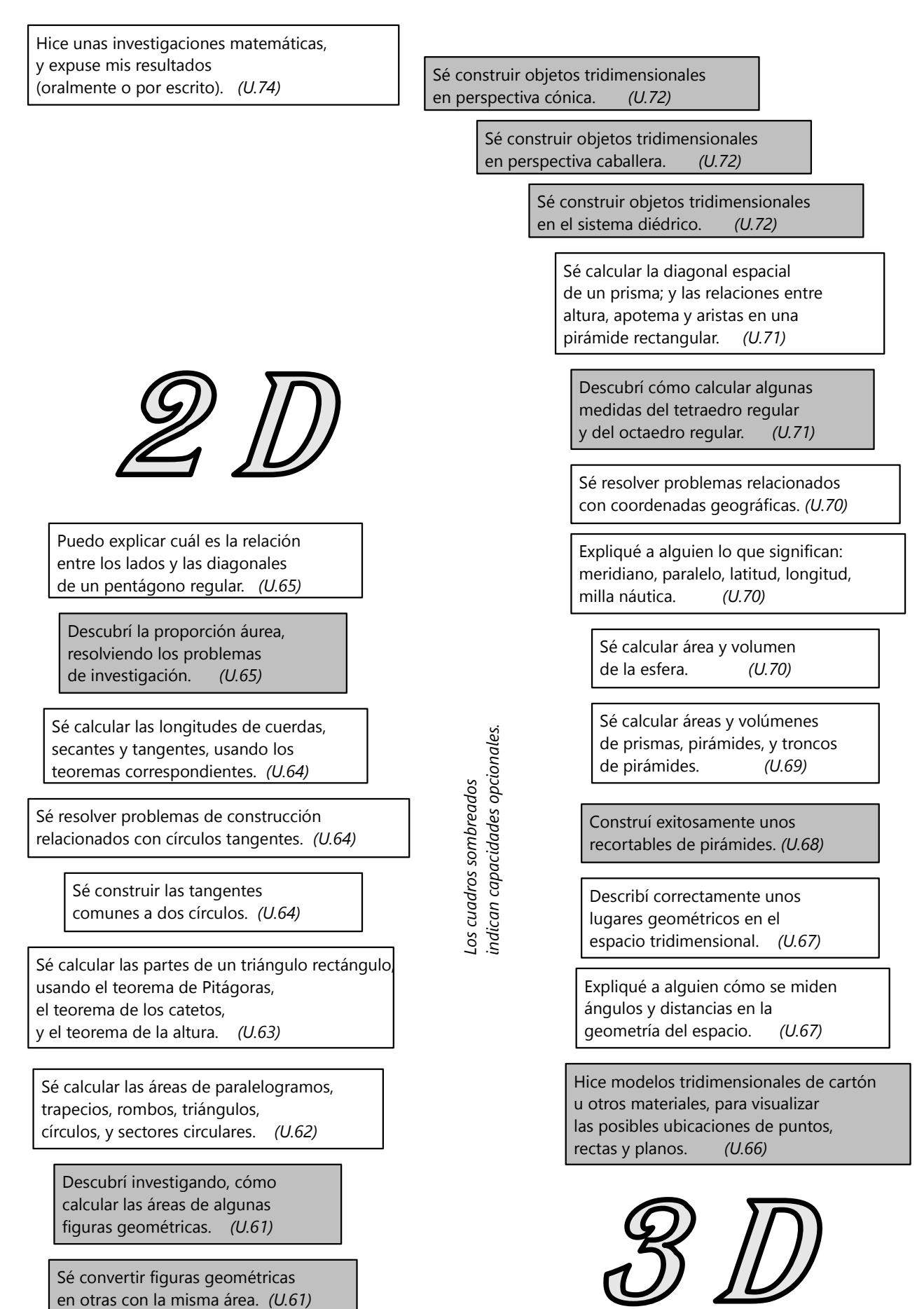

# **Unidad 61 - Convertir áreas como los antiguos griegos**

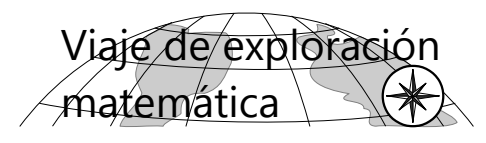

### *Prerrequisitos:*

- Nociones básicas de geometría; construcciones geométricas básicas. *(Bloque III)*
- Área del rectángulo.
- Operaciones básicas y raíces cuadradas. *(Unidades 3, 4, 5)*
- Nociones básicas de álgebra, inclusive las leyes de potencias y de raíces. *(Bloque II)*

## *Conocimientos que se introducen en el transcurso de este viaje de exploración:*

- Transformaciones de áreas en triángulos y cuadriláteros.
- Fórmulas para el área del triángulo, del paralelogramo y del trapecio.
- Teorema de los catetos (según Euclides).
- Teorema de Pitágoras.
- Perímetro y área del círculo.
- Método de agotamiento (según Arquimedes) para calcular π.

*Nota:* Si prefieres aprender estos temas en un viaje guiado, salta a la siguiente *Unidad (62)*.

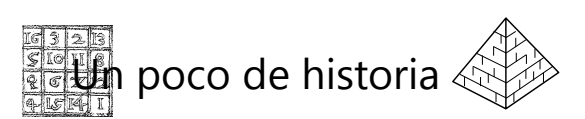

En esta Unidad viajaremos al pasado de hace dos mil quinientos años, aproximadamente: a la antigua Grecia. Los antiguos griegos eran los primeros que investigaban en la geometría no solamente *cómo* funciona algo; querían saber también *por qué* funcionaba. En otras palabras: Ellos se esforzaban por *demostrar lógicamente* las leyes y propiedades que descubrieron.

Por el otro lado, ellos no lograron unir la geometría con la aritmética (el cálculo con números). Para los griegos antiguos, una "magnitud" era algo completamente diferente de un "número". Con los números se podía contar y calcular. Pero las magnitudes (por ejemplo segmentos o áreas) se podían solamente comparar *entre sí*. Por ejemplo, podían decir: Este rectángulo tiene el mismo tamaño como aquel cuadrado. - O podían decir: Este segmento contiene cinco veces aquel otro segmento. - O también: El segmento AB es al segmento CD como el segmento CD es al segmento DE. - Pero no expresaban tales magnitudes en medidas como metros o centímetros cuadrados, como estamos acostumbrados hoy en día.

Los antiguos griegos tampoco conocían el álgebra. En vez de variables y fórmulas algebraicas, ellos usaban figuras geométricas. Por ejemplo, cuando querían saber cuánto es una suma elevada al cuadrado, ellos no multiplicaban **(***a***+***b***) 2** . En su lugar,

ellos dibujaban una recta con dos segmentos diferentes (*a* y *b*), y construían un cuadrado (real) cuyo lado era la suma de *a* y *b*, y entonces investigaban

las propiedades de ese cuadrado.

Así que, en varios aspectos, la manera de pensar de los matemáticos en la antigua Grecia fue diferente de nuestros tiempos.

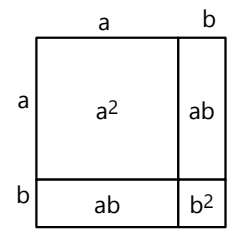

Un tema importante en la geometría griega era la transformación de polígonos en otros polígonos, de manera que su área se mantenía igual. Vamos a conocer ahora algunos de sus métodos.

Gran parte de las descripciones que siguen se basan en un libro muy famoso: los "Elementos" por Euclides (alrededor de 300 A.C.). Euclides quiso poner todos estos conocimientos en un orden lógico. Por eso proveyó una *demostración* para cada teorema y cada método.

(La *Unidad 73* contiene extractos de la obra de Euclides.)

En nuestro viaje de exploración no procederemos de una manera tan sistemática como Euclides. Pero espero que tengas la misma curiosidad como los antiguos griegos, para descubrir cómo se pueden transformar polígonos en otros polígonos de la misma área. Con un poco de ayuda podrás descubrir mucho de ello por ti mismo.

## **Rectángulos inclinados**

No, en realidad eso no existe. Cuando inclinamos un rectángulo, de manera que sus lados se vuelven oblicuos, ya no es un rectángulo, porque sus ángulos ya no son rectos. Entonces se convierte en un *paralelogramo*.

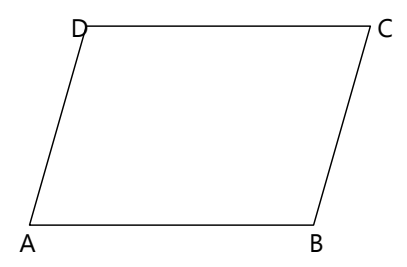

Pero Euclides, con su manera sistemática de pensar, no estaría satisfecho con una tal explicación. Él diría: "¡*Demuéstrame* que los lados de este rectángulo inclinado son realmente paralelos!"

¿Puedes tú demostrarlo? (Si no lo logras, repasa la *Unidad 21*.)

- El tema de esta Unidad es: Polígonos *con áreas iguales*. ¿El "rectángulo inclinado" tendrá la misma área como el rectángulo original? – ¡No! Eso lo podemos ver fácilmente si seguimos inclinando el rectángulo: Al fin, el paralelogramo se encontrará completamente plegado y echado por el suelo, y ya no tendrá ninguna área en absoluto. A más tardar en ese momento, su área seguramente ya no es igual al área del rectángulo original.

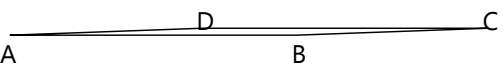

Si queremos mantener el área, tenemos que hacer una transformación un poco diferente con nuestro rectángulo: Prolongamos el lado superior del rectángulo y lo usamos como "carril". Movemos el lado superior a lo largo de este carril, mientras que el lado inferior se queda en su lugar. Tenemos que imaginarnos que el lado izquierdo y el derecho son hechos de jebe, porque tendrán que estirarse un poco durante esta operación.

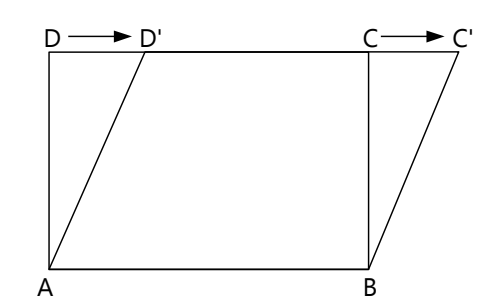

Así como hemos hecho esta transformación, el lado superior seguirá igual al lado inferior, y también seguirá paralelo a éste. Por tanto, tenemos nuevamente un paralelogramo. (¿Puedes demostrarlo?) Eso significa, en particular, que los lados inclinados de este paralelogramo también son iguales entre sí.

**Tarea 1.** A base de estos datos (y con la ayuda del dibujo), ¿puedes ahora demostrar que el paralelogramo nuevo tiene la misma área como el rectángulo original?

**Tarea 2.** Resuelve los siguientes problemas de construcción. (Define tú mismo el tamaño de las figuras indicadas.)

a) Dado un rectángulo, construye un paralelogramo de la misma área, cuyo ángulo en A es dado.

b) Dado un rectángulo, construye un paralelogramo de la misma área, con la longitud del lado AD dada. c) Dado un paralelogramo, construye un rectángulo de la misma área.

- De hecho, cuando Euclides proponía tales problemas, él tampoco indicaba las longitudes y los ángulos con números. En su lugar, él dibujaba en algún lugar un ángulo y dijo: El paralelogramo debe tener este ángulo. O dibujaba en algún lugar un segmento recto y dijo: Esta debe ser la longitud del lado del paralelogramo. - Si quieres, puedes hacerlo igual.

### **Rectángulos de áreas iguales**

Ahora intentaremos construir un rectángulo que tiene la misma área como otro rectángulo, pero con lados diferentes.

**Tarea 3.** Dibuja un rectángulo. Dibujo a su lado un segmento recto que tiene una longitud diferente de los lados del rectángulo. Construye un rectángulo cuyo lado mide igual como este segmento, y que tiene la misma área como el rectángulo original.

#### ¿Cómo puedes hacer eso?

Para esta tarea puedes usar el método anterior para paralelogramos.

Euclides describe una solución diferente, un poco más ingeniosa, de este problema.

**Tarea 4.** Observa el dibujo en la siguiente página. ¿Puedes demostrar que los dos rectángulos sombreados tienen la misma área?

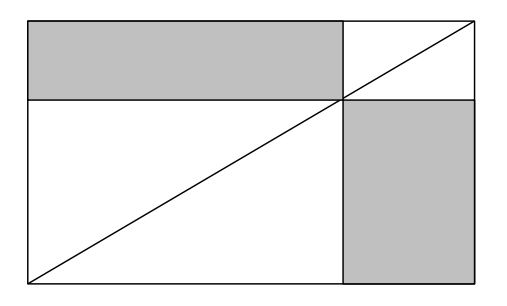

**Tarea 5.** Usa este dibujo como modelo para transformar un rectángulo en otro con la misma área. Dibuja un rectángulo, y a su lado el lado del rectángulo nuevo. Completa a partir de estos datos la construcción, para obtener finalmente un rectángulo de la misma área y con el lado deseado.

### **Transformar triángulos en rectángulos, y viceversa**

Ya que en nuestras consideraciones siempre aparecen triángulos, pensemos también cómo transformar un *triángulo* en un rectángulo con la misma área. Comencemos con un caso especial sencillo, un triángulo *isóceles*. ¿Cómo puedes transformarlo en un rectángulo de la misma área?

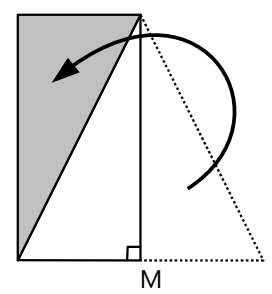

- Sabemos que la altura parte la base en dos segmentos iguales. Por tanto, la transformación en un rectángulo no es difícil. Solamente tenemos que voltear uno de los triángulos parciales hacia arriba y trasladarlo un poco, entonces los dos

triángulos parciales forman juntos un rectángulo.

Entonces, un triángulo isóceles puede transformarse muy fácilmente en un rectángulo. Pero ¿cómo es en el caso de un triángulo escaleno?

Recordemos las demostraciones acerca de las propiedades del paralelogramo. Hemos usado una diagonal para partir un paralelogramo en dos triángulos congruentes. Normalmente, esos triángulos serán escalenos. O sea, un triángulo escaleno es la mitad de un paralelogramo. Entonces podemos invertir este proceso: podemos comenzar con un triángulo escaleno y duplicarlo, ¡y obtendremos un paralelogramo!

Pero si tienes un paralelogramo, ya sabes cómo convertirlo en un rectángulo con la misma área.

**Tarea 6.** *a)* ¿Puedes ahora seguir pensando y descubrir cómo transformar un triángulo escaleno en un rectángulo?

*b)* ¿Puedes *demostrar* que tu procedimiento es correcto (o sea, que el rectángulo resultante tiene la misma área como el triángulo original)?

*c)* ¿Encuentras también un método sencillo para transformar un triángulo escaleno en otro *triángulo* con la misma área (por ejemplo uno rectángulo, o uno isóceles)?

*d)* ¿Puedes deducir desde estas construcciones una *fórmula para calcular* el área de un triángulo escaleno? - ¿Qué datos del triángulo se deben conocer para poder aplicar la fórmula? (Si ya conoces la fórmula, la tarea ya no es tan interesante - pero igualmente: Encuentra una demostración de que la fórmula es correcta.)

*e)* ¿Encuentras también una fórmula para el área de un paralelogramo?

*Nota:* Las dos últimas tareas (6.d) y e)) no tienen nada que ver con Euclides y los antiguos griegos. Ya mencionamos que para ellos, la geometría y la aritmética eran dos áreas separadas. Pero las construcciones geométricas pueden servirnos para descubrir fórmulas algebraicas.

#### **Malabares de trapecio**

Ahora que entiendes los paralelogramos y los triángulos, seguramente podrás investigar sin mucha ayuda acerca de los trapecios:

### **Tarea 7.**

*a)* ¿Cómo se puede convertir un trapecio en un rectángulo de la misma área?

*b)* ¿Qué fórmula para el área de un trapecio puedes deducir de ello?

- Una línea especial en el trapecio es la mediana, o sea una paralela a los dos lados paralelos que se

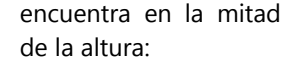

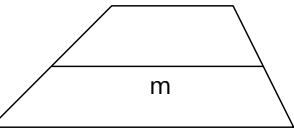

#### **Tarea 8.**

*a)* ¿Cuánto mide la mediana (en relación con los lados del trapecio)? - ¿Puedes demostrarlo?

*b)* ¿Puedes encontrar otro procedimiento para transformar un trapecio en un rectángulo de la misma área - uno que esté relacionado con la mediana? ¿Y puedes deducir de allí otra fórmula para el área - una que contenga la mediana?

## **Transformar polígonos cualesquieras en rectángulos**

¿Cómo podríamos transformar pentágonos, hexágonos, heptágonos ... irregulares en rectángulos con la misma área? - Piénsalo un poco, quizás ya encuentras una solución.

¿No? - Bien, ya sabemos cómo transformar cualquier triángulo en otro triángulo con la misma área. Pero todo polígono con lados rectos se puede dividir en triángulos. Estos triángulos se pueden transformar; y

si lo haces de manera inteligente, los puedes transformar de tal manera que todos se pueden juntar en un único triángulo grande. Después ya no es ningún problema, transformar este triángulo en un rectángulo. Entonces:

**Tarea 9.** ¿Cómo se puede transformar un polígono cualquiera (con lados rectos) en un rectángulo con la misma área? - Describe el procedimiento general (en palabras o como dibujo), y después realiza una tal construcción.

## **Uso de rectángulos con áreas iguales para demostrar dos teoremas importantes**

Ahora podemos usar nuestros descubrimientos para demostrar otros teoremas geométricos. La siguiente demostración es un poco difícil de entender en la descripción original de Euclides; por eso la adapté un poco para que coincida con los métodos que hemos presentado hasta ahora.

Dibujemos un triángulo *rectángulo*. Sobre cada lado del triángulo construimos un cuadrado con el lado correspondiente.

Además dibujamos la *altura* del triángulo. La prolongamos hacia ambos lados. También prolongamos los lados del cuadrado inferior hacia arriba. Así obtenemos tres rectas paralelas, todas en ángulo recto con la hipotenusa:

Ahora, la altura divide el ángulo recto en C en dos ángulos más pequeños. ¿Qué podemos descubrir acerca de estos dos ángulos? (Piénsalo primero, antes de seguir leyendo.) - Además, la altura divide nuestro triángulo en dos triángulos más pequeños, que también tienen un ángulo recto. O sea, los ángulos parciales en C son ángulos de estos triángulos parciales. ¿Ahora puedes descubrir algo acerca de estos ángulos (por si no lo descubriste antes)?

- Sabemos que la suma de los ángulos en un triángulo es 180º. Nuestro triángulo tiene un ángulo recto (90°) en C; entonces los ángulos  $\alpha$  y β son *complementarios* (suman 90º).

- En H tenemos también un ángulo recto. Entonces, en los triángulos pequeños también tenemos los mismos ángulos complementarios. Y éstos aparecen también al lado opuesto de C:

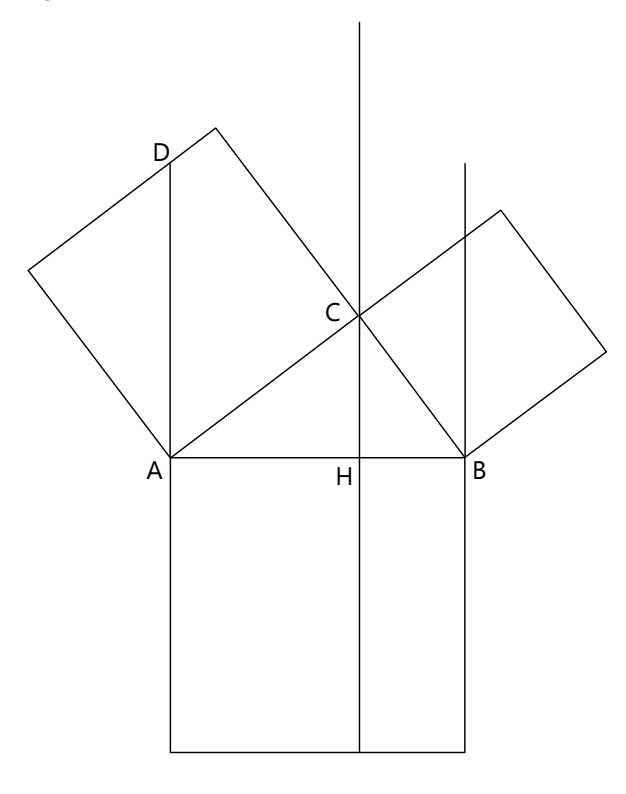

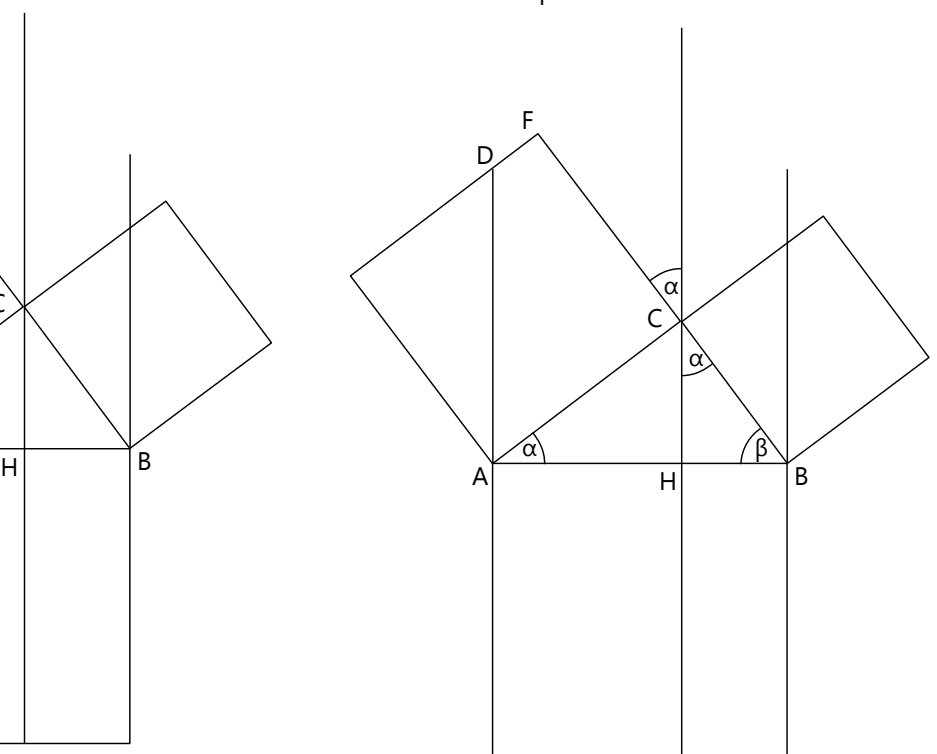

Ahora transformamos el cuadrado sobre el cateto AC en un paralelogramo con la misma área: desplazamos su lado superior en su misma dirección, hasta que el lado izquierdo concuerda con la recta vertical que ya hemos dibujado. Entonces, el lado derecho concuerda con la prolongación de la altura. O sea, solamente tenemos que prolongar el lado superior del cuadrado, y su intersección con la prolongación de la altura es la esquina superior (G) del paralelogramo:

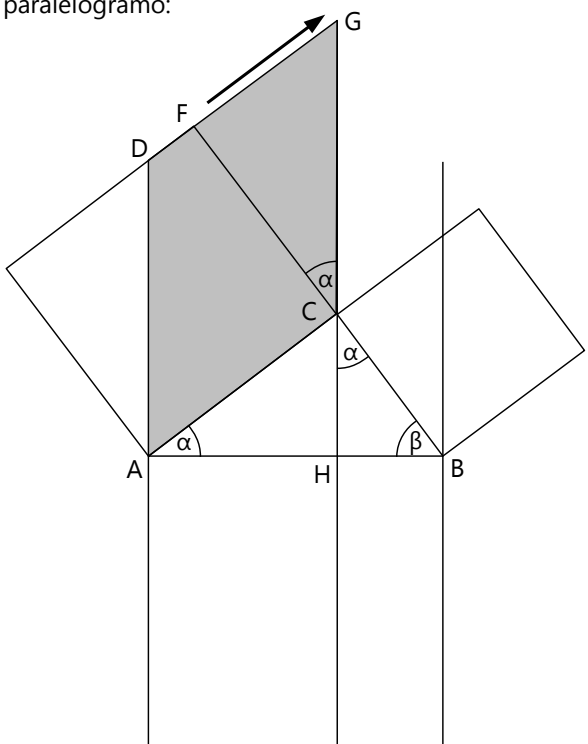

Ahora nos interesa cuánto mide el lado CG de este paralelogramo. Observemos el triángulo CFG:

- El lado CF es igual a AC, porque lo hemos construido así al dibujar el cuadrado.

- En F tenemos un ángulo recto, porque aquí tenemos la prolongación del lado del cuadrado. D

- Además tenemos en C el ángulo α. Entonces, el lado CF y sus dos ángulos adyacentes son iguales al lado AC y sus ángulos adyacentes en nuestro triángulo original ABC. Esto significa que *¡el triángulo CFG es congruente al triángulo ABC!* - Por tanto, también las hipotenusas son iguales:  $CG = AB. - Y$  puesto que es un paralelogramo, también su lado  $AD = CG = AB$ .

Ahora transformaremos nuestro paralelogramo otra vez: en un rectángulo con la misma área, y un lado AD. Para eso, deslizamos el lado CG a lo largo de la altura, hasta que el vértice C coincide con H. Así obtenemos el rectángulo AHID.

Ya hemos demostrado que AD = AB. Pero también en el cuadrado grande abajo, AJ = AB, porque lo hemos construido como cuadrado. Por tanto, el rectángulo AHID es congruente al rectángulo sombreado AJKH.

Resumimos lo que hemos hecho aquí: Hemos comenzado con el cuadrado sobre AC, y lo hemos transformado en un paralelogramo con la misma área. Este paralelogramo a su vez lo hemos transformado en un rectángulo con la misma área. Y hemos demostrado que este rectángulo es congruente al rectángulo sombreado, en el cuadrado grande debajo de la hipotenusa. O sea, como efecto total hemos transformado el cuadrado sobre AC en el rectángulo AJKH.

Este es el primer resultado importante de esta demostración larga. Se llama también **el teorema de los catetos** de Euclides. El cuadrado sobre el cateto tiene la misma área como el rectángulo debajo, en el cuadrado debajo de la hipotenusa. Eso lo podemos también escribir así:

$$
AC^2 = AB \cdot AH.
$$

Ahora, por supuesto, podemos hacer lo mismo con el otro cateto. Tú mismo puedes dibujar cómo se vería eso. Llegaremos entonces al mismo resultado para el otro cateto:

$$
BC^2 = AB \cdot HB.
$$

 $A$  B

 $\alpha$  |  $\beta$ 

J K

H

C

α

G

I

α

F

Si sumamos estos dos resultados, llegamos a otra propiedad importante de los triángulos rectángulos: Los dos cuadrados sobre los catetos *juntos* tienen la misma área como los dos rectángulos inferiores

> juntos; o sea como el cuadrado debajo de la hipotenusa. O sea: la suma de los cuadrados de los catetos es igual al cuadrado de la hipotenusa; o:

$$
AC^2 + BC^2 = AB^2.
$$

Ya que normalmente se usa la letra *c* para la hipotenusa y las letras *a* resp. *b* para los catetos, normalmente se escribe así:

$$
a^2+b^2=c^2.
$$

Este teorema es conocido como **el teorema de Pitágoras** - aunque nadie sabe a ciencia cierta si fue realmente Pitágoras quien lo descubrió. No lo olvides, porque hacia el fin de este viaje lo usaremos con frecuencia.

Existen demostraciones más sencillas de este teorema. Una de las más obvias tiene la forma de un rompecabezas. Necesitamos cuatro triángulos rectángulos congruentes, y los ubicamos dentro de un cuadrado grande como muestra el dibujo a la izquierda:

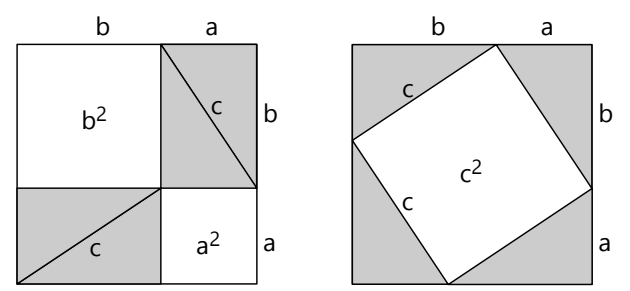

Notamos que los lados del cuadrado grande son la suma de los catetos (*a***+***b*). - Ahora podemos colocar los mismos triángulos también de la forma como muestra el dibujo a la derecha. En ambos dibujos, el cuadrado grande y los cuatro triángulos tienen las mismas medidas. Por eso, también el área total que queda en blanco debe ser igual en ambos dibujos. Pero en el dibujo izquierdo, el área en blanco corresponde a los cuadrados sobre los catetos; y en el dibujo derecho, el área en blanco es el cuadrado sobre la hipotenusa.

**Tarea 10.** En el transcurso de esta demostración hemos transformado dos cuadrados en rectángulos. ¿Se puede también "invertir" esta construcción? - O sea, ¿podemos comenzar con un rectángulo y convertirlo en un *cuadrado* con la misma área? ¿Cómo lo harías?

Más antes hemos visto cómo convertir cualquier polígono irregular en un rectángulo con la misma área. Y ahora - si pudiste resolver la Tarea 10 - sabes también cómo convertir un rectángulo en un cuadrado. Entonces, si combinas ambos métodos, podrás "cuadrar" cualquier polígono, o sea, podrás convertirlo en un cuadrado de la misma área. (Y así podrías medir fácilmente cuál fue el área del polígono original.)

Los antiguos griegos lo consideraban como uno de los logros más importantes de la geometría, "cuadrar" toda clase de figuras geométricas. Puedes intentarlo con algunas. Si prefieres una tarea fácil, toma un pentágono o un hexágono. Si eres ambicioso, ¡inténtalo por ejemplo con un mapa del contorno de tu distrito o de tu país!

#### **La cuadratura del círculo**

Hasta ahora hemos trabajado solamente con figuras que tienen lados rectos. Pero la figura más "perfecta", según los antiguos griegos, es el círculo. Y por eso era para ellos un problema particularmente importante, cómo se podría convertir un *círculo* en un cuadrado con la misma área. Eso se llama "la cuadratura del círculo".

Ellos descubrieron pronto que aquí no hay tantas variaciones como en los triángulos o en los cuadriláteros. Hay diversas clases de triángulos: isóceles, rectángulos, escalenos ..., y aun más clases distintas de cuadriláteros. Pero no existen clases distintas de círculos. Aparte de su tamaño, todos los círculos son geométricamente *semejantes.* Eso es otro teorema que Euclides pudo demostrar.

Esto significa, en particular, que todo círculo tiene la misma proporción entre perímetro y diámetro. (Vea en la *Unidad 23* acerca del número π.)

π es un *número irracional*. (Vea *Unidad 30.*) Así ya podemos imaginarnos que la "cuadratura del círculo" no es ningún asunto fácil.

Si fuera posible estirar un círculo como un pedazo de jebe, pero sin cambiar su perímetro, entonces podríamos "estirarlo" hasta que su circunferencia se vuelva recta. Tendríamos entonces un triángulo alargado, cuya base es el perímetro del círculo, y cuya altura es el radio del círculo. Y tú ya sabes cómo puedes convertir un triángulo en un cuadrado con la misma área.

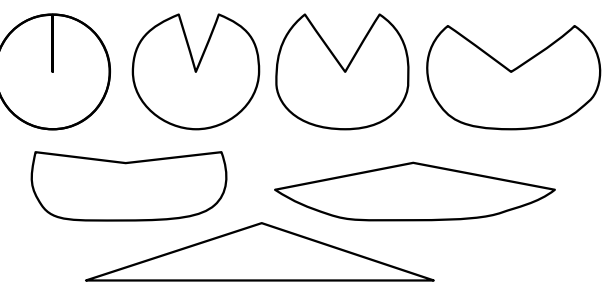

**Tarea 11.** ¿Puedes dar una fórmula para calcular el área de este triángulo (y por tanto, el área del círculo), si el radio es conocido? - Puedes usar el signo π en tu fórmula, y asumir que el valor de este número es conocido.

- Pero desafortunadamente, nuestros círculos no son hechos de jebe. Y los antiguos griegos discutían por la pregunta filosófica de si podría siquiera existir una línea recta que tuviera exactamente la misma longitud como una línea curvada. Algunos de ellos pensaban que quizás las líneas curvadas son de una "calidad" tan distinta de las líneas rectas, que podría ser imposible hacer alguna comparación entre ellas.

Además, sus maestros más destacados habían establecido la condición de que las construcciones geométricas se debían efectuar únicamente con regla y compás. O sea, no se debían usar escuadras, ni mucho menos dispositivos ingeniosos que usaban hilos, ruedas dentadas, u otros elementos mecánicos. En realidad eso es una condición bastante inútil. Pero los antiguos griegos pensaban que la geometría era una ocupación tan "celestial" que no se debía ejercer con la ayuda de máquinas terrenales, excepto las más sencillas. (Particularmente Platón defendía esta opinión.) Así cargaron a los matemáticos de los siglos siguientes con la tarea de descubrir cuáles construcciones se pueden realizar con regla y compás, y cuáles no. - Si aquellos maestros griegos vieran los programas de gráficos modernos que tenemos en nuestras computadoras, ¡seguramente los considerarían una abominación terrible!

De hecho, la cuadratura del círculo no se puede lograr con regla y compás. Pero los matemáticos pudieron demostrar eso recién en el año 1882. Hasta esa fecha, incontables matemáticos y aficionados se habían roto las cabezas con este problema.

Por el otro lado, ya en 420 A.C, Hipias encontró una curva trascendental que permite "cuadrar" el círculo. Por tanto, esa curva recibió el nombre de "cuadratriz". Pero su uso era "prohibido" según las reglas de la geometría clásica, porque la cuadratriz no se puede construir con regla y compás. Por eso, los antiguos griegos seguían buscando otros métodos.

Eudoxo, quien vivía un poco antes de Euclides, encontró un método "permitido" para lograr la cuadratura del círculo por lo menos *aproximadamente*: Comenzamos con un polígono regular inscrito en el círculo, por ejemplo un cuadrado o un hexágono regular. Después construimos sobre la circunferencia el punto intermedio entre cada dos vértices adyacentes del polígono. Así conseguimos un polígono con el doble número de lados. Hacemos el mismo proceso con el nuevo polígono, y así duplicamos otra vez el número de sus lados. Eso se puede repetir tantas veces como uno quiere. (Vea los dibujos más abajo.) El polígono puede convertirse en un cuadrado con los métodos que ya hemos practicado.

El área de estos polígono se aproxima cada vez más al área del círculo, hasta que su área está prácticamente "agotada". Por eso, este método se llama "agotamiento".

Más tarde, este método se perfeccionó de la siguiente manera: Mientras se construyen estos polígonos inscritos, se construyen al mismo tiempo unos polígonos circunscritos (o sea, que tocan el círculo desde afuera), con el mismo número de vértices. Así construimos a la vez un límite inferior y

un límite superior: El área del círculo es mayor al área del polígono inscrito, pero menor al área del polígono circunscrito. Cada vez que duplicamos el número de lados, el área del polígono inscrito aumenta, y el área del polígono circunscrito disminuye. Ambas áreas se acercan cada vez más al área efectiva del círculo, y así el margen de error se hace cada vez más pequeño.

Pero este método no se aceptó como una "solución" verdadera, porque era solamente una *aproximación*, no una solución *exacta*. Además, sería mucho trabajo realizarlo con una precisión suficiente. Empezando con un hexágono y duplicando sus lados tan solamente diez veces, ¡tendríamos que convertir entonces un polígono con 6144 lados en un cuadrado!

Un poco más tarde, Arquimedes usó este método para calcular una aproximación numérica de π. Eso se puede hacer usando el área del círculo, o también el perímetro, porque ambos contienen el número π. Arquimedes llegó a la siguiente aproximación: π se encuentra entre 3  $^{10}\!/_{71}$  und 3  $^{1}\!/_{7}$ . Puedes convertir eso en números decimales; entonces verás cuán exacta o inexacta es esta aproximación. (No es muy exacta; pero si tomamos en cuenta que los antiguos griegos no tenían ninguna manera práctica de escribir números, Arquimedes debe haber realizado un enorme esfuerzo para calcular eso.)

Nosotros hoy conocemos el sistema decimal que nos permite calcular más rápidamente que los antiguos griegos. Así seguramente puedes calcular el valor de π según este método con un poco más de precisión que Arquimedes. Si eres valiente, ¡inténtalo enseguida, sin leer las instrucciones que siguen!

Para el caso de que no eres tan valiente, te guiaré en el camino; o sea, en uno de varios caminos posibles. Hemos visto que podemos basar nuestro cálculo en el perímetro o también en el área del círculo; y que podemos comenzar con un cuadrado o con un hexágono regular. A continuación calcularé con el perímetro, y comenzaré con un hexágono.

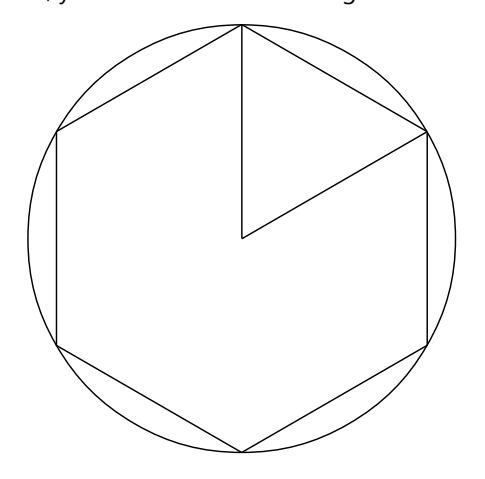

### 348 *Hans Ruegg: Matemática Activa – Secundaria I*

Si el hexágono es regular, entonces el ángulo completo en el centro del círculo (360º) se divide en seis partes iguales. Cada ángulo parcial mide entonces  $360 \div 6 = 60^\circ$ . Eso es exactamente el ángulo de un triángulo equilátero.

Hemos entonces demostrado – ¡casi! –, que un hexágono regular consiste en seis triángulos equiláteros. (Vea la *Unidad 28* para los detalles acerca de los ángulos en polígonos regulares.)

Supongamos que el radio del círculo mide 1 (en cualquier unidad de medida que sea); entonces los lados de los triángulos equiláteros también miden 1. Por tanto, el perímetro del hexágono es 6, y nuestra primera aproximación a π es 6 ÷ 2 = 3.

El siguiente paso consiste en convertir el hexágono en un dodecágono (12 lados) inscrito al mismo círculo. Construimos entonces la bisectriz del ángulo en el centro, y así conseguimos el punto medio en la circunferencia:

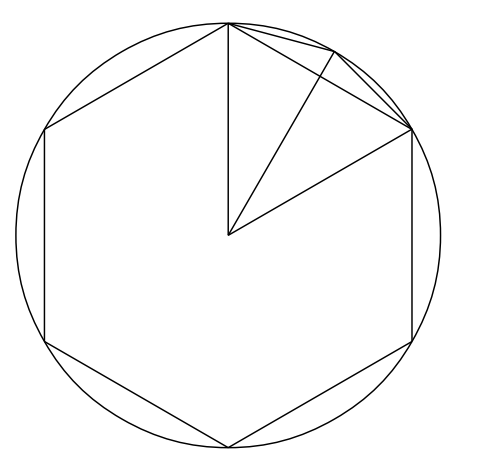

Por las propiedades de triángulos isósceles, esta bisectriz forma ángulos rectos con el lado del hexágono. Tenemos entonces triángulos rectángulos, y allí podemos aplicar el teorema de Pitágoras.

### **Tarea 14.**

Usa el teorema de Pitágoras y las medidas que conocemos hasta ahora, para calcular cuánto mide un lado del dodecágono. Con esta medida, calcula la siguiente aproximación para π.

Pero ahora, los triángulos que conforman el dodecágono son nuevamente triángulos isóceles (¿por qué?). Entonces, para proceder a un polígono con 24 lados, podemos volver a usar el mismo procedimiento. Y así puedes continuar tantas veces como quieres. Con el tiempo ya no tendrás necesidad de dibujar cada paso; podrás calcularlo de frente.

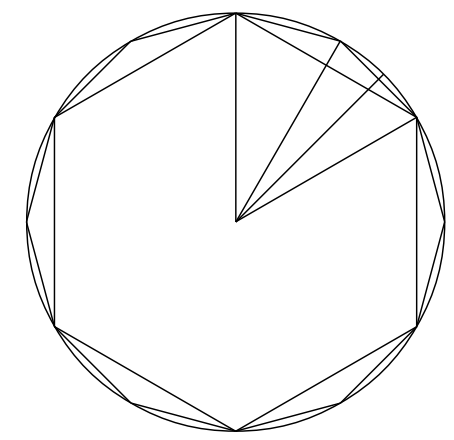

**Tarea 15.** Calcula unos pasos más, y observa como el "error" de las aproximaciones disminuye. - Si quieres hacerlo aun mejor, vuelve a hacer el mismo proceso comenzando con un hexágono circunscrito (o sea, que toca el círculo desde afuera).

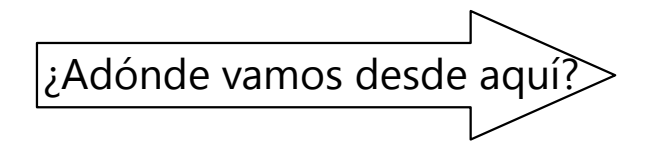

El tema de las áreas continúa en la siguiente Unidad.

El teorema de Pitágoras, y temas similares, se profundizarán en la *Unidad 63*.

# **Unidad 62 - Cálculo de áreas**

*a*

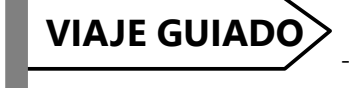

### *Prerrequisitos:*

- Perímetro del círculo; π *(Unidad 23)*.

## **Área de un paralelogramo**

Con un paralelogramo podemos hacer un "rompecabezas" como en el dibujo: Cortamos un triángulo por el lado derecho, y lo trasladamos al lado izquierdo. Si lo

cortamos en ángulo recto, entonces hemos convertido el paralelogramo en un rectángulo. *b*

Este rectángulo tiene la misma área como el paralelogramo, porque no hemos aumentado ni quitado nada de su área. Entonces, el área del paralelogramo es igual al área del rectángulo: **A** = *ab.*

Solamente tienes que recordar que *a* es la *altura* del paralelogramo, no su lado.

*Nota:* Si sabemos solamente los *lados* de un paralelogramo, eso no es suficiente para calcular su área. Es que existen paralelogramos con lados iguales, pero con áreas distintas, como ves en el dibujo.

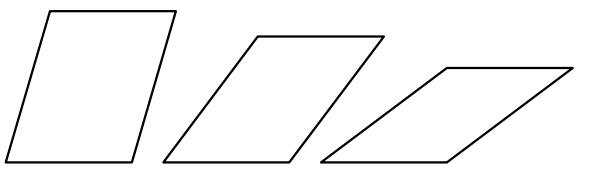

## **Área de un trapecio**

Con el trapecio podemos hacer un rompecabezas similar: Cortamos los dos pequeños triángulos abajo, y los volteamos hacia arriba. ¡Lo hemos convertido en un rectángulo!

El área de este rectángulo es: **A =** *mh*

*h* es la altura, y *m* es la mediana. La mediana une los puntos medios de los dos lados opuestos. Por las propiedades de las paralelas, sabemos que entonces la mediana es a la vez la paralela media entre *a* y *b*. Con eso podemos fundamentar que en nuestro rompecabezas, los triángulos pequeños de abajo son realmente congruentes a los de arriba.

### ¿Cuánto mide la mediana?

Lo podemos ver en nuestro rompecabezas. Las bases del trapecio son:

$$
a = m + x + y
$$

$$
b = m - x - y
$$

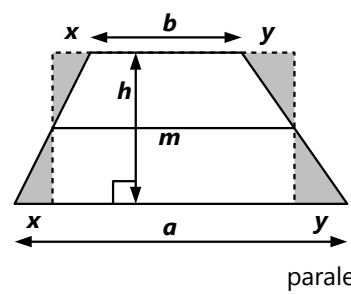

Sumamos las dos ecuaciones, y tenemos:

$$
a + b = 2m
$$
; y entonces:  $m = \frac{a + b}{2}$ .

Es aun más fácil de ver en la siguiente figura, donde hemos juntado dos trapecios congruentes. Juntos forman un paralelogramo:

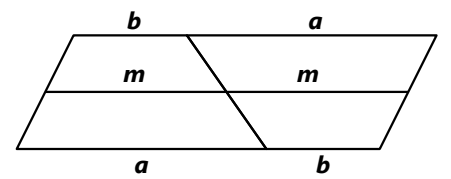

Los lados largos del paralelogramo miden *a* + *b*. Pero eso es igual a la mediana del paralelogramo, que es 2*m*. Eso da el mismo resultado como arriba.

Entonces, el área del trapecio es también:

$$
A = \frac{(a+b)\cdot h}{2}.
$$

## **Área de un triángulo**

Compara las áreas del triángulo y del rectángulo: La altura parte el triángulo en dos partes. También parte el rectángulo en dos partes. Por

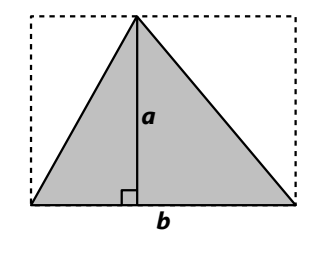

cada lado, la parte del triángulo es la mitad de la parte del rectángulo. Entonces, también el triángulo entero es la mitad del rectángulo entero.

Si llamamos *b* a la base del triángulo, y *a* a la altura sobre esa base, entonces el área del triángulo es:

$$
A = \frac{ab}{2}
$$

*Para pensar:* ¿Puedes demostrar que eso es verdad también para un triángulo que sobresale más allá del rectángulo, como en este ejemplo?

### *Para practicar:*

1) Calcula el área de un paralelogramo con base 30 cm y altura 18 cm.

2) Calcula el área de un trapecio con lados paralelos *a*=47cm, *b*=33cm, y altura *h*=36cm.

3) Calcula el área de un triángulo con base 26 cm y altura 15 cm.

*Calcula las áreas sombreadas:*

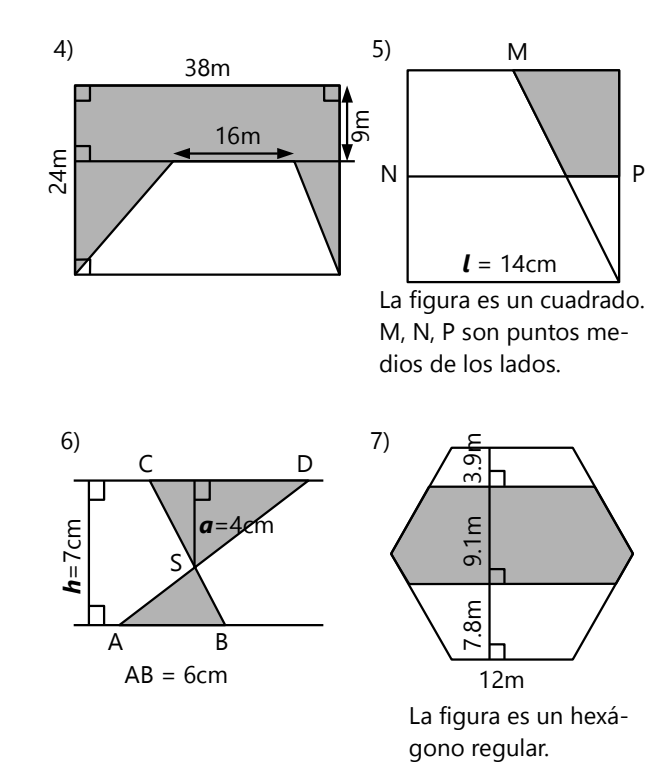

**Área de un rombo**

Todo rombo es un paralelogramo. Entonces podemos calcular su área de la misma manera: *A = ab.*

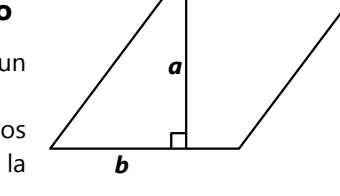

*a*

*d d e e*

Aquí aplica lo mismo como para el triángulo: El área del rombo es la mitad del rectángulo. Pero los lados del rectángulo son iguales a las diagonales del rombo. Entonces, el área del rombo es también:

Pero también podemos encajar el rombo dentro de un rectángulo, paralelo a sus diagonales.

(Recordarás que las diagonales de un rombo se cortan en ángulo recto.)

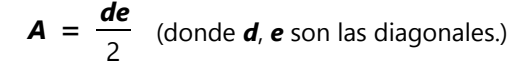

## **Área de un polígono**

Todo polígono se puede partir en triángulos. Su área es entonces la suma de las áreas de todos los triángulos.

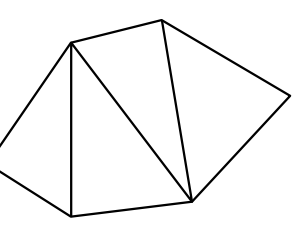

En un *polígono regular* podemos formar triángulos congruentes, partiendo desde el centro. Entonces el área es:

$$
A = n \cdot \frac{l \cdot a}{2}
$$

*a l*

**α**

**A**

Significan: *n* = número de lados; *l* = lado; *a* = apotema.

# **Área de un círculo**

Un polígono regular con muchos lados se asemeja a un círculo. Cuánto más lados tenga, más se aproxima a un círculo. Imaginémonos entonces un polígono regular con tantos lados que ya no se pueden

distinguir; que prácticamente se convierten en una circunferencia curvada. (O sea, el "caso límite" donde el número de lados se vuelve infinito, y la longitud de un lado se vuelve infinitesimalmente pequeña.) En este caso, el perímetro del polígono se vuelve igual al perímetro del círculo; y la apotema se vuelve igual al radio. Entonces, en la fórmula del polígono podemos remplazar: *n·l* = *p*; *a* = *r*. Además, sabemos que el perímetro de un círculo es *p* = 2*r*π.

Entonces:

$$
A = \frac{n \cdot l \cdot a}{2} = \frac{p \cdot r}{2} = \frac{2r \pi \cdot r}{2} = \frac{r^2 \pi}{2}
$$

## **Área de un sector circular**

El área A es al círculo completo como el ángulo α es a 360º. O sea:

$$
\frac{A}{r^2 \pi} = \frac{\alpha}{360^\circ}
$$

$$
\mathbf{A} = \frac{\alpha}{360^\circ} \cdot \mathbf{r}^2 \pi
$$

*Nota:* En los cálculos con

círculos puedes aproximar π ≈ 3.14, ó π ≈  $\frac{22}{7}$  $\frac{22}{7}$ .

### *Para practicar:*

**8)** Un centro de retiro campestre tiene un estanque circular con un diámetro de 22 metros. En su interior hay una isla circular con un diámetro de 6 metros. ¿Cuánto mide la superficie de agua?

**9)** De una torta de 36cm de diámetro se cortan pedazos con un ángulo central de 25º. ¿Cuánto mide el área de un pedazo?

**10)** Calcula el área de la siguiente figura:

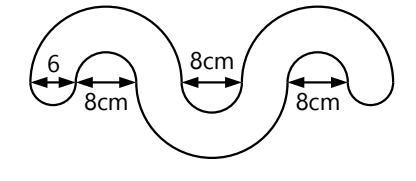

**11)** El señor Vásquez tiene en el campo libre una cabaña rectangular de 6 x 8 metros. En una esquina exterior de la cabaña está amarrado un caballo con una soga de 12 metros de largo. ¿Cuál es el área que tiene el caballo para pastar?

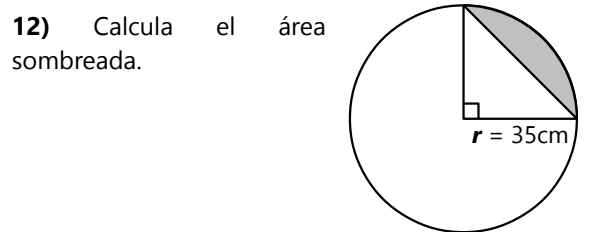

# **Unidad 63 - Relaciones métricas en el triángulo rectángulo**

12

5

*c*

## *Prerrequisitos:*

- Semejanza geométrica; proporcionalidad *(Unidad 29)*.
- Calcular con expresiones algebraicas.
- *(Para algunos problemas):* Operaciones con radicales *(Unidad 47)*.

En un triángulo rectángulo construimos la altura. Ahora tenemos dos triángulos pequeños, que también tienen un ángulo recto:

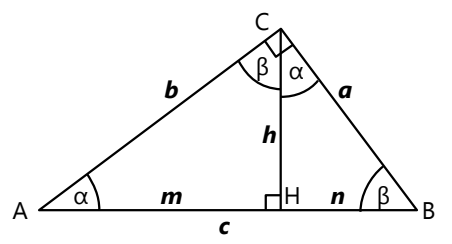

Es fácil ver que los triángulos pequeños tienen sus ángulos iguales al triángulo grande. Por tanto, son *semejantes* al triángulo grande, y entre sí. Entonces, sus lados son proporcionales:

## *a : b : c = h : m : b = n : h : a*

Esta proporción permite deducir varias propiedades importantes de los triángulos rectángulos. Sacamos unas proporcionalidades parciales:

$$
\frac{b}{c} = \frac{m}{b}, \rightarrow b^2 = m \cdot c
$$
  

$$
\frac{a}{c} = \frac{n}{a}, \rightarrow a^2 = n \cdot c
$$

O sea, *el cuadrado de un cateto es igual al producto del segmento correspondiente en la hipotenusa, por la hipotenusa entera.* Eso es conocido como el *teorema de Euclides (de los catetos)*.

Sumando estas dos ecuaciones, obtenemos el famoso *teorema de Pitágoras*:

$$
a^2 + b^2 = (m+n)c = c^2
$$

O sea, *la suma de los cuadrados de los catetos es igual al cuadrado de la hipotenusa.*

### *(Vea el dibujo a la derecha.)*

En el viaje de exploración *(Unidad 61)* hemos demostrado estos teoremas de manera geométrica, como lo hicieron los antiguos griegos. Ahora vemos que con álgebra es más fácil, usando la semejanza de triángulos.

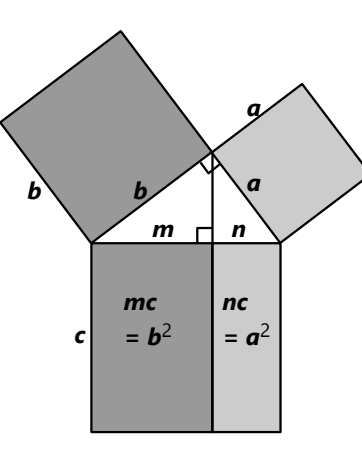

Entonces, si conocemos dos lados de un triángulo rectángulo, podemos calcular el tercero:

Según el teorema de Pitágoras,

 $c^2 = 5^2 + 12^2$ , entonces  $\mathbf{c} = \sqrt{5^2 + 12^2} = 13$ .

- Volviendo a las proporciones

iniciales, vemos también que:

$$
\frac{h}{m} = \frac{n}{h}, \rightarrow m \cdot n = h^2
$$

## Este es el *teorema de la altura: El producto de los segmentos de la hipotenusa es igual al cuadrado de la altura*.

Este teorema nos permite convertir un rectángulo en un cuadrado con la misma área: Si los lados del rectángulo son *m* y *n*, construimos un triángulo rectángulo donde los segmentos de la hipotenusa miden *m* y *n*. Entonces, la altura del triángulo es el lado del cuadrado que buscamos:

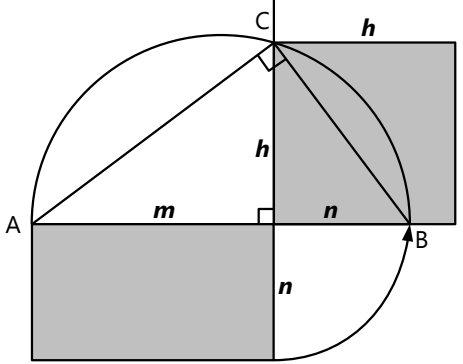

Para encontrar el vértice C del triángulo, hemos construido un semicírculo (círculo de Thales) sobre AB. Recordarás que todo ángulo inscrito en un semicírculo es recto.

Así podemos también construir raíces cuadradas geométricamente. Por ejemplo, en un sistema de coordenadas en papel cuadrículado, ¿cómo construirías un segmento que equivale a  $\sqrt{30}$  ?

También encontramos la siguiente proporción:

$$
\frac{a}{c} = \frac{h}{b'}, \rightarrow a \cdot b = c \cdot h
$$

Esta propiedad se puede deducir también desde las dos formas de calcular el *área* del triángulo: Con la base *c* y la altura *h*, tenemos  $A = \frac{c \cdot h}{h}$ <mark>"</mark> Pero el triángulo rectángulo es

## *Para practicar:*

**1)** Los siguientes triángulos son dibujados a medida. Usa el teorema de Pitágoras para calcular el lado que falta; después mide:

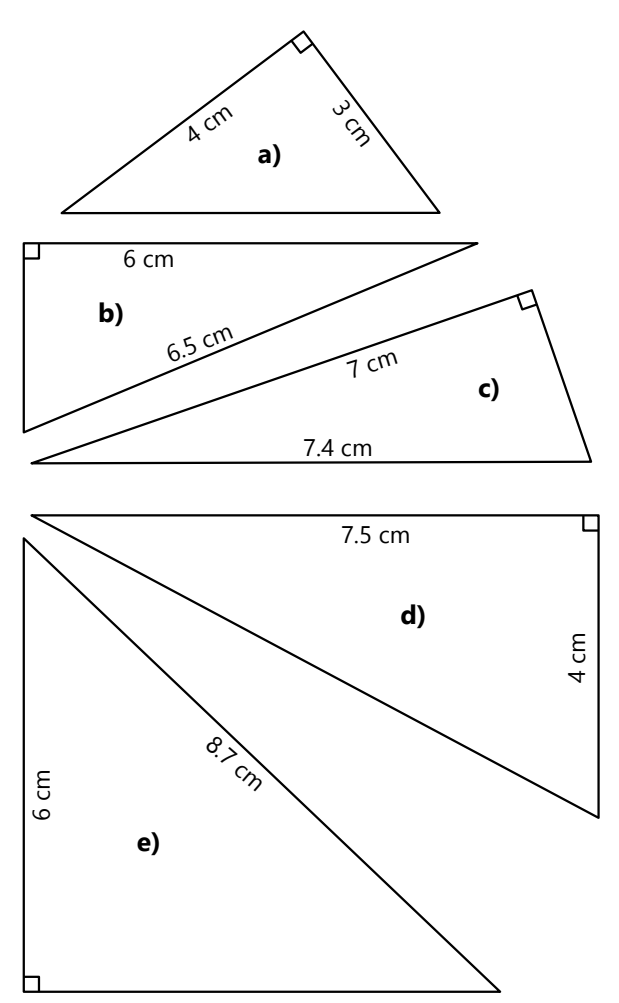

En los siguientes dibujos, calcula las longitudes de los segmentos marcados con letras:

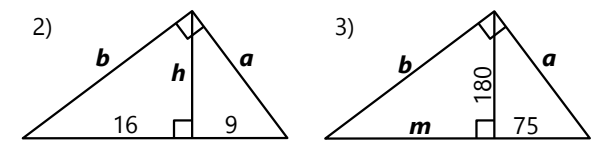

*b*

*a*

también la mitad de un rectángulo con lados *a* y *b*; entonces tenemos *A* = *a · b* 2 . Juntando estas dos ecuaciones, resulta como arriba: *a·b = c·h*.

Una aplicación de esta igualdad consiste en calcular la altura, cuando los lados son conocidos. Pero recuerda que eso aplica solamente a triángulos *rectángulos*.

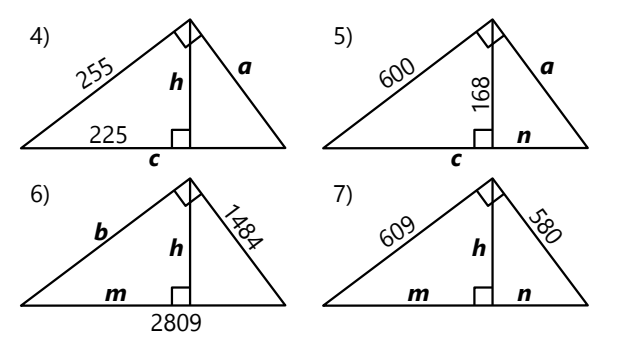

**8)** ¿Cuánto mide la diagonal de un rectángulo de 33 por 56 metros?

**9)** ¿Cuánto mide la diagonal de un cuadrado con lados de 25 cm?

**10)** ¿Cuánto mide la altura de un triángulo equilátero con lados de 12 cm?

**11)** Jorge corre por los bordes de un campo deportivo rectangular de 57 por 76 metros, de una esquina hasta la esquina opuesta, con una velocidad de 14 km/h. Al mismo tiempo, su perro cruza el campo diagonalmente, regresa a la esquina de origen, y cruza otra vez por la diagonal. Llega al mismo tiempo como Jorge. ¿Con qué velocidad corrió el perro?

**12)** En un sistema de coordenadas cartesianas, ¿cuál es la distancia (en línea recta, directa) entre los puntos A(17; 21) y B(9; 6)?

**13)** ¿Un triángulo con lados de 20 cm, 21 cm y 29 cm es acutángulo, rectángulo, u obtusángulo?

**14)** Lo mismo para un triángulo con lados de 7 cm, 12 cm y 14 cm.

**15)** En un triángulo ABC (AB=38 cm), la altura en C mide 17 cm, y su intersección con la recta AB se encuentra a una distancia de 10 cm de A. ¿El triángulo es acutángulo, rectángulo, u obtusángulo?

*Nota aritmética:* A veces, las expresiones con raíces se pueden simplificar, sacando un factor común afuera de la raíz. *(Vea Unidades 5, 47.)* Por ejemplo:

 $\sqrt{65^2 - 39^2} = \sqrt{13^2 \cdot \sqrt{5^2 - 3^2}} = 13 \cdot \sqrt{16} = 52$ 

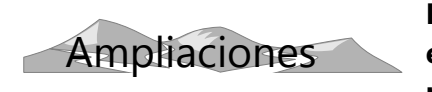

**Distancia entre dos puntos:**

El teorema de Pitágoras nos permite calcular la distancia entre dos puntos en un sistema de coordenadas:

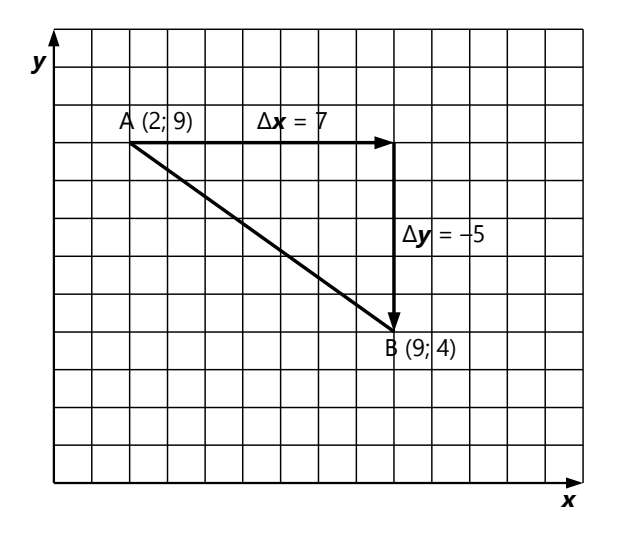

La diferencia horizontal (Δ*x* = 7) y la diferencia vertical (Δ*y* = –5) forman un triángulo rectángulo. Su hipotenusa es la distancia

$$
AB = \sqrt{7^2 + 5^2} = \sqrt{74} \approx 8.60.
$$

*Practica: Calcula la distancia entre los puntos:*

**16)** C(11; 15), D(–37; –40)

**17)** E(4226; 5738), F(4544; 6056)

**18)** I(–399; 213); J(401; –387)

**19)** Demuestra que los puntos P(25; 60), Q(39; –52), R(–16; –63), S(–33; 56) se encuentran todos en una misma circunferencia con centro (0; 0).

**\*20)** Son dados los puntos A(–7; 18), B(6; 20), C(12; –19). Demuestra que el triángulo ABC es rectángulo.

## **Dos triángulos notables:**

Ciertos tipos de triángulos aparecen frecuentemente en los problemas. Por eso es bueno conocer las proporciones entre sus lados. Veremos aquí los más importantes:

## **Triángulo rectángulo isósceles**

Por ser un triángulo isósceles, sus ángulos agudos son iguales; entonces ambos miden  $90^{\circ} \div 2 = 45^{\circ}$ .

*l l l*2 45º 45º

Si un cateto mide *l*, la *hipotenusa* mide

 $\sqrt{l^2 + l^2} = l \cdot \sqrt{2}$ .

**2**

Este triángulo es a la vez la mitad de un cuadrado. Así que la *diagonal de un cuadrado* con lado *l*, también mide *l* ⋅ √2.

Y el *área* del triángulo es la mitad del cuadrado, o sea  $\frac{l^2}{l^2}$ .

## **Triángulo equilátero**

Todos sus ángulos miden 60º. Por simetría, la altura es a la vez la bisectriz; entonces parte el ángulo en la punta en

dos ángulos de 30º.

60º 60º *l l l a* = *l* 3∖ 2

 $30^{\circ}$ 

.

La base es dividida en dos segmentos iguales; ambos miden *l*/2. Entonces, la *altura* mide:

$$
a = \sqrt{l^2 - \left(\frac{l}{2}\right)^2} = \sqrt{\frac{3l^2}{4}} = l \cdot \frac{\sqrt{3}}{2}
$$

Y el *área* del triángulo: *A* = *l ·a*  $\frac{a}{2} = l^2 \cdot \frac{\sqrt{3}}{4}$ **4** .

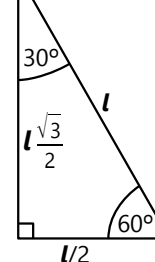

Así conocemos a la vez las medidas de un triángulo rectángulo con ángulos de 30º y 60º: Es la mitad de un triángulo equilátero. Entonces, el cateto corto es la mitad de la hipotenusa. Y el otro cateto es como la altura en un triángulo equilátero.

## *Para practicar:*

*Calcula la longitud del segmento x:*

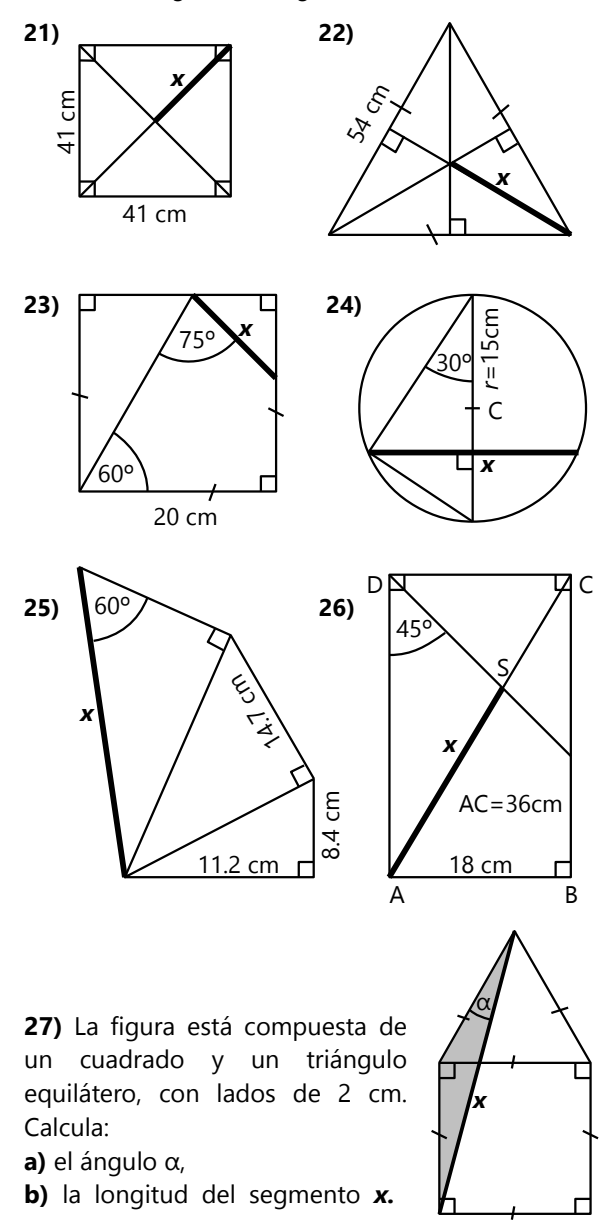

*Calcula las áreas de las siguientes figuras. En las figuras con partes sombreadas, se quiere saber el área sombreada:* 

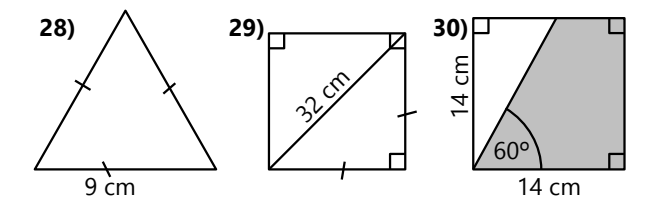

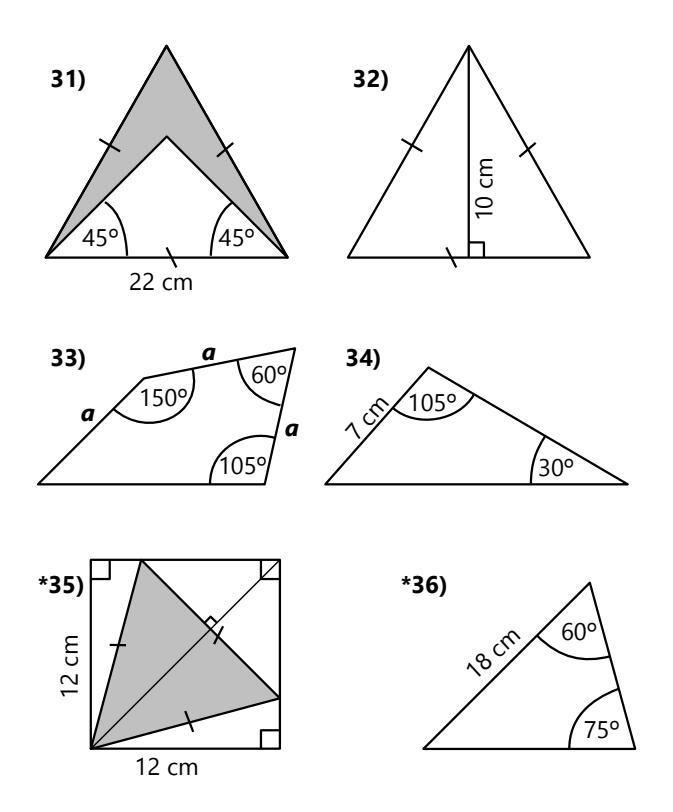

**\*37)** A(15; 4) y B(3; 16) son vértices de un triángulo equilátero ABC. ¿Cuáles son las coordenadas de C?

**38)** ¿Por qué los rieles para los trenes se fijan de manera que queda siempre un espacio entre un riel y el siguiente? ¿Por qué no se juntan directamente? – Es que los metales se dilatan al calentarse. Si no sobrara espacio, y el riel se calienta en el sol y se vuelve más largo, se arquearía. Vamos a calcular ahora cuán importante es ese efecto:

En objetos de acero, su longitud se dilata en  $11.10^{-6}$ de su tamaño, por cada grado que se calienta. Supongamos que un riel de tren mide 32 metros, y a una temperatura de 20ºC está completamente ajustado entre los rieles adyacentes, de manera que sus extremos no pueden extenderse horizontalmente cuando se dilata. Si se calienta a 40ºC, ¿hasta qué altura se arquearía?

*Para calcularlo, puedes suponer que el riel forma la figura de un triángulo isósceles al levantarse, y queremos saber la altura de ese triángulo. Esa suposición no es realista; pero si quisiéramos calcular con la forma de un arco, no tendrías los conocimientos necesarios para hacerlo.*

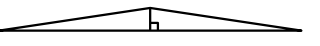

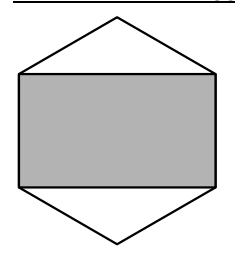

**39)** La figura es un hexágono regular con lados 12cm. Calcula su área total, y el área sombreada.

**40)** Calcula las longitudes de todas las diagonales, del circunradio y del inradio de un octágono regular con lados *l*.

**\*41)** Lo mismo para un dodecágono regular.

## **Aplicaciones diversas**

#### *Construir raíces cuadradas*

El teorema de Pitágoras permite construir longitudes iguales a raíces cuadradas sucesivas, como muestra el dibujo. Construimos triángulos rectángulos que tienen todos un cateto de 1 (la base abajo). El otro cateto (vertical) del primer triángulo también es 1; su hipotenusa es  $\sqrt{2}$ . Esta hipotenusa se

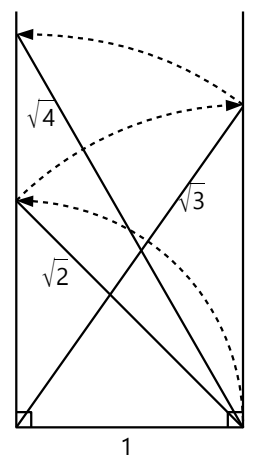

copia para formar el cateto vertical de un nuevo triángulo; entonces su hipotenusa es  $\sqrt{3}$ . Esta se copia nuevamente a la vertical, y tenemos un nuevo triángulo con hipotenusa  $\sqrt{4}$ . Etc...

En la práctica se abreviará el método. Por ejemplo, para construir  $\sqrt{13}$ , usaríamos catetos de 2 y 3, y la hipotenusa ya es la solución. - Para construir  $\sqrt{23}$ , que no es una suma de cuadrados perfectos, construiríamos primero  $\sqrt{20} = \sqrt{16+4}$ , después aplicaremos 3 pasos de esta construcción. O empezamos con 5 =  $\sqrt{25}$ , y "regresamos" 2 pasos.

#### *Área de polígonos regulares, usando el radio*

*r a*

*l*/2

En la *Unidad 62* vimos cómo calcular el área de un polígono regular, si conocemos el lado y la apotema. Si conocemos el *radio* y el lado, podemos ahora calcular la apotema:

 $\boldsymbol{a} = \sqrt{\boldsymbol{r}^2 - \left(\frac{\boldsymbol{l}}{2}\right)^2}$ 2

## *Triángulos en progresión geométrica*

64

El dibujo muestra una construcción de triángulos semejantes sucesivos. El primero tiene lados de 48, 64, y 80. El segundo tiene  $80$ 48 60 45 75

lados de 60, 80, y

64+36=100. Usando la semejanza geométrica, se puede calcular que los lados de cada triángulo siguiente miden 5/4 del anterior. Una tal sucesión se llama "progresión geométrica".

36

56.25

g<br>\;<br>\;

(El ángulo recto no es necesario aquí, pero facilita los cálculos.)

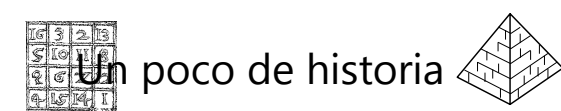

## **La escuadra de los antiguos egipcios**

Parece que los antiguos egipcios ya conocían el teorema de Pitágoras; o por lo menos un caso especial: Sabían que un triángulo con lados de 3, 4 y 5 unidades es rectángulo.  $(3^2 + 4^2 = 5^2)$ . Este es el menor triángulo rectángulo donde todos sus lados son números enteros.)

Ellos usaban esta propiedad para construir ángulos rectos en el terreno: Tomaron una soga y midieron en ella 12 segmentos iguales. Marcaron cada segmento con un nudo:

Unieron el último nudo con el primero, y pusieron estacas en los nudos después de 3 segmentos,

y después de otros 4 segmentos, de manera que la soga estaba estirada. Ahora, el lado de 3 segmentos y el de 4 segmentos forman entre sí un ángulo recto.

De esta manera deben haber construido, por ejemplo, las bases cuadradas de los pirámides.

# **Unidad 64 - Más sobre círculos, cuerdas, secantes y tangentes**

### *Prerrequisitos:*

- Círculos y rectas *(Unidad 23).*
- Ángulos en círculos *(Unidad 25)*.
- Semejanza geométrica *(Unidad 29).*
- *(para algunos problemas):* Teorema de Pitágoras *(Unidad 63)*.

### *Materiales necesarios:*

- Herramientas de dibujo geométrico: Lápiz con punta fina, regla, escuadra, compás y transportador.
- Papel blanco (de preferencia sin líneas ni cuadrículas).

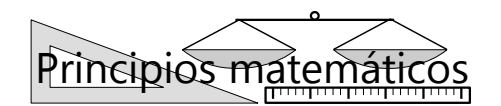

### **Tangentes comunes**

*Recuerda: Las construcciones de tangentes siempre deben ser exactas. Se debe construir primero el punto de tangencia, y solamente después la tangente.*

**1)** Son dados dos círculos tangentes. O sea, se tocan en un único punto. Observamos sus propiedades:

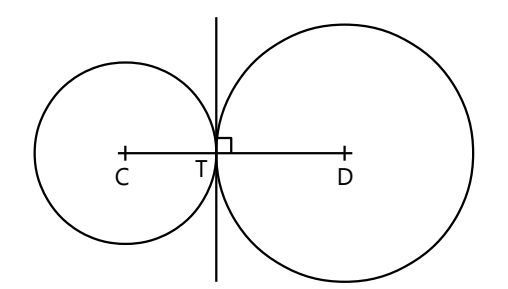

## *- Su punto de tangencia es colineal con sus centros.*

Lo podemos demostrar con una demostración indirecta:

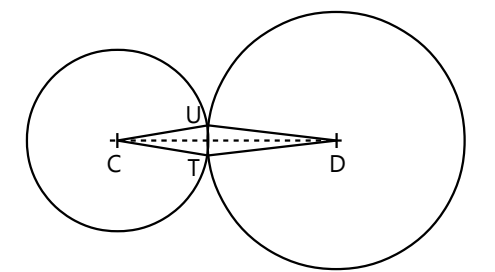

Si no fuera así, CDT sería un triángulo. Entonces podríamos construir otro triángulo congruente (CDU), simétrico, con CD como eje de simetría. CT = CU; entonces U sería un punto de la circunferencia con centro C. Pero también DT = DU; entonces U sería también un punto de la circunferencia con centro D. Entonces, las dos circunferencias tendrían dos puntos en común. Eso sería una contradicción contra la condición inicial, de que los círculos son tangentes. Por tanto, CTD son colineales.

### *- La tangente en T es común a ambos círculos.*

Eso es fácil de ver: La tangente es perpendicular al radio en el punto de tangencia. Pero acabamos de ver que CTD son colineales. Por tanto, la perpendicular al radio CT es idéntica con la perpendicular al radio DT.

## *Para hacer:*

**a)** Construye dos círculos tangentes. Construye su tangente común interior.

**b)** Demuestra que las propiedades mencionadas valen también para círculos que son tangentes desde el interior, como en el dibujo.

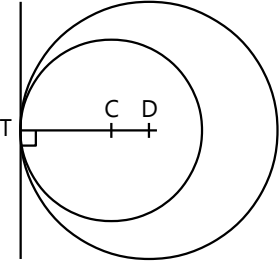

**2)** Son dados dos círculos secantes: uno con centro C y radio *r*, y otro con centro D y radio R. Se quiere construir una recta que sea tangente a ambos círculos.

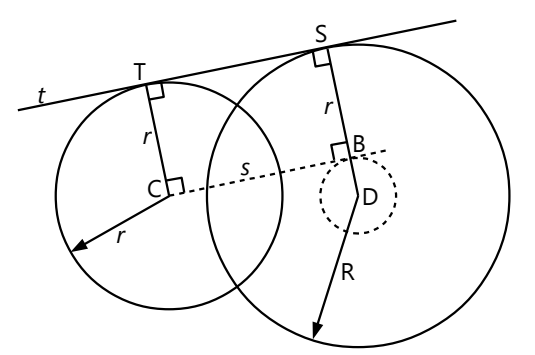

Supongamos que la tangente *t* ya esté construida. Podemos construir su paralela *s* que pasa por C. Estas dos paralelas, juntas con los radios en los puntos de tangencia, forman un rectángulo (CBST). Entonces CT = BS = *r*.

Construimos un círculo con centro D, que pasa por B. *s* es tangente a este círculo, por causa del ángulo recto.

Pero este círculo lo podemos construir desde el inicio, porque su radio es conocido: es R – *r*.

Entonces hacemos ahora toda la construcción en su orden correcto:

- Construye un círculo con centro D y radio R – *r*.

- Construye las tangentes *s* a ese círculo que pasan por C, con sus puntos de tangencia B. (Hay dos soluciones.)

- Prolonga el radio DB. Su intersección S con la circunferencia grande es el punto de tangencia de la tangente común.

- Construye la paralela a DS que pasa por C. Su intersección T con la circunferencia es el otro punto de tangencia.

- Une ST, y tienes la tangente común. (Debe resultar paralela a *s*.)

#### *Para hacer:*

**a)** Construye dos círculos secantes, de radios distintos, y construye sus tangentes comunes.

**b)** Construye dos círculos separados, exteriores – o sea: no secantes, ni tangentes, ni uno en el interior

del otro –, con radios distintos. ¿Cuántas tangentes comunes tienen estos círculos? ¿Puedes construirlas todas?

**c)** Puedes demostrar la siguiente propiedad?

La intersección de las dos tangentes comunes exteriores, la intersección de las dos tangentes comunes interiores, y los centros de los círculos, son colineales.

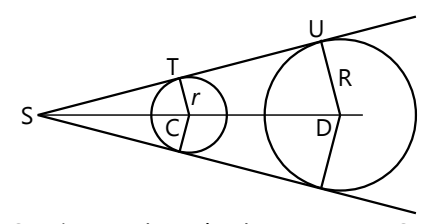

**d)** Se tienen dos círculos (centros C, D) con sus tangentes comunes exteriores, como en el dibujo. Demuestra que vale la siguiente proporcionalidad:  $ST : SU = SC : SD = r : R$ .

**e)** Formula y demuestra un teorema correspondiente a **d)**, para las tangentes comunes *interiores.*

## **Construcciones de círculos tangentes**

Observaremos unas propiedades de círculos que son tangentes a unas rectas, o a otros círculos:

**3)** Son dados una recta *s*, y un punto P que no pertenece a la recta. Construye una circunferencia con radio 4 cm que pasa por P y es tangente a *s*.

*Solución:* Podemos construir dos L.G. para el centro del círculo: Para que sea tangente a *s*, el centro tiene que encontrarse en una paralela a *s*, a una distancia de 4 cm. Y para que la circunferencia pase por P, el centro tiene que encontrarse en una circunferencia de radio 4 cm con centro en P. La intersección de esos dos L.G. es el centro del círculo solución. (En el caso normal existen dos soluciones, porque hay dos intersecciones.)

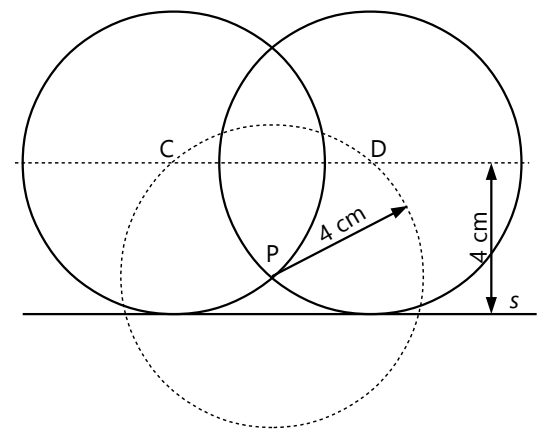

Intenta ahora solucionar los siguientes desafíos:

**4)** Son dados un círculo con centro C y radio *r*, y un punto P afuera del círculo. Construye una circunferencia con radio 4 cm que pasa por P, y que es tangente al círculo dado.

**5)** Son dados un círculo con centro C, y un punto P en su interior. Construye un círculo con centro P que es tangente al círculo dado.

**6)** Son dados dos círculos. Construye un círculo con radio 4 cm que es tangente a ambos.

**7)** Son dados un círculo con centro C y radio 5.6 cm, y una secante *s* a una distancia de 1 cm de C. Construye un círculo con radio 2.2 cm que es tangente al círculo dado, y a *s*. (¿Encuentras todas las soluciones?)

**8.a)** Es dado un círculo con radio 8 cm. Construye en el interior del círculo tres círculos con radios iguales, del mayor tamaño posible, pero que no se corten entre sí ni con el círculo dado.

**b**) Lo mismo para cuatro círculos iguales.

**c)** Lo mismo para siete círculos iguales.

**9)** Calcula los radios de los círculos en el problema 8), si el radio del círculo grande es R. (Pauta: Empieza con c). Es la parte más fácil, si lo construiste de la manera correcta.)

*(Dibujo en tamaño reducido.)*
**\*10)** Paula tiene tres latas redondas con diámetros de 20 cm. Quiere empaquetarlas en una caja cuadrada, que sea la más pequeña posible. ¿Cuánto tienen que medir los lados de la caja?

**11)** Lino y Lisa cortan círculos iguales de una masa de galletas extendida sobre la mesa. ¿De qué manera tienen que acomodar los círculos, para aprovechar la masa al máximo? ¿Y qué porcentaje de la masa sobrará, después de cortar las galletas de esa manera?

#### **El teorema de las cuerdas**

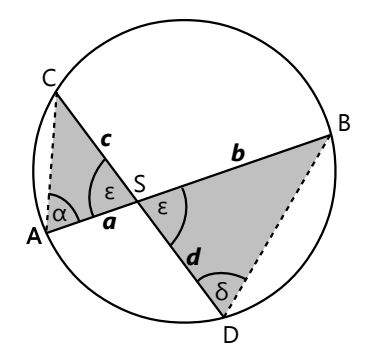

En un círculo se cortan dos cuerdas AB y CD. Observa:

- Los ángulos ε son iguales, porque son ángulos opuestos por un mismo vértice.

- Los ángulos  $\alpha = \delta$ , porque son ángulos inscritos sobre la misma cuerda BC.

- Entonces los triángulos ACS y BDS tienen ángulos iguales; o sea, *son semejantes*.

- Entonces vale la siguiente proporción entre lados correspondientes:  $\frac{a}{c} = \frac{d}{b}$ *b* . O, multiplicando por los denominadores: *ab = cd.*

Este es el resultado importante de estas observaciones:

#### *En las cuerdas que se cortan en un mismo punto, los productos de sus dos segmentos son iguales.*

*Para pensar: En la Unidad 61 hemos aprendido cómo convertir un rectángulo en un cuadrado con área igual, usando los teoremas acerca de los triángulos rectángulos. Ahora, ¿encuentras otra construcción que logra el mismo fin, usando el teorema de las cuerdas?*

#### **El teorema de las secantes y tangentes**

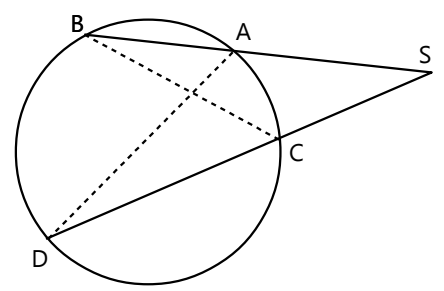

Una proporcionalidad muy similar aplica a las secantes: Los triángulos ADS y BCS son semejantes. Entonces, **SA · SB = SC · SD**. *(Completa tú mismo el razonamiento.)*

Nota que aquí no se trata de los dos segmentos "pequeños". Se trata de los segmentos desde la intersección de las secantes (S), hasta sus intersecciones con la circunferencia. (Así es también el caso de las cuerdas; pero allí, esos segmentos eran "pequeños", mientras que aquí, uno de ellos es el "grande".)

Ahora, la misma relación aplica también en el "caso límite" donde una de las rectas es una *tangente*. En este caso, las dos intersecciones coinciden en una sola, y la relación es: **SA · SB** = ST · ST = **ST<sup>2</sup>** .

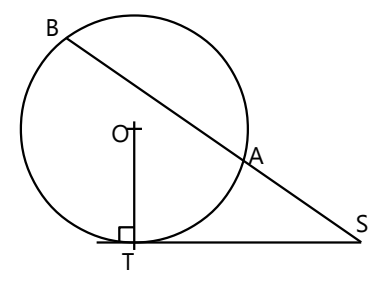

*Para pensar: Observa el dibujo para encontrar los triángulos semejantes en esta situación; y completa el razonamiento.*

#### *Para practicar:*

En los siguientes dibujos, calcula las longitudes de los segmentos desconocidos, marcados con *x*, *y*, etc.

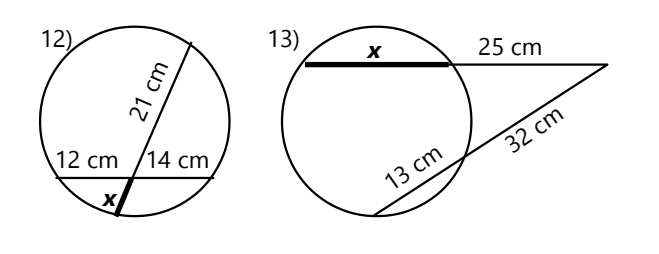

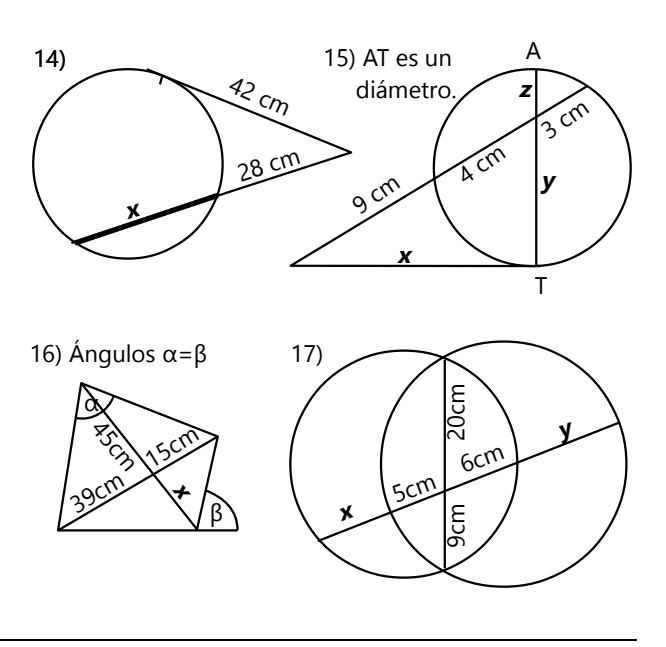

#### **Más problemas de círculos tangentes**

**\*18)** Son dadas dos rectas secantes *r*, *s*, y un punto P que no pertenece a ninguna de ellas. Construye un círculo que es tangente a *r* y *s*, y que pasa por P.

**\*19)** Es dada una recta *s*, y dos puntos P y Q que no pertenecen a la recta, ubicados por el mismo lado de la recta. Construye un círculo tangente a *s*, que pasa por P y por Q.

**\*20)** Son dadas dos rectas secantes *r*, *s*, y un círculo. Construye un círculo que es tangente a *r*, *s*, y al círculo dado.

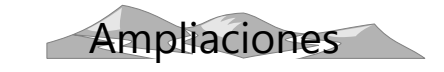

Los teoremas de las cuerdas, secantes y tangentes pueden servir también para demostrar las relaciones métricas en los triángulos rectángulos *(Unidad 63)*. Veamos dos ejemplos:

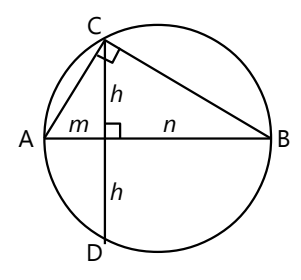

#### *El teorema de la altura*

Construimos el circuncírculo de un triángulo rectángulo ABC. Por las propiedades de los ángulos en un círculo, sabemos que AB es un diámetro.

Construimos la altura *h*, y la prolongamos hasta obtener una segunda intersección D con la circunferencia. Por simetría, AB corta CD en dos mitades iguales.

Ahora, el teorema de las cuerdas nos dice que en este dibujo, *m·n = h2*. Con eso está demostrado el teorema de la altura en los triángulos rectángulos.

#### *El teorema de Pitágoras*

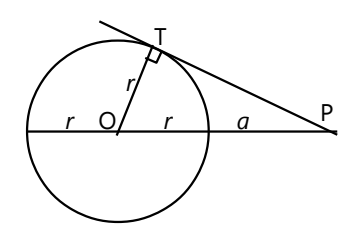

En un triángulo rectángulo OPT construimos un círculo con centro O y radio OT = *r*. Por las propiedades de las tangentes sabemos que T es el punto de tangencia.

Llamamos *a* a la distancia desde P hasta la circunferencia. El teorema de las tangentes nos dice que:  $= a \cdot (a+2r) = a^2 + 2ar.$ 

Pero esta expresión puede escribirse también de otra manera, porque:

 $a^2 + 2ar = a^2 + 2ar + r^2 - r^2 = (a+r)^2 - r^2$ . Pero *a*+*r* = OP. Con eso hemos demostrado que:

$$
PT2 = OP2 - r2, \text{ o sea:}
$$
  

$$
PT2 + r2 = OP2,
$$

y eso es el teorema de Pitágoras en el triángulo OPT.

### **Unidad 65 - El pentágono regular y la proporción áurea**

#### *Prerrequisitos:*

- Polígonos *(Unidad 28).*
- Semejanza geométrica *(Unidad 29).*
- Ecuaciones cuadráticas *(Unidad 60).*

**1)** Investiga la relación numérica entre las longitudes del lado y de la diagonal de un pentágono regular. Si tienes perseverancia, investiga también otras partes: radio del circuncírculo, apotema, área, etc. - Si puedes, establece fórmulas para esas relaciones. **N**estigación

**2)** Tomando en cuenta los resultados de 1), ¿puedes inventar un método de construir un pentágono regular con los métodos de la geometría clásica? O sea, únicamente con regla y compás; sin transportador u otras herramientas.

**3)** Si pudiste resolver la pregunta 1), habrás notado que dos diagonales del pentágono se cortan en una proporción determinada, de tal manera que la proporción entre el segmento mayor y el menor es igual a la proporción entre la diagonal entera y el segmento mayor. O sea, si llamamos a los segmentos  $\boldsymbol{a} \vee \boldsymbol{b}$ , entonces  $\boldsymbol{a} : \boldsymbol{b} = (\boldsymbol{a} + \boldsymbol{b}) : \boldsymbol{a}$ .

Investiga en qué otros lugares puedes encontrar esta misma proporción (aunque quizás entre segmentos de otros tamaños), si dibujas *todas* las diagonales del pentágono; y si prolongas los lados hacia afuera, hasta obtener intersecciones afuera del pentágono.

Esta proporción particular se llama la *"proporción áurea"*. En los tiempos antiguos se usaba con frecuencia en el arte y en la arquitectura – por ejemplo como la proporción entre el largo y la altura de un edificio –, porque se consideraba "la proporción de la belleza". Se dice que también en un cuerpo humano "bien proporcionado" se encuentra esta proporción frecuentemente. Por ejemplo, la proporción entre la estatura de una persona y la altura de su ombligo. O la proporción entre el largo del antebrazo y de la mano (con los dedos extendidos). La distancia desde el talón hasta el ombligo, a su vez se parte en la proporción áurea a la altura de la rodilla; y la distancia del ombligo hasta la coronilla por el tamaño de la cabeza. Etc. (¡Mide y verifícalo!)

En la pregunta 1) ya deberías haber encontrado una expresión matemática para calcular el valor numérico de esta proporción. Si no lo encontraste, entonces resuelve la ecuación *a ÷ b = (a+b) ÷ a,* de tal manera que obtienes *a* como un múltiplo de *b*. Investiga ahora la sucesión de las *potencias* de esta expresión, y las *diferencias* entre miembros sucesivos de esta sucesión. ¿Qué observas? ¿Cómo explicas tu observación?

También existe un "parentesco" entre la proporción áurea y los números de Fibonacci: 1, 1, 2, 3, 5, 8, 13, 21, ... En esta sucesión, cada miembro es la suma de los dos miembros anteriores:  $1 + 1 = 2$ ,  $1 + 2 = 3$ ,  $2 + 3 = 5$ , etc.

Investiga la proporción entre cada miembro de la sucesión de Fibonacci, y el miembro anterior: 2:1, 3:2, 5:3, 8:5, etc. Calcula también el valor numérico de la proporción áurea (por lo menos 4 decimales). Encontrarás que las proporciones entre los números de Fibonacci se aproximan a la proporción áurea. \*¿Puedes explicar por qué sucede eso?

También los números de Fibonacci aparecen frecuentemente en la naturaleza; por ejemplo en la distribución de las hojas de plantas alrededor de su

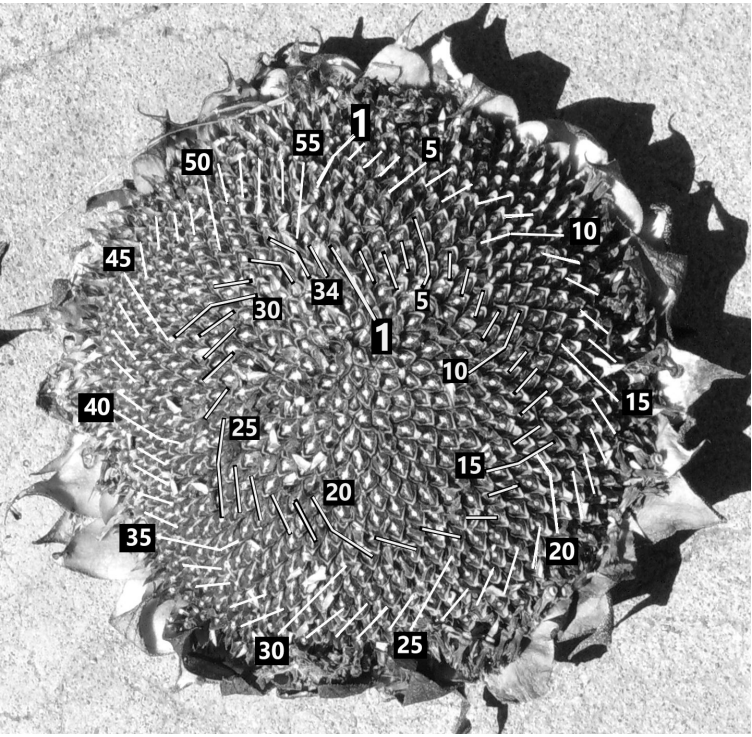

#### 362 *Hans Ruegg: Matemática Activa – Secundaria I*

tallo. Las semillas de un girasol están ordenadas de tal manera que forman espirales en dos direcciones opuestas. Los números de tales espirales en cada dirección son siempre dos números sucesivos de la sucesión de Fibonacci; por ejemplo 21 y 34, 34 y 55, ó 55 y 89. La foto muestra un girasol con 34 resp. 55 espirales.

Unas "espirales de Fibonacci" similares se encuentran también en los conos del pino, en el fruto de la piña, y en otras plantas.

**4)** El dibujo al lado muestra un patrón de baldosas que contiene solamente dos tipos distintos de baldosas. (Blancas y grises, en el dibujo.) Lo interesante es, que un tal patrón – si se observan unas reglas adicionales – se puede continuar infinitamente hacia todos los lados, pero sin que se repita de manera regular.

Para asegurar que el patrón realmente no se repita, hay que aplicar unas reglas adicionales. Esas reglas son un poco complicadas de explicar con palabras, pero se explican de manera visual, mediante los arcos de círculos dibujados sobre las baldosas. Para que una unión de dos baldosas sea válida, los arcos deben unirse exactamente.

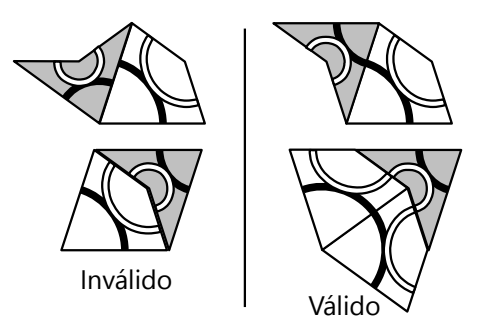

Sin esa regla, podríamos unir dos baldosas en forma de rombo (el segundo ejemplo "Inválido"), y éste podría repetirse infinitamente.

¡Fabrica tales "baldosas" de cartón o madera, y arma figuras con ellas! – Para hacer eso necesitarás conocer los ángulos, y las proporciones entre los lados, de estas baldosas. Pero con la ayuda del dibujo podrás descubrir eso por ti mismo(a).

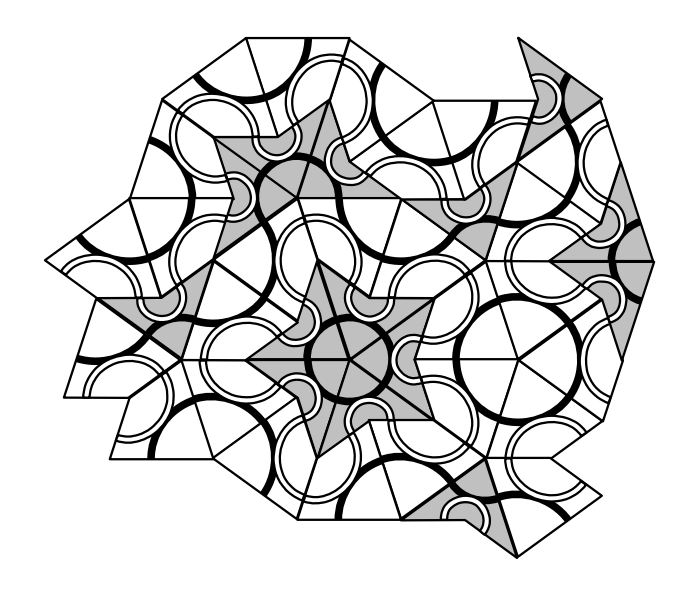

Esta clase de baldosas "caóticas" o "aperiódicas" fue descubierta primero en 1974 por el matemático Roger Penrose. Por eso se llaman también "baldosas de Penrose". Penrose describió varios tipos de baldosas con estas mismas propiedades. ¿Encuentras otras?

### **Unidad 66 - Puntos, rectas y planos en el espacio**

#### *Prerrequisitos:*

- Conceptos básicos de geometría.

- (Opcional): Te ayudará grandemente en este tema, si tuviste experiencias anteriores con diseñar y armar modelos recortables de cartulina. *(Unidad 26, y Primaria II, Unidades 55, 58, 63.)*

#### *Materiales necesarios:*

- Cajas de cartón.
- Agujas de tejer, palitos delgados con punta, u objetos similares.
- Hojas de papel.
- Cinta adhesiva.
- *(opcional):* Silla o mesa con tres patas.

En esta Unidad introducimos las relaciones entre objetos geométricos en el espacio de tres dimensiones. Lo hacemos todavía sin construcciones exactas. Para visualizar los objetos, puedes hacer lo siguiente:

- Haz unos dibujos aproximados, similares a los que aparecen en el libro.

- Haz unos modelos tridimensionales. Puedes usar una caja de cartón para representar el "espacio". Dentro de la caja puedes pegar hojas de papel en diferentes orientaciones, para representar planos

oblicuos. Las rectas puedes representar con agujas de tejer, u otros objetos similares. Con ésas puedes perforar las hojas de papel, para mostrar las intersecciones.

No se darán instrucciones detalladas de cómo fabricar esos modelos. ¡Usa tu creatividad!

- En unas Unidades posteriores presentaremos unas formas de cómo se pueden construir objetos de la geometría del espacio con exactitud: en forma de modelos recortables *(Unidad 68)*; y construyendo proyecciones en el papel *(Unidad 72)*.

#### **Determinación de un plano**

En el espacio de tres dimensiones, un plano no necesita ser horizontal como la superficie de tu mesa. Puede tener cualquier orientación: vertical, como las paredes de una casa; o inclinado, como el techo de una casa o la ladera de un cerro. Pero para que sea un *plano,* no puede ser curvado, ni puede estar "doblado" en alguna parte. O sea, tiene que ser "recto" en todas sus direcciones. Por tanto:

#### *Si dos puntos de una recta pertenecen a un plano dado, la recta entera pertenece al plano.*

La siguiente propiedad es también bastante obvia:

*Tres puntos determinan un plano.*

Puedes hacer el siguiente experimento: Toma una silla o mesa con tres patas. Colócala sobre una superficie desigual. Las tres patas siempre estarán paradas firmemente sobre el suelo; la silla o mesa no se mueve. Eso es porque los tres puntos de apoyo se encuentran siempre en un mismo plano. Se dice que son *coplanares*.

En cambio, con una silla o mesa de *cuatro* patas no funciona: Si el suelo no es plano, normalmente la

silla o mesa se mueve y no queda firme. Eso sucede cuando uno de los puntos del suelo se encuentra afuera del plano determinado por los otros tres puntos.

Con solamente dos patas tampoco funciona: Una silla o mesa con dos patas se cae. Eso es porque dos puntos no son suficientes para determinar un plano; todavía permiten muchas posiciones posibles.

Pero todavía tenemos que considerar un caso especial: ¿Qué tal si tenemos tres puntos que se encuentran en una misma recta (o sea, son *colineales*)? Si tuviéramos una silla o mesa así, se caería igual como la de dos patas. Sabemos que dos puntos determinan una recta. Si un tercer punto se encuentra en la misma recta, no añade ninguna información nueva. Eso no alcanza para determinar un plano. Formulemos entonces nuestra ley de una manera más exacta:

#### *Tres puntos no colineales determinan un plano.*

Ahora, ¿podemos determinar un plano con rectas? – Toma una aguja de tejer, y con cinta adhesiva adhiérela a una hoja de papel. Mientras que la aguja no cambia de orientación, ¿es la hoja de papel el único plano posible que contiene la aguja? – No, porque podemos girar el papel alrededor de la aguja, sin cambiar la orientación de la aguja. Entonces existen *muchos* planos que contienen esta recta.

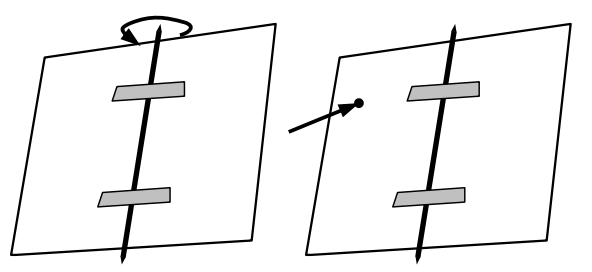

Ahora usa un dedo de tu mano libre para señalar un punto fijo en el espacio: Mantén el dedo firme, sin moverlo, en un lugar cerca de la aguja (pero no directamente encima de ella). Gira nuevamente el papel como antes. En algún momento se chocará con tu dedo. Existe una única posición donde el

**Ubicación mutua de rectas y planos**

#### *Dos rectas:*

En la geometría plana existen solamente dos posibilidades: Dos rectas o son *secantes* (tienen una intersección), o son *paralelas*. (En estos dos casos, las rectas son *coplanares*.)

Pero en el experimento anterior habrás notado que en el espacio, normalmente no tenemos ninguno de los dos casos: Si mantienes dos agujas de tejer en posiciones arbitrarias, tienen orientaciones distintas, pero no tienen ninguna intersección. Se dice que las rectas *se cruzan*.

*Para pensar:* Imagínate un cubo. (Si dificultas en imaginártelo, puedes dibujarlo.) Escoge una de sus aristas. ("Aristas" se llaman las rectas que unen los vértices.) De las otras aristas, ¿cuántas tienen una intersección con la arista escogida? ¿Cuántas son paralelas a ella? ¿Cuántas se cruzan con ella?

*Nota:* En este punto tenemos que adaptar nuestra definición de lo que es "paralelo". En la geometría plana es suficiente decir que "dos rectas son paralelas, si no tienen intersección". Pero en el espacio, dos rectas que se cruzan no tienen intersección, y sin embargo no son paralelas, porque tienen orientaciones distintas. Tenemos que aclarar entonces que dos rectas son paralelas si no tienen intersección, *y son coplanares*.

papel contiene la aguja, y a la vez contiene el punto señalado por tu dedo. Entonces:

#### *Una recta y un punto (que no pertenece a la recta) determinan un plano.*

Si el punto fuera parte de la recta, entonces tendríamos la misma situación como con tres puntos colineales: el plano podría seguir girando alrededor de la recta, y no estaría determinado. Por eso aclaramos que el punto no debe pertenecer a la recta. Entonces tenemos la misma situación como con los tres puntos: Dos puntos determinan una recta; y con un tercer punto se determina un plano.

¿Y qué tal con dos rectas? – Toma dos agujas de tejer, y mantenlas en orientaciones arbitrarias en el espacio. ¿Puedes encontrar un plano que contiene las dos agujas? ¿O qué condición adicional tendría que cumplirse, para que sea posible? (Piénsalo primero. Si no lo descubres, consulta el *Anexo A*.)

#### *Dos planos:*

Toma dos hojas de papel como planos. Mantenlos en orientaciones cualesquieras en el espacio. Observa: ¿En qué consiste su intersección? ¿y puede existir una situación donde no tienen intersección?

- Notarás que aquí existen solamente dos situaciones posibles. Normalmente los planos son secantes; entonces la intersección es una recta. O los planos son paralelos; en ese caso no hay intersección.

#### *Una recta y un plano:*

Toma una hoja de papel y una aguja de tejer. ¿Qué posibilidades existen para su ubicación mutua? – Si deseas, puedes usar unas cajas de cartón para fabricar un modelo de cada una de las situaciones posibles.

- En el caso normal, la recta y el plano son *secantes*. En este caso, la intersección consiste en un único punto.

- La recta puede también ser *paralela* al plano. En este caso no hay intersección.

- Finalmente, la recta puede *pertenecer* al plano. En este caso, la intersección es la recta entera.

*Para pensar:* ¿Puedes demostrar los siguientes teoremas?

**a)** Si dos planos son paralelos, cada recta que pertenece a uno de los planos, es paralela al otro plano.

**b)** Sea *r* una recta que pertenece al plano π. Si otra recta *s* es paralela a *r* y no pertenece a π, entonces *s* es paralela a π.

#### *Una recta y dos planos secantes:*

Experimenta con los materiales: Si tenemos una recta y dos planos secantes, ¿en qué casos la recta corta ambos planos? ¿en qué casos solamente uno de ellos? ¿en qué casos ninguno?

- Para que una recta y un plano no tengan intersección, tienen que ser paralelos. Entonces, si la recta no es paralela a ningún plano, corta a ambos. Si es paralela a uno de los planos, corta el otro.

¿Y puede la recta ser paralela a ambos planos? – Sí. Eso es el caso cuando es paralela a la *recta de intersección* de los dos planos. En este caso no tiene intersección con ninguno de los planos; según el teorema b) arriba.

#### *Una recta y dos planos paralelos:*

Este caso es bastante obvio, según las propiedades correspondientes en la geometría plana:

- Si la recta es paralela a uno de los planos, también es paralela al otro plano (o le pertenece).

- Si la recta corta uno de los planos, también corta el otro.

*Para pensar:* ¿Puedes demostrar el siguiente teorema?

**c)** Si una recta es paralela a un plano, existe un único plano que contiene esa recta y es paralelo al primer plano.

#### *Tres planos:*

Ahora investiga tú mismo, y construye modelos si deseas:

Ya sabemos que la intersección de dos planos es una recta. ¿Existe también una intersección común de *tres* planos? ¿En qué consiste esa intersección? ¿y en qué caso se produce? ¿Qué otras posibilidades existen para la ubicación mutua de tres planos? (Pueden ser más de lo que piensas...)

*Si lo has pensado por mucho tiempo y no llegas a una conclusión, consulta el Anexo A.*

#### **Dos rectas que se cruzan, y sus planos paralelos**

Representa la siguiente situación con los materiales:

Tenemos dos rectas *r* y *s* que se cruzan. Elegimos un punto R en *r*, y construimos una paralela *s*1 a *s* que pasa por R. Entonces *r* y *s*1 determinan un plano π1. π1 es paralelo a *s*.

(Demostración: También **s** y *s*1 determinan un plano. Si *s* tuviera una intersección con π1, esa intersección pertenecería al plano común de **s** y *s*1, y por tanto a *s*1. Pero entonces, **s** y *s*1 no serían paralelas.)

De la misma manera podemos elegir un punto S en *s*, y construimos una paralela *r*1 a *r* que pasa por S.

Entonces *s* y *r*1 determinan un plano π2 que es paralelo a *r*.

Se puede demostrar que entonces los planos π1 y π2 son paralelos entre sí. Por tanto:

*Para cada par de rectas r y s que se cruzan, existe un único par de planos paralelos, de manera que uno de ellos contiene r y el otro contiene s.*

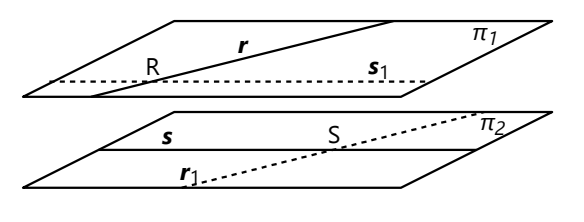

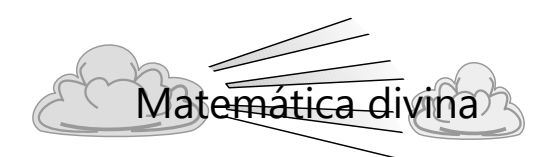

### **Las dimensiones del espacio, y el "más allá"**

En esta Unidad hemos dado el salto a la tercera dimensión del espacio. Las figuras planas tienen solamente largo y ancho (dos dimensiones). Las figuras tridimensionales tienen adicionalmente "grosor" o "altura". Y enseguida se vuelve mucho más difícil, imaginarse las relaciones geométricas.

En 1884, el escritor inglés Edwin A. Abbot escribió una novela titulada "Flatland" ("País plano"). Esta novela tiene lugar en un mundo plano de dos dimensiones, donde viven unas figuras geométricas que conocen solamente estas dos dimensiones. El personaje principal, un cuadrado, recibe un día una visita sorpresiva de un cuerpo tridimensional: una esfera. Pero el cuadrado, como un ser plano, puede percibir solamente la intersección de la esfera con el plano donde él mismo vive, o sea, un círculo.

La esfera viene desde arriba, desde afuera del plano, y empieza a traspasar el plano poco a poco. (Podemos imaginarnos el plano como una superficie

de agua tranquila, entonces la esfera empieza a sumergirse poco a poco en el agua.) Ante los ojos del cuadrado, eso tiene el efecto de que un pequeño círculo aparece de la nada – cuando la esfera acaba de tocar el plano con un extremo –, y se agranda poco a poco, hasta que el plano pasa por la mitad de la esfera, y entonces el círculo tiene su tamaño máximo.

Ante los ojos de la esfera, por el otro lado, el entero "país plano" está visible desde el espacio – no solamente el exterior de las casas o de sus habitantes (su periferia), sino también su interior. Puede ver lo que hay dentro de los ambientes cerrados; y puede incluso ver los órganos internos de las personas.

En la novela, la esfera intenta explicar al cuadrado en qué consiste la tercera dimensión. Pero el cuadrado no puede entenderlo, porque no tiene ninguna posibilidad de experimentar o tan sólo imaginarse una tercera dimensión. Aun si la esfera se encuentra directamente encima del cuadrado (en la tercera dimensión), el cuadrado no puede ver nada de ella, porque se encuentra afuera de su plano.

Pero *¡*qué tal si existen más que las tres dimensiones? Si existe una cuarta dimensión, entonces estamos en la misma situación como el cuadrado en "Flatland": No podemos percibir esa dimensión adicional.

Si Dios (o algún ser de cuatro dimensiones) mira nuestro espacio desde la cuarta dimensión, puede ver abiertamente todo lo que hay aquí – aun nuestro interior; y el interior de la tierra; "y nada creado es invisible ante él, sino que todo está desnudo y descubierto a sus ojos, al cual debemos rendir cuentas." (Hebreos 4:13)

Nosotros, en cambio, nunca podremos ver a un ser de cuatro dimensiones completamente, tal como es; siempre veremos solamente una intersección parcial con nuestro mundo tridimensional. Y si este ser se encuentra fuera del mundo tridimensional – aunque a una distancia de menos de un milímetro en la cuarta dimensión –, no podríamos verlo en absoluto.

En Efesios 3:18 dice que el amor de Cristo tiene cuatro dimensiones: "anchura, longitud, profundidad, y altura". Dios es "más grande" que este

mundo, no solamente en las tres dimensiones que conocemos. Él tiene dimensiones adicionales que nosotros no podemos percibir con nuestros sentidos, ni explorar con observaciones y mediciones científicas. Dios es "trascendente", o sea, "más allá" de todo lo que nosotros podemos imaginarnos.

El mundo invisible de Dios no está necesariamente muy lejos, más allá de la última galaxia. Podría estar justo a tu lado – pero en una cuarta o quinta dimensión.

Los científicos sospechan que el espacio de nuestro universo podría ser curvado. Puesto que el espacio ya tiene tres dimensiones, su curvatura necesariamente tiene que darse en una cuarta dimensión. Como analogía podemos ver la curvatura de la superficie de la tierra: A primera vista, la superficie de la tierra parece plana – o sea, un "espacio" de sólo dos dimensiones, ancho y largo. Solamente si observamos una parte muy grande de la superficie de la tierra, podemos darnos cuenta de que está curvada hacia arriba o afuera – o sea, en la tercera dimensión.

Algo similar sucede con el espacio del universo: Nos parece ser un espacio "recto" de tres dimensiones; pero al observar espacios muy, muy grandes, aparecen ciertos fenómenos que sugieren que pueden existir distorsiones o curvaturas – en una cuarta dimensión. Dios puede haber creado muchas dimensiones adicionales que no son accesibles para nosotros.

Los matemáticos calculan teoréticamente con espacios de tantas dimensiones como uno quiere, sin preocuparse por si tales espacios pueden existir o no, y si podríamos percibirlos o no. Pero esa idea de los espacios de muchas dimensiones puede darnos una idea de la trascendencia de Dios.

Un amigo dijo a un matemático: "¿Cómo es posible que ustedes los matemáticos se imaginan espacios de siete dimensiones?" – El matemático respondió: "Fácil. Me imagino un espacio de *n* dimensiones, y después defino que *n* = 7."

## **Unidad 67 - Ángulos y distancias en el espacio**

#### *Prerrequisitos:*

- Puntos, rectas y planos en el espacio *(Unidad 66)*.

#### *Materiales necesarios:*

*- (Opcional):* Los mismos materiales como en la *Unidad 66*.

#### **Un comentario de antemano**

Los *ángulos* son definidos solamente entre rectas en un plano. Si queremos medir y usar ángulos en la geometría del espacio, tenemos que definirlos de tal manera que se pueden medir entre rectas en un plano. Eso puede requerir varias construcciones auxiliares. De eso trata la primera parte de esta Unidad.

Todavía no podemos realmente "construir" con exactitud las figuras que aparecerán. Como en la *Unidad 66*, haz unos dibujos aproximados, o representa las situaciones con papeles, agujas de tejer, cajas de cartón, etc. - Al finalizar esta Unidad, ya debes ser capaz de comenzar con la *Unidad 72*, donde aprenderás cómo hacer construcciones exactas.

#### **Ángulos en la geometría del espacio**

#### *Plano perpendicular a una recta*

Tenemos una recta *r* en el espacio, y un punto P en *r*. Queremos dibujar una perpendicular en P. En el espacio existen muchas rectas que pasan por P y son perpendiculares a *r*.

Si deseas, representa la situación con los materiales de la *Unidad 66*, y observa qué posiciones pueden asumir las perpendiculares a *r*.

Todas estas rectas perpendiculares forman juntas un plano. Decimos que este plano entero es perpendicular a *r*. (De hecho, no es tan fácil demostrar que todas estas perpendiculares son coplanares. Pero observando la situación, es bastante obvio.)

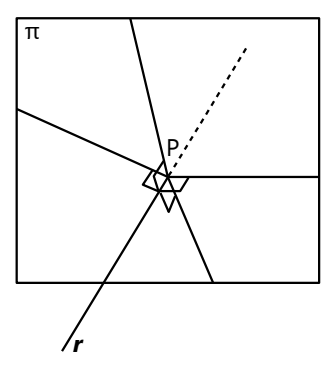

*Recta perpendicular a un plano*

Veamos ahora la situación inversa: Tenemos un plano π, y un punto P en el plano. Queremos dibujar una recta que pasa por P y es perpendicular a π. Si deseas, representa también esta situación con los materiales de la *Unidad 66*.

Hemos visto que si un plano es perpendicular a una recta *r*, *todas* las rectas del plano son perpendiculares a *r*. Entonces, no es suficiente escoger una única recta del plano y construir una recta perpendicular a ella. Tenemos que encontrar una recta que sea perpendicular a por los menos *dos* rectas del plano que pasan por P. Si eso se cumple, entonces nuestra recta es perpendicular a *todas* las rectas del plano.

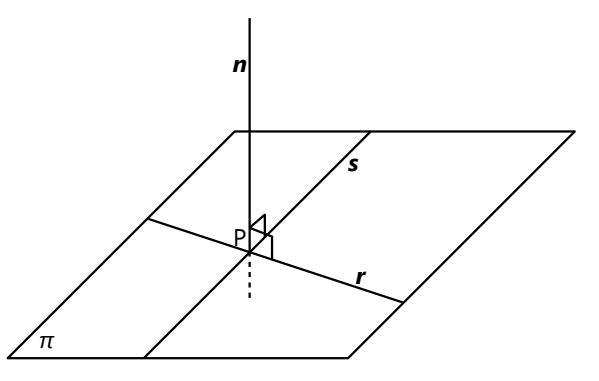

Esta recta perpendicular se llama también una recta *normal* al plano.

#### *Para pensar:*

a) Demuestra que todos los planos perpendiculares a una misma recta son paralelos entre sí.

b) Demuestra que toda paralela a una normal de un plano es también normal al mismo plano.

c) Demuestra que en un punto determinado de un plano se puede construir una única normal al plano.

d) Demuestra que todas las rectas normales a un mismo plano son paralelas entre sí.

### *Ángulo entre dos planos (ángulo diedro)*

¿Cómo medimos un ángulo entre dos planos? Tenemos que medirlo en algún plano adicional. Podríamos escoger cualquier plano que hace intersección con los dos planos dados. Pero según la inclinación de ese plano, los resultados podrían ser muy distintos. (¡Pruébalo con tus materiales!)

Por tanto, se define que el ángulo entre dos planos se mide *en un plano perpendicular a su recta de intersección*. Este ángulo se llama el *ángulo diedro*. La recta de intersección de los dos planos se llama la *arista* del ángulo diedro.

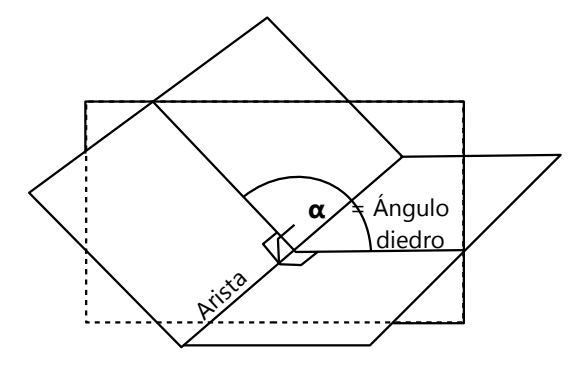

#### *Plano perpendicular a otro plano*

Con eso podemos definir ahora lo que significa que dos planos son perpendiculares: Su ángulo diedro es un ángulo recto.

Tenemos un plano π, y una recta *r* en el plano. Queremos dibujar un plano que contenga *r*, y que sea perpendicular a π. Este es el plano determinado por *r*, y una normal a π en cualquier punto de *r*. (Ya que todas las normales son paralelas, este plano contiene todas las normales que pasan por algún punto de *r*.)

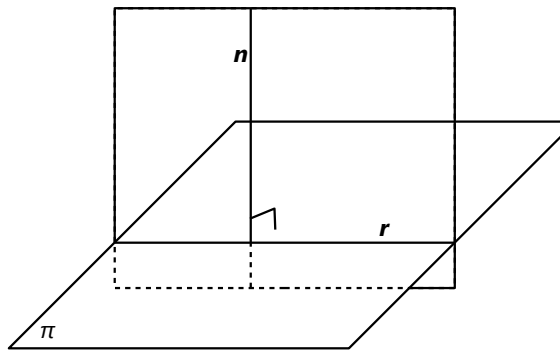

Lo mismo podemos hacer también si *r* no pertenece a π. Para determinar el plano perpendicular, podemos usar la normal en la intersección de *r* con π. O podemos construir una normal en cualquier otro punto de *r*. (También en cualquier punto *fuera* de π, existe una única normal.)

#### *Para pensar: ¿Verdadero o falso?*

a) Todo plano que contiene una normal a otro plano, es perpendicular a ese otro plano.

b) En dos planos perpendiculares, toda normal a uno de los planos es paralela al otro plano.

c) En dos planos perpendiculares, cada recta contenida en uno de los planos es perpendicular a cada recta contenida en el otro plano.

d) En dos planos perpendiculares, cada recta contenida en uno de los planos es perpendicular a la recta de intersección de los dos planos.

e) Si son dados dos planos perpendiculares, se puede encontrar un tercer plano que es perpendicular a ambos.

\*f) El ángulo diedro entre dos planos es igual al ángulo entre las normales a los dos planos.

*Nota: Los planos perpendiculares son útiles en muchos cálculos, construcciones y razonamientos de la geometría del espacio.*

#### *Ángulo entre una recta y un plano*

Los ángulos entre una recta y un plano se miden *en un plano perpendicular al plano dado*.

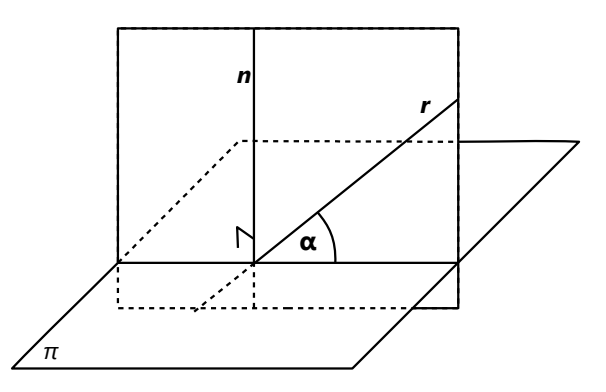

#### *Ángulo entre dos rectas que se cruzan*

Las rectas que se cruzan no tienen ningún punto en común donde formarían un ángulo. Pero podemos construir una *paralela* a una de las rectas, que pasa por un punto de la otra recta, y entonces podemos medir el ángulo en ese punto. Por las propiedades de los ángulos en paralelas, ese ángulo es igual al ángulo "original" entre las dos rectas.

#### *Proyección normal sobre un plano*

Nosotros no podemos realmente dibujar "en el espacio". Solamente podemos dibujar sobre una superficie plana. Entonces necesitamos algún método para "reducir" los objetos tridimensionales a un plano de dos dimensiones. Uno de esos métodos es la proyección normal:

Se elige un plano de proyección. En cada punto del objeto que se quiere representar, se construye la normal al plano. La intersección de la normal con el plano es la proyección o la *imagen* del punto respectivo.

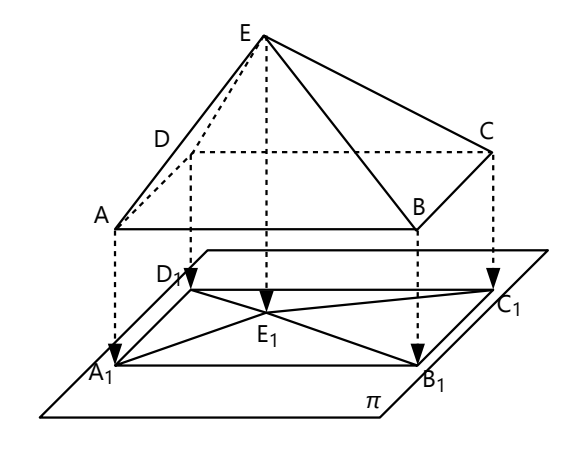

Este es efectivamente el método con el cual se construyen los planos de edificios, los mapas de ciudades y regiones, etc. En estos casos, se elige un plano horizontal para la proyección. De la misma manera se puede construir también una vista frontal o lateral, por ejemplo de una casa. En este caso, el plano de proyección es vertical. (En la *Unidad 72* pondremos en práctica este método, y algunos otros.)

La proyección normal puede también ayudar a analizar ciertas propiedades de cuerpos geométricos.

#### **Distancias en la geometría del espacio**

Para medir distancias, normalmente aplica lo mismo como para los ángulos: Construimos un plano auxiliar, que permite medir la distancia dentro del plano.

#### *Distancia entre un punto y una recta*

Tenemos un punto P y una recta *r* en el espacio, y queremos medir la distancia entre ellos. Un punto y una recta determinan un plano; entonces podemos hacerlo igual como en la geometría plana, pero en el plano determinado por P y *r*: Construimos una recta perpendicular a *r* que pasa por P, y medimos la distancia a lo largo de esa recta.

#### *Distancia entre un punto y un plano*

Sabemos que por cada punto pasa una única normal a un plano dado. Esa normal es la distancia más corta entre el punto y el plano.

#### *Distancia entre dos planos paralelos*

Esta distancia es la misma en cada punto de uno de los planos; igual como la distancia entre rectas paralelas en la geometría plana.

Cuando dos planos son paralelos, también sus normales son paralelas. O sea, las normales son comunes a ambos planos. A lo largo de una normal común medimos la distancia, desde la intersección con un plano hasta la intersección con el otro plano.

#### *Distancia entre una recta y un plano paralelos*

Aquí también, la distancia es la misma a lo largo de la recta entera. Podemos entonces escoger cualquier punto de la recta y medir su distancia al plano (a lo largo de la normal).

#### *Distancia entre rectas que se cruzan*

En la *Unidad 66* hemos visto que se puede construir un par de planos paralelos, de manera que uno de ellos contiene una de las rectas, y el otro contiene la otra recta. Entonces, la distancia entre las rectas es igual a la distancia entre estos dos planos. Es fácil de ver que no puede existir ninguna distancia más corta; porque el espacio entre los dos planos es "vacío". O sea, las dos rectas no se acercan en ningún lugar más cerca que la distancia entre los dos planos.

*Para pensar:* Este método puede parecer insatisfactorio, porque estamos midiendo la distancia de una manera indirecta. No hemos encontrado ninguna línea que efectivamente estuviera uniendo las dos rectas, y donde podríamos ver que la distancia que medimos comienza realmente en una de las rectas, y termina en la otra. Queda entonces la pregunta: ¿Existe una línea que une las dos rectas, y que mide igual como la distancia más corta, o sea la distancia entre los dos planos? Y si existe, ¿cómo se puede construir?

# **⁄e**stigación

#### **Lugares geométricos en el espacio**

En la *Unidad 22* hemos examinado lugares geométricos en un plano. Si ampliamos este tema al espacio tridimensional, se vuelve más complejo. Usa tu imaginación espacial, y haz dibujos, para responder a las siguientes preguntas:

**1)** Es dado un punto P. ¿Cuál es el lugar geométrico de todos los puntos que se encuentran a una distancia *a* de P? – Demuestra por qué.

**2)** Es dada una recta *r*. ¿Cuál es el lugar geométrico de todos los puntos que se encuentran a una distancia *a* de *r*? – Demuestra por qué.

**3)** Es dado un plano π. ¿Cuál es el lugar geométrico de todos los puntos que se encuentran a una distancia *a* de π? – Demuestra por qué.

**4)** Son dados dos puntos A y B. ¿Cuál es el lugar geométrico de todos los puntos que tienen distancias iguales de A como de B? – Demuestra por qué.

**5)** Son dados dos planos *paralelos* π<sub>1</sub> y π<sub>2</sub>. ¿Cuál es el lugar geométrico de todos los puntos que tienen distancias iguales de π<sub>1</sub> como de π<sub>2</sub>? – Demuestra por qué.

**6)** Son dados dos planos *secantes* π<sub>1</sub> y π<sub>2</sub>. ¿Cuál es el lugar geométrico de todos los puntos que tienen distancias iguales de π<sub>1</sub> como de π<sub>2</sub>? – Demuestra por qué.

**7)** Son dadas dos rectas *paralelas r* y *s*. ¿Cuál es el lugar geométrico de todos los puntos que tienen distancias iguales de *r* como de *s*? – Demuestra por qué.

**8)** Son dadas dos rectas *secantes r* y *s*. ¿Cuál es el lugar geométrico de todos los puntos que tienen distancias iguales de *r* como de *s*? – Demuestra por qué.

**\*9)** Son dados tres puntos A, B, C. ¿Cuál es el lugar geométrico de todos los puntos que tienen distancias iguales de A, de B y de C? – Demuestra por qué.

**\*10)** Son dados dos puntos A y B. ¿Cuál es el lugar geométrico de todos los puntos que tienen una distancia *a* de A, y una distancia *b* de B? – Demuestra por qué.

**\*11)** Son dadas tres rectas *r*, *s*, *t* (no coplanares), que juntas tienen un único punto de intersección. ¿Cuál es el lugar geométrico de todos los puntos que tienen distancias iguales de *r*, de *s* y de *t*? – Demuestra por qué.

**\*12)** Son dados tres planos  $\pi_1$ ,  $\pi_2$ ,  $\pi_3$ , que juntos tienen un único punto de intersección. ¿Cuál es el lugar geométrico de todos los puntos que tienen distancias iguales de π<sub>1</sub>, de π<sub>2</sub> y de π<sub>3</sub>? – Demuestra por qué.

**\*13)** Es dada una recta *r*, y un punto P ⋲ *r*. ¿Cuál es el lugar geométrico de todas las rectas que pasan por P, y forman con *r* un ángulo constante α?

**\*14)** Son dados una recta *r* y un plano π. ¿Cuál es el lugar geométrico de todos los puntos que tienen una distancia *a* de *r*, y una distancia *b* de π? – Demuestra por qué.

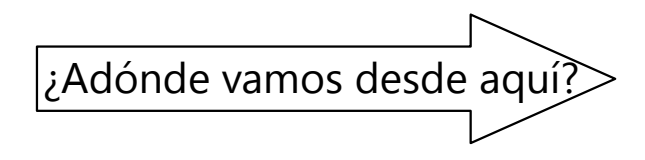

Tienes ahora suficientes conocimientos para comenzar con la *Unidad 72*, "Dibujo geométrico de objetos tridimensionales". Esa Unidad da bastante trabajo. Por eso es recomendable trabajarla por partes. Puedes hacer una primera parte ahora; y dejar las otras partes para después de las Unidades siguientes.

- La *Unidad 68* contiene unos proyectos de trabajos manuales (recortables). Aun en el caso de que ésos no te gusten, es recomendable estudiar por lo menos la teoría acerca de las pirámides regulares y los troncos de pirámide. Te ayudará a entender mejor las *Unidades 69 y 71*.

### **Unidad 68 - Recortables de pirámides**

#### *Prerrequisitos:*

- Nociones básicas de la geometría del espacio *(Unidades 66, 67)*.
- Teorema de Pitágoras *(Unidad 61 ó 63)*.
- Diseño de recortables de cartulina. *(Primaria II, Unidades 55, 58, 63.)*

#### *Materiales necesarios:*

- Herramientas de dibujo geométrico.
- Cartulina, tijeras, goma.

#### **Pirámides regulares**

Si hiciste los proyectos de recortables del libro de *Primaria II*, seguramente ya sabes construir pirámides regulares. Es fácil, porque todas sus caras laterales son congruentes. Solamente que allí lo hicimos un poco "al azar": Al construir las caras con medidas arbitrarias, no pudiste predecir con exactitud cuál sería la altura de la pirámide. Pero ahora ya tienes suficientes conocimientos para llenar estos detalles.

Como ejemplo, queremos construir una pirámide cuadrada con lados de 8 cm y una altura de 7 cm. ¿Cuáles tienen que ser las medidas de sus caras laterales?

Imagínate un plano perpendicular a la base, que contiene una de las aristas oblicuas. Si la pirámide es regular, entonces el mismo plano contiene

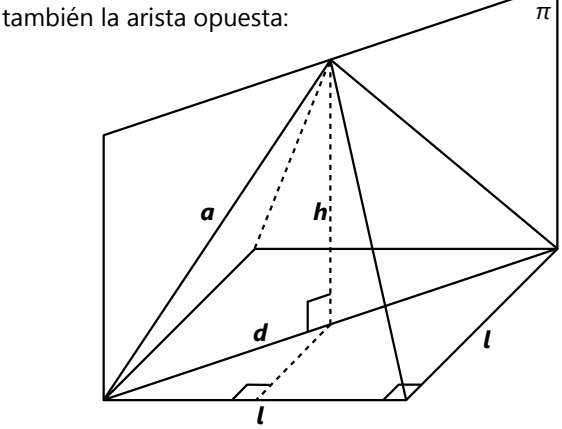

En este dibujo encontramos varios triángulos rectángulos. Esos nos ayudan a calcular las medidas que nos faltan, usando el teorema de Pitágoras.

Uno de esos triángulos se encuentra en el plano de la base, y nos permite calcular la diagonal. O mejor, usamos el triángulo pequeño que contiene la *mitad* de la diagonal; porque eso es lo que necesitaremos en el siguiente paso:

$$
\frac{d/2}{\sqrt{2}}\sqrt{12} \qquad \left(\frac{d}{2}\right)^2 = \left(\frac{l}{2}\right)^2 + \left(\frac{l}{2}\right)^2.
$$

Ahora, en el plano vertical (π) tenemos otro triángulo rectángulo, que contiene la arista *a.*

$$
\begin{array}{c}\n\diagup \\
\mathbf{d/2}\n\end{array}\n\text{Entonces: } \mathbf{a}^2 = \left(\frac{\mathbf{d}}{2}\right)^2 + \mathbf{h}^2.
$$

*a h*

O, remplazando desde la primera ecuación:  $a^2 = \left(\frac{l}{2}\right)$  $\frac{1}{2}$ 2  $+\left(\frac{l}{2}\right)$  $\frac{1}{2}$ 2 *h* 2 . Calculando con los datos del ejemplo, tenemos  $\mathbf{a} = \sqrt{4^2 + 4^2 + 7^2} = 9$ .

Para las caras laterales construimos entonces triángulos isósceles con base 8 cm y lados de 9 cm. Así, la pirámide resultante tendrá la altura deseada de 7 cm.

*Para pensar:* ¿Puedes de manera similar calcular también la *apotema* de nuestra pirámide? (La apotema es la "altura" de una cara lateral; o sea la distancia desde la punta hasta el punto medio de uno de los lados de la base.)

*Construir en vez de calcular:* Si prefieres dibujar construcciones en vez de calcular, puedes también hacerlo de esta manera: Construye los triángulos dibujados arriba, con las medidas correctas del ejemplo. Entonces podrás medir en el segundo triángulo la longitud de *a*.

#### *Para hacer:*

**1)** Define las medidas de unas pirámides cuadradas (lado y altura), y constrúyelas con cartulina.

**2)** Haz el proceso al revés: Construye primero el "desarrollo" de una pirámide (su base y sus caras laterales en cartulina); después haz los cálculos o construcciones necesarias para predecir cuál será la altura de la pirámide.

**\*3)** ¿Puedes hacer lo mismo con tetraedros (pirámides con base triangular)? Por ejemplo, si la base de un tetraedro es un triángulo equilátero con lados de 7 cm, y su altura es de 4 cm, ¿cuánto miden las aristas laterales? – Constrúyelo.

#### **Pirámides irregulares**

Intenta ahora aplicar lo aprendido, para construir pirámides *irregulares* – o sea, con caras laterales distintas; y quizás con polígonos irregulares como base. En estos casos, obviamente, la punta de la pirámide ya no queda sobre el centro de la base. En todo caso, su altura se mide desde la punta a lo largo de una *normal* al plano de la base.

Inventa tus propias pirámides; o guíate con los siguientes desafíos:

**4)** En una pirámide con base rectangular, la altura corta la base en el punto H indicado en el dibujo. La pirámide tiene una altura de 8 cm. Constrúyela.

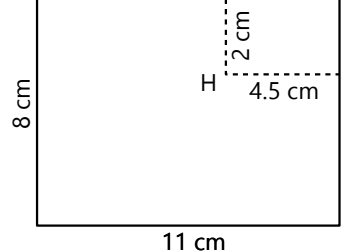

#### **Troncos de pirámides**

Un tronco de pirámide es una pirámide cortada por un plano.

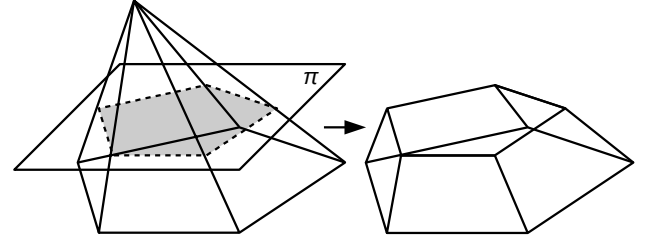

Observa la proyección normal de este dibujo:

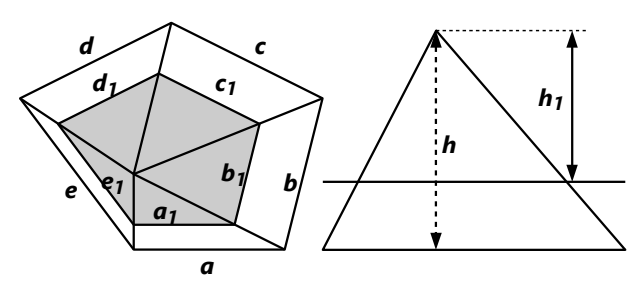

Si el plano de corte es paralelo a la base, todas las rectas de intersección también son paralelas a los lados de la base. Tenemos entonces el mismo dibujo como en la ampliación perspectívica de una figura plana *(Unidad 29)*. El corte forma en cada cara lateral un triángulo semejante a la cara entera. Eso nos permite conocer las propiedades de la figura del corte (sombreada en los dibujos):

**5)** Jorge comenzó a construir una pirámide con las medidas indicadas en el dibujo. Completa las caras que faltan, para que la pirámide salga correcta.

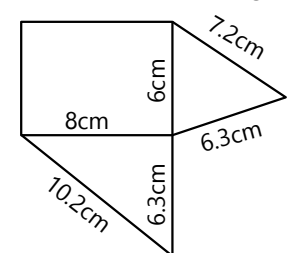

**6)** Lo mismo con la siguiente pirámide. Su base es un hexágono regular.

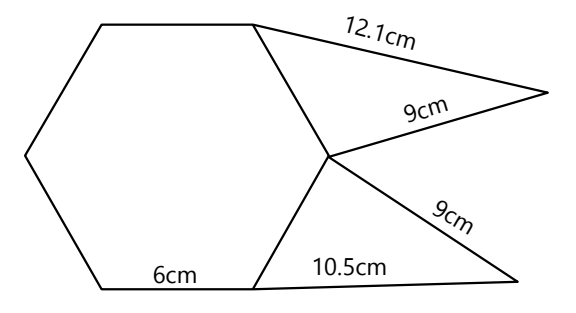

- Es semejante a la base.

- El factor de ampliación (resp. reducción) es igual a la proporción entre la altura de la parte cortada, y la altura entera.

O sea:

$$
a:b:c:d:e:h = a1:b1:c1:d1:e1:h1
$$

**7)** Con la ayuda de estas propiedades, construye un modelo de un tronco de pirámide. Tú mismo defines las medidas.

**8)** Completa el siguiente modelo de un tronco de pirámide:

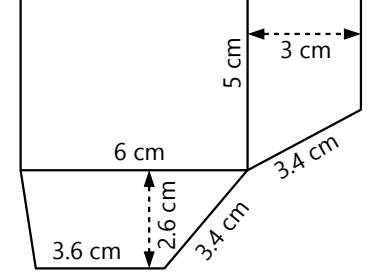

*Nota:* Construir una pirámide cortada por un plano *oblicuo,* sería mucho más complicado. Después de terminar la *Unidad 72*, quizás podrás descubrir cómo hacerlo. Si no, tendrás que esperar hasta el nivel de *Secundaria II*.

#### *Casa con buhardillas*

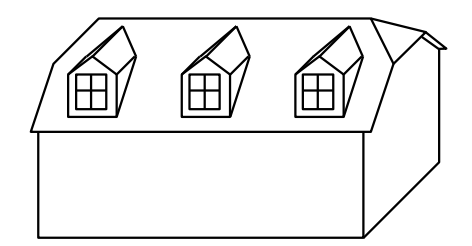

Construye una casa como esta. Debes ahora tener los conocimientos suficientes para construirla de manera exacta. Tú mismo(a) defines las medidas.

#### *Pirámide rompecabezas*

Este proyecto resultará en un rompecabezas bastante intricado, con el que podrás desafiar a tus amigos y amigas.

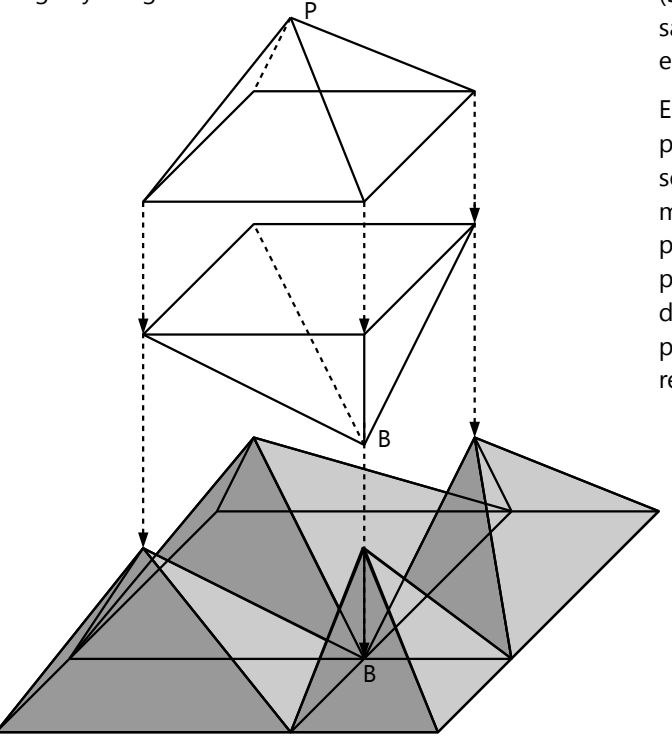

La figura armada representa una pirámide con base cuadrada. Nos imaginamos que hacemos primero un corte horizontal; con eso se separa una pirámide de tamaño menor en la punta.

Del tronco que queda, partimos la base desde un punto B en dos cuadrados y dos rectángulos.

Sobre cada una de estas partes se levanta una pirámide. Sus puntas corresponden a los cuatro vértices del cuadrado de corte.

Además cortamos una pirámide invertida, que tiene como base el cuadrado de corte, y su punta (hacia abajo) en B.

Con eso hemos partido la pirámide grande en seis pirámides pequeñas. Pero si observaste bien, habrás visto que quedan todavía unos espacios vacíos: Cada cara lateral tiene en el medio un triángulo vacío. Cada uno de esos triángulos pertenece a un tetraedro en una posición un poco inusual: está parado de manera oblicua sobre una de sus aristas.

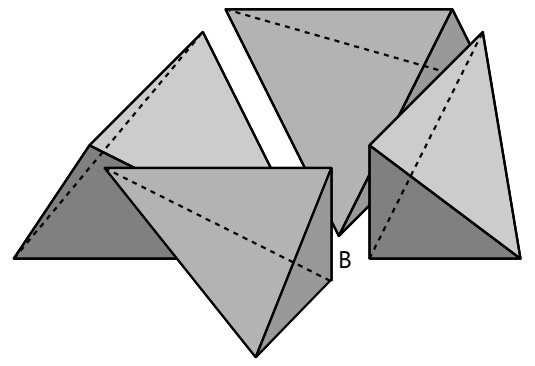

(Se podría fabricar también de madera, si alguien sabe hacer trabajos de carpintería con mucha exactitud.)

Entonces, el rompecabezas entero consiste en diez piezas: seis pirámides y cuatro tetraedros. Para que sea difícil de armar, elegimos las medidas de tal manera que resulten piezas con medidas similares, pero que no haya dos piezas iguales. Para eso, la pirámide grande debe ser irregular; y el punto B no debe ser idéntico con la proyección normal H de la punta. Por ejemplo, con las siguientes medidas resulta interesante:

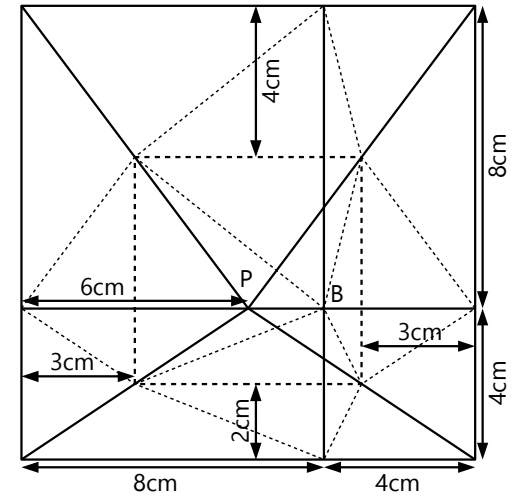

(Altura de la pirámide completa: 8cm. El corte horizontal es en la mitad de la altura, o sea a 4 cm.)

Con tus conocimientos acerca de las pirámides, calcula o construye las medidas de las aristas, y fabrica las diez piezas.

### **Unidad 69 - Volúmenes y áreas de cuerpos geométricos**

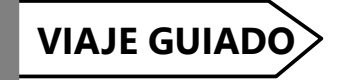

*Prerrequisitos:*

- Cálculo de áreas *(Unidad 62)*.
- Nociones básicas de la geometría del espacio *(Unidades 66-67).*
- Cálculo con expresiones algebraicas *(Bloque II)* y radicales *(Unidad 47)*.

#### *Materiales necesarios:*

- Cartulina, tijeras, goma, herramientas de dibujo geométrico.
- *(Opcional):* Cartón o madera delgada; herramientas para cortar.

#### **Prismas**

Ya conocemos los prismas rectangulares. O sea, los que tienen la forma de una caja, o

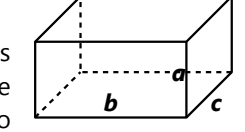

de un ladrillo. Si sus lados son *a*, *b*, *c*, su volumen es: *V = a·b·c*.

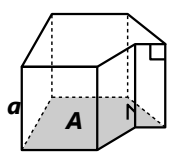

### *Prismas rectos*

Un prisma recto puede tener cualquier polígono como base. La cara superior es congruente y paralela a la base, y es unida a ella

con aristas *perpendiculares a la base*. En este caso, el volumen es el área de la base,

multiplicada por la altura: *V* = *A*·*a*.

Haciendo un análisis dimensional, podemos entender que un área multiplicada por una longitud debe dar un volumen:

Un volumen tiene 3 dimensiones. Por eso, la multiplicación de 3 longitudes da un volumen. O calculando en metros: m·m·m = m<sup>3</sup>.

Un área tiene 2 dimensiones. Multiplicándola con una longitud (1 dimensión) tenemos 3 dimensiones. O en metros:  $m^2 \cdot m = m^3$ .

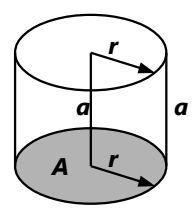

#### *Cilindros*

Incluso, la base de un prisma recto puede tener lados redondeados. Eso no cambia nada en la manera de calcular el volumen. Entonces, un cilindro es también un caso

especial de un prisma recto.

En este caso, sabemos que el área *A* = *r* 2π. Entonces el volumen es *V* = *a·A* = *a*· *r* 2π.

#### *Prismas oblicuos*

Un prisma oblicuo tiene la base y la cara superior congruentes y paralelos, como el prisma recto. Pero las aristas laterales no son perpendiculares a la base. En este caso, las aristas laterales son paralelas entre sí. (¿Puedes demostrarlo?)

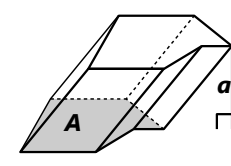

Su volumen es igual como si fuera un prisma recto: *V* = *A*·*a*.

(La altura tiene que medirse perpendicularmente a la base. Recuerda la propiedad corres-

pondiente para el área de un paralelogramo.)

No es tan sencillo demostrar que eso realmente es así. Pero podemos ilustrarlo de la siguiente manera: Corta unas figuras congruentes de cartón o de madera delgada. Colócalas una sobre otra . Ahora tienes un prisma recto.

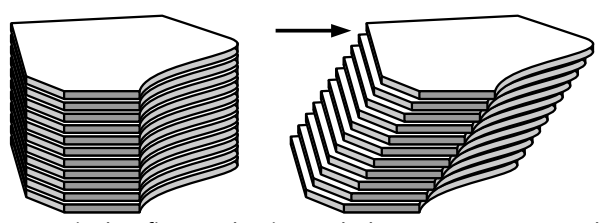

Empuja las figuras hacia un lado, como muestra el dibujo. Ahora tienes un prisma oblicuo, con la misma área de base y la misma altura como el anterior. Obviamente, también su volumen sigue igual, porque no hemos aumentado ni quitado nada.

#### *Para practicar: Calcula los siguientes volúmenes:*

1) Un prisma rectangular de lados 56cm, 20cm, y 37.5cm.

2) Una columna recta, hexagonal regular, con lados de 40cm y una altura de 5m.

3) Una olla cilíndrica con un diámetro de 50cm y una altura de 32cm.

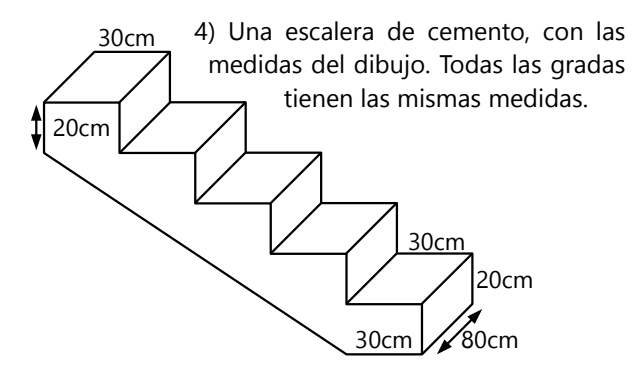

#### *Área lateral de un prisma recto*

En todos los cálculos con prismas suponemos que el área de la base es conocida (o que se puede calcular). Si queremos saber además el área lateral, tenemos que imaginarnos esa área desenrollada, como al construir un recortable. Todas las caras laterales son rectángulos; y juntas forman un rectángulo largo con altura *a*. El largo del rectángulo es igual al perímetro *p* de la base. Entonces el área lateral es: *a*·*p*.

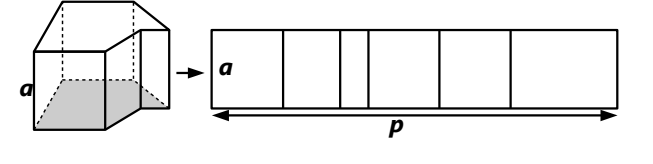

Y el área total del prisma: 2*A* + *a*·*p*. (porque se añaden la base y la cara superior.)

*Para pensar:* ¿Puedes escribir una fórmula para el área lateral y el área total de un *cilindro*, si su altura y su radio son conocidos?

*Para practicar: Calcula las áreas lateral y total de los siguientes cuerpos:*

5) Un prisma recto, con una altura de 7cm, cuya base es un triángulo rectángulo con catetos de 5 y 12cm.

6) La columna de la tarea 2).

7) Un círculo de madera con un radio de 45cm y un grosor de 4cm.

#### **Pirámides**

Comparemos el volumen de una pirámide con el volumen de un prisma con la misma base y la misma altura. Para el caso general, eso puede ser un poco complicado. Pero podemos hacerlo para el caso especial donde el prisma es un cubo. En este caso podemos ilustrarlo con un rompecabezas:

Fabrica tres pirámides iguales de cartulina, según el siguiente modelo. (Escoge la medida del lado *l* como conviene.)

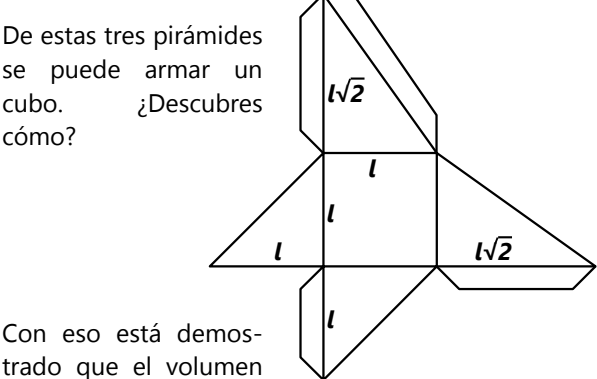

de una pirámide es un tercio del volumen del cubo.

Eso se puede generalizar:

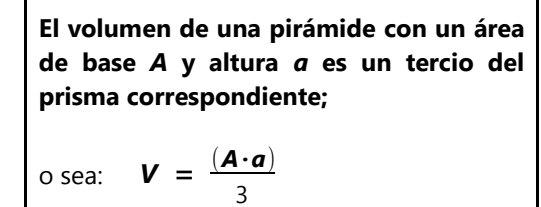

Para entender cómo se generaliza la observación del cubo, podemos hacer el siguiente razonamiento (no muy riguroso):

Si escalamos el cubo en cualquier dirección por un factor *f*, los volúmenes de las pirámides se multiplican por el mismo factor; entonces la proporción de 1:3 aplica también a todo prisma rectangular.

El volumen de una pirámide no cambia si trasladamos su punta, mientras que la mantenemos a la misma altura. (Aplica la misma ilustración como para el prisma oblicuo.)

Si tenemos una base compuesta de varios rectángulos, podemos levantar sobre cada uno de ellos una pirámide; y podemos definir una única punta común para todas. Cada una de estas pirámides tiene 1/3 del volumen

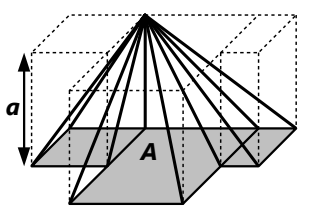

del prisma recto sobre el mismo rectángulo. Juntas forman una única pirámide que tiene entonces 1/3 del volumen del prisma recto sobre la misma base.

Toda figura plana puede aproximarse con una figura compuesta de rectángulos (aunque sean infinitos rectángulos inifinitesimalmente pequeños). Por tanto, la proporción de 1/3 vale para todas las pirámides.

Entonces, en particular, el volumen de un *cono* es *un tercio del volumen del cilindro* con la misma altura y el mismo radio.

*Para practicar: Calcula los siguientes volúmenes:*

8) Una pirámide cuadrada; los lados de la base miden 90m y la altura 37m.

9) Un cono con radio 7cm y altura 9cm.

10) Una pirámide con una altura de 3m, y la base en forma de trapecio según el dibujo.

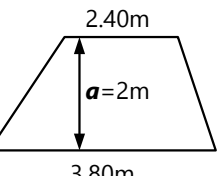

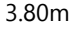

#### **Área lateral de un cono**

En la *Unidad 26* hemos practicado cómo construir un cono de cartulina. Allí hemos visto que en la cartulina, el manto del cono corresponde a un sector circular con un radio *g* (generatriz), y un ángulo

$$
\alpha = 360^{\circ} \cdot \frac{r}{g}
$$
. (Repasa el Anexo A, Unidad 26.)

Entonces, el área de este sector es la proporción correspondiente del círculo completo, o sea:

$$
A_{l} = g^{2} \pi \frac{r}{g} = gr \pi.
$$

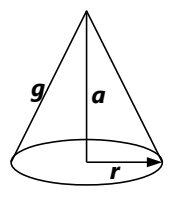

Con el teorema de Pitágoras podemos calcular la generatriz *g*, si sabemos el radio *r* y la altura *a*:

*a*, *r*, *g* forman un triángulo rectángulo, donde *g* es la hipotenusa. Entonces:  $g = \sqrt{a^2 + r^2}$ .

#### *Para practicar:*

**11)** Calcula el área total de un cono con radio 20cm y generatriz 32cm.

**12)** Calcula el área lateral de un cono con radio 7cm y altura 24cm.

**13)** Calcula el volumen de un cono que tiene un área lateral de 1822.1 cm $^2$ , y un radio de 20 cm.

**\*14.a)** Un cono tiene una altura de 5cm. Su área lateral en cm $^2$  es igual a su volumen en cm $^3$ . ¿Cuál es su radio?

 **b)** Un cono tiene una altura de 10cm. Su área total en cm $^2$  es igual a su volumen en cm $^3$ . ¿Cuál es su radio?

#### **Troncos de pirámides**

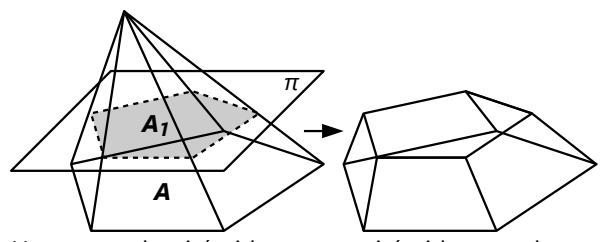

Un tronco de pirámide es una pirámide cortada por un plano paralelo a la base. Su volumen es entonces la diferencia entre el volumen de la pirámide completa, y la parte que se cortó.

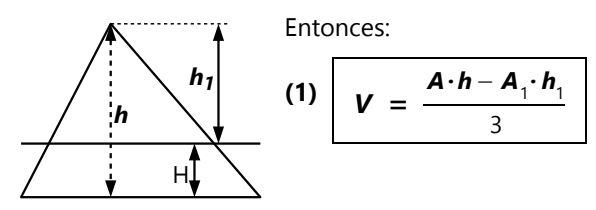

¿Y qué hacemos si no tenemos todos estos datos?

- La *semejanza geométrica* nos da una relación entre el volumen de la pirámide completa, y el volumen de la parte cortada. *(Repasa en la Unidad 69 acerca de los troncos de pirámide.)* La proporción *h* **:** *h***<sub>1</sub> es la** misma como entre las medidas lineales de la base y del plano de corte.

Ahora hay que recordar que las áreas tienen proporcionalidad cuadrática respecto a sus medidas lineales, porque las áreas tienen dos dimensiones:

$$
A_1: A = h_1^2: h^2
$$
.

Y los volúmenes tienen proporcionalidad cúbica:

$$
V_1 : V = h_1^3 : h^3
$$
.

Entonces, si por ejemplo conocemos el área de la base y las dos alturas:

(2) 
$$
\mathbf{V} = \frac{\mathbf{A} \cdot \mathbf{h}}{3} - \frac{\mathbf{A} \cdot \mathbf{h}}{3} \cdot \left( \frac{\mathbf{h}_1}{\mathbf{h}} \right)^3 = \frac{\mathbf{A} \cdot \mathbf{h}}{3} \cdot \left( 1 - \frac{\mathbf{h}_1^3}{\mathbf{h}^3} \right)
$$

O si conocemos las dos áreas, y la altura del tronco (**H** = **h** – **h**<sub>1</sub>): Usamos primero las proporciones anteriores, para expresar *h* con los datos que tenemos:

$$
\frac{A_1}{A} = \frac{h_1^2}{h^2} = \frac{(h - H)^2}{h^2} \qquad | \sqrt{\frac{h - H}{h}} = \sqrt{\frac{A_1}{A}} \qquad | \cdot h
$$
\n
$$
h - H = h \cdot \sqrt{\frac{A_1}{A}} \qquad | \cdot h
$$
\n
$$
h \cdot \left(1 - \sqrt{\frac{A_1}{A}}\right) = h \cdot \left(\frac{\sqrt{A} - \sqrt{A_1}}{\sqrt{A}}\right) = H
$$
\n
$$
h = \frac{H\sqrt{A}}{\sqrt{A} - \sqrt{A_1}}
$$

En la fórmula (2) remplazamos *h* por la expresión que acabamos de encontrar, y *h* 1  $\frac{1}{h}$  por  $\sqrt{\frac{1}{A}}$ *A* 1 *A* **:**

$$
\mathbf{V} = \frac{\mathbf{A}\mathbf{H}\sqrt{\mathbf{A}}}{3(\sqrt{\mathbf{A}} - \sqrt{\mathbf{A}}_1)} \cdot \left(1 - \frac{\sqrt{\mathbf{A}}_1^3}{\sqrt{\mathbf{A}}^3}\right)
$$

Homogeneizando el contenido del paréntesis:

$$
V = \frac{AH\sqrt{A}\cdot(\sqrt{A}^3 - \sqrt{A_1}^3)}{3(\sqrt{A}-\sqrt{A_1})\cdot\sqrt{A}^3}
$$

Ahora,  $\mathbf{A} \sqrt{\mathbf{A}} = \sqrt{\mathbf{A}^3}$ , eso se simplifica directamente:

$$
V = \frac{H \cdot (\sqrt{A}^3 - \sqrt{A_1}^3)}{3(\sqrt{A} - \sqrt{A_1})}
$$

Además, 
$$
\sqrt{\mathbf{A}}^3 - \sqrt{\mathbf{A}_1}^3
$$
 se factoriza en:

$$
(\sqrt{\mathbf{A}} - \sqrt{\mathbf{A}_1}) \cdot (\sqrt{\mathbf{A}^2 + \sqrt{\mathbf{A}\mathbf{A}_1} + \sqrt{\mathbf{A}_1^2}}).
$$

(Puedes verificar esta factorización, efectuando la multiplicación. Es uno de los productos notables que investigaremos en el nivel de Secundaria II.)

Entonces se simplifica aun más:

$$
(3) \left| V = H \cdot \frac{A + \sqrt{AA_1} + A_1}{3} \right|
$$

Con eso tenemos una fórmula práctica y bastante fácil de recordar. La altura del tronco se multiplica por el promedio de tres áreas: el área superior, el área inferior, y la media geométrica de las dos.

#### *Área lateral de un tronco de cono*

En un cono truncado aplican las mismas proporciones que acabamos de examinar:

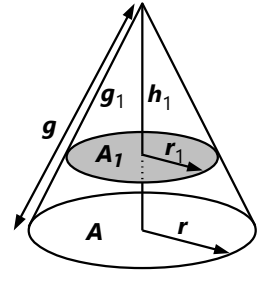

$$
A_1 : A = \boldsymbol{h}_1^2 : \boldsymbol{h}^2
$$

La misma proporción vale para las áreas laterales y totales. Además, por las propiedades de los triángulos semejantes:

 $h_1$  :  $h = r_1$  :  $r = g_1$  :  $g$ .

Entonces, el área lateral se puede expresar de las siguientes maneras:

$$
A_{l} = (gr - g_{1}r_{1})\pi
$$

$$
A_{l} = gr\pi r \left(1 - \frac{A_{1}}{A}\right)
$$

También la siguiente fórmula puede ser útil:

$$
\boldsymbol{A}_{\boldsymbol{l}} = (\boldsymbol{g} - \boldsymbol{g}_1) \cdot (\boldsymbol{r} + \boldsymbol{r}_1) \boldsymbol{\pi}
$$

$$
\bigotimes_{r=1}^{\infty} \frac{r+r_1}{r_1+r_2}
$$

Nota que  $\boldsymbol{g}-\boldsymbol{g}_1^{\phantom{\dag}}$  es la generatriz del tronco; y *r* + *r* 1 es la mediana del trapecio que

es la sección vertical del tronco. Así que esta fórmula tiene cierta similitud con la fórmula del área de un trapecio.

Podemos demostrar que es equivalente a la primera. Multiplicamos:

$$
\boldsymbol{A}_{\boldsymbol{l}} = (\boldsymbol{gr} + \boldsymbol{gr}_1 - \boldsymbol{g}_1 \boldsymbol{r} - \boldsymbol{g}_1 \boldsymbol{r}_1) \boldsymbol{\pi}
$$

Pero hemos visto que  $\bm{r}_1$  :  $\bm{r}$  =  $\bm{g}_1$  :  $\bm{g}_r$  entonces *gr*<sup>1</sup> = *g*<sup>1</sup> *r*. Los dos sumandos del medio se anulan, y queda la primera fórmula:

$$
\boldsymbol{A}_{\boldsymbol{l}} = (\boldsymbol{gr} - \boldsymbol{g}_1 \boldsymbol{r}_1) \pi.
$$

Por tanto, las dos fórmulas son equivalentes.

#### *Para practicar:*

15) Una pirámide con una altura de 14.4cm y una base de 180 cm<sup>2</sup> se corta horizontalmente a una

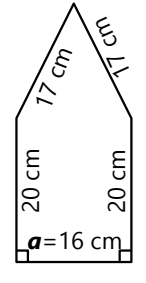

altura de 2.4cm sobre la base. ¿Cuál es el volumen del tronco restante?

16) El dibujo muestra la base de un tronco de pirámide. En la cara superior, la arista correspondiente a *a* mide 12 cm, y el tronco tiene una altura de 8cm. ¿Cuál es su volumen?

17) Un cono con radio 24cm y generatriz 40cm se corta horizontalmente a una altura tal que el radio de la cara superior mide 15cm. Calcula el volumen y el área lateral del tronco.

18) Un tronco de cono tiene una altura de 12cm. El radio de la base mide 20 cm, y el radio de la cara superior 15 cm. Calcula su volumen y su área lateral.

19) La base de un tetraedro es un triángulo equilátero con lados de 42cm, y su altura es de 30cm. Si se lo corta a una altura tal que el área de la cara superior mide 140.3 cm<sup>2</sup>, ¿cuál es el volumen del tronco?

20) Para una máquina se quieren fabricar unas ruedas de metal, de la forma que muestra el dibujo.

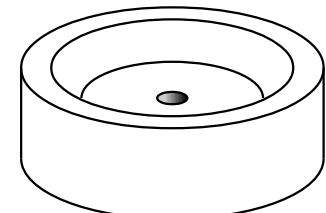

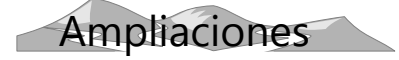

#### **La fórmula general del volumen**

Curiosamente, la siguiente fórmula puede aplicarse a todos los cuerpos geométricos básicos que hemos tratado hasta ahora, y aun a la esfera:

$$
V = h \cdot \frac{A_1 + 4A_m + A_2}{6}
$$

En esta fórmula significan:

*h* = Altura del cuerpo.

*A1* = Área de la base. *A<sup>m</sup>* = Área del corte a la mitad de la altura.

*h A1 A<sup>m</sup> A2 h*

*A2* = Área de la cara superior.

Vamos a verificarlo:

Para los *prismas* (incluido cilindros), las tres áreas son iguales. Entonces la fórmula se reduce a *V=h·A*.

Para los *pirámides* (incluido conos), *A<sup>m</sup>* = *A<sup>1</sup>* /4 (proporcionalidad cuadrática), y *A<sup>2</sup>* es la punta, entonces *A<sup>2</sup>* = 0. Remplazando en la fórmula, resulta:  $V = h \cdot \frac{A_1}{A_2}$  $\frac{1}{3}$ , también es correcto.

Para la *esfera*, *A<sup>1</sup>* = *A<sup>2</sup>* = 0. *A<sup>m</sup>* = *r* <sup>2</sup>π (el área del círculo); *h* = 2*r*. Remplazando en la fórmula, resulta: *V* =  $\frac{4r^3π}{r^2}$ 

3 *,* y ésta es exactamente la fórmula que introduciremos en la *Unidad 70*.

El siguiente dibujo muestra la sección transversal con sus medidas:

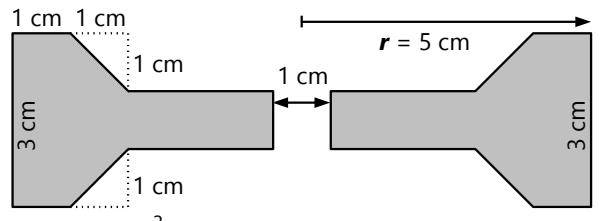

¿Cuántos cm<sup>3</sup> de metal se necesitan para una rueda de estas medidas?

Para el *tronco de pirámide* (y de cono) tenemos que calcular *A<sup>m</sup>* correcta-

mente. El corte transversal es un trapecio, donde *m* = (*a*+*b*)/2. Pero las áreas tienen proporcionalidad

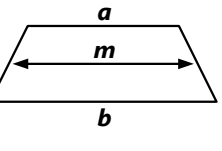

cuadrática, entonces el factor de proporcionalidad es:  $m^2 = \frac{(a+b)^2}{4}$  $\frac{a^2+2ab+b^2}{4}$  $\frac{4}{4}$ .

 $\mathbf{a}^2$  y  $\mathbf{b}^2$  son proporcionales a  $\mathbf{A_2}$  resp.  $\mathbf{A_{1^{\prime}}}$  y  $\mathbf{a}\mathbf{b}$  es proporcional a √ $\bm A_1$ **·** $\bm A_2$ . Remplazando en la fórmula, resulta:

$$
V = h \cdot \frac{A_1 + (A_1 + 2\sqrt{A_1 \cdot A_2} + A_2) + A_2}{6}
$$
  
=  $h \cdot \frac{A_1 + \sqrt{A_1 \cdot A_2} + A_2}{3}$ 

Resulta idéntica a la fórmula que hemos demostrado anteriormente.

¡Así que esta fórmula general sirve para todas las clases de cuerpos geométricos básicos! Solamente hay que tener cuidado: para un cuerpo bastante irregular, ya no funcionará.

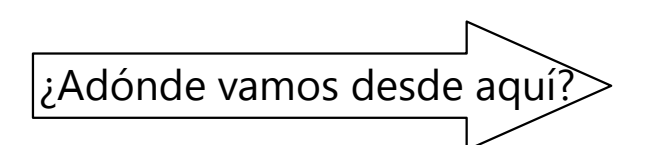

Puedes continuar con las siguientes Unidades, o también puedes adelantar otra parte de la *Unidad 72*.

### **Unidad 70 - La esfera; Coordenadas geográficas**

#### *Prerrequisitos:*

- Calcular con expresiones algebraicas *(Bloque II)*.
- Fundamentos de la geometría del espacio *(Unidades 66-67)*.
- Grados, minutos y segundos *(Unidad 24)*.
- *Para algunos de los problemas:* Teorema de Pitágoras *(Unidad 64)*.

La esfera es el lugar geométrico de todos los puntos que se encuentran a una misma distancia desde un punto dado *(el centro)*, en el espacio de tres dimensiones.

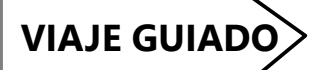

**Área (superficie) y volumen de la esfera**

$$
A = 4r^2 \pi
$$
  $V = \frac{4}{3}r^3 \pi$ 

Para demostrar que estas fórmulas son correctas, necesitaríamos las herramientas del cálculo integral. Pero la *relación entre las dos fórmulas* se puede fundamentar de manera bastante sencilla. O sea, cuando conocemos *una* de las dos fórmulas, podemos deducir la otra. El razonamiento es similar al que usamos al calcular el área de un círculo *(Unidad 61, 62)*.

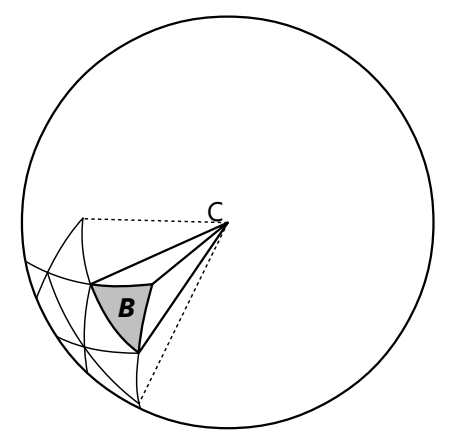

Nos imaginamos la esfera cortada en muchos pedazos, desde el centro y con cortes rectos. Cada pedazo tiene como "base" una porción de la superficie de la esfera. Si un pedazo es lo suficientemente pequeño, su base es prácticamente plana. Podemos considerarlo como una *pirámide* con base B, y su punta en C. Sabemos que el volumen de esta pirámide es  $\frac{\textbf{B}\cdot\textbf{r}}{3}$ .

La esfera entera es la suma de todas estas pirámides. Entonces podemos calcular su volumen como de una única pirámide con base A (superficie de la

esfera) y altura *r*. Por tanto, su volumen es  $\frac{\mathbf{A} \cdot \mathbf{r}}{3}$ .

Efectivamente, éste es el resultado si remplazamos *A* por la fórmula del área:

$$
V = \frac{(4r^2\pi) \cdot r}{3} = \frac{4}{3}r^3\pi.
$$

*Nota:* La fórmula para *A* se puede memorizar fácilmente así: *La superficie es igual a cuatro círculos.* (Área del círculo = *r* <sup>2</sup>π.)

Puedes ilustrarlo con el siguiente *experimento:*

Toma una naranja y córtala en dos mitades. Pon una mitad aparte. Corta la otra mitad otra vez en dos partes iguales. Come una de esas partes, pero deja la cáscara intacta. Aplana la cáscara, y compara su área con el círculo por donde cortaste la mitad. Debe ser aproximadamente igual.

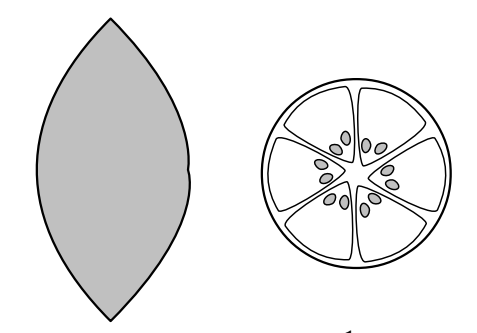

Ya que el pedazo de cáscara es  $^{1}\!/_{4}$  de la cáscara completa, la superficie de la cáscara completa es cuatro veces el círculo del corte.

Por supuesto que eso no es una demostración matemática. Pero te ayudará a recordar la fórmula.

#### *Para practicar:*

**1)** Calcula la superficie de una pelota de 38 cm de diámetro.

**2)** ¿Qué volumen de aire cabe en un globo esférico de 5.60 m de diámetro?

**3)** ¿Cuál es el diámetro de una esfera cuyo volumen es exactamente un litro?

**4)** Calcula la superficie y el volumen de nuestro planeta, asumiendo que es perfectamente esférico, y sabiendo que la longitud del ecuador es de 40'000 km. *(En realidad, la Tierra es ligeramente aplanada en los polos. Pero no tomamos en cuenta eso para el cálculo.)*

**5)** Con 700 cm<sup>3</sup> de acero se fabrica una esfera vacía por dentro, con un radio de 12 cm. ¿Qué grosor tiene la capa de acero?

**\*6)** Pepe tuvo el privilegio de visitar el planeta Triflux. Un día, su anfitrión le dice: "Hoy vamos a Diplus. No es lejos, apenas dos militriflus." – "¿Y

cuánto es un militriflu?", quiere saber Pepe. – "Pues, un milésimo de un triflu." – "¿Y cuánto es un triflu?" – "Veo que todavía te faltan los conocimientos básicos de nuestro mundo. Nuestros sabios han definido el triflu de tal manera que la superficie de Triflux, en triflus cuadrados, es igual al volumen de Triflux, en triflus cúbicos." – "Ajá", dice Pepe, "pero sigo sin saber cuánto es."

 **a)** ¿Cuánto miden la superficie y el área del planeta, en triflus?

 **b)** Si Triflux es del mismo tamaño como la Tierra, ¿a cuántos kilómetros equivale un triflu?

#### **Problemas acerca de las propiedades geométricas de la esfera**

#### *Demuestra o refuta:*

**7.a)** El mayor círculo que se puede producir con un corte plano por una esfera, tiene su radio igual al radio de la esfera.

 **b)** ¿Por dónde tiene que pasar un corte para que produzca un tal "círculo máximo"?

**\*8)** Cada corte plano por una esfera produce un círculo.

**\*9)** Si se cortan dos esferas, la línea de corte es un círculo.

**\*10)** Son dados tres puntos cualesquieras A, B, C en la superficie de una esfera. Entonces la esfera se puede cortar con un corte plano en dos mitades iguales, de manera que A, B y C se encuentran en la misma mitad.

**\*11)** Si un plano es tangente a una esfera con centro C (punto de tangencia T), entonces CT es la normal del plano.

**\*12)** Una esfera es determinada por 4 puntos de su superficie.

#### *Otros problemas:*

**13)** Una esfera tiene un radio de 53 cm. ¿A qué distancia del centro hay que cortarla con un plano, para que el círculo resultante tenga un radio de 45 cm?

**14)** Son dados dos puntos cualesquieras A y B en la superficie de la Tierra. ¿Cómo se puede encontrar, en la superficie, la línea más corta que une A con B? *(Nota: Efectivamente, las aerolíneas intentan en lo posible fijar sus rutas a lo largo de esas líneas.)*

# **VIAJE GUIADO**

#### **Coordenadas geográficas**

Cortamos una esfera por su centro con un plano horizontal. El círculo resultante se puede dividir en 360 grados, como un transportador. Ahora cada punto A de la circunferencia está definido por el ángulo α que forma con el punto de "cero grados".

Ahora caminamos desde el punto A verticalmente hacia arriba, a lo largo de la superficie de la esfera, hasta llegar al punto B. Este movimiento se puede definir con un ángulo β en un plano vertical.

Cada punto en la superficie de la esfera se puede describir mediante estos dos ángulos α y β. O sea, podemos definir un sistema de *coordenadas esféricas.*

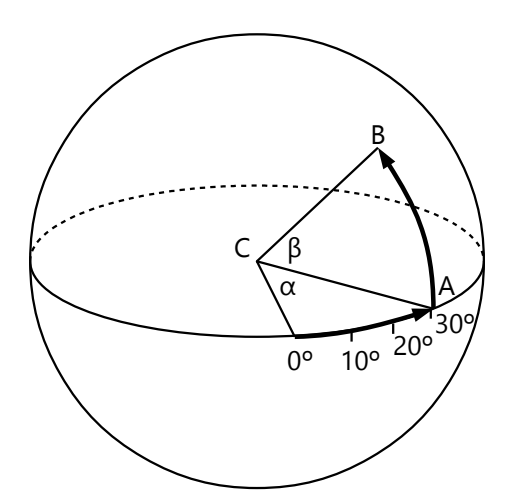

Obviamente, no son coordenadas rectangulares como las coordenadas cartesianas que conoces. Son coordenadas basadas en los ángulos que se forman en el centro de la esfera.

Eso es exactamente lo que se hizo para describir la ubicación de los puntos en la superficie de la Tierra.

Para eso, primero había que definir qué es "vertical" y qué es "horizontal". La Tierra gira alrededor de un eje que pasa por los polos. Lo más lógico fue definir que este eje es "vertical", y entonces el plano del ecuador es "horizontal". El plano del ecuador se define de manera que el eje es su normal.

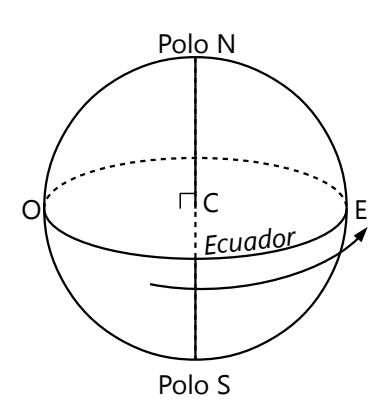

Con eso, los ángulos "verticales" (β) son definidos: El ecuador tiene la coordenada 0º. Desde allí se miden los ángulos de elevación hacia el norte resp. el sur. Esta coordenada en dirección norte-sur se llama *latitud*.

Si avanzamos en la "vertical" hasta llegar a uno de los polos, la latitud es 90º (un ángulo recto). Si seguimos avanzando, volvemos a "bajar" por el otro lado, y la latitud disminuye. Por eso, la latitud máxima es de 90º.

Todavía falta definir el

punto de "cero grados" en el ecuador. No existe ningún punto "privilegiado" en el ecuador, así que se tuvo que definir de manera arbitraria. Se definió que el observatorio astronómico de Greenwich (Londres, Inglaterra) iba a tener la coordenada 0º. Desde allí se miden los ángulos en dirección al este y al oeste. Esta coordenada se lama *longitud*.

Después de girar por 180º nos encontramos en el lado opuesto de la Tierra, no importa si hemos ido hacia el este o hacia el oeste. Por eso, la longitud máxima es de 180º en

60ºO 30ºO

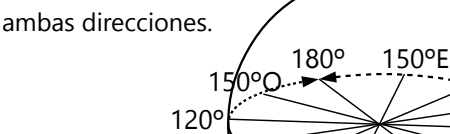

90º

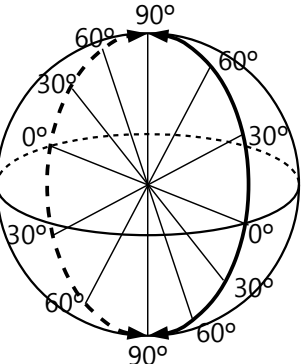

90º

 $\frac{1}{10^{\circ}}$  30<sup>o</sup>E

120º

60ºE

#### *Paralelos y meridianos*

Ahora podemos representar estas coordenadas con una cuadrícula, similar a las coordenadas cartesianas. Solamente que la cuadrícula consiste en círculos, no en rectas.

Por ejemplo, podemos dibujar un círculo que une todos los puntos con una latitud de 30ºN (30 grados hacia el norte). Vemos que este círculo es paralelo al ecuador. Por eso, esos círculos se llaman *paralelos*. El dibujo muestra este paralelo, y también el paralelo de 60ºS.

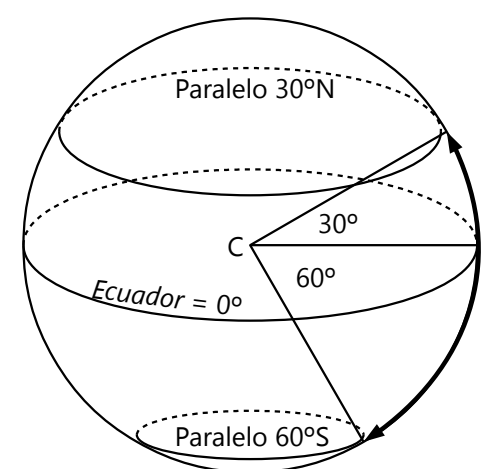

También podemos unir todos los puntos que tienen una longitud de 0º. Resulta un semicírculo "vertical", desde el polo norte hasta el polo sur, que pasa por Greenwich. Estos semicírculos se llaman *meridianos*. El dibujo muestra este meridiano, y también los meridianos de 50ºO y de 25ºE.

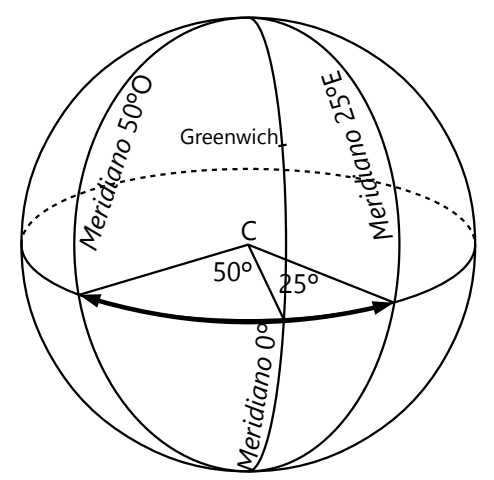

Muchos mapas muestran esta cuadrícula de paralelos y meridianos, para poder ubicar los lugares según sus coordenadas. Podemos observar e investigar unas propiedades:

Cerca del ecuador tenemos realmente una cuadrícula casi perfecta, como las coordenadas cartesianas. Pero cuánto más al norte o al sur vamos, más "alargada" se ve la cuadrícula. *¿A qué se debe eso?*

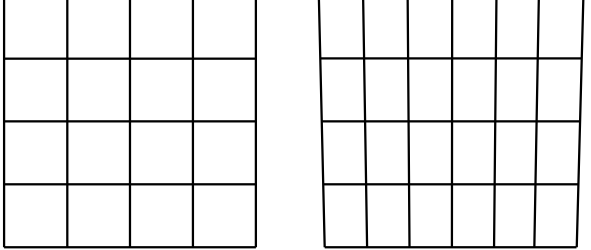

*(Izquierda: Cuadrícula de un mapa cerca del ecuador. Derecha: Cuadrícula de un mapa cerca de los 45ºS.)*

- En mapas que muestran territorios muy grandes, los paralelos y meridianos aparecen curvados, ya no como rectas. Eso es lógico, porque en realidad son círculos y no rectas.

- Para ubicar un lugar con exactitud, no es suficiente indicar sus coordenadas en grados. Se indican en grados y minutos, o incluso segundos *(vea Unidad 24)*. Eso es porque un grado en la superficie de la Tierra es muy grande.

*Para calcular: ¿Cuánto mide un arco de un grado en la superficie de la tierra? ¿y un arco de un minuto? ¿de un segundo?*

*Nota:* Se definió la *milla náutica* como la distancia que corresponde a un arco de un minuto en la superficie de la Tierra.

*Para hacer: Averigua las coordenadas geográficas del lugar donde vives.*

#### *Para practicar:*

**15)** Calcula la distancia entre Quito (78º 30' O, 0º) y Macapá (51º 4' O, 0º), midiendo a lo largo del ecuador.

**16)** Lo mismo para la distancia entre La Serena (71º O, 30º S) y Porto Alegre (51º 10' O, 30ºS), midiendo a lo largo del paralelo.

#### *17) Un problema capcioso*

Este es un problema "clásico", pero quizás no lo conoces todavía. Entonces razona bien, antes de ver la solución:

Un cazador sale de su cabaña y camina 200 metros exactamente hacia el sur. Después camina 200 metros exactamente hacia el oeste. Entonces ve un oso exactamente en el norte. Antes que el oso pueda moverse, lo dispara, y camina hasta el lugar donde está el oso muerto. Es una distancia de 200 metros. El oso yace justo delante de la cabaña del cazador. *¿Qué color tiene el oso?*

#### *La rotación de la Tierra y los husos horarios*

**18)** La Tierra necesita 24 horas para una rotación alrededor de su eje. Entonces, ¿cuántos grados gira en una hora?

Si nos desplazamos esa misma cantidad de grados hacia el este o el oeste, entonces la posición del sol en el cielo cambia por esa misma cantidad de grados. Eso significa que la hora local cambia por una hora. Por eso, diferentes países tienen diferentes horas.

Aun si nos desplazamos solamente por cien kilómetros hacia el este o el oeste, notamos que cambia la hora en la que el sol sale y se pone, aunque solamente por unos minutos. Pero normalmente los países definen que dentro de su territorio entero vale la misma hora. Entonces, al viajar a un país vecino, puede que tengamos que adelantar o atrasar el reloj por una hora entera. El mundo se ha dividido en *husos horarios* que se diferencian (normalmente) por una hora entera, y que abarcan países enteros. Aun así, algunos países como Brasil o EEUU, son tan grandes que abarcan varios husos horarios.

**19)** ¿Cuántas horas de diferencia hay entre Los Ángeles (118ºO, 34ºN) y Río de Janeiro (43ºO, 23ºS) ?

**20)** Rebeca viaja de Huancayo a Lima. El día siguiente nota que el sol sale 7 minutos más tarde que en Huancayo. ¿A qué se debe eso? ¿Cuántos grados y minutos de diferencia debe haber entre las longitudes geográficas de Huancayo y Lima?

**\*21)** Julio se encuentra en Belgrado (20º 30' E, 45ºN), y viaja 550 km hacia el este. ¿Cuántos minutos más temprano sale el sol en ese lugar, en comparación con Belgrado?

### **Unidad 71 - Unas relaciones métricas en cuerpos geométricos**

#### *Prerrequisitos:*

- Calcular con expresiones algebraicas *(Bloque II)*.
- Teorema de Pitágoras *(Unidad 63)*.
- Fundamentos de la geometría del espacio *(Unidades 66-67)*.
- *(Opcional, pero muy útil):* Recortables de pirámides *(Unidad 68)*.

Trata de descubrir por ti mismo cómo pueden solucionar los siguientes problemas: **)** estigación

**1)** ¿Cómo se puede calcular la diagonal espacial de un prisma rectangular con lados *a, b, c*?

**2)** En un octaedro regular con lados *l*, calcula el área total, el volumen, el radio de la esfera circunscrita, \*y el radio de la esfera inscrita.

**3)** En un cubo se inscribe un octaedro, de manera que sus vértices se encuentran en los puntos medios de las caras del cubo. ¿Cuál fracción del volumen del cubo ocupa el octaedro?

**4)** En un tetraedro regular con lados *l*, calcula el área total, el volumen, \*y el radio de la esfera circunscrita.

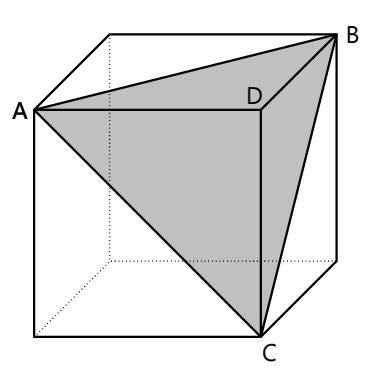

**5.a)** En un cubo con lados de 9cm, calcula el volumen del tetraedro ABCD.

**b)** En un cubo de madera, ¿cuántos cortes planos sucesivos se pueden hacer, de manera que se produce

cada vez un tetraedro de la forma y tamaño como en este problema? – ¿y qué forma y volumen tiene el cuerpo que sobra?

**6)** Calcula el área total y el volumen de una pirámide cuya base es un hexágono regular con lados *l*, y cuyas aristas laterales miden el doble de las aristas de la base.

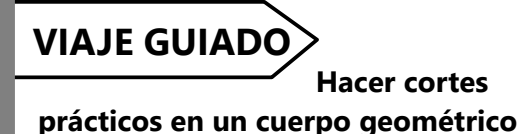

Para calcular medidas como en los problemas de investigación, tenemos que encontrar *planos* donde podemos hacer cálculos con las leyes que conocemos de la geometría plana. Si la figura no tiene un plano adecuado, hay que crear uno. Por ejemplo, para el **problema 1:**

Primero calculamos la diagonal de una de las caras. Por ejemplo (en el dibujo): *d*<sup>2</sup> = *a***<sup>2</sup> + <b>***b*<sup>2</sup>, según el teorema de Pitágoras.

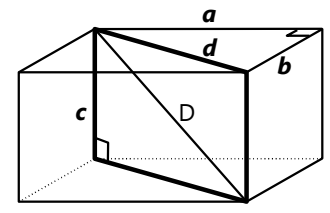

Ahora, para calcular la diagonal espacial D, usamos el plano que contiene *d* y D. Este plano es perpendicular a la base y a la

cara superior. O sea, corta el prisma en forma de un rectángulo con lados *c* y *d*; y D es su diagonal.

Por tanto:

$$
\underline{D}^2 = d^2 + c^2 = a^2 + b^2 + c^2.
$$

Hubiéramos llegado al mismo resultado si hubiéramos comenzado con cualquier otra cara.

Entonces, una "receta" práctica es la siguiente:

*- Crea planos de corte adecuados, que contienen los elementos que queremos calcular.*

#### *- Busca triángulos rectángulos, para aplicar el teorema de Pitágoras.*

- En otras situaciones puede también ser útil encontrar *triángulos semejantes*.

#### *Para practicar:*

**7)** ¿Cuánto mide la diagonal espacial de un prisma rectangular con aristas 8, 9 y 12 cm?

**8)** Un prisma rectangular tiene una diagonal espacial de 29cm. La diagonal de una cara mide 20cm, y un lado mide 16cm. Calcula los otros lados.

#### **2. El octaedro regular**

Observa las simetrías en el octaedro: Si lo cortamos horizontalmente por el centro, obtenemos un cuadrado con lados *l* y diagonales 2R.

$$
Entonces: R = \mathbf{I} \frac{\sqrt{2}}{2}.
$$

R es el *circunradio;* y los radios son perpendiculares entre sí.

.

El *área* consiste en 8 triángulos equiláteros con lados *l*. Entonces:

$$
A = 8 \cdot l^2 \frac{\sqrt{3}}{4} = l^2 \cdot 2 \sqrt{3}.
$$

El corte horizontal divide el cuerpo en dos pirámides iguales, con base *l* 2 y altura R. El *volumen* es entonces:  $V = 2 \cdot l^2 \cdot l \frac{\sqrt{2}}{2}$  $\frac{\sqrt{2}}{2 \cdot 3} = l^3 \cdot \frac{\sqrt{2}}{3}$  $\frac{2}{3}$ .

\*El *inradio* es la distancia del centro a una de las caras. O sea, es la altura de un tetraedro cuya base es una cara, y cuya punta es el centro del octaedro. Vemos que las aristas laterales de ese tetraedro son iguales a R.

Si colocamos ese tetraedro sobre su base, se ve así:

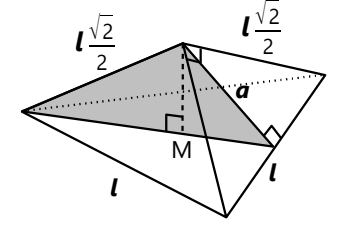

La base es un triángulo equilátero; y las tres aristas laterales son iguales. Por tanto, la punta se encuentra en el medio. O sea, la altura

R

R

R.

*l*

R. R

R

*l*

desde la punta toca la base exactamente en su centro M. M es la intersección de las alturas del triángulo base. Ya que es equilátero, las alturas son a la vez las medianas.

Cortamos el tetraedro con un plano vertical que pasa por una arista, y por una mediana de la base. (El triángulo sombreado en el dibujo). Los lados de este triángulo son:

- un radio R (el lado izquierdo).

- una apotema *a* (el lado derecho). Las caras del tetraedro son "medios cuadrados" (triángulos rectángulos-isósceles); por tanto *a* = *l*/2.

- una mediana de la base, que es un triángulo equilátero; entonces ese lado mide *l* 3/2.

Por las propiedades de las medianas, M divide la mediana en la proporción de 2:1. Entonces, la parte izquierda es:  $\frac{2}{3} \cdot l \cdot \frac{\sqrt{3}}{2}$  $\frac{13}{2} = l \cdot \frac{\sqrt{3}}{3}$ 3 *,* y la parte derecha:  $\frac{1}{3} \cdot l \cdot \frac{\sqrt{3}}{2}$  $\frac{\sqrt{3}}{2} = l \cdot \frac{\sqrt{3}}{6}$  $\frac{13}{6}$ .

Veamos este triángulo más de cerca:

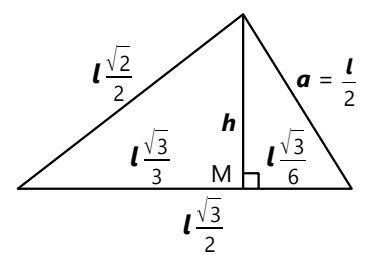

Podemos aplicar el teorema de Pitágoras en cualquiera de los dos triángulos rectángulos, para calcular la altura.

En el triángulo izquierdo:

$$
\mathbf{h} = \mathbf{l} \cdot \sqrt{\frac{2}{4} - \frac{3}{9}} = \mathbf{l} \cdot \sqrt{\frac{1}{6}}
$$

En el triángulo derecho:

$$
h = l \cdot \sqrt{\frac{1}{4} - \frac{3}{36}} = l \cdot \sqrt{\frac{1}{6}}
$$

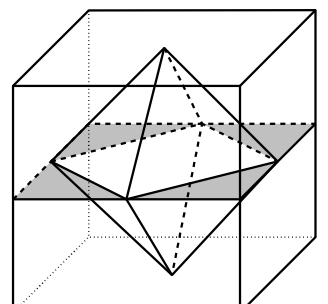

#### **3)** *El octaedro inscrito en un cubo:*

Sea *l* el lado del cubo. Examinamos el corte horizontal (sombreado), y encontramos que el lado del octaedro es  $\mathbf{1} \sqrt{2/2}$ .

Remplazamos eso en la fórmula del volumen que encontramos antes:

$$
V = \ell^3 \cdot \left(\frac{\sqrt{2}}{2}\right)^3 \cdot \frac{\sqrt{2}}{3} = \ell^3 \cdot \frac{4}{24} = \ell^3 \cdot \frac{1}{6}.
$$

#### **4. El tetraedro regular**

El *área* consiste en 4 triángulos equiláteros:

$$
A = 4 \cdot l^2 \frac{\sqrt{3}}{4} = l^2 \cdot \sqrt{3}.
$$

Para calcular el volumen, necesitamos la *altura* del tetraedro. Aplicamos el mismo razonamiento como en 2):

La altura toca la base en su centro. La base es un triángulo equilátero.

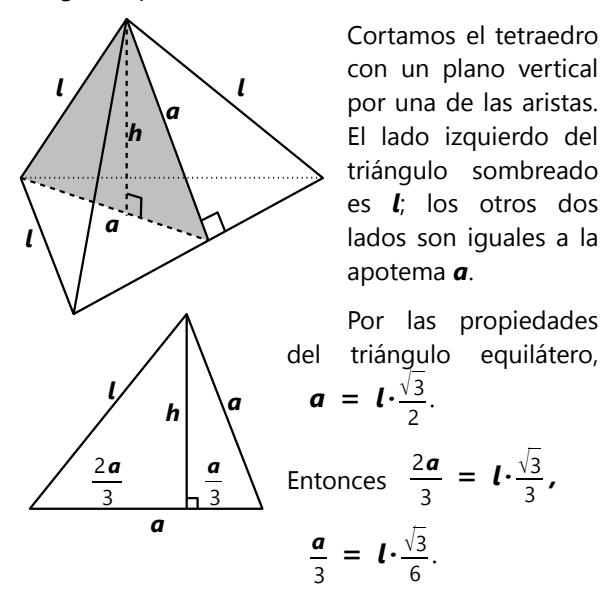

Aplicamos el teorema de

Pitágoras en el triángulo izquierdo:

$$
h = l \cdot \sqrt{1 - \frac{3}{9}} = l \cdot \sqrt{\frac{2}{3}} = l \cdot \frac{\sqrt{6}}{3}
$$

Y en el triángulo derecho, para comprobar:

$$
h = l \cdot \sqrt{\frac{3}{4} - \frac{3}{36}} = l \cdot \sqrt{\frac{2}{3}} = l \cdot \frac{\sqrt{6}}{3}
$$

Ahora podemos calcular el volumen, usando el área del triángulo equilátero, y la altura *h*:

$$
V = \frac{l^2 \cdot \sqrt{3}}{4} \cdot l \frac{\sqrt{6}}{3 \cdot 3} = l^3 \cdot \frac{\sqrt{2}}{12}.
$$

\*Para calcular el *circunradio,* tenemos que encontrar el *centro* del tetraedro; o sea, el punto que se encuentra a una misma distancia de todos los vértices.

Por simetría, este punto C tiene que encontrarse en la recta *h*. Podemos usar el mismo triángulo de corte como antes:

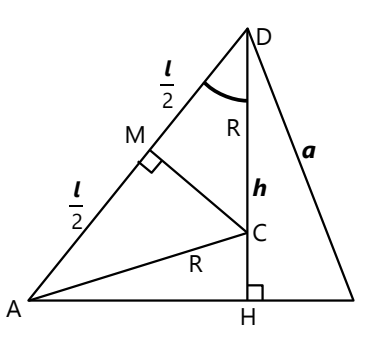

A y D son vértices del tetraedro; entonces CA=CD=R.

El triángulo ACD es isósceles. Entonces, la perpendicular desde C corta AD en la mitad (M).

Los triángulos CMD y AHD son

semejantes: Tienen el ángulo marcado en D en común, y tienen ángulos rectos en M resp. H. Entonces:

$$
R: \frac{l}{2} = l : h
$$
  

$$
R = \frac{l^2}{2h} = l \cdot \frac{3}{2\sqrt{6}} = l \cdot \frac{\sqrt{6}}{4}.
$$

#### *Problema adicional:*

**9)** Calcula el *inradio* de un tetraedro regular.

#### **5. El tetraedro dentro del cubo**

**a)** Para calcular el volumen, necesitamos el área de la base, y la altura. Como base podemos usar *cualquier* cara. En este caso es más práctico usar una de las caras que ya son parte de una cara del cubo: su área es la mitad de la cara del cubo, o sea *l* 2 /2.

Y la altura es en este caso una arista del cubo, porque ésta es perpendicular a su cara. Entonces el volumen del tetraedro es:  $V = \frac{l}{3} \cdot \frac{l^2}{2}$  $\frac{l^2}{2} = \frac{l^3}{6}$ **6** . O sea, un sexto del cubo.

Alternativamente, podemos darnos cuenta de que se trata de un tetraedro igual a los que usamos para calcular el inradio del octaedro (Problema 2). Su altura, respecto al triángulo equilátero, fue el lado de ese triángulo multiplicado por  $\sqrt{1/6}$ .

En nuestro caso, el lado de ese triángulo es una diagonal de una cara del cubo, entonces mide  $\sqrt{2}$ . La altura correspondiente del tetraedro es entonces  $\mathbf{I} \sqrt{1/3}$ , y el volumen:

$$
V = \frac{1}{3\sqrt{3}} \cdot \frac{\left(1\sqrt{2}\right)^2 \sqrt{3}}{4} = \frac{1^3}{6}, \text{ como antes.}
$$

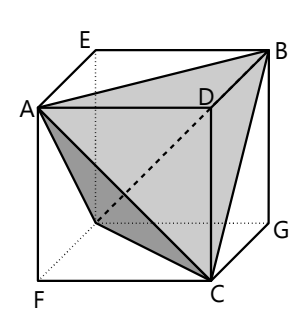

**b)** Podemos cortar otros tetraedros del mismo tipo, con su punta en cada vértice que dista de D por una diagonal de una cara; o sea E, F y G en el dibujo.

La figura que sobra es un tetraedro regular: Cada una de sus aristas es una

diagonal de una cara del cubo.

Su volumen puede calcularse fácilmente con el "método del rompecabezas": Del cubo hemos cortado 4 tetraedros, cada uno con 1/6 de su volumen. Lo que queda es  $1-\frac{4}{6}$  $\frac{4}{6} = \frac{1}{3}$  $\frac{1}{3}$  del cubo.

*Para hacer:* De cartulina, fabrica el tetraedro regular y los 4 tetraedros pequeños. Será un rompecabezas interesante, armar un cubo de estas piezas.

Además podrás comprobar que los tetraedros pequeños, si los unimos por los vértices con los ángulos rectos, forman la mitad de un octaedro.

*Nota:* Solamente para entrenar el razonamiento, podemos seguir otro camino un poco más complicado.

Supongamos que queremos calcular la altura del tetraedro ABCD, respecto al triángulo equilátero ABC.

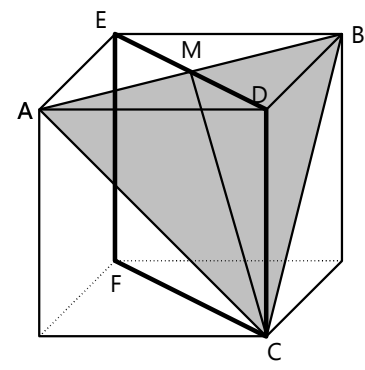

como en el siguiente dibujo:

Entonces tendríamos que usar un plano vertical de corte (CDEF en el dibujo). Vemos que M es el punto medio de DE, porque es la intersección de las diagonales del cuadrado ADBE. El rectángulo CDEF se ve entonces así

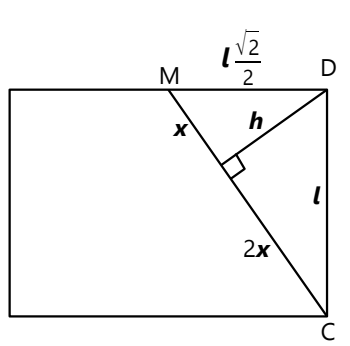

CM es una mediana del triángulo ABC. Entonces, la altura *h* del tetraedro la parte en la proporción 2:1. Podemos calcular *x*, usando las propiedades del triángulo equilátero ABC, o con el triángulo rectángulo CDM. Después po-

demos calcular *h*, por ejemplo usando el teorema de la altura en el triángulo CDM.

*Como ejercicio, efectúa esos cálculos. Para comprobación, compara tu resultado con el resultado arriba en* **a)**.

Podemos alternativamente hacer el siguiente razonamiento:

Por razones de simetría, la prolongación de *h* es la diagonal espacial del cubo, y por tanto es la diagonal de nuestro rectángulo. Duplicamos el rectángulo, y

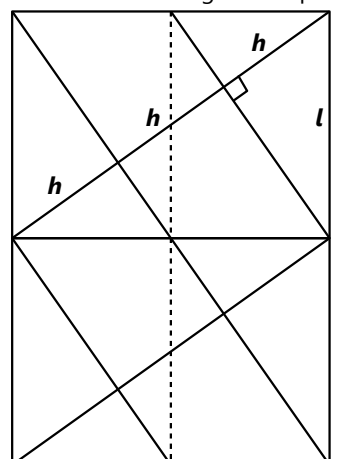

trazamos rectas paralelas como en el dibujo. Vemos que la diagonal se divide en tres segmentos iguales de longitud *h*. Entonces *h* es 1/3 de la diagonal.

Los restantes 2/3 corresponden a la altura del tetraedro regular que sobra después de cortar los tetraedros pequeños (pregunta *b)* arriba).

La longitud de la diagonal se puede calcular fácilmente con la propiedad del problema 1); es  $\mathbf{1} \sqrt{3}$ .

#### **6. Una pirámide con medidas particulares**

Para calcular el *área*, necesitamos la apotema de las caras. Las caras son triángulos isósceles, entonces podemos usar el teorema de Pitágoras:

$$
a = \sqrt{(2l)^2 - \left(\frac{l}{2}\right)^2} = l\frac{\sqrt{15}}{2}.
$$

El área total es 6 veces este triángulo, más 6 veces un triángulo equilátero con lado *l* (ésos forman la base).

Entonces:

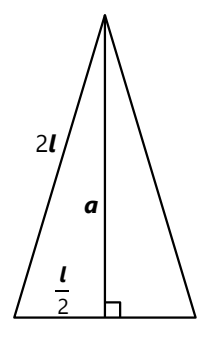

$$
A = 6 \cdot \left(\frac{l}{2} \cdot l \cdot \frac{\sqrt{15}}{2} + l^2 \frac{\sqrt{3}}{4}\right) = \frac{3}{2} l^2 \left(\sqrt{15} + \sqrt{3}\right).
$$

Para calcular el *volumen,* necesitamos la altura de la pirámide. En un plano de corte vertical vemos que es un cateto de un triángulo rectángulo, con hipotenusa 2*l* y el otro cateto *l*. Entonces:

3 .

$$
\mathbf{h} = \sqrt{(2\mathbf{I})^2 - \mathbf{I}^2} = \mathbf{I}\sqrt{3}
$$
  

$$
\mathsf{V} = \frac{\mathbf{h} \cdot 3}{3} \mathbf{I}^2 \cdot \sqrt{3} = \mathbf{I}^3 \cdot \frac{\sqrt{3} \cdot 3 \cdot \sqrt{3}}{3 \cdot 2} = \frac{3}{2} \mathbf{I}
$$

*l*

*l l*

*h*

2*l*

#### **Unos problemas adicionales**

**10)** Un tronco de pirámide cuadrada tiene una base con lados de 72cm, una cara superior con lados de 32cm, y aristas laterales iguales de 33cm. Calcula su área total y su volumen.

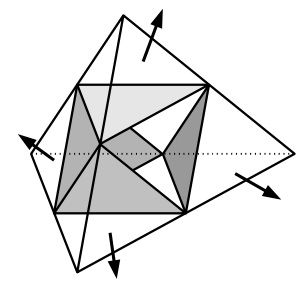

**11)** De un tetraedro regular con lado *l* se corta en cada punta un tetraedro con lado *l*/2, como en el dibujo.

**a)** ¿Qué forma tiene el cuerpo que sobra?

**b)** ¿Cuál es su volumen, expresado como fracción del volumen del tetraedro original?

**12)** ¿Cuánto mide el volumen de un tetraedro regular, si su área total en cm<sup>2</sup> es igual a su volumen en cm<sup>3</sup>?

**13)** ¿A qué altura hay que cortar un tetraedro regular con un corte horizontal, para que las dos partes resultantes tengan el mismo volumen?

### **Unidad 72 - Dibujo geométrico de objetos tridimensionales**

#### *Prerrequisitos:*

- Conceptos básicos de la geometría del espacio *(Unidades 66 y 67)*.
- Cuerpos geométricos, y conceptos relacionados.

#### *Materiales necesarios:*

- Herramientas de dibujo geométrico.
- *(Opcional; solamente para el ejercicio 8):* Cubitos de madera, o regletas Cuisenaire.

Esta Unidad es opcional, en el sentido de que el tema no es parte de los currículos escolares en la mayoría de los países.

Practicaremos unos métodos para representar objetos tridimensionales en el papel. Estas representaciones siempre serán incompletas, porque el papel tiene solamente dos dimensiones. Aun así, es posible construir objetos tridimensionales sobre el papel con exactitud.

Esta Unidad da bastante trabajo. Quizás querrás repartirla en varios "trozos", y ocuparte de algún otro tema entre un trozo y otro. Los primeros ejercicios y proyectos podrás hacer tan pronto como tengas unas nociones básicas de la geometría del espacio. Otros requerirán un mayor entendimiento de los objetos tridimensionales.

#### **Coordenadas cartesianas en 3D**

A menudo tendremos que indicar las coordenadas de un punto en el espacio. En tres dimensiones existen varias posibilidades de hacer eso:

Una forma usual consiste en considerar el plano *xy* (que contiene los ejes *x* y *y*) como

horizontal. Eso corresponde a la manera como colocamos el papel sobre la mesa para dibujar. Entonces el eje *z* va hacia arriba:

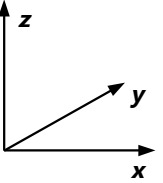

En esta Unidad usaremos este sistema.

Algunos programas de diseño en computadora usan otro sistema: El plano *xy* se considera como el plano frontal (así como cuando miramos una casa de frente). El eje *x* va hacia la derecha, y el eje *y* verticalmente hacia arriba. Eso corresponde a la

manera como trabajamos en la computadora, donde la pantalla normalmente es vertical. En este caso, el eje *z* va hacia atrás, alejándose de nosotros:

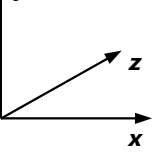

*y*

*Para pensar:* ¿Cómo tendrías que girar el primer sistema de coordenadas, para que coincida con el segundo? – Puedes unir tres lápices en las direcciones de las coordenadas, para experimentar. O puedes usar los dedos pulgar, índice y medio de tu mano.

Si lo has intentado por un buen tiempo y no llegas a una conclusión satisfactoria, consulta el *Anexo A.*

- Otros usan el mismo sistema, con el plano *xy* en vertical, pero el eje *z* en la dirección opuesta (hacia nosotros). Investiga también este sistema de coordenadas, en comparación con los anteriores.

*Nota:* En las secciones "Para practicar", los ejercicios marcados con un símbolo (&) al final tienen pautas o soluciones en el *Anexo A*.

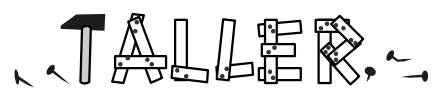

Introduciremos primero los dos métodos más usuales de dibujo. Después haremos unas prácticas en ambos. Se entiende por sí mismo que todas las construcciones se deben efectuar con regla, escuadra y compás, usando las técnicas de construcción que ya conoces.

#### **Dibujo en perspectiva caballera**

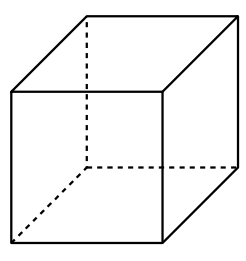

Este método permite construir representaciones casi realistas de cuerpos geométricos, de manera exacta. El plano vertical del cubo (el plano *xz*) se dibuja con sus medidas reales. El eje *y* se dibuja en un ángulo de 45º respecto a los

otros ejes. Las distancias a lo largo del eje *y* se dibujan tales que su extensión horizontal y vertical

es la mitad del tamaño real. Entonces, si un cubo tiene aristas de 2 cm, las aristas en dirección *y* se dibujan trasladándose 1 cm hacia la derecha y 1 cm hacia arriba.

*Nota 1:* En realidad nunca vemos los objetos exactamente de esta manera. Si miramos un objeto desde un lado y un poco desde arriba, su plano frontal se distorsiona; y las aristas laterales no parecen para-

#### **Dibujo según el sistema diédrico**

En este sistema tienen que dibujarse por lo menos dos representaciones de un mismo cuerpo, para definirlo claramente. El dibujo a la derecha muestra en su parte superior una casa vista de frente, y en la parte inferior la misma casa vista desde arriba, como sobrevolando en un avión. Vemos que los puntos correspondientes se unen con líneas punteadas verticales, porque sus coordenadas *x* son iguales.  $A \neq D$   $B \neq C$ K  $E=K$ 

Las dos representaciones son separadas por una línea horizontal, que se llama "línea de tierra".

Geométricamente, eso significa construir la proyección normal del cuerpo sobre un plano vertical y sobre otro plano horizontal. La

proyección en el plano vertical representa correctamente las coordenadas *x, z*, pero no permite saber las coordenadas *y* de los puntos. El plano

lelas. Si deseas aprender una manera más realista de dibujar objetos en 3D, consulta la sección *"Ampliaciones"* acerca de la perspectiva cónica.

*Nota 2:* Se pueden usar también otras inclinaciones para el eje *y*, y otros factores de reducción. Algunos acostumbran medir la distancia reducida directamente a lo largo del eje *y*, en vez de horizontal y verticalmente. Con ese método, el dibujo arriba tendría un factor de reducción de  $0.5\sqrt{2} \approx 0.7$ .

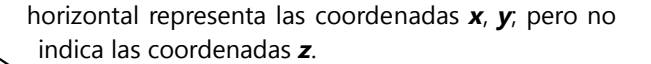

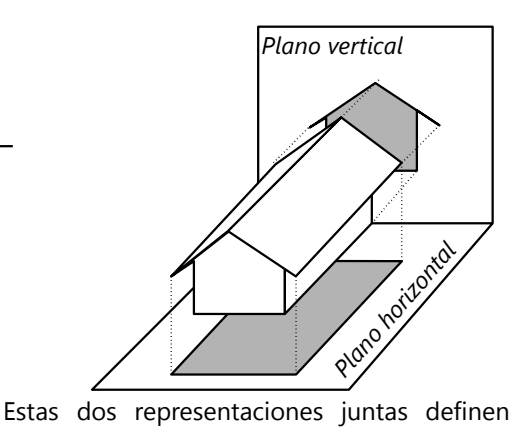

todas las coordenadas de los puntos. Por eso permiten construir otras representaciones, por ejemplo la vista lateral, o la perspectiva caballera.

Veamos cómo construir las vistas laterales:

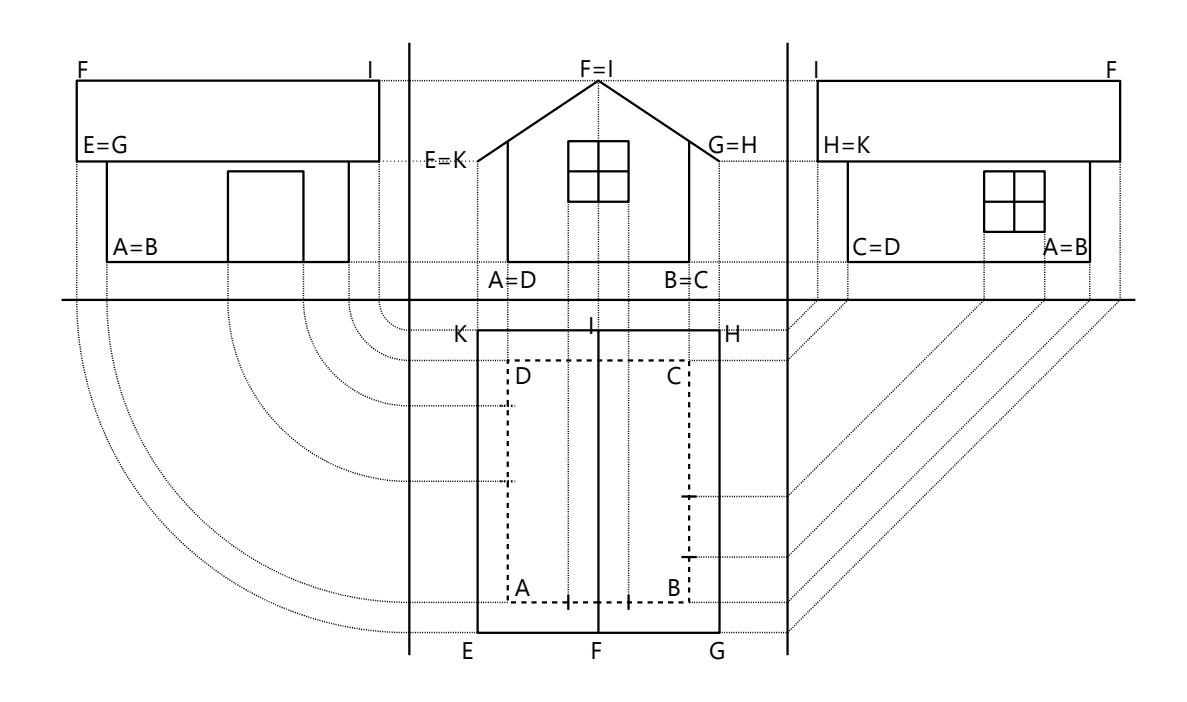

 $BA$  B

E F G

D C

 $F=1$ 

╙╅╾╾╾╾┽╾┪┝

 $G=H$ 

La vista lateral muestra las coordenadas *y*, *z*. La coordenada *z* (altura) podemos trasladar directamente desde la vista vertical. La coordenada *y* se encuentra en el plano horizontal, y va desde abajo hacia arriba (en el papel). Pero en la vista lateral, este eje tiene que ir de izquierda a derecha (o vice versa). Por eso tenemos que "girar" las medidas. Eso se puede hacer de dos maneras: usando arcos de círculo, con centro en un punto determinado de la línea de tierra; o usando rectas paralelas en un ángulo de 45º. En el ejemplo arriba, a la izquierda hemos usado círculos, y a la derecha rectas paralelas.

#### **Ubicación de puntos**

Empecemos con lo más sencillo. Tenemos los puntos A(1; 1; 2.5), B(2; 1; 1.5), C(2; 3; 1.5). Queremos representarlos en el sistema diédrico, y en perspectiva caballera. Usamos 1 cm como unidad de las coordenadas.

En el sistema diédrico se ve así:

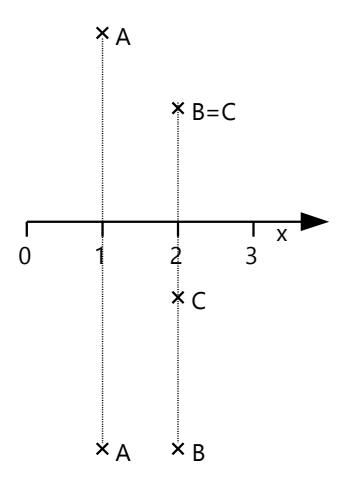

Notamos que en el plano vertical, los puntos B y C coinciden. Eso es porque se distinguen únicamente en su coordenada *y*, la cual no es representada en el plano vertical.

En la perspectiva caballera, no podríamos imaginarnos bien la ubicación de los puntos, si estuvieran solamente flotando en el espacio. Por eso dibujamos adicionalmente el "camino" para llegar a los puntos desde el origen del sistema de coordenadas; primero en dirección del eje *x*, después en dirección *y*, y finalmente en dirección *z*: *(Dibujo siguiente)*

Ahora, cada punto de la vista lateral está definido: Se encuentra en la intersección de su línea horizontal (coordenada *z*), y su línea vertical (coordenada *y*). Con eso se puede completar el dibujo.

De la manera como hemos "girado" el eje *y*, en la vista del lado izquierdo va de izquierda a derecha, y en la vista al lado derecho va de derecha a izquierda. Analizando, descubrirás que el dibujo a la izquierda muestra entonces la casa vista desde el lado *derecho,* y el dibujo a la derecha muestra la casa vista desde el lado *izquierdo.*

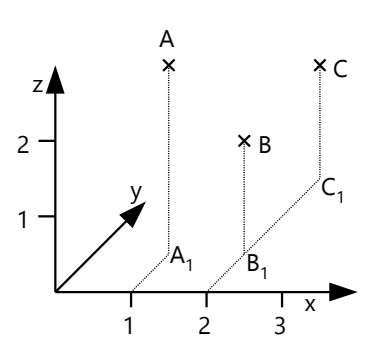

Con eso hemos dibujado a la vez las proyecciones de los puntos sobre el plano horizontal (A<sub>1</sub>, B<sub>1</sub>, C<sub>1</sub>). Eso es lo mismo como el plano horizontal en el sistema diédrico, solamente con una distorsión por la perspectiva.

Podríamos también construir las proyecciones de los puntos sobre el plano vertical y lateral:

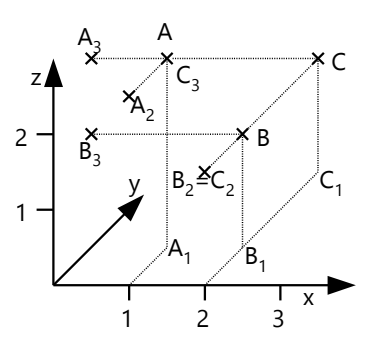

#### *Para practicar:*

**1)** Reconstruye con herramientas de dibujo geométrico los ejemplos anteriores.

**2)** Representa de la misma manera los puntos: P(2.4; 2.4; 2.4), Q(2.6; 1; –1), R(1; –1; 2), S(1; 4; 2).

### **Prismas rectangulares**

Construimos ahora dos prismas rectangulares, con sus aristas paralelas a los ejes de coordenadas. Un prisma tiene dos de sus vértices opuestos en A(0; 0; 0) y B(3; 2; 1). El otro tiene vértices opuestos en C(2; 1; 1) y D(4.4; 3.4; 3).

En el sistema diédrico, estos prismas se proyectan como simples rectángulos:

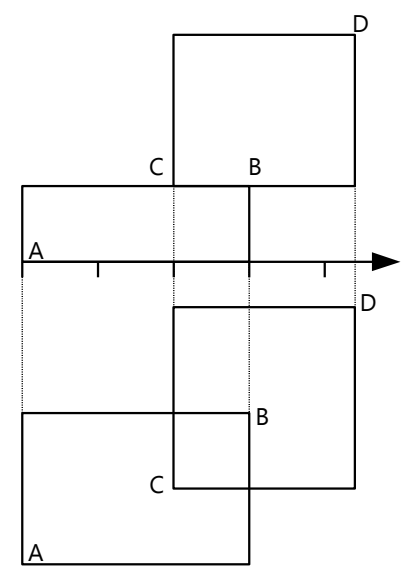

En la perspectiva caballera se ve así:

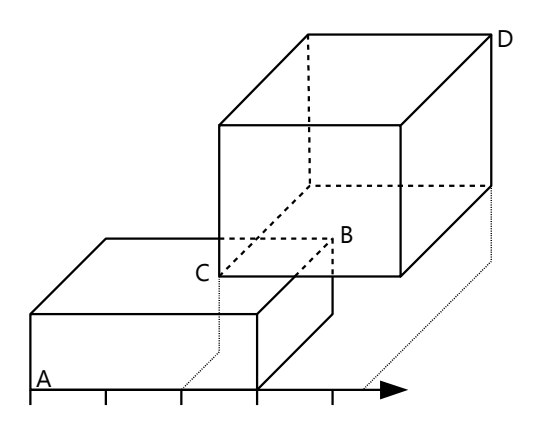

Dibujamos las aristas visibles con líneas continuas, y las invisibles con líneas interrumpidas.

#### *Para practicar:*

**3)** Reconstruye el ejemplo anterior. En la representación diédrica, construye también una vista lateral.

**4)** Construye dentro de un mismo dibujo cinco prismas rectangulares, definidos por los siguientes vértices opuestos:

- A(0; 0; 0), B(0.5; 0.5; 3)

- C(2.5; 0; 0), D(3; 0.5; 3)
- E(2.5; 2.5; 0), F(3; 3; 3)
- G(0; 2.5; 0), H(0.5; 3; 3)
- $-$  I(-0.4; -0.4; 3), K(3.4; 3.4; 3.5)

Represéntalos en el sistema diédrico y en perspectiva caballera.

**5)** Construye en perspectiva caballera, dentro de un mismo dibujo, 23 cubos con arista 1 cm, que tengan su vértice izquierdo delantero inferior en las siguientes coordenadas:

(0; 0; 0), (1; 0; 0), (2; 0; 0), (2; 1; 0), (1; 2; 0), (2; 2; 0), (2; 3; 0), (3; 3; 0), (0; 0; 1), (1; 2; 1), (3; 3; 1), (0; 0; 2), (0; 1; 2), (1; 1; 2), (1; 2; 2), (2; 2; 2), (0; 3; 2), (1; 3; 2), (2; 3; 2), (1; 2; 3), (1; 3; 3), (2; 3; 3), (3; 3; 3).

Dibuja solamente las aristas visibles. Si deseas, puedes al final sombrear los cubos según una iluminación natural. (&)

**6)** El dibujo *(a la derecha)* muestra un cuerpo compuesto de seis cubos. Construye sus proyecciones sobre los planos vertical, horizontal, y lateral, en el sistema diédrico. (&)

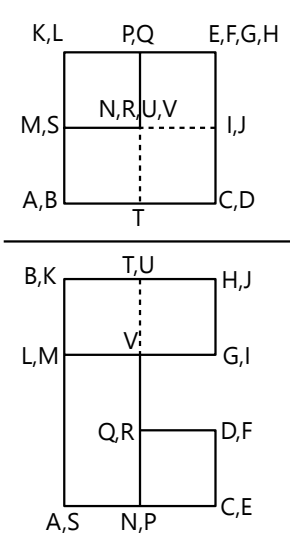

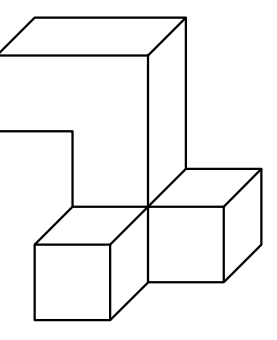

**7)** El dibujo *(a la izquierda)* muestra un cuerpo compuesto de siete cubos. Construye una vista lateral, y la representación en perspectiva caballera. (&)

**8)** Construye algún cuerpo con cubitos de madera, o con regletas Cuisenaire. Construye su dibujo en perspectiva caballera.

Pueden hacer lo mismo entre dos: cada uno

forma un objeto de cubitos, y la otra persona construye el dibujo.

**9)** Inventa una composición propia con prismas rectangulares.

#### **Intersecciones**

Construimos un cubo con 3 cm de arista, con un vértice en el origen (0; 0; 0). Cortamos este cubo con un plano lateral con una coordenada *x* = 2cm. Este plano lateral corta entonces el plano horizontal en la recta AB, y el plano vertical en AC. Estas intersecciones de un plano con los planos de proyección se llaman las *trazas* del plano. Con dos trazas, un plano está determinado. Estas trazas son importantes para muchas construcciones.

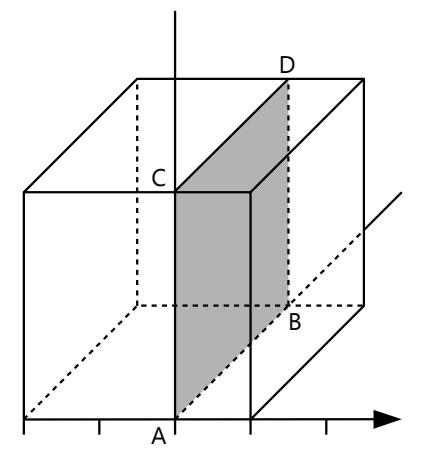

Para completar la intersección, usamos el hecho de que dos caras opuestas de un cubo son paralelas. Por tanto, también sus intersecciones con cualquier plano son paralelas. Construimos una paralela a AB por C, y una paralela a AC por B. La intersección es el cuadrado ABDC.

Otro ejemplo: Construimos dos prismas rectangulares. Los vértices opuestos tendrán las coordenadas A(0; 0; 0), B(3; 2; 2.5); y C(2; 1; 1), D(4.4; 3.4; 3).

En el sistema diédrico:

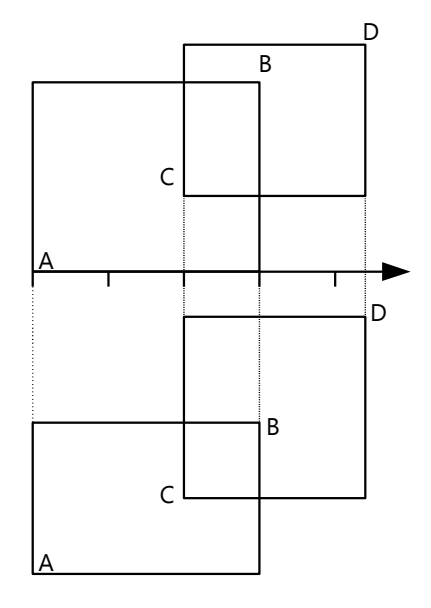

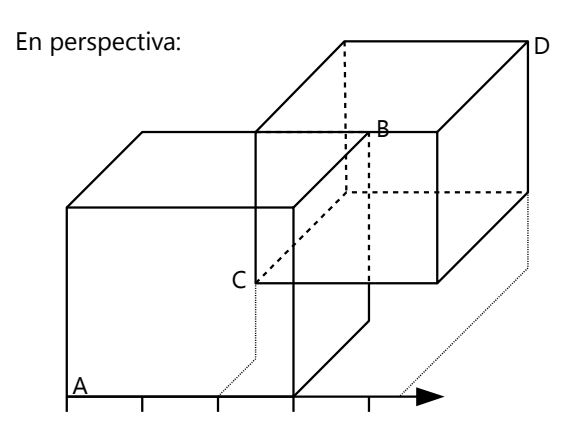

Este dibujo no se ve satisfactorio. Vemos en el primer dibujo (sistema diédrico) que hay una intersección entre los prismas. Tenemos que construir ésa de manera correcta. Para eso necesitamos unas líneas auxiliares:

Consideremos la cara delantera del prisma CD; o sea el plano vertical que contiene C. Este plano contiene el vértice E *(Dibujo abajo)*. Construimos la proyección de E sobre el plano horizontal (E<sub>1</sub>). Unimos C<sub>1</sub> con E1. Eso nos da la *traza horizontal* del plano vertical CE con el plano horizontal.

El primer prisma (AB) tiene una de sus aristas en el plano horizontal. Esta arista corta la traza en F1. Por este punto pasa entonces la intersección del plano vertical CE con la cara derecha del primer prisma.

Sabemos que la recta de intersección tiene que ser vertical. Entonces la conseguimos, construyendo una recta vertical desde F1. Esta recta corta la recta CE en F. Este es entonces el punto de intersección de la recta CE con la cara derecha del primer prisma. De la misma manera obtenemos G, la intersección de la arista BB2 con el plano vertical. Con eso podemos completar todas las rectas de intersección. (Notamos que estas rectas forman juntas otro prisma pequeño, que tiene a B y C como vértices opuestos.)

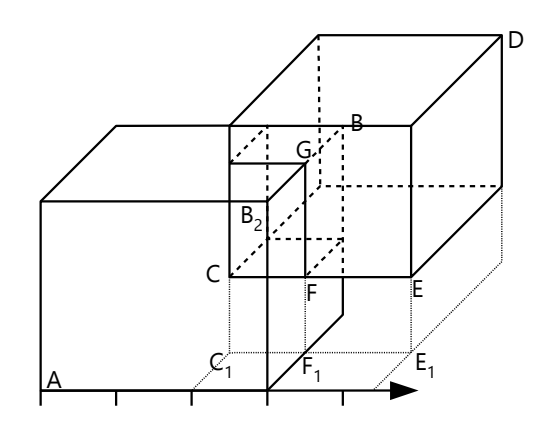

#### *Para practicar:*

**10)** Reconstruye los ejemplos anteriores.

**11)** Un marco con cuatro espacios se ve así:

Básicamente es un prisma cuadrático, del que se cortaron cuatro piezas en forma de prismas cuadráticos más pequeños. Dibuja este marco

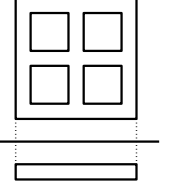

en perspectiva caballera, en un tamaño mayor.

**12)** Este es un marco escalado, que contiene un

espacio para colocar un vidrio, como se hace en los marcos para ventanas. Construye

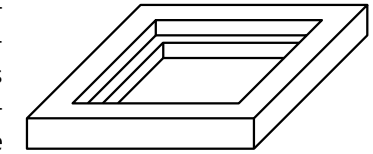

este marco en un tamaño mayor, y completa sus aristas invisibles. (Escoge medidas apropiadas.) (&)

**13)** Dibuja en perspectiva caballera, dos prismas rectangulares: el primero con sus vértices opuestos en A(1; 0; 3), B(6; 6; 4), el otro con C(2; 1.6; 1.5), D(4; 5; 5). Construye sus rectas de intersección. (&)

#### **Rectas y planos oblicuos**

#### *Planos oblicuos*

Hemos visto que dos trazas determinan un plano. En el siguiente dibujo tenemos una traza horizontal (AB) y una traza vertical (AC) de un plano. Queremos construir su traza lateral:

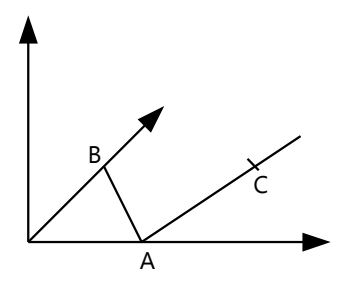

Para eso, construimos la intersección de la traza vertical con el eje *z* (D). Este punto se encuentra a la vez en el plano lateral. Por eso, la recta DB es la traza lateral:

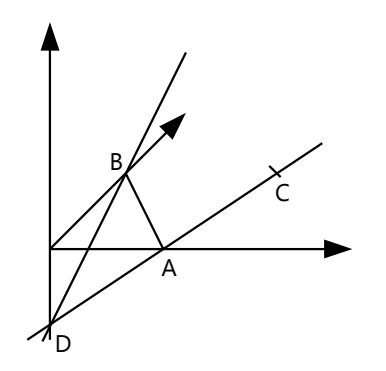

En el sistema diédrico, eso se ve un poco más abstracto, pero en el fondo es lo mismo:

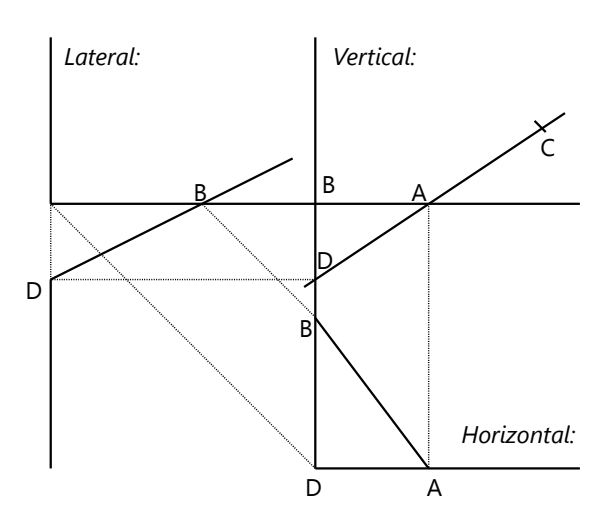

Nota que el punto D de la proyección vertical se encuentra por debajo de la línea de tierra, porque su coordenada *z* es negativa.

El dibujo en perspectiva se ve más claro si el plano se representa confinado a un cuerpo geométrico sencillo, por ejemplo un cubo. Las caras opuestas de un cubo son paralelas, así que también sus intersecciones con el plano son paralelas. Por eso podemos completar los límites del plano fácilmente, dibujando paralelas:

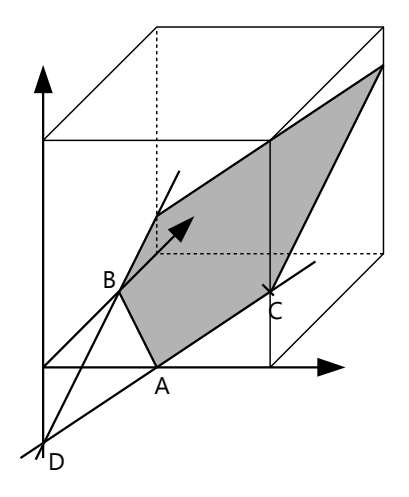

#### *Para practicar:*

**14)** Reconstruye los ejemplos anteriores.

**15.a)** En perspectiva caballera, dibuja unas letras sólidas como la A en el ejemplo. Si deseas, puedes después borrar las aristas invisibles y colorear las letras.

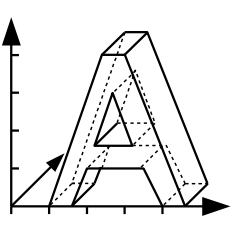

 **b)** Dibuja las mismas letras echadas, como la A en el ejemplo.

**16)** Las trazas horizontal y lateral de un plano son dadas por los puntos A(2;

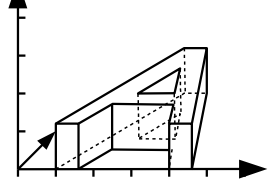

0.6; 0), B(0; 1.2; 0), C(0; 0.6; 3). Construye su traza vertical.

#### *Rectas oblicuas*

Una recta es determinada por dos puntos; o por dos proyecciones. En el dibujo en perspectiva, si una

recta es definida por dos puntos, sus proyecciones se pueden construir uniendo las proyecciones de los puntos:

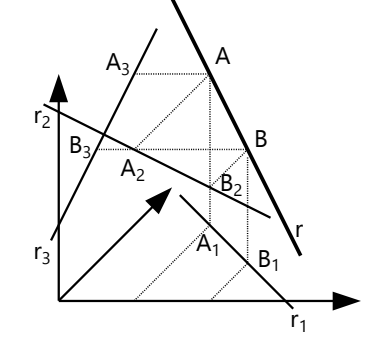

Otro ejemplo: Tenemos las proyecciones vertical (r<sub>2</sub>) y horizontal

 $(r_1)$  de una recta. Queremos construir sus trazas; y la representación de la recta misma en perspectiva.

Para eso necesitamos las intersecciones de las proyecciones con los ejes de coordenadas. Por ejemplo, la intersección de r<sub>1</sub> con el eje **x** (A): Esta es la proyección de la traza de la recta en el plano vertical. Entonces, la traza misma tiene que encontrarse verticalmente encima o debajo de A. Pero puesto que pertenece al plano vertical, tiene que pertenecer también a la proyección vertical r $_2$ . Entonces, la traza (V) es la intersección entre la recta vertical desde  $A$ , y  $r_2$ . . – De manera similar encontramos la traza horizontal (H).

Tan pronto como tenemos dos trazas, podemos unirlas, y tenemos la recta misma. Así podemos construir también la proyección lateral (r<sub>3</sub>), y con eso la traza lateral (L). Ésta nos puede servir de comprobación: Las tres trazas tienen que encontrarse en una misma recta.

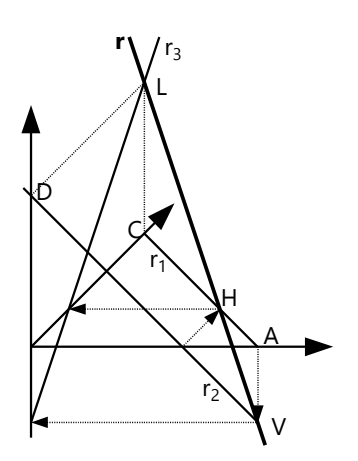

Alternativamente, podemos construir primero L desde las intersecciones de  $r_1$  y  $r_2$  con el plano lateral (C, D): Es la intersección de la recta vertical desde C, con la recta horizontal desde D.

- Si tenemos una recta y también su proyección, la traza es simplemente la intersección de la recta con su proyección.

En el sistema diédrico, eso se ve así:

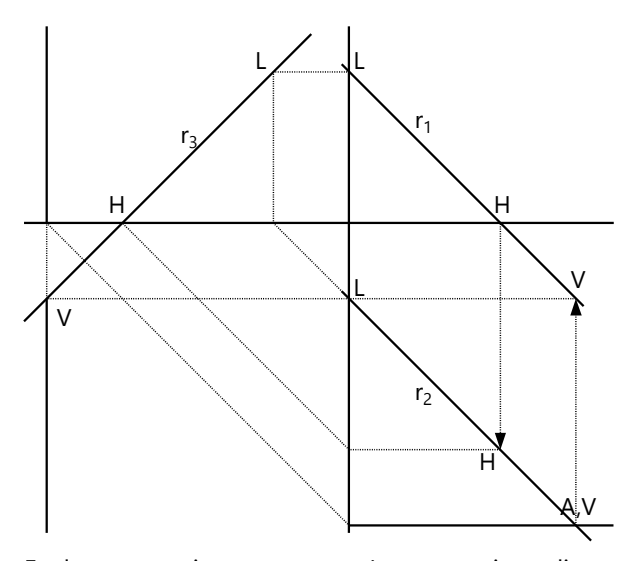

En las proyecciones  $r_1$  y  $r_2$  , L aparece inmediatamente: Es la intersección con el eje *y* resp. *z*. La proyección lateral se construye trasladando los puntos H, V, L, como ya sabemos hacerlo. – Aquí la recta misma no aparece aparte, porque coincide con sus proyecciones.

#### *Para practicar:*

**17)** Reconstruye los ejemplos anteriores.

**18)** Construye el cuerpo del dibujo en perspectiva caballera:

(El dibujo está reducido en tamaño. Usa centímetros como unidad.)

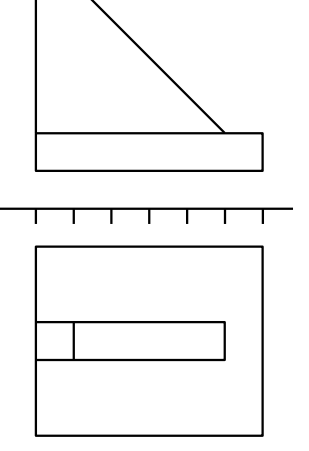
**19)** Construye un prisma de 1 cm de altura, cuya base es un cuadrado con diagonales de 6 cm, girado horizontalmente en 45º, en perspectiva caballera.

**20)** Una recta pasa por los puntos A(1; 2; 1) y B(4; 4; 4). Construye sus trazas.

**21)** La proyección vertical de una recta pasa por los puntos A(–1; 0; 3) y B(5; 0; 1), y su proyección lateral por los puntos C(0; 1; 2) y D(0; 6; 0.5). Construye sus trazas, y la recta misma en perspectiva.

# *Determinar un plano por tres puntos*

Un plano contiene los puntos A (1; 0.6; 2), B (1; 3; 3), C (3; 1; 1.4). Deseamos construir sus trazas. Unimos los tres puntos con rectas. Las trazas de esas rectas también pertenecen al plano ABC. Entonces, si tenemos  $t<sub>2</sub>$ 

dos de esas trazas en un mismo plano de proyección, las podemos unir, y tenemos la traza del plano.

El triángulo sombreado es formado por las trazas horizontal (t<sub>1</sub>), vertical (t<sub>2</sub>) y lateral (t<sub>3</sub>) del plano ABC.

De manera similar  $\tau$  en el sistema diédrico:

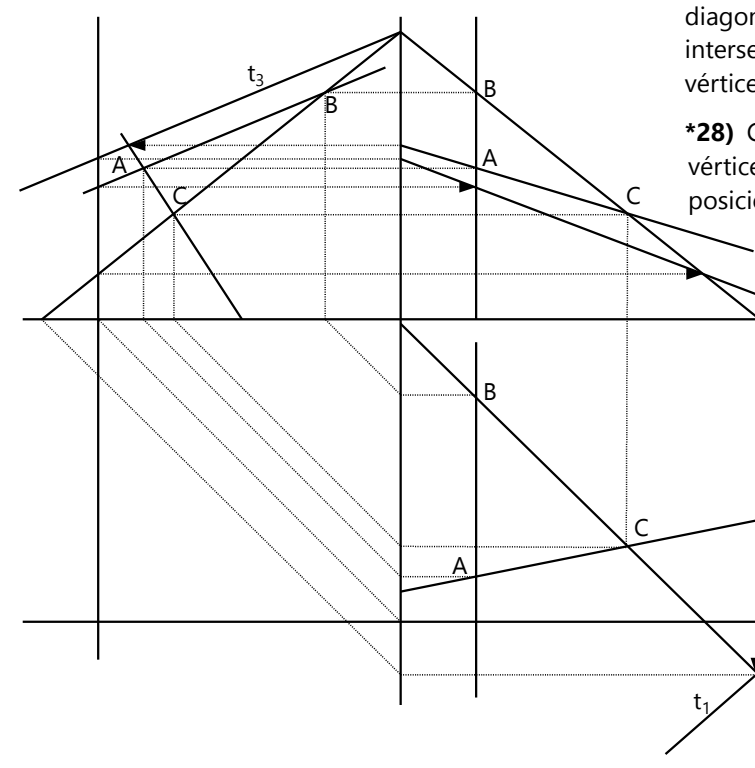

# **22)** Construye un tetraedro regular. (&)

(*Pauta:* Hay que empezar en el sistema diédrico, para construir la base – un triángulo equilátero – con exactitud. Dibújalo en una orientación que facilita después construir la altura del tetraedro. De allí se pueden copiar las medidas para elaborar el dibujo en perspectiva.)

**23)** Construye una pirámide que tiene como base un dodecágono regular.

#### *Para practicar:*

C

 $\mathsf{C}_1$ 

t2

 $\rm\acute{B}_1$ 

B

A

 $t<sub>3</sub>$ 

A1

.<br>t1

**24)** Reconstruye los ejemplos anteriores.

**25)** Un plano es dado por los puntos A(2; 3; 2), B(6; 2; 2), C(3; 5; 1.4). Construye el plano confinado a un cubo con vértices opuestos en (0; 0; 0) y (4; 4; 4). (&)

> **26)** Un cubo se puede cortar con un plano oblicuo, en una orientación determinada, de manera que el corte forma un hexágono regular. Descubre cómo tiene que ubicarse ese plano, y constrúyelo. (&)

**27. a)** En perspectiva caballera, construye un cubo, y une los puntos medios de sus caras mediante rectas oblicuas. Resultará un octaedro regular.

 **\*b)** Construye un octaedro regular en la misma orientación como en a), con centro C (6; 5; 4), y diagonales espaciales de 14 cm. Construye las intersecciones de este octaedro con un cubo con vértices opuestos en (0; 0; 0) y (8; 8; 8). (&)

**\*28)** Construye un cubo parado sobre uno de sus vértices, de manera que su diagonal espacial esté en posición vertical. Dibújalo en el sistema diédrico y en perspectiva. (&)

> **\*29)** Construye un tetraedro regu lar, con base horizontal y vértices en P(3.2; –1.2; –1.2), Q(8; 6; –1.2), y el tercer vértice de la base hacia la izquierda. Construye las intersecciones de este tetraedro con un cubo con vértices opuestos en (0; 0; 0)  $y$  (6; 6; 6). (&)

(*Pauta:* La altura del tetraedro no podrás construir con exactitud en esta orientación. Construye primero un tetraedro del mismo tamaño, pero orientado como en el ejercicio 21; así conocerás su altura.)

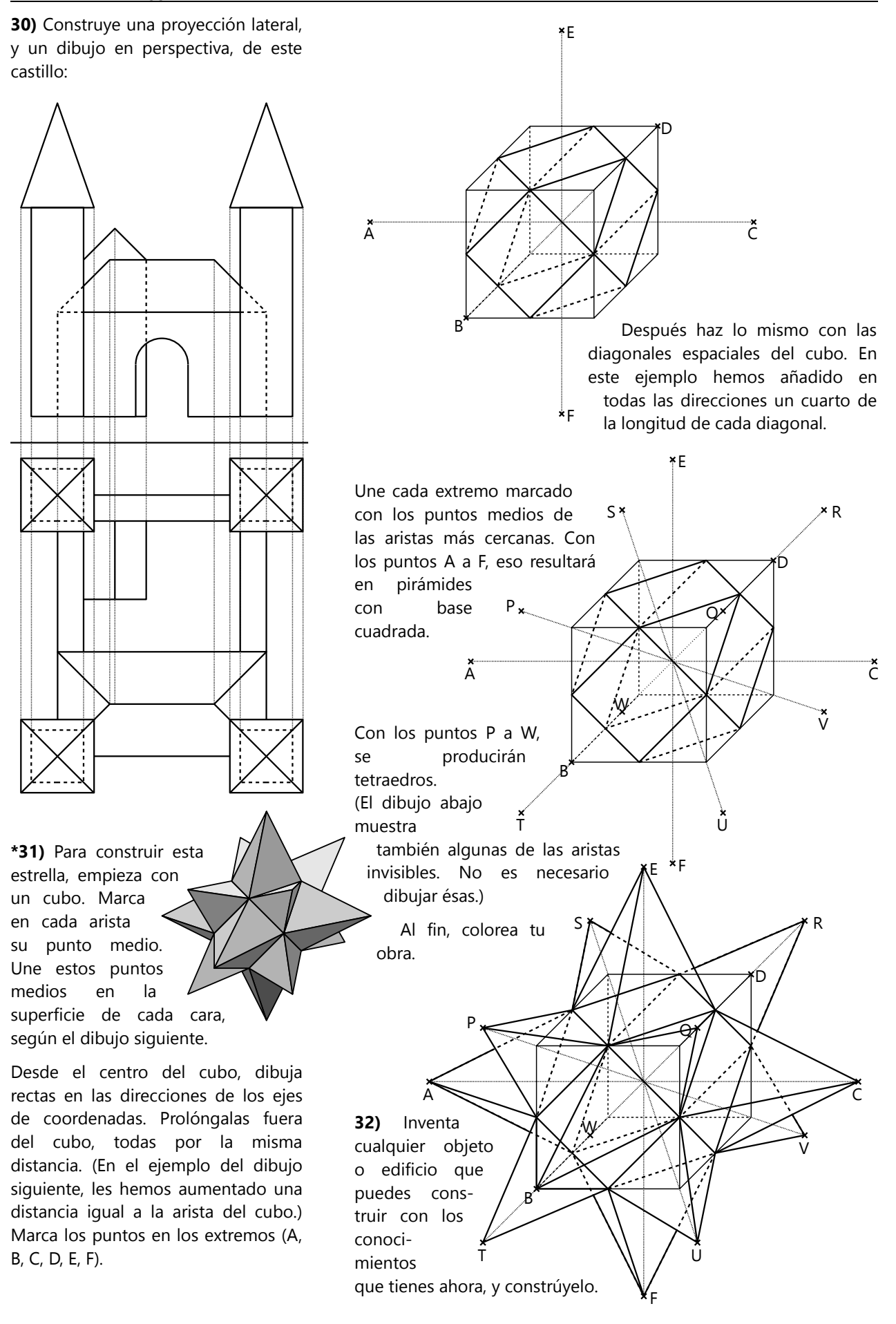

#### **Dibujo en perspectiva cónica** Ampliaciones

Consigue una foto de una calle recta, o de una esquina de dos calles rectas. Prolonga las líneas rectas largas que puedes encontrar en la foto. Encontrarás que todas las líneas que en realidad son paralelas, en la foto parecen encontrarse en un único punto. Este punto se llama *punto de fuga*, y las rectas prolongadas que se encuentran allí, *líneas de fuga*. Encontrarás también que todas las rectas horizontales tienen su punto de fuga a la misma altura, el *horizonte*.

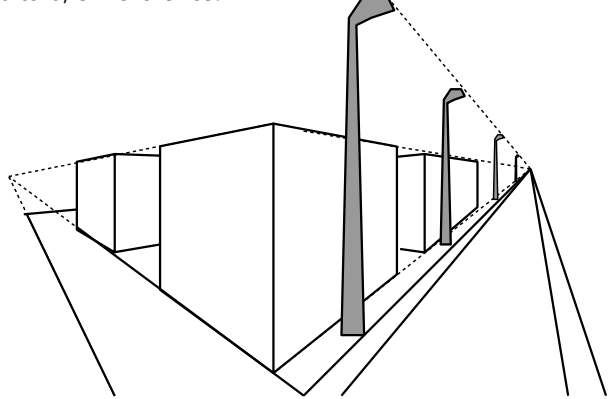

Entonces, si queremos que un dibujo en perspectiva se vea realista, tenemos que construirlo de esta misma manera. De eso trata la *perspectiva cónica*. Se llama así porque toma en cuenta que todos los rayos de luz que percibimos, se juntan en un único punto (nuestro ojo), y llegan allá desde muchas direcciones en forma de cono.

Geométricamente, eso es una *proyección central*: Cada punto de los objetos se proyecta a un plano de proyección, mediante rectas que se unen en un solo punto, el *centro de proyección*. Eso a diferencia de la perspectiva caballera y del sistema diédrico, que representan *proyecciones paralelas*. Puedes imaginarte que el centro de proyección es tu ojo, y el plano de proyección es una hoja de papel que mantienes verticalmente ante tus ojos.

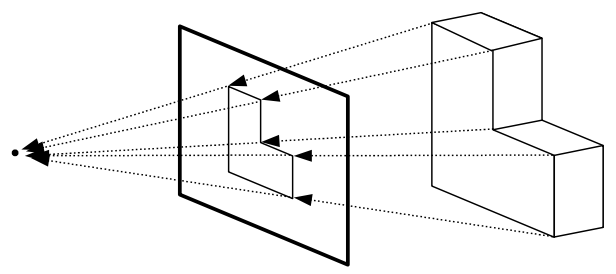

Si el plano de proyección es exactamente vertical, todas las rectas que pertenecen a un plano vertical se proyectarán sin distorsión. Por ejemplo, si estás mirando la fachada de una casa de frente, puedes dibujarla tal como está, igual como en la proyección vertical del sistema diédrico.

Eso es suficientemente bueno por ahora, aunque no es completamente realista: Si miras desde abajo un edificio alto, notarás que también las rectas verticales parecen acercarse unas a otras hacia arriba. En este caso necesitaríamos dos horizontes distintos: uno para los puntos de fuga de las rectas horizontales, y otro para los puntos de fuga de las rectas verticales.

#### *Un tablero de ajedrez*

Vamos a construir una cuadrícula en perspectiva cónica: un tablero de ajedrez, o un piso con baldosas cuadradas. Primero definimos el horizonte con una recta horizontal. Después construimos el primer cuadrado. Si lo estamos mirando de frente, entonces su lado delantero aparece sin distorsión, como un segmento horizontal (AB). Los lados laterales, en cambio, tendrán su punto de fuga en el horizonte. El lado CD será nuevamente horizontal.

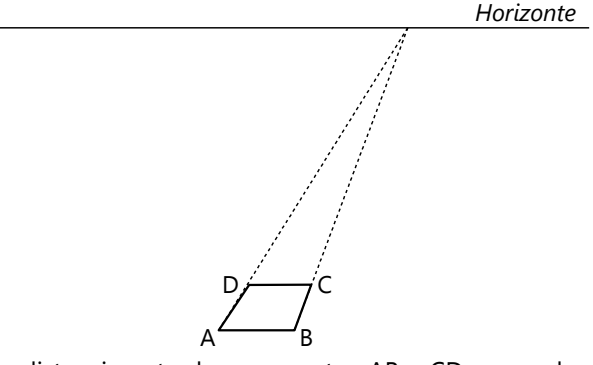

La distancia entre los segmentos AB y CD se puede elegir libremente. Eso puede parecer sorprendente, pero haz la prueba: Dependiendo de la distancia desde donde lo miras, un cuadrado puede parecer más ancho, o menos. Solamente que los lados laterales, por supuesto, tienen que dibujarse más cortos que AB y CD.

#### *Para practicar:*

**33)** Reconstruye el ejemplo anterior. Ahora que tenemos el primer cuadrado, ¿cómo tenemos que completar un tablero de ajedrez, de manera que se vea correcto en la perspectiva? Tenemos que construir los tamaños de los cuadrados adyacentes a la derecha y a la izquierda, y también los anchos de las filas posteriores, de manera que todos los cuadrados parecen tener el mismo tamaño. ¿Cómo hacemos eso? Piénsalo bien e intenta construirlo, antes de ver las pautas. (&)

**34)** Construye la misma cuadrícula, pero girada horizontalmente en 45 grados. (&)

**35)** Ahora construye de manera similar unos cubos. Inventa tu propia composición. (&)

**36)** ¿La construcción anterior te da una idea para construir la ubicación correcta de cualquier punto del espacio, dadas sus coordenadas *x*, *y*, *z* ? Inténtalo. (&)

**37)** En perspectiva cónica, construye un cubo con un octaedro inscrito, como en el ejercicio 27.a).

*Nota:* Recuerda que por la distorsión de la perspectiva, el punto medio de un segmento no es necesariamente el punto medio en el dibujo. ¿Cómo puedes encontrar los puntos medios de las caras con exactitud? (&)

**38)** El dibujo abajo representa un puente en perspectiva caballera. Construye el mismo puente en perspectiva cónica.

*Nota:* En la perspectiva cónica no existe una única representación. Dependiendo de cómo definimos el horizonte y/o el cuadrado base, resulta un ángulo de vista distinto. Puedes experimentar con diversas opciones. (&)

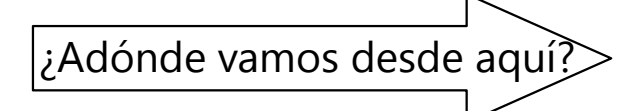

- En el libro de Secundaria II continuaremos con el tema del dibujo geométrico.

- Hoy en día se suelen usar programas de computadora para los diseños geométricos. Una vez que se ha diseñado un cuerpo tridimensional, el programa puede generar todas sus vistas en cualquier perspectiva. El programa más usado por los profesionales es AutoCAD®, pero es un programa comercial bastante costoso. Puedes experimentar con los siguientes programas gratuitos:

**39)** En perspectiva cónica, construye unas letras como en el ejercicio 15. (&)

**40)** Busca algún objeto no demasiado complicado para dibujar. Por ejemplo una casa; una silla o mesa; un libro; una construcción de bloques de madera; etc. (Objetos con líneas rectas son más fáciles que objetos con líneas curvadas.) Primero dibújalo a mano alzada, pero fíjate en representar la perspectiva correctamente. Después haz una construcción más exacta, usando los métodos que aprendiste con los ejercicios anteriores.

**41)** Intenta representar en perspectiva cónica alguna construcción un poco más exigente; por ejemplo el castillo del ejercicio 30, o una composición propia.

- **FreeCAD** (*freecadweb.org*). De los programas aquí mencionados, es el más similar a AutoCAD®; para diseños relacionados con ingeniería y arquitectura. - **Anim8or** (*anim8or.com*), **Blender** (*blender.org*): Estos son programas de diseño y animación 3D. Permiten crear dibujos animados con los modelos

creados. Anim8or es un poco más sencillo; Blender es más profesional. - **POV-Ray** (*povray.org*): Más que un programa de diseño, es un lenguaje de programación que permite definir cuerpos tridimensionales mediante coordenadas, fórmulas matemáticas, y algoritmos de com-

putación. Es ideal para presentaciones matemáticas.

También permite crear animaciones.

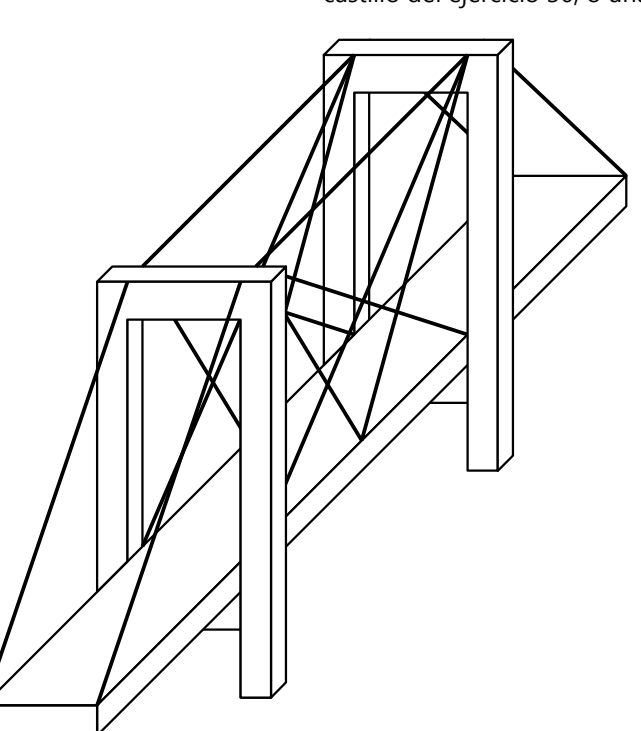

# **Unidad 73 - Viaje histórico: El primer libro de Euclides**

En esta Unidad presentaré unos extractos del primer libro de "Los Elementos" por Euclides, escrito alrededor del año 300 antes de Cristo. Euclides se había propuesto coleccionar y sistematizar la mayoría de los conocimientos geométricos y matemáticos que eran conocidos en Grecia en su tiempo. Además se esforzó por ordenar estos conocimientos según el orden más estricto y lógico posible. En eso, él se guió por los siguientes principios:

- La geometría entera debe fundamentarse sobre unas pocas verdades evidentes, generalmente reconocidas, y claramente definidas. (Esas son las definiciones, postulados y axiomas que figuran al inicio del libro.)

- Toda verdad geométrica ("teorema" o "proposición") debe demostrarse mediante un razonamiento lógico. La demostración puede utilizar solamente las verdades fundamentales (definiciones, postulados y axiomas), y los teoremas ya demostrados anteriormente.

Con eso, Euclides estableció unos estándares para el rigor matemático, que siguen vigentes hasta hoy.

Hemos visto en la *Unidad 61* que la matemática de los antiguos griegos era esencialmente geometría, y que no conocían el álgebra. Por eso, Euclides usa en algunos libros posteriores las propiedades geométricas para demostrar también muchos teoremas acerca de los números.

Los siguientes extractos del primer libro de Euclides darán una idea de su método y de su manera de presentar la geometría.

*(Traducción propia desde el original griego, cotejada con la traducción inglesa por I.Todhunter, Londres 1862.)*

# **Definiciones**

1. Un **punto** es lo que no tiene partes.

2. Una **línea** es longitud sin anchura.

3. Los extremos de una línea son puntos.

4. Una **recta** es una línea que yace por igual respecto a los puntos sobre ella.

5. Una **superficie** es lo que tiene solamente longitud y anchura.

6. Los extremos de una superficie son líneas.

7. Un **plano** es una superficie que yace por igual respecto a las rectas sobre ella.

8. Un **ángulo plano** es la inclinación mutua de dos líneas en un plano que se encuentran, pero que no yacen en una (misma) recta.

9. Cuando las líneas que forman un ángulo son rectas, el **ángulo** se llama **rectilíneo**.

10. Cuando una recta parada sobre otra recta hace que los ángulos adyacentes sean iguales, cada uno de ellos es un **ángulo recto**; y la recta parada se llama **perpendicular** sobre la otra.

11. Un **ángulo obtuso** es el que es mayor que uno recto.

12. Un **ángulo agudo** es el que es menor que uno recto.

13. Un **límite** es lo que es el extremo de algo.

14. Una **figura** es lo que es encerrado en su límite o límites.

15. Un **círculo** es una figura plana encerrada por un único límite (que se llama **circunferencia**), hacia el cual todas las rectas *(distancias)* procedentes desde un único punto en su interior son iguales.

16. Y este punto se llama **centro** del círculo.

17. Un **diámetro** del círculo es una recta pasando por el centro, y limitada en ambos lados por la circunferencia del círculo; la cual corta el círculo en dos.

18. Un **semicírculo** es la figura encerrada por el diámetro y la [parte de la] circunferencia cortada por él. El centro del semicírculo es el mismo como del círculo.

19. Una **figura rectilínea** es la que es encerrada por rectas. Un **triángulo** es la que es encerrada por tres, un **cuadrilátero** por cuatro, y un **polígono** por más de cuatro rectas.

20. De los **triángulos,** uno **equilátero** es el que tiene tres lados iguales; **isósceles** el que tiene solamente dos lados iguales; **escaleno** el que tiene tres lados desiguales.

21. Todavía de los **triángulos,** uno **rectángulo** es el que tiene un ángulo recto; **obtusángulo** el que tiene un ángulo obtuso; **acutángulo** el que tiene tres ángulos agudos.

22. De los cuadriláteros, un **cuadrado** es el que tiene los lados iguales y [todos los] ángulos rectos; un **rectángulo** el que tiene ángulos rectos, pero lados no iguales; un **rombo** el que tiene los lados iguales, pero no ángulos rectos; un **romboíde** [paralelogramo] el que tiene los lados y ángulos opuestos iguales, pero no todos los lados iguales, ni ángulos rectos. Los demás cuadriláteros se llaman **trapecios.**

23. **Paralelas** son rectas que están en un mismo plano, y que prolongadas hasta el infinito por ambos lados nunca se encuentran.

*Nota 1:* Nos damos cuenta de que algunas de estas definiciones no son muy claras, y difíciles de entender. (¿Podrías explicar lo que significa la Definición 4? Y si no supieras nada de lo que es una recta, ¿podrías dibujar una recta, usando solamente esta definición?) El problema aquí es este: Euclides está tan afanado por ser matemáticamente riguroso, que intenta definir aun las cosas más obvias. Pero eso no ayuda para aclarar las cosas; al contrario, las complica. Por eso, varios críticos han dicho que las definiciones son la parte más débil de los "Elementos". Muchos siglos más tarde, Blas Pascal opinó que las cosas obvias no necesitan definición. Él escribió:

"Si la ciencia no define o demuestra toda cosa, es por la simple razón de que eso es imposible.

Quizás parezca extraño que la geometría no defina ninguno de sus objetos principales; porque no puede definir el movimiento, ni los números, ni el espacio; y sin embargo, estas tres cosas son su objeto en particular, y según la investigación de ellas asume los tres nombres diferentes de mecánica, aritmética, y geometría (...)

Pero eso no nos sorprenderá, si notamos que esta ciencia admirable se adhiere solamente a las cosas más sencillas (...) De esta manera, la ausencia de una definición es una perfección más que un defecto, porque no se debe a su oscuridad, sino al contrario a que son extremamente obvias, de tal manera que quizás no tienen la convicción de una demostración, pero tienen igual certeza. Por tanto, (la geometría) supone que sabemos qué se entiende con movimiento, número y espacio; y sin detenerse para definirlas inútilmente, penetra en su naturaleza y descubre sus propiedades maravillosas.

Estas tres cosas abarcan el universo entero, según las palabras: 'Dios hizo todas las cosas en peso, en número y en medida' ..."

*(Blas Pascal, "Del espíritu geométrico", 1657-1658)*

*Nota 2:* A diferencia del uso actual, notamos que Euclides no distingue entre "recta", "segmento" (de una recta), y "distancia". Usa la palabra "recta" para los tres conceptos.

*Nota 3:* (Definición 22) En la actualidad se usan definiciones distintas de las de Euclides. En el uso actual, no se exige que un rectángulo tenga "lados no iguales", ni que un rombo "no tenga ángulos rectos". O sea, actualmente se considera que un cuadrado es a la vez un rectángulo y un rombo. Lo mismo aplica a la definición del romboíde (paralelogramo).

- "Trapecios" se llaman actualmente sólo aquellos cuadriláteros que tienen dos lados paralelos; los demás se llaman "trapezoides" o "cuadriláteros irregulares".

*Pregunta para pensar:* La Definición 9 define un "ángulo *rectilíneo*." ¿Qué otros tipos de ángulos existen entonces, según Euclides?

# **Postulados**

1. Se requiere que desde cada punto hacia cada (otro) punto se pueda trazar una línea recta.

2. Y que cada recta limitada se pueda prolongar en línea recta hasta cualquier longitud.

3. Y que con cada centro y distancia se pueda dibujar un círculo.

4. Y que todos los ángulos rectos sean iguales entre sí.

5. Y si una recta se encuentra con dos otras rectas, de manera que los dos ángulos interiores por un mismo lado suman menos que dos ángulos rectos, que las dos rectas prolongadas hasta el infinito se encuentren por el lado donde están los ángulos menores a dos (ángulos) rectos.

# *Nota 1: El postulado de las paralelas, y las geometrías no-euclídeas:*

El Postulado 5 es formulado de una manera bastante complicada. Pero se ha demostrado que es lógicamente equivalente a decir: "Por un punto afuera de una recta dada, se puede trazar una única paralela a la recta dada." Todos los teoremas geométricos se pueden demostrar usando este postulado simplificado, en lugar del original de Euclides.

Este "postulado de las paralelas" ha causado bastante dolor de cabeza a los matemáticos. Es que no es inmediatamente evidente; y por eso muchos matemáticos pensaban que debía ser posible demostrarlo a partir de los otros postulados y axiomas. Pero no lograron encontrar una demostración que no cae en un razonamiento circular.

Finalmente, en el siglo 19 se logró "demostrar que no se puede demostrar". O sea, que sí es necesario aceptarlo como un axioma. ¿Por qué? – Porque se puede cambiarlo por otro, y entonces surge otra clase de geometría que es también lógicamente coherente. Asi nacieron las "geometrías noeuclídeas". Por ejemplo, se puede elaborar una geometría con el postulado: *"No existen paralelas."* (Eso corresponde a la geometría en la superficie de una esfera, donde una "recta" se define como un círculo máximo, o sea con un radio igual al radio de la esfera. No existen dos de esos círculos que no tuvieran intersección.)

O se puede elaborar una geometría con el postulado: "Por un punto afuera de una recta dada pasan *infinitas* paralelas." Eso corresponde a la geometría en un espacio que es curvado de manera hiperbólica.

# *Nota 2: Postulados y axiomas:*

Un "postulado" es algo que "se pide", o sea, una condición necesaria para poder hacer geometría. Euclides dice que es necesario que el espacio tenga las propiedades postuladas.

Los "axiomas" (vea abajo), en el original de Euclides se llaman "nociones comunes". Son propiedades matemáticas obvias; tan obvias que no necesitan una demostración, *ni se pueden* demostrar.

En la práctica no hay mucha diferencia entre "postulados" y "axiomas". Ambas son propiedades fundamentales, necesarias para poder demostrar los teoremas que siguen.

En el método de Euclides, toda demostración debe fundamentarse sobre teoremas ya demostrados anteriormente, o sobre los postulados y axiomas. Este método riguroso es el estándar en la matemática profesional hasta hoy.

# **Axiomas**

1. Cosas que son iguales a la misma cosa, son iguales entre sí.

2. Y cuando se suman iguales a iguales, los enteros son iguales.

3. Y cuando se restan iguales de iguales, las diferencias son iguales.

4. Y cuando se suman iguales a desiguales, los enteros son desiguales.

5. Y lo que es el doble de lo mismo, es igual entre sí.

6. Y lo que es la mitad de lo mismo, es igual entre sí.

7. Y lo que coincide, sobreponiéndolo uno sobre otro, es igual entre sí.

8. Y el entero es mayor que su parte.

9. Y dos rectas no pueden encerrar un espacio.

*Tarea para pensar:* ¿Puedes expresar los axiomas 1 a 6 con fórmulas algebraicas?

## **Proposiciones**

*(Las Proposiciones 1 y 2 explican la construcción de un triángulo equilátero, y de un segmento recto igual a uno dado. Se encuentran en el libro de Primaria II, Unidad 57. La proposición 3 explica, de manera similar, cómo construir la diferencia entre dos segmentos dados.)*

**Proposición 4.** Si dos lados de un triángulo son iguales a dos lados de otro triángulo, y el ángulo entre los dos lados es igual al ángulo entre los dos lados correspondientes del otro triángulo, entonces también las bases (tercer lado) de los triángulos son iguales, y los dos triángulos son iguales, y también sus otros ángulos son iguales, cada uno al que está opuesto al lado igual.

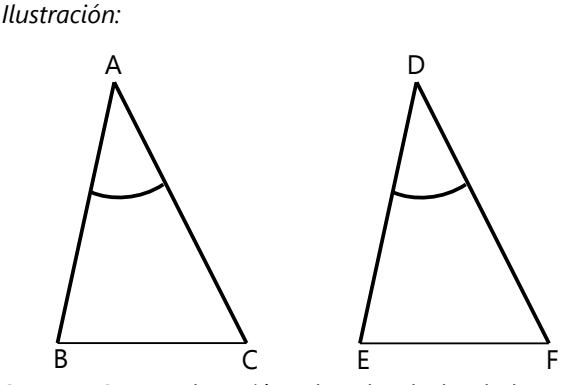

Sean ABC, DEF dos triángulos donde los lados AB, AC sean iguales a DE, DF uno a uno, o sea AB igual a DE y AC igual a DF, y el ángulo BAC igual al ángulo EDF. Entonces la base BC será igual a la base EF, y el triángulo ABC igual al triángulo DEF, y los otros ángulos serán iguales, uno a uno, cada uno al que está opuesto al lado igual, o sea, el ángulo ABC igual al ángulo DEF, y el ángulo ACB igual al ángulo DFE.

## *Demostración:*

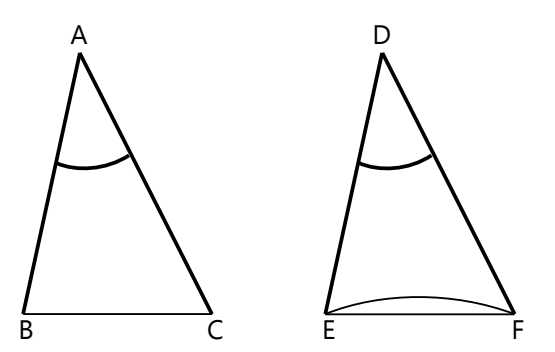

Porque si el triángulo ABC se hace coincidir con el triángulo DEF, poniendo el punto A sobre el punto D y la recta AB sobre la recta DE, el punto B coincidirá con el punto E, porque AB es igual a DE.

Y cuando AB coincide con DE, la recta AC caerá sobre la recta DF, porque el ángulo BAC es igual al ángulo EDF; de manera que también el punto C coincidirá con el punto F, porque AC es igual a DF. Pero también B coincide con E; de manera que la base BC coincide con la base EF. Porque si B coincide con E, y C coincide con F, y la base BC no coincidiera con la base EF, entonces dos líneas rectas encerrarían un espacio, lo cual es imposible. *(Axioma 9.)*

Por tanto, la base BC coincide con la base EF, y es igual a ella. *(Axioma 7.)*

Por tanto, el entero triángulo ABC coincide con el entero triángulo DEF, y es igual a él. *(Axioma 7.)*

Y los demás ángulos coinciden con los demás ángulos y son iguales a ellos, ABC con DEF y ACB con DFE.

Entonces, si dos lados de un triángulo son iguales a dos lados de otro triángulo, y el ángulo entre los dos lados es igual al ángulo entre los dos lados correspondientes del otro triángulo, entonces también las bases (tercer lado) de los triángulos son iguales, y los dos triángulos son iguales, y también sus otros ángulos son iguales, cada uno al que está opuesto al lado igual. Lo que había que demostrar.

*Nota:* En este ejemplo hemos mantenido la forma exacta como Euclides formuló su demostración. En las proposiciones siguientes lo abreviaremos un poco.

**Proposición 5.** En los triángulos isósceles, los ángulos sobre la base son iguales entre sí; y si los lados iguales se prolongan, los ángulos debajo de la base serán iguales. A

B

C

G

F

Sea AB = AC; AD la prolongación de AB, y AE la prolongación de AC. Entonces  $\angle$  ABC =  $\angle$  ACB,  $y \angle$  DBC =  $\angle$  ECB.

#### *Demostración:*

1. Se elige un punto cualquiera F en BD. Se construye G en AE, de manera que AF = AG. Se trazan las rectas FC y BG.

2. Se consideran los triángulos AFC y AGB. AF=AG *(por construcción)*, AC = AB *(por condición inicial*),  $y \angle$  FAG es común a ambos. Por tanto, los

dos triángulos son iguales *(por Proposición 4)*. 3. Ya que AF = AG y AB = AC, también sus

diferencias BF y CG son iguales *(Axioma 3)*.

4. Se consideran los triángulos BFC y CGB. Por la congruencia de los triángulos AFC y AGB *(Paso 2)*, BG = CF,  $y \angle$  BFC =  $\angle$  CGB. Además hemos demostrado que BF = CG *(Paso 3)*. Por tanto, los triángulos BFC y CGB son iguales *(por Proposición 4)*.

5. Entonces, en particular,  $\angle$  FBC y  $\angle$  GCB son iguales. *(Estos son los ángulos debajo de la base del triángulo ABC)*.

> 6. Ya que los ángulos enteros ABG y ACF son iguales *(Paso 2)*, y los ángulos parciales CBG y BCF son iguales *(Paso 4)*, también sus diferencias  $\angle$  ABC y  $\angle$  ACB son iguales *(Axioma 3)*. Estos son los ángulos sobre la base del triángulo ABC.

> Los pasos 5 y 6 completan lo que había que demostrar.

*Nota:* Una demostración más sencilla consistiría en construir la altura del triángulo ABC desde A, y demostrar que los dos triángulos parciales son congruentes. Pero todavía no se introdujo la construcción de una perpendicular a una recta dada; y tampoco se demostró el teorema de congruencia que se necesita en este caso. El método de Euclides exige que toda argumentación se base sobre axiomas, o sobre teoremas ya demostrados. Por eso, en el punto donde nos encontramos, no se puede usar esta demostración más sencilla. D E

**Proposición 6.** Si dos ángulos de un triángulo son iguales entre sí, también los lados opuestos a estos ángulos son iguales.

En el triángulo ABC, sea  $\angle$  ABC =  $\angle$  ACB. Entonces los lados AB = AC.

#### *Demostración:*

1. Si AB no fuera igual a AC, uno de los dos lados tiene que ser mayor.

Supongamos que AB sea mayor. Entonces construimos D en AB, de manera que BD = AC. Unimos CD con una recta.

2. Consideramos los triángulos DBC y ACB. DB = AC *(por construcción)*, BC es común a ambos,  $y \angle ABC =$  ACB *(por condición inicial)*. Entonces los dos triángulos son congruentes *(por Proposición 4)*.

3. Pero el triángulo DBC es menor al triángulo ACB, por tanto no puede ser igual a él *(Axioma 8)*, eso sería absurdo. Por tanto, AB y AC no pueden ser

desiguales; tienen que ser iguales. Lo que había que demostrar.

*Nota 1:* Este teorema es el *inverso* de la Proposición 5. Si un teorema es verdadero, eso todavía no implica que su inverso también sea verdadero. Por eso, la Proposición 6 requiere una demostración aparte.

*Para pensar:* Euclides completa la demostración solamente para el caso donde AB > AC. ¿Puedes demostrar el teorema también para el caso donde  $AB < AC$ ?

**Proposición 7**. Si sobre una misma recta *(=segmento)* AB se trazan dos rectas que terminan en un mismo punto C, no pueden existir dos otras rectas por el mismo lado de AB, de manera que AD  $= AC y BD = BC$ , y los puntos C y D sean distintos.

# *Demostración:*

1. Si existieran dos puntos distintos C y D, los podríamos unir con una recta. AC = AD *(por condición inicial)*, por tanto  $\angle$  ACD =  $\angle$  ADC *(Proposición 5)*.

2. Pero  $\angle$  ACD >  $\angle$  BCD *(Axioma 8)*; por tanto también  $\angle$  ADC >  $\angle$  BCD *(Paso 1)*. 3. Entonces, tanto más es  $\angle$  BDC >  $\angle$  BCD *(Axioma 8)*.

4. Pero BC = BD *(por condición inicial)*, por tanto  $\angle$  BDC =  $\angle$  BCD *(Proposición 5)*.

5. Pero esto es imposible, porque hemos demostrado que ∠ BDC es mayor *(Paso 3)*.

6. Por tanto, los puntos C y D no pueden ser distintos; lo que había que demostrar.  $C_{\text{N}}$ D

> *Para pensar:* El dibujo de Euclides asume que el punto D se encuentra afuera del triángulo ABC. ¿Puedes completar la demostración para el caso donde el punto D se encuentra en el interior del triángulo ABC?

**Proposición 8.** Si cada lado de un triángulo es igual al lado correspondiente de otro triángulo, también cada uno de sus ángulos es igual al ángulo entre los lados correspondientes del otro triángulo.

Sean  $AB = DE$ ,  $AC = DF$ ,  $y BC = EF$ ; entonces también  $\angle$  BAC =  $\angle$  EDF.

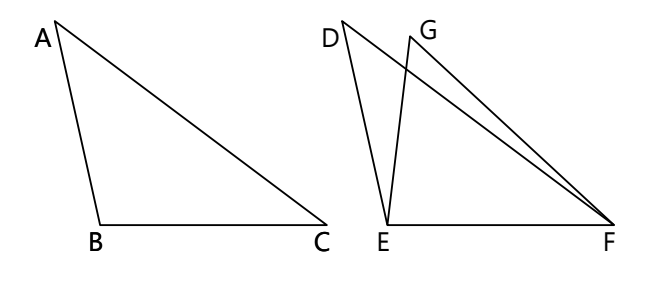

#### *Demostración:*

A B

1. Hacemos coincidir el triángulo ABC con el triángulo DEF, sobreponiendo B sobre E, y la recta BC sobre la recta EF, entonces C coincidirá con F, porque BC = EF *(por condición inicial)*.

2. Entonces, si los lados BA y AC no coincidieran con los lados ED y DF, tendríamos sobre la misma recta y por el mismo lado de ella dos triángulos que tienen sus lados correspondientes iguales, pero cuyos lados se unen en puntos distintos. Pero eso es imposible *(por Proposición 7)*.

3. Por tanto, los lados BA y AC tienen que coincidir con ED y DF. Entonces también  $\angle$  BAC coincide con  $\angle$  EDF y es igual a él *(Axioma 7)*; lo que había que demostrar.

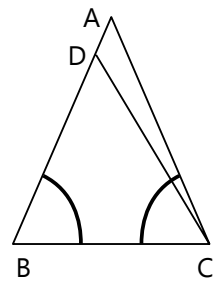

**Proposición 9.** *(Construcción)* Un ángulo rectilíneo dado, partirlo en dos partes iguales. *(O sea, construir la bisectriz.)*

Sea  $\angle$  BAC el ángulo dado. Escoge en AB un punto D cualquiera. Construye E en AC, de manera que  $AD = AE$ . Une DE con una recta.

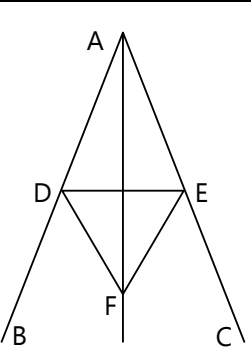

Construye sobre DE el triángulo equilátero DEF.

Une AF. La recta AF es la bisectriz.

# *Demostración:*

Consideremos los triángulos DAF y EAF. AD = AE *(por construcción)*, AF es común a

ambos, y DF = EF *(por construcción)*. Por tanto, también  $\angle$  DAF =  $\angle$  EAF *(por Proposición 8)*.

**Proposición 10.** *(Construcción)* Un segmento recto dado, partirlo en dos partes iguales.

Sea AB el segmento dado.

Construye sobre AB el triángulo equilátero ABC.

Construye la bisectriz del  $\angle$  ACB.

La bisectriz se encuentra con AB en D. El punto D parte AB en dos partes iguales.

# *Demostración:*

Consideremos los triángulos ACD y BCD. AC = BC *(por construcción)*, CD es común a ambos,  $y \angle ACD = \angle BCD$ *(por construcción)*. Por tanto, AD = DB *(Proposición 4)*; lo que había que demostrar.

**Proposición 11.** *(Construcción)* Desde un punto dado (C) de una recta dada (AB), construir una recta perpendicular a AB.

Escoge cualquier punto D en AC. Construye E en CB, de manera que  $DC = CE$ . Construye sobre DE el triángulo equilátero DFE. Une FC con una recta.

FC es perpendicular a AB.

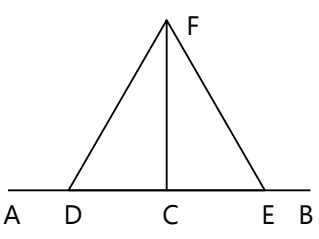

*Demostración:*

A D B

 $\epsilon$ 

1. Consideremos los triángulos DCF y ECF. DC = CE y DF = EF *(por construcción)*, y CF es común a ambos. Por tanto,  $\angle$  DCF =  $\angle$  ECF *(Proposición 8)*; y son ángulos adyacentes. 2. Pero cuando una recta parada sobre otra recta hace que los ángulos adyacentes sean iguales, estos ángulos son rectos *(Definición*

**Proposición 12.** *(Construcción)* Desde un punto dado (C) afuera de una recta dada (AB), construir una recta perpendicular a AB.

Escoge cualquier punto D al lado opuesto de la recta.

Desde el centro C, con la distancia *(el radio)* CD, construye un círculo. El círculo encuentra AB en F y G. Parte FG en dos partes iguales (H).

Une CH. La recta CH es perpendicular a AB.

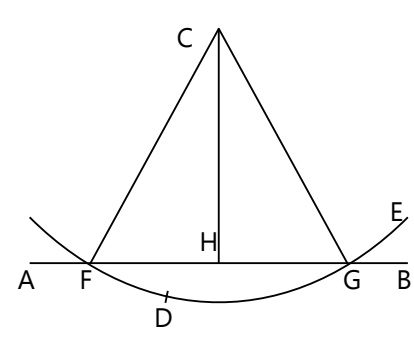

# *Demostración:*

*10)*; lo que había que demostrar.

1. Consideremos los triángulos FHC y GHC. CF = CG *(Definición 15)*, FH = HG *(por construcción)*, y CH es común a ambos. Por tanto,  $\angle$  FHC =  $\angle$  GHC *(Proposición 8)*; y son ángulos adyacentes.

2. Pero cuando una recta parada sobre otra recta hace que los ángulos adyacentes sean iguales,

estos ángulos son rectos *(Definición 10)*; lo que había que demostrar.

**Proposición 13.** Cuando una recta está parada sobre otra recta, los ángulos que forma o son dos ángulos rectos, o su suma es igual a dos ángulos rectos.

# *Demostración:*

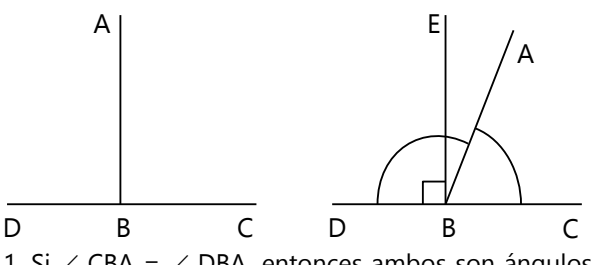

1. Si  $\angle$  CBA =  $\angle$  DBA, entonces ambos son ángulos rectos *(Definición 10)*.

2. Si no, entonces construimos la recta BE perpendicular a CD; entonces los ángulos CBE y DBE son rectos.

3. Ahora,  $\angle$  CBE =  $\angle$  CBA +  $\angle$  ABE. A estos iguales sumamos  $\angle$  EBD. Entonces:  $\angle$  CBE +  $\angle$  EBD =  $\angle$  CBA +  $\angle$  ABE +  $\angle$  EBD. *(Axioma 2.)* 4. Ahora,  $\angle$  DBA =  $\angle$  DBE +  $\angle$  EBA. A estos iguales sumamos  $\angle$  ABC. Entonces:  $\angle$  DBA +  $\angle$  ABC =  $\angle$  DBE +  $\angle$  EBA +  $\angle$  ABC. *(Axioma 2.)* 5. Pero hemos demostrado que  $\angle$  CBE +  $\angle$  EBD son iguales a estos mismos ángulos *(Paso 3)*. Por tanto,  $\angle$  CBE +  $\angle$  EBD =  $\angle$  DBA +  $\angle$  ABC. *(Axioma 1.)* 6. Pero  $\angle$  CBE y  $\angle$  EBD son dos ángulos rectos. Por tanto, la suma  $\angle$  DBA +  $\angle$  ABC es igual a dos ángulos rectos; lo que había que demostrar.

**Proposición 14.** Si de una recta AB, en un mismo punto B, proceden dos rectas BC y BD en direcciones opuestas, de manera que la suma de los ángulos adyacentes que forman es igual a dos ángulos rectos, entonces CB y BD pertenecen a una misma recta.

#### *Demostración:*

1. Si BD no pertenece a la recta CB, entonces sea BE la prolongación de CB. 2. Entonces la suma  $\angle$  ABC +  $\angle$  ABE es igual a dos ángulos rectos. *(Proposición 13.)* 3. Pero también la suma  $\angle$  ABC +  $\angle$ ABD es igual a dos ángulos rectos. *(Por la condición inicial.)* 4. Entonces  $\angle$  ABC +  $\angle$  ABE =  $\angle$  ABC +  $\angle$  ABD. B C D

*(Axioma 1.)*

5. De cada uno de estos iguales restamos  $\angle$  ABC, entonces  $\angle$  ABE =  $\angle$  ABD *(Axioma 3)*.

6. Pero  $\angle$  ABE >  $\angle$  ABD, por tanto, eso es imposible. Entonces BE no es la prolongación de BC.

7. De manera similar se puede demostrar que ninguna otra recta, aparte de BD, puede ser la prolongación de CB. Por tanto, BD pertenece a la recta CB; lo que había que demostrar.

> *Nota:* En las proposiciones 13 y 14 tenemos nuevamente un teorema que es el inverso del otro, y es necesario demostrar

ambos por separado. Pero después de demostrar la Proposición 13, ésta se puede utilizar en la demostración de la Proposición 14.

**Proposición 15.** Si dos rectas AB y CD se cortan en E, los ángulos opuestos son iguales entre sí.

*Demostración:*

la recta CD. Por tanto,

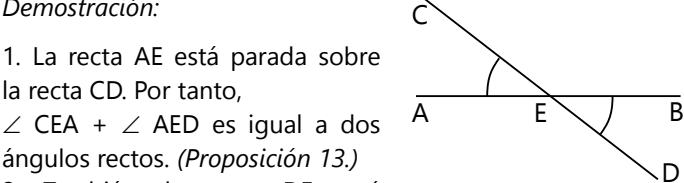

2. También, la recta DE está parada sobre la recta AB. Por tanto,  $\angle$  AED +  $\angle$  DEB es igual a dos ángulos rectos. *(Proposición 13.)*

3. Por tanto,  $\angle$  CEA +  $\angle$  AED =  $\angle$  AED +  $\angle$  DEB. *(Axioma 1.)*

4. De cada uno de estos iguales restamos  $\angle$  AED; entonces  $\angle$  CEA =  $\angle$  DEB. *(Axioma 3.)* 

5. De la misma manera se puede demostrar que  $\angle$  CEB =  $\angle$  AED. Lo que había que demostrar *(Pasos 4 y 5)*.

*Corolario:* De ahí es obvio que si dos rectas se cortan, la suma de todos los ángulos que forma el corte es igual a cuatro ángulos rectos.

*La parte citada hasta aquí debe ser suficiente para ilustrar el método lógico y riguroso de Euclides. A continuación mencionaremos algunas de sus siguientes proposiciones, sin su demostración:*

A

E

**16.** Si un lado de un triángulo se prolonga, el ángulo exterior será mayor que cualquiera de los ángulos interiores opuestos *(o sea, no adyacentes al ángulo exterior)*.

**17.** La suma de dos ángulos cualesquieras de un triángulo es menor a dos ángulos rectos.

**18.** En cualquier triángulo, el lado mayor es opuesto al ángulo mayor.

**19.** En cualquier triángulo, el ángulo mayor es opuesto al lado mayor.

**20.** La suma de dos lados cualesquieras de un triángulo es mayor que el tercer lado.

**21.** Si desde los extremos de un lado de un triángulo se trazan rectas a un punto en el interior del triángulo, estas rectas serán menores que los otros dos lados del triángulo; pero contendrán un ángulo mayor.

**22.** *(Construcción)* Construir un triángulo cuyos lados sean iguales a tres rectas *(segmentos)* dados; pero la suma de cualesquieras de estos tres segmentos tiene que ser mayor al tercero *(según la Proposición 20)*.

**23.** *(Construcción)* En un punto dado de una recta dada, construir un ángulo rectilíneo igual a un ángulo rectilíneo dado.

**24.** Si dos lados de un triángulo son iguales a dos lados de otro triángulo, pero el ángulo entre estos dos lados de un triángulo es mayor que el ángulo entre los dos lados correspondientes del otro triángulo, entonces la base del triángulo con el ángulo mayor es mayor que la base del otro triángulo.

**25.** Si dos lados de un triángulo son iguales a dos lados de otro triángulo, pero la base *(el tercer lado)* de un triángulo es mayor que la base del otro, entonces el ángulo opuesto a la base del triángulo con la base mayor es mayor que el ángulo correspondiente del otro triángulo.

**26.** Si dos ángulos de un triángulo son iguales a dos ángulos de otro triángulo, y un lado del primer triángulo es igual al lado correspondiente del otro triángulo, entonces también los otros lados del primer triángulo son iguales a los lados correspondientes del otro, y también el tercer ángulo del primero es igual al tercer ángulo del otro.

**27.** Si una recta EF corta dos otras rectas AB y CD, de manera que los ángulos alternos son iguales (o sea,  $\angle$  AEF =  $\angle$  EFD), entonces AB y CD son paralelas.

*\*Desafío para pensar:* ¿Puedes demostrar algunas de estas proposiciones, usando en tu argumentación únicamente lo que ya se ha demostrado anteriormente, y los postulados y axiomas?

*Así continúa Euclides, hasta demostrar en la Proposición 32 que la suma de los ángulos en un triángulo es igual a dos ángulos rectos. Después procede a las propiedades de los paralelogramos; demuestra que el área de un paralelogramo es igual al área de un rectángulo con la misma base y altura; y que el área de un triángulo es la mitad del área de un rectángulo con la misma base y altura.*

*Siguen más teoremas acerca de áreas, que después sirven para demostrar el teorema de Pitágoras (Proposición 47), y su inverso (Proposición 48). (Vea Unidad 61.) Con eso termina el primero de los 13 libros de los "Elementos".*

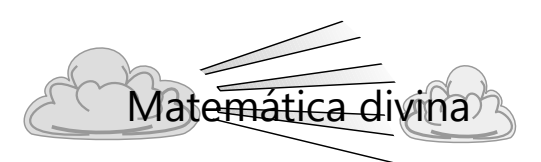

# **Axiomas: La base de fe de la matemática**

Hemos aprendido que cada verdad matemática necesita una demostración, o sea, una respuesta a la pregunta *¿Por qué?*. Las demostraciones se basan en verdades matemáticas más sencillas, y ésas a su vez pueden fundamentarse con verdades más sencillas, y así sucesivamente ... pero ¿cuándo llegaremos al fondo?

Por ejemplo, muchas demostraciones de Euclides se basan en la congruencia de triángulos. Ésa se fundamenta en algunos axiomas; por ejemplo que dos puntos pueden unirse por una única recta. ¿Y por qué no pueden existir dos rectas distintas que unen dos puntos? - A este último *¿Por qué?* ya no

hay respuesta. Los axiomas, por definición, no se pueden demostrar. *Hay que aceptarlos "por fe".*

Eso puede parecer extraño. Mucha gente hoy en día piensa: "La religión se basa en la fe, pero la ciencia se basa en hechos." - No, la matemática no se basa en hechos. Se basa en axiomas que no se pueden demostrar. Pero si usamos los axiomas, "por fe", después experimentaremos que la matemática es lógica y tiene sentido.

De la misma manera, para acercarse a Dios, "es necesario creer que él existe, y da recompensa a los que le buscan." (Hebreos 11:6). Si insistes en que primero alguien te demuestre que Dios es bueno, no lo vas a encontrar. Pero si lo aceptas "por fe", después experimentarás que realmente Dios empieza a obrar en tu vida. Así que la matemática y la fe en Dios funcionan realmente de la misma manera.

# **Bloque IX: Problemas diversos de repetición e investigación**

Este bloque no contiene ninguna separación por temas. Todos los problemas se juntaron en una única Unidad. Algunos problemas con características similares se juntaron en grupos pequeños; muchos otros aparecen sueltos.

Eso se hizo al propósito: Tú tienes ahora un panorama bastante amplio de los temas más importantes de la matemática básica. Has entrenado sistemáticamente cada tema aparte; así como un aprendiz de carpintero tiene que aprender a usar un martillo, un serrucho, un taladro, o un destornillador. Pero en el trabajo práctico, el aprendiz tiene que aprender algo más: Distinguir cuál herramienta es apropiada para el fin que desea alcanzar. Este bloque te da la oportunidad de practicar eso, en el campo de la matemática.

Por eso, no hay indicaciones que te dicen: "Este es un problema de geometría", o: "Eso tiene que ver con funciones", o: "Eso es teoría de números." Tú mismo tienes que descubrir cuál es el "tema" de cada problema. Incluso, algunos problemas abarcan varios "temas" a la vez – especialmente los desafíos de investigación. Eso te ayudará a ver que la matemática es un entero: Todos los temas están de alguna manera relacionados entre sí.

El bloque contiene también algunos problemas de razonamiento que no necesitan ningún trasfondo matemático en particular; por ejemplo los "Problemas con el tablero de ajedrez" (22 a 24).

El *Anexo A* presenta soluciones para muchos de estos problemas; y por lo menos unas pautas para las investigaciones. (¡A veces también unos desafíos adicionales!) Pero recuerda: El *camino* para llegar a la solución no es único. El Anexo presenta unas sugerencias. Pero quizás tú encuentras otro procedimiento que es igualmente bueno, o incluso mejor, y lleva a la misma solución.

# **Unidad 74 - Problemas diversos de repetición e investigación**

**1)** En el día de tu cumpleaños, ¿qué fracción del año pasó? – Exprésalo también en decimales.

**2)** ¿Existen dos meses en un mismo año que coinciden en el número de días que tienen, y cuyos días caen en los mismos días de la semana?

**3.a)** Dámaris encontró una agenda del año 2019 que quedó sin usar. ¿Cuál sería el siguiente año que coincide con 2019 en sus días de la semana, de

# **6) "El número que cuenta sus propios dígitos"**

Se busca un número de 10 dígitos con la siguiente propiedad: Las posiciones de los dígitos se enumeran en orden, desde la posición 0 hasta la posición 9. Ahora, la cifra que se encuentra en la posición 0 debe indicar cuántos ceros contiene el número completo; la cifra en la posición 1 debe indicar cuántos unos contiene el número, y así sucesivamente hasta la posición 9, cuya cifra debe indicar cuántos nueves contiene el número. ¿Cuál es este número?

# **7) La mesa inestable**

Una mesa de cuatro patas está parada sobre un piso desigual, y por eso se mueve. Yo digo que tan solamente con girarla horizontalmente en su lugar, se puede lograr que las cuatro patas de la mesa estén firmemente paradas sobre el piso – sin tener que poner algo debajo, y sin hacer algún cambio en la forma del piso o de la mesa. ¿Puedes demostrar que esta afirmación es cierta? ¿O puedes refutarla, en el caso de que es falsa?

manera que podrá usar la agenda en aquel año? **b)** ¿y si la agenda encontrada fuera del año 2020?

**4)** Se elige al azar un número natural *n*. ¿Cuál es la probabilidad de que *n* 3 – *n* sea divisible entre 24?

**5)** Se elige al azar un número natural *n*. ¿Cuál es la probabilidad de que el resultado de *n*·(*n*+1) termine con la cifra 2?

Por si la explicación fuera difícil de entender, aquí un ejemplo de un número de 5 cifras que cumple la condición: 21200. En la "posición 0" hay un 2, y efectivamente el número tiene 2 ceros. En la "posición 1" hay un 1, y el número contiene 1 uno. En la "posición 2" hay un 2, y el número contiene 2 veces la cifra 2. En las posiciones 3 y 4 hay ceros; y el número no contiene ningún 3 y ningún 4.

Se debe encontrar ahora un número de 10 cifras con esta misma propiedad.

Como condición adicional, contamos con que la mesa está construida de manera "recta"; o sea, los extremos de sus cuatro patas se encuentran en un mismo plano. Por supuesto que no funcionaría si la mesa estuviera desigual, y el piso completamente plano.

*(Fuente de este problema: Keith Devlin, Curso a distancia "Introduction to Mathematical Thinking", coursera.org.)*

**8)** "¿Cuánto mide tu campo cuadrado?", pregunta Manuela a Elisa. – "6900 m<sup>2</sup>. Pero no es exactamente cuadrado. Un lado mide 17 metros más que el otro." ¿Cuánto miden los lados del campo?

**9)** En un terreno cuadrado se encuentra una casa, también cuadrada, cuyos lados miden <sup>1</sup>/<sub>5</sub> de los lados del terreno. El terreno alrededor de la casa mide 3042 m<sup>2</sup>. ¿Cuánto miden los lados del terreno?

**10)** El señor Castillo compra un terreno rectangular de 125 m<sup>2</sup> para construir una casa. El perímetro del terreno mide 48 m. ¿Cuánto miden sus lados?

**11.a)** Un círculo está inscrito en un triángulo equilátero. ¿Qué porcentaje del área del triángulo ocupa el círculo?

**b)** ¿Qué porcentaje del área de un hexágono regular ocupa un círculo inscrito en él?

**\*c)** ¿Y en el caso de un pentágono regular?

# **12) Campo desigual**

Para nivelar grandes terrenos con exactitud, existe una tecnología de láser. Así me lo explicó un productor de arroz: En el medio del campo se instala un aparato que emite rayos láser en dirección exactamente horizontal. Las máquinas que se usan para nivelar, contienen un sensor que capta el rayo y señala al maquinista si la altura es correcta. Esta tecnología permite nivelar terrenos con una exactitud de un centímetro.

Ahora, según dicen, un dueño de un campo grande alquiló un tal equipo. Quiso tener un campo plano para que no se formasen lagunas con el agua de la lluvia. Pero cuando el trabajo estaba acabado, y vino la primera lluvia fuerte, los bordes del campo estaban secos, mientras que en el medio se había formado una laguna de diez centímetros de profundidad. El señor llamó al ingeniero responsable del equipo y le describió el problema. El ingeniero preguntó: "¿Qué tamaño tiene el campo?" – "Tanto ... ¿por qué? ¿Hay un problema con el láser cuando el campo es grande?" – "No, el láser funciona perfectamente. Pero con un campo tan grande como el suyo, interviene un factor adicional que usted no tomó en cuenta ..."

¿A qué se refirió el ingeniero? – Y suponiendo que el campo era cuadrado, ¿qué área tenía, aproximadamente?

#### **13) Vuelo contra el viento**

Tres pilotos están conversando. Sánchez dice:

- "Un viento inusual hubo en esos últimos días, ¿verdad?"

- "Sí", responde Mendieta. "De 80 km/h, a la altura que yo vuelo. Y constante, durante tres días seguidos."

- Sánchez: "En mi ruta igual. En la ida me ayudó. Mi avioneta va a 400 km/h, pero esa vez se le añadió la velocidad del viento. Solamente que el regreso se hizo más lento, porque el viento estuvo en contra. Pero supongo que en el total, los dos efectos se anulan."

- Mendieta: "O sea, ¿que el total del tiempo de ida y de regreso sería el mismo como lo normal? No estaría tan seguro de eso. ¿Cuánto mide tu ruta?"

- "2400 km. ¿Y la tuya?"

- "Exactamente 4940 km. En mi ruta, el viento estuvo en contra en la ida, y demoré una hora y 44 minutos más que en el regreso."

- "¿Regresando con el viento?", pregunta León, el tercer piloto.

- "Sí, el viento siguió igual en el regreso."

- "No sé si la velocidad del viento era la misma en mi ruta", dice León, "pero también sentí un efecto. Mi ruta mide 4500 km, y mi avión vuela a 675 km/h. En la ida y el regreso juntos demoré esta vez 10 minutos más de lo normal. No es mucho, pero debe haber sido a causa del viento."

Ahora que escuchaste la conversación, responde a las siguientes preguntas:

**a)** ¿Es correcto que el viaje total de Sánchez (ida y regreso juntos) duró el mismo tiempo como lo normal? ¿O cuánto fue la diferencia?

**b)** ¿Cuál es la velocidad normal del avión de Mendieta?

**c)** ¿Cuál fue la velocidad del viento en la ruta de León, suponiendo que fue la misma en la ida como en el regreso?

**14)** *El siguiente problema se remonta a Herón de Alejandría, un matemático de la antigua Grecia:*

Un reservorio de agua tiene cuatro entradas para el suministro del agua. Si la primera entrada está abierta, el reservorio se llena en un día. Si la segunda entrada está abierta, se llena en dos días. La tercera entrada demora tres días, y la cuarta cuatro días, para llenarlo. ¿En cuánto tiempo se llena el reservorio, si todas las cuatro entradas están abiertas?

**15)** Los lados de un cuadrado se incrementaron en

 $\sqrt[4]{3}$  m. En consecuencia, el área del cuadrado aumentó en un número entero de m2.

**a)** ¿Cuánto midió el lado del cuadrado original? – Exprésalo con el denominador racionalizado.

**b)** Encuentra una fórmula que expresa todas las

soluciones. Escríbela con el denominador racionalizado.

**16)** Los lados de un cubo se incrementaron en 16 cm. En consecuencia de esta operación, su volumen aumentó en 41'680 cm<sup>3</sup>. ¿Cuánto midió el lado del cubo original?

**17)** Lorenzo construye castillos de naipes según el siguiente diseño:

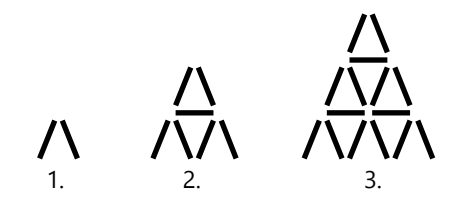

15cm

**18)** Una escalera está parada verticalmente contra una pared. Martín arrastra el extremo inferior de la escalera, hasta que se encuentra a 1 m de distancia de la pared. Eso hace que el extremo superior de la escalera se desliza 15 cm hacia abajo. ¿Cuánto mide la escalera?

**19)** Un halcón está parado

1 m

en la punta de una torre. Un ratón sale de su hueco al pie de la torre, y empieza a correr en línea recta hacia adelante, con una velocidad de 39.6 km/h. Pero en el mismo momento en que el ratón empieza a correr, el halcón lo persigue con 52.56 km/h, y lo alcanza después de cinco segundos. Si el halcón

Vemos que el primer castillo consiste en 2 naipes, el segundo en 7, el tercero en 15.

**a)** Encuentra una fórmula que describe cuántos naipes contiene el *n*-ésimo castillo.

**\*b)** ¿Existen dos castillos donde uno de ellos contiene exactamente 700 naipes más que el otro? – Encuentra todas las soluciones.

voló constantemente en línea recta, ¿cuál es la altura de la torre?

#### *Dos problemas chinos antiguos*

Los siguientes problemas se encuentran en el libro chino "Kiu Chang", escrito alrededor de 2600 A.C:

**20)** En un pozo cuadrado con lados de 5m crece una caña, exactamente en el medio. Su punta sobresale medio metro sobre el nivel del agua. Si se jala la punta hasta el medio de un lado del borde, se queda exactamente al nivel del agua. ¿Cuál es la

profundidad del pozo? *(Se asume que la caña se mantiene recta al jalarla.)*

> **21)** Una planta de bambú de 10 pies de altura fue doblada, de manera que su punta toca el suelo a 3 pies de la raíz. ¿A qué altura se dobló el bambú?

#### **Problemas con el tablero de ajedrez**

**22)** Para esta pregunta se supone que tenemos varias damas de un mismo color. ¿Cuántas damas se necesita como mínimo, para que juntas dominen todos los cuadros del tablero de ajedrez? ¿Y en qué posición hay que colocarlas?

O sea, las damas se colocan todas en el tablero. La meta es que todos los cuadros sean "atacados" por alguna de ellas, mientras que no haya ninguna otra figura en el tablero. Y si añadiésemos, por ejemplo, al rey oponente, en cualquier cuadro estaría en jaque.

**23)** Tenemos 31 dominóes, del tamaño que cada uno de ellos cubre dos cuadros del tablero de ajedrez. ¿Cómo hay que colocar los dominóes para que el tablero esté completamente cubierto, con excepción del cuadro en la esquina superior izquierda (*a*8) y de la inferior derecha (*h*1)?

**\*24)** En el tablero se encuentra como única figura un caballo. El caballo debe recorrer el tablero entero, dando sus saltos característicos, de manera que visita cada cuadro exactamente una vez, y que al final esté de regreso en su cuadro de origen.

Este es un problema "clásico" que ha sido estudiado por varios matemáticos, entre ellos el famoso Leonardo Euler. Él encontró varias soluciones, y además planteó una variación mucho más difícil: Si los cuadros se marcan con los números de 1 a 64, en el orden como el caballo los recorre, ¿se puede lograr que esos números formen un cuadrado mágico? – Se han encontrado soluciones donde las sumas de las filas y columnas son iguales. Pero según sé, no se encontró ninguna solución donde también las sumas de las diagonales estuvieran correctas.

**25)** La figura a la derecha es un cuadrado con lado *a*. El ángulo α se dividió en dos partes iguales. Calcula *x.*

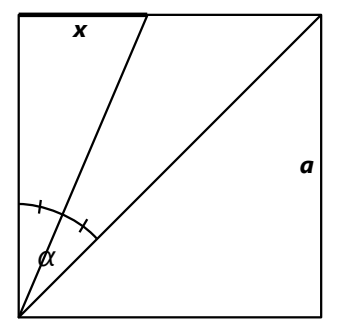

**26)** Un triángulo isósceles tiene lados

AC = BC = 7cm, y el ángulo en C mide 30º. Calcula su altura en C.

**27)** La figura muestra un cuadrado y un triángulo equilátero con lados *s*.

Calcula área, base *b* y altura *a* del triángulo sombreado.

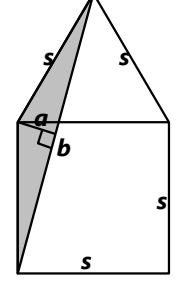

#### **\*Los corazones geométricos**

**28.a)** Verónica construye un corazón de la siguiente manera:

La parte superior consiste en dos círculos tangentes del mismo radio. Las dos rectas

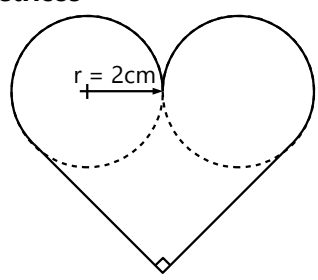

inferiores se cortan en ángulo recto, y son tangentes a los círculos. La figura es simétrica.

Calcula perímetro y área de este corazón.

**b)** Valeria construye otro corazón:

Es igual al corazón de Verónica, excepto que aquí las rectas se cortan en un ángulo de 60º, y los círculos tienen radios de 3cm. Calcula perímetro y área de este corazón.

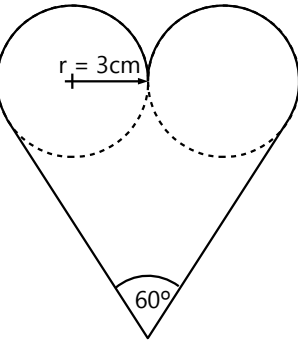

#### **29) Investigaciones con poliedros**

*Para las siguientes investigaciones puedes construir poliedros de fósforos y plastilina, o de sorbetes, según las ideas en Primaria II, Unidad 72. Si tienes buena imaginación, puedes también intentarlo únicamente con dibujos en el papel. O si tienes perseverancia, puedes construir recortables de cartulina.*

**a)** Existe una relación matemática determinada entre el número de vértices, aristas y caras, que se cumple en todos los poliedros. Construye unos poliedros como ejemplos, haz una tabla con sus números de vértices, aristas y caras, e intenta descubrir esa relación.

(*Nota:* Lo hicimos ya en Primaria II. Pero quizás no lo descubriste entonces; ahora tienes otra oportunidad. Y ahora sabes cómo expresar la relación con variables.)

**b)** Puedes *demostrar* que la propiedad encontrada en a) vale para *todos* los poliedros?

**c)** ¿Qué poliedros "semirregulares" puedes encontrar?

- Para poliedros semirregulares valen las mismas reglas como para las baldosas semirregulares *(Unidad 28)*. Por ejemplo, una pelota de fútbol estándar tiene la forma de un poliedro semirregular, compuesto de pentágonos y hexágonos.

**\*d)** Amplía el tema de la *Unidad 71* (Relaciones métricas) para el icosaedro regular y el dodecaedro regular: Calcula su área total, circunradio, inradio, volumen, etc...

*Nota:* Ya tienes los conocimientos necesarios para resolverlo. Pero necesitarás bastante ingenio, "imaginación espacial", y perseverancia. Por eso, este problema en realidad pertenece al nivel de Secundaria II.

**e)** Experimenta con diversas maneras interesantes de cortar los poliedros regulares con cortes planos. Por ejemplo, corta un tetraedro regular en dos mitades, usando un plano paralelo

a dos aristas opuestas. ¡La figura del corte es un cuadrado!

Es bastante sorprendente que se puede cortar un cuadrado de ese cuerpo tan "completamente triangular". Pero puedes descubrir sorpresas similares con otros poliedros regulares.

Por ejemplo, un cubo se puede cortar en la forma de un hexágono regular. Lo mismo con un octaedro. ¿Y qué polígonos regulares puedes producir con un corte plano en un dodecaedro?

Si construiste poliedros de fósforos o de sorbetes, no podrás cortarlos. Pero en ésos puedes marcar un "corte" con un pedazo de lana de color, atándolo por las aristas. Solamente tienes que fijarte en que todas las "líneas de corte" estén coplanares.

**f)** ¿Con cuáles poliedros regulares, o combinaciones de poliedros regulares, se puede llenar el espacio completamente, sin que queden huecos?

# **30) Cortar figuras con un solo corte**

Dibuja en papel delgado cada una de las siguientes figuras geométricas. Usa una nueva hoja de papel para cada una:

a) Cuadrado, b) Triángulo equilátero, c) Triángulo isósceles, d) Rectángulo, e) Hexágono regular, f) Triángulo escaleno.

La construcción debe ser exacta. Pero se recomienda después de la construcción repasar las líneas de manera bien visible, por ejemplo con un plumón.

El desafío consiste en doblar el papel de tal manera

Los cuadrados de los números de 40 a 60 se pueden calcular mentalmente de una manera fácil: Sustrae 25 de tu número, y tienes las centenas del resultado. Toma la diferencia entre tu número y 50, elévala al cuadrado, y tienes los últimos dos dígitos del que después puedas cortar la figura entera con un único corte recto. Como ejemplo, ésta es la solución más fácil para el cuadrado:

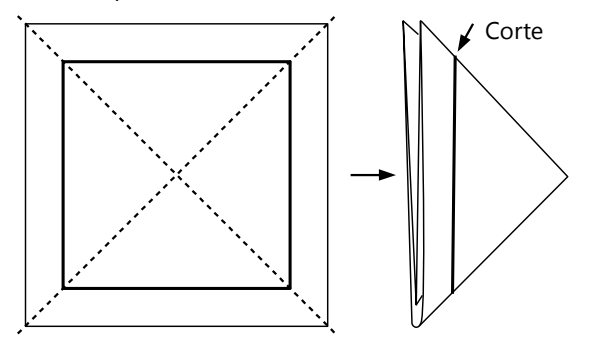

**31) Calcular cuadrados rápidamente** o un poco mayores a 60?

entonces el

**c)** ¿Encuentras un método similar para los cuadrados de los números entre 90 y 110?

**d)** También se pueden calcular fácilmente los cuadrados de números que terminan con 5: Multiplica la cifra de las decenas con su sucesor, y ya tienes las centenas del resultado. Los dos últimos dígitos son siempre 25.

– Como ejemplo calculamos 85 $^{\mathrm{2}}$ :

8 x 9 = 72, entonces el resultado es 7225.

¿Por qué funciona este método? – ¿Funciona también para los cuadrados de números mayores a 100?

 $43 - 25 = 18$ ,  $7^2 = 49$ ,

**a)** ¿Puedes explicar por qué funciona este método? **b)** ¿Cómo hay que adaptar el método, si quieres usarlo también para números un poco menores a 40,

– Como ejemplo calculamos 43 $^2$ :

#### **32) Simplificación equivocada – ¿o no?**

$$
\frac{16}{64}=\frac{1}{4}
$$

resultado.

resultado es **1849**.

"¡No, así no se simplifica!", dice el profesor. Pero Jaimito no se deja convencer, porque su resultado es completamente correcto.

Por supuesto que eso sucedió por casualidad. Pero ¿es ésa la única fracción que se puede simplificar de esa manera? ¿O existen otras

"casualidades" como ésa? ¿Quizás aun con números de más de dos cifras? ¿Con cuáles? ¿Y cómo se pueden encontrar tales fracciones de manera sistemática? – o sea, fracciones donde podemos borrar cifras iguales en el numerador y en el denominador, y se obtiene una fracción "simplificada" que es efectivamente igual a la fracción original.

#### **33) Criptogramas de cifras**

Criptogramas son operaciones matemáticas "cifradas", donde cada cifra se representa por una letra o un símbolo particular. Las reglas son:

Dentro de un criptograma – que puede contener más que una operación –, letras (o símbolos) iguales significan cifras iguales; letras (o símbolos) distintos significan cifras distintas. El desafío consiste en descubrir de cada letra o símbolo, cuál cifra significa, y así "descifrar" las operaciones.

De un criptograma a otro, el significado de las letras o símbolos puede cambiar. Por ejemplo, si el criptograma *a)* contiene una letra D, y el criptograma *b)* contiene también una letra D, allí no necesariamente tiene que significar la misma letra como en el criptograma *a)*. O sea, cada criptograma es un problema independiente.

Pero si un único criptograma contiene varias operaciones, entonces los símbolos tienen el mismo significado en cada una de estas operaciones.

¡Los criptogramas no son álgebra! O sea, "AB" no significa "A multiplicado por B". Significa un número de dos cifras, A y B.

Ningún número comienza con cero. Pero en el interior de un número, o al final, sí pueden ocurrir ceros. O sea, en "ABC", la letra A no puede significar cero; pero B o C sí podría ser cero.

Un ejemplo muy sencillo:

$$
A + A = B \qquad A \times A = B
$$

Las únicas cifras que cumplen ambas condiciones son 2 y 4. Entonces  $A = 2yB = 4$ . Las operaciones "descifradas" son:

$$
2 + 2 = 4
$$
  $2 \times 2 = 4$ 

Otro ejemplo:

$$
M + M + M = NM
$$

La única cifra M que cumple con esta operación es 5. Entonces N es 1, y la operación "descifrada" es:

$$
5 + 5 + 5 = 15
$$

Ahora descifra los siguientes:

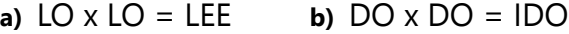

 $\bullet$   $\boxtimes \boxtimes \boxtimes \boxtimes = \boxtimes \boxtimes \boxtimes$ *(Este criptograma tiene dos soluciones.)* **d)**  $LA \times LA = LOS$ ,  $AL \times AL = SOL$ **e)**  $A \times A \times A = ORE$ ,  $O \times O \times O = REO$  $f$ **f**  $\Box$  $+ \boxplus \oplus \otimes \oplus \qquad \qquad + \textcircled{1} \oplus \textcircled{1} \oplus \oplus$  $\boxed{ \triangle \square \oplus \square \oplus \square \, \triangle } \qquad \quad \textcircled{8} \, \textcircled{9} \oplus \textcircled{1} \oplus \textcircled{1}$ **h)** ZOOMM + ZOOMM ARROZ  $i$ ) AM + EM = MUU, LO + SU = VI **j)** x = x =  $k$ )  $\text{OP}_X \text{O} \boxtimes = \text{O} \boxtimes \boxtimes$  $\overline{OD}$   $\times$   $\overline{AO}$   $=$   $\cdot$   $\overline{C}$   $\overline{O}$   $\overline{O}$  $\overline{\text{OB}}$   $\times$   $\overline{\text{OB}}$   $=$   $\overline{\text{N}}$   $\overline{\text{M}}$   $\overline{\text{M}}$ 

*(El signo "más" significa que los tres últimos números de cada fila forman verticalmente una suma.)*

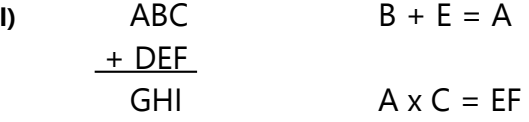

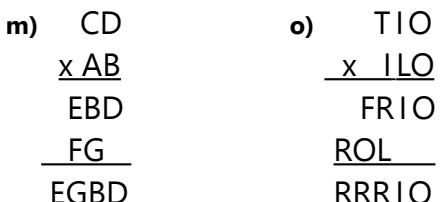

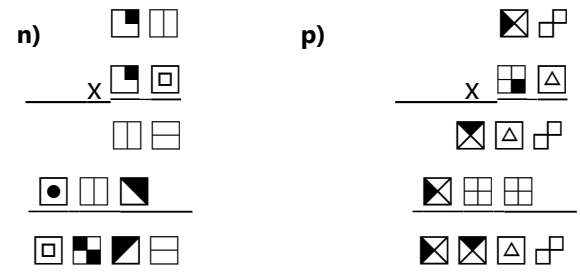

# **34) Cruces y círculos – una variación**

Este es un tipo distinto de criptogramas. En las multiplicaciones que siguen, cada círculo significa un cero, y cada X algún dígito de 1 a 9 (o sea, distinto de cero). ¿Puedes remplazar las X por las cifras correctas, de manera que las multiplicaciones resulten correctas?

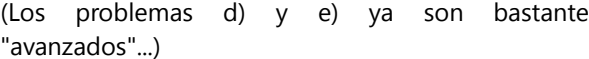

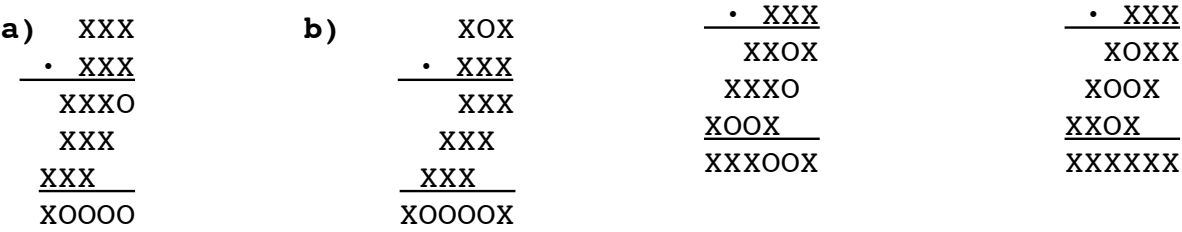

#### **35) Planetas alineados**

**a)** Alrededor de una estrella orbitan tres planetas con los períodos respectivos de 7, 11 y 19 días exactos. En cierto día, todos los tres planetas están alineados en línea recta entre sí y con su sol. ¿Cuántos días pasarán hasta que los planetas estén nuevamente alineados entre sí y con su sol?

(Nota: Eso no tiene que ser necesariamente en el mismo punto de su órbita.)

**b)** Resuelve el mismo problema para períodos de 10, 12 y 15 días.

**\*c)** ¿Encuentras una expresión generalizada que resuelve el problema para tres períodos *a*, *b*, *c* cualesquieras?

**c)** XXX

 · XXX XXXO XOXX XOO XXXXOO

**d)** XOX **e)** XXX

· XXX · XXX

**\*d)** ¿Cómo cambia la solución, si los períodos no son días enteros? Por ejemplo: 12.2, 16.2, y 20.2 días. O: 20, 20 $\sqrt{2}$ , y 20 $\sqrt{3}$  días.

OJO: La respuesta no es simplemente el MCM de los períodos. La cosa es más complicada...

# **36) Cuadrados en el geoplano**

Federico forma cuadrados en el geoplano. Pronto descubre que los cuadrados "rectos" no son los únicos que se pueden formar. Por ejemplo, las figuras siguientes también son cuadrados:

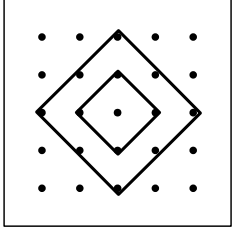

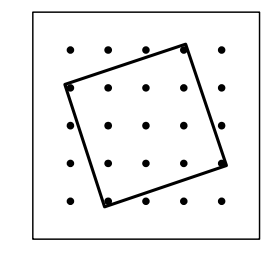

Ahora se pregunta Federico: ¿Cuántas posibilidades existen de formar un cuadrado en el geoplano? – Investiga:

**a)** ¿Cuántos cuadrados distintos se pueden formar en un geoplano con  $4 \cdot 4$  clavos?  $3 \cdot 6 \cdot 5$ ?  $36 \cdot 6$ ? Etc.

Consideramos un cuadrado como "distinto" también si tiene la misma forma y tamaño como otro cuadrado, pero se ubica en un lugar distinto del geoplano.

**\*b)** Encuentra una fórmula directa que permite calcular el número de cuadrados distintos en un geoplano con *n* · *n* clavos. Demuestra que tu fórmula es correcta.

# **37) Las fracciones de Set**

Hace poco encontré a Set, el coleccionador de números, concentrado sobre una hoja grande de papel, llena de fracciones con números grandes. "¿Qué colección de números es esa?", le pregunté.

– "Son fracciones muy particulares", respondió él. "Mira por ejemplo aquí:" 13458 6729 "Esta fracción es

igual a 2."

– "¿Y por qué quieres escribir un número tan sencillo de una manera tan complicada?"

– "¿No lo ves? Esta fracción contiene cada cifra de 1 a 9 exactamente una vez. Y mira, incluso se pueden intercambiar cifras, y resultan otras soluciones:"

$$
\frac{13458}{6729} = \frac{13584}{6792} = \frac{13854}{6927} = \frac{14538}{7269} = ... = 2
$$

– "Realmente sorprendente", respondí. "Entonces, ¿todas esas fracciones en tu hoja son iguales a 2?" – "Por supuesto que no", dijo Set. "Intento encontrar fracciones de esta clase para representar tantos números como sea posible. Aquí " – me mostró otra hoja con los números de 1 a 100. Algunos estaban tachados. – "Para algunos números pude demostrar que no existe solución. Para otros hay muchas."

– "¿Y por qué hay círculos alrededor del 8 y del 17?"

#### **38) Estadísticas de divisores**

Anota para cada uno de los números de 1 a 50, cuántos divisores tiene. (Para una manera fácil de calcularlo, vea *Unidad 36*.) Haz una estadística: ¿Cuántos números tienen 1 divisor? ¿2 divisores? ¿3 divisores? etc.

Después haz lo mismo con los números de 51 a 100. En vez de calcular para cada número en orden, cuántos divisores tiene, ¿quizás encuentras una manera más eficiente de hacerlo? *(Vea también más abajo: "Para programadores".)*

- Investiga:

**a)** Calcula el promedio de divisores que tienen los números de 1 a 50. Lo mismo para los números de 51 a 100. ¿Qué concluyes?

**b)** Compara las frecuencias de los números que tienen un número par de divisores, con los que tienen un número impar de divisores. ¿Qué concluyes? ¿Encuentras una explicación matemática de tu observación?

**\*c)** ¿Por qué hay más números con 12 divisores que con 10?

– "Para estos números encontré una cantidad especialmente grande de soluciones."

– "¿Por qué justo para ésos?"

– "Tengo mi propio teorema acerca de eso. Normalmente, el numerador y denominador de una tal fracción tienen que ser múltiplos de 9. Pero cuando un cociente deja un residuo de 8, al dividirlo entre 9, esta condición no aplica. Tales números son el 8 y el 17. Por eso hay muchas soluciones para ésos."

– "Eso me suena un poco sospechoso. ¿Estás seguro de tu teorema?"

– "Sí, eso se puede demostrar. Seguramente tú mismo lo descubrirás."

Ahora las preguntas para investigar:

**a)** ¿Cuáles números de 2 a 50 puedes representar con "fracciones de Set" – o sea, fracciones que contienen cada cifra de 1 a 9 exactamente una vez? ¿Y para cuáles números es imposible? – Más allá del 50, la cosa se vuelve más difícil. Pero ¿cuál es el primer número *de tres cifras* que se puede representar con una fracción de Set?

**b)** ¿Puedes demostrar el "teorema de Set"? ¿y puedes formularlo de una manera más correcta?

**c)** Plantea y resuelve problemas similares en sistemas de numeración con otras bases.

**d)** Si tienes perseverancia, amplía la estadística con los números de 101 a 150, y de 151 a 200. ¿Qué observas? ¿Puedes predecir unas tendencias para números aun mayores? – Diseña unos gráficos que representan tus estadísticas: Gráficos de barras, ojivas, etc.

**e)** Fíjate particularmente en la cantidad de números que tienen 4 divisores. ¿Qué observas? ¿Qué propiedad particular tienen esos números? – Al investigar números mayores, ¿crees que la proporción de números con 4 divisores aumentará o disminuirá? ¿Por qué?

**\*f)** Haz estadísticas e investigaciones similares para la proporción entre la *suma* de divisores y el número mismo; o sea σ(*n*)/*n*.

Para programadores Crea funciones de PARI que calculan las estadísticas que se piden en las preguntas anteriores. Usa esas funciones para extender las estadísticas a números mayores. También puedes avanzar en pasos mayores: por ejemplo hacer primero una estadística para los

números de 1 a 1000, después de 1001 a 2000, etc.

# **39) Cuadrados mágicos**

Seguramente conoces los cuadrados mágicos: Cuadrados con números, donde los números en cada fila, columna, y diagonal, dan la misma suma. Por ejemplo, aquí tenemos un cuadrado mágico de 3 x 3:

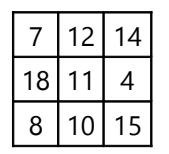

La "suma mágica" de este cuadrado es 33. – Examinaremos las propiedades de tales cuadrados. Es recomendable comenzar con cuadrados de 3 x 3, porque ésos son los más fáciles de investigar. Explora las relaciones matemáticas entre los números de un cuadrado mágico, y descubre cómo construir tales cuadrados.

Las siguientes preguntas te pueden dar unas ideas y desafíos:

**a)** Un problema clásico para "calentarnos": Distribuye los números de 1 a 9 en un cuadrado de 3 x 3, de manera que resulte un cuadrado mágico. – Piensa primero: ¿Cuánto tiene que ser la "suma mágica" de ese cuadrado?

**b)** ¿Qué relaciones existen entre los números de un cuadrado mágico? – Investiga separadamente los números en las esquinas, los números en los bordes, y el número del medio.

**c)** Investiga el problema de formar un cuadrado mágico de 9 números dados. (Los números no necesitan ser consecutivos.) Encuentra un método práctico de construir un tal cuadrado. ¿Existe siempre una solución? ¿O en qué casos no hay solución? ¿Y en qué casos hay varias?

**d)** Investiga el problema de completar un cuadrado mágico, si se conocen algunos números. Como los siguientes:

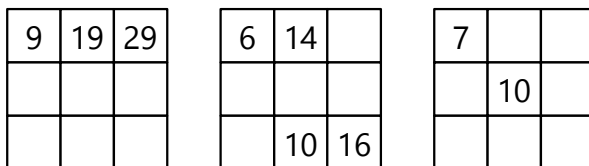

Encuentra un método práctico de completar tales cuadrados.

Investiga: ¿Cuántos números tienen que ser conocidos, para que el problema esté determinado (o sea, que tenga una única solución? ¿Y depende eso de *dónde* se encuentran los números conocidos? – ¿Cómo cambian las condiciones del problema, si todos los números del cuadrado deben ser *distintos*? – ¿Y cómo cambian las condiciones, si se permiten fracciones?

**\*e)** Una pregunta un poco avanzada, pero quizás descubres la respuesta:

Si quieres establecer un sistema completo de ecuaciones para el cuadrado de 3 x 3, obtendrás tres ecuaciones para las filas horizontales, tres ecuaciones para las columnas verticales, y dos ecuaciones para las diagonales; un total de 8 ecuaciones que parecen ser independientes entre sí. Éstas contienen un total de 10 incógnitas: los nueve números en el cuadrado, y la "suma mágica".

Entonces, según las leyes del álgebra, deberíamos poder definir dos de esas incógnitas libremente, y entonces las otras ocho estarían definidas. Pero en la pregunta d) habrás descubierto que dos números no son suficientes para determinar un cuadrado mágico.

¿Dónde está el error? ¿No se pueden establecer las ecuaciones de esa manera? ¿O las leyes del álgebra no aplican a los cuadrados mágicos?

**f)** Intenta construir cuadrados mágicos con números que tienen propiedades particulares. Por ejemplo, usando solamente números primos. O un cuadrado mágico que para cada número que contiene, contiene también el mismo número escrito al revés.

(*Nota:* Hay en este contexto un problema que todavía nadie pudo resolver: ¿Se puede formar un cuadrado mágico de 3 x 3, donde todos los números son cuadrados perfectos distintos? – Existen soluciones para cuadrados de 4 x 4 y mayores, pero nadie sabe si es posible para un cuadrado de 3 x 3.)

**g)** Investiga otras propiedades de cuadrados mágicos que te parecen interesantes.

# **Cuadrados mágicos mayores**

El siguiente cuadrado mágico es famoso. Aparece en un grabado por Albrecht Dürer, del siglo 16:

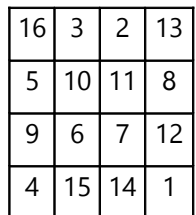

El cuadrado contiene los números de 1 a 16. La "suma mágica", 34, aparece no solamente en todas sus filas, columnas y diagonales. Si partimos el cuadrado en cuatro cuadrados de 2 x 2, los números en cada uno de ésos también suman 34. Y el cuadrado de 2 x 2 en el medio del cuadrado grande también suma 34. Y si escogemos cualquier cuadrado de 3 x 3 dentro del cuadrado grande, sus cuatro esquinas también suman 34. Igualmente las cuatro esquinas del cuadrado grande. (¿Tienen todos los cuadrados mágicos de 4 x 4 estas propiedades? ¿O qué hay de especial en este cuadrado?) – Además, los dos números en el medio de la fila inferior indican el año cuando Dürer creó su dibujo (1514).

**h)** Investiga las propiedades de los cuadrados mágicos de 4 x 4, y mayores.

**i)** Intenta construir unos cuadrados mágicos "especiales". Por ejemplo:

Un cuadrado mágico de 9 x 9, que es compuesto de nueve cuadrados mágicos de 3 x 3. (¿Se puede hacer eso con los números de 1 a 81?)

Un cuadrado mágico de 7 x 7, donde su cuadrado interior de 5 x 5 es también mágico, y su cuadrado central de 3 x 3 también. (¿Se puede hacer eso con los números de 1 a 49?)

... Inventa otros desafíos similares. ...

**\*\*j)** La descripción del cuadrado mágico más "loco" que conozco, la encontré en "Amusements in Mathematics", por Henry Ernest Dudeney (1917):

Al leer un libro de matemática francés, encontré la siguiente cita: "Un cuadrado mágico muy notable de 8 x 8, en dos grados, fue construido por M.Pfeffermann. O sea, él logró distribuir los números de 1 a 64 en un tablero de ajedrez de tal manera que la suma de los números en cada fila, columna y diagonal fue igual; y además, cuando cada número se elevaba al cuadrado, el cuadrado resultante también fue mágico."

Reconstruir ese cuadrado sería un desafío muy difícil. Por eso, excepcionalmente voy a descubrir la solución en el *Anexo A*.

**k)** Dudeney plantea también el problema de construir cuadrados mágicos de varios tamaños, que contienen únicamente *números primos;* y particularmente, encontrar aquellas soluciones que tengan una "suma mágica" mínima. Trata de descubrir algunos de ésos.

# **40) El cubo mágico**

Ampliaremos el tema de los cuadrados mágicos al espacio tridimensional. Imagínate un cubo de 3 x 3 x 3 = 27 cubitos pequeños. Se deben distribuir los números de 1 a 27 entre esos cubitos, de manera que cada fila recta de 3 cubitos, en cualquier dirección, produzca la misma suma.

**a)** Para comenzar, todavía no nos preocupemos por las diagonales. O sea, nos contentaremos si las filas "ortogonales" (de izquierda a derecha, de adelante hacia atrás, y de arriba hacia abajo) dan la misma suma. – ¿Existe una "receta" fácil de construir un tal cubo?

**b)** Añadiremos ahora las diagonales. Mientras que un cuadrado tiene solamente dos diagonales, ¡este cubo tiene muchas! Primeramente, las diagonales de cada cuadrado parcial, en cada dirección del espacio. (¿Cuántas diagonales serían ésas?) Y además las cuatro diagonales espaciales, que pasan desde una esquina del cubo, por el cubito del centro, hacia la esquina completamente opuesta. ¿Para cuántas de esas diagonales es posible que su suma sea igual a la suma de las filas? ¿Y cómo hay que distribuir los números en ese caso?

**c)** Investiga también cubos mágicos mayores.

# **41) Más figuras "mágicas"**

Algunos problemas "mágicos" adicionales:

# *a) La estrella mágica:*

Las cifras de 0 a 9 se deben distribuir entre los diez círculos, de manera que cada una de las cinco rectas

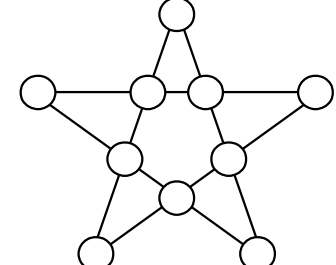

tenga la misma suma (sumando los números en los cuatro círculos que la recta contiene).

# *b) La estrella mágica de David:*

Los números de 1 a 12 se deben distribuir entre los doce círculos, de manera que los cuatro círculos en cada una de las seis rectas tengan la misma suma.

**c)** El triángulo mágico: ¿Cuáles diez números sucesivos se pueden distribuir entre los círculos de esta figura, de manera que la suma de los números en cada recta sea igual? – o sea,

la suma de los cuatro números en cada lado del triángulo, y la suma de los tres números en cada una de las rectas que se intersectan en el medio.

# **42) La expedición difícil por el desierto**

Este problema puede ser bastante fácil, o también inesperadamente difícil – dependiendo de cómo lo interpretas:

Un equipo de exploradores quiere cruzar a pie un desierto deshabitado. La caminata dura seis días. En el camino no existe ningún oasis, y ninguna posibilidad de conseguir alimentos o agua. Pero cada explorador puede solamente cargar alimentos y agua para tres días. Por tanto, deciden organizarse de tal manera que por lo menos uno de ellos puede cruzar el desierto entero, y que los demás pueden volver al campamento base al borde del desierto. ¿Cuántos exploradores tienen que participar como mínimo, y cómo pueden organizarse?

Cada explorador puede volver al campamento base y conseguir nuevas provisiones, tantas veces como sea necesario. Pero en ningún momento puede transportar más que tres raciones diarias. No se pueden dejar provisiones en el desierto, porque podrían malograrse, o animales podrían comerlas.

Si la caminata fuera solamente de cuatro días, dos exploradores podrían lograrlo: Avanzan juntos durante un día, y acampan en el desierto. Con eso, cada uno de ellos gastó una ración diaria de comida y agua. En la siguiente mañana, uno de ellos entrega al otro una ración para un día, y regresa al campamento base con la ración que le queda. El otro explorador tiene ahora nuevamente tres raciones completas, y eso le alcanza para completar la travesía.

¿Cómo se logra atravesar un desierto de seis días? ¿y puedes sacar conclusiones acerca de una solución para siete, ocho, o más días?

Toma en cuenta que un explorador que se queda en el desierto esperando a otro explorador, gasta alimentos y agua también durante ese tiempo de espera. Si un explorador regresa al campamento base para traer más provisiones, y después debe encontrarse con un compañero en el desierto, entonces se debe coordinar bien el tiempo del encuentro, para evitar tiempos de espera innecesarios.

# **Anexo A: Pautas y soluciones**

¡Usar con sabiduría! - Lee en la introducción: "Cómo usar las pautas y soluciones".

# *Solucionario del Bloque I – Aritmética 1*

### **Unidad 1: Números y operaciones básicas en el sistema decimal**

1) doscientos noventa y ocho millones

2) tres mil cincuenta millones

3) cuatrocientos doce mil quinientos millones

4) ochocientos ochenta mil millones

5) noventa y siete mil novecientos setenta millones

6) doscientos setenta y dos mil setecientos sesenta y seis millones

7) 55'000'000

8) 608'000'000

9) 28'000'000'000

10) 40'444'000'000

11) 756'114'000'000

12) 909'909'000'000

13) cuatro millones, sesenta y tres mil trescientos sesenta.

14) doscientos treinta y cuatro millones, doscientos treinta y cuatro mil doscientos treinta y cuatro.

15) cincuenta y cinco millones, ochocientos mil ochenta y ocho.

16) setecientos treinta y tres mil veintinueve millones, ochocientos cuarenta y siete mil ciento cinco.

17) sesenta y cinco mil trescientos veinte millones, cuatrocientos un mil novecientos setenta.

18) ciento noventa y nueve mil quinientos cinco millones, cuatro mil ochenta y cuatro.

19) 30'007'230

20) 563'200'084

21) 45'400'360'902

- 22) 650'000'000'056
- 23) 650'056'000'000

24) 650'056'000

25) seiscientos trillones, nueve billones, cuatrocientos cincuenta y dos mil cinco millones, trescientos treinta y tres.

26) setecientos cincuenta y dos mil seiscientos treinta y dos billones.

27) noventa y cinco cuatrillones, setenta y siete mil ochocientos trillones, cinco mil quinientos cuatro billones, ochocientos cuarenta y dos mil ciento once millones, cuarenta y tres mil trescientos.

28) 2'047'000'900'080'600

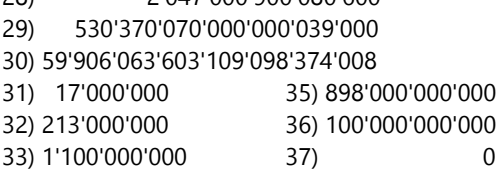

34) 1'000'000 38) 315'000'000'000

39) 6**0**9'990'600 < 6**8**0'099'060, 40) **15**'238'674'223 < **114**'239'764'322, 41) 348'90**5**'421'066 > 348'90**4**'521'066, 42) **31**'225'725'171 < **31'224**'725'725'171, 43) 79'976'677'797 = 79'976'677'797, 44) 814'254'68**4**'264 > 814'254'68**2**'864. 45) 487'797'099, 487'879'097, 486'797'977'099, 486'797'978'094, 486'798'099'797, 487'099'797'978.

46.a) China, India, EEUU, Brasil, Rusia, Australia. b) Rusia, China, EEUU, Brasil, Australia, India. c) Australia: 3; Brasil: 25; China: 152; EEUU: 36; India: 460; Rusia: 9.

*Juego "Googol" – Para pensar:* Ya que no conoces el rango de los números, solamente puedes esperar que los primeros números que abres te den una pauta acerca de ello. Así que, una estrategia bastante buena consiste en abrir una pequeña cantidad de papeles (quizás dos o tres), y después seguir abriendo hasta que te toque un número que es mayor que los primeros pocos que abriste; y allí detenerte. Pero ¿cuál es la cantidad óptima de papeles que se deben abrir inicialmente? – Para descubrir eso, necesitarías unos conocimientos matemáticos más avanzados...

De hecho, aun con la mejor estrategia es difícil ganar este juego. Entonces no te desanimes si pierdes más de lo que ganas; eso es normal.

- 47) 48'405'641
- 48) 3'302'999'971
- 49) 228'050'040.401659804
- 50) 671'738'682.29654
- 51) 8'708'999.99998
- 52) 2'667'746'674
- 53) 67'895'000
- 54) 20'900'000
- 55) 3'437'000'000'000
- 56) 3'067.3
- 57) 4'900
- 58) 3'863'092.1
- 59) 4'300
- 60) 0.00284
- 61) 0.00843303
- 62) 25
- 63) 0.218325
- 64) 0.00347008
- 65) 5.5
- 66) 75'000'000'000
- 67) 2'300'456'000

68) 240'000'000

- 69) 0.0000021
- 70) 300
- 71) 0.033
- 72) 0.02
- 73) 5'000'000

74) Todos ya hemos vivido muchos millones de segundos. Un día tiene  $60 \cdot 60 \cdot 24 = 86'400$  segundos. Entonces un millón de segundos es 1'000'000 ÷ 86'400 = aproximadamente 11 días y medio.

Mil millones de segundos son 1'000'000'000 ÷ 86'400 = 11'574 días, eso ya es más de 31 años. Así que muchas personas alcanzan dos mil millones de segundos, o aun más.

#### Un billón de segundos sería mil veces este tiempo; 31'688 años.

#### 75.a) 22.5 a 25 billones. (25'000'000'000'000)

b) Aproximadamente 2'500'000. (Según los números dados, un mínimo de 2'170'000 y un máximo de 2'894'000.)

c) 200'000.

d) 190'000'000 (190 millones).

76) 248'024 dólares (¡!)

#### *Ampliaciones - Operaciones con resultados interesantes:*

En todos estos ejercicios resultará una bonita regularidad. Así puedes comprobar si lo hiciste correctamente.

## **Unidad 2: Números negativos**

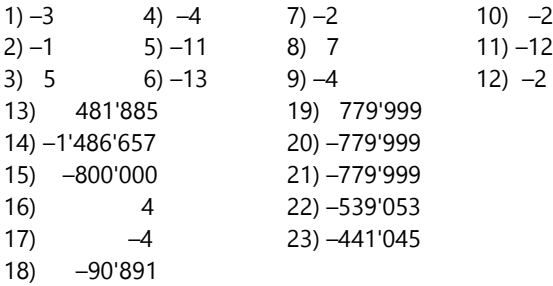

#### *La ley conmutativa:*

24) (1548–548)+3398 = 4398 25) (2247–3247)–883 = –1883 26) (7339–8339)+8172–(275+1725) = 5172 27) (2307+693)+3797–(998+5002) = 797

#### *Suma y resta de números negativos - Para pensar:*  $-(-(-(-(-56)))) = -56$

(5 signos negativos son 5 cambios de dirección; queda en negativo.)

 $-(+(-(-(+(+(-101)))))) = 101$  (4 signos negativos son 4 cambios de dirección; queda en positivo.)

En general: Si hay un número *par* de signos negativos, la expresión es positiva. Si hay un número *impar* de signos negativos, la expresión es negativa. Los signos positivos no necesitan tomarse en cuenta, porque no causan ningún cambio de dirección.

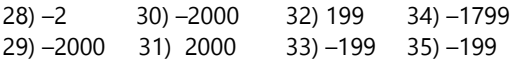

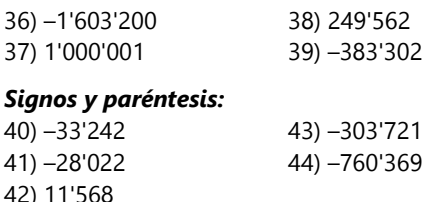

*El orden de las siguientes operaciones puede variar. Lo importante son las agrupaciones de los sumandos que se juntan entre paréntesis:*

45) 999 – (366+633) + (45–345) = –300 46) (87+913) – (374+626) – 571 = –571 47) (694–94) – (247+53) + 4008 – (999+3001) = 308 48)  $(777+223) + (583-83) + (677-600) = 1577$ 49) (–14'384) – (684+316) – (3579 – 579) = –18'384

# *Valor absoluto:*

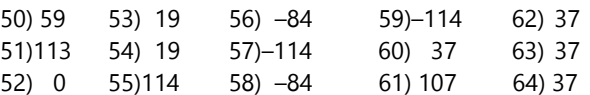

#### *Signos en la multiplicación y división:*

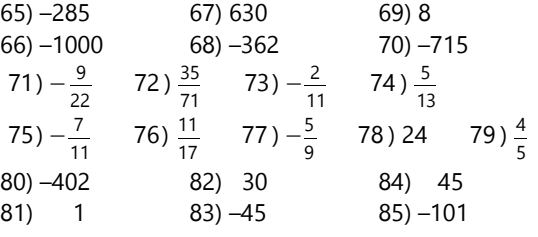

# **Unidad 3: Potencias y raíces**

#### *Calcula unas potencias:*

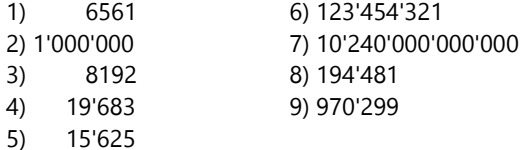

10) Sin usar signos especiales, aparte de paréntesis: 9<sup>(99)</sup> - Este número es algo menor que 10<sup>(99)</sup>, un 1 con 9 $9 = 387'$ 420'489 ceros. Entonces podemos asumir que la cantidad de las cifras de  $\left. \rule{0pt}{13pt} \right. 9^{ \left( 9^{9} \right)}$  está en ese mismo rango, pero algo menor. *(Exactamente tiene 369'693'100 cifras. Para saber cómo se puede calcular eso, tendrás que esperar hasta el nivel de Secundaria II.)*

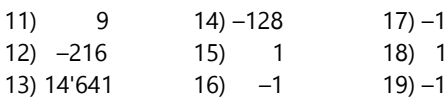

Acerca de 15) a 19): Recuerda la ley de los signos combinados *(Unidad 2)*: Cuando hay un número *par* de signos negativos, el producto es positivo. Con un número *impar* de signos negativos, el producto es negativo. En el caso de una potencia, el exponente indica cuántos signos negativos se multiplican.

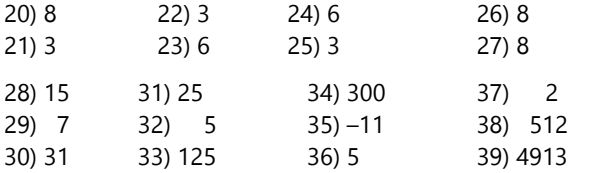

40) Los números negativos no tienen raíz cuadrada.  $\sqrt{-25}$  no es (-5), porque (-5)x(-5) = 25 (positivo). No existe ningún número en la recta numérica que se pueda elevar al cuadrado, tal que el resultado sea negativo.

*En el nivel de Secundaria II veremos que sí se pueden definir raíces cuadradas de números negativos. Pero para eso necesitaremos una nueva clase de números, que se encuentran afuera de la recta numérica.*

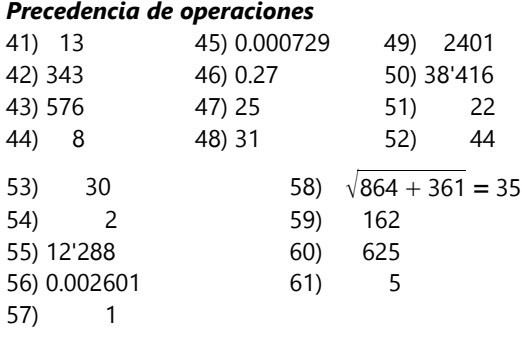

#### *Potencias con exponente 1 y 0*

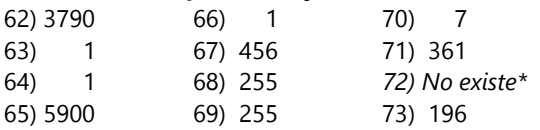

*\*Esa raíz sería un número que elevado a la 0ª potencia sería igual a 7<sup>3</sup> . Pero todos los números, elevados a la 0ª potencia, dan 1. Por tanto, ese número no existe.*

**74)** Un litro es el volumen de un cubo de 10cm de arista. En 1.20cm hay 12 segmentos de 10cm. Entonces, el volumen del tanque es de 12<sup>3</sup> = 1728 litros.

**75)** Haciendo el proceso del problema 74 al revés: Buscamos un número que elevado al cubo da 166'375. Todavía no hemos aprendido a sacar raíces cúbicas; pero podemos aproximarnos a la solución:  $50^3$  = 125'000,  $60^3$  = 216'000; entonces el número que buscamos está entre 50 y 60. Podríamos probar con cada uno; pero hay un camino más fácil: Si es un número entero, entonces tiene que terminar con 5, para que su cubo también termine con 5. Entonces debe ser 55. Haciendo la comprobación, resulta correcto.

Una arista tiene entonces 55 segmentos de 10cm; o sea, mide 5.50m.

**76)** 5 x 5.5<sup>2</sup> = 151.25 m<sup>2</sup> . **77. a)** 2<sup>7</sup> x 0.1 = 12.8 mm **b)** 1 ÷ 2<sup>7</sup> = 0.0078125 m<sup>2</sup> = 78.125 cm<sup>2</sup>

**78)**  $512 = 2^9$ , entonces después de 9 días queda un gramo.

Si el proceso continúa, *teoréticamente* nunca termina, porque siempre sobra la mitad de lo que hay. La mitad de "algo" nunca llega a ser cero. En la práctica, sin embargo, la sobra pronto será tan pequeña que ya no se puede partir ni ver. (Después de 19 días habrá todavía apenas un miligramo.)

#### *La recompensa por inventar el ajedrez:*

La cantidad total de granos de arroz es  $2^{64}$  – 1. Si hiciste tus experimentos, podrás ahora tú mismo(a) calcular a cuántas toneladas equivale eso.

# **Unidad 4: Leyes de las potencias**

*(Viaje guiado) Potencias con bases iguales – Para practicar:*

**1)**  $5^{11}$ ,  $10^7$ ,  $7^{10}$ ,  $6^{18}$ **2)** 4<sup>6</sup> , 1  $\frac{1}{13^6}$ , 8<sup>6</sup>, 2<sup>4</sup> **3)**  $12^{20}$ ,  $2^{130}$ ,  $9^0$ ,  $6^{60}$ ,  $3^{120}$ **4)**  $3^8$ ,  $8^2$ ,  $11^6$ ,  $7^8$ ,  $15^6$ **\*5** (viaje de exploración)  $2^{40}$ ,  $5^{0}=1$ ,  $3^{4}=81$ ,  $2^{3}=8$ . **6.**a)  $3^4 = 81$  e)  $2^{11} = 2048$ b)  $11^5 = 161'051$  f)  $1/7$ c)  $6^4 = 1296$  g) 6 d)  $2^4 = 16$  h)  $2^2$ h)  $2^2 = 4$ 

#### *Razonamiento exponencial:*

Si tu respuesta fue el 17 de abril, entonces aplicaste el razonamiento multiplicativo: Pensaste que la mitad del estanque se cubrió en la mitad del tiempo. Pero el crecimiento de los nenúfares es "exponencial": se duplican cada semana. Corriendo este proceso al revés, vemos que *hace una semana* había la mitad de los nenúfares que hay ahora; entonces la respuesta correcta es el 22 de mayo.

#### *Exponentes no naturales:*

7)  $\frac{1}{125}$ ,  $\frac{1}{204}$ 2048 *,* 1 375 *,* 81, 256, 100*'*000

243  $\frac{243}{32}$ ,  $\frac{625}{81}$  $\frac{625}{81}$ ,  $\frac{4900}{9801}$ 9801 . 8) 4, 18, 27, 16,  $\sqrt[6]{5^3} = \sqrt{5}$ ,  $7^3 = 343$ . 9) (viaje de exploración) 16, 5, 32, 9 10)  $48^4$ ,  $21<sup>9</sup>$ ,  $90^5$ ;  $2^{11} \times 11^{11}$ , x13<sup>8</sup> , 2<sup>17</sup>x3<sup>17</sup>x7<sup>17</sup>.  $11)$   $2^5$ ,  $3^3$ ,  $9^{15}$ ,  $9^{12}$ . 144 <mark>144</mark><br>289 / 6561 6561 *,* 2401  $\frac{2401}{10000}$ ,  $\frac{1331}{8}$ 8 *,* 1  $\frac{1}{1024}$ . 12, 13. a) 10 b) 6 c) 17 d) 1/5 e) 5 f) 2/3 *¡Desafío de operaciones combinadas!* 15) 3 2*·* 4  $\frac{.4}{6} + \frac{2}{3}$  $\frac{3}{3} = 3^2 = 9$  16) 5 3  $\frac{3}{6} + \frac{7}{14}$  $14 = 5^1 = 5$ 17) 2 9*·*2 3 <sup>2</sup> =  $2^3$  = 8 18) 2 4 *·*6 4  $3 = 2^2 = 4$ 19) 2 6  $\frac{6}{3} + \frac{10}{5}$  $\frac{16}{5}$  – 14 7 <sup>2</sup> =  $2^1$  = 2 20) 48 (El último factor, 2<sup>2</sup>, <sub>i</sub>se *multiplica*!) 21) 5 3*·* 21 *·*13 *·*100  $^{45 \cdot 91 \cdot 4}$  =  $5^5$  = 3125 22) 4

23) 343  
\n24) 152  
\n25) 
$$
-\frac{83}{5} = -16\frac{3}{5}
$$
  
\n26) 0  
\n27) -1001  
\n28) -3  
\n29)  $-\frac{45}{4} = -11\frac{1}{4}$   
\n30)  $-\frac{1}{243}$ 

#### **Unidad 5: Factorización de potencias y raíces**

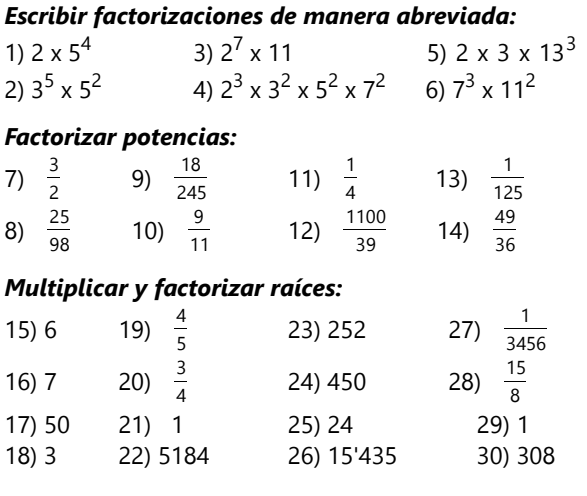

## *Radicación incompleta:*

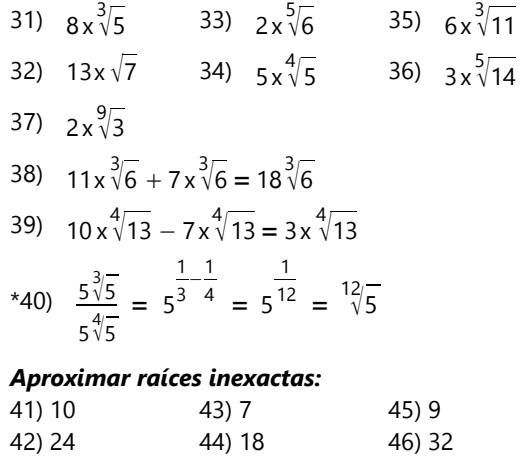

# **Unidad 6: El sistema decimal y las potencias de 10**

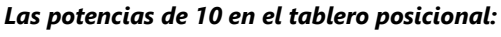

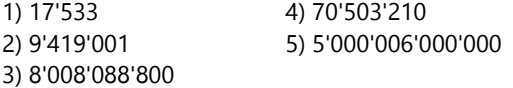

# *Ampliando el tablero posicional hacia la derecha:*

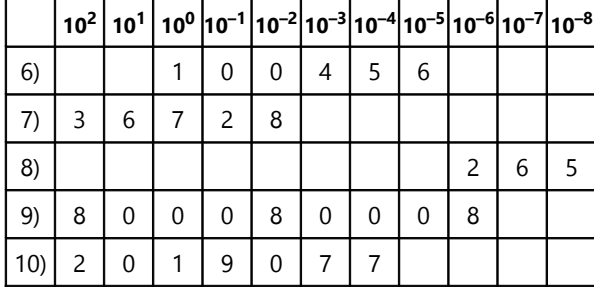

6)  $1x10^0 + 4x10^{-3} + 5x10^{-4} + 6x10^{-5}$ 

7)  $3x10^2 + 6x10^1 + 7x10^0 + 2x10^{-1} + 8x10^{-2}$ 

8)  $2x10^{-6} + 6x10^{-7} + 5x10^{-8}$ 

9)  $8x10^2 + 8x10^{-2} + 8x10^{-6}$ 

 $10$ )  $2x10^{2} + 1x10^{0} + 9x10^{-1} + 7x10^{-3} + 7x10^{-4}$ 11) 32.599 14) 0.00008705

12) 10'030.2007 15) 84'000.59

13) 4'000'000.0000007

(OJO: En el no.15, las potencias no fueron dadas en su orden. El tablero posicional se puede llenar igualmente, y entonces el orden correcto de las cifras es obvio.)

# *Prefijos de las unidades de medida:*

 $16) 10^6$  (1'000'000)  $(1'000'000)$  17)  $10^5$  (100'000) 18.a) 36'700 *l*, b) 5.8 *l*, c) 0.0004 *l*, d) 35'000 *l* 19.a) 67'000 mm, b)0.9 mm, c) 800'350'000 mm, d) 0.0074mm 20.a) 0.075 kg, b) 0.00000000004 kg, c) 27'000'000 kg d) 0.0471 kg 21) 1'400'000  $\div$  400'000 = 3.5 kWh  $22)$  10'800 μg = 10.8 mg 23)  $1000 \div 8 = 125$ , 24)  $192'000 \text{ km (i!)}$ 25.a) Tonelada; b) Metro cúbico; c) Centímetro cuadrado.

# *Notación científica:*

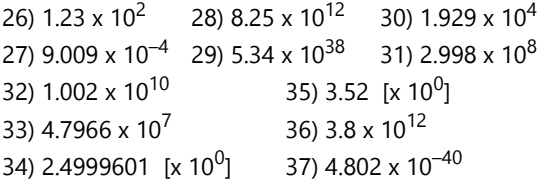

# *Arquimedes y el número de la arena:*

Para entender el sistema de Arquimedes, ¡necesitas razonamiento exponencial!

Los "segundos números" se extienden desde 10<sup>8</sup> hasta  $10^8$ x10<sup>8</sup>, o sea (10<sup>8</sup>)<sup>2</sup>.

De manera similar, los "terceros números" van hasta  $(10^8)^3$ , y así sucesivamente. Si este proceso se repite 10<sup>8</sup> veces, entonces el "segundo período" comienza con  $(10^8)^{(10^8)} = 10^{800 \cdot 000 \cdot 000}.$ 

Ahora, dentro del "segundo período" se pueden otra vez contar tantos números como en el "primer período", pero multiplicados por la unidad del "segundo período". Entonces, el "segundo período" permite expresar números hasta (10<sup>800'000'000</sup>)<sup>2</sup>, lo cual es la "unidad del tercer período". Si esto se repite para  $10^8$ períodos, el máximo número en el sistema de Arquimedes es:

 $(10^{800} \cdot 0^{000} \cdot 0^{108}) = 10^{80} \cdot 0^{000} \cdot 0^{000} \cdot 0^{000}$ 

¡Un número completamente inimaginable!

Para estimar el número de granos de arena, tendrás que estimar el tamaño de un grano; y después calcular cuántos de estos granos llenarían una esfera del tamaño del universo según la estimación de Arquimedes. (Si no sabes cómo calcular el volumen de una esfera, puedes imaginar tu universo en forma de un cubo.) O puedes proceder por pasos: Primero calcula cuántos granos de arena llenarían el planeta Tierra. Después calcula el factor de multiplicación que tienes que aplicar para llegar al tamaño de la órbita de la tierra. (Recuerda que tienes que usar la 3ª potencia de ese factor, porque estamos calculando con volúmenes, o sea 3 dimensiones.) Después aplica el mismo factor de multiplicación otra vez, y llegas al tamaño del universo según la estimación de Arquimedes.

Los detalles podrás ahora completar tú mismo(a).

# **Unidad 7: Sistemas de numeración con otras bases**

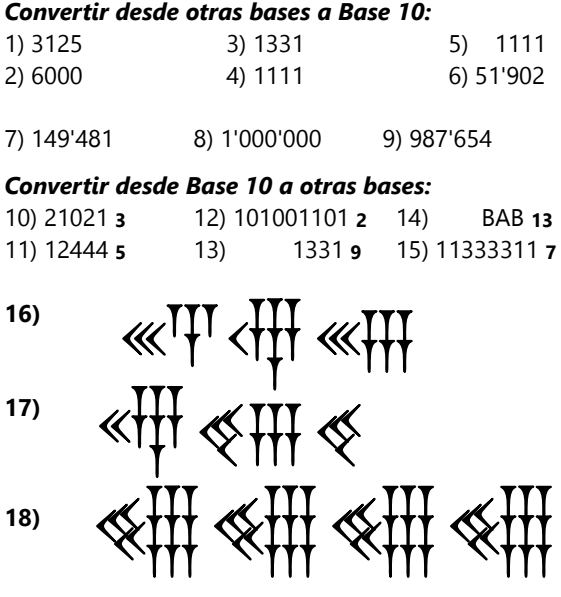

#### *Adivinar números:*

Esta representación distinta de las tiras de Alberto te puede ayudar: En vez de escribir los números, marcamos en cada tira solamente si el número correspondiente se encuentra en la tira o no. Si el número está en la tira, escribimos un 1; si no está, escribimos un 0. Además intercambiamos el orden de las tiras, y ponemos la tira que comienza con 16 en el primer lugar. (El ejemplo aquí muestra solamente los números de 1 a 11, pero habría que hacer lo mismo para todos los 30 números.)

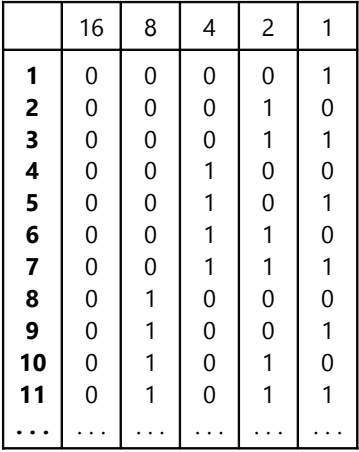

¿Reconoces lo que representa esta tabla ahora? – Si lees las líneas horizontales como números de varias cifras, son los números escritos en un tablero posicional, en el sistema binario (Base 2).

Por ejemplo, el 11 es 1011<sub>2</sub>. Por eso, el 11 se encuentra

en las tiras que comienzan con 1, con 2 y con 8. Si Alberto sabe que el número de Mario se encuentra en

#### *Problemas adicionales con números en otras bases:*

**19)** 736**8**=478 < 583**9**=480

**20)** 4444**5** = 624

**21)** 403**6** = 147; 171–147=24=40**6**; entonces el número buscado es 403+40=443**6**.

**22)** *b*=2 (Razona como en 21)

**23)** 1023**7** = 360 **24)** *n*=7 **25)** *n*=11 **26)** Los números son 257**8**, 275**8**, 527**8**, 572**8**, 725**8**, 752**8**. Podrías convertir cada uno de ellos al sistema decimal, y sumarlos. Pero con un pequeño razonamiento, se resuelve más rápidamente: En cada posición, la suma contiene dos veces el 2, dos veces el 5, y dos veces el 7. Entonces, el total es 2·(2+5+7)·111**8**  $= 2.14.73 = 2044.$ 

**27)** Observando las unidades: 2+5=10*n*; entonces *n*=7. **28)** En las unidades, el producto de 5·4 termina con 2; entonces 5·4–2=18 es un múltiplo de *n*. Prueba con los divisores de 18 hasta encontrar *n*. (Por las cifras de la operación, las bases 2 y 3 se pueden descartar de antemano.)

estas tiras, ¿cómo puede calcular ese número?

(Hubiera sido un poco más fácil para Alberto, si hubiera recibido de Mario las tiras que contienen su número. Pero si Alberto ve que las tiras del 4 y del 16 quedan sobre la mesa, igualmente sabe que las otras tiras contienen el número de Mario.)

#### *Adición y sustracción – Para practicar:*

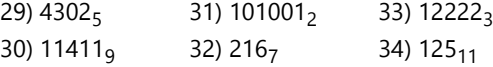

#### *Multiplicación – Para pensar:*

**a)** El sistema decimal (Base 10) tiene una propiedad particular, que permite reconocer los números pares por su cifra final. ¿Qué es diferente en Base 7, para que eso no funcione aquí?

**b)** Analiza este ejemplo: ¿Cuánto es la diferencia entre 24 (decimal) y 24**7**? Entonces, si 24 es múltiplo de 3, ¿por qué 24**7** también tiene que ser un múltiplo de 3? ¿Puedes aplicar esta propiedad a todos los múltiplos de 3 en Base 7? (En la *Unidad 32* echaremos una mirada un poco más profunda a esta propiedad interesante.) **c)** ¿Cuánto es 11**7**? Eso ya debe darte la respuesta.

**d)** La tabla del 9 tiene una propiedad particular, porque 9 es 1 menos que 10 (la base). En Base 7, el número que es 1 menos que la base es el 6. ¿Puedes ahora completar la explicación?

# *Multiplicación y división – Para practicar:*

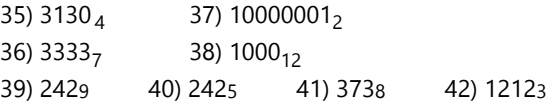

## *Operaciones incompletas:*

**43)** La cifra que falta en las unidades, se puede completar directamente: 1+2**+1** = 10**4**. Después notamos que el resultado tiene solamente cuatro cifras. Entonces los sumandos tienen que ser pequeños, porque un número de cuatro cifras en Base 4 no puede ser mayor a 3333 **4**. Eso deja una única posibilidad de llenar lo que falta.

**44)** Aquí tenemos el caso opuesto del anterior: El resultado tiene una cifra adicional; entonces los sumandos tienen que ser grandes, para que estemos "llevando" algo de la cuarta posición a la quinta. Pero recuerda que en Base 2 existen únicamente las cifras 0 y 1.

**45)** Observa los productos parciales: El primero comienza en las unidades (desde la derecha), el segundo comienza en la tercera posición, y el último en la cuarta. No hay producto parcial que comience en la segunda posición, entonces el segundo factor debe tener un cero allí. Con eso podemos completar directamente el segundo factor: es 1101. (¡No hay cifras mayores a 1 en Base 2!)

Ahora, el primer factor tiene que ser tal que el resultado termine con 1, y que no se produzca ninguna cifra adicional al sumar los productos parciales. Existe un único número que cumple estas condiciones.

**\*46)** En Base 5, ¿cuál cifra se puede multiplicar por 3, y el producto termina con 2? Esa es la última cifra del primer factor.

El primer factor multiplicado por 3 tiene tres cifras (no cuatro), entonces no puede ser demasiado grande.

El segundo producto parcial es mayor que el primero (tiene cuatro cifras). ¿Cuál cifra se encuentra entonces en la segunda posición del segundo factor (delante del 3)?

Ahora debes poder completar el primer factor, de manera que el segundo producto parcial salga correcto (con un 1 en la posición dada).

**\*47)** En Base 12, ¿con qué cifra se debe multiplicar 9, para que el producto termine en cero? Hay dos posibilidades; pero solamente una de ellas permite que el producto completo tenga un 7 en la segunda posición (la cifra que está dada en la última sustracción).

Los otros productos que aparecen, son menores que el último. Por tanto, las otras cifras del cociente son menores que la última. También el divisor no puede ser demasiado grande; de otro modo tendríamos productos de cuatro cifras. Considerando además las cifras que son dadas, debes poder completar ahora el cociente y el divisor, eliminando las opciones imposibles.

Finalmente puedes sumar desde abajo hacia arriba, para calcular el dividendo.

(Por si no te diste cuenta: Si el residuo final es cero, obviamente en la última sustracción se restaron dos números iguales.)

#### *El truco de las 27 cartas (Pautas adicionales)*

En Base 3, los números de 0 a 26 se pueden escribir con tres cifras (colocando ceros delante de los números que tienen menos de tres cifras). Por tanto, con tres cifras en Base 3 podemos identificar cada uno de 27 objetos de manera inequívoca. Eso es lo que hizo Alberto: De manera disimulada, pidió a Érika que indicase tres veces la posición de su carta, con una cifra en base 3. (Podríamos rotular las filas con las cifras 0, 1, 2.) Con eso, la carta está matemáticamente determinada.

Con su manera particular de recoger y extender las cartas, Alberto las ordenó de tal manera que la carta de Érika quedó cada vez en el medio. En Base 3, podríamos decir que cada vez asignó a la carta de Érika la cifra 1. Eso sucedió en la primera vez con las tres filas enteras, o sea tres grupos grandes de 9 cartas. La segunda vez, esas 9 cartas se encuentran en un cuadrado en el medio, repartidas en grupos de 3.

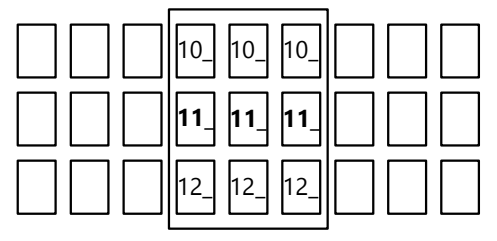

Alberto nuevamente asegura que el grupo de 3 cartas que contiene la carta de Érika, quede en el medio. Entonces la tercera vez, la carta de Érika es una de las tres del medio.

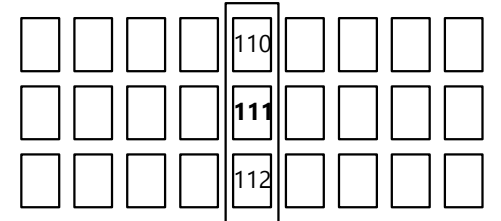

Y la última vez que recoge las cartas, Alberto asegura que la carta de Érika se encuentre definitivamente en el medio, o sea en la posición 1113. Este número corresponde a 13 en el sistema decimal; pero puesto que comenzamos con 000, es efectivamente la posición 14. Así que Alberto solamente tiene que contar 14 cartas (desde cualquier lado del paquete), y llega a la carta de Érika.

# **Unidad 8: Porcentajes; intereses**

#### *Repaso: Calcular porcentajes*

1) 1053; 2)  $\frac{3}{8}$ 8 *·* 100% = 37.5% *;* 3) 22*'* 533  $\frac{2}{259}$  = 87%; 4) 16%; 5) 11.5%; 6) 48 de 75 = 64% 7) 48  $\cdot \frac{100}{0.2}$  $\frac{100}{0.3}$  = 16'000 kg;

\*8) Los que saben nadar, son 45% de 32%, más 65% de los demás (que son 100% – 32%). Entonces:

45  $\frac{45}{100} \cdot \frac{32}{100}$  $\frac{32}{100} + \frac{65}{100}$ 100 *·* 100−32  $\frac{10-32}{100} = \frac{5860}{100}$  $\frac{3000}{10!000} = 58.6\%$ 

\*9)  $\frac{15}{100}$  $\frac{15}{100}$   $\cdot \frac{35}{100}$  $\frac{35}{100} \cdot 20 = \frac{21}{20}$  $\frac{21}{20}$ . Para convertir eso en octavos, hay que multiplicar el numerador y el denominador por <sup>2</sup>/<sub>5</sub>, para que el denominador sea 8. Resultan  $\frac{42}{5}$  $\frac{12}{5}$  octavos.

# *Interés simple:*

10) 780.–; 11) 80.–; 12) 330+220+110=660.– 13) 33*'*000 *·* 9.5−2.5  $\frac{9.5-2.5}{100.12}$  = 192.50 (mensual) 14) En un año: 272 = 3.4% de 8000  $\frac{272}{8000}$  $\frac{272}{8000} = \frac{3.4}{100}$ 15) En un año:  $\frac{(2486 \cdot 12)}{55} = 542.40$  = 2% de 27'120 16)  $\frac{7072 \cdot 100}{5.2} = 136'000$ ; 17)  $\frac{12 \cdot 351 \cdot 100}{9} = 46'800$ 

# *Interés compuesto:*

interés se añade 12 veces al año.

18) 643'245.91

19) Con pago anual: 1800.–, con pago mensual: 1840.13.

\*20)  $37'500 \cdot \left(1 + \frac{4.8}{12 \cdot 100}\right)^4$ 12 La tasa de interés se divide entre 12; ¡pero solamente la tasa de interés, no el capital! La suma se eleva a la 12ª potencia, porque ese

21) 12'800 · 1.06 $^4$ ; 22) 320'000 · 1.015 $^{16}$  = 406'075.38

\*23) El capital se multiplicó por 1.045·1.04 = 1.0868. El interés ganado corresponde a 8.68%. Entonces el capital fue  $\frac{310.31 \cdot 100}{8.68} = 3575.$ 

 $*24$ ) El capital se multiplicó por 48'418.30 ÷ 43'750  $= 1.106704$ . Ese factor es el cuadrado de 1 + la tasa de interés. Calculamos  $\sqrt{1.106704}$  = 1.052. Entonces la tasa de interés fue 0.052 = 5.2%.

\*25) El capital se multiplicó por 1.5438 (redondeado). Ese factor es la 7ª potencia de 1 + la tasa de interés. Entonces 1 + tasa de interés es la  $7<sup>a</sup>$  raíz de ese número. Se puede calcular en una calculadora como 1

1.5438  $\frac{1}{7}$  ≈ 1.064, entonces la tasa de interés = 6.4%.

# *"Cuidado con las estadísticas" – Para pensar:*

Si los 13'708 delitos violentos del año pasado fueron 48% del total, entonces el total de ese año fue: 13'708'  $x\frac{100}{10}$  $\frac{100}{48}$  = 28 '558. De la misma manera encontramos para el año presente un total de 33'514 delitos. Eso corresponde a un aumento de 17% (redondeado).

#### **Unidad 9: Problemas diversos**

## *¿Qué número soy?*

*Volveremos a ésos en un bloque posterior.*

#### *¡De 1,2,3,4 construye todos los números!*

**a)** El mayor número que puedes formar según la "regla estricta" *no es 24.* Hay todavía unos mayores.

**c)** En mis intentos encontré cinco números de 1 a 100 que no pude representar aun con esta regla. Pero quizás tienes más creatividad que yo, y encuentras soluciones para esos números también.

**d)** ¿Qué maneras útiles existen para usar el punto decimal, si el resultado debe ser un número natural? (Hay varias...)

**e)** - Números mayores a 100: Hasta ahora pude encontrar soluciones para todos los números de 100 a 150, con excepción de 137. Pero en 109, 142, 146 y 149 tuve que usar los signos de las operaciones con un poco de creatividad.

- Números mayores posibles: No estoy seguro si encontré realmente los mayores. Pero ya con la regla c) se pueden formar números que no se pueden escribir en el papel, ¡porque se necesitarían muchos millones de cifras! – ¿Y cómo es posible que con la regla d) (punto decimal permitido) se pueden formar números *aun mayores*?

Las demás posibilidades de ampliar este problema son tan ilimitadas que no puedo dar pautas acerca de ello. Se podría escribir una entera tesis doctoral acerca del tema. Si piensas alguna vez hacer un doctorado en matemática, aquí ya tendrías un tema para la tesis. :)

#### *Una extraña forma de multiplicar*

Los datos de "par" o "impar" son decisivos para el resultado de la operación. ¿Cuál es exactamente la información que contienen esas letras "P" o "I"? ¿Sería posible reconstruir el número inicial completamente, teniendo solamente esas letras? ¿Cómo exactamente se haría eso? – Y entonces, ¿qué tiene que ver eso con el hecho de que el otro factor se duplica sucesivamente? - Para calcular en el papel, este método es quizás no tan práctico. Pero las computadoras multiplican números de una manera muy similar. (Tiene algo que ver con el sistema binario...)

#### *Una extraña forma de dividir*

Habrás notado cierto "parentesco" entre este método, y el método de multiplicación en el problema anterior. De hecho, es una operación inversa de ese método. Si encontraste la explicación, podrás aplicarla aquí también.

Quizás te ayuda también esta variación del método. Requiere calcular con números un poco mayores; pero es más fácil de analizar que la primera:

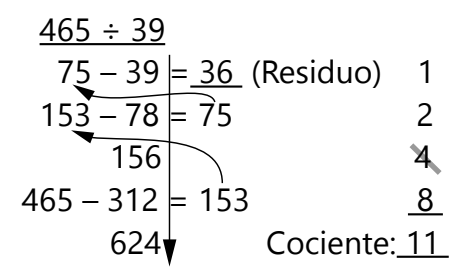

Primero, el divisor (39) se duplica sucesivamente, hasta que se vuelva mayor al dividendo (465).

Después repetimos el siguiente procedimiento: En esta columna de números duplicados, desde abajo hacia arriba buscamos el primer número que podemos sustraer de nuestro dividendo (resp. de su residuo), sin que el resultado sea negativo. O sea, primero calculamos 465 – 312, y queda un residuo de 153. El primer número en la columna que podemos restar de 153, es 78. Calculamos entonces 153 – 78 = 75, y finalmente 75 – 39 = 36. Este último residuo es el residuo de la división entera.

Ahora comenzamos a la derecha una columna separada con 1, y lo duplicamos sucesivamente. En esta columna tachamos todos los números donde no hay ninguna sustracción correspondiente en la primera columna. Sumamos los números que quedan; eso nos da el cociente.

¿Puedes ver ahora de dónde viene el residuo, y de dónde el cociente?

Comparando, puedes ver que el método presentado en el problema es simplemente una variación de éste.

- También este método de división está muy relacionado con la manera como una computadora realiza divisiones.

# *Solucionario del Bloque II – Álgebra 1*

*Generalizamos sucesiones de números:*

# **Unidad 10: ¿Cómo crece esta figura?**

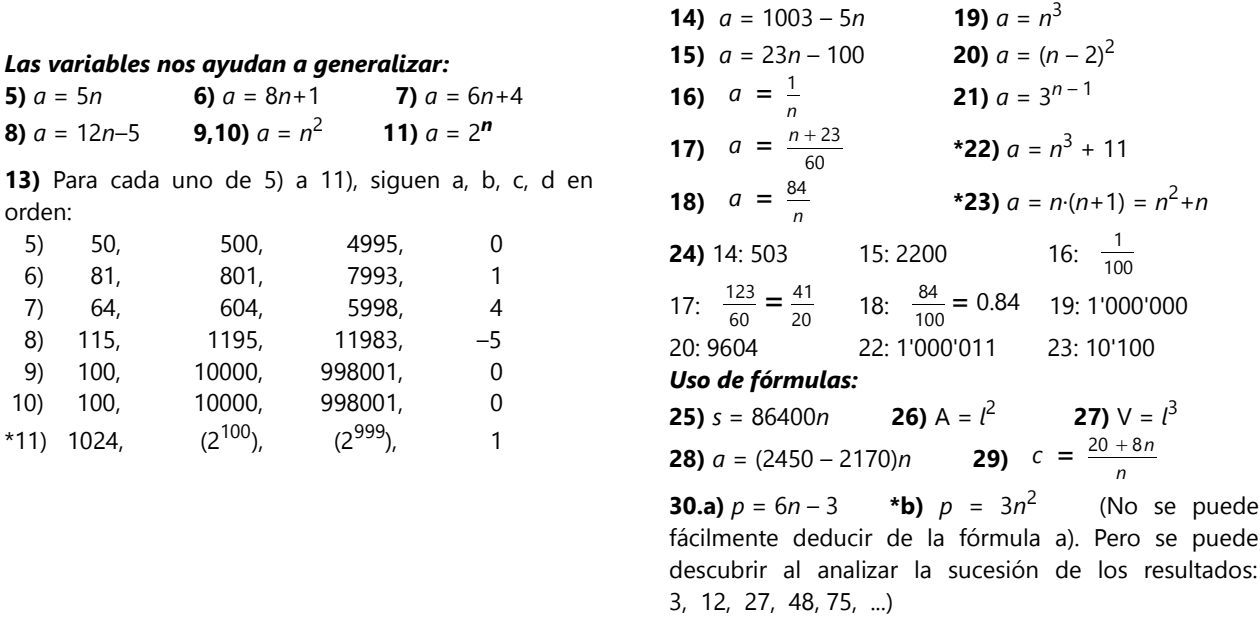

# **Unidad 11: Leyes de la adición y sustracción**

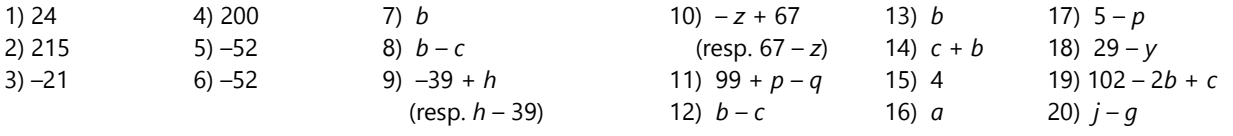

# **Unidad 12: Leyes de la multiplicación y división**

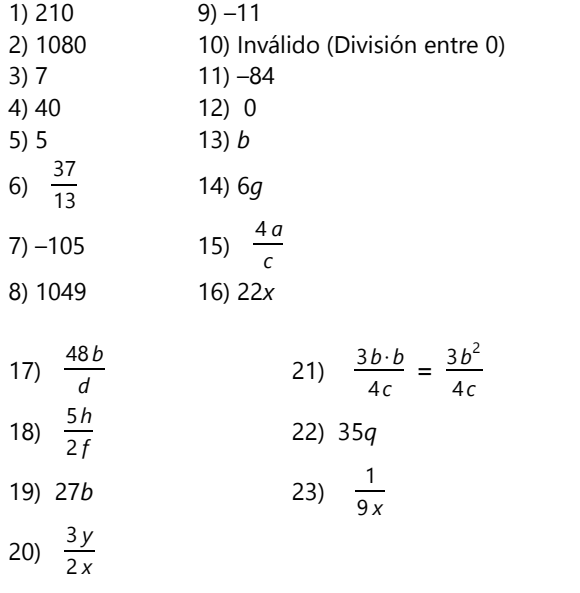

**24)**  $a \div b \div c \div d = a \div (b \cdot c \cdot d)$  (por las leyes de los paréntesis). Eso, escrito como fracción, es  $\frac{a}{b c d}$ .

**25)** 
$$
\frac{a}{b} \div \frac{c}{d} = (a \div b) \div (c \div d) = a \div b \div c \cdot d
$$
  
=  $a \div c \div b \cdot d = (a \div c) \div (b \div d) = \frac{a \div c}{b \div d}$ 

**26)** Empezando por el lado derecho:

*a bc · b b*<sub>·</sub>*<u>c</u></del><br><i>ac al*  $\frac{c}{ab} = \frac{abc}{bcacc}$ *bcacab* = *abc*  $\frac{abc}{abcabc} = \frac{1}{ab}$ *abc* (simplificando con *abc*). **27)**  $\frac{a}{b}$  $\frac{a}{b} \cdot \frac{b}{c}$  $\frac{b}{c} \cdot \frac{c}{d}$  $\frac{c}{d} = \frac{abc}{bcd}$ *bcd* = *cab*  $\frac{cab}{bcd} = \frac{c}{b}$  $\frac{c}{b} \cdot \frac{a}{c}$  $\frac{a}{c} \cdot \frac{b}{d}$  $\frac{b}{d} = \frac{c}{b}$  $rac{c}{b}$  ÷  $rac{c}{a}$  $rac{c}{a}$  ÷  $rac{d}{b}$ *b* Alternativamente, se puede demostrar que ambos lados son iguales a *a d* . El lado izquierdo: *a*  $\frac{a}{b} \cdot \frac{b}{c}$  $\frac{b}{c} \cdot \frac{c}{d}$  $\frac{c}{d} = \frac{abc}{bcd}$  $\frac{abc}{bcd} = \frac{a}{d}$ *d* (simplificando). – El lado derecho:  $\frac{c}{b} \div \frac{c}{a}$  $rac{c}{a}$  ÷  $rac{d}{b}$  $\frac{d}{b} = \frac{c}{b}$ *b · a c · b d* = *cab bcd* = *a*  $\frac{a}{d}$ . Con eso también está demostrado que el lado izquierdo y el lado derecho son iguales.

#### **Unidad 13: Leyes de operaciones combinadas**

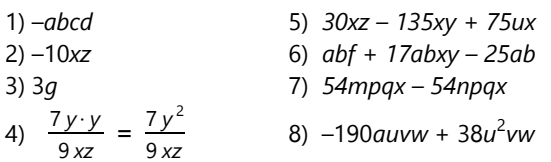

*Nota acerca de 8):* Se puede simplificar la suma en paréntesis primero; así tenemos (–19*uvw*)·(10*a* – 2*u*). 9) 5*ahik* + 10*bchik* – 15*defhik* – 20*ghik*

3 *z*

10) 21*arx* – 15*apx* 7*cy*

11) 
$$
-14ax - \frac{16y}{2} + \frac{32}{2}
$$
  
12)  $10 \frac{amx}{y} + 12 \frac{bx}{cn} + \frac{a}{4}$ 

#### *Divide:*

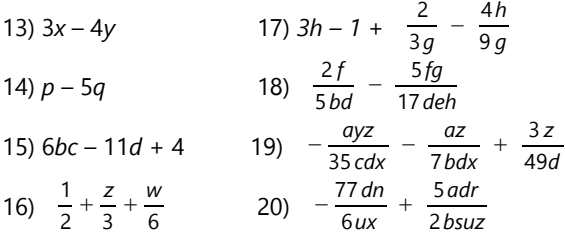

#### *Pon los factores comunes fuera del paréntesis:*

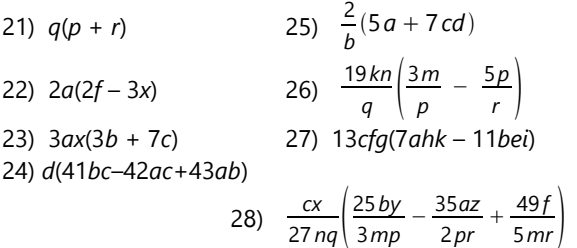

#### *Reduce a la forma más sencilla:*

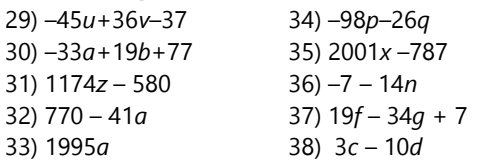

#### *Simplifica:*

**39)** Sacando afuera los factores comunes, se puede simplificar con 7, y con  $(x+y)$ :  $\frac{7(x+y)}{24(y+y)}$  $rac{7(x+y)}{21(x+y)} = \frac{1}{3}$ 3

- **40)** 6*a* 14*b* 6*a* 15*b* Solamente se puede simplificar con 6.
- **41)**  $\frac{12}{17}$ <sup>17</sup> Simplificando con (3*a*+7*b*)
- **42)** *bm cd* Simplificando con (*an+gp*)
- **43)** 7 *sv* 11*ty* Simplificando con 5*x*(3*u*+5*wz*)  $4(3ad+5bf)$
- **44)**  $5(3ad+4bf)$ Simplificando con 21*ce*  $9cd(13a+11e)$
- **45)**  $7hf(11a+13e)$ No se puede simplificar. 2*nr*
- **46)** 3*qt* Simplificando con 26(3*p*+2*ms*+4*mp*) *Demuestra:*

**47)** 
$$
\frac{a+b}{c+d} = \frac{(a+b)\cdot x}{(c+d)\cdot x} = \frac{ax+bx}{cx+dx}
$$
 (Amplification

con *x*, después aplicando la ley distributiva.)

**48)**  $\frac{x}{2}$  $\frac{x}{a} \div \frac{x}{b}$  $\frac{x}{b} = \frac{x}{a}$ *a · b*  $\frac{b}{x} = \frac{bx}{ax}$ *ax* (Ley del valor recíproco;

multiplicación de fracciones)

demostrar.

$$
= \frac{b}{a}
$$
 (simplification do con *x*)  
=  $\frac{by}{ay}$  (amplificando con *y*), lo

**49)** No necesita demostración. Es simplemente la ley distributiva para la división. (Vemos que eso es lo mismo como la suma de fracciones homogéneas.)

**50)** Amplificando la primera fracción con *b*, la segunda con *a*; después sumando fracciones homogéneas (Ley distributiva para la división):

$$
\frac{1}{a} + \frac{1}{b} = \frac{b}{ab} + \frac{a}{ab} = \frac{b+a}{ab} = \frac{a+b}{ab}
$$
  
\n\*51) 
$$
\frac{c}{a} \left( \frac{ab}{bc+cc} + \frac{a+b}{b+c} \right) = \frac{c}{a} \left( \frac{ab}{c \cdot (b+c)} + \frac{a+b}{b+c} \right)
$$

(Sacando el factor común *c* en el primer denominador.)

 $=$   $\frac{c \cdot ab}{(a+b)} + \frac{c \cdot (a+b)}{(a+b)}$  $a \cdot c \cdot (b+c)$   $a \cdot (b+c)$ (Multiplicando según la ley distributiva.)

 $=$   $\frac{ab + c \cdot (a+b)}{a}$  $\frac{(a + b)}{a \cdot (b + c)}$  (La primera fracción se simplificó

con *c*, y entonces sumamos fracciones homogéneas.)

 $=$   $\frac{ab + ac + bc}{b}$ *ab ac* (Multiplicando según la ley

distributiva.)

$$
= \frac{ab + ac}{ab + ac} + \frac{bc}{ab + ac} = 1 + \frac{bc}{ab + ac}
$$
 (Separando)

en dos fracciones homogéneas; en la primera se simplifica todo y queda 1.) Eso es lo que había que demostrar.

#### *Ley distributiva – Continuación:*

**52)** *ax + ay + bx + by*  **53)** *gm – gn – hm + hn* **54)**  $15x^2 + 38xy + 24y^2$ **55)** –55 – 16*y* –  $y^2$ **56)**  $am^2n + bmn^2 - a^2bm - ab^2n$ **57)** 5*ab*<sup>2</sup> – 306*ab* + 14*ab*<sup>3</sup> **58)**  $\frac{18ap}{r} + 55bp - \frac{12ap}{q}$ *q* − 110 *br* 3 **59)** 44 *ay* − 33 *yz* + 30 *cx* −  $\frac{45cxz}{25}$ 

#### *Unos productos notables:*

*Lo siguiente son sugerencias. Pueden existir otras formas igualmente válidas de representar estas operaciones. Representación de (a – b)<sup>2</sup> :*

2*a*

*a*

*b 2*

*b*

*a* 2 – *ab* es este rectángulo:

Ahora, si queremos quitar otra vez *ab*, tenemos que aumentar primero el cubito de unidad. Así tenemos  $a^2 - ab + b^2$ . *b a <sup>2</sup> – ab a*

que había que

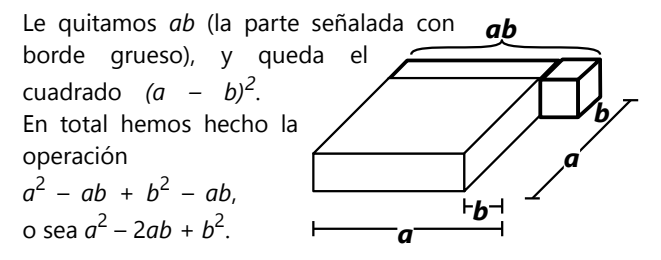

Eso confirma el resultado de la multiplicación.

*Representación de (a + b)·(a – b):*

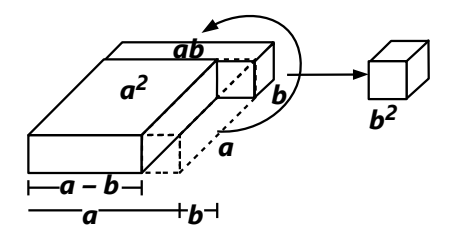

Imagínate que del cuadrado a<sup>2</sup> quitamos una regleta *ab*, y la colocamos detrás del cuadrado. En realidad no podemos hacer eso, porque tendríamos que cortar el cuadrado; pero quizás encuentras otra manera de formar el rectángulo *a*·(*a–b*).

El área de esta nueva figura sigue igual a *a* 2 , porque no hemos aumentado ni quitado nada; solamente hemos trasladado una pieza a otro lugar. Ahora, esta nueva figura ya es *casi* el rectángulo *(a + b)·(a – b)*. Solamente hace falta quitarle un cubito de unidad (=*b* 2 ). Con eso hemos comprobado que  $(a + b)\cdot(a - b) = a^2 - b^2$ .

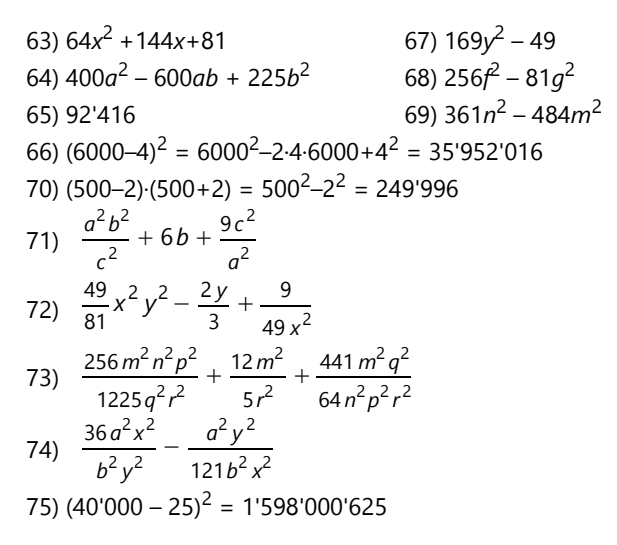

# **Unidad 14: Ecuaciones sencillas**

#### *Para practicar:*

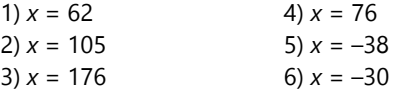

#### *Otros ejemplos:*

 $5x = 132 - 6x + 6x$  $11x = 132$  | ÷11 *x* = 12

#### *Hacerlo de manera más eficaz (2):*

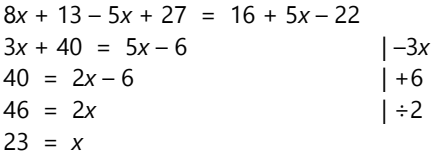

(Podríamos también hacer el paso "+6" primero, y "–3*x*" después.)

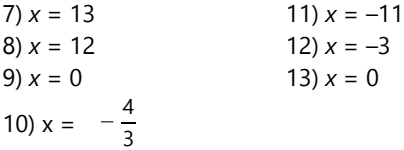

14) Es una identidad. Los dos lados de la ecuación son iguales. Por eso, la *x* puede ser cualquier número, y la ecuación siempre es verdadera.

Se puede escribir "C.S. *(conjunto solución)* = ℝ", porque todo número real es una solución de la ecuación. (Vea *Unidad 30* acerca de la clasificación de los números.) (Se podría eliminar todo, y tenemos  $0 = 0$ .

Pero cuando ya vemos que es una identidad, no es necesario hacer eso.)

$$
15) x = \frac{15}{4} = 3\frac{3}{4}
$$

16) Resulta –80 = –77. Eso es una contradicción. Nunca es verdadero, no importa cuánto sea la *x*. Por tanto, esta ecuación no tiene ninguna solución.

17) 
$$
x = -5
$$
 18)  $x = \frac{11}{8}$ 

**19 – 25)** No podemos sumar cantidades de *x* con cantidades de *x* 2 . Pero p.ej. en 19) podemos restar 7*x* 2 por ambos lados; entonces todos los x<sup>2</sup> se eliminan.

19) 
$$
x = -7
$$
  
\n20)  $x = -5$   
\n21)  $x = -143$   
\n22)  $x = -\frac{10}{3}$   
\n23)  $x = 4$   
\n24)  $x = \frac{66}{25} = 2.64$ 

25) Después de eliminar todo lo que se puede, queda *x* 2 = 9. La operación inversa de la potencia es la raíz; entonces  $x = \sqrt{9} = 3$ . Solamente un detalle: También puede ser  $x = -3$ , porque también  $(-3)^2 = 9$ . Aquí vemos que las ecuaciones donde la incógnita aparece al cuadrado, tienen unas características particulares. Pero dejaremos este tema de un lado hasta la *Unidad 59*.

# *Ampliaciones – "Traducir" problemas al lenguaje del álgebra:*

**26)** 15(*x*+19)–678 = 192. Resolviendo, da *x* = 39.

**27)** 3*x*+38 = 7*x*–46, entonces *x* = 21.

**28)** Llamemos *x* a AB. El segmento total (AD) se compone de AB+BC+CD. Entonces: *x*+564+*x* = 1000 (calculando en metros). Resoviendo, da *x*=218. *Comprobación:* 218+564+218 = 1000, correcto.
**29)** Cuando añadimos una cifra detrás de un número, todas las cifras originales se desplazan una posición hacia la izquierda. O sea, su valor se multiplica por 10. Añadir un 7 detrás de un número *x*, equivale a calcular 10*x*+7. Entonces: (10*x*+7)–*x* = 1375; *x*=152.

**30)** Llamemos *x* al número de bicicletas. El número de autos es *x*+7 (hay más autos). Para obtener el número de ruedas, el número de bicicletas se multiplica por 2, y el número de autos por 4. El total es 2*x* + 4(*x*+7).

Sabemos que este total es igual a 142, entonces la ecuación es: 2*x* + 4(*x*+7) = 142. Resolviendo, da *x*=19. *Comprobación:* El número de carros es entonces 19+7=26. Y el total de ruedas: 2·19+4·26 = 142, correcto.

**31)** Si *x* es el precio del gallo:  $x + (x+6) = 74$ . (Ya sabrás como continuar...)

**32)** Lo más práctico es llamar *x* a BC. El segmento total AE se compone de AB+BC+CE: 3*x* + *x* + 748 = 2000. (El dato acerca de DE es innecesario.)

Solamente no olvides que se pide como respuesta AB = 3*x*. Entonces, después de resolver la ecuación, hay que multiplicar el resultado por 3: AB=939m.

**33)** Sea *x* el número de habitantes del primer piso. En el segundo piso viven *x*+13 personas; en el tercer piso *x*+13–6. Entonces: *x* + (*x*+13) + (*x*+13–6) = 56.

Después de resolver, podemos calcular también el número de habitantes de los otros pisos según los datos.

**34)** Si *x* es el precio de una gaseosa, un jugo cuesta *x*+1. El precio total de lo que se menciona es: 9*x* + 16(*x*+1) = 101. Resolviendo, resulta *x* = 17/5 = 3.40.

**35)** Si el número de Sandra es *x*, su antecesor es *x*–1. La operación completa es: (6(x–1) – *x*)·2. Simplificando esta expresión, da 10*x* – 12. Este es el resultado que Clara recibe. Solamente tiene que sumarle 12 y dividir entre 10, para obtener *x*. O aun más fácil: Solamente tiene que quitar la cifra de las unidades, y sumar 2 al número que queda: 56+2 = 58. ¡Verifícalo con otros números!

Para ser exacto, ese último método funciona solamente si *x* es un número natural. Pero la gran mayoría de las personas, cuando les pedimos pensar en un número, van a elegir un número natural.

**36)** Añadir un 5 detrás de un número *x*, equivale a calcular 10*x*+5. (Vea 29).

Las siguientes operaciones son:

(10*x*+5)+125 = 10*x*+130 (10*x*+130)÷2 = 5*x*+65 (5*x*+65)+125 = 5*x*+190 (5*x*+190)÷5 = *x*+38  $(x+38)-x = 38.$ 

Vemos que el resultado siempre es 38, sin importar el número con el cual comenzamos. ¡Haz la prueba con algunos números!

### **Unidad 15: Ecuaciones con fracciones**

### *Para practicar:*

1) 
$$
x = 512
$$
  
2)  $x = 193$   
3)  $x = \frac{128}{19} = 6\frac{14}{19}$ 

4) 
$$
x = -77
$$

5) Contradicción; no hay solución.

6) 
$$
x = 201
$$

7) *x* = 9. - Multiplicando ambos lados por 367, los denominadores simplemente se anulan, y queda 12*x–*31 = 17*x–*76.

8) *x* = 8 9)  $x = \frac{200}{0}$  $\frac{00}{9}$  = 22 $\frac{2}{9}$ 10)  $x = 1$ 

#### *Un caso sorprendente para pensar – Continuación:*

Mario dice: "Cuando sabemos que la *x* no es cero, entonces podemos dividir entre *x.*" – "Pero eso es justo el problema", responde Pablo, "no sabemos cuánto es la *x*." – "Mm", dice Teora, "¿y si establecemos *dos* procedimientos? Uno para averiguar si *x* puede ser cero, y otro para cuando sabemos que *x* no es cero?" – "¿Y cómo haríamos eso?", pregunta Pablo. – "¡Ya sé!", dice Mario. "Hacemos primero la prueba con cero. Estamos allí donde tenemos 5x = 3x. Si la *x* es cero, entonces es  $5.0 = 3.0$ ,  $0 = 0$ , eso está bien, entonces sabemos que *x* es cero. Si no resulta así, entonces podemos dividir entre *x*." – "Establecemos entonces la

regla", dice Teora: "Primero hay que hacer la prueba con *x=0*. Si resulta así, entonces ya tenemos la solución de la ecuación. Si no resulta, entonces sabemos que podemos dividir entre *x*." – "No sé", dice Pablo, "eso me parece muy complicado. Yo prefiero nunca dividir entre la incógnita, si se puede evitar."

**11)** Sea *x* la edad de Sonia. Entonces la edad de mamá es 4*x*, la edad de papá 5*x*. La suma de todos: 5*x*+4*x*+*x*=90, entonces Sonia tiene 9 años.

*Comprobación:* 5·9+4·9+9 = 90, correcto.

**12)** Sea *x* la cantidad de galletas. En vez de 12 vinieron

15 invitados. Entonces:  $\frac{x}{12} - 2 = \frac{x}{15}$  Fueron 120

galletas.

*Comprobación:* 120÷12 = 10; 120÷15 = 8, eso es 2 menos que 10, correcto.

**13)** Sea *x* el precio de un chocolatillo. El paquete de 18 se vende a (18*x*–4), el paquete de 25 a (25*x*–6). Por tanto, 15(18*x*–4) = 11(25*x*–6). Un chocolatillo cuesta 6/5  $= 1.20.$ 

**\*14.a)** Sea *x* la edad de la hija. Entonces la edad del padre *ahora* es 7*x*, y dentro de dos años será 7*x*+2. Ese número es igual a 5 veces la edad de la hija; pero la hija tendrá entonces *x*+2 años. Entonces: 7*x*+2 = 5(*x*+2). La hija tiene 4 años y el padre 28.

**b)** Definimos una nueva incógnita. Sea *y* el número de años que buscamos. En *y* años, la hija tendrá 4+*y* años (¡ya sabemos su edad actual!), y el padre 28+*y* años. Entonces: 3·(4+*y*) = 28+*y*. Resolviendo, da *y*=8.

# **Unidad 16: Proporciones y Regla de tres con álgebra**

*Proporcionalidad directa:* 1) 1 3 8  $=\frac{x}{\sqrt{2}}$  $\frac{\lambda}{360 \text{ g}}$ ;  $x = 960 \text{ g}$ 2)  $\frac{5.95 \text{ ha}}{2.37 \text{ ha}}$  $\frac{5.95 \text{ ha}}{2.27 \text{ ha}} = \frac{\mathbf{x}}{127}$  $\frac{\lambda}{127 \text{kg}}$ ;  $\mathbf{x} = 333 \text{kg}$  (redondeado) 3)  $\frac{119 \text{ km}}{571}$  $\frac{119 \text{ km}}{57 \text{ km}} = \frac{x}{24 \text{ m}}$  $\frac{\lambda}{24 \text{min}}$ ; *x* = 56 min. 4) La ganancia por una pulsera: 300 = 79*x* + 56*x* + 45*x*;  $x = \frac{5}{3}$  $\frac{3}{3}$ . – El reparto: Priscila 79*·* 5  $\frac{3}{3}$  = 131.67, Pamela 93.33, Paula 75.–. 5) 150'000'000 seg. = 1736 días. 6) 385 =  $102x + 108x$ ;  $x = \frac{385}{310}$  $\frac{385}{210}$ . La parte de Javier:  $102x = \frac{102.385}{x}$  $\frac{2.385}{210}$  = 187 m<sup>2</sup>, de Jaime 198 m<sup>2</sup>.

(Hay que calcular con los montos completos de dinero, o sea el capital inicial (100%) más intereses. Por eso el reparto es en la proporción de 102:108, no 2:8.)

#### *Proporcionalidad inversa:*

7) 
$$
\frac{176}{200} = \frac{x}{55}
$$
,  $x = 48.4$  min. (Prop. inversa)  
\n8)  $\frac{24}{9} = \frac{x}{18}$ ,  $x = 48$  (Prop. inversa)  
\n9)  $\frac{39}{26} = \frac{x}{\frac{3}{16}}$ ,  $x = \frac{9}{32}$  (Prop. directa)  
\n10)  $\frac{45'684}{45'684+5832} = \frac{x}{53}$ ,  $x = 47$  (Prop. inversa)

11) Igualmente 70 km/h. No existe ninguna relación entre el número de tripulantes y la velocidad.

12) En minutos:  $\frac{17}{9} = \frac{x}{432}$  $\frac{x}{4320}$ ,  $x = 8160$  min. = 5d 16h

# *Leyes de las proporciones - Sumas y restas entre miembros:*

A.  $\frac{a \pm b}{b} = \frac{a}{b}$  $\frac{a}{b} + 1$ ;  $\frac{c \pm d}{d}$  $\frac{d}{d}$  =  $\frac{c}{d}$  $\frac{c}{d}$  + 1.

Si *a:b* = *c:d*, entonces las expresiones arriba son iguales. - O también, multiplicando por los denominadores:  $ad \pm bd = bc \pm bd$ . Se elimina *bd*:  $ad = bc$ . Esto es equivalente a la proporción original, según la ley de los productos de los extremos.

B.  $\frac{a}{a \pm b} = \frac{c}{c \pm b}$  $\frac{c}{c}$  Multiplicando por los denominadores, resulta como la anterior.

C.  $\frac{a+b}{a-b} = \frac{c+d}{c-d}$ *c*−*d* Multiplicando por los denominadores:  $ac - ad + bc - bd = ac + ad - bc - bd$ Se eliminan *ac* y *–bd*: *–ad + bc = ad – bc |+ad+bc:* 2*bc* = 2*ad*; equivalente a la proporción original.

D.  $\frac{a \pm c}{b \pm d} = \frac{a}{b}$ *b* Multiplicando por los denominadores: *ab±bc = ab±ad*; *±bc = ±ad*; Prod. de los extremos. - Eso demuestra a la vez la segunda igualdad, porque *a*:*b* = *c*:*d* por la condición inicial.

#### *Problemas diversos:*

13) 2232 km.

14) El avión voló 1/3 del trayecto en  $\frac{1}{3} \cdot \frac{660}{660}$  $\frac{660}{660-80} = \frac{11}{29}$ 29 del tiempo provisto. Sea *x* la velocidad requerida para recorrer los restantes 2/3 en 18/29 del tiempo, entonces  $\frac{18 \times}{}$  $\frac{8x}{29} = \frac{2.660}{3}$  $\frac{660}{3}$ , **x** ≈ 709 km/h.

15.a)  $\frac{4.5 \cdot 4 \cdot 8.4 \cdot 5}{36} = 21$  litros.

b) La mezcla contiene 4 baldes de agua; eso debería mezclarse con 4·4 = 16 baldes de pintura. Un balde de pintura ya está en la mezcla. Faltan 15 baldes, o sea  $15·4.5 = 67.5$  litros.

c) Sebastián necesita 21*l* de pintura, y 21÷4=5.25*l* de agua. En la mezcla de Sebastián, los 5.25*l* de agua corresponden a 5.25÷4 ≈ 1.31*l* de pintura. Entonces hay que usar 5.25+1.31 = 6.56*l* de la mezcla; y hay que añadirle 21–1.31=19.69*l* de pintura.

\*16) Hay que tomar en cuenta que el peso de un animal es proporcional a su *volumen*; y éste contiene la longitud elevada a la 3ra potencia. Entonces, la solución

es: 
$$
\frac{144g \cdot 230^3}{60^3} \approx 8.111 \text{ kg}
$$
. (*En realidad, el peso del*

*tigre puede ser aun mayor de lo que supone este cálculo, porque los animales mayores suelen ser más "gordos" en relación con su tamaño.)*

\*17) Para el peso de la hormiga "agrandada" aplica lo mismo como para el tigre en el problema anterior:

 $3mg \cdot \left(\frac{1000}{5}\right)^5$ 3 = 24 kg . Pero si ahora pensamos que

esa hormiga también podría levantar 100 veces su propio peso, estamos equivocados. Es que la capacidad de sostener un peso no es proporcional al *volumen* de un músculo; es proporcional al área de su *sección transversal*. Las áreas aumentan en proporción al *cuadrado* del tamaño. Si agrandáramos la hormiga exactamente a escala, no podría levantar más que

 $0.3 g \cdot \left(\frac{1000}{5}\right)^2$ 2 = 12 kg . O sea, ¡esa hormiga gigante

ni siquiera podría sostenerse a sí misma de pie!

- Por esta razón, no pueden existir insectos o arañas del tamaño de un hombre, como aparecen en algunas películas de ficción. Cuanto mayor es un animal, más gruesas tienen que ser sus extremidades en relación con el cuerpo, para poder sostener su propio peso. Por eso, por ejemplo las tarántulas tienen patas mucho más gruesas que las arañas pequeñas; y los dinosaurios grandes tenían patas extremamente gordas.

# **Unidad 17: Inecuaciones sencillas; intervalos**

#### *Para practicar:*

1) *x* > 7; C.S. = {*x*⋲ℝ / *x* > 7} = ]7; ∞[ 2) *x* > 3; C.S. = {*x*⋲ℝ / *x* > 3} = ]3; ∞[ 3) *x* < 11; C.S. = {*x*⋲ℝ / *x* < 11} = ]–∞; 11[ 4) *x* ≤ 40; C.S. = {*x*⋲ℝ / *x* ≤ 40} = ]–∞; 40] 5) *x* ≤ 0; C.S. = { $\mathbf{x} \in \mathbb{R} / \mathbf{x} \le 0$ } = ]–∞; 0] 6) Resulta –40 > –42. Eso es siempre verdadero; entonces C.S. = ℝ.

#### *Para pensar: Una operación particular*

**a)** En la recta numérica vemos enseguida que –6 > –10, entonces la operación propuesta está mal. Eso sucede porque el signo "–" invierte la "dirección" de todo número. Por eso invierte también la dirección de "menor" y "mayor". Multiplicar por un número negativo es como poner un signo "–" delante de todo. Entonces, la regla correcta es:

**Cuando una inecuación se multiplica o se divide por un número negativo, el símbolo de la desigualdad tiene que invertirse.**

**b)** La inecuación se puede resolver así:

 $-x > 7$  | +*x*  $0 > 7 + x$  | –7 –7 > *x*, o invirtiendo los lados:  $x < -7$ .

Esta es la solución correcta. Vemos nuevamente que el símbolo de la desigualdad está invertido, respecto a la operación de multiplicar por (–1). Eso confirma que la regla encontrada en **a)** es correcta.

A la vez observamos:

**Cuando se intercambian los lados de una inecuación, el símbolo de la desigualdad tiene que invertirse.**

Eso es obvio por lógica: Si A es menor a B, entonces B es mayor a A.

O con la balanza: Imagínate una balanza en desequilibrio, donde el platillo izquierdo pesa más. Si intercambias el contenido de los platillos, después el platillo derecho va a pesar más.

#### *Para practicar:*

7) *x* > 5; C.S. = {*x*⋲ℝ / *x* > 5} = ]5; ∞[ 8) *x* < –13; C.S. = {*x*⋲ℝ / *x* < –13} = ]–∞; –13[ 9) *x* ≤ –7; C.S. = {*x*⋲ℝ / *x* ≤ –7} = ]–∞; –7] 10) *x* ≥ 243; C.S. = {*x*⋲ℝ / *x* ≥ 243} = [243, ∞[ 11)  $x > \frac{11}{5}$  $\frac{11}{5}$ ; C.S. = {*x* ∈ ℝ / *x* >  $\frac{11}{5}$  $\frac{11}{5}$ } =  $\left[\frac{11}{5}, \infty\right]$ 12) *x* ≤ –169; C.S. = {*x*⋲ℝ / *x* ≤ –169} = ]–∞; –169] \*13) –11<*x*<11; C.S. = {*x*⋲ℝ / –11<*x*<11} = ]–11; 11[ resp: |*x*|<11.

### **Unidad 18: Ecuaciones simultáneas con dos incógnitas**

*Sumar ecuaciones enteras - Para pensar:* Se requiere tener en cada ecuación un único sumando que contenga la *x*, y un único sumando que contenga la *y*. Considera este ejemplo:

$$
\begin{cases}\n3x+7y = 57 \\
7x + 4y = 2x + 8y + 1\n\end{cases}
$$

Aquí no podemos ver fácilmente cómo eliminar una de las incógnitas. Primero tenemos que simplificar la segunda ecuación, restando 4*y* y 2*x*. Después queda más claro cómo eliminar, por ejemplo, la *x*:

$$
\begin{vmatrix} 3x+7y = 57 \\ 5x = 4y + 1 \end{vmatrix} \begin{vmatrix} 5 \\ 3 \end{vmatrix} + 15x + 35y - 15x = 285 - 12y - 3
$$
  
35y = 282 - 12y

#### *Para practicar:*

1) *x*=95; *y*=19 (En la 2da ecuación, *x* ya está despejada.) 2) *x*=18; *y*=7 (Sumar las dos ecuaciones elimina *y*.) 3) *x*=7; *y*=22 (La segunda ecuación se puede escribir "4(*x*+*y*)+...", y sustituir (*x+y*) desde la primera ecuación.) 4) *x*=–9; *y*=–22 (Cualquier método sirve igualmente.) 5) *x*=15; *y*=8 (Se tiene que despejar *y* en la primera ecuación, y sustituirla en la segunda. Los otros métodos no funcionan aquí, porque en la segunda ecuación tenemos un producto *xy*.)

7)  $x = -\frac{9}{2}$  $\frac{9}{2}$ ;  $y = \frac{11}{2}$  $\frac{1}{2}$  (Se ahorra trabajo, dividiendo primero cada ecuación entre el MCD de sus coeficientes. La primera se puede dividir entre 10, la segunda entre 7.)

8) x=80; y=–9 (Restar la segunda ecuación de la primera. O despejar  $\frac{3}{8}$ **x** y sustituir.)

9) x=9; y=13 (Cualquier método sirve igualmente.) 10) x=15; y=–2 (Se puede simplificar como en 7).

11) 
$$
\begin{cases} x + y = 1233 \ x - y = 459 \end{cases}
$$
 x=846; y=387  

$$
\begin{cases} j+3 = 2 \cdot (p-3) \end{cases}
$$

12) 
$$
\left\{\n \begin{array}{ccc}\n j - 3 & = & p + 3 \\
 \end{array}\n \right\}
$$
  $\left.\n \begin{array}{ccc}\n j = 21; & p = 15 \\
 \end{array}\n \right\}$ 

13) 
$$
\begin{cases} 6.5 \text{ m} + 2.5 \text{ p} = 47.4 \\ 3.5 \text{ m} + 4.5 \text{ p} = 39.4 \end{cases}
$$
 m=5.60; p=4.40

(Se recomienda primero multiplicar ambas ecuaciones por 2, para poder calcular con coeficientes enteros.)

14) 
$$
\begin{cases} g = c + 26 \\ 2g + 4c = 238 \end{cases}
$$
  $g=57; c=31$ 

15) Sea *d* la cantidad de monedas de –.10, y *c* la cantidad de las monedas de –.50.

$$
\begin{bmatrix} 0.1 \, \mathbf{d} + 0.5 \, \mathbf{c} &= 34 \\ \mathbf{d} + \mathbf{c} &= 160 \end{bmatrix} \quad \mathbf{d} = 115; \ \mathbf{c} = 45
$$

6) 
$$
\mathbf{x} = \frac{14}{5}; \ \mathbf{y} = \frac{17}{5}
$$

16) Ojo: Al definir las variables, tenemos que decidir si significan los *volúmenes* o los *pesos*. Si *c*, *z* significan los volúmenes:

 $\bigcap$  $\left[ 8.92 \, \mathbf{c} + 7.14 \, \mathbf{z} \right] = 152.016$  $c + z = 18$   $c = 13.2; z = 4.8$ En este caso, los pesos son 8.92·13.2 y 7.14·4.8. Si las variables significan los pesos:

 $\int_{\Re}$  $c + z = 152.016$  $\frac{c}{8.92} + \frac{z}{7.1}$ 7.14 <sup>=</sup> <sup>18</sup>} *<sup>c</sup>*=117.744; *z*=34.272. 17)  $\left|\frac{\rho}{7}\right|$  = *c*  $\frac{c}{3} = \frac{p}{2}$  $\frac{p}{2}$  – 1 *p*  $\frac{p}{7} = \frac{c}{8}$  $\frac{c}{8}$  - 1 | *c*=43.20; *p*=30.80. 18) *t* = peso de la torta entera, *p* = de un pedazo. { *t* − 16 *p* = 740 *<sup>t</sup>* <sup>−</sup> <sup>25</sup> *<sup>p</sup>* <sup>=</sup> <sup>254</sup>} *<sup>p</sup>*=54g; *t*=1604g.

# **Unidad 19: Leyes de potencias y raíces**

1) Repasa la *Unidad 4*; o consulta el *Anexo B*, 1.6.

2)  $x^9$ , 3) *d*, 4)  $t^{32}$ , 5)  $\frac{1}{4}$  $\frac{1}{x^2} = x^{-2}$ , 6) 1  $\frac{1}{z^{14}} = z^{-14}$ 7) *m* <sup>2</sup>*a*+3, 8) *v* <sup>4</sup>*n*+21, 9) *a* 9–6*h* , 10) *a* –2, 11) *b* –5 , 12) 216*a* <sup>15</sup>*b* <sup>24</sup>, 13) *x* <sup>30</sup>*y* <sup>29</sup>, 14) *m* 28  $rac{m^{28}}{2401n^8}$  15)  $rac{b^4}{a^3}$  $\frac{b}{a^3}$ 16)  $a^{2n+2}$ , 17) 1024 $m^2n^5$ , 18)  $x^{13}y^{-8}$ , 19)  $a^{16}$ , 20) *d* –17*e* –8, 21) *x* <sup>16</sup>, 22) *m* –5*n* 2 , 23) *a*, 24) *a* 11–*n* , 25) *a* <sup>99</sup>, 26) *u* <sup>54</sup>, 27) 718–4*<sup>n</sup>* , 28) *x* <sup>50</sup>, 29) 1  $\frac{1}{1029x^7}$ 30) *a* <sup>38</sup>*c* –2, 31) *f* 8 *g* –27*h* <sup>40</sup>, 32) *x* <sup>27</sup>*y* –36, 33) 1, 34) *x*=–4, 35) *x*=–3, 36) *x* 6 , 37) *a* 5 , 38) *b*, 39) 64, 40) *d* 5 , 41)  $\sqrt[3]{q} = q$ 1  $\frac{1}{3}$ , 42) *c*<sup>4</sup>, 43) *m*<sup>-5</sup>, 44) *x*<sup>7</sup>, 45) *a*<sup>3</sup>*b*<sup>4</sup>*c*<sup>5</sup>,

46) 
$$
xy^2z
$$
, 47)  $x^5 \cdot \sqrt{x^5} = x^{\frac{5^3}{7}}$ , 48)  $3x^5y^2 \cdot \sqrt[4]{2y^3}$   
\n49) $x^{16a+5}$ , 50) $d^2e^3$ , 51) $5^5 \cdot 3^{13} \cdot x^{21}$  (=4982259375 $x^{21}$ ),  
\n52)  $a^{17}$ , 53)  $\sqrt{50 \, m^7} = 5 \, m^3 \cdot \sqrt{2 \, m}$ ,  
\n54)  $a^2b^2c^3 \cdot \sqrt[3]{b}$ , 55)  $8a \cdot \sqrt{a}$ , 56)  $a^5b^{-7}$ ,  
\n57)  $6x^2y \cdot \sqrt[5]{y^2}$ , 58)  $\frac{3x^4}{7y^5}$ , 59)  $\frac{c^3d^5}{b^6}$ ,  
\n60)  $x^{-5}y^6 = \frac{y^6}{x^5}$ , 61)  $\frac{44}{x^5}$ , 62)  $\frac{3a^3}{y^7z^8}$ , 63)  $\frac{x^4y^7}{3}$ ,  
\n64)  $a^2b^3$ , 65)  $8 \, m^9n^8p^{-12} \cdot \sqrt[3]{np^2} = 8 \, m^9n^8p^{-11} \cdot \sqrt[3]{\frac{n}{p}}$ ,  
\n66)  $m^{-a-5}n^{3a-2}$ , 67)  $200a^2b^4$ , 68)  $\frac{2\sqrt[5]{5} \cdot a^4b^{15}}{3 \cdot \sqrt{a}}$ ,  
\n69)  $x = 3^7 = 2187$ , 70)  $x = -3$ , 71)  $x = 4096$ 

 $\overline{5}$ 

# *Solucionario del Bloque III – Geometría 1*

β

*r*

*s*

δ

α

### **Unidad 20: Rectas, ángulos, y triángulos**

#### *Congruencia de triángulos:*

**A)** (Triángulo con AB=6cm, AC=3cm, BC=2cm) Habrás notado que no existe intersección entre los arcos de círculos. Eso es porque el lado AB es más largo que ambos radios juntos. Para que se pueda formar un triángulo, *la suma de dos lados cualesquieras tiene que ser mayor al tercer lado.*

Esta condición se llama también *"la desigualdad del triángulo": a+b > c* (y lo mismo para los otros dos pares de lados).

**B)** Como en la construcción anterior, comenzamos con el segmento *c*. Con el transportador construimos un ángulo de 82º en A, y un ángulo de 30º en B. La intersección de estas dos rectas es C.

**C)** El segmento *c* y el ángulo α se construyen igual como en B). Así tenemos la semirrecta que después será el lado *b*. En esta semirrecta escogemos cualquier punto C1. En C1 construimos un ángulo de 110º (γ). Sabemos que esta nueva semirrecta es paralela al lado *a*. Entonces construimos una paralela a esta semirrecta, de manera que pasa por B. Así obtenemos el lado *a* y el punto C.

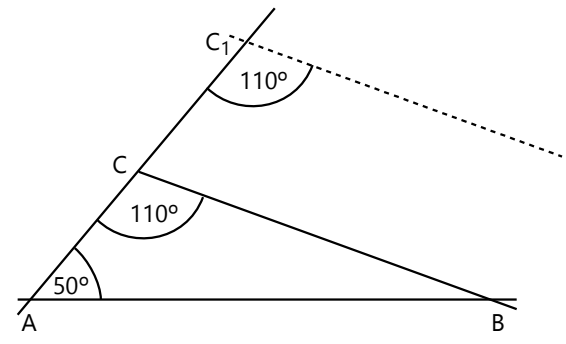

*Nota:* Un punto en una recta la parte en dos *semirrectas.* Una semirrecta tiene entonces un punto de inicio, y se prolonga *hacia un lado* hasta el infinito. **D)** Construye el segmento *c* y el ángulo α como en B) y C). Desde A, mide 6 cm sobre la semirrecta *b*. Así llegas al vértice C.

**E)** Segmento *c* y ángulo α como los anteriores. Ahora dibuja un arco de círculo con centro en B y radio *a*. Sabemos que C tiene que ubicarse en este arco.

En el primer ejemplo (*c*=6cm, *a*=4cm) resulta que tenemos dos intersecciones; o sea, hay dos soluciones distintas (no congruentes):

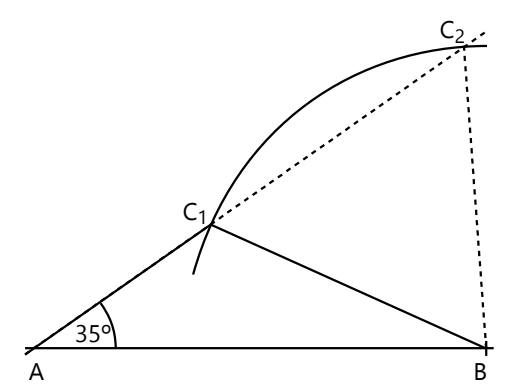

En el segundo ejemplo también hay dos intersecciones. Pero una de ellas se encuentra en el lado "equivocado"

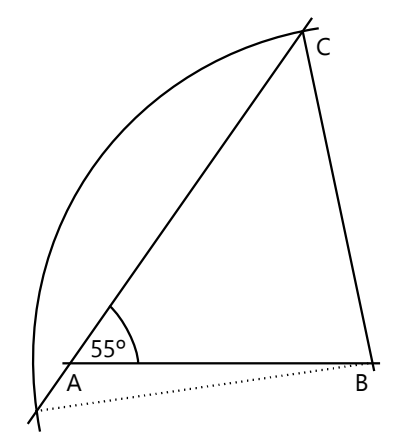

de la semirrecta *b*. Ese triángulo no contiene el ángulo α, sino su suplemento; por tanto no es una solución válida.

Entonces, si las medidas son como en el primer ejemplo, allí sí podemos afirmar que dos triángulos son congruentes si coinciden en las medidas "ALL". ¿Cuáles son las condiciones exactas para que eso sucede?

- Eso depende de la relación entre los lados *c* y *a*. La segunda intersección se vuelve inválida cuando *a* > *c*. O sea, cuando el lado adyacente al ángulo es menor que el otro. Podemos entonces hablar de una *congruencia* **"A***l***L"**. La *l* minúscula nos hace recordar que ese lado tiene que ser menor que el otro.

## *Ángulos en paralelas – Para pensar:*

De la manera como Euclides formuló su postulado, la conclusión es evidente, porque β y δ son ángulos suplementarios. Para que *r* y *s* sean paralelas, el postulado requiere que α y δ también sean suplementarios: Si

su suma fuera mayor a 180º, *r* y *s* se cortarían por ese lado. Y si su suma fuera menor a 180º, *r* y *s* se cortarían por el otro lado. Ahora, si α+δ=180º, y β+δ=180º, entonces α=β.

De manera similar se puede demostrar el inverso: Si los ángulos correspondientes son iguales, entonces *r* y *s* son paralelas. No se pueden cortar por ningún lado, porque por ningún lado forman ángulos con una suma menor a 180º.

#### *Ángulos en un triángulo – Investigación:*

**7.a)** Sobre la recta *r* (paralela) tenemos tres ángulos adyacentes que forman juntos un ángulo llano (180º). Dos de ellos son iguales a α y β; entonces el tercero es 180º – (α+β). Pero ese tercer ángulo (marcado con un arco grueso) es igual al tercer ángulo interior del

triángulo, porque son ángulos correspondientes en paralelas. Por tanto,

*la suma de los tres ángulos interiores en cada triángulo es de 180º***.**

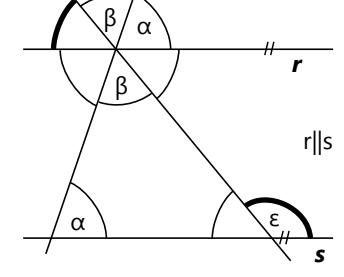

**b)** El ángulo exterior ε es suplementario al

tercer ángulo interior del triángulo. Antes descubrimos que ese ángulo es 180º – (α+β). Entonces ε = 180º – (180º – (α+β)) = α+β. Esta es otra ley general:

*Un ángulo exterior de un triángulo es igual a la suma de los dos ángulos interiores opuestos.*

### *El triángulo rectángulo – Investigación:*

**16. a)** En el triángulo rectángulo sabemos que uno de sus ángulos mide 90º. Entonces, los otros dos ángulos son complementarios; o sea  $\alpha + \beta = 90^\circ$ .

**b)** Si dibujamos la altura y aplicamos la misma propie-

α α

dad en los dos triángulos pequeños, encontramos que los ángulos en C son iguales a α resp. β.

### *El triángulo isósceles - Investigación:*

**17. a)** Los tres lados de los dos triángulos coinciden: AC = BC, porque el triángulo grande es isósceles. AM = MB, porque M es el punto medio. Y *m* es común a ambos triángulos. Por tanto, son *congruentes* (Congruencia LLL).

**b)** En triángulos congruentes, las partes correspondientes coinciden. Por tanto, α=β.

**c)** Por tanto, también los ángulos en M son iguales. Ya que juntos suman 180°, cada uno de ellos es 180° ÷ 2 = 90º. O sea, son *ángulos rectos*.

**d)** Los triángulos AHC y BHC coinciden en:

- AC = BC (triángulo isósceles)

- *h* (lado común a ambos)

- el ángulo recto en H.

Por tanto, son congruentes (A*l*L). Entonces también AH = HB. O sea, H es el punto medio entre A y B.

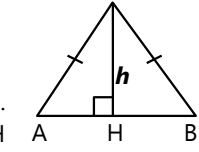

#### *Ángulos en paralelas – Para practicar:*

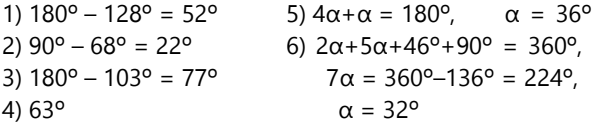

#### *Para practicar:*

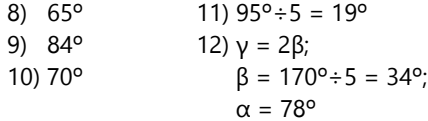

**13)** Construye el lado *c*, prolóngalo más allá de B y construye allí una semirrecta en un ángulo de 125º (ángulo exterior). Construye otra recta que corta esa recta en un ángulo de 105º y pasa por A.

Alternativamente, se puede calcular el ángulo α y construir ése primero.

**14)** Define el punto A en *r*, y construye allí el ángulo α. Así obtienes una intersección con *s* que es C. Ahora existen varias alternativas para continuar. La más fácil es esta: Construye en C una recta que corta *s* en un ángulo de 40º (igual a β, ángulos en paralelas).

**15)** Construye en A una recta que corta *r* en un ángulo de 38º. (Es igual al ángulo con *s*.) En esta semirrecta mide 7cm para obtener el punto B. Ahora construye *s* paralela a *r*, pasando por B. (Existe una segunda solución para B, midiendo el ángulo de 38º hacia el otro lado.)

*Nota importante:* Esto no es exactamente lo mismo como lo que hemos demostrado en la pregunta c). En c) hemos demostrado:

"*Si* M es el punto medio entre A y B, *entonces* los ángulos en M son rectos."

Ahora hemos demostrado:

"*Si* los ángulos en H son rectos, *entonces* H es el punto medio entre A y B."

Esto es el *inverso* de c), y debe demostrarse aparte. *(Vea en la introducción del libro las "Notas acerca de las demostraciones matemáticas", p.28-29.)*

**e)** En b) hemos demostrado que *si* un triángulo es isósceles, *entonces* tiene dos ángulos iguales. Ahora preguntamos por el *inverso* de esa ley; y eso lo debemos demostrar aparte. Se puede hacer de manera muy similar como los anteriores: Construye una línea auxiliar que parte el triángulo en dos partes. Demuestra que los dos triángulos parciales son congruentes. Si lo son, entonces AC=BC.

Como línea auxiliar servirá la mediana o la altura, como en los ejemplos anteriores. Solamente tienes que distinguir bien entre las propiedades que sabemos, y las que no sabemos: Si usas la mediana, sabemos que AM = BM, pero no sabemos nada acerca de los ángulos en M. En cambio, si usas la altura, sabemos que es perpendicular a AB, pero no sabemos nada acerca de las medidas de los segmentos AH y HB. En ningún caso puedes suponer de antemano que AC=BC, eso sería un razonamiento circular.

#### *El triángulo equilátero:*

**18)** El triángulo equilátero es "isósceles por todos sus lados". Por tanto, sus *tres* ángulos son iguales. Pero sabemos que la suma de los ángulos en todo triángulo es 180º. Entonces cada ángulo mide 180º÷3 = 60º.

Ya que los triángulos parciales son congruentes, cada altura parte el ángulo en el vértice en dos ángulos iguales. Entonces  $δ = α÷2 = 30°$ .

Ahora tenemos varias opciones para calcular ε. Podemos considerar los pequeños triángulos rectángulos, entonces  $ε = 180° -90° -δ$ . O podemos argumentar que los ángulos en el centro son todos iguales; entonces  $ε = 360°+6$ .

# *Para practicar:*

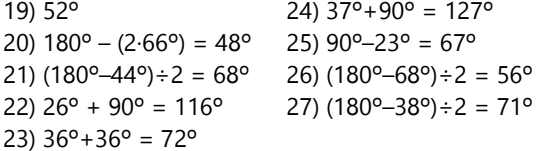

#### *Problemas de construcción:*

**28)** Construye la base, y el punto medio de la base. Sobre este punto se levanta la altura, si el triángulo es isósceles.

#### *Dimensiones del espacio – Para pensar:*

Si tenemos dos ejes perpendiculares en una hoja de papel, no es posible dibujar en esa hoja otro eje que sea perpendicular a *ambos.* (Si es perpendicular a uno de ellos, será paralelo al otro.) Pero podemos construir un tercer eje en el espacio. Si el papel está echado sobre la mesa, el tercer eje señalaría verticalmente hacia arriba.

Ahora, un cuarto eje perpendicular a esos tres ya no puede existir en el espacio que conocemos. Para eso necesitaríamos una cuarta dimensión; pero nuestro espacio tiene solamente tres dimensiones.

De hecho, la geometría se puede extender a cuatro, cinco, y aun más dimensiones. Los matemáticos han investigado geometrías en espacios de muchas dimensiones. Pero esas geometrías se pueden solamente calcular en teoría. No podemos imaginarnos esos espacios, porque el espacio que conocemos no tiene más que tres dimensiones.

#### **Unidad 21: Unas propiedades de cuadriláteros**

*Introducción – Para pensar:* Dibuja un cuadrilátero cóncavo. Verás que tienes que prolongar una de las diagonales para obtener una intersección, y la intersección estará en el exterior del cuadrilátero.

### *Para practicar:*

1) 90º 2)  $360^{\circ} \div 12 = 30^{\circ}$ 3)  $\alpha$ +105°+71°+23°=180°+50°,  $\alpha$  = 31° 4)  $180^{\circ} - (33^{\circ} + 63^{\circ}) = 84^{\circ}$ 5) Es una "cometa", usar triángulos isósceles. α=47º

α+β+126º = 2α+126º = 180º 2α = 54º

$$
\alpha = 27^{\circ}
$$

Así podemos construir la base, y después los ángulos α=β.

- Alternativa: Por la simetría del triángulo isósceles, la altura parte el ángulo γ en dos partes iguales; entonces cada una de las mitades mide 126º÷2=63º.

Construimos la base, su punto medio, y una semirrecta perpendicular desde allí que será la altura. Construimos una recta que forma un ángulo de 63º con esa semirrecta y pasa por A; así obtenemos el vértice C.

**30)** Por razones de simetría, el triángulo será simétrico respecto a la diagonal del cuadrado. Sabemos que los ángulos del triángulo equilátero son de 60º; entonces los ángulos entre AB resp. AC y la diagonal son de 30º cada uno. Construye la diagonal del cuadrado en A, y rectas en ángulos de 30º respecto a la diagonal por ambos lados, así obtienes B y C. (O puedes calcular los ángulos que AB y AC forman con los *lados* del cuadrado, y construir ésos.)

#### *Ampliaciones: Baldosas de triángulos escalenos:*

**31.a)** El patrón "funciona" si la mitad de los triángulos tienen todos la misma posición, y la otra mitad están puestos de cabeza. En realidad no es muy diferente del patrón que se forma con triángulos equiláteros.

**b)** En cada vértice se unen seis ángulos. ¿Cuáles son? (Puedes marcar los ángulos en tus triángulos con α, β, γ; ángulos correspondientes con letras iguales. ¿Cuántos de cada uno aparecen alrededor de un vértice?) De allí se puede deducir la ley que ya conoces, acerca de la suma de los ángulos en un triángulo.

De manera similar puedes deducir la propiedad de los ángulos exteriores.

**c)** Este tema se tratará en la siguiente *Unidad (21)*. Allí podrás comprobar si tus observaciones fueron correctas.

6) 37º

- 7) Por las simetrías en el cuadrado, ∢ABD=90º÷2=45º. α=101º
- \*8) MDP es un triángulo isósceles (MD=MP=radios). α=32º

# *Problemas de construcción:*

**9)** Construye una diagonal AC, y el ángulo de 39º en A. Desde C construye una perpendicular al otro lado del ángulo. Así obtienes B y puedes completar el rectángulo.

Hay una sola solución. Si construimos el ángulo hacia el otro lado, los lados del rectángulo resultan iguales como en la primera solución.

**10)** Si el ángulo entre las diagonales es de 112º, el ángulo entre una diagonal y un lado es de (180º–112º)÷2 = 34º (ángulos en un triángulo isósceles). Podemos construir este ángulo, con AB=6cm como uno de sus lados. Construimos un ángulo recto en B, la intersección con la diagonal es C, y podemos completar el rectángulo.

Existe una segunda solución si AB no es el lado del ángulo de 34º, sino de su complemento (90º–34º=56º).

#### *Demuestra o refuta:*

**13)** Sea M el punto medio de AC. BM es la mediana de D un triángulo isósceles (AB=BC según la condición inicial). Por tanto, BM es perpendicular a AC.

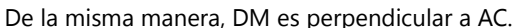

Ahora solamente falta demostrar que BMD es efectivamente la diagonal; o sea, que los puntos B, M, D son colineales. Pero eso es obvio, porque los segmentos forman ángulos rectos con AC. Entonces los ángulos adyacentes en M suman 90º+90º=180º. Por tanto, BM y MD pertenecen a una única recta.

**14)** Los triángulos ABC y ABD son congruentes (LAL; vea la demostración de que las diagonales de un rectángulo son iguales). α y β son ángulos correspondientes en estos dos triángulos; por tanto son iguales.

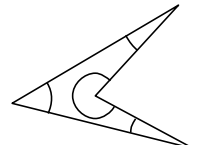

**15)** ¡El enunciado es falso! Un "ángulo obtuso" se define como un ángulo que es mayor a 90º, pero *menor a 180º*. Ahora, existen cuadriláteros cóncavos, que tienen

# *Problemas de construcción:*

**24)** Construye el triángulo formado por la diagonal y dos lados (LLL); y completa el rombo.

**25)** Construye dos paralelas con una distancia de 5cm. Mide en una de ellas el segmento AB (7.5cm). Con centro en A, dibuja un arco con radio 7.5cm. Su intersección con la otra paralela es D. – C se puede construir de la misma manera (arco con centro B); o con una paralela a AD que pasa por B.

**26)** Empieza con el segmento AD=5.5cm (vertical), y construye perpendiculares en A y D. Sobre la perpendicular en A puedes directamente medir el segmento AB. Ahora construye un arco con centro en B y radio 6.4cm. Su intersección con la otra perpendicular es C.

**11)** Construimos AB, el ángulo α en A, y una paralela en el mismo ángulo que pasa por B (ya que es un paralelogramo). Con centro en A, construye un arco con radio 8.2cm. Su intersección con la semirrecta procedente desde B es C. Completamos el paralelogramo.

**12)** Ya que *a*=*b* y *c*=*d*, la figura se compone de dos triángulos isósceles. La diagonal BD se compone de las alturas de los dos triángulos. Por tanto, BD corta el

ángulo β en dos mitades. Eso permite construir el triángulo ABD con BD, α, y β/2. D Igualmente el triángulo CBD, que es congruente a éste.

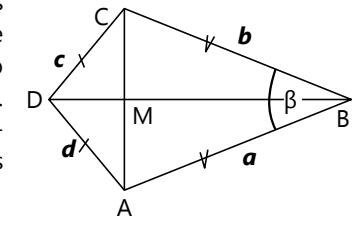

un ángulo *mayor a 180º* (ángulo cóncavo), y tres ángulos agudos. Éstos no tienen ningún ángulo obtuso. Podemos "arreglar" el teorema de la siguiente manera: "Todo cuadrilátero *convexo* que no es un rectángulo, tiene por lo menos un ángulo obtuso." Esto es verdadero, y se puede demostrar con una demostración indirecta:

En un cuadrilátero convexo que no tiene ángulo obtuso, todos sus ángulos son rectos o agudos (<90º). Si no fuera un rectángulo, entonces por lo menos uno de estos cuatro ángulos sería agudo, y entonces su suma sería menor a cuatro ángulos rectos (360º). Pero sabemos que en todo cuadrilátero, la suma de sus ángulos es 360º. Por tanto, un tal cuadrilátero no existe. 16) 62º

- 17) 47º
- 18)  $180^{\circ} 27^{\circ} = 153^{\circ}$
- 19) 72º
- 20) 18º
- 21) Usar simetría en el trapecio isósceles, y ángulos en paralelas.  $α = 180° - (66° + 2.31°) = 52°$
- 22)  $68^{\circ}$  (  $\angle$ MBC =  $\angle$ MBA = 30<sup>o</sup>)
- 23) 32º. ADE es isósceles;
	- ∢ADE = 360º–(90º+(180º–26º)).

**27)** Construye el triángulo ABD (LAL). Construye una paralela a AB que pasa por D. Mide en esta paralela el segmento CD.

**28)** Comienza con dos paralelas con una distancia de 4cm. En la superior de ellas define el punto C. Con centro en C, construye un arco con 6cm de radio; su intersección con la otra paralela es B. Construye otro arco con centro en C y radio 7.8cm; su intersección con la otra paralela es A. Completa el trapecio de manera simétrica. Resultan dos soluciones; una donde AB>CD, y otra donde AB<CD.

Alternativamente se puede comenzar con el vértice A o con B; resultarán las mismas dos soluciones.

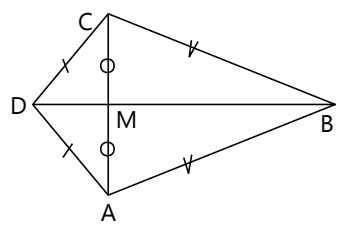

**\*29.a)** Si tres ángulos son conocidos, el cuarto se puede calcular, por la suma de los ángulos en un cuadrilátero. Entonces, de hecho, los *cuatro* ángulos son conocidos. Adicionalmente se requiere conocer dos lados.

*Caso especial:* Si se trata de un paralelogramo, los dos lados conocidos tienen que ser *adyacentes*. Es que de los lados opuestos ya se sabe que son iguales. Si sus medidas fueran determinadas y fueran distintas, no habría solución.

#### **b)** Existen dos casos posibles:

- Si los dos lados conocidos son *adyacentes*, la construcción es fácil:

Sean los lados conocidos *a* y *b*. El triángulo ABC puede construirse directamente (LAL). En A y en C se construyen semirrectas con los ángulos dados. Su intersección es D.

*Demuestra o refuta:*

**30)** Antes ya demostramos que un trapecio isósceles tiene ángulos iguales en su base. Entonces el triángulo ABE tiene ángulos iguales en su base; por tanto es isósceles.

**31)** Es inmediatamente evidente por las propiedades de los ángulos en paralelas.

**32)** Una posibilidad de demostrarlo (existen otras):

Los cuatro lados del rombo son iguales; por tanto se forman triángulos isósceles en la figura.

Entonces los ángulos ε son iguales, y lo ángulos θ son iguales.

Por la suma de los ángulos en un triángulo, tenemos: α + 2ε + β + 2θ = 2·180º = 360º.

α β ε ε ζ θ (θ

Pero el rombo es a la vez un paralelogramo; entonces α+β=180º. Remplazamos esto en la suma anterior:

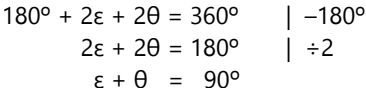

- Si los dos lados conocidos son *opuestos*:

AB (=*a*), y los ángulos en A y B.

diente a *c*, y marca allí el punto C1.

Sean los lados conocidos *a* y *c*. Construye el segmento

En la semirrecta *d*, escoge un punto D1. Construye allí

En la nueva semirrecta, mide la distancia correspon-

En C1, construye una paralela a *d*. Su intersección con *b*

Construye en C una paralela a

Por el otro lado,  $ε+θ+ζ = 180°$ , porque son ángulos adyacentes en una recta.

Entonces **ζ** = 180º – (ε+θ) **= 90º**.

Lo mismo vale para todos los ángulos del cuadrilátero interior; por tanto es un rectángulo.

### *Ampliaciones:*

#### *Baldosas de cuadriláteros:*

Efectivamente se puede cubrir el plano con copias congruentes de *cualquier* cuadrilátero: Escoge una de las diagonales, y forma una fila de cuadriláteros, tal que las copias de esa diagonal están alineadas en una única recta. Encontrarás que desde arriba y desde abajo puedes llenar los espacios con copias del mismo cuadrilátero, rotado en 180º. (Eso se puede demostrar con

la congruencia de triángulos, y los ángulos en paralelas.)

Lo mismo funciona incluso con cuadriláteros cón-

cavos, como muestra el siguiente dibujo.

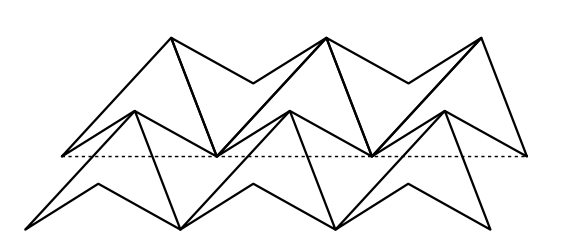

Aplicando unas transformaciones, se pueden crear muchas combinaciones con cuadriláteros de distintos tipos. Aquí hay unos ejemplos:

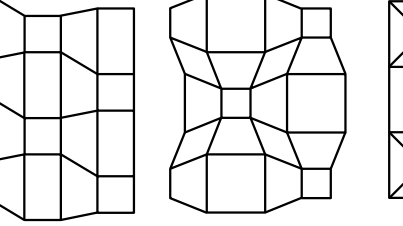

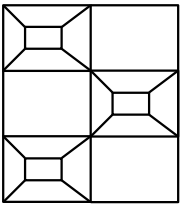

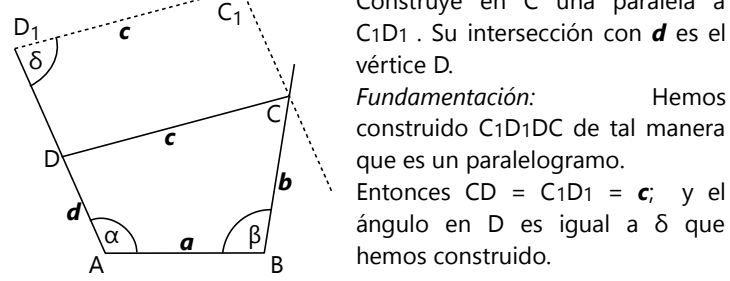

el ángulo δ.

es el vértice C.

# **Unidad 22: El lugar geométrico**

#### *Concepto del lugar geométrico – Para pensar:*

Es cierto que una línea finita se puede medir, por ejemplo en centímetros o en milímetros. Pero esa medida no indica la cantidad de puntos que contiene.

Ten en cuenta que un punto matemático "no tiene extensión". O sea, un punto debe imaginarse como infinitesimalmente pequeño. Entonces, si escogemos dos puntos cualesquieras en una línea, no importa cuán pequeña sea la distancia entre ellos, siempre existen otros puntos *entre* esos dos puntos. Aun si dos puntos están separados por una distancia de solamente un milésimo de un milímetro, existen entre ellos muchos puntos que tienen entre sí distancias aun más pequeñas (diezmilésimos de un milímetro, millonésimos de un milímetro, etc). Este proceso se puede continuar infinitamente.

Lo mismo aplica a los números en la recta numérica: Por ejemplo entre 3.456 y 3.457 podemos señalar los números 3.4561, 3.4562, etc. Y entre 3.4561 y 3.4562 a su vez se encuentran 3.45611, 3.45612, etc.

Los matemáticos llaman esta propiedad la "densidad": Los puntos de una recta la ocupan de manera "densa". Igualmente los números en la recta numérica están distribuidos de manera "densa". *(Vea Unidad 30 - Números racionales)*

#### **5)** *Construcción de la bisectriz – Demostración:*

Los triángulos OPR y OPS son congruentes, porque: OR = OS (por construcción); PR = PS (por construcción); y OP es un lado común (congruencia LLL). Por tanto, también  $\angle$  POR =  $\angle$  POS.

*Teorema de las bisectrices (Ángulo entre bisectrices):*

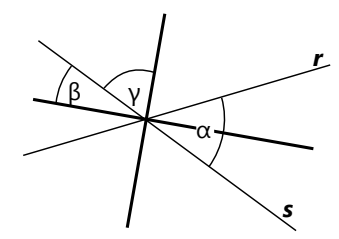

Si el ángulo entre *r* y *s* es α, el otro ángulo es 180º – α (ángulos suplementarios). Una bisectriz divide el ángulo en mitades iguales. Entonces  $\beta = \alpha/2$ ;  $\gamma = (180^{\circ} - \alpha)/2$ = 90° –  $\alpha/2$ . El ángulo entre las bisectrices es β+ γ = **90º** (independientemente de α).

O sea, *las dos bisectrices de un par de rectas siempre se cortan en ángulo recto.*

#### *Problemas de construcción:*

**6)** Un primer L.G. son las dos paralelas a *r*, en una distancia de 3.5 cm. Un segundo L.G. son las dos paralelas a *s*, en una distancia de 2.5 cm. Entre éstos se producen 4 intersecciones, que son las soluciones.

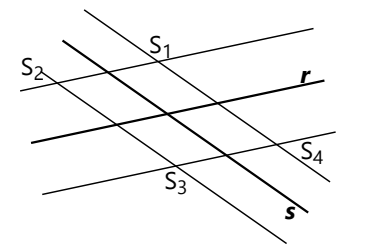

**7)** Primer L.G: Círculo con centro Q y radio 4cm. Segundo L.G: Paralelas a *r*, distancia 3cm. El dibujo muestra el número máximo de soluciones (4).

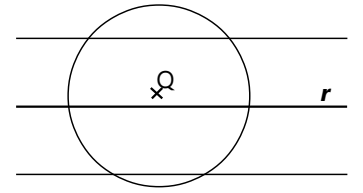

Cuánto más lejos es la distancia entre Q y *r*, menos intersecciones se producen. Compara las diversas situaciones *(Dibujo siguiente)*:

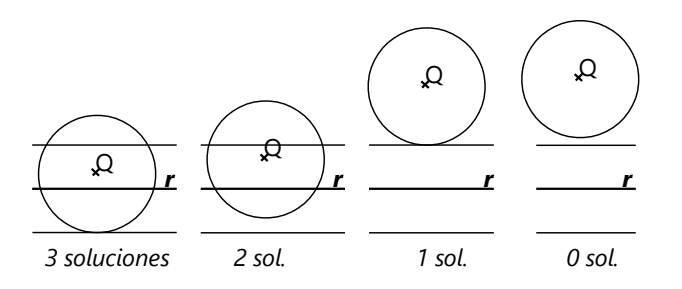

**8)** La *altura* en C es la *distancia* de C hacia la recta AB. Entonces, si empezamos con la recta AB (ya podemos definir A), un L.G. para C es una paralela a AB, a una distancia de 4.7cm. Un segundo L.G. es un círculo con centro A y radio 7cm. La intersección de los dos L.G. nos da C. (En la construcción efectiva no necesitamos dibujar el círculo entero. Una porción del arco que contiene la intersección, es suficiente.)

Ahora, con centro en C construimos otro arco con radio 7cm. Su (otra) intersección con la recta AB nos da el vértice B.

Más rápida es la siguiente construcción: Empezamos con C, y construimos una recta a una distancia de

4.7cm de C. Construimos un círculo (o arco) con centro C y radio 7cm. Sus dos intersecciones con la recta son los vértices A y B.

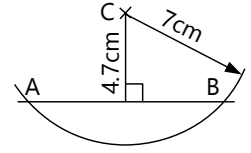

**9)** Primer L.G. para C: Mediatriz de AB (ya que AC = BC). Segundo L.G: Paralelas a *r* con distancia 4 cm. (2 soluciones.)

**10)** Empieza con AB=7.5cm, y construye el ángulo de 64º en A. C tiene que encontrarse en esta semirrecta. Un segundo L.G. para C es una paralela a AB, distancia 4cm.

**11)** Empieza con dos paralelas, distancia 5.4cm. Define el punto C en una de ellas. Construye un arco con centro C y radio 6cm. Su intersección con la otra paralela es A. Ahora puedes construir el ángulo γ, y obtienes B.

Alternativamente, se puede definir A primero. Con un arco con centro en A se obtiene C; etc.

**12)** Empieza con AB=8cm, y una paralela a una distancia de 5cm (L.G. para C). Sea M el punto medio de AC, entonces sabemos que BM=7.8cm. Un L.G. para M es un círculo con centro B y radio 7.8cm. Un segundo L.G. es la paralela media entre las dos paralelas. (Distancia = 5÷2 = 2.5cm.) Así podemos construir M. Prolongamos AM y obtenemos C en la paralela superior.

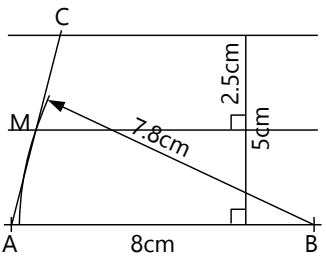

**13)** Empezamos con dos paralelas, distancia 4cm. Definimos A en una de ellas, entonces la otra paralela es un L.G. para B. Un segundo L.G. es el círculo con centro A y radio 4.6cm. – C se encuentra en la misma paralela como A. Y para que el triángulo sea isósceles, un segundo L.G. es la mediatriz de AB.

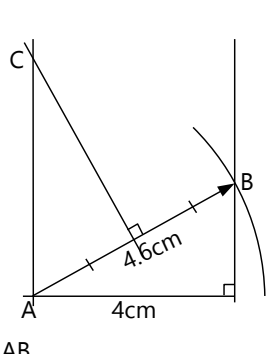

**14)** Empezamos con dos paralelas, distancia 5.2cm. Definimos A en una de ellas, construimos el ángulo α, y obtenemos C. Con centro en C construimos un arco de un radio de 5.8cm. Sus dos intersecciones con la primera paralela dan M (dos soluciones). Ya que M es el punto medio de AB, solamente tenemos que "duplicar" AM hacia el otro lado, y obtenemos B.

**15)** Construye el segmento AC=6cm, y el ángulo de 56º en C. Construye la bisectriz de ese ángulo, y marca en ella un punto T a una distancia de 5.5cm desde C. Une A con T y prolonga el segmento. La intersección con el otro lado del ángulo γ es B.

**16)** Construye dos paralelas con una distancia de 6cm. Elige el vértice A en una de ellas, y construye la diagonal AC: Intersección entre un arco con centro A y radio 7cm, y la otra paralela.

Ahora, puesto que los lados del rombo son todos iguales, un L.G. para B y D es la mediatriz de AC. El otro L.G. son las dos paralelas.

**17)** Ya que las diagonales se cortan en la mitad, podemos construir el triángulo ABM (M = intersección de las diagonales): Empieza con dos paralelas, distancia 1.9cm (la mitad de la altura). Define M en la paralela superior. Con centro en M, dibuja un arco con radio 3.9cm (mitad de AC). Su intersección con la primera paralela es A. De manera similar obtenemos B. (2 soluciones no congruentes, porque hay dos intersecciones). Ahora solamente tenemos que prolongar las diagonales hacia arriba y "duplicarlas", para obtener C y D.

**\*18)** En el triángulo ABC, construye la altura en C (=*h*). Construye las paralelas a *r* con distancias *h*. (L.G. para C1.) Sus intersecciones con *s* son las dos soluciones para C1. Desde allí puedes completar las soluciones, usando propiedades de congruencia de triángulos.

**\*19)** Sea M el punto medio de AB (=punto final de la altura en C, ya que el triángulo es isósceles.) Un L.G. para M es la paralela media entre *r* y *s*. Define C en *r*. Construye un arco con centro en C y radio 4cm (segundo L.G. para M). Ahora construye la perpendicular a CM en M, y tienes AB.

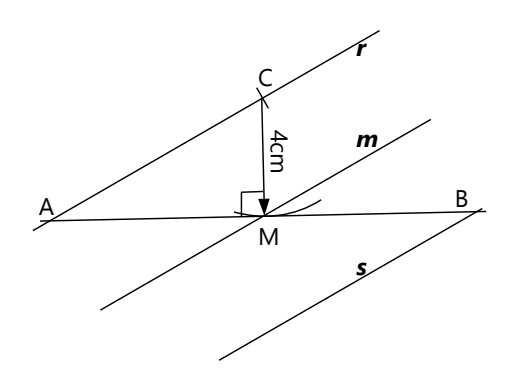

*Demuestra o refuta: A continuación daremos las pautas más importantes para las demostraciones. Los detalles podrás completar tú.*

**20)** Verdadero. La paralela construida es la paralela media entre los dos lados. Se puede demostrar por el hecho de que las diagonales de un paralelogramo se cortan en el medio; por tanto tenemos triángulos congruentes. En triángulos congruentes, también sus alturas son congruentes. Por eso, la distancia desde la intersección de las diagonales hacia lados opuestos es igual.

**21. a)** Verdadero. En un rombo, cada diagonal es la mediatriz entre los otros dos vértices. Por eso, cada punto de la diagonal (o su prolongación) tiene la misma distancia hacia esos dos vértices.

**b)** Las diagonales de un rombo son también bisectrices de los ángulos en los vértices. (¡Demuéstralo, usando triángulos congruentes!) Por tanto, esta afirmación también es verdadera.

**c)** Demuestra que los triángulos PBC y PDC son congruentes. (¿De cuáles de sus partes sabemos que son iguales?)

**22. a)** Según la construcción hecha, BC es la paralela media entre A y DE, porque divide el segmento AE en la mitad. Por tanto, divide también AD en la mitad. **b)** Existen varias maneras de demostrarlo. Por ejemplo:

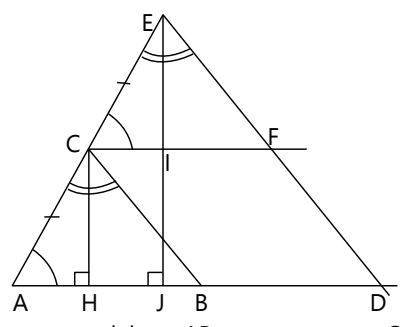

- Traza una paralela a AB que pasa por C. Sea F su intersección con DE. El triángulo CFE es congruente a ABC. (Congruencia ALA: AC=CE, y los ángulos adyacentes son ángulos en paralelas.) Ahora, la altura EJ consiste en dos segmentos que son ambos iguales a la altura CH: el superior, por congruencia de triángulos; y el inferior, porque HCIJ es un rectángulo (vea dibujo).

- El triángulo ADE es la *ampliación perspectívica* de ABC, por el factor 2 y con centro en A. (Este tema se trató en *Primaria II, Unidad 70*. Se retomará en la *Unidad 29* de este libro.) Por tanto, también las alturas se amplían por un factor de 2.

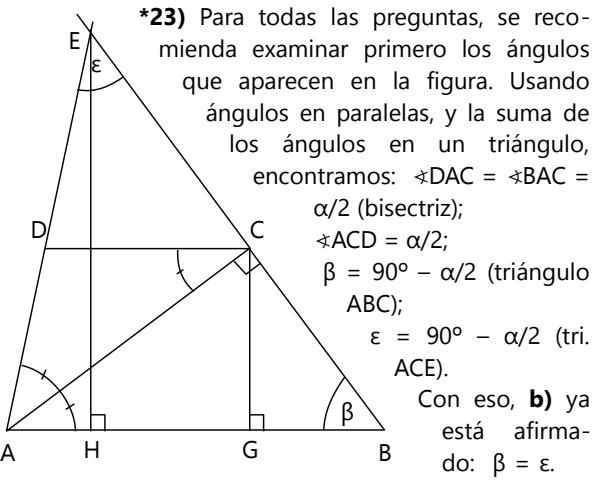

Además sabemos ahora que el triángulo ADC es isósceles, o sea CD = DA (demuestra **d)**.

También el triángulo ABE es isósceles, o sea AB = AE, y así también BC = CE. Por tanto, CD es la paralela media entre AB y E; entonces CD parte también la altura EH en dos segmentos iguales. Pero el segmento inferior de ésos es igual a CG (lados opuestos de un rectángulo). Eso demuestra **a)**.

**c)** es falso: Si AC = BD, entonces los triángulos ABC y BAD serían congruentes (dos lados y la altura iguales). En este caso también  $\alpha = \beta$ , o sea  $\alpha = 90^{\circ} - \alpha/2$ . Eso se cumple solamente en el caso especial donde α=60º, pero no en el caso general.

**24)** Verdadero. OA=OB, porque son radios de un mismo círculo. Igualmente, PA=PB. Entonces OP es la mediatriz de AB; por tanto el ángulo es recto.

**25)** Se necesita examinar un único punto P, y su reflejo P1: En la simetría axial, todo lo que está por un lado del eje, es congruente a lo que está por el otro lado. Entonces, si escogemos cualquier punto A en el eje, AP=AP1; igualmente para un segundo

punto B: BP=BP1. Por tanto,

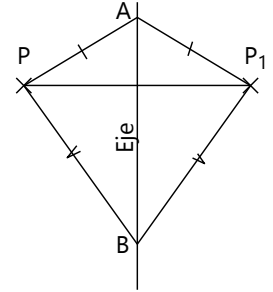

el eje es la mediatriz de PP1, y es perpendicular a PP1. O aun más fácil: Los ángulos adyacentes entre PP1 y el eje por ambos lados son congruentes. Los únicos ángulos suplementarios que cumplen esta condición, son dos ángulos rectos.

**26)** Sean P y Q las intersecciones de la bisectriz en A resp. B con el lado opuesto. Los triángulos APB y AQB son congruentes: AB es un lado común. Los ángulos QAB y PBA son iguales (ángulos en un triángulo isósceles). Los ángulos QBA y PAB son cada uno la mitad de esos ángulos iguales (por la construcción de la bisectriz). Por tanto tenemos congruencia ALA; y AP = BQ.

- O se puede argumentar con las propiedades de la simetría: La altura en C es un eje de simetría; entonces cada línea que se ha construido por un lado del eje, es congruente con la línea correspondiente por el otro lado del eje. Eso incluye las bisectrices.

**27.a)** La argumentación se puede basar enteramente en triángulos congruentes: Si AC es bisectriz en A y en C, los ángulos adyacentes a AC son iguales por ambos

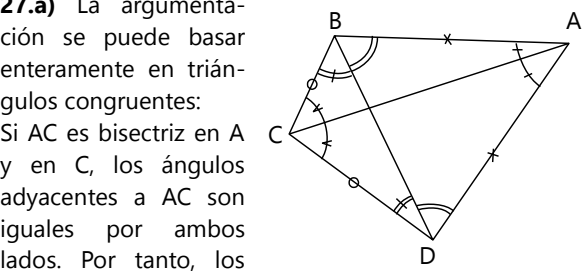

triángulos ABC y ADC son congruentes (ALA). Entonces AB=AD, y CB=CD. – El mismo argumento se puede repetir para la diagonal BD; entonces BA=BC, y DA=DC. Con eso está establecido que los cuatro lados son iguales; por tanto es un rombo.

**\*b)** Supongamos que el vértice D es el que no se ha verificado.

Entonces, para la diagonal AC sigue válido el argumento de a).

AB=AD; entonces  $\angle$ ABD =  $\angle$ ADB (ángulos en un triángulo isósceles).

Además CB=CD; entonces ∢CBD = ∢CDB.

Pero en B hemos verificado que la diagonal es bisectriz; por tanto  $\angle$ ABD =  $\angle$ CBD. Entonces también  $\angle$ ADB = ∢CDB; o sea, la diagonal es bisectriz también en D. Con eso se cumplen las condiciones para lo que hemos demostrado en a): efectivamente es un rombo.

# *Un poco de historia – La trisectriz – Para pensar:*

**28.a)** La construcción produce dos triángulos isósceles, BVC y VCD. Así,  $\angle$ CVD =  $\mathbf{x}$ ,  $\vee$   $\angle$ BCV = 2x (porque es ángulo exterior del triángulo VCD). Ahora, también ∢CBV = 2*x*. α es un ángulo exterior del triángulo grande VBD; por tanto es igual a *x* + 2*x* = 3*x*.

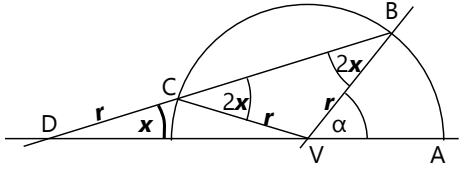

**\*b)** El dibujo muestra un punto P en una trisectriz, y sus distancias *a* y *b* hacia los dos lados del ángulo. Construimos triángulos congruentes a PSV, usando la otra trisectriz. Así obtenemos un segmento de longitud 2*a*, pero éste corta *r*

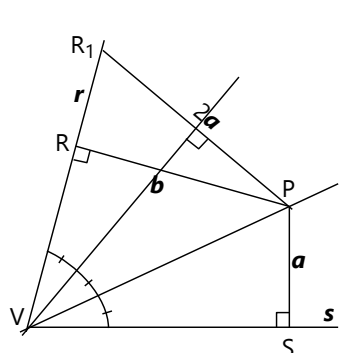

en un punto R1, distinto de R. Ya que PR es la distancia más corta, PR1 es mayor a PR; por tanto 2*a* > *b*. La afirmación es falsa.

#### **Unidad 23: Círculos y rectas**

#### *Perímetro de un círculo – Para practicar:*

**1)** 5.03m

- **2)** 6.05cm
- **3)** 29.32cm (un tercio del perímetro)
- **4)** P = 2*r* + (1/6 · 2*r*π) = 48.76cm

**5)** Este es un problema que no se puede resolver con exactitud matemática, porque intervienen asuntos del redondeo, y no sabemos todos los detalles de la ubicación de las bancas. Haciendo unas suposiciones sensatas, podemos llegar a la siguiente solución:

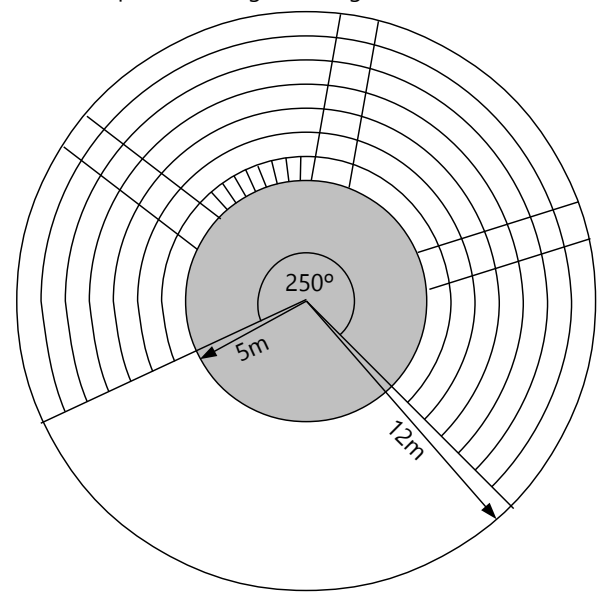

El L.G. correcto se puede construir de la siguiente manera:

Elige una distancia arbitraria *d*.

Construye una paralela a *s*, a una distancia de *d*; y una paralela a *r*, a una distancia de 2*d*.

La intersección S de las dos paralelas cumple la condición: su distancia hacia *r* es el doble de su distancia hacia *s*.

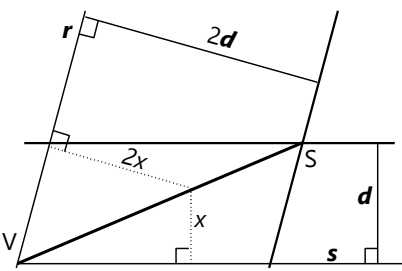

La recta VS es el L.G. que buscamos: Todos los puntos en esta recta cumplen la misma condición, por las propiedades de los triángulos semejantes.

Nota que esta *no* es la construcción de una trisectriz; porque acabamos de demostrar en b) que este L.G. que hemos construido, no es idéntico con la trisectriz.

La pista tiene un radio de 5m (¡los 10m son el diámetro!), y cada fila de bancas ocupa 1m del radio; entonces podemos asumir que los primeros asientos están ubicados a lo largo de un arco con 6m de radio. Este arco mide 250/360·2·6π = 26.18m. Pero 3·1.60 = 4.80m son ocupados por pasillos, entonces quedan 21.38m. Dividiendo entre 60cm, resultan 35 asientos, y un residuo de 38cm. El residuo debe descartarse, porque nadie puede sentarse en medio asiento.

Calculando de esta manera los siguientes arcos, cada uno con un radio en 1m mayor, hasta llegar a 12m, el total de los siete arcos da 399 asientos. Pero en el arco con radio 7m queda un residuo de 54cm, casi un asiento entero. Así que quizás el circo logró "apretar" un poco los asientos de esa fila, para obtener un asiento adicional y así tener un número redondo de 400 asientos.

- En vez de usar cada vez la fórmula con π, las longitudes de los arcos se pueden calcular de una manera más eficaz: La *diferencia* de un arco al siguiente es siempre 250/360·2π = 4.363m. Así obtenemos las medidas de los arcos sucesivos, sumando siempre 4.363m al anterior.

Con suposiciones distintas se puede llegar a soluciones ligeramente diferentes. Si tu respuesta es más o menos cercana a 400, probablemente tu razonamiento y cálculo era correcto.

6) P = 1 = 2r + (75/360 · 2rπ) = r(2 + 75/360·2π)  
\n
$$
\frac{1}{2 + \frac{75}{360} \cdot 2\pi} = r = 0.30m
$$
\n7) P = 200 = 2·35 + (α/360 · 2·35π)  
\n200 – 70 = α/360 · 70π  
\n130 ·  $\frac{360}{70\pi} = \alpha$  = 212.81°

# *Rectas en un círculo – Para pensar:*

A simple vista parece claro que una recta no puede cortar una circunferencia tres veces: La primera vez entra dentro del círculo, la segunda vez sale de él, y entonces se aleja del círculo. Pero vamos a demostrarlo de manera lógica:

Escogemos tres puntos cualesquieras de una circunferencia. Dos de estos puntos, juntos con el

centro, forman un triángulo isósceles. Si conocemos el ángulo en el centro, podemos calcular los otros. En el dibujo, los ángulos en B miden 90º–α/2 y 90º–β/2, respectivamente. Su suma es entonces 180º–α/2–β/2. Ya que α y β son

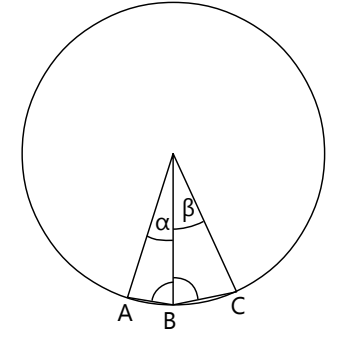

mayores a cero, el ángulo en B es menor a 180º. Pero si ABC fuera una recta, los ángulos en B sumarían exactamente 180º. Eso es una contradicción. Por eso, tres puntos en una circunferencia no pueden se parte de una misma recta.

#### *Propiedades de las cuerdas:*

**8)** Es una consecuencia inmediata de los triángulos congruentes antes descritos. Las apotemas son las alturas en esos triángulos, y las partes correspondientes en triángulos congruentes son iguales.

Si deseas una demostración más detallada, busca triángulos congruentes que tienen el punto M (intersección de la apotema con la cuerda) como vértice.

**9)** Construye un diámetro desde A. Así ya tienes una diagonal AC. – En un cuadrado, las diagonales se cortan en ángulo recto. Construye entonces otro diámetro, perpendicular al primero, y tienes BD.

**10)** Un L.G. para el centro C del círculo es la mediatriz de AB. – Sabiendo que el triángulo ABC es isósceles, podemos calcular su ángulo α y construirlo. Así encontramos C.

**11)** Construye un punto M a una distancia de 4.5cm del centro C. La apotema CM es perpendicular a la cuerda; entonces la cuerda es la recta perpendicular a CM que pasa por M.

**12)** Con centro en A, construye un arco con radio 7.5cm. Su intersección con la circunferencia es B. En B, construye el ángulo β para obtener C.

**13)** Con centro en A, construye un arco con radio 9cm. Su intersección con la circunferencia es B. En A y B construye ángulos rectos para completar el rectángulo.

**\*14)** Construye una cuerda A1B1 con la apotema deseada *a*, como en 11), todavía sin preocuparte por el punto A. Con eso sabemos la longitud de la cuerda. Ahora construye desde A una cuerda con la misma longitud.

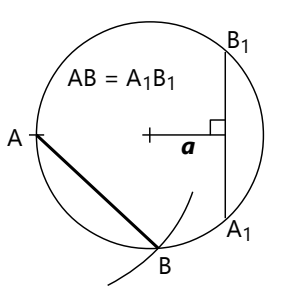

(En la *Unidad 25*, cuando conozcas más propiedades del círculo, encontraremos una construcción un poco más sencilla para este problema.)

#### *Propiedades de las tangentes:*

**15)** Construye el radio en A. La recta perpendicular al radio, que pasa por A, es la tangente.

**16)** Elige un punto A en la circunferencia, y construye una tangente *t*1 como en 15).

Construye una recta *r* en un ángulo de 68º con *t*1. Construye una recta

perpendicular a *r* que pasa por C; éste es el radio hacia el punto de tangencia

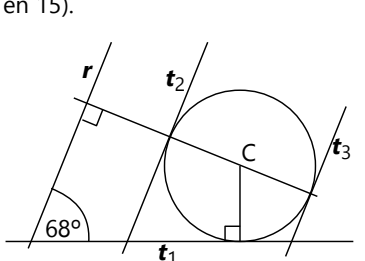

por la intersección del radio con la circunferencia. (2 soluciones *t*2, *t*3.)

*Alternativa:* Con el resultado de 20.b) podemos calcular el ángulo entre los radios desde C hacia los puntos de tangencia. Construye radios con este ángulo, y tangentes en las intersecciones de los radios con la circunferencia.

**17)** El centro del círculo que buscamos, está a una distancia de 3cm de *s*, y también de *t*. Por tanto, es la intersección de una paralela a *s* con distancia 3cm, y una paralela a *t* con distancia de 3cm. (O alternativamente, la intersección de la bisectriz con una de esas paralelas.) 4 soluciones.

de *t*2. La segunda tangente es la paralela a *r* que pasa

**\*18)** Elige un punto B1 en la circunferencia, y construye una tangente en B1 como en 15). En esta tangente, marca A1 a una distancia de 6cm de B1. Con centro en O (centro del círculo dado), construye una circunferencia con radio

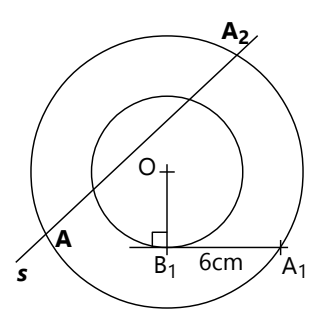

OA1. Esta circunferencia es el L.G. de todos los puntos de donde las tangentes al círculo dado miden 6cm. (¿Puedes demostrarlo?) Entonces, A es la intersección de esta circunferencia con *s*. (2 soluciones.)

**19)** 5+4.1–6.4 = 2.7cm

**20.a)** Los triángulos PAC y PBC son congruentes: CA=CB (radios); PC es un lado común; y en A resp. B

#### **Unidad 24: Grados, minutos y segundos**

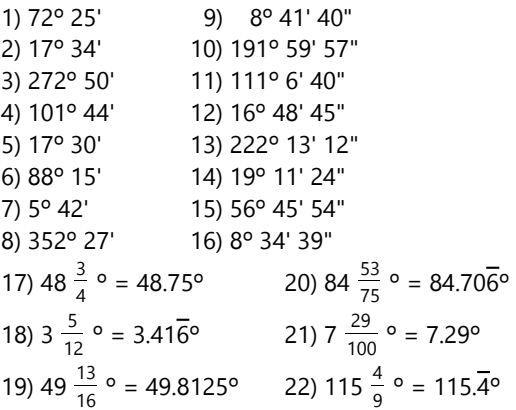

hay un ángulo recto (LAL). (También ya sabemos que PA=PB.) Entonces, A y B son simétricos respecto al eje PC; por tanto PC es perpendicular a AB.

**b)** En el cuadrilátero APBC, la suma de sus ángulos es:  $\angle$ APB + 90° +  $\angle$ ACB + 90° = 360° | −180°  $\angle$ APB +  $\angle$ ACB = 180°,

lo que había que demostrar.

- **21)**  $(180^{\circ} 156^{\circ}) \div 2 = 12^{\circ}$
- **22)**  $(180^{\circ} (180^{\circ} 52^{\circ})) \div 2 = 26^{\circ}$

**23)**  $(180^{\circ} - (96^{\circ} \div 2 + 90^{\circ})) \div 2 = 21^{\circ}$ 

- El triángulo BCT1 es isósceles.
- **24)**  $(94^{\circ}+116^{\circ}) \div 2 = 105^{\circ}$

 (Usar triángulos isósceles; completar ángulo llano en T2.)

**25)** 17cm÷2 = 8.5cm (ABC es un triángulo equilátero)

**26)** 9cm  $(T_3B = BT_5 = BT_4 = T_5A)$ 

**27)** 44m (calculando segmentos desde los vértices hasta los puntos de tangencia)

**28)**  $4.8 \cdot 2 = 9.6$ cm (VT<sub>1</sub>CT<sub>2</sub> es un cuadrado.)

#### *Operaciones básicas con minutos y segundos:*

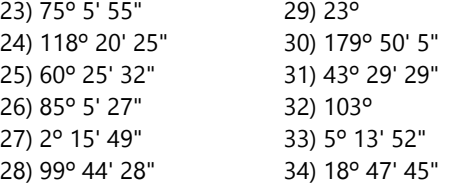

#### *Ampliaciones – Grados centesimales:*

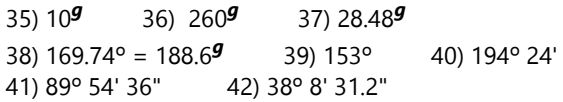

# **Unidad 25: Ángulos en un círculo**

#### *Para practicar:*

**13)**  $43^\circ \cdot 2 = 86^\circ$ **14)** 17.5º = 17º30' (Se puede calcular por las simetrías en los triángulos isósceles: 2α+55º = 90º.) **15)**  $90^{\circ} - 38^{\circ} = 52^{\circ}$  (El ángulo inscrito sobre el diámetro BC es recto.) **16)**  $60^\circ \div 2 = 30^\circ$ **17)** 135º÷2=67.5º=67º30' (En el cuadrado, el ángulo entre diagonal y lado es 45º, entonces ∢AOT1 = 135º.)

**18)** 180<sup>o</sup>–(55<sup>o</sup>·2) = 70<sup>o</sup> (α + ángulo central = 180<sup>o</sup>)

**19)** (360º–β)÷2 = 121º 17' 34"

**20)**  $27^\circ.2 = 54^\circ$ 

(MC = MA = MB, radios del círculo de Thales.)

- **21)**  $(180^{\circ} + 49^{\circ}) \div 2 = 114.5^{\circ} = 114^{\circ}30'$
- **22)**  $(180^{\circ}-(77^{\circ}+64^{\circ})\div 2)\div 2 = 54.75^{\circ} = 54^{\circ}45'$

**23)** 180º–39º–62º = 79º

 (Los triángulos ACE y DFB tienen los mismos ángulos, porque son ángulos inscritos sobre la cuerda BE.)

**24)** 75º–54º=21º (ABCD es un cuadrilátero inscrito, porque  $75^{\circ}$ +105°=180°. Entonces α= ∢CAD, porque son ángulos sobre la misma cuerda CD.)

**25)** ∢ACD=18º47'=∢ABD; eso permite concluir que es un cuadrilátero inscrito. Por tanto, ∢BDC=66º19', y  $\alpha$  = ∢CBD=180°–55°–66°19' = 58°41'.

**26)** El ángulo central mide (360º÷12)·5 = 150º. Entonces el ángulo inscrito 150º÷2 = 75º.

**27)** α=β, porque ambos son ángulos inscritos sobre la misma cuerda CD.

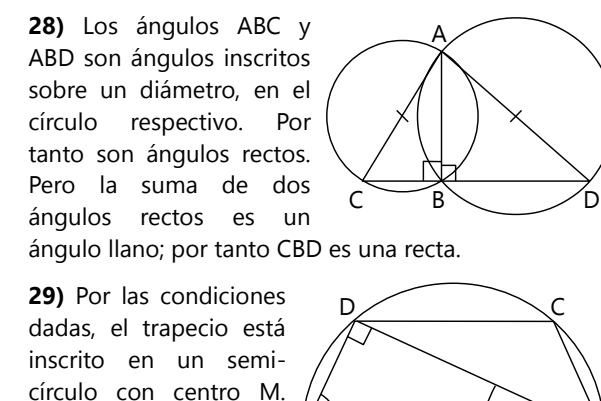

Entonces el ángulo ADB  $\sqrt{\alpha}$ es recto; y así se pueden A calcular todos los ángulos. Resulta: ∢ABD=∢BDC=∢CAB=∢ACD=24º; ∢CBD=∢CAD=42º; ángulo entre diagonales =  $48^\circ$  resp. 132°. B M

90°

**\*30)** Trazamos adicionalmente los radios CT1 y CT2. Así se forman triángulos isósceles CS1T1, CT1S2, CS2T2, CT2S1. La entera demostración se puede hacer en base a las propiedades de estos triángulos isósceles; o alternativamente con las propiedades de los ángulos inscritos. Y adicionalmente considerando los ángulos rectos en M, T1 y T2. Daré los pasos principales; tú podrás completar los detalles.

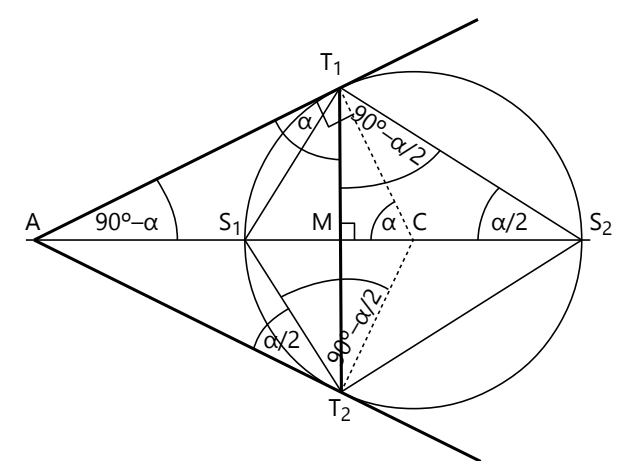

Todos los ángulos indicados en la mitad superior del dibujo valen igualmente para la mitad inferior, y viceversa; porque la figura entera es simétrica respecto al eje AC. Veamos:

Llamemos  $\alpha$  al ángulo central S1CT1.

Usando los triángulos rectángulos, vemos que también  $\angle$ AT<sub>1</sub>M= $\alpha$ .

En el triángulo isósceles CS1T1, ∢CT1S1=90º–α/2.

∢S1T1A es su complemento, por tanto =α/2.

Con eso está demostrado que T1S1 es bisectriz de ∢AT1M.

Para la otra bisectriz, se pueden usar triángulos rectángulos y triángulos isósceles de la misma manera. Resultará que el ángulo exterior MT1... = 180º–α, y  $\angle$ S<sub>2</sub>T<sub>1</sub>M = 90°- $\alpha$ /2, o sea la mitad.

O más fácil: ∢S1T1S2 = 90º (ángulo inscrito sobre un diámetro); entonces si S1T1 es una bisectriz interior, T1S2 es la bisectriz exterior, por el teorema de las bisectrices.

# *Construcción del arco capaz sobre un segmento AB:*

Construye la mediatriz de AB: es un L.G. geométrico para el centro O del círculo. (¡Debe tener distancias iguales hacia A y hacia B!)

El ángulo inscrito (24º) es igual a la mitad del ángulo central. Construimos entonces una recta que corta la mediatriz en

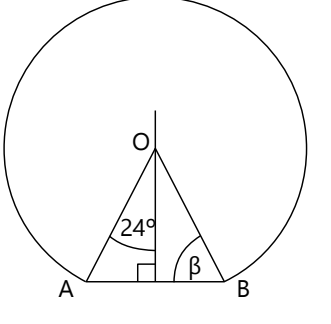

un ángulo de 24º, y pasa por A. Su intersección con la mediatriz es el centro O del círculo; y AO es el radio.

Alternativamente, podemos calcular el ángulo en la base (β): Es el complemento del ángulo inscrito, o sea  $β = 90°-24° = 66°$ . Construimos este ángulo en A o en B, y la intersección de la nueva semirrecta con la mediatriz es O.

#### *Problemas de construcción:*

**31)** Empieza con AC=*b*. Construye el punto medio M de ese segmento. Construye sobre AC un arco capaz para un ángulo inscrito de 50º; eso es un L.G. para B. Un segundo L.G. es un arco con centro en M y radio 4 cm.

**32)** Empezamos con AB=*c* y el ángulo β. Ahora, en H tenemos un ángulo recto. Por tanto, un L.G. para H es el semicírculo sobre AB (círculo de Thales). Un segundo L.G. es un arco con centro en B y A radio 6.3cm. Así obtenemos H; prolongamos AH y obtenemos C.

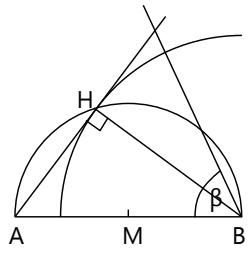

**33)** Empieza con BD y construye su punto medio M. (Las diagonales de un paralelogramo se cortan en la mitad.) Un L.G. para A es un semicírculo con centro M y radio  $6.4 \div 2 = 3.2$ cm. Un segundo L.G. es el arco capaz sobre BD, para un ángulo inscrito de 138º. Así obtienes A, y puedes completar el paralelogramo.

**34)** Empieza con AB. Ahora construye la intersección M de las diagonales: Tiene que ubicarse en la paralela media entre AB y CD, o sea, a una distancia de 5.6÷2 = 2.8cm de

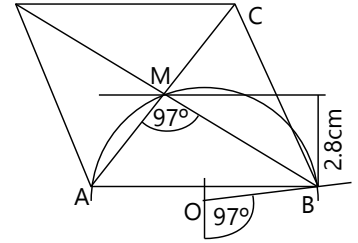

AB. Un segundo L.G. es el arco capaz sobre AB, para un ángulo inscrito de 97º.

Existe una segunda solución, si para el arco capaz usamos el ángulo suplementario 180º–97º=83º. En ese caso,  $\triangle$ BMC = 97°.

**35)** El centro del rombo es la intersección de sus diagonales. Sabemos que se cortan en ángulo recto. Se trata entonces de construir un triángulo rectángulo con una hipotenusa de 6.5cm, que es partida por la altura en los segmentos indicados.

Construye la hipotenusa con sus segmentos de 2 y de 4.5cm. Construye una semirrecta perpendicular a la hipotenusa; ésa es un L.G. para M. Un segundo L.G. es el semicírculo sobre la hipotenusa (círculo de Thales), para

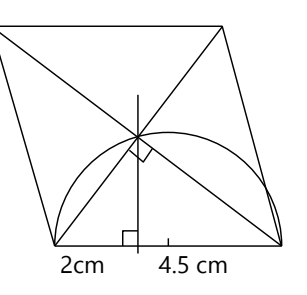

conseguir un ángulo recto en M. Después puedes completar el rombo.

**36)** Construye AB, y una paralela a una distancia de 5cm (altura). Ésta es un L.G. para C. Otro L.G. es el arco capaz sobre AB para un ángulo inscrito de 40º. Existen dos soluciones para C.

Para construir la segunda diagonal, podríamos otra vez usar un arco capaz. ¡Pero ya tenemos AC! Así que es más fácil construir una recta que corta AC en un ángulo de 52º y pasa por B. Como en 34), existe una segunda solución, usando el "otro" ángulo entre las diagonales. Pero eso es posible solamente en una de las dos soluciones para C. En total tenemos entonces tres soluciones.

**37)** La recta *r* ya es un L.G. para C. Un segundo L.G. es el semicírculo sobre BD.

**38)** Los puntos A, B, C se pueden construir directamente (triángulo LAL). D se encuentra en la intersección de dos arcos capaces: Uno sobre AB, para un ángulo inscrito de 44º; y otro sobre BC, para un ángulo inscrito de 54º.

**\*39)** En un círculo, todas las cuerdas con la misma longitud tienen la misma apotema. O sea, un L.G. para el *punto medio M de la cuerda* es un círculo cuyo radio es igual a la apotema. Ya que la apotema es perpendicular a la cuerda, la cuerda que buscamos es una tangente a ese círculo. Por tanto:

Construye una cuerda de 7.5cm de longitud en cualquier parte del círculo, y su apotema.

Construye un círculo con un radio igual a la apotema, y con el mismo centro como el círculo dado.

Construye las tangentes de A a ese círculo; ésas son las soluciones.

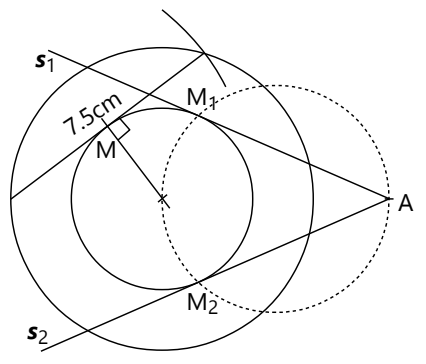

*Nota:* En los problemas de construcción presuponemos que se deben solucionar bajo las condiciones de la geometría clásica (únicamente con regla y compás), excepto la medición de longitudes y ángulos dados. Si relajamos las condiciones, este problema se puede solucionar directamente con una construcción como la de Arquimedes para la trisectriz *(Unidad 22)*: Se marca en la regla un segmento de 7.5cm, y probando, se ubica la regla de manera que ambos extremos del segmento se encuentran en la circunferencia, y la prolongación de la regla pasa por A.

**40)** Para que B aparezca detrás de A, el ingeniero debe encontrarse en la prolongación de AB, más allá de A. Un segundo L.G. de su P ubicación es el arco capaz sobre CD, para un ángulo inscrito de 33º.

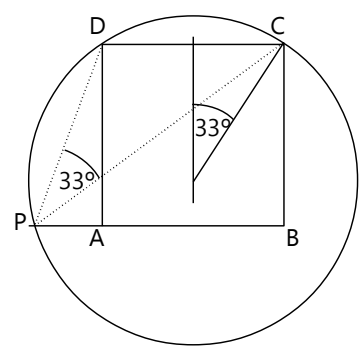

**41)** No servirá comenzar con el ángulo α. Hay que comenzar con el segmento BC, que mide 3+4=7cm. Ahora, un L.G. para A es el arco capaz sobre BC, para un ángulo inscrito de 68º. Además sabemos que la bisectriz divide  $\alpha$  en dos ángulos de 34°. Entonces, marcamos un punto T en BC, a 3 cm de B, y construimos sobre BT otro arco capaz, para un ángulo inscrito de 34º. Su intersección con el primer arco capaz es A. (Si definimos BT=4cm en vez de 3cm, obtenemos una segunda solución, simétrica a la primera.)

**42)** Los ángulos de un triángulo equilátero miden 60º. Entonces

construimos sobre cada lado del triángulo ABC un arco capaz (hacia "afuera") para un ángulo inscrito de 60º; éstos son L.G. para los vértices del triángulo circunscrito. En el caso normal

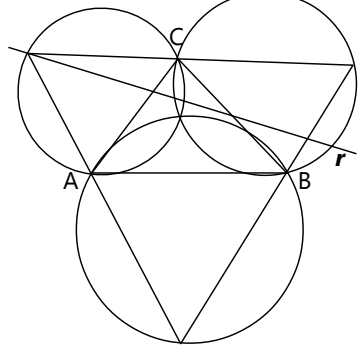

habrá dos intersecciones de *r* con uno de los arcos capaces. Cada una de ellas nos da una solución: Toma la intersección como un vértice del triángulo circunscrito, y complétalo, construyendo rectas que pasan por A, B, C, y usando sus intersecciones con los otros arcos capaces. Los arcos capaces aseguran que todos los ángulos midan 60º; y eso a su vez asegura que el triángulo sea realmente equilátero.

**\*43)** La idea básica es la misma como en 42). Pero tenemos ahora el problema adicional de hacer "encajar" un segmento de 9.5cm en los arcos capaces. Podemos formular así este nuevo problema:

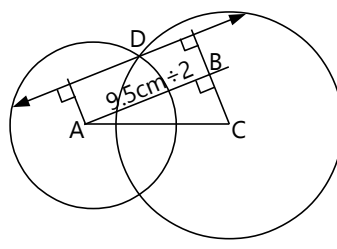

Son dados dos círculos secantes. Se busca una recta que pasa por el punto de intersección D, tal que sus cuerdas en los dos círculos miden juntas 9.5cm.

- Supongamos que ya tenemos esa recta. Desde el centro de cada círculo, podemos construir la apotema hacia la cuerda correspondiente; y además una paralela

a la recta, pasando por uno de los centros. Eso nos da las figuras de un rectángulo, y de un triángulo rectángulo. – Sabemos además que las apotemas dividen las cuerdas en mitades iguales. Entonces, el  $\text{catero AB}$  mide  $9.5 \div 2 = 4.75 \text{cm}$ .

Por tanto, podemos usar la siguiente construcción:

Construye un semicírculo (círculo de Thales) sobre los dos centros AC. Con centro en A, dibuja un arco con radio 4.75cm. Su intersección con el círculo de Thales nos da B. La paralela a AB, pasando por D, es la recta buscada, o sea uno de los lados del triángulo circunscrito.

Usando C en vez de A como centro del arco, obtenemos una segunda solución.

# **Unidad 26: Recortables de cartulina – Objetos redondos**

#### *Construimos cilindros:*

Así se puede ver un recortable para un cilindro de radio *r* y altura *h*:

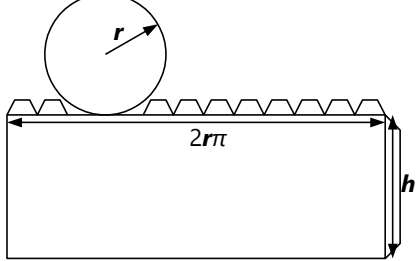

Las lengüetas se podrían ubicar también alrededor del círculo, en vez de la parte recta. Tú decide cuál forma te es más cómoda para pegarlo.

### *Conos enteros y truncados*

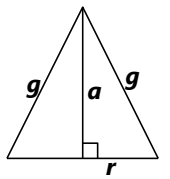

Una idea clave es que la altura es *perpendicular a la base*. (Por lo menos si hablamos de conos *rectos.* Existen también conos oblicuos, pero ésos serían demasiado difíciles por ahora.) Entonces, imaginémonos un corte vertical que atraviesa el cono por su

vértice. La figura del corte es un triángulo isósceles de la forma que muestra el dibujo. Si tenemos dos de las medidas *r*, *a*, *g*, podemos con ellas construir este triángulo, y allí podemos medir la tercera parte que nos falta. (De hecho, es suficiente construir la *mitad* del triángulo, o sea un triángulo rectángulo.)

Si ya conoces el teorema de Pitágoras *(Unidades 61, 64)*, entonces puedes también *calcular* la tercera medida, en vez de construirla.

Ahora, para construir el sector circular que formará el manto, otra idea clave es que *el perímetro de la base es igual al arco del sector circular*. (Eso es inmediatamente obvio, porque tenemos que pegar el uno al otro para obtener un cono cerrado.) Desde la *Unidad 23* sabes cómo calcular la longitud de un arco de círculo. En nuestro sector, el radio es *g*, y el arco es igual a 2*r*π.

Entonces:

$$
\frac{\alpha}{360^\circ} \cdot 2\mathbf{g} \pi = 2\mathbf{r} \pi
$$

$$
\alpha = 360^\circ \cdot \frac{\mathbf{r}}{g}
$$

(Verifica la solución de la ecuación.)

Con esto tenemos todos los datos necesarios para construir el manto del cono.

Si comenzamos con un sector circular, *g* y α son conocidos. En la ecuación anterior despejamos *r*, y podemos calcularlo. Si queremos además saber la altura del cono, podemos construir el triángulo de antes, sabiendo *g* y *r*.

#### *Cono truncado*

Junto con las pautas anteriores, ya tienes prácticamente todas las instrucciones. Pero por si no funcionó, aquí un ejemplo de una construcción:

Es dado: *r*1 = 3cm; *r*2 = 2cm; *h* = 1.5cm.

Construimos el corte vertical con estas medidas:

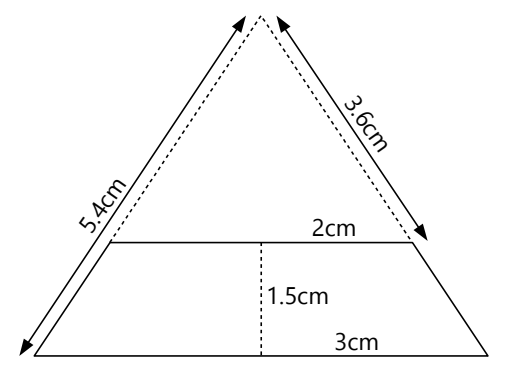

En el dibujo podemos medir que la generatriz del cono completo mide 5.4cm, y la generatriz de la parte cortada mide 3.6cm. El ángulo, según la fórmula anterior:

$$
\alpha = 360^{\circ} \cdot \frac{3}{5.4} = 200^{\circ}
$$

Así se ve el recortable (reducido a la mitad de su tamaño verdadero):

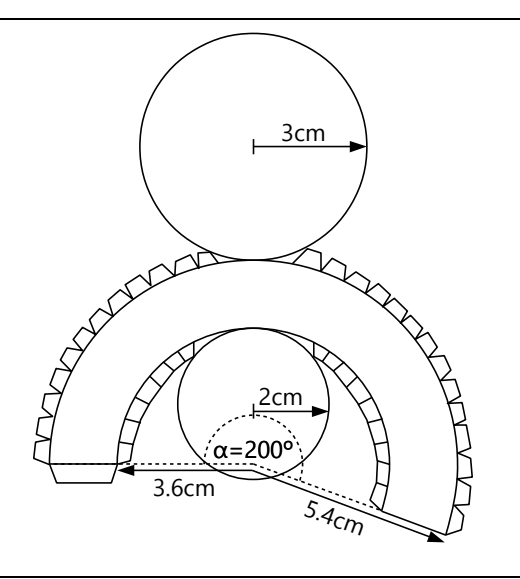

# **Unidad 27: Líneas notables en triángulos**

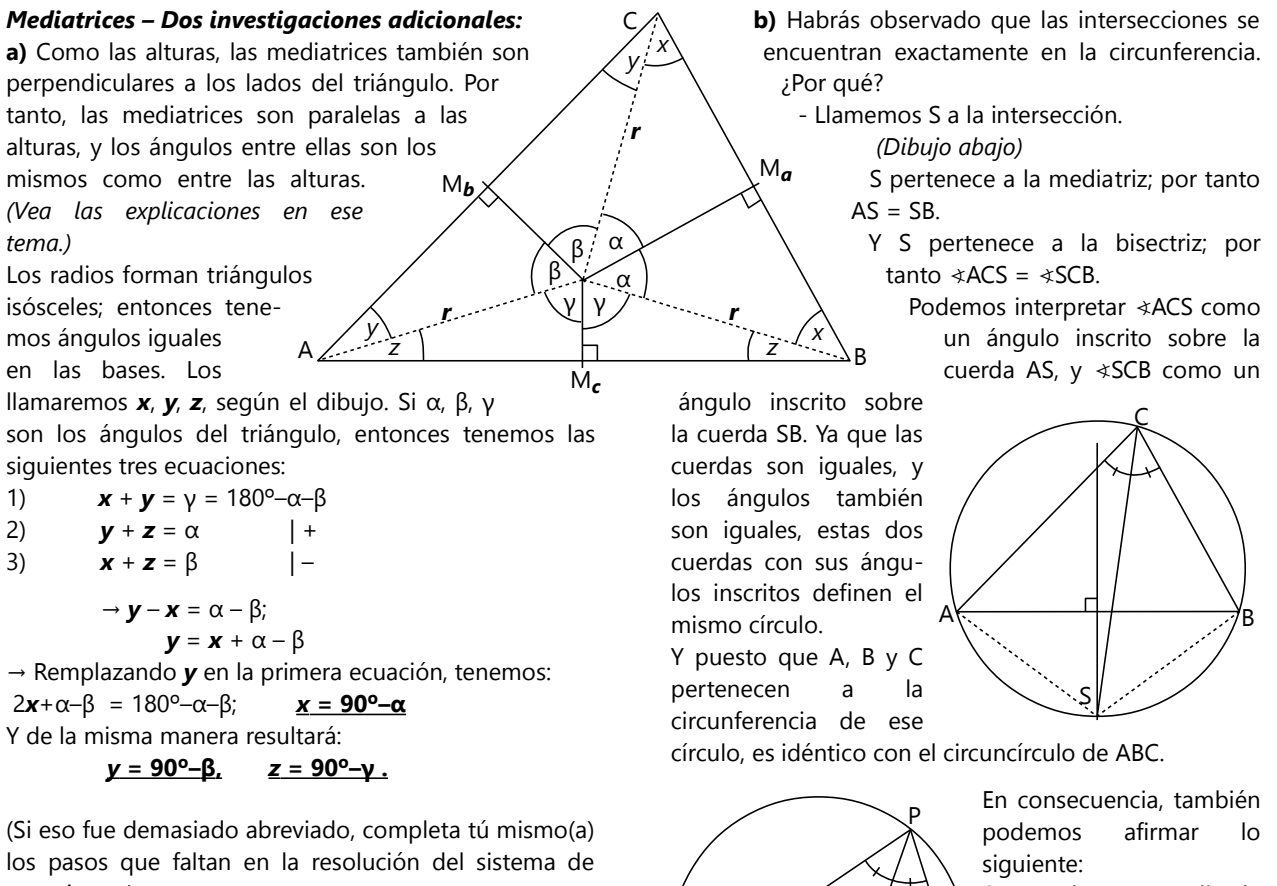

ecuaciones.) Ahora, las mediatrices forman ángulos rectos con los lados. Entonces, en el centro M, entre radios y mediatrices, tenemos los complementos de *x*, *y*, *z*; o sea nuevamente los ángulos α, β, γ, pero en otro orden.

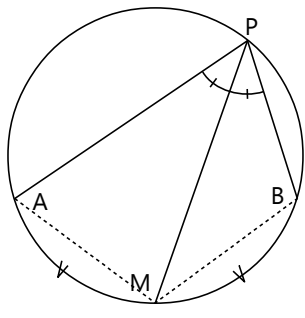

Sea M el punto medio de un arco AB, y P un punto de la misma circunferencia, en el lado opuesto a M. Entonces, *MP es la bisectriz del* ∢*APB.*

### *Problemas de construcción:*

**1)** Sea M el punto medio entre B y C (= punto final de *ma*). Sabemos que MC=5.4÷2=2.7cm. Entonces podemos construir el triángulo AMC (LLL), y después completar el lado *a*.

**2)** Sea M la intersección de las medianas. Sabemos que M parte las medianas en segmentos de 1/3 y 2/3 de su longitud. Entonces podemos calcular AM y BM, y construir el triángulo ABM (LLL). Después completamos las medianas, para obtener la ubicación de los lados *a* y *b*.

**3)** Sea M la intersección de las medianas, y M*b* el punto medio de *b*. Construye el triángulo AMM*b*, calculando las longitudes de sus lados. Después completa.

**\*4)** Completando otro triángulo congruente a ABC por el otro lado de AB (rotado en 180º), obtenemos un paralelogramo con una diagonal de 2·*mc* = 8.4cm. Entonces podemos construir el triángulo AC1C (LLL), y después completar el paralelogramo para obtener B.

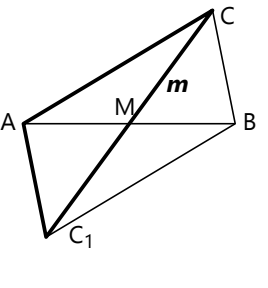

**5)** Construye el ángulo β y el segmento BC. Con centro en C, construye un arco con radio *t*=7.5cm. La intersección S con el otro lado del ángulo (semirrecta *c*) es el punto final de la bisectriz. (2 intersecciones = 2 soluciones.) Ahora duplica el ∢BCS para obtener *b*.

**6)** Casi siempre, cuando el circunradio es conocido, es recomendable comenzar con el circuncírculo. Define A en la circunferencia.

Con centro en A, construye un arco de 8cm (=*b*). Su intersección con la circunferencia es C (2 soluciones.) Finalmente, construye en A el ángulo α, y completa el triángulo.

**7)** Comienza como en 6): Circuncírculo y cuerda AB.

Construye las dos(¡!) paralelas a AB con distancia 2.5cm. Su intersección con la circunferencia es C. (4 soluciones, congruentes de dos en dos.)

**8)** Comienza con el circuncírculo.

En el centro, los radios hacia los vértices forman ángulos de 120º. Construye estos ángulos, y tendrás los vértices.

(¡Es la construcción "normal" de un polígono regular, como lo hicimos en la primaria!)

**9)** Construye el ángulo α, y su bisectriz.

En un triángulo isósceles, esta bisectriz es a la vez la mediatriz del lado opuesto; entonces el circuncentro se encuentra en esta bisectriz.

Mide 4.2cm desde A en la bisectriz, y tienes el circuncentro.

Construye el circuncírculo, y así tienes también B y C.

**10)** Construye el ángulo α y el segmento AC.

El incentro tiene distancia *r* hacia ambos lados del ángulo. Construye entonces paralelas con esta distancia a ambos lados. Su intersección es el incentro.

Construye el incírculo, y una tangente desde C al incírculo. Con eso, el triángulo está completo.

**11)** Construye el segmento AB y su mediatriz. En un triángulo isósceles, esta mediatriz es a la vez la bisectriz del vértice opuesto; entonces el incentro se encuentra en ella. Mide 2.6cm en la mediatriz y construye el incírculo. Construye las tangentes desde A y B al incírculo.

**12)** Sea M el incentro. El triángulo ABM tiene ángulos α/2 y β/2, y altura *r*. Entonces puedes construir este triángulo (¿recuerdas cómo?), después el incírculo, y las tangentes desde A y B al incírculo.

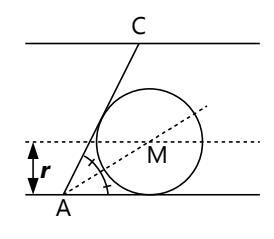

**13)** Construye dos paralelas con distancia 9 cm, y encaja el segmento AC entre ellas. Construye la bisectríz del

ángulo en A; ésta es un L.G. para el incentro.

Un segundo L.G. es la paralela a *c* en una distancia de *r*.

(Alternativamente, se puede usar una paralela a *b*.) La intersección de los dos L.G. es el incentro. Construye el incírculo, y una tangente desde C al incírculo.

**\*14)** Construye el incírculo y una tangente, que será el lado *c*. Construye una paralela a la tangente, con distancia 10cm (altura). Ésta es un L.G. para C.

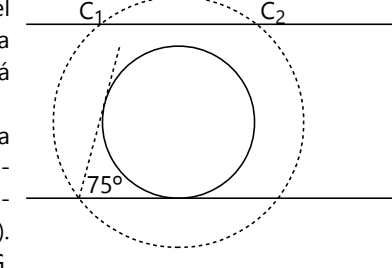

Construye un par de tangentes al incírculo, que tengan entre sí un ángulo de 75º. Puede ser en cualquier lugar; lo más práctico es usar la tangente que ya tenemos. (Puedes usar la construcción en la *Unidad 23*, Problema 16; o puedes calcular el ángulo central que corresponde a los puntos de tangencia.)

Ahora, todos los puntos de donde las tangentes forman un ángulo de 75º, se encuentran a la misma distancia del centro. Entonces, un segundo L.G. para C es una circunferencia concéntrica al incírculo, que pasa por la intersección de las tangentes que hemos construido.

Ahora construye las tangentes desde C al incírculo, y hemos terminado.

**\*15)** Podemos construir este triángulo gracias a la circunstancia feliz de que la mediana mide exactamente la mitad de *c*. Con eso sabemos que el punto medio M entre A y B es a la vez el circuncentro, y la mediana es un radio del circuncírculo. Entonces:

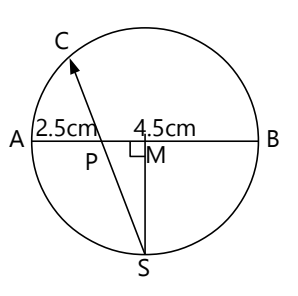

Construye el segmento AB=7cm, y el circuncírculo con AB como diámetro.

Construye la mediatriz de AB, y su intersección S con el circuncírculo.

#### *Otros problemas:*

**17)** 90º–76º=14º (Vea las pautas en "Dos investigaciones adicionales" acerca de las mediatrices, a).

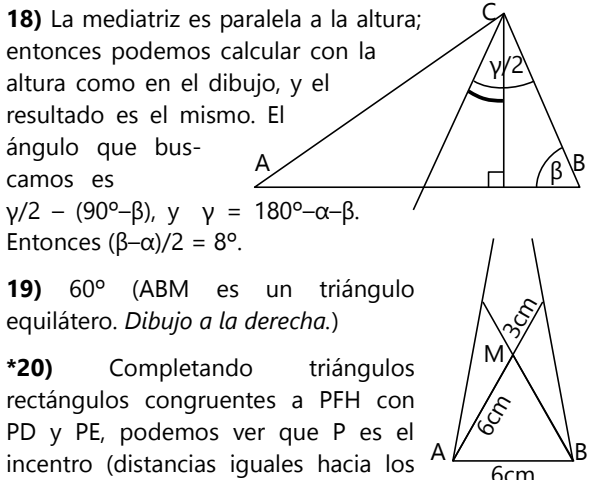

tres lados). Entonces AP es bisectriz; y ε = 90º–28º = 62º.

En AB, mide 2.5cm desde A y marca el punto P.

La prolongación de SP es la bisectriz, y su otra intersección con el circuncírculo es C.

(Esta construcción se fundamenta en la propiedad que encontramos en la investigación b) acerca de las mediatrices, acerca de la intersección entre mediatriz y bisectriz.)

**\*16)** Construye el circuncírculo.

Sabemos que el lado BC es una cuerda con ángulo central 2α; entonces podemos construir esa cuerda. Construye el punto medio M de BC.

Con centro en M, construye un arco con radio *ma*. Su intersección con el circuncírculo es A (2 soluciones congruentes).

**\*21)** Si O1 y O2 son centros, CO1 y CO2 son bisectrices; y también O1O2 es bisectriz del ángulo en A. Entonces ∢CO1O2 = 90º–β/2 (ángulo entre bisectrices; vea arriba).

Además, ∢O1CO2 = 90º (ángulo entre bisectriz interior y exterior); y entonces  $CM = MO1 = MO2$ . (M=centro del círculo de Thales.)

Por tanto,  $ε = \triangleleft O_1O_2C = 90^\circ - \triangleleft CO_1O_2$  $= 90^{\circ} - (90^{\circ} - \frac{B}{2}) = \frac{B}{2} = (180^{\circ} - 132^{\circ})/2 = 24^{\circ}.$ 

#### *"Todos los triángulos son equiláteros"*

Las congruencias de los triángulos son todas correctas; no hay ningún error allí. Así también es correcto que EC=FC, y que EA=FB. El error está en que el dibujo de Alberto no corresponde a la realidad. Sigue el consejo de Mario, y examina todo *exactamente.* O sea, haz una construcción exacta, con un triángulo que es claramente escaleno. Encontrarás entonces que la disposición de los segmentos es diferente en la realidad. No descubriré más; porque tú mismo(a) lo verás cuando hagas la construcción.

# **Unidad 28: Polígonos**

#### *Ángulos en polígonos regulares:*

**8)** Ciertas descomposiciones pueden contener un número ilimitado de polígonos, de manera que existen infinitas posibilidades. Por ejemplo, en vez de partir un cuadrado en cuatro cuadrados pequeños, podemos partirlo también en 25 cuadrados, o en 961 – o en prácticamente cualquier cantidad de cuadrados, aun en 7 ó en 14, si los cuadrados pequeños pueden tener tamaños distintos entre sí.

Es interesante que un hexágono regular se puede partir en dos hexágonos regulares y seis triángulos equiláteros; o también en *tres* hexágonos regulares y seis triángulos equiláteros. ¿Descubres cómo?

Para los siguientes razonamientos puedes nuevamente examinar los ángulos: ¿Para cuáles polígonos regulares pueden existir tales descomposiciones? – ¿Puede existir una tal descomposición que contiene *pentágonos* regulares?

(Para tu información: Existen cuatro polígonos regulares distintos que se pueden descomponer según las condiciones del problema.)

**9)** Este problema puede resolverse de manera similar como el de los patrones regulares (o sea, con una única clase de polígonos). Cuando hicimos eso en la primaria, examinamos los ángulos que se juntan en un vértice. Para juntar varios polígonos alrededor de un vértice, sus ángulos tienen que sumar 360º. Eso se cumple en el ejemplo que se dio junto con el problema: En cada vértice hay un total de tres triángulos equiláteros y dos cuadrados. Sus ángulos son:  $3.60^{\circ}$  +  $2.90^{\circ}$  =  $360^{\circ}$ .

El problema se reduce entonces a encontrar combinaciones de ángulos (de polígonos regulares) que suman 360º, y después evaluar para cada combinación si permite repetirla en cada vértice. Existen en total ocho patrones que cumplen las condiciones. ¿Los puedes ahora encontrar todos?

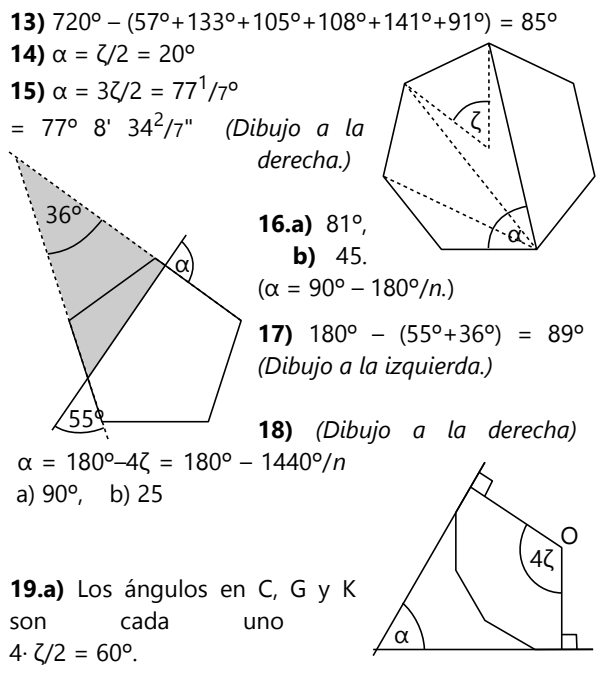

**b)** Se podría demostrar como en a) que los ángulos en los vértices son rectos; entonces habría que demostrar adicionalmente que los lados son iguales (por las simetrías del polígono regular). – O más fácil: Se construyen los radios desde el centro hacia B,E,H,K. Los ángulos entre los radios son cada uno 3· ζ = 90º. O sea, son dos diámetros que se cortan en la mitad y en ángulo recto; por tanto son las diagonales de un cuadrado.

**c)** Un trapecio isósceles con ángulos de 75º y 105º.

**20)** La apotema forma con un radio (hacia el vértice) un ángulo de  $360^\circ \div (12.2) = 15^\circ$ , y con el lado un ángulo recto. Construye este triángulo (ALA); así tienes las medidas del radio y también del medio lado. Con eso puedes completar el dodecágono.

**21)** Una diagonal forma con dos lados un triángulo isósceles con un ángulo de 108º (en el vértice) y dos ángulos de 36º (entre diagonal y lado). Construye este triángulo (ALA), y completa el pentágono.

**22)** La diagonal mayor (diámetro) forma con las

paralelas unos ángulos de 67.5º. (Calcula...) La otra diagonal es perpendicular a las paralelas. Construye entonces estas dos diagonales; después completa el octágono.

**23)** Las diagonales mayores forman con una de las paralelas un triángulo isósceles con ángulos α = 77 $^{1}/7^{\circ}$  (vea Problema 15). Construye este triángulo; después completa el heptágono.

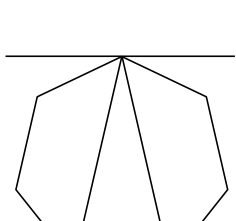

α\ /α

 $67.5^{\circ}$ 

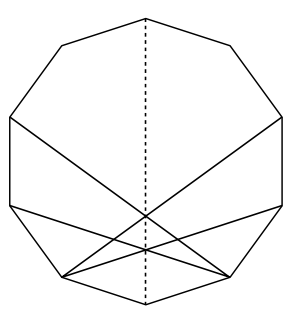

**\*24)** Verdadero. Por causa de las simetrías en un polígono regular, podemos escoger un radio hacia un vértice como eje de simetría. Si el número de lados es par, la prolongación de este radio (o sea, el diámetro) es también una diagonal. Ahora, toda

diagonal que corta el eje de simetría y no es perpendicular a él, tiene otra diagonal simétrica a ella que corta el eje del simetría en el mismo punto. Así tenemos una intersección triple.

Tenemos esta misma situación en cada vértice; eso nos da un mínimo de *n* intersecciones triples. Y además el centro: allí se cortan todos los diámetros. Así tenemos por lo menos *n*+1 puntos que cumplen la condición.

El dibujo muestra un decágono; allí vemos que ya se producen *dos* de estos puntos para cada vértice; entonces tenemos incluso 2*n*+1 intersecciones triples. A medida que *n* aumenta, el número de intersecciones triples aumenta mucho más ... pero eso nos llevaría a una investigación más avanzada.

#### **Unidad 29: Semejanza geométrica**

# *Investigación: Cómo medir un árbol*

**a)** Anita dice a Sonia: "Muy fácil. He sostenido la cinta métrica delante de mí, de tal manera que te vi a ti con un tamaño de 1.56 cm en la escala. En esa posición, el árbol apareció con un tamaño de \_\_ cm. Por tanto, en realidad mide 36 metros."

# *Para seguir pensando:*

– ¿En cuál ley matemática se basa entonces este método?

– ¿Hubiera funcionado eso también si Sonia hubiera aparecido en la cinta métrica con un tamaño de (por ejemplo) 2 cm? En este caso, ¿con qué tamaño hubiera aparecido el árbol, si su tamaño real era de 36 metros?

**b)** Anita continúa: "Por supuesto que mi cinta métrica no puede medir fracciones de milímetros. Solamente pude asegurar que tú medías en la cinta entre 1.5 y 1.6 cm. Entonces, mi cálculo del tamaño del árbol puede tener un error de hasta \_\_\_ metros."

**d)** La estatura de Sonia estaba en una proporción determinada con la altura del árbol. De la misma manera, la longitud de su sombra está en una proporción determinada con su altura. Esta proporción depende de la posición del sol.

En un momento dado, el sol alumbra todos los objetos desde la misma dirección. O sea, podemos suponer que todos los rayos del sol son paralelos. Entonces, ¿qué puede hacer Fran para conocer la proporción entre la longitud de la sombra y la altura del árbol?

#### *Para practicar:* **1)** 136 **2)** *x*=10.5, *y*=25 **3)** *x*=32, *y*=72 *(Reparto proporcional 4:9)* **4)** 63 **5)** *x*=24, *y*=32.9 **\*6)** Añadimos la paralela, y tenemos triángulos semejantes.  $x-7 = 77$ , entonces *x*=84. **7)** 49 **8)** 700 **9)** Los dos trapecios pequeños son semejantes, ya que el ángulo α es el mismo en ambos. *x*=50, *y*=60, *z*=12.5. *x* – 7 22 7 95 38

# *Problemas de construcción:*

**13)** Comienza con un cuadrado donde tres de los cuatro vértices cumplen la condición: Construye una recta perpendicular a AB, que corta AC en D y AB en E. Completa un cuadrado con lados DE.

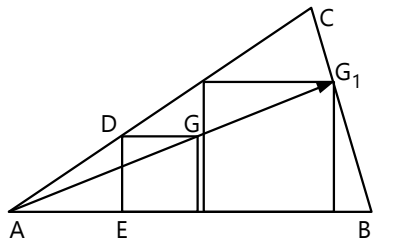

Ahora ampliamos o reducimos este cuadrado de manera perspectívica, con centro en A, para que su cuarto vértice coincida con BC. Para eso solamente necesitamos unir AG. La intersección G1 con BC es el vértice del cuadrado. Completamos este nuevo cuadrado, construyendo perpendiculares y paralelas a AB.

**14)** Observa la figura que hemos usado para demostrar el teorema de la bisectriz: Sea *t* la bisectriz, entonces  $t : c = DC : (b+c)$ .

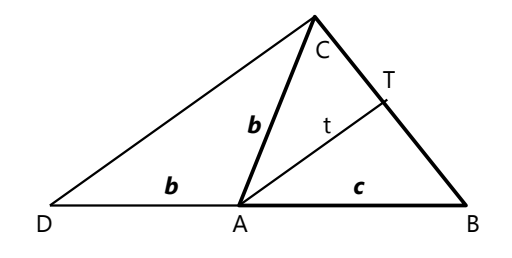

**10)** Los tres triángulos rectángulos son semejantes, ya que tienen los mismos ángulos. *x* = 25.6.

**\*11)** Los ángulos en A y D son iguales (ángulos inscritos sobre la misma cuerda BC). Los ángulos opuestos en S también son iguales. Entonces los triángulos ABS y CDS son semejantes. *x*=33, *y*=24.

**\*12)** Establecemos proporciones entre lados correspondientes de los triángulos semejantes:

*x*  $\frac{x}{5} = \frac{28.8}{x}$  $\frac{8.8}{x} = \frac{y}{13}$ 13 La primera igualdad da:  $x^2 = 5.28.8$ ;  $x = 12$ . Remplazando:  $\frac{12}{5} = \frac{y}{13}$  $\frac{y}{13}$ ;  $y = 31.2$ .

Esto permite construir la longitud DC, independientemente de los ángulos (que todavía no conocemos): Construye una recta D1A1B1, con D1A1=*b* y A1B1=*c*. Desde A1, construye un segmento de longitud *t*, en un ángulo arbitrario. Construye una paralela a *t* que pasa por D1. Llamemos C1 a intersección de esa paralela con B<sub>1</sub>T. Entonces  $DC_1 = DC$ .

Con esto conocemos ahora todos los lados del triángulo DAC. Construye ese triángulo; prolonga DA y marca B, de manera que AB = *c*.

**15)** Como en 13), podemos construir primero una versión "reducida" de la solución, y después ampliarla, con la intersección de las rectas como centro.

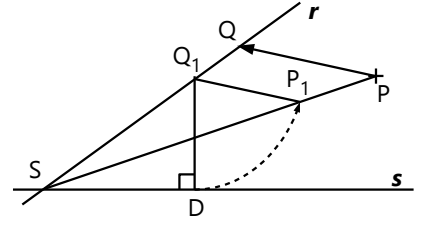

Escoge un punto  $Q_1 \in r$ , y construye su distancia  $Q_1D$ hacia *s*. Construye el punto P<sup>1</sup> ϵ PS, de manera que Q1P1 = Q1D. Ahora podemos ampliar el triángulo Q1P1D, de manera que P sea el nuevo vértice, y con eso obtenemos el punto Q.

**16)** Sea M la intersección de las medianas. Podemos calcular AM y BM. Además, por proporcionalidad, la altura desde M hacia *c* es 1/3 de la altura en C. Podemos entonces construir el triángulo ABM, sabiendo dos de sus lados y la altura.

# *Solucionario del Bloque IV – Teoría de números*

# **Unidad 30: Clasificación de los números**

*Para pensar:* El conjunto ℝ *no es cerrado* respecto a la radicación. Es que las raíces cuadradas de los números negativos no existen en ℝ. Se necesita entonces otra ampliación del espacio numérico, que serían los números imaginarios y complejos. Hablaremos un poco de ese tema en el nivel de Secundaria II.

*Para practicar: Vea el dibujo a la derecha.*

# **Unidad 31: Congruencia modular**

#### *Para practicar:*

2.a) Verdadero (residuo = 4) b) Falso (residuos 6 resp. 10)

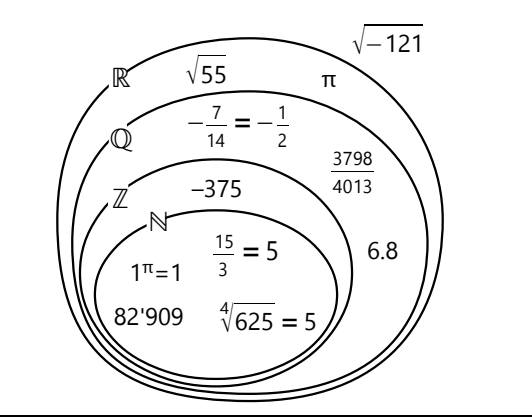

c) Verdadero (residuo = 86)

d) Verdadero. Todos los números son congruentes (mod.1), porque la división entre 1 nunca deja residuo. 3.a) 16, b) 11 (de 2008 a 2098 en pasos de 9).

### **Unidad 32: Demostrar reglas de divisibilidad mediante la congruencia modular**

#### *Para practicar (después de las demostraciones):*

**1)** Donde conocemos una regla de divisibilidad fácil, se puede calcular de manera sencilla cuál cifra cumple las condiciones. Por ejemplo para **a)**: Para ser divisible entre 6, el número tiene que ser par, entonces *a* es par. Además tiene que ser divisible entre 3, entonces 7 + 4 + 2 + *a* debe ser un múltiplo de 3. De manera similar para **b)**, **d)**, **e)**.

En **c)** y **f)** no hay ninguna regla fácil. Podemos probar con cualquier cifra, por ejemplo el cero, y calcular el residuo: 86047 ÷ 17 = 5061 R.**10**. Para las siguientes cifras podemos ahorrarnos las divisiones: Usamos el principio de la congruencia modular y calculamos solamente con los residuos. Si ponemos un 1 en vez del 0, nuestro número aumenta en 100. Pero 100 ≡ 15 (mod.17), entonces el residuo aumenta en 15: 10 + 15 = 25 ≡ 8 (mod.17), entonces el nuevo residuo es 8. Así podemos continuar hasta llegar a un residuo de cero. Tomando en cuenta la congruencia modular con números negativos, puedes en este caso simplificar el procedimiento aun más: 100 =  $-2$  (mod.17). Entonces los residuos disminuyen en 2 en cada paso.

– De manera similar se puede resolver **f)**.

**2.** a) 7·617, b) 53·89, c) 2·1021, d) 3·7·13·109**.**

**3.a)** Un número primo puede terminar solamente con 1, 3, 7, ó 9. Para que sea capicúa, también tiene que *comenzar* con una de estas cifras. Eso limita la cantidad de números que tenemos que examinar. Podemos anotarlos (101, 111, 121, 131, ...), y eliminamos todos los que son divisibles entre 3, entre 7, entre 11, etc. (¿hasta dónde?) Los que sobran son los primos que buscamos. Si lo hiciste bien, debes quedarte con una lista de 14 números.

**b)** Un número capicúa de 4 cifras tiene la forma *abba*. La suma alternando de sus cifras es  $a - b + b - a = 0$ . Por tanto, todos estos números son múltiplos de 11. No hay ningún número primo entre ellos.

**4)** Las siguientes "decenas de primos" son 191, 193, 197, 199; y después 821, 823, 827, 829.

En el libro de *Primaria II (Unidad 16)* hemos investigado los patrones regulares de los números primos que se repiten cada 30 números. Todos los números 30*k* + 3 son divisibles entre 3; así que no puede haber cuatro primos en esas decenas. Igualmente 30*k* + 21 es divisible entre 3. Solamente la decena "del medio" puede contener cuatro primos.

Podemos ampliar este esquema, tomando en cuenta también el factor 7. Entonces el patrón se repite cada 210 números. Eliminamos todos los múltiplos de 7, y vemos que ahora puede haber cuatro primos solamente en las decenas que empiezan con 210*k*+10, 210*k*+100, y 210*k*+190. Solamente éstas necesitamos examinar.

Si deseas ampliar la búsqueda, podrás aplicar de la misma manera el factor 11. Así tendrás un patrón que se repite cada 2310 números, y habrás eliminado unas decenas adicionales.

**5. a, b)** Podemos escribir *a* y *b* como múltiplos de *n*: *a=np, b=nq* (*n*, *q* ⋲ ℕ). Entonces *a±b = np±nq = n*(*p*±*q*), es un múltiplo de *n*.

**c)** *a = np* (como antes). Un múltiplo de *a* es *ak* (*k* es cualquier número natural). Sustituimos la primera igualdad, entonces el múltiplo es *npk*. Eso es un múltiplo de *n*.

**d)** 24 y 12 son ambos divisibles entre 6. Pero 24÷12=2, no es divisible entre 6. *a* ÷ *b* puede ni siquiera ser un número entero. El enunciado es falso.

**e)** Si *b* es divisible entre *n*, podemos escribir *b=nq* (*q* ⋲ ℕ). Y si *a* es divisible entre *b*, entonces *a=bp* (*p* ⋲ ℕ). Sustituyendo: *a = nqp*, *a* es divisible entre *n*.

# *Ampliaciones: Divisibilidad según la suma y resta alternando de las cifras – Para pensar:*

Recuerda cómo funciona la conversión de un número a un sistema con otra base. Para convertir un número a base 46, tendríamos que dividirlo varias veces entre 46. Eso es más trabajo que dividirlo una única vez entre 47, si el único propósito de la operación consiste en saber si el número es divisible entre 47.

Por el otro lado, esa idea puede quizás tener una utilidad muy limitada para ciertos factores especialmente "prácticos". Por ejemplo, si convertimos un

#### **Unidad 33: Múltiplos y divisores comunes – Enfoque técnico**

#### *Para practicar:*

**1.**a) 33, b) 65, c) 19, d) 972 **2.**a) 1080, b) 240'669, c) 98'784, d) 315'315 **3.**a)  $\frac{7}{9}$  $\frac{7}{9}$ , b)  $\frac{15}{28}$  $rac{15}{28}$ , c)  $rac{1003}{1469}$  $\frac{1003}{1469}$ , d)  $\frac{3}{7}$  $\frac{3}{7}$ , e)  $\frac{5488}{15625}$  $\frac{5488}{15625}$ , f)  $\frac{121}{155}$ . **4.**a)  $\frac{1}{2}$  $\frac{1}{2}$ , b)  $\frac{11}{125}$  $\frac{11}{125}$ , c)  $\frac{7600}{9009}$  $\frac{7600}{9009}$ , d)  $\frac{77}{456}$ .

**5)** El número de dientes que "corren", es un múltiplo del número de dientes de cada rueda, o sea  $MCM(64; 36; 90) = 2<sup>6</sup> \cdot 3<sup>2</sup> \cdot 5$ . El número de vueltas de B es este número dividido entre 36, o sea:

$$
\frac{2^6 \cdot 3^2 \cdot 5}{2^2 \cdot 3^2} = 2^4 \cdot 5 = 80.
$$

**6)** Podemos "combinar" los lados largos de las dos cartulinas entre sí, entonces las medidas de las tarjetas son MCM(45; 60) = 15cm, y MCM(36; 30) = 6cm. Pero resultan tarjetas mayores si combinamos el lado largo de una cartulina con el lado corto de la otra: MCM(45; 30) = 15cm, MCM(60; 36) = 12cm. Jaime cortó tarjetas de 15 por 12 cm.

**7)** Hasta  $\frac{1}{15}$  resultan  $\frac{46027}{45045}$  $\frac{46027}{45045}$ . – Podría ser más

rápido calcularlo en decimales; una precisión de tres decimales es suficiente.

**8)** Existen varios métodos de calcularlo. Podrías calcular primero MCM(2; 3) = 6 *(no necesitamos considerar el 1)*; después MCM(6; 4) = 12, MCM(12; 5) = 60,  $MCM(60; 6) = 60$ , y así sucesivamente hasta 20.

O podrías usar el método escolar, calculando de frente con una tabla de los números de 1 a 20, y dividiendo sucesivamente por factores comunes.

Pero probablemente el método más eficaz consiste en considerar para cada factor primo aparte, cuántas veces ocurre al máximo:

El 2 aparece 4 veces (en 16).

El 3 aparece 2 veces (en 9).

Los factores 5, 7, 11, 13, 17, 19 aparecen una vez cada uno, porque sus cuadrados ya son mayores que 20. Entonces el MCM es:

 $2^{4} \cdot 3^{2} \cdot 5 \cdot 7 \cdot 11 \cdot 13 \cdot 17 \cdot 19 = 232'792'560.$ 

**9)** Para ser irreducible, el numerador de la fracción no puede tener ningún factor primo en común con  $72 = 2<sup>3</sup> \cdot 3<sup>2</sup>$ . O sea, no puede ser múltiplo de 2 ni de 3. Puedes enumerar los números entre 10 y 20, y tachar todos los múltiplos de 2 y de 3 con el método de la Criba de Eratóstenes. Los que sobran son 11, 13, 17 y número a base 30, podemos fácilmente ver si es divisible entre 29 y entre 31; y dividir entre 30 es más sencillo que entre 29 ó entre 31.

O si consideramos también grupos de 2 y de 3 cifras: Un número escrito en base 6 permite ver si el número es divisible entre 7; entre 37 (haciendo grupos de 2 cifras, porque 37 =  $6^2+1$ ); entre 43 (porque  $6^3-1 = 215$  $= 5.43$ ), y entre 31 (porque  $6<sup>3</sup>+1 = 217 = 7.31$ ).

Aun así, es un esfuerzo considerable calcular con números en otra base. En el caso normal, será más práctico simplemente dividir.

19; ésos son los numeradores de las fracciones irreducibles.

**10)** Como 9); solamente que tenemos que saber primero los límites para los numeradores. Amplificando las fracciones dadas, los límites son  $\frac{60}{1800}$  y  $\frac{90}{1800}$  . Y tenemos que tachar ahora los múltiplos de 2, de 3 y de 5, porque  $1800 = 2^3.3^2.5^2$ .

**11)** Según la condición, abba0 es un múltiplo del MCM de los números de 1 a 10. Este MCM es 2520. Ahora hay que examinar los múltiplos de 2520, hasta encontrar uno que tenga la forma abba0. (Una pauta más: La suma alternando de las cifras de abba0 es cero. Con eso sabemos un divisor adicional de abba0 ...)

**12.**a) 220'500 =  $2^2 \cdot 3^2 \cdot 5^3 \cdot 7^2$ . Tenemos que repartir estos factores primos en dos partes, de manera que tengan factores primos distintos. O sea, todos los factores 2 tienen que quedarse juntos, todos los factores 3 juntos, etc. – Si contamos soluciones con los mismos factores intercambiados como una sola (*a·b = b·a*), tenemos las siguientes posibilidades:

 $(1) \cdot (2^2 \cdot 3^2 \cdot 5^3 \cdot 7^2) = 1 \cdot 220'500$  $(2^2) \cdot (3^2.5^3.7^2) = 4.55'125$  $(3^2) \cdot (2^2.5^3.7^2) = 9 \cdot 24'500$  $(5^3) \cdot (2^2 \cdot 3^2 \cdot 7^2) = 125 \cdot 1'764$  $(7^2) \cdot (2^2 \cdot 3^2 \cdot 5^3) = 49 \cdot 4'500$  $(2^2 \cdot 3^2) \cdot (5^3 \cdot 7^2) = 36 \cdot 6' 125$  $(2^2.5^3) \cdot (3^2.7^2) = 500 \cdot 441$ 

 $(2^2 \cdot 7^2) \cdot (3^2 \cdot 5^3) = 196 \cdot 1'125$ 

Total 8 posibilidades.

b) Notamos que el problema hubiera sido el mismo si el número hubiera sido 2·3·5·7. O sea, los exponentes no importan; solamente importa cuántos factores primos *distintos* hay.

El problema se reduce a enumerar todos los subconjuntos del conjunto  $A = \{2, 3, 5, 7\}$ . El número de subconjuntos es *n*(*P*(A)), el número de los elementos del conjunto potencia de A. *(Vea Unidad 38)*

Entonces, si llamamos *a* el número de factores primos distintos de nuestro número, el número de soluciones

es 2*<sup>a</sup>* . O si contamos factores intercambiados como una única solución, entonces es la mitad de este número, o sea 2*a–1* .

- ¿Puedes ahora decir de cuántas maneras se puede descomponer 510'510 en dos factores que son PESI?

# **Unidad 34: Múltiplos y divisores comunes – Enfoque profesional**

#### *Ejercicios:*

**1.a)** La solución mínima es 84, el mismo MCD. Pero hay otras soluciones...

**b,c)** Ilustrando con el diagrama de Venn:

El área B\A debe llenarse con factores primos *que no ocurren en A\B* (porque en ese caso entrarían en la intersección, y el MCD sería mayor). O sea, el número

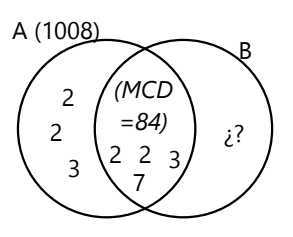

que buscamos es 84 multiplicado por un número que no sea múltiplo de 2 ni de 3. Después de 84·1, la siguiente solución es 84·5 = 420. Después seguirían 84·7, 84·11, 84·13, etc...

**2)** Similar al anterior. Se debe completar el MCM 41'580  $= 2<sup>2</sup> \cdot 3<sup>3</sup> \cdot 5 \cdot 7 \cdot 11$ . Un número es 396 =  $2<sup>2</sup> \cdot 3<sup>2</sup> \cdot 11$ . O sea, faltan todavía los factores 3·5·7. En el diagrama de Venn, éstos entran en el área

B\A. La pregunta es cómo distribuir los factores de 396 entre el área A\B y la intersección. Los factores 3 necesariamente tienen que estar en la intersección, porque no podemos tener factores iguales en A\B

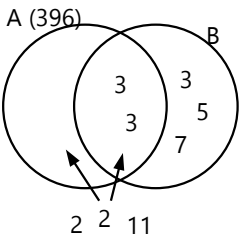

como en B\A. Con los factores 2, 2, 11 tenemos libertad de colocarlos donde queremos. Entonces la solución mínima es 3·3·3·5·7 = 945. Las soluciones siguientes se producen, moviendo uno o varios de los factores 2, 2, 11 a la intersección: 945·2, 945·2·2, etc. ...

**3)** Podríamos buscar "al azar". Pero es más fácil si nos imaginamos qué sucede si retrocedemos al "múltiplo anterior" de 7, de 8, etc. Entonces descubrimos que nuestros números consecutivos se pueden escribir así:

*a* + 7, *a* + 8, *a* + 9, *a* + 10.

Para que *a* + 7 sea un múltiplo de 7, *a* tiene que ser un múltiplo de 7. Igualmente, *a* tiene que ser un múltiplo de 8, de 9, y de 10. El menor número *a* (aparte del cero) es MCM(7; 8; 9; 10) = 2520. Entonces los números que buscamos son 2527, 2528, 2529 y 2530.

**4)** Tenemos que combinar las reglas para el 4 y el 11. ¿Qué posibilidades hay para la cifra *h*, para que 6g3h6 sea un múltiplo de 4? – Para cada una de estas posibilidades, ¿cuál cifra tiene que ser *g*, para que se cumpla la regla del 11?

**5. a)** Buscando con un poco de paciencia, encontraremos que los números de 114 a 126 son todos compuestos. O sea, ¡tenemos incluso 13 números compuestos consecutivos!

**\*b)** Con un método más sistemático encontraremos solamente números mucho mayores; pero podemos ampliar el método para sucesiones tan grandes como queremos:

Podemos usar un "truco" similar al problema 3). Si encontramos un número *a* que es múltiplo de todos los

números de 2 a 10, entonces *a*+2 es múltiplo de 2, *a*+3 es múltiplo de 3, etc. hasta 10; o sea 9 números compuestos consecutivos. El primer *a* que cumple esta condición es el MCM de todos los números de 2 a 9, que es 2520. Entonces los números de 2522 a 2530 son todos compuestos.

Podríamos también retroceder desde *a–*2 hasta *a–*10: los números de 2510 a 2518 también son todos compuestos.

Con este método podemos producir sucesiones arbitrariamente largas de números compuestos consecutivos. Solamente que los números se volverán muy grandes si queremos una sucesión larga.

**6)** Los factores primos distintos de 900 son 2, 3, y 5. Entonces, para que un número sea PESI con 900, no puede contener ninguno de estos factores.

Usando la "criba de Eratóstenes", nos quedan los siguientes números entre 960 y 1050:

961, 967, 971, 973, 977, 979, 983, 989,

991, 997, 1001, 1003, 1007, 1009, 1013, 1019,

1021, 1027, 1031, 1033, 1037, 1039, 1043, 1049.

Vemos que hay un "patrón" que se repite cada 30 números. (Eso es porque 2·3·5 = 30.) Eso nos puede ayudar para calcular la suma más rápidamente.

Vemos además que el patrón es simétrico. Así podemos formar 12 pares de números con sumas iguales:

 $961+1049 = 2010$ ,  $967+1043 = 2010$ ,  $971+1039 =$ 2010, etc. El total es entonces:  $2010 \cdot 12 = 24120$ .

**7)** *a* es un múltiplo de 78 y de 54; entonces el menor *a* es MCM (78; 54). De manera similar, *b* = MCM(306; 54).

**\*8)** Para que un número sea múltiplo de 72, tiene que ser un múltiplo de 8 y de 9. La suma de las cifras de 1 a 9 es 45, un múltiplo de 9. Entonces *todos* estos números son múltiplos de 9, y tenemos que examinar únicamente la divisibilidad entre 8.

Ésta depende de las últimas 3 cifras. Tienen que formar un múltiplo de 8. Además, según la condición de nuestro problema, no pueden contener el cero, ni cifras repetidas. Enumerando estos números de 3 cifras ("a mano", ¿o con un método más inteligente?), encontramos 56 de ellos.

Para completar las 9 cifras, delante de cada uno de esos 56 números se ponen las 6 cifras restantes, en cualquier orden. Existen 720 permutaciones de 6 objetos *(vea Unidad 50)*. Entonces el número total es 56·720 = 40'320.

Eso es exactamente un noveno del total – no un octavo como quizás hubiéramos esperado.

**9. a)** *a* es un divisor de *b*, por la condición inicial.

*a* es también un divisor de sí mismo, porque *a* = *a÷1*. Entonces *a* es un divisor común de *a* y *b*.

Y no puede existir otro mayor, porque no hay divisor de *a* que sea mayor a *a*.

Por tanto, *a* es efectivamente el *máximo* común divisor.

**b)** Similar al anterior: *b* es un múltiplo de *a*, por la condición inicial.

*b* es también un múltiplo de sí mismo, porque  $\boldsymbol{b} = 1 \cdot \boldsymbol{b}$ . Entonces *b* es un múltiplo común de *a* y *b*.

Y no puede existir otro menor, porque no hay múltiplo de *b* que sea menor a *b*.

Por tanto, *b* es efectivamente el *mínimo* común múltiplo.

**c)** Considera este ejemplo:  $15 = \text{MCD}(30; 45)$ . 60 es divisible entre 15. Pero MCD(30; 60) = 30, no 15. La conjetura es falsa. (¿Descubres *en cuáles casos* es falsa?)

**d)** Según la condición inicial, *d* es un divisor de *a*. Entonces todos los divisores de *d* son también divisores de *a*. (Lo hemos demostrado anteriormente.) La conjetura es verdadera.

**e)** Según la condición inicial, *a* es un divisor de *m*. Entonces todos los divisores de *a* son también divisores de *m*. La conjetura es verdadera.

**f)** Falso. Un contraejemplo: 210 = MCM(30; 105). 7 es un divisor de 210, pero no es divisor de 30. Es que el factor primo 7 es un factor de 105, pero no de 30.

**g)** Falso. Un contraejemplo: 210 = MCM(30; 105). 14 es un divisor de 210, pero no es divisor de 30 ni de 105. Ilustrándolo con el diagrama de Venn:

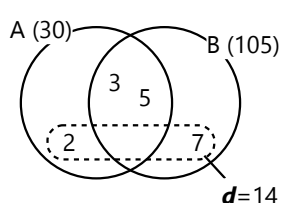

O sea, la conjetura es falsa

en el caso donde *d* contiene factores primos tanto en A\B, como también en B\A.

**h)** Esto es fácil de demostrar, porque sabemos que  $MCD(a; b) \cdot MCM(a; b) = ab$ . Entonces sí,  $MCM(a; b)$  es un divisor de *ab*.

**i)** La condición inicial implica que *m* es un múltiplo de *a* y también de *b*. Entonces todo múltiplo de *m* es también múltiplo de *a* y de *b*. El enunciado es verdadero.

**j,k)** Obviamente, ambas declaraciones no pueden ser verdaderas, porque se contradicen entre sí. En realidad no se puede establecer ninguna de estas reglas de manera general; o sea, ambos enunciados son falsos. El diagrama de Venn puede ilustrar la situación.

Supongamos que *a* = 30 = 2·3·5; *b* = 70 = 2·5·7. Su MCD es 10.

Ahora, si *k* = 2, este factor pertenece exclusivamente a *a.* Lo ubicamos en el área A\B. Entonces el MCD no cambia: MCD(60; 70) = 10.

Pero si *k* = 7, es otro factor común con *b*, y entra en la intersección:

En este caso, el MCD se multiplica por 7: MCD(210,  $70 = 70.$ 

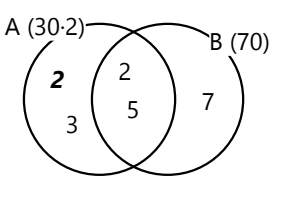

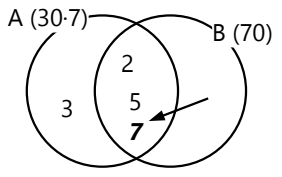

2 7 \ 3 / 5

2

Y si *k* = 14, entonces el factor 2 se ubica en A\B, y el factor 7 entra en la intersección. En este caso, ninguna de las dos reglas aplica: El MCD se multiplica por 7, que no es igual a *k*. MCD(420, 70) = 70.

**l,m)** El caso es similar como en j) y k). Supongamos que  $a = 42 = 2.3.7$ ; **.** Entonces  $m = 420 = 2.2.3.5.7$ :  $A(42)$  B (60)

Ahora, si  $\mathbf{k} = 11$ , este factor  $\overrightarrow{A} = \overrightarrow{A(42.11)}$  B (60) se añade por el lado del conjunto A, y el MCM se multiplica por 11:

MCM(*k·a*; *b*) = *k·m*

 $= 11.420 = 4620.$ Pero si  $\mathbf{k}$  = 5, este factor entra en la intersección, porque es también un factor de *b*. En este caso, el MCM no cambia:

 $MCM$ (**k·a**; **b**) = **m** = 420.

Y si  $k = 15$ , el factor 3 se añade por el lado de A, y el factor 5 entra en la intersección. Entonces MCM(*k·a*; *b*) = 3*·m*  $= 3.420 = 1260.$ 

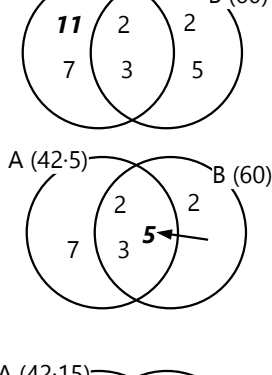

 $A(42.15)   
B(60)$ 2 *5* 7  $\overline{\phantom{0}}$ 3 *3*

En este caso, ninguna de las dos conjeturas aplica. Con eso ya están respondidas también las preguntas n) y o). El primer ejemplo es un ejemplo para o), y el segundo para n).

Cuando una conjetura dice: "Se puede encontrar ...", o "Existe ...", un único ejemplo es suficiente para demostrar que es verdadera. Hemos encontrado números que satisfacen la condición.

# **Unidad 35: Ecuaciones diofánticas lineales**

**1)** 0 + 2*y* ≡ 4 (mod.9); entonces *y* = 2, 11, 20, ... Pero 20 ya es demasiado grande, porque 11·20 > 202. Quedan dos soluciones. (A lo mismo llegamos si escribimos la ecuación mod.11, y calculamos *x* primero.)

**2)** 3*y* ≡ 4 ≡ –6 (mod.10); entonces *y* = 8, 18, 28, ...

o sea 
$$
y_k = 10k - 2
$$
. Para cada  $y_k$  existe una  
 $y_k = \frac{144 + 7y_k}{130 + 70k} = 131 + 7k$ 

$$
x_k = \frac{y_k}{10} = \frac{130 + 70k}{10} = 13 + 7k.
$$

Ambos, *xk* y *yk*, son positivos para toda *k*>0. **3)** Lo más práctico es fijar una de las incógnitas, y encontrar soluciones para las otras. Por ejemplo, definimos *z*=1, y buscamos soluciones para *x, y*. La ecuación es en este caso: 7*x* + 8*y* = 142; resp. *y* ≡ 2 (mod.7). Hay soluciones para *y* = 2, 9, 16. Para *y* mayores, *x* se volvería negativa.

Hacemos lo mismo para *z*=2, *z*=3, etc. (A partir de *z*=8 se repiten las formas (mod.7) de la ecuación; entonces tenemos las mismas *y*, solamente que tenemos que evaluar nuevamente cuáles *x* serán positivas.) Total 19 soluciones.

**4)**  $x = 4y+3 = 5z+3 = 7t$ ;  $x-3 = 4y = 5z$ ; entonces  $x-3 = 4y - 3 = 1$ es múltiplo de 20. *x*=63 (la siguiente solución sería *x*=203). **5)**  $x = 11v+1 = 15z+9$ ;  $11v = 15z+8$ ;  $0 = 4z+8$ (mod.11). *z*=9; entonces *x*=144. **6)**  $x = 5y + 4 = 6z + 5 = 7t + 6$  OJO: Si sumamos 1 a todo, encontramos que *x*+1 es múltiplo de 5, de 6 y de 7. Entonces *x*+1 = MCM(5; 6; 7), *x* = 209. **7)** *x* = 10*y*+7 = 13*z*; 7 ≡ 3*z* (mod.10); *z* ≡ 9 (mod.10). Entonces *x* = 13*z* = 130*k* + 117. De 1027 a 1937 en pasos de 130: 8 soluciones. **8)** Si un número "en base 5 termina con 3", significa que su residuo (mod.5) es 3. Entonces: *x* = 5*y*+3 = 6*z*+2 = 7*t*+5. Observando, vemos que con *y* y *t* obtenemos

"múltiplos" si sumamos 2: *x*+2 = 5*y*+5 = 7*t*+7. O sea, *x*+2 es múltiplo de 35.

Analizamos la sucesión *x* = 33, 68, 103, ...: 68 cumple la condición 6*z*+2.

Las soluciones se siguen en pasos de MCD(5; 6; 7)=210; o sea *x* = 68+210*k*.

Para tener 4 cifras en cada sistema, tiene que cumplirse  $7^3 \leq x < 5^4$ . La única solución en este intervalo es *x* = 488.

**9)** 18*x* = 25*y*+14; 0 ≡ 7*y*+14 (mod.18). El lado derecho es divisible entre 7, entonces debe funcionar con 7·18 = 7*y*+14; 18=*y*+2; *y*=16. Por tanto, *yk* = 18*k*–2. Sustituyendo, y despejando *x*, da *xk* = 25*k*–2. *k*>0 (no hay límite superior).

**10.a)** 70*x*+72*y*+45*z* = 1000 Podemos solucionarlo como 3); o podemos aprovechar el divisor común 5:

2*y* ≡ 0 (mod.5). Entonces empezamos con *y*=5. Queda 70*x*+45*z* = 640; 14*x*+9*z* = 128; 5*x* ≡ 2 (mod.9); *x*=4; *z*=8. Con *y*=10 ya no hay solución.

**b)**  $41x+37y+31z = 1000$  Por ejemplo mod.31:  $10x+6y = 8$ . Probando, encontramos  $x=1$ ,  $y=10$ , entonces z=19. Para *x*=2 tenemos *y*=29, es demasiado grande. Probando con otros *x*, encontramos soluciones {x; y; z}: {3; 17; 8}, {4; 5; 21}, {6; 12; 10}, {9; 7; 12}, {11; 14; 1}, {12; 2; 14}, {14; 9; 3}, {17; 4; 5}.

**11)** 221*x*+65 = 195*y* La ecuación se puede dividir entre 13, y se vuelve más fácil: 17*x*+5 = 15*y*. Ahora por ejemplo: 2*x*+5 ≡ 0 (mod.15); *xk* = 5+15*k*. (*k*≥0) **12)**  $3x+2y+(100-x-y)/2 = 100$   $|-50;$  ·2  $5x+3y = 100$ ,

entonces *y*=5*k*, *x*=20–3*k*. (0<k≤6).

**\*13)** El error se minimiza cuando su numerador es 1, y su denominador es máximo. Ya que sumamos fracciones heterogéneas, el denominador del resultado es el MCM de los denominadores individuales. Para denominadores hasta 10, el máximo posible es MCM(7; 9; 10) = 630. Se trata entonces de encontrar una de las

signientes sums: 
$$
\frac{x}{7} + \frac{y}{9} + \frac{z}{10} = \frac{629}{630}
$$
,  
6  $\frac{x}{7} + \frac{y}{9} + \frac{z}{10} = \frac{631}{630}$ . Multiplicando por 630,

tenemos la ecuación diofántica: 90*x*+70*y*+63*z* = 629 (resp.631).

Con denominadores hasta 12, el máximo es MCM(9; 10; 11). Te dejo el desafío de encontrar las soluciones de las ecuaciones diofánticas correspondientes.

#### **Unidad 36: Otros temas relacionados con múltiplos y divisores**

#### *Diagramas de divisores:*

Aquí hay un ejemplo con un solo tipo de factores primos (4<sup>4</sup> = 256), y otro con tres tipos de factores primos (2<sup>2</sup> $\cdot$ 5<sup>2</sup> $\cdot$ 7 = 700).

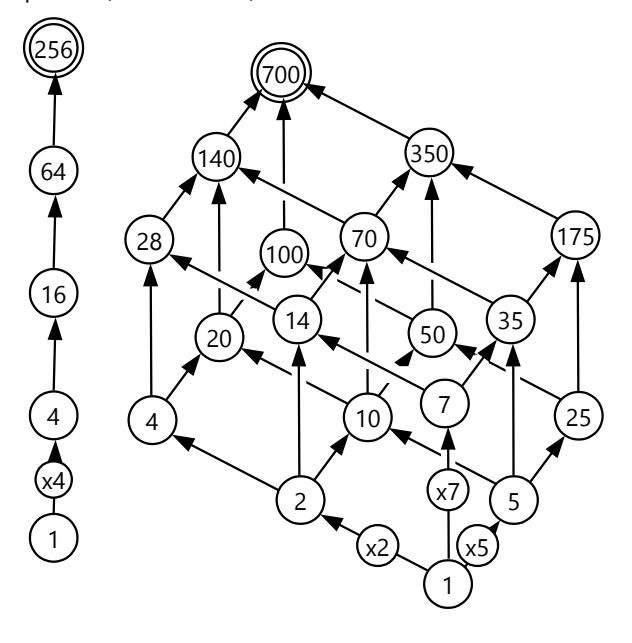

#### *Número de divisores – Para practicar:*

a) 9; b) 15; c) 18; d) 24; e) 8; f) 4; g) 4; h) 13; i) 36. *Suma de divisores – Para practicar:*

a) 48; b) 156; c) 403; d) 1872; e) 1200; f) 2047; g) 102; h) 30'420; i) 9576.

#### *Unos problemas con divisores:*

**4)** 35 = 5·7, entonces la factorización del número que buscamos debe tener los exponentes 4 y 6. La menor solución es 2<sup>6.</sup>3<sup>4</sup> = 5184.

**5)** Hay que probar un poco, con varios números de divisores, y escogiendo siempre los factores primos mínimos:

 $26$  divisores? 26 = 2·13, los exponentes serían 1 v 12.  $2^{12} \cdot 3 = 12288$ .

 $2^{2}$ 7 divisores? 27 = 3 $3.3$ , exponentes 2, 2, 2.  $2^{2} \cdot 3^{2} \cdot 5^{2}$  = 900 – ¡mucho mejor!

 $28$  divisores? 28 = 2 $\cdot$ 2 $\cdot$ 7, expon. 1, 1, 6.  $2^{6} \cdot 3 \cdot 5 = 960$ . 29 no es práctico, es primo.

 $2^{30}$  divisores? 30 = 2 $\cdot$ 3 $\cdot$ 5, expon. 1, 2, 4.  $2^{4} \cdot 3^{2} \cdot 5$  = 720. Es improbable que encontremos uno mejor; pero intentemos todavía con 32 divisores: 32 = 2·4·4,  $2^3 \cdot 3^3 \cdot 5 = 1080$ . – O: 32 = 2·2·2·4,  $2^3 \cdot 3 \cdot 5 \cdot 7 = 840$ . – O:  $32 = 4.8$ ,  $2^7.3^3 = 3456$ . (720 es la solución definitiva.)

**6)** Multiplicar el número por 4 equivale a sumar 2 al exponente de su factor 2. Eso duplica uno de los factores que determinan el número de divisores. Entonces ese factor es 2; por tanto el exponente del 2 es 1 (2 – 1).

Con el mismo razonamiento encontramos que el exponente del factor 3 es 3, y el exponente del factor 5 es 2. El número es  $2.3^{3} \cdot 5^{2} = 1350$ , y tiene  $2.4 \cdot 3 = 24$ divisores.

**7)** 91 =  $7.13$  =  $(1+2+4)\cdot(1+3+9)$ , entonces 91 es la suma de los divisores de 4·9 = 36.

**\*8)** Empezamos factorizando 992 =  $2^5 \cdot 31$ . Ahora tenemos que encontrar una factorización donde todos los factores son sumas de potencias sucesivas de números primos. Una solución es 32·31 = (1+31)·(1+2+4+8+16), y el número es 31·16 = 496. *(Observa los números. Podrás verificar que 496 es un número perfecto.)*

Pero 31 es también 1+5+25, entonces otra solución es  $31.25 = 775$ 

También funciona la factorización 4·8·31 =  $(1+3)(1+7)(1+2+4+8+16)$ . Eso da el número 3 $-7.16$  = 336. O con  $(1+5+25)$ :  $3 \cdot 7 \cdot 25 = 525$ .

Otras factorizaciones de 992 serían 16·62, 8·124, 4·248, y 2·496. Pero ninguna de estas funciona, porque no se pueden representar ambos factores como sumas de potencias sucesivas de números primos.

Por el otro lado, 991 es un número primo. Entonces, ¡la suma de los divisores de 991 también es 992 !

**\*9)** El mayor producto de dos números de tres cifras es 999·999 = 998001. El número que buscamos, debe encontrarse en este "vecindario". Podríamos revisar todos los productos de dos números un poco menores a 999. Pero lo podemos hacer de una manera más inteligente:

Para que el número buscado sea "grande", debe comenzar con 9. Ya que es capicúa, también *termina* con 9. Por tanto, las cifras de las unidades de sus factores deben ser 1·9, 3·3, ó 7·7. Por ejemplo 991·999, 993·993, etc.

Además, los números capicúas de 6 cifras son múltiplos de 11. Entonces uno de los factores tiene que ser un múltiplo de 11. O sea 979, 957, ó 913. Eso nos deja pocos productos para evaluar: 979 por un "número grande" que termina en 1; 957 por uno que termina en 7; y 913 por uno que termina en 3. Encontramos que 913·993 = 906609, ésta es la mayor solución que podemos encontrar.

# **Unidad 37: Investigaciones y problemas diversos**

#### *Un nuevo truco de Alberto*

Alberto pidió sumar todos los números que resultan de

### *Para programadores:*

**10)** Esta función busca pares de números amigables hasta un límite determinado:

```
BuscaAmigos(limite) = {
   for (i=2, limite,
    suma = signa(i)-i; if (sigma(suma)-suma==i,
       print(i, ", ", suma);
     )
   )
}
```
Tiene todavía unas imperfecciones: Devuelve cada par doblemente; por ejemplo "220, 284" y después "284, 220". Y devuelve también los números perfectos; por ejemplo "28, 28". ¿Puedes arreglarlo?

**11)** Se puede hacer una búsqueda "a la fuerza bruta", evaluando cada número hasta un límite determinado: MilDivisores() = {

 **for** (i=1,1000000000, **if** (**numdiv**(i)>=1000, **return**(i)); )

**print**(MilDivisores());

Pero jeso demora mucho!

}

}

}

Con anticipación podemos conocer algunas propiedades de un número que tiene muchos divisores: Debe tener muchos factores primos pequeños. Entonces podemos asumir que nuestro número tiene por lo menos los factores 2, 3, 5 y 7. O sea, es un múltiplo de 2·3·5·7=210. Entonces, cambiemos la segunda línea para avanzar en pasos de 210:

**forstep** (i=210,1000000000,210,

Eso ya es mucho más rápido.

Incluso podemos asumir que nuestro número debe contener el factor 2 varias veces; y podríamos avanzar p.ej. en pasos de 840.

**12)** Creamos los números triangulares, sumando sucesivamente, y los evaluamos:

```
Triangular1000() = {
  t = 1; for (dif=2, 1000000,
    t += dif;
    if (\text{numdiv}(t) \geq 1000, \text{return}(t));
   )
```
Verás que esto es mucho más rápido que 11), porque son menos números que tenemos que evaluar.

```
13) Similar a los anteriores:
SigmaMul(n) = {for (i=1,1000000, if (sigma(i)==i*n, print(i));
   )
```
Por ejemplo, si queremos que la suma de los divisores sea el triple del número, llamamos la función con SigmaMul(3). Esta función encuentra los números hasta un millón que cumplen la condición. – Aquí también podríamos encontrar unas optimizaciones, pensando en las propiedades que tendrán que cumplir los números que buscamos.

las permutaciones *(vea Unidad 50)* de 4 cifras *a*, *b*, *c*, *d*. Existen 24 permutaciones. De ésas, exactamente 6

contienen en las unidades la cifra *a*, 6 la *b*, 6 la *c*, y 6 la *d*. Entonces, la suma de las unidades es 6·(*a+b+c+d*). Pero lo mismo aplica a las decenas, a las centenas, y a los millares. Así que la suma final es 6666·(*a+b+c+d*).

Con la operación inicial, Alberto asegura que la suma *a+b+c+d* tenga unas propiedades particulares. Son las cifras de la diferencia entre un número *efgh*, y su "reverso" *hgfe*. Esta diferencia es:

(1000*e* + 100*f* +10*g* +*h*) – (1000*h* + 100*g* + 10*f* + *e*)  $= 999(e-h) + 90(f-g).$ 

### *Residuos cuadráticos:*

**b)** Las propiedades más notables son ciertas *repeticiones* y *simetrías* en las sucesiones de los residuos. Para explicar el por qué de esas propiedades, te puede ayudar el álgebra. Recuerda que un número que deja el residuo *r* al dividir entre *n*, puede escribirse como *kn + r* (donde *k* es un número entero).

**c)** Esta pregunta puede conducirnos a un tema bastante importante de la aritmética modular. En la *Unidad 31* hemos elaborado unas "tablas de multiplicación modular". Allí ya nos encontramos con el mismo tema: hay una diferencia notable entre estas tablas "módulo *n*", dependiendo de si *n* es primo o compuesto. Algo muy similar observamos en los residuos cuadráticos. (Efectivamente, elevar un número al cuadrado es también una multiplicación.) Sigue investigando...

**d)** Cuando calculamos "módulo *n*", entonces podemos simplemente decir *–a* en vez de *n – a*, porque los dos son congruentes. Este es uno de los temas donde es ventajoso calcular con "residuos negativos".

Eso es un múltiplo de 9, así que la suma de sus cifras también debe ser un múltiplo de 9. Pero podemos decir aun más: La suma de sus cifras siempre es 18.

Verifícalo: En un múltiplo de 999, la suma de las cifras es 27. Pero esos contienen dos veces el 9 en el medio, y Alberto excluyó los números con cifras repetidas. Si le sumamos o restamos 90, desde una vez hasta un máximo de 9 veces, esos dos nueves cambian a números menores, de manera que la suma de las cifras llega a ser 18.

Entonces la suma final es cada vez la misma:  $18 \cdot 6666 = 119988$ .

¿Qué operaciones se pueden realizar con cuadrados perfectos, de manera que el resultado sea nuevamente un cuadrado perfecto? – Recuerda los principios de la congruencia modular: Estas mismas operaciones puedes efectuar con los residuos, y el resultado debe nuevamente ser un residuo cuadrático.

Y por fin, fíjate en las situaciones donde aparece –1 como residuo cuadrático. Compara las propiedades de los residuos cuadráticos para aquellos *n* donde –1 es un residuo cuadrático, y para aquellos *n* donde no lo es. (No olvides que puedes expresar algunos residuos con números negativos.) Encontrarás unas propiedades interesantes. ¿Puedes fundamentarlas?

**f)** La pregunta conduce casi directamente a la respuesta. Solamente los números con determinados residuos (módulo 4) pueden escribirse como sumas de dos cuadrados perfectos, los otros no.

Interesantemente, esta propiedad aplica solamente a los residuos módulo 4, pero no módulo otros números.

#### *La constante de Kaprekar*

Hemos visto en el "truco de Alberto", que estas diferencias entre un número y su "reverso" tienen unas propiedades particulares. Al repetir la "operación de Kaprekar", a partir del segundo paso aparecen solamente números con estas propiedades. Entonces podemos limitar la investigación a ésos.

Con 3 cifras, las diferencias son:

 $\overline{abc} - \overline{cba} = (100a + 10b + c) - (100c + 10b + a) = 99(a-c),$ entonces aquí nos interesan solamente los múltiplos de 99. Encontrarás que uno de ellos es la constante con la que todo termina.

Con 5 cifras tenemos:

(10000*a* + 1000*b* + 100c + 10*d* + *e*) – (10000*e* + 1000*d* + 100*c* + 10*b* + *a*)

= 9999(*a – e*) + 990(*b – d*).

Entonces aquí también, las diferencias son múltiplos de 99. Encontrarás además que su cifra del medio es

siempre 9. Entonces el número con las cifras en orden descendiente comienza siempre con 9. Por tanto, tenemos que examinar solamente los múltiplos de 99, desde 90'000 hasta 99'999. – Además, muchos de ésos resultan ser iguales cuando los ordenamos en orden descendiente. Así que todavía es factible hacer la investigación "a mano". Encontrarás que aquí no hay ninguna "constante". Dependiendo del número inicial, la operación termina en uno de dos "círculos", de cuatro números cada uno, que se repiten.

En sistemas con otras bases aplican propiedades similares. Si llamamos *B* a la base, con 3 cifras la diferencia sería:

 $\overline{abc}$  –  $\overline{cba}$  =  $(B^2a + Bb + c)$  –  $(B^2c + Bb + a)$  =  $(B^2-1)(a-c)$ .

Entonces, aquí las diferencias son múltiplos de *B* 2 *–*1. Si conoces las reglas de divisibilidad en otras bases *(Unidad 32, "Ampliaciones")*, podrás fácilmente reconocer esos múltiplos. Sigue investigando ...

# *Un experimento con monedas:*

1. Si lo has pensado por mucho tiempo y no tienes ninguna idea útil, ¿por qué no haces el experimento? En realidad no importa si son exactamente 500 monedas; el principio funciona con cualquier cantidad de monedas. Puedes hacerlo con 30 monedas. Eso debería ser suficiente para que descubras la propiedad particular de aquellas monedas que al final están con el escudo arriba. Solamente faltará encontrar una explicación lógica, *por qué* son exactamente esas.

# *¿Qué número soy? (de la Unidad 9)*

1) 4096

2) Si hiciste una tabla de potencias *(Unidad 3)*, encontrarás la respuesta allí.

3) 715% es un poco más que 100 veces el 7%. Para que esto resulte en un aumento de *tres* cifras, el 7% debe ser el *mayor* múltiplo de 7 con dos cifras, o sea 98. Entonces el número es 1400.

4) Es más fácil encontrar el "número al revés", o sea el cuadrado perfecto. Solamente puede ser 324 ó 576. ¿Cuál de los dos cumple las otras condiciones?

5) 777 = 3333**<sup>6</sup>** . (No hay muchas opciones a probar.)

6) 2401. (Verifica tú los otros datos.)

7) Los números primos solamente pueden terminar en 1, 3, 7 ó 9. Ya que es capicúa, también tiene que *comenzar* con una de esas cifras. Para que la suma de las cifras llegue a 22, el 1 y el 3 se descartan. Quedan dos posibilidades; una de ellas es primo.

*Crucinúmeros: Para no quitarte la emoción de descubrirlo tú mismo, no daré las soluciones; pero unas pautas de cómo comenzar.*

**1)** Comienza con C y D. Existe una sola combinación, de manera que las cifras coinciden. Después es fácil resolver lo que falta.

**2)** Para A y E existe una sola combinación que "funciona". Probando un poco, la encontrarás pronto. Después trata de descubrir C o F.

**3)** Trata de limitar las posibilidades para *x*:

Ya que B = 6*x*, *x*>16. Ya que E = 13*x*, *x*<77.

Por causa de A y F, *x* tiene que ser un múltiplo de 3.

D–F=*x*/3, o sea una diferencia muy pequeña. Por tanto, D y F muy probablemente tienen la misma cifra de centenas; o la de F puede ser menor en 1. Eso limita las posibilidades para A; porque sabemos además que A es un múltiplo de 29. Prueba entonces con las pocas posibilidades que quedan para A.

**4)** B y E tienen la misma cifra de decenas. Su diferencia es D. Entonces la cifra de decenas de D o es cero; o es 9 (si "llevamos" 1 desde la suma de las unidades). El cero se descarta, porque B no puede comenzar con 0. Por tanto, B comienza con 9.

Ahora, D está definido: Existe un único cuadrado perfecto de 3 cifras con un 9 en las decenas.

Las siguientes pautas te pueden ayudar para encontrar la explicación:

¿Qué propiedad debe tener una moneda, para que sea volteada en el *n*-ésimo turno?

¿Cuál es la propiedad que determina *cuántas veces* será volteada cada moneda?

Y – ¿de verdad necesitas esta pauta? – las monedas que al final están con el escudo arriba, son por supuesto aquellas que fueron volteadas un número *impar* de veces.

\*8) La suma de las cifras de 1 a 9 es 45, entonces el número es un múltiplo de 9.

Los números triangulares se calculan *n*·(*n*+1)/2. (Un número multiplicado por su sucesor, dividido entre 2.)

Para estar en el rango de 123456789 hasta 987654321, *n* tiene que estar en un rango de aproximadamente 15500 a 44500. (Se puede encontrar probando.)

Uno de los dos números sucesivos tiene que ser un múltiplo de 641; uno tiene que ser un múltiplo de 32 (para que al dividir entre 2 sea todavía múltiplo de 16); y uno tiene que ser un múltiplo de 9.

Prueba con los múltiplos de 641 que están dentro del rango para *n*. Ojo: No sirve multiplicar 641 por un número par, que no sea a la vez un múltiplo de 32; porque de otro modo su antecesor o sucesor no puede ser un múltiplo de 32. Por la misma razón, no sirve multiplicar 641 por un múltiplo de 3 que no sea a la vez un múltiplo de 9. Así ya no quedan tantos múltiplos para evaluar.

**5)** D tiene que terminar con 5; y sus decenas son 2 ó 7. Hay un único múltiplo de 154 (B) que comienza con 2 ó 7. C: Hay dos cuadrados perfectos que empiezan con 5; pero uno de ellos se descarta, porque los productos de dos números sucesivos siempre son pares (F), así que C también tiene que ser par.

**\*6)** Comienza con C: No puede terminar con 0, porque D es un múltiplo de F, entonces C también *comenzaría* con 0. Por tanto, C no puede contener los factores primos 2 y 5 simultáneamente. Con eso quedan pocas combinaciones de 4 factores primos distintos – tomando en cuenta además que las decenas de C deben ser 0 ó 5.

Después de encontrar C, podrás saber con cuál factor se multiplica F para obtener D. Eso a su vez te permite definir A; y ya tenemos casi todo.

**\*7)** Si E es la diferencia entre A y F, también la segunda cifra de A tiene que ser la diferencia entre la primera y la última (o 1 menos, si la diferencia de las decenas requiere "prestar" una centena). Entonces, A es un cuadrado perfecto muy especial. (Ojo: Todavía no sabemos cuál es mayor, A o F.)

Cuando sabes A, trata de descubrir F. Lo demás podrás resolver, probando con las posibilidades que quedan.

**\*8)** B no puede ser muy grande, para que sea un divisor de E. Por el otro lado, ¿cuánto es B como mínimo, para que la suma de las cifras de D sea 19? – Nota que D es par; porque F es su mitad. (Con eso puedes saber ahora, además, con cuál cifra comienza F.) Ahora, para que A sea un múltiplo de 9, la suma de sus cifras también debe ser un múltiplo de 9.

Combinando todos estos datos, debes poder encontrar las dos soluciones para A, B, D y E.

**\*9)** Para A aplica algo muy similar como en el no.7. Además, no existen muchos cubos perfectos. También para E no hay muchas opciones. – Una vez que tienes A y E, tendrás que probar con los números primos que son posibles para D, hasta encontrar la combinación que hace que B y C no sean PESI.

**\*\*10)** Para que L sea un divisor propio de A,

A > 20'000. Entonces  $\sqrt[3]{A}$  debe estar entre 28 y 46, y no puede ser un número primo. Además, A tiene que terminar con una cifra < 5. Prueba con las pocas posibilidades que quedan para A y L. Después descubrirás también J.

Si B es un múltiplo de 5, H también lo es. Entonces G es un múltiplo de 25. No puede terminar con 0; entonces B, G y H terminan con 5. Las decenas de G son 2 ó 7.

Para K resp. E hay dos posibilidades. Pero solamente con una de ellas es posible que F sea un múltiplo de C y E. (¡Ya conocemos la primera y la última cifra de F!) Queda probar con unas posibilidades para B, D, G.

# *En sistemas de numeración con otras bases:*

**11)** E y F se pueden resolver directamente. Después busca C y D. (¡No hay muchos cubos perfectos en este rango! Y obviamente, MCD(D; E) = 233**4**.)

**12)** Calcula E; después no quedan muchas posibilidades para A, B y D. (Haz una lista de los cuadrados perfectos de 3 cifras en Base 8.) Finalmente, busca la última cifra de C y F que cumple ambas condiciones.

**13)** A no puede terminar con 0. Eso limita las posibilidades; porque ¡la mayoría de los productos de dos números sucesivos son divisibles entre 6!

Para E no hay muchas opciones.

También para B y D, las combinaciones son muy limitadas, porque en Base 6, los números primos (excepto 2 y 3) terminan todos con 1 ó 5. (¿Por qué?)

**14)** Comienza con D. Ojo: Es suficiente factorizar 1444**7**; porque 14440**7** = 10**7** · 1444**7** (!) – Así sabes también E.

**\*15)** Comienza con E. Existe un único cuadrado perfecto que no contiene ceros. Entonces puedes completar B y D. – Para H también hay una única opción. – Completa J, después A.

**\*16)** Lo más recomendable es hacer una lista de todos los números primos de 4 cifras en Base 3. Prueba las combinaciones posibles para D y H. (Esos no pueden contener ningún cero; porque ¡los números primos no terminan con cero!) Después busca A y E; ésos tampoco pueden contener ceros. Para una de esas combinaciones será posible llenar las cuatro cifras del centro que faltan. Existe una única solución; excepto que se la puede reflejar por una de las diagonales como eje de simetría.

#### *Simplificación aproximada:*

**b)** ¿Ya encontraste una manera sistemática de simplificar fracciones "aproximadamente"? – Si no, observa lo que sucede cuando calculamos el error. Por ejemplo:  $\frac{10}{13} - \frac{3}{4}$  $\frac{3}{4} = \frac{10 \cdot 4 - 13 \cdot 3}{13 \cdot 4}$  $\frac{4-13\cdot3}{13\cdot4} = \frac{1}{52}$  $\frac{1}{52}$ .

El error resulta pequeño, porque la diferencia entre 10·4 y 13·3 es exactamente 1. O sea, si nuestra fracción es  $10/13$ , se trata de encontrar múltiplos de 10 y de 13 que tienen entre sí una diferencia de 1.

Otra pregunta es cómo encontrar tales múltiplos. Puedes simplemente probarlo, escribiendo las tablas del 10 y del 13, y comparando. Pero ¿quizás se puede hacer de una manera más eficiente? – Con eso llegamos ya a un ámbito un poco más avanzado de la teoría de números. Sigue investigando, quizás encuentras unas cosas interesantes. Básicamente, esta operación significa encontrar el "valor recíproco modular" de un número.

**c)** Ahora conoces las propiedades de la "mejor" simplificación aproximada. ¿Qué condiciones tienen que cumplir el numerador y el denominador de una fracción, para que existan los números con estas

propiedades? – Y si no existen: ¿Qué se puede hacer en ese caso con la fracción, en lugar de una simplificación "aproximada"?

Aquí también podrás descubrir una propiedad interesante, relacionada con la teoría de números.

**d)** Aquí puedes seguir investigando interminablemente... Practica el arte de hacer preguntas interesantes.

**e)** Observa otra vez el ejemplo de cómo se calcula el error: El denominador del error siempre contiene el denominador de la aproximación como factor. Si la fracción se multiplica por ese mismo factor, se elimina simplificando. (¿Cuál es entonces siempre el denominador de la "imperfección"?)

**f)** Usemos nuevamente el primer ejemplo. Hemos visto que necesitamos múltiplos de 10 y de 13 con una diferencia de 1. Eso se puede formular de otra manera: "Encuentra un múltiplo de 10, que es congruente a 1 ó a 12 (módulo 13)". – O también: "Encuentra un múltiplo de 13, que es congruente a 1 ó a 9 (módulo 10)."

Piensa: ¿Por qué estas dos preguntas conducen a las mismas soluciones? ¿Y por qué hablamos de *dos* residuos posibles (el 1 y el 12, mod.13)?

Otra observación clave es, que los múltiplos con estas propiedades se repiten en pasos de 10·13=130. La primera solución era 39 y 40; otras soluciones son entonces 169 y 170; 299 y 300; etc. – Verifícalo y reflexiona, por qué eso es así.

(Para el problema original no sirven las soluciones mayores, porque estaríamos "amplificando" en vez de simplificar. Pero para entender la respuesta a la pregunta f), te ayudará ver que las soluciones se repiten periódicamente.)

El número 130 tiene entonces un significado especial para las soluciones del problema, en el caso de la

fracción  $10/13$ . ¿Ahora puedes encontrar la relación entre las dos "mejores aproximaciones"?

Si no, entonces una última pauta: Dibuja una recta numérica de 0 a 130. Marca en esa recta los múltiplos de 10 y de 13 que corresponden a las dos soluciones que hemos encontrado. Observarás una simetría interesante. Describe esa simetría matemáticamente, y generalízala para otros números. Si puedes demostrar que esa simetría ocurre en todos los problemas de este tipo, entonces habrás demostrado la conjetura de Teora. Y con eso sabrás también el método "muy fácil" que permite encontrar la segunda solución.

# *Solucionario del Bloque V – Razonamiento y temas diversos*

# **Unidad 38: Teoría de conjuntos**

*Investigación: Escoger elementos:* Las explicaciones acerca de este tema se encuentran en el apartado "El conjunto potencia", en esta misma Unidad.

#### *Repaso: Operaciones con conjuntos:*

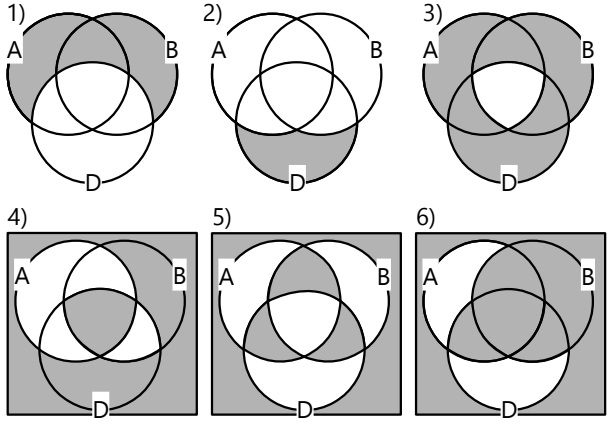

*Para los problemas 7 a 12 existen varias soluciones correctas. Estas son algunas de ellas:* 7)  $(B - D) \triangle (A \cap B) = B - (A \triangle D)$ 

8)  $(A \cup D) - (A \cap B)$ 

9) (A U B – D)  $\Delta$  (A  $\cap$  B) = A  $\Delta$  B  $\Delta$  (D  $\cap$  (A U B))

10) (A U B U D)' U (A  $\cap$  B  $\cap$  D)

11) ( $B \cap D - A$ )'

12) (B U D)' U (A  $\triangle$  B) – (B – D) = (A  $\triangle$  B  $\triangle$  D)'  $\triangle$  (A – D) 13) 14)

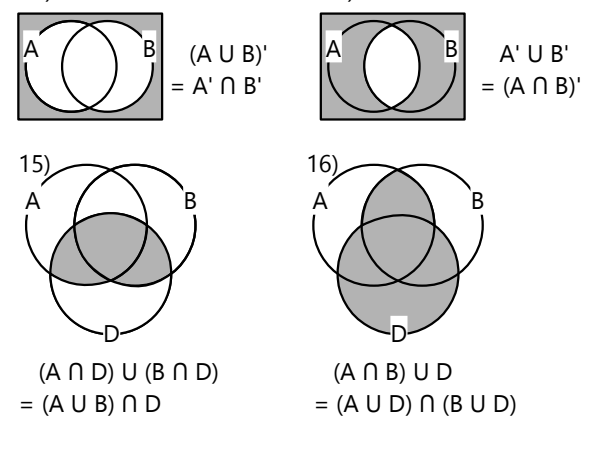

### *Notación de conjuntos por comprensión:*

17) P = {1; 2; 3, 4; 5}

18) D = {395; 396; 397; 398; 399; 400; 401; 402; 403; 404; 405; 406; 407; 408; 409; 410; 411; 412; 413} 19)  $E = \{\}$ 

20) F = {–7; –6; –5; –4; –3; –2; –1; 0; 1; 2; 3; 4; 5; 6, 7} 21) M = {17; 34; 51; 68; 85; 102; ...} *(infinito)* 22) Y = {1; 8; 27; 64; 125; 216; 343; 512; 729; 1000; 1331} 23) H = {1; 64; 729; 4096; 15'625; ...} *(infinito; todas las sextas potencias de números naturales.)* 24) K = {1; 4; 7; 10; 13}

\*25) J = {1; 2; 3; 4; 5; 6; 7; 8; 9}

*(¿Por qué todos estos números? – No se requiere que x*∈ℕ*; solamente se requiere que x <sup>2</sup>*∈ℕ*. Por ejemplo, x <sup>2</sup>=2*∈ℕ*; entonces 2 pertenece al conjunto.)*

Para los siguientes (26 a 29) existen varias posibilidades. Se mencionan algunas de ellas: 26) A =  $\{x \in \mathbb{N} \mid x < 8\} = \{x - 1 / x < 9, x \in \mathbb{N}\}$ 27) B = {2<sup>*x*</sup> / *x* ∈ **IN**} = {2<sup>*x*-1</sup> / *x* ∈ **IN**} 28) C = {3*x* / 100 < *x* < 108*, x* ∈ℕ}

29) D = { $x < 2.7 / x^2 \in \mathbb{N}$ } = {  $\sqrt{x} / x < 8$ ,  $x \in \mathbb{N}$ }

30) {8; 9; 10; 11; 12} 31) {1; 2; 3; 4; 235; 236} 32) {1; 4; 9; 16; 25; 36; 49; 64} 33) {2; 3; 4; 8; 9; 10; 14; 15; 16; 20; 21; 22; ...} *(infinito)* 34) { }

35) {–6; –5; –4; –3; –2; –1; 0; 4; 5; 6}

# *Conjuntos que contienen conjuntos:*

**36.**a**)** 4 (2 elementos "sueltos" y 2 conjuntos).

b) V, c) F, d) V, e) F.  $\{x; z\}$  es elemento de un conjunto que es elemento de G; pero {x; z} no es elemento de G.

f) F, g) V. {x; y} es un elemento de G. Entonces, un conjunto que contiene {x; y} como su único elemento, es subconjunto de G.

h) V. i) F. a y  $\{x; z\}$  no son elementos de G; entonces no es un subconjunto.

Por el otro lado, {a; b; {x; z}} ∈ G sería verdadero: Este conjunto es un *elemento* de G.

**37)** Nota que W tiene *tres* elementos: el conjunto vacío; un conjunto con dos elementos (el cual es igual a V); y un conjunto que contiene el conjunto vacío como elemento.

a) V, b) V (El conjunto vacío es subconjunto de *todo* conjunto.)

c) V, d) V, e) F, f) V, g) V, h) V (porque  $\{ \}$  y  $\{ \}$  son ambos elementos de W).

i) F, j) F, k) V l) V (en consecuencia de h).

# *El conjunto potencia – Para practicar:*

**38)** {{ }; {m}; {n}; {o}; {p}; {m; n}; {m; o}; {m; p}; {n; o}; {n; p}; {o; p}; {m; n; o}; {m; n; p}; {m; o; p}; {n; o; p}; {m; n; o; p}}

**39)**  $2^7$  = 128 = 128 **40)** 11

*El producto cartesiano – Para practicar:* **41)** Vea 43. **42)**  $64 = 8 \cdot 8$ 

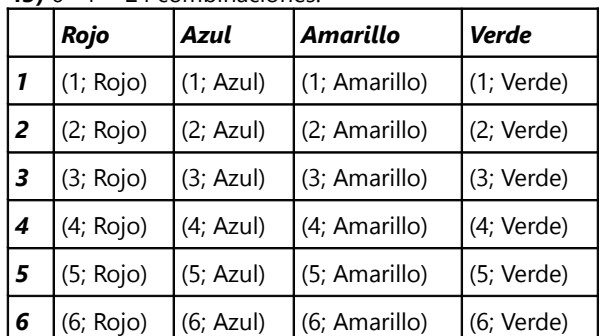

**43)**  $6 \cdot 4 = 24$  combinaciones

**44.a)**  $3 \cdot 4 = 12$ 

**b)** {(35; 4); (37; 4); (41; 4); (35; 8); (37; 8); (41; 8); (35; 12); (37; 12); (41; 12); (35; 16); (37; 16); (41; 16)} **45)**  $14 \cdot 49 = 686$ 

# **Unidad 39: Lógica proposicional**

1), 2) Se retomarán estos problemas hacia el fin de la Unidad.

# *Conectores lógicos y tablas de verdad:*

3) Verdadero, porque ambas partes son verdaderas.

4) Falso, porque 6 no es un divisor de 56.

5) Falso, porque la primera parte es falsa. (En Brasil sí vive gente.)

6) Verdadero.

7) Ni falso ni verdadero; no es una proposición.

8) Falso, porque 18 no es un número impar.

9) Para el inicio es recomendable hacer una columna para cada paso:

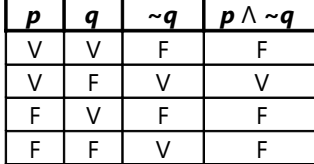

 $1<sub>0</sub>$ 

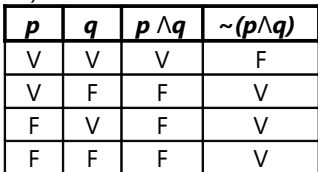

### *La disyunción:*

11) Verdadero. (Ambas partes son verdaderas.)

12) Falso, porque ambas partes son falsas.

13) Verdadero, porque los plátanos son amarillos.

14) Verdadero, porque la primera parte es verdadera.

15) Falso. (Ambas partes son negaciones de proposiciones verdaderas.)

16) No es una proposición.

17)  $q \land \sim p$ . 18)  $\sim p \lor \sim q$ .

19) "No soy Fabiana, y sé tocar el piano." O: "No soy Fabiana, pero sé tocar el piano."

20) ~p  $\Lambda$  ~q. 21) ~(p v q).

#### *Ampliaciones – Problema adicional:*

**\*46.a)** 19/60. - Empieza con los menores de edad que saben leer: son  $1 - 2/3 - 1/7$  de la población total. De ellos, la mitad son niñas y la otra mitad niños. De allí puedes continuar con otros datos.

No confundas los datos: Algunas fracciones se refieren al entero de la población; otras se refieren solamente a una parte. Si 4/9 *de las niñas* no saben leer, la proporción entre niñas que lo saben y niñas que no lo saben es de 5:4. Ambos son solamente subconjuntos del total.

**b)** Ya que todas las fracciones del total tienen que ser números enteros de personas, y tenemos denominadores de 7 y de 120 (en los hombres resp. mujeres adultos analfabetos), mínimo 7·120 = 840 habitantes.

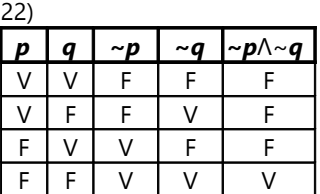

23)

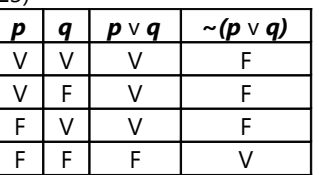

Notarás que la columna final de esta tabla es exactamente igual a la del no.22. O sea, ~p  $\Lambda \sim q$  es *equivalente* a *~(p* v *q)*; las dos expresiones significan exactamente lo mismo. Este es también el caso de los ejemplos 20 y 21. (Verifícalo.)

Otra equivalencia similar es: *~p* v *~q* es equivalente a **~(p ∧ q).** (Verifícalo. Verifica también las operaciones correspondientes con conjuntos.)

Estas dos propiedades son conocidas como las *leyes de Morgan*.

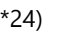

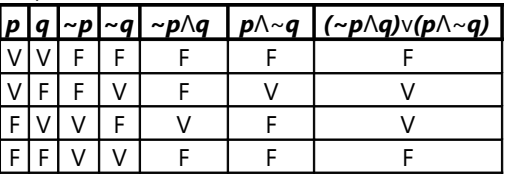

Esta expresión es equivalente a la disyunción exclusiva "o ... o", que estudiaremos en el siguiente apartado.

\*25) Con tres proposiciones tenemos un total de 8 combinaciones posibles. Estudia la tabla para entender por qué. (Existe una relación entre esta forma de enumerar las combinaciones, y los números escritos en el sistema binario – vea *Unidad 38*. ¿Puedes explicar en qué consiste esta relación?)

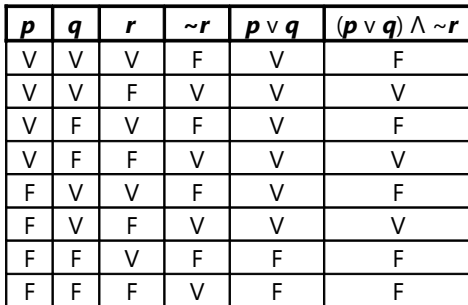

# *La disyunción exclusiva:*

26) Falso. (Las ranas son anfibios.)

27) Verdadero. Toda *x* pertenece a uno de los dos intervalos.

28) Falso, porque ambas partes son verdaderas.

29) Verdadero. (Aquí usamos la "o" inclusiva.)

30) Falso (en el caso que *y*=7).

31) Falso. En los casos que 14<*z*<15 (p.ej. *z*=14.2), ambas partes son verdaderas.

32) Verdadero. (Aquí usamos la "o" inclusiva.)

33.a) La nieve o es morada, o no es verde.

b) La nieve no es o morada o verde.

 – O: "No es verdad que la nieve sea o morada o verde."

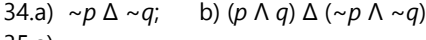

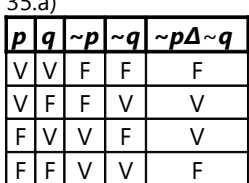

(¡ Nota que ~*p* ∆ ~*q* es equivalente a *p* ∆ *q* !) b)

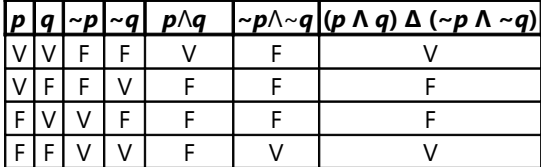

Esta expresión es equivalente a ~(*p* ∆ *q*).

### *La implicación:*

36) Verdadero. (A menos que exista alguna otra circunstancia que nos impida la entrada...)

37) Falso.

38) Verdadero. (Si la condición es falsa, "todo es posible".)

39) Verdadero. Es equivalente a: "Si el gato es verde, usa botas." (Recuerda: Si los gatos son verdes, todo es posible.)

40) Verdadero.

41) Falso.

42) Verdadero. (Como en los nos.38 y 39.)

43) Falso. (Existe un número primo par, el 2, que es menor a 10.)

44) Verdadero. No existen números primos que son cuadrados perfectos; entonces "todo es posible".

45) "Si Mónica no tiene dinero, Mónica no puede comprarse nada."

46.a) 
$$
(p \wedge r) \rightarrow q
$$
   
 b)  $(\sim p \vee \sim r) \rightarrow \sim q$ 

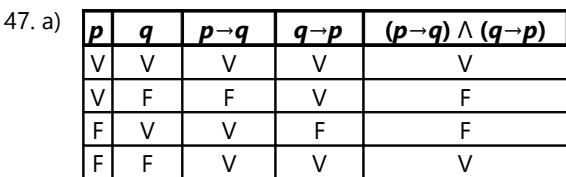

(¡Compara con la tabla de 35.b!)

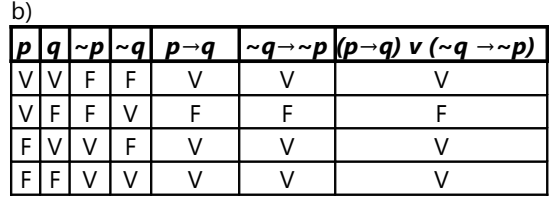

(Observa: *p*→*q* es equivalente a *~q→~p*.)

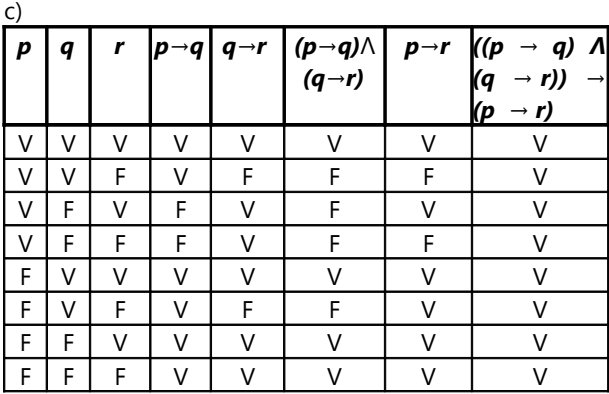

(Observa: Se trata de una tautología; o sea, es verdad en todos los casos. Esta expresión demuestra que el conector condicional es *transitivo*.)

# 48) La respuesta de José equivale a: ~*p* → *p*.

Observemos la tabla de verdad:

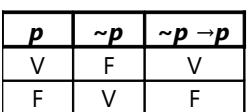

La expresión es verdadera si *p* es verdadero; entonces llueve.

# *La equivalencia:*

49) Falso.  $p \leftrightarrow \sim p$  siempre es falso, porque una proposición no puede ser verdadera y falsa a la vez.

50) Verdadero. (Ambas partes son falsas; por tanto equivalentes.)

- 51) Verdadero.
- 52) Verdadero.
- 53) Verdadero (porque ambas partes son falsas).
- 54) Verdadero.
- 55) Falso.
- 56) Verdadero.

57) *x* no es mayor a 4 ni es menor a 4, si y sólo si *x* es igual a 4.

58.a)  $\sim (p \vee q) \equiv (\sim p \wedge \sim q)$ 

b) Verdadera en todos los casos (Ley de Morgan). 59.a)

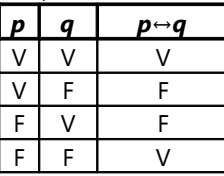
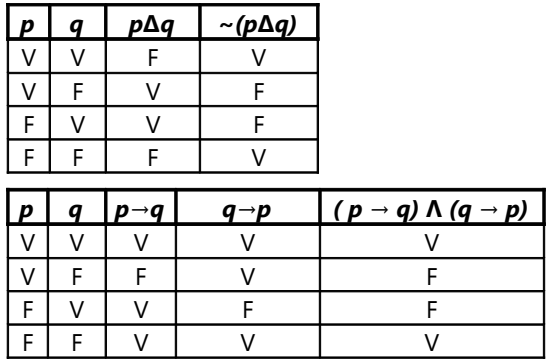

En las tres tablas, la última columna tiene los mismos valores de verdad. Por tanto, las tres expresiones son equivalentes.

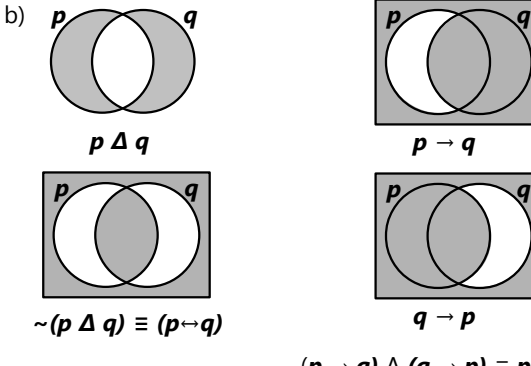

# *p q*

# $(p → q) ∧ (q → p) ≡ p ↔ q$

#### *Formalizar y resolver problemas de lógica:*

2) Llamamos *p, r, s* las declaraciones de Pedro, Roberto y Samuel, respectivamente.

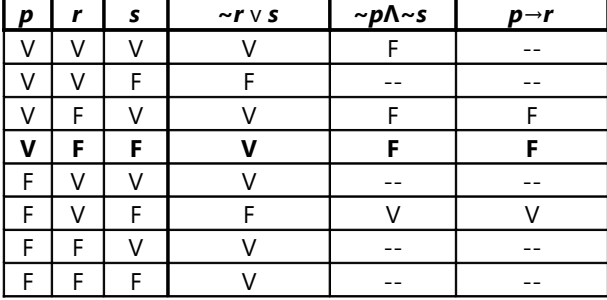

La equivalencia completa se da si Pedro dice la verdad, Roberto y Samuel mienten.

60)

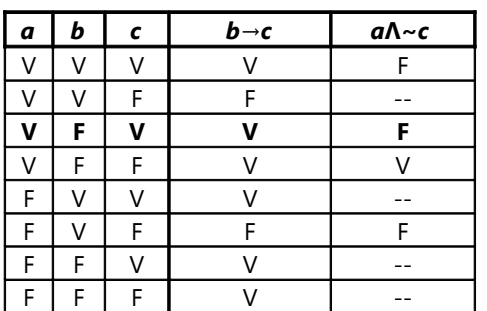

Hay equivalencia si Alberto dice la verdad, Bruno miente, y Claudio dice la verdad. Entonces, los cocolitricos tienen minilamunas.

61) *p* = José juega fútbol; *q* = tenis; *r* = volei.

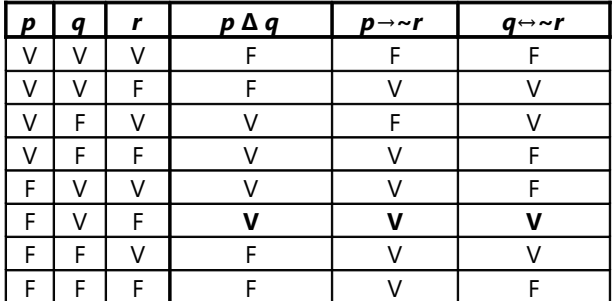

En este problema sabemos que los tres enunciados a la derecha son verdaderos. Entonces, la solución corresponde al caso donde tenemos los valores V, V, V en las tres columnas derechas. José juega tenis, pero no juega fútbol ni volei.

62)

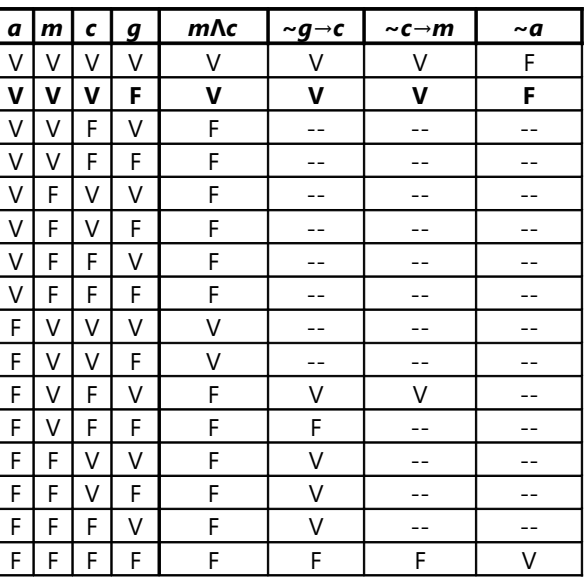

La ardilla, el camaleón y el mono dicen la verdad; la girafa miente.

#### *Circuitos lógicos con dominóes:*

Esta es una posibilidad de construir una puerta "o ... o": Si se empujan *ambos* dominóes del inicio juntos, los dominóes que se caen se chocan en el medio (el lugar marcado con **\***), y la cadena se detiene. Pero si se empuja sólo uno de ellos, la caída continúa, y el último dominó cae.

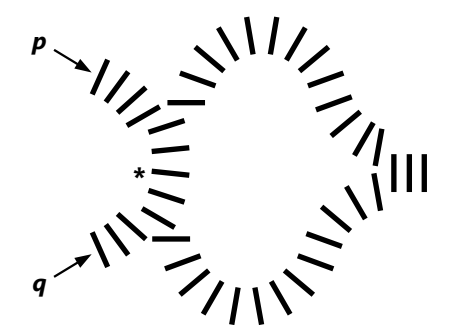

#### *Unos problemas adicionales:*

**63)** Obviamente no sirve hacerle una pregunta directa como: "¿A cuál pueblo lleva este camino?" Así no sabrás si la respuesta es verdad o mentira. Es necesario hacer una pregunta que obliga a un mentiroso a negar su propia mentira; porque la doble negación es otra vez la verdad ( $\sim \sim A = A$ ). Por ejemplo: "¿La gente de tu pueblo dice que este es el camino a Villa Verdad?" Si la persona es de Villa Verdad, obviamente nos dará la respuesta correcta. Si la persona es de Villa Falsedad, sus paisanos mentirían; pero ya que la persona misma también es mentirosa, negará que sus paisanos mienten, y por tanto responderá con la verdad.

**\*64)** Existen diversas posibilidades. Aquí hay una de ellas: Llamemos a las tres personas A, B y C. Preguntas a A: "¿De cuál pueblo es C?" – Haces a B la misma pregunta. – Después preguntas a C: "¿A y B son del mismo pueblo?"

Piensa tú cómo puedes usar sus respuestas, para determinar de cada uno, de cuál pueblo es.

**65)** Existen por lo menos dos razonamientos que pueden resolver esta paradoja:

- En la vida real, un mentiroso no es alguien que miente *siempre*. Aun los mentirosos dicen de vez en cuando la verdad. Y de la misma manera, puede suceder que aun una persona que normalmente dice la verdad, alguna vez miente. Así que Epimenides pudo haber sido un mentiroso que en esa oportunidad dijo la verdad; o pudo haber sido alguien que dice la verdad, pero que en aquella oportunidad particular mintió.

- Matemáticamente, la negación del enunciado *no* es "Los cretenses siempre dicen la verdad." Compáralo con este enunciado: "Todos los números primos son impares." Sabemos que eso es falso, porque el 2 es primo, pero es par. ¿Entonces sería verdadero que "Todos los números primos son pares"? – No, eso tampoco es verdad. La negación matemáticamente correcta es: "*Por lo menos un* número primo es par." – De la misma manera, la negación correcta del dicho de Epimenides es: "Los cretenses *por lo menos una vez* dicen la verdad."

**66)** La paradoja ocurre porque se pide una respuesta que refiere a sí misma. O sea, se debería dar al mismo tiempo una respuesta, y un enunciado acerca de la respuesta. Eso es imposible, porque la respuesta y el enunciado se contradicen. Es como decir: "Esta proposición es falsa." Sabemos que ninguna proposición puede ser verdadera y falsa a la vez. Si queremos tener una lógica coherente, no podemos admitir proposiciones que se referencian a sí mismas.

*Nota:* Nos damos cuenta aquí de que los problemas de "mentirosos" como los anteriores no sirven para la vida real. En esos problemas se supone que un "mentiroso" es alguien que *siempre* miente; pero en la vida real, los mentirosos a veces dicen la verdad (y por eso es más difícil detectarlos).

**67)** Ya que todos los enunciados se excluyen mutuamente, uno solo de ellos puede ser verdadero. Por tanto, son 99 mentirosos.

**68)** Sea *n* el número de los mentirosos. Desde la persona número 1 hasta la persona número *n*, todos dicen la verdad; los demás son mentirosos. Por tanto, el número de los que dicen la verdad es igual al número de los mentirosos: 50.

#### **Unidad 40: Otras situaciones de lógica sistemática**

#### *Problemas de ordenamiento lineal:*

1) A-E-C-B-D 2) C-F-O-T-P 3) R.G.-Br-J-Pl.Ch.-Pe-Ba

#### *Problemas de datos cruzados:*

**4)** Daniel no tiene perro, ni gato, ni tarántula (ya que está conversando con su dueño). Entonces Daniel tiene la tortuga. – El dueño de la tarántula no es Álex ni Daniel, tampoco Camilo (porque están hablando de él en tercera persona). Por tanto, Bruno tiene la tarántula. Lo que falta, se completa fácilmente.

**5)** Para Zoila queda un único instrumento que toca. Después no es difícil llenar lo que falta en la tabla (tomando en cuenta que Vanesa y Xenaida no practican juntas).

**6)** Aquí necesitamos una tabla en "tres dimensiones". Por ejemplo, puedes alistar para cada hábitat una tabla de 4x4 que enumera las especies y sus alimentos. Después procede como en los anteriores. Por ejemplo, si las cuevas auríferas son el único lugar donde hay glucosa, podemos tachar todas las entradas de "Glucosa" en todos los otros hábitats.

**7)** Ya que son en total solamente cuatro hombres, "Marcos" (el jefe de Henry) tiene que ser idéntico con "Henry" (con quien Samuel hace negocios). Por tanto, el jefe de Henry se llama Marcos Henry.

Este mismo Marcos Henry es entonces el tercer hombre que les habla. Ya que él mismo es el jefe de Henry, se está dirigiendo a Samuel (quien apellida Marcos). ¿Por qué entonces Samuel dice "Me disculparás, Samuel"? – porque "Samuel" es el apellido de Henry. Y el cuarto hombre es Wilson Wilson.

#### *Conteo de figuras:*

8) De 1 parte: b, c, e 2 partes: ab, cd, ce, ef 3 p: bce; 4 p: cdef; 6p: abcdef Total 10 rectángulos.

9) a, b, c, d, e; bc, bd, ce, de; abc = 10 triángulos.

10) be, de, fe, ge, he; abde, bcef, bdeh, befg, defh, begh, defg, abcdef = 13 cuadriláteros.

11) Solamente cuentan los que contienen *b* o *f*:

b, f, bc, bd, abd, cef

= 6 triángulos.

12) Ya que la figura es simétrica, es más práctico analizar los distintos tipos de cuadrados:

De 1 cuadradito: 20

De 2x2: 4 De 3x3: 1 De 4x4: 4 De 5x5: 1 Total 30.

13) ab, bd, ei, jk, ml, bdf, cei, gjk, hml, acei, eghi, jklm, abcdf, bdfgh = 14 triángulos.

#### *Analogías de números:*

14) 78 (El número en la punta siempre es la suma de los dos números debajo.)

a

b

f g

h i

j k l m

c d

e

15) 75 (El número abajo siempre es el triple del número arriba.)

16) 22 (En cada cuadrado, la suma de los números a la derecha y a la izquierda es igual a la suma de los números arriba y abajo.)

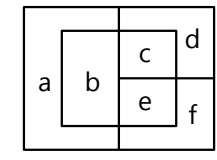

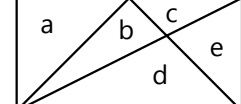

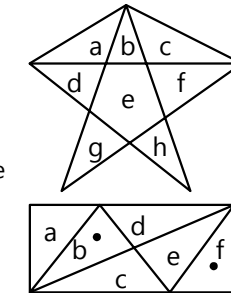

25) Cada figura tiene un vértice más que la

\*26) El cuadrado avanza circularmente alrededor del cuadrado grande, saltando como el caballo de ajedrez. El círculo avanza en sentido antihorario, dos pasos cada vez.

\*27) Cada número avanza en sentido antihorario alrededor del círculo grande. Adicionalmente sufre una transformación, dependiendo de la

posición adonde llega: Si llega a una de las posiciones superiores, se le resta 2. Si llega a una de las posiciones inferiores, se le suma 1. Si llega a una de las posiciones del medio, no cambia.

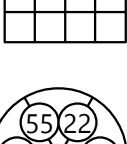

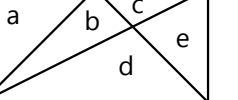

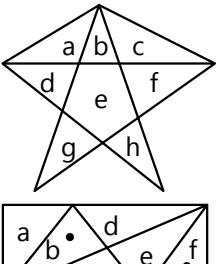

17) 121 (El número arriba es el cuadrado de la suma de los dos números abajo.)

\*18) 6 (El número en el círculo es la mitad de la diferencia entre los otros dos números.)

\*19) 20 (A cada número arriba se le suma 1, después los dos se multiplican para obtener el número abajo.)

20) 105 (El número final de cada fila y columna es la suma de los dos anteriores.)

21) 11 (Es un cuadrado mágico con la suma 39.)

#### *Analogías de figuras:*

22) Se añade alternadamente una raya arriba, una abajo.

23) El círculo alternadamente sube dos gradas y baja una.

24) El segmento exterior avanza en sentido horario. El interior, alternadamente avanza en sentido antihorario, y se detiene en su lugar.

anterior. El color alterna entre blanco y gris.

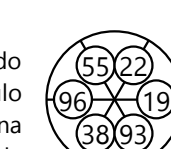

**Unidad 42: Análisis de juegos**

#### *Timbiriche (Llenar cuadritos):*

**c), d)** Busca una propiedad que tienen en común todos los cuadraditos que se pueden marcar "seguidos". Y examina en qué situaciones termina la sucesión, de manera que no se puede marcar ningún otro cuadrado más.

**e)** Esta pregunta está relacionada con la anterior. Normalmente, en algún momento durante el juego surge una situación donde ya no es posible trazar un segmento de tal manera que el adversario no pueda marcar *ningún* cuadrado. En ese momento, normalmente existen varias sucesiones separadas de cuadrados que se pueden marcar seguidamente. Esas sucesiones tendrán diferentes longitudes. En esa situación, ¿cómo tienes que jugar para que *al fin de cuentas* ganes el mayor número de cuadrados?

¡En realidad no existe ninguna respuesta generalizada! Probablemente tendrás que contentarte con encontrar unos indicios o posibilidades, o con responder la pregunta para ciertos casos particulares.

**f)** En el libro de Primaria II hay unas pautas de cómo anotar sistemáticamente los juegos posibles (Unidades 73, 77, 79).

**g)** Acerca de la primera parte de la pregunta: Si yo podría marcar un cuadrado y no lo hago, entonces mi adversario puede marcar ese mismo cuadrado cuando le llega su turno – además de todos los cuadrados que mi jugada posiblemente le permite marcar. ¿Puede eso tener alguna ventaja para mí?

Acerca de la segunda parte: Examina la siguiente situación. Es tu turno. ¿Qué sucede si no permites a tu adversario marcar *ningún* cuadrado? ¿Existe una alternativa mejor? (En esta situación no puedes ganar,

#### *Golf matemático (Avanzado):*

**a, b)** Un método posible sería el siguiente: Investiga para una combinación particular de operaciones, cuáles son los números que se pueden alcanzar con un número determinado de jugadas. Por ejemplo, teniendo las operaciones +3 y +7, ¿cuáles son los números que se pueden alcanzar con 6 jugadas? Pero tendrás que limitarte a aquellos números donde eso es efectivamente la solución más corta. Encontrarás que existe un patrón regular en esos números. Esa regularidad te puede ayudar a encontrar otras combinaciones de operaciones, que permiten alcanzar *uno* de esos números con la misma cantidad de jugadas.

– Si las dos operaciones tienen un divisor común, entonces obviamente el resultado también contiene ese mismo divisor. Entonces, ¿cómo se puede reducir el problema a uno con números menores, que son PESI?

**\*c)** ¡Este tema es realmente más amplio de lo que parece a primera vista! Indicaré aquí solamente unas cuantas direcciones posibles de investigación. Puedes continuar con estas ideas, o puedes tratar de encontrar otras ideas propias.

- Comenzando con las metas dadas, se pueden investigar diversas estrategias posibles para llegar a una solución óptima.

Se puede comenzar con la "meta" menor, y evaluar primero si este mismo número sirve como "pala". Por ejemplo: 29; 39; 44 – en este caso necesitamos aparte del 29 el 5 para poder alcanzar los otros números: 29; 29+5+5; 29+5+5+5. Ésta es la solución óptima en este caso.

Si esto no funciona, se pueden evaluar descomposiciones del número menor en *dos* sumandos. Por ejemplo: 29; 39; 48. Aquí no funciona bien si usamos el 29: la otra "pala" tendría que ser el 1, y eso requiere un gran número de jugadas. Pero podemos alcanzar las otras "metas" si usamos el 10 y el 19: 10+19; 10+10+19; 10+19+19.

Si eso tampoco conduce a una solución satisfactoria, se pueden evaluar descomposiciones de la "meta" menor en tres, cuatro, cinco ... sumandos (usando solamente dos números distintos, por supuesto).

Si investigas esta estrategia, encontrarás que las *diferencias* entre las "metas", y el MCD de estas

excepto si tu adversario comete un error grave. Pero si juegas de manera inteligente, podrás por lo menos asegurarte unos cuantos cuadraditos.)

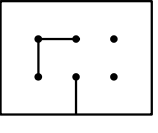

**h)** La respuesta a esta pregunta encontrarás si haces una tabla de todos los juegos "inteligentes". Así puedes quizás encontrar incluso una ley matemática que te dice cuál jugador tiene una ventaja, dependiendo de las condiciones iniciales.

diferencias, juegan un rol importante. (Y quizás las diferencias entre las diferencias, etc...)

- Se pueden también investigar casos especiales que cumplen condiciones determinadas. Por ejemplo:

Si todas las "metas" tienen un divisor común, podemos dividir todas entre este divisor. Así obtenemos un problema equivalente con números menores. Por ejemplo, si las metas son 25; 30; 40, eso es equivalente a alcanzar las metas 5; 6; 8. Solamente necesitamos multiplicar los números de la solución por 5.

Si todas las "metas" *menos una de ellas* tienen un MCD grande, ése puede servir como una de las "palas"; y el número que sobra es la otra. Ejemplo: 24; 41; 48; 60. Usamos el 12 y el 41: 12+12; 41; 12+12+12+12; 12+12+12+12+12.

Algo similar puede funcionar si una meta es muy grande, y las otras son pequeñas. Por ejemplo: 6; 10; 113. Usamos el 2 y el 113: 2+2+2; 2+2+2+2+2; 113. (Investiga cuáles son las condiciones exactas para las relaciones entre los números, para que esta forma de solucionarlo sea la óptima.)

- También se puede investigar cuáles configuraciones conducen a soluciones con una suma muy pequeña de jugadas. Si llamamos las "palas" *a* y *b*, el mínimo absoluto de 4 jugadas (en total) se puede lograr con tres metas que corresponden a una de las siguientes configuraciones:

# *a; b; a+b*

### *a; b; a+a*

O sea, eso es posible cuando una meta es *la suma* de las otras; o cuando una meta es *el doble* de otra. (No consideramos *a; b; b+b* como una configuración distinta, porque es lo mismo como la segunda, solamente con las variables intercambiadas.)

De manera similar, encontrarás que para lograrlo con un total de 5 jugadas, las metas tienen que corresponder a una de las siguientes configuraciones:

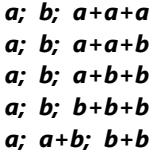

(Piensa: ¿Por qué no consideramos aquí la configuración *a; a+a; b+b* ?)

Sigue investigando: ¿Cuáles son las configuraciones

que permiten una solución con 6, 7, 8 ... jugadas? ¿Cuán frecuentes son esas configuraciones? ¿Cómo se pueden evaluar las metas dadas, para detectar rápidamente si corresponden a una de esas "configuraciones minimales"? ¿Se puede desde allí deducir una estrategia que se puede aplicar también a problemas que requieren un mayor número de jugadas?

Si te gustan los gráficos matemáticos, podrías inventar una manera de graficar las soluciones para distintas combinaciones de metas.

**d)** Para el caso de ·2 y +5, analiza las jugadas posibles "módulo 5". Sumar 5 no cambia el módulo. Si comenzamos con 1 y multiplicamos sucesivamente por 2, ¿qué pasa con el módulo? ¿Cuáles números son entonces los que no se pueden alcanzar? Y de los demás, ¿hay también algunos otros que no se pueden alcanzar?

Para encontrar el *mínimo* de jugadas para un número dado, en números grandes obviamente el mínimo consiste en usar muchas multiplicaciones y pocas sumas. Por ejemplo para 109: Podríamos llegar desde el 4, y sumar 21 veces el 5. Más rápido es 2 $^6$  = 64, y sumar 9 veces el 5. Pero aun más rápido es el siguiente camino:  $2^3 + 5 = 13$ ; 13 $\cdot 2 \cdot 2 = 104$ ; 104+5 = 109. (Total 8 jugadas.) – Empezando con la meta y calculando "retrocediendo", ¿cómo puedes encontrar el camino más rápido?

Ojo: Con números pequeños, el principio de las "muchas multiplicaciones" no siempre da el camino más corto. Por ejemplo 21 =  $2^4$  + 5 (5 jugadas). Pero más rápido es 1+5+5+5+5 (4 jugadas).

Aplica los principios que encontraste a otras combinaciones; por ejemplo  $\cdot$ 3 y +7.

**e)** Aplica los mismos principios como en d**)**. Investiga particularmente las posibilidades de alcanzar números pequeños. Por ejemplo, ¿cuál es el camino más corto de llegar del 1 al 5 con las operaciones  $\cdot$ 3 y -7 ?

#### **Unidad 43: Computación: Calcular con PARI**

Operaciones aritméticas – Para practicar: 1) **sqrt**(27)^4+**sqrt**(11)^6 2) (32/**sqrt**(32))\*(50/**sqrt**(50)) 3) **sqrt**(9+8\*5)/**sqrt**(9^3+11\*5)

#### *Crear funciones propias – Para practicar:*

*(Los nombres de las funciones y de los parámetros son arbitrarios.)*

**4)** MCD(a,b,c)={**return** (**gcd**(**gcd**(a,b),c))} **5)** Primero se calcula la expresión dentro del paréntesis: f(9)+1 = (11·9–50)+1 = 50. Después se llama la función con el nuevo resultado:  $f(50) = 11.50 - 50$ .

#### **6)**

miFunc(a,b)={**return**(2\*a\*a+a\*b–3\*b\*b)} evalua(a,b)={**return**(**isprime**(miFunc(a,b)))}

- La expresión dada se puede factorizar en (2*a*+3*b*)(*a*–*b*). (Vea *Unidad 54* acerca de la factorización de expresiones algebraicas.) Por tanto, el resultado es primo solamente si *a*–*b*=1 y 2*a*+3*b* es primo; o si 2*a*+3*b*=1 y *a*–*b* es primo. El segundo caso requiere  $b < 0$ .

#### **Unidad 44: Computación: Programar con PARI**

*El formateo exacto de la salida en pantalla es asunto del gusto personal. Lo siguiente son unas sugerencias o ejemplos de cómo se podría hacer.*

```
1)
mc(a,b) = { print ("MCD(", a, ", ", b, ") = ", 
gcd(a,b));
   print ("MCM(", a, ", ", b, ") = ", 
lcm(a,b));
}
2)
potencias(a) = {
 print (a, "^1 = ", a);
 print (a, "^2 = ", a*a);
  print (a, "3 = ", a*a);print (a, n^4 = 1, a^*a^*a^*a);
  print (a, 1.5 = 1, 2.4a^{*}a^{*}a^{*}a);
}
O con la función de potencia:
potencias1(a) = \{print (a, "^1 = ", a);print (a, "^2 = ", a^2);
```

```
 print (a, "^3 = ", a^3);
print (a, "^4 = ", a^4);
  print (a, "5 = ", a^5);
}
O de la forma más rápida, ahorrando multiplicaciones:
potencias2(a) = {
 print (a, "^1 = ", a);p = a * a;print (a, "^2 = ", p);
  p * = a;print (a, "^3 = ", p);p * = a;
   print (a, "^4 = ", p);
 p * = a; print (a, "^5 = ", p);
}
```

```
3)
raices(a) = {
  print ("Raíces de ", a);
  print ("2da: ", sqrt(a));
  print ("3ra: ", sqrtn(a,3));
  print ("4ta: ", sqrtn(a,4));
 print ("5ta: ", sqrtn(a,5));
}
4)
nummix(num, denom) = \{ print(num, "/", denom, " = ", num\denom, 
" ", num%denom, "/", denom);
```
#### *Instrucciones condicionales:*

}

```
5)
nummix1(num, denom) ={
 if (num<denom,
 print(num, "/", denom),
 print(num, "/", denom, " = ", 
num\denom, " ", num%denom, "/", denom)
  )
}
```
**6)** Aquí necesitamos un segundo bloque **if()** dentro del primero. O sea, la instrucción para el segundo caso consiste en un entero bloque **if()**.  $nummix2(num, denom) =$ {

```
if (num<denom,
     print(num, "/", denom),
     if (num%denom==0,
       print(num, "/", denom, " = ", 
num\denom),
      print(num, "/", denom, " = ", 
num\denom, " ", num%denom, "/", denom)
     )
   )
}
```
*Nota:* Eso se puede escribir de una manera más sencilla: Si la instrucción para el segundo caso es una *condición*, PARI lo interpreta automáticamente como el comienzo de un nuevo bloque **if()**. Ya no es necesario escribir otro **if** y otros paréntesis:

```
nummix3(num, denom) ={
  if (num<denom,
     print(num, "/", denom),
     num%denom==0,
     print(num, "/", denom, " = ", 
num\denom),
     print(num, "/", denom, " = ", 
num\denom, " ", num%denom, "/", denom)
   )
}
7)
esPrimo(n) = { if(isprime(n),
 print(n, " es primo."),
 print(n, " es compuesto.")
   )
}
```

```
8)
\text{raiz}(a) = \{if(a < 0, print ("No existe raíz real"),
     print (sqrt(a))
   )
}
```
**9)** Recuerda que PARI considera todos los números reales como cuadrados perfectos. Entonces tenemos que excluir ésos primero, comparando el número con su forma redondeada. Si no son iguales, el número no es entero, y lo rechazamos.

Después usamos **issquare()** para evaluar si es un cuadrado perfecto. Pero tenemos que evaluar la forma redondeada. De otro modo, ¡un número como 7.0 pasaría como cuadrado perfecto!

Si pasa esta prueba también, mostramos la raíz cuadrada. La redondeamos aquí también, para que aparezca como número entero.

```
raiz1(a) = f if(a!=round(a), 
     print ("No es un cuadrado perfecto"),
     issquare(round(a)),
     print (round(sqrt(a))),
     print ("No es un cuadrado perfecto")
   )
```
El programa tiene todavía un desperfecto: la instrucción para decir "No es un cuadrado..." es duplicada. En el siguiente apartado veremos cómo mejorar eso, usando una combinación lógica de condiciones.

```
10)
raiz2(a) = {
   if(a==round(a) && issquare(round(a)), 
     print (round(sqrt(a))),
     print("No es un cuadrado perfecto")
   )
}
```
**11.a)** Recuerda que la última cifra de un número equivale a su residuo al dividir entre 10. Entonces:

```
Evalua-a(n) = \{if(n10 == 7 & & n3 == 0,
     print ("Sí"),
     print ("No")
   )
}
b)
Evalua-b(n) = {
  if(n%10==7 || n%3==0,
     print ("Sí"),
     print ("No")
   )
}
```
}

Estas soluciones valen solamente si **n** es positivo. Si queremos que funcionen también para **n** negativos, tenemos que calcular con **abs(n)**.

**12)** No existen raíces cuadradas de los números negativos; eso aplica a todas las raíces con índices pares. Con índices impares, en cambio, existen también las raíces de números negativos. Por tanto:

```
rain(a, b) = {
  if(b%2!=0 | a>=0,
     print (sqrtn(a,b)),
     print ("No existe raíz real ")
   )
}
O invirtiendo la condición según la ley de Morgan:
rain(a, b) = {
  if(b82 == 0 & & a < 0,
```

```
 print ("No existe raíz real "),
     print (sqrtn(a,b))
  )
}
```
(Piensa también para la tarea 10: ¿Cómo podríamos allí invertir la condición, de manera que el efecto sea el mismo?)

#### *Bucles:*

**\*13.a)** Este caso es fácil de entender si homogeneizas las fracciones.

**b,c)** Calcula estos casos en papel. Después de pocos pasos entenderás que se producirá un bucle infinito.

**\*\*d)** Los números irracionales no pueden representarse como fracciones. También las *proporciones* entre dos números irracionales son irracionales en la mayoría de los casos. (Hay excepciones, como p.ej.  $\sqrt{2}$  y  $\sqrt{8}$  = 2 $\sqrt{2}$ .) Donde la proporción es irracional, no existe ningún "divisor común". Las diferencias se harán cada vez más pequeñas, pero nunca serán exactamente cero.

Entonces esperaríamos que eso produciría un bucle infinito. Pero en la práctica no es así, porque la computadora no puede calcular con una precisión infinita. Eso hace que el comportamiento del programa es bastante impredecible en este caso, dependiendo de los errores de redondeo:

Mayormente se llega a un punto donde los dos números se consideran "iguales", porque se volvieron menores que el límite de precisión. Eso es lo que se devuelve como resultado: un número muy cercano a cero.

Si uno de los números es un múltiplo del otro, como en el caso de  $\sqrt{2}$  y  $\sqrt{8}$ , puede suceder que se devuelva el resultado "correcto" ( $\sqrt{2}$  en este caso). Pero también puede producirse un bucle infinito, por la siguiente razón: Al momento de llegar a ser iguales, se produce un pequeño error de redondeo, de manera que uno de los dos números es un poquito mayor que el otro. Entonces continúa el bucle; y en el siguiente paso se anula el error de redondeo, de manera que uno de los dos números es exactamente cero. Y ya sabemos lo que sucede en ese caso.

O el número es *casi* cero (en el límite de la precisión), mientras que el otro número es todavía "grande". En este caso, el bucle no es infinito; pero el número "grande" es por un factor de tantos millones de millones mayor que el otro, que se necesitarían una cantidad inmensa de sustracciones hasta disminuir el número "grande" al mismo valor. Tantas que aun la computadora más rápida necesitaría muchos años para calcularlo...

El límite de precisión predeterminado de PARI es  $10^{-28}$ resp. 10–38, dependiendo del procesador. O sea, si el otro número es 1, se necesitarían 10<sup>28</sup> resp. 10<sup>38</sup> sustracciones. Una computadora potente puede efectuar unas  $10^{10}$  sustracciones por segundo. ¿Cuántos años demoraría?

**e)** Lo más fácil es descartar todos los casos donde **a** o **b** (o ambos) no es un número natural. Podemos usar la prueba de la tarea 9) resp. 10). Pero con eso descartaríamos también las fracciones, donde el resultado sí tiene sentido. (**gcd()** devuelve en este caso el mismo resultado como nuestra función **MCD()**.)

No sería posible distinguir entre un número racional y uno irracional mediante operaciones matemáticas. Pero en PARI existe la función **type()** que devuelve un identificador según la manera cómo interpreta PARI un número determinado:

**"t\_INT"**: Número entero

```
"t_FRAC": Número racional (fracción)
```
**"t\_REAL"**: Número real.

Entonces podemos hacer lo siguiente, dentro de la función **MCD()**:

```
if (type(a)=="t_REAL" || type(b)=="t_REAL", 
return(1));
```
Después podemos añadir las siguientes líneas, para que nuestra función se comporte igual como **gcd()**:

```
a = abs(a):
b = abs(b);
 if (a==0, return(b));
 if (b==0, return(a));
```
Con **abs()** nos aseguramos de calcular solamente con números positivos; y si uno de ellos es cero, el MCD es el otro número.

#### *Bucles – Para practicar:*

*Nota: A medida que los problemas de computación se vuelven más complejos, existen más posibilidades de resolverlos. Si tu solución es diferente de las que figuran aquí, pero funciona igual, entonces está bien.*

**14)** Un detalle: Se quiere que el último resultado sea *mayor* a un millón. Entonces el bucle tiene que continuar mientras que sea menor *o igual* a un millón:  $mul5(n) = {$ 

```
 while(n<=1000000, n*=5; print(n);)
}
```
**15.a)** Un detalle similar: los cuadrados "entre" **a** y **b** excluyen las mimas **a** y **b** ("intervalo abierto"). Por eso, antes de entrar al bucle incrementamos **a**, para que no se cuente, por si **a** ya fuera un cuadrado perfecto.

La siguiente versión evalúa todos los números entre **a** y **b**, usando **issquare()**:

```
cuadrados(a,b) ={
  a++;
 while (a<b,
    if (issquare(a), print(a));
     a++;
  );
}
```
Eso es conveniente, pero lento. Además, si **a** y **b** no son enteros, puede devolver números fraccionarios, mientras que omite los enteros. Intenta cuadrados (5.5, 11.5), o cuadrados(1/16, 10001/16). Eso no es lo que normalmente entendemos con "cuadrados perfectos". La siguiente versión extrae  $\sqrt{a+1}$ , lo redondea hacia arriba, y desde allí calcula todos los cuadrados sucesivos <**b**: cua2(a,b) = { a++;  $raise = **ceil**(sqrt(a));$ 

```
 while (raiz*raiz < b,
  print (raiz*raiz);
   raiz++;
 )
```
}

Vuelve a probar los ejemplos anteriores: ahora recibes los cuadrados *enteros*. Además es más rápido, porque no tiene que evaluar cada número. Prueba ambas versiones con una **a** alrededor de 10<sup>8</sup> o mayor: notarás una marcada diferencia en la velocidad de ejecución.

**b)** Creamos una variable cuenta, y la inicializamos con 0. Cada vez que llegamos a un cuadrado, incrementamos cuenta. Al final, esta variable nos dice cuántos cuadrados fueron. El siguiente ejemplo lo hace con la segunda versión; lo mismo podríamos hacer con la primera:

```
cua2(a,b) = {
   cuenta=0;
   a++;
 raise = <b>ceil</b>(sqrt(a)); while (raiz*raiz < b,
    print (raiz*raiz);
     raiz++; cuenta++;
   );
  print ("Son ", cuenta, " cuadrados.");
   return (cuenta);
}
```
**16)** Podemos dividir el número repetidamente entre 3. Si llegamos exactamente a 1, fue una potencia de 3. Si llegamos a un número menor a 1, entonces no lo fue.  $es3(a) = {$ 

```
 while (a!=1,
  a/ = 3:
   if (a<1, return(0));
 );
 return (1);
```
}

Adicionalmente podemos considerar las potencias con un exponente negativo (pero entero). Por ejemplo así:

```
es3(a) = f if(a==0, return(0));
  if(a < 1, a = 1/a);
   while (a!=1,
    a/ = 3; if (a<1, return(0));
   );
   return (1);
}
```
(Analiza tú por qué funciona este programa.)

**17)** La siguiente función descarta números no enteros; y toma el valor absoluto de los negativos:

```
Collatz(n) = {if (n!=\texttt{round}(n), \texttt{return}(-1));
   n = abs(n);
   print (n);
   while (n!=1,
     if (n%2==0, n/=2, n=n*3+1);
     print (n); 
   )
}
```
(Si deseas, puedes omitir la instrucción n = **abs**(n)**;** y probar qué pasa con números negativos.)

# *Bucles que llevan la cuenta:*

```
18)
for(i=1, 100, print(i, " ", sqrt(i), " ", 
sqrtn(i,3)))
```
**19)** La siguiente versión tiene una pequeña imperfección: Dice erróneamente "1 es compuesto". En su lugar podríamos decir "no es primo".

```
for(i=1, 100,
  if (isprime(i), 
    print(i, " es primo"),
    print(i, " es compuesto"),
   )
)
```

```
20) Una posibilidad:
for(i=1, 25,
 print(i, " ", i^3, " ", i+25, " ", 
(i+25)^3, " ", i+50, " ", (i+50)^3, " ",
i+75, " ", (i+75)^3)
)
O con un segundo bucle dentro del primero:
for(i=1, 25,
   forstep(a=0, 75, 25,
    print1(i+a, " ", (i+a)^3, " ")
   );
   print()
)
```
El bucle interior pone 4 entradas en una misma línea. Nota que al final de cada línea tenemos que ejecutar una instrucción **print()** vacía, para saltar a la siguiente línea.

**21)** Quizás conoces la fórmula directa, entonces puedes mostrar directamente los resultados como en la tarea 18. Pero podemos usar también la fórmula recursiva: *ai* = *ai*–1 + *i*. (De cada número triangular al siguiente, sumamos "uno más".) La variable **n** guarda los valores de los números triangulares sucesivos:  $n=0$ :

for (i=1, 100,  $n+=i$ ;  $print(i, "", n)$ )

Eso da menos trabajo a la computadora, porque la fórmula directa requiere multiplicaciones, pero las sumas son más rápidas que las multiplicaciones.

```
22) Como la anterior:
n=0;for (i=1, 100,
  n+=i*i; print(i, " ", n)
\lambda23)
forstep(i=a, b, 0.01, print(i, " ", i^5))
24)
for (i=1, 20,
  print((1.0+10^(-i))^{\hat{ }}(10^i))
\lambda
```
Ojo: En la operación hay que escribir 1.0 en vez de 1, para que los cálculos se hagan con decimales. De otro modo se hacen con fracciones, con precisión ilimitada. Eso producirá unos números inmensos que exceden las capacidades de la computadora.

- Si la precisión es muy pequeña, puede ser que los últimos resultados disminuyan en vez de aumentar. Eso se debe a los errores de redondeo. Si calculamos más miembros, en algún momento aparecerá 1.000... como resultado. Eso sucede cuando 10–*<sup>i</sup>* es menor que el límite de precisión; entonces esa cantidad se pierde, y la suma sale igual a 1. Aumentando la precisión, podemos obtener más miembros correctos.

**25)** Los números de la sucesión se siguen de manera regular en pasos de 30; entonces podemos usar **forstep()**:

```
PrimoCompuesto(n) = {
   forstep(i=1, n, 30,
     if(isprime(i),
       print(i, " es primo"),
       print(i, " es compuesto")
     )
  )
}
```
**26)** Una fracción es irreducible si el numerador y denominador son PESI; o sea, su MCD es 1.  $irreducibles (a,b,d) = {$ 

```
 for (i=a, b,
     if (gcd(i,d)==1, print(i, "/", d))
   )
}
```
**\*27)** El siguiente ejemplo calcula la cantidad de sumandos para todas las sumas de 1 a **n**. Necesitamos una variable que contiene la suma, y otra que mantiene la cuenta del denominador (denom). Como en la tarea anterior, tenemos que escribir 1.0 en el cálculo de la suma, porque calcularlo con precisión ilimitada excedería las capacidades de la computadora. – Usamos un bucle **while()** para seguir sumando hasta alcanzar el límite deseado.

```
Sumandos(n) = {
  suma = 0;denom = 1; for(i=1, n,
     while (suma<i,
       denom++;
      suma += 1.0/denom:
     );
     print(i, ": ", denom-1, " sumandos.") 
   )
}
```
El primer denominador de la serie es 2. En este ejemplo inicializamos denom=1, y en el bucle lo incrementamos *antes* de calcular la suma. Alternativamente podríamos inicializarlo a 2, e incrementarlo *después* de calcular la suma.

Notarás que la cantidad de sumandos aumenta muy rápidamente. Si quieres esperar hasta llegar tan solamente a una suma de 20, necesitas mucha paciencia.

# *Desafíos diversos de programación:*

**28)** El siguiente programa muestra para cada número primero el número mismo, después todos sus divisores, en una misma línea (**print1()**). Después ejecuta una vez **print()**, para que la entrada del siguiente número empiece en una línea nueva.

```
for (i=1, 100,
   print1(i, ": ");
   fordiv(i, d, print1(d, ", "));
  print();
```
 $\lambda$ 

}

**29)** La siguiente función busca números amigables en el intervalo de **a** a **b**. La suma de los divisores *propios* de **i** es **sigma(i)-i**. Para cada número **i** calculamos esa suma **j**; después evaluamos si la misma suma de **j** es igual a **i**.

```
amigos(a,b) = { for(i=a, b,
    j =sigma(i) - i;
     if (sigma(j)-j == i, print(i, ", ", j))
   )
```
Eso es una búsqueda de "fuerza bruta", porque evalúa *cada* número en el rango. Con un poco de análisis matemático podríamos hacerlo de una manera más eficiente. Por ejemplo, podríamos excluir de antemano los números primos; ésos con seguridad no son parte de un par de números amigables.

También podríamos limitarnos a los casos donde **j>i**; porque la versión dada encuentra cada par dos veces. Además encuentra los números perfectos (en ese caso, **j=i**).

**30)** La dificultad consiste en almacenar correctamente los dos miembros anteriores de la sucesión; porque necesitamos ésos para calcular el miembro siguiente. Usamos una variable **ahora** para el miembro actual, y **anterior** para el anterior. Después de ejecutar el bucle una vez, **ahora** debe contener la suma **ahora+anterior**; y **anterior** debe contener el valor actual de **ahora.**

Antes del bucle:

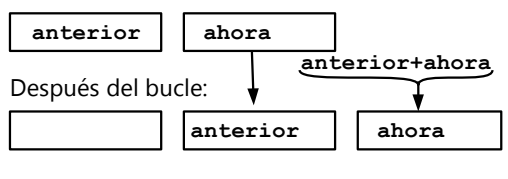

Pero habrás notado que eso no se puede lograr con dos variables: Miembro: **i-1 i i+1**

- Si el bucle hace **ahora += anterior**, perdemos el valor de **ahora** que debería ser el nuevo **anterior**.

- Si hacemos **anterior += ahora**, el orden de las variables es al revés: **anterior** contiene el *nuevo* miembro, y **ahora** contiene el que llega a ser el anterior.

Algunos lenguajes de programación tienen una instrucción que permite *intercambiar* los valores de dos variables. Eso resolvería el problema; pero PARI no tiene tal instrucción.

La versión siguiente resuelve el problema, usando una tercera variable **nuevo**:

```
fibo(n) = { anterior = 1;
  ahora = 1;
   print (anterior);
   print (ahora);
   for (i=1, n,
     nuevo = anterior+ahora;
     anterior = ahora;
     ahora = nuevo;
     print (ahora);
   )
}
```
Alternativamente, podemos calcular en el bucle *dos* miembros de la sucesión. La primera vez, el orden de los valores está invertido; con la segunda vez se arregla de nuevo. En este caso, el bucle debe ejecutarse solamente la mitad de las veces:

```
 for (i=1, n/2,
   anterior += ahora;
   print (anterior);
   ahora += anterior;
   print (ahora);
 )
```
**31)** Lo siguiente es una solución posible. Encuentra los "gemelos" de 1 a **n**. Para cada primo busca el siguiente, y evalúa si la diferencia es 2:

```
gemelos(n) = { forprime(i=3, n,
     sgte = nextprime(i+1);
    if (sgte-i == 2,
        print (i, ", ", sgte);
\overline{\phantom{a}} )
}
```
Pero con eso hacemos doble trabajo, porque **forprime()** también tiene que calcular el mismo primo siguiente. Mejor es guardar el primo anterior en una variable, y actualizarlo constantemente en el bucle. – La siguiente versión permite además dar un límite inferior: busca los gemelos en el intervalo de **a** a **b**. gemelos2(a, b) = {

```
 anterior = nextprime(a);
 forprime(i=anterior+1, b,
   if (i-anterior == 2,
     print (anterior, ", ", i);
   );
  anterior = i;
 )
```
}

**\*32)** Para calcular las diferencias entre primos sucesivos, usamos el mismo "truco" como en 31): guardamos el anterior en una variable.

Adicionalmente tenemos que guardar el "récord" actual, para darnos cuenta cuando encontramos uno mayor. Para eso sirve la variable **maxi**.

```
espace(n) = { anterior = 2;
  maxi = 0; forprime(i=3, n,
     if (i-anterior > maxi,
       maxi = i-anterior;
       print (anterior, " + ", maxi, " = ", 
i);
     );
     anterior = i;
   )
}
```
**\*33)** La siguiente función descarta de antemano los números no enteros, y los menores a 2.

Después evalúa todos los cuadrados entre **n**/2 y **n**, si sirven como sumando; o sea si el otro sumando (**d**) es un cuadrado perfecto. Si lo es, mostramos el resultado. Lo hacemos así, porque necesariamente un sumando es mayor (o igual) a **n**/2, y el otro es menor. Pero hay menos cuadrados perfectos entre **n**/2 y **n**, que entre 0 y **n**/2. Es menos trabajo, evaluar los de la mitad donde hay menos.

Para saber dónde empezar, calculamos la raíz del siguiente cuadrado después de **n**/2, o sea **ceil** (**sqrt**(n/2))**.** Evaluamos los cuadrados de todos los números enteros desde aquí hasta  $\sqrt{n}$ .

```
sumacua(n) = \{ if (type(n)<>"t_INT" || n<2, return(0));
   ini = ceil(sqrt(n/2));
   for (i=ini, floor(sqrt(n)),
     d = n - i * i; if (issquare(d),
       \begin{bmatrix} \text{print}(i, \sqrt{2} + "', \text{round(sqrt(d)}), \end{bmatrix}"^2");
      )
   )
}
```
Aquí también podríamos optimizar la velocidad aun más. Por ejemplo, podemos descartar de antemano los números ≡3 (mod.4), y los ≡3 y ≡6 (mod.9). Esos no pueden ser la suma de dos cuadrados perfectos. (¿Descubres por qué no?)

**\*34)** Aquí existen diversas maneras de encontrar y de clasificar las soluciones. La siguiente versión se basa en este razonamiento:

Al sumar las fracciones, todas se amplifican a un denominador común (lo llamamos **denom**). Su suma es entonces  $\frac{i+j+k}{denom} = \frac{denom}{denom} = 1$ . Limitamos la búsqueda a las sumas con un **denom** determinado.

Para que los tres sumandos sean heterogéneos entre sí, cada uno de ellos debe simplificarse con un factor distinto. O sea, MCD(**i**, **denom**), MCD(**j**, **denom**), y MCD(**k**, **denom**) deben ser todos distintos. Buscamos entonces descomponer **denom** en tres sumandos que cumplen esta condición.

Para no encontrar las mismas descomposiciones múltiples veces, nos limitamos a aquellas donde **i**>**j**>**k**. Eso se cumple si **i**>**denom**/3, y si **j** es mayor que la mitad de la diferencia que queda.

La siguiente función toma **denom** como parámetro, y encuentra las soluciones según el razonamiento descrito.

En los valores que ponemos en la instrucción **print()**, no es necesario simplificar las fracciones; PARI hace eso por nosotros.

```
suma1(denom) = {
  for (i=denom\3+1, denom-2, MCD1 = gcd(i, denom);
    for (j=(denom-i)\2+1, denom-i-2, MCD2 = gcd(j, denom);
       if (MCD2<>MCD1,
        k = denom-i-j;
        MCD3 = gcd(k, \text{denom}); if (MCD3<>MCD2 && MCD3<>MCD1,
           print(i/denom, " + ", j/denom, " 
 ", k/\text{denom}, " = 1");
         )
       ) 
     )
   )
}
```
Prueba esta función para diversos valores de **denom**.

Existen otros caminos posibles. Por ejemplo, podemos elegir "al azar" (o de manera sistemática) dos fracciones heterogéneas irreducibles, sumarlas, y evaluar si la diferencia entre esa suma y 1 tiene un denominador distinto de las primeras fracciones. Quizás logras programar una función que hace eso, tomando los denominadores de las *dos* primeras fracciones como parámetros.

# *Solucionario del Bloque VI – Aritmética 2*

#### **Unidad 45: Proporciones II**

#### *La regla de 3 compuesta:*

- 1)  $21 \cdot \frac{4}{3}$  $\frac{4}{3} \cdot \frac{6}{4}$  $\frac{6}{4}$  = 42 2)  $\frac{1}{5}$  $\frac{1}{5} \cdot \frac{36}{28}$  $\frac{36}{28} \cdot \frac{7}{8}$  $\frac{7}{8} = \frac{9}{40}$ 3)  $275 \cdot \frac{14}{10}$  $\frac{14}{10} \cdot \frac{86}{77}$  $\frac{86}{77}$  = 430 m<sup>3</sup>
- 4) 4316 *·* 9  $\frac{9}{4} \cdot \frac{15}{7}$  $\frac{15}{7} \cdot \frac{84}{52}$  $\frac{64}{52}$  = 33'615

5) Se puede calcular el rendimiento de la primera marca con las cantidades de la segunda:

$$
924 \cdot \frac{216}{132} \cdot \frac{48}{54} = 1344
$$

216 máquinas de la *primera* marca fabricarían en 48 días 1344 piezas. Eso es más que el rendimiento de las segundas máquinas (1210). La primera marca es mejor.

#### *Investigación:*

En los problemas usuales, una de las magnitudes es la "incógnita", y recibe un trato especial. Pero si queremos generalizar estas situaciones, debemos tratar todas las magnitudes por igual. Propondré varias opciones de cómo hacer eso. Escoge la que puedes entender mejor. Usaré primero el ejemplo de los trenes (Problema 4):

4316 *·* 9  $\frac{9}{4} \cdot \frac{15}{7}$  $\frac{15}{7} \cdot \frac{84}{52}$  $\frac{64}{52}$  = 33'615

A) Multiplicamos la igualdad por los denominadores. En la igualdad resultante, ponemos en negrita los datos de la primera situación:

 $4316 \cdot (9 \cdot 15 \cdot 84) = 33'615 \cdot (4 \cdot 7 \cdot 52)$ 

¿Cómo podemos transformar esta igualdad, cambiando solamente los números en negrita? – Si hacemos el 4316 mayor (lado izquierdo), tenemos que hacer mayor alguno de los números en negrita al lado derecho. Eso significa que el 4316 (número de pasajeros) está en proporción *directa* con todas las otras magnitudes.

Por el otro lado, si hacemos que uno de los números en negrita por el lado derecho (4, 7, 52) sea mayor, podemos *disminuir* algún otro de esos números, y la igualdad se mantiene también. Eso significa que esos tres números están entre sí en proporción *inversa:* Si uno de ellos crece, otro tiene que disminuir.

B) Lo mismo se puede expresar así: (9 · 15 · 84) · **k** = 33'615

$$
(9 \cdot 15 \cdot 64) \cdot k = 33615
$$
  
(4 \cdot 7 \cdot 52) \cdot k = 4316

*(Para demostrar que esto es equivalente a lo anterior, divide la primera igualdad entre la segunda; después multiplica la igualdad resultante por los denominadores. Resultará la igualdad A.)*

Ahora tenemos los datos de las dos situaciones por separado. Vemos que en cada caso, el *producto* del número de trenes, número de vagones, y velocidad, es proporcional al número de pasajeros. O sea, cada magnitud del lado izquierdo es directamente propor-

#### *Regla de 3 compuesta con proporcionalidad inversa:*

- 6)  $18 \cdot \frac{24}{31}$ 21 *·* 14  $\frac{14}{10} \cdot \frac{15}{20}$  $\frac{15}{20}$  = 21.6 km 7)  $21 \cdot \frac{24}{15}$  $\frac{24}{15} \cdot \frac{90}{72}$  $\frac{90}{72} \cdot \frac{8}{7}$  $\frac{6}{7}$  = 48
- 8) 22  $\cdot \frac{10}{7}$  $\frac{10}{7} \cdot \frac{14}{8}$  $\frac{14}{8} \cdot \frac{48}{88}$  $\frac{48}{88}$  = 30 días
- 9) 100'000'000 *·* 25  $\frac{25}{32} \cdot \frac{7}{4}$  $\frac{7}{4}$  = 136'718'750
- 10)  $15 \cdot \frac{12}{7}$  $\frac{12}{7} \cdot \frac{3.22}{1}$  $\frac{22}{1}$  = 82.8 min. (La cantidad de palas no tiene nada que ver, porque cada obrero puede usar una sola pala.)
- 11) 198 *·* 98  $\frac{98}{55} \cdot \frac{2}{4}$  $\frac{2}{4.5} \cdot \frac{35}{28}$  $\frac{35}{28}$  = 196 cm

cional al lade derecho. Cualquiera de ellas, si la incrementamos, hace incrementar el lado derecho.

Por el otro lado, las magnitudes del lado izquierdo son *inversamente* proporcionales entre sí. Si incrementamos cualquiera de ellas, podemos disminuir otra de ellas, y así también mantener la igualdad.

Observa las dos formas de mantener la igualdad:

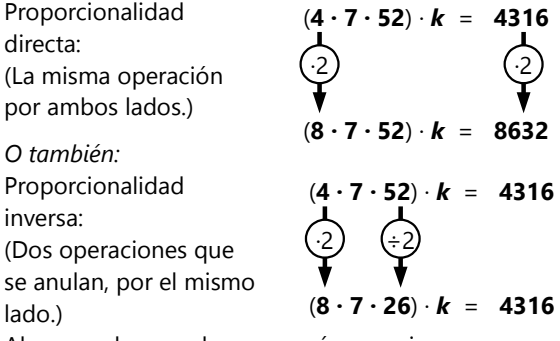

Ahora podemos observar qué pasa si escogemos una de las magnitudes como incógnita:

Si escogemos el número de pasajeros (como en el problema original), éste está en proporción directa con todas las otras magnitudes.

Si escogemos alguna del lado izquierdo, estará en proporción inversa con las otras magnitudes del lado izquierdo; pero seguirá en proporción directa con el lado derecho. En esta situación, no hay manera de lograr que todas las proporcionalidades sean inversas.

Con 4 magnitudes, se puede también dar la situación donde se reparten de dos en dos por ambos lados. Éste es el caso, por ejemplo, del Problema 6:

#### (**21·10**)·(*x*·20) = (24·14)·(**18·15**)

El largo de la carretera (km) está en proporción inversa con el ancho; y en proporción directa con los otros dos datos (obreros y días). Cada magnitud está en proporción inversa con la que está en el mismo paréntesis, y en proporción directa con las dos otras. O sea, aquí siempre tendremos dos proporciones directas y una inversa, no importa cuál escogemos como incógnita.

Pero veamos ahora la siguiente situación: Tenemos tres magnitudes juntas por la izquierda, y una por la derecha, *y ésa es constante*. Adaptemos el ejemplo del tren: Si en la segunda situación también se deben transportar 4316 pasajeros, y definimos cualquiera de las otras magnitudes como incógnita, ésta estará en proporción inversa con las otras dos. Y el número de pasajeros ya no entra en la ecuación.

Otro ejemplo del mismo tipo:

"18 obreros, trabajando 9 horas al día, demoran 32 días para concluir una obra. ¿Cuántos días demorarían 27 obreros que trabajan 8 horas al día?"

Aquí, la constante es "la obra". Ésta está en proporción directa con todo lo demás: Con más obreros, más obra. Más horas al día, más obra. Más días, más obra. En consecuencia, estas tres magnitudes están todas en proporción inversa entre ellas: Más obreros, menos horas al día. Más obreros, menos días. Más horas al día, menos días.

#### **Unidad 46: Decimales y fracciones**

*Pregunta curiosa:* No es un invento mío; el "ácido periódico" realmente existe. ¡Pero no tiene nada que ver con un "período"! El origen de las dos palabras es completamente distinto.

La palabra "período" viene del griego "perí-odós", que significa "un camino alrededor", o sea "una vuelta" que se repite (por ejemplo de una rueda que gira). A eso nos referimos cuando hablamos de "números decimales periódicos".

El "ácido per-**iód**ico", en cambio, es un compuesto que contiene **iodo**; y el prefijo "per-" indica su número de oxidación (como en "perclórico", "peróxido", etc).

**3)** (El razonamiento de Jaime): 9/75 se puede simplificar, y sale 3/25. Ahora desapareció el factor 3 del denominador. 25 tiene solamente factores 5; entonces su representación decimal es finita.

O sea, para aplicar la regla correctamente, tenemos que aplicarla a fracciones *irreducibles.*

*Viaje de exploración – Pregunta 5)* Aquí también puedes examinar los *residuos* que se producen al dividir. Dado un denominador *n*, ¿cuántos residuos distintos son posibles, al máximo? Eso te da la longitud *máxima* posible del período.

Pero encontrarás que en muchos casos, la longitud *efectiva* del período es menor que la longitud máxima posible. Eso requiere una investigación aparte, y es un poco más exigente. Por eso, las siguientes preguntas y pautas tienen una estrellita.

\*) Al efectuar la división, ¿pueden aparecer como residuos *todos* los números menores que el denominador? – Primeramente, tenemos que asegurarnos de que tenemos una fracción *irreducible*. Después, examina: ¿Existen residuos que no pueden aparecer, por alguna otra razón? Por ejemplo, si dividimos entre 12, ¿bajo cuáles circunstancias puede darse un residuo de 2? ¿Qué significaría eso para los residuos de los pasos siguientes? ¿Y qué significa eso para el dividendo original (o sea, el numerador de la fracción)? En consecuencia, ¿podría aparecer un residuo de 2 al dividir 1÷12? ¿Por qué sí, o por qué no? – Al dividir 1÷21, ¿podría alguna vez darse un residuo de 9? Haz los mismos razonamientos como antes. Puedes también suponer que estás dentro de una división, y ya apareció un residuo de 9, y sigues dividiendo desde allí. O sea, comienzas una división con un "residuo" de 9. Observa lo que pasa con los residuos siguientes, y saca tus conclusiones.

Los temas relacionados con la congruencia modular (Bloque IV) pueden ayudarte a entender mejor este asunto.

Probablemente no encuentres ninguna regla que te permita predecir la longitud *efectiva* del período, para cualquier denominador *n*. Pero se puede encontrar una regla para su longitud *máxima* (que en muchos casos es menor a *n*–1). Y se puede demostrar (con métodos más avanzados) que la longitud efectiva es siempre un divisor de esa longitud máxima. ¡Sigue investigando!

*Pregunta 6)* Habrás notado que 142'857 son las cifras que se repiten en la representación decimal de 1/7. Entonces, si lo multiplicamos por 7, estamos de cierta manera calculando la representación decimal de 7/7. Solamente que al calcularlo de esta manera, no resulta 1.0; resulta 0.999999... De aquí ya podemos sacar las siguientes conclusiones:

- La expresión 0.999999... (repitiéndose infinitamente) es igual a 1.0.

- 999'999 es divisible entre 7.

Ahora puedes examinar las representaciones decimales de fracciones con otros denominadores, y encontrarás propiedades similares. Estas observaciones permiten sacar unas conclusiones interesantes acerca de la divisibilidad de números que consisten en puros nueves (99; 999; 9999; etc).

Incluso se puede generalizar esta investigación para sistemas de numeración con otras bases (vea en la sección "Ampliaciones" de esta misma Unidad). Volveremos a este tema en el nivel de Secundaria II. Pero quizás puedes ahora ya encontrar unas propiedades interesantes.

Continúa en el viaje guiado, acerca de la conversión de números decimales periódicos en fracciones. Con eso ganarás un entendimiento adicional del tema de esta pregunta.

7) 
$$
\frac{1}{4}
$$
 (8)  $\frac{1}{20}$  (9)  $\frac{2}{25}$  (10)  $\frac{27}{8}$  (11)  $\frac{3}{3125}$  (12)  $\frac{2.9477717}{500.000}$   
\n13)  $\frac{616}{625}$  (14)  $\frac{11}{32}$  (15)  $\frac{409}{20.000}$  (16)  $\frac{303}{1.000.000}$   
\n17)  $\frac{7}{11}$  (18)  $\frac{2}{3}$  (19)  $\frac{2}{27}$  (20)  $\frac{3}{101}$   
\n21)  $\frac{75}{91}$  (22)  $\frac{68}{99}$  (23)  $\frac{23}{37}$  (24)  $\frac{3}{41}$   
\n25)  $\frac{23}{24}$  (26)  $\frac{7}{75}$  (27)  $\frac{373}{2200}$  (28)  $\frac{101}{185}$   
\n29)  $\frac{3761}{9900}$  (30)  $\frac{111}{112}$  (31)  $\frac{1001}{2525}$  (32)  $\frac{53}{108}$   
\n33)  $\frac{1}{990}$  = 0.001 (34)  $\frac{2}{3}$  = 0.6 (35)  $\frac{7}{30}$  = 0.23  
\n36) 2784.6 kg. (La carga pesa  $\frac{275.4 \cdot 100}{1.125}$  kg, el  
\ncamión entero 275.4.99 kg. Entonces el camión sin la  
\ncarga: 275.4. (99- $\frac{100}{1.125}$ ) kg.)

#### *Ampliaciones:*

**37)** En Base 10, se producen decimales finitos con múltiplos de 2 y de 5, porque ésos son divisores de 10. Por eso, esas fracciones se pueden amplificar hasta que el denominador es una potencia de 10.

El mismo principio vale para otras bases: En Base 6 se producen números finitos cuando el denominador tiene solamente divisores de 6; en Base 9 cuando tiene solamente divisores de 9. (Para no caer en el "error de Jaime" – Pregunta 3 – siempre tenemos que considerar las fracciones en su forma *irreducible*.)

De manera similar, los números periódicos puros se producen en Base 6 cuando el denominador no tiene ningún divisor de 6; y en Base 9 cuando no tiene ningún divisor de 9. Y los periódicos mixtos se producen con "denominadores mixtos".

**38)** El más obvio es el valor recíproco de *n*–1: En toda base *n*, equivale a 0.1. (Pregunta: ¿Vale eso también para *n*=2? Piénsalo dos veces...) - Es lógico, porque 10*n* ÷ (*n*–1) siempre da 1 R.1, no importa cuál sea la base. De manera similar, los valores recíprocos de *n*2–1, *n*3–1, etc, siempre dan lo mismo en todas las bases. En la

división tenemos que bajar ceros hasta que se pueda restar, y entonces el residuo es 1.

Puedes entenderlo también si piensas en lo que sucede cuando lo convertimos de regreso a fracción (eso se explica más adelante en la Unidad). Así puedes ver que

*,*

por ejemplo 
$$
0.\overline{001}
$$
**n** siempre equivale a  $\frac{1}{n^3-1}$ 

porque siempre se multiplica por *n*3 para trasladarlo tres posiciones hacia la izquierda.

Ahora, en el caso de *n+*1 tenemos cifras distintas. Como ves en la tabla, en Base 6 es 0.05; en Base 9 es 0.08. Pero esa cifra que aparece, siempre tiene una relación particular con la base. ¿Cuál es?

Para entender por qué es así, puedes nuevamente observar lo que sucede en la división; o puedes examinar el proceso de convertirlo de regreso a una fracción. Toma en cuenta que *n+*1=11*n* en toda base; y por ejemplo 11*n*·5=55*n* en toda base (donde existe la cifra 5).

Y de la misma manera para los denominadores 101*n*, 1001*n*, etc. – Si deseas, puedes adicionalmente examinar lo que pasa con los denominadores 111, 1111, etc. Eso es incluso un poco más fácil.

*Los resultados de 39) a 44) se darán en el sistema decimal:*

$$
\begin{array}{cccc}\n39) & \frac{5}{16} & 40 & \frac{17}{27} & 41 & \frac{3}{8} \\
42) & \frac{3}{10} & 43 & \frac{5}{11} & 44 & \frac{9}{61}\n\end{array}
$$

**\*45)** Obviamente, *n*>8, porque el número contiene la cifra 8. En vez de probar todas las bases mayores a 8, podemos razonar: Para que el período tenga 3 cifras, el denominador de 15 *n* 8 en su forma irreducible tiene que ser un divisor de *n* 3 –1, pero no de *n*–1. Eso es el caso solamente para *n*=9, 13, 16, 23, ... Una de esas es la base correcta. (Observando el comportamiento de

los dígitos al incrementar *n*, verás que no puede existir más que una sola solución.)

#### **Unidad 47: Operaciones con radicales**

#### *Simplificar sumas de radicales:*

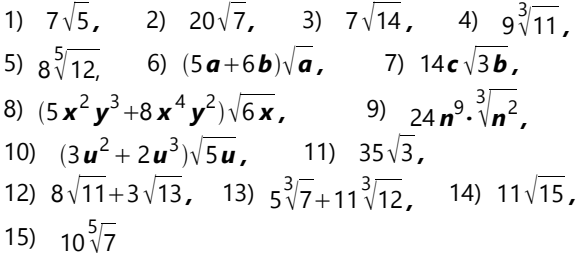

#### *Multiplicación de radicales:*

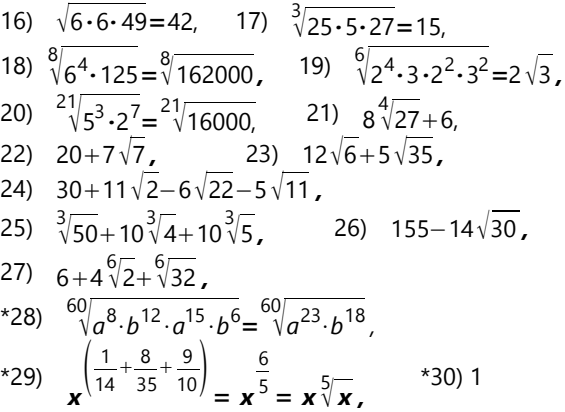

#### *Racionalización de denominadores:*

31) 
$$
\frac{\sqrt{210}}{21}
$$
, 32)  $\frac{3\sqrt{10} + \sqrt{70}}{10}$ , 33)  $5\sqrt{2}$ ,  
\n34)  $2\sqrt{14} + \sqrt{10}$ , 35)  $\frac{\sqrt{255}}{360}$ , 36)  $\frac{5\sqrt{2} + 7\sqrt{3}}{11}$   
\n(se puede simplificar directamente con  $\sqrt{13}$  ),  
\n37)  $\frac{7\sqrt{16}}{2}$ , 38)  $\frac{7\sqrt[3]{7} + \sqrt[3]{49}}{7}$ ,  
\n39)  $5\sqrt[3]{25} + \sqrt[3]{2} + \sqrt[3]{15}$ , 40)  $\frac{12\sqrt[5]{5} + 15\sqrt[5]{75}}{5}$ ,  
\n41)  $\frac{5\sqrt{19} - 5\sqrt{13}}{2}$ , 42)  $12 - 4\sqrt{7}$ , 43)  $5 + 2\sqrt{6}$ ,  
\n44)  $-11 - 2\sqrt{35}$ , 45)  $\frac{2\sqrt[6]{54} - 3\sqrt[6]{24}}{30}$   
\n(e) denominator  $\sqrt{54} + \sqrt{24}$  es igual a  $5\sqrt{6}$  ),  
\n46)  $\sqrt{42} - 3\sqrt{3}$ 

#### *\*Raíces dobles:*

47)  $\sqrt{7}+\sqrt{11}$  48)  $2\sqrt{5}+5\sqrt{2}$  49)  $9+\sqrt{91}$ 50)  $2\sqrt{3}-\sqrt{15}$  51) No se puede simplificar.<br>52)  $\sqrt{42}+\sqrt{55}$  53)  $6\sqrt{6}-2\sqrt{2}$ 52)  $\sqrt{42}+\sqrt{55}$ 54)  $\sqrt{\frac{3}{2}}$ +  $\frac{3}{2}+\sqrt{\frac{9}{2}}$  $\frac{9}{2} = \frac{\sqrt{6}+3\sqrt{2}}{2}$ 2

#### *Operaciones diversas:*

55) Para poder comparar, tenemos que poner los factores enteros dentro de la raíz (o elevar todo al cuadrado).  $49\sqrt{2} = \sqrt{2.49^2} = \sqrt{4802}$ ,

 $40\sqrt{3} = \sqrt{3.40^2} = \sqrt{4800}$ . La primera expresión es mayor.

56) 176+80 $\sqrt{5}$  57)  $-\sqrt{2} + \sqrt{3} + 5\sqrt{10} + 2\sqrt{15}$ 58) Aquí tenemos que hacer unas operaciones con las dos expresiones. Podemos tratar el problema como una inecuación, solamente que el signo de la desigualdad es desconocido. Podemos efectuar todas las operaciones que no alteran ese signo. (Elevar al cuadrado no lo altera, mientras que ambas expresiones son positivas.)

$$
\sqrt{3} + \sqrt{10} > ? < \sqrt{2} + \sqrt{12}
$$
\n
$$
\sqrt{3} + \sqrt{10} > ? < \sqrt{2} + 2\sqrt{3}
$$
\n
$$
\sqrt{10} > ? < \sqrt{2} + \sqrt{3}
$$
\n
$$
10 > ? < 5 + 2\sqrt{6}
$$
\n
$$
5 > ? < 2\sqrt{6}
$$
\n
$$
\sqrt{10} < 5 < 12\sqrt{6}
$$
\n
$$
\sqrt{10} < 12
$$
\n
$$
\sqrt{10} < 12
$$
\n
$$
\sqrt{10} < 12
$$
\n
$$
\sqrt{10} < 12
$$
\n
$$
\sqrt{10} < 12
$$
\n
$$
\sqrt{10} < 12
$$
\n
$$
\sqrt{10} < 12
$$
\n
$$
\sqrt{10} < 12
$$
\n
$$
\sqrt{10} < 12
$$
\n
$$
\sqrt{10} < 12
$$
\n
$$
\sqrt{10} < 12
$$
\n
$$
\sqrt{10} < 12
$$
\n
$$
\sqrt{10} < 12
$$
\n
$$
\sqrt{10} < 12
$$
\n
$$
\sqrt{10} < 12
$$
\n
$$
\sqrt{10} < 12
$$
\n
$$
\sqrt{10} < 12
$$
\n
$$
\sqrt{10} < 12
$$
\n
$$
\sqrt{10} < 12
$$
\n
$$
\sqrt{10} < 12
$$
\n
$$
\sqrt{10} < 12
$$
\n
$$
\sqrt{10} < 12
$$
\n
$$
\sqrt{10} < 12
$$
\n
$$
\sqrt{10} < 12
$$
\n
$$
\sqrt{10} < 12
$$
\n
$$
\sqrt{10} < 12
$$
\n
$$
\sqrt{10} < 12
$$
\n
$$
\sqrt{10} < 12
$$
\n
$$
\sqrt{10} < 12
$$
\n
$$
\sqrt{10} < 12
$$
\n
$$
\sqrt{10} < 12
$$
\n
$$
\sqrt
$$

$$
25 > 24
$$

... por tanto, el lado izquierdo es mayor. 59) Aquí se recomienda convertir las expresiones en potencias de 2 y de 3, con exponentes fraccionarios:

$$
\frac{5}{2^4 \cdot 3^9} \times ? < \frac{9}{2^7 \cdot 3^5}
$$

Ahora podemos comparar los exponentes entre sí, o podemos homogeneizarlos. Comparando directamente, encontramos que  $\frac{5}{4}$  $\frac{5}{4} < \frac{9}{7}$  $\frac{9}{7}$ , y  $\frac{7}{9}$  $\frac{7}{9} < \frac{4}{5}$  $\frac{4}{5}$ , entonces de todos modos el lado izquierdo es menor. O homogeneizando cada lado, tenemos:

 $\sqrt[36]{2^{45} \cdot 3^{28}}$  > ? <  $\sqrt[35]{2^{45} \cdot 3^{28}}$ .

Una 36ª raíz es menor a la 35ª raíz de la misma expresión; así también vemos que el lado izquierdo es menor.

60) El numerador se puede factorizar en:  $3\sqrt{3} \cdot (5+3\sqrt{3})$ , entonces se puede simplificar con la expresión en paréntesis. Racionalizando:

$$
\frac{3\sqrt{3}\cdot(\sqrt{11-2\sqrt{2}})}{3}=\sqrt{33}-2\sqrt{6}.
$$

61) Aquí no hay manera de simplificar como en 58). Tenemos que racionalizar *ambos* factores del denominador, amplificando por factores correspondientes:

$$
\frac{(20+9\sqrt{5})\cdot(17\sqrt{5}-38)\cdot(5\sqrt{5}+11)}{(1445-1444)\cdot(125-121)} = \frac{5+3\sqrt{5}}{4}
$$

*(Si amplificamos con* 38−17 5 *en vez de* 175−38 *, el numerador y el denominador salen ambos negativos. En este caso podemos al final simplemente cambiar los signos de ambos; o sea, "simplificar con (–1)".)*

\*62) Es más práctico convertir las raíces en potencias de 3 con exponentes fraccionarios. Homogeneizando,

tenemos: 
$$
\frac{\frac{6}{3} \cdot \frac{8}{12}}{\frac{4}{3} \cdot \frac{3}{12} + 3 \cdot \frac{1}{12}}
$$

$$
\frac{4}{3} \cdot \frac{3}{12} + 3 \cdot \frac{1}{12}
$$

Ordenamos el denominador de menor a mayor, y podemos factorizar el numerador de la siguiente  $\lambda$ 

manera: 
$$
\frac{3^{\frac{5}{12}} \cdot \left(3^{\frac{1}{12}} + 3^{\frac{3}{12}} + 3^{\frac{4}{12}}\right)}{3^{\frac{1}{12}} + 3^{\frac{3}{12}} + 3^{\frac{4}{12}}}
$$
 - Simplifications con

la expresión entre paréntesis, y queda 3 5  $12 = \sqrt[12]{243}$ .

\*63) Después de racionalizar los denominadores y simplificar, tenemos  $\sqrt{512 + 180} \sqrt{7} = \sqrt{512 + 20} \sqrt{7 \cdot 90^2}$ .  $7.90^2$  =  $7.2^2.3^4.5^2$ , tiene muchos divisores. ¿Cómo encontramos aquéllos que suman 512? – La aritmética modular nos ayuda:

Si ambos divisores tuvieran un factor 3, su suma sería un múltiplo de 3; pero 512 no es múltiplo de 3.

Si ambos divisores tuvieran un factor 5, su suma sería un múltiplo de 5; pero 512 no es múltiplo de 5.

Por el otro lado, 512 es un múltiplo de 2; entonces ambos divisores tienen que contener un factor 2.

Por tanto, un divisor contiene 2 $3^4$ , y el otro contiene  $2.5<sup>2</sup>$ ; y uno de ellos contiene adicionalmente el factor 7 que todavía nos falta. (Teoréticamente sería posible también que un divisor sea 2·3<sup>4</sup>·5<sup>2</sup>, pero vemos a primera vista que eso sale mayor a 512.) Después de elegir la factorización correcta y simplificar, resulta  $9\sqrt{2}+5\sqrt{14}$ .

.

### **Unidad 48: Cálculo de raíces cuadradas inexactas**

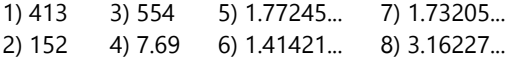

#### *Investigación:*

**9)** Una ventaja obvia del sistema binario es que no existen multiplicaciones con cifras mayores que 1. Y la operación de la raíz cuadrada requiere a menudo multiplicar por 2, lo cual también es muy fácil en binario. Si lo practicas un poco, podrás ver a primera vista si la siguiente cifra del resultado es 0 ó 1. Aun más: Podrás ver cuántos ceros seguidos habrá, antes del siguiente 1. ¡Calcula unos ejemplos!

Por el otro lado, una desventaja es que tenemos que manejar muchas cifras más que en el sistema decimal.

**10)** En el proceso de calcular los residuos, la *primera* cifra de los números se desplaza *una* posición hacia la derecha, en cada paso. Entonces, si queremos ocho decimales de precisión, en realidad necesitamos solamente ocho cifras exactas durante el cálculo.

Sin embargo, si truncamos el cálculo en el octavo dígito decimal, los errores de redondeo pueden alterar el resultado. Necesitamos por lo menos un "dígito de seguridad" adicional.

El siguiente ejemplo muestra una operación que se ha truncado 8 posiciones detrás del punto decimal:

 $\sqrt{2}$  = 1.41421356...  $\equiv$ 100  $-96$   $(4.24)$  $400$ <br> $-281$  $(1.281)$  11900  $-11296$   $(4.2824)$  $60400$ <br> $-56564$  $(2.28282)$  3836... (aquí truncamos la operación)  $-2828...$  (1.2828...) 1008...  $-849$  (3.283) 159  $-140$  (5.28) 19  $-18$  (6.3) 1

En este caso resultaron 8 decimales correctas. El último residuo consiste en una sola cifra, lo cual ya no permite saber cuál será el siguiente dígito del resultado.

Sin embargo, esta exactitud resulta solamente porque hemos redondeado, en vez de truncar, los números que se multiplican para restarlos. Truncándolos, los últimos pasos resultarían así: 1009

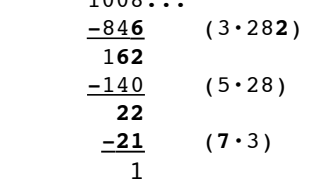

En este caso, la última cifra del resultado está equivocada (7 en vez de 6). Para tener seguridad de que los 8 decimales sean correctas, tendríamos que hacer el cálculo con una cifra más.

En conclusión: Para ahorrarnos trabajo, podemos efectivamente truncar la operación de esta manera; pero por lo menos un dígito más allá de la precisión requerida, para estar seguros de que la última cifra del resultado sea correcta.

**15)** Simplemente hacemos las operaciones con variables, en vez de los números. Por ejemplo, llamemos la aproximación actual  $\frac{a}{b}$ , y el radicando

*n*. Entonces, la siguiente aproximación es:

$$
\frac{\frac{a}{b}+\frac{nb}{a}}{2}=\frac{a^2+n\cdot b^2}{2ab}.
$$

#### *Para programadores:*

El algoritmo en sí es sencillo:

 $aprox = (aprox + n/aprox)/2;$ Empezando con una aproximación aprox**,** esta línea se repite las veces que uno quiere.

Para encontrar la primera aproximación, existen diversas posibilidades. (¡Por supuesto que no usaremos **sqrt()**! El propósito del algoritmo es que sea una *alternativa* a **sqrt()**.)

Podríamos simplemente empezar con 1. Eso funciona siempre. Solamente que necesita bastantes iteraciones, si **n** es muy grande.

Podemos calcular paralelamente las potencias de 2 y las potencias de 4, simplemente multiplicando. La potencia de 2 es siempre la raíz cuadrada de la potencia de 4 correspondiente. Cuando ésa alcanza un valor cercano a **n**, entonces la potencia de 2 es una buena aproximación para *n*. Eso es lo que hace la siguiente función:

```
Heron (n, iter) = {
   aprox=1;
   aprox2=1;
  while(aprox2<n,
    aprox *= 2;aprox2 *= 4; );
   print ("Primera aproximacion: ", aprox);
   for (i=1, iter,
    aprox = (aprox + n/aprox)/2;print (aprox, " = ", aprox*1.0);
   );
}
```
El parámetro iter indica cuántas iteraciones se deben calcular. Esta función no devuelve ningún valor, pero muestra en pantalla los resultados de cada iteración.

## **Unidad 49: Estadística**

#### *La media geométrica:*

1.a) 84, b) 308, c)  $4\sqrt{5} \approx 8.94$ , d) 10, e) 42. *Nota:* A mano, estas operaciones se pueden resolver de la manera más fácil factorizando los números, después sacando la raíz por factores.

2) 
$$
\sqrt{\frac{2}{7} \cdot \frac{56}{100}} = \frac{2}{5} = 40\%
$$

3) *a·x*2.5 es la media geométrica de los otros, = 216. Así es posible calcularlo sin conocer *a* ni *x*. 4)  $a:b = b:c = c:d = \sqrt{a:c} = 2:3$ ,  $d = 135$  cm.

**\*5)** Lo que se quiere demostrar:  $\sqrt{ab} \leq \frac{a+b}{2}$ 2

Multiplicamos por el denominador:  $2\sqrt{ab} \leq a+b$ Elevamos al cuadrado:  $4ab \le a^2 + 2ab + b^2$ 

Restamos 4*ab*: 0 ≤ *a*<sup>2</sup>−2*ab*+*b*<sup>2</sup> = (*a*−*b*)<sup>2</sup>

Sabemos que los cuadrados perfectos nunca son negativos. Entonces, esta última inecuación siempre es verdadera. Pero esta inecuación es equivalente a la primera. Entonces, también la primera inecuación es verdadera.

(Para que la demostración sea completamente "correcta", deberíamos comenzar con la última inecuación, 0 ≤ (a-b)<sup>2</sup>, la cual siempre es correcta. Desde allí efectuaríamos las operaciones anteriores "al revés", hasta llegar a la tesis que se quiere demostrar.) *Un detalle:* En el problema hemos definido que *a* y *b* sean números *positivos.* ¿Qué pasa si son negativos? - Si sólo uno de ellos es negativo, la media geométrica no existe. (Raíz cuadrada de un número negativo.) - Si ambos son negativos, el teorema es falso: La media aritmética es negativa, pero la media geométrica es positiva. ¿Por qué falla la demostración en este caso? Observa qué pasa si tenemos una inecuación con números negativos, y la elevamos al cuadrado:  $-7 < -3$   $\rightarrow$   $49 < 9$  ; Esto es falso! Elevar una inecuación al cuadrado es válido solamente si sabemos que ambos lados son positivos.

#### *La media armónica:*

**\*6)** 
$$
\frac{2}{\frac{1}{a} + \frac{1}{b}} = \frac{2ab}{a+b}
$$
 Demonstramos que: 
$$
\frac{2ab}{a+b} \le \sqrt{ab}
$$

Elevamos al cuadrado y multiplicamos por  $(a+b)^2$ :

 $4a^2b^2 \leq ab(a+b)^2$ 

Dividimos entre *ab*, y resolvemos el paréntesis:

 $4ab \leq a^2 + 2ab + b^2$ 

Restamos 4*ab*, y escribimos el producto con paréntesis: 0  $\leq$   $(a-b)^2$ 

Aplica el mismo razonamiento como en la demostración anterior.

#### *La mediana:*

**7.a)** Media: 18; Mediana: 11.

**b)** Si hay muchas personas ancianas, pero unas cuantas muy jóvenes, la mediana será mayor a la media. Un ejemplo con solamente tres datos: 2; 50; 53.

**8)** Si las edades están ordenadas, la misma *x* es la mediana. Entonces:  $\frac{5+9+\mathbf{x}+19+21}{5} = \mathbf{x}$ ,  $\mathbf{x} = 13.5$ .

**\*9)** La media es  $\frac{15+25+29+36+x}{5} = 21+\frac{x}{5}$  $\frac{\mathbf{x}}{5}$ . Ahora no sabemos cuál de los datos es la mediana. No puede ser el 15, porque hay tres datos mayores a 15; y no puede ser el 36, porque hay tres datos menores a 36. Probamos con las posibilidades que quedan:

Si la mediana es 25:  $21+\frac{x}{5}$  $\frac{x}{5} = 25$ ,  $x = 20$ .

Si la mediana es 29:  $21+\frac{x}{5}$  $\frac{x}{5} = 29$ ,  $x = 40$ .

Si **x** es la mediana:  $21 + \frac{x}{5}$  $\frac{x}{5} = x$ ,  $x = 26.25$ .

Las tres soluciones salen correctas.

*La moda:* 10) 38, porque ocurre 3 veces.

#### *Promedio ponderado – Para practicar:*

12) 21.4m 13) 33.– 14) 2.16

#### *Problemas con mezclas – Para practicar:*

15) 25%, 16) 41.25ºC, 17) 82.5%, 18) 14.5 kilates, 19) 888

#### *El centro de gravedad*:

**20)** Midiendo desde el centro de la pesa izquierda:  $15 \cdot 0 + 2 \cdot 40 + 7 \cdot 80$ 

 $\frac{+2 \cdot 40 + 7 \cdot 80}{15 + 2 + 7}$  = 26 $\frac{2}{3}$ cm.

**21)** Midiendo las alturas desde abajo: El C.G. de las monedas se encuentra a 1cm, el C.G. del papel a 7cm. Se puede calcular como si se tratase de una única moneda de 7g, ya que sus C.G. se encuentran a alturas iguales:

$$
\frac{1 \cdot 7 + 7 \cdot 1}{1 + 7} = 1.75 \text{ cm},
$$

o sea, el C.G. combinado se encuentra todavía por debajo del borde superior de las monedas.

**22)** Con el origen de las coordenadas en el punto de apoyo:  $\frac{20 \cdot (-13) + 3 \times 10 \cdot 14}{20} = 0$ ,

 $20 + x + 10$ 

$$
3x = 260 - 140
$$
,  $x=40g$ .

**\*23)** El cálculo se puede simplificar, si notamos que los productos de masa por distancia son muy pequeños para los planetas de Mercurio a Marte (todos menores a 10<sup>33</sup>), en comparación con los otros ( 10<sup>35</sup> o mayores). Esas cantidades se perderán en el redondeo; así que tenemos que calcular solamente con los planetas de Júpiter a Neptuno. Y al dividir entre la masa total, necesitamos considerar únicamente la masa del sol; ya que las masas de los planetas son mucho más pequeñas.

Resultan aproximadamente 1'500'000 km. Eso es solamente un poco más que el diámetro del sol; o un centésimo de la distancia entre el sol y la Tierra. O sea, aun en una posición tan "extrema" de los planetas, el C.G. del sistema solar no puede alejarse mucho del sol.

#### *Problemas diversos:* 24) 3.40 25)  $\frac{\mathbf{x} \cdot 2.4 + 50 \cdot 0.6}{\mathbf{x} \cdot 2.4} = 1$ ,  $x + 50$  $= 1$ ,  $x = \frac{100}{5}$  $\frac{00}{7}$  ≈ 14.3 **ml**

#### *Ampliaciónes – Código secreto:*

Contando las frecuencias de los símbolos, encontrarás que ▼ es el más frecuente (31 veces), y Ω el segundo más frecuente (22). En tu estadística habrás notado que la E es la letra más frecuente, y la A es la segunda más frecuente. Entonces podemos estar bastante seguros de que ▼=E, y Ω=A.

Otros símbolos frecuentes son Φ, Ø, þ (13), y ʒ, ■ (12). Pero todavía no podemos asignarlos con seguridad. Busquemos entonces unas palabras con una estructura llamativa:

En el español, pocas letras ocurren duplicadas: usualmente sólo la R, la L, la E; y con menos frecuencia la C y la N. Nuestro texto tiene dos palabras con letras duplicadas: ꓛ▼▼■ = ꓛEE■ (ya conocemos la E), y

#### *Para programadores – Funciones estadísticas:*

Las siguientes funciones toman un *vector* como parámetro. Para trabajar con el vector, necesitamos saber cuántos elementos tiene. Por eso tenemos primero la  $\text{instructor}\cdot\text{data} = \text{length}(v); \text{abora datos es el}$ número de elementos de v.

En la división multiplicamos por 1.0 para que el resultado se devuelva como número real, no como fracción. Promedio(v) =  $\{$ 

```
 datos = length(v);
 suma = 0;for (i=1, datos, suma += v[i]); return (suma*1.0/datos);
}
```
La función para la mediana tiene que evaluar si datos es par o impar (residuo al dividir entre 2). Según eso, el cálculo de la mediana es distinta.

Al calcular el promedio de los dos valores centrales, en vez de dividir entre 2 multiplicamos por 0.5, para que el resultado se dé como número real:

```
Mediana(v) = {
   datos = length(v);
  if (datos?2221) return (v[(datos+1)/2]),
     return((v[datos/2]+v[datos/2+1])*0.5);
   )}
```

```
26) {
        \frac{20x+12y}{x} = 18x  y
          x + y = 6,
                                x = 4.5g, y = 1.5g
```
▼■■ʒ■ = E■■ʒ■. Esta última palabra solamente puede ser ERRAR o ERROR. Entonces ■ = R. Y no puede ser ERRAR, porque el símbolo de la A ya conocemos. Entonces ʒ=O. Y **IVV** tiene que ser LEER;  $D=L$ .

Otra observación: Tenemos las palabras ▼Ø▼, Ø▼, y ▼Ø (EØE, ØE, EØ). Para que todas tengan sentido, Ø=S. Ahora ya podemos llenar una buena parte del texto.

La tercera palabra en el texto es ▼ØΦΩ = ESΦA. Con eso sabemos que Φ=T.

En la sexta línea tenemos ѰØΩ■ = ѰSAR. Puede ser OSAR o USAR. Pero la O ya conocemos, entonces Ψ=U. Sigue de esta manera, remplazando los símbolos que ya conocemos, y buscando palabras que se pueden completar fácilmente. Así debes poder descifrar todo.

Esta función asume que los datos en v ya están ordenados. Para el caso de que estén en desorden, tenemos que ordenarlos primero:

 $v =$  vecsort(v); **m = Mediana(v);**

La siguiente función calcula el promedio de datos agrupados. v es un vector que contiene las frecuencias para cada clase. La función usa la variable sumaFrec para calcular la suma de las frecuencias, y suma para calcular la suma de los productos de las frecuencias por los valores. La variable clase contiene el punto medio de la clase actual: Al inicio es igual al límite inferior de la primera clase (iniClase), más la mitad de su ancho. En cada iteración se le suma el ancho de clase, para saltar a la siguiente clase.

```
PromedioPonderado(v, iniClase, anchoClase) 
= {
```

```
 datos = length(v);
suma = 0;sumaFrec = 0;
 clase = iniClase+anchoClase*0.5;
 for (i=1, datos, 
  sumaFrec += v[i];suma += clase*v[i];
   clase += anchoClase;
 );
 return (suma/sumaFrec);
```
}

#### **Unidad 50: Combinatoria y probabilidades**

*El concepto matemático de probabilidad – Para practicar:*

1)  $\frac{1}{60}$ , 2)  $\frac{6}{60} = \frac{1}{10}$  $\frac{1}{10}$ , 3)  $\frac{60}{60} = 1$ , 4)  $\frac{17}{60}$ , 5)  $\frac{4}{52} = \frac{1}{13}$  $\frac{1}{13}$ , 6)  $\frac{13}{52} = \frac{1}{4}$  $\frac{1}{4}$ , 7)  $\frac{10}{100} = \frac{1}{10}$  $\frac{1}{10}$ , 8)  $\frac{19}{100}$ *,*

9)  $\frac{8}{27}$ . Tenemos que considerar cada canica como distinta (por ejemplo enumeradas sucesivamente 1; 2; 3; ... hasta la última). Hay 27 canicas, entonces 27 casos posibles. Hay 8 amarillas, entonces 8 casos favorables.

#### *El dado dodecaedro:*

Pasa primero por el viaje guiado. Mucho se aclarará en el camino. Cuando hayas terminado ese viaje, vuelve.

#### *Eventos combinados – Regla de multiplicación:*

10)  $6.8 = 48$ , 11)  $6^4 = 1296$ , 12)  $3.8.4 = 96$ 13)  $2^1 + 2^2 + 2^3 + 2^4 + 2^5 = 62$ , 14) 22 $\cdot$ 5 $\cdot$ 22=2420 (El alfabeto español contiene 22 consonantes y 5 vocales.)

15.a)  $2^8$ =256, b)  $2^{16}$ =65'536 16)  $\frac{6}{36} = \frac{1}{6}$  $\frac{1}{6}$ , 17)  $\frac{10}{216} = \frac{5}{10}$  $\frac{5}{108}$ , 18)  $\frac{6}{216} = \frac{1}{36}$  $\frac{1}{36}$ (En 17, los 10 casos favorables son: 1+1+4; 1+4+1; 4+1+1; 1+2+3; 1+3+2; 2+1+3; 2+3+1; 3+1+2; 3+2+1; 2+2+2.) 19)  $\frac{10}{32} = \frac{5}{16}$  $\frac{5}{16}$ , 20)  $\frac{4}{36} = \frac{1}{9}$ 9

21) 
$$
\frac{13}{52} \cdot \frac{4}{52} = \frac{1}{52}
$$
,  
\n22)  $\frac{18}{30} \cdot \frac{24}{30} = \frac{12}{25}$ ,  
\n23)  $\frac{3}{24} \cdot \frac{1}{7} = \frac{1}{56}$ ,  
\n24)  $\frac{4}{5} \cdot \frac{2}{3} \cdot \frac{3}{8} = \frac{1}{5}$ ,

**25)**  $\frac{1}{20^{1531}}$  - El denominador, escrito completamente,

sería un número con 1992 cifras. Este es un número inimaginablemente enorme. Aun si la Tierra entera consistiera en materia viva, y aun si cada molécula asumiera cada segundo una configuración distinta durante los 4500 millones de años que los científicos evolucionistas asumen que existe la Tierra, la probabilidad de que esta única proteína surja por casualidad, seguiría siendo menor a  $\frac{1}{\sqrt{10}}$  $\frac{1}{10^{1900}}$ . O sea, es prácticamente un evento imposible.

Además, existe una relación "circular" entre el ADN y la topoisomerase: El ADN no puede replicarse sin la ayuda de la topoisomerase; pero la topoisomerase no puede existir sin el código del ADN que dirige su síntesis. Por tanto, ambos tienen que haber surgido *juntos* y de manera *completa;* no pueden haberse evolucionado a través de formas intermedias incompletas.

#### *Eventos mutuamente excluyentes – Regla de la adición:*

26) 
$$
\frac{8+9}{51} = \frac{17}{51} = \frac{1}{3}
$$
  
27.a)  $\frac{1+2+3+25+70}{3131} = \frac{101}{3131} = \frac{1}{31}$ , b)  $\frac{31}{3131} = \frac{1}{101}$ 

**28)**  $\frac{1}{400} + \frac{1}{50}$  $\frac{1}{500} + \frac{1}{150}$  $\frac{1}{1500} + \frac{1}{12}$  $\frac{1}{12 \cdot 000} + \frac{1}{100}$  $\frac{1}{1000} = \frac{1}{160}$ 160

**29)** De 1 a 100 hay 10 cuadrados perfectos y 13 números triangulares. Pero esos no son eventos mutuamente excluyentes: El 1 y el 36 pertenecen a ambos "eventos". Por tanto, hay solamente 21 casos favorables, y la probabilidad es  $\frac{21}{100}$ .

#### *Permutaciones:*

**30)** 10! = 3'628'800

**31.a)** Hay 5 posiciones donde Ana y Dana pueden estar juntas: AD\*\*\*\*, \*AD\*\*\*, \*\*AD\*\*, \*\*\*AD\*, \*\*\*\*AD. Su orden puede también estar invertido (DA), eso da 10 posiciones. Para cada una de ellas, hay 4!=24 permutaciones para los niños restantes. Son 10·24=240 casos favorables.  $\boldsymbol{p} = \frac{240}{61}$  $\frac{^{240}}{6!} = \frac{1}{3}$ 3 .

**b)** Hay 6·5/2=15 maneras de "escoger" a dos niños de entre 6. *p* =  $\frac{15}{61}$  $\frac{15}{6} = \frac{1}{48}$  $\frac{1}{48}$ .

**c)** En una mesa redonda, se añade la posición D\*\*\*\*A resp. A\*\*\*\*D.  $p = \frac{12 \cdot 24}{61}$  $\frac{2 \cdot 24}{6} = \frac{2}{5}$  $\frac{2}{5}$ . - Otra forma de verlo: En la mesa redonda, siempre 6 posiciones son equivalentes, porque corresponden a la misma posición rotada alrededor de la mesa. Entonces podemos tratar la situación como si hubiera solamente 5! permutaciones, y los asientos de Ana y Dana estarían fijos:  $p = \frac{2 \cdot 24}{7}$  $\frac{.24}{5!} = \frac{2}{5}$  $\frac{2}{5}$ .

**32)** Los números 2,3,4 pueden aparecer en una de 8 posiciones; y hay 7! permutaciones para los restantes.  $p = \frac{8 \cdot 7 \cdot p}{40}$  $\frac{3 \cdot 7!}{10!} = \frac{1}{90}$  $\frac{1}{90}$ .

#### *Sacar objetos "con devolución" o "sin devolución":*

*Ejemplo:* En B) se añaden los números con dos cifras iguales: 11, 22, 33, etc. Ésos son imposibles cuando las tarjetas se sacan "sin devolución".

33.a)  $9.8.7.6 = 3024$ , b)  $9.9.9.9 = 6561$ 

34) 4·5·6 = 120

**35)** aprox.  $\frac{55}{700}$  $\frac{55}{702}$  a  $\frac{60}{702}$  $\frac{60}{702}$ . La respuesta depende de lo que se considera una "palabra española". Incluyendo palabras onomatopéyicas (que imitan sonidos, como "oh", "ja", "mu", etc), nombres de letras ("be", "ge", etc), notas musicales ("do", "re", etc), se pueden encontrar aproximadamente 55 a 60 palabras con dos letras. El número de casos posibles es 27·26=702, porque sacamos las tarjetas "sin devolución".

**36.a)** Imaginémonos que cada canica tiene un número, para distinguirlas una de otra. Entonces, para sacar dos canicas rojas hay 6·5 posibilidades; para dos azules: 7·6. El espacio muestral contiene 13·12 combinaciones. La probabilidad es entonces:  $\frac{6 \cdot 5 + 7 \cdot 6}{13 \cdot 12} = \frac{6}{13}$  $\frac{6}{13}$ ≈0.462

**b)** (con devolución): 
$$
\frac{6 \cdot 6 + 7 \cdot 7}{13 \cdot 13} = \frac{85}{169} \approx 0.503
$$

**\*37)** Si llamamos *a* al puntaje duplicado, y *b* al tercer puntaje que es diferente, existen 3 configuraciones: *aab*, *aba*, *baa*. En cada una de estas, existen 6 posibilidades para la *a*. Después quedan 5 posibilidades para la *b*, ya que tiene ser diferente de *a*. Eso da 3·6·5=90 casos favorables. La probabilidad es 90  $\frac{90}{216} = \frac{5}{12}$ 12 .

**\*38)** Casos favorables: Hay 3 opciones para el abrigo. Entonces una opción para el sombrero está "prohibida" (porque sería del mismo color); quedan 3. Después, dos opciones para el vestido quedan "prohibidas"; quedan 3. P = <sup>3</sup>*·* <sup>3</sup>*·*<sup>3</sup> 9 .

3. 
$$
P = \frac{3 \cdot 3 \cdot 3}{3 \cdot 4 \cdot 5} = \frac{9}{20}
$$

**\*39)** Casos posibles: 16·15.

Casos de sacar dos celestes: 3·2; dos rojas: 6·5; dos blancas: 7·6. Por tanto:

 $P = \frac{3 \cdot 2 + 6 \cdot 5 + 7 \cdot 6}{16 \cdot 15} = \frac{78}{240}$  $\frac{78}{240} = \frac{13}{40}$  $\frac{13}{40}$ .

#### *Probabilidad complementaria:*

**40)**  $\frac{100-13}{100} = \frac{87}{100}$ 100

**41)** Calculamos la probabilidad de no tirar *ningún* 6. O sea, que cada dado tire un número de 1 a 5: <sup>5</sup>*·* <sup>5</sup>*·*5*·* <sup>5</sup> 6*·* 6*·*6*·* 6 La probabilidad complementaria es:  $1-\frac{625}{1200}$  $\frac{625}{1296} = \frac{671}{1296}$ 1296

**42)**  $1 - \frac{997}{008}$ 997<sub>.</sub>499<br>998<sup>.</sup>500 500 *·* 100  $\frac{100}{101} = \frac{13}{101}$ 1010

**43.a)** Combinaciones de sacar 2 manzanas "sin devolución": 21·20. Combinaciones de sacar 2 manzanas que *no* son podridas: 19·18. Entonces:  $P = 1 - \frac{19 \cdot 18}{31.33} = \frac{13}{18}$ 

**b** 
$$
P = 1 - \frac{19 \cdot 18 \cdot 17}{21 \cdot 20 \cdot 19} = \frac{19}{70}
$$
  
**c**  $P = 1 - \frac{19 \cdot 18 \cdot 17}{21 \cdot 20 \cdot 19} = \frac{19}{70}$ 

**\*44)** Calculamos los casos donde todos los puntajes son *distintos:* El primer dado puede mostrar cualquier número de 1 a 6. El segundo dado puede mostrar cualquier número, *excepto* el que es igual al primero; entonces quedan 5 opciones para el segundo dado. El tercero no puede ser igual al primero ni al segundo: 4 opciones. Y para el cuarto dado quedan 3 opciones.

 $P = 1 - \frac{6 \cdot 5 \cdot 4 \cdot 3}{6 \cdot 6 \cdot 6 \cdot 6}$  $\frac{6 \cdot 5 \cdot 4 \cdot 3}{6 \cdot 6 \cdot 6 \cdot 6} = \frac{13}{18}$ 18

#### *Un poco de historia – Para resolver:*

En este caso es más práctico calcular la probabilidad complementaria; o sea, la probabilidad de no obtener *ningún* doble 6. Esa probabilidad es 35/36 en cada intento; entonces en *n* intentos es (35/36)*<sup>n</sup>* . La probabilidad de sí tirar un doble 6, es entonces 1 – (35/36)*<sup>n</sup>* . Con una calculadora científica o una computadora puedes calcular eso directamente para *n*=20, 36, y 50.

Para las últimas dos preguntas tendrás que probar pacientemente, con cuál *n* llegas a una probabilidad de 0.5, resp. 0.99. (En el nivel de Secundaria II aprenderemos una manera más directa de calcular eso, cuando introducimos los logaritmos.)

#### *Problemas diversos:*

**45)** Hay que enumerar los casos favorables. Los números de 3 cifras que contienen solamente cifras de 1 a 6, y que son divisibles entre 7:

112, 126, 133, 154, 161, 224, 231, 245, 252, 266, 315, 322, 336, 343, 364, 413, 434, 441, 455, 462, 511, 525, 532, 546, 553, 616, 623, 644, 651, 665. Son 30 casos, entonces  $P = \frac{30}{c^3}$  $\frac{30}{6^3} = \frac{5}{36}$  $rac{5}{36}$ .

**46)** Solamente importa la última cifra. Si ésa es 5, el nú-

 $\frac{1}{6}$ .

mero es divisible entre 5. Es un caso entre 6,  $P = \frac{1}{6}$ 

**47)** Hay que enumerar los casos favorables:

1156, 1225, 1444, 1521, 2116, 3136, 3364, 4225, 4356, 4624, 5625, 6241, 6561. *P* = 13  $\frac{13}{1296}$ .

**\*48)** Los mismos casos como antes, pero ahora con todas sus permutaciones. Los números con 4 cifras distintas (4356, 6241) permiten 24 permutaciones. Los de 2 cifras iguales (10 casos) tienen solamente 12 permutaciones, porque siempre 2 son iguales. 1444 tiene solamente 4 permutaciones.

$$
P = \frac{2 \cdot 24 + 10 \cdot 12 + 4}{1296} = \frac{172}{1296} = \frac{43}{324}.
$$

**49)** Casos favorables: 1234, 1235, 1236, 1245, 1246, 1256, 1345, 1346, 1356, 1456, 2345, 2346, 2356, 2456, 3456, = 15 casos. P =  $\frac{15}{64}$  $\frac{15}{6^4} = \frac{5}{43}$  $\frac{5}{432}$ .

\***50)** Al tirar 4 monedas, existen  $2^4$ =16 casos distintos. Si representamos "cara" con 1 y "escudo" con 0, tenemos:

1 caso de no tirar ninguna cara: 0000.

- 4 casos de tirar 1 cara: 0001; 0010; 0100; 1000.
- 6 casos de 2 caras: 0011; 0101; 0110; 1001; 1010; 1100.
- 4 casos de 3 caras: 0111; 1011; 1101; 1110.
- 1 caso de 4 caras: 1111.

Si todos estos casos posibles de Carlos se combinan con todos los casos posibles de Daniel, tenemos 16·16=256 casos posibles. Los casos favorables se dan donde los casos de Carlos se combinan con los casos del "mismo número" de Daniel:  $1^2+4^2+6^2+4^2+1^2=70$ .  $P = \frac{70}{110}$  $\frac{70}{256} \approx 0.273$ .

**\*51)** ¡Este problema requiere un razonamiento cuidadoso! De todos modos, la probabilidad no es 1, porque los carros se siguen en intervalos irregulares. Así es perfectamente posible que durante el intervalo dado no pase ningún carro.

Es más fácil calcular la probabilidad complementaria, de que *ningún* carro pase entre las 6:20 y las 6:25. Cada carro tiene una probabilidad de <sup>1</sup> /12 de pasar *dentro* de ese intervalo, y 11/12 de pasar *fuera* de él. Ya que son eventos independientes, la probabilidad de que todos los carros pasen fuera del intervalo, es  $\left(\frac{11}{12}\right)^{12}$ . Entonces la probabilidad de que por lo menos uno de ellos pase dentro del intervalo,  $1 - \frac{11^{12}}{12}$  $\frac{11}{12^{12}} \approx 0.648.$ 

**\*52)** Aquí también es más práctico calcular la probabilidad complementaria; o sea, que todos los presentes tengan cumpleaños *distintos.* Para calcular el número de esos casos, "asignamos" a cada persona en orden un cumpleaños. Para la primera persona hay 365 opciones. Para la segunda quedan 364 opciones (para que sea un día distinto del primero). Ahora dos días están "ocupados"; entonces para la tercera persona quedan 363 opciones. Y así sucesivamente. El total de los casos donde todos tienen cumpleaños distintos, es entonces 365·364·363·...·336 (30 factores). Y la probabilidad de que por lo menos dos personas tengan el mismo cumpleaños:  $1 - \frac{365 \cdot 364 \cdot 363 \cdot ... \cdot 336}{256} \approx 0.706$ . 365<sup>30</sup>

¡Esta probabilidad es mayor a <sup>2</sup>/3! O sea, aun con este número relativamente pequeño de personas, ¡es más probable que dos de ellas tengan el mismo cumpleaños, a que todos tengan cumpleaños distintos!

#### *Para programadores:*

Una sugerencia de cómo se podría hacer:

```
Cumple (n) = {p = 1.0;f = 364; for (i=1, n-1,
    p * = f/365;f = 1; );
   return (1 - p);
}
```
El parámetro n indica el número de personas. La función devuelve la probabilidad de que dos de ellas tengan el mismo cumpleaños.

Inicializamos p (la probabilidad) como un número real. De otro modo haríamos calcular la computadora con números de hasta cien cifras (si n es un poco grande), lo cual no es necesario aquí.

Se podrían hacer otras optimizaciones adicionales.

#### *Investigación: El dado dodecaedro*

En el dodecaedro, las probabilidades son fáciles de calcular: Cada número aparece con una probabilidad de 1/12. Con los dos dados normales es más complicado, porque el puntaje es el resultado de dos tiros combinados. Vea el problema 16, y el ejemplo anterior a ése.

Para calcular las probabilidades exactas (Pregunta d), nota que en los juegos a) y b) hay 4 tipos de casos distintos: A gana; B gana; nadie gana (y se juega otro turno más); o el juego termina en empate porque "ambos ganan". En el juego c) hay solamente tres casos: A gana; B gana, o empate (porque se supone que este juego termina en un único "turno").

En el juego c) tendrás que calcular para cada puntaje aparte: Si el jugador con el dodecaedro tira 1, ¿cuál es su probabilidad de ganar? ¿y si tira 2? ¿si tira 3? Etc... – Ya que el dodecaedro tiene la misma probabilidad de cada puntaje, puedes después calcular el promedio de esas doce probabilidades. (Si los doce números apareciesen con probabilidades distintas, el asunto sería un poco más complicado...)

#### *53) Combinatoria al poner la mesa – Continuación:*

**a)** Aquí se trata de contar correctamente: sin olvidar ningún caso, y sin contar algún caso doblemente. Hay varias maneras de hacerlo. Por ejemplo:

- Consideramos por separado las opciones de elegir los 4 objetos, después 3 de los 4, después 2 de los 4, etc.

Con 4 objetos tenemos las 4! = 24 permutaciones que ya conocemos.

Con 3 objetos, primero existen 4 opciones de elegir 3 objetos de 4. (Podemos *omitir* cualquiera de los 4.) Para cada una de estas opciones, existen 3! = 6 permutaciones. Entonces 4·6 = 24 casos aquí.

Con 2 objetos, existen 6 opciones de elegir 2 objetos de 4. (Verifícalo.) Para cada opción hay 2 permutaciones, entonces 6·2 = 12 casos.

Con 1 objeto, existen 4 opciones.

Y finalmente, el único caso donde no ponemos *ningún* objeto.

Total:  $24+24+12+4+1 = 65$ .

- Alternativamente, podemos razonar así: Al poner 3 objetos de los 4, para el primer objeto tenemos 4 posibilidades. Cada una de éstas se combina con 3 posibilidades para el segundo objeto, y 2 posibilidades para el tercero. 4·3·2 = 24. (Aquí ya no tenemos que multiplicar por el número de permutaciones, porque esta forma de contar *ya define el orden* de los objetos.) De igual manera, para 2 objetos de 4 hay  $4.3 = 12$ posibilidades.

**b)** Ahora no debe ser difícil generalizar el procedimiento de **a)** para un mayor número de objetos.

Si observas bien los totales que resultan, puedes descubrir una fórmula recursiva; o sea, una manera de generar cada total a partir del anterior.

**c)** Podrías usar un procedimiento similar como en a): Examina por separado, cuántas maneras existen de elegir 4 objetos de 4; 3 objetos de 4; 2 objetos de 4; etc. Después de calcular el total, haz lo mismo para un total de 5 objetos, de 6, etc. Si observas los resultados, podrás descubrir una ley matemática.

Pero jaquí se puede hacer también de una manera más fácil! Si el orden de los objetos no importa, entonces para cada objeto tienes únicamente la opción de elegirlo, o de no elegirlo. O sea, 2 opciones para cada objeto, que se combinan con las 2 opciones para cada uno de los otros objetos. ¿Cuál ley matemática resulta de eso? - De hecho, ya hemos encontrado este problema en la *Unidad 38*. Se trata de formar el conjunto potencia de un conjunto.

#### *54) Análisis de juego: El chancho*

Cada vez que tiras el dado, la probabilidad de sacar un "chancho" es 1/6, y la probabilidad de ganar puntos es 5/6. Ahora podrías examinar cuál es el "puntaje probable" después de un número específico de tiros. O podrías comparar las ganancias probables con las pérdidas probables, dependiendo del puntaje que ya alcanzaste. ¿En cuál momento tu "puntaje probable" será el mayor? ¿O hasta dónde es la "ganancia probable" mayor que la "pérdida probable"? ¿Y de qué depende eso?

#### *55) ¿Cuántas diagonales?*

b) Queremos encontrar una fórmula general para el número de diagonales en un polígono. Primero intenta descubrir cuántas diagonales proceden desde un *único* vértice. – Al calcular el *total* de las diagonales, toma en cuenta que cada diagonal tiene *dos* extremos. ¿Qué efecto tiene eso en el cálculo, para que salga correcto? Inténtalo tú mismo(a). Si no puedes, sigue leyendo.

Sea *n* el número de lados. Desde cada vértice proceden *n*–3 diagonales. Es que no se puede dibujar una diagonal hacia el mismo vértice; y tampoco hacia sus dos vecinos, porque esas uniones son lados y no diagonales. Hacia todos los otros vértices hay una diagonal.

Eso se repite desde cada vértice, o sea *n* veces. Da un total de *n*·(*n*–3) diagonales.

Pero con eso hemos contado cada diagonal doblemente: desde cada uno de sus extremos. Por eso tenemos que dividir entre 2: el número efectivo de diagonales es  $\frac{\mathbf{n} \cdot (\mathbf{n} - 3)}{2}$ .

Otra manera de llegar al resultado es la siguiente: Unimos cada vértice con cada otro vértice. Sabemos que eso da  $\frac{\mathbf{n} \cdot (\mathbf{n}-1)}{2}$ 2 líneas. Pero de ésas, *n* son lados y no diagonales. Entonces el número de diagonales *n* · (*n*−1)  $\frac{n-1}{2} - n = \frac{n \cdot (n-3)}{2}$  $\frac{1}{2}$  como antes.

**\*c)** Encuentra una manera de ordenar las intersecciones de manera lógica. Te doy dos sugerencias distintas:

1) Una posibilidad consiste en proceder "vértice por vértice": Dibuja primero todas las diagonales que proceden de un vértice determinado. Hasta ahora no hay ninguna intersección. Dibuja ahora las diagonales que proceden desde el vértice vecino. ¿Cuántas intersecciones se producen? Ahora pasa al siguiente vértice y dibuja las diagonales que todavía faltan. ¿Cuántas intersecciones nuevas se producen ahora? Y así sucesivamente hasta el último vértice.

2) Otra posibilidad consiste en examinar cada diagonal: ¿Cuántas intersecciones contiene? Toma en cuenta que existen varios "tipos" de diagonales; algunas contienen más intersecciones que otras. ¿Cuántas diagonales existen de cada tipo? ¿con cuántas intersecciones? – Aquí también hay que tomar en cuenta que cada intersección pertenece a *dos* diagonales.

Ambas posibilidades deben llevar a la meta. ¿O quizás encuentras una tercera posibilidad?

*Nota:* Con todo eso estamos asumiendo que no existen intersecciones múltiples, o sea, puntos donde se cortan tres o más diagonales. En polígonos irregulares, normalmente no ocurren tales intersecciones múltiples *exactas.* Pero sí pueden ocurrir en polígonos *regulares (vea Unidad 28, Problema \*24)*. Si quisiéramos tomar en cuenta eso, el problema se volvería demasiado complejo para este nivel.

#### *56) ¿Cuántas sumas?*

**a)** Primero asegúrate de no anotar ninguna adición dos veces. Eso requiere definir una "regla" de cómo anotar cada adición (por ejemplo con los sumandos ordenados de menor a mayor).

Después encuentra una manera de ordenar todas las adiciones de una manera sistemática. Así podrás asegurar que las tienes todas, y puedes contar cuántas hay.

**b)** Probablemente no encontrarás ninguna respuesta sencilla, tal como una fórmula directa. Pero quizás puedes encontrar un método recursivo. O sea, ¿cómo se puede calcular la cantidad de adiciones para un resultado específico, si conocemos la cantidad de adiciones para resultados menores? – O puedes descubrir cómo "componer" el total, a partir de los totales parciales para diferentes casos. – Quizás te ayuda también la idea de que las adiciones expresan la acción de partir el resultado en varios "pedazos".

**c)** Unos razonamientos similares a b) pueden ayudarte aquí también. Pero notarás que tenemos ahora una situación muy distinta; ¡las "reglas del juego" cambian por completo! No solamente tendremos una cantidad mayor de adiciones; su cantidad se calculará de una manera muy diferente. Pero matemáticamente, esta pregunta es mucho más sencilla que la pregunta b).

Puedes representar esta situación con 10 monedas y unos fósforos: Pon las monedas en fila. Si colocas un fósforo entre dos monedas, estás partiendo las 10 monedas en dos sumandos: OOOO|OOOOOO = 4+6. Si colocas más fósforos, tienes más sumandos. ¿Cuántas posibilidades existen de colocar fósforos entre las monedas?

#### **57)** *Las torres de Hanoi*

**a)** Al jugar habrás notado que por ejemplo el cuarto disco desde arriba no se puede mover, hasta que hayas trasladado completamente la "torre parcial" que consiste en los tres discos superiores. Por tanto, la "solución" para cuatro discos contiene dentro de sí la "solución" completa para tres discos.

Y después de mover el cuarto disco, tendrás que trasladar otra vez la torre completa de tres discos, para que esté encima del cuarto disco. ¿Cuál es entonces la relación matemática entre el número de movimientos necesarios para *n* discos, y para *n*+1 discos?

**\*b)** ¿Puedes inventar algún código sistemático de números o símbolos, para anotar cada movimiento al trasladar una torre? ¿Cuáles serían entonces las reglas para escribir esos "números"? Notarás que este problema tiene cierta similitud con la escritura de números en sistemas con bases otras que 10. ¿Con cuál base, en particular?

**c), d)** Si pudiste responder a la pregunta a), entonces eso es solamente un asunto de calcular correctamente.

# *Solucionario del Bloque VII – Álgebra 2*

# **Unidad 51: Introducción a las funciones**

#### *Introducción – Para practicar:*

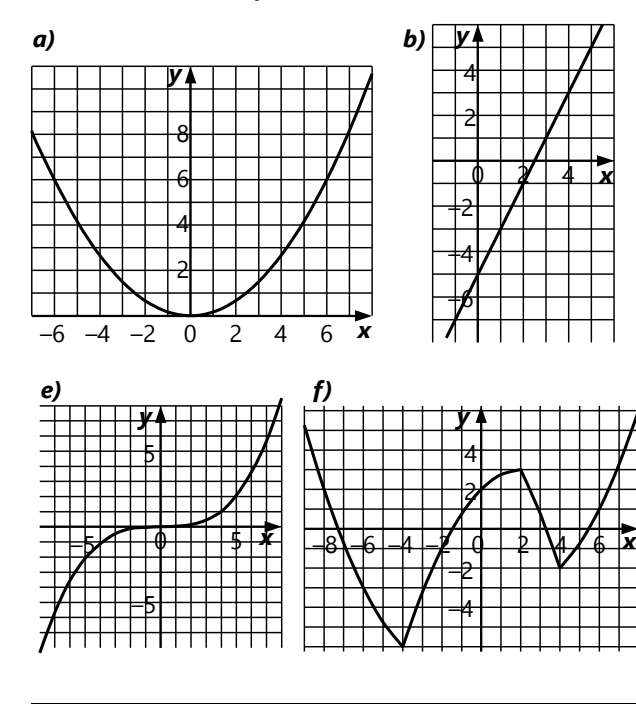

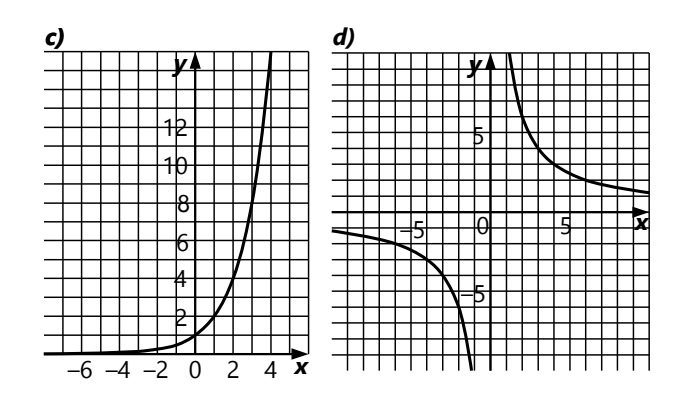

#### *Viaje de exploración:*

**1 a 12)** Las respuestas se encuentran en el viaje guiado *(Unidad 52)*.

**13 a 15)** Las respuestas se encuentran en el Anexo para la *Unidad 52*.

#### **Unidad 52: Funciones lineales y sus grafos**

#### *Grafo y propiedades de funciones lineales:*

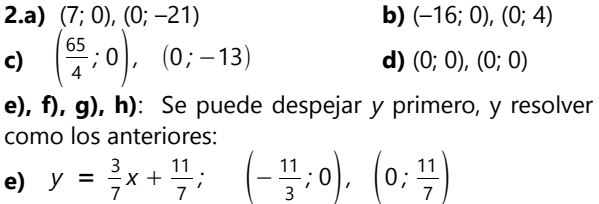

O se puede resolver directamente para *x*=0 y para *y*=0: 0 = 3*x*+11 (...); 7*y* = 0+11 (...)

f) 
$$
\left(\frac{15}{2}, 0\right), \quad (0, 12)
$$

**g)** (0; 0), (0; 0) **h)** (18; 0), (0; 6)

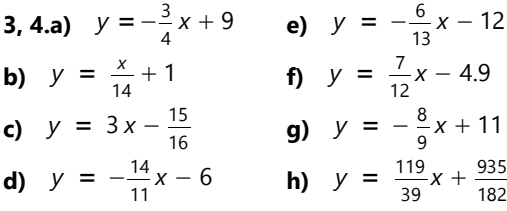

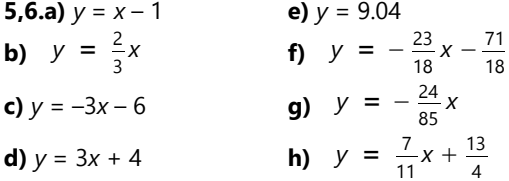

**7.a)** No. Es una función de segundo grado.

**b)** Sí. Despejando *y*, da una función de primer grado. **c)** Sí. Despejando *y*, da una función de primer grado.

**d)** No. Despejando *y*, da  $y = \frac{5x}{20}$  $\frac{5x}{2x-6}$ .

**e)** Es una semirrecta. Para  $x \ge 0$ , es equivalente a  $y = 9x$ , una recta. Pero para *x*<0, la función no está definida, porque en los números reales no existen raíces cuadradas de números negativos.

**f)** Son dos semirrectas. La función es equivalente a *y* = |3*x*|. Para *x* ≥ 0, eso es *y* = 3*x*, una recta; y para  $x \le 0$  es igual a  $y = -3x$ , otra recta, que no es colineal con la primera. Si dificultas en entenderlo, calcula unos valores y dibuja el grafo..

#### *Paralelas y ángulos rectos:*

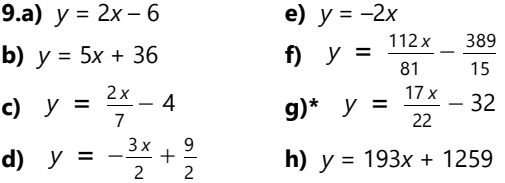

*\*Nota:* En **g)** se debe despejar *y* primero, para obtener el coeficiente correcto de *x*.

**10. a)** 6 **b)** 
$$
-\frac{6}{9} = -\frac{2}{3}
$$
 **c)**  $y = -\frac{x}{2} - \frac{3}{2}$   
**d)**  $y = 0.75x + 8$  **e)**  $y = \frac{10x}{7} + 4$ 

**f)** No. Las pendientes son distintas:  $\frac{12}{11}$  y  $\frac{13}{11}$  $\frac{13}{11}$ .

**11,12.a)** 
$$
\frac{1}{7}
$$
 **b)** -5 **c)**  $y = -\frac{9x}{2} + 99$   
**d)**  $y = 56$  **e)**  $y = 8x + 1088$  **f)** Sí.

*Problemas adicionales (de la Unidad 51):*

**13)** Sea *x* la medida en pulgadas, *y* en cm: *y*=2.54*x*. (El problema equivale a encontrar una función lineal que pasa por (0; 0) y (1; 2.54).)

Si 
$$
x = cm
$$
,  $y = pulgadas$ :  $y = \frac{x}{2.54}$ 

*,*

y por tanto: *x* = 2.54*y*.

(¡No al revés! Si una pulgada tiene 2.54cm, entonces la medida en centímetros es la que tiene el número mayor. La medida en pulgadas tiene que *multiplicarse* por 2.54 para obtener la medida en centímetros.)

- **14)** Sea *x* la temperatura en  ${}^{\circ}C$ , *y* en  ${}^{\circ}K$ : *y* = *x*+273. Si  $x = {}^{\circ}K$ ,  $y = {}^{\circ}C$ :  $y = x-273$ .
- **15)** Sea *x* la temperatura en ºC, *y* en ºF:  $y = \frac{9}{5}$  $\frac{9}{5}x + 32.$

 (Equivale a encontrar una función lineal que pasa por (0; 32) y (100; 212).)

Si 
$$
x = {}^{\circ}F
$$
,  $y = {}^{\circ}C$ :  $y = \frac{5}{9}(x - 32)$ .

#### **Unidad 53: Representación gráfica de ecuaciones lineales**

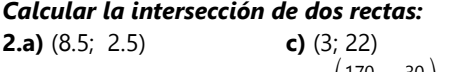

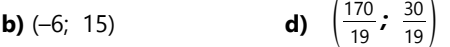

**e)**  $\frac{26}{3}$  $\frac{26}{3}$ ;  $\frac{13}{2}$  *Nota*: El sistema de ecuaciones se

resuelve más fácilmente si remplazamos  $\frac{3}{4}$ **x** en la ecuación de *s*: *y* = –*y*+13.

**f)**  $\left(\frac{14}{5}\right)$  $\left(\frac{14}{5}$ ;  $-\frac{7}{5}\right)$  La perpendicular es  $y = -\frac{x}{2}$  $\frac{\mathbf{x}}{2}$ .

**g)** (–6; 4), (0; 5), (6; 6). El punto (0; 5) es el punto medio entre los otros dos. Igualmente, el punto dado (3; 4) es el punto medio entre los otros (3; 1) y (3; 7), por eso *h* tiene que ser la paralela media entre *g* e *i*. Vea las propiedades de la paralela media en *Unidad 22*.

**\*h)** Es necesario establecer primero las ecuaciones de los lados:

BC: 8*y* = –11*x* + *d* (*d* es una incógnita). Remplazando B(5; 14), resulta *d*=167. Ahora encontramos C, sustituyendo la coordenada conocida *x*=13:

$$
8y = -11.13 + 167.
$$

AB:  $y = 3x + b$  (la pendiente de 3 se calcula de los puntos dados). Como antes, remplazamos B(5; 14) para calcular *b*.

Según los datos, AC es perpendicular a AB, entonces tiene una pendiente de  $-\frac{1}{2}$  $\frac{1}{3}$ . Con la ayuda de las coordenadas de C, determinamos la ecuación completa de AC; y después la intersección de AB con AC. Resulta A(2.5; 6.5).

i) 
$$
\begin{cases} 5c + 5a = 305 \\ 9c + \frac{9}{2}a = 306 \end{cases}
$$

Para poder graficarlo, tenemos que despejar una de las variables. Por ejemplo así: {  $a = 61 - c$  $a = 68 - 2c$ Del gráfico se desprende que *c*=7; *a*=54.

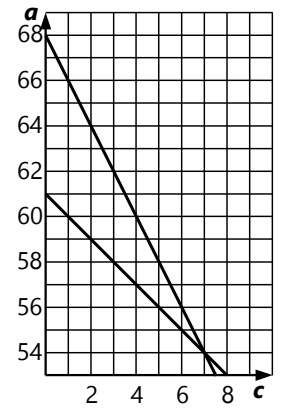

**j)** En las coordenadas

tenemos un eje de tiempo (*t*) y un eje de distancia (*d*). Podemos elegir libremente las unidades de medidas que usamos. Una opción razonable sería, por ejemplo, medir el tiempo en minutos, y definir el origen o "punto cero" a las 7:35h. Si medimos la distancia en

metros, entonces tenemos que convertir las velocidades en metros por minuto:

3km/h = 3000m/60min.

 $= 50$  m/min; 15km/h = 250m/min.

Ahora podemos graficarlo incluso sin establecer ecuaciones:

Según el gráfico, el

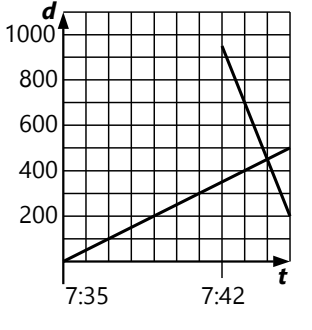

encuentro tiene lugar a las 7:44h, a 450 metros de la casa de Susana.

**k)**  $\begin{vmatrix} 39 & -3p & 1 \\ 7q & 3p & = 74.2 \end{vmatrix}$  $3g = 5p + 1$ <sup>7</sup>*<sup>g</sup>* <sup>3</sup>*<sup>p</sup>* <sup>=</sup> 74.2} *<sup>p</sup>*=4.90; *g*=8.50. (Habrá que

graficar con mucha precisión, para poder medir la solución exacta en el gráfico.)

#### *Casos especiales en ecuaciones simultáneas:*

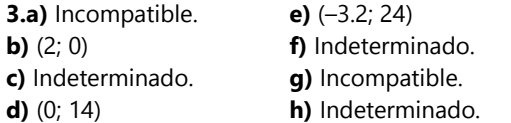

(h) es indeterminado porque la segunda ecuación es una identidad.)

**i)** Rectas idénticas. **j)** Rectas paralelas.

Para graficar **j)**: Dibuja las coordenadas en los intervalos 2328 ≤ *x* ≤ 2386; 4791 ≤ *y* ≤ 4823. Usa medio cuadrado como unidad, para tener espacio para todo.

Los puntos dados permiten ver que las pendientes de las dos rectas son iguales. El gráfico revela que las rectas no son idénticas. Por tanto, podemos saber que son paralelas, sin necesidad de calcular sus ecuaciones completas.

**k)** Intersección (–4; –135).

#### **Unidad 54: Unas factorizaciones sencillas**

1) 
$$
(11a+3b)^2
$$
  
\n2)  $(7p-2qr)^2$   
\n3)  $4 \cdot (6x^2-7y)^2$   
\n5)  $d \cdot (8a-9d)^2$   
\n5)  $d \cdot (8a-9d)^2$   
\n6)  $64 \cdot (2ef^2+3g^3) \cdot (2ef^2-3g^3)$   
\n7)  $11 \cdot (3a^4+8b^{11}) \cdot (3a^4-8b^{11})$   
\n8)  $(4x-18y)^2 - (9xy)^2 = (4x-18y+9xy) \cdot (4x-18y-9xy)$   
\n9)  $15a^2 \cdot ((5b+3c)^2-4^2) = 15a^2 \cdot (5b+3c-4) \cdot (5b+3c+4)$   
\n\*10)  $(x+6)^2 - 4^2 = (x+10) \cdot (x+2)$   
\n\*11)  $(7mn+3pq)^2 - (4mn+4pq)^2 = (11mn+7pq) \cdot (3mn-pq)$   
\n\*12)  $(x^2+y^2)^2 - (xy)^2 = (x^2+xy+y^2) \cdot (x^2-xy+y^2)$ 

13) (*a*+*b*)(*x*+*y*) 14) (5*a*+12)(7*b*+2) 15)  $(x^5 + y^2)(x^7 + y^4)$ 16) (2*d*+3*e*)(3*d*+4*f*) 17) (*a*–18*b*)(12–7*b*) resp. (18*b–a*)(7*b*–12) 18) No se puede factorizar. 19)  $\left(\frac{5}{6}\right)$  $\frac{5}{6}m+\frac{3}{4}$  $\frac{3}{4}p(8m+9)$ 20) (*a* 2 *bc*+*d* 3 )(*ab*2+*c* 2 *d*) 21) (*x*+6)(*x*+11) 22) (*a*+8)(*a*–9) 23) (*h*+6*k*)(*h*+14*k*) 24) (*p*+21)(*p*–12) 25) (*x*+5)(16*x*+6) 26)  $(4x+15)^2$ 27) (2*x*–9)(8*x*–14) 28)  $(7x^2+5)(x+7)$ 29) 3(3*u* <sup>3</sup>+4*v* 2 )(2*u* 3 –3*v* 2 )

#### *Ampliaciones: Interpolación lineal*

**4.a)** 4 + (203-167) 
$$
\cdot \frac{-23-4}{212-167} = -17.6
$$
, b) -22.4, c) 8.2  
\n**5)** 10 + (110-100)  $\cdot \frac{11-10}{121-100} \approx 10.4762$ 

**6)** 100.4975

**7)** – La aproximación sale más exacta si *x* está cercana a uno de los puntos conocidos. Por eso,  $\sqrt{394}$  salió más exacto que √110.

- En la mayoría de las funciones, la aproximación sale más exacta si los dos valores conocidos están *relativamente* cercanos entre sí. O sea, si su diferencia es pequeña en relación a su valor absoluto. Por eso,

 $\sqrt{10'100}$  salió más exacto que  $\sqrt{110}$ . - Eso es porque la función se vuelve más "lineal" (tiene menor curvatura) cuando |*x*| se vuelve grande. **8)** 2.15328

**9.a)** Usando la función 
$$
y = 2^x
$$
: 1 +  $\frac{1}{3}$   $\approx$  1.33333  
\n**b)**  $1 + (\frac{1}{3} - 0) \cdot \frac{\sqrt{2} - 1}{\frac{1}{2} - 0} \approx 1.27614$   
\n**10)**  $40 + 5 \cdot \frac{77 - 65}{52} \approx 41.15$  kg

\*30)  $\frac{(10x-3)(3x-20)}{10}$ \*31) (99*x*–5)(*x*+16) \*32)  $(6m^2+7n^2)^2-(9mn)^2$ = (6*m* <sup>2</sup>+7*n* <sup>2</sup>+9*mn*)(6*m* <sup>2</sup>+7*n* 2 –9*mn*)

#### *Problemas adicionales:*

**33)**  $(n+7)(n+9) = n^2+16n+63 = (n+8)^2-1$ , o sea un cuadrado perfecto menos 1. No existe ningún cuadrado perfecto igual a otro cuadrado perfecto menos 1. Excepto el 0, lo cual no es posible si *n* es un número natural.

Alternativamente, podemos definir otra variable *m*=*n*+8, y sustituir: (*n*+7)(*n*+9) = (*m*–1)(*m*+1) = *m* <sup>2</sup>–1; así es un poco más fácil de ver.

**34)** Similar a 33):  $(n+3)(n+17) = (n+10)^2-49$ . Para que eso sea igual a un cuadrado perfecto, tiene que ser igual al cuadrado inmediatamente anterior; o sea:

$$
(n+10)^{2}-49 = (n+9)^{2}
$$
  
\n
$$
n^{2}+20n+51 = n^{2}+18n+81
$$
  
\n
$$
2n = 30
$$
  
\n
$$
n = 15
$$
  
\n
$$
1 \div 2
$$
  
\n
$$
1 \div 2
$$

**35)** Se factoriza en (*n–*9)(*n+*7). Puede ser primo solamente si *n*–9=1; entonces *n*=10.

**36)** Se factoriza en (*x*–1)·*x*·(*x*+1), o sea el producto de tres números consecutivos. Por tanto, por lo menos uno de los tres factores es un múltiplo de 2; y uno de los tres es un múltiplo de 3. Entonces su producto es un múltiplo de 2·3 = 6.

#### **Unidad 55: Operaciones con fracciones**

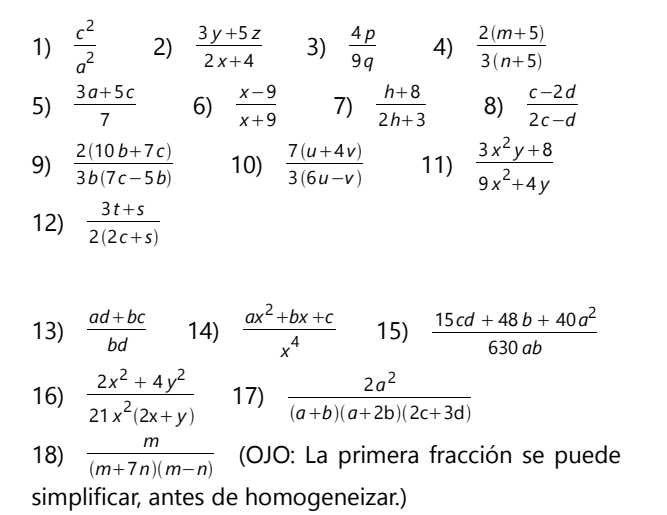

19) 
$$
\frac{31xy}{(5x+2y)(5x-2y)(x-5y)}
$$
 20)  $\frac{16u^2-4uv}{(u+v)^2(u-v)^2}$   
21)  $\frac{2pq}{(2p+q)(p+2q)(p-2q)}$  22) 0 23)  $\frac{5m^7-3n^7}{m^3n(m^3-n^5)}$ 

**\*24)** El no.22 es un ejemplo. Si lo analizas, verás que está construido según el esquema: <u>do e</u> *ac* − *f*<sub>*b*</sub>  $\frac{1}{bc}$ . Después de homogeneizar y sumar, el numerador será *cd–be–af*. Entonces el resultado será cero si encontramos seis expresiones *a, b, c, d, e, f*, de manera que *cd=be+af*. ¡Inténtalo!

Por supuesto que puede funcionar también con otros "esquemas".

#### **Unidad 56: ¿Cómo crece esta sucesión? (Continuación)**

*Notas:* - Pueden existir varias maneras correctas de establecer las fórmulas. Si tus fórmulas son distintas de las soluciones siguientes, verifica si son equivalentes a ellas.

- En las demostraciones, se omitió el paso de demostrar que *f*(1) es correcta. Eso se puede verificar, aplicando la fórmula directa para *n*=1.

1) 
$$
a(n+1) = a(n)+2n+1
$$
  
2)  $b(n) = \frac{n \cdot (n+1)}{2}$ 

**3)** Vea en el viaje guiado.

**4)** F.recursiva: *f*(*n*+1) = *f*(*n*)+2*n*+1; *f*(1) = 1 F.directa:  $f(n) = n^2$ 

**5)** F. recursiva:  $f(n+1) = f(n) + 4n$ ;  $f(1) = 1$ F.directa:  $f(n) = 2n^2-2n+1 = 2n(n-1)+1 = n^2+(n-1)^2$ Demostración:

$$
f(n+1) = 2(n+1)^2 - 2(n+1) + 1 = (2n^2 - 2n + 1) + 4n
$$
  

$$
2n^2 + 2n + 1 = 2n^2 + 2n + 1
$$

**6)** F.directa: 
$$
f(n) = 2^n
$$

F. recursiva:  $f(n+1) = 2 \cdot f(n);$  ó:  $f(n)+2^n;$   $f(1) = 2$ Demostración:

 $2.2<sup>n</sup>$ 

$$
f(n+1) = 2^{n+1} = 2 \cdot 2^n
$$
  

$$
2^{n+1} = 2^{n+1}
$$

**7)** F.directa:  $f(n) = 2^n - 1$ F. recursiva:  $f(n+1) = 2 \cdot f(n) + 1$ ; ó:  $f(n) + 2^n$ ;  $f(1) = 1$ Demostración:  $f(n+1) = 2^{n+1} - 1 = 2 \cdot (2^n - 1) + 1$  $2^{n+1} - 1 = 2^{n+1} - 2 + 1 = 2^{n+1} - 1$ **8)** F.directa: *f*(*n*) = 5*n 2* F.recursiva: *f*(*n*+1) = *f*(*n*)+10*n*+5; *f*(1) = 5 Demostración:  $f(n+1) = 5(n+1)^2 = 5n^2 + 10n + 5$  $5n^2 + 10n + 5 = 5n^2 + 10n + 5$ 

**9)** F. recursiva:  $f(n+1) = f(n)+6n$ ;  $f(1) = 1$ F.directa:  $f(n) = 3n(n-1)+1 = 3n^2-3n+1$ Demostración:  $f(n+1) = 3(n+1) \cdot ((n+1)-1) + 1 = 3n(n-1)+1 + 6n$  $3(n+1) \cdot n + 1 = 3n^2 - 3n + 1 + 6n$  $3n^2+3n+1 = 3n^2+3n+1$ **10)** F. recursiva:  $f(n+1) = f(n)+3n+1$ ;  $f(1) = 1$ F.directa:  $f(n) = n^2 + \frac{n \cdot (n-1)}{n}$  $\frac{(n-1)}{2} = \frac{3n^2 - n}{2}$  $\frac{1}{2}$  =  $\frac{n \cdot (3n-1)}{2}$ 2 Demostración:  $f(n+1) = \frac{(n+1) \cdot (3(n+1)-1)}{2}$  $rac{(n+1)-1)}{2} = \frac{n \cdot (3n-1)}{2}$  $\frac{n-1}{2}$  + 3*n* + 1 (multiplicando todo por 2): (*n*+1)·(3*n*+3–1) = *n*·(3*n*–1)+6*n* + 2  $3n^2 + 2n + 3n + 2 = 3n^2 - n + 6n + 2$  $3n^2 + 5n + 2 = 3n^2 + 5n + 2$ **12)** F. recursiva:  $f(n+1) = f(n)+3n+3;$   $f(1) = 3$ F.directa:  $f(n) = \frac{3n \cdot (n+1)}{n}$  $\frac{n+1}{2} = \frac{3n^2+3n}{2}$ 2 Demostración:  $f(n+1) = \frac{3(n+1) \cdot ((n+1)+1)}{2}$  $rac{(n+1)+1)}{2} = \frac{3n \cdot (n+1)}{2}$  $\frac{n+1}{2}$  + 3*n*+3 (multiplicando todo por 2):  $3(n+1)(n+2) = 3n^2 + 3n + 6n + 6$  $3n^2 + 9n + 6 = 3n^2 + 9n + 6$ **13)** F. recursiva:  $f(n+1) = f(n) + 10n+5$ ;  $f(1) = 7$ F.directa:  $f(n) = 5n^2 + 2$ Demostración:  $f(n+1) = 5(n+1)^2 + 2 = 5n^2 + 2 + 10n + 5$  $5n^2 + 10n + 7 = 5n^2 + 10n + 7$ **14)** F. recursiva:  $f(n+1) = f(n)+2^n$ ;  $f(1) = 7$ F.directa:  $f(n) = 5 + 2^n$ 

Demostración:  $f(n+1) = 5 + 2^{n+1} = 5 + 2^n + 2^n$  $5 + 2 \cdot 2^n = 5 + 2 \cdot 2^n$ **15)** F. recursiva:  $f(n+1) = f(n)+4n+7$ ;  $f(1) = 2$ F.directa:  $f(n) = 2n^2 + 5(n - 1)$ Demostración:  $f(n+1) = 2(n+1)^2 + 5((n+1)-1) = 2n^2 + 5(n-1) + 4n + 7$  $2n^2 + 4n + 2 + 5n = 2n^2 + 5n - 5 + 4n + 7$  $2n^2 + 9n + 2 = 2n^2 + 9n + 2$ **16)** La fórmula recursiva es una relación entre *f*(*n*) y

*f*(*n*+1). Algo que casi siempre funciona, es tomar la diferencia; por ejemplo:

 $f(n) = 7n^2 - 5n + 9$ ; entonces:  $f(n+1) = 7(n+1)^2 - 5(n+1) + 9$ 

$$
= 7n^2 + 14n + 7 - 5n - 5 + 9
$$
  
\n
$$
= 7n^2 + 9n + 11
$$
  
\nLa diferencia es 14n + 2, entonces:  
\n $f(n+1) = f(n) + 14n + 2$ .  
\nPero a veces se encuentra una relación más sencilla. Por  
\nejemplo:  
\n $f(n) = 14 \cdot 5^{n+1} + 3 \cdot 5^n$ ; entonces:  
\n $f(n+1) = 14 \cdot 5^{n+2} + 3 \cdot 5^{n+1} = 5 \cdot f(n)$   
\nInvestiga otros ejemplos ...

**\*\*17)** Esta pregunta es realmente difícil. No existe una respuesta generalizada; eso depende de la clase de sucesión que tenemos. Examinaremos algunos casos en el nivel de Secundaria II. Si pudiste hacer unos descubrimientos ahora, ya habrás adelantado ese tema. Si no, tendrás que esperar hasta que lleguemos allí.

#### **Unidad 57: Ecuaciones con la incógnita en el denominador**

#### *¿Y qué de multiplicar por la incógnita? - Continuación*

El día siguiente, Anita trae otra ecuación: "Miren, esto es extraño:

3  $\frac{3}{x} = \frac{3}{x}$ *x* 2 ∣ *· x*  $3 = 3 + 2x$  | -3  $0 = 2x$  |  $\div 2$  $x = 0$ 

Entonces ¿la primera ecuación sí puede contener una división entre cero?" – "No, eso no puede ser", protesta Pablo. "La comprobación no funciona si ponemos *x=0*." – "Pero ¿si así sale la solución de la ecuación?", pregunta Mario. – "No", dice Pablo, "pienso que en este caso no deberíamos haber multiplicado por *x*." – Entonces Teora exclama: "¡Ya sé! Miren qué se puede hacer:

$$
\frac{3}{x} = \frac{3}{x} + 2 \quad |-\frac{x}{3}|
$$
  
0 = 2

Ahora sabemos que esta ecuación contiene una contradicción. No tiene solución." – "Entonces es lo mismo como con la división entre *x*", dice Pablo. "Mejor nunca multiplicar por la incógnita." – Mario no está de acuerdo: "Pero ¿qué harías entonces con nuestra primera ecuación? ¿Puedes resolverla sin multiplicar por *x*?"

$$
\frac{5}{x} = \frac{3}{x} + 4
$$

Los amigos analizan la ecuación por un buen tiempo, pero no encuentran otro camino. "Entonces sí debemos usar la multiplicación por la incógnita", concluye Teora. "Solamente que al final tenemos que comprobar que la ecuación inicial no contenga una división entre cero. Si encontramos allí una división entre cero, entonces la solución que hemos encontrado no es correcta."

#### *[Comentario del experto:]*

*Por ahora podemos quedarnos con este teorema de Teora. Pero hay en este contexto otra pregunta para investigar: ¿Qué efecto sucede cuando multiplicamos una ecuación por cero? ¿Qué concluyes acerca de las soluciones que se obtienen de esa manera? ¿y cómo podemos saber si tal vez hemos multiplicado por cero sin darnos cuenta?*

#### *Para practicar:*

1) 
$$
x = 21
$$
  
2)  $x = -\frac{3}{7}$   
3)  $x = \frac{12}{5}$ 

4) Sin solución. Resolviendo, da  $x = -\frac{3}{7}$  $\frac{2}{7}$ , pero eso hace que el denominador de la ecuación original sea cero. Por tanto, no es una solución.

5) *x* = 5 (*Nota:* Primero restar  $\frac{22}{5x-14}$ , eso lo hace más fácil.)

6) *x* = –23 (*Nota:* La fracción al lado derecho se puede simplificar con 4; así tenemos números menores para calcular.)

7) Sin solución.

8) Es una identidad. Todo número es solución; *excepto x*

 $=-\frac{3}{2}$  $\frac{2}{2}$ , porque eso haría que los denominadores sean

cero. Se puede escribir: C.S. =  $\mathbb{R} \setminus \{-\frac{3}{2}\}$  $\frac{5}{2}$  }.  $(9)$   $x = 7$  (Funciona como el no.5.)

$$
10) x = \frac{10}{3}
$$

11) Sin solución. Resolviendo, da  $x = \frac{25}{6}$  $\frac{15}{6}$ , pero eso hace que los denominadores de la ecuación original sean cero. Por tanto, no es una solución.

12)  $x = -6$ 13)  $x = -15$ 14)  $x = 14$ 15)  $x^2 = 49$ , entonces  $x = \pm 7$ . (Hay dos soluciones, una positiva y una negativa, porque  $(-7)^2$  también = 49. 16) Una de varias posibilidades de plantear la ecuación: 4 *·* 504  $\frac{64}{x}$  = 72. Fueron 28 invitados.

\*17) La velocidad es la distancia dividida entre el tiempo. Eso es cierto, sin importar las unidades de medida con las que calculamos. Llamemos *c* a una caminata, y *s* a una siesta. Ya que la velocidad fue la misma en ambos viajes, establecemos la ecuación: 83 *c*  $\frac{83c}{7s-9} = \frac{128c}{11s-1}$ 11 *s*−19 . La *c* se elimina, así que no podremos calcular cuánto es una caminata. Pero lo que queda se puede resolver, y resulta que en Uruguagua una siesta equivale a 25 minutos.

### **Unidad 58: Ecuaciones con parámetros y con valor absoluto**

1) 
$$
x = \frac{b-8}{6}
$$
  
\n2) Si  $a \ne 4$  y  $b \ne 7$ :  $x = \frac{4-a}{7-b}$   
\n3) Si  $a \ne -9$ :  $x = \frac{5}{a+9}$   
\nSi  $a = -9$ : C.S.=  
\nSi  $b = 7$  y  $a \ne 4$ : C.S.=R  
\nSi  $b = 7$  y  $a = 4$ : C.S.=R  
\nSi  $a = -7$ : C.S.=R

5) Si *b*≠0: *x*=12*b*+*a.* Si *b*=0: C.S.={}

6)  $x = a + \frac{14}{5}$ 5 (No habría solución si *x*=*a*; pero examinando la solución se nota que eso nunca es el caso.)

7) Si *a*≠0, *b*≠0, y *a*≠*b*: *x* = 2*b*−7*a a*−*b*

 Si *a*=*b*=0: C.S.=ℝ. En todos los otros casos: C.S.={ }

 *La expresión completa que describe los otros casos sería:* (*a*=0 ꓥ *b*≠0) V (*a*≠0 ꓥ *b*=0) V *a*=*b*≠0;

 resp. (*a*=0 ∆ *b*=0) V *a*=*b*≠0. 8) Si *a*≠2: *x* = 2−5*a* 4 Si *a*=2: C.S.={ } 9) Si *a*≠0 y *b*≠0: *x*=0 Si *a*=0 ó *b*=0: C.S.={ } 10) Si *a*≠0, *b*≠0, y *a*≠*b*: *x* = 11*ab b*−*a* 11) Si  $a \neq b$ :  $x = \frac{11a - 6b}{5}$ 5 Si *a*=*b*: C.S.={ } 12) Si *a*≠–12, *b*≠–21, y *a*≠*b+9*: *x* = 21*a* − 12*b a*−*b*−9 Si *a=*–12 y *b=*–21: C.S.= ℝ. En todos los otros casos: C.S.={ } \*13) Si (*ab*>0) V (*a*≠0 ꓥ *b*=0) : *x* =± *ab*

En todos los otros casos: C.S.={ }

 (Para *a*=0, un denominador en la ecuación original es cero.

 Para *ab*<0, la raíz no existe. O sea, *a* y *b* tienen que ser ambos positivos, o ambos negativos.)

 Al sacar la raíz cuadrada en una ecuación, siempre debemos considerar que el valor negativo de la raíz es una segunda solución. *(Vea Unidades 59 y 60.)*

\*14) Si *a*≥9: *x* =± *a*−9 Si *a*<9: C.S.={ }

\*15) Si *a* ≥ –12: *x* =  $a^2$  + 24 *a* + 144 Si *a*<–12: C.S.={ }

 (Para *a<*–12, la solución parece igualmente válida; pero la ecuación original dice que *x* es igual a un número negativo, lo cual es imposible. Por convención,  $\sqrt{x}$  significa siempre el valor positivo.)

#### *Matemáticamente demostrado: 3 = 5*

La entera demostración se basa sobre la condición inicial de que  $a+b=c$ . Pero en este caso,  $a+b-c = 0$ . O sea, en el último paso, Alberto sigilosamente ha dividido entre cero. Por eso, su resultado no es válido. La penúltima igualdad equivale a: 3·0 = 5·0, y eso todavía es correcto. Pero no podemos dividir eso entre cero, esa es la "operación prohibida".

#### *Ecuaciones con valor absoluto:*

16)  $x = -4$ 

17) No hay solución. ¡Un valor absoluto no puede ser igual a un número negativo!

18) No hay solución. (El caso  $x < 0$  da  $x = \frac{1}{2}$ ; pero eso contradice la condición de que *x* debe ser negativa.)

19) C.S.={–4; 5}

20) 
$$
x = 5
$$

21) *x* = 5 No necesita distinción de casos: Calcula directamente  $|-23| = 23$ .

22) C.S.={0; 6} Ya que 12 es un número positivo, el denominador tiene que ser igual a 3. La ecuación puede reducirse a:  $|x-3| = 3$ .

23) C.S.={8; 13} Ambas soluciones son válidas. En el caso "negativo", no es la *x* que tiene que ser negativa; es la expresión entera  $\frac{x+2}{x-10}$ . Eso sí se cumple.

24) C.S.= $\{-\frac{8}{2}\}$  $\frac{3}{3}$  **;** 8} Solamente los casos para *x*+3 > 0 dan soluciones válidas.

 $(25)$  C.S. =  $\{-1; -9\}$ 

26) C.S. = 
$$
\{-8; 0; \frac{8}{3}\}
$$

 $*27)$  C.S. = [0; 4] (todas las **x** en el intervalo de 0 a 4) *Explicación:* El caso para *x*≥0, *x*–4 ≤ 0 da 0=0 (identidad). Eso parece indicar que toda *x* es solución. Pero adicionalmente tienen que cumplirse las condiciones para este caso particular: *x*≥0 y *x*≤4.

#### **Unidad 59: Funciones y ecuaciones cuadráticas (Viaje de exploración)**

#### *¿Se puede dividir entre la incógnita?*

Efectivamente, existen ecuaciones con varias soluciones. Volveremos a ese tema en el transcurso de nuestra exploración. Para evaluar la división entre la incógnita, hay que distinguir dos casos, de manera similar como lo hicimos en la *Unidad 58*:

- Caso A: La incógnita es cero. Hacemos la comprobación con la ecuación original. Si sale correcto, *x*=0 es una solución.

- Caso B: La incógnita no es cero. Entonces podemos dividir entre la incógnita. Si resulta una solución distinta a cero, es correcta. Si resulta *x*=0, no aplica este caso; entonces el resultado del Caso A decide si esa solución es correcta o no.

#### *Grafos de funciones cuadráticas, y sus simetrías:*

**3)** Los pares de funciones examinadas se distinguen únicamente en el signo. ¿Qué efecto tiene ese signo sobre el valor de *f*(*x*) para una *x* determinada? (¿Puedes generalizar esta observación algebraicamente?)

¿Cómo se ven gráficamente los dos valores (el positivo y el negativo)? ¿Qué significa eso entonces para la relación entre los dos grafos enteros?

**4)** ¿Puedes aquí también generalizar tu observación de manera algebraica? (Ojo: Si existe una tal fórmula general, eso implica que la observación efectivamente es cierta para todas las funciones de esta clase.)

#### *Traslación de los grafos de funciones cuadráticas; simetría:*

**6)** Observa particularmente los efectos distintos, dependiendo de si la constante se suma *antes* o *después* de elevar al cuadrado.

**7)** Obviamente hay una traslación del grafo entero (respecto a la "función básica" *y* = *x* 2 ). Por tanto, también el vértice y el eje pasan por la misma traslación. En 6) ya deberás haber descubierto cómo hallar las distancias y direcciones de esa traslación.

**8)** Esta es solamente una combinación de las varias operaciones que ya hemos examinado por separado en 6) y en las tareas 2 a 4. Entonces ya tienes todos los "elementos" de la respuesta; solamente tienes que combinarlos.

**\*9)** Si pudiste resolver 8), entonces ya habrás entendido el principio. Solamente te hace falta expresarlo de manera explícita.

Después piensa: ¿Depende este principio del tipo de la función (si es una función cuadrática, o alguna otra función)? Si no, entonces debes poder generalizarlo para todas las funciones.

Una demostración de este principio es válida, si puedes demostrar que una traslación determinada se aplica a *todos los puntos* del grafo de la misma manera; porque entonces la traslación se aplica al grafo entero. Se recomienda examinar la traslación horizontal y la vertical por separado.

No te confundas por la exigencia de que el grafo de la nueva función sea congruente al original. Esta es la condición más fácil de cumplir.

Un aspecto más – eso te puede ayudar en ciertas situaciones, pero quizás te confunde en este momento (en ese caso ignóralo) – : Todas las transformaciones geométricas se pueden examinar bajo dos puntos de vista:

a) como transformación de una figura respecto al sistema de coordenadas; o

b) como la *transformación inversa del sistema de coordenadas*, respecto a la figura.

Por ejemplo, en vez de trasladar una figura en 4 unidades hacia la derecha, podemos trasladar el entero sistema de coordenadas en 4 unidades hacia la izquierda. Eso tiene exactamente el mismo efecto. En la ecuación de una función, eso significa remplazar los valores de las coordenadas "antiguas" (*x*; *y*) por los valores cambiados de las coordenadas "nuevas".

**10)** En vez de examinar un grafo completo, limítate primero a dos puntos que son simétricos respecto a cierto eje vertical. Llamemos *a* a la coordenada *x* del eje de simetría. (Si el eje es *vertical,* todos sus puntos tienen la misma coordenada *x*.) ¿Qué relación existe entonces entre las coordenadas *x* de los dos puntos? ¿y entre sus coordenadas *y*? – Expresa esas relaciones algebraicamente. Después generaliza tus conclusiones para todos los puntos del grafo.

Alternativamente, puedes también usar los resultados de la pregunta 4 (el eje *y* como eje de simetría). Investiga lo que sucede algebraicamente con esas propiedades de simetría, si trasladamos el grafo horizontalmente.

**\*11)** Si todavía no puedes responder esta pregunta, espera hasta llegar a la pregunta 22.

#### *Intersecciones con el eje x:*

**12)** Quizás te ayuda esta pauta: Esas intersecciones se llaman también los *"ceros"* de la función. ¿Qué cosa exactamente tiene un valor de cero en una tal intersección? ¿Cómo puedes entonces usar la ecuación de la función, para calcular ese cero? – Trata también de explicar por qué tenemos aquí *dos* ceros, que son ambos soluciones de la *misma* ecuación.

**13)** *Geométricamente* no debes tener problemas con esta pregunta. Pero ¿puedes examinarla también desde el punto de vista *algebraico*? (Qué sucede al resolver la ecuación, si la parábola es trasladada horizontalmente?)

**14)** Recuerda lo que pasa al multiplicar una función por una constante (Tarea 2). Examina también este aspecto algebraicamente: ¿Qué efectos tiene la multiplicación por una constante, respecto a las soluciones de la ecuación? – considerando especialmente el hecho de que aquí uno de los lados de la ecuación es cero.

**15)** El resultado de 10) debe darte las pautas necesarias. Solamente tienes que deducir de eso una fórmula general: Si conoces las coordenadas *x* de los ceros, ¿cómo puedes desde allí calcular la coordenada *x* del eje de la parábola?

#### *Transformaciones y soluciones de ecuaciones cuadráticas:*

**16)** ¿Ya hiciste el ejercicio de multiplicar las expresiones de las tareas 5 y 8? - Si eso no te ayuda, entonces examina de manera generalizada, qué sucede al calcular una expresión como  $(a + b)^2$  o  $(x + a)^2$ . Si tienes la forma "multiplicada", ¿cómo puedes desde allí "calcular de regreso" para obtener *a + b* resp. x + *a* (o sea, la expresión que se elevó al cuadrado)?

**17, 18)** Obviamente, la ecuación debe contener un *cuadrado perfecto*, para poder transformarla a la forma como en la tarea 8; ¡y para poder sacar la raíz al resolverla! En los primeros tres ejemplos ya tenemos un cuadrado perfecto; solamente hace falta escribirlo como tal.

En los siguientes ejemplos tenemos que proceder de tal manera que el miembro lineal se "disuelve" completamente dentro del cuadrado perfecto. O sea, tenemos que obtener la forma  $(x + a)^2 + c$ , sin que la *x* aparezca otra vez fuera del paréntesis. (Nota que *a* y *c* pueden también ser negativos.)

Entonces, si una expresión comienza con  $x^2 - 6x$  ..., ¿cuánto tiene que ser *a*, para que –6*x* sea parte del cuadrado perfecto (*x* + *a*) 2 ? Y si sabes eso, ¿cómo puedes entonces calcular *c*?

(Este método se llama *"completar el cuadrado"*.)

**19)** Repasa los resultados de 8) (vértice), 14) (ceros). Lo único que es nuevo aquí, respecto a 17), es que x<sup>2</sup> está ahora multiplicada con una constante. En las tareas 8) y 14) hubo unos ejemplos que te muestran cómo tratar con eso.

**20)** Repasa cómo transformaste las ecuaciones en las tareas anteriores. Observa qué hiciste exactamente con cada miembro. Entonces debes poder generalizar este proceso, y expresarlo con las variables *a, b, c*.

**21)** Respecto a la fundamentación algebraica: En estos ejemplos, una expresión multiplicada por otra expresión da cero. ¿Bajo cuáles condiciones, un producto es cero? ¿Qué significa eso para los factores individuales del producto?

**22)** Las expresiones en 21) tienen una propiedad particular: son productos de dos factores. Entonces, si queremos aplicar las observaciones de 21) a otras funciones, tenemos que descomponerlas primero en factores.

Si ya conoces los ceros de una función, ¿puedes desde allí deducir su descomposición en factores? – ¿Y puedes entonces descubrir también, en qué casos una tal descomposición es posible? (Nota: Hay casos donde la

descomposición es posible, pero muy difícil de encontrar. Por ejemplo  $x^2 + 2x - 10$ .)

**23)** De *ciertas* funciones cuadráticas ya hemos demostrado que su grafo es simétrico. Ahora aprendiste varias maneras de transformar expresiones cuadráticas. Entonces solamente nos queda examinar, si cada expresión cuadrática puede transformarse en una de las formas de las que sabemos que son simétricas.

Si pudiste resolver la tarea 9, entonces puedes alternativamente fundamentar tu demostración con las propiedades de las traslaciones congruentes que encontraste allí.

**24)** Hasta ahora hemos buscado "ceros de una función". O sea, hemos resuelto ecuaciones donde un lado era cero. Si eso no es el caso, entonces podemos primero transformar la ecuación, de manera que un lado sea cero. Y entonces podemos usar uno de los métodos que encontraste en las tareas anteriores: Completar el cuadrado; uso de la fórmula general; o descomposición en factores.

#### *Determinar funciones cuadráticas a partir de unos puntos dados:*

**25)** En las tareas 7 y 8 hemos examinado cómo se relaciona la ecuación de la función con la ubicación del vértice. Eso nos permite establecer una ecuación "provisional", donde uno de los números (¿cuál?) todavía es desconocido. Puedes usar una variable (p.ej. *a*) para ese número desconocido.

Si el grafo pasa además por un punto dado, eso significa que un valor determinado de *y* pertenece a un valor determinado de *x*. En nuestro ejemplo: Si P(5; 9) pertenece al grafo, entonces 9 = *f*(5). O sea, si *x*=5, entonces *y*=9. ¿Qué puedes hacer con este dato, para descubrir el número desconocido en tu ecuación "provisional"?

**26)** Lo más fácil es usar el resultado de las observaciones de la tarea 21. Allí tienes una relación sencilla y directa entre los ceros y la ecuación de la función. Como en 25), puedes comenzar con una ecuación "provisional" a base de los ceros. (¿Dónde entra aquí el número adicional que todavía es desconocido? – ¡Compara con la tarea 14!) Después puedes proceder como en 21).

\*La pregunta adicional se puede examinar de manera algebraica o geométrica.

Algebraicamente: ¿En cuáles casos no hay solución para el número "todavía desconocido" en la ecuación provisional?

Geométricamente: ¿Con cuáles ubicaciones del tercer punto no se puede dibujar ninguna parábola que pasa por los ceros dados? (Toma en cuenta que una parábola puede ser abierta hacia arriba, o también hacia abajo.)

**\*27)** La forma generalizada de una función cuadrática es *y* = *ax*<sup>2</sup> + *bx* + *c.* Entonces, la función es determinada si los coeficientes *a, b, c* son determinados. ¿Cuántos pares de coordenadas (*x*; *y*) se necesitan para eso? Respectivamente, ¿cuántas ecuaciones necesitamos para poder calcular *a, b, c* ?

**\*28)** Toma en cuenta lo que dijimos en las pautas acerca de 9): En vez de inclinar el grafo un poco hacia la izquierda, podemos dejarlo donde está, y en su lugar inclinar el eje *y* un poco hacia la derecha. Entonces tenemos otro problema que es un poco más fácil de analizar: ¿Existe una segunda intersección entre la parábola y = x<sup>2</sup> y una recta que pasa por el origen, y

está ligeramente inclinada hacia la derecha, respecto al eje *y*? (¿Cuál sería la ecuación de esa recta?)

#### *Propiedades adicionales de las soluciones de una ecuación cuadrática:*

**29, 30)** Vea en el viaje guiado, "Ampliaciones"; o en el *Anexo B*, 2.5.

#### **Unidad 60: Funciones y ecuaciones cuadráticas (Viaje guiado)**

#### *Transformaciones geométricas en el sistema de coordenadas:*

1) 
$$
y = (x-12)^2 - 3
$$
, 2)  $y = -(x+2)^2 + 4$ ,  
3)  $y = 3 \cdot (x+7)^2 - 8$ , 4)  $y = -0.2 \cdot (x-5)^2 + 10$ 

5) Escalado verticalmente por un factor de 4.5, reflejado en el eje *x*, con vértice en (0; 9).

6) Reflejado en el eje *x*, con vértice en (11; 5).

7) Escalado verticalmente por un factor de 8, con vértice en (–0.5; –8).

8) Escalado verticalmente por un factor de 1/3, con vértice en (14; 13/3).

#### *El método de completar el cuadrado – Vértices:*

9)  $(-7; -50)$ , 10)  $(9/2; -1/4)$ , 11)  $(-3; -7)$ , 12) (–4/3; 0), 13) (8; 64) 14) (–3; –1)

#### *Resolución de ecuaciones cuadráticas*

15) C.S.={–11; 1} 16) C.S.={–1; 11} 17) C.S.={–5; –19} 18) C.S.={–2; 15} 19) C.S.={–4; 3} 20) C.S.={–16/3; 2} 21) C.S.={–2; 8} 22) C.S.={–7/2; –3/2} 23) C.S.={–1; 5/3} 24) C.S.={–10/7; 4/7}

25)  $x = \pm \sqrt{\frac{17}{150}}$  $\frac{17}{150}$  (No es necesario calcular la raíz

inexacta en decimales; a menos que desees repasar los métodos de la *Unidad 48*. O puedes hacerlo con una calculadora.)

26)  $x = \frac{-3 \pm \sqrt{57}}{4}$ 4

27) No hay solución. (Requiere extraer la raíz cuadrada de un número negativo; no existe.)

28)  $x = \frac{-1}{49}$  (una sola solución).

#### *Método de factorización:*

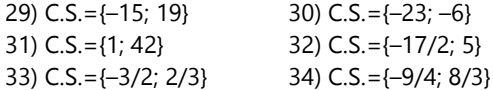

#### *Fórmula de Bhaskara / Número de soluciones:*

35) 1 solución (discriminante D=0)

36) Ninguna solución (D negativa) 37) 2 soluciones. (D es la suma de dos números positivos, por tanto es necesariamente positiva. No es necesario calcular su valor numérico, si queremos solamente saber el número de soluciones.)

38) Ninguna solución ( $D = -3$ ).

39) 
$$
x = \frac{-49 \pm 1}{2}
$$
, C.S. = {-25; -24}

40) 
$$
x = \frac{-51 \pm \sqrt{201}}{2}
$$
  
\n41)  $x = \frac{-7 \pm 2\sqrt{26}}{11}$   
\n42)  $x = \frac{-28 \pm 3\sqrt{6}}{10}$   
\n43)  $x = \frac{101 \pm 3}{26}$   
\n44)  $x = \frac{1 \pm 39}{38}$ 

45) C.S.={–3; –14} - Ambos lados contienen el factor (*x*+3). De allí resulta directamente la solución *x*=–3. Ahora, descartando ese caso donde x+3=0, podemos dividir entre (*x*+3), y resolver la ecuación lineal que resulta. Eso nos da la otra solución *x*=–14.

46) Aquí no podemos proceder como en 45), porque no hay factor común. Hay que multiplicar ambos lados, hacer que un lado sea cero, y aplicar la fórmula.

$$
x = \frac{-5 \pm \sqrt{181}}{6}
$$
  
47) 
$$
x = \frac{7 \pm \sqrt{19}}{6}
$$

*Para pensar:* Las soluciones son las intersecciones del grafo con el eje *x* (asumiendo que un lado de la ecuación es cero). Si el grafo completo se encuentra por encima del eje *x* (parábola abierta hacia arriba, y el vértice tiene la coordenada *y* positiva), entonces no hay intersección; por tanto ninguna solución. Lo mismo si el grafo completo se encuentra por debajo del eje *x*. La situación de una única solución se da cuando el eje *x* es tangente a la parábola; o sea, la coordenada *y* del vértice es cero.

#### *Problemas diversos con ecuaciones cuadráticas:*

48) 
$$
x+y=88
$$
,  $xy=1680$ , 28 y 60m.  
49)  $82500 \cdot \frac{100+x}{100} \cdot \frac{100-x}{100} = 79827$ ,  $x=±18$ .

Ya que la primera vez el precio se incrementó, aplica la solución positiva.

Notamos que el resultado sería exactamente el mismo, si el precio se hubiera reducido primero, e incrementado después.

50) 
$$
\frac{504}{x} + 4 = \frac{504}{x-3}
$$
, C.S. = {-18; 21}

Ya que no puede haber un número negativo de invitados, fueron 21.

51) 
$$
x^2 = x/2 + 770
$$
; C.S. = {-27.5; 28}

# *Solucionario del Bloque VIII – Geometría 2*

#### **Unidad 61: Convertir áreas como los antiguos griegos**

#### **1.** Vea el viaje guiado *(Unidad 62)*.

**2.** El área sigue igual mientras que la *base* y la *altura* se mantienen iguales. Se trata entonces de construir paralelogramos con su altura dada, y cumpliendo la condición adicional.

**3.** Todavía no aprendiste cómo convertir un rectángulo directamente en otro rectángulo con la misma área. Pero sabes cómo convertir un rectángulo en un

paralelogramo, y viceversa (si es que resolviste la Tarea 2). Entonces puedes convertir el rectángulo en un paralelogramo, y el paralelogramo en otro rectángulo.

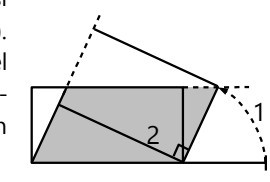

**4.** La diagonal parte el rectángulo grande en dos triángulos congruentes. También los triángulos blancos son congruentes de dos en dos. Cada rectángulo es la diferencia entre un triángulo grande y dos triángulos pequeños.

**5.** Piensa bien: ¿Cuáles partes del dibujo son conocidas desde el inicio? ¿y cuáles podemos construir directamente a partir de las partes conocidas? - El *orden* de los pasos es importante, para que al fin obtengamos realmente lo que queremos.

**6.** a) Si un triángulo es la mitad de un paralelogramo, entonces eso sigue siendo cierto, aun cuando transformamos el paralelogramo. Ahora solamente te falta encontrar la manera correcta de transformar el paralelogramo.

b) Hay diversas posibilidades de demostrarlo, con diversas líneas auxiliares dentro y/o fuera del triángulo. Puedes recurrir nuevamente a un paralelogramo; ¿o quizás logras también duplicar el triángulo de tal manera que resulta *directamente* un rectángulo?

c) Aquí también te puede ayudar la pauta en a).

d) Si sabes cómo calcular el área de un rectángulo, entonces eso ya no debe ser ningún problema. Ya sabes cómo transformar un triángulo en un rectángulo *con la misma área*.

e) Igualmente.

**7.** Piensa si existe una forma de resolver este problema, basado en la solución de otros problemas que ya resolviste (triángulos, paralelogramos, "rompecabezas", ...). - Si encuentras una construcción, entonces deberías poder deducir la fórmula directamente de la construcción.

**8.** Este problema debería ser aun más fácil que el anterior. La mediana no complica el problema. Al contrario, es una línea auxiliar muy útil. Solamente tienes que descubrir para qué es útil.

**9.** Intenta primero transformar un *cuadrilátero* irregular en un triángulo con la misma área. Puedes usar una diagonal para dividirlo en dos triángulos, y entonces trabajar con estos triángulos. - Después piensa cómo podrías usar un método similar para convertir un *pentágono* en un *cuadrilátero,* ¿o directamente en un triángulo? - Si descubres eso, entonces deberías poder aplicar el mismo procedimiento también a hexágonos, heptágonos, etc.

**10.** El rectángulo original correspondería al rectángulo AJKH en el dibujo. El cuadrado con la misma área sería entonces el cuadrado sobre el cateto AC. - Pero el rectángulo AJKH es parte del cuadrado debajo de la hipotenusa; o sea, AJ tiene la misma longitud como la hipotenusa AB. Se trata entonces de construir un triángulo rectángulo con la hipotenusa AB, cuya altura pasa por H.

¿Cuál es el L.G. de todos los vértices C que forman un ángulo recto si lo unimos con A y con B? *(Unidad 25 – Círculo de Thales)*. Con eso puedes completar la construcción.

**11.** Si no lo descubres, entonces vuelve a leer bien todo lo que sabemos acerca de las propiedades y medidas de este triángulo alargado.

- Al establecer la fórmula, ten cuidado de no confundir el *radio* con el *diámetro* del círculo. π es la proporción entre el perímetro y el *diámetro*; pero para nuestra fórmula queremos usar el *radio*.

**12.** La formulación del problema ya te da casi todas las pautas necesarias: Busca triángulos rectángulos y usa el teorema de Pitágoras. Solamente tienes que descubrir con cuál triángulo puedes empezar. Tan pronto como conoces dos lados de un triángulo rectángulo, puedes calcular el tercer lado. Solamente que tendrás que hacer eso varias veces en diferentes triángulos (por lo menos dos veces), hasta que obtengas el lado del dodecágono.

Si dominas el álgebra, ¿quizás puedes establecer una fórmula general que te permita calcular desde una aproximación casi directamente (o sea, usando una única fórmula) la siguiente aproximación?

# **Unidad 62: Cálculo de áreas**

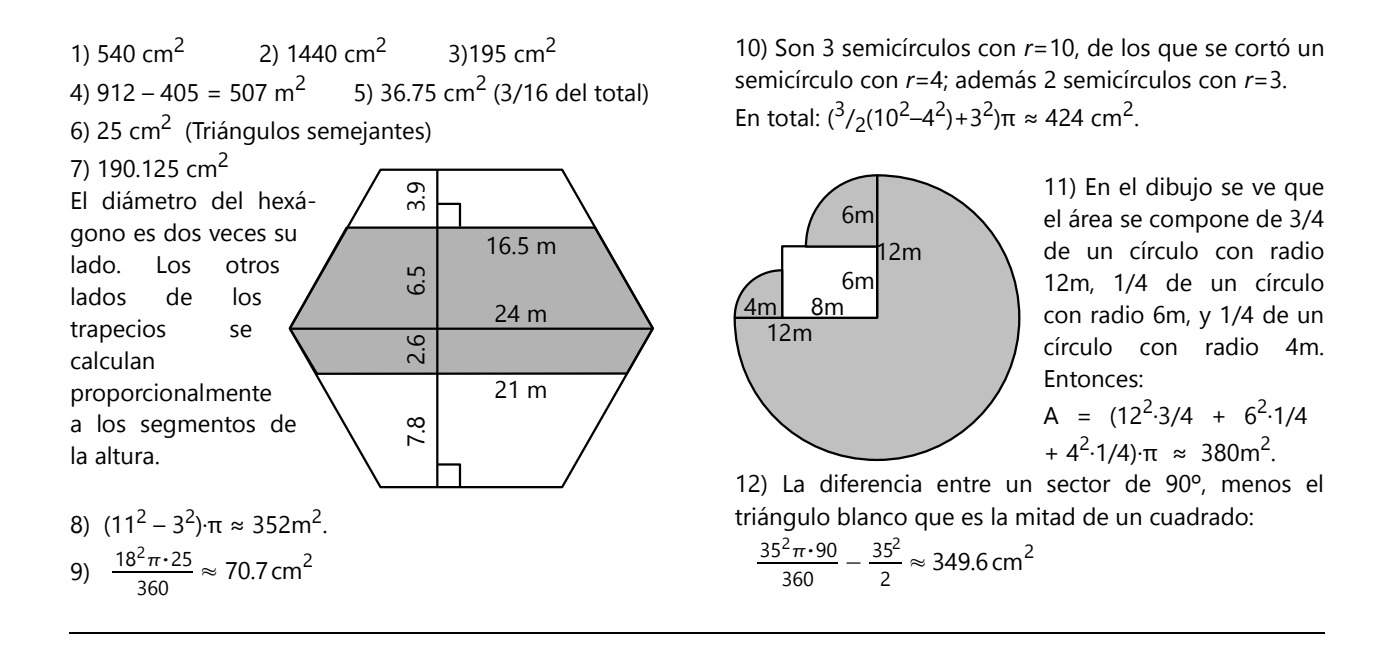

#### **Unidad 63: Relaciones métricas en el triángulo rectángulo**

**1.**a) 5cm; b) 2.5cm; c) 2.4cm; d) 8.5cm; e) 6.3cm **2)** *h*=12; *a*=15; *b*=20 **3)** *a*=195; *m*=432; *b*=468 **4)** *h*=120; *a*=136; *c*=289 **5)** *n*=49; *a*=175; *c*=625 **6)** *b*=2385; *h*=1260; *m*=2025 **7)** *h*=420; *m*=441; *n*=400 **8)**  $\sqrt{33^2 + 56^2} = 65 \text{ m}$ 

$$
\frac{6}{100} + \frac{1}{100} = 60
$$

**9)**  $\sqrt{25^2 + 25^2} = 25\sqrt{2} \approx 35.36 \text{ cm}$ 

**10)** La altura parte el triángulo en dos triángulos rectángulos, con hipotenusas de 12 y un cateto de 6 cm. Entonces:  $\sqrt{12^2 - 6^2} = 6\sqrt{3} \approx 10.39$ cm

**11)** Jorge corrió 57+76=133m. El perro corrió tres veces la diagonal, o sea  $3.\sqrt{57^2 + 76^2} = 285$ m Resolviendo la proporción, da 30 km/h para la velocidad del perro.

**12)** 17 unidades. *(Explicación en "Ampliaciones".)*

**13)** Rectángulo, porque cumple el teorema de Pitágoras:  $20^2 + 21^2 = 29^2$ .

**14)**  $7^2 + 12^2 = 193 < 14^2$ . El tercer lado es mayor que la hipotenusa de un triángulo rectángulo; entonces el ángulo opuesto a él es mayor que uno recto. El triángulo es obtusángulo.

**15)** OJO: ¡El problema no especifica si la intersección de la altura con AB se encuentra dentro o fuera del lado AB! Según el caso, la respuesta es distinta:

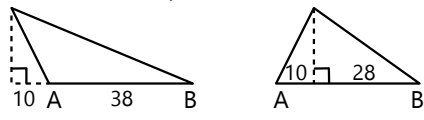

- Si la intersección se encuentra *afuera*, entonces el triángulo es obtusángulo en A.

- Si la intersección se encuentra *adentro,* entonces los ángulos en A y B son agudos. 10 $\cdot$ 28 = 280 < 17<sup>2</sup>. La altura es mayor que la altura de un triángulo rectángulo en C, entonces el ángulo en C también es agudo. Este triángulo es acutángulo.

**16)** 73 **17)**  $318 \cdot \sqrt{2} \approx 449.7$  **18)** 1000

**19)** Cada uno de los puntos se encuentra a una distancia de 65 desde (0; 0). Por tanto, pertenecen a la circunferencia con radio 65.

**\*20)** Las distancias entre los puntos cumplen el teorema de Pitágoras:  $(13^2+2^2)+(6^2+39^2) = 19^2 + 37^2$ . *(No es necesario calcular las raíces. Se puede calcular directamente con los cuadrados de las distancias.)*

Si estudiaste la *Unidad 52* (Grafos de funciones lineales), puedes también demostrarlo de esta manera: La pendiente de AB es  $\frac{2}{13}$ , la pendiente de BC es

 $-\frac{39}{5}$  $\frac{39}{6} = -\frac{13}{2}$  $\frac{13}{2}$ . Por tanto, se cumple la condición para rectas perpendiculares.

**21)** 
$$
41 \cdot \frac{\sqrt{2}}{2} \approx 29.0 \text{ cm}
$$

**22)**  $54 \cdot \frac{\sqrt{3}}{2}$  $\frac{3}{3} \approx 31.2$ cm El triángulo

sombreado es uno de 30° y 60°, con un cateto de 54÷2. – O usa el teorema de la mediana: *x* = 2/3 de la mediana.

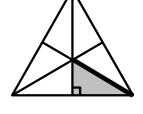

**23)** 
$$
20 \cdot \sqrt{2} \cdot \left(1 - \frac{\sqrt{3}}{3}\right) \approx 12.0 \text{ cm}
$$
 x es hipotenusa de

un triángulo de 45º, con catetos de *l* − *l* 3  $\frac{3}{3}$ . **24)** 15*·*3 ≈ 26.0 cm El triángulo sombreado es uno de 30º y 60º; su hipotenusa es igual a *r*.

**25)** 
$$
20.3 \cdot \frac{2}{\sqrt{3}} = 20.3 \cdot \frac{2\sqrt{3}}{3} \approx 23.4 \text{ cm}
$$

Empezando con el primer triángulo abajo, sucesivamente calcular hipotenusas.

**26)** Ya que AC = 2AB,  $\angle$ CAB=60°. Hay varios caminos hacia la solución. Por ejemplo: AD se compone de  $x/2 + x\sqrt{3}/2$ . Entonces  $18\sqrt{3} = x\left(\frac{1+\sqrt{3}}{2}\right)$ , *,* y *x/2*  $x \frac{\sqrt{3}}{2}$ 2

despejar *x*.

$$
18 \cdot \frac{2\sqrt{3}}{1+\sqrt{3}} = 18 \cdot (3-\sqrt{3}) \approx 22.8 \text{ cm}
$$

**27.a)** El triángulo sombreado es isósceles. Su ángulo mayor es  $90^{\circ}$ +60° = 150°; entonces  $\alpha$ =15°.

**b)** Es la hipotenusa de un triángulo rectángulo. Un cateto es la mitad de la base del cuadrado (=1cm); el otro cateto es compuesto del lado del cuadrado más la altura del triángulo (2+  $\sqrt{3}$ ). Aplicando el teorema de Pitágoras, sale  $x = \sqrt{8} + 4\sqrt{3}$ cm.

Con unas manipulaciones de radicales *(vea Unidad 47):*

$$
x = \sqrt{2} \cdot \sqrt{4} + 2\sqrt{3} = \sqrt{2} \cdot (1 + \sqrt{3}) = \sqrt{2} + \sqrt{6}.
$$
  
**28)** 
$$
9^{2} \cdot \frac{\sqrt{3}}{4} \approx 35.1 \text{ cm}^{2}
$$

**29)** 
$$
32^2 \div 2 = 512 \text{ cm}^2
$$
  
\n**30)**  $l^2 - \frac{l^2}{2\sqrt{3}} = 14^2 \cdot \left(1 - \frac{\sqrt{3}}{6}\right) \approx 139.4 \text{ cm}^2$ 

(La parte blanca es la mitad de un triángulo equilátero.)

31) 
$$
\frac{22^2}{4} \cdot (\sqrt{3} - 1) \approx 88.6 \text{ cm}^2
$$
  
32) 
$$
10 \cdot \frac{10}{\sqrt{3}} \approx 57.7 \text{ cm}^2
$$
  
33) 
$$
\frac{a^2}{2} + a^2 \frac{\sqrt{3}}{4} = a^2 \left(\frac{2 + \sqrt{3}}{4}\right)
$$

El cuadrilátero se compone de un triángulo rectángulo con ángulos de 45º, y un triángulo equilátero.

34) 
$$
7^2 \cdot \frac{\frac{\sqrt{2}}{2} \cdot \frac{\sqrt{2} + \sqrt{6}}{2}}{2} = 7^2 \cdot \frac{1 + \sqrt{3}}{4} \approx 33.5 \text{cm}^2
$$

La altura parte el triángulo en dos triángulos rectángulos: uno con ángulos de 45º, y otro con 30º y 60º.

**\*35)** La diagonal del cuadrado se compone de: Altura del triángulo, más medio lado del triángulo. Llamemos *l* al lado del cuadrado, y *x* al medio lado del triángulo:  $l\sqrt{2} = x\sqrt{3} + x$ 

$$
l\sqrt{2} = x\sqrt{3} + x
$$

$$
x = l\frac{\sqrt{2}}{\sqrt{3} + 1}
$$

El área es entonces:

$$
x^2\sqrt{3} = l^2 \frac{2}{(\sqrt{3}+1)^2} \sqrt{3} = l^2 \frac{2\sqrt{3}}{4+2\sqrt{3}}
$$

Racionalizando el denominador, y remplazando *l*=12:  $A = 144(2\sqrt{3} - 3) \approx 66.83 \text{ cm}^2$ .

**\*36)** El triángulo debe descomponerse mediante la altura en el vértice de 75º. Así tenemos una situación similar a 34). Llamemos a

esa altura *h*, entonces:

\n
$$
18 \text{cm} = h + \frac{h}{\sqrt{3}} = h \cdot \left( \frac{\sqrt{3} + 1}{\sqrt{3}} \right)
$$
\n
$$
A = \frac{18}{2} \cdot h = \frac{18^{2} \sqrt{3}}{2(\sqrt{3} + 1)} = \frac{18^{2}}{4} \cdot (3 - \sqrt{3}) \approx 102.7 \text{ cm}^{2}
$$

**\*37)** La altura corta AB en la mitad, o sea en el punto M(9; 10). Su longitud es AM $\cdot \sqrt{3}$ .

Examinando las coordenadas, encontramos que AB forma un ángulo de 45º con los ejes de coordenadas. Entonces, también la altura está inclinada en un ángulo de 45º, respecto a los ejes. Por tanto, su distancia horizontal y vertical (Δ*x,* Δ*y*) también es igual a la distancia horizontal y vertical de AM, multiplicados por  $\sqrt{3}$  Fntonces tenemos las siguientes dos soluciones:

S. Entores tenemos las siguientes dos solucion  

$$
C_1 = M + (6\sqrt{3} \cdot 6\sqrt{3}) = (9 + 6\sqrt{3} \cdot 10 + 6\sqrt{3})
$$

$$
C_2 = M - (6\sqrt{3}, 6\sqrt{3}) = (9 - 6\sqrt{3}, 10 - 6\sqrt{3})
$$

*Si dificultas en imaginártelo, ¡haz una construcción en papel cuadriculado!*

**38)** Según el dibujo, calculamos con dos mitades iguales. La dilatación de una mitad del riel es de  $20.11 \cdot 10^{-6} \cdot 16 \approx 0.0035$ m. Entonces *h* =  $\sqrt{(16.0035)^2 - 16^2}$  ≈ 0.335m = 33.5cm. ¡Suficiente para descarrillar a cualquier tren!  $\mathsf{h}\mathsf{h}$ 

El cálculo se puede simplificar con la siguiente fórmula, si ε<<*a* (ε es muy pequeño en relación a *a*):

(*a*+ε) 2 – *a* <sup>2</sup> ≈ 2*a*ε. En nuestro caso, *a*=16, ε=0.0035; y da el mismo resultado como arriba. (Para pensar: ¿Por qué funciona esta aproximación?)

**39)** El área total es igual a 6 triángulos equiláteros: 12<sup>2</sup> 3

$$
A = 6 \cdot \frac{12^2 \sqrt{3}}{4} = 374 \text{cm}^2
$$

El área sombreada es igual a 4 triángulos equiláteros:  $12^2\sqrt{3}$  = 249cm<sup>2</sup>

**40)** Como ilustra el dibujo, la diagonal  $D = l \cdot (1 + \sqrt{2}).$ La diagonal mayor (que pasa por el centro) es a la vez el diámetro del circuncírculo. Es la hipotenusa de un triángulo rectángulo con lados D y *l*. Entonces:

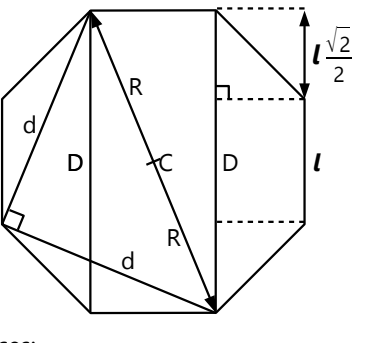

 $2R = l \cdot \sqrt{1 + (1 + \sqrt{2})^2} = l \cdot \sqrt{4 + 2\sqrt{2}}$ .

La diagonal menor (*d*) es el lado de un cuadrado con diagonal 2R; entonces es  $d = 2R \div \sqrt{2} = l \cdot \sqrt{2} + \sqrt{2}$ . Las raíces dobles no se pueden simplificar.

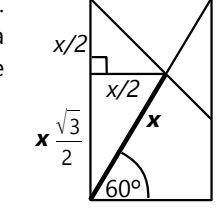

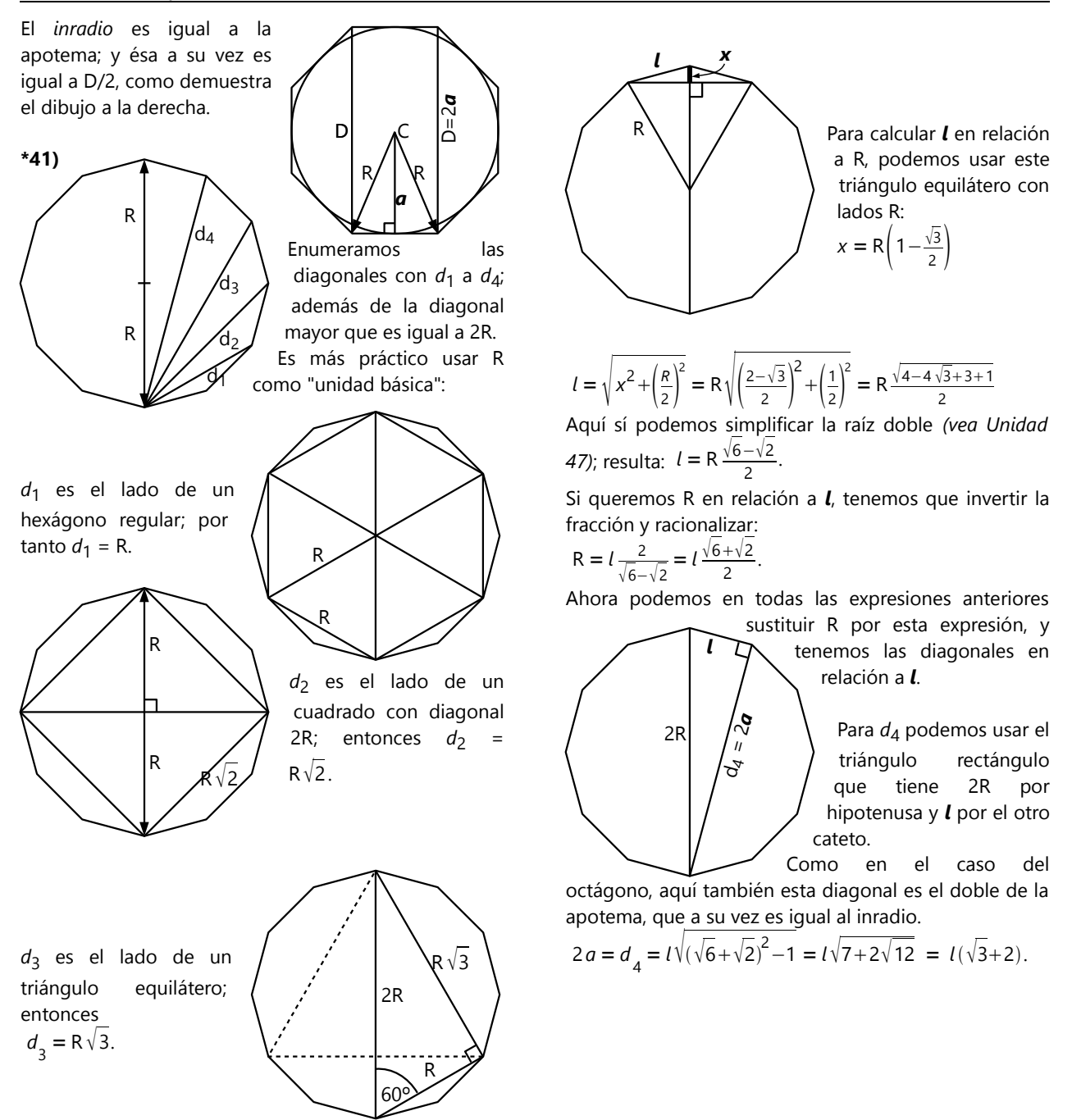

# **Unidad 64: Más sobre círculos, cuerdas, secantes y tangentes**

#### *Tangentes comunes:*

**2.b)** Además de las dos tangentes comunes exteriores, existen dos tangentes comunes interiores. Se pueden construir de manera similar, con un círculo auxiliar, pero con un radio de R+*r*.

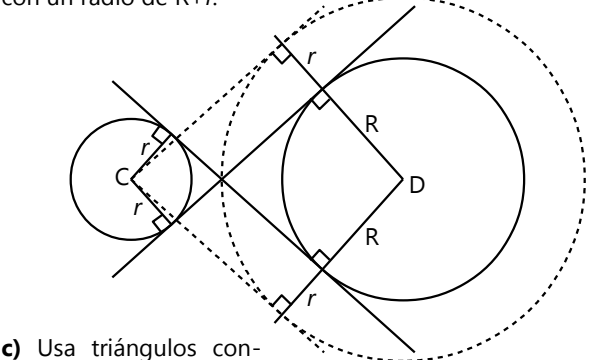

gruentes, para demostrar que las intersecciones de las tangentes, y los centros de los círculos, tienen que ubicarse todos en el eje de simetría de la figura entera. **d)** Los triángulos SCT y SDU son semejantes, porque tienen un ángulo común en S, y tienen ángulos rectos en T y U. Por tanto, sus lados correspondientes son proporcionales.

**e)** La demostración es casi igual como en d). Solamente falta añadir que los ángulos CST y DSU son iguales, porque son ángulos opuestos por el vértice S.

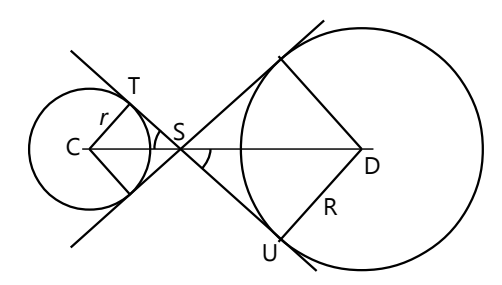

#### *Construcciones de círculos tangentes*

- **4)** Dos L.G. para el centro del círculo:
- Circunferencia con centro P y radio 4cm.
- Circunferencia con centro C y radio *r*+4cm.
- (2 soluciones.)

**5)** Sea T el punto de tangencia. CPT son colineales. Entonces, T es la intersección de CP con la circunferencia; y PT es el radio del círculo solución. Hay 2 intersecciones, entonces 2 soluciones. (Una de las soluciones toca el círculo dado desde el interior; la otra desde el exterior.)

**6)** L.G. para el centro: Circunferencias con los centros de los círculos dados, y sus radios más 4 cm. Las intersecciones de estas dos circunferencias son los centros de las soluciones.

**7)** L.G. para el centro:

- Dos paralelas a *s*, a una distancia de 2.2 cm.
- Dos circunferencias con centro C: una con radio 5.6+2.2=7.8cm; la otra con radio 5.6–2.2=3.4cm. En total 8 intersecciones, = 8 soluciones.

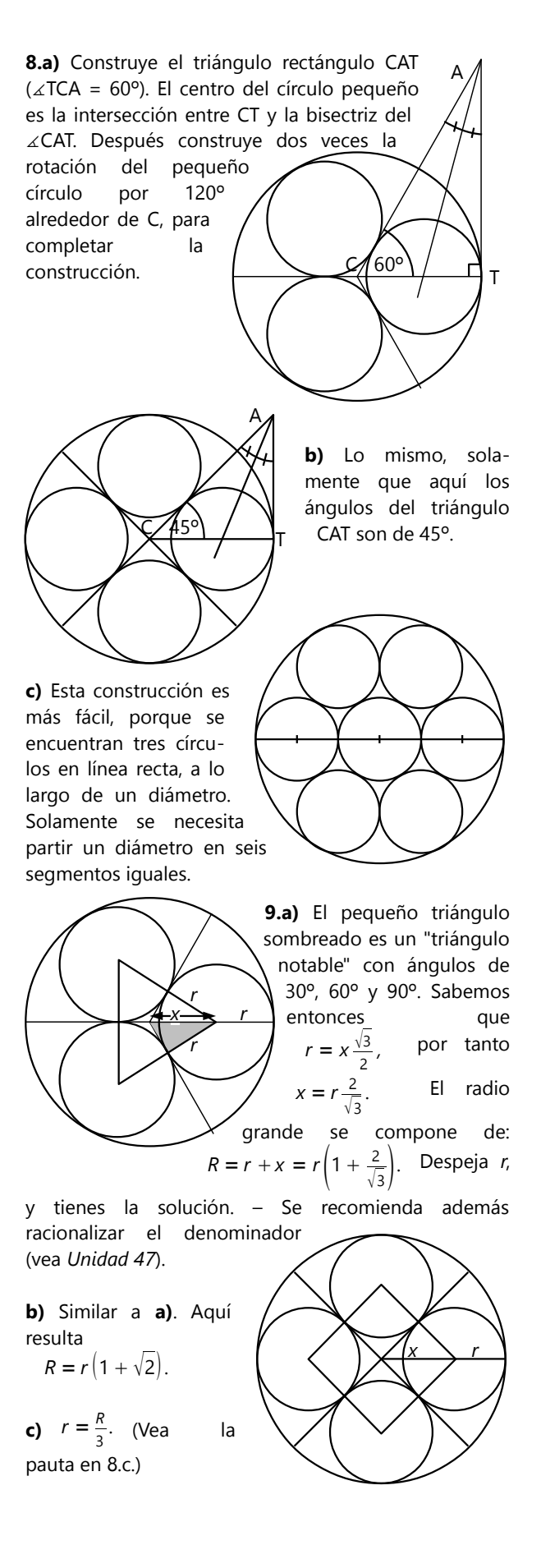
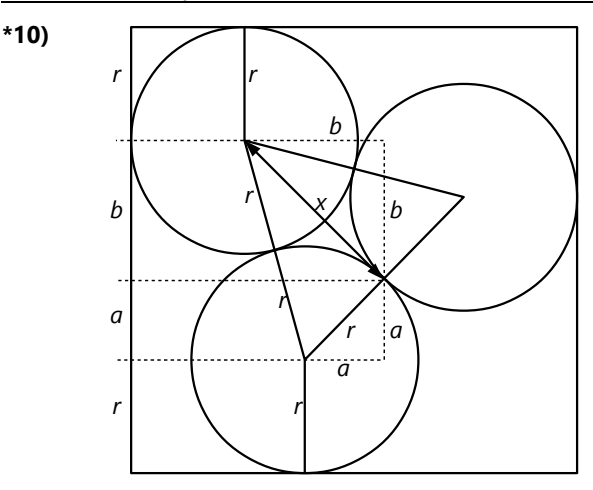

Esta forma de acomodar las latas permite el tamaño mínimo de la caja. *a* es el lado de un cuadrado con diagonal *r*; entonces  $a = \frac{r}{\sqrt{2}}$  $rac{r}{\sqrt{2}} = \frac{r\sqrt{2}}{2}$  $\frac{\sqrt{2}}{2}$  *x* es la altura de un triángulo equilátero con lado 2*r*; entonces  $x = r \cdot \sqrt{3}$ . A la vez, *x* es la diagonal de un cuadrado con lado *b*; entonces  $b = \frac{x}{x}$  $rac{x}{\sqrt{2}} = r \cdot \frac{\sqrt{3}}{\sqrt{2}}$  $rac{\sqrt{3}}{\sqrt{2}} = r \cdot \frac{\sqrt{6}}{2}$  $\frac{10}{2}$ .

Ahora podemos sumar las piezas para calcular el lado de la caja:

> *r r r r*

> > *r r*

$$
l = 2r + a + b = r \cdot \left(2 + \frac{\sqrt{2} + \sqrt{6}}{2}\right) \approx 3.93r = 39.3
$$
 cm.

**11)**

Esta es la forma más "económica" de cortar los círculos. En este patrón repiten continuamente

triángulos equiláteros como el resaltado. El triángulo tiene un área de  $\left| r^2 \sqrt{3} \right|$ . Los ángulos de los sectores sombreados de círculos suman 180º; entonces su área equivale a un semicírculo, o sea  $\frac{r^2\pi}{2}$  $\frac{\pi}{2}$ . La proporción entre círculos y área total, o sea la parte cortada, es π  $\frac{\pi}{2\sqrt{3}} = \frac{\pi\sqrt{3}}{6}$  $rac{\sqrt{3}}{6} \approx 0.907$ . Entonces, el porcentaje que sobra es aproximadamente 100 – 90.7 = 9.3%.

#### *El teorema de las cuerdas – Para pensar:*

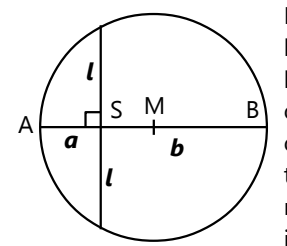

Podemos representar los dos lados *a*, *b* del rectángulo con los dos segmentos de una cuerda. Para que AB sea una cuerda, el centro del círculo tiene que encontrarse en su mediatriz. Su radio no importa; entonces podemos

usar directamente el punto medio M entre A y B como centro.

Si encontramos una cuerda que pasa por S y tiene dos segmentos iguales, entonces hemos encontrado el lado del cuadrado. Sabemos que una cuerda se parte en dos partes iguales por su apotema. En nuestro caso ya

tenemos la apotema (MS). Entonces, la cuerda correspondiente es la perpendicular a MS. Con eso, la construcción está terminada.

Analizando, encontramos que en realidad esta es la misma construcción como la que usa el teorema de la

altura; solamente la fundamentación es diferente. Podemos convertirla en "novedad", si en vez de M usamos otro punto de la mediatriz como centro; como en este otro dibujo:

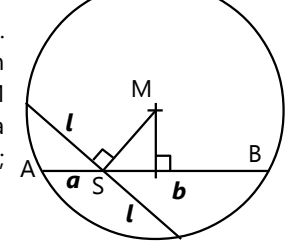

# *El teorema de las secantes y tangentes – Para pensar:*

 $\angle$ ABT =  $\angle$ ATS (ángulo semi-inscrito). Por eso, los triángulos SAT y SBT son semejantes. Estableciendo las proporciones correspondientes, resulta el teorema de la tangente.

### *Para practicar:*

12) 8 cm, 13) 32.6 cm, 14) 35 cm **15)**  $x = \sqrt{9 \cdot 16} = 12$  cm (Teorema de la tangente) *y* = 5 cm (Teorema de Pitágoras en el triángulo rectángulo)

*z* = 2.4 cm (Teorema de las cuerdas).

**16)** Por la igualdad de α y β es un cuadrilátero inscrito en un círculo; entonces se puede aplicar el teorema de las cuerdas. *x*=13cm.

17) x=25cm, y=30cm.

*Más problemas de círculos tangentes:* **\*18)** *r*

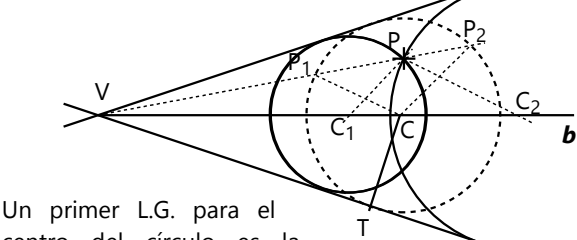

*s*

centro del círculo es la

bisectriz de las rectas. Ahora podemos usar

la ampliación perspectívica, usando como centro la intersección V de *r* y *s*: Escoge un punto C sobre la bisectriz. Construye un círculo tangente a *r* y *s*, con centro C. Une VP. Los puntos de la circunferencia que corresponden a la transformación de P, son sus intersecciones con VP (P1, P2). (Hay dos soluciones, porque hay dos intersecciones.)

Ahora amplía o reduce perspectívicamente los triángulos VP1C y VP2C, de manera que P1 (resp. P2) es transformado en P. Con eso obtienes los centros de los círculos solución.

**\*19)** *(Dibujo en la página siguiente)* Aquí nos ayuda el teorema de las secantes y tangentes: Une PQ, y prolonga la recta hasta su intersección S con *s*. Ahora, si el círculo solución toca **s** en T, entonces  $ST^2 = SP \cdot SQ$ .

En una construcción aparte, construye la longitud de ST, usando cualquiera de las construcciones que conoces (usando el teorema de la altura o el teorema de los catetos en un triángulo rectángulo; o con el teorema de las cuerdas). Desde S, mide y marca esta longitud sobre *s*, para obtener T. La solución es el circuncírculo del triángulo PQT. (Hay dos soluciones, porque la distancia ST se puede medir hacia ambos lados.)

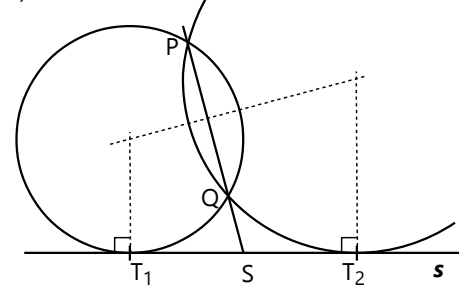

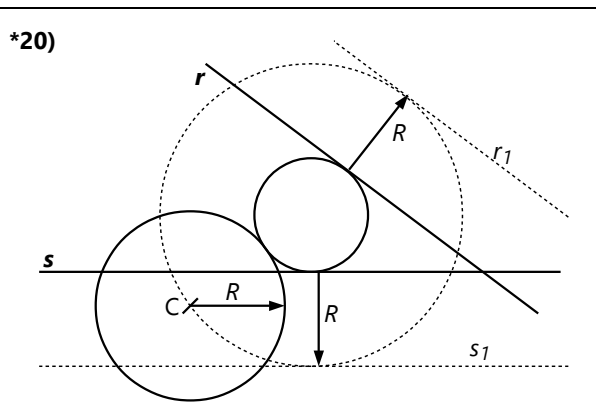

Se puede solucionar de manera similar como la construcción de tangentes comunes: Sea el círculo dado con centro C y radio R. Supongamos que ya tenemos el círculo que buscamos. Aumentamos su radio en R. Este círculo "ampliado" pasa por C, y es tangente a *r* 1 y *s* 1

(=paralelas a *r* y *s,* a una distancia de R.)

Entonces construimos primero esas paralelas; después el círculo que es tangente a ellas y pasa por C (construcción como en 18). Finalmente "reducimos" el radio de este círculo en R, para obtener la solución. *(¿Cuántas soluciones hay?)*

### **Unidad 65: El pentágono regular y la proporción áurea**

**1)** Por si no ves cómo comenzar: Dibuja tres de las cinco diagonales, según la siguiente figura: Aquí encuentras triángulos seme-

jantes. Además encuentras en esta

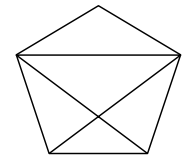

figura nuevamente la medida del *lado* del pentágono; ¿puedes ver dónde?

**2)** Es suficiente construir dos segmentos que tienen entre sí la misma proporción como entre el lado y la diagonal del pentágono (o de dos otros de los elementos que calculaste en 1). Con las medidas de estos segmentos puedes construir el triángulo correspondiente, y desde allí el pentágono completo.

Proporciones que contienen raíces cuadradas, se pueden construir con la ayuda del teorema de Pitágoras, usando triángulos rectángulos adecuados.

**3)** Para encontrar más segmentos que cumplen la proporción áurea, puedes buscar triángulos semejantes en la figura.

Otra ayuda es la misma definición de la proporción áurea: *a : b = (a+b) : a*. Si tienes un segmento partido en dos segmentos *a* y *b* según la proporción áurea, entonces vuelves a encontrar la misma proporción donde tienes un segmento de longitud *a+b*, o de la longitud *(a+b)+a*, etc. Y lo mismo "al revés", o sea si encuentras un segmento de longitud *a – b*, etc.

Las propiedades particulares de las diferencias, en la sucesión de las potencias de ese número, también se pueden explicar inmediatamente por la definición de la proporción áurea.

Respecto a la proporción áurea en el cuerpo humano: Por supuesto que esas medidas no resultarán en el número áureo *exacto*. Los humanos no somos copias producidas con una máquina, y cada uno de nosotros es formado de una manera un poco diferente. Pero por lo general encontrarás que en la mayoría de las personas, esas proporciones están bastante cercanas al valor de la proporción áurea.

Respecto a la sucesión de Fibonacci: La "receta" para calcular los números de Fibonacci corresponde exactamente al método antes mencionado, para prolongar un segmento partido en la proporción áurea, de manera que se obtiene una nueva proporción áurea. Por tanto, es de esperar que los números se acerquen a esa proporción.

Es interesante que eso funciona no solamente si empezamos con los números 1; 1. ¡Puedes comenzar con dos números cualesquieras! (Excepto dos ceros, por supuesto.) Calculas una sucesión con la misma "receta" como para la sucesión de Fibonacci, y las proporciones entre los números se acercarán a la proporción áurea.

Para demostrar eso con rigor matemático, podemos examinar la sucesión *x; y; x+y*. Las proporciones correspondientes son y  $\frac{y}{x}$  resp.  $\frac{x+y}{y}$ <del>y</del> Se puede demostrar algebraicamente que la segunda proporción  $x+y$ y es en todo caso más cercana a la proporción áurea que la primera proporción  $\frac{y}{x}$ . ¿Quieres intentarlo tú mismo, antes de seguir leyendo? – Por si

no te atreves, continuaré un poco con la idea: Existen dos casos posibles: O es  $\frac{y}{x} < \frac{x+y}{y}$  $\frac{+y}{y}$ , o es y  $\frac{y}{x}$  >  $\frac{x+y}{y}$  $\frac{+y}{y}$ . En ambos casos podemos transformar la segunda proporción:  $\frac{x+y}{y} = \frac{x}{y}$  $\frac{x}{y}+1$ . Con eso podemos sustituir  $\frac{y}{x}$  o  $\frac{x}{y}$  $\frac{1}{y}$  (cualquiera de los dos) por una nueva variable *a*, y la otra fracción es entonces el valor recíproco de *a*. Con eso tenemos una nueva inecuación con una única incógnita, y podemos despejar *a*. Encontrarás entonces que en ambos casos x  $\frac{x}{y}$ +1 se encuentra entre  $\frac{y}{x}$  $\frac{y}{x}$  y el valor de la proporción áurea. Eso demuestra que en cada sucesión de este tipo, las proporciones se acercan continuamente a la proporción áurea. (Completa tú mismo los detalles de la demostración.)

**4)** Los ángulos y las proporciones entre los lados de las baldosas de Penrose están relacionados con pentágonos regulares. Por supuesto – ¡ése es el tema de esta investigación! Y también se puede notar en el dibujo.

Entre otras cosas, el dibujo muestra que cinco baldosas iguales pueden unirse en su "punta". Entonces el ángulo en esa punta mide  $360^\circ \div 5 = 72^\circ$ . Los otros ángulos puedes descubrir de manera similar.

Y la proporción entre lado largo y lado corto es la misma como entre la diagonal y el lado del pentágono.

Entonces, si quieres descubrir otros tipos de baldosas similares, inténtalo primero con partes o ampliaciones de pentágonos regulares. El juego más sencillo de "baldosas de Penrose" consiste en dos rombos distintos con la misma medida de los lados. Uno de los rombos tiene ángulos de 36 y 144 grados; el otro de 72 y 108 grados. (En este juego también existen unas reglas adicionales, para evitar combinaciones que se repiten.) – Pero no necesariamente tienen que ser solamente dos tipos de baldosas. Se pueden inventar patrones con tres o más tipos de baldosas.

Cuando hayas agotado las posibilidades del pentágono, podrías intentarlo con figuras derivadas de un *heptágono* o de un *nonágono* regular. Quién sabe, ¿quizás descubres una novedad?

# **Unidad 66: Puntos, rectas y planos en el espacio**

*Determinación de un plano:* Con dos rectas en una orientación arbitraria en el espacio, no se puede encontrar ningún plano que contenga ambas rectas. (Se necesitaría una superficie curvada para lograrlo.) Recuerda que una recta es determinada por dos puntos. Dos rectas corresponden entonces a cuatro puntos. Con tres puntos ya está determinado un plano; entonces el cuarto punto normalmente se encontrará fuera del plano.

La situación es diferente cuando las dos rectas tienen *un punto en común*. En este caso son como dos rectas secantes en un papel: el papel es el plano común de las rectas.

También es posible cuando las dos rectas son *paralelas*. (En este caso se puede construir un rectángulo con lados opuestos en las dos rectas; y un rectángulo es una figura plana.) Entonces:

*Dos rectas determinan un plano cuando tienen un punto en común, o cuando son paralelas.*

También vale lo inverso: *Si dos rectas pertenecen a un mismo plano, o tienen una intersección, o son paralelas.*

*Ubicación mutua de dos rectas:* Observa el dibujo. La arista gruesa es la escogida. Las líneas continuas son las aristas que tienen una intersección con ella. Las líneas interrumpidas son paralelas a ella; y las líneas punteadas son las que se cruzan con ella.

### *Ubicación mutua de una recta y un plano:*

**a)** Dos planos paralelos no tienen ningún punto en común. Entonces también una recta que pertenece a uno de los planos, no puede tener ningún punto en común con el otro plano; por tanto es paralela a él.

**b)** Las dos rectas paralelas *r* y *s* determinan un plano; lo llamamos π1. Si *s* tuviera una intersección P con π, P pertenecería a π1. Pero la intersección entre π1 y π es *r*; entonces P pertenecería a *r*. Con eso, P sería un punto común de *r* y *s*. Pero según la condición inicial, *r* y *s* son paralelas. Por tanto, no es posible que *s* corte π.

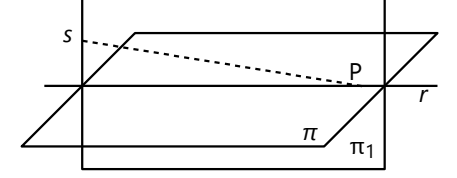

### *Una recta y dos planos paralelos:*

**c)** Se puede construir una segunda recta paralela al plano, que tiene una intersección con la primera recta. Estas dos rectas juntas determinan un plano paralelo al primero.

> Una fundamentación más detallada: Llamemos  $\pi_1$  al primer plano, y  $\pi_2$  al nuevo plano que hemos construido a partir de las rectas *r* y *s*.

- Si π<sub>2</sub> no fuera paralelo a π<sub>1</sub>, entonces la intersección π<sub>1</sub> N π<sub>2</sub> sería una recta *t*. Esa recta tendría que cortar por lo menos una de las rectas *r* y *s*; porque rectas coplanares se cortan si no son paralelas. Ese punto de intersección pertenece a *t*, y por tanto a π<sup>1</sup> . Pero también pertenece a *r* (resp. *s*). Sería entonces un punto común de *r* (resp. *s*) con π1. Eso contradice a la condición inicial de que *r* y *s* son paralelos a π<sub>1</sub>. Por tanto, no puede existir intersección entre π<sub>1</sub> y π<sub>2</sub>; los dos planos son paralelos.

- π<sup>2</sup> es el *único* plano que contiene *r,* y que es paralelo a π<sub>1</sub>: Supongamos que pudiéramos construir otro (π<sub>3</sub>), usando otra paralela *u*. Entonces s no pertenece a π<sub>3</sub>, porque de otro modo π<sup>3</sup> contendría tanto *r* como *s*, y entonces sería idéntico a π<sub>2</sub>, porque dos rectas determinan un plano. Entonces *s* corta π3. Pero π3 es paralelo a π<sub>1</sub>, entonces *s* corta también π<sub>1</sub>. Pero eso contradice a la condición inicial, de que *s* es paralela a  $\boldsymbol{\pi}_{1}$ . Por tanto, no puede existir un plano distinto a  $\boldsymbol{\pi}_{2}$ que cumple las mismas condiciones.

*Ubicación mutua de tres planos:* La intersección de dos planos es una recta. Cuando esa recta se corta con un tercer plano, la intersección común es un punto. En ese punto se encuentran las tres rectas que son intersecciones de dos planos entre sí. Esta es la situación normal (A).

Los tres planos podrían también ser paralelos; en este caso no hay ninguna intersección entre ellos (B).

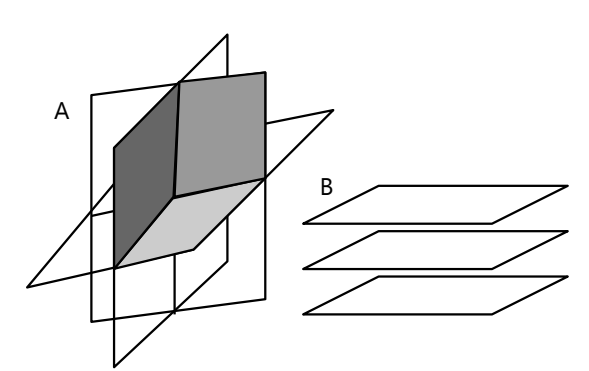

O pueden ser dos planos paralelos, y el tercero corta ambos. En este caso, las intersecciones son dos rectas paralelas. No existe ninguna intersección que sea común a los tres planos (C). (¿Puedes demostrar que en esta situación las dos rectas de intersección son paralelas?)

Finalmente, los planos pueden ser ubicados de tal manera que no son paralelos, pero sus tres rectas de intersección son paralelas. En este caso, tampoco existe una intersección común a los tres planos (D). (¿Puedes demostrar que si dos de las rectas de intersección son paralelas, la tercera lo es también?)

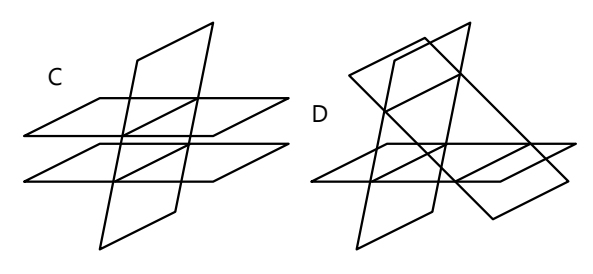

#### **Unidad 67: Ángulos y distancias en el espacio**

#### *Recta perpendicular a un plano – Para pensar:*

**a)** Consideremos dos planos π1, π2 perpendiculares a *r*. Si no fueran paralelos, tendrían por lo menos un punto de intersección P. P y *r* determinan un plano. Llamemos *p*1, *p*2 a sus rectas de intersección con π1 resp. π2. *p*1 y *p*2 son ambas perpendiculares a *r*, porque pertenecen a planos perpendiculares a *r*. Además son coplanares. Pero entonces serían paralelas, y no tendrían ningún punto en común. Eso es una contradicción. Por tanto, π1 y π2 no pueden tener ningún punto en común.

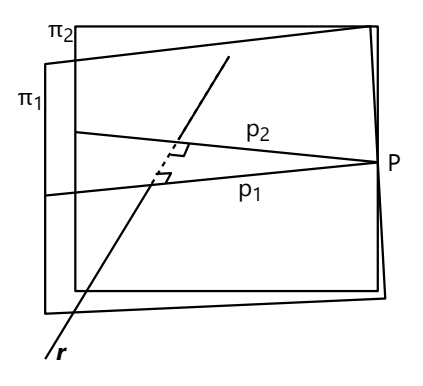

**b)** Sea *n* una normal a un plano π, y *p* una paralela a *n*. Sean N, P sus intersecciones respectivas con π. Por las propiedades de los ángulos en paralelas, *p* es perpendicular a PN, o sea, a una de las rectas de π.

Nos falta encontrar una segunda recta de π con la misma propiedad. Para eso podemos construir los planos perpendiculares a PN en P y en N. Estos planos son paralelos entre sí, como hemos demostrado en a). Sean sus intersecciones con π: *p*1, *n*1, respectivamente.

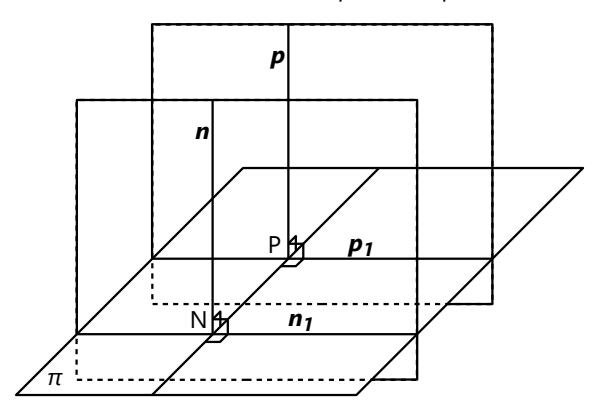

*n*1 es perpendicular a *n*, por pertenecer a su plano normal. *p*1 y *n*1 son paralelas, porque son intersecciones de π con dos planos paralelos. Entonces es también *p*1 perpendicular a *p*. Con eso tenemos dos rectas de π que son perpendiculares a *p*; por tanto *p* es una normal.

**c)** Sea P el punto dado en el plano π. Construimos en π dos rectas perpendiculares entre sí, *r* y *s*, que pasan por P. Por construcción, *r* pertenece a un plano π1 perpendicular a *s*. Toda normal por P también pertenece a π1, porque es perpendicular a *s*. Pero dentro de un plano existe una única recta perpendicular a otra recta dada. Entonces existe una única perpendicular a *r* que pertenece a π1, y por tanto una única normal.

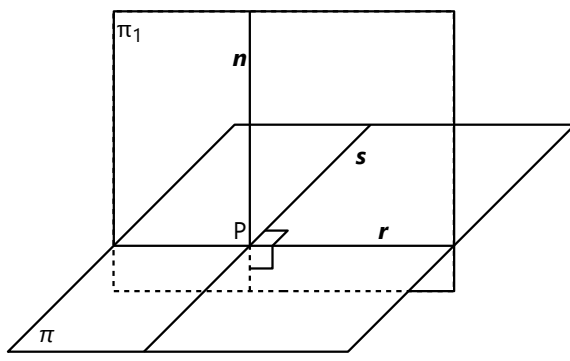

**d)** Eso es ahora una consecuencia directa de b) y c): Tenemos una normal *n* a un plano π. Supongamos que en el punto P existiera una normal que no es paralela a *n*. Entonces podríamos construir en P una paralela a *n*. Según b), esa paralela sería una normal a π. Pero según c), existe una única normal a π que pasa por P. Eso es una contradicción: no puede existir en P una normal que es paralela a *n*, y otra que no lo es. Por tanto, todas las normales son paralelas.

### *Plano perpendicular a otro plano – Para pensar:*

**a)** Verdadero. Ya que una normal es perpendicular a todas las rectas del plano, el ángulo diedro necesariamente es recto.

**b)** Verdadero. Ya que todas las normales a un plano son paralelas, también son paralelas a todo plano que contiene una normal.

**c)** Falso. Un contraejemplo extremo serían dos rectas paralelas a la recta de intersección; ésas son también paralelas entre sí. De hecho, se pueden construir rectas en los dos planos que tengan cualquier ángulo entre sí. **d)** Falso. En un plano se pueden construir rectas en cualquier ángulo respecto a una recta dada en el plano. **e)** Verdadero. Por ejemplo en cada vértice de un cubo, se unen tres planos que son perpendiculares entre sí.

**\*f)** La respuesta es ambigua. Depende de *cuál* de los dos ángulos entre las normales se considera. Miremos la situación en la intersección del plano perpendicular con los planos β α

secantes, entonces tenemos un problema de geometría plana:

**α** A

Con la ayuda de la suma de los ángulos en un cuadrilátero, encontramos que β = 180º – α. Entonces el ángulo adyacente, que es suplementario, es efectivamente igual a α. O sea, el ángulo *exterior* entre las normales es igual al ángulo diedro.

### *Distancia entre rectas que se cruzan – Para pensar:*

Si la línea que buscamos mide como la distancia más corta, entonces tiene que ser una *normal* a los dos planos. Además queremos que pase por ambas rectas. Llamemos a las rectas *r* y *s*. Todas las normales que pasan por algún punto de r*,* pertenecen a un plano que contiene *r*, y que es perpendicular a nuestros planos paralelos. Igualmente, las normales que pasan por *s* pertenecen a un plano perpendicular que pasa por *s*. Esos dos planos perpendiculares tienen una línea de intersección; y ésa es la línea que buscamos: Tiene un punto común con *r*; tiene un punto común con *s*; y es una normal a los dos planos paralelos. O sea, hemos encontrado la *normal común* de *r* y *s*.

En la práctica, no es necesario construir todo lo que hemos mencionado. Es suficiente con lo siguiente:

*- Uno* de los dos planos paralelos. Supongamos que construimos el plano que contiene *s*, y es paralelo a *r*.

- *Uno* de los dos planos perpendiculares. En nuestro ejemplo, construimos el plano que contiene *r*, y es perpendicular al plano que contiene *s*.

- La intersección de este plano con *s* es uno de los extremos de la línea que buscamos. Construimos una normal que pasa por este punto, y tenemos la línea completa.

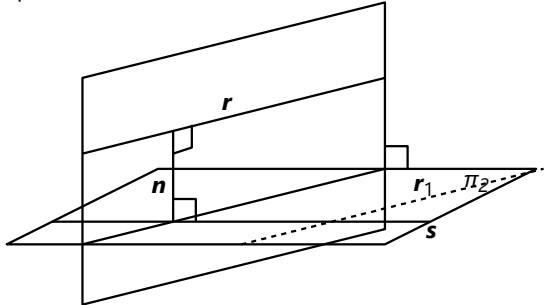

### *Investigación: Lugares geométricos en el espacio*

**1)** Una esfera con centro P y radio *a*. No necesita demostración, porque ésa es la misma definición de una esfera.

**2)** Un cilindro con eje *r* y radio *a*. – En cada punto P de *r* se puede construir un plano perpendicular a *r*. La intersección de ese plano con el cilindro es un círculo con centro P y radio *a*. Cada punto de la circunferencia tiene una distancia *a* de P, y por tanto de *r*.

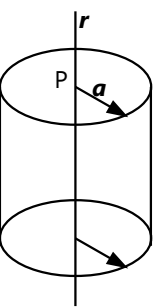

**3)** Dos planos paralelos a una

distancia *a*, por ambos lados de π. Se puede fundamentar por la manera cómo se mide la distancia entre planos paralelos.

**4)** Un plano perpendicular a AB, que pasa por el punto medio entre AB. Se puede demostrar con triángulos congruentes, de la misma manera como en la geometría plana se demuestra la propiedad de la mediatriz.

**5)** Un plano paralelo a ambos, en el medio entre ellos. Se puede demostrar de la misma manera como para la paralela media en la geometría plana.

**6)** Los dos planos bisectores. – Sea *r* la recta que forma la intersección de π<sub>1</sub> y π<sub>2</sub>. En cada punto P de **r** se puede construir un plano perpendicular a *r*, el cual forma con π<sup>1</sup> y π2 las intersecciones *s* y *t*. En este plano perpendicular, el lugar geométrico buscado consiste en las dos bisectrices de *s* y *t*. Haciendo lo mismo para todo punto  $P \in r$ , todas las bisectrices juntas forman los planos bisectores.

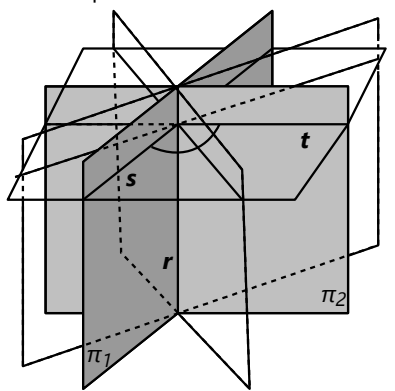

**7)** Un plano π perpendicular al plano común de *r* y *s*, el cual contiene la paralela media entre *r* y *s*. – Se puede demostrar con triángulos congruentes en cada plano que es perpendicular a ambos, π y el plano común de *r* y *s*.

**8)** Los dos planos bisectores. Son los planos formados por cada bisectriz de *r*, *s*, y su normal común. – En cada punto P de un plano bisector, se pueden construir los planos ρ y σ, perpendiculares a *r* y *s*, respectivamente. En su intersección con el plano común de *r* y *s* se encuentra la proyección normal P1 de P sobre ese plano, y la distancia

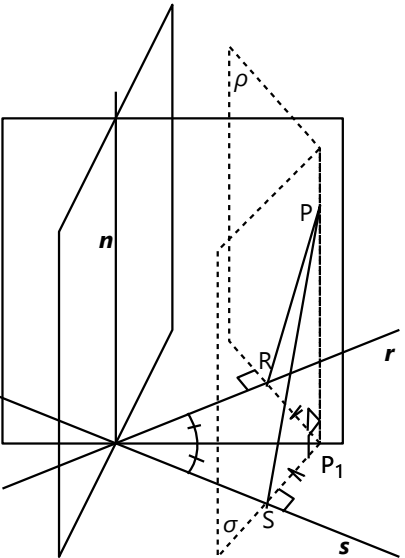

de P1 a *r* resp. *s*. Así se puede demostrar que los triángulos rectángulos PP1R y PP'S son congruentes (LAL); por tanto también PR = PS.

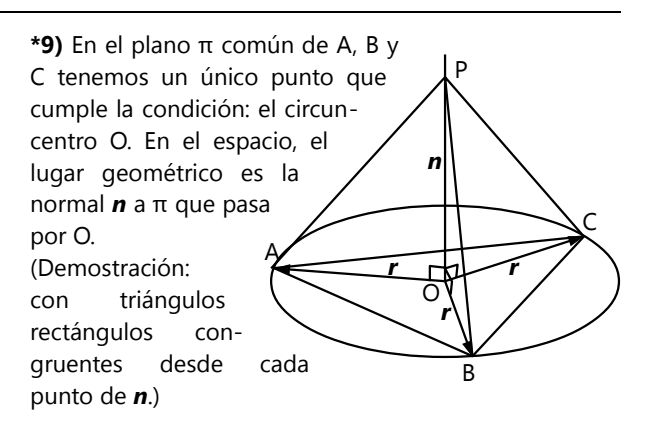

**\*10)** Todos los puntos con distancia *a* desde A se encuentran en la superficie de una esfera. Todos los puntos con distancia *b* desde B se encuentran en la superficie de otra esfera. La intersección de las dos esferas es un círculo, en un plano perpendicular a AB. – Demostración: Ya que tienen que cumplirse dos condiciones, el lugar geométrico es la intersección de los lugares geométricos respectivos para cada condición aparte. El plano del círculo es perpendicular a AB por la propiedad correspondiente en círculos secantes, en la geometría plana.

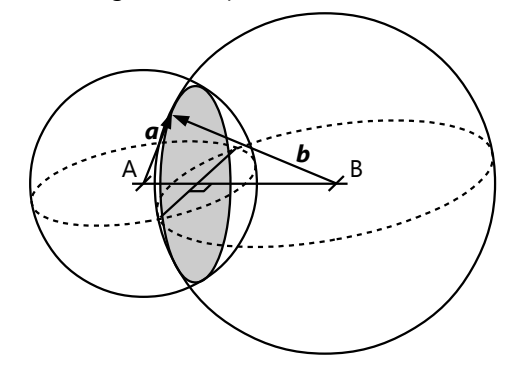

**\*11)** Como en 10), es la intersección entre los lugares geométricos respectivos: Para los puntos con distancias iguales a *r* y *s*, los dos planos bisectores de *r* y *s*. Y de manera correspondiente, los planos bisectores de *s* y *t*. La intersección consiste en cuatro rectas.

*Notas:* a) No es necesario considerar adicionalmente los planos bisectores de *r* y *t*. Sus intersecciones con los anteriores son las mismas cuatro rectas; por la misma razón como en un triángulo las bisectrices se cortan en un único punto.

b) En el caso de que las tres rectas fueran coplanares, esas cuatro rectas coinciden en una sola, la normal común de *r*, *s* y *t*.

**\*12)** La intersección de los planos bisectores de dos en dos (da cuatro rectas). La situación es muy similar a 11); se pueden aplicar los mismos razonamientos.

**\*13)** Un cono con eje *r*. (Las rectas son las *generatrices* del cono. Vea en la *Unidad 26* acerca de los conos.)

**\*14)** Aquí también podemos usar la intersección de los dos lugares geométricos respectivos: un cilindro con eje *r* y radio *a*; y los dos planos paralelos a π, a una distancia *b*.

En el caso general, la intersección consiste en dos elipses. Si *r* es una normal a π, son dos círculos. Si *r* es paralela a π, dependiendo de las distancias, la intersección puede consistir en cero, una, dos, tres, o cuatro rectas. (Sigue analizando...)

### **Unidad 68: Recortables de pirámides**

*Pirámides regulares – Para pensar:* La apotema es un cateto en un triángulo rectángulo en el plano de una cara lateral. El otro cateto es *l*/2, y la hipotenusa es *a*. Aplica el teorema de Pitágoras en ese rectángulo.

Alternativamente, puedes usar un plano vertical que pasa por el centro, paralelo a un par de lados de la base. Este plano también contiene la apotema. Es la hipotenusa de un triángulo rectángulo con catetos *h* y *l*/2.

#### *Para hacer:*

**1)** Sigue no más la "receta" del ejemplo dado.

**2)** En el diseño se puede medir directamente la apotema, si construyes la altura de uno de los triángulos laterales. Entonces construye o calcula el triángulo rectángulo que tiene la apotema por hipotenusa, y el lado medio del cuadrado por cateto: la altura de la pirámide es el otro cateto.

**\*3)** Piensa por dónde pasa en este caso un plano perpendicular (vertical) que contiene una de las aristas. Dentro de la base del tetraedro, ¿dónde se encuentra la proyección normal de la punta? – Necesitas unos conocimientos de las relaciones métricas en un triángulo equilátero, para completar los cálculos.

### *Pirámides irregulares:*

**4)** Puedes aplicar los mismos métodos como antes. Solamente que ahora no puedes calcular con el "lado medio" de la base, porque H no se encuentra en el medio. Tienes que usar las distancias respectivas de H hacia los lados. Eso requiere para cada arista un cálculo o una construcción distinta, porque las cuatro aristas son distintas.

**5)** Una idea clave consiste en observar el camino que recorre la punta de la pirámide, al doblar y levantar una cara lateral: La punta describe un círculo en la vertical. El centro del círculo es el punto (B) donde la apotema toca la base. Entonces, la proyección normal de este círculo sobre la base es la misma apotema, y su prolongación. Por tanto, la proyección normal (H) de la punta se encuentra en la prolongación de la apotema.

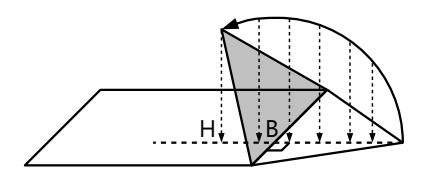

Eso vale para todas las caras. Entonces, si tenemos dos caras dadas, construimos las dos apotemas y sus prolongaciones. Su intersección es H. A partir de allí podemos proceder como en 4).

**6)** Para encontrar H, haz como en 5). (Aquí, las apotemas y su intersección se encuentran afuera de la base. No hay problema; puedes usar el mismo procedimiento. Solamente que se trata de una pirámide muy fuertemente inclinada.)

Calcula o construye la altura de la pirámide, usando las apotemas en los triángulos dados, y las distancias de H a los lados.

Construye las caras que faltan. No puedes calcular sus aristas como antes, porque en el plano de la base no tenemos ángulos rectos en H. Tenemos que construir o calcular primero las apotemas: Construye la perpendicular desde H hacia un lado de la base. Así obtienes B, el punto donde la apotema toca la base. Construye o calcula el triángulo BHP (P la punta de la pirámide; el triángulo tiene un ángulo recto en H). Ahora sabes la longitud de la apotema. Mide la apotema desde B (en ángulo recto hacia afuera), y tienes la punta de la cara lateral.

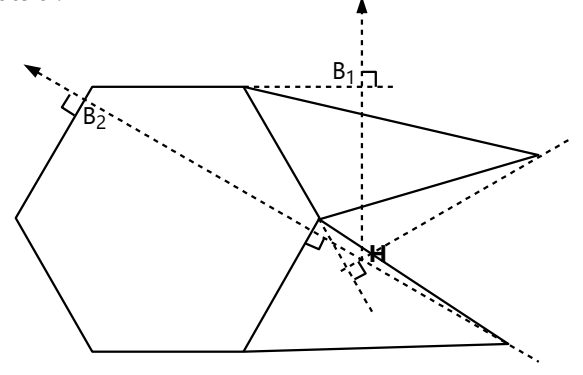

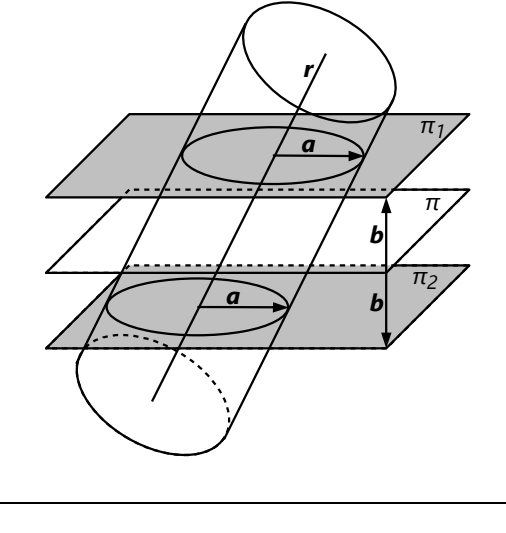

# *Troncos de pirámides:*

**7)** La idea clave consiste en hacer primero una construcción de la pirámide *entera.* Después podemos dibujar los "cortes". Recuerda que los cortes tienen que ser: a) paralelos a los lados de la base; y b) en tamaños proporcionales a los lados de la base. Mide las aristas de manera que dos aristas que se pegan juntas, sean iguales. Entonces, si construyes paralelas a los lados de la base, la proporcionalidad se produce por sí misma. – Para construir la "tapa" (el pequeño triángulo abajo en el dibujo), construye una figura semejante a la base, copiando ángulos, y usando las longitudes de las líneas de corte. El dibujo muestra un ejemplo con una pirámide triangular (tetraedro).

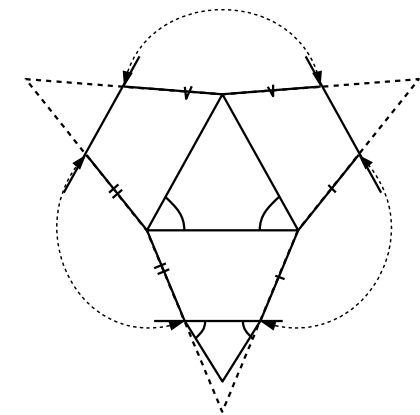

**8)** La misma idea como en 7) te ayudará aquí también: Prolonga los lados de las caras laterales, hasta obtener una intersección. Ésa es la punta de la pirámide original. Después puedes proceder como en los ejemplos 5) y 6): Construye apotemas para obtener la proyección (H) de la punta sobre la base; completa la construcción de la pirámide original; después completa las líneas de corte.

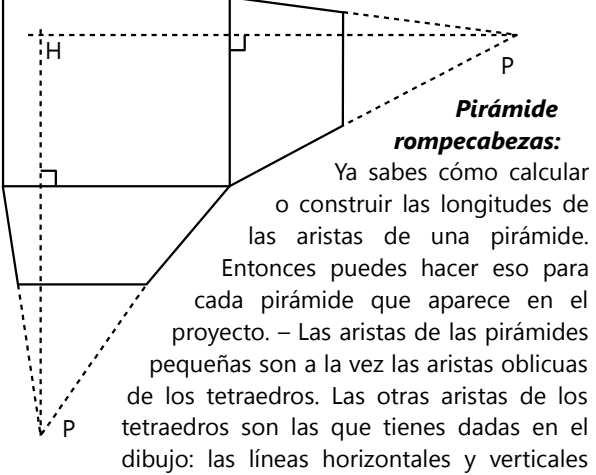

que dividen la base; y los lados del cuadrado de corte (6 cm). Conocer las aristas es suficiente para construir los tetraedros, porque todas sus caras son triángulos.

# **Unidad 69: Volúmenes y áreas de cuerpos geométricos**

# *Prismas rectos:*

1) 42'000 cm<sup>3</sup> = 0.042 m<sup>3</sup> 2)  $1.2\sqrt{3} \approx 2.078 \text{ m}^3$ 3) 20π ≈ 62.8 *l* 4) 336'000 cm $3$  = 0.336 m $3$  - El dibujo muestra una manera fácil de calcular el área de base: Consiste en 5 rectángulos y 4 medios rectángulos de 20 x 30 cm; entonces es 7 $\cdot$ 20 $\cdot$ 30 cm $^3$ . 5) Lateral: 210 cm<sup>2</sup>, total: 270 cm<sup>2</sup>.

6) Lateral:  $12m^2$ , total:  $12.83m^2$ .

7) Lateral: 360π ≈ 1131 cm<sup>2</sup>, total: 4410π ≈13854 cm<sup>2</sup>.

# *Pirámides:*

8) 99'900m<sup>3</sup> 9) 147π  $\approx 462$ cm<sup>3</sup> 10)  $6.2m<sup>3</sup>$ 11) 1040π ≈ 3267cm<sup>2</sup> 12) 175π  $≈ 550cm<sup>2</sup>$ 13) 2800π ≈ 8796cm<sup>3</sup> (*g*=29cm; *a*=21cm)  $*$ **14.a)**  $gr\pi = (ar^2\pi)/3;$  $q = ar/3$  | 1<sup>2</sup>  $q^2 = a^2r^2/9$ ; remplazar según Pitágoras:  $r^2 + a^2 = a^2r^2/9$ ; entonces  $r^2 + 25 = 25r^2/9$ ;  $r = 15/4$ 

**b)**  $(r+g)r\pi = (ar^2\pi)/3$ ;  $r+g = ar/3$  |-*r*  $g = r(a/3 - 1)$  |  $t^2$ ;  $g^2 = r^2 + a^2 = r^2(a/3 - 1)^2$ ; remplazando *a*:  $r^2 + 100 = r^2 (7/3)^2$ ;  $r = \frac{3}{2}$  $\frac{3}{2}$  $\sqrt{10}$ 

#### *Troncos de pirámides:*  $364 \times 3$

15) 364cm<sup>3</sup> 16) 2812cm<sup>3</sup>  
\n17) V=4644
$$
\pi \approx 14590
$$
cm<sup>3</sup>, A<sub>**I**</sub> = 585 $\pi \approx 1838$ cm<sup>2</sup>  
\n18) V = 3700 $\pi \approx 11624$  cm<sup>3</sup>, A<sub>**I**</sub> = 455 $\pi \approx 1429$  cm<sup>2</sup>  
\n( $g = \sqrt{h^2 + (r - r_1)^2} = 13$ )  
\n19) A<sub>1</sub> = 104.3 = 81 $\sqrt{3}$ ;  $\frac{a_1}{a} = \sqrt{\frac{81\sqrt{3}}{21^2 \cdot \sqrt{3}}} = \frac{3}{7}$   
\n $\frac{\sqrt{3}}{3} \cdot (21^2 \cdot 30 - 9^2 \cdot \frac{90}{7}) = \frac{28440 \cdot \sqrt{3}}{7} \approx 7037$  cm<sup>3</sup>

20) De un cilindro con *r*=5cm y *a*=3cm se quitan dos troncos de conos con  $r=4$ cm,  $r_1=3$ cm,  $a=1$ cm, y el pequeño cilindro del medio (*r*=0.5cm, *a*=1cm).

$$
\left(5^2 \cdot 3 - 2 \cdot \frac{1 \cdot (4^2 + 4 \cdot 3 + 3^2)}{3} - 0.5^2 \cdot 1\right) \pi \approx 50.08 \pi \approx 157
$$

# **Unidad 70: La esfera; Coordenadas geográficas**

### *Área y volumen de la esfera:*

1) 4536 cm<sup>2</sup> (¡Los 38cm son el *diámetro,* no el radio!)

 $2)$  92 $m<sup>3</sup>$ 

3)  $\frac{4}{3}r^3\pi = 1000 \text{cm}^3$ 

*r* =

$$
r^{3} = \frac{1000 \cdot 3}{4 \pi}
$$
  

$$
r = 10 \cdot \sqrt[3]{\frac{3}{4 \pi}} = 6.2; \qquad d = 12.4 \text{cm}
$$

(Calcula la raíz cúbica con una calculadora científica. Si no tiene función de raíz cúbica, usa la función de potencia con un exponente de 1/3.)

4) A = 509'295'818 km<sup>2</sup> , V = 1'080'759'292'185 km<sup>3</sup>

5) El volumen de acero es la diferencia entre dos esferas: la esfera completa (*R*=12cm), y el espacio vacío por dentro (con radio *r* desconocido). Entonces:

$$
700 = \frac{4}{3}\pi \cdot (12^3 - r^3)
$$
  

$$
\frac{3 \cdot 700}{4\pi} = 12^3 - r^3
$$
  

$$
r^3 = 12^3 - \frac{525}{\pi}
$$
  

$$
= \sqrt[3]{1728 - \frac{525}{\pi}} = 11.6
$$
cm

El grosor es 12 – 11.6 = 0.4 cm.

\*6.a) En toda esfera,  $V = \frac{A \cdot r}{2}$  $\frac{1}{3}$ . Para que los valores

numéricos de ambos lados sean iguales,  $\frac{r}{3} = 1$ , entonces *r*=3 (triflus). Por tanto, V = A = 36π.

b) Según la solución de *a)*, un triflu es un tercio del radio, entonces  $40'000 \div (6π) = 2122$  km.

# *Problemas acerca de las propiedades geométricas de la esfera:*

7.a) Existen diversos razonamientos para demostrar eso. Por ejemplo: La máxima distancia entre dos puntos de una esfera con radio *R* es 2*R*. Pero en un círculo con un radio >*R*, existen puntos que tienen entre sí una distancia >2*R*. Estos dos puntos no pueden ambos pertenecer a la esfera. Por tanto, ese círculo no puede ser un corte de la esfera.

 b) Por el centro. Vea la demostración de 8) abajo: De allí podemos concluir que cada corte que no pasa por el centro, produce un círculo con un radio menor a *R*.

\*8) Una demostración geométrica:

Construimos desde C la normal al plano. Ésta corta el plano en M.

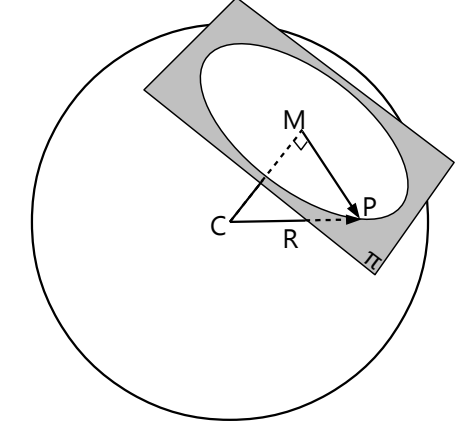

Elegimos un punto cualquiera (P) en la línea de corte. Considera el triángulo CMP:

Tiene un ángulo recto en M (por construcción).

CP = R (por la definición de la esfera).

CM es constante.

MP (= $r$ ) =  $\sqrt{R^2 - CM^2}$  (por el teorema de Pitágoras). R y CM tienen la misma longitud para cada punto P en la línea de corte. Por tanto, MP (=*r*) también es constante. Cada P es un punto de una circunferencia con centro M y radio *r*. Eso es lo que había que demostrar.

(Alternativamente, se puede razonar que todos los triángulos CMP son congruentes: CM y CP constantes; ángulo recto en M.)

#### *Otra demostración:*

Toda recta que pasa por el centro de la esfera, es un eje de simetría rotacional perfecta. O sea, la esfera puede rotarse por *cualquier* ángulo, y coincide consigo misma. (Eso es una consecuencia de la definición de la esfera.) Además, toda normal a un plano infinito es un eje de simetría rotacional perfecto: El plano puede rotarse por cualquier ángulo alrededor de una normal, y coincide consigo mismo. (Eso es porque toda recta contenida en el plano es perpendicular a la normal.)

Por tanto, CM es eje de simetría rotacional tanto de la esfera como del plano. Entonces es también un eje de simetría de la intersección de ambos. Pero la única figura plana con simetría rotacional perfecta es el círculo. Por tanto, la intersección es un círculo.

\*9) Sean C<sub>1</sub>, C<sub>2</sub> los centros de las esferas, y P un punto en la línea de corte. Entonces puedes razonar como en 8): Todos los triángulos  $C_1C_2P$  son congruentes, etc ... (Completa tú mismo la demostración.)

O usando simetría rotacional: El eje, en este caso, es C<sub>1</sub>C<sub>2</sub>. La línea de corte se encuentra en un plano normal al eje. (Construye la intersección de la figura entera con el plano  $C_1C_2P$ , y razona con las propiedades de los círculos, para demostrar que el eje es la normal.)

\*10) Tres puntos definen un círculo. Un círculo en la superficie de una esfera no puede tener un radio mayor al radio *R* de la esfera (vea 7.a). Entonces se puede encontrar un "círculo máximo" que encierra el círculo ABC, y por tanto los puntos mismos. El plano de este "círculo máximo" pasa por el centro de la esfera (vea 7.b). Por tanto, parte la esfera en dos mitades iguales, y una de estas mitades contiene A, B, y C.

*Excepción:* ¡A,B,C podrían ubicarse en un tal "círculo máximo"! En este caso no existe ningún círculo máximo que los encierre; y en este caso *el enunciado es falso*.

\*11) En el plano tangente, dibujamos cualquier recta que pase por T. Construimos el corte con el plano que contiene la recta y C. En este plano, la recta es una tangente al círculo de corte, con T como punto de tangencia. Por tanto, la recta es perpendicular a CT.

Lo mismo aplica a *todas* las rectas del plano que pasan por T. Por tanto, CT es la normal.

\*12) Tenemos los puntos A,B,C,D. El L.G. de los puntos que tienen la misma distancia de A y B, es el plano perpendicular a AB, pasando por el punto medio entre A y B. *(Vea Unidad 67)* Lo mismo para los puntos que tienen la misma distancia de B y C, y de C y D. Eso da tres planos, que tienen su intersección común en un punto. Ese punto es el centro de una esfera con A,B,C,D en su superficie. Es el mismo razonamiento como para el circuncírculo de un triángulo *(Unidad 27)*, solamente extendido al espacio.

13) Vea el razonamiento en 8):  $r^2 = R^2 - CM^2$ . Entonces la distancia *CM* =  $\sqrt{R^2 - r^2} = \sqrt{53^2 - 45^2} = 28$ .

14) Podemos cortar la esfera con distintos planos que pasan por A y B. Cada uno produce un "camino" de A a B. Estos caminos son arcos de círculos con distintos radios. Notamos que el arco más corto es el que pertenece al círculo con el radio mayor, o sea a un círculo máximo. En otras palabras: El plano de corte tiene que pasar por el centro, para que el camino sea el más corto.

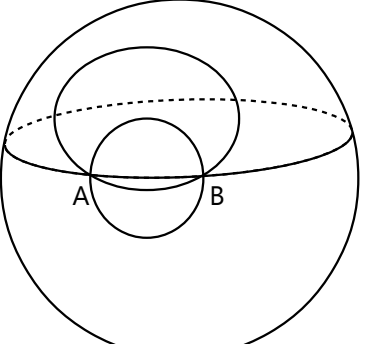

# *Coordenadas geográficas:*

### *La cuadrícula alargada:*

Observa los dibujos: Todos los meridianos son arcos de círculos máximos. Los paralelos, en cambio, se vuelven más pequeños al acercarse a los polos. Por eso, en latitudes mayores, un grado en un paralelo mide menos que un grado en un meridiano.

Para calcular:  
1° = 
$$
\frac{40'000}{360}
$$
 = 111<sup>1</sup>/<sub>9</sub> km; 1' ≈ 1852 m; 1" ≈ 30.86 m

15) El camino es a lo largo del ecuador, cuya longitud corresponde a un "arco" de 360º. Entonces, un arco de 27º26' (diferencia de las longitudes) mide:

$$
\frac{27 + \frac{26}{60}}{40'000 \cdot \frac{360}{360}} = 3048 \text{ km}.
$$

360 16) Similar; pero ahora estamos en el paralelo de 30ºS. El tamaño de este paralelo está en proporción de  $\sqrt{3}/2$  respecto al 30º *R r R*

ecuador. Entonces, un arco de 19º50' mide:  $\mathsf{r}\,\alpha$ 

$$
40'000 \cdot \frac{19 + \frac{30}{60}}{360} \cdot \frac{\sqrt{3}}{2} = 1908 \text{ km}.
$$

*17) Un problema capcioso:* Esta situación se puede dar solamente en el polo Norte. Por tanto, tiene que ser un oso polar. El oso es blanco.

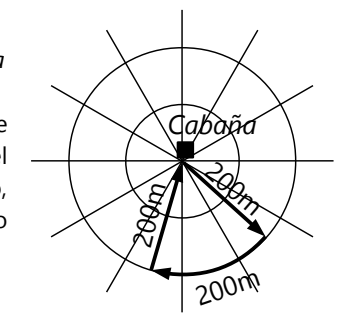

#### *Husos horarios:*

$$
18 \div 24 = 15^{\circ}
$$

19) La hora depende de la rotación de la Tierra de oeste a este. Entonces son solamente los grados de longitud que nos interesan. Su diferencia es 118º – 43º  $= 75^{\circ}$ ; entonces  $75 \div 15 = 5$ h.

20) La rotación de la Tierra en un minuto es de 15º÷60  $=$ <sup>1</sup>/<sub>4</sub>° = 15'. Entonces la diferencia en longitud es 7·15'  $= 1°45'$ .

\*21) Calculamos a cuántos grados corresponden 550km

en el paralelo de 45ºN. Podemos calcular el radio de este paralelo, usando el "triángulo notable" con ángulos de 45º y 90º (triángulo rectángulo-isósceles):  $\mathbf{r} = \mathbf{R} \cdot \frac{\sqrt{2}}{2}$ 

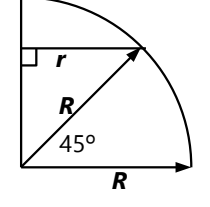

Entonces, un grado en este paralelo mide <sup>40</sup> *'* <sup>000</sup>*·* <sup>2</sup>

mide 
$$
\frac{40^{\circ}000 \cdot 12}{360 \cdot 2}
$$
 km, y los 550 km corresponden a

2

$$
\frac{550 \cdot 360 \cdot \sqrt{2}}{40'000} = 7^{\circ}.
$$

Ya que la Tierra necesita 4 minutos para rotar un grado, la diferencia en la hora local es 7·4 = 28 minutos.

# **Unidad 71: Unas relaciones métricas en cuerpos geométricos**

7) 17cm 8) 12cm, 21cm

*El tetraedro regular:*

9) El inradio es la distancia desde el centro hacia una de las caras; o sea CH (en el último dibujo). Por tanto:

 $r = h - R = l \cdot \frac{\sqrt{6}}{12}$  $\frac{16}{12}$ . - Podemos notar adicionalmente

que el centro C se encuentra a 1/4 de la altura.

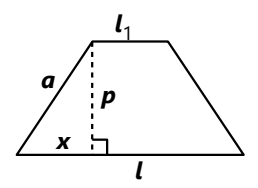

...y el

*Unos problemas adicionales:* 10) El área total se compone de la base y cara superior (dos cuadrados), más las caras laterales (cuatro trapecios). Para calcular el área de un trapecio, necesitamos la

apotema *p*. En el dibujo, *x* = (*l* – *l*<sup>1</sup> )/2. Entonces

$$
p = \sqrt{a^2 - \left(\frac{l - l_1}{2}\right)^2} = \sqrt{33^2 - 20^2} = \sqrt{689}
$$

...y el área de un trapecio: 
$$
p \cdot \frac{l+l_1}{2} = 52\sqrt{689}
$$
  
Área total: 4·52√689+72<sup>2</sup>+32<sup>2</sup> = 11668cm<sup>2</sup>

72<sup>2</sup> +72*·*32+32<sup>2</sup> *x x a h*

Para el volumen necesitamos la altura del tronco. Según el dibujo, vemos que *h* 2 = *a* 2 – 2*x* 2 . (La *x* es la misma como en el trapecio.) Resulta  $h = 17$ .

 $689$ 

$$
V = 17 \cdot \frac{72^2 + 72 \cdot 32 + 32^2}{3} = 48235 \text{ cm}^3
$$

11.a) Sobra un octaedro regular con aristas *l*/2.

b) En el razonamiento adicional acerca del problema **5)** hemos visto que la altura de un tetraedro regular es el doble de la altura de uno de los tetraedros que resultan al cortar un octaedro en 8 partes. Entonces, los 4 tetraedros que cortamos, suman el mismo volumen como los 8 tetraedros que componen el octaedro. O sea, el octaedro es la mitad del tetraedro.

Usando las fórmulas de volúmenes que encontramos en los problemas 2) y 4), debes llegar al mismo resultado.

O más fácil: Los volúmenes están en proporción cúbica respecto a las medidas lineales. El volumen de cada tetraedro cortado es  $\frac{1}{2}$ <sup>3</sup>  $\frac{3}{2} = \frac{1}{2}$  $\frac{1}{8}$ , entonces los 4

tetraedros pequeños abarcan la mitad del volumen del tetraedro original.

12) 
$$
l^2\sqrt{3} = l^3 \frac{\sqrt{2}}{12}
$$
,  $l = \frac{12\sqrt{3}}{\sqrt{2}} = 6\sqrt{6}$   
 $V = (6\sqrt{6})^3 \cdot \frac{\sqrt{2}}{12} = 216\sqrt{3} \approx 374 \text{ cm}^3$ 

13) La parte superior es un tetraedro semejante al original. Los volúmenes están en proporción cúbica a los lados y alturas. Entonces la altura del tetraedro cortado es  $\frac{3}{2}$ √ 1 1 respecto a la altura del tetraedro<br>2<sup>1</sup> original. Se debe cortar a  $1-\frac{3}{\sqrt{2}}$ √ 1  $\frac{1}{2} \approx 0.21$  de su altura.

# **Unidad 72: Dibujo geométrico de objetos tridimensionales**

### *Coordenadas cartesianas en 3D – Para pensar:*

Si lo intentaste correctamente, habrás notado que es imposible. Si hacemos coincidir los ejes *x* y *y* del primer sistema con los ejes correspondientes del segundo, resulta que el eje *z* señala hacia adelante, no hacia atrás. Después de hacer este giro, el segundo sistema es el reflejo simétrico del primero.

Eso nos enseña una propiedad importante del espacio: En el espacio 3D es físicamente imposible, hacer coincidir dos cuerpos congruentes, si el uno es el reflejo simétrico del otro. Así como no puedes poner tu mano derecha sobre tu mano izquierda, en la misma orientación, de manera que coinciden.

Definimos que en tu mano derecha, el pulgar corresponde al eje *x*, el índice al eje *y*, y el dedo medio al eje *z*. Abriendo tus dedos, puedes ponerlos en una posición que corresponde al primer sistema de coordenadas: el pulgar hacia la derecha, el índice hacia atrás, y el dedo medio hacia arriba. Pero no puedes hacerlos coincidir con el segundo sistema de coordenadas. – Los dedos de la mano izquierda, en cambio, pueden coincidir con el segundo sistema, pero no con el primero. Por eso, el primer sistema se llama un sistema "de mano derecha", y el segundo es uno "de mano izquierda".

Si construyes un cuerpo geométrico en un sistema de mano derecha, y después otro con las mismas coordenadas en un sistema de mano izquierda, entonces el segundo será el reflejo simétrico del primero. Por eso, si definimos cuerpos geométricos con coordenadas, siempre hay que especificar además, qué clase de sistema de coordenadas usamos.

Eso tiene consecuencias también en otras áreas de la vida y de las ciencias. Por ejemplo, muchas proteínas, vitaminas, y otras moléculas complejas, tienen una forma asimétrica. Por eso pueden existir en dos formas, una "de mano derecha" y otra "de mano izquierda". Pero los organismos vivos producen solamente una de las dos formas, y pueden procesar solamente ésa. En cambio, cuando se producen sustancias sintéticas en el laboratorio, las reacciones químicas no distinguen entre "mano derecha" y "mano izquierda". Por eso se producen aproximadamente la misma cantidad de ambas formas – excepto si se usan unos procedimientos muy complejos y costosos que aseguran que solamente resulten moléculas de un solo tipo. De otro modo, la mitad de las moléculas tendrá la orientación equivocada, y nuestro cuerpo no podrá utilizarlos, o incluso podrían ser tóxicos.

### *Para practicar:*

**5)** Se recomienda construir primero los cubos completamente visibles. Cuando después construimos los cubos parcialmente cubiertos, podemos limitarnos a las aristas visibles. Eso significa construirlos en el siguiente orden:

- Desde la derecha hacia la izquierda (coordenadas *x* en orden descendiente).

- Desde adelante hacia atrás (coordenadas *y* en orden ascendiente).

Desde arriba hacia abajo (coordenadas *z* en orden descendiente). La imagen debe resultar así. (Se redujo el tamaño.) Los cubos (1; 2; 2) y (1; 3; 2) son invisibles.

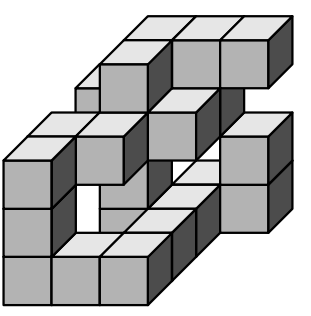

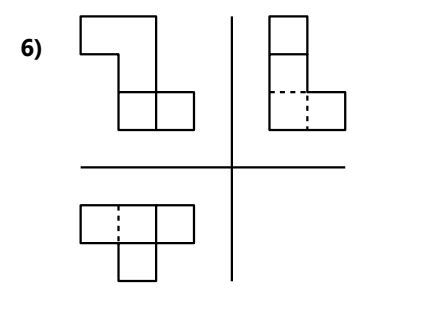

**7)** Será difícil imaginarse la forma del cuerpo a partir del dibujo dado. Pero el dibujo te permite deducir las tres coordenadas de cada punto. Así podrás construir cada punto, como en el ejercicio 1, y unir con

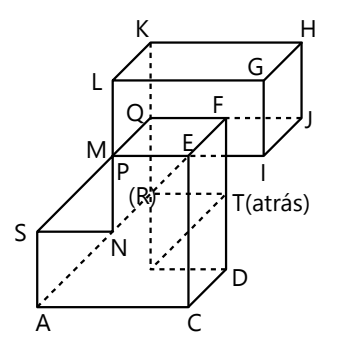

líneas los que están unidos. Y poco a poco emergerá la forma.

El punto R no está visible desde adelante. El punto B se encuentra directamente detrás de R; V detrás de E; U detrás de F.

**12)** Así se ve el marco con todas sus aristas. Nota que no hay ninguna arista diagonal; todas son paralelas a los ejes de coorde-

nadas:

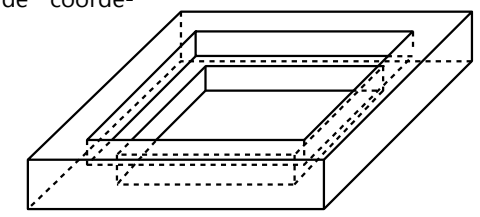

Dependiendo de las medidas que elegiste, algunas aristas podrían sobreponerse. En el dibujo arriba, las medidas se eligieron de tal manera que no hay aristas sobrepuestas.

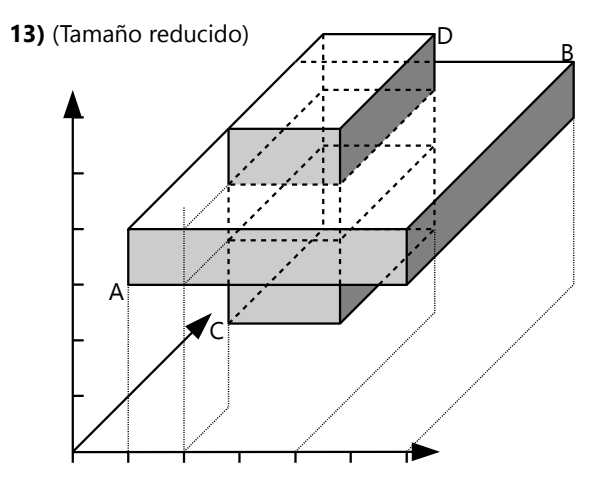

Esta construcción se hizo usando la traza vertical, porque las aristas procedentes de A ya se encuentran en el plano vertical.

**22)** La orientación más práctica es la que muestra el dibujo. La proyección horizontal (abajo) se construye primero: un triángulo equilátero con su centro. En esta orientación, la proyección vertical mostrará la arista derecha (BD) en su tamaño real. Por eso podemos dibujar un arco de círculo con centro en B, su radio igual a la longitud de la arista. Su intersección con la recta vertical procedente de D nos da la proyección vertical de D.

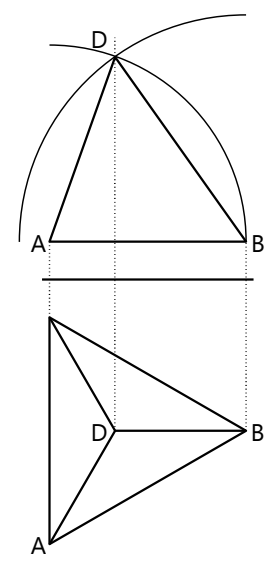

– Como control adicional,

podemos dibujar un arco con centro en A, y radio igual a la apotema del tetraedro (que es una altura en el triángulo que ya hemos construido).

 – Se podría también *calcular* la altura. Pero el propósito de estos ejercicios consiste en llegar a la solución mediante construcciones geométricas, no mediante cálculos.

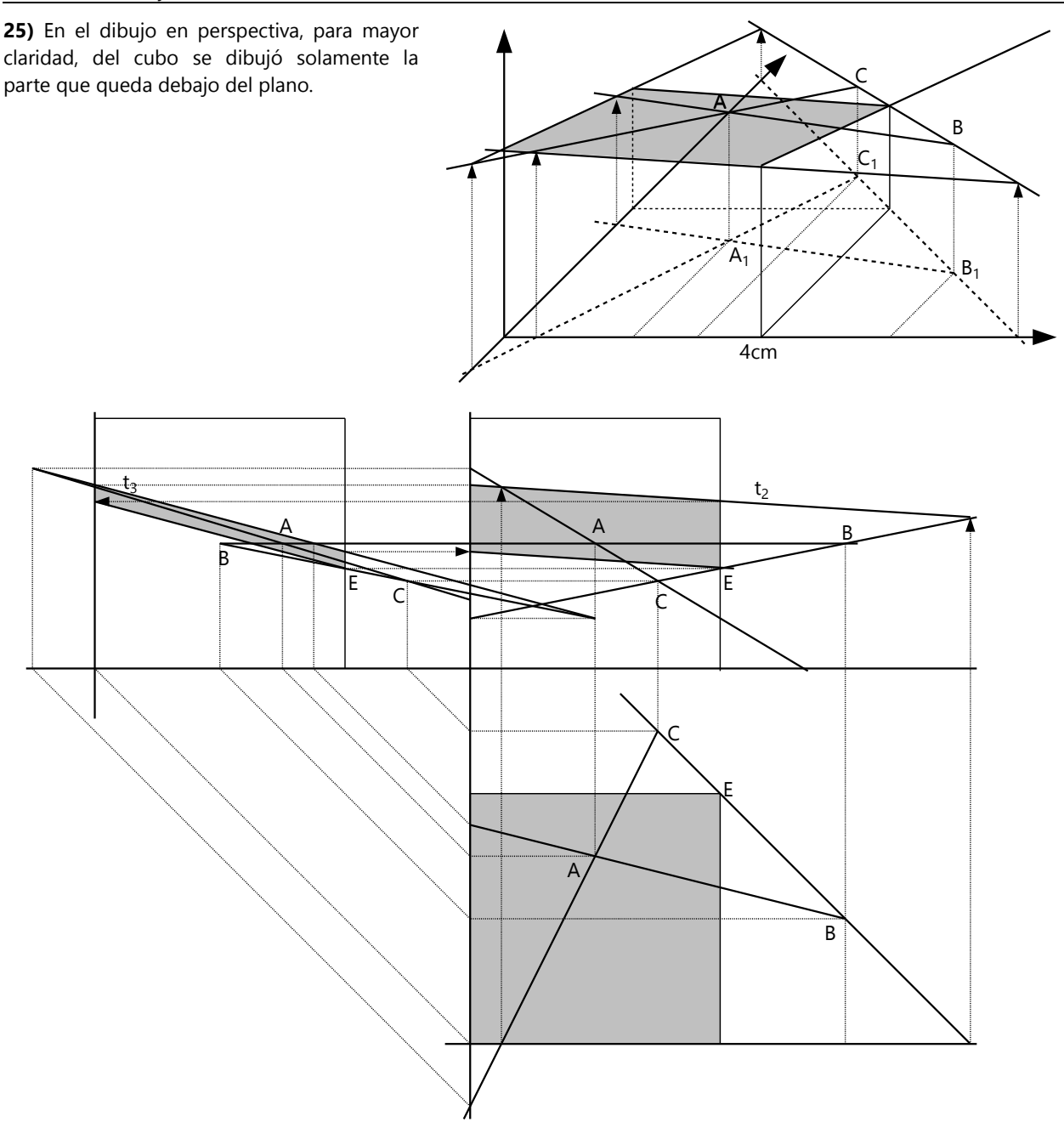

**26)** Una solución posible. Para que el hexágono sea regular, el plano tiene que pasar exactamente por los puntos medios de las aristas.

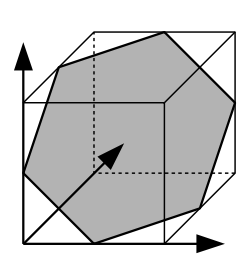

**\*27.b)** Como habrás

notado en a), las diagonales del octaedro son paralelas a los ejes de coordenadas. Por eso, en el sistema diédrico, el octaedro aparece como un simple cuadrado, inclinado en 45º. La construcción de las intersecciones se facilita por el hecho de que todas las rectas de intersección están en un ángulo de 45º respecto a las aristas del cubo.

En perspectiva, se ve como en el dibujo a la derecha.

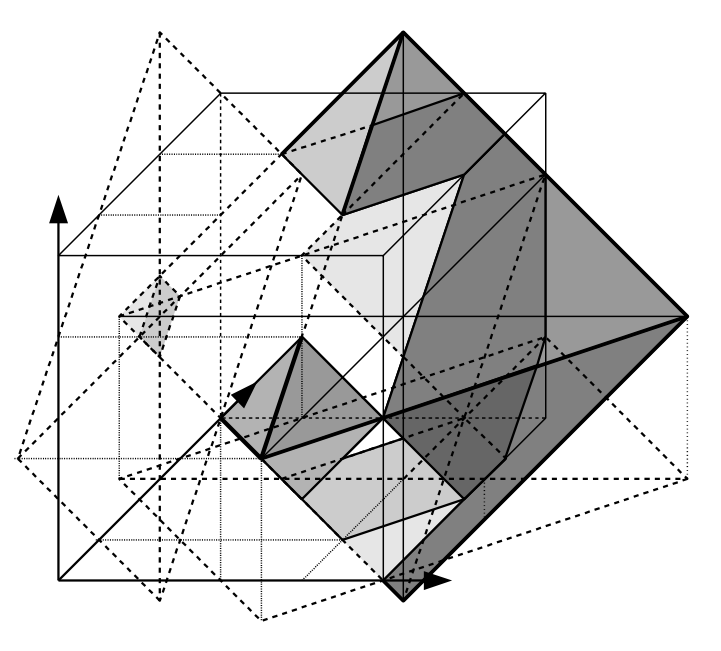

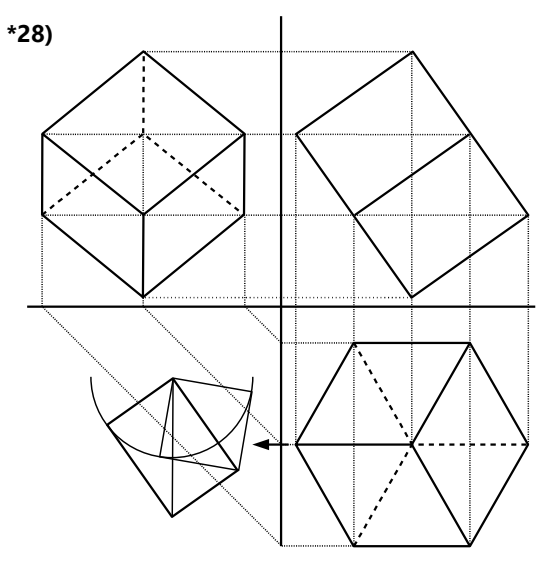

Lo más fácil es empezar con la proyección horizontal. Ya que la diagonal espacial es vertical, y el cubo es simétrico, sus aristas en la punta forman ángulos iguales de 120º. Además, las aristas son paralelas de cuatro en cuatro. Eso nos da la figura de un hexágono regular.

Ahora nos imaginamos un plano vertical que corta el cubo por la mitad. Eso produce un rectángulo, donde dos lados son aristas del cubo, y los otros dos lados son diagonales de caras. Con una construcción auxiliar (en el cuadrante inferior a la izquierda) podemos construir un rectángulo de estas proporciones. Todavía no conocemos el tamaño real de las aristas; pero podemos construir un rectángulo semejante a éste, orientado de tal manera que su diagonal es vertical, y de un ancho igual a la proyección horizontal que ya hemos construido. Eso nos da la proyección vertical.

Con eso podemos construir también la proyección lateral.

- Una construcción alternativa comienza con un cubo parado sobre una *arista* (líneas interrumpidas en el dibujo abajo).

Rotamos este cubo alrededor del vértice V, hasta que su diagonal espacial esté vertical. Lo hacemos de tal manera que podemos construir los arcos de la rotación en la proyección vertical (o sea, el eje de rotación es paralelo al eje *y*). En las proyecciones horizontal y lateral, esos arcos se convierten en rectas. (Piensa tú mismo(a) cómo funciona la construcción de la proyección lateral en este caso.)

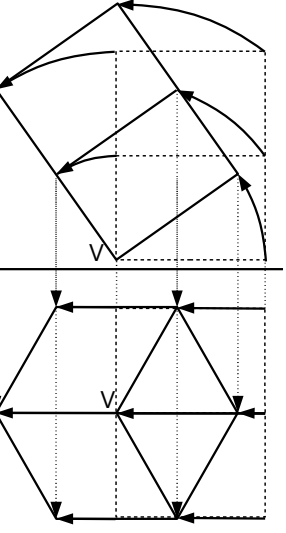

Para el dibujo en perspectiva, también es preferible comenzar con la proyección horizontal. Podemos copiar sus medidas desde la construcción diédrica, tomando en cuenta la distorsión de la perspectiva. Después podemos copiar el rectángulo que es la proyección vertical; éste aparece también en perspectiva en su forma real. Su esquina inferior es el vértice sobre el cual se apoya el cubo entero.

Con eso ya tenemos cuatro vértices. Podemos conocer sus alturas (coordenadas *z*), trazando una recta vertical desde cada uno de ellos hasta su proyección horizontal.

(O podemos medir las alturas en el dibujo diédrico.)

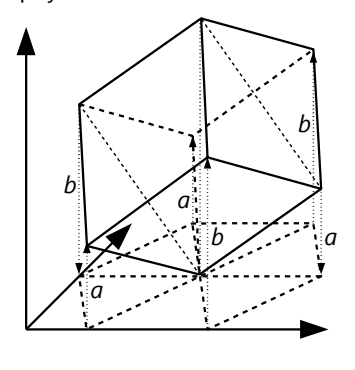

Para completar los otros vértices, observamos que el cubo tiene tres vértices "inferiores" a la misma altura *(a)*, y tres vértices "superiores" también a la misma altura *(b)*. Midiendo estas alturas desde la proyección horizontal, se completa la construcción.

**\*29)** Vea página siguiente.

#### *Ampliaciones – Perspectiva cónica*

**33)** Los segmentos horizontales de los cuadrados a la derecha y a la izquierda tienen la misma longitud como en el primer cuadrado, porque éstos se representan sin distorsión. Para los lados laterales tenemos que dibujar sus líneas de fuga, que se unen en el punto de fuga que ya tenemos. Así podemos completar la primera fila. Al inicio pudimos elegir el ancho de la primera fila. Pero el ancho de la segunda fila depende ahora de la primera. Un método fácil consiste en usar las *diagonales* de los cuadrados. Prolongamos las diagonales: donde se cruzan con las líneas de fuga, allí se encuentran los vértices de los otros cuadrados. – Las diagonales son en realidad todas paralelas; entonces en perspectiva deben tener su propio punto de fuga, si hiciste bien tu construcción. – Y por supuesto que los lados horizontales deben seguir horizontales también en las siguientes filas.

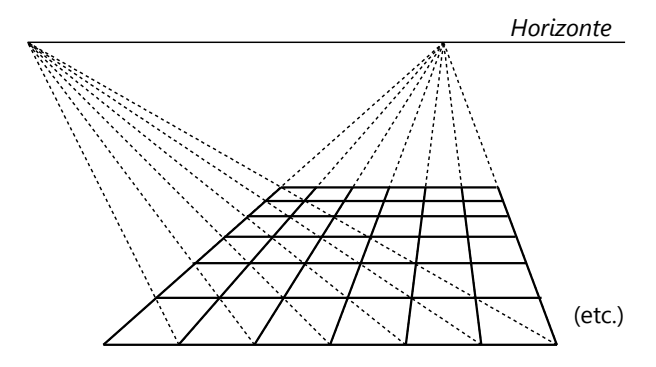

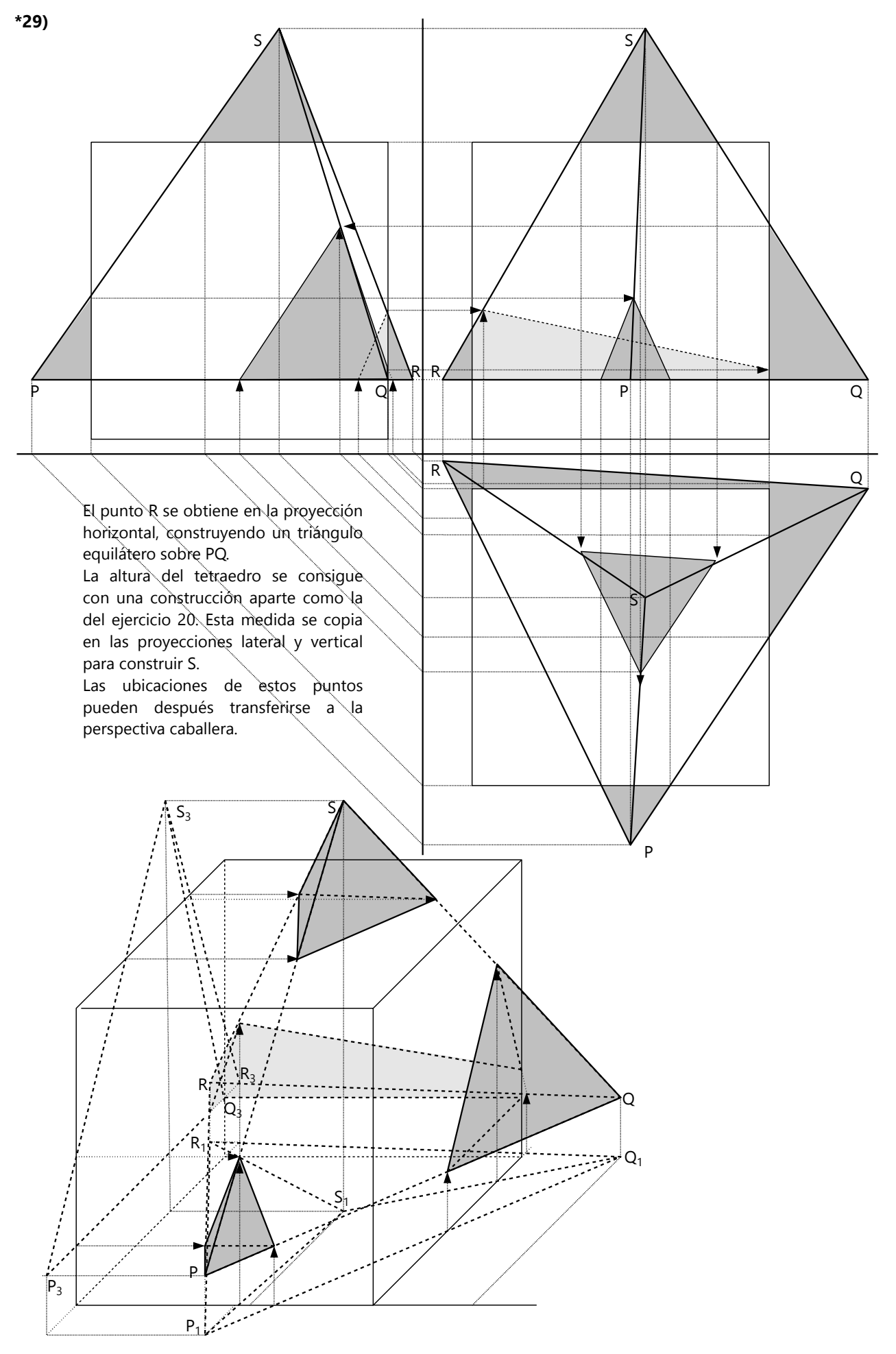

**34)** Eso ya no es difícil ahora. En el dibujo anterior ya hemos construido líneas que en realidad tienen un ángulo de 45°: ¡las diagonales! Entonces la construcción es exactamente igual; solamente que ahora usamos como lados de los cuadrados lo que antes eran las diagonales. (En el dibujo anterior hemos construido diagonales en una única dirección; ahora tendrás que construir también las que van en la otra dirección.) – Notarás que ahora en los cuadrados girados, sus *diagonales* aparecen paralelas al horizonte. O sea, lo que eran los lados horizontales en el dibujo anterior.

**35)** Las aristas verticales de los cubos aparecen sin distorsión. Entonces las hacemos iguales a los lados de los cuadrados, y ya podemos construir la siguiente "capa" de cuadrados, que completan los cubos. Aquí un ejemplo:

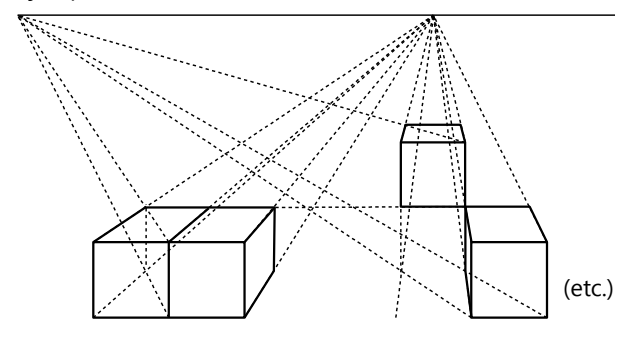

**36)** Queremos construir un punto P con coordenadas *(x; y; z)*. Sea O el origen del sistema de coordenadas. Hemos visto que al inicio podemos elegir el ancho aparente de un cuadrado. Definimos entonces un "cuadrado base" a la misma altura como O, con sus puntos de fuga de los lados laterales (F) y de una de sus diagonales (D), y su lado igual a la unidad de las coordenadas.

Las coordenadas *x*, *z* se representan sin distorsión, así que podemos construirlas directamente. Desde el punto final (Z) trazamos la línea de fuga ZF. Ahora sabemos que el punto P(x; y; z) debe estar ubicado en esta línea de fuga; solamente nos falta saber a qué distancia.

La coordenada *y* construimos provisionalmente en dirección horizontal. Ese punto (Y) lo unimos con D. O sea, estamos construyendo la diagonal de un cuadrado con lado *y* y vértices Z, Y. Entonces, la intersección entre esta diagonal YD y ZF es nuestro punto P*(x; y; z)*. La construcción de la diagonal nos asegura que P sea un tercer vértice del cuadrado; o sea ZP = ZY = *y* (en la realidad).

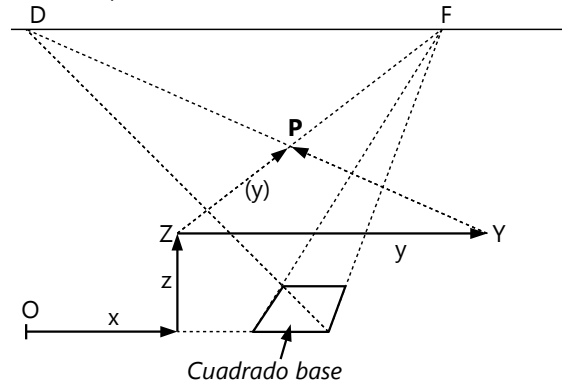

**37)** En un cuadrado, su punto medio es la intersección

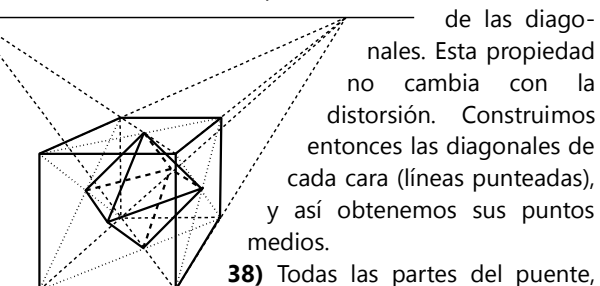

**38)** Todas las partes del puente, con excepción de los cables

tendidos, son prismas rectangulares. Podemos construir sus vértices extremos según sus coordenadas, como en el ejercicio 36. Las coordenadas puedes obtener desde el dibujo en perspectiva caballera. Las aristas horizontales y verticales no se distorsionan; y las que van hacia atrás, son las líneas de fuga. Al fin dibujamos los cables, uniendo los puntos respectivos. La siguiente página muestra unas representaciones posibles.

**39)** En posición vertical, la construcción es sencilla. Empezamos con la cara vertical de la letra; podemos construir ésa sin distorsiones. Definimos un horizonte, y trazamos las líneas de fuga. Definimos el grosor de la letra. Ahora, la cara posterior tiene todas sus líneas

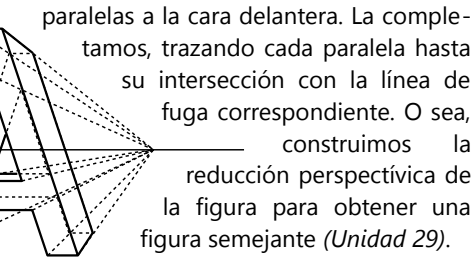

Para construir la letra en posición horizontal, podemos encajar su figura real en una cuadrícula.

Después construimos una cuadrícula en perspectiva, como ya lo sabes hacer; y encajamos la figura en esta cuadrícula.

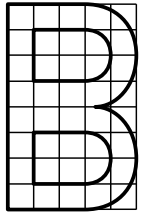

Si tienes buen pulso, puedes hacer eso también con líneas redondas, como muestra el ejemplo. – Para la cara inferior ya no necesitamos construir toda una cuadrícula. Son suficientes unas rectas verticales desde los puntos importantes, y las líneas de fuga hacia esos puntos.

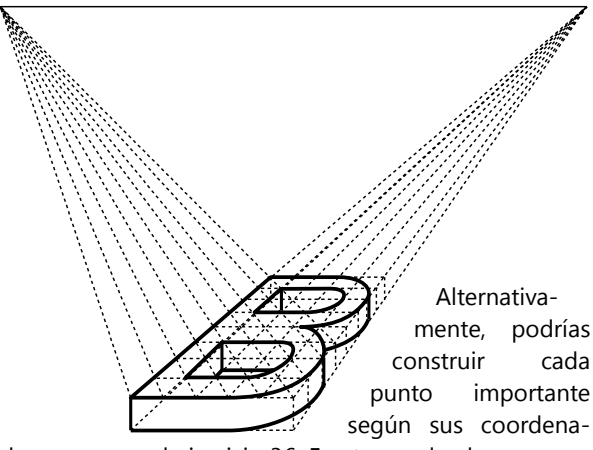

das, como en el ejercicio 36. Eso te puede ahorrar unas líneas en la construcción.

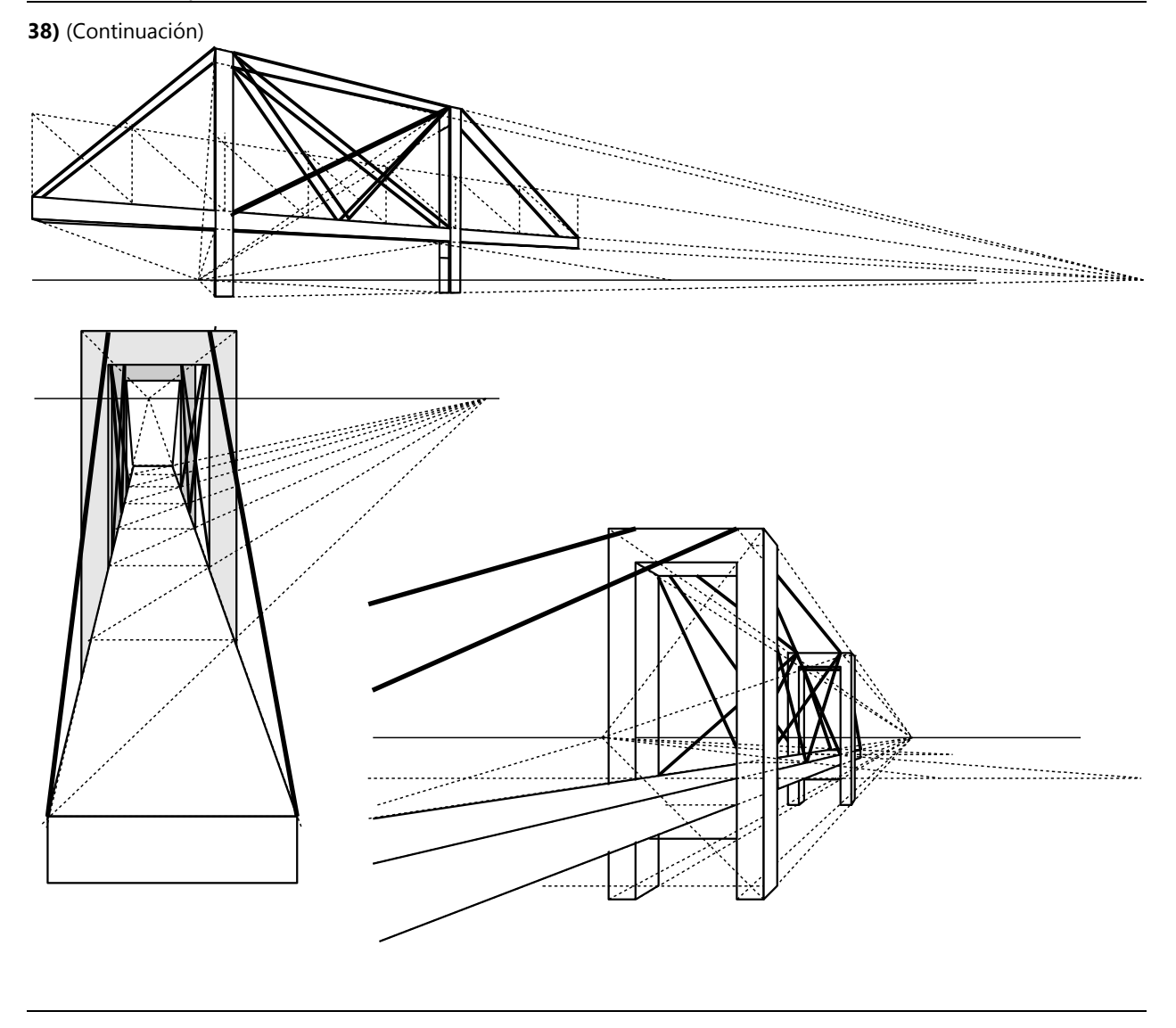

# **Unidad 73: Viaje histórico: El primer libro de Euclides**

### *Axiomas – Para pensar:*

1) Si *a*=*c* y *b*=*c*, entonces *a*=*c*. 2) Si *a*=*b* y *c*=*d*, entonces *a*+*c* = *b*+*d*. 5) Si *a*=*b*, entonces 2*a*=2*b*. (Ya debes ahora tener la idea para completar los restantes.)

### *Proposición 6 – Para pensar:*

Lo más fácil es repetir la misma demostración, con el dibujo reflejado horizontalmente. O sea, D se define ahora en el lado AC.

Otra posibilidad: Prolonga BA y construye D más allá de A. Entonces en el paso 3 podemos decir que el triángulo DBC es *mayor* al triángulo ACB.

### *Proposición 7 – Para pensar:*

En este caso habría que usar una estrategia completamente diferente. Se podría demostrar que el inverso del Postulado 5 es verdadero; después usarlo para demostrar que  $\angle$  ADC y  $\angle$  BDC son ambos menores a un ángulo recto. ( $\angle$  ADC =  $\angle$  ACD, triángulos isósceles.) Con eso se podría fundamentar que entonces D no puede estar en el interior del triángulo. (Requiere anticipar la Proposición 13. Eso se puede hacer, ya que la Proposición 13 no requiere proposiciones anteriores para su demostración.)

# *Solucionario del Bloque IX*

# **Unidad 74: Problemas diversos de repetición e investigación**

**2)** En un año normal, enero coincide con octubre. En un año bisiesto, enero con julio. (Existen algunos otros pares de meses que coinciden en los días de la semana, pero no en el número de días.)

Si definimos un "año" como cualquier intervalo de 12 meses (sin empezar necesariamente en enero), entonces coinciden también:

- Mayo con enero del año siguiente;

- y agosto, septiembre y octubre con mayo, junio y julio (respectivamente) del año siguiente.

- O diciembre con marzo del año siguiente, si éste es un año bisiesto.

**3.a)** 2030. (Al calcular los días de la semana, ¡toma en cuenta los años bisiestos!)

En 2024, que es un año bisiesto, los días coinciden para los meses de marzo a diciembre; pero no para enero y febrero, entonces no es una solución.

**b)** 2048 (28 años más tarde). Eso se puede descubrir con un razonamiento sencillo: Tiene que ser un año bisiesto (como 2020), entonces la diferencia tiene que ser un múltiplo de 4. Y la semana tiene 7 días, entonces vuelven a coincidir después de 7 años bisiestos, o sea después de 4·7=28 años.

Este razonamiento vale para todos los intervalos que no encierran un año que es divisible entre 100, pero no entre 400 (como p.ej. 2100); porque esos años no son bisiestos, y así se rompe la regularidad.

**4)** La expresión se factoriza (*n*–1)·*n*·(*n*+1), o sea el producto de tres números consecutivos.

Necesariamente uno de ellos es un múltiplo de 3; entonces el producto es con seguridad divisible entre 3. Solamente queda examinar la divisibilidad entre 8. Hagamos una tabla de los 8 casos posibles para el primer factor (mod.8), y calculamos el producto (mod.8):

### *6) "El número que cuenta sus propios dígitos":*

Primeramente podemos observar que la suma de los dígitos debe ser 10, porque el número contiene un total de 10 dígitos.

En consecuencia, las cifras no pueden ser grandes. Por ejemplo, ¿podría el número tener un 3 en la posición 3? Entonces contendría 3 veces la cifra 3. Poniéndola en las posiciones menores posibles, el número comenzaría con 33.3... Pero entonces contendría también 3 veces el

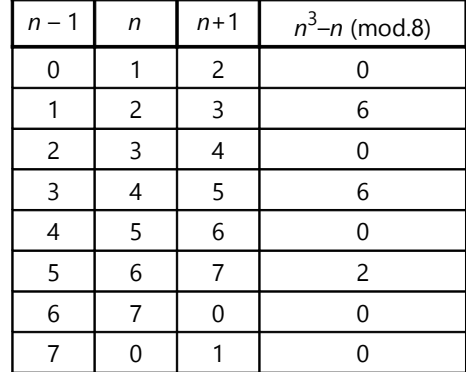

De los 8 casos, 5 son divisibles entre 8. Entonces la probabilidad es 5/8 = 0.625.

**5)** Se puede resolver como el problema anterior. Para examinar las propiedades de la última cifra, tenemos que calcular mod.10:

| n              | $n+1$          | $n(n+1)$ (mod.10) |
|----------------|----------------|-------------------|
| $\overline{0}$ | 1              | 0                 |
| 1              | $\overline{c}$ | 2                 |
| $\overline{c}$ | 3              | 6                 |
| 3              | 4              | 2                 |
| 4              | 5              | 0                 |
| 5              | 6              | 0                 |
| 6              | 7              | $\overline{c}$    |
| $\overline{7}$ | 8              | 6                 |
| 8              | 9              | $\overline{c}$    |
| 9              | Ⴖ              | ი                 |

4 de los 10 casos son "favorables"; entonces la probabilidad es 4/10 = 0.4.

1; o sea 331311... – y con eso ya tenemos una suma de dígitos que es mayor a 10. Por tanto, el número puede a lo máximo contener 2 veces el 3.

Evalúa de manera similar: ¿Realmente funciona con 2 cifras 3? ¿Cuántas veces a lo máximo puede ocurrir el 3? ¿y el 2? ¿y el 1? Así, descartando sucesivamente las combinaciones imposibles, debes llegar a la solución. (Existe una única solución.)

### *7) La mesa inestable:*

Observa el camino (vertical) que siguen las patas de la mesa al girarla. En particular, compara la situación actual con la situación después de un giro de 90 grados.

Si dificultas en imaginártelo, dibuja un "perfil de altura" del suelo, a lo largo del camino que siguen las patas al

**8)**  $x \cdot (x + 17) = 6900$ ,  $x = 75$ , el otro lado = 92 **9)**  $x^2 - \left(\frac{x}{5}\right)^2 = 3042$ ,  $x = \frac{65}{2}$  $\frac{35}{2}$  $\sqrt{3}$ **10)**  $x(24-x) = 125$ ,  $\mathbf{x} = 12 \pm \sqrt{19}$ **11.a)** El radio del círculo es <sup>1</sup>/<sub>3</sub> de la mediana (= altura), =  $\mathbf{l} \cdot \frac{\sqrt{3}}{6}$  $\frac{13}{6}$ . Área (círculo) =  $l^2 \cdot \frac{3}{26}$  $\frac{3}{36}\pi$ , Área (triángulo) =  $\mathbf{l}^2 \cdot \frac{\sqrt{3}}{4}$  $\frac{13}{4}$ . La proporción entre ambas, simplificada, es  $\pi\sqrt{3}$  $\frac{15}{9} \approx 60.5\%$ .

**b)** El radio del círculo es la apotema  $\mathbf{I} \cdot \frac{\sqrt{3}}{2}$  $\frac{13}{2}$ . El área del hexágono es igual a 6 triángulos equiláteros.

Resultado final:  $\frac{\pi \sqrt{3}}{6} \approx 90.7\%$ .

**\*c)** En la *Unidad 66* hemos visto que la diagonal del pentágono es  $l \cdot \frac{\sqrt{5}+1}{2}$  $\frac{2^{n+1}}{2}$ . Calcular la apotema requiere un poco de ingenio y perseverancia. Esta es una de varias posibilidades *(vea el siguiente dibujo)*:

Calculando ángulos, descubrimos que el triángulo BCE es isósceles. Entonces BC = *d*.

girar. Este camino es el mismo para todas las patas, y es circular. Puede contener toda clase de "montes" y "valles". Pero de todos modos, si en una posición una pata está "demasiado alta", y en otra posición la misma pata está "demasiado baja", ¿qué tiene que haber pasado "en el camino"? - Saca tus conclusiones.

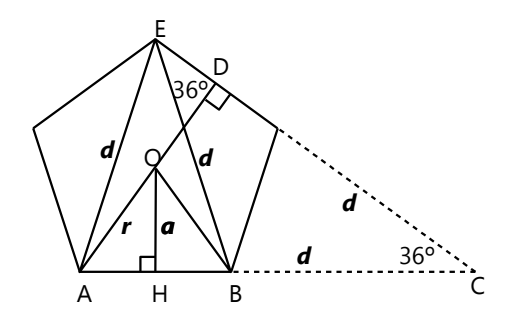

Los triángulos ADC y AHO son semejantes. Entonces:  $a:\frac{l}{2}$  $\frac{l}{2} = (d + \frac{l}{2})$  $\frac{l}{2}$ ): AD;  $\bf{a} = \frac{l(d+l/2)}{2AD}$  $\frac{a+i/2}{2AD}$ .

AD=EH (altura del pentágono), se puede calcular usando el triángulo rectángulo ADE:

AD = 
$$
\sqrt{\mathbf{d}^2 - \left(\frac{\mathbf{l}}{2}\right)^2 = \mathbf{l} \frac{\sqrt{2\sqrt{5}+5}}{2}}
$$
. Desafortunadamente

no se puede simplificar la raíz doble.

.

Remplazando en la fórmula anterior, racionalizando el denominador y simplificando, obtenemos:

$$
a = l \frac{\sqrt{10}\sqrt{5}+25}{10}
$$

Esto nos permite ahora calcular las áreas tanto del pentágono como del círculo inscrito. Resultado final:

$$
\frac{\pi\sqrt{10\sqrt{5}+25}}{25}\approx 86.5\%.
$$

# *12) Campo desigual:*

El campo de aquel agricultor era realmente muy grande – tan grande, que la forma esférica de la Tierra interfirió con la nivelación. El terreno sí estaba completamente plano. Pero la curvatura de la Tierra hace que toda superficie de agua sobre la tierra no es exactamente

### *13) Vuelo contra el viento:*

**a)** Los tiempos se pueden calcular directamente:

Sin viento:  $2.2400 \div 400 = 12$  horas.

Con viento:  $2400 \div 480 + 2400 \div 320 = 12.5$  horas, o sea, 30 minutos más de lo normal.

**b)** Sea *v* la velocidad del avión. La diferencia de los tiempos fue:  $\frac{104}{60}h = \frac{4940}{v - 80}$  $\frac{4940}{v-80}$   $-\frac{4940}{v+80}$  (El tiempo debe convertirse a horas, ya que la velocidad está en km por *hora*.) Resolviendo, da *v*=680 km/h.

(En este problema se trata de la diferencia del tiempo *entre la ida y el regreso*. En a) y c), en cambio, se trata de la diferencia entre los *totales*, una vez con viento y la otra vez sin viento.)

punto de su superficie se encuentra a la misma distancia del centro de la tierra. Con la ayuda de esta pauta, ¿puedes ahora calcular el

plana, sino un poco curvada, de manera que cada

tamaño del campo?

**c)** Sea *v* la velocidad del viento. La diferencia entre los tiempos:  $\frac{10}{60}h = \left(\frac{4500}{675}\right)$  $\left(\frac{4500}{675-\nu}+\frac{4500}{675+\nu}\right)-\frac{2.4500}{675}$  $\frac{4300}{675}$ , *v*=75km/h. *Nota acerca del cálculo numérico:*

Se recomienda no efectuar las multiplicaciones, hasta que todo esté simplificado. Por ejemplo, escribir simplemente 2<sup>.</sup>4500<sup>.</sup>675<sup>2</sup>, sin calcular el resultado numérico. Mucho de eso se simplificará, y así es factible hacer los cálculos "a mano". Resultará:  $v = \sqrt{\frac{675^3}{675 + 6 \cdot 2}}$  $\frac{675}{675 + 6 \cdot 2 \cdot 4500}$ . Ahora podemos seguir, factorizando el numerador y el denominador (54'675):  $v = \sqrt{\frac{(3^3 \cdot 5^2)^3}{3^7 \cdot 5^2}}$  $\frac{3^3 \cdot 5^2}{3^7 \cdot 5^2} = \sqrt{3^2 \cdot 5^4} = 3 \cdot 5^2$ .

**14)** Una forma de resolverlo: ¿Cuánto aporta cada entrada *en un día*? – La primera llena 1 reservorio; la segunda  $^{1}\!/_{2}$  reservorio, la tercera  $^{1}\!/_{3}$  y la cuarta  $^{1}\!/_{4}$ . Entonces, las cuatro juntas llenan  $25/12$  reservorios en un día. Calculando la proporción (Regla de tres), encontramos que para llenar 1 reservorio se necesitan

# $12/25$  de un día.

A lo mismo llegamos si asumimos un tamaño arbitrario del reservorio, p.ej. 12 m<sup>3</sup>. En un día, la primera entrada aporta 12 m $^3$ , la segunda 6, la tercera 4 y la cuarta 3. Eso da 25 m<sup>3</sup> en un día, y podemos usar la Regla de tres para calcular en cuánto tiempo se llenan 12 m $^3$ .

# **15.a)**

Llamemos *x* al lado del cuadrado original. El área del nuevo cuadrado es  $(\mathbf{x} + \sqrt[4]{3})^2$  $= x^2 + 2x \sqrt[4]{3} + \sqrt{3}$ . O sea, el área aumentó en un número mayor a  $\sqrt{3}$ . El siguiente número entero después de  $\sqrt{3}$  es 2. Entonces:  $2 \mathbf{x} \cdot \sqrt[4]{3} = 2 - \sqrt{3}$ ;  $\mathbf{x} = \frac{2 \sqrt[4]{27} - 3 \sqrt[4]{3}}{6}$  $\frac{28,00}{6} \approx 0.1018$ 

**b)** Las siguientes soluciones se dan cuando hay un aumento del área en 3, 4, 5m<sup>2</sup>, etc. Sea el lado de la siguiente solución *x+d*, entonces 2*d* 4 3 = 1 *;*

 $d = \frac{\sqrt[4]{27}}{6}$  $\frac{27}{6}$ . Las soluciones son:  $x = \frac{(1+k)\sqrt[4]{27}-3\sqrt[4]{3}}{6}$  $\frac{27 - 5y}{6}$  (**k** ∈ IN).

$$
\begin{array}{|c|c|}\n\hline\nx^4 \overline{\smash{\big)} 3} & \sqrt{3} \\
\hline\n\end{array}
$$

**16)** El aumento del volumen es:  $41'680 = (x+16)3 - x^3$ = 48*x*2 + 768*x* + 4096 Observando bien, vemos que podemos dividir la ecuación entera entre 16. Eso nos permite calcular con números menores: 3*x*2 + 48*x* + 256 = 2605  $x = \frac{-24 \pm \sqrt{7623}}{2}$  $\frac{1}{3}$  = -8±11 $\sqrt{7}$ En el contexto del problema, la

solución negativa no tiene sentido. La solución positiva es ≈ 21.1cm.

### **17.a)** Dos maneras de encontrarlo:

- *Analizando los dibujos.* Los naipes que están parados por pares, forman triángulos. Su cantidad es entonces el doble del número triangular correspondiente, o sea *n*(*n*+1). Los naipes horizontales forman siempre el número triangular anterior, o sea  $\frac{(n-1)\cdot n}{2}$ . Multiplicando y sumando sale  $\frac{3n^2+n}{2}$  $\frac{m}{2}$ .

- *Algebraicamente.* Observando las figuras, vemos que crecen "cuadráticamente", o sea, podemos suponer que es una función cuadrática. Usando los valores conocidos para *n*=1, 2, 3, podemos deducirla:

 $a-1^2 + b-1 + c = 2$  $a \cdot 2^2 + b \cdot 2 + c = 7$ 

$$
a \cdot 3^2 + b \cdot 3 + c = 15
$$

Resolviendo, resulta lo mismo como arriba.

**\*b)** La diferencia entre el castillo *x* y el castillo *y* es:

 $700 = \frac{3}{5}$  $\frac{3}{2}(\mathbf{x}^2-\mathbf{y}^2)+\frac{\mathbf{x}-\mathbf{y}}{2}$  $\frac{-y}{2}$ . Multiplicamos por 2, y factorizamos el lado derecho: 1400 = (3(*x*+*y*)+1)·(*x–y*) El factor mayor es ≡ 1 (mod.3). Además, si *x–y* es par, (3(*x*+*y*)+1) es impar, y viceversa. Las siguientes factorizaciones de 1400 cumplen con estas condiciones:

280·5 *x*=49, *y*=44 175·8 *x*=33, *y*=25 40·35 (*y* sale negativo.)

**20)** Sea *x* la profundidad del pozo.  $x^2 + 2.5^2 = (x+0.5)^2$ *x* = 6m  $(21) x<sup>2</sup> + 3<sup>2</sup> = (10 - x)<sup>2</sup>$ , *x* = 4.55 2.5m 0.5m *x x* る – *x* 3

*Las soluciones de los problemas 18 a 21 se basan en el*

*teorema de Pitágoras.* **18)** Sea *x* el largo de la escalera, entonces, en

centímetros:  $(x - 15)^2 + 100^2 = x^2$ , *x* ≈ 341cm. **19)** El ratón recorrió 55m, el halcón 73m. Entonces:

 $\sqrt{73^2 - 55^2} = 48$ m

*Problemas con el tablero de ajedrez:*

**22)** Con cinco damas se puede lograr:

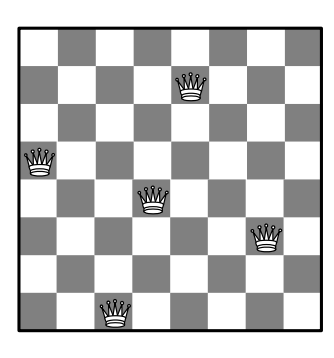

**23)** Es imposible. Cada dominó cubre un cuadro blanco y uno negro. Entonces, los dos cuadros que sobran al final, también tienen que ser uno blanco y uno negro. Pero las dos esquinas opuestas son del mismo color.

**25)** Sabemos que α=45º, y la diagonal del cuadrado  $\mathbf{d} = \mathbf{a}\sqrt{2}$ . *x*, *y* se pueden calcular con la propiedad de la bisectriz: *x* : *y* =  $\mathbf{a}$  :  $\mathbf{d} = 1$ : $\sqrt{2}$ . O se puede construir la perpendicular (línea interrumpida) que es igual a *x*. Eso produce un pequeño triángulo semejante al grande, donde igualmente vale: *x* : *y* = *a* : *d*. *(De hecho, esta es una manera alterna de demostrar la propiedad de la bisectriz.)* 45º *x a d y x*

Resolviendo y racionalizando, da  $\mathbf{x} = \sqrt{2}-1$ .

**26)** La situación es similar al cálculo de π con el método de Arquimedes *(Unidad 62)*, donde un ángulo se bisecta repetidas veces.

Podemos construir la altura en B (*b*). Eso produce el "triángulo notable" BCD: *b* = **l**/2; CD =  $\frac{l}{2}\sqrt{3}$ .

*b l a l* 30º  $60^\circ$ *x* H D

> *b a*

*s*/2

*s*

C

Calculando además *x* = *l* – CD, podemos ahora usar el teorema de A H B

Pitágoras en el triángulo ABD, para calcular la base AB. El triángulo AHC es semejante a ABD. Podemos usar esta semejanza, o podemos usar otra vez Pitágoras, para calcular  $HC = l \cdot \frac{\sqrt{2} + \sqrt{6}}{4}$  $\frac{40}{4} \approx 6.76$ cm.

*Nota:* En el cálculo resultará la raíz doble  $a = l \cdot \frac{\sqrt{2} + \sqrt{3}}{2}$  $\frac{1}{2}$ , o una forma equivalente. Parece imposible resolver esta raíz doble. Sin embargo es posible, amplificando la fracción con  $2 = \sqrt{2} \cdot \sqrt{2}$ :

 $\sqrt{2}+\sqrt{3}$  $\frac{2+1}{2} = \frac{\sqrt{2}\cdot(4+2)}{4}$  $\frac{4+2\sqrt{3}}{4} = \frac{\sqrt{2 \cdot (1+\sqrt{3})}}{4}$  $\frac{1+\sqrt{3}}{4} = \frac{\sqrt{2}+\sqrt{6}}{4}$  $\frac{+10}{4}$ .

**27)** El área se puede calcular, usando como "base" el lado izquierdo, vertical (=*s*); la altura correspondiente es *s*/2. Entonces A = *s* 2 /4.

*b* es la hipotenusa de un triángulo rectángulo con catetos  $s/2$  y  $s(1+\frac{\sqrt{3}}{2})$  $\frac{\sqrt{3}}{2}$ ). Al calcularlo, notarás que resultará una expresión muy similar a 26).

Ahora podemos calcular *a* = 2A/*b*. Racionaliza el denominador. Otra vez resultará una expresión similar a la anterior... (Todas estas expresiones están relacionadas con triángulos rectángulos con un ángulo de 15º.)

# *\*28) Los corazones geométricos:*

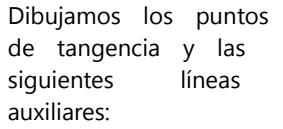

Sabemos que una tangente es perpendicular al radio en el punto de tangencia. Además, las dos tangentes

desde un mismo punto al mismo círculo tienen la misma longitud. Por tanto, los tres segmentos *x* son iguales; y el ángulo central marcado mide 180° – α. (En la figura, α significa *la mitad* del ángulo en la punta inferior:  $45^\circ$  en a),  $30^\circ$  en b).

α

*x*

*x*

T

180<sup>o</sup>–α

r

*x*

Entonces, el *perímetro* se compone de 2*x* más los dos arcos de círculos, con ángulos  $180^\circ + \alpha$ . O sea:

 $p = 2x + 2rπ(180° + α)/180°$ 

El *área* se compone del área sombreada (cuatro triángulos rectángulos congruentes), más los dos sectores de círculos, también con ángulos  $180^\circ + \alpha$ . O sea:  $A = 2rx + 2r^2π(180° + α)/360°$ 

Para encontrar la longitud de *x,* podemos prolongar los radios horizontales, y resulta la misma figura como en 25):

Usa los mismos razonamientos como allí. *(r+z), x, b*, son los lados de un triángulo rectángulo "notable". Solamente que

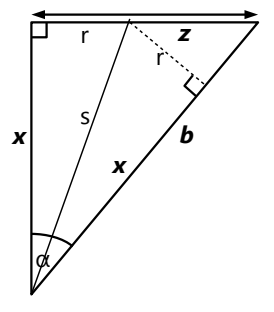

ahora *r* es conocido, y *x* es la incógnita.

# *29) Investigaciones con poliedros:*

**a)** Cuando tengas una colección lo suficientemente grande de poliedros, esta pregunta ya no debe ser difícil. Solamente fíjate en coleccionar tipos muy diversos de poliedros; no solamente pirámides o solamente prismas, haz también algunos irregulares. De otro modo, quizás llegas a una propiedad que se aplica solamente a un tipo particular de poliedros.

Si realmente no logras descubrirlo, consulta el Anexo B, 5.10, "Teorema de Euler".

**b)** Si queremos demostrar que una propiedad determinada vale para infinitos objetos, lo más indicado es algún método de reducción. O sea, intenta encontrar un método que te permite reducir cualquier poliedro, paso por paso, al más sencillo, un tetraedro. Y demuestra que la propiedad que quieres demostrar, se conserva durante el proceso entero.

Así deberías llegar por lo menos a un esbozo de una demostración. Sin embargo, sería exigir demasiado hacer una demostración completa y rigurosa, porque existen poliedros especiales que posiblemente no consideraste. Por ejemplo, ¿qué pasa si el poliedro tiene un hueco, como éste?

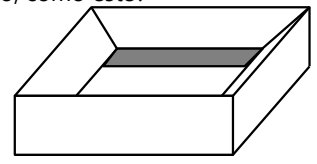

Efectivamente, en este caso no aplica el teorema de Euler: Este poliedro (que por debajo se ve igual como por arriba) tiene 12 vértices, 12 caras, y 24 aristas.

Quizás te consuela saber que aun Leonardo Euler, el descubridor de esta propiedad, propuso una demostración que fue criticada por matemáticos posteriores como insuficiente, de manera que tuvieron que mejorar su demostración. Eso sucede a menudo en la historia de la matemática, y no disminuye la fama del descubridor.

**c)** Para investigar esta pregunta de manera sistemática, lo mejor es comenzar con *polígonos* regulares. Investiga qué combinaciones de polígonos se pueden dar en un vértice, para que se pueda construir un poliedro. Después intenta construir el poliedro correspondiente. Otro camino posible es empezando con poliedros regulares. Investiga qué sucede si cortamos sus vértices

de maneras determinadas. Por ejemplo, empezando

con un cubo, si cortamos sus vértices, tendremos triángulos allí. Se puede hacer de dos maneras: dejando de cada cara un cuadrado; o dejando un octágono regular. Con eso ya tenemos dos poliedros semirregulares.

**\*d)** Intenta construir planos en orientaciones adecuadas dentro del cuerpo, de manera que sus intersecciones con el cuerpo contienen los elementos que deseas calcular. Por ejemplo un plano perpendicular a una cara o a una arista; paralelo a una cara; etc.

Intenta encontrar triángulos rectángulos, o construirlos con líneas auxiliares. Entonces podrás aplicar el teorema de Pitágoras.

Acerca de los volúmenes: ¿Sabes cómo calcular el área de un polígono regular? (Recuerda que un tal polígono tiene un circuncírculo.) ¿Puedes aplicar un método similar al volumen de un cuerpo tridimensional?

**e)** Tendrás que probarlo de manera inteligente y creativa. No te limites a los planos "obvios" (paralelos o perpendiculares a las caras). Tampoco es necesario que pasen por el centro del cuerpo. Considera: Si deseas obtener un polígono con *n* lados como resultado del corte, el plano tiene que pasar por *n* caras del poliedro. Si tu corte produce un polígono *irregular,* a menudo se puede adaptar la orientación del plano de tal manera que se vuelva regular. Sin embargo, hay excepciones. Por ejemplo, de un cubo se puede cortar un pentágono irregular, pero ninguno regular.

Nota adicional: De un dodecaedro se pueden producir, con cortes planos, no menos que cinco diferentes polígonos regulares. ¿Los encuentras todos?

**f)** No recomiendo intentar calcular ángulos tridimensionales; eso se vuelve demasiado complicado. Más fácilmente llegarás a la meta, si experimentas con cuerpos reales de cartón, plastilina, corrospún, o algún otro material adecuado. O investiga las combinaciones de *aristas* que deben ocurrir en los vértices donde se unen varios cuerpos.

En realidad existen muy pocas posibilidades. Te puedo soplar que con tetraedros regulares no se puede; pero sí existe una combinación de tetraedros con otros cuerpos que funciona. – Y por supuesto que funciona con cubos. Pero supongo que ya encontraste esa solución trivial.

### *30) Cortar figuras con un solo corte:*

Dos claves te guiarán hacia las soluciones:

- ¡Usa ejes de simetría!
- ¡Usa bisectrices!

#### *31) Calcular cuadrados rápidamente:*

**a)** Te lo puedes ilustrar gráficamente, o representar directamente con álgebra. Si nuestro número es 50+*a*:  $(50+a)^2 = 2500+100a+a^2$  $= 100 (25 + a) + a^2$ . Las unidades equivalen a

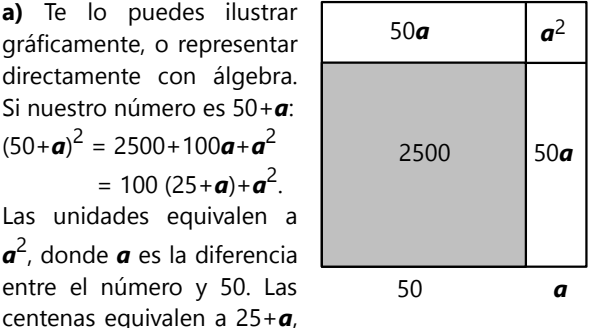

*a* 2 , donde *a* es la diferencia entre el número y 50. Las

que es lo mismo como (50+*a*) – 25.

Verifica que funciona de la misma manera si el número es menor a 50, o sea, 50 – *a*.

### *32) Simplificación equivocada – ¿o no?*

Con mucha paciencia se pueden encontrar unas soluciones, simplemente probando. Pero con un poco de álgebra, todo será más rápido. ¿Cómo puedes expresar algebraicamente la relación entre numerador y denominador? ¿y entre sus cifras individuales? (Para las cifras existen diversos casos. Especialmente si consideras también números de tres, cuatro o más cifras.)

En este proceso obtendrás una ecuación diofántica (vea *Unidad 35*). Desafortunadamente no existe ningún método generalizado para resolver tales ecuaciones, si son un poco complejas. Y tenemos aquí la condición adicional de que una cifra no puede ser mayor a 9. Pero puedes acercarte a las soluciones mediante ciertas

> 9259 259252

333325

9 252

25

propiedades de los números naturales; particularmente la divisibilidad y la congruencia modular. Muchas de esas ecuaciones tendrán varias soluciones; pero otras quizás no tendrán ninguna.

A la derecha hay unos ejemplos de soluciones con números mayores:

#### *33) Criptogramas de cifras*

**a)** Si los dos factores de dos cifras comienzan con L, y el producto de tres cifras también comienza con L, entonces existe una sola cifra que cumple estas condiciones. Lo demás se puede encontrar fácilmente, probando.

**b)** ¿DO elevado al cuadrado también termina con DO? Deberías conocer ese número "famoso". Si no, recuerda que existen pocas cifras O donde O·O termina con O.

Para los aficionados, aquí hay un segundo camino posible: Si DO · DO termina con DO, entonces DO · (DO – 1) es obviamente un múltiplo de 100. Entonces tenemos que buscar dos números sucesivos de dos cifras, de manera que su producto es un múltiplo de 100. (Descubre tú mismo cómo puedes encontrar tales números.) Existen solamente dos pares de números que

**b)** No necesitas buscar lejos. Se aplica exactamente la misma fórmula. Solamente que ahora  $\boldsymbol{a}^2$  resulta mayor a 100; entonces hay que "llevar" una o varias centenas. Pruébalo con unos ejemplos.

**c)** Puedes usar la misma explicación como en a). Solamente que ahora nuestro número es 100±*a*. Establece la fórmula correspondiente. ¿Qué cambios tenemos que hacer entonces en el método?

**d)** Podrás encontrar las explicaciones de una manera similar como en a) y b). Representa el número que se eleva al cuadrado, en la forma 10*a*+5. Calcula su cuadrado algebraicamente, y observa. ¿Cómo se deduce desde la fórmula el método descrito? ¿Y qué se puede concluir de ello, respecto a números > 100?

Los ejemplos de la segunda fila pueden "amplificarse" con arbitrariamente muchas cifras 3, resp. 7, resp. 8. Aunque el último ejemplo no es completamente "limpio", porque las cifras 3 en el resultado ya no se pueden "simplificar" correctamente. Pero una vez que descubres cómo funciona, ¡seguramente encontrarás muchos otros ejemplos!

- Para dar un poco más de ayuda: Con números de dos cifras, encontrarás que funciona solamente si de uno de ellos se tachan las unidades, y del otro las decenas.

Entonces tenemos:  $\frac{ab}{bc} = \frac{a}{c}$ *c* . Eso corresponde a: *c*·(10*a*+*b*) = *a*·(10*b*+*c*). Esta ecuación se puede todavía simplificar un poco, y después puedes buscar cifras *a*, *b*, *c* que la cumplan.

$$
\frac{9259}{259252} = \frac{9}{252}
$$
  

$$
\frac{222344}{722618} = \frac{2344}{7618}
$$
  

$$
\frac{5714285}{7442857} = \frac{5}{7}
$$
  

$$
\frac{13333}{33325} = \frac{1}{25}
$$
  

$$
\frac{27777}{77756} = \frac{2}{56}
$$
  

$$
\frac{13888}{888832} = \frac{13}{832}
$$

cumplen esta condición. En el mayor de ellos, el cuadrado tiene cuatro cifras; por eso nos sirve solamente la solución menor.

*Nota aparte:* De la misma manera se puede resolver esta extensión del problema: Encuentra un número de *n* cifras que reaparece completamente como las cifras finales de su cuadrado. Por ejemplo, una solución para *n=4* es: 9376<sup>2</sup> = 8790<u>9376</u>.

(¿Existe una solución para cada *n*? ¿O incluso varias? – Pero estas preguntas ya están un poco avanzadas.)

**c)** ¡Otra vez un cuadrado con la misma cifra final como su raíz! Ya conocemos eso ... ¿Encuentras ambas soluciones? (Para no buscar demasiado lejos: ¿Cuál es el mayor número cuyo cuadrado tiene tres cifras? Más allá no necesitas buscar.)

**d)** ¿Todavía no te aburres de los cuadrados perfectos? Éstos tienen una propiedad muy interesante: Escribimos la raíz en orden invertido, y el cuadrado también se invierte. – La cifra L puedes descubrir rápidamente, observando la primera igualdad. Y recordarás desde el problema anterior cuál es el límite superior para cuadrados perfectos de tres cifras.

**e)** ¿Realmente necesitas una pauta? – Haz una tabla de los cubos de todos los números de una única cifra. Entonces podrás encontrar la solución en la tabla.

**f)** Considera la suma de las últimas cifras (unidades):

 $\mathcal{O}_+ \oplus \mathcal{O}_+$  Entonces, ¿cuál cifra tiene que ser  $\oplus$  ?

Ahora mira la suma de las centenas:  $\mathcal{D}$  +  $\mathcal{D}$  =  $\mathcal{D}$ . ¿Cómo es posible eso? – Solamente si estamos "llevando" algo desde las decenas. Y con eso sabes qué

cifra es  $\heartsuit$  . ¡Ahora ya está solucionado casi todo!

**g)** Aquí puedes usar razonamientos similares como en f). Nota que tenemos dos adiciones de cifras que se repiten.  $\Theta$  +  $\Theta$  da ambas veces  $\mathbb{D}$ . Pero  $\mathbb{D}$  +  $\mathbb{D}$  da una vez  $\bigoplus$  y la otra vez  $\bigoplus$  . ; Qué significa eso? – Pues, que desde la suma de  $\ominus$  +  $\ominus$  no "llevamos" nada (o sea, la suma es menor a 10); mientras que la suma de  $\mathbb{D}_+ \mathbb{D}$  es mayor o igual a 10. Con eso deberías poder descubrir el significado de los símbolos  $\Theta$  y  $\Phi$  . Después de eso, ya no es difícil.

**h)** Este problema también es similar a los dos anteriores. Tenemos las adiciones Z+Z, O+O, M+M. ¿Cuáles de esas sumas son obviamente mayores o iguales a 10? ¿Cuáles son menores? ¿Cuáles letras tienen que significar cifras pares, cuáles son impares? Aplicando estos razonamientos de manera consecuente, debes llegar a la meta.

**i)** M no es difícil de descubrir. (¿Con qué cifra tiene que comenzar un número de tres cifras, si es la suma de dos números de dos cifras?) Pero si conoces M, también sabrás cuánto es U. Y con eso conoces la suma de A+E. – Ahora vamos a la segunda igualdad. Aquí todas las cifras son distintas; y también son distintas de la primera igualdad, con excepción de U. El problema consiste entonces en encontrar una tal suma donde no se repite ninguna cifra. Puedes probarlo de manera sistemática: Anota primero todas las posibilidades que existen para A, respectivamente para E. Para cada una de esas posibilidades, anota las cifras que todavía no usaste, e intenta formar con ellas una suma que corresponde a la segunda línea. Existe una sola solución; excepto que se puede intercambiar A con E, y L con S.

**j)** ¿Realmente necesitas una pauta? – La primera multiplicación consiste en puras cifras iguales. Entonces solamente tienes que calcularla para cada cifra de 1 a 9, y después verificar si funciona con la segunda línea. – Aun mejor, con unos razonamientos adicionales puedes excluir ciertas cifras, y no necesitarás calcular ésas.

 $\mathbf{k}$ ) El símbolo  $\overline{\odot}$  puedes descubrir inmediatamente. ¡Vea el criptograma a) ! – El producto de la primera línea termina con la misma cifra como el segundo factor. No existen muchas posibilidades para eso. (Especialmente cuando la cifra 1 ya está "ocupada".) – Nota que todas las multiplicaciones de este criptograma comienzan con el mismo número, y recuerda la ley distributiva: Si el producto final es la suma de los otros dos productos, entonces también el segundo factor de la última multiplicación es la suma de los dos factores escritos encima de él. – La suma de

las cifras  $\overline{\odot}$  +  $\overline{\square}$  aparece en dos lugares, pero parece que no da el mismo resultado. ¿Qué puedes concluir de ahí?

Esos fueron solamente unos ejemplos de los razonamientos que puedes hacer. Ahora puedes continuar tú.

**l)** Sí, éste es realmente difícil. Pero no hay demasiadas combinaciones posibles; entonces con un poco de perseverancia debes poder solucionarlo.

A la izquierda tenemos una adición con nueve cifras *distintas.* No existen muchas soluciones para eso. (Una de ellas apareció en k).) Podrías buscar todas esas soluciones, y después evaluar cuál de ellas encaja también con el lado derecho.

Otro camino consistiría en buscar todas las combinaciones posibles para las operaciones a la derecha, y después intentar con ésas completar la adición a la izquierda. Para eso también podemos limitar las posibilidades. Por ejemplo: ¿Cuánto es A, como mínimo, si es la suma de B+E? ¿Y cuánto es A como máximo, si (en la suma a la izquierda) A+D=G? ¿Cuánto puede ser E, a lo máximo? – Nota además que la suma B+E aparece también a la izquierda, pero allí el resultado parece ser H. ¿Qué concluyes?

Por lo demás, necesitas perseverancia y probar de manera sistemática.

**m)** Observa bien la letra G y su entorno. Esta cifra tiene una propiedad particular que te permite descubrirla enseguida. – También E encontrarás pronto. – Ahora usa tus conocimientos acerca de las cifras de unidades en las multiplicaciones.  $B \cdot D$  termina con D; existen pocas combinaciones de cifras que cumplen eso. A · D termina con G, una cifra que ya conoces (supongo); entonces aquí también quedan pocas posibilidades. ¿Necesitas más pautas? – Bueno, te daré una más: A · CD tiene dos cifras. Entonces C no puede ser demasiado grande (y A tampoco).

**n)** Mira bien la adición. ¿Cómo sucede que al sumar cambia la primera cifra (los millares)? Si puedes responder a eso, entonces ya puedes relacionar dos símbolos con sus cifras. – Ahora, uno de esos símbolos aparece también en el primer factor de la multiplicación. Quizás te ayuda eso. – Considera también lo que dijimos en m), acerca de un número de dos cifras que se multiplica, y el producto también tiene dos cifras.

**o)** ¡Seguimos con multiplicaciones! La letra L podrás identificar inmediatamente.  $-$  Si O  $\cdot$  O termina con O, no quedan muchas posibilidades para O. Aun menos, si O multiplicado por otra cifra da L. ¿Y después? – Bueno, ¡no lo descubriré todo!

**p)** Aquí hay que notar particularmente el símbolo  $\pm$ . Y el entero número que contiene este símbolo es interesante: Comienza con la misma cifra como el

### *34) Cruces y círculos – una variación*

**a)** Este problema es para calentarte. Si ninguno de los dos factores contiene un cero, pero el producto es un múltiplo de 10'000, ¿qué factores (primos) debe contener entonces cada uno de los factores? **–** Con eso ya sabes uno de los factores con seguridad. Razonando un poco, encontrarás también el segundo. Ya que el producto tiene cinco cifras (y no seis), no quedan muchas posibilidades.

**b)** ¡Ahora se vuelve más complicado! Pero observamos que la adición de los productos parciales produce un dígito adicional en el resultado final. Eso te permite determinar la primera X en el resultado final con seguridad; y también la primera X del tercer producto parcial. Ahora, ¿cómo puede ese número ser el producto de XOX por una única cifra? No existen demasiadas posibilidades; pero ésas tendrás que probar todas.

¿O prefieres en su lugar factorizar todos los números de la forma XOOOOX? Considerando que un divisor tiene la forma XOX, éso también podría ser factible.

**c)** XXX multiplicado por una cifra X da XOO. ¿Qué propiedad debe entonces tener XXX? **–** Después, fijémonos en el segundo producto parcial, XOXX.

### *35) Planetas alineados:*

Obviamente, los planetas volverán a alinearse cuando simultáneamente completan órbitas enteras. O sea, cuando haya pasado un número de días igual al MCM de sus períodos. Pero ¿no podrían alinearse *antes* de ese tiempo?

Haremos un ejemplo con números menores, y solamente dos planetas: 3 y 5 días. Después de  $15/2$ días, el primer planeta habrá completado <sup>5</sup>/<sub>2</sub> vueltas, y el segundo <sup>3</sup>/<sub>2</sub> vueltas. O sea, ambos se encuentran en el punto *opuesto* de su órbita, respecto al inicio. Por tanto están alineados.

En general, los planetas están alineados cada vez que todos cumplieron un número entero de vueltas, *más la misma fracción de una vuelta*. Por ejemplo, si un planeta cumplió 5<sup>2</sup>/<sub>5</sub> vueltas, otro 3<sup>2</sup>/<sub>5</sub> vueltas, y el tercero 2 $^{2}/_{5}$  vueltas. (¿Con qué períodos se podría dar esta situación?)

primer factor de la multiplicación. ¿Cuál número de dos cifras se puede multiplicar por una única cifra, de

manera que el resultado termina con  $\pm\pm\pm$ , y además comienza con la misma cifra como el número inicial? (Supongo que al llegar hasta aquí, sabes cuál cifra es

 $\boxplus$ , *y*erdad?)

También es un producto del mismo número XXX, por otra cifra X. Ahora ya no existen muchas posibilidades para eso. Especialmente si consideras la forma especial de ese producto: no es XOXO; tampoco es XOOO. Y además sabemos que existe el otro producto parcial, XOO, que tiene solamente tres cifras (¡no cuatro!).

d), e) Estos dos problemas son para expertos. Una "clave" importante es en ambos casos el producto parcial XOOX. No existen demasiados números de esta forma que son el producto de un número de tres cifras por una única cifra.

En **d)** sabemos adicionalmente que ese factor de tres cifras tiene la forma XOX, y que otro producto parcial termina con cero. Eso limita bastante las posibilidades.

En **e)**, aparte de XOOX es también XOXX un múltiplo del mismo factor XXX. O sea, XXX tiene *varios* múltiplos que son solamente un poco mayores que algún múltiplo de 1000. ¿Y tomaste en cuenta que también la *diferencia* entre XOOX y XOXX tiene que ser un múltiplo del mismo factor?

Entonces, si deseas llegar a las soluciones correctas y analizar la situación detenidamente, tendrás que establecer unas ecuaciones que descomponen el número de vueltas en su parte entera y su parte fraccionaria. Por ejemplo así:

 $\left(x + \frac{n}{d}\right) \cdot a = \left(y + \frac{n}{d}\right) \cdot b = \left(z + \frac{n}{d}\right) \cdot c$  - donde *a*, *b*, *c* son los períodos, y todas las variables son números

enteros. Como ves, esto nos lleva al territorio de las ecuaciones diofánticas *(Unidad 35)*. No descubriré la solución; solamente una pauta más: Analiza qué condiciones tienen que cumplir *n* y *d*.

**\*d)** Con períodos fraccionarios, el problema se puede transformar en uno equivalente con números enteros. (¡Descubre cómo!) - Con períodos irracionales, en cambio, entramos en un mundo completamente diferente. Recuerda la demostración de que  $\sqrt{2}$  no se puede representar por ninguna fracción *(Unidad 30)*.

### *36) Cuadrados en el geoplano:*

**a)** Tendrás que encontrar alguna manera de enumerar todos los cuadrados posibles, de manera *sistemática*.

Quizás te ayuda tomar en cuenta que un cuadrado ya está determinado por un único lado. Por lo menos si adicionalmente definimos que a partir del lado dado, completamos el cuadrado siempre hacia la misma dirección (por ejemplo siempre hacia la derecha y/o hacia abajo). Así tienes que pensar solamente en las ubicaciones posibles para un único lado del cuadrado, si el cuadrado entero debe caber en el geoplano.

**\*b)** Para generalizarlo, un razonamiento recursivo puede quizás ayudar: Todos los cuadrados que se pueden formar en un geoplano de tamaño *n*, se pueden también formar en uno de tamaño *n*+1 – ¿pero en cuántos lugares exactamente? (¿Depende eso del tamaño del cuadrado respectivo?) – ¿Y cuántos cuadrados adicionales se pueden formar, que no son posibles en un geoplano del tamaño *n*? Alternativamente, puedes también desde el inicio

considerar el geoplano entero, e investigar para cuadrados de distintos tamaños y orientaciones, cuántos de ellos se pueden formar.

# *37) Las fracciones de Set*

**a)** Puedes intentar limitar el conjunto de los numeradores y denominadores posibles. Por ejemplo, si el cociente está dado, hay solamente un número limitado de combinaciones de cifras con las que pueden empezar, y terminar, el numerador y el denominador. También el "teorema de Set" puede ayudar (si logras establecerlo con mayor exactitud). Pero aun así quedarán muchas posibilidades para examinar. Necesitarás perseverancia para probarlas todas.

**b)** Obviamente, este teorema tiene que ver con la regla de la divisibilidad entre 9 *(Unidad 32)*. Para formar una "fracción de Set", las cifras de 1 a 9 tienen que separarse en dos grupos distintos. ¿Qué puedes decir acerca de los residuos de esos dos números, al dividirlos entre 9? ¿Y qué significa eso para el residuo del cociente?

# Solamente que la manera como Set formuló su teorema, no es completamente correcta. Existen unas pocas "fracciones de Set" que no cumplen ni la una ni la otra condición: El numerador y el denominador no son múltiplos de 9, y el cociente tampoco deja un residuo de 8. (Justo los ejemplos mencionados en el problema son de esa clase.) Pero ¿cuáles condiciones se cumplen en ese caso?

**c)** En los sistemas con otras bases existen reglas similares acerca de las cifras de inicio, y finales, que son posibles en una "fracción de Set". Y también existe un teorema correspondiente al "teorema de Set". (¿Cuál es la regla que corresponde a la "regla del 9" en un sistema con otra base? Vea *Unidad 32, "Ampliaciones"*.)

Podemos además ampliar el tema si investigamos también las fracciones que contienen un cero, adicionalmente a las cifras de 1 a 9. Sigue investigando ...

### *38) Estadísticas de divisores*

En vez de examinar cada número por separado, se puede crear una lista de los números con 2 divisores: esos son los números primos, por definición.

Con 3 divisores: Recuerda la fórmula para el número de divisores *(Unidad 36)*. 3 divisores significa que hay un factor primo con un exponente de  $3 - 1 = 2$ . O sea, éstos son los cuadrados de los números primos (*p* 2 ).

4 divisores: Pueden ser de la forma *p* 3 . De ésos hay muy pocos (8, 27, 125, 343, ...). – Pero el 4 puede también ser el producto de 2·2, entonces hay dos factores primos con exponente 1: *pq* (*p*, *q* primo). Una lista de éstos sería una tabla de todas las multiplicaciones de dos números primos:

Con el 2: 2·3, 2·5, 2·7, 2·11, etc.

Con el 3: 3·2 ya tenemos; 3·3 sería un cuadrado; entonces comenzamos con: 3·5, 3·7, 3·11, 3·13, etc. Con el 5: 5·7, 5·11, 5·13, etc ...

y así sucesivamente hasta cubrir el rango de números de nuestra investigación.

5 divisores: Solamente se da para *p* 4 (4ta potencia de un número primo).

6 divisores: *p* 5 ó *p* 2 *q*. De los últimos resulta otra vez una lista bastante larga.

Así puedes continuar, examinando cómo tienen que ser los exponentes de los factores primos, para que resulte el número deseado de divisores. Entonces construyes esos números desde sus factores primos. Finalmente, cuentas cuántos de ellos están en el intervalo de 1 a 50, cuántos de 51 a 100, etc.

Si estás acostumbrado a pensar de manera sistemática y ordenada, este método será más rápido que evaluar cada número aparte. Además te ayudará a responder las preguntas de investigación.

**a)** Con números mayores, el promedio del número de divisores aumenta. Eso es de esperar: Con números mayores es más probable que tengan más factores primos, y por tanto más divisores.

**b)** Si usaste el método descrito al inicio, ya te habrás dado cuenta: Si el número de divisores es impar, los exponentes de los factores primos tienen que ser todos pares. Eso significa que el número es un cuadrado perfecto. Y de ésos no hay muchos.

- Lo podemos también entender así: Los divisores siempre vienen en pares. Si *d* es un divisor de *n*, 400

entonces *n*÷*d* también es un divisor. Por eso, el número de divisores normalmente es par. *Excepto* si para algún divisor, *n*÷*d* = *d*. Eso sucede solamente si *n* = *d* 2 .

**\*c)** Eso también se entiende desde el método descrito al inicio: Para el 12 existen más combinaciones de exponentes que para el 10. Si *p*, *q*, *r* significan factores primos, los números con 12 divisores pueden ser: **p**<sup>11</sup>, *p* 5 *q*, *p* 3 *q* 2 , *p* 2 *qr*. Para 10 divisores, solamente existen las posibilidades *p* 9 y *p* 4 *q*.

**d,e)** Coleccionando muchos datos, se pueden observar tendencias distintas al ir desde números pequeños hacia números grandes. Por ejemplo, la frecuencia de los números con 2 divisores (números primos) disminuye casi constantemente. En cambio, la frecuencia de los números con 8 divisores aumenta

24

fuertemente hasta 150; después disminuye ligeramente hasta 350. Las frecuencias de los números con 4 divisores no parecen seguir ninguna tendencia clara. Si quieres atreverte a hacer una predicción, recuerda que esos números son el producto de dos números primos. Al llegar a números mayores, ¿habrá más o habrá menos de esta clase?

**\*f)** Esta estadística mostrará tendencias similares a la anterior: Si un número tiene más divisores, obviamente también su suma será mayor. Sin embargo, hay unos detalles. Por ejemplo 6, 10, 14, 15, 21, tienen todos 4 divisores. Pero σ(*n*)/*n* disminuye constantemente a lo largo de esta sucesión. Solamente para el 22, que también tiene 4 divisores, es nuevamente mayor que para el 21. Sigue investigando ...

> Aquí dos ejemplos de gráficos de una estadística de divisores hecha con números mayores (con la ayuda de la computadora).

> Este gráfico muestra las frecuencias acumuladas de números con 2, 4, 6, 8, ... divisores, en intervalos de 420 en 420. Las frecuencias de los números con una cantidad impar de divisores son tan pequeñas que la mayoría de ellas ni siquiera son visibles en el gráfico.

> El número con la mayor cantidad de divisores en el rango examinado es 10'080, con 72 divisores.

> ¿Por qué pasos de 420? – Es que hay cierta regularidad en los números "altamente compuestos", o sea los que tienen más divisores que todos los números menores a ellos. A partir de 840, todos esos números son múltiplos de 420. Si los intervalos corresponden a esa regularidad, la estadística sale un poco más "equilibrada".

- Este segundo gráfico muestra las frecuencias absolutas de algunas cantidades de divisores, en los mismos intervalos como el gráfico arriba.

Se nota que los números con 2, 4, y 6 divisores tienen al inicio una tendencia decreciente, mientras que los números con una mayor cantidad de divisores tienen una tendencia creciente.

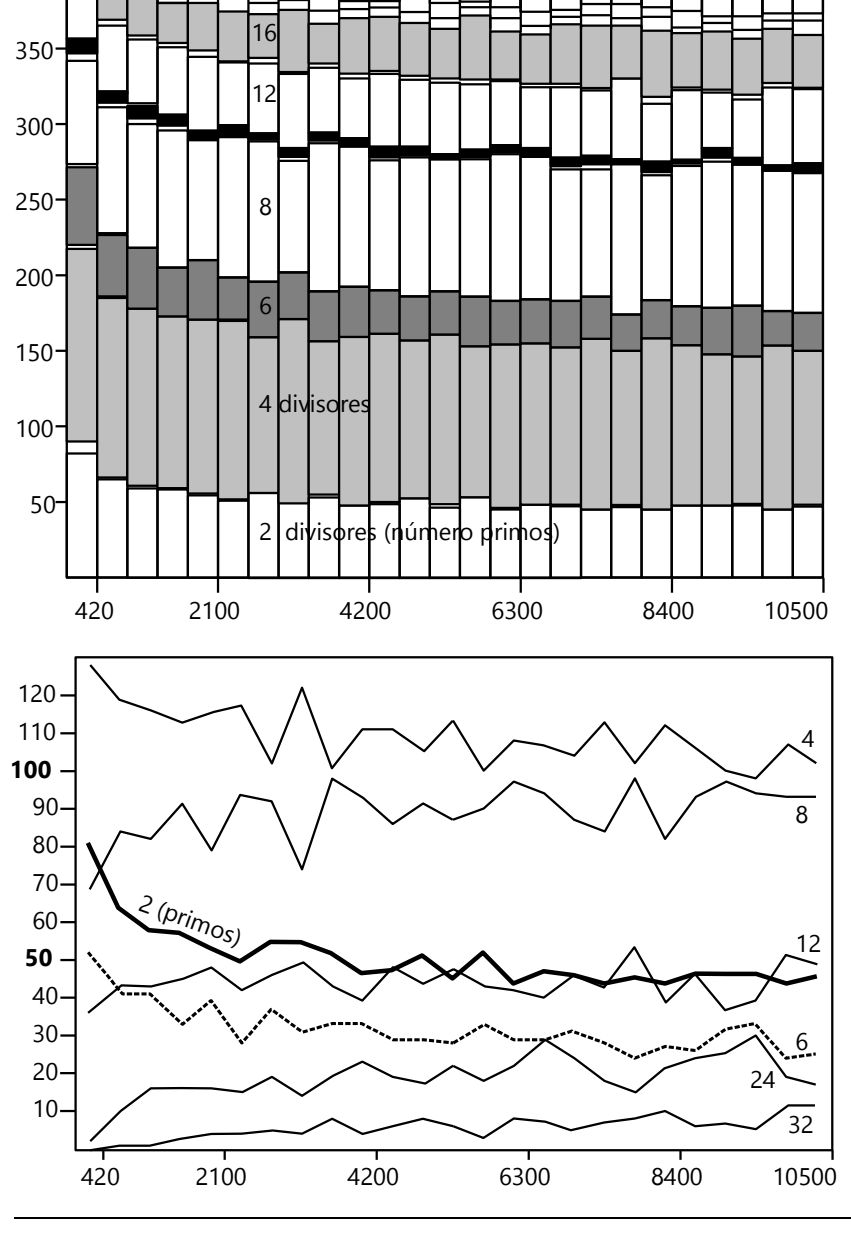

### *Para programadores – Estadística de divisores:*

La siguiente función lleva la cuenta de las cantidades de divisores. Los límites del intervalo se pasan en los parámetros desde y hasta. En maxi se indica el número máximo de divisores que se puede encontrar en el intervalo.

```
CuentaNumdiv(desde, hasta, maxi) = {
  cuenta = vector(maxi);
   for (i=desde, hasta,
    cuenta[numdiv(i)]++;
   );
  return (cuenta);
}
```
Esta función todavía no es muy "robusta": Si se encuentra un número con más divisores que maxi**,** el programa termina con un error, porque se intenta acceder a un elemento de cuenta[] que no existe. ¿Quizás puedes mejorar eso? Podrías tratar de asegurar

### *39) Cuadrados mágicos:*

**b)** Sin duda, la mejor herramienta para investigar esta pregunta es el álgebra. Resultarán muchas ecuaciones con muchas incógnitas. Pero con un poco de habilidad y buena observación, podrás eliminar muchas de ellas. – Puedo soplarte que en un cuadrado mágico de 3 x 3, el número del medio tiene una propiedad especial que

tiene que cumplirse necesariamente. **c)** Como en la pregunta a), aquí también es lo más

práctico, averiguar primero la "suma mágica". Eso no es difícil si conoces todos los números. – Y eso ya debería darte una pauta acerca de algunos casos que no tienen solución. Si no puedes "verlo", inténtalo con los números 1, 1, 1, 1, 1, 1, 1, 1, 2; y observa qué sucede. Después inténtalo con los números 1, 1, 1, 1, 1, 1, 2, 2,  $\mathcal{L}$ 

**d)** Para encontrar las respuestas, te ayudarán las propiedades que investigaste en la pregunta b).

**e)** El error seguramente no está en las leyes del álgebra; ésas se cumplen siempre. Pero puede ser que todavía no entiendes algunas sutilezas de esas leyes.

Si sumamos las tres ecuaciones para las filas horizontales, obtenemos una ecuación que nos dice que la suma de *todos los nueve* números es el triple de la "suma mágica". Si sumamos las tres ecuaciones para las columnas verticales, obtenemos exactamente lo mismo. Por tanto, las primeras tres ecuaciones *combinadas* son equivalentes a las otras tres combinadas. Y eso a su vez significa que *una* de esas seis ecuaciones es redundante; o sea, se puede deducir a partir de las otras.

Para que un sistema de ecuaciones sea determinado, no es suficiente que las ecuaciones sean independientes "de dos en dos". Tienen que ser independientes también "en combinación". Por eso dije en el problema que las ecuaciones *parecen* ser independientes – en realidad no lo son completamente. Nos quedan *siete* ecuaciones independientes para diez incógnitas; y por tanto podemos elegir *tres* valores libremente, para que las otras incógnitas sean

que maxi sea siempre lo suficientemente grande. O podrías añadir una condición, de manera que no se registren los números con una cantidad de divisores mayor a maxi.

Para mostrar los resultados en pantalla, puedes usar una función similar a la que usamos para la estadística de letras:

MuestraCuenta(c)={ **for** (i=1,**length**(c), **print**(i, ": ", c[i]); )}

Para investigar: Mirando el gráfico anterior, podríamos suponer que con números muy grandes, la cantidad de números con 8 divisores quizás va a sobrepasar la de los números con 4 divisores. Usa PARI para verificar si eso es cierto.

### determinadas.

**f)** Aplica las propiedades de la pregunta b), y sigue intentando, hasta que encuentres algunas soluciones. – Después usa tu creatividad para inventar otras formas de cuadrados mágicos "especiales". Solamente no intentes hacerlos demasiado especiales. Si hasta hoy nadie encontró un cuadrado mágico de 3x3 con cuadrados perfectos, no te recomiendo intentarlo con cubos perfectos ...

#### *Cuadrados mágicos mayores:*

**h)** Estos cuadrados mayores ya no se pueden analizar tan completamente como los de 3x3. Aun así, puedes descubrir unas propiedades interesantes.

Por ejemplo: En un cuadrado de 4x4 podemos partir cada suma mágica en dos grupos de dos números. Si el cuadrado contiene los números de 1 a 16, para cada número existe otro que lo complementa a 17, y eso es justo la mitad de la "suma mágica". Por eso se puede construir un tal cuadrado, juntando siempre dos pares de números que juntos suman 17. – Por supuesto que eso todavía no garantiza que el cuadrado entero sea "mágico". Este método permite solamente asegurar que todas las filas sean "correctas", o todas las columnas, pero no ambas a la vez. Para eso se necesitan unos ajustes adicionales.

Pero si ya tienes un cuadrado mágico de 4x4, se forman unos patrones interesantes si unes con líneas esos pares de números que se complementan a 17. ¡Inténtalo con el cuadrado de Dürer! Después construye un cuadrado mágico propio de 4x4, con una estructura *diferente,* e investígalo.

**i)** Primero intenta descubrir qué relaciones deben cumplirse entre las "sumas mágicas" de los cuadrados parciales, y del cuadrado entero. Eso te dará unas condiciones necesarias, que limitan las posibilidades.

**\*\*j)** Esta es la solución de Dudeney, y sus comentarios al respecto:

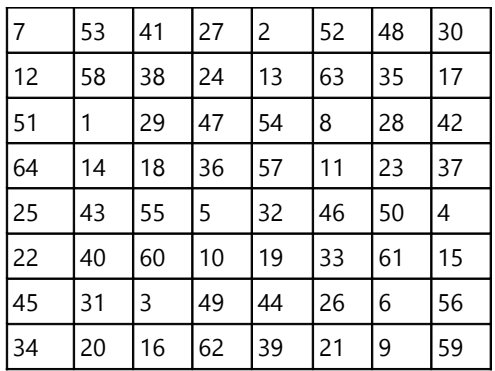

"La clave más importante para la solución es esta ley hermosa: Si tenemos 8 números que suman 260, y sus cuadrados suman 11'180 *(ésas son las "sumas mágicas" correspondientes)*, entonces sucede lo mismo también con aquellos 8 números que complementan los primeros a 65." *(¿Puedes demostrarlo?)* – Después añade, sin demostración: "No creo que sea posible construir un cuadrado mágico similar, con un tamaño menor a 8x8"

**k)** Dudeney menciona que para cuadrados mágicos de todos los tamaños desde 5x5 hasta 12x12, es posible usar los *primeros n*2 números primos impares. (Por supuesto que no podemos usar el 2. Con un pequeño razonamiento entenderás por qué.) Pero Dudeney escribió en un tiempo cuando los matemáticos todavía contaron al número 1 entre los primos; mientras que hoy en día se sigue la convención de considerar al 1 no primo. Quizás querrás investigar las posibilidades bajo este cambio de condiciones: ¿Qué tamaños de cuadrados mágicos se pueden construir con los primeros *n*2 números primos impares?

### *40) El cubo mágico:*

Como en el cuadrado mágico en dos dimensiones, también en el cubo tiene el número en el centro un rol especial.

Ya que aquí todo gira alrededor del número 3, ¿quizás será una ayuda, escribir los números en base 3? – Para sacarle el máximo provecho a esa estrategia, usa los números de 0 a 26. Después de encontrar una solución, puedes sumar 1 a cada número. Eso no cambia nada en las propiedades "mágicas" del cubo, y con eso tendrás los números de 1 a 27.

# *41) Más figuras "mágicas":*

¿Lo intentaste por suficiente tiempo? – ¿Sí? – Entonces recuerda que no todo problema tiene una solución. Pero en ese caso, el matemático desea demostrar más allá de toda duda, que realmente no existe solución, y que agotaste todas las posibilidades. No es ninguna demostración, decir: "Lo he intentado por dos horas, y no funcionó."

*a) La estrella mágica:* ¿Cuánto es la "suma mágica"? Lo puedes descubrir, si analizas a cuántas sumas pertenece cada círculo. Después analiza sistemáticamente las posibilidades de repartir los diez números.

Ya que aquí no existen tantas posibilidades, quizás llegas a la meta simplemente probando. Si analizas algebraicamente las relaciones entre los números, puedes limitar las posibilidades de antemano. Por ejemplo puede ser útil, investigar dónde se pueden encontrar los pares de números que se complementan a 9 (y dónde no pueden estar).

*b) La estrella mágica de David:* Aquí también será de ayuda, calcular primero la "suma mágica". Después intenta descubrir dónde más tiene que aparecer esta suma. Por ejemplo, dos rectas paralelas contienen cada una la "suma mágica". ¿Qué significa eso para los cuatro números sobrantes, los que no se encuentran en esas dos rectas? – ¿Qué otras relaciones entre los números de la estrella puedes deducir de allí? – ¿Cómo te ayuda eso para limitar las posibilidades de repartir los números?

*c) El triángulo mágico:* Este problema tiene una característica particular, que se mencionó indirectamente en el enunciado: Un cuadrado mágico se puede transformar en otro, simplemente sumando una misma constante a cada número. Lo mismo aplica a las figuras en a) y b). Pero aquí no funciona eso, porque algunas sumas consisten en tres sumandos y otras en cuatro. Por eso tiene sentido preguntar con *cuales* números sucesivos hay una solución.

Puedo descubrir que existen exactamente dos soluciones con números enteros; y se puede demostrar que no existen más.

Para una solución completa, será necesario descubrir algunas relaciones algebraicas entre los números de este triángulo. Investiga por ejemplo las relaciones entre la "suma mágica", la suma de *todos* los números del triángulo, el número en el centro del triángulo, y las sumas de los pequeños triángulos parciales que consisten en un número en una esquina, y sus dos vecinos inmediatos. Después examina qué condiciones tiene que cumplir el número en el centro del triángulo, para que exista una solución con números *sucesivos.*

# *42) La expedición difícil por el desierto:*

Se recomienda representar los movimientos de los exploradores gráficamente, de una manera bien clara. Por ejemplo, la solución que se dio en el texto para un viaje total de cuatro días, se podría dibujar así: A partir de eso, intenta primero encontrar una solución para un desierto que se cruza en *cinco* días, antes de aventurarte al de

seis días.

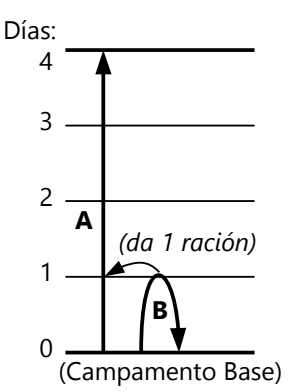

Si calculas únicamente con etapas de días enteros, la solución es relativamente sencilla. Encontrarás que en este caso, ocho exploradores pueden cumplir la tarea. Y en este caso existe también un esquema bastante sencillo para ampliar esa solución a desiertos de siete, ocho, y más días. La cantidad de exploradores necesarios se duplicará con cada día adicional. (¿Puedes demostrarlo?)

Pero en el enunciado ya di a entender que este problema puede volverse inesperadamente complejo. ¡Los exploradores no necesariamente tienen que viajar siempre en etapas de días enteros! Por ejemplo, algunos de ellos podrían caminar con los demás solamente por algunas horas, y después repartir todas sus provisiones, excepto las que necesitan para volver al campamento base. De esta manera existe una

solución (¿o quizás varias?) con solamente siete exploradores. Pero para encontrarla, hay que probar con mucha perseverancia, porque la cantidad de posibles estrategias se vuelve inmensa. Y esta solución no se puede tan fácilmente ampliar para desiertos más largos y mayores números de exploradores.

Bajo esta perspectiva, el problema podría plantearse también de otra manera: ¿Cuál es el desierto más largo que se puede cruzar con un equipo de *n* exploradores? Esta duración máxima no necesita ser un número entero. Por ejemplo para *n* = 3, el viaje más largo posible es de 4 <sup>5</sup>/6 días, como muestra el dibujo siguiente.

Las indicaciones del tiempo en el diagrama muestran que C, después de volver al campamento por primera vez, tiene que esperar 1/6 día antes de volver a partir, para encontrarse con B en el momento óptimo. Una mayor optimización ya no es posible: Si el primer viaje de C fuera más corto, ya no podría compartir todas sus reservas con A y B, porque ellos tendrían que cargar más de tres raciones completas. Por el otro lado, si el primer viaje de C fuera más largo, A y B tendrían menos de tres raciones después de la repartición; o sea, C hubiera gastado más alimentos de lo necesario para sí mismo.

El segundo viaje de C no puede ser más largo que un día, porque en el momento del encuentro, B habrá agotado todas sus provisiones, y cada uno de ellos necesita todavía una ración entera para poder volver al campamento. Y acortar el segundo viaje de C sería ineficiente, porque B tendría entonces un camino de regreso más largo hasta encontrarse con C, y por tanto no podría acompañar a A tan lejos. B a su vez tiene que acompañar a A tan lejos como puede, pero de manera que todavía puede completar tres raciones para A, y volver al punto de encuentro con C.

Si C partiera más temprano para su segundo viaje, tendría que esperar a B y gastaría provisiones durante ese tiempo. Si C partiera más tarde, B tendría que esperarle y estaría en peligro de morir de sed, porque ya agotó todas sus provisiones.

Vemos entonces que ya con un número tan pequeño de exploradores, es bastante complicado encontrar la solución óptima. ¿Y qué tal con cuatro, cinco, y más exploradores?

- Existe un problema conocido similar a éste. Se trata de un único explorador que atraviesa un desierto,

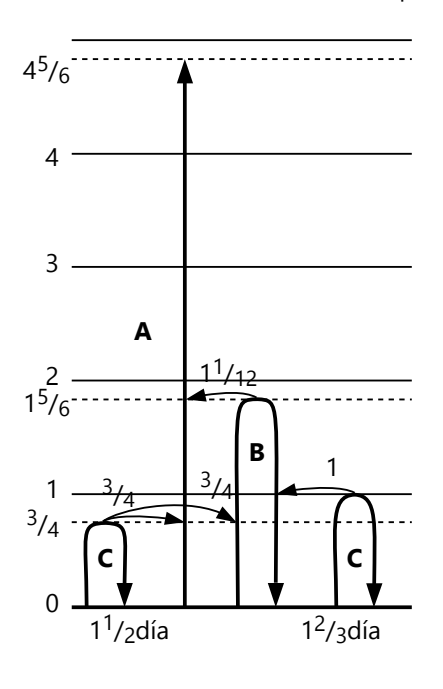

almacenando alimentos en el camino, los cuales deja allí mientras que regresa al campamento. Se ha podido demostrar que en este caso existe una relación matemática entre el esfuerzo total del explorador (en tiempo y alimentos gastados), respecto al tamaño del desierto, y la serie armónica, o sea la suma de los valores recíprocos 1/2 + 1/3 + 1/4 + ... Es de suponer que en el problema presente existe una relación similar. Pero sería más difícil describirla exactamente, por la dificultad adicional de que los encuentros entre dos exploradores en el desierto deben coordinarse con mucha exactitud.

# **Anexo B: Resumen de principios y fórmulas**

Este Anexo se provee para fines de repaso, y para poder encontrar rápidamente una ley o fórmula que puedes haber olvidado.

Su propósito no es que uses este Anexo para aprender fórmulas nuevas. Para eso son las Unidades de aprendizaje. Allí se introduce cada ley y fórmula *dentro de su contexto:* Se explica en qué se basa la fórmula; para qué sirve; y su "por qué", o sea una demostración o fundamentación. Eso te ayuda a entenderlo con más profundidad.

Este Anexo no provee ese contexto (con pocas excepciones). Solamente presenta las fórmulas por sí mismas.

# **Contenido:**

# **1. Operaciones básicas y teoría de números**

# 1.0. Vocabulario

- 1.1. Leyes fundamentales
- 1.2. Clasificación de los números
- 1.3. Números primos y compuestos; múltiplos y divisores
- 1.4. Fracciones
- 1.5. Porcentajes
- 1.6. Potencias y raíces
- 1.7. Sistemas de numeración en otras bases

# **2. Álgebra**

- 2.1. Principios para resolver ecuaciones
- 2.2. Polinomios
- 2.3. Funciones lineales y sus grafos
- 2.4. Funciones cuadráticas y sus grafos
- 2.5. Ecuaciones cuadráticas

# **3. Conjuntos y lógica proposicional**

- 3.1. Conjuntos por comprensión y por extensión
- 3.2. Producto cartesiano
- 3.3. Conjunto potencia
- 3.4. Lógica proposicional

# **4. Estadística, combinatoria, probabilidades**

- 4.1. Estadística
- 4.2. Combinatoria
- 4.3. Probabilidades

# **5. Geometría**

- 5.1. Figuras rectas sencillas
- 5.2. Lugares geométricos
- 5.3. Círculos
- 5.4. Polígonos
- 5.5. Propiedades y líneas notables en triángulos
- 5.6. Áreas
- 5.7. Proporcionalidad y semejanza
- 5.8. Unas transformaciones en coordenadas
- 5.9. Ubicación mutua de puntos, rectas y planos
- 5.10. Cuerpos geométricos

# *1. Operaciones básicas y teoría de números*

# **1.0. Vocabulario**

*Adición:* Operación o acción de sumar. *Sustracción*: Operación o acción de restar. *Suma*: El resultado de una adición. *Diferencia*: El resultado de una sustracción. *Producto*: El resultado de una multiplicación.

*Cociente*: El resultado de una división.

Identidad: Una igualdad que se cumple siempre. *(Expresaremos las siguientes leyes en forma de identidades.)*

# **1.1. Leyes fundamentales**

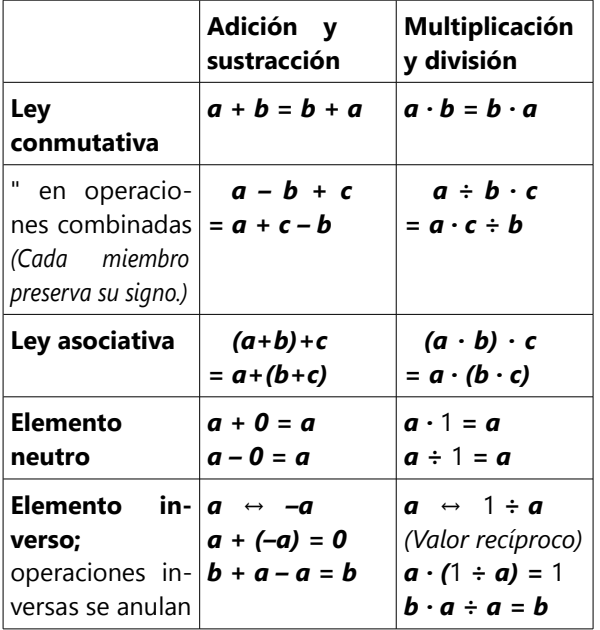

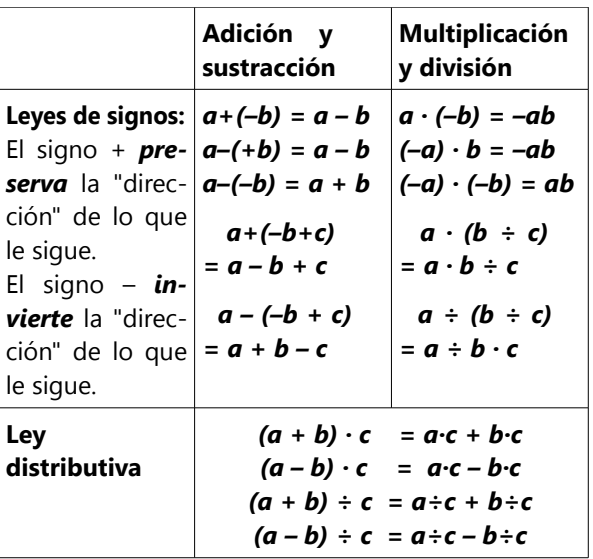

# **1.2. Clasificación de los números**

ℕ = **números naturales** (enteros positivos).

ℕ0 = los números naturales, más el cero.

ℤ = **números enteros** (positivos, negativos, y el cero).

ℚ = **números racionales** (se pueden representar como una fracción con numerador y denominador enteros).

ℝ = **números reales** (la entera recta numérica).

Además de los números racionales, se incluyen aquí los **números irracionales**, o sea, los que no se pueden representar como una fracción con numerador y denominador enteros.

# **1.3. Números primos y compuestos; múltiplos y divisores**

*1 d 1*

*Número primo:* Que tiene exactamente dos divisores (el 1 y el número mismo).

*Número compuesto:* Que es producto de dos o más números naturales (sin usar el 1).

*Nota:* Según estas definiciones, el 1 no es ni primo ni compuesto.

### *Teorema fundamental de la aritmética:*

Cada número natural se puede descomponer en factores primos de una única manera. *(Sin considerar las diferentes maneras en las que se pueden ordenar los factores.)*

### *Factorización en factores primos:*

Comprobamos la divisibilidad entre los números primos, en orden. (Efectuando la división, o usando alguna regla de divisibilidad.)

Si ninguna división sale exacta, podemos detenernos cuando el cociente resulta menor que el divisor. En este caso, el número a factorizar es primo.

### *Múltiplos de un número:*

Son el producto de multiplicar el número por cualquier número natural.

### *Divisores de un número:*

*d* es divisor de *n*, si la división *n ÷ d* no deja residuo. (O sea, *n* es múltiplo de *d*.)

Los divisores de un número incluyen el 1, y los productos de todas las multiplicaciones posibles con sus factores primos.

Si *n* es divisible entre *a*, también es divisible entre todos los divisores de *a*.

Si *n* es divisible entre *a*, todos los múltiplos de *n* también son divisibles entre *a*.

- Las siguientes fórmulas presuponen que tenemos el número *n* factorizado en factores primos:

$$
n = pa \cdot qb \cdot rc \cdot ... \cdot zk
$$

*Número de divisores de n:*

$$
(a+1) \cdot (b+1) \cdot (c+1) \cdot ... \cdot (k+1)
$$

*Suma de los divisores de n:*

# $\sigma(n) = (1 + p + p^2 + ... + pa) \cdot (1 + q + ... + qb) \cdot ...$ *· (1 + z + ... + zk)*

Respectivamente, usando la fórmula para la suma de una progresión geométrica (vea en Álgebra, Secundaria II):

$$
\sigma(n) = \frac{p^{a+1}-1}{p-1} \cdot \frac{q^{b+1}-1}{q-1} \cdot ... \cdot \frac{z^{k+1}-1}{z-1}
$$

*Suma de los inversos (valores recíprocos) de los divisores de n:*

Sean *d1, d2, d3, ... dz* los divisores de *n*. Los divisores vienen en pares cuyo producto es *n*. Por tanto, al homogeneizar las fracciones, se obtiene:

$$
+\frac{1}{d_2} + \frac{1}{d_3} + \dots + \frac{1}{d_z} = \frac{d_z}{n} + \frac{d_{z-1}}{n} + \frac{d_{z-2}}{n} + \dots + \frac{d_1}{n}
$$
  
Por tanto. la suma es  $\frac{O(n)}{n}$ .

Por tanto, la suma es *n*

#### *Divisores comunes*

Los divisores comunes de dos (o más) números son *los divisores del MCD* (máximo común divisor).

El MCD de dos números es el producto de todos los factores primos que tienen en común. O sea, de los factores que se encuentran en la intersección de los conjuntos:

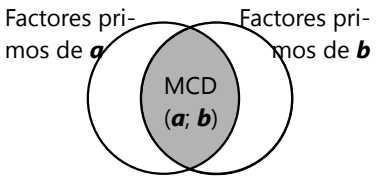

Los factores sobrantes de cada número (en las áreas de las diferencias de los conjuntos) son PESI.

La propiedad que fundamenta el algoritmo de Euclides:

$$
MCD(a; b) = MCD(a; b \pm a)
$$

### *Múltiplos comunes*

Los múltiplos comunes de dos (o más) números son *los múltiplos del MCM* (mínimo común múltiplo).

El MCM de dos números es el producto de todos los factores primos de los dos números, pero usando una sola vez los que tienen en común. O sea, los factores que se encuentran en la unión de los conjuntos:

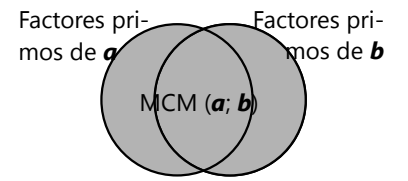

Si *n* es divisible entre *a* y entre *b*, *n* es divisible entre MCM(*a*; *b*).

# *Relación entre MCD y MCM*

Analizando los diagramas de conjuntos arriba, se verifica que:

#### *MCD(a; b) · MCM(a; b) = a·b*

Además, si indicamos con (*A\B)* los factores que se encuentran solamente en *a* (Diferencia de conjuntos), entonces:

 $MCM(a; b) = b \cdot (A \setminus B) = a \cdot (B \setminus A)$ .

En particular: *MCM(a; b) = ab*, si *a, b* son PESI.

### *Congruencia modular*

*a* ≡ *b* (mod.*n*), si *a* y *b* dejan el mismo residuo al dividirlos entre *n*.

$$
(\mathbf{a},\mathbf{b}\in\mathbb{Z},\ \mathbf{n}\in\mathbb{N}.)
$$

Eso equivale a decir que la diferencia entre *a* y *b* es un múltiplo de *n*.

La congruencia modular se mantiene en las operaciones de adición, sustracción, multiplicación, y potenciación por un número natural:

$$
\begin{cases}\n\mathbf{a} \equiv \mathbf{c} \pmod{\mathbf{n}} \\
\mathbf{b} \equiv \mathbf{d} \pmod{\mathbf{n}}\n\end{cases}\n\Rightarrow\n\begin{cases}\n\mathbf{a} + \mathbf{b} \equiv \mathbf{c} + \mathbf{d} \pmod{\mathbf{n}} \\
\mathbf{a} \cdot \mathbf{b} \equiv \mathbf{c} \cdot \mathbf{d} \pmod{\mathbf{n}} \\
\mathbf{a}^k \equiv \mathbf{c}^k \pmod{\mathbf{n}} \pmod{\mathbf{k}}\n\end{cases}
$$

Si *a* ≡ *b* (mod.*n*), entonces existe también congruencia mod. todos los divisores de *n*.

### *Reglas de divisibilidad y residuos:*

La *última cifra* de *n* es congruente a *n* (mod.2) y (mod.5).

El número formado por las *dos últimas cifras* de *n* es congruente a *n* (mod.4) y (mod.25).

El número formado por las *tres últimas cifras* de *n* es congruente a *n* (mod.8) y (mod.125).

La *suma de las cifras* de *n* es congruente a *n* (mod.9), y por tanto también (mod.3).

La *suma alternando de las cifras* de *n* es congruente a *n* (mod.11). (tomando las unidades como positivo, las decenas negativo, las centenas positvo, etc.)

La *suma alternando de los grupos de tres cifras* de *n* es congruente a *n* (mod.1001), y por tanto también (mod.7), (mod.11), y (mod.13).

# **1.4. Fracciones**

**Una fracción es una división.** 
$$
\frac{a}{b} = a \div b
$$

Multiplicación:  $\frac{a}{b} \cdot \frac{c}{d}$  $\frac{c}{d} = \frac{a \cdot c}{b \cdot d}$ b·d 3  $\frac{3}{5}$  de 35 =  $\frac{3}{5}$  $\frac{5}{5}$ . 35.

*División:* Una división es igual a la *multiplicación por el valor recíproco:*

a  $\frac{a}{b} \div \frac{c}{d}$  $\frac{c}{d} = \frac{a}{b}$ <u>a</u>.d<br>bc  $\frac{d}{c} = \frac{a \cdot d}{b \cdot c}$ b· c

### *Fracciones equivalentes:*

*Amplificar:* Multiplicar numerador y denominador por un mismo factor *k*:

$$
\frac{a}{b} = \frac{a \cdot k}{b \cdot k}
$$

(Corresponde a multiplicar por 1, porque  $\frac{k}{k} = 1$ .)

*Simplificar:* Dividir numerador y denominador entre un mismo factor *k*:

$$
\frac{a}{b} = \frac{a \div k}{b \div k}
$$

Simplificación completa: Se divide entre el MCD del numerador y denominador. El resultado es una *fracción irreducible:* Su numerador y denominador son PESI.

# *Comparación, suma y resta de fracciones heterogéneas:*

Las fracciones se "homogeneizan": se convierten en fracciones con un mismo denominador común. El denominador común es el MCM de todos los denominadores.

.

*Ejemplos:*

- Comparar 
$$
\frac{3}{8}
$$
 con  $\frac{13}{34}$ .  
\nMCM(8; 34) = 136,  $\frac{51}{136} < \frac{52}{136}$ .  
\n- Efectuar:  $\frac{a^2 + b}{a^2} + \frac{a - ab}{ab} - \frac{1 + a}{b}$   
\n=  $\frac{a^2b + b^2}{a^2b} + \frac{a^2 - a^2b}{a^2b} - \frac{a^2 + a^3}{a^2b}$   
\n=  $\frac{b^2 - a^3}{a^2b}$ .

# *Conversión de fracciones en decimales:*

Simplemente efectuar la división.

Ej: 
$$
\frac{7}{8}
$$
 = 7 ÷ 8 = 0.875

El período de un número decimal infinito empieza a repetirse, cuando en la división se repite el mismo residuo como antes.

# *Conversión de decimales en fracciones:*

*- Número decimal finito (exacto):* Simplemente usar la definición del valor posicional.

Ej: 0.248 =  $\frac{248}{1000}$  $\frac{248}{1000} = \frac{31}{125}$  $\frac{31}{125}$ .

*- Número decimal periódico:* Eliminar la "cola infinita" mediante una operación como la siguiente:

Número decimal *periódico puro* (todas las cifras se repiten):

$$
- x = -0.6363...
$$
  
\n
$$
\frac{100x = 63.6363...
$$
  
\n
$$
99x = 63
$$
  
\n
$$
x = \frac{63}{99} = \frac{7}{11}.
$$

Número decimal *periódico mixto* (la(s) primera(s) cifra(s) no se repite(n)):

$$
x = -0.41666...
$$
  
\n
$$
10x = 4.16666...
$$
  
\n
$$
9x = 3.75
$$
  
\n
$$
x = \frac{3.75}{9} = \frac{375}{900} = \frac{5}{12}.
$$

*De estos procedimientos se puede concluir:*

- Cada *número racional (fracción)* corresponde a un número decimal finito (exacto), o infinito periódico.

- Cada *número decimal finito*, o *infinito periódico*, puede convertirse a una fracción; o sea, es racional.

- Por tanto, cada *número irracional* corresponde a un número decimal infinito *no periódico*.

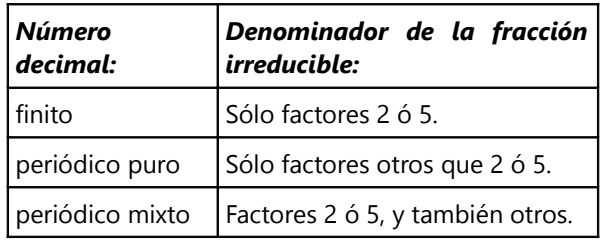

# **1.5. Porcentajes**

"Por ciento" = centésimos. Ej: 17% = 
$$
\frac{17}{100}
$$
.

# *Variación porcentual:*

Una cantidad **a**, aumentada en **v**%, es **a** ·  $\frac{100+v}{100}$  $\frac{30+v}{100}$ .

*Interés simple:* El interés es proporcional al tiempo.

Ej: El interés que generan 40'000.– a 4.5% anual,

durante 3 años 8 meses  $=$   $\frac{11}{2}$ <mark>' '</mark>años):<br><sup>3</sup>

$$
40'000 \cdot \frac{4.5}{100} \cdot \frac{11}{3} = 6600
$$

*Interés compuesto:* El interés se calcula a base del capital *más los intereses anteriores acumulados*.

Ej: Un capital de 30'000.– a un interés compuesto de 4% anual, después de 5 años llega a ser:

$$
30'000 \cdot \left(\frac{104}{100}\right)^5 = 36'499.59
$$

# **1.6. Potencias y raíces**

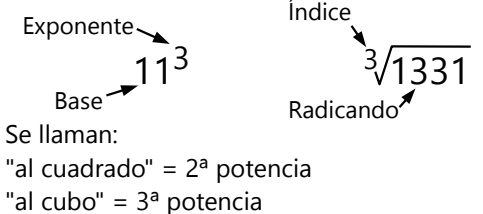

"raíz cuadrada" = 2ª raíz "raíz cúbica" = 3ª raíz

### *Operación inversa:*

Si  $a^n = b$ , entonces  $a = \sqrt[n]{b}$ .

$$
\sqrt[n]{a^n} = \left(\sqrt[n]{a}\right)^n = a.
$$

# *Ley distributiva (Bases distintas):*

Combinación entre operaciones del 3º con el 2º piso, igual como entre multiplicación/división y adición/sustracción:

$$
(a \cdot b)^n = a^n \cdot b^n; \qquad \left(\frac{a}{b}\right)^n = \frac{a^n}{b^n} \qquad \boxed{ab \sqrt{\phantom{aa}}}
$$
\n
$$
\sqrt[n]{a \cdot b} = \sqrt[n]{a} \cdot \sqrt[n]{b}; \qquad \sqrt[n]{\frac{a}{b}} = \frac{\sqrt[n]{a}}{\sqrt[n]{b}} \qquad \boxed{\phantom{aa}} \qquad \boxed{\phantom{aa}} \qquad \boxed{\phantom{aa}} \qquad \boxed{\phantom{aa}} \qquad \boxed{\phantom{aa}}
$$

# *Ley de los exponentes (Bases iguales):*

Cada operación, cuando se lleva al exponente, se convierte en la operación correspondiente *del piso inferior*:

$$
a^{m} \cdot a^{n} = a^{m+n}; \qquad \left(\frac{a^{m}}{a^{n}}\right) = a^{m-n}
$$

$$
\left(a^{m}\right)^{n} = a^{m \cdot n}; \qquad \sqrt[n]{a^{m}} = a^{\frac{m}{n}}
$$

*Por tanto:*

*Exponentes negativos* corresponden a un valor recíproco:

$$
a^{-n} = a^{0-n} = \frac{a^0}{a^n} = \frac{1}{a^n}. \qquad \text{Ej. } 5^{-3} = \frac{1}{5^3} = \frac{1}{125}.
$$

*Exponentes fraccionarios* corresponden a una radicación:

$$
a^{\frac{m}{n}} = \sqrt[n]{a^m}
$$
. Ej. 1296<sup>4</sup> = <sup>4</sup> $\sqrt{1296}$  = 6.

# *Racionalización de denominadores:*

Se usa para evitar la división entre un número irracional. La fracción se amplifica con una expresión adecuada, tal que el denominador se convierte en un número racional.

Raíz cuadrada: 
$$
\frac{2}{\sqrt{5}} = \frac{2\sqrt{5}}{\sqrt{5\cdot\sqrt{5}}} = \frac{2\sqrt{5}}{5}
$$

*Raíces superiores:* <sup>2</sup> 4 5  $=\frac{2 \cdot \sqrt[4]{5^3}}{1}$  $rac{2 \cdot \sqrt[4]{5^3}}{\sqrt[4]{5} \cdot \sqrt[4]{5^3}} = \frac{2 \sqrt[4]{125}}{5}$ 5

*Sumas o diferencias de raíces:* Usar productos notables (vea 2.2). Ejemplo:

$$
\frac{\sqrt{70}}{\sqrt{7}-\sqrt{5}}
$$
\n
$$
= \frac{\sqrt{70 \cdot 7} + \sqrt{70 \cdot 5}}{(\sqrt{7}-\sqrt{5}) \cdot (\sqrt{7} + \sqrt{5})}
$$
\n
$$
= \frac{7\sqrt{10} + 5\sqrt{14}}{7-5}
$$
\n
$$
= \frac{7\sqrt{10} + 5\sqrt{14}}{2}
$$

# **1.7. Sistemas de numeración con otras bases**

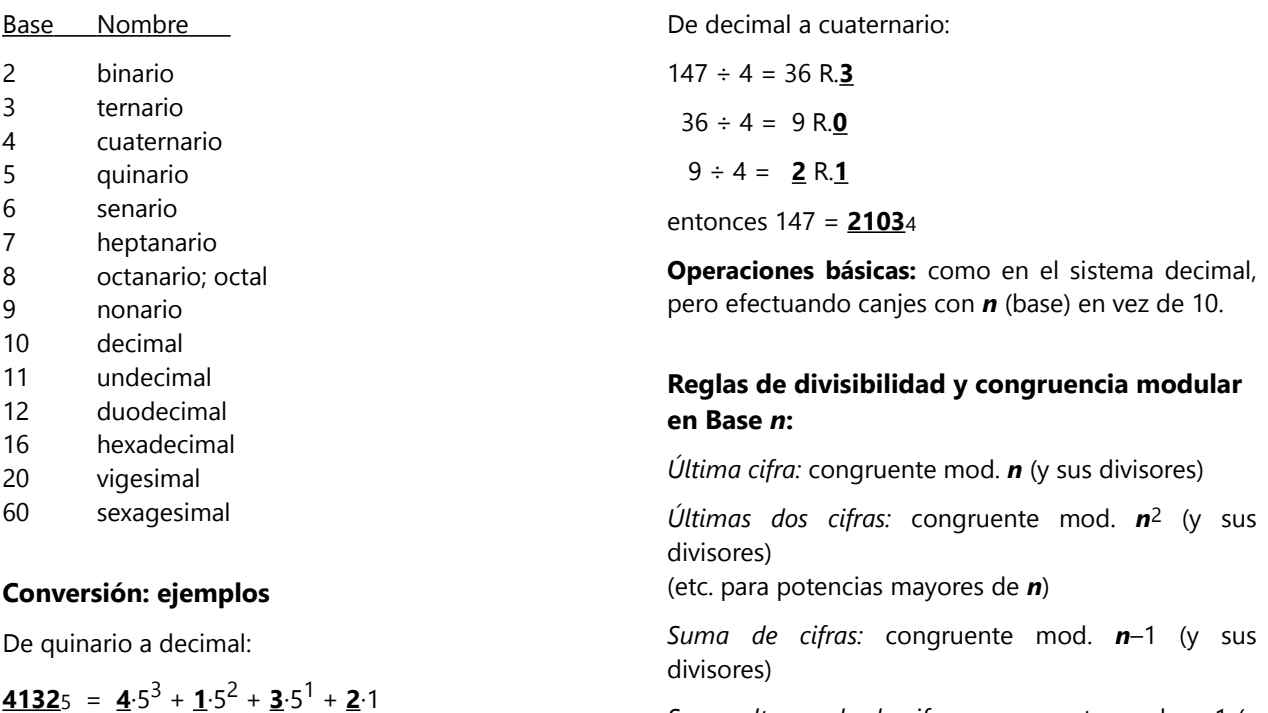

*Suma alternando de cifras:* congruente mod. *n*+1 (y sus divisores)

 $= 4.125 + 1.25 + 3.5 + 2 = 542$
# *2. Álgebra*

#### **2.1. Principios para resolver ecuaciones:**

1. Efectuar *la misma operación con ambos lados*, para mantener la igualdad.

2. Cada operación *se anula mediante su operación inversa*.

*Precauciones adicionales:*

- Al *dividir*, asegurarse de no dividir entre una expresión que es igual a cero.

- Al sacar la *raíz cuadrada*, recordar que existen dos soluciones (que se diferencian en su signo).

- Al *elevar al cuadrado*, se pierde información de signo, y así se pueden introducir soluciones inválidas. Hacer la comprobación al final.

- La *comprobación* es necesaria en ecuaciones con fracciones y con raíces: La solución es inválida si un denominador es cero, o si aparece una raíz cuadrada de un número negativo.

#### *Inecuaciones:*

- Al *multiplicar* ambos lados por un *número negativo*, el símbolo de la desigualdad se *invierte.*

- Al multiplicar por una expresión que contiene la

incógnita, se deben distinguir ambos casos: cuando la expresión es positiva, y cuando es negativa.

#### *Ecuaciones simultáneas con varias incógnitas:*

*- Método de sustitución:* Despejar una incógnita en una ecuación; sustituirla en la(s) otra(s) ecuacion(es).

*- Eliminación por sumar ecuaciones enteras:*

Sumando lados correspondientes de dos o más igualdades, resulta nuevamente una igualdad. Antes de sumar, multiplicar cada ecuación por un factor conveniente para que una de las incógnitas se elimine.

*Compatibilidad:* Si las ecuaciones están en la siguiente forma, se dan los siguientes casos:

$$
\begin{cases}\ny = a_1 x + b_1 \\
y = a_2 x + b_2\n\end{cases}
$$

1) *a<sup>1</sup> ≠ a<sup>2</sup>* : Sistema *compatible* (una sola solución).

2) *a<sup>1</sup> = a<sup>2</sup>* , *b<sup>1</sup> = b<sup>2</sup>* : Sistema compatible, pero *indeterminado* (infinitas soluciones).

3) *a<sup>1</sup> = a<sup>2</sup>* , *b<sup>1</sup> ≠ b<sup>2</sup>* : Sistema *incompatible* (ninguna solución).

*Resolución de ecuaciones cuadráticas: Vea 2.5.*

#### **2.2. Polinomios**

Los sumandos de un polinomio se llaman también *términos*.

Se distinguen, según el número de términos:

*Monomio* = un único término

*Binomio* = dos términos

*Trinomio* = tres términos

*Polinomio* = cualquier número de términos. ("Poly" = "muchos")

En cada término, el número por el cual se multiplican las variables se llama *coeficiente*. En 35*x*3*y*2, el coeficiente es 35.

*Grado de un polinomio:* Es el mayor exponente, de todos los variables combinados, que aparece en uno de sus términos.

Ejemplo:  $x^3y^4 + xy^8z - z^5$ 

Exponentes combinados: 7 10 5

El grado del polinomio es 10.

El *grado relativo* a una variable es el mayor exponente que tiene esa variable. En el ejemplo arriba, el grado relativo a *x* es 3, el grado relativo a *y* es 8, y el grado relativo a *z* es 5.

#### *Multiplicación de polinomios*

Aplicando la ley distributiva:  $(a + b)(c + d) = ac + ad + bc + bd$  (etc.)

 $\overline{2}$ 

*Productos notables:*

$$
(a \pm b)^2 = a^2 \pm ab + b^2
$$
  
\n
$$
(a + b) \cdot (a - b) = a^2 - b^2
$$
  
\n
$$
(a + b)^2 + (a - b)^2 = 2a^2 + 2b^2
$$
  
\n
$$
(a + b)^2 - (a - b)^2 = 4ab
$$
  
\n
$$
(a + b + c)^2 = a^2 + b^2 + c^2 + 2ab + 2ac + 2bc
$$
  
\n
$$
(a \pm b)^3 = a^3 \pm 3a^2b + 3ab^2 \pm b^3
$$
  
\n
$$
a^3 \pm b^3 = (a \pm b) \cdot (a^2 \mp ab + b^2)
$$

#### *Factorización de polinomios*

- Un factor común en todos los términos:

$$
12a^3b^4 + 30ab^5 - 42a^4b^3 = 6ab^3(2a^2b + 5b^2 - 7a^3)
$$

- El polinomio se puede representar como un producto notable:

$$
49x^{6} + 84x^{3}y^{2} + 36y^{4}
$$
\n
$$
= (7x^{3})^{2} + 2(7x^{3})(6y^{2}) + (6y^{2})^{2}
$$
\n
$$
[ = a^{2} + 2ab + b^{2}]
$$
\n
$$
[ = (7x^{3} + 6y^{2})^{2}
$$
\n
$$
[ = (a + b)^{2}]
$$

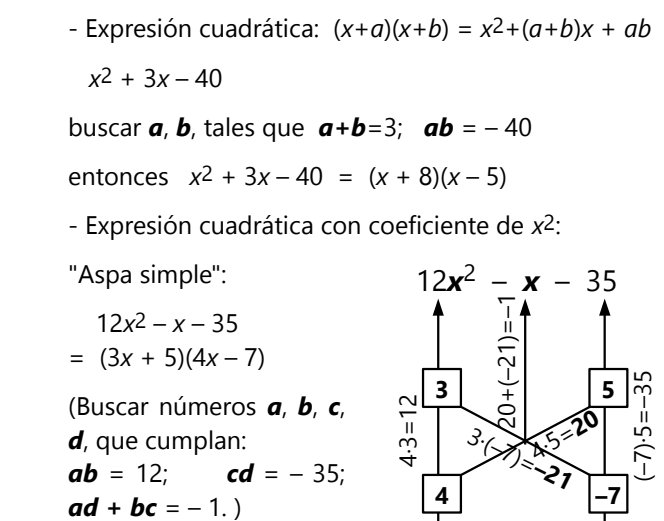

## **2.3. Funciones lineales y sus grafos**

Función de primer grado = Función lineal (el grafo es una recta).

$$
f(x) = y = ax + b,
$$

*a* = Pendiente; (0; *b)* = Intersección con el eje *y*.

Intersección

con el eje *x*: ( − *b a ;* <sup>0</sup>) .

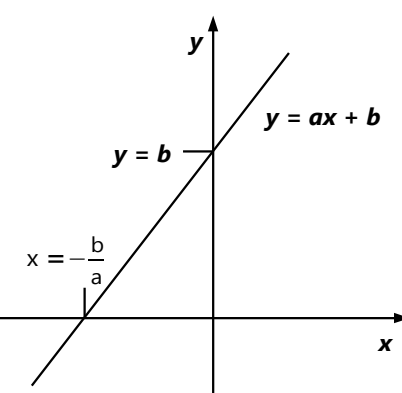

## Rectas paralelas: Pendientes iguales  $(a_1 = a_2)$

Rectas perpendiculares:  $\mathbf{a}_2 = -\frac{1}{\mathbf{a}}$ *a* 1

*Interpolación lineal:* usando proporcionalidad.

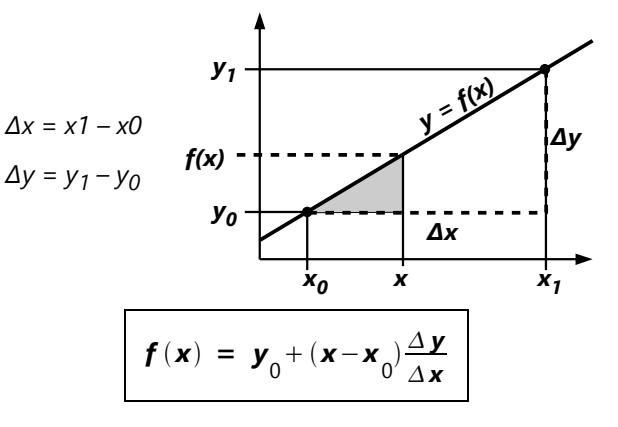

## **2.4. Funciones cuadráticas y sus grafos**

Función de segundo grado = Función cuadrática (el grafo es una parábola).

$$
f(x) = y = ax^2 + bx + c,
$$

*b* 2*a* .

Eje (de simetría): *x* =−

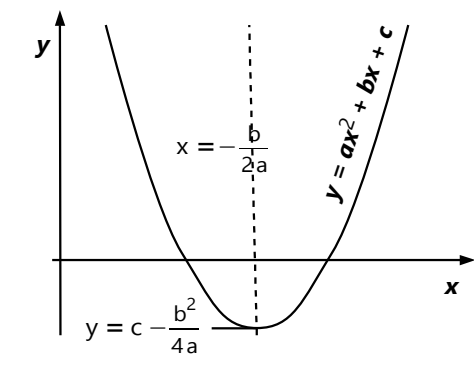

Vértice: calcular *f(x)* para la *x* del eje. Resulta:

$$
y=c-\frac{b^2}{4a}.
$$

*Vea también: 2.5. Resolución de ecuaciones cuadráticas;*

*5.8. Transformaciones de coordenadas.*

## **2.5. Ecuaciones cuadráticas**

#### *Resolver por factorización:*

Hacer que el lado derecho sea igual a cero:

$$
30x^2 + 13x - 10 = 0
$$

Descomponer el lado izquierdo en dos factores lineales:

$$
(5x-2)(6x+5) = 0
$$

La igualdad se cumple cuando cualquiera de los factores es igual a cero, entonces:

$$
x_1 = 2/5
$$
,  $x_2 = -5/6$ .

#### *Resolver por completar el cuadrado:*

Dejar la constante al lado derecho. Dividir entre el coeficiente de *x 2* :

$$
30x^{2} + 13x = 10
$$

$$
x^{2} + \frac{13}{30}x = \frac{1}{3}
$$

Sumar una constante, tal que se produzca un cuadrado *(x + b)<sup>2</sup>* :

$$
x^{2} + \frac{13}{30}x + \frac{13^{2}}{60^{2}} = \frac{13^{2}}{60^{2}} + \frac{1}{3}
$$

$$
\left(x + \frac{13}{60}\right)^{2} = \frac{169 + 1200}{3600}
$$

Sacar la raíz de ambos lados. (No hay solución si el lado derecho es negativo. Dos soluciones – raíz positiva y negativa – si el lado derecho es positivo.)

$$
x + \frac{13}{60} = \pm \frac{37}{60} \quad \text{(etc.)}
$$

*Con la fórmula de Bhaskara* (Generalización del método de completar el cuadrado):

Si  $ax^2 + bx + c = 0$ , entonces:

$$
x_{1,2} = \frac{-b \pm \sqrt{b^2 - 4ac}}{2a}
$$

O si *b* es par: La ecuación *ax<sup>2</sup>* + 2*βx* + *c* = 0 tiene las soluciones:

$$
x_{1,2} = \frac{-\beta \pm \sqrt{\beta^2 - ac}}{a}
$$

#### *Propiedades adicionales:*

- La expresión debajo de la raíz (*b2 – 4ac*, "Discriminante" *D*) nos informa acerca del número de soluciones reales:

*D > 0*: Dos soluciones reales.

*D = 0*: Una solución real ("solución doble").

*D < 0*: Ninguna solución real.

- *Teorema de Vieta:* Si existen dos soluciones reales, podemos expresar:

Su *suma*:

$$
x_1 + x_2 = \frac{-b + \sqrt{b^2 - 4ac - b} - \sqrt{b^2 - 4ac}}{2a} = \frac{-b}{a}
$$

Su *diferencia*:

$$
x_1 - x_2 = \frac{-b + \sqrt{b^2 - 4ac + b} + \sqrt{b^2 - 4ac}}{2a} = \frac{\sqrt{b^2 - 4ac}}{a}
$$

Su *producto*:

$$
\mathbf{x}_1 \cdot \mathbf{x}_2 = \frac{(-b + \sqrt{b^2 - 4ac})(-b - \sqrt{b^2 - 4ac})}{(2a)(2a)} = \frac{b^2 - (b^2 - 4ac)}{4a^2} = \frac{c}{a}
$$

*Demostración alternativa para suma y producto de las soluciones:* Por la factorización

$$
ax^2 + bx + c = a(x-x_1)(x-x_2) = ax^2 - a(x_1+x_2)x + a\cdot x_1 \cdot x_2
$$
,  
entonces  $b = -a(x_1+x_2)$ ,  $c = a\cdot x_1 \cdot x_2$ 

(Es un caso particular del Teorema Fundamental del Álgebra; vea en Secundaria II.)

## *3. Conjuntos y lógica proposicional*

### **3.1. Conjuntos por comprensión y por extensión**

Notación por comprensión (ejemplo):  $A = \{x \in \mathbb{N} / 6 < x < 12\}$ 

Notación del mismo conjunto por extensión:

A = {7; 8; 9; 10; 11}

## **3.2. Producto cartesiano**

A x B es el conjunto de todos los pares ordenados (a; b), donde  $a \in A$  y  $b \in B$ .

 $n(A \times B) = n(A) \cdot n(B)$ .

Ejemplo:  $A = \{a; b; c\}$ ,  $B = \{1; 2\}$ A  $\times$  B = { (a;1); (b;1); (c;1); (a;2); (b;2); (c;2) } 6 elementos.

## **3.3. Conjunto potencia**

El conjunto potencia *P(A)* es el conjunto de todos los subconjuntos de *A*.

 $n(P(A)) = 2^{n(A)}$ .

Ejemplo: A = {1; 2; 3}

 $P(A) = \{ \{\}\}; \{1\}; \{2\}; \{3\}; \{1,2\}; \{1,3\}; \{2,3\}; \{1,2,3\} \}.$ 8 elementos.

## **3.4. Lógica proposicional**

Una *proposición* o es verdadera o es falsa. (*p* Δ ~*p*)

*Negación:* Símbolos alternativos: *¬p; p*

*p ~p*  $V$  F F V

*p ~p*

En conjuntos: *Complemento* de P = **C(P); P'**

#### *Conjunción "y":*

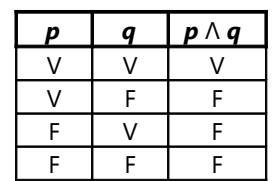

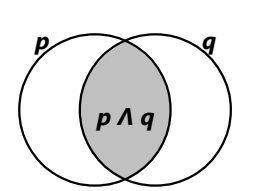

En conjuntos: *Intersección* **P ꓵ Q**

#### *Disyunción "o":*

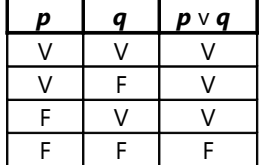

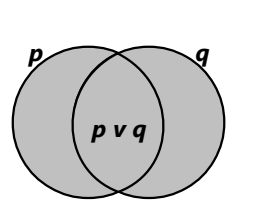

En conjuntos: *Unión* **P U Q**

#### *Disyunción exclusiva "o ... o":*

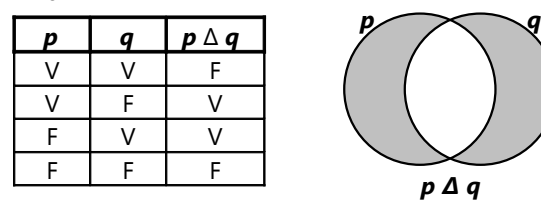

En conjuntos: *Diferencia simétrica* **P Δ Q**

## *Implicación o condicionalidad "si ... entonces":*

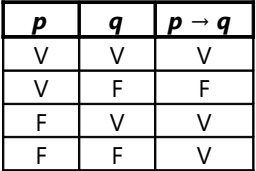

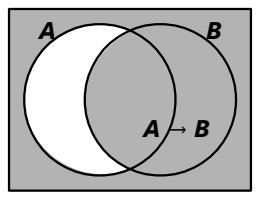

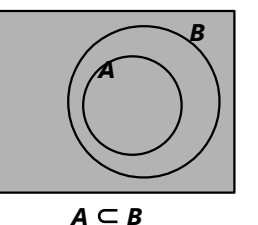

*Inverso* de  $p \rightarrow q$ :  $q \rightarrow p$  (no es equivalente) *Contrapositivo* de  $p \rightarrow q$ :  $\equiv \sim q \rightarrow \sim p$ 

## *Equivalencia o bicondicionalidad "si y sólo si":*

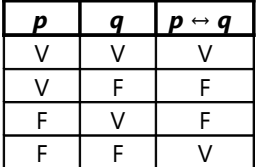

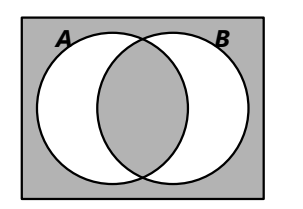

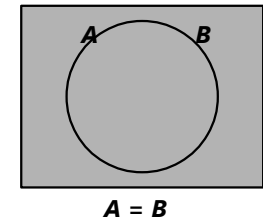

*Tautología:* lo que siempre es verdadero.

*Contradicción:* lo que siempre es falso.

*Contingencia:* lo que puede ser verdadero o falso, dependiendo de la verdad de las proposiciones iniciales.

## *Leyes de Morgan:*

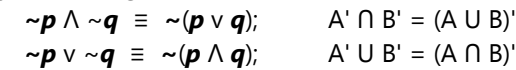

*Ley asociativa:*

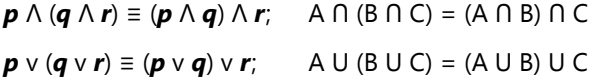

## *Ley distributiva:*

 $p \vee (q \wedge r) \equiv (p \vee q) \wedge (p \vee r);$ A U (B  $\cap$  C) = (A U B)  $\cap$  (A U C)

 $p \wedge (q \vee r) \equiv (p \wedge q) \vee (p \wedge r);$ A  $\cap$  (B U C) = (A  $\cap$  B) U (A  $\cap$  C)

## *4. Estadística, combinatoria, probabilidades*

## **4.1. Estadística**

**Media aritmética** de **a** y **b**: M.A. = 
$$
\frac{a+b}{2}
$$

$$
M.A.(a,b,c) = \frac{a+b+c}{3} \quad \text{(etc.)}
$$

#### *Promedio ponderado para datos agrupados:*

La media de cada clase se multiplica por su frecuencia. La suma de todo se divide por la frecuencia total. Fiemplo:

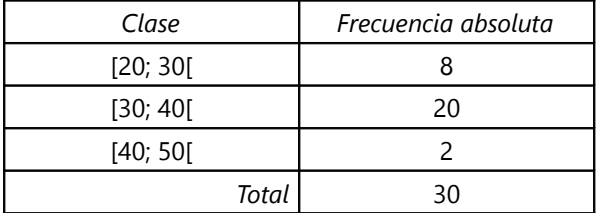

1 *b*

$$
MA. = \frac{25 \cdot 8 + 35 \cdot 20 + 45 \cdot 2}{30} = 33
$$

*Media geométrica: M.G.* = *ab*  $M.G. (a, b, c) = \sqrt[3]{abc}$  (etc.)

**Media armónica:** M.H. = 
$$
\frac{2}{\frac{1}{a} + \frac{1}{b}}
$$
  
M.H.(a, b, c) =  $\frac{3}{\frac{1}{a} + \frac{1}{b}}$ 

$$
m.(a, b, c) = \frac{1}{\frac{1}{a} + \frac{1}{b} + \frac{1}{c}}
$$
 (etc.)

### **4.2. Combinatoria**

## *Eventos combinados: Regla de multiplicación*

Cada resultado ∈ A se combina con cada resultado ∈ B. Entonces el conjunto de todas las combinaciones posibles C = AxB *(producto cartesiano, 3.2)*; y el número de sus elementos *n*(C) = *n*(A)·*n*(B).

#### *Permutaciones:*

Posibilidades de ordenar *n* objetos en línea (uno tras otro): *n!* = 1·2·3·...·*n (="n factorial")*.

## **4.3. Probabilidades**

*Espacio muestral* **Ω** = conjunto de todos los casos o resultados posibles de un experimento.

*Probabilidad*  $P = \frac{N$ úmero de casos favorables Número de casos posibles $(n(\Omega))$ 

*Evento seguro:* P=1. *Evento imposible:* P=0.

Para números positivos vale:

$$
M.H. \leq M.G. \leq M.A.
$$

#### *Mediana:*

El valor tal que la mitad de los datos es menor a él, y la otra mitad mayor.

*Mediana en datos agrupados:* usar interpolación lineal en la ojiva *(vea 2.3)*.

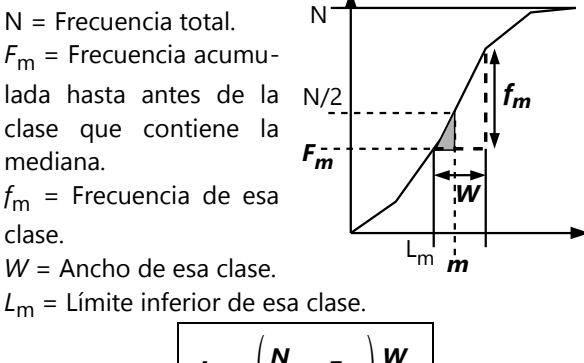

Mediana **m** = 
$$
L_m + \left(\frac{N}{2} - F_m\right) \frac{W}{f_m}
$$

*Moda:* El valor que ocurre con mayor frecuencia.

$$
Frecuencia relativa: h = \frac{f}{N}
$$

## *Posibilidades de sacar a de n objetos, "con devolución": n<sup>a</sup>*

*Ejemplo:* Cantidad de números de 4 cifras que no contienen el cero:  $9^4$  = 6561

#### *"Sin devolución": n*·(*n*–1)·(*n*–2)·... (*a* factores)

*Ejemplo:* Cantidad de números de 4 cifras *distintas* que no contienen el cero: 9·8·7·6 = 3024

*Probabilidad complementaria:*  $P(A) + P(-A) = 1$ 

$$
\cdots
$$

*Regla de multiplicación:* Si A y B son dos eventos *independientes,* entonces  $P(A \land B) = P(A) \cdot P(B)$ .

*Regla de adición:*

Si A y B son dos eventos *mutuamente excluyentes,* entonces *P(A v B) = P(A) + P(B).*

## *5. Geometría*

#### *El alfabeto griego:* En un triángulo:  $δ = β + γ$ α+β+γ = 180º (δ = ángulo exterior) A  $\alpha$  (alfa)  $N \vee (ny)$ C B β (beta) Ξ ξ (xi) γ γ Γ γ (gamma) O ο (omikron) *a b*  $Δ δ$  (delta)  $Π π$  (pi) E ε (épsilon) P ρ (rho) δ/α\ / β α\ /β Z ζ (zeta) Σ σ (sigma) *c* A B H η (eta)  $T \tau$  (tau) Θ θ (theta) Y υ (ýpsilon) **Triángulo isósceles:**  I ι (iota) Φ φ (fi) K κ (kappa) X χ (ji)  $AM = MB$ *m* Λ λ (lambda) Ψ ψ (psi) *m* = Mediana = Mediatriz M  $\mu$  (my)  $\Omega$  ω (omega) α\"Η "∕β = Altura = Bisectriz A M **5.1. Figuras rectas sencillas** C **Triángulo equilátero:** 30º  $AB = AC = BC$ **Conceptos básicos**  $\ddot{}$ Punto Recta 60º **Paralelogramo:** A B Semirrecta Segmento (recto) *c*  $D_{\text{tot}}$   $\rightarrow$   $C$ β α *d* **Congruencia de triángulos** M *a=c, b=d b* AM=MC, BM=MD αΥ β α+β = 180º **LLL LAL ALA**  $A \xrightarrow{a} B$ *a*  $D_{\mathbf{N}}$   $D_{\mathbf{N}}$ **Rectángulo:** Todas las propiedades del (solamente si el ángu-**A***l***L AAL,** lo está opuesto al maparalelogramo. **LAA** yor lado de los dos.) B Además: AC = BD  $A$  B **Rombo: Ángulos** Todas las propiedades del Complementarios: α+β = 90º paralelogramo. α Además: Diagonales perpenβ diculares. Suplementarios:  $α + β = 180°$ α β *c* **Trapecio:** δ⁄ (γ *m* α+δ = 180º Opuestos: En paralelas: α\ † /β β+γ = 180º *a* α *ac* α α $\swarrow$ α Base media: *m* = 2 α

60º

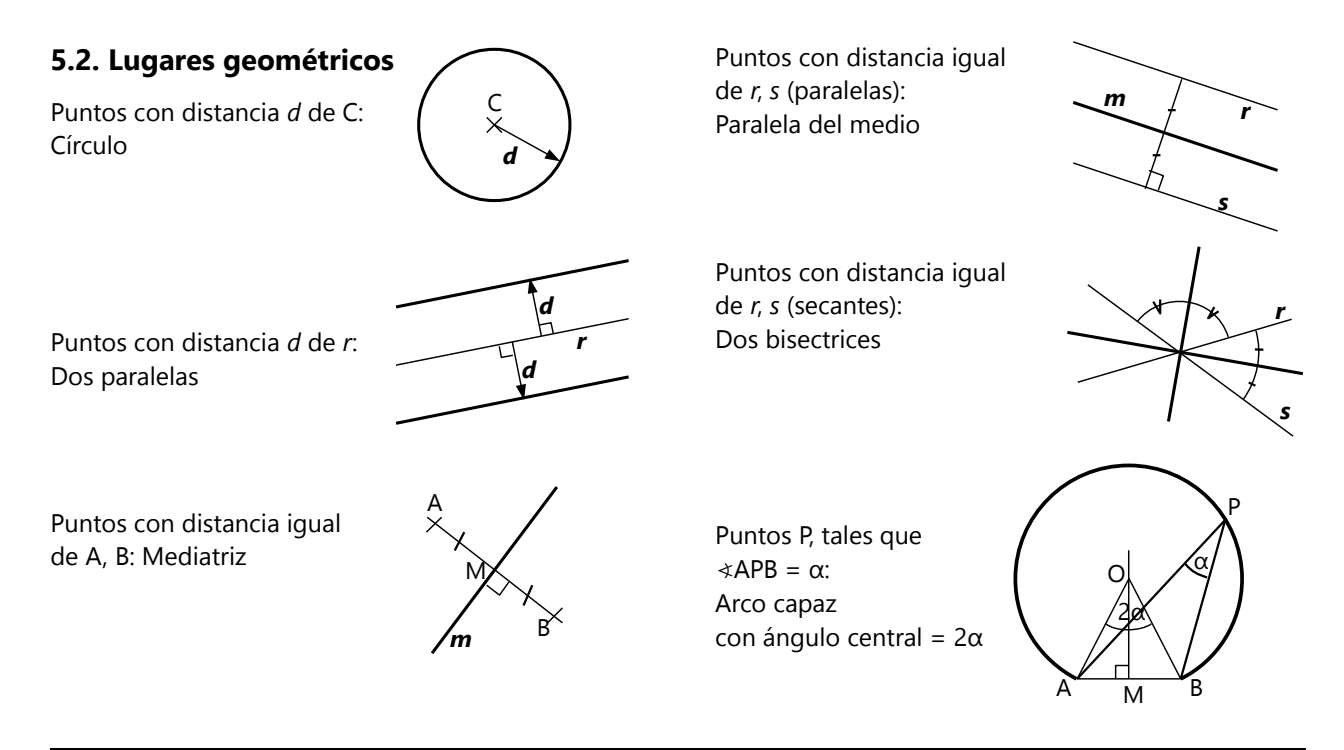

*Consecuencias:*

C

A O B

δ

R

R

*r*

*r*

γ

α

β

R

*R–r*

*r r*

*t 1*

*t 2*

*r*

## **5.3. Círculos**

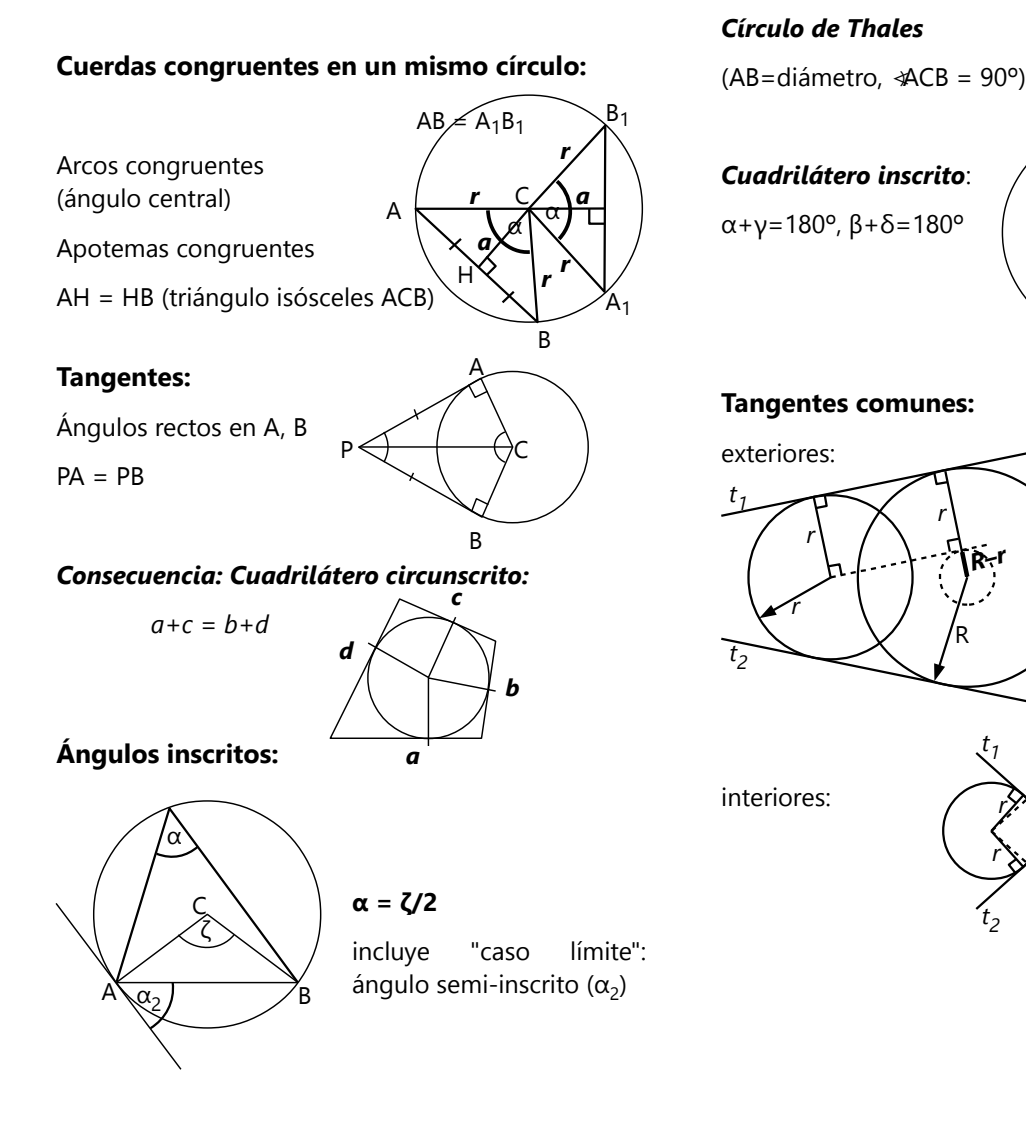

## **Teorema de cuerdas, secantes y tangentes:**

## *SA·SB constante para todas las rectas por S.*

S en el interior del círculo: Teorema de cuerdas.

**SA·SB = SC·SD**

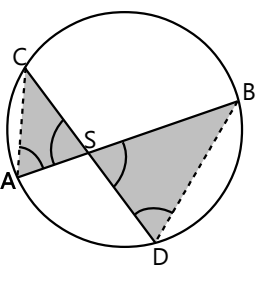

ζ ζ ζ ζ ζ ζ ζ

*r*

*r r*  $\alpha$  a  $\alpha$ 

*r*

*r*

*r*

*r*

S en el exterior: Teorema de secantes.

**SA·SB = SC·SD** Caso de tangente:  $A=B = T$ 

 $(SA-SB = ST<sup>2</sup>)$ 

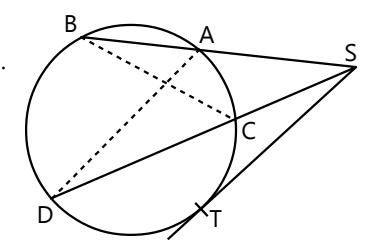

**5.4. Polígonos**

## **Polígonos generales con** *n* **lados:**

Suma de los ángulos interiores: 180º · (*n*–2) Suma de los ángulos exteriores: 360º

## **Polígonos regulares con** *n* **lados:**

Tienen circuncírculo.

Ángulo central ζ: 360º/*n*

Ángulo interior α: 180º – ζ

Ángulo exterior ε = ζ

Ángulo entre diagonales adyacentes:  $\delta = \zeta/2$ (ángulo inscrito en el circuncírculo)

Apotema:

 $a = \sqrt{r^2 - \left(\frac{l}{2}\right)^2}$ 2

(Teorema de Pitágoras)

*Pentágono regular: x = d – l***;**  *l d* − *l* =  $\frac{d}{d}$  $\frac{d}{l} = \frac{\sqrt{5}+1}{2}$ **2**

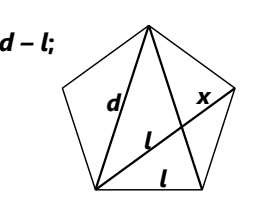

ζ

C

*a r*

*l*

δ

δ

δ

δ

(proporción áurea)

## **5.5. Propiedades y líneas notables en triángulos**

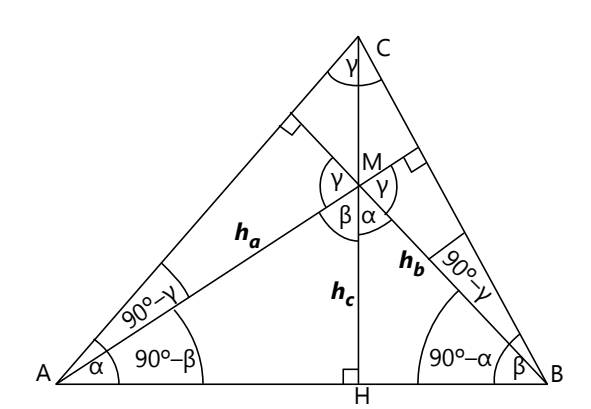

*Altura:* perpendicular al lado opuesto.

Se cortan en un único punto.

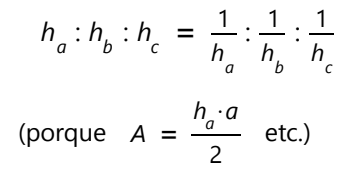

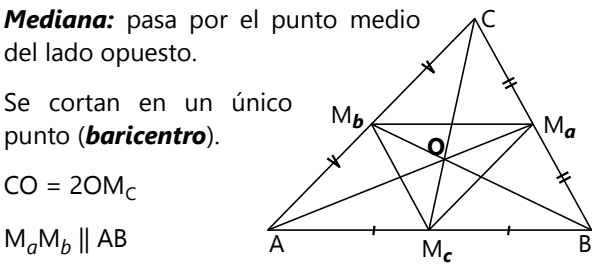

 $M_aM_b = AB/2$ 

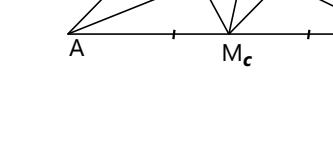

*Mediatriz:* Perpendicular por el punto medio.

Se cortan en un único punto (*circuncentro*).

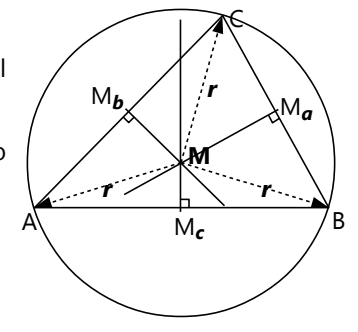

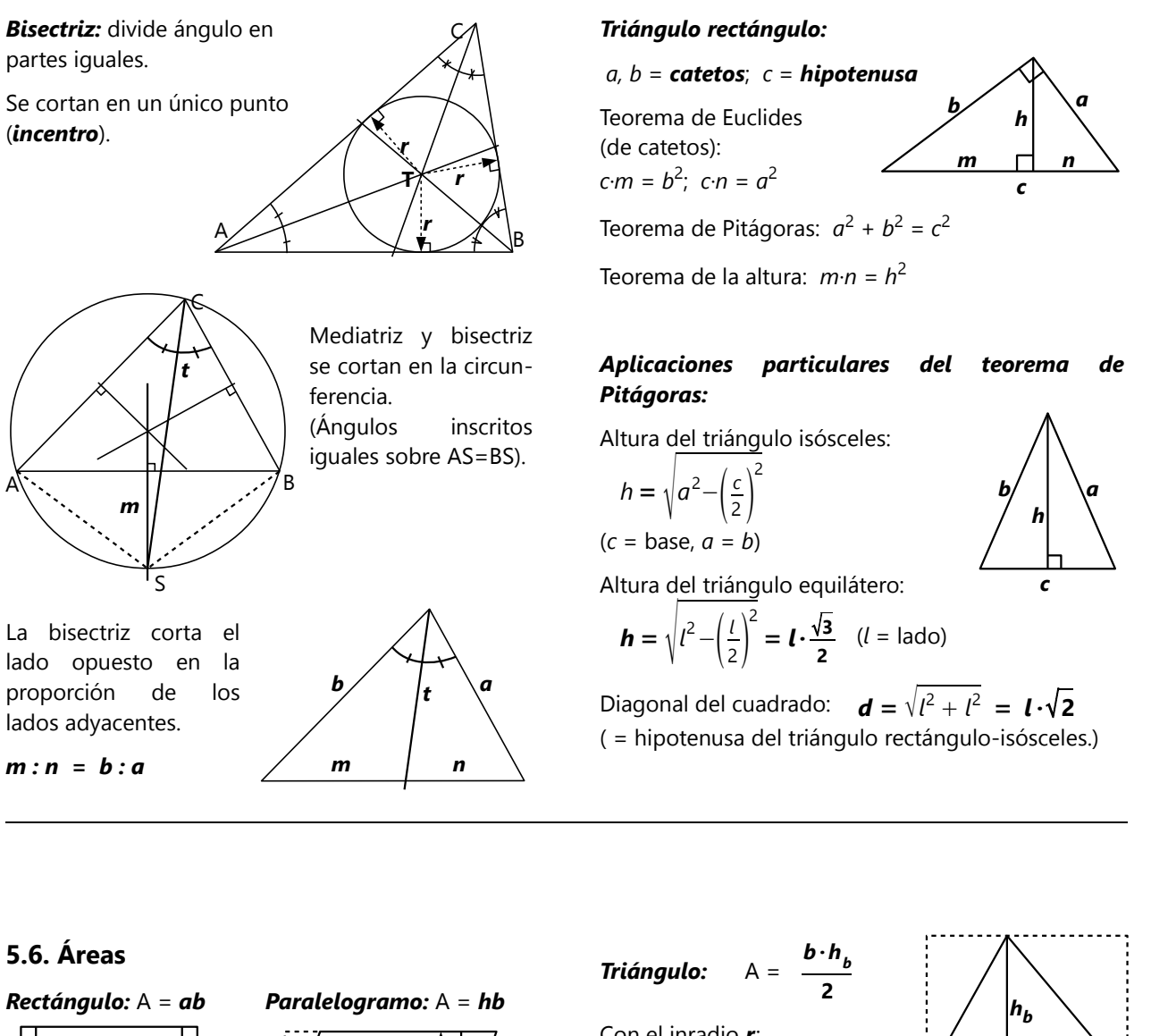

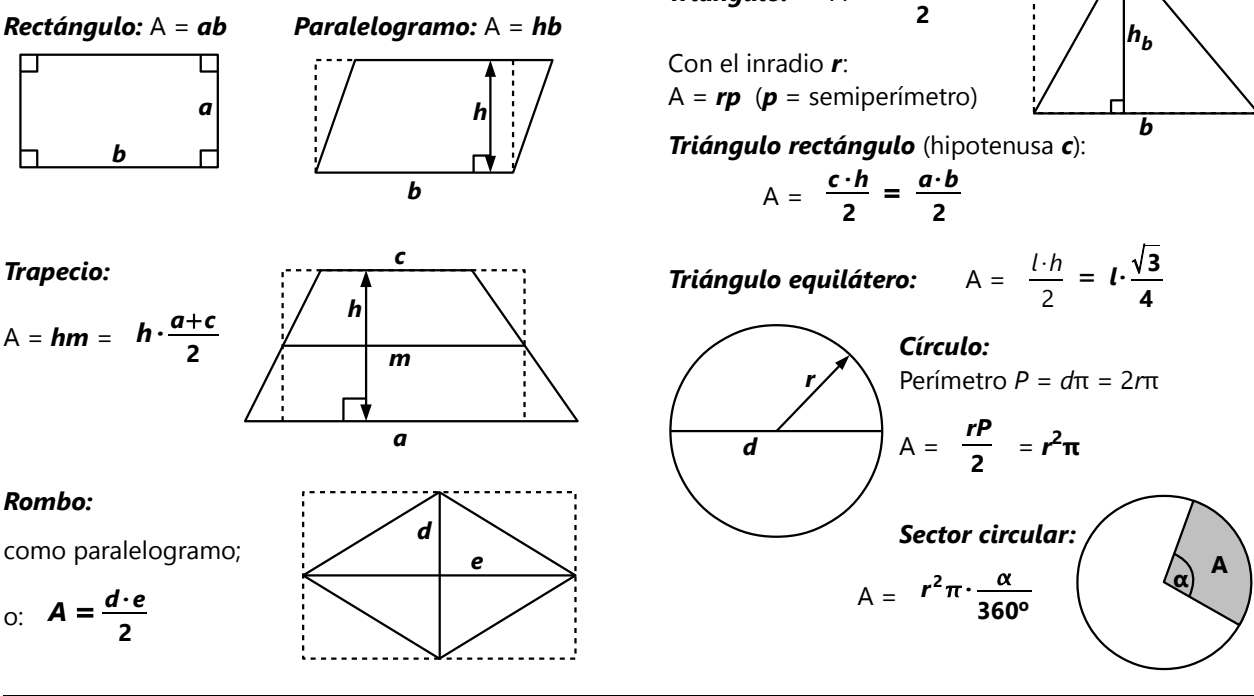

## **5.7. Proporcionalidad y semejanza**

### *Figuras semejantes:*

Tienen ángulos iguales, y sus lados proporcionales. *a b c d e*

 $a : b : c : d : e = a_1 : b_1 : c_1 : d_1 : e_1$ 

## *Triángulos semejantes:*

Es suficiente que los *ángulos* sean iguales; entonces los lados también son proporcionales.

## *Teorema(s) de Thales:*

$$
\text{Si AB} \parallel A_1B_1:
$$

 $AC: A_1C = BC: B_1C$ 

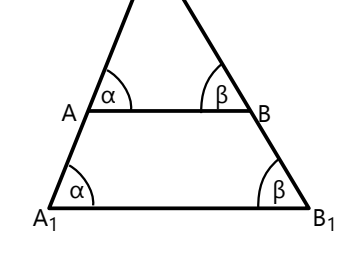

*a1*

*e1*

C

*d1*

*b1*

*c1*

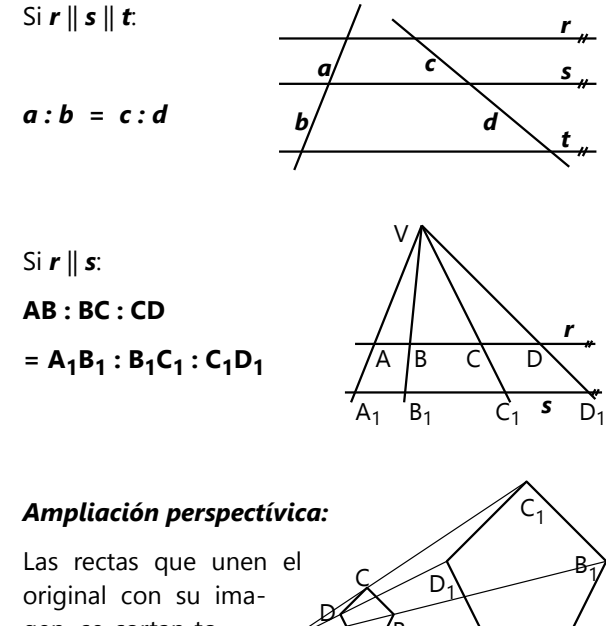

A

B

gen, se cortan todas en el mismo centro O. **O**

## **5.8. Unas transformaciones en coordenadas**

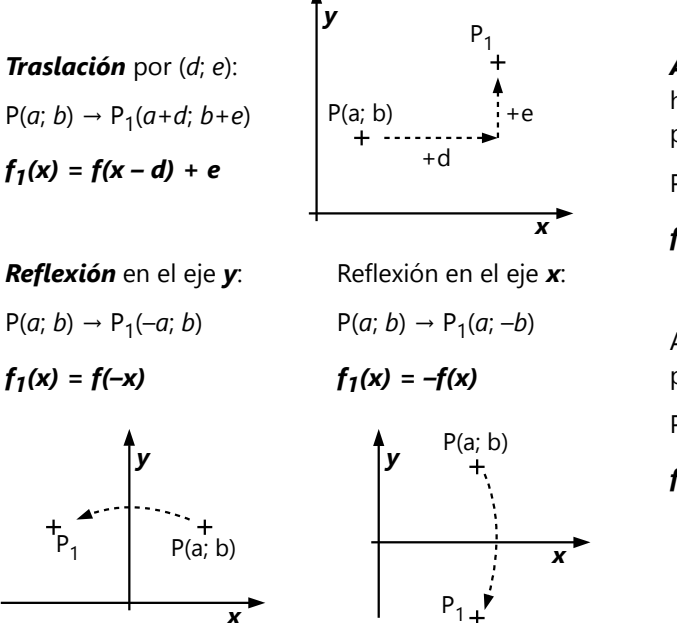

*Ampliación (escalado)* horizontal por *k* (eje *y* fijo):  $P(a; b) \rightarrow P_1(a \cdot k; b)$ 

*f1 (x) = f(x/k)*

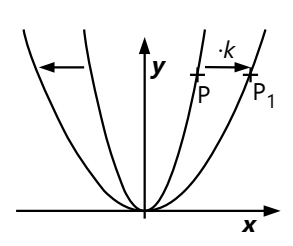

 $\frac{\cancel{1}}{1}$ 

Ampliación vertical por *k* (eje *x* fijo):  $P(a; b) \rightarrow P_1(a; b \cdot k)$ *f1 (x) = k · f(x)*

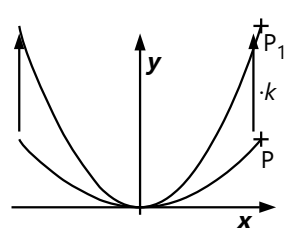

## **5.9. Ubicación mutua de puntos, rectas y planos**

*Colineal* = lo que se encuentra en una misma recta. *Coplanar* = lo que se encuentra en un mismo plano.

Dos puntos determinan una recta.

Tres puntos (no colineales) determinan un plano.

Una recta y un punto (que no pertenece a la recta) determinan un plano.

## *Dos rectas:*

- paralelas: Coplanares; no tienen ningún punto en común.

- secantes: Coplanares; tienen un único punto en común.

- se cruzan: No coplanares; no tienen ningún punto en común.

## *Dos planos:*

- paralelos: No tienen ningún punto en común.

- secantes: Tienen una recta en común.

## *Una recta y un plano:*

- paralelos: No tienen ningún punto en común.
- secantes: Tienen un único punto en común.
- La recta entera pertenece al plano.

## *Tres planos:*

- Los tres planos paralelos.

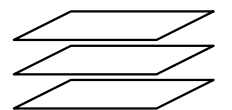

- Dos paralelos y uno secante: dos intersecciones parciales (rectas paralelas).

- Secantes de dos en dos:

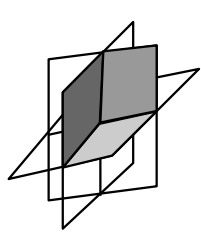

 Tres rectas, paralelas de dos en dos.

Secantes: Un único punto es común a los tres planos.

## **Ángulos en la geometría del espacio:**

Recta perpendicular a un plano (*Normal*): Es perpendicular a toda recta contenida en el plano.

Ángulo entre dos planos (*ángulo diedro*):

- Se mide en un plano perpendicular a la intersección de los planos (*arista*).

- Es igual al ángulo exterior entre las normales.

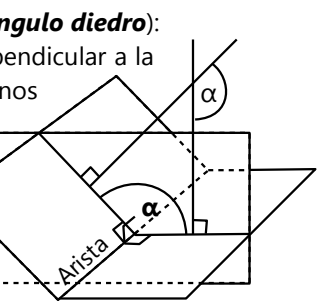

*π*

P

*n*

*s*

*r*

*Planos perpendiculares:* que tienen un ángulo diedro de 90º.

Ángulo entre una recta *r* y un plano π:

Se mide en un plano que contiene *r* y es perpendicular a π.

Ángulo entre rectas *r, s* que se cruzan: Es igual al ángulo entre *s* y una recta *r*<sup>1</sup> paralela a *r*, que pasa por un punto de *s*.

## **Distancias en la geometría del espacio:**

Distancia entre un punto P y una recta *r*: Se mide en el plano que contiene *r* y P, a lo largo de una perpendicular a *r* que pasa por P.

Distancia entre un punto P y un plano π: Se mide a lo largo de una normal a π, que pasa por P.

Distancia entre dos planos paralelos: Se mide a lo largo de una normal a los planos.

Distancia entre una recta y un plano paralelos: Se mide a lo largo de una normal al plano, que pasa por un punto de la recta.

(La recta pertenece a un plano paralelo con la misma distancia.)

Distancia entre rectas *r, s* que se cruzan:

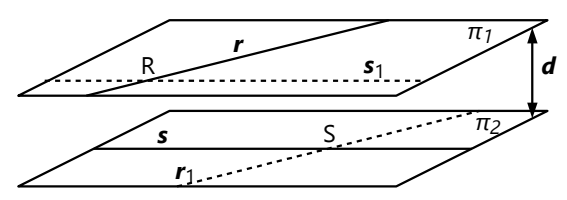

a) Una recta  $r_1$  paralela a  $r$ , que pasa por un punto de *s,* determina un plano π<sub>1</sub> junto con *s*. Igualmente, una recta *s*<sup>1</sup> paralela a *s*, que pasa por un punto de *r,* determina un plano π<sub>2</sub> junto con *r*. π<sub>1</sub> y π<sub>2</sub> son paralelos. La distancia entre π<sub>1</sub> y π<sub>2</sub> es la distancia entre las rectas.

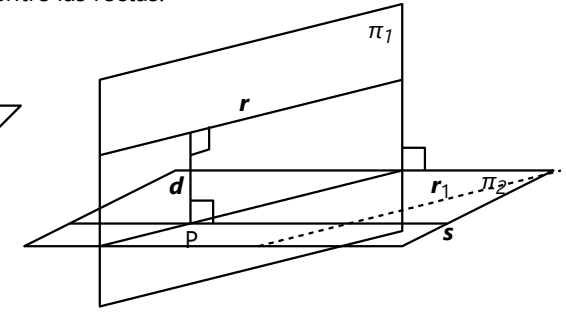

b) Se mide a lo largo de la *normal común* de *r* y *s*: Se construye  $π_2$  como antes. Se construye  $π_1$  tal que contiene *r* y es perpendicular a π<sub>2</sub>. Sea P la intersección entre π<sub>2</sub> y s. La normal a π<sub>1</sub>, en el punto P, es la normal común.

## **5.10. Cuerpos geométricos**

#### **Prisma:**

Consiste en dos polígonos A y B congruentes y paralelos. Los vértices correspondientes de A y

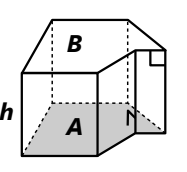

B son unidos por aristas paralelas entre sí.

El prisma se llama *recto*, si los vértices laterales son perpendiculares a los planos de A y B; y *oblicuo* en el caso contrario.

Su *altura h* se mide a lo largo de una normal a los planos de A y B.

#### *Área de la base* = área del polígono A.

*Área lateral* de un prisma *recto*: *h·***P** (P = perímetro de la base).

#### *Volumen: h***·A**

El *cilindro* se puede tratar de la misma manera como los prismas.

#### **Pirámide:**

Tiene un polígono A como base. Sus vértices son unidos por aristas con un único vértice adicional en la punta. Su *altura h* se mide a lo

largo de la normal al plano de A, que pasa por el vértice en la punta.

La pirámide se llama *regular* si A es un polígono regular.

*Apotemas* = alturas de los triángulos laterales.

### *Volumen***:** *h***·A/3**

El *cono* se puede tratar de la misma manera como una pirámide regular.

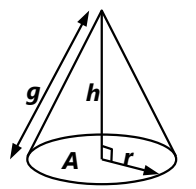

*A*

*h*

*Desarrollo de un cono recto:* 

 $h^2 + r^2 = g^2$  (Teorema de Pitágoras)

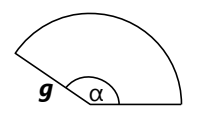

Ángulo **α = 360º·***r***/***g*

(*g* = generatriz; corresponde a la apotema en una pirámide)

*Área lateral* = área del sector circular =  $g^2 \pi \cdot \frac{\alpha}{360^\circ} = \textbf{rgπ}$ 

### *Tronco de pirámide:*

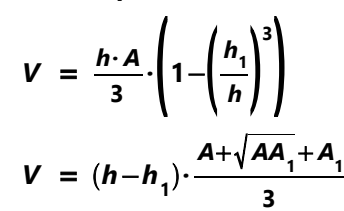

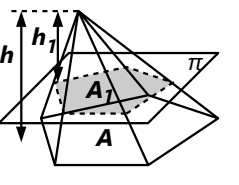

## **Poliedros:**

Se llaman así los cuerpos que tienen todas sus caras planas y aristas rectas.

#### *Teorema de Euler:* **A + 2 = V + C**

 $(A = n$ úmero de aristas, V = de vértices, C = de caras.)

#### *Poliedros regulares:*

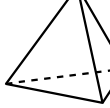

Tetraedro: 4 triángulos equiláteros; en cada vértice se unen 3 triángulos.

Octaedro: 8 triángulos equiláteros; en cada vértice se unen 4 triángulos.

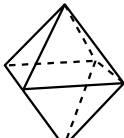

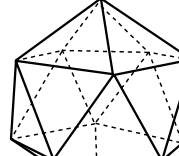

Icosaedro: 20 triángulos equiláteros; en cada vértice se unen 5 triángulos.

Hexaedro (Cubo): 6 cuadrados; en cada vértice se unen 3 cuadrados.

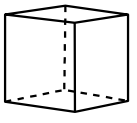

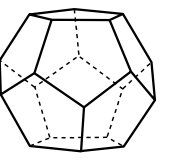

Dodecaedro: 12 pentágonos regulares; en cada vértice se unen 3 pentágonos.

#### **Esfera:**

*Área* A = **4r2π**

$$
Volumen \quad V = \frac{r \cdot A}{3} = \frac{4}{3}
$$

$$
V = \frac{r \cdot A}{3} = \frac{4}{3}r^3 \pi
$$

### *Coordenadas geográficas:*

*Longitud* (α) = ángulo horizontal desde el meridiano de Greenwich, hacia el oeste o hacia el este (0º a 180º)

*Latitud* (β) ángulo vertical desde el ecuador, hacia el norte o hacia el sur (0º a 90º).

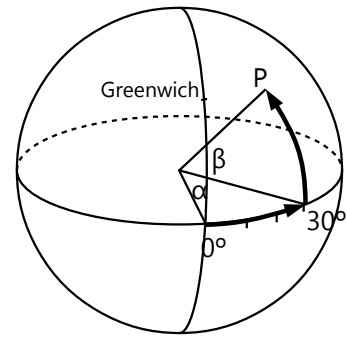

### **Fórmula general del volumen:**

$$
\mathbf{V} = \mathbf{h} \cdot \frac{\mathbf{A}_1 + 4\mathbf{A}_m + \mathbf{A}_2}{6}
$$

 $A_1$  = base;  $A_2$  = cara superior;  $A_m$  = corte medio. Aplica a: Prisma (incl. cilindro), pirámide (incl. cono), tronco de pirámide, esfera.

## **Anexo C: Registro de temas**

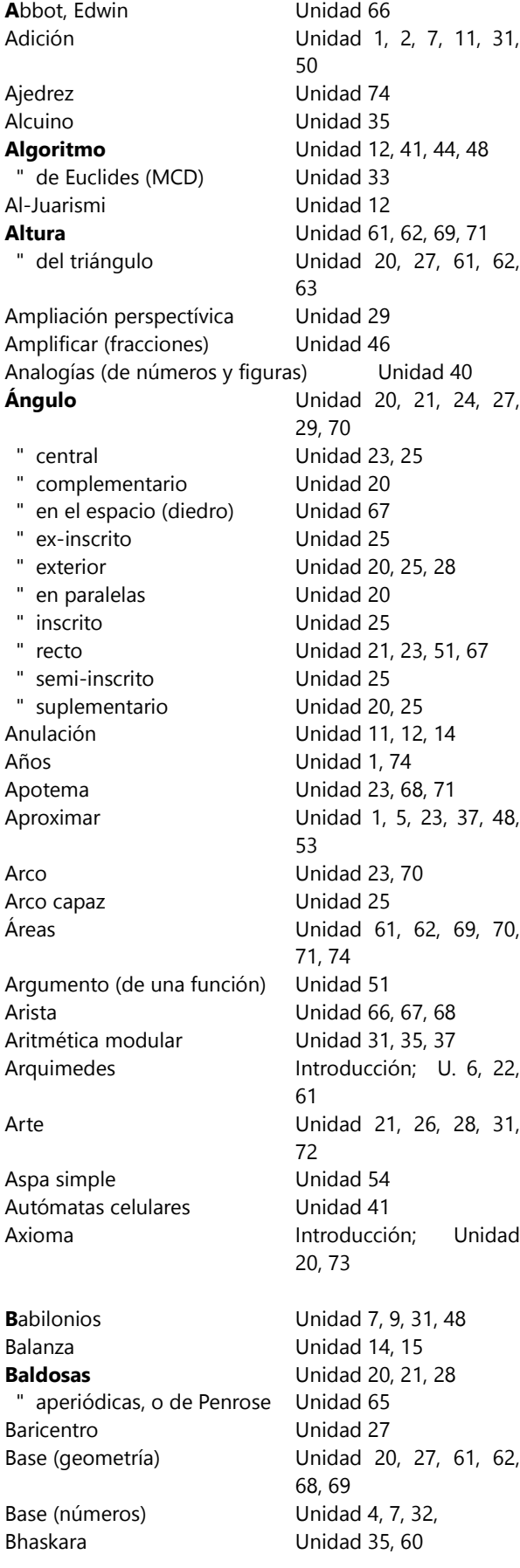

bicondicional Unidad 39 Billones Unidad 1 Bisectriz Unidad 22, 27, 29, 63 **Canje** Unidad 7, 48 Cantidad de divisores Unidad 36 Cara Unidad 68, 69, 71, 72 "Casita de las operaciones" Unidad 3, 4, 13 Casos (distinción) Unidad 58 Cateto Unidad 20, 61, 63 Centro de gravedad Unidad 27, 49 Cero Unidad 11, 12, 57, 59, 60 Chancho (juego) Unidad 50 Cilindro Unidad 26, 69 Circuitos lógicos Unidad 39 **Círculo** Unidad 23, 25, 26, 61, 62, 64 " máximo Unidad 70 " de Thales Unidad 25 Circuncírculo, -centro Unidad 27, 28 Circunradio Unidad 27, 28, 71 Código secreto Unidad 49 Coeficiente Unidad 51 colineal; coplanar Unidad 20, 64, 66 Collatz, Lothar Unidad 44 Combinatoria Unidad 50 Complemento (de un conjunto) Unidad 39 Comparar (números) Unidad 1 Completar el cuadrado Unidad 60 Comprensión (Notación de conjuntos) Unidad 38 Comprobación Unidad 14 Computación Unidad 36, 39, 41, 43, 44, 48, 49, 72 Condicional Unidad 39, 44 Conectores lógicos Unidad 39, 44, 50 Congruencia modular Unidad 31, 32, 35 Congruencia de triángulos Unidad 20 Conjetura Unidad 21 Conjunción Unidad 39 Conjuntos Unidad 22, 38, 51 Conjunto potencia Unidad 38 Conjunto solución Unidad 17, 60 Cono Unidad 26, 69 Constante Unidad 51 Constante de Kaprekar Unidad 37 Construcciones geométricas Unidad 20, 21, 22, 23, 25, 27, 29, 68, 72 Conteo de figuras Unidad 40 Contingencia Unidad 39 Contradicción Unidad 39, 53, 58 Contrapositivo Unidad 39 Conway, John Horton Unidad 41 **Coordenadas** cartesianas Unidad 38, 51, 52, 63, 72 " geográficas Unidad 70

#### *Anexo C: Registro de temas* 553

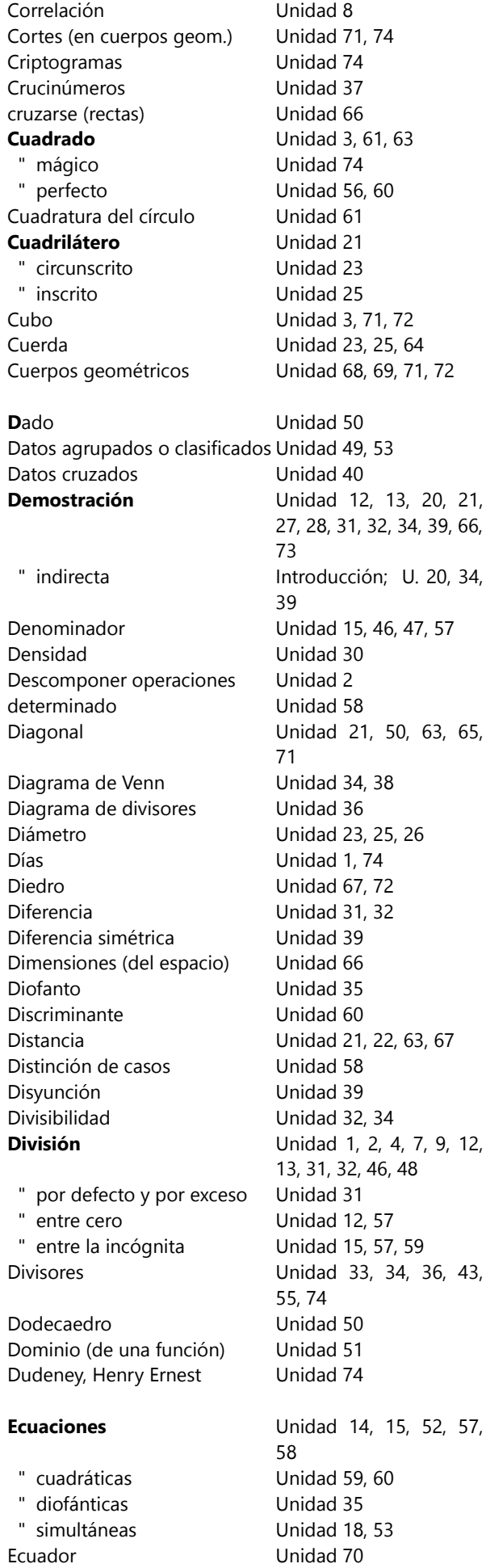

39, 66,

20, 34,

Egipcios Unidad 63 Ejes (de coordenadas) Unidad 52, 59, 60 Eje (de una parábola) Unidad 59, 60 Elementos (de un conjunto) Unidad 38 Elemento inverso Unidad 11, 12 Elemento neutro Unidad 11, 12 Equilibrio Unidad 14, 15 Equivalencia (lógica) Unidad 39 Escalado (Estiramiento) Unidad 60 Escher, Maurits Cornelis Unidad 21 Esfera Unidad 70 Espacio Unidad 20, 66, 67 Espacio muestral Unidad 50 Estadística Unidad 8, 49 Estrategia Unidad 42 Euclides Unidad 20, 30, 37, 61, 73 Eudoxo Unidad 61 Euler, Leonardo Unidad 74 Eventos Unidad 50 Excírculo, -centro Unidad 27 Exponentes Unidad 4, 19, 36 **Factores primos** Unidad 32, 33, 36, 46 Factorial ! Unidad 9, 50 Factorizar Unidad 5, 13, 32, 33, 36, 46, 54, 59, 60 Fermat, Pierre de Unidad 50 Fibonacci, sucesión de Unidad 65 Flatland Unidad 66 Fórmula Unidad 10, 60 Fórmula recursiva Unidad 56 Fracciones Unidad 2, 4, 5, 8, 12, 13, 15, 24, 33, 37, 43, 46, 48, 55, 57, 58, 74 Frecuencia (estadística) Unidad 49, 53 Fuga, punto y línea de Unidad 72 **Funciones** Unidad 51, 52 " cuadráticas Unidad 59, 60 " lineales Unidad 51, 52 **G**eneralizar Unidad 10, 19, 35, 58, 59, 60 Generatriz (de un cono) Unidad 26, 69 Generatriz (fracción) Unidad 46 Geometría analítica Unidad 52 Geometrías no euclídeas Unidad 73 Golf matemático Unidad 42 Googol (Juego) Unidad 1 Gradianes (grados centesimales) Unidad 24 Grados (Ángulos) Unidad 24, 70 Grado (de una función) Unidad 51 Gráficos digitales Unidad 39, 72 Gráficos estadísticos Unidad 49 Grafo (de una función) Unidad 51, 52, 53, 59, 60 Grecia, griegos Unidad 61 Gusano de Paterson Unidad 41 **Hanoi, Torres de Communist Unidad 50** Herón Unidad 48

## 554 *Hans Ruegg - Matemática Activa - Secundaria I*

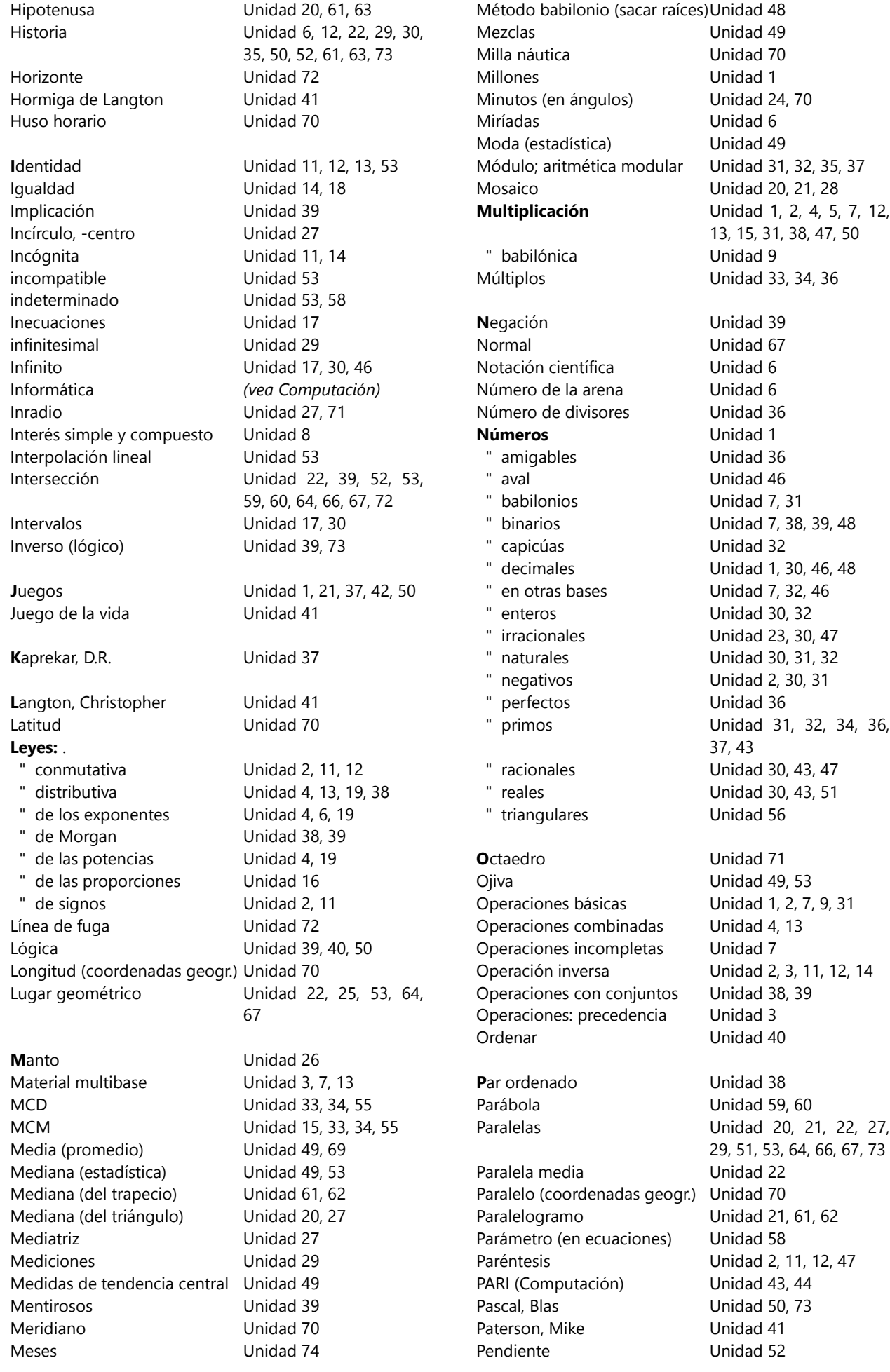

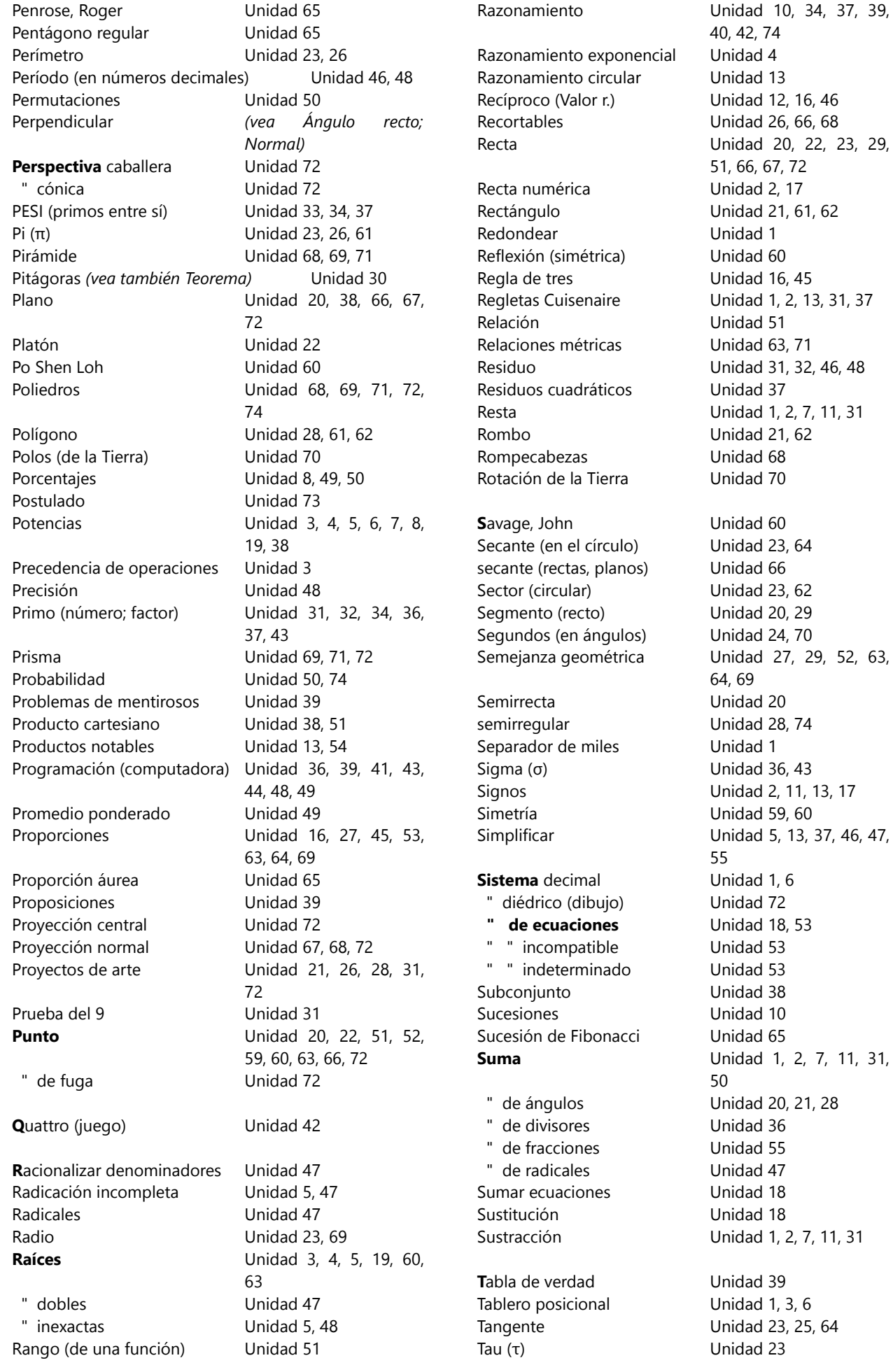

## 556 *Hans Ruegg - Matemática Activa - Secundaria I*

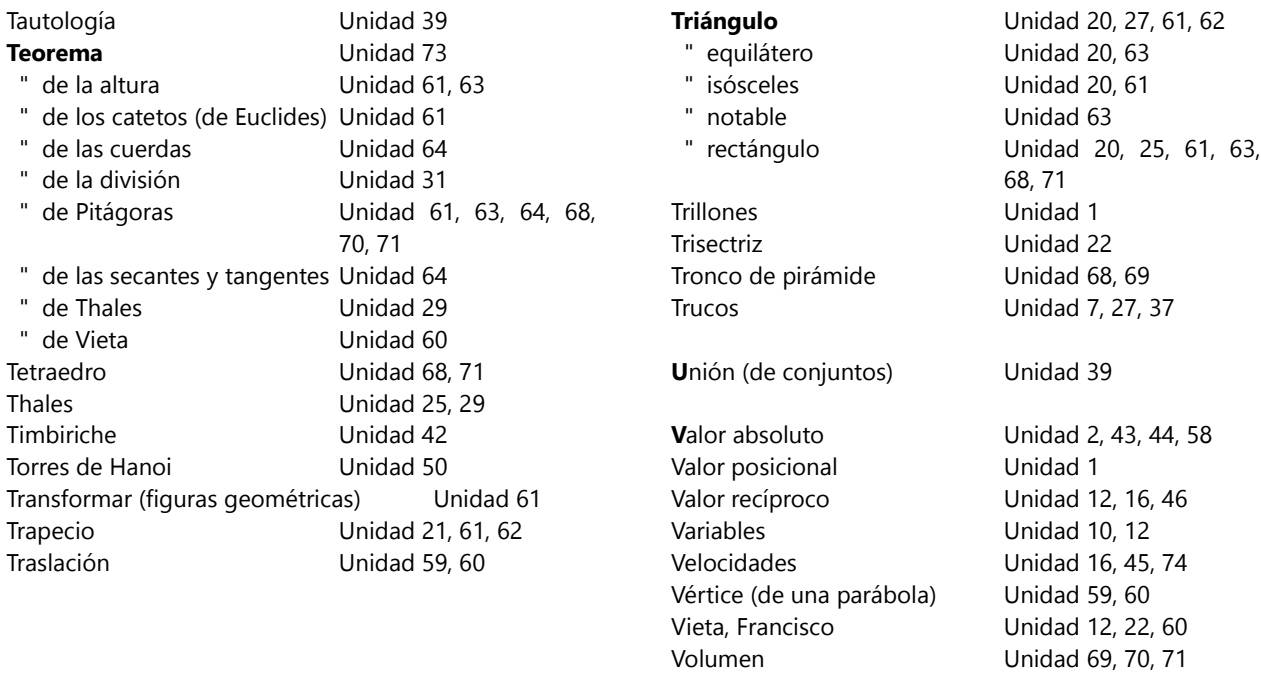

Este libro continúa las actividades de los libros de primaria, pero ahora adaptadas a las características de los alumnos de secundaria: Las actividades con materiales concretos conducen ahora a una sistematización más abstracta, de acuerdo con el despertar del pensamiento abstracto que sucede en esta etapa. Se pone mayor énfasis en el aprendizaje independiente y la investigación propia, lo cual permite descubrir el "por qué" de las leyes matemáticas.

Estos métodos son ideales para la educación en el hogar ("homeschooling") porque permiten adaptarse individualmente al desarrollo mental natural de cada niño. Usted no necesita conocimientos especiales en matemática; las explicaciones del libro le quiarán paso por paso. Igualmente los alumnos y educadores de escuelas alternativas encontrarán aquí muchas ideas que enriquecerán su práctica.

Sumériase con sus niños en una aventura de aprendizaje que les permitirá ver la matemática desde una perspectiva nueva.

El tomo de Secundaria I, para alumnos de 12 a 15 años aproximadamente, cubre operaciones con números negativos, potencias y raíces con sus propiedades; expresiones algebraicas, ecuaciones e inecuaciones, funciones lineales y cuadráticas; teoría de conjuntos; teoría de números; probabilidades y combinatoria; la geometría plana y del espacio; razonamiento e investigación matemática aplicados a diversas situaciones; y otros temas.

Algunos capítulos relacionan la matemática con otros campos del saber, tales como el arte; la arquitectura y el dibujo técnico; la historia; la programación de computadoras; y otros.

La serie completa de "Matemática Activa" consiste en los siguientes tomos:

Pre-Matemática (4 a 6 años aprox.) Primaria I (6 a 9 años aprox.) Primaria I - Hojas de trabajo Primaria II (9 a 12 años aprox.) Primaria II - Hojas de trabajo Secundaria I (12 a 15 años aprox.) Secundaria II (Pre-Universitario) Matemática divina (Tomo complementario)

Hans Ruegg tiene más de 20 años de experiencia educando a niños y adolescentes, y desarrollando alternativas pedagógicas. Ofrece asesoramiento a familias y escuelas. Sus cursos por internet han inspirado a cientos de participantes. Junto con su esposa educaron a sus dos hijos en casa, desde los primeros pasos hasta el ingreso a la universidad.